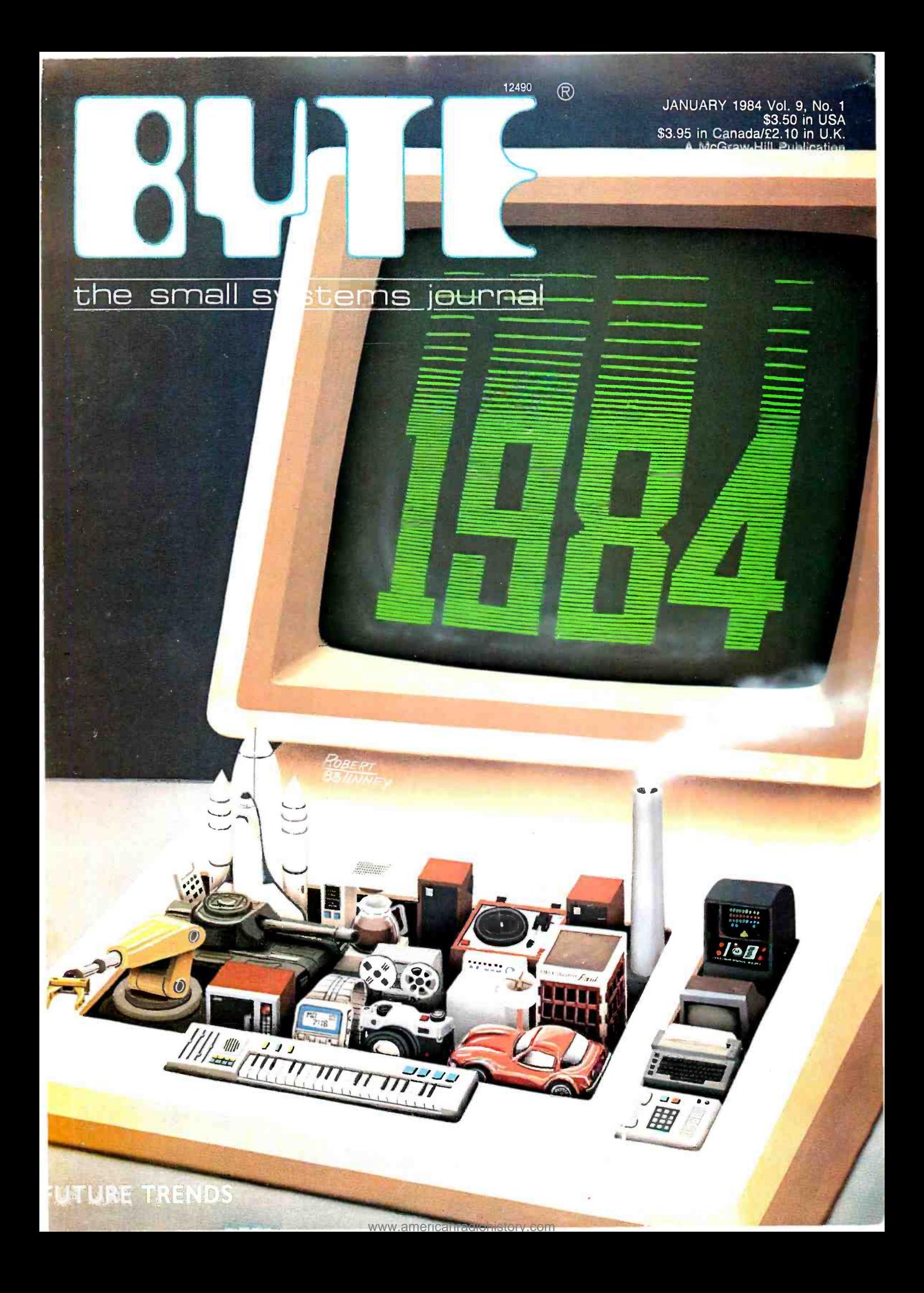

# **E** Inside App *Vol. 1, No. 4*

### Adot matrix printer that will improve your image.

Meet the Apple<sup>®</sup> Imagewriter, the newest dot matrix printer for your Apple Personal Computer.

And with all that it has going for it, just maybe the best dot matrix printer on the market.

Take legibility, for instance.

The Imagewriter crams 140 x 160 dots into each square inch. So you get text that's highly readable and high resolution graphics, besides.

And is it fast.

The Imagewriter cruises at an unbelievable 120 characters per second. And that's

just in the text mode. It's even faster printing graphics. 180 characters per second, to be exact.

What's more, the graphics dump is up to 60% faster than other comparably priced dot matrix printers. And that makes the Imagewriter fast enough to handle the Lisa™

Yet it's just as at home with an Apple III or Apple IIe. Thanks to Apple software experts who designed the control electronics to give the Image writer perfect compatibility. Not to mention some special capabilities

like superscript and subscript, to name just two.

Now,with all this high -speed performance, you'd expect the Imagewriter to make the Devil's Own Noise. It doesn't. In fact, the Imagewriter is specially  $constructed - with overlaid$ seams and special sound $deaching$  materials  $-$  to achieve a remarkable 53 dB. How loud is a remarkable 53 dB? You'd make more noise if you read this aloud.

The Imagewriter even has quiet good looks, since we designed it to look like the rest of the Apple Family.

PLE PRESENTS TH **EIMAGEWRITER APPLE PR** the Imagewriter **APPLE PR** the Imagewriter **APPLE** S THE IMAGEWRITER APPLE PRESENTS THE IMACEURITER APPLI

Yet even with all its improvements, the Imagewriter is a better deal than any other dot matrix printer with comparable

performance. And you can print that.

# Charge!

Go out there and get the Apple Personal Computer System you really want. Now. Without laying out your extra cash. Without tying up your other lines of credit.With the Apple Card. The only consumer credit card reserved exclusively for the purchase of Apple Computers, peripherals and software.

Like all our products, it works simply:

Fill out an application (short, to the point and annotated in English) at an authorized Apple dealer honoring the Card. Your salesperson will call in the application and in most cases get an approval for you right on the spot

You can then take your Apple system home. You don't even have to wait for the Card; we'll mail it out to you. And by the time you get it, you'll probablybe well into doing whatever you bought your Apple system to do.

There is no annual fee for the Card, although a couple of restrictions do apply. The first purchase must include an Apple Personal Computer and you have to put 10% down. And subsequent purchases need to be at least \$100 if made with the Card. Oh, yes  $-$  you'll also have a creditlimit.

When you use the Apple Card to make additional purchases, all you have to do is show the Card and sign the invoice. As long as it's within your credit limit, of course. Our dealers get a little nervous when someone signs for half their inventory. You understand.

You'll also receive monthly statements that include the latest purchases, credit available, and the minimum payment due. You' 11 also be happy to know Apple Card credit terms are affordable and the payments can be spread out. It's all

spelled out for you at the time your Card is approved.

So stop by a participating authorized Apple dealer and get an Apple Card. Just think of it as credit where credit is due.

# Give your floppy disks the boot.

We call it the "floppy disk" shuffle" It happens when you have two or more software programs on floppies and you need to work with both. What do you do? You put one disk in, boot it, do your work, take it out, put the other disk in, boot it,  $d$ o yourwork — you get the idea.

Well, you can stop shuffling any time now.

Thanks to a unique new software program called Catalyst'" from Quark, Inc. Specially designed for your Apple III and ProFile™ hard disk.

Catalyst allows you to take a wide variety of software programs and store them on your ProFile. Once they're on your ProFile, you just select the program you want from the Catalyst menu that appears on your  $monitor - then Catalyst$  does the rest. You'll never have to boot those programs again.

What kinds of programs will work with ProFile and Catalyst?

Almost anything written for the Apple III including copy -protected programs like VisiCalc® Quick File™ andAppleWriter III. Or languages like Pascal, BASIC, or COBOL.

And once you've loaded these programs into your ProFile, the only diskette you may ever need is the Catalyst.

So if you have an Apple III and a ProFile and more floppies than you care to flip through, get yourself a Catalyst. And boot those disks for good.

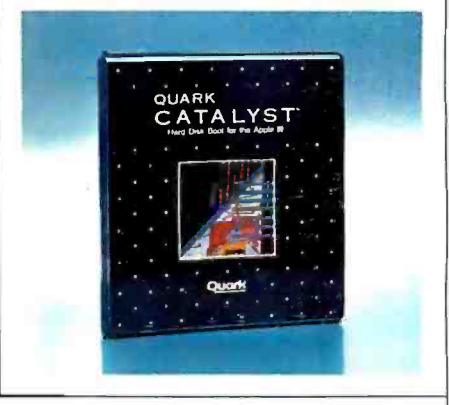

Apple Computer Inc., 20525 Mariani Axe, Cupertino, CA 95014. For Ibe authorized Apple dealer nearest you, call (800) 538-9696. In Canada, call (800) 268-7796 or (800) 268-7637. © 1983 Apple Computer Inc.

### In The Queue

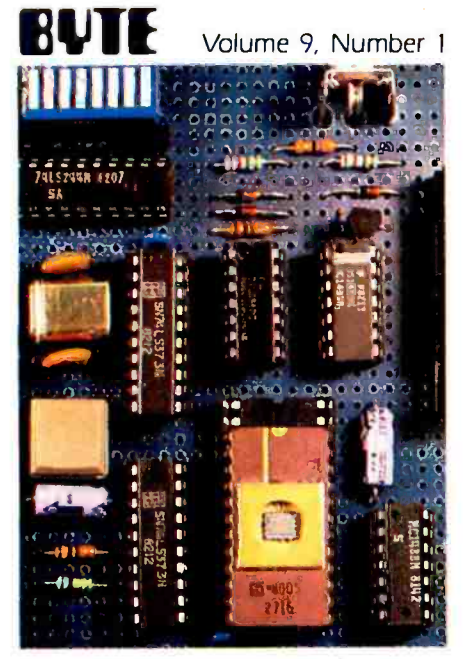

Page 37

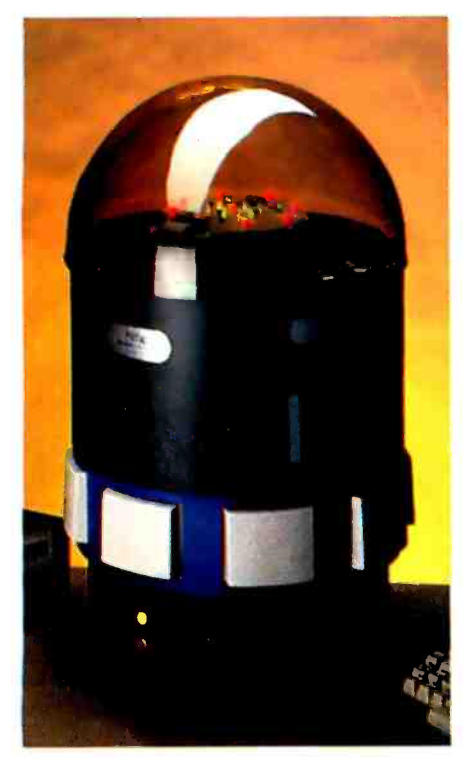

Page 122

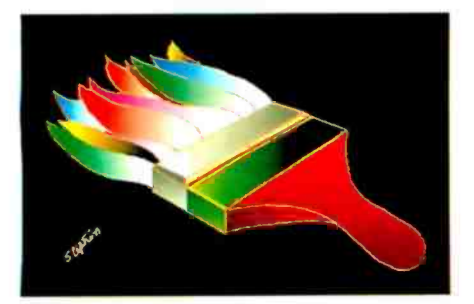

Page 172

#### Columns

37 Build the Circuit Cellar Term-Mite ST Smart Terminal, Part 1: Hardware by Steve Ciarcia / Thanks to advancing technology, you can construct an intelligent video terminal with just 21 integrated circuits.

53 BYTE West Coast: Beyond the Word Processor by Phil Lemmons / Tomorrow's text editors may facilitate text composition from the earliest conceptual stages to the analysis of finished documents.

61 User's Column: Too Many Leads, or What In \*; 71#"\*7 Goes First? by Jerry Pournelle I Jerry covers a lot of territory this month, beginning his journey of a thousand words with a trip to the Circuit Cellar.

#### Themes

**100 1984 and Beyond** by G. Michael Vose / The year calls up inevitable associations with George Orwell's novel of a futuristic, technologically oppressed society and raises questions concerning the present and future significance of technology to our own culture.

104 Reason and the Software Bus by Michael F. Korns / The Reason research project, exploring artificial intelligence, has developed a software bus that may have a significant effect on future software. As a hardware bus uses ICs, so the software bus manipulates various program components to provide integration, networking, and multitasking.

122 A General-Purpose Robot-Control Language by Dan Prendergast, Bill Slade, and Nelson Winkless I By bridging the communication gap between people and robots, <sup>a</sup>plain -language system called Savvy increases the usefulness of these mechanical assistants.

134 1984, the Year of the 32-blt Microprocessor by Richard Mateosian I As manufacturers rush to introduce their 32 -bit designs, it's time to take a look at what these microprocessors are and what they're good for.

154 Memory Cards: A New Concept in Personal Computing by Mark Mills / Picture a microcomputer without a keyboard, without a power supply, and small enough to fit in your wallet. That's just one possible application of memory -card technology.

172 Computer-aided Design by Rik Jadrnicek I CAD capabilities on desktop systems can simplify a variety of tasks, from flowcharting to product design, but the choices in hardware and software can be baffling.

213 Speech Recognition: An Idea Whose Time Is Coming by George M. White I While the multidisciplinary nature of the technology may slow its advance, speech recognition is well on its way to becoming a major factor in our interactions with machines.

226 Using Natural-Language Systems on Personal Computers by Jane Eisenberg and Jeffrey Hill I Artificial intelligence offers possible solutions to the problems of communication between people and computers.

243 Portables-1984 and Beyond: Idea-Processing Software and Portable Computers by David Winer and Peter Winer I When your personal computer leaps off your desktop and into your briefcase, what type of software will accompany it?

2 51 Beyond the Application Program: A Different Approach to Integrated Software by John Banning *I* Element managers that implement objects such as spreadsheet tables and paragraphs may supplant the traditional concept of the application program.

#### Reviews

267 Reviewer's Notebook by Rich Malloy / This month's notes touch on Seequa Computer Corporation's Chameleon Plus and new trends in the printer market.

**268** The Zenith Z-100 by Ken Skier I Supporting both 8-bit and 16-bit software, the Z -100 also offers impressive color graphics.

BYTE is published monthly by McGraw-Hill Inc.. with offices at 70 Main St., Peterborough. NH 03458, phone 611 Paylon Library Monte Thur B:30 AM - 4:30 PM, Friday 8:30 AM - Noon, Eastern Time. Address<br>subscriptions to BYTE Subscriptions. POB 590, Martinsville, NJ 08836. Address changes of address. USPS Form<br>3579, and fulfillmen paid at Peterborough, NH 03458 and additional mailing offices. USPS Publication No. 528890 (ISBN 0360-5280). Postage paid at Winnipeg. Manitoba. Registration number 9321. Subscriptions are S21 for one year. S38 for two years. and S55 for three years in the USA and its possessions. In Canada and Mexico. S23 for one year, S42

January 1984

282 Pinball Construction Set by Elaine Holden I Tired of the same old pinball games? Try creating your own with this software- design package.

288 The TRS-80 Model 168 with Xenlx by Steve Barry and Randy Jacobson I One of the most significant features of Radio Shack's new computer is its Unix -derived operating system.

324 Naturallink to Dow Jones News/Retrieval by Mark Haas I A new software package from Texas Instruments simplifies access to a financial database.

339 The Vamp DVM-1 Computer/TV Interface KIt by Richard F. Gillette I The picture quality of your display can suffer when you use a radio-frequency modulator to interface your computer's video output to a standard color television, but a kit from Vamp offers an alternative.

**349** The Einstein Complier by Peter Callamaras I in addition to speeding up Applesoft BASIC programs, the Einstein compiler provides statistical information on the programs compiled and can function as a debugging tool.

354 The Basis 108 by Seth P. Bates I Apple compatibility is just one of this German import's interesting features.

#### Features

362 Bubbles on the S-100 Bus, Part 1: The Hardware by Louis Wheeler I Using Intel's BPK 72 Bubble-Memory Prototype Kit, you can put together a 128K-byte bubblememory board for an S-100 bus system.

384 Mockingbird: A Composer's Amanuensis by John Turner Maxwell III and Severo M. Ornstein l The chief purpose of this music notation editor from Xerox is to help composers capture their ideas by speeding up the notation process.

403 The VU68K Single-Board Computer by Edward M. Carter and A.B. Bonds I You can construct a 68000-based system for under \$200.

**417** Translating the SAS Language Into BASIC by Jeff Bass I A preprocessor program that translates SAS-like statements into equivalent BASIC statements permits SASlike programs to run on a microcomputer.

437 A Software Review Method That Really Works by Andrew Citron I The group walk -through, a process of "playing computer," provides a workable means of correcting programming problems.

442 Real-Time Clocks and PC-DOS 2.0 by David Broadwell I A device-driver program for the clock chip on a typical multifunction board takes advantage of special provisions in the IBM PC operating system.

#### **Nucleus**

- 4 Editorial: Revisiting the 476 Books Received
- 
- 
- 
- 
- **466** Software Received **559** Reader Service<br>**471** Event Queue
- **Event Queue**

Cover painting by Robert Tinney

- 
- Luddites 478 Clubs and Newsletters
- 9 MICROBYTES 480 What's New?
- 14 Letters 557 Unclassified Ads
- 451 BYTE's User to User 558 BYTE's Ongoing Monitor **459** Ask BYTE Box, BOMB Results
	-

for two years, 561 for three years. S53 for one year air delivery to Europe. 17,100 yen forone year surface delivery to Japan. 537 surface delivery elsewhere Air delivery to selected areas at additional rates upon request. Single copy price is 53.50 in the USA and its possessions, 53.95 in Canada and Mexico. 54.50 in Europe, and 55.00 elsewhere. Foreign subscriptions and sales should be remitted in United States funds drawn on a US bank. Printed in the United States of America.

Subscription questions or problems should be addressed to: BYTE Subscriber Service, POB 328, Hancock, NH 03449

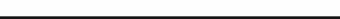

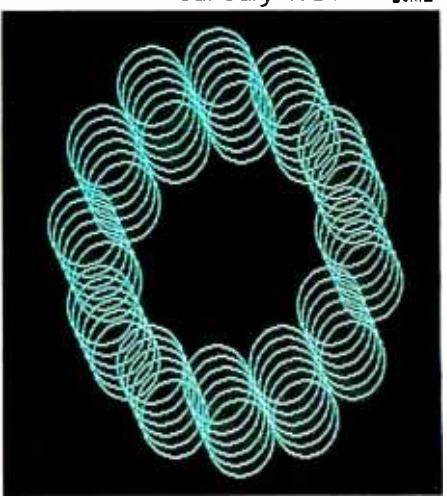

Page 268

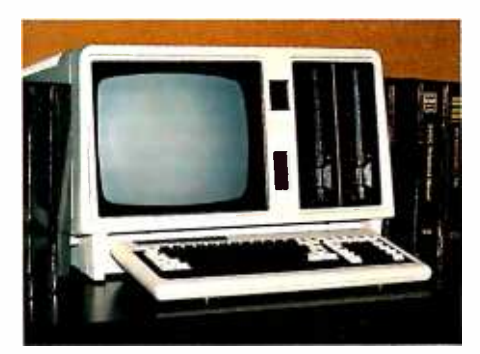

Page 288

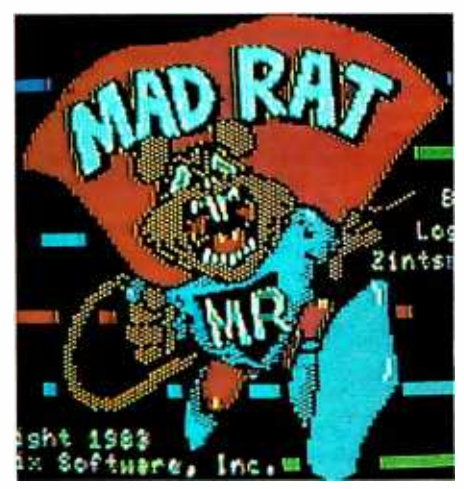

Page 339

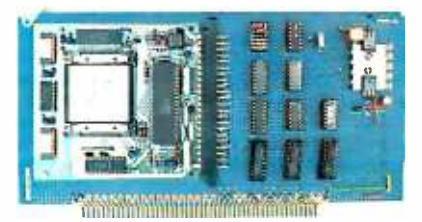

Page 362

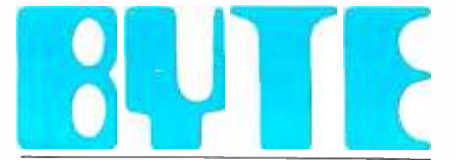

the small systems journal

Editor In Chief: Lawrence J. Curran Managing Editor: Philip Lemmons

Senior Technical Editors: Gregg Williams, Richard Malloy, G. Michael Vose

Technical Editors: Richard S. Shuford, Arthur A. Little, Stanley Wszola, Bruce Roberts, Gene Smarte, Richard Krajewski, Jane Morrill Tazelaar; Anthony J. Lockwood, New Products Editor; Steve Ciarcia, Consulting Editor; Mark Welch, Staff Writer; Alan Easton, Drafting Editor.

West Coast Editors: Ezra Shapiro, Technical Editor; Donna Osgood, Assistant Editor. McGraw-Hill, 425 Battery Street, 4th Floor, San Francisco, CA 94111, (415) 362-4600

Copy Editors: Nancy Hayes, Chief; Warren Williamson, Elizabeth Kepner, Joan V. Roy, Dennis E. Barker, Anne L. Fischer, Bud Sadler, Margaret Cook

Assistants: Faith Kluntz, Beverly Jackson, Lisa Jo Steiner, Peggy Dunham

Virginia Reardon, Production Manager; Jan Muller, Michael J. Lonsky; Sherry McCarthy, Chief Typographer; Donna Sweeney, Valerie Horn, Len Lorette

Advertising: Deborah Porter, Supervisor; Marion Carlson, Rob Hannings, Cathy A. R. Drew, Lisa Wozmak, Jeanne Cilley, Jeanna Reenstierna; Patricia Akerley, Reader Service Coordinator; Wai Chiu Li, Duality Control Manager; Linda J. Sweeney, Advertising/Production Coordinator

Advertising Sales: J. Peter Huestis, Sales Manager; Sandra Foster, Administrative Assistant Circulation: Gregory Spitzfaden, Director; Andrew Jackson, Subscriptions Manager; Barbara Varnum, Asst. Manager; Agnes E. Perry, Louise Menegus, Jennifer Price, Jane Varnum, Phil Dechert, Mary Emerson; James Bingham, Single - Copy Sales Manager; Linda Turner, Asst. Manager; Carol Aho, Edson Ware

Marketing Communications: Horace T. Howland, Director; Vicki Reynolds, Coordinator; Stephanie Warnesky, Graphics Design Manager; Michele P. Verville, Research Manager

#### Business Manager: Daniel Rodrigues

Controller's Office: Kenneth A. King, Asst. Controller, Mary E. Fluhr, Acct. & D/P Mgr.; Karen Burgess, Linda Short, Vicki Bennett, Vern Rockwell, Lyda Clark, Janet Pritchard, JoAnn Walter, Julie Ferry, Patricia Burke Traffic: N. Scott Gagnon, Manager; Brian

Higgins, Cynthia Damato

Receptionist: Linda Ryan

Personnel/Office Manager: Cheryl A. Hurd Associate Publisher /Production Director: John E. Hayes

Publisher: Gene W. Simpson; Doris R. Gamble, Publisher's Assistant

Editorial and Business Office: 70 Main Street, Peterborough, New Hampshire 03458, (603) 924 -9281

Officers of McGraw -Hill Publications Company: President John G. Wrede; Executive Vice Presidents: Paul F. McPherson, Operations; Walter D. Serwatka, Finance & Services. Senior Vice President-Editorial: Ralph R. Schulz. Senior Vice President Publishers: Harry L. Brown, David J. McGrath, James R. Pierce, Gene W. Simpson, John E. Slater. Vice President Publishers: Charlton H. Calhoun III, Richard H. Larsen, John W. Patten. Vice Presidents: Kemp Anderson, Business Systems Development; Shel F. Asen, Manufacturing; Michael K. Hehir, Controller; Eric B. Herr, Planning and Development; H. John Sweger, Jr., Marketing.

### Editorial

# Revisiting the Luddites

Production: David R. Anderson, Assoc. Director; tor of the Joint Economic Committee of Congress. We've reprinted it here because As 1984 dawns, only a small fraction of the general population of this nation owns or regularly operates a computer. Indeed, there is still widespread concern that the increasing encroachment of computers into daily life carries with it the threat of substantial unemployment as computers displace people on the job. We think an article that appeared last summer in the Wall Street Journal ("The Luddite Answer to Unemployment") addresses the fears of those who remain unconvinced that computers aren't threatening. The article was written by Bruce Bartlett, executive direcwe think Mr. Bartlett's views deserve an even broader audience.... Lawrence J.

#### Curran, Editor in Chief

In the early 1800s a group of British dust workers, concerned that the introduction of machinery was destroying jobs in the textile industry, went about destroying such machines in the hope of saving jobs. They issued proclamations in the name of the mythical King Ludd of Sherwood Forest and became known as Luddites. They still exist, although they no longer smash textile equipment. Instead, they issue dire warnings about how computers and robots are destroying jobs and will create an economic crisis unless the federal government adopts massive new programs to absorb the new unemployed.

Wassily Leontief, a Nobel laureate in economics, argues that increasing technology and automation will lower real incomes, as workers attempt to forestall technological innovation by reducing their wages. Nevertheless, he sees the tide of technology moving relentlessly onward, leaving in its wake a vast army of unemployed. Assemblyman Tom Hayden in California put the issue even more starkly:

"The economy is moving toward dependence on machines instead of human labor as a means of producing goods in each plant, and toward high-technology, capital-intensive industries in place of older, established craft or labor- intensive processes. As this 'progress' rolls on, fewer and fewer jobs are created per dollar invested. Each recovery from recession involves a greater investment of capital in expensive, high-tech industry, and this in turn makes greater unemployment a growing likelihood."

#### Echoing the Line

There is, of course, not a scrap of evidence in either theory or history to suggest that technological development won't increase employment and real incomes today just as it always has. Those who suggest otherwise are just echoing the Luddite line.

One can go back as far as Adam Smith for evidence. In the first chapter of "The Wealth of Nations" Smith tells his famous story about the pin factory where a single worker without machinery "could scarce, perhaps, with his utmost industry, make one pin in a day, and certainly could not make twenty." But with the introduction of machinery a single worker could make as many as 4,800 pins a day. Given the number of pinmakers in England at that time and the demand for pins, such machinery should have created about 99% un-

# How Cromemco plugs you into the state of the art.

Cromemco offers you the most complete line of S-100 boards and peripherals in the business. These boards use the new IEEE-696 state-ofthe -art standard. One -stop shopping can satisfy your design needs the easy way.

You can build one system, or a hundred, exactly the way you want, and upgrade existing systems with a simple board swap or addition. And since we design our own boards for our own systems, we always take advantage of the latest developments in IC technology.

68000 microprocessor performance. Cromemco's Dual Processor Unit gives you the best of both worlds: the 68000 and the Z -80A microprocessors on the same board. It's the easiest way to move into 68000 performance and still use your existing 8 -bit software. Or use Cromemco's Z-80A CPU board or our Z-80A-based single board computer.

For selection, Cromemco can't be matched. From the well-known SDI High Resolution Color Graphics board to the new 512MSU, 512K byte RAM board. From our highly reliable Local Area Network interface (C-NET) to our wide variety of general purpose interface boards. And you can put them ir' one of our 8-, 12-, or 21-slot card cages with our 12 amp PS -8 power supply to get your system into operation fast.

We have over 30 S-100 boards to fill your needs. And all are supported by a broad line of software. Our Board Products Catalog has the latest information. Call today for your copy, or to get the name of our nearest dealer or distributor. Or, write Cromemco, Inc., 280 Bernardo Avenue, P.O. Box 7400, Mountain View, CA 94039. Tel: (415) 964 -7400. In Europe: Cromemco A /S, Vesterbrogade 1C, 1620 Copenhagen, Denmark.

In the U.S., contact your local Hall-Mark or Kierulff distributor.

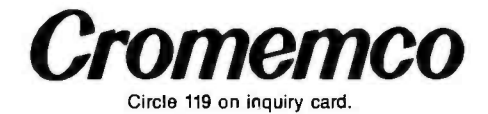

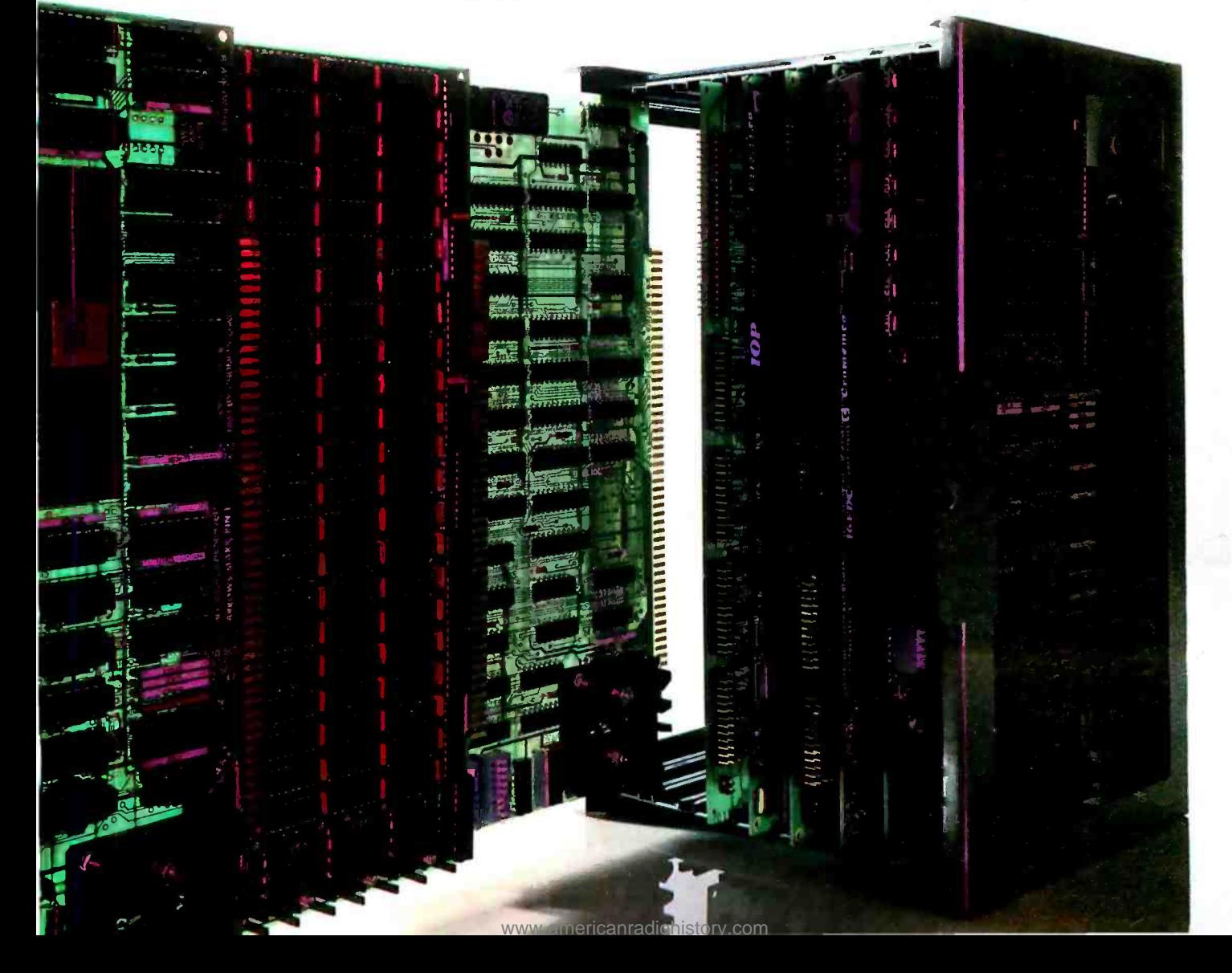

#### Editorial

employment in the pinmaking industry. Obviously it did not because the vast increase in pinmaking productivity resulting from mechanization so lowered the cost of making pins that new uses for them were discovered. Moreover, the increased real income of those who previously used high -cost, handmade pins increased demand for other products and gave rise to employment in other industries, not the least being makers of machines for pinmaking.

Another aspect of the new Luddite argument is that rising productivity is not altogether a good thing. As Robert Kuttner asks in The Atlantic, "What would happen if all the physical goods were produced by robots? The one worker who flipped the switch would boast astronomically high productivity. What should he be paid? And what would everyone else do for a living?" Somewhat along these same lines I have heard members of Congress express concern that if productivity rises too rapidly in the current recovery more output will be achieved without reducing unemployment.

Again, the flaw is static analysisassuming that things won't change, that technology and automation won't change relative prices or incomes, that the economy will essentially continue to produce the same goods in the same quantities only using less labor.

One might respond by asking what our economy would look like without rising productivity. In 1910 the Bell System had 121,310 employees. Approximately 7 million calls were placed that year, or 57 per employee. In 1981 the Bell System had 874,000 employees, who serviced over 219 billion calls. Had there been no increase in productivity since 1910 it would have required close to 4 billion employees to service that many calls. The result, of course, has been that telephones are widely available and calls can be made at very modest cost compared with 1910. This has given rise to vast numbers of jobs in every industry which simply couldn't exist

without efficient, inexpensive phone service.

While it may be obvious in the long run that rising productivity and technological innovation create more jobs than they destroy, might there still be short-run adjustment problems to consider? According to two British researchers, J. D. Whitley and R. A. Wilson, who studied the employment effects of technological change in the British microelectronics industry, probably not. They identify interrelated factors that contribute to overestimates of employment loss from new technology.

'Those who dwell on the apparent adverse effects of technological change on employment are only creating unnecessary fear and anguish among workers...'

First, people tend to overgeneralize from particular case studies. It might seem obvious that a firm employing 10 secretaries that could get the same work from one with a word processor would then lay off nine. But studies of firms adopting such technology indicate that actual job displacement amounts to about 10% of the potential effect. In this case, therefore, only one secretarial position is likely to be permanently lost in that firm.

Second, people tend to be overly optimistic about the speed at which new technology will be adopted. They imply that adopting it is somehow costless. Yet it is clear that creating and implementing technology requires previous investment in both physical and human capital.

Third, Whitley and Wilson found that there is a tendency to exaggerate the extent to which microelectronics represents a completely revolutionary technology. "Even if microelectronics represents the major source of tech-

nological change likely to occur during the 1980s and 1990s," they say, "it will need to result in a marked ac celeration in the pace of improvement in productivity for it to displace labor faster than achieved by previous generations of technological change. The general consensus appears to be that the new technology is best regarded as a development from previous technologies rather than a revolutionary change." Again, the data indicate that the potential for job loss is much less than has been generally feared.

#### Unnecessary Fear

The authors might also have mentioned that to the extent productivity is enhanced it will forestall layoffs which might take place in plants and industries where union wage demands would otherwise exceed productivity growth.

The Luddite argument has no more validity today than it had in 1811. Those who dwell on the apparent adverse effects of technological change on employment are only creating unnecessary fear and anguish among workers who worry they will be laid off. Though they may not in fact advocate restrictions on the introduction of technology, as the Luddites did, they may be sowing seeds of discontent which could take root in other ways. Already there is pressure for trade restrictions, industrial policy, plant- closing laws and government bailouts for companies in declining industries. The new Luddite argument only adds to the pressure.

All this isn't to say that some specific individuals may not become unemployed as a result of technological change. Legitimate efforts should be made to ease their plight and help them find new work. But such instances shouldn't obscure the larger good to society from increased -Bruce Bartlett

Reprinted with permission of the Wall Street Journal © 1983, Dow Jones and Co. Inc. All rights reserved.

# **Net Results**

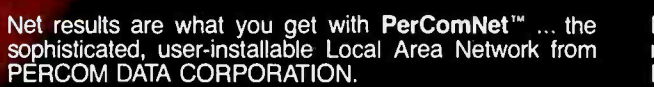

1111-1111-1111

**IPM** 

PerComNet IBM" interface cards are available now to provide true networking capabilities for IBM and most IBM compatible personal computers. This includes the sharing of peripheral devices such as printers, modems, floppy disk drives, and all PERCOM DATA High Performance PHD'" Hard Disk Drives.

PerComNet provides these net results:

- Token passing reliability.
- · Built-in 64K FIFO buffer, to speed data transmissions.
- Signal regeneration at each node to eliminate noise, regardless of network size.
- User installation simplicity.
- Optional NBS encription for data security.
- Support for simultaneous voice /data transmissions.
- Operating system compatibility for MS-DOS™, CP/M®,<br>UNIX™, and uNETix®. uNETix for PerComNet is distributed by Percom Data.

If you want net results ... PerComNet is the logical, economical and reliable choice. PERCOM DATA has a PerComNet OEM Evaluation Package\* ready for your immediate use. The package includes all the hardware, and communications and file transfer utilities you need for configuring a network of three IBM PC computers. Package price is only \$1695.

To order your evaluation package or to get more information contact us today!

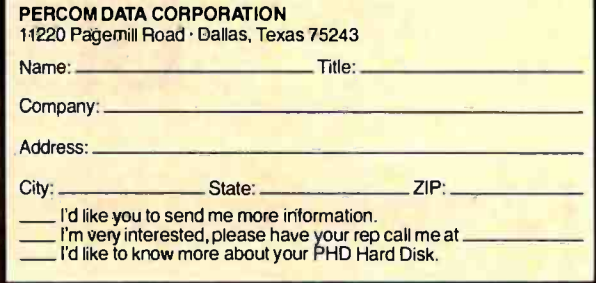

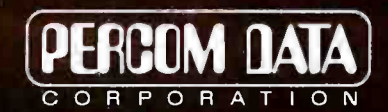

Expanding Your Peripheral Vision

DRIVES . NETWORKS . SOFTWARE

11220 Pagemill Road, Dallas, Texas 75243 (214) 340 -5800

1- 800 -527 -1222

PerComNet and PHD are trademarks of Percom Data Corporation. • IBM is a registered trademark of International Business Machines. • MS-DOS is a trademark of Microsoft, Inc.<br>CPM is a registered trademark of Digital Research.

<www.americanradiohistory.com>

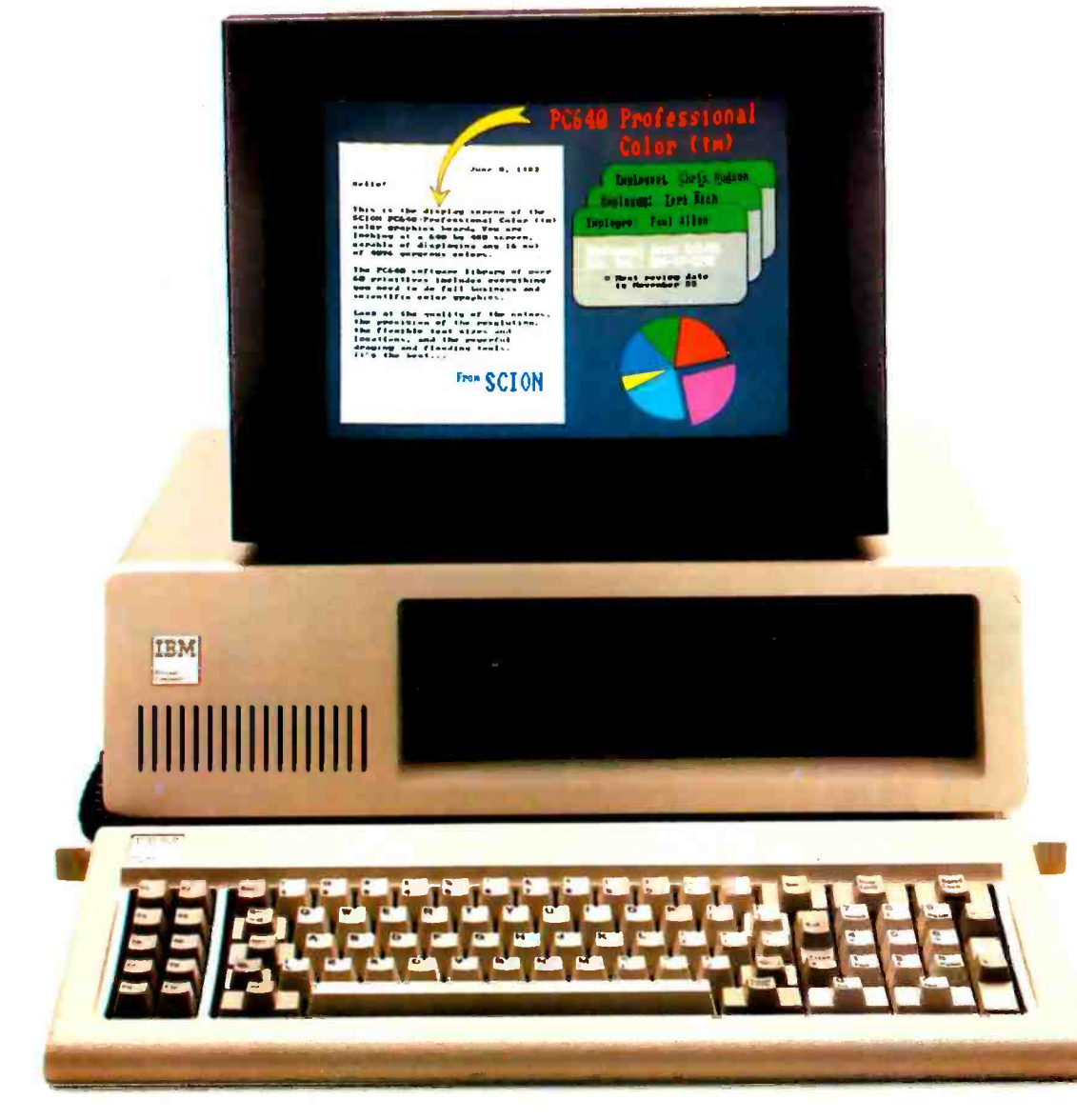

# Brilliant!

ere's another brilliant idea from the makers of the ere's another brilliant idea from the makers of the<br>popular MicroAngelo® graphics board—the<br>SCION PC 640. Whether you're a systems developer or an enduser, this solidly- designed color graphics board is your best choice for high -resolution color graphics on the IBM PC, as well as many PC-compatibles.

#### Here's why:

- $\bullet$  640  $\times$  480  $\times$  16 out of 4096 colors
- Memory-mapped for very high speed operation
- Over 60 2 -D drawing primitives, accessible from Basic, Fortran, C, Pascal or Assembler
- High-level software packages available for painting,

business graphics, CAD and slide production

For more information on why<br>the PC 640 may

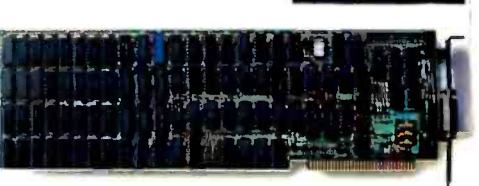

the PC 640 may  $T_{the}$  *PC640 Professional Color<sup>n</sup>* board delivers and the simultafor you, please neous use of 16 out of 4096 colors.

for you, please *requist use of 16 out of 4096 colors.*<br>contact Jim Mather at (703) 476-6100, TWX: 710-833-0684, or write: SCION Corporation, 12310 Pinecrest Road, Reston, Virginia 22091.

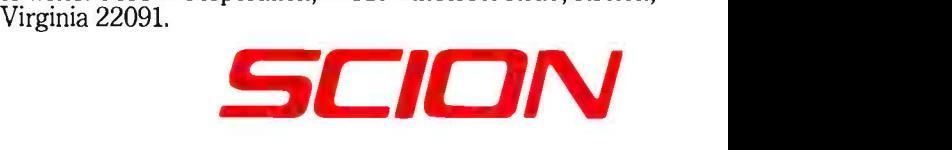

### MICROBYTES

Staff-written highlights of late developments in the microcomputer industry.

#### COMDEX: IBM CLONES AND A NEW TANDY ENTRY

Two major electronics companies, including one of the pioneers of the computer industry, jumped into the crowded market of IBM PC compatibles at last month's Comdex show in Las Vegas. Sperry Corp., inventor of the Univac mainframe, introduced its Sperry Personal Computer. Sperry says its PC is fully compatible with the IBM but can run 50 percent faster and can talk to both Sperry and IBM mainframes. Prices range from \$2643 (one floppy -disk drive, 128K bytes of RAM, and a monochrome monitor) to \$5753 (one 10-megabyte Winchester, one floppy disk, 128K RAM, and a color monitor). Lower -priced models are scheduled to be available this month....ITT Corp. showed its XTRA computer, which is claimed to be operationally compatible with the IBM PC. Major features of the XTRA include a mouse, 128K to 640K bytes of RAM, color graphics, a processor-unit footprint 30 percent smaller than IBM's, and prices about 5 percent lower than comparable IBM units....Radio Shack introduced its Tandy Model 2000, an MS -DOS system using an 8 -MHz Intel 80186 central processor instead of the 4.77 MHz 8088 of the IBM PC and look -alikes. The Model 2000 retails for about \$3000 with two disk drives and a monochrome monitor or \$4400 with a 10-megabyte hard disk... Radio Shack also announced that it will support the Ovation software package for the Model 2000. Ovation is a mode less word-processor, spreadsheet, information-management, graphics, and communication package.

#### COMDEX: A HARDWARE DATABASE HELPER

Cogent Data Technologies borrowed an idea from the mainframe and minicomputer worlds to develop a back-end processor for database processing in multiuser systems. Its Database Machine- a card for the IBM PC, XT, and 3270-PC - incorporates Winchester control, database commands, and a multitasking operating system. Using an on -board 80186 chip as a coprocessor allows 64K -byte files to be written in just over a tenth of a second, Cogent claims. One card will be needed for each hard disk in a network and will cost from \$1500 to \$1700.

#### COMDEX: INTEGRATED SOFTWARE

Among the many integrated software packages making their debuts were 20/20 from Access Technology Inc. and DayFlo Inc.'s Personal Information Manager. 20/20 will run on numerous micros, minis, and mainframes. It incorporates spreadsheet modeling, graphics, data management, scheduling, text processing, and interfaces to external programs. It will sell for about \$500....DayFlo allows free -form data entry, revision of formats of existing files, word processing, note -taking, forms design, and integration of external programs such as spreadsheets. It runs on the IBM PC and costs \$495.

#### COMDEX: OPERATING SYSTEMS

Digital Research Inc. introduced two new versions of Concurrent CP/M, a generic version for OEMs and an IBM PC end-user version featuring windowing. DRI says the OEM version is compatible with PC-DOS and supports DR Soft/Net, networking software also introduced by DRI at Comdex. The end-user package will be available through April 1 at promotional prices starting at \$150... Cosmos Inc. announced that it is now an authorized Pick system licensee. Cosmos was showing its Revelation relational database -management system for the IBM PC. The Revelation system allows both MS -DOS and Pick applications to run on the PC. (Pick Systems, the developer of the program, will offer an implementation for the IBM PC XT sometime this quarter.)

#### COMDEX: A 32-BIT MICRO

Silicon Valley Micro Inc. introduced two 32 -bit portable computers with some IBM PC compatibility. Descriptively named the \$5000 Model and the \$10,000 Model, each features both a National Semiconductor NS32032 microprocessor and an Intel 8088, an 80-column thermal printer, a 9-inch, 80 by 25 monitor, a Unix subset and MS -DOS, and serial and parallel ports. In addition, the \$5000 Model has two half-height 360K-byte floppy-disk drives and 512K bytes of RAM. The \$10,000 Model adds a 140-megabyte hard disk, a 1/4-inch 60-megabyte tape drive, and 2 megabytes of RAM.

#### MICROBYTES

#### COMMITTEE ON IN-FLIGHT COMPUTER USE WAITS FOR TEST RESULTS

"Very few airlines that allow portable computers on their planes have actually tested them," said Andreas Fraga, chief avionics engineer at Eastern Airlines, after the December meeting of SC -156, the committee studying potential hazards portable computers might present to airplane navigation equipment. Convinced that "ignorance is our worst enemy;' Fraga wants testing before portable computers are used in planes. One possible result of the study might be a list of approved computers that flight attendants could refer to. Only three computer manufacturers and five airlines sent representatives to the meeting. Committee SC -156 of the Radio Technical Commission for Aeronautics meets again February 28-29 in Washington, when preliminary test results may be available.

#### APPLE ANNOUNCES INTEGRATED SOFTWARE, HARD DISK FOR THE APPLE Ile

Apple Computer has unveiled Apple Works, a \$250 integrated software package for the Apple Ile that includes a word processor, a database manager, and a spreadsheet. A similar program for the Apple Ill, called III E-Z Pieces, will be available this month. Apple also announced that the Profile, a 5-megabyte hard -disk drive previously available only for the Apple Ill and the Lisa, will be available for the Apple Ile for under \$2200.

#### INMOS ANNOUNCES A 32 -BIT 10 -MIPS "TRANSPUTER"

lnmos Corp. has announced the IMS T424 transputer, a 32 -bit microprocessor with 4K bytes of on -chip high-speed (50-nanosecond) RAM. Inmos says the transputer will execute an average of 10 million instructions per second.

#### UNIX ADDED TO DEC PROFESSIONAL, IBM PC XT, AND APPLE LISA

The Santa Cruz Operation Inc. announced that it will market Microsoft's Xenix operating system for the IBM Personal Computer XT, the Digital Equipment Corporation Professional 350, and the Apple Lisa for \$595 to \$795.

Digital Equipment Corp. announced PRON7M, based on Unix version 7, which will cost \$695 for its Professional Computer.

#### FOUR COMPANIES OFFER IBM COMPATIBLES WITH EXTRA FEATURES

Seequa Computer Corp. and Intertec introduced dual-processor IBM-compatible computers, both with 8086 and Z80 processors. The Seequa XT includes a 10-megabyte hard disk for \$3995, without a monitor. Intertec's HeadStart, with a 3% -inch floppy -disk drive, is priced from \$3495. North Star Computers Inc. and Onyx Systems Inc. introduced multiuser 80186 -based computers. The North Star Dimension allows up to 12 users to access the system, which includes a 15-megabyte hard disk and two workstations for \$7000. Onyx's 186 Series allows multiple users to use Concurrent CP/M-86, or a single user may use MS-DOS; a single-user system is \$4495.

#### NANOBYTES

Dysan Corp. is entering the software publishing business in an effort to enhance the market position of 3%-inch disks and drives. Dysan plans to enhance and standardize the documentation of the top 100 software packages and market them on 3<sup>1</sup>/4-inch disks... **Tandon Corp.** announced that it will begin selling 10- and 15-megabyte hard-disk subsystems to IBM Personal Computer users through dealers. Previously, Tandon sold products only to manufacturers... .Digital Research Inc. has announced a FORTRAN-77 compiler that was developed using a new technology DRI says will enable it to develop and translate compilers more quickly than in the past....Tri-Data has unveiled the Oz Guardian, a \$750 modem that verifies passwords before permitting access to a system. The modem may be programmed to hang up and call back the phone number associated with that user. . . Softech Microsystems Inc. has announced a family of network software products based on its p-System operating system. Initially available for Corvus's Omninet, software for up to eight users costs \$750... Eastman Kodak has announced that it will manufacture and market Drivetec's high-density 5%-inch disk drive for use in image storage and analysis applications. Kodak hopes to use its Isomax high-density disk with the drive, which can store 2.8 megabytes of data on a high-density disk....Lotus Development Corp. is reportedly working on a version of its popular 1-2-3 spreadsheet program for Motorola's 68000 microprocessor.

# Introducing The ComputerThat Blew Their Socks Off At Comdex.

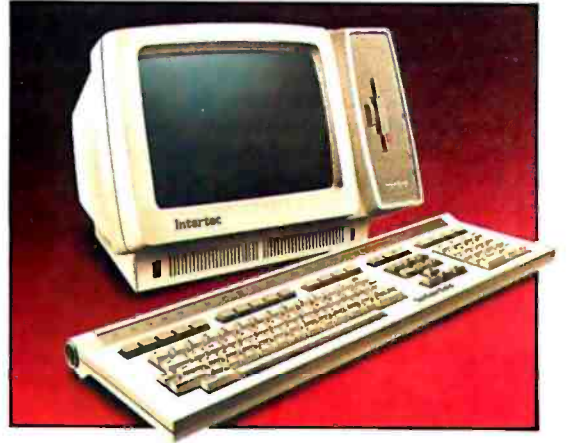

HeadStart" is the smallest, smartest, fastest, most powerful business computer you can buy. And networkable up to 255 user stations.

Fast? HeadStart's RAM Disk concept permits nearly 50 times faster response than conventional microcomputers. 8 or 16 bit and up to 1 megabyte of user memory.

For more information, call or write: Intertec, 2300 Broad River Road, Columbia, SC 29210. Phone 803/798 -9100.

U. 11 listo i 11 listo i 11 listo i 11 listo i 11 listo i 11 listo i 11 listo i 11 listo i 11 listo i 11 listo vM &.1 <sup>i</sup><sup>i</sup> V

Circle 195 on inquiry card. **intertec**,

1

<www.americanradiohistory.com>

# Introducing COMPAQ PLUS, the first high-performance portable personal computer.

'he makers of the COMPAQ"  $^{\prime\prime}$ Portable Computer, the industry standard, announce another breakthrough-the COMPAQ PLUS™ Portable Personal Computer. No other personal computer can handle so much information in so many places.

The new COMPAQ PLUS offers the power of an integrated ten-megabyte fixed disk drive in a portable. You get problem -solving power that no other personal computer can match.

#### Plus a bigger payload

How much is ten megabytes? Enough to tackle jobs that can't be conveniently handled on most personal computers.

Information that would fill your company's ledgers can be stored on the fixed disk drive of the COMPAQPLUS.

A mailing list of 100,000 names, addresses, cities, states, and Zip codes.

A full year of daily prices for every stock on the New York exchange. Inventory records on a quarter mil-

lion items. The entire San Francisco phone

book. And room left over for Peoria. The fixed disk drive keeps all the information seconds away, ready to be searched, sorted, retrieved, ana lyzed or updated.

#### Plus better use of your time

The integrated fixed disk drive will store programs. That means your most used programs and data can be permanently kept in the COMPAQ PLUS, ready to call up and run.

With programs permanently stored, to the COMPAQ PLUS becomes a wellinformed traveling companion, a tool to help you apply your best thinking anytime, anywhere.

You could store a complete library of accounting programs on the disk-<br>
payables, receivables, general ledger. [from?] payables, receivables, general ledger, and payroll-with the company's books.

You could store an inventory control program with your inventory records and a list management program with your mailing list and a filing program with your personnel files.

The COMPAQ PLUS is also equipped with a 360K byte diskette drive for entering new programs, copying data files, and making backup copies.

#### Plus more programs

More programs means more versatility. And the COMPAQ PLUS is impressively versatile because it runs all the popular programs written for the IBM' Personal Computer XT, available in computer stores all over the country. And they run as is, with no modification whatsoever.

And the high-capacity portable multiplies the productivity of every program it runs. Your inventory and its

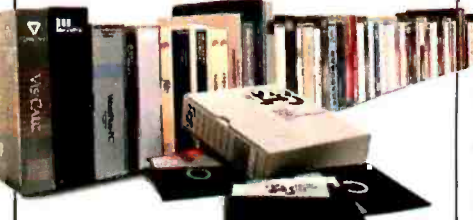

The COMPAQ PLUS runs all the popular programs written for the IBM Personal Computer XT.

control programs can go with you to the factory. Your books and your accounting programs can go with you to a board meeting. Your building specs and your project management programs can go with you to the construction site.

You're buying a computer to solve problems. Why not have more problem -solving programs to choose

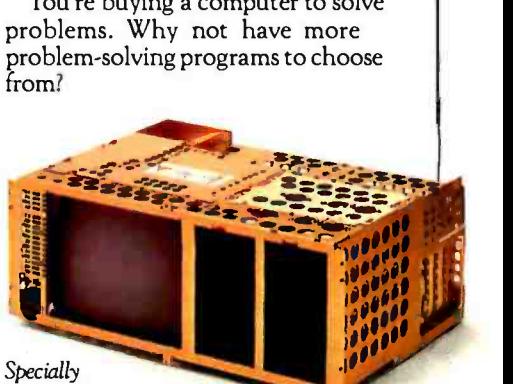

designed shock isolation system protects the fixed disk from jolts.

#### Plus a traveler's toughness

Life can be tough on the road. A true portable has got to be tougher. The COMPAQPLUS is.

Its integrated fixed disk drive is unique, designed specifically to travel. Rough roads and hard landings don't bother it because of a specially designed shock isolation system that protects the disk from jolts and vibration.

All the working components are<br>surrounded by a uniquely cross-<br>membered aluminum frame. This

structure, common in race car design technology, strengthens it side-to-side, front-to-back, and topto-bottom.

The outer case is made of LEXAN', the same high-impact polycarbonate plastic used to make bulletproof windows and faceplates for space suit helmets.

Does a portable personal computer really have to be this tough? Take a good look at your briefcase and then decide.

#### Plus ease of use

The COMPAQ PLUS is big where it counts.

The display screen is big. Nine inches diagonally. Big enough to show a full 25-line-by-80-character page that's easy to read even if you're leaning back in your chair.

The keyboard is full -sized and typewriter -style for easy control.

With its built -in display, the COMPAQ PLUS makes a smooth, low profile on your desk, not an obstacle that you have to talk around.

#### Plus an easy way to get started

If you're buying your first personal computer and you're not sure how much capacity you need, your choice is easier now.

Start with the COMPAQ Portable with single or double 320K byte diskette drives. If you need more capacity later, upgrade to the COMPAQ PLUS. A conversion kit is available that<br>turns the COMPAQ Portable into a COMPAQ PLUS, complete in every detail and capability.

#### Plus a lot more

The COMPAQ PLUS also works with  $\left\{\n \begin{array}{c}\n \text{other features that simply make it optional printers, platforms, and com-  
\nbetter job of personal computing.\n \end{array}\n\right\}$ optional printers, plotters, and com munications devices designed for IBM's personal computer family.

It has two IBM -compatible slots for adding optional expansion boards. With companion programs, they'll let you share information with a network of personal computers in your office, communicate with your headquarters<br>computer files while you're away, or add memory capacity if your needs grow.

The COMPAQ Portable, the industry standard in portable personal computers.  $\blacktriangledown$ 

The problem-solving power of a highperformance desktop personal computer can now go where you need it.

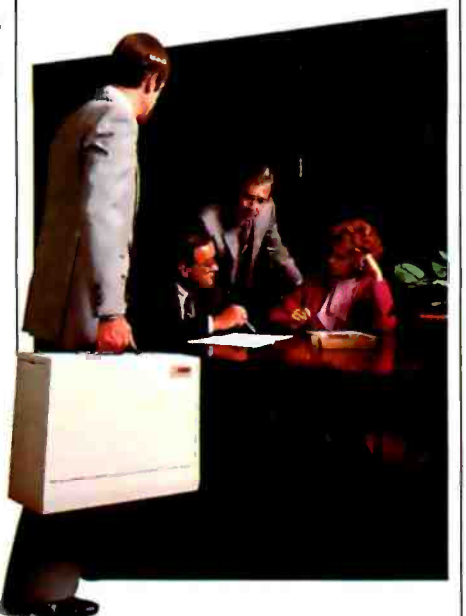

It's got high-resolution graphics and text on the same screen. A detached keyboard. Programmable function keys. Expandable memory. Dozens of other features that simply make it do a

And when you see all that the COMPAQ PLUS has to offer, you'll be pleasantly surprised by the price. The fact is, it costs hundreds less than comparably equipped desktop personal computers.

See the first high-performance portable personal computer. The COMPAQ PLUS -performance, programs, productivity. Plus problem-solving power.

The new COMPAQ PLUS, the first highperformance portable personal computer.

#### COMPAQ PLUS Specifications

#### Storage

- $\square$  One integrated 10-megabyte fixed disk drive
- □ One 360K byte diskette drive.

#### **Software**

Runs all the popular programs written for the IBM XT.

#### Memory

□ 128K bytes RAM, expandable to 640K bytes

#### Display

- $\Box$  9-inch diagonal monochrome screen
- $\square$  25 lines by 80 characters
- $\Box$  Upper- and lowercase high-
- resolution text characters
- $\Box$  High-resolution graphics

#### Interfaces

- $\square$  Parallel printer interface
- □ RGB color monitor interface
- □ Composite video monitor
- interface RF modulator interface
- 

#### Expansion board slots

 $\square$  Two IBM-compatible slots

Physical specifications

- $\square$  Totally self-contained and portable  $\square$  20"W  $\times$  8½"H  $\times$  16"D
- 

#### For the name of the Authorized Dealer nearest you, call 1-800-231-0900.

 $\mathop{\sf Q1983}\nolimits$  COMPAQ Computer Corporation COMPAQ  $\mathop{\rm T136}\nolimits$  are trademarks of COMPAQ™ and COMPAQPLUS™ are trademarks of<br>COMPAQ Computer Corporation. IBM® is a registered trademark of International Business<br>Machines Corporation. LEXAN° is a registered trademark of General ElectricCompany.

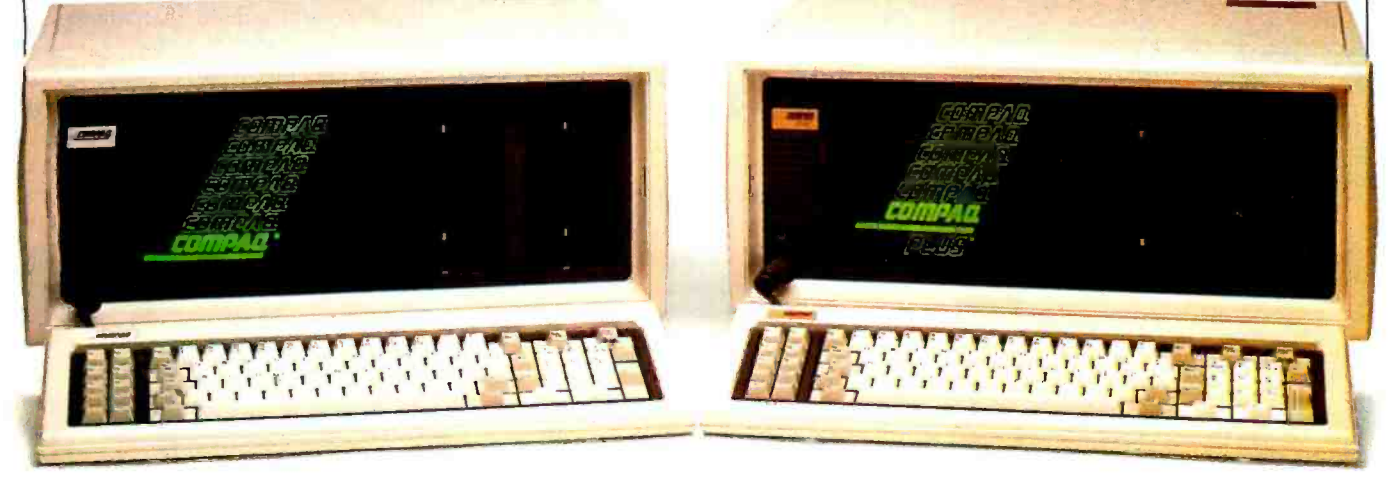

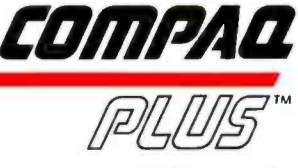

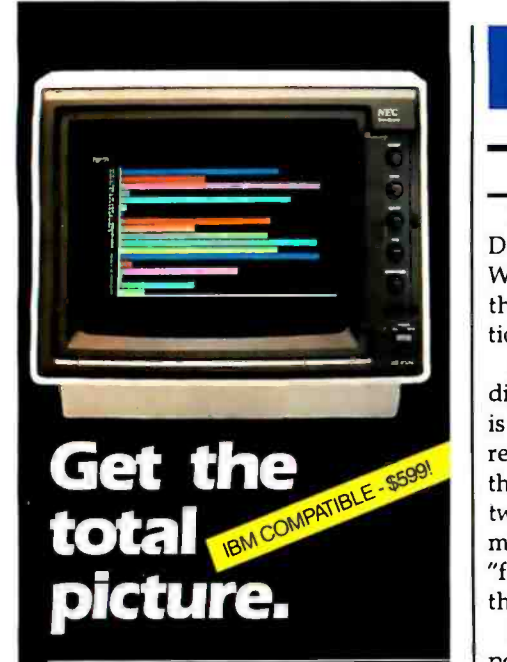

Improve your present computer system with a high -resolution color monitor from NEC.

NEC'sJC -1216 gives you the highest resolution you can get in a color monitor. And it can reproduce as many different colors and shades as the best microcomputers can generate. Compatible with a wide variety of computers, including IBM, Zenith;® H-P;® and others, including<br>NEC's own PC-8000 and PC-8800.

Compare these specs with your present monitor:

<sup>12</sup>-inch diagonal screen

RGB input signal with TTL level

Switchable Pos/Neg display<br>characters

80-character, 25 line display

640(H) x 240(V) resolution 8 x 8 dots, 10MHz video

bandwidth

'NEC CG -91 cable required

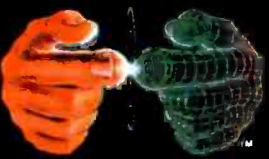

#### Productivity at your fingertips

NEC Home Electronics (U.S.A.), Inc. Personal Computer Division 1401 Estes Avenue Elk Grove Village, 1160007 (312) 228 -5900

NEC Corporation, Tokyo, Japan

### Letters

#### In Praise of the Morrow

<sup>I</sup>have just finished "The Morrow Micro Decision" (October, page 306) by Tom Wadlow. As the satisfied owner of one of these fine machines, I must take exception with a few of his statements.

A user does not have to suffer the indignities inflicted by the Control key. This is the only review on the Morrow that I've read (and I've read at least three others) that does not mention that Morrow offers two terminals. The more expensive terminal has a much more professional "feel"; the Control key is located beside the Lock key.

<sup>I</sup>agree with the complaint about the ports. However, the latest advertisements show that a parallel port has been added. Didn't the author get the latest information before writing his review? The MD-11, another recent introduction, should also have been mentioned. It offers hard -disk storage.

As a first-time microcomputer user, I found the documentation quite adequate. Perhaps Mr. Wadlow would prefer Apple; as far as I know, you still have to pay ex tra for its documentation. As far as con figuring the terminal, I cannot imagine a dealer who would not assist in this admittedly distasteful task.

My only real complaint is that I am still waiting for the database manager.

<sup>I</sup>guess the Morrow ads are correct; maybe it does take a special breed to recognize the value of the Morrow machines.

Gregory Diehl Data Processing Consultant 2561 Hungary Spring Rd. Richmond, VA 23229

Two other major microcomputer publications reviewed the Morrow Micro Decision small-business computer in September. Based on these reviews and my own 11 -month experience as an MMD owner, I can only conclude that Tom Wadlow's October review was superficial because of an impending deadline.

In any case, I believe Mr. Wadlow seriously underestimated a machine that may be the best buy available for the firsttime business user uninterested in portability.

I have tried in vain to explain to colleagues the utility of the MMD's "virtualdrive" feature for saving files when con fronted with a filled-up disk, for copying files from one disk to another without leaving Wordstar, and for other ways to avoid a few of the irritations that plague users.

I appreciate the CP/M interrupt that allows me several tries at a BDOS (basic disk operating system) error before giving up and retreating to the operating system. Although I'm sure other manufacturers could offer these BIOS (basic input/ output system) /BDOS modifications, I know of no other under -\$2000 microcomputer that does. Do any over -\$2000 ma chines offer them?

Similarly, I've found the disk -emulation feature convenient; friends and coauthors with Osbornes or IBMs simply mail me a disk if they don't have a modem. I wish Mr. Morrow had included a disk-formatting option as well, so I wouldn't have to stockpile supplies of my friends' disks.

In the only "benchmark" in the review, Mr. Wadlow says the bundled Correct -It spelling checker is slow in "loading and sorting," based on his "test" of a single sentence of 14 words. As anyone who has used various spelling checkers knows, most of the time in operating these packages is spent checking the sorted object file against the master dictionary. My own "test" (without leaving Wordstar, thanks to the MMD virtual-drive feature) found that Correct -It took only 5.6 seconds to "load and sort" this 334-word letter. It then took another 75 seconds to check each of these words against its 36,000word dictionary. Given what a spellingchecker does, I submit that this is not slow.

Mr. Wadlow may have revealed himself as a dedicated "Selectric" keyboarder when he complained about the location of the Control key on the MMD keyboard. As in almost all Lear -Siegler ADM terminals, the Control key is conveniently located in an easily learned position, immediately below the Z key. But those used to stretching beyond the left-hand shift key (as on Apples, IBMs, and many other terminals) will have trouble adjusting. I can assure Mr. Wadlow that the only drawback to an experienced user is the difficulty of making a one -hand stretch to achieve "Ctr1Y" (line -delete in Wordstar), and I have often thought of this as fortunate.

My fellow members in the Morrow Micro Decision Users Group have found

## Videoterm<sup>™</sup> The Best Selling 80-column Card For Apple®

By the end of 1982, the Videoterm had outsold all other 80-column cards two to one. Today, the Videoterm continues to be the standard for the Apple ][ and Apple ][ plus. This is the ideal 80-column card for word processing, spreadsheets, and other business applications.

With the Videoterm, you can display your text with a 7 x 9 -dot matrix which provides upper and lower case letters with true descenders. The single-wire shift mod is also supported. The Videoterm will list both Integer and Applesoft BASIC programs using all 80 columns without splitting keywords. The popular ESCape sequence editing capabilities and a stop-list function using Control-S are supported. If you install the Videoterm in Slot #3, it will automatically be used by Pascal and CP/M, since these operating systems recognize the Videoterm as a standard video display terminal.

#### Apple lle Kit

This kit contains an OPTIONAL Videoterm firmware and a redesigned softswitch for the Apple I/e. This OPTIONAL firmware is for a BASIC programmer and includes: NORMAL, INVERSE, HOME, and lowercase entry of BASIC commands.

The Videoterm has no trouble keeping up with 1200 baud modems during normal printing or scrolling. The Videoterm is not compatible with cards plugged into the auxillary slot of the Apple *II*e. For this situation, we recommend the UltraTerm display card.

#### Videoterm Utilities Disk

The six programs on the Videoterm Utilities Disk will complement the creativity of the 80-column screen. This disk contains:

GRAPHICS TEMPLATE - Create a business form in 80 columns<br>-Set a window in 80 columns - PASCAL DEMONSTRATION PROGRAMS SCROLL UTILITY PROGRAM—Set a window in 80 columns<br>FONT EDITOR—Create new character fonts READ SCREEN-Read characters from screen locations

VIDEXGRAPHICS--Provides MID-RES Graphics in Pascal<br>MID-RES GRAPHICS--Graphics in 80 columns

#### Alternative Characters

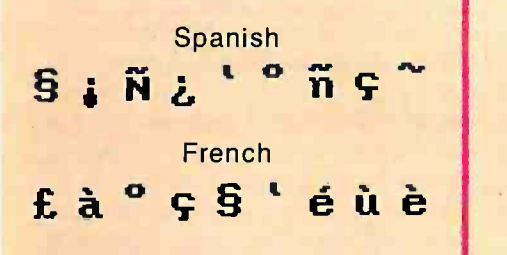

The Videoterm comes with ASCII standard character set. There is a second socket for an alternate character set. You may choose from foreign languages, inverse, underline, APL language, symbol (math and Greek), and line drawing graphic character sets.

Circle 370 on inquiry card.

Apple is a registered trademark of Apple Computers, Inc. Videoterm is a trademark of Videx, Inc.

#### Soft Video Switch

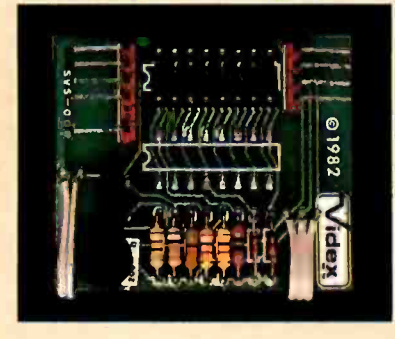

The Soft Video Switch knows whether it should display 40 or 80 columns or Apple graphics. It does the tedious work of video-switching so you don't have to.

#### **Switchplate**

Some programs (especially those that use Run-Time Pascal) write directly to the 40-column text page and do not use standard video-switching protocol. For these programs, the Switchplate allows you to easily toggle to the 40-column video output.

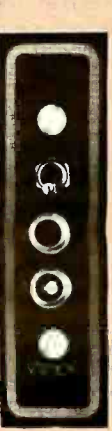

Videx 1105 N.E. Circle Blvd. Corvallis, OR 97330 503 -758.0521

#### Lathers

any ways they can use the Micro Ded sion as a fully equipped, low-cost solution to business needs. 1 only hope BYTE to Mr. Morrow's latest offspring, the 11 megabyte /128K/\$2745 MD -11 (with bundled software, of course).

Andrew ). Boots 2619 Washington Ave. Chevy Chase, MD 20815

In 'The Morrow Micro Decision' TOM Wadlow states that, 'The basic drive is single-sided single-density and stores<br>about 200K bytes." I do not think this can be true because my machine has single-<br>sided double-density disks on it. They<br>hold only about 200K bytes.<br>He implies, at the end of the same para-

graph, that programs written for the IBM PC can be run on the Micro Decision. This statement, the way it is worded, is inexcusable from a reviewer. How can one<br>run a program written for a 16-bit machine on an 8-bitmachine? While the for-<br>mat is readable, unless the program is written so that the 280 can read it, it is unusable.<br>Also, he should have admonished peo-

ple to be careful with any compatible soft-<br>ware, i.e., Xerox 820, Osborne I. These<br>program formats are usable only if there has been no configuration in the software that addresses the hardware ports, etc. If they are not written to be transportable, they will not work. Most of the software<br>manufacturers that I have contacted are<br>not sure if their Xerox or Osborne formats will run on the Micro Decision. If they<br>don't, you may lose the price of the software, unless you can go inside and re write that part of the software.

'don't know where Mr. Wadlow got his prices, but an ad in the same issue lists point of his article that really made me<br>mad was his assessment that "The Micro Decision would make a good second<br>computer for people who are familiar computer for people who are familiar  $\frac{1}{2}$  Keyboard:<br>with CP/M systems or for those who have  $\frac{1}{2}$  Over the <sup>1</sup>do not fall into either category, I have to interpret that Mr. Wadlow thinks the system would not be good for me. How-<br>ever, I did not have any trouble with the MMD. I found the turnkey menus to be<br>invaluable. Had I purchased a system that was not supported in the way the MMD<br>was, I would probably have been turned off by computers. Instead, I am enthus-

will assign a more sophisticated reviewer  $\vert$  hesitate to recommend the MMD to to Mr. Morrow's latest offsoring, the 11- $\vert$  someone who had never laid hands on iastic about them I have learned the 8080 assembly language and have started writing many programs. I would not hesitate to recommend the MMD to somewhat biased simply because he was not a novice tarer.

> David M. Gambs<br>2612 N.E. Skidmore Portland, OR 97211

Tom Wadlow responds:

In my opinion, the purpose of a review is threefold: first, the equipment should be  $reviewed$  to see if it lives up to the manufac-<br>ture/s claims: second, the equipment should be compared with the competition and its merits and faults should be brought to light; and third, a machine should be examined to see if it is all it should be-i.e., does it have any serious design errors?

1 seem to have stepped on some toes with my review of the Micro Decision. Non-Micro<br>Decision owners said they appreciated the review because it suggested things they should<br>watch out for when purchasing any machine. Micro Decision owners' opinions were mixed.<br>Some said the machine was a mistake and they would not recommend it to anybody. Others think it's the best thing since peanul butter. I think it is a good machine with some problems that should be examined out in the open, not hidden under the gloss of an undercritical review.

Rru pals:

The BYTE article pipeline is unfortunately long and, as you can see, this sometimes causes<br>problems. The system I received from Morrow had an ADM-20 terminal, and Morrow was not supporting the Liberty at the time. I had therefore could not make any comments about it.

Over the course of my career, I have extensively used approximately 25 different key $boards$  ranging from keypanches and teletypes  $|$  sequences). to my current Lisp Machine kayboard (which<br>has seven different kinds of shift kays, any combination of which may be and often is used issue of the "bed" keyboard is touchy. I will  $simplify$  settle for saying that the ADM  $-20$  key-<br>board is far from the "best." The Liberty is much better.

someone who had never laid hands on  $\begin{bmatrix} PCC$  can run on the Micro Decision. I said that<br>a computer system before. In all fairness, conversion programs to run on the Micro<br>I think that Mr. Wadlow's evaluation was Decisio Compatibility:<br>If you read the first paragraph under Disk<br>Storage in my article, you will see that I did not say that programs written for the IBM conversion programs to run on the Micro Decision that allow you to read IBM PC disks (which implies text files only, since binary files world be useless to the MMD) ar available

#### **MD-11**

The MD-11 was announced just shortly before the October issue of BYTE hit the<br>stands. And prices can change dramatically<br>over the large fraction of a year between submission of an article and its<br>I still stand by my review. mission of an article and its publication.

#### Name Change

We appreciate David Fiedler's mention cd us in the table accompanying 'The Unix Tutorial, Part 2" (September, page 257). However, we changed our name from Unisoft Inc. to Unicorp Software Inc., to avoid confusion with Unisoft Sys tems Corp. of Berkeley. Also, there was a typographical error in our phone num-<br>ber. The correct number is (212) 307-6800. not (212) 327-6800 as published.

Mark Pearson President Unicorp Software Inc. 303 West 42nd St. New York, NY 10036

#### Unix Update

 $n$ ever touched a Liberty (I have since) and  $\vert$  negative about either Scribe or TEX, nor therefore could not make any comments about  $\vert$  did I intend to portray any formatting In my recent article on Unix typesetting ('Typesetting on the Unix System," Ocnegative about either Scribe or TEX, nor system as being better than the other. There is at least one factual error in the ar-<br>ticle: TEX does not require non-ASCII symbols, but rather provides an alternative to using them (various escape

with a single alphanumeric character). The  $\parallel$  ten in WEB, a Pascal preprocessor lan-Good documentation-The TEX Book-<br>was scheduled for publication by Addison-Wesley in late 1983. TEX is actually writguage that is capable of producing code<br>for a wide variety of machines. A new macro package to produce tables (a TBL equivalent) and a set of bibliographic for-

#### <www.americanradiohistory.com>

# 25 Mb the hard way.

# 25 Mb the Rana way.

<www.americanradiohistory.com>

#### Letters

mats (using a Scribe-like database) are now available.

There are two important ways in which TEX surpasses troff when measured by traditional typesetting standards. First, TEX provides kerning, whereas troff does not. Kerning is the moving of small letters underneath large overhanging letters, as in the digraphs To and Ve. Second, TEX and Scribe allow for different design sizes, while troff has width tables for only a single design size. Traditionally, good type designers always drew several variations of a single typeface to suit the optical requirements of different print sizes. Current trends point back to this tradition.

Bill Tuthill Imagen Corporation 2660 Marine Way Mountain View, CA 94043

#### The Model 4's Hitches

All in all, I was quite pleased with Rowland Archer Jr.'s review of the new Radio Shack TRS-80 Model 4 (October, page 292). I recently purchased a 64K-byte | two -disk -drive version myself, and I am glad that I did. However, as with all things electronic, there are always a few hitches and glitches and compromises. Some of the problems with the TRS-80 were covered in the Archer article; however, there are a few niggling gripe points that he either failed to uncover or simply omitted for lack of space.

For one thing, there is the matter of the on -board speaker and the sound that can be generated with a new statement in TRSDOS 6.0. I defy anyone to find a reference to that statement and the method for its use in either the BASIC section of the Disk System Owner's Manual or in the Radio Shack Model 4 Quick Reference Guide. (Or, for that matter, in any other piece of documentation that comes with your new computer.) In order to be able to make use of this feature, I had to con- tact my dealer, who in turn had to call the nearest Radio Shack Computer Center, who then informed us of the following:

1) The proper statement syntax is SOUND X,Y where X is the pitch and Y is the duration.

2) The permissible range of values for pitch is  $0 - 7$ .

3) The permissible range of values for duration is 1-31.

He then gave us the following program with which to provide ourselves with a demonstration of the Model 4's soundmaking capabilities:

10 FOR X= .1 'TO 7 STEP .1 20 PRINT X 30 SOUND X,1 40 NEXT X 50 END

Unfortunately, I was not impressed. This feature, with its limited ranges of both pitch and duration, is less than useless. Radio Shack could have omitted it and no one would have missed a thing. Fortunately, one is still able to generate a regular range of TRS-80 sound through the previous method of sending the appropriate values to an output port. (After doing some reading about the Job Control Language features of the Model 4, I realized that the primary reason for the inclusion of this piddley sound capability was for use as an alerting device when the computer is being used for a multiplicity of different processing tasks in a business or other office environment.)

 $ALF$  COPY SERVICE 1315F Nelson Street

FAST • RELIABLE • LOW COST

If you produce software, ALF's disk copying service is the quick, convenient answer to your duplication needs. Most orders are shipped in less than a week. Every disk we copy is verified bit by bit and guaranteed 100% flawless.

We can copy virtually any soft-sectored mini format. Standard formats: Apple II (including nibble-copy proof, double-boot, and fast load), Apple III, Atari, IBM PC, Kaypro, NEC PC8000, Osborne, TRS-80 I and III, Zenith Z-90 and Z-100, and more. Copy protection is available for most formats.

Our "no frills" pricing means you don't have to buy extras you don't need—set-up charges start at \$10, and copying charges are 30¢ to 40¢ per side. (See blank disk prices at right. Minimum: 50 copies.) Quantity discounts available for large orders.

Of course, we have the frills too, label application, 3-hole vinyl pages, printing of labels and sleeves, shrink packaging, heat sealing, and much more. We can put your product in a customized package-vinyl folder or IBM-style binder/slip case—for a low price in small or large quantities.

ALF is one of the oldest and most trusted names in the duplication business. ALF designs and manufactures copying machines that other copying services and software publishers around the world rely on every day. Our complete understanding of duplication technology assures you of the finest reproduction available.

We're eager to solve your duplication and packaging problemswhether you want one service or a total package. Give us a call today!

### BLANK DISKS

ALF buys large quantities of<br>disks for our disk copying service and we can pass our savings on to you. If you're buying hundreds of disks, ALF is your ideal source for top quality disks at a reasonable price. We buy our disks in bulk packages, avoiding the expense of fancy printing and labeling.

The disks listed below are 5 1/4", single sided, double density (except as noted), unlabeled, with hub re inforcement ring. Other disks are available, call for details.

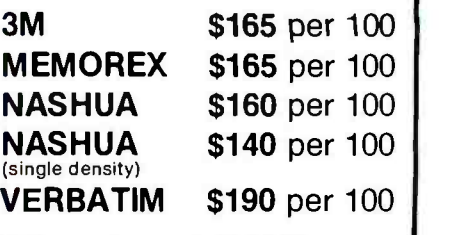

Without sleeves: add \$2.50 shipping per 100.

With tyvek sleeves: add \$7 plus \$2.50 shipping per 100.

Packed in boxes of 10 with tyvek sleeves: add \$15 plus \$3.00 shipping per 100.

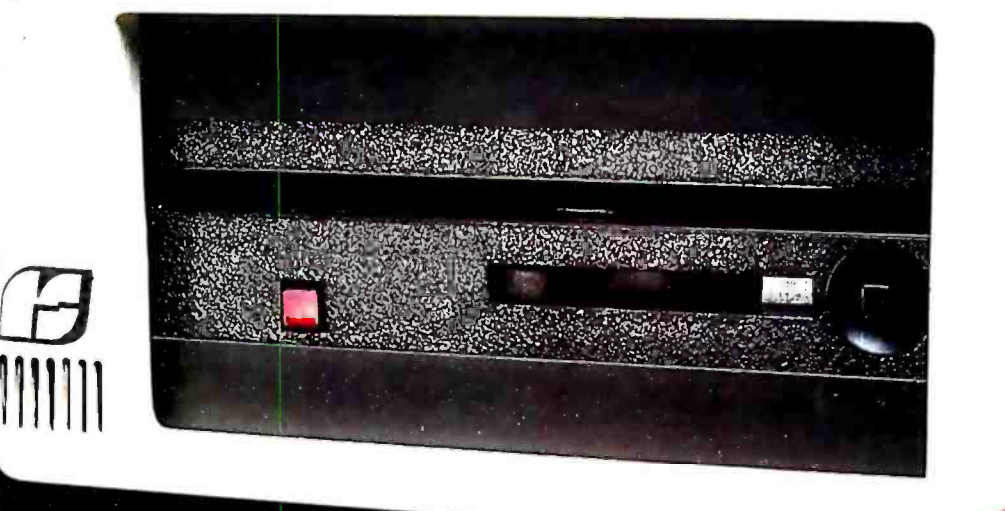

# Introducing the First 2.5 Mb Minifloppy Drive.

Isn't it just like Rana Systems to introduce a floppy disk drive for the IBM<sup>®</sup> with the mass storage benefits of a hard disk, plus the floppy's strength of removable media. The first minifloppy that stores an incredible 2.5 megabytes on a single diskette. Imagine, storing a word processor, a spelling checker, mailing list, and dictionary on one floppy. With megabytes to spare.

Rana's new drive needs only 10 floppies to give you all the capacity of five 5- megabyte hard disks. And that's not the limit. In fact, there is no limit. Like any floppy with its removable media, you can use diskette after diskette to increase your storage. Our expanded capacity disk drive not only acts like a hard disk, it also serves as an ideal back-up for one.

And that's just the beginning, because Rana's drive introduces totally new "closed loop servo" minifloppy technology, making the drive insensitive to temperature or humidity. Rana's controller card can be used with standard internal drives also, so you don't have to

use an additional slot. Our drive comes with its own power supply, software enhancements for PC-DOS 2.0 and 1.1, and CP/M-86<sup>®</sup>, and a box of diskettes. Everything you'll need to make your IBM operate to its maximum potential.

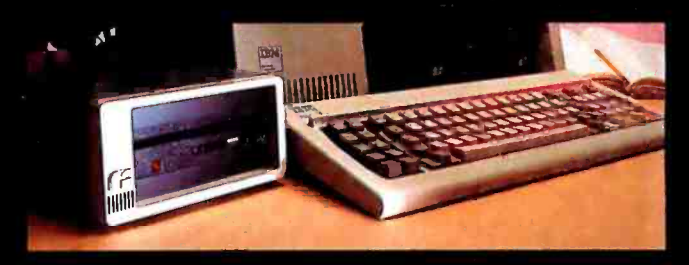

The new 2.5 megabyte minifloppy drive, available first for the IBM<sup>®</sup> PC and XT and soon for the Apple® It's Rana's latest proof that to stay a step ahead, you've got to lead the way.

Always a step ahead.

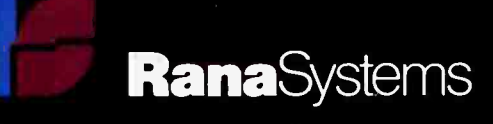

21300 Superior Street, Chatsworth, CA 91311 213-709-5484. For dealer information call toll free 1-800-421-2207 In Califormia only call: 1-800-262-1221. Source Number: TCT-654 Available at all<br>participating Computerland sto  $\emptyset$  IBM is a registered trademark of International Business Machines, Inc. @ CP/M-86 is a registered trademark of Apple is a registered trademark of Apple Computer. Inc.

The new 384K Quadboard by Quadram is the most comprehensive board you can buy for the IBM PC or XT. Now with added hardware features and advanced software. But our same low price.

#### NEW EXPANDED QUADBOARD

Quadboard now delivers 9 of the most needed PC functions/ features. To let you get the most out of your Personal Computer. And help you work better and

THE WORLD'S faster. BEST SELLING **MULTIFUNCTIO BOARD IS NO** EVEN BETT,

NEW

All of these features are standard on the new Quadboard: • Parallel Port: With the new Quadboard, you get a Parallel Port. Perfect for operating most printers and other parallel devices. Serial Port: There's

a Serial Port. too. Fully programmable. use it to connect to plotters. modems. and other serial devices. Chronograph: And Quadboard's Chronograph (Real -time clock/

calendar) keeps your system's clock up -to -date.

**Game Port: The new** Quadboard has an IBM

compatible Game Port. Plug in a joystick or game paddles, and fire away.

wem'

• I/O Bracket: Quadboard now comes with a special I/O bracket. Use it to organize your expansion port connectors. Snaps right onto the back of the PC.

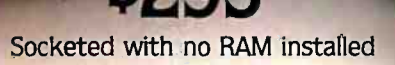

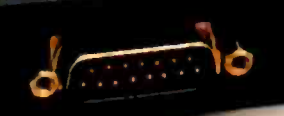

# SZ95<br>QUADBOAN installed a 1116. Ini all 1116. Ini all 1116. In all 1116. In all 1116. In all 1116. In all 1116. In

#### Expandable to 384K:

The new Quadboard is expandable in 64K increments for up to 384K additional RAM. With full parity checking standard. With the new Quadboard and a fully populated system board, you can take your PC's memory up to the 640K limit. QuadRAM Drive: Plus, with Quadboard you get advanced QuadMaster Software. Including the QuadRAM Drive program. Use it to set up multiple RAM Drives in Quadboard memory. Solid state drives that let

you store and retrieve data quickly and easily. Or take advantage of QuadMaster disk caching. To access frequently

used data whenever you need it. MasterSpool: QuadMaster Software also includes MasterSpool. Use it to set up a software print buffer quickly and easily. This advanced spooler lets you pause at any time, back up or move forward in a file. Choose just the amount of buffer space you need and stop waiting on **QUADRAM QUALITY** your printer.

Qswap: Another feature of QuadMaster Software is Qswap. With Qswap change line printers 1 and 2 back and forth, with just a few keystrokes, as often as you like.

#### QUADBOARD STANDS OUT FROM THE PACK

Now more than ever Quadboard is the first and only board your IBM PC or XT may ever need. No other board even comes close. Because Quadboard is designed<br>for performance. Engineers<br>for dependability<br>for dependability for performance. Engineered for dependability. And built in the continuing tradition of Quadram Quality.

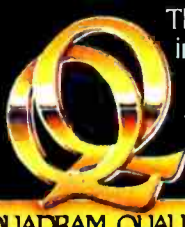

There are many imitators, but only one leader. So make sure you ask for Quadboard by Quadram, the leader in microcomputer enhancement

products.

Compare. See why more Quadboards are bought than any other multifunction board...

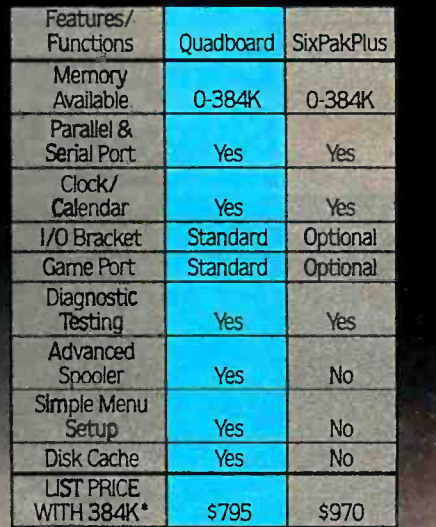

\*Manufacturer's suggested list price for board with all<br>available features /functions as shown (options included).<br>SixPakPlus is a trademark of AST Research Inc.

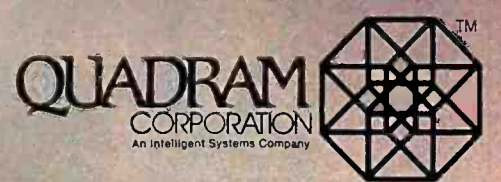

4355 International Blvd./Norcross, Ga. 30093<br>(404) 923-6666/TWX 810-766-4915 (QUADRAM NCRS)

#### 1NTERQUADRAM In Europe

Interquadram, Ltd. 442 Bath Road/Slough, England Interquadram GmbH. FASANENWEG 7/6092 Kelsterbach/West Germany Interquadram S.A.R.L. 41 Rue Ybry./92522 Neuilly/France

Circle 298 on inquiry card.

17 AF Y QU 111/ law MIN !TM 0U ADRAM

All rights reserved

's) Copyright 1983 Quadram Corporation IBM is a registered trademark of International Business Machines.

#### Letters

Perhaps Radio Shack should have taken the money that was spent on incorporating that insipid attempt at a sound statement and spent it on providing the Model 4's keyboard with a functioning "ON" light. After the computer has been turned on and before TRSDOS has been booted up, there is absolutely no way to tell that it is on: no cursor on the screen and no lights on the keyboard or front panel. It's such a simple thing, yet it seems to have completely slipped the attention of the engineers at Radio Shack. And it is important: I've had my Model 4 for only two months and I've already inadvertently left it on overnight several times (once with the cover on it).

And, of course, there are the seemingly obligatory documentation typos and ambiguities. When attempting to get the communications software that is included with TRSDOS 6.0 (a useful and sophisticated program, I might add) up and running, the unsuspecting Model 4 user is led on a wild goose chase for an appendix that doesn't exist: the included refer- ence to Appendix L should have been to Appendix I. Once I got the Comm pro-

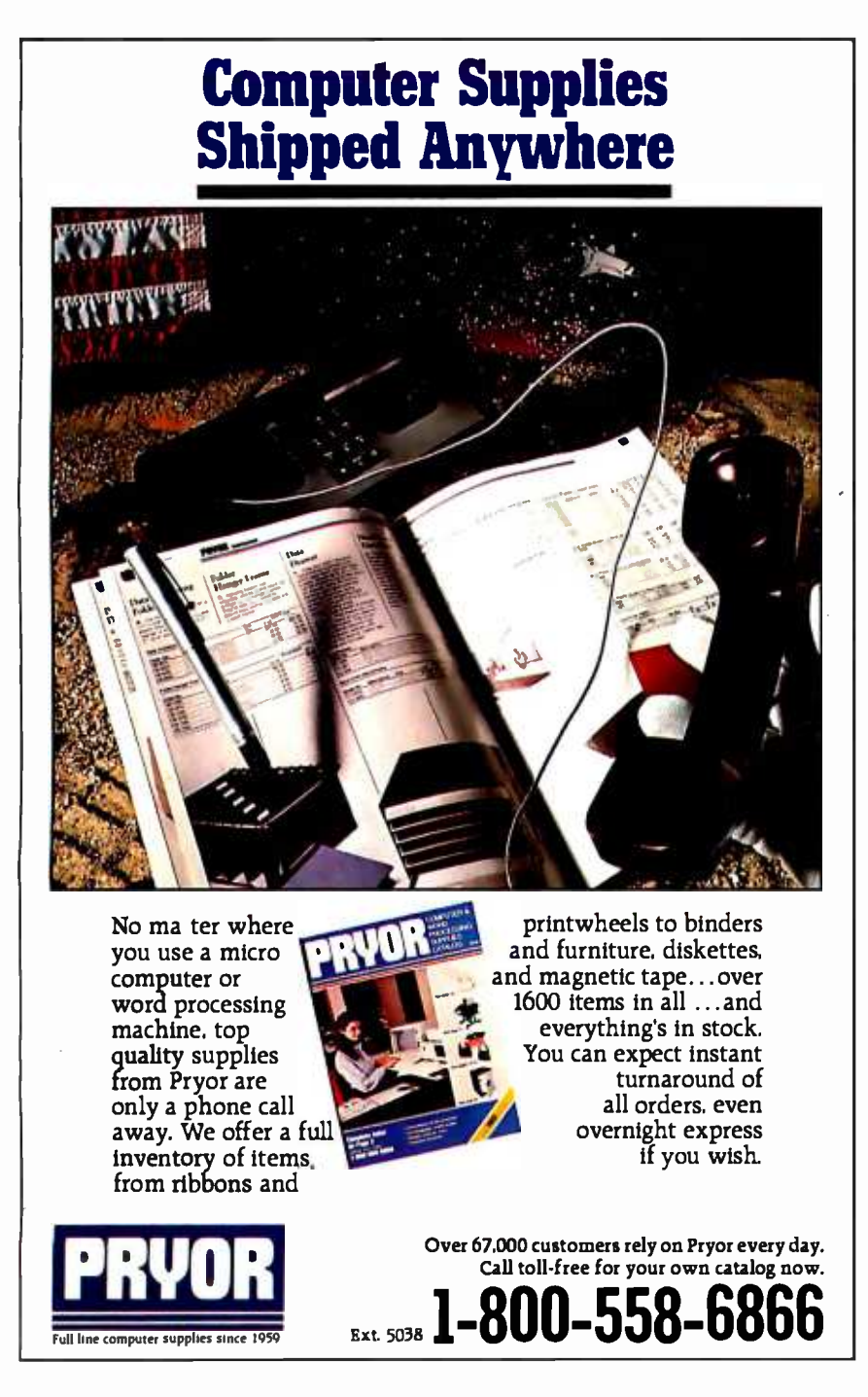

gram going and experienced difficulty in downloading a file from my disk space in Compuserve, I discovered that the problem lay with the instructions for transferring a file from a mainframe to a TRS -80. We are first told to "Type in the command which causes the mainframe to list the file, but do not press < ENTER > ." The next instruction tells us to "Specify your receive file by pressing  $<$  CLEAR  $>$  < 6  $>$  followed by  $<$  CLEAR  $>>$  <9>," after which we are to type in the filename in response to the prompt. The third step begins by instructing the user to 'Tress < CLEAR > <6 > followed<br>by < CLEAR > <: > to open the receive area of memory." If the file to be downloaded is smaller than the available area of memory, we go to the next instruction. We are then told to "Press  $\lt$  ENTER $>$  to start the file listing." The instructions are both clear and quite detailed, but the con fusion results from assuming the user, who is being walked through the procedure verbatim, will suddenly break out of the rote mold and provide one key step that they have assumed to be one of com mon sense. When I attempted to carry out these instructions, I began by issuing the prescribed FILGE command to list my file:

#### TYPE filename

but did not press < ENTER> . <sup>I</sup>then did the  $<$ CLEAR >  $<$  6 >  $<$ CLEAR >  $<$  9 > to specify my receive file. The Comm program responded with the appropriate prompt and I typed in the filename

Filename: filename

Now, anyone with an ounce of com puter literacy knows that, ordinarily, in order to get the computer to "take" the information that has just been typed on the keyboard, the user must press < ENTER > ; but remember, the instructions have been set up for the user to follow precisely, step-by-step. The first instruction told us not to press < ENTER> in a situation where we normally would have, and the first half of the second instruction had us press keys that caused the computer to do something without having to press  $\leq$  ENTER  $>$ . So the immediate assumption, at least on my part, was that I was not to press  $\leq$  ENTER $>$ again until explicitly instructed to do so in the fourth step of the procedure. Therefore, without pressing  $\leq$  ENTER $>$ after typing in the name of the receiving file, I tried to open the receive area of

# Bored Waiting? Here's The Board You've Been Waiting For.

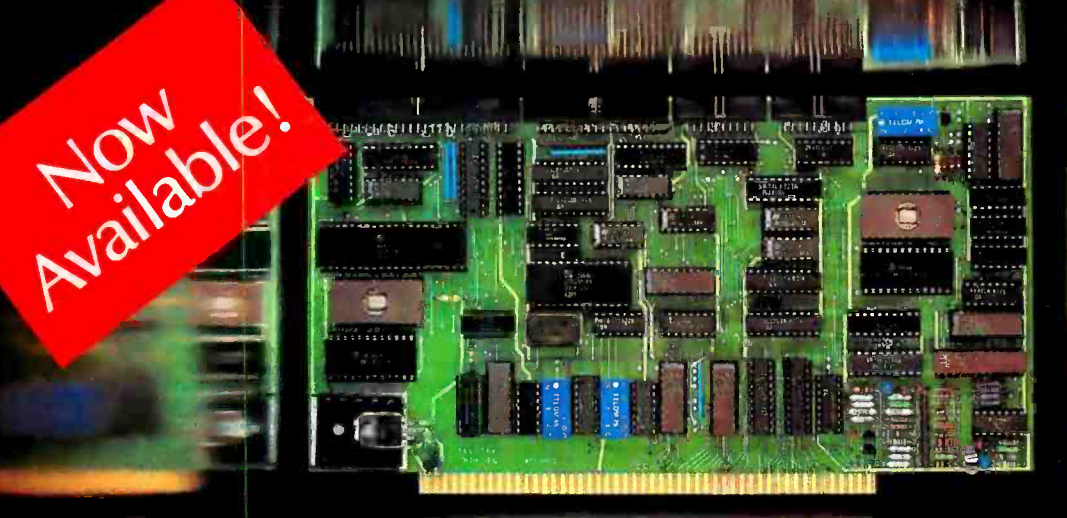

**All Control Man** 

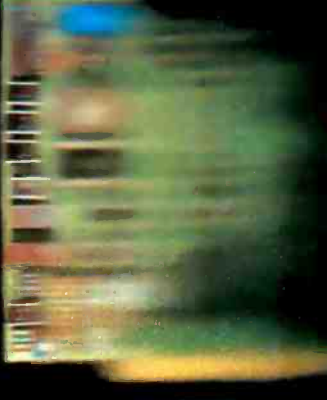

A hard disk and cartridge tape controller together on one board? Magic? Not really. It's Teletek's HD/CTC. The hard disk and cartridge tape drive controller provide the support necessary to interface both rigid -disk drives and a cartridge tape deck to the S-100 bus.

- A Z -80A CPU (optionally Z -806) providing intelligent control of the rigid -disk and cartridge tape drives.
- Support of 5'/4" rigid -disk drives with transfer rates of

5 megabits per second. Minor changes of the on -board components allow the support of other drive types/sizes and transfer rates up to 15 megabits per second. (Interface to disk drive is defined by software/ firmware on-board.)

Controller communications with the host processor via 2K FIFO at any speed desirable (limited only by RAM access time) for a data block transfer. Thus the controller does not

constrain the host processor in any manner.

- Two 28-pin sockets allowing the use of up to 16K bytes of on -board EPROM and up to 8K bytes of on -board RAM.
- **Individual software reset** capability.
- **Conforms to the proposed** IEEE-696 S-100 standard.
- **Controller can accommodate** two rigid-disk drives and one cartridge tape drive. Expansion is made possible with an external card.

### Teletek's HD/CTC Offers A Hard Disk Controller, Plus Cartridge Tape Controller, All On One Board.

c Teletek 1984

<www.americanradiohistory.com>

TELETEK

4600 Pell Drive Sacramento, CA 95838 (916) 920-4600 Telex #4991834 Answer back-Teletek

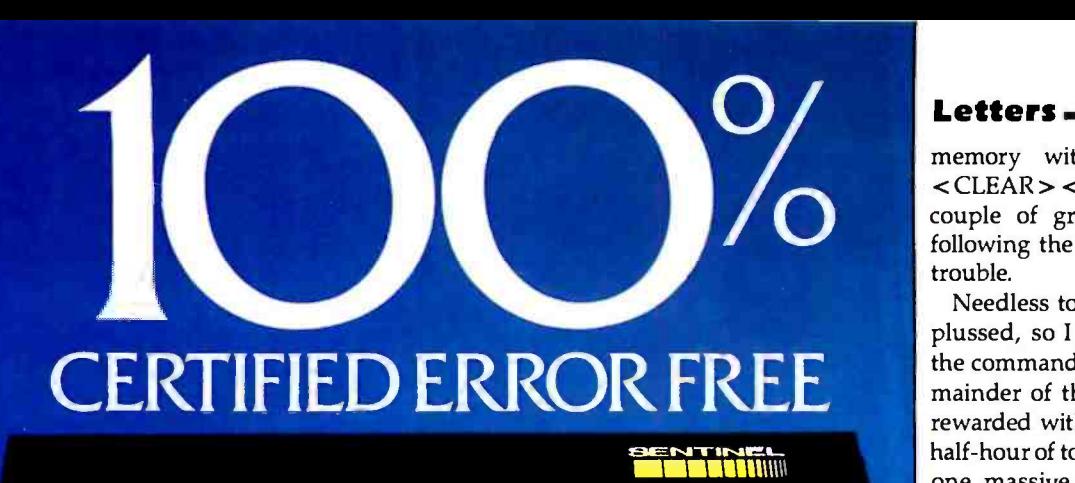

### **SENTINEL Material** IIIIDISK

Guaranteed when properly used to Read, Write Error -Free as long as you own them.

.

Sentinel Computer Products. Division of Packaging Industries G  $\sim$ 

### **QUALITY** YOU MAY NEVER NEED. But it costs no more!

The expert technicians who produce and monitor the quality of our diskettes have developed new state-of-the-art technology using equipment we design and build ourselves, unlike any other diskette maker. That's why our burnishing method uses a unique, dual-sided technique which provides an advanced degree of surface smoothness, the key to consistent high quality

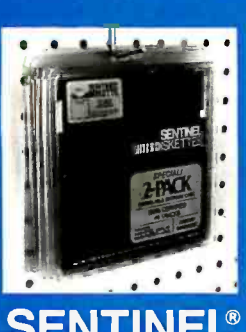

performance. In addition, a superior, high quality lubricant assuring extra long life and a quality control program which includes certifying every<br>Sentinel Diskette are reasons we can offer you the industry's most exacting guarantee. For unsurpassed information security, choose Sentinel brand, and ask your dealer about the new 2 -PACK in a resealable storage case..

The Professional's Diskette - Ideal for Personal Use.

Sentinel Computer Products, Division of Packaging Industries Group, Inc., Hyannis, MA 02601 Tel: 617-775-5220

Letters

memory with the  $\leq$ CLEAR> $\leq$ b<br>  $\leq$ CLEAR> $\leq$ :> command and got a<br>
couple of graphics characters printed<br>
following the receiving filename for my memory with the  $\langle$  CLEAR  $>$  < 6  $>$  $\langle$  CLEAR $>$  < : > command and got a couple of graphics characters printed trouble.

> Needless to say, I was extremely nonplussed, so I began to experiment with the command sequences listed in the re mainder of the instructions, only to be rewarded with open files, empty files, a half-hour of toll and connect charges, and one massive headache. By the time I finally deduced the nature of the problem, I was fit to be tied.

> Now don't get me wrong; I love my new Model 4 and wouldn't trade it for a whole room full of other types of com puters (they each have their own set of drawbacks anyway), but I do wish that companies would pay a little less attention to rushing things to the market to beat the competition and a little more attention to providing comfort and conve nience to the people who are plunking down a couple of thousand dollars for the companies products.

Tom Greenwell 2017 East Walnut Ave. Visalia, CA 93277

#### Hearing Loss and CRTs

Like reader Page (Letters, October, page 30), I am bothered by the high-frequency audio output of monitors and televisions. This has kept me from watching TV (not such a bad thing) but also has caused me trouble when using my computer.

My solution was to build a plywood box with a glass front for the monitor. The glass is clamped down on foam-tape weather stripping and all the joints of the box (and the cord hole) are sealed with silicone RTV. As the glass is tightened down on the foam tape and the final leaks are closed, the squeal goes away. Of course, the monitor runs hotter than before, and I turn it off during breaks. The monitor has worked fine for two years in the box.

<sup>I</sup>suggest that the box be sized generously to allow internal air flow and that its exterior not be covered with papers, etc. To control high-frequency sound it is necessary to get it as airtight as possible.

<sup>I</sup>note that all the current research into health problems from VDTs (video-display terminals) has ignored this problem and suggest it as a good topic for re-

- Circle 322 on inquiry card.

# CLEO makes the mainframe connection.

3780

PC

PC

**PC** 

PC

PC

 $3270$ 

Your PC can do more. CLEO Software is the answer to your interfacing problems.

The communications features of the CLEO-3270 Software package allow your microprocessor to emulate a cluster of IBM terminal devices.

You don't even need to change software on your mainframe computer, because for all it knows, it's

communicating with a 3271 -12. 3275 -12, or 3276-XX cluster. And the CLEO CLEO program will support multiple devices.

If your IBM mainframe doesn't support remote 3270 clusters, you need remote batch communications. CLEO-3780 Software is your answer.

For full details contact Phone 1, Inc., 461 North Mulford CP/M is a Trademark of Digital Research, Inc. Road, Rockford, IL 61107: phone (815) 397-8110. Telex 703639

PC with **CLEO** 

#### Standard Features-CLEO 3270 Bisynchronous 3276 -2 protocol to 9600 baud

**CLEO & O&** 

**LEOS** 

- SDLC 3271 -12 and 3275 -12 protocol
- Up to eight line cluster activity
- Selectable control unit address
- User install program for various CRTs
- 3278 emulation for ASCII CRTs
- · Available for CP/M™, MP/M™. MsDOS™, TurboDOS™. Unix™. and Xenix<sup>tM</sup>
- 3276 -12 protocol, coming soon

#### Standard Features-CLEO 3780

- Point -to -point and multipoint communications
- · Available for CP/M™. MP/M™. MsDOS™. TurboDOS™. Unix™. and Xenix™.
- Supports transparent mode
- Coded in C language

MP/M is a Trademark of Digital Research. Inc<br>MsDOS is a Trademark of Microsoft. Inc.

TurboDOS is a Trademark of Sof tware 2000. Inc. Unix is a Trademark of Bell Labs Xenix is a Trademark of Microsoft. Inc

3270

Circle 287 on inquiry card.

CLEC

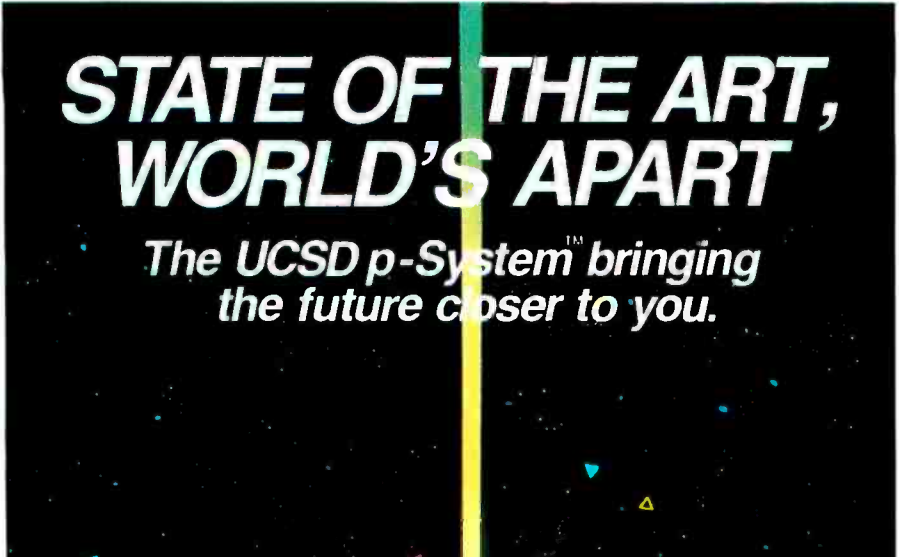

Letters

search. Perhaps the reason it has been ignored is that our society of TV watchers has acquired a notch in its hearing at the critical frequency. An interesting question is where in the hearing system the notch occurs.

Another question that seems to get little attention in the current VDT studies is the effect of screen flicker with shortpersistence phosphor screens and /or poor drive circuitry that doesn't keep the characters still on the screen.

Doug Milliken 245 Brompton Rd. Williamsville, NY 14221

Regarding the letter from Reverend John Page--this high-frequency noise is a ubiquitous phenomenon caused, I believe, by the fact that the monitors are designed by deaf engineers. Most men have lost their hearing at 15.7 kHz by their early twenties and thus build and design the monitors with cheap flyback transformers that vibrate at the flyback frequency. The medical problem is thus with the engineers and not with those who can hear those frequencies. Measurements near the cooling holes of many monitors give readings as high as 90 dB (decibels).

<sup>I</sup>have also been trying to find a monitor without this defect. I am going to try wrapping the flyback transformer com-<br>pletely, which will require rewiring it to the board so the wrapping can go under it as well. However, a better course would be to put pressure on the manufacturers to build better equipment.

William G. Unruh Department of Physics University of British Columbia Vancouver, B.C. Canada VGT 2A6

I believe that John Page has identified a problem with CRTs (cathode -ray tubes) that may be of much more immediate concern than the recent controversy about CRT radiation hazards. I, too, have ex perienced ringing in the ears and headaches after extended sessions at the keyboard, two feet away from a monitor that, as most do, puts out a 15 -kHz squeal from its horizontal oscillator. An informal poll of several friends reveals that about half of them have experienced the same symptoms or worse, but these were attributed to fatigue. It would appear that the difficulties mentioned by Mr. Page are

WWW.

SYSTEM CENTER FOR NEC PERSONAL COMPUTER AUTHORIZED DISTRIBUTOR FOR

17981 Skypark Circle Suite B, Irvine, Calif. 92714 / Phone:(714)261 -5220

# Three ways to Speed up your Apple II & Apple IIe for \$295

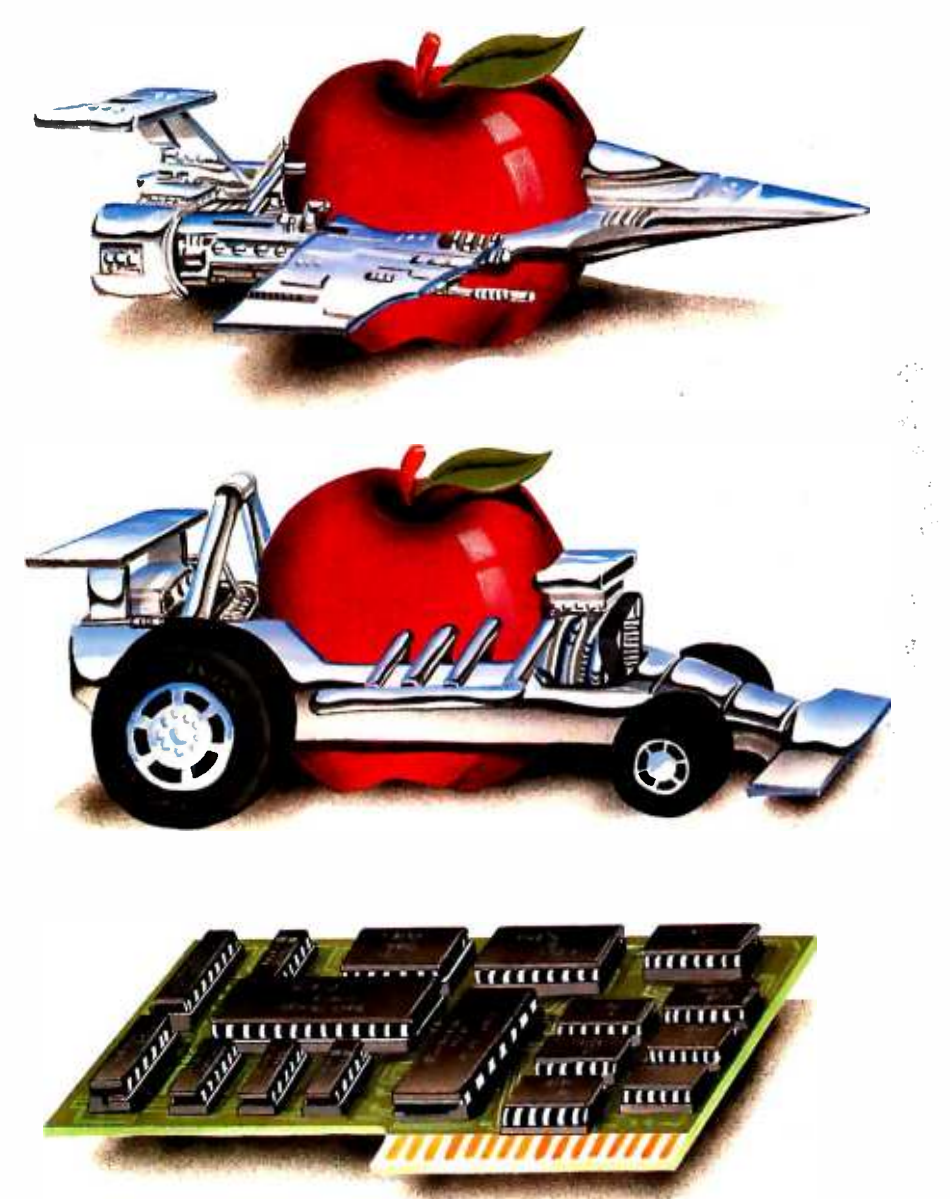

#### The SpeeDemon" from McT.

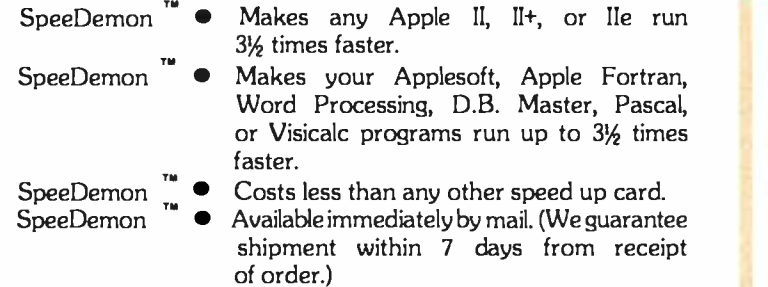

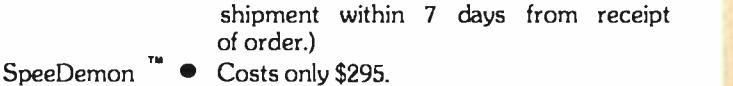

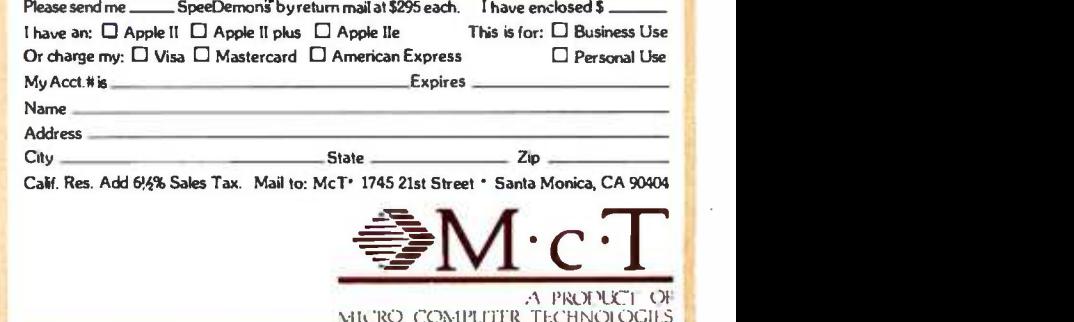

Circle 238 on inquiry card.

#### Dealer Inquiries Invited

Apple is a registered trademark of AppleComputers, Inc. VisiCalc is a registered trademark of VisiCorp, Inc. DB Master is a registeredtrademark of Stoneware, Inc.

w.americanradiohistory.com

# Satisfying More Than With Innovation

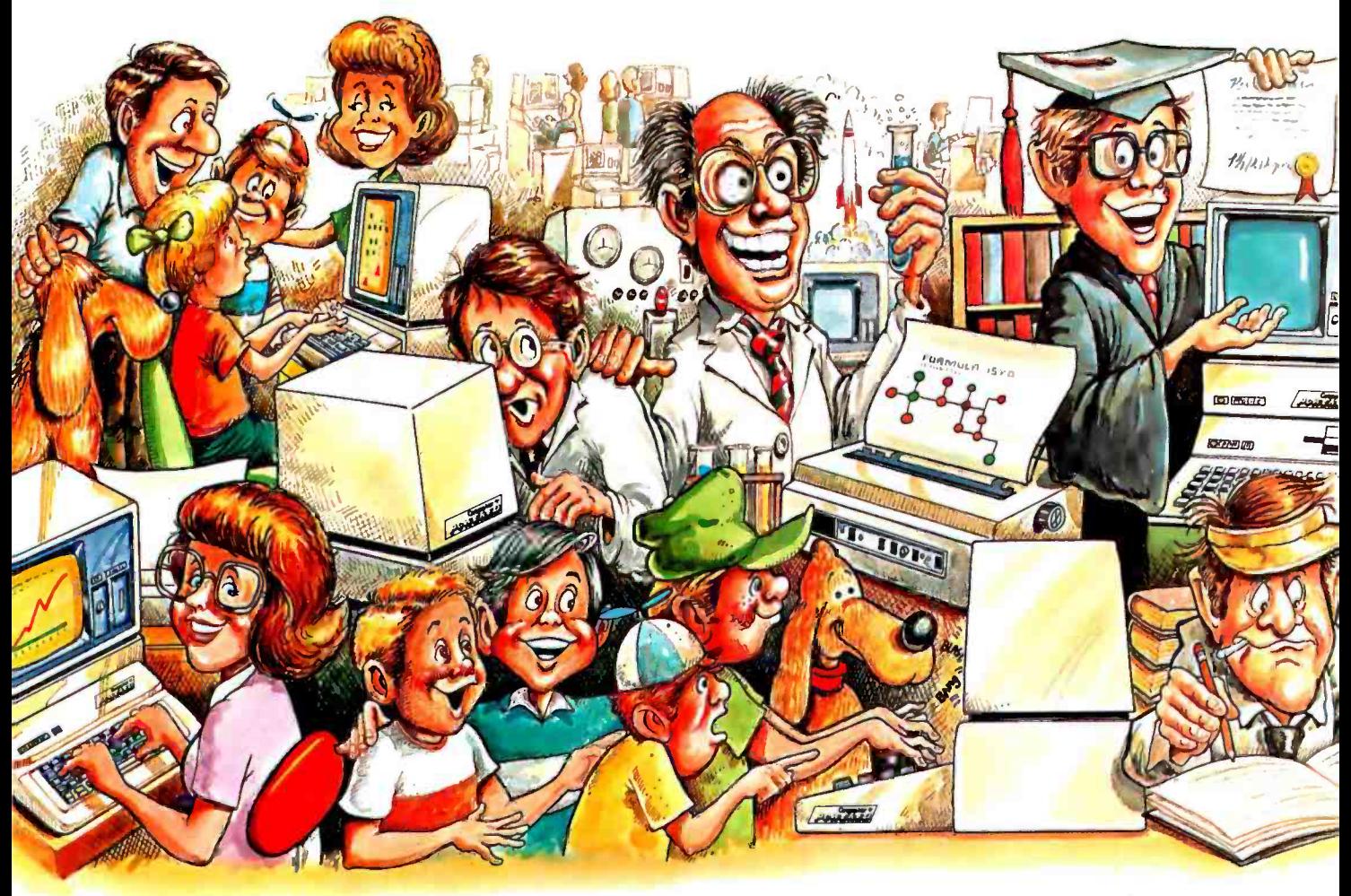

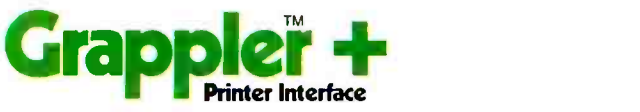

The Original Apple° graphics printer interface. Since its introduction three years ago, the Grappler has been imitated by many, but never matched. Now with exclusive features for the

the Grappler + remains the most intelligent interface available. Over twenty-seven com-

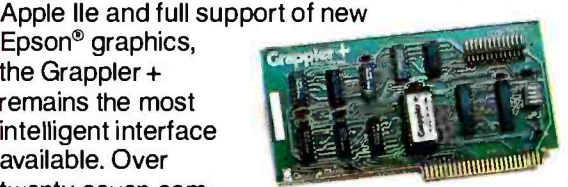

mands give Apple users full control over any graphics or text on the Apple screen, including a new 80 column text dump. Performance, reliability and support have made the Grappler + the #1 selling intelligent Apple interface.

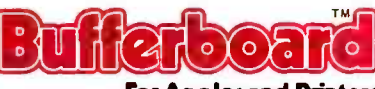

For Apples and Printers

The innovator in "dock-on" printer buffering. The Bufferboard easily adds memory to your current Apple interface system, freeing your computer for additional input. Easily upgradable from 16K, the Bufferboard can store up to 20 pages of text. It fits neatly inside your Apple, "docking" onto your existing printer interface.\* No clumsy boxes or cables, no external power supplies...just conve-

nience and economy. With the Bufferboard, you might never wait for your printer again.

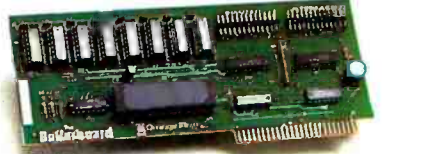

'Versions for standard Grappler +, Epson APL and Apple Parallel Interfaces.

# 135,000 Apple Owners And Excellence.

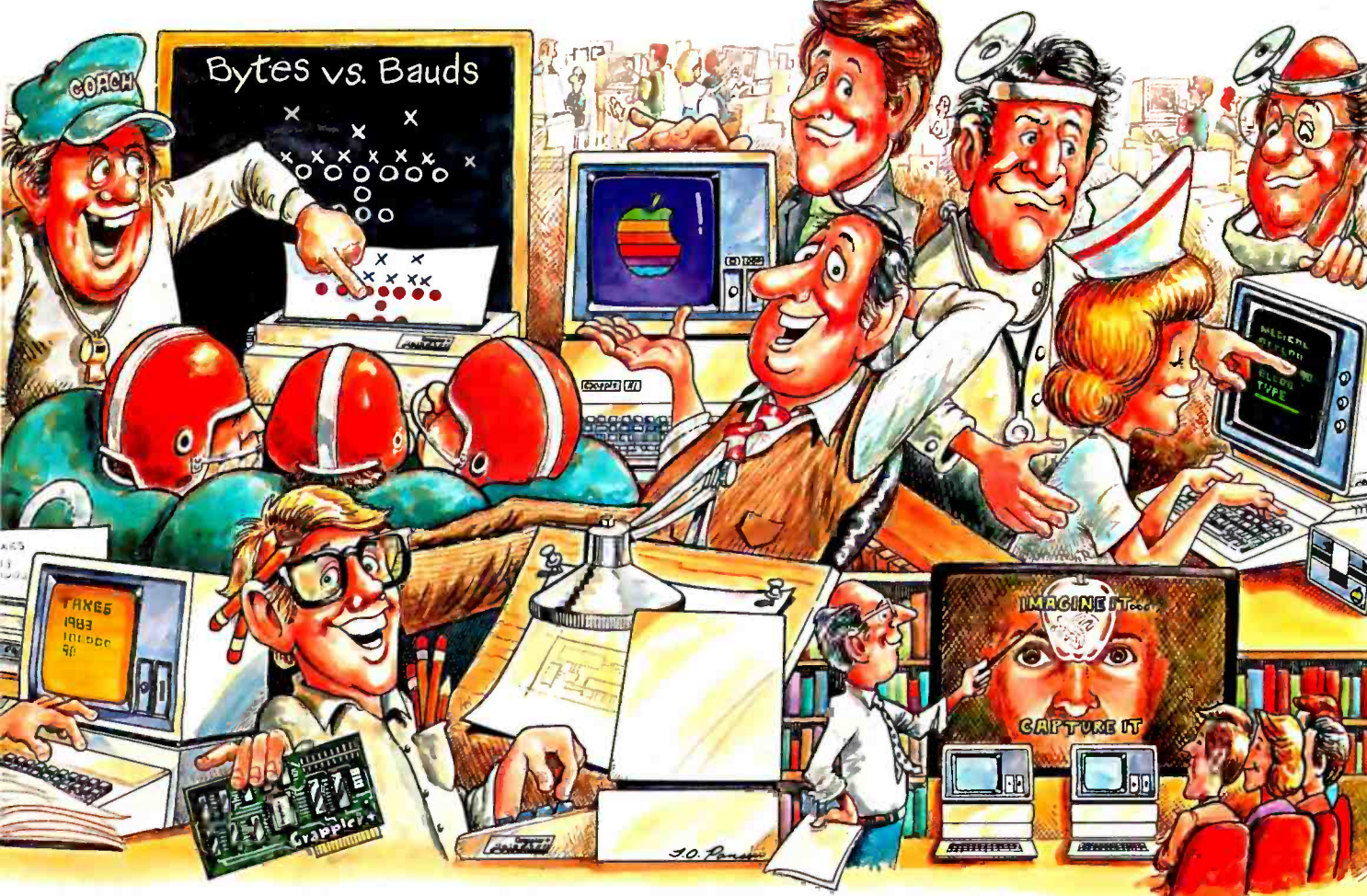

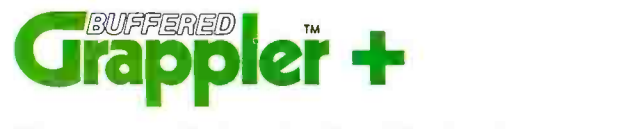

The most sophisticated buffered Apple printer interface available. The New Buffered Grappler + combines the industry leading features of the Grappler + with the time saving economies of the Bufferboard.'

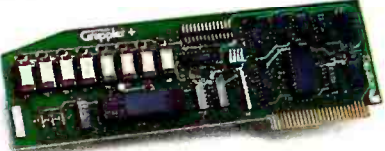

With this much interface power, you'll never need anything else. And the price will surprise you, too.

"Not available for IDS printers. Apple is a registered trademark of Apple Computers, Inc. Epson is a registered trademark of Epson America Inc.

Over 135,000 Apple® computers are using Orange Micro products. Innovation and excellence have made us the #1 manufacturer of intelligent printer interfaces. The top selling Grappler + has become an industry standard, recommended by more software houses and Apple dealers. To meet your growing needs, Orange Micro will continue to introduce new products. Recent innovations include the Grappler + for IDS color printers and the new Orange Interface, with text screen dumps and formatting at a low price. There is an Orange Micro product designed for your application.

For a complete demonstration, see your Apple dealer today.

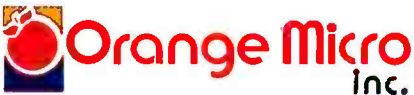

1400 N. Lakeview Ave., Anaheim, CA 92807 U.S.A. (714) 779 -2772 TELEX: 183511 CSMA ©Orange Micro, Inc.. 1983 International Distributor Inquiries Invited.

#### Letters

not limited to individuals with special inner -ear problems but are instead suffered by many of us to a greater or lesser degree.

This same phenomenon is discussed in greater detail in a letter to Softalk (October Open Discussion, page 43) from J. Barry Smith of Massachusetts, a professional audiologist who was able to measure 15-kHz sound-pressure levels as high as 44 dB at the operator's ear. I think this problem may be widespread, especially among the female population of com puter operators, who typically have more acute hearing than men.

I have no direct answer for John Page in his search for a silent terminal. I think he has identified a problem that we all may share, and I hope if an answer exists that it will be given widespread publication.

Gary Keene <sup>5</sup>Tangerine Irvine, CA 92714

#### Model 100 Flaws

In Mahlon Kelly's informative (and justly enthusiastic) article about the Radio

Shack Model 100 ("The Radio Shack TRS-80 Model 100," September, page 139), a problem is presented and left unsolved: because the editor will not let you back into BASIC with an ill-formed text. Mr. Kelly points out on page 156, "It's possible to make the edited program so screwed up that you can't find the error and you can't even get out by hitting the Reset button" Because turning the power off and on will simply bring you back to the same point, the problem can be an noying indeed.

The solution is this: use function keys F7 and F6 to cut the whole program, putting it into the paste buffer. Then press F8 to get into BASIC with what is now a null program. Then you can simply paste the whole thing in, and BASIC will not only accept it but obligingly flag all your syntax errors.

There is another problem that Kelly doesn't mention. If you want to upload a file through TELCOM but press the download function key by mistake, as soon as you name the file that you expect to be transferred, that file will be wiped out to make room for what the Model 100 expects to receive. There is no fix, but my solution (because I can never remember

which is up and which is down) is to write "Hither' and "Thither" in ink under the relevant function keys.

Ronald de Sousa Department of Philosophy University of Toronto Toronto, Ontario Canada M5S lAl

#### **Support for Modula-2**

<sup>I</sup>was very interested to read in your August issue about new releases of Modula-2 ("The Debate Goes On..." by Jerry Pournelle, August, page 312). I have been using Modula-2, with increasing enthusiasm, for several years now, using Professor Wirth's ET.H. compiler, and feel that Modula-2 will most likely become the successor to Pascal, because of its elegant and straightforward solution of so many of Pascal's problems. However, this will really depend on a number of commer cial implementations of Modula -2 becoming available, with the backup and support that this implies, rather than with the responsibility resting on the user to sort out any problems that arise. In many respects the situation is like Unix three

Shift into Ultradrive with Targa® by CMC

Targa is your answer for a quality, hassle -free hard disk subsystem.

**Targa interfaces with most popular** microcomputers and carries the finest limited warranty in the industry.

■ At under \$2000 (sug. ret. for 5MB), Targa is an exceptional buy in terms of price /performance.

Available in 5, 10, 15, 20, and 30 MB models.

Seriously interested? Call us tollfree at  $1-800$ -CMC-INTL. In Washington dial 1-206-885-1600.

#### CMC International

Bellevue, Washington 98005 Circle 63 on inquiry card.

# HIGH PERFORMANC

# NOW AVAILABLE IN A THREE -SPEED

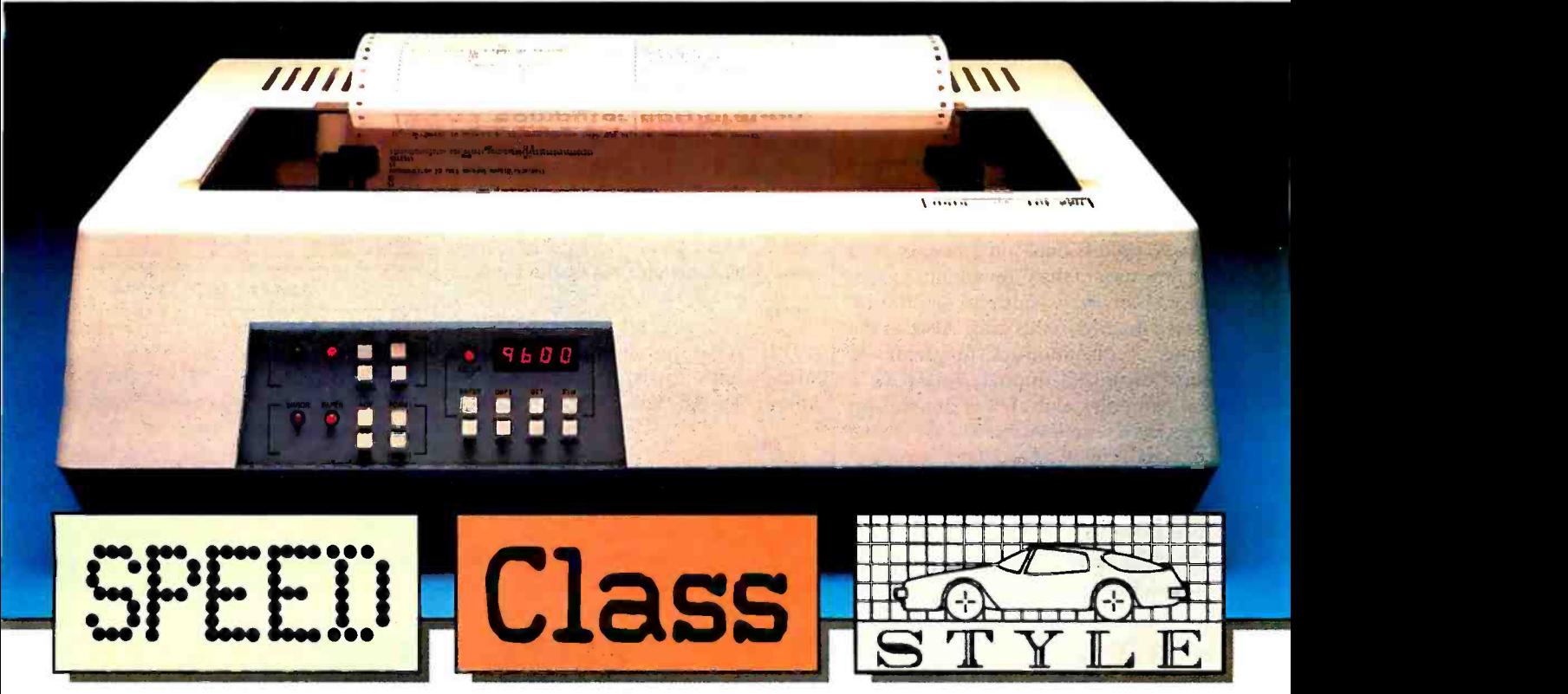

### INTRODUCING THE NEW DS 220 MULTI-MODE

First there was the Datasouth DS180. The original high-performance printer.The printer that raised the standards of on- the -job performance to new heights. A tough act to follow.

And now, following in the same tradition, is the new Datasouth DS220. State-of-the-art performance, taken to higher levels. In a new 3 -speed multimode form. Ready to run data, near letter quality and graphics output-in a single printer.

At data speed, the Datasouth DS220 leaves competitors in the dust. By using high speed tabbing to zip over blank spaces and true logic seeking to print the next available

character, the Datasouth DS220 charges through printed copy at speeds rivaling more expensive line printers.

At 40 CPS NLQ speed, the Datasouth DS220 creates near letter quality output with the kind of class that might make you wonder if it was produced by a daisy wheel printer.With its fine tuned 18 x 48 dot matrix, multiple fonts are produced with the precise clarity required for word processing applications.

And for graphics, the Datasouth DS220 adds high performance style to popular microcomputer applications programs through high resolution dot

addressable output. Sharp new details emerge from business charts and graphs, and engineering drawings.

And those are just its printing capabilities. Its fully instrumented dashboard allows push button programming of up to fifty features for forms control, communications and print style selection.

Best of all,the Datasouth DS220 costs much less than you might expect for a high performance three speed. Go to your nearest showroom and run a Datasouth DS220 through the gears. See how little it costs to own three high performance printers in one high performance package.

### datasouth **Ísla** <sup>H</sup>I G H P E R F O R M A N C E M A T R I X P R I N T E R S

AVAILABLE NATIONWIDE THROUGH OUR NETWORK OF SALES AND SERVICE DISTRIBUTORS

Circle 127 on inquiry card.

Datasouth Computer Corporation Box 240947 Charlotte, NC 28224 704/523 -8500 Telex 6843018 DASOU UW

#### Letters

years ago, and sufficient commercial support could so easily make Modula-2 the standard language for many real-time microcomputer applications, in the same way that it has established Unix.

H. W. Thomas Electrical Engineering Laboratories The University Manchester England M13 9PL

#### The Future of Programming Languages

As a professional programmer and longtime user of the C programming language, I am very happy to see the increased interest in this area. Also, as the teacher of a beginning C programming course organized through AnaHUG, a local computer club, I was grateful for James Joyce's excellent introduction to the language ("A C Language Primer," August, page 64, and September, page 289). However, I would like to correct one statement in Part 1 of the series that could confuse the novice C programmer. While  $\; \; | \;$  string is split across a line (the second line  $\; | \;$  lin

discussing the printf( ) function, Mr. Joyce states, 'All arguments of a function must be on the same line in C." He then adds, . .the entire string in printf must be on the same line." This is a contradiction to The C Programming Language by Kernighan and Ritchie, which states (on page 179) that in C source code, "Blanks, tabs, new lines, and comments (collectively, white space). . .are ignored except as they serve to separate tokens.' In addition, that text states (on page 181) that, "[In a string] a  $\setminus$ and an immediately following newline are ignored." It has been my experience that Unix C compilers follow The C Programming Language in this respect. For ex ample, using Unix C compilers I have used printf function calls of the form

printf

( "This is an example of a format string \ split across a line. Numbers follow: %d %d %d",

must be left justified or the extra spaces will appear in the printed output), and the additional arguments are on separate lines (which might allow comments following each).

John F. Belsher Custom Programming 1283 San Paulo Placentia, CA 92670 ■

### BYTE's Bugs

#### Insert GOTO

Note that in this example the format  $\vert$  the PR\$ = L\$ to the second statement in William N. Carter of San Francisco raised the point that the program by Ed Juge in Mahlon Kelly's "The Radio Shack TRS-80 Model 100" (September, page 139) needs a correction. Line 140 calls for GOSUB 360; that subroutine lacks a RETURN. The program will work just fine if you change it to a GOTO 360, move line 60, and delete line 160.■

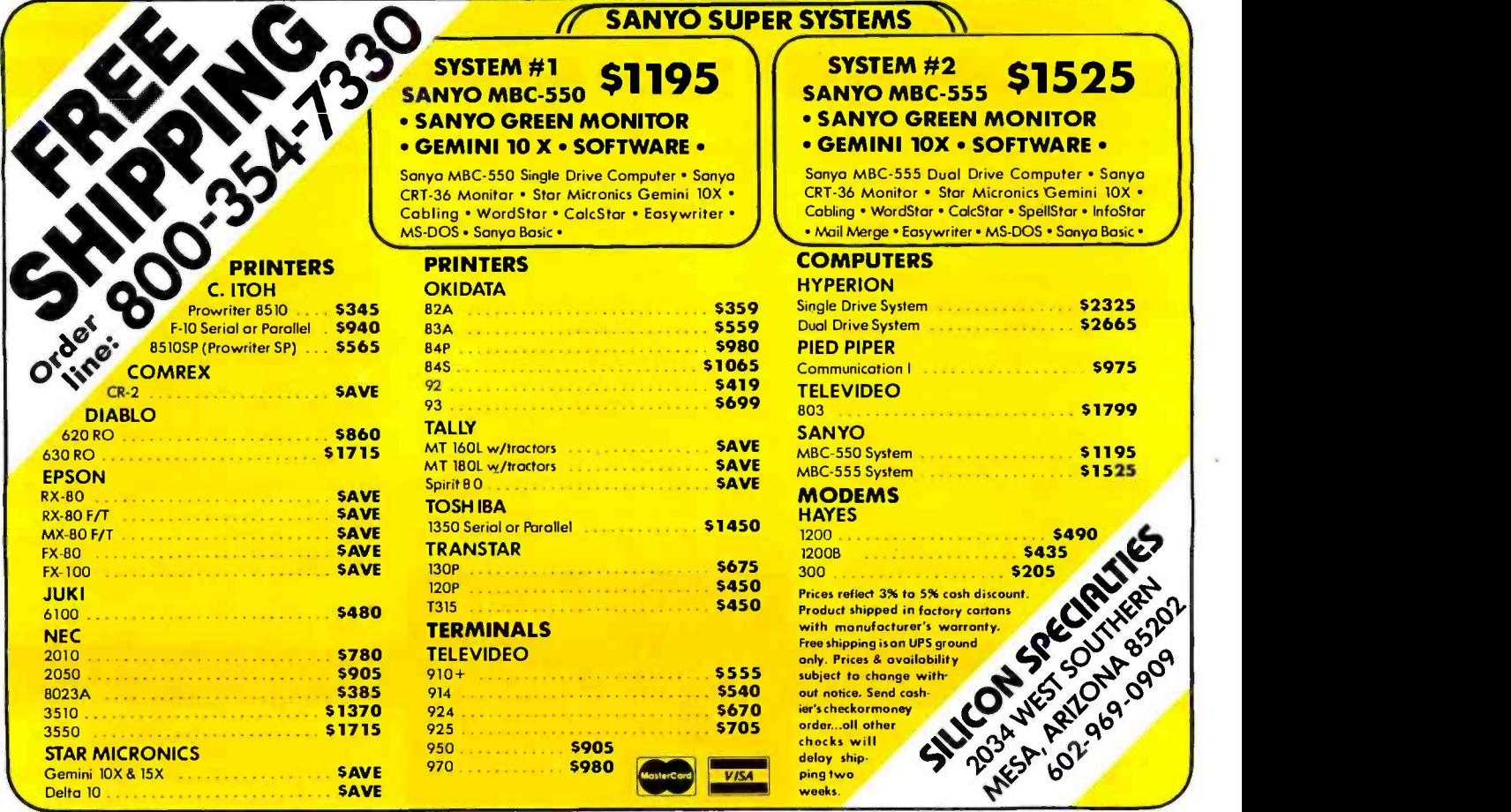

32 January 1984 © BYTE Publications Inc.

<sup>5 \*75,</sup>   $7*7,$ 

<sup>99</sup> -83);

<www.americanradiohistory.com>

400 East Principles

 $C35551.6402$  $20 - \text{r}$  ratter.

 $B^{51}$   $mH$ 

times better.

This System is equipped and drives in the Card of the Card of the Side of the Card of the Card of the Card of the Card of the Card of the Card of the Card of three Systems of the Card of three Systems of the Card of three

PC and option This is a property of the state of the state of the state of the state of the state of the state of the state of the state of the state of the state of the state of the state of the state of the state of the

 $D|_{21}$ 

your nted extern boar

 $t_{\text{e}}$ <sub>ce</sub>parately

'IBM is a trademark of the International Business Machines Corporation. "COMPAQ is a trademark of the COMPAQ Computer Corporation.

- Memory

d with the Samo Disc Disz 6K is equipped with the Hatovies to 3

This System is euro controlling add barriers and slot<br>This 3 in addition to you to any one card slot<br>Card Day Card allows you find only one card slot

NOW!<br>Compatible

COMPAQ! \*\*

 $\mathsf{Var}$ 

and  $Stab$ <sub>c</sub> Drive,  $u^{\alpha}$ 

Circle 237 on inquiry card.

Ter Hard Disc open Maynard Electronics introduces three<br>
Maynard Electronics introduces ystems to offer<br>
Maynard Electronics into only drive into pompless benef<br>
Maynartems — not capacity er countless addition three Winchester Hard Disc<br>three Winchester you 10 Mega-Maynard Electron the only with comes benefit functions<br>Drive Systems — ted capacity with countless benefit functions<br>Drive sof formatted capacity with countless dditional use of avail inchester Hard Mega-<br>to offer you 10 Mega-<br>to offer you installation! bytes of forms offer the halo = in your the problem.<br>bytes e systems of the data slot in your ting problem data was capacities con systemete internal flunction compass benefits function  $\frac{10 \text{ rad}}{25}$ May by sterns are displacing the user countries and<br>tive Systems offer the user and disc, add<br>by tes of systems of the the nard slot in your<br>These sility of boogly one canting over a he features:<br>tions<br>of availness bility of both only one venting over a heavy."<br>capability of use only preventing heavy." be power, there only one curring over a heavy we be a year.<br>Jill requiring neeby prevers, Handling heavy of the requiring ereby prevers. red capacity of country and use of which<br>is offer the user country and use of which<br>ooting off the rard slot in your PC; aproblems was<br>donly one card slot in your previewed to the conduct of the capacity<br>grapy preventing n  $P_{\text{no}}$  blems which  $P_{\text{no}}$  $\frac{1}{2}$ nting valing heavy.<br>5. Handling heavy.<br>quality engineered and work with DOS have affect experiments are quality when the contract of the contract of the contract of the contract of the contract of the contract of the contract of the contract of the contract of the contract of the contract of the c

> the Sand Star<br>Controller quipped with the hard Disc and Star<br>quipped to the Hard Disc The following<br>addition to three origid slot Tiel Port, Clock

modules came due:<br>Prototyping Module:<br>Prototyping Module:<br>Prototyping Module Sand Star Card St. 2008

The Expand your PLAT is right in aynard's Seal Sepan DISTRIBUTION CONSIDERS IS any of Maynard's Senate R. O. Past Semoran Bl. (1974) UISC UTIVE Dystems Is right for you. And if you have already made the wise<br>UISC UTIVE Dystems IS right for you. And if you have already made the Wise<br>UISC UTIVE Dystems IS right for you. And if you have already, the SandSt

We make  $m =$ 

mode<sup>rn cr</sup>

The Card in add univorse Cardial Prior and Card in the PC XT.<br>Include you can add only one Record Adaptor and<br>Module is with a prior Security Prior Maptor School Production<br>Production Module.

Prototyphilip Prototyphilip And It 7

and your PC to Permit for you's Sand Separation of Maynard's Separation of the Separation of the Separation of

 $\tan \text{sec}$  system.

unction Lou can aug only one fort Pay

W51

Hard Disc

Me Winchester Inter

al software make  $\frac{u}{2}$ , o Manuardo 2.0 without any special software drivers and of the X1 had you're<br>2.0 without any special software dromake use of anual and you're universe as and the IBM DOS 2.0 Manual and pisc<br>2.0 without ay stems designed is the IBM DO 2.0 without any special software drivers and also run with other<br>2.0 without any special software drivers and also run with drive<br>2.0 without any special software use of the XT hard you're<br>operating systems du you need is equipped with a low-in Card only of models for easy<br>equipped with a me first family of models for easy ready to run!  $t^{\text{SSE}}}$  to run!<br> $t^{\text{SSE}}$  to run is equippe, a sand the first rail instruction by an read by an read by an read by an read  $\epsilon$ . tar, is the imple in the backed  $\frac{1}{2}$ ,  $\epsilon$  = software,  $\epsilon$  and  $\epsilon$  is  $\epsilon$ .  $\epsilon$  and  $\epsilon$  is  $\epsilon$  and  $\epsilon$  and  $\epsilon$  and  $\epsilon$  is  $\epsilon$  and  $\epsilon$  is  $\epsilon$  and  $\epsilon$  is  $\epsilon$  of the  $\epsilon$  is  $\epsilon$  of the  $\epsilon$  of  $\epsilon$  on  $\epsilon$  or  $\epsilon$  or  $\epsilon$  or  $\epsilon$  or  $\epsilon$  or  $\epsilon$  or complete software, cable, a Sandstart Card and Hard Disc<br>Lacti system is equipped with a low-power hard disc<br>complete software, cable, a Sandstart for the first for the complete Complete Software, capie, a panoptar Lard and hard UISC<br>Complete Software, capie, a panoptar is the first family of modular<br>Controller Module, SandStar II aws or Elimpia increme for peripherals created for the lpm. PC. Jimple instructions for ease.<br>Peripherals created for the lpm. PC. Jimple instructions for ease.<br>Installation are included parts and I shortfluarantee. Installational One Year Parts and Labor Guarantee.

dStar<sup>-</sup> Floppy<br>dStar<sup>-</sup> In addition to

d

ed weard can be mouther and pleased tormal space for

Nard hester the wise

 $R$ 

 $\epsilon$ <sup>IV</sup>  $\epsilon$ <sup>IS</sup> GREEL

 $10a^{32}$ 

 $A = 3270$ 

ran  $\frac{B N}{2}$  2707

 $S<sub>unit</sub>$  207

**RU** Evite 207

bYtes

our Winchester the Wise<br>already made the Wise Council of the Gallery of the Winchester March 2012 s, the SandStar (NIC)

The noppy chonal 5<sup>1/4</sup><br>wo floppy divided 5 system 5 to the<br>ly two leaves three 5 ystems to

Winch made the

Internal

and also run with other<br>and also run with drive

chesteris: Three Winchie System IQ Megas convert of<br>tems that convertorm<br>IBM\* like the PC XT!

# You're traveling through 140°

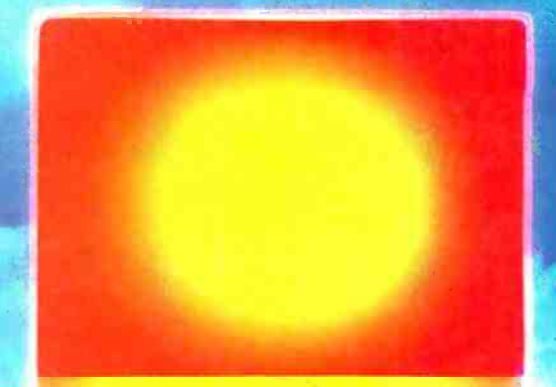

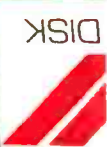

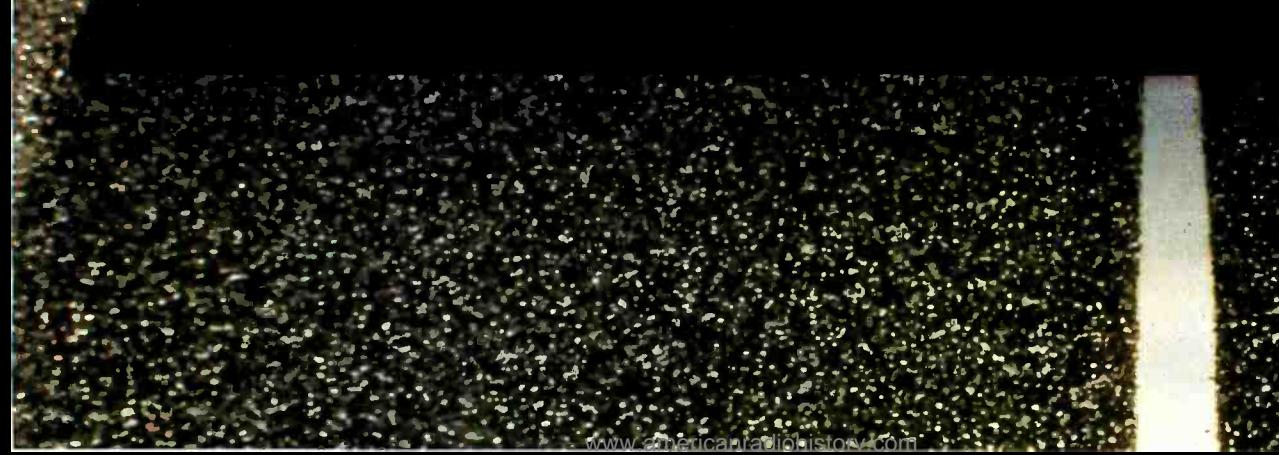
### terrain at 300 rpm.

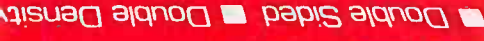

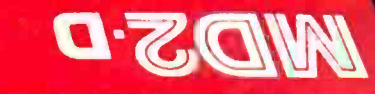

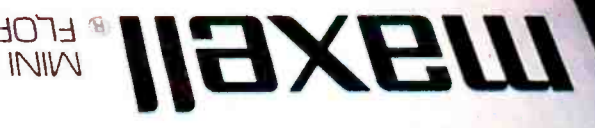

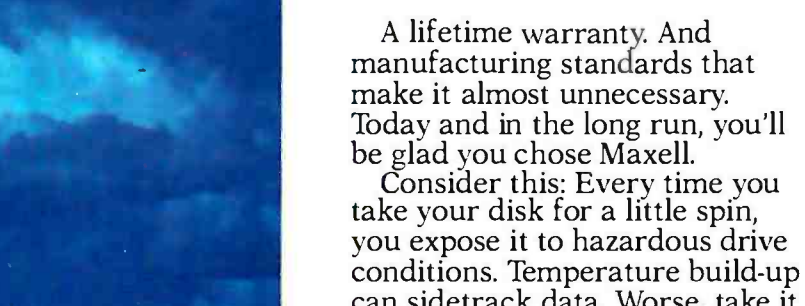

can sidetrack data. Worse, take it to the point of no return. Maxell's unique jacket construction defies heat of 140°F. And keeps your<br>information on track.

Only one disk

of drive heat.

Maxell.

guarantees safe passage through the torrid zone

And Maxell runs clean. A unique process impregnates lubricants throughout the oxide layer. Extending media and head life. How good is Gold? Maxell's the disk that many drive manufacturers trust to put new equipment through its paces. It's that bug-free.

So you can drive a bargain. But in accelerated tests, Maxell floppys lead the industry in error -free performance and durability. Proving that if you can't stand the heat you don't stand a chance.

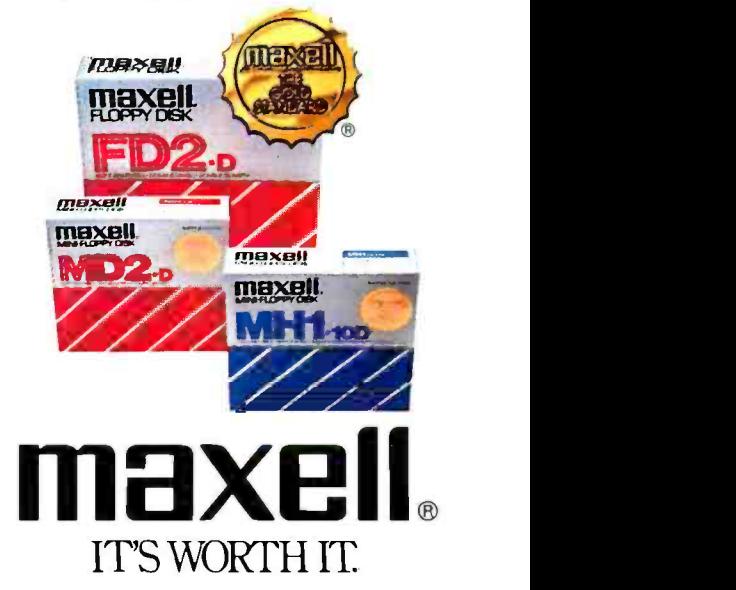

Maxell Corporation of America 60 Oxford Drive, Moonachie, N.J. 07074 201- 440 -8020

Circle 236 on inquiry card.

<www.americanradiohistory.com>

### **A. THE UNDERRATED** VIRIUES OF . ... . . PLAIN VANILLA

Our Lemon has hogged the limelight, our<br>Lime has made it to the White House, and our Orange and Peach have shared in the glory too. But there's a band of unsung heroes in the shadows with all of the surge protecting, noise filtering capabilities of their colorful cousins, with the same insured lifetime guarantee, and the same expert technology of EPD.

The only difference is color. (Or lack of it).

The Electro-Clamp™ line from EPD is made to do the same job, but blend into more sedate surroundings with its quiet, neutral exterior. The four Electro-Clamps share the same specifications as The Lemon<sup>®</sup>, The Lime,<sup>®</sup> The Peach<sup>®</sup> and The Orange<sup>m</sup>, so if your needs for surge protection lean toward the conservative, choose Electro-Clamp<sup>™</sup> I, II, IV, or V.

Remember, technology is more than skin deep.

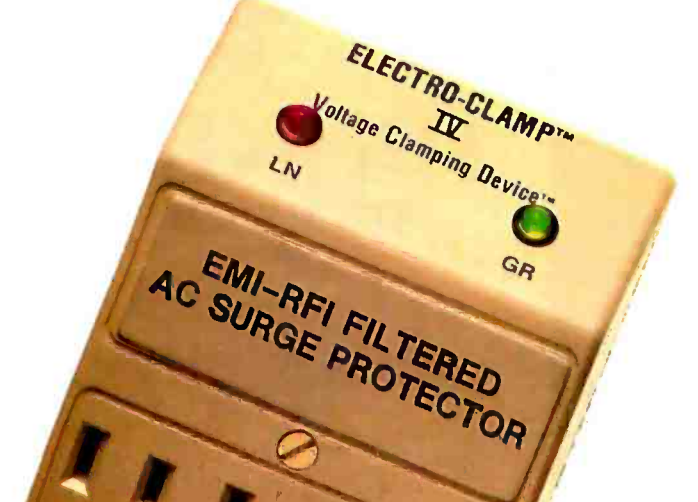

ELECTRO-CLAMPTH

1

#### DON'T PLUG IN WITHOUT US.

( G

ELECTRO-CLAMP"

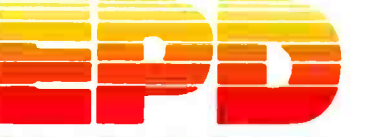

Electronic Protection Devices Inc. P.O. Box 673, Waltham, MA 02254 (617) 891-6602 • 1-800-343-1813

Circle 151 on inquiry card.

### Build the Circuit Cellar Term -Mite ST Smart Terminal Part 1: Hardware

National Semiconductor's NS455A Terminal -Management Processor permits an easy, economical terminal design

Did the the personal computer rev-<br>build a vector-graphics display for an a hexadecimal 0D value was received<br>olution begin in 1975 with the MITS 8008-based system—see reference 2.) from the host computer or typed on Altair 8800 microcomputer? Most people think so, but I believe that the first personal computer product appeared two years earlier under the unassuming name of TV Typewriter. This construction project, described by Don Lancaster in Radio Electronics magazine (see reference 6) was a simple video -display terminal, a basic building block for those of us who were dreaming about building a computer. The circuit logic was a wiring nightmare of controlled race conditions, but it worked. Of course, its uppercase-only 16-line by 64-column display and total ignorance of control codes (it didn't even scroll) seem primitive today.

A few months after Don's article was published, the Mark 8 computer project appeared in Radio Electronics (see reference 10). The Mark 8, based on the Intel 8008 microprocessor, was the first real microcomputer (though the word had not yet been coined) and was the trigger that launched me and many others into the microcomputer hobby. Many of us who had built Don's terminal might not have been otherwise able to comprehend and use the Mark 8 as quickly as we did. (I built something different from the Mark 8, but the first article I ever wrote was for the Mark 8 constructor's newsletter. Coincidentally, my first BYTE article described how to

Copyright © 1984 Steven A. Ciarcia. AH rights reserved.

#### by Steve Ciarcia

#### Advancing Display Technology

Wiring up the TV Typewriter was a monumental job, but the basic circuit was really not unlike a commercial video -display terminal of the same period. If you ever opened the case of a video terminal from the early 1970s, you were probably amazed at the complexity. There were usually several large printedcircuit boards (each containing 70 to 100 integrated circuits), a large power supply, the keyboard, wires and diodes, and of course the cathode-ray tube (CRT) replete with high-voltage wires and "Danger-Do Not Touch" signs.

These early terminals were basically "glass Teletypes," performing only simple functions and displaying only uppercase characters. The lack of sophistication matched the level of integrated-circuit (IC) technology available at the time.

Many discrete logic circuits were needed to detect even the simplest functions such as linefeed and cursor -home. Each command was treated independently by the hardware: it was necessary to have separate circuitry to detect each control character and cause the appropriate function to occur. For instance, for the terminal to respond correctly to the ASCII (American National Standard Code for Information Interchange) Return character, the terminal -control logic had to be able to detect when

from the host computer or typed on the keyboard, to change the current cursor position to the' beginning of the line, and possibly to scroll the screen up one line (if automatic linefeed is on) and blank the new line. Connecting sets of NAND and NOR gates to accomplish this is a considerable task.

For a long time, advances in IC technology were met by demands for increased performance in terminals. The first real simplifying breakthrough came with the microprocessor. Using the power of this new development, designers could implement features that had been prohibitively expensive and could freely add new functions to terminals. Off-line editing with character insertion and deletion, function keys with multiple -character transmission, and multiple -page display memories were just a few of the features that found their way into the terminal marketplace. And as microprocessors became more advanced, terminals incorporating the latest silicon intelligence could no longer be called "dumb." The watchword in the terminal trade became smart.

Somewhat surprisingly, the first microprocessor -based intelligent terminals were no less complicated inside than the dumb variety. Computer circuitry had replaced much of the discrete logic, but the expanded functions had also necessitated increased complexity in the low -level display- driver circuitry. An integrated

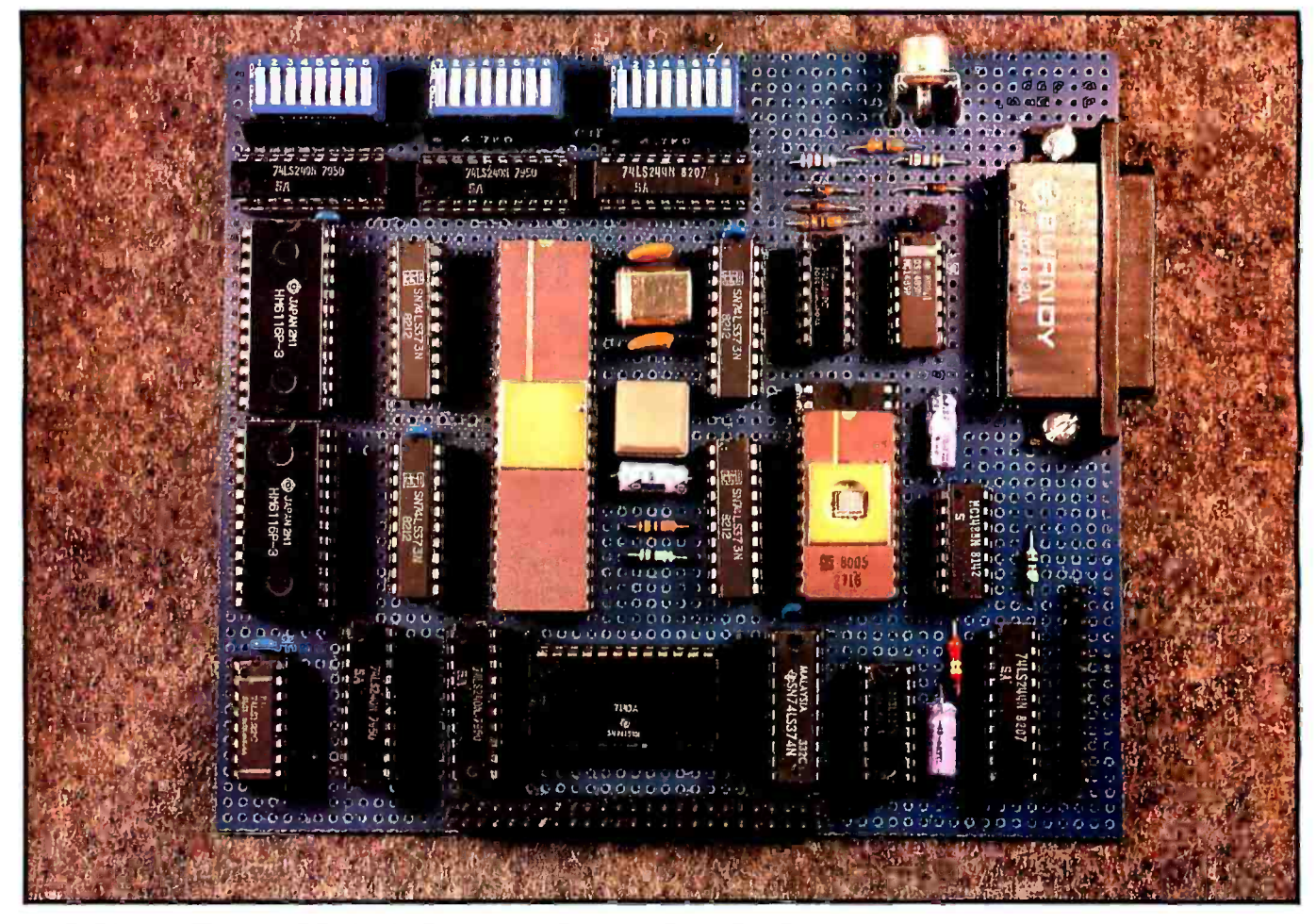

Photo 1: The prototype board of the Term-Mite ST intelligent video-display terminal.

solution to discrete video circuitry was needed.

The second technological achievement resulting in lower circuit complexity was the development of integrated CRT-controller (or videocontroller) chips, such as the National Semiconductor DP8350 and the Intel 8275. Usually used in combination with a microprocessor, programmable CRT controllers incorporate many of the discrete counters, registers, and character-attribute circuits needed in a modern terminal. (See references 5 and 9.)

The new controller chips made it easy to do tricks with character attributes: blinking, blanked, or underlined characters; half-intensity or reverse video; and expansion to double height, double width, or both. Also, a terminal manufacturer could now easily make a whole family of terminals just by changing the control firmware. Either a simple "glass Teletype" model or a sophisticated editing terminal with write-protected

fields and multiple display pages could be built with only minor hardware differences simply by changing the programs controlling the microprocessors. Figure 1 on pages 40 and 41 should give you an idea of how the combination of the microprocessor and the video-controller chip served

to make hardware design much simpler while again increasing the terminals' sophistication.

For a long time now I've wanted to present a smart-terminal project from the Circuit Cellar, but even with the reduced circuit complexity afforded by a CRT controller I've never been

| THIS IS THE HEU                                                                                                    |  |
|----------------------------------------------------------------------------------------------------|--|
| <b>CIARCIA'S CIRCUIT CELLAR</b>                                                                                                    |  |
| TERM-MITE ST Smart Terminal                                                                                                    |  |
| # 24 lines by 80 characters - upper and lower case<br>\$ Supports either scanned or parallel encoded keyboards<br># Selectable baud rate, parity, cursor, and display options<br># Attributes: reverse video, half intensity, double height,<br>double width, underline, blink and/or blank character<br># Line graphics<br># 21 escape functions<br># 14 control functions<br># 25th line reverse video status display<br>% Self test<br># Light pen support<br># Separated sync or composite video output |  |
|                                                                                                    |  |

Photo 2: Unretouched photo of the Term-Mite's screen.

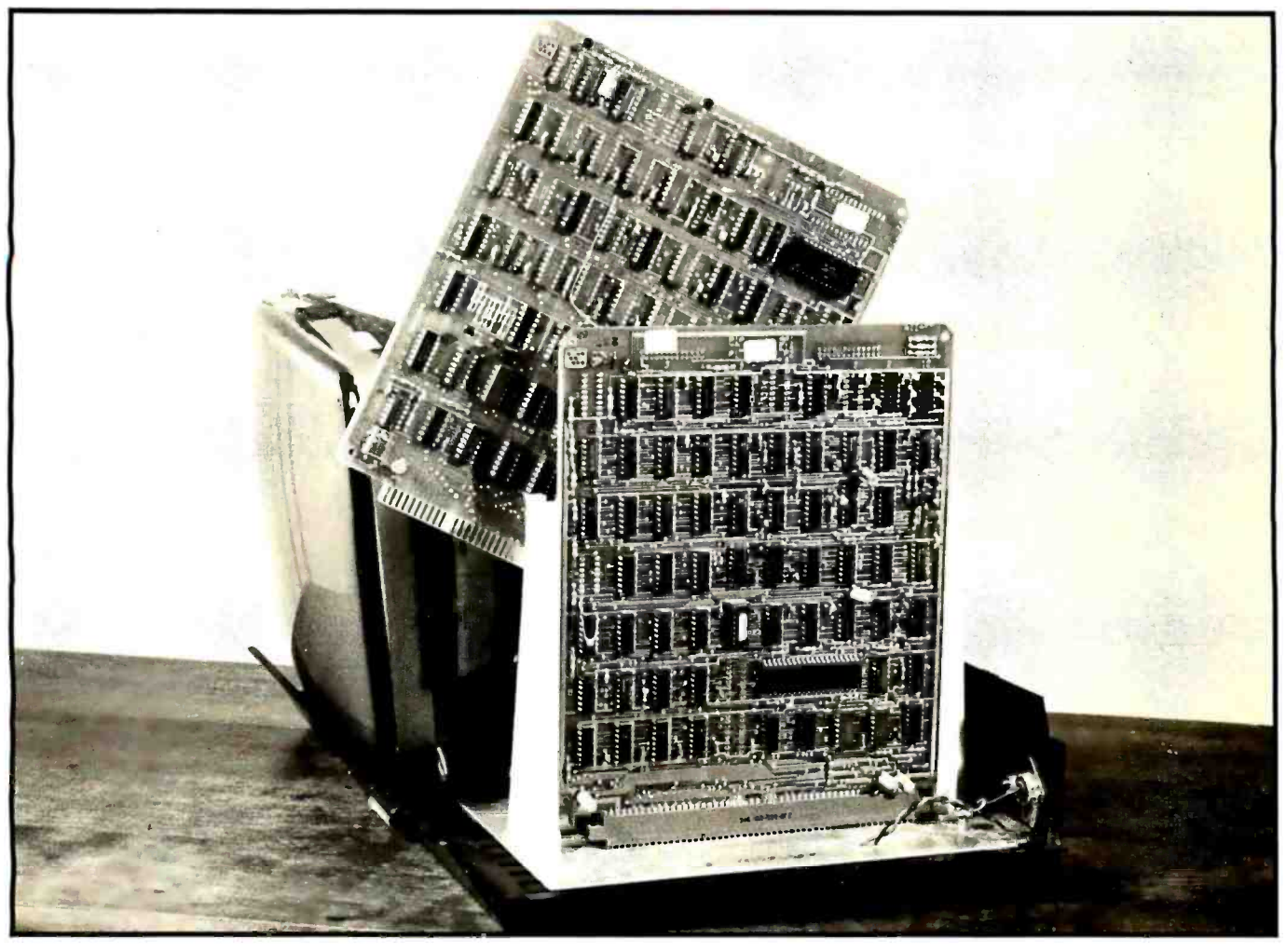

Photo 3: Video terminals designed only a few years ago had to use over 100 discrete-logic circuits to obtain even rudimentary control functions.

able to devise a reasonable design containing fewer than about 30 IC packages. (Yes, the MPX-16 computer I began in November 1982 does contain 121 chips, but my battle scars from that project still pain me at times.) While I was still deliberating, developments in technology caught up with me.

Semiconductor makers had provided both crucial elements: the microprocessor and the CRT controller. The next logical step was to incorporate their functions into a single IC package. National Semiconductor Corporation has done just that, and more, with the NS455A Terminal-Management Processor (TMP). Incorporating most of the processor, video, and communication functions in a single 48-pin dual-inline package, the NS455A allows the design engineer to reduce a terminal's chip count while maintaining a high level of performance. Just six chips can perform the basic operations.

In two articles, this month and next, we'll look at the NS455A's characteristics and see how to build an intelligent video terminal, called the Term-Mite ST, which is equal to many on the market costing \$1000 or more. Its 21-chip design provides the mostneeded features, as shown in table 1, such as 24 lines of 80 characters each, uppercase and lowercase; a full set of character attributes; and line (block) graphics. A block diagram of the Term-Mite ST terminal appears in figure 2.

#### Inside the NS455A TMP

Integrated into the NS455A TMP are all the system -control functions except the video RAM (the randomaccess read/write memory used to store the display data) and I/O (input/ output) buffers. The TMP replaces the separate microprocessor, program ROM (read -only memory), CRT controller, DMA (direct memory access) logic, character generator, UART (universal asynchronous receiver/ transmitter), and data-rate generator typically used in other terminal designs. In place of these, the TMP provides a control processor, displaytiming control circuitry, and direct interface logic for the keyboard, monitor, memory, and serial communication.

A complete listing of the NS455A's capabilities is shown in table 2, while figure 3 on page 43 shows a pinout diagram (3a) and a block diagram (3b). The architecture and instruction set for the TMP are derived, with some differences, from that of the Intel 8048-series of microprocessors. Extra instructions have been added and the architecture tailored to allow the NS455A to serve more efficiently as a terminal controller. Within the TMP are three distinct functional sec tions: processor, I/O, and display

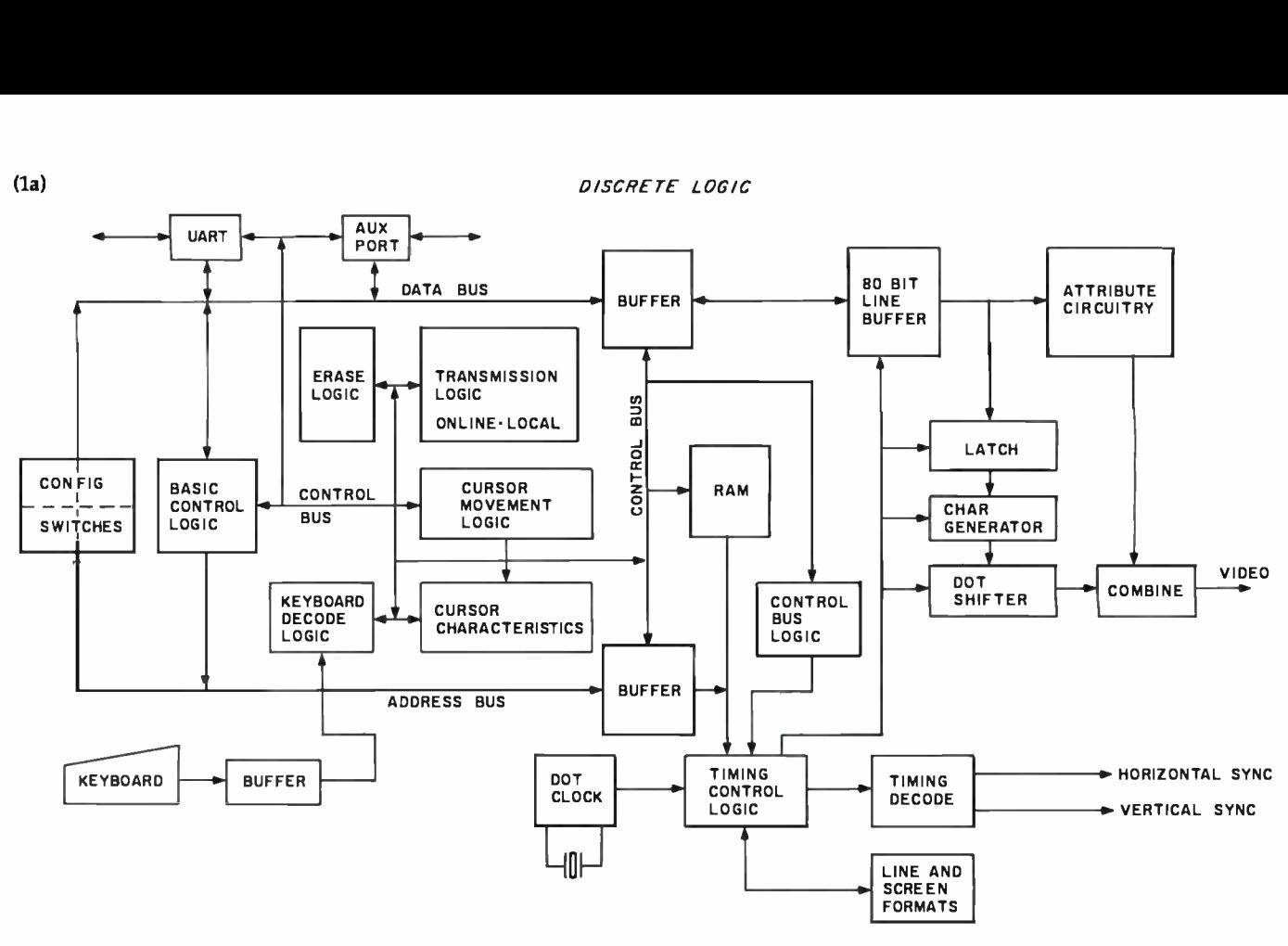

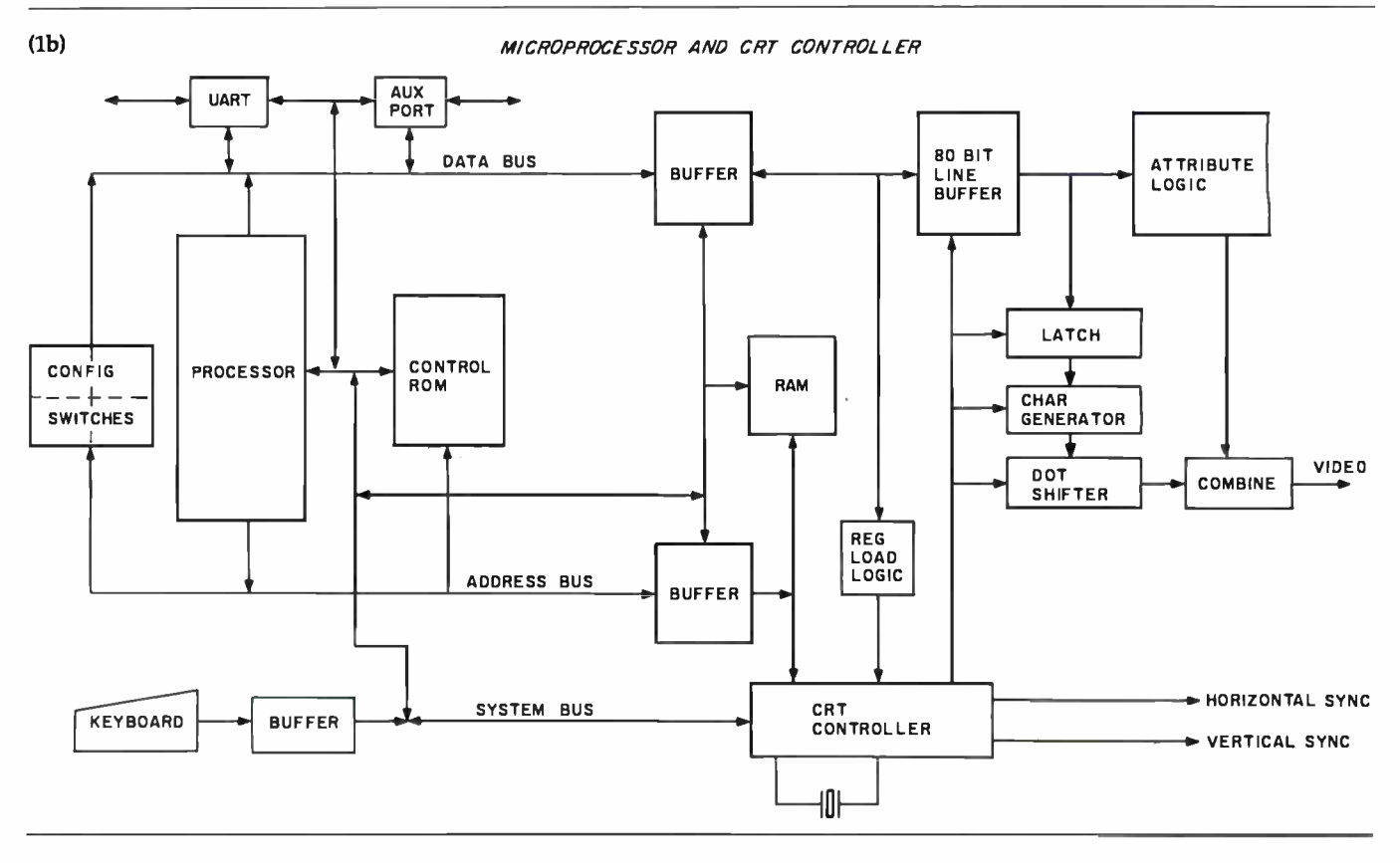

driver. Let's look at each of these in turn.

#### Processor and Memory

40 January 1984 © BYTE Publications Inc.

Since the processor in the TMP is a modified implementation of the Intel 8048 architecture, I'll review the 8048 to make comparison easier.

The basic 8048 was designed as a self-contained microprocessor; it includes ROM for its factory-set permanent program as well as temporary

storage in the form of scratch-pad RAM. It operates on 8-bit data but has an 11-bit program-counter (PC) register, so that it can address up to 2K bytes of program. The standard 8048 has an eight-entry fixed-size

(1C) INTEGRATED MICROPROCESSOR AND VIDEO CONTROLLER

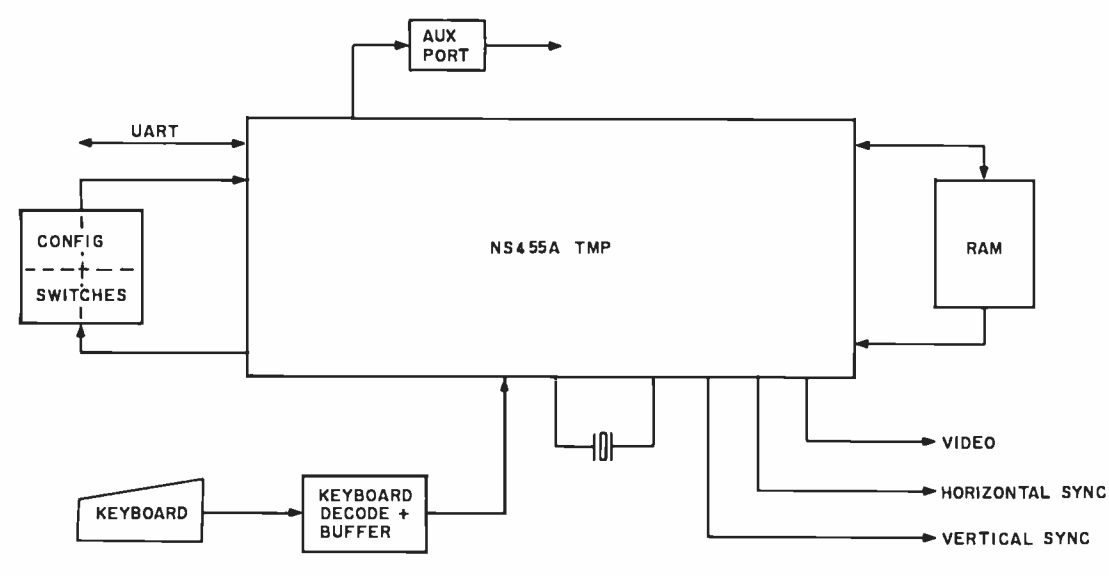

Figure 1: Three generations of video -display terminals become increasingly less complex as semiconductor technology advances.

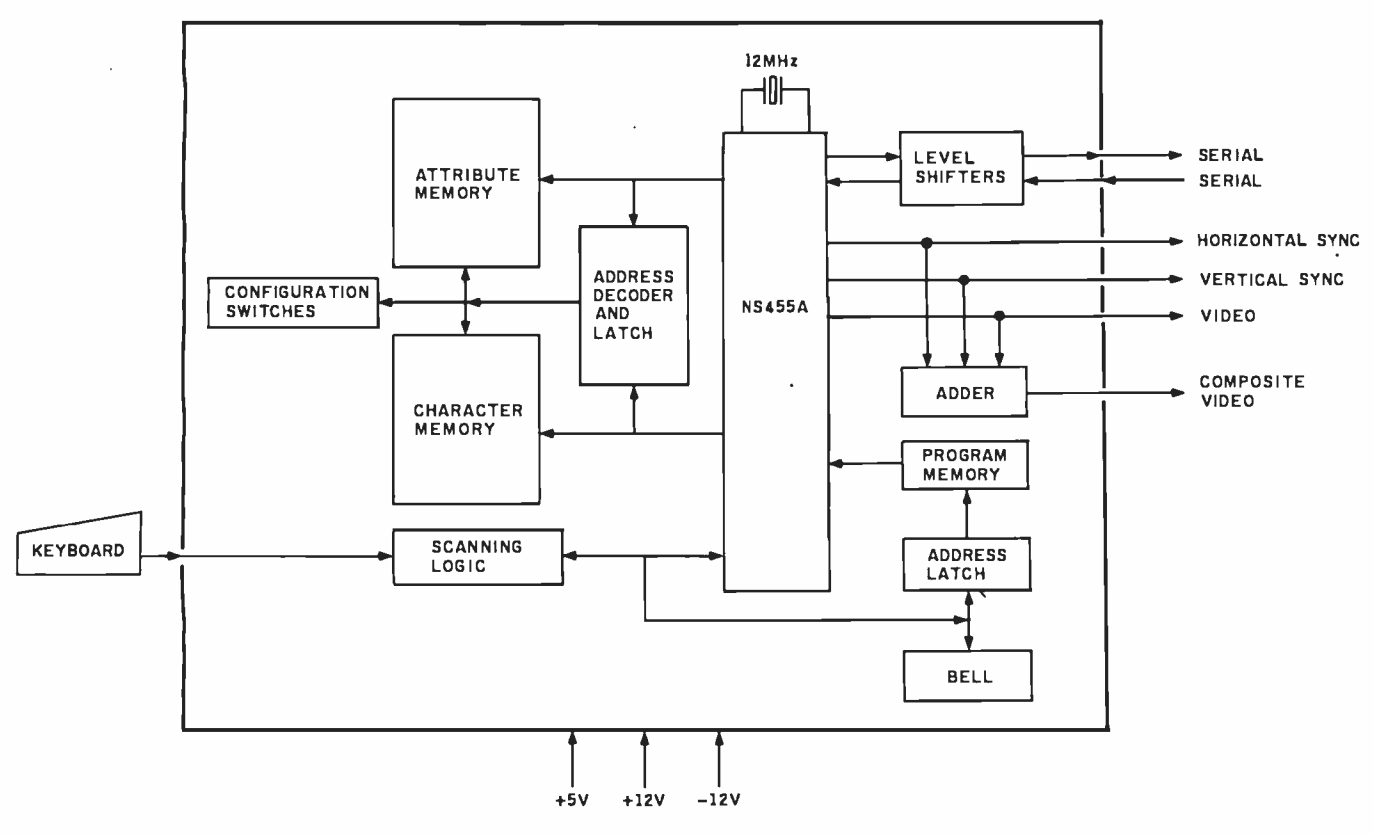

Figure 2: A block diagram of the Term-Mite ST terminal circuit board.

stack used to store return addresses during subroutine calls and interrupt handling; the stack pointer consists of 3 reserved bits in the processor status word (PSW). A set of general registers in the RAM, RO through R7, can be used for fast -access storage. In addition, an alternate register bank, also located in the on -chip RAM area, can be selected and used just like the primary set. Finally, the standard 8048 has three parallel I/O ports,

which can be used to communicate with external peripherals or to address additional memory. (I used the 8748, a cousin of the 8048, in my recent H-Com project; see reference 3.) When National Semiconductor en-

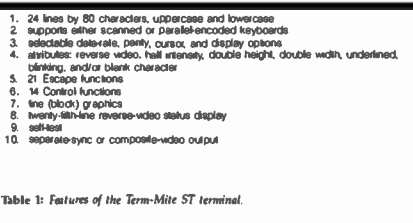

- enhanced 8048 instruction set and architecture
- 2. on-board ROM, 2K by 8-bit, up to 8K by 8-bit external
- 3. on-board RAM, 64 by 8-bit
- 4. programmable display forma
- 5. 16-bill displaymemory bus (direct-wolso and allinbute-RAM interface)
- 6 built-in limer
- 7. real-time clock (may be programmed tor 1 Hz)
- 8. video-control signals.
- $9.$ eight independent character attributes
- 10. pixel graphics
- 11. programmable cursor
- 12. CRT retresh at 50 or 60 Hz
- 13. light-gen suggert
- 14. on-board UARI, programmable data rate up to 19,200 bos
- 15. character generator (128 characters in 7- by 11-dol character area)
- 16. single + SV (volt) supply
- 17. interlace competibility with popular 8- and 16-bit microprocessors
- 18. up to 18-MHz clock frequency
- 19. 48-pin package
- 20. 8-bit parallel port (multiplexed with external ROM)

Table 2: Features of the National Semiconductor NS455A Terminal-Management Processor. This integrated circuit normally comes with a terminal-control program mask-programmed into the 2K bytes of an-board ROM.

hanced the architecture for use in the Terminal-Management Processor, instructions that manipulate 16-bit data were added, so that the TMP could manage up to 64K bytes of display memory. To support these instructions, an 8-bit high-order extension, called the high accumulator, was added to the existing 8-bit accumulator. In addition, 8-bit highorder extensions were added to the R0 and R1 registers to allow them to point to the full 64K bytes of display RAM. The original roster of three I/O ports was trimmed to a single bidirectional port, and 2 more bits were added to the program counter to accommodate up to 8K bytes of program storage.

All the other changes from the 8048 processor were directly associated with the additional tasks of videodisplay driving and I/O required to do the job. Display-management registers were added to help with the screen-refresh chores. A cursor register serves to load characters into the display RAM as well as to mark the current cursor position. A whole set of video-timing-chain registers is used to set the display configuration for the screen: how many characters per line, how many lines per frame, horizontal and vertical synchronization timing, etc.

While the characters to be displayed are stored in RAM, the program that drives the NS455A's processor resides in ROM. The NS455A may operate with either internal or external ROM: external ROM may function all by itself (disregarding the internal ROM), or it may supplement the internal program. Although address space is provided for up to SK bytes of program, the standard onchip ROM size is only 2K bytes. The off-the-shelf NS455A TMP comes with a standard program, masked into the 2K-byte ROM, which is intended to illustrate the capabilities of the chip and serve as a tutorial example of terminal programming.

#### **I/O-Port Section**

The single I/O port is an 8-bit bidirectional parallel type, with data transferred on pins REO through REZ It is written into and read from using the processor instructions OUT PORT and IN PORT. In the Term-Mite ST, the encoded keyboard is read and the RS-232C handshakingprotocol signals (Data Terminal Ready, Clear to Send, and Ready to Send) are transmitted through this port. The keyboard uses only 7 bits. so a signal to sound the terminal's "bell" beeper is sent out on the extra bit.

The serial input and output functions are handled by the on-chip UART through the serial-in line and serial-out line. The UART also contains the data-rate generator, which can be set up by software for virtually any data rate. The standard program, however, contains only the set of 12 most-used rates from 110 to 19,200 bps (bits per second). The serial I/O lines need only to be buffered by level-shifting devices (the MC1488 and MC1489) to give you a complete RS-232C data path to a host computer or other data-communicating device.

#### Display-Driver Section

The third section is the video-display driver and control section. It is made up of the character generator, the CRT-refresh logic, the characterattribute logic, and many nowintegrated, formerly discrete functions. Because the NS455A provides all these capabilities by itself, the only additional ICs needed are display

#### www.americanradiohistory.com

(3a)

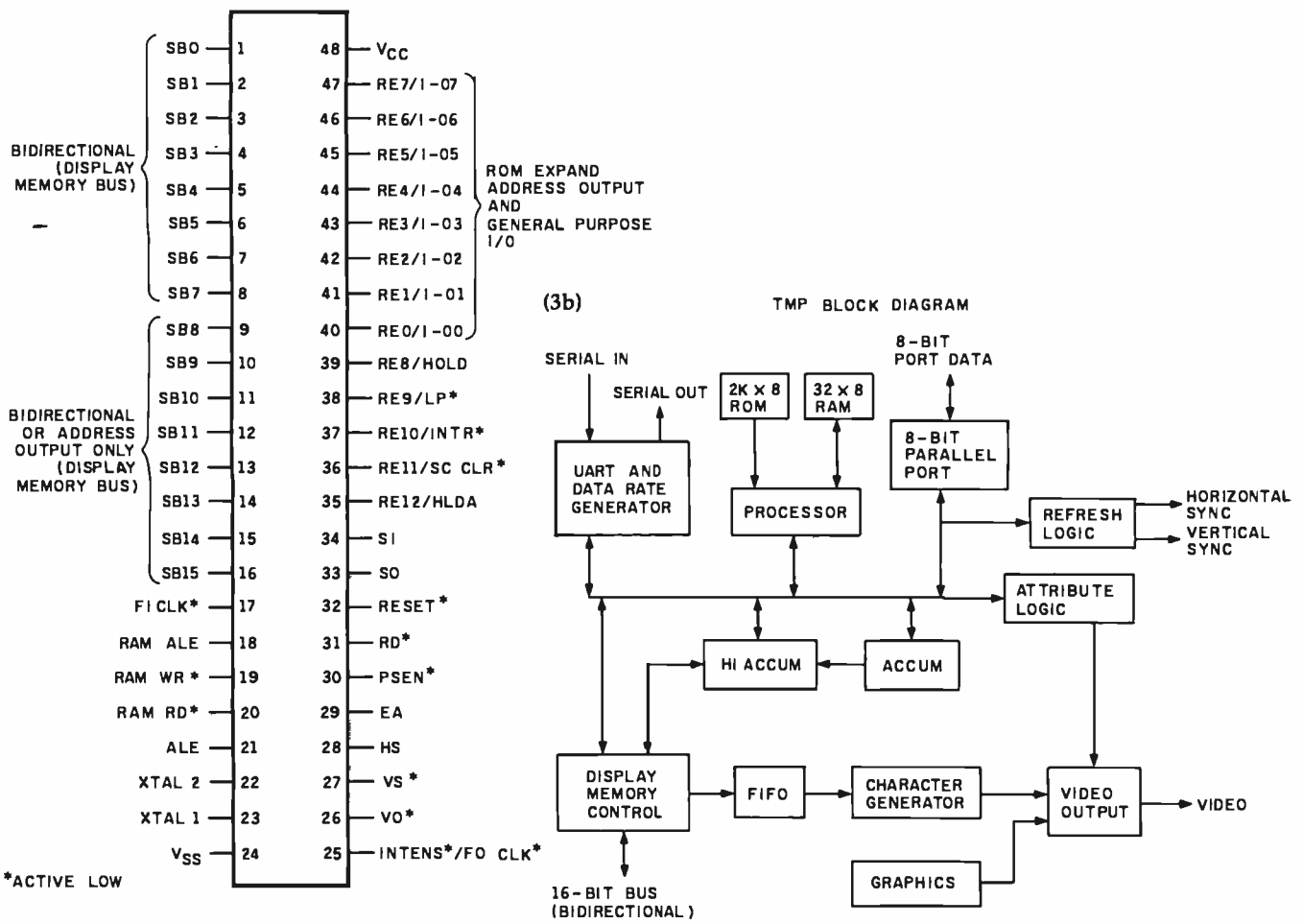

Figure 3: A pinout diagram (3a) and a block diagram (3b) of the National Semiconductor NS455A TMP.

memory, an RS-232C buffer and a driver, and a bus-interface latch or two. In fact, an absolutely minimal video terminal could be constructed from 6 chips, and a relatively highperformance unit could be built from only 15.

You may not be as familiar with the complex workings of the CRT driver and control section as with the other two preceding sections. Indeed, because the screen image must be refreshed 60 times every second, the video circuitry stays very busy. The best way to see what happens is to follow a character from display memory until it appears on the screen.

First, the character is read by the display-access logic from the display RAM into the FIFO buffer (a small first-in, first-out storage area). The FIFO buffer contains only four entries, but it is needed so that the processor and display- refresh logic,

which both require continual access to the RAM, will not contend with each other for that access.

(The refresh logic has to push characters through the analog video section at a constant rate; if the refreshing is delayed, the display will flicker where characters or parts of the image are being missed. In older designs using CRT-controller chips, the usual technique was to allow the processor to run only during the horizontal and vertical retrace times of the electron beam-barely 40 percent of the time. Such approaches, once considered necessary, can severely limit throughput; you can recognize the terminals that employ this scheme as the ones whose displays flicker when they are updated.)

A FIFO buffer solves the problem. The refresh logic can fill the buffer faster than the video logic can empty it, so when the buffer is sufficiently

full, the processor is allowed to grab and use a display-memory cycle. The processor has to be held off only intermittently, and then not for very long.

As the character code leaves the FIFO buffer, the proper pattern of display dots (picture elements, or pixels) in a bit -mapped dot matrix is selected by the character generator according to the character's shape. What dot value leaves the generator at a given instant depends not only on what the character is but also the current scan line (vertical position) of the video raster. In the case of the Term-Mite ST, the character information is retrieved from the character generator's ROM, where the dot patterns are stored, using the ASCII code value as a high -order address; the scan -line position is used to set up the low -order address bits. The dots for all the characters in a scan

 $\sim$   $\sim$   $\sim$ 

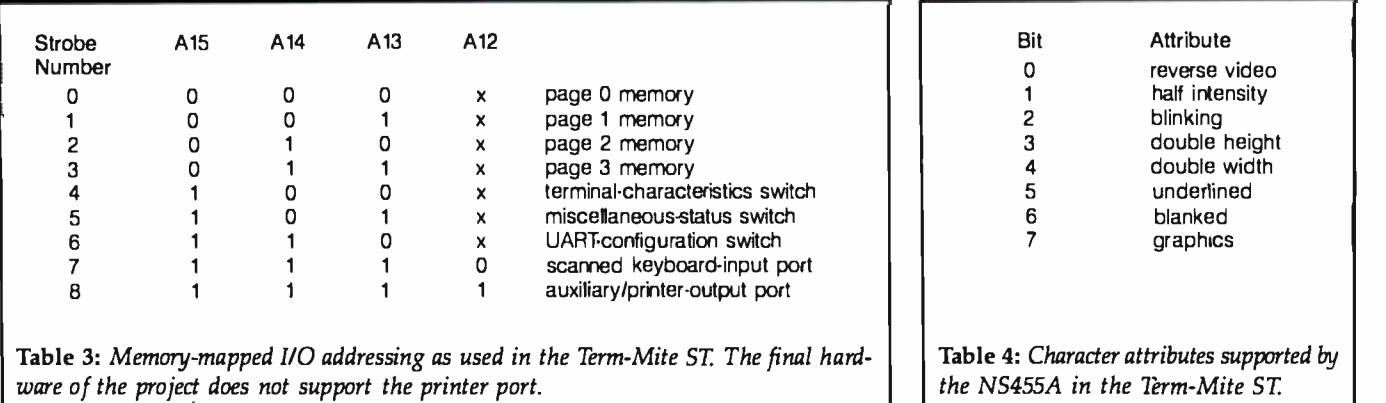

line are assembled into a parallel field containing dark and bright dots. These dots are then serialized and shifted out to the screen, one at a time.

Information on other character attributes may be sent along with the basic black- or white-dot data. Specialized logic was incorporated in the 455A to modify the dot output ac cording to the display attributes selected, but, generally speaking, the logical process for accomplishing this has not changed from that previously implemented by many external logic gates.

Eight special character attributes are provided by the 455A: blinking, double height, double width, graphics, half intensity, reverse video, underlined, and blanked character. A terminal built around the 455A can specify the attributes in two ways: internally or externally.

Internal attributes make use of two attribute latches (ALO and AL1) inside the TMP chip. These latches can be read by external circuitry. Their states are determined by the most significant bit (MSB) in the character -code byte (the character set is therefore limited to the 128 standard ASCII 7-bit characters). If the MSB is a 0, ALO is activated; if the MSB is a 1, ALI is activated. The latch status and the incoming character dot values completely specify the final appearance of the displayed character.

When the TMP is configured for external attributes, a 16-bit-wide display memory is used. The lower 8 bits specify the character, and the upper 8 bits are used to handle the attribute

data. Although this arrangement doubles the memory needed in the video RAM section, it gives you the freedom to use any possible combination of attributes for any character.

The remaining video logic involves the horizontal sync (synchronization) pulse and the vertical sync pulse. The horizontal sync pulse is generated by the video circuitry in the TMP, but its timing is under program control. It is the terminal designer's responsibility to decide the crystal frequency

A terminal built around the 455A can specify attributes in two ways: internally or externally.

used to drive the TMP, the number of characters per line, the size of the character cell, and the tolerances of the CRT's driver circuits. In most cases, all of these variables must yield something close to 15,750 Hz (hertz) for the frequency of the horizontal sync signal; the frequency must allow the display of 80 characters per line plus enough time to permit the electron beam to retrace to the beginning of the next scan line. The vertical sync pulse will occur at either 50 or 60 Hz depending on where in the world the terminal is to be used (in North America 60 Hz would be used). The necessary programming has already been done in the standard NS455A and in my Term-Mite ST project. 2K-byte type-2716 EPROM (erasable

#### Memory-Mapped I/O

Because there is only one parallel port and one serial port, I/O by conventional methods is limited in the TMP. But, fortunately, by mapping I/O registers into memory addresses, you can greatly expand the TMP's I/O capabilities. (See reference 4.) For ex ample, a printer port could be placed at address hexadecimal F000. The processor would just act like it is putting data into a memory location at that address, but the data would ac tually be sent to the printer.

Technically, there are 16 bits of memory-address space, which could in theory define 64K (65,536) I/O locations. However, it's only necessary to put in circuits to decode only the 4 high -order bits to designate nine specific memory-address allocations. These are listed in table 3. As with all construction projects, I had to observe practical limits when I froze the design. Even though the NS455A can support the printer port, the Term-Mite ST as presented in this article does not incorporate it, and only eight of the nine I/O addresses are available.

#### Term -Mite ST Design Details

The Term-Mite ST is an intelligent video -display terminal built from 21 integrated circuits (or 18 if you use a parallel-encoded keyboard). Shown in the schematic diagram of figure 4 on page 46, the circuit is intended to operate with the same ordinary 2Kbyte terminal -control program mask programmed into the generic NS455A but contained instead in a

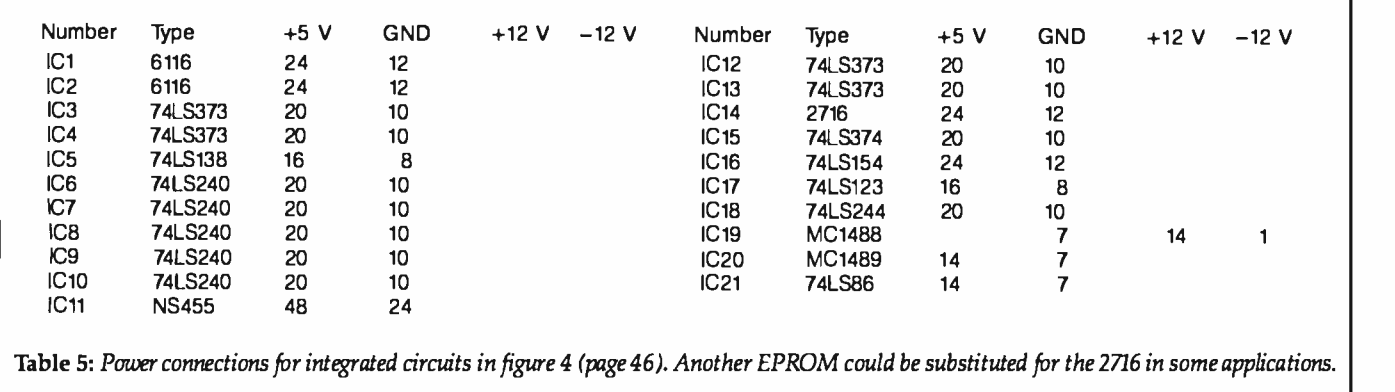

programmable ROM). The Term -Mite ST could potentially handle up to 8K bytes of external program memory (a type -2764 EPROM), which would allow the control program to be enhanced-perhaps to include more features or to emulate the display protocols of popular commercially sold terminals.

The display format is 24 lines of 80 characters, with a 25th reverse -video status line. The particular TMP version I have chosen uses a 12-MHz crystal and displays characters in a 5 by 7-dot matrix in a 7- by 10-dot character area. The masked program automatically configures the correct horizontal and vertical frequencies.

In figure 4, IC1 through IC5 constitute the video -display memory section. Two type -6116 static RAM chips (IC1, IC2) form a 2K -word display memory of 16-bit words. The lowbyte chip (IC2) contains the ASCII character codes, while the high-byte chip (IC1) holds the screen attributes. The attributes supported are listed in table 4, with their relation to bits in IC1 shown.

IC3 and IC4 are the type 74LS373 address latches for the display memory. When any access to external display memory occurs, the address of the location is set on lines SBO through SB15 and loaded into these two latches on the occurrence of the address -latch -enable strobe (RAM ALE) signal. Address bits Al2 through A15 are decoded through a 74LS138 (IC5) to provide eight enable lines for the memory-mapped I/O as described previously. Depending upon whether the instruction is a memory -read or memory -write operation, either the active -low RAM RD or RAM WR line will be logic 0 (active).

Not all the decoded address-strobe signals are used in the Term-Mite ST, and only eight cf the nine possible are implemented. To cut down on the number of chips, I decided to limit the display memory to a single 4Kbyte page and not include a printeroutput port. The software as supplied still supports four pages and the printer, so you may expand on

#### As with all construction projects <sup>I</sup>had to observe practical limits when <sup>I</sup>froze the design.

the basic design if you feel resourceful and feel like wiring a few more chips.

The remaining memory-mapped I/O devices are three configuration switches (buffered through IC6, 7, and 8-three 74LS240 chips) and 12 bits of scanned keyboard data (buffered through IC9 and 10). Each device is addressed and its data gated onto the bus during the RAM RD pulse. Next month I'll describe these switches and the scanning logic in greater detail.

On the right -hand side of the TMP (IC11) is the program- memory (EPROM) and user-I/O circuitry. In a process similar to that described for the display memory, an address is loaded into the latches IC12 and IC13 during the active state of the ROM ALE; the EPROM data is read during the  $\overline{PSEN}$  pulse. Type-2716, -2732, or -2764 EPROMs may be used (with proper jumper selection).

A parallel keyboard, instead of a scanned keyboard, may be connected to the Term -Mite ST through the type-74LS244 buffer IC18. Of the 8-bit input port, 7 bits are used to transfer ASCII data, while the eighth bit is borrowed for RS -232C handshaking. The keyboard strobe (active-low) connects directly to the RE10 TMP line and generates an interrupt when active.

Serial communication is handled directly by the TMP through an onboard UART. The data rate and protocol are set via configuration switches, and full handshaking is supported. The MC1488 buffer and MC1489 driver are connected directly to the TMP.

The TMP also has a direct output line for a bell signal trigger. The pulse is generated whenever a Control-G code is output or whenever the cursor reaches column 72 on the display screen. The trigger pulse is only a few microseconds long, so that a monostable multivibrator, or one-shot (IC17), is needed to stretch the pulse and drive a self-contained piezoelectric transducer.

Video output from the TMP is in the form of separate horizontal sync, vertical sync, and luminance signals. IC21, in combination with some discrete components, merges these to generate a composite -video signal. Because of the wide bandwidth re-

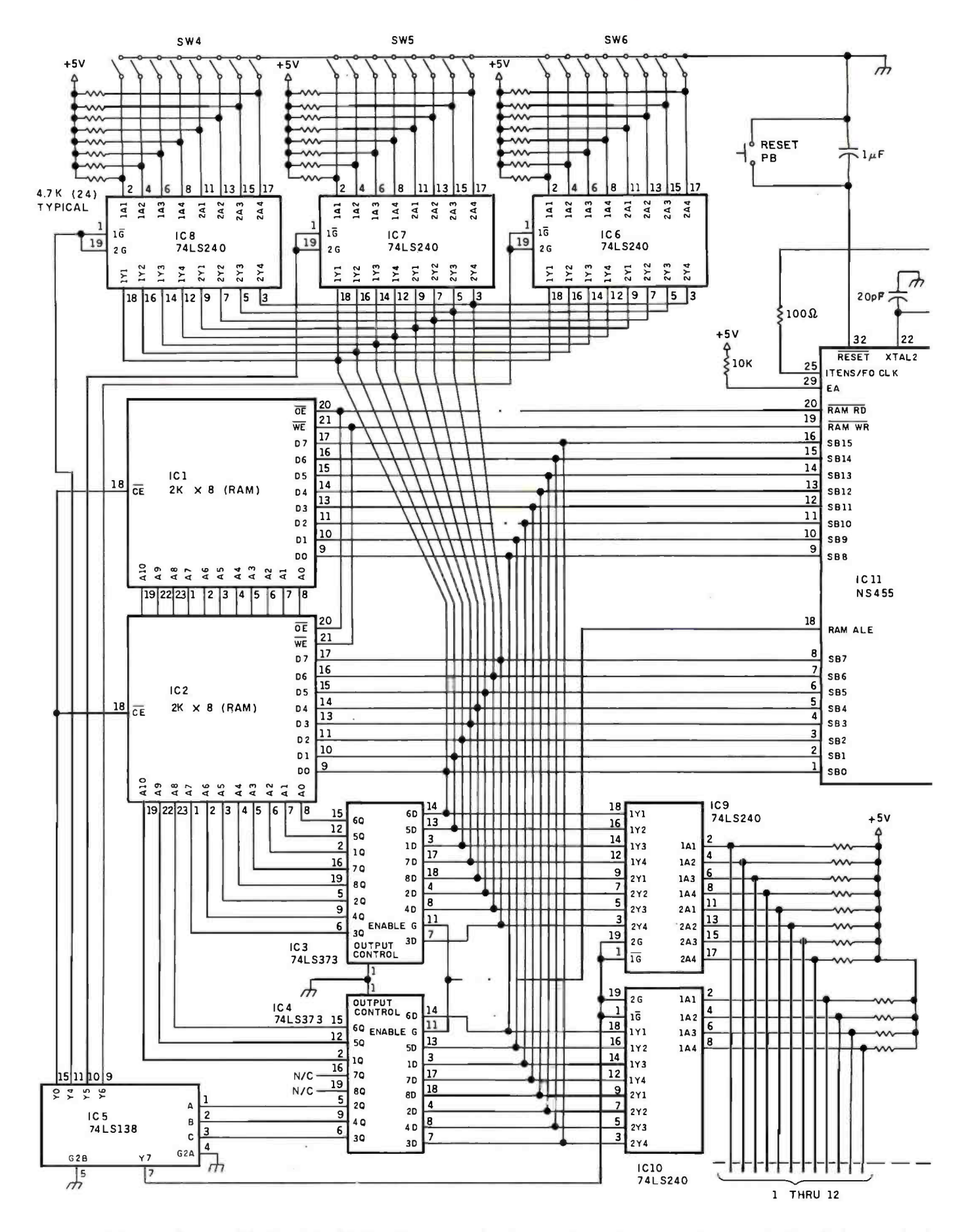

Figure 4: Schematic diagram of the Term-Mite ST. The NS455A's usual stock terminal-control program is here contained in a 2K-byte type-2716 EPROM (erasable programmable ROM).

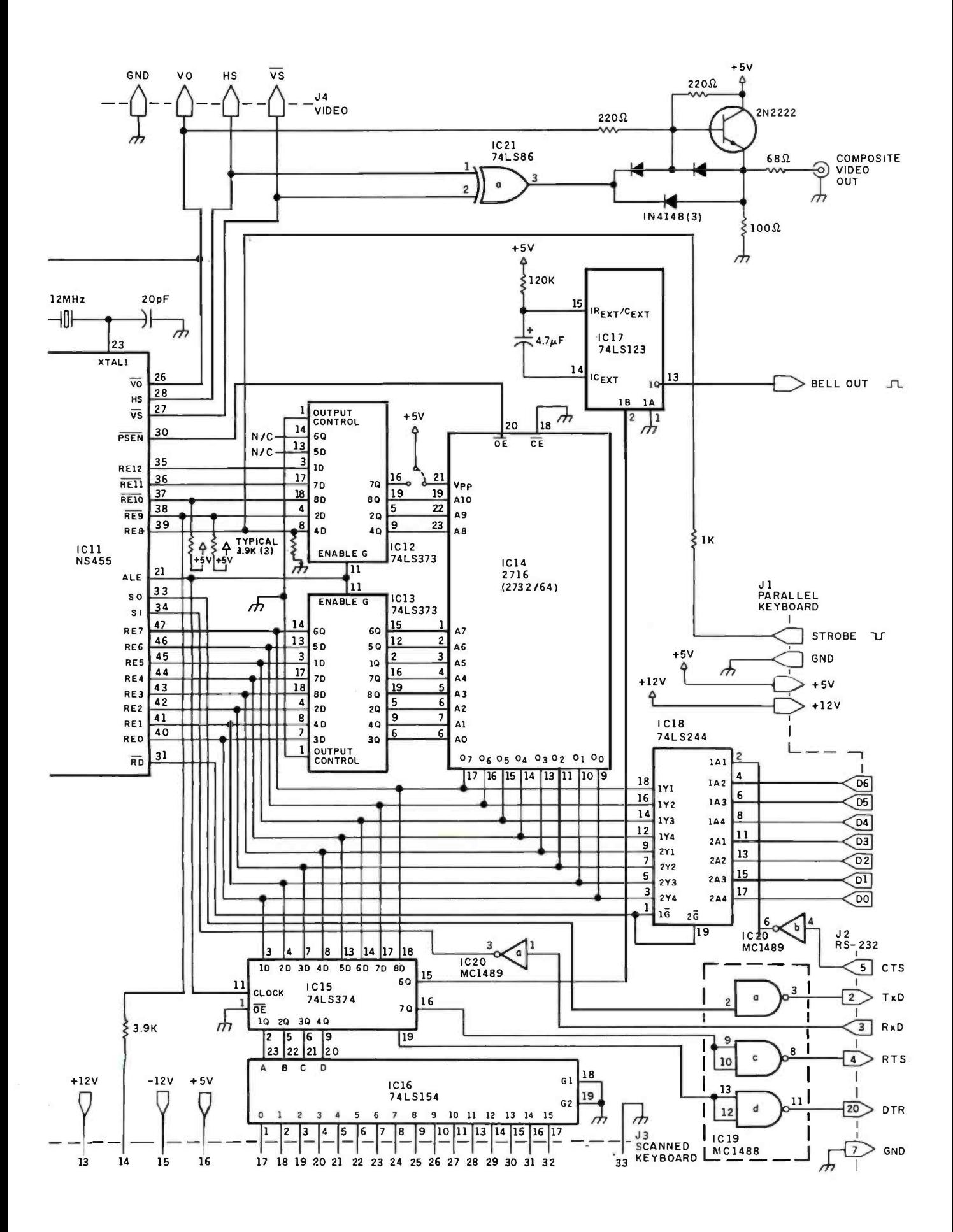

quired for the 80-column display, you would probably have limited success using an RF (radio-frequency) modulator and TV set. I recommend that you use a high-quality CRT monitor for best results.

Although the current 2K-byte control -software release does not support it, the hardware provides a light-pen input in the form of an interrupt to the TMP. With proper programming, you could get the TMP to remember where the electron beam was scanning when the interrupt happened and subsequently return a value giving the location to the program. And with the proper software running in the host computer, all sorts of menu-driven tasks could be handled in this way.

#### Next Month:

In part 2 we'll examine the TMP soft- ware more closely and explain exactly what all the Escape and control sequences do.

Steve Ciarcia (pronounced "see-ARE-see-ah") is an electronics engineer and computer consultant with experience in process control, digital design, nuclear instrumentation, product development, and marketing. In addition to writing for BYTE, he has published several books. He can be contacted at POB 582, Glastonbury, CT 06033.

Special thanks to Bob Harbrecht of National Semiconductor Corporation for his help with this project.

Editor's Note: Steve often refers to previous Circuit Cellar articles as reference material for each month's current article. Most of these past articles are available in reprint books from BYTE Books, McGraw -Hill Book Company, POB 400, Hightstown, NJ 08250.

Ciarcia's Circuit Cellar, Volume I covers articles that appeared in BYTE from September 1977 through November 1978. Ciarcia's Circuit Cellar, Volume II contains articles from December 1978 through June 1980. Ciarcia's Circuit Cellar, Volume III contains articles from July 1980 through December 1981. Ciarcia's Circuit Cellar, Volume IV, soon to appear, will contain articles from January 1982 through June 1983.

#### References

- 1. Cayton, Brian, and Mort Herman. "The CRT 9007 Video Processor and Controller." BYTE, April 1983, page 96.
- 2. Ciarcia, Steve. "Make Your Next Peripheral a Real Eye Opener." BYTE, November 1976, page 78.
- 3. Ciarcia, Steve. "Build the H-Com Handicapped Communicator." BYTE, November 1983, page 36.
- 4. Ciarcia, Steve. "Memory-Mapped I/O." BYTE, November 1977, page 10. 5. Haas, Bob. "Single Chip Video Controller."
- BYTE, May 1979, page 52.
- 6. Lancaster, Don. "TV Typewriter" Radio Electronics, September 1973, page 43.
- 7. Lancaster, Don. TV Typewriter Cookbook. Indianapolis: Howard W. Sams & Company, 1976.
- 8. Roberts, H. Edward, and William Yates. 'Altair 8800 Minicomputer" Part 1, Popular Electronics, January 1975, page 33. Part 2, Popular Electronics, February 1975, page 56.
- 9. Tennant, Chris. "The Intel 8275 CRT Controller." BYTE, May 1979, page 130.
- 10. Titus, Jonathan. "Build the Mark 8 Minicomputer" Radio Electronics, July 1974, page 29.
- 11. Wierenga, Theron. "Construction of a Fourth-Generation Video Terminal." Part 1, BYTE, August 1980, page 210. Part 2, BYTE, September 1980, page 126.

To receive a complete list of Ciarcia's Circuit Cellar project kits available from the Micromint, circle 100 on the reader service inquiry card at the back of the magazine.

The following items are available from:

The Micromint 561 Willow Ave. Cedarhurst, NY 11516 (800) 645 -3479 for orders (516) 371 -6793 for information

- 1. Complete Term-Mite ST video-displayterminal kit including NS455A, printedcircuit board, IC sockets, DB-25S serial connector, and all other components but without keyboard or CRT monitor. Board size is approximately  $4\frac{1}{2}$  by  $6\frac{1}{2}$  inches with 0.156-inch 44-pin edge connector. Price \$239
- 2. Complete assembled and tested Term-Mite ST terminal circuit board. Price \$279

Please add \$5 for shipping in the continental United States and \$25 for all other countries. New York residents please add 7 percent sales<br>tax. Allow four to six weeks for delivery.

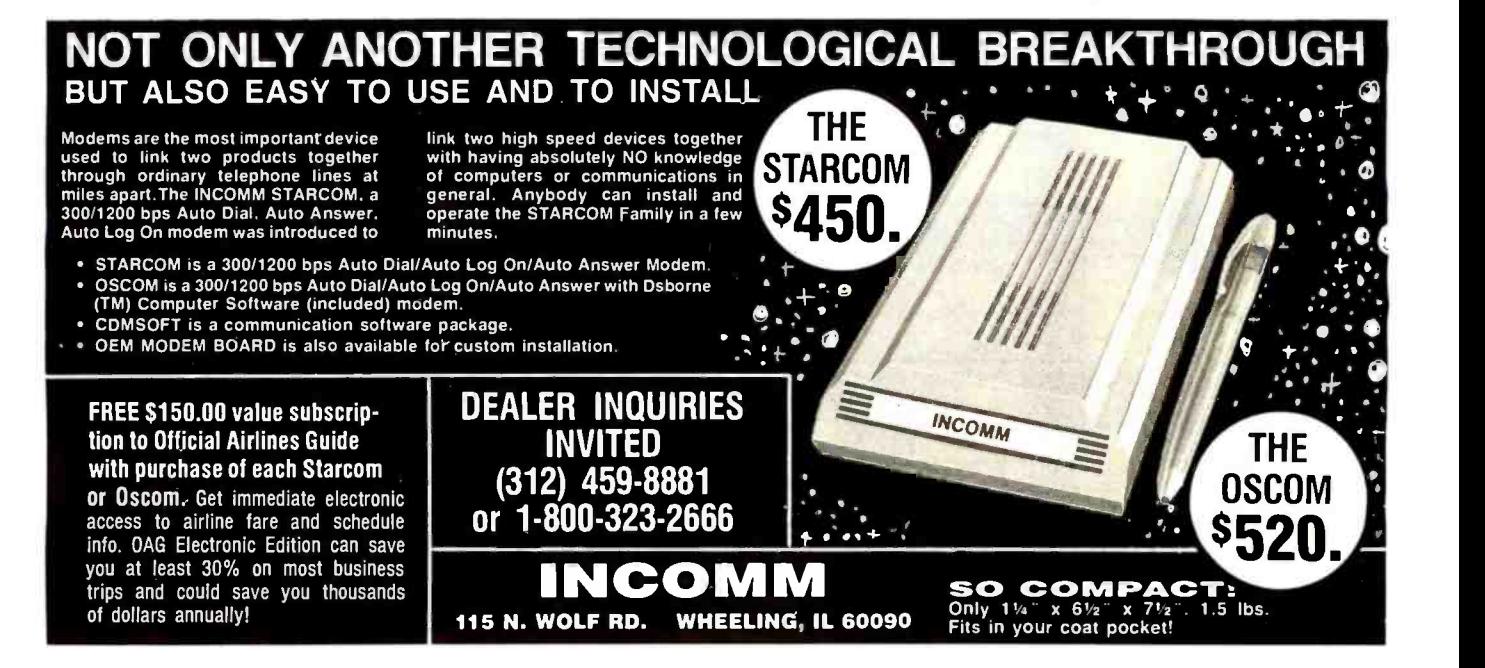

### "I just eliminated eye fatigue by replacing the CRT Display Tube on my computer"

Now you can eliminate th strobe, flicker and fatigue from your computer terminal with a new Soft-View<sup>™</sup> replacement CRT from Langley-St. Clair.

Now you can upgrade your monitor with a new European amber phosphor tube.

Available for the TRS-80,\* TeleVideo, Kaypro, Heath, DEC, Zenith and a wide variety of other monitors, these new replacement display tubes use amber or green phosphors which exceed the European standards for persistence and color.

And the "decay" or fade-out rate of the phosphor is the same as the "refresh" or scanning rate of the computer screen, so the display glows gently, rather than flickering like a strobe light - an annoying problem with black & white or inexpensive green phosphor tubes.

Now, you can upgrade your terminal or computer to worldclass performance with the installation of a Langley -St. Clair Soft-View™ CRT !

Call our toll-free number to determine which tube will fit your computer or monitor.

#### LSIS SoftVlew" CRrS

- D. #DK34G Amber Phosphor w/Anti-Glare S99.95<br>D. #HZ34G Amber Phosphor w/Anti-Glare S99.95<br>D. #KP34G Amber Phosphor w/Anti-Glare S99.95
- 
- 
- #KP34G Amber Phosphor w /Anti.Glare 599.95 O #GN31G Green Phosphor w /Anti.Glare S89 95 O #GN42 Green Phosphor S7995
- C #GN42G Green Phosphor w/Anti-Glare \$89.95<br>C #CR34 Amber Phosphor \$89.95 □ #OR34G Amber Phosphor w/Anti-Glare S99.95
- 
- Also available:<br>□ #R22GRed Phosphorw/Anti-Glare **□ #122GRed Phosphorw/Anti-Glare \$139.95**<br>□ #B22G Blue Phosphorw/Anti-Glare \$139.95
- Plus: S700 for pocking and UPS shipping S1700 for Oveoeas Parcel Post or UPS Blue Label
- Add Soles Tax where applicable. Inquire about the CRT's we have available for many other computer models

'Soft -View' Is a Trademark of Langley -St. Clair Instrumentation Systems. Inc.

TR5.80. TeleVideo. Kaypro. Heath. DEC and Zenith are Registered Trademarks of Tandy Corp.. TeleVideo Corp. Non Linear Systems. Inc. Heath Co. Digital Equipment Co. Corp. and Zenith. Circle 484 on inquiry card. The state of the state of the state of the state of the state of the state of the state of the state of the state of the state of the state of the state of the state of the state of the state of

WasterCar

- Available in slow decay green or medium decay "European Amber" (the standard in Europe).
- Made with Lead /Strontium Impregnated glass that stops X-ray emission.
- High -contrast face glass that also cuts U.V. radiation.
- **Frosted glass with extra Anti-Glare benefits.**
- Easily installed . . . comes with pre-mounted hardware.
- Warranted for one full year against manufacturing defects or tube failure.
- $\bullet$  ideal for word processing and programming, yet fast enough for games and graphics

ผกน **ALSO FOR IBM** PC.

Phil DeLaney. KAYPRO user.

To order or for more information, call:

 $\begin{array}{l} \mathbf{q}_{0} \cdot \mathbf{q}_{1} \cdot \mathbf{p}_{2} \cdot \mathbf{p}_{3} \cdot \mathbf{p}_{4} \cdot \mathbf{p}_{5} \cdot \mathbf{p}_{6} \cdot \mathbf{p}_{7} \cdot \mathbf{p}_{8} \cdot \mathbf{p}_{8} \cdot \mathbf{p}_{9} \cdot \mathbf{p}_{9} \cdot \mathbf{p}_{1} \cdot \mathbf{p}_{1} \cdot \mathbf{p}_{1} \cdot \mathbf{p}_{1} \cdot \mathbf{p}_{1} \cdot \mathbf{p}_{1} \cdot \mathbf{p}_{1} \cdot \mathbf{p}_{1} \cdot \mathbf{p}_{1} \cdot \mathbf$ ax.;.: \_:...,.,:.. - -ié.... w.

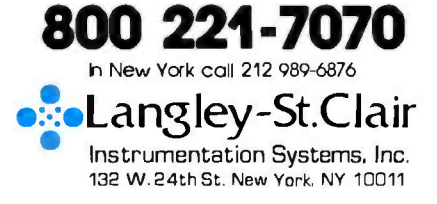

### PGS did it. With the no-compromise

monitor, the Princeton HX-12, PGS set the industry standard for price/performance in a high resolution RGB color monitor.

Now, we've done it again with the SR-12: our new superresolution RGB monitor that meets the most demanding expectations at a price that will surprise you.

And PGS has set new standards in monochrome monitors, too, with the new MAX-12 amber monitor that's as easy on the eyes as it is on your budget.

#### The monitor to meet your needs

All three PGS monitors are engineered for no-compromise performance: to provide you with a cleaner, sharper image than any other monitor in the same price class. The HX- 12 and the SR-12 both feature uncompromising color convergence for crisp whites without color bleed. The MAX-12 offers impressive clarity in a monochrome monitor with easy -onthe -eyes amber phosphor.

And all three monitors come with a shielded cable that plugs directly into the IBM PC or XT.

And does it a

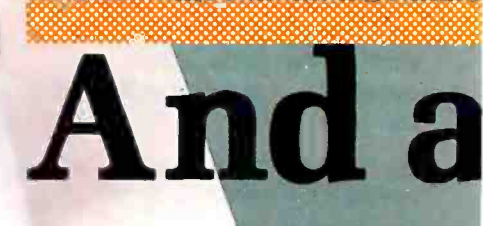

<www.americanradiohistory.com>

#### Check the specifications

The HX-12 has the highest resolution (690x240) and the finest dot pitch (.31mm) in its class. And yet it's suggested retail price is comparable to many medium resolution monitors. The HX- 12 brings nocompromise color to the PC and now, with the PGS RGB-80 board, to the Apple Ile as well.

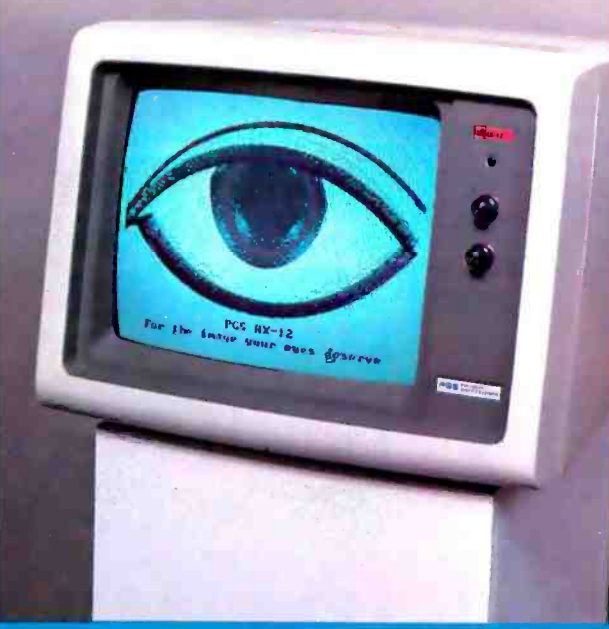

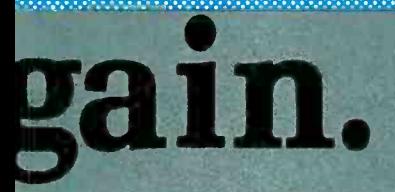

The new SR-12 also features a .31mm dot pitch supporting 690 horizontal resolution. However, by increasing the horizontal scan rate to 31.5 KHZ, the SR-12 can support 480 vertical resolution in non -interlaced mode. This results in a very high quality, flickerless image with the ability to generate text that is truly of monochrome quality, making it equally suitable for word processing and for color graphics. Suggested retail price, a remarkable S 799.

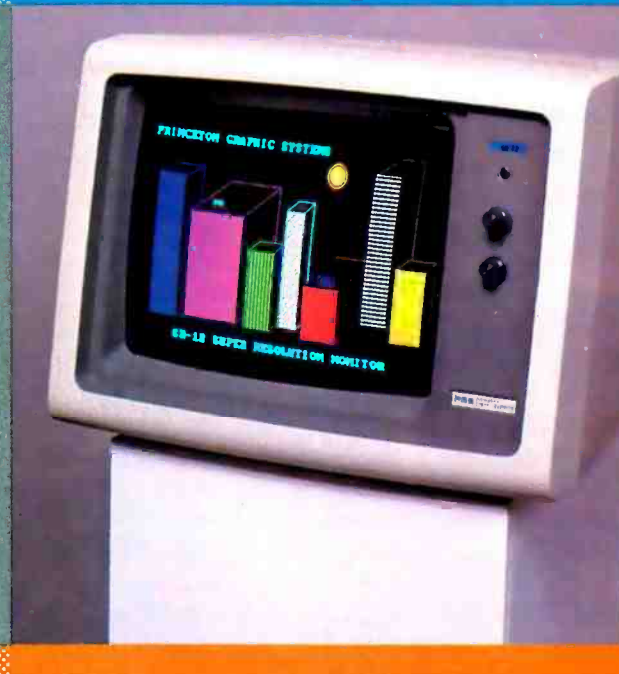

A non-glare screen is standard on all PGS monitors, color or monochrome -a feature your eyes will really appreciate in a long work session.

Whatever your needs, from word processing to super resolution graphics, there's now a no- compromise PGS monitor that sets the standard. Ask your dealer for a demonstration and let your eyes decide. Or call for more information and the name of your nearest dealer.

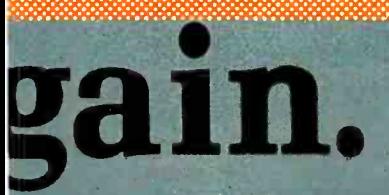

The new MAX-12 offers you an amber monitor with 720x350 resolution at a suggested retail price (\$249) that is actually lower than the leading greenon -black competitor. And the MAX-12, unlike many other amber monitors, runs off the **IBM PC** monochrome card no special card is required. Clarity of the MAX -12 is enhanced by dynamic focusing circuitry which ensures sharpness not only in the center but also in the edges and corners.

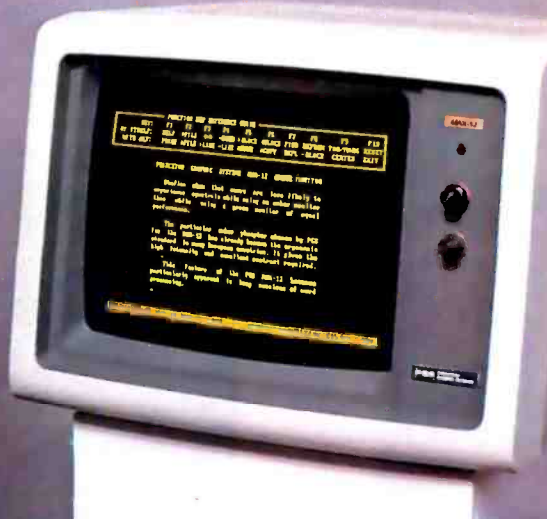

<www.americanradiohistory.com>

You can look to PGS for the Image your eyes deserve.

800-221-1490

Circle 290 on inquiry card.

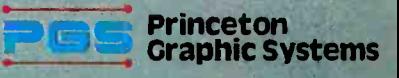

1101-I State Road Princeton New Jersey 08540 609 683 -1660 TLX 6857009 PGS Prin

industry breakthrough.

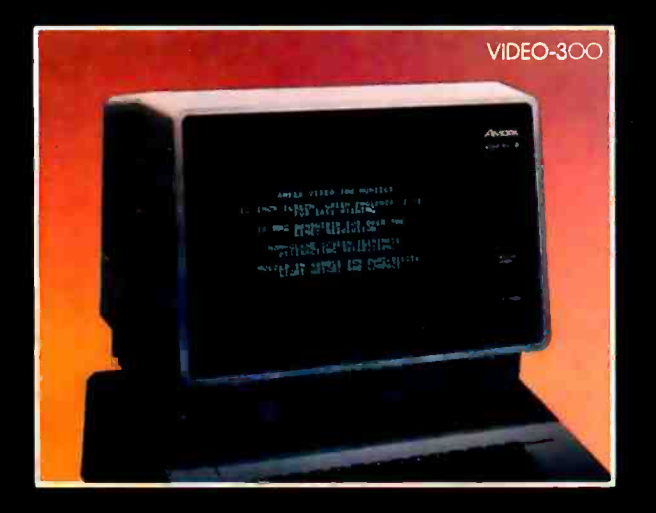

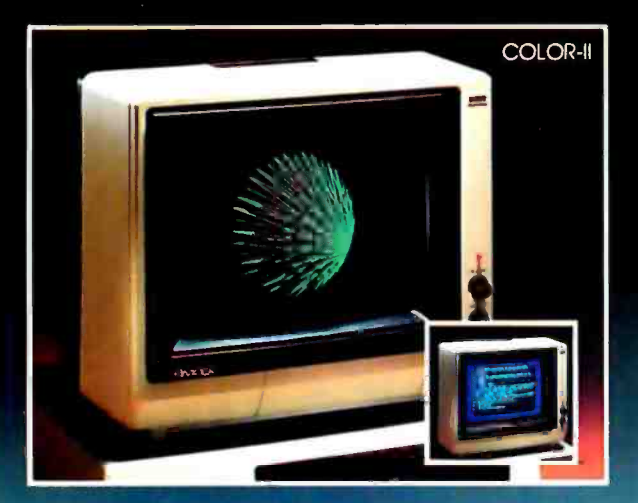

### NEW 2 (yes TWO!) YEAR UNCONDITIONAL WARRANTY ON ALL AMDEK **MONITORS**

#### It's new ...

It's exciting ...

... another first for the industry with Amdek's bold 2-year war-<br>ranty on monitor electronics . . . and an unprecedented 3-year warranty on monitor CRT's. Yes, it includes all parts & labor! And, all warranties in existence are automatically extended to the new 2-year warranty.

Amdek has always been thoroughly committed to the highest quality standards ... quality that's inherent in every monitor component and every connection ... quality that's triple checked before every shipment. That's why we dare to otter this extended warranty.

You expect top quality equipment to operate trouble-free for years. We agree. This industry -first warranty is our answer to your expectations. Enjoy Amdek performance ... and keep coming back for more!

See our complete line of color and monochrome monitors, plus the new 3" disk drive, plotters and expansion boards at your local authorized Amdek dealer.

ZMEEK

2201 Lively Blvd. • Elk Grove Village, IL 60007 (312) 364 -1180 TLX: 25 -4786 REGIONAL OFFICES: Calif. (714) 662-3949 . Texas (817) 498-2334

Amdek . . . your guide to innovative computing!

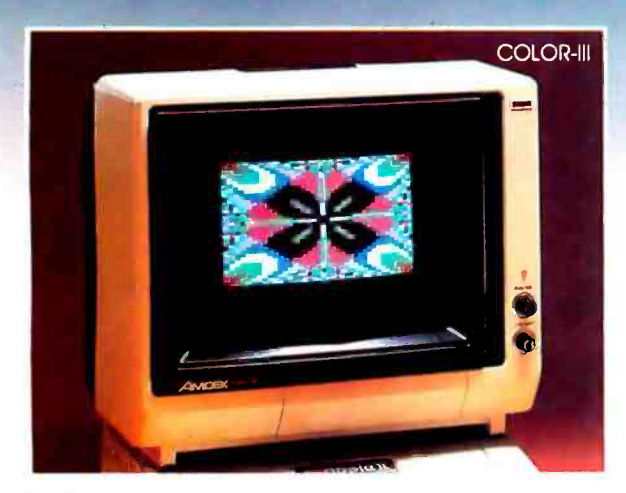

#### AMDEK OFFERS LOCAL SERVICE ON MONITORS AND DISK DRIVES

Xerox Service Centers across the USA will be equipped to service and repair Amdek monitors and disk drives, including the new 3" micro-floppydisk drives. Contact your local Amdek dealer for more details.

### Beyond the Word Processor

The time has come for text-editing software to surpass the paper operations it mimics

To date, most personal computer software has enabled us to do familiar tasks more efficiently. With a word processor, for example, we can prepare documents, alter them, and generate clean copies more easily than is possible using a typewriter, paper, liquid correction fluid, and an eraser. While the Block Move commands in word processors make rearranging text simpler and encourage writers to revise, nothing about word processors makes it easier to create a document when the ideas are still in a formative stage or to analyze a document that is already complete.

Spreadsheets are the great exception. They let us analyze related numerical parameters in a way never before available to individuals. Some may dispute this view, saying that spreadsheets just let us look at more alternatives than we could using paper and calculator. The contribution of the spreadsheet program, in this view, is merely an improvement in efficiency over customary methods.

But spreadsheet software contributes much more than increased efficiency. As you watch the effects of changing one figure ripple through a whole model, you are able to think in larger terms than a calculator and paper allow. Furthermore, the visual rippling itself sometimes is tantamount to a graphical simulation of the problem under study. You gain a better understanding of relationships

#### by Phil Lemmons

in the model and a feeling for the probable consequences of different kinds of changes. When a change causes startling results, you realize that either the model doesn't reflect reality or the reality is different in some important way from what you thought. The spreadsheet software provides a ready means for analyzing the startling result.

The time has come for text-editing software to surpass the power of the paper operations it mimics. To date, word processors have taken conceptually complete documents and printed them out neatly. The most interesting and difficult part of preparing many text documents, however, comes much earlier-when concepts are inchoate and their interrelationships are dimly understood. Text editors for programmers have provided "macros" that permit automatic execution of a series of operations, but the operations chained are usually a series of search -and -replace operations designed to achieve a result that conforms to the rigid syntax of a programming language.

Can software help us grope through the earlier stages of text composition? Can it help us analyze finished documents?

Let's take a case in point. In the early stages of composition, the writer is thinking things through. Although the writer is putting words on paper, he or she is grappling with concepts that encompass more than single words or phrases or even paragraphs. Take a work of fiction, for example. As the author writes, he or she thinks about large ideas such as characters, atmosphere, and plot. The author may be reflecting on the character George and whether he develops convincingly, or about how to give a scene a spooky atmosphere before George enters, or about how to build suspense before the climax. The writer thinks in terms of George's character as it extends and evolves throughout the novel. He or she thinks of the scene that is meant to be spooky as one that builds on preceding scenes and prepares for subsequent scenes and wonders how to build suspense in terms of creating and resolving tensions between characters.

Regardless of what the writer is thinking, however, the word processor can directly manipulate words and phrases only. What the word processor can directly manipulate is much smaller than what the writer's mind can directly manipulate.

How could text-editing software help the writer grapple more directly with concepts larger than words and phrases? I offer a few suggestions, again with reference to fiction. A utility called Character could ex tract some specifiable number of sentences before and after each occurrence of a character's name (let's call these "character blocks") and assemble all the extractions (in a

"character summary") for convenient viewing by the writer. The CHARAC- TER command might have switches that select specifiable kinds of infor mation from the character blocks rather than the entire blocks. For ex-<br>anwle, verbs, adverbs, and adjectives that express feeling might all be<br>pulled out of the manuscript to give the writer a check on the character's<br>emotional evolution. Terms likely to<br>be used in physical descriptions of the character might similarly be ex tracted. A pop-up menu headed "Character" might have these sub- headings:

> Feelings Physical description<br>Actions<br>Associations<br>People<br>Places<br>Spoken words

Another command, PLACES, could extract all the passages in which the character is mentioned in connection with any country, city, town, building, room, and so on. A command called ATMOSPHERE terms of color, feeling, sound, etc., in<br>connection with a specifiable place.

The next step in making software<br>more useful to a writer would be to<br>allow use of Boolean operators with<br>these commands. It would be useful,<br>for example, if a writer could ask for<br>all passages containing references to both the character Tom and the room cellar.<br>This special text editor would gain

The text editor would gain the metal text editor with the writer of insert markers that corres-<br>This special that corress that corres- insert markers that corres-<br>that correst markers that corres- pond to milestones, such breaks, scene breaks, climax,<br>denouement, and so on. The other commands could then present their<br>data in relation to the milestones. It would be handy, for example, to see<br>how a character's feelings or actions after the climax compared with those<br>before. Using Boolean operators<br>along with milestones, the writer<br>could quickly select information that<br>shows how a character feels about a certain place both bef ore and after the climax of the story. Since characters'

emotions are often expressed in rela tion to the objects around them, the combination of milestones and Boolean operators would be a power- ful characterization tool.

An equally useful extension would let the writer specify a new com-<br>mand, a list of menu items to appear when the command is invoked, and<br>a list of words and phrases to search whenever the writer used the command and specified a menu item.

It is worth noting that none of<br>these suggestions for developing an editing program for writers of fiction would do anything to replace or diminish the writers' creativity. The commands would merely give the writer quick access to information that related to developing concepts in the text on disk compared to the<br>writer's current ideas about a char-<br>acter, place, and so on, As the writer's ideas changed, the editing commands would help extract the rele vant passages to speed the reshaping of the text to reflect the writers changed ideas.

#### Special Functions for Special Needs

Just as fiction writers have special needs, so do writers of other kinds<br>of documents. In writing a proposal for funding, for example, it would be<br>useful to have the document summarized instantly in terms of its references to objectives set in the RFP (Request for Proposal). Tracing each objective against a time line would be proposal writers could suggest other

useful to be able to extract the sequence of tenses in a piece; in history general levels of the outline, you use especially, to extract the sequence of<br>dates and times.

Business writers could suggest spe-<br>cial editing features for business plans and annual reports. Commands that extracted all numerical in formation and plotted it against a time line would be useful during or moving them to other parts of the writing. Another helpful command outline. You can insert new items and would extract paragraphs containing<br>references to specified divisions, departments, positions, or persons.

Boolean operators would be as help- ful here as in fiction.

writers in all fields. One problem in<br>any extended piece of writing is to make strong transitions from one section or chapter to the next. A com-<br>mand that extracted the last two paragraphs of each section and the first<br>two paragraphs of the following sec-<br>tion would let the writer have a quick look at all the transitions in the document

Good Signs<br>Two programs that go beyond word processing are now on the mar-<br>ket Thinktank, from Living Video-<br>text in Palo Alto, California, and Zyindex, front Zylab Corporation in Chicago, Illinois Both these pro grams recognize that a collection of words can be much more than a finished document. They give the user new ways of getting hold of in-<br>formation contained in text files.

In the case of Thinktank, available<br>for the Apple IIe for \$150 and the IBM<br>PC for \$195, you obtain information<br>through a tree structure. A document<br>is a large outline. There are headings and subheadings ad infinitum, but<br>you see only as much of the outline as you wish. The EXPAND and COL-LAPSE commands control what you see. Thinktank displays a " $+$ " in front of every heading that has fur-<br>ther information under it. You know you have reached the end of a branch<br>when a " - " sign precedes a heading. If you use the EXPAND command on<br>an item that is preceded by a " + " the next level of branches will be dis-<br>played. You can expand your way<br>through level after level. When you want to concentrate on the more the COLLAPSE command to hide the<br>levels that give details. By expanding levels that give details. By expanding<br>each collapsing, you can delve into the tree of data or concentrate on<br>only the broad headings. You can<br>also move items about in the structure, promoting them to higher levels<br>also mo

when a document is in the formative

#### <www.americanradiohistory.com>

# NEW STANDA<br>MICROSOET MO

Microsoft<sub>®</sub>, the people who set the standard for software, have done it again with the Microsoft Mouse.

Our expertise in both hardware and software has gone into the development of the Microsoft Mouse. Now you can plug in the most exciting computer product of the year and put it to work.

The Mouse lets you move the cursor freely and naturally, then execute commands at the push of a button.

The Microsoft Mouse is a complete system. It comes with an on-screen tutorial, a practice application, and the Multi-Tool<sub>"</sub> Notepad, a mouse-based text editor, so you can begin using the Mouse right away. And for

application developers, the Mouse includes a programmable interface driver to give your application program complete control over the Mouse's operation.

That's the kind of support you'd expect from Microsoft. After all, we were the world's first microcomputer software company. Today, more than a million microcomputers are running Micro-

soft-languages, operating systems, application programs, and hardware -software combinations.

> You can get the Microsoft Mouse in either a bus or serial version for the IBM<sub>®</sub> PC or PC XT.

Ask your **Microsoft** dealer for a demonstration of the Microsoft Mouse -a whole new standard.

BETTER TOOLS FOR MICROCOMPUTERS

Microsoft is a registered trademark, and MS and the Microsoft logo are trademarks of Microsoft Corporation.

**MICROSOFT.** 

 $\overline{\phantom{a}}$  , and a second contribution of  $\overline{\phantom{a}}$ 

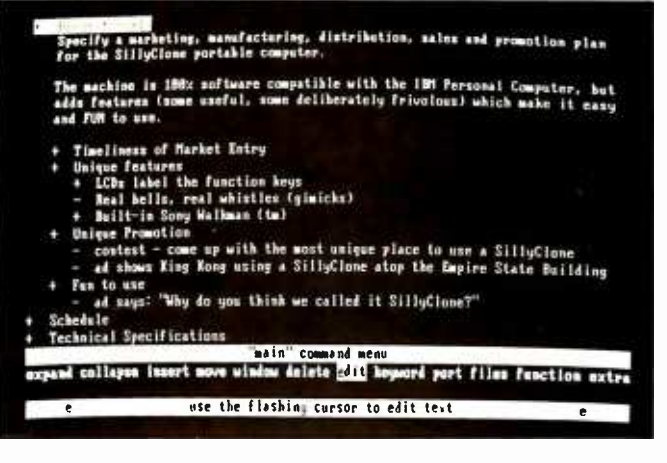

Photo 1: Thinktank in use, with the main command menu shown. The EXTRA command at right leads to a second list of commands. Each item preceded by a " $+$ " can be expanded to show subheadings or paragraphs, while each item preceded by a "-" represents the end of a branch.

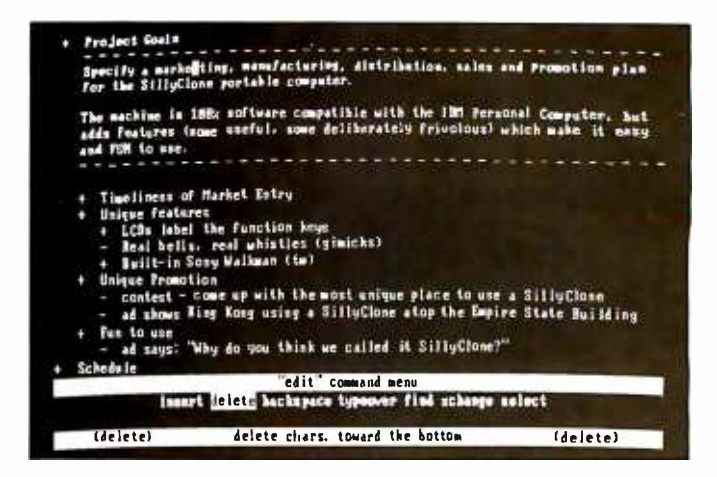

Photo 2: The edit menu of Thinktank. Although not a word processor in the usual sense, Thinktank does include a good text editor.

stages. As your ideas change and various aspects of them become more and less important, you can alter the document to reflect the changes. However much rearranging you do, Thinktank leaves you with a neat outline that looks as if you understood the subject when you started out.

In a way, Thinktank is analogous to a spreadsheet. A spreadsheet lets you rearrange numbers and relationships until you find a coherent arrangement that shows how to attain your goals. Thinktank manipulates text in a way that lets you rearrange its internal logical relationships until the structure supports a main idea. A spreadsheet is a number manipulator. Thinktank is a text manipulator.

Living Videotext calls Thinktank an "idea processor" to distinguish it from a word processor. While the term is a bit optimistic, it will have to do until a better one comes along. Thinktank's specific contribution is to apply tree structures to text. Its more general contribution is to treat a body of text as a database whose parts happen to be text.

Photo 1 shows a sample screen from Thinktank. As the main command menu reveals, Thinktank lets you search for items based on keywords. This search differs from one in a word processor in that it finds paragraphs or branches that contain a keyword—not just the keyword. In other words, you can confine your search for a keyword to a particular area. Selecting the EXTRA command at the right of the main menu brings a menu of extra commands, including PROMOTE, which promotes a subheading to a higher level. Photo 2 shows the edit menu, displayed after you select the EDIT command from the main menu.

Zyindex, too, treats text as a database. This program lets you search a body of text for occurrences of any word, or of any two or more words within a specifiable number of words of each other. What makes Zyindex so much more valuable than the Search function of a word processor is the availability of Boolean operators. You can look for any occurrence of either "Johnson" or "Holmes" within 100 words of "embezzlement." Or any occurrence of both "Johnson" and "Holmes" within 100 words of "embezzlement."

Zyindex works by making an index of all the informational words in what it calls a textbase. That is to say, the index excludes "noise" words, such as prepositions and conjunctions. You make a search request with Zyindex by combining content terms with connector words. The connector words are OR, AND, NOT, WITH-IN, and () [parentheses]. NOT represents the exclusive OR, and the parentheses are used to mark the scope of the other connectors. Zyindex will print out all the files that conform to a request or let you peek at the relevant passages within those

files. Zyindex runs on the IBM PC, requires 192K bytes of RAM and two double-sided drives, and costs \$295.

Zyindex enables you to test for relationships among items in an index. You can extract relevant information quickly to test a theory, to support an argument, to confirm an association, or to speed analysis of a body of text that resides on disk.

Programs like Thinktank and Zyindex show that word processing is the least interesting part of processing text; the interesting parts are during the generation of ideas, which Thinktank aids, and during the analysis of a body of information accumulated in text files, which Zyindex aids. These programs hold great promise because they show that programmers are thinking of ways to let personal computer users do more with text than print clean copies and individually addressed form letters.

If anything is holding back development of software for text manipulation, it is the failure of those of us who create, edit, and analyze text to specify features that would be useful to us. In the age of the typewriter, there was no point in dreaming of such features. In the age of the personal computer, expressing our dreams may result in products that make such features a reality.■

Phil Lemmons is managing editor of BYTE. He can be reached at POB 372, Hancock, NH 03449.

#### WITH THE PASSWORD" MODEM AND TELPAC™ BEN FRANKLIN COULD HAVE PUBLISHED THE FRIDAY EVENING POST.

HINTH

**The Password" modem and** Telpac<sup>\*</sup> software deliver text fast, far, cheap, and letter-perfect. Fast? Ten times faster than an expert typist (and four times faster than most other modems). Far? Crosstown or crosscountry. Letter perfect? Multiple accuracy checks of your text are just one editorial benefit. Cheap? Thousands of words by phone lines, for less than express mail. And if the text is to be typeset,

the cost will be half or less-the proofreading zero!

Password is USR's virtually automatic modem: 300/1200 baud, auto dial/answer, auto mode/speed select, two-year warranty: \$449.\* Telpac, the USR friendly telecommunications software package,

\$79. Write or call for complete descriptions - both Telpac and Password do far more than this!

U.S. ROBOTICS INC. 1123 WEST WASHINGTON . CHICAGO, ILLINOIS 60607 (312) 733 -0497

> Circle 366 on inquiry card. <www.americanradiohistory.com>

<sup>dr</sup> Password complete with pow apter, phone eable Password<br>tradema 2, and USR logo are S. Robotics Inc.

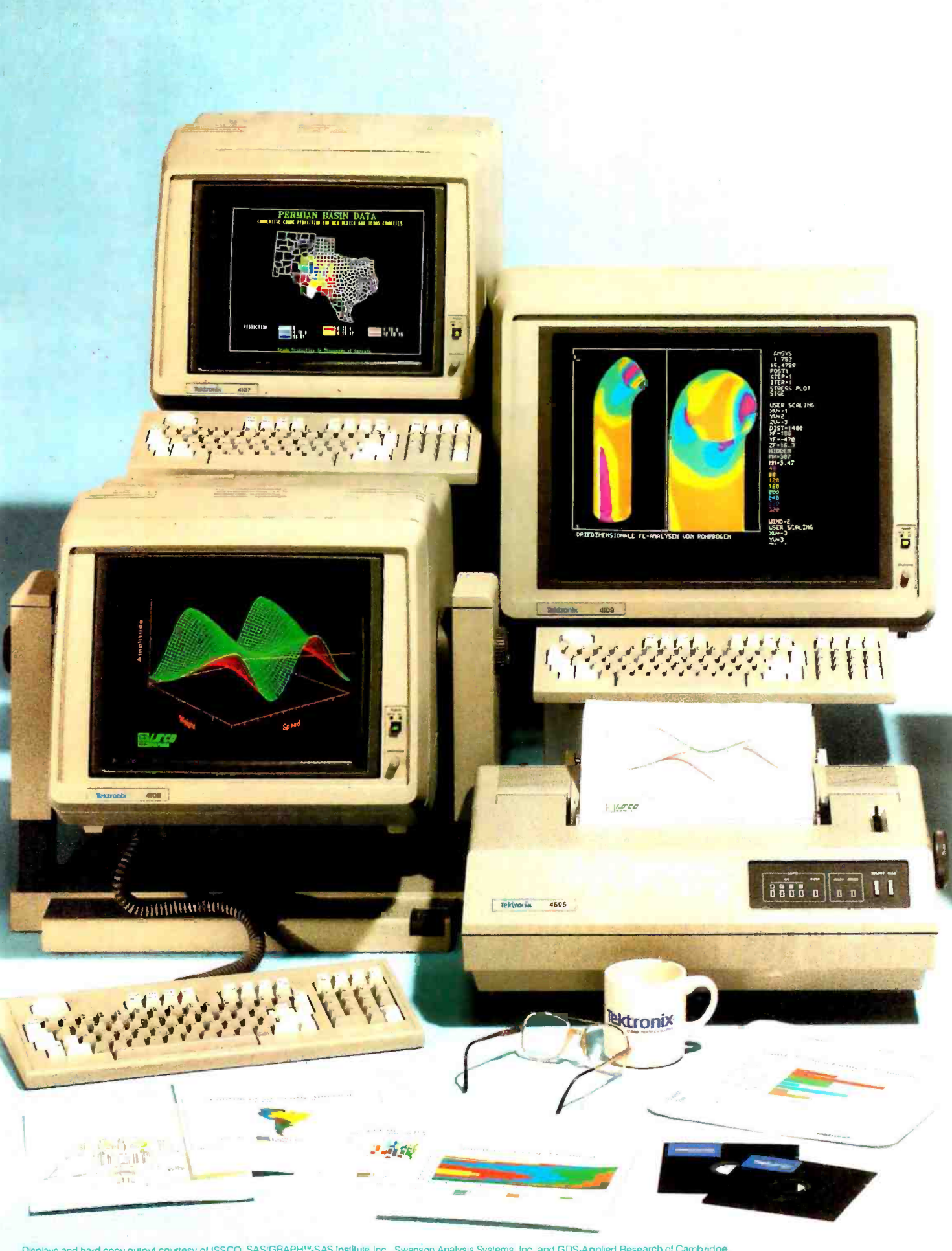

Displays and hard copy output courtesy of ISSCO, SAS/GRAPH™-SAS Institute Inc., Swanson Analysis Systems, Inc. and GDS-Applied Research of Cambridge.<br>CPM-86 is a registered trademark of Digital Research, Inc. Copyright < 1

www.americanradiohistory.com

### Powerful text editing. High-speed graphics. Color copies. The new desktop family from Tek!

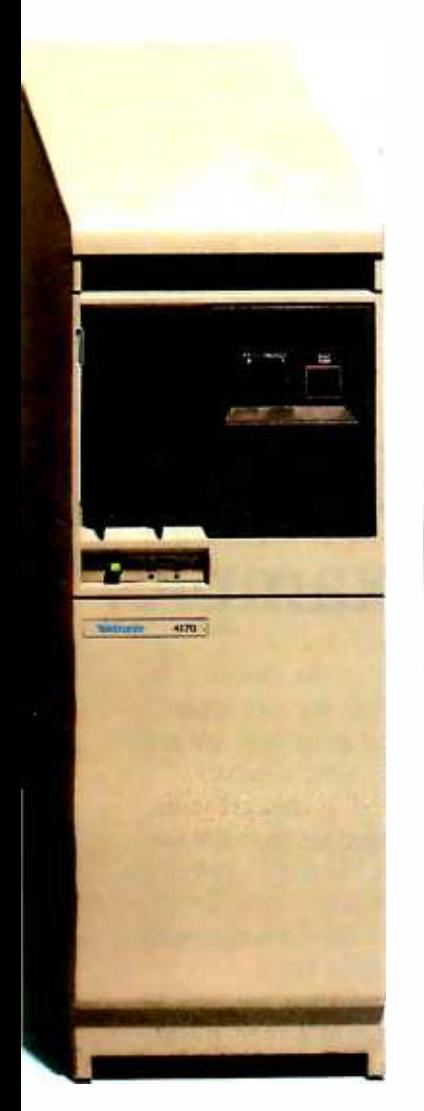

#### VT100 text editing and PLOT 10 color graphics are now packaged as basic desktop units and priced from \$3995' complete.

Tek's new 4100 Series desktop terminals answer a range of resolution, screen size, color palette and local intelligence needs. All three feature outstanding 60 Hz noninterlaced displays and rapid 16 -bit graphic processing speeds.

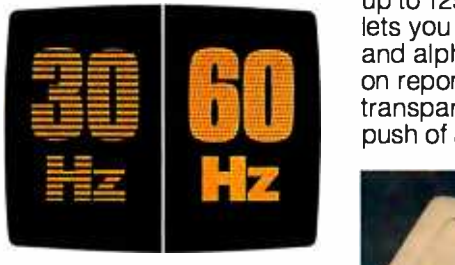

As simulated, Tek's 60 Hz refresh rate and bright phosphors result in a flicker -free image with perceivably better definition than that provided by 30 Hz terminals quoting greater pixel densities

Standard capabilities include 38.4K baud communications; easy color selection from the keyboard; 4096 x 4096 addressable display space; a separate display surface for alphanumerics or communications dialog; and compatibility with ANSI X3.64 screen editors, including DEC VT100 extensions.

Each offers an unconditional, oneyear on -site warranty. Tek Warranty-Plus extends this coverage tw additional years at minimal cost.

on report-size paper or<br>transparency film at the<br>push of a button. For less than \$1,600, you can add Tek's compact, plug-compatible ming and pre- or post-4695 Color Graphics **Copier.** With a palette of up to 125 shades, the 4695 lets you reproduce graphic and alphanumeric displays Factor in compatibility transparency film at the push of a button.

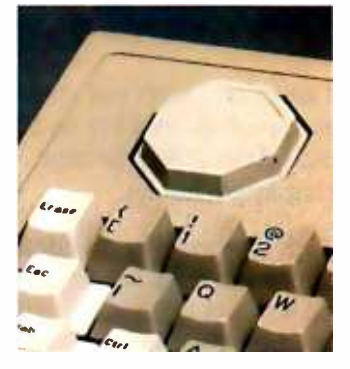

All 4100 Series terminals feature programmable keyboards with innovative Joydisk for convenient graphics input.

At any time, you can plug into Tek's new 4170 Local Graphics Processing unit. The CP /M -86 -based 4170

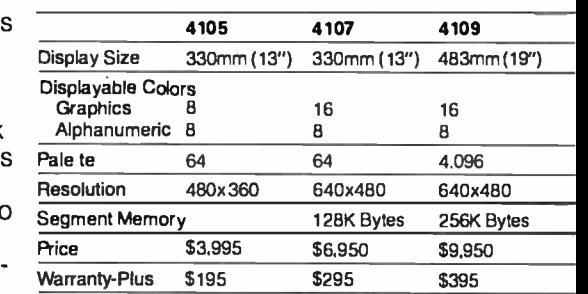

THE GRAPHICS **STANDARD** 

provides up to 886K RAM for standalone programprocessing-to help you conserve host power while you build upon a central data base.

with Tek PLOT 10 software and 4110 Series terminals, and you'll discover the first desktop graphics that you can't outgrow. Call your Tek Sales Engineer for a demonstration. For the number, or for literature, contact:

#### U.S.A., Asia, Australia, Central & South America, Japan

Tektronix, Inc. PO. Box 4828 Portland, OR 97208 Phone: 800/547 -1512 Oregon only: 800/452 -1877

#### Europe, Africa, Middle East

Tektronix Europe B.V. Postbox 827 1180 AV Amstelveen The Netherlands Telex: 18312-18328

#### Canada

Tektronix Canada Inc. Po. Box 6500 Barrie, Ontario L4M 4V3 Phone: 705/737-2700 'All prices quoted are U.S. Domestic only.

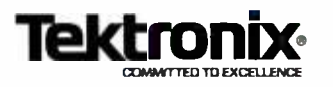

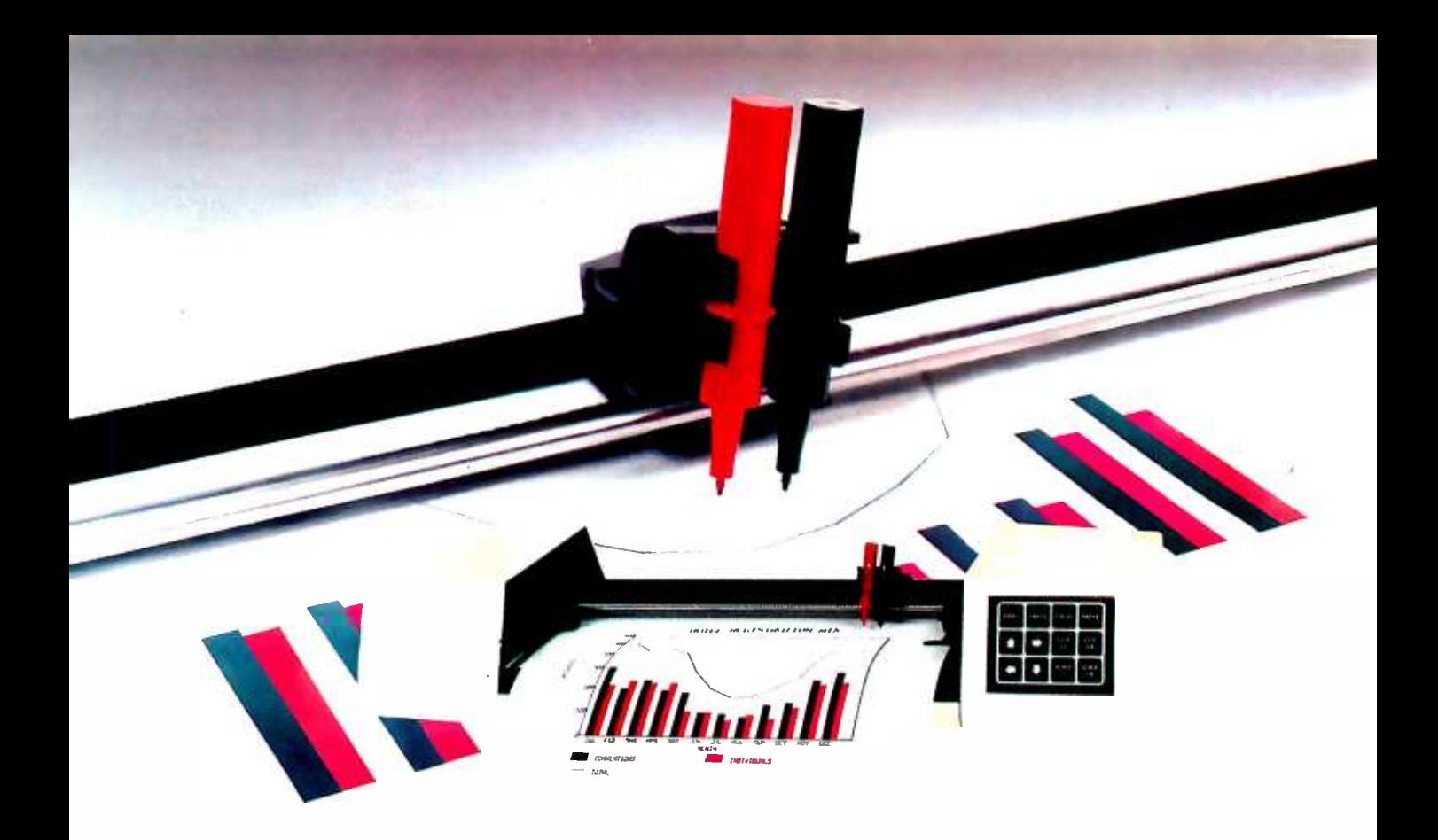

### Good things come in 2s. The DMP-40-2 is a good example.

TWO PENS, poised and able, help you create vivid multicolor business graphics quickly and simply, or let you plot and draw different line widths for critical drafting applications.

TWO FORMAT SIZES give you the freedom to generate vibrant graphics for reports and presentations. The standard  $8\frac{1}{2} \times 11$ " format is ideal for use in the report body, while the larger size is suitable for foldouts and photo reductions. Both the standard and larger  $11 \times 17$ " formats are available in bond, vellum and acetate film (for colorful overlays or overhead transparencies). The two formats are interchangeable with drafting sizes  $A$  and  $B$ . No extra-cost accessories are needed when plotting on different surfaces.

TWO INTELLIGENCE LEVELS provide the flexibility to plot in either a 'smart'or incremental mode. With internal firmware that occupies 16- thousand bytes, the DMP- 40 -2 borders on brilliance. It's capable of automatically generating such complex figures as circles, arcs, ellipses and general curves with a single simple command.

More software is tailored to the Houston Instrument DMP-40 Series than for any other plotter. Well over a hundred programs are available, offered by scores of capable vendors. Each program has been configured in concert with Houston Instrument, so there are no rude surprises when you hit `return.' Versatile programs for business graphics, investment analysis and computer -aided drafting are all available, with more added virtually on a daily basis.

Choose 2 for the show, and treat yourself to superior multi-color graphics at a very 'budget friendly\*' price.

For the name, address and phone number of your nearest distributor or dealer, write Houston Instrument, 8500 Cameron Rd., Austin, Texas 78753. Phone 512-835-0900 or 800-531-5205 if outside Texas. In Europe contact Bausch & Lomb Belgium NV., Rochesterlaan 6, 8240 Gistel, Belgium. Tel. 059-27-74-45, tlx 846-81399.

### houston instrument

\*Suggested US Retail \$995. Meets FCC class B requirements. UL Listed. 4P011

### Too Many Leads, or What in \*; ?! # " \*? Goes First?

In a heavy news month, our user covers several important items

This has been the month of the changing lead. It began with upgrading the Eagle 1600. Then Tyler Sperry brought over the Kaypro 10, a portable machine with a hard disk. Wed no sooner got that running than the Osborne Computer Corporation filed for Chapter 11, and that needed commenting on. Then I got upset by the mess Congress is making out of attempts to promote computer literacy, but before I could write anything about it, Epson sent us yet another version of Valdocs for the QX -10.

Just after that, I got a copy of the legal reasoning in the Apple v. Franklin suit, which holds that "a computer program, whether in object code or in source code, is a 'literary work' and is protected from unauthorized copying." There are some powerful implications in that. For one thing, if program publishers rely on copyright, how can they ex pect to enforce those silly licensing agreements they foist off on us?

If all that weren't enough, I went to CP/M East in Boston, where Digital Research's Gary Kildall displayed DR Logo and Bill Godbout held a big

#### by Jerry Pournelle

clambake to celebrate Compupro's tenth anniversary. Godbout also unveiled the Compupro 10, formerly yclept Shirley, and there's a story to go with that. Rod Coleman was there, too, with the new Sage IV, which is a good candidate for the best available computer based on the 68000 chip. Finally, after CP/M East I paid my very first visit to BYTE headquarters in Peterborough, New Hampshire.

Any one of these events would be important enough for the lead item in the column, but none of them is, because on the way to Peterborough I stopped at Steve Ciarcia's Circuit Cellar.

#### Quicksilver

Steve has designed an absolutely dynamite upgrade to the IBM PC. He asked me not to do the full story this issue, because he's still playing around with the way he wants to package it. That's fine, but if you're at all short of money, don't buy anything for your PC until you've seen Ciarcia's Quicksilver. I can darned near guarantee it will be the first thing you'll want.

Quicksilver is a one -card computer that uses the IBM PC as a power supply, disk drive, and smart terminal. It has its own CPU (central processing unit, or brain) aboard. Using Quicksilver is simple: you preload a PC BASIC compiler that appears as if it's in ROM and write a program in BASIC, doing all your debugging and logic testing in the usual way. Then you run it under Quicksilver, which compiles the program in seconds as you "load" it. Then it executes the compiled program. The results are astounding. I might not have believed it if I hadn't seen it myself: programs run 100 *times*<br>*as fast*.

If that weren't enough, Quicksilver also lets you run CP/M-80 programs and has a C compiler. There's also a structured assembler and a text editor integrated with the BASIC compiler. <sup>I</sup>didn't myself see those features work, but I've no reason to doubt that they do. Ciarcia has a habit of getting things right.

Incidentally, for the congenital doubters among our readership: there really is a Circuit Cellar, and it really is in Steve's basement.

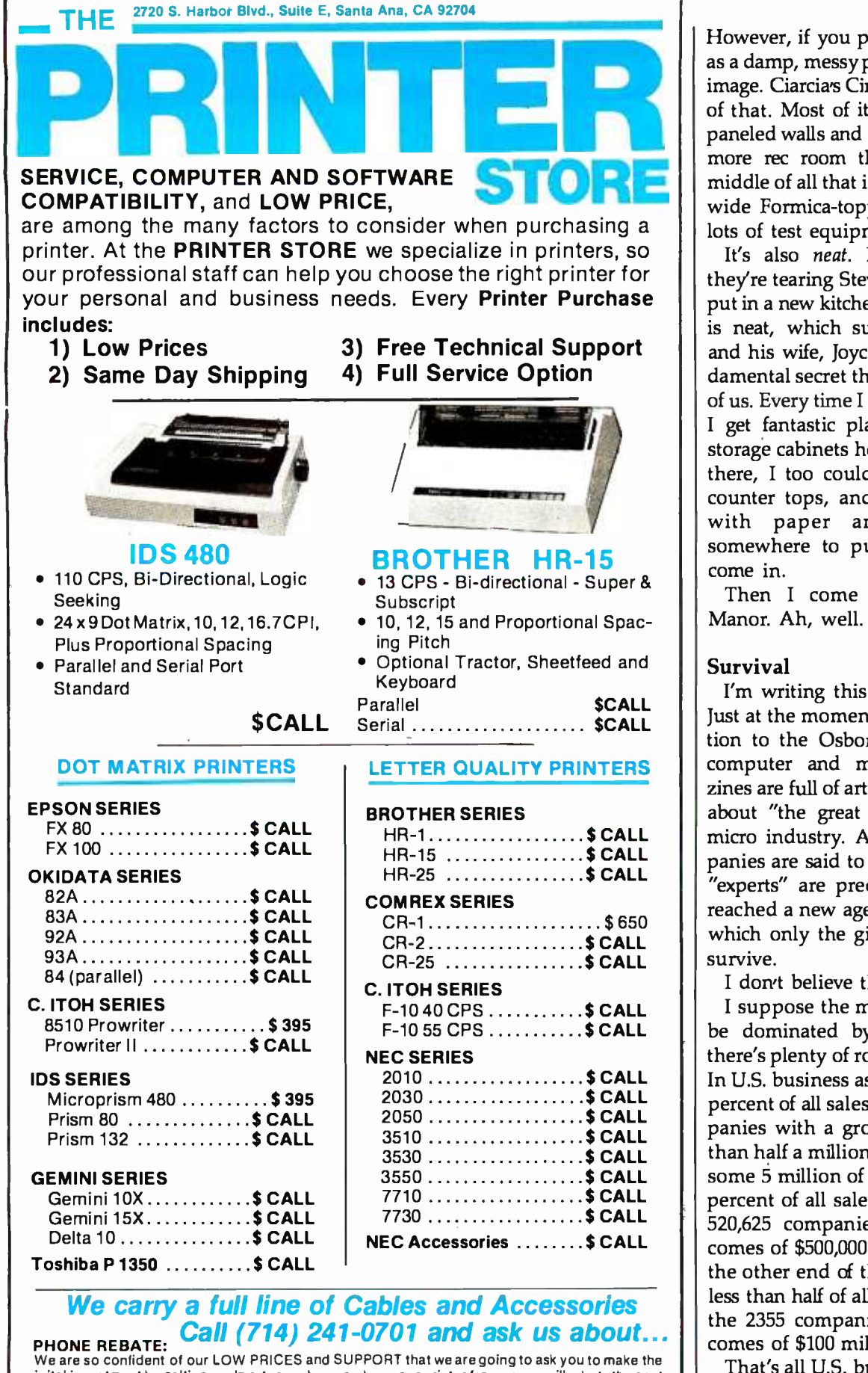

inital investment by calling us. In return, when you buy your printer from us, we will rebatethecost of your call and deduct it from your invoice.

HOW TO ORDER: Our phone lines are open from 8 a.m. to 6 p.m. PST, Monday - Friday. Weaccept VISA, MASTERCHARGE (at no extra charge), personal checks take two weeks to clear. COD's accepted. Same -day shipment on orders placed before 1 p.m. Manufacturer's warranty applicable on all equipment. Prices subject to change.

<www.americanradiohistory.com>

However, if you picture a basement as a damp, messy place, get rid of that image. Ciarcia's Circuit Cellar is none of that. Most of it is carpeted, with paneled walls and designer furniture, more rec room than cellar. In the middle of all that is a work area with wide Formica -topped counters and lots of test equipment.

It's also neat. In fact, although they're tearing Steve's house apart to put in a new kitchen, the whole place is neat, which suggests that Steve and his wife, Joyce, have some fundamental secret that escapes the rest of us. Every time I see a place like his, <sup>I</sup>get fantastic plans. If I just add storage cabinets here and bookcases there, I too could have some bare counter tops, and chairs not piled with paper and boxes, and somewhere to put things as they come in.

Then I come home to Chaos Manor. Ah, well.

#### Survival

I'm writing this in early October. Just at the moment, in obvious reaction to the Osborne disaster, both computer and mainstream magazines are full of articles and editorials about "the great shakeout" in the micro industry. A number of companies are said to be in trouble, and "experts" are predicting that we've reached a new age in micros, one in which only the giants like IBM can survive.

I don't believe that.

<sup>I</sup>suppose the micro industry will be dominated by the giants-but there's plenty of room for the others. In U.S. business as a whole, about 10 percent of all sales are made by companies with a gross income of less than half a million dollars. There are some 5 million of them. Another 35 percent of all sales are made by the 520,625 companies with gross incomes of \$500,000 to \$25 million. At the other end of the spectrum, a bit less than half of all sales are made by the 2355 companies with gross incomes of \$100 million or more.

That's all U.S. business, from steel rails to books to coffee spoons. The computer industry is skewed a bit more toward smaller companies. I

## It Meets Your Needs... **Whatever They Are**

 $U<sup>4</sup><sub>504</sub>$ 

**Nervous** 

网络海绵鱼叶

330

 $\overline{U15}$  $2502$ 

 $\mathbf{a}_r$ 

 $\frac{16}{94}$ 

 $\frac{123}{2514}$ 

#### **Large Multi-user Capability**

geraanse 12 Abb

A truly professional, reliable solution-the NETwork 8816 has been specifically designed for installation in demanding multi-user applications. The low starting price allows you to start with two users and grow later to many thousands without the expense of replacing existing equipment or software as you grow. We offer three types of Local Area Networking, including Ethernet, with full shared multi-system resources. AND IT WORKS. Gone are the bottlenecks that make shared-processor multi-user systems too sluggish for real time applications. What's more, we offer an unbeatable combination in a video terminal with our NET/worker. You get styling, operating comfort, value and reliability.

All MuSYS systems utilize TurboDOS, the Industry **Standard Multi-user Operating System. Mainframe** capability at microcomputer prices, and compatible with virtually all CP/M Software. NET/work systems give you advanced features such as 8MHZ processors, high speed hard disk drives with storage capacities up to 280MB, and 16 bit future upgrade path.

**COMMUNISTIC STREET III** 

 $\frac{04}{5}$   $\phi$  4

 $\frac{04}{504}$ 

 $\overline{0}$ 

BMHZ TZBG

 $09$ 

 $10$ 

海滨滨滨溪市日本

This system meets your needs...WHATEVER THEY ARE. Call or write, MuSYS Corporation, 1752-B Langley, Irvine, California 92714. (714) 662-7387 toll free outside California 1-800-852-5362. TWX 910-595-1967. **Cable MUSYSIRIN.** 

Dealer and OEM inquiries welcome.

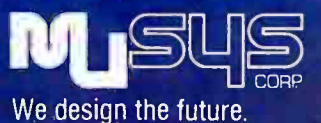

NET/work is a trademark of MuSYS Corporation. TurboDOS is a trademark of Software 2000, Inc. CP/M is a trademark of Digital Research, Inc. Ethernet is a trademark of Xerox Corporation.

think it will stay that way, because the micro world changes like dreams, and smaller, leaner companies, with fewer links in the decision chain, can respond faster to changes in technology.

The giants look to big sales, hundreds of thousands of copies of nearly identical units. While they're setting up to do that, the small, adaptable, fast-moving outfits get their innings.

Example: there's a persistent rumor that IBM has developed a small, portable computer based on the iAPX186 CPU chip. The problem is that Intel isn't producing the chips fast enough. It has had to put its customers on allocation.

IBM can't work that way. However, if you really want an iAPX186 computer, Slicer will be glad to sell you one. It comes without frills. There's no case and no power supply, but it works. Jim Hudson and I are doing an article on the Slicer, which is a good buy for technically sophisticated users. My point, though, is that Slicer can make profits on its machine, even though the company will never have any large share of the microcomputer market.

Another example: I first met Rod Coleman at a West Coast Computer Faire. Forty days before the Faire, his Sage Computer Technology company was destroyed by a disastrous fire. Rod was standing there with his three working machines. None had a hard disk; he'd show you melted fragments and refer to them as "our well-burned-in disk drive." In less than a year, Sage was doing a million dollars' worth of business annually; <sup>I</sup>recently got an announcement that the company had had a milliondollar month, and it hasn't stopped growing. The Sage IV may well be the best 68000-chip computer on the market.

Yet another example: even as Osborne was getting into trouble, Kaypro was growing by leaps and bounds. The reasons for that are complex, and indeed Kaypro couldn't possibly be doing as well as it is if

Osborne hadn't led the way; but it does show that small, well-made, and well-thought-out systems can thrive. The Kaypro 10 is the first portable machine to use a hard disk. Other innovations are coming.

A final example. Bill Godbout just threw a big party to celebrate the tenth anniversary of Compupro. Here's a company with a reputation for armor-plated high-technology hardware. It very nearly dominates the development systems market. Now it's trying to expand its market share by selling easy-to-use business systems.

Last time I looked, Compupro had maybe 2 percent of the micro market. That doesn't sound like much-but if you look at Compupro's actual dollar income, it has been doing business at a steadily rising rate. Most accountants would sell their livers for that kind of profitability.

At the height of the Osborne boom, the company was shipping around 8000 computers a month, which generated sales on the order

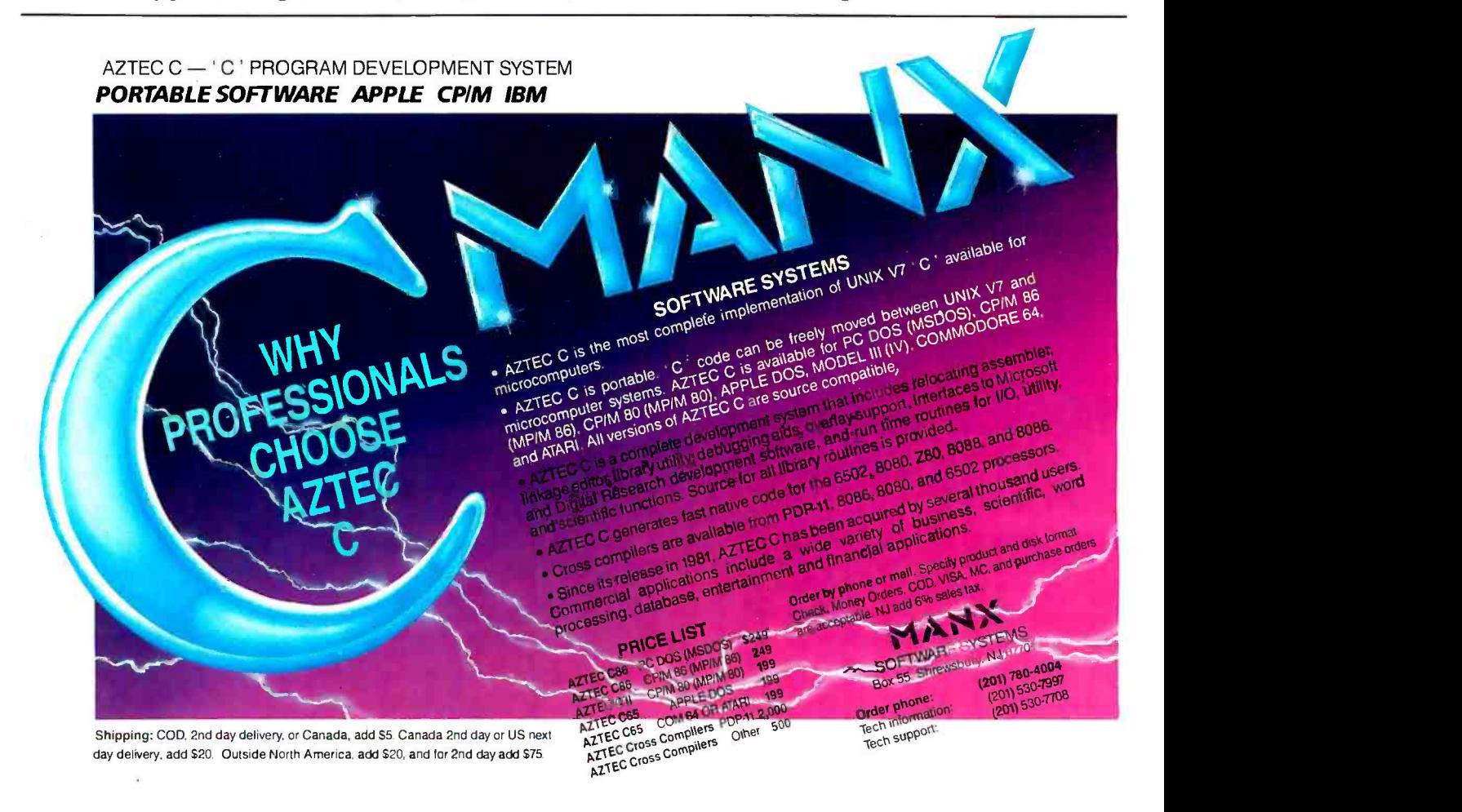

### THE HARD PART IS MAKING SURE THEY STAY THAT WAY.

**ARGAN CREAT** 

A disk is built with certain safeguards. That's why<br>offer guarantees that the product you receive co<br>we at Memtek Products are concerned that t<br>error free. *Every* time you use it. After exposure<br>smoke, fingerprints, even A disk is built with certain safeguards. That's why most disk makers offer guarantees that the product you receive comes to you error free. We at Memtek Products are concerned that the minidisk remains error free. Every time you use it. After exposure to dust, cigarette smoke, fingerprints, even wear caused by your computer. And so, we have built safeguards around the disk, as well.  $\blacksquare$ 

#### Memtek Products' latest innovation... acknowledgment of a real world beyond the laboratory.

The hub ring. Design<br>The hub ring. Design<br>The coating. A critical<br>The coating. A critical **The hub ring.** Designed to prevent our minidisks from jamming in your machine. Rigid. Durable. Reinforced. The coating. A critically-controlled coating of high-energy magnetic oxide particles that covers the disk's surface, which is then micro- polished to improve head to disk contact, preventing dropouts, lowering head abrasion.

meto-poisite to implove head to disk contact, proposite to implove head to disk contact, proposite and the debrication system. A constant lubricant p<br>disk surface and the drive head from wear.<br>The sleeve. Comes with a soft The lubrication system. A constant lubricant protects both the disk surface and the drive head from wear.

**The sleeve.** Comes with a soft liner that protects the disk while gently cleaning the surface.

#### The guarantee.

We'll replace, free, any minidisk if it fails to accurately store and ERROR WORKMANShip for up to  $\frac{1}{5}$  years from date of  $\frac{1}{2}$  accurately store and  $\frac{1}{2}$ defect in materials or workmanship for up to purchase. Simply mail the

> disk back. The Memtek lineup. Premium, double and quad<br>density minidisks as well as 10-

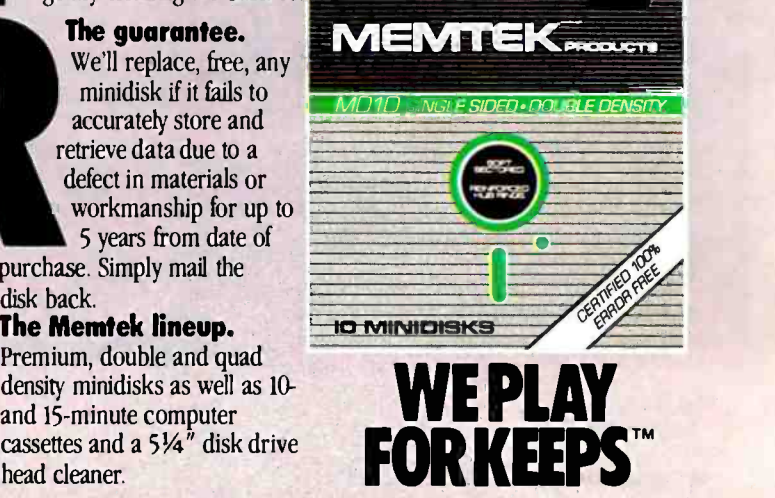

of \$100 million a year. That may not be big by IBM standards, but it's not peanuts, and it made Osborne one of the Big Ones in the micro field.

There are 5.5 million U.S. companies, and just about every one of them will spend \$2000 a year on microcomputers. There are at least a million people who spend a thousand dollars a year on personal computer products, and I'd be greatly surprised if that number didn't hit 10 million in the next few years. Onehalf of one percent of that is \$105 million-Osborne's peak income.

Look at it another way. Assume sales are distributed by company size roughly the way they are in U.S. business as a whole.

Of \$20 billion total sales, 10 giants will get half. The other half will support a thousand companies with average sales of 10 million dollars, which in practice is more likely to be 900 smaller outfits and 50 large ones. Even so, there's plenty of room.

This isn't to say that things won't get tricky. They always do when

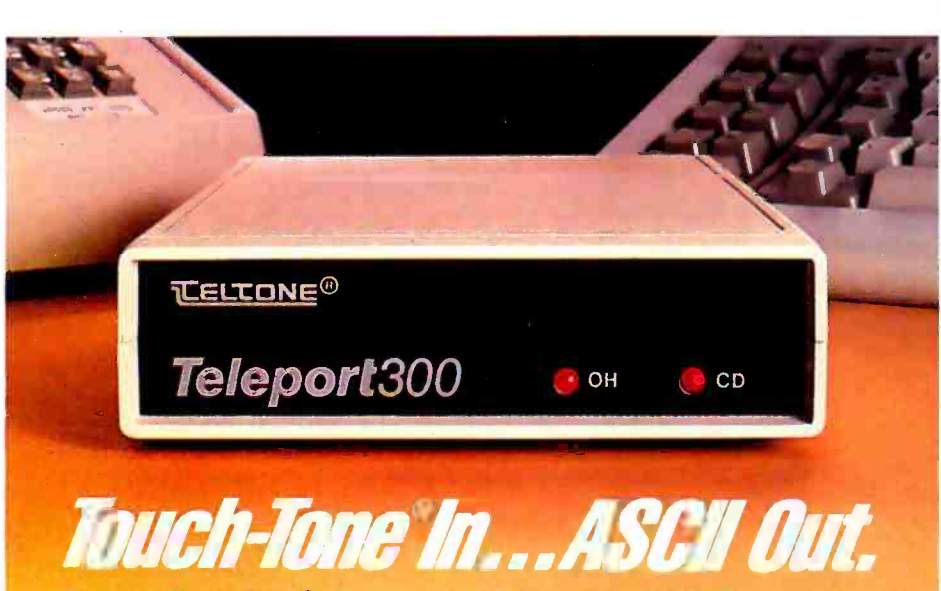

#### Turn anyTouch Tone® phoneintoa remote data entry terminal

Bycombiningthecapabilitiesofan intelligent modem with a DTMF to ASCII converter, Teltone has unlocked countless opportunities for you. With a Teleport 300 on your computer, you can use any Touch-Tone® phone in the country as a remote data entry terminal, or, if canners are not connected to your you wish, a control panel.

<sup>I</sup>magine the possibilities : Branch office order entry, Inventory control, Remote control of environmental systems, Data logging, Emergency access to process control systems, Credit card authorizations, etc. The list goes on and on.

#### It's a full-featured smart modem

The Teleport 300 is a fully equipped intelligent modem: Bell 103J compatible, auto answer and originate, with tone and pulse repertory dialing and call progress indications. It's menu driven and user programmable. An internal buffer lets the

Teleport handle DTE speeds from 75 to 9600 baud.

#### Teleport delivers front end hardware security

You can program the Teleport 300 to respond only to a pre -determined series of DTMF signals. Unless the correct DTMF tones are detected, callers are not connected to your warebarrierinfrontofanysoftware security scheme you may be using to protect valuable programs and data.

#### List price is \$399.95.

#### To get all the Teleport details, call: 1- 800 -227 -3800 ext 1130

Dealer inquiries are invited. Call the 'Ihltone Telcom Components Division: (206) 827 -9626 ext 220. Teltone Corporation 10801 120th Avenue NE P.O. Box 657 Kirkland, WA 98033 TWX 910 449 -2862 Touch-Tone® is a registered trademark of AT&T.

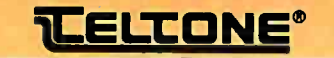

you're up against large resources. The big boys can survive mistakes that bankrupt small companies. They can afford to lose money setting up store outlets and service centers. They can also afford to advertise.

The smaller outfits also have some advantages. They don't have to tool up for big production runs, and their decision structures are leaner, so they can track new technology better. They may not have in -house service organizations, but as the industry matures there'll be more and more trained technicians. Some will stay independent, others will work for service companies like Xerox, which is rapidly becoming something like a cross between AAMCO and Tuneup Masters, only for micros. Parts outfits will spring up. Somebody's going to get rich out of stocking spare parts, repair kits, and instruction sheets.

It may happen that someday all the really exciting developments in the computer field will come from the research labs set up by the giants; but that hasn't happened yet, and I don't really think it will. In fact, I see small computers as the great equalizers. I think they're going to change the structure of business in this country, not just for the micro business, but for everyone, making it much easier for small outfits to compete with the giants; but that's a topic for another column.

#### Upgrading the Eagle 1600

One of the things we're hard at work on is Inferno, an Adventurestyle game based on the novel that Larry Niven and I published some years ago. The original plan was that Larry and I would write the script for the game, and my son Alex would do the code. Alas, Alex finds himself spread almost as thin as I am. Fortunately, though, Marty Massoglia, who's both an experienced programmer and as mad on games as we are, became available just as we despaired of getting the project accomplished.

There remained the problem of what language to write it in. Since the original contract calls for the game to run on the IBM PC, we needed something available in PC-DOS; but we have delusions of sell-

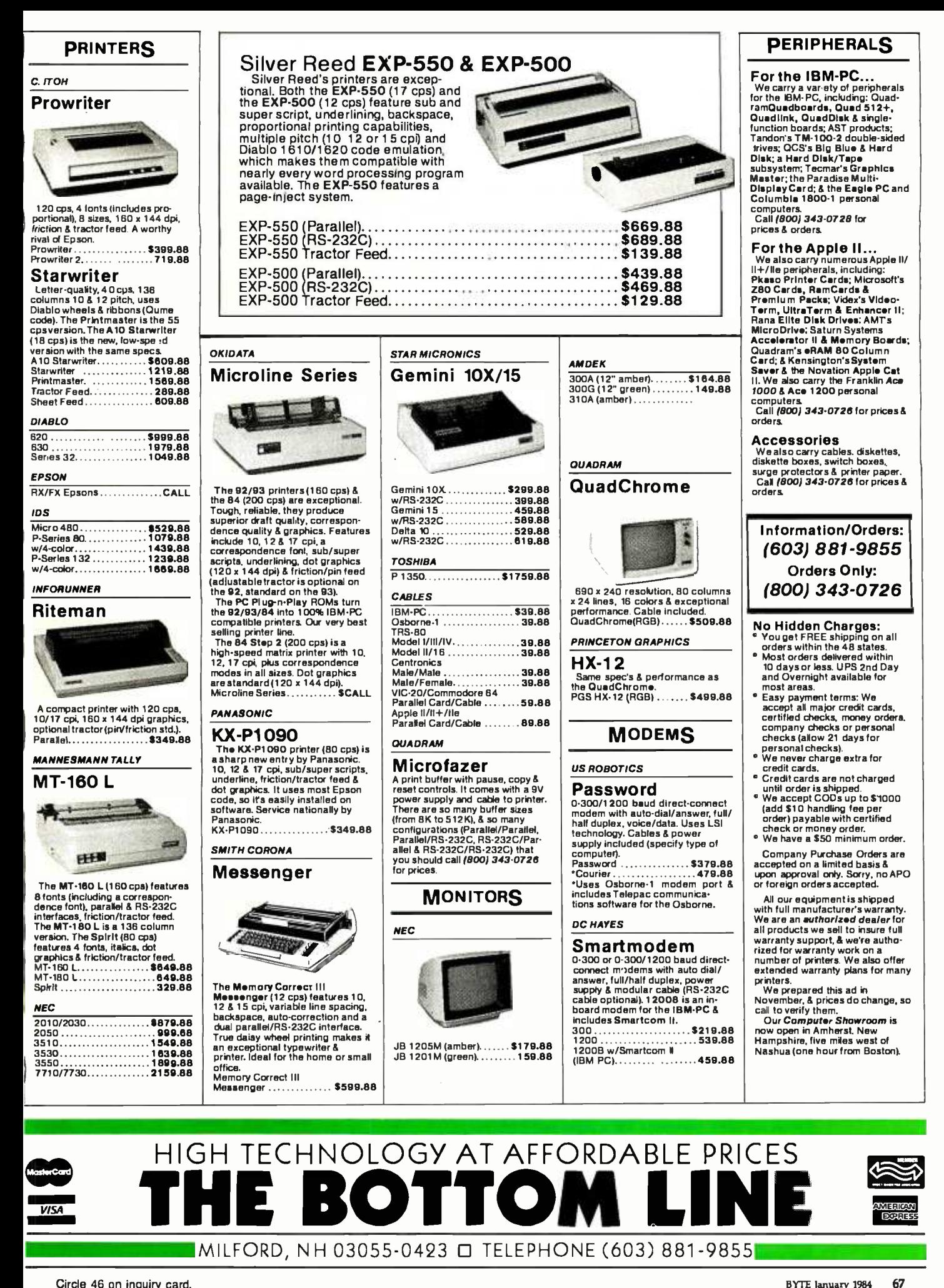

ing this to the 8-bit CP/M world as well, so it needed to be portable. Of course, we'd originally intended to write it in Pascal, that being what Alex is most familiar with; and although Marty isn't, he didn't think it would give him any real trouble, since if you know a couple of computer languages it's not so hard to learn another.

There remained the question of what machine to use. The obvious answer, an IBM PC, was out: we ordered our PC direct from IBM last June. In late June IBM returned the check with a letter saying it had to be certified. By the time we sent a certified check it was early July. Since then IBM keeps telling us Real Soon Now, but as of October 9 there's no PC in sight [it arrived on November 1].

We do have the Eagle 1600, which runs PC -DOS and is a lot faster than the IBM PC. The only incompatibility would be screen -format commands and graphics, and we hadn't planned special graphics for Inferno anyway, so the Eagle looked like a

good choice. Marty took the Eagle, along with Pascal/MT +86, which is the brand of Pascal that Alex favors for microcomputers. A few days passed while Marty familiarized himself with the machine, and with Pascal, and decided on the structure of the game.

came the problems. Pascal/MT + 86 wouldn't compile. Instead, Marty got "Out of Memory" messages. He also had some suspicions about the text editor. Eaglewriter, which is Lexisoft's Spellbinder adapted for the Eagle, puts some strange formatting characters into the text. It also refuses to put in linefeed characters; like Write (which we do not yet have running on the Eagle), Eaglewriter uses a bare carriage return, no linefeed, as the "newline" marker.

"I don't think MT+ will compile it even if we have enough memory," Marty said.

"Well, that's easy to fix," said I. "Just write a little assembly -language filter that copies the files and puts in linefeeds. I have one here for the

8080. Surely it's not so hard to do for the 8088."

"Well, it is," said Marty, "because the assembler won't accept input without linefeeds."

At that point I had to leave town, and I turned the matter over to Alex. When I got back, he'd talked to the people at Eagle Computer and found out a lot of things.

First, that's not an 8088 in the Eagle. It's an 8086, which is exactly like an 8088, except it fetches data 16 bits at a time. Second, although ours came with only 128K bytes' worth of memory chips, the Eagle has sockets for 512K bytes of memory. You don't need to use up a bus slot to get it, either; those sockets are on the main board.

Alex called California Digital and ordered a slew of 64K -byte memory chips. Since they're 64K -byte by 1 -bit memory, you need eight such chips for each 64K bytes of memory you're adding. However, both the Z-100 and the IBM PC require nine chips for each 64K bytes of added memory. This is because they do *parity check*ing, a form of memory test, and thus need the extra memory to store the parity bits in. The Eagle doesn't do parity checking. Anyway, Alex ordered 20 memory chips, enough to put in 128K bytes of additional memory and bring the Eagle up to 256K bytes (plus a few spares).

[Last-minute notes: Eagle tells me it did a lot of work on parity checking and found that it decreases the overall reliability by 15 percent. The company decided it was better not to do it.]

Then the Eagle software people called. They'd tried Pascal/ $MT+86$  in a system with 512K bytes of memory and still got "Out of Memory" errors. It seems those odd formatting characters in Eaglewriter, plus the lack of linefeeds, fool  $MT + 86$  into believing you're trying to compile one enormous statement.

However, there's a remedy. If, when you save your file under Eaglewriter, you add "11" after the filename, the format characters are stripped out, and linefeeds are added after each carriage return. That's known as an undocumented feature.

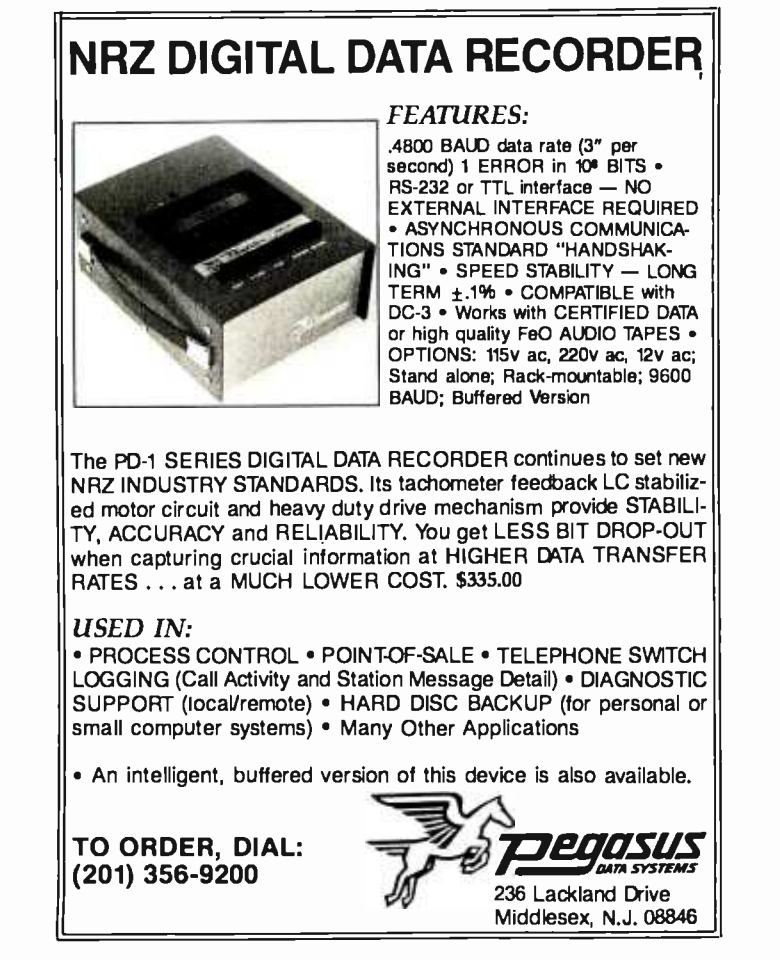

# **Great Prices! eat Service!**

If you're looking for rock-bottom prices and fast, personal service, take a close look at 800-SOFTWARE.

Because we buy in volume, we're able to sell and service the products you want at prices that finally make some sense. But don't take our word for it. Compare and see for vourself.

#### **OUR SERVICE CAN'T BE BEAT.**

We take care of you like our business depends on it. Because it does.

When you call 800-SOFTWARE, you get the fastest delivery available anywhere. Which means that nearly every order is filled the day we get it. And that our unique Order Tracking System™ is on the job, keeping tabs on your order, every step of the way.

Our giant inventory—one of the largest in the United States-also assures you of the fastest possible service. Everything's in stock so you don't have to wait.

Technical support? Business software expertise? Customer service? We've got it-and it's the best vou'll find anywhere.

But, put us to the test. Let us prove what we've proven to satisfied customers around the world.

That our prices are lower. That our service is better. That there really and truly is a difference.

We look forward to your call.

TO ORDER CALL TOLL-FREE 800-227-4587

or 415-644-3611

Order Desk and Technical Support open: 6:30 a.m.-9:00 p.m. Monday through Friday 10:00 a.m. to 4:00 p.m. Saturday and Sunday

#### CHECK OUT ALL OUR INCREDIBLE BUSINESS SOFTWARE PRICES:

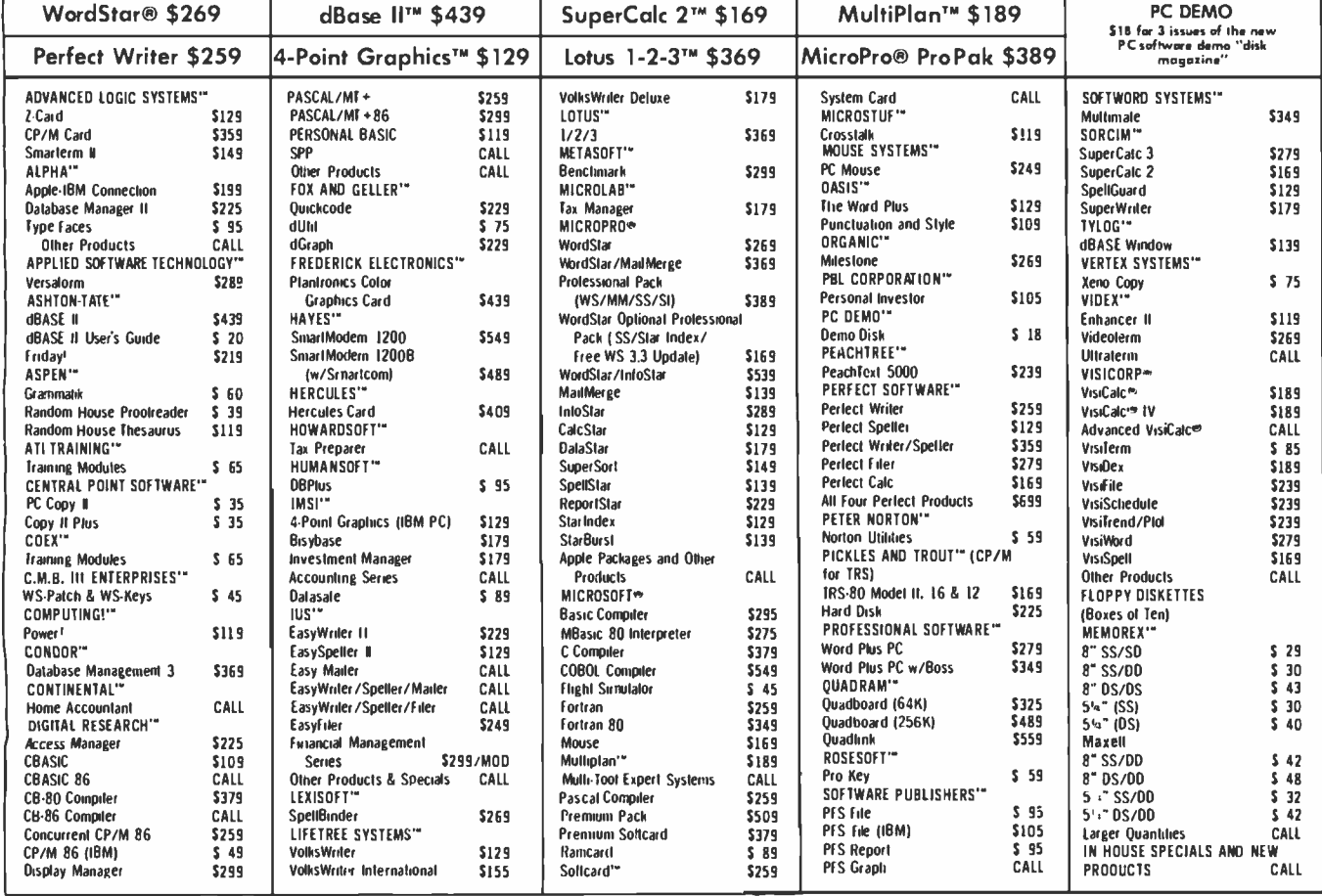

□ Purchase orders accented. Please call

■ complete the shipping.<br>
□ Overnight delivery available.<br>
□ Call for shipping charges, other low software prices or for a free catalog.<br>
I Prices may change.

Circle 5 on inquiry card.

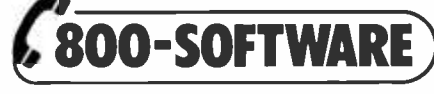

940 Dwight Way Berkeley, CA 94710

www.americanradiohistory.com

□ International and national dealer **O Call to inquire about our Corporate** Sales Dept.

CA residents add sales tax. Copyright not SOFTWARE INC Alas, the Eagle is just loaded with undocumented features. It's a wonderful machine, and the documents are just great if all you want to do is run Eaglewriter and Eaglecalc, but ye gods they're incomplete if what you want is to understand the system.

Anyway, if you use the /1 option, the result is a normal ASCII file that compiles nicely. It would even have compiled with the original memory available. On the other hand, Pascal/MT + 86 will use as much memory as the machine has

available, and the more you have, the faster things go. Best to have a lot, thought Alex, and when our memory chips came from California Digital, he put 16 of them in.

He swears he did it right. I wasn't here, but I believe him. However, when he turned on the machine, it wouldn't talk to the keyboard. The IBM PC runs a memory check every time you turn it on, so if you have a lot of memory you can go get coffee while the system comes up; but alas, there's not even a voluntary memory-

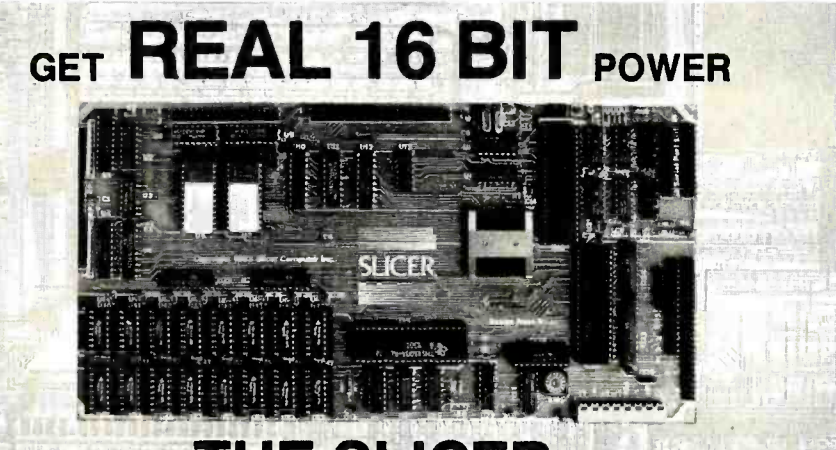

#### THE SLICER A SINGLE BOARD COMPUTER FEATURING THE INTEL 80186 (see Byte magazine April '83)

- Full 8MHz 16-bit microprocessor having complete software compatibility with the 8086 and 8088
- 256K Bytes of RAM plus 32K Bytes of EPROM memory capacity on board
- 90 line expansion interface for more<br>memory and peripherals consist of 16 bit data bus, 20 bit latched address bus and all important 80186 control signals
- **Floppy disk controller can run the** combination of 8", 5-1/4", 3-1/2" drives simultaneously
- SASI port for hard disk controller
- **Two full function RS232C serial ports** with individually controlled baud rates from 50 to 38.4K baud
- **Baud rate for console port acquired** automatically
- 8K of EPROM contains drivers for peripherals, commands for hardware checkout and software testing
- Source for monitor and bios included on disk
- Bios for CP/M 86<sup>\*</sup> supports 8", 5-1/4", 3 -1/2" drives and the Xebec 1410 controller for hard disks
- Board size 6" x 12" power requirements  $+5$  @ 3A,  $+12V$  @ 60mA, - 12V @ 50mA
- **B** Complete documentation included.

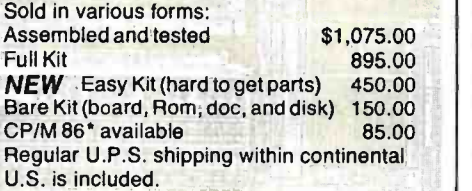

#### Available Now!

Choose 8 MHz CPU for speed 6 MHz CPU for speedy delivery SLICER COMPUTERS INC. 2543 Marshall St. N.E. Minneapolis, MN 55418 (612) 788 -9481

Mastercard, Visa, check, money order or C.O.D. orders accepted. Please allow 4 weeks for delivery . 'CP /M e trademark of Digital Research, Inc.

test program for the Eagle. However, when Alex replaced one of the memory chips-the first one, fortunately, since it's very hard to get at the memory while the machine is sufficiently assembled to be in an operative condition-things ran fine.

Since then we've had a couple of glitches, none fatal, and we very much wish we had some good diagnostic programs.

On the other hand, the time that the Eagle takes away with one hand, it gives back with the other: it's fast. You don't have to wait forever for programs to compile. It has a much nicer keyboard than the PC. It has eight IBM PC expansion slots in addition to the empty memory sockets. It's a great deal cheaper than a PC XT. It's designed for multiple users (under MP/M-86). I don't know whether it runs Concurrent CP/M-86 right out of the box, but it can't be hard to get it running. (As I've said before, <sup>I</sup> think Concurrent CP/M is the way to go for PC machines.)

[Late update: the Eagle does have memory tests. You hold down the "T" key on power -up or reset. This is yet another undocumented feature.]

As I write this, they're working hard at Eagle to update the documents and revise some of the software. I wish them well at it-but I sure wish they'd hurry. The Eagle is too good a machine to let the lack of documents and software developments spoil it.

Meanwhile, Marty and Dr. Cheryl Chapman are collecting their notes on what's wrong with the Eagle's documents. By the time you read this, we'll have written them up and sent them in to the Eagle people, who I'm pretty sure will make good use of them.

#### Write Now . . .

While Tony Pietsch takes in the Munich Oktoberfest, Noor Singh has been doing the work at Proteus Engineering and has now installed and optimized Write for some 40 different 8080, 8085, and Z80 systems. There's no 16-bit version yet, but it's unlikely you have an 8-bit machine, terminal, or printer that won't run

SLICER'

<www.americanradiohistory.com>
## BASF QUALIMETRIC" FLEXYDISKS. The fill A GUARANTEED LIFETIME OF OUTSTANDING PERFORMANCE.

BASF Qualimetric FlexyDisks feature a unique lifetime warranty,\* firm<br>assurance that the vital information you enter on BASF FlexyDisks today will be secure and unchanged tomorrow. Key to this extraordinary<br>warranted performance is the BASF Qualimetric standard... a totally new set of criteria against which all other magnetic media will be judged.

You can count on BASF Flexy Disks because the Qualimetric standard reflects a continuing BASF commitment to perfection in magnetic media. One example is the unique two-piece liner in our FlexyDisk jacket. This BASF feature traps damaging debris away from the disk's surface and creates extra space in the head access area for optimum media-head alignment. The result is a guaranteed lifetime of outstanding performance. For information security that bridges the gap between today and tomorrow, look for the distinctive BASF package with the Qualimetric seal. Call 800 -343 -4600 for the name of your nearest supplier.

Circle 39 on inquiry card.

\*Contact BASF for warranty details.

ENTER TOMORROW ON BASF TODAY. <sup>EXPR</sup>IMENT BASF

<www.americanradiohistory.com>

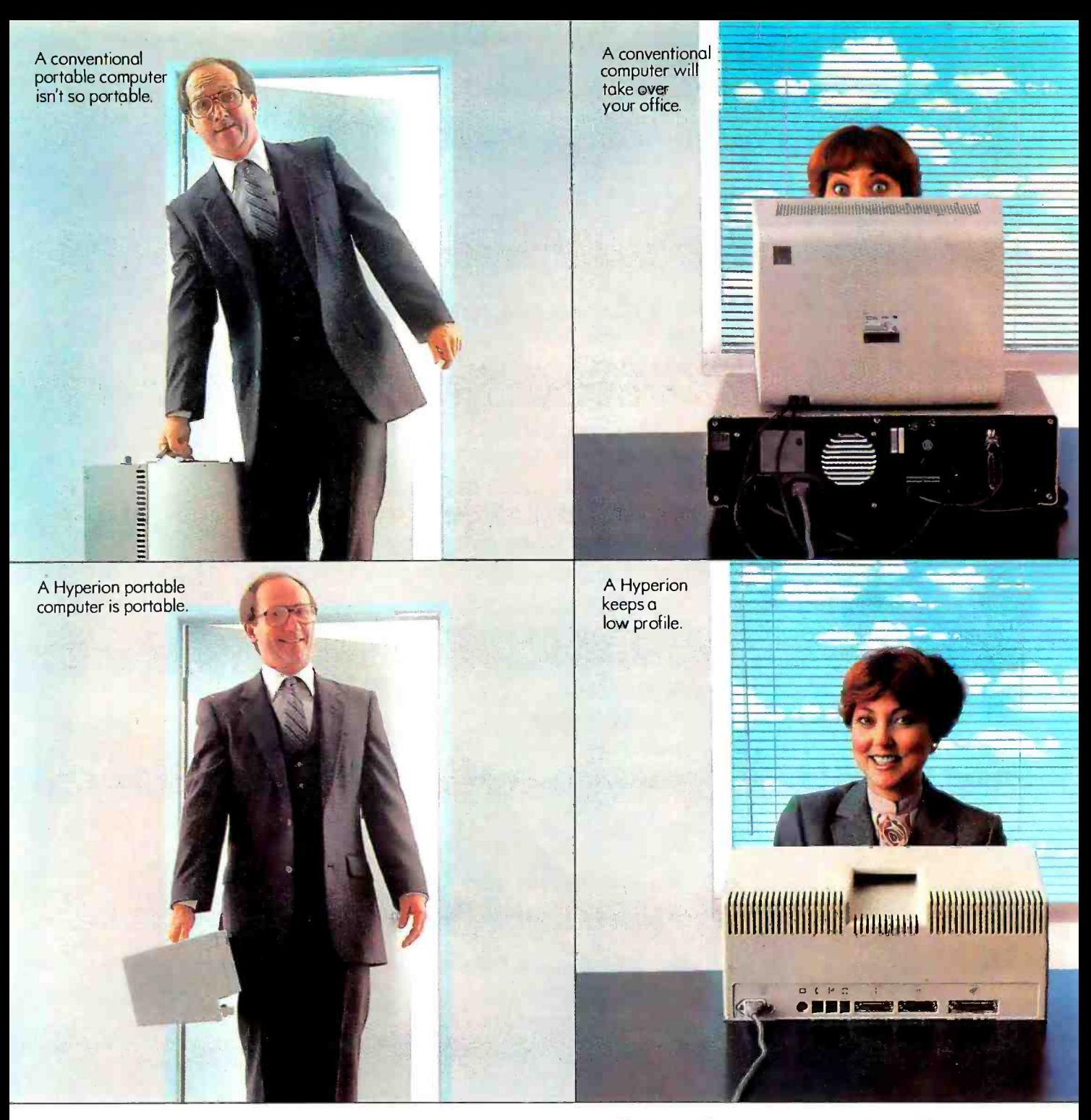

# How we designed the PE

Our first step was to remember how a person is designed.

A person isn't designed to carry a nearly 30 lb. object that bangs against the hip and cramps the fingers. So the Hyperion is a manageable 18 lbs. and travels in an easy -to -carry tote bag.

A person isn't designed to work in the shadow of a computer. So the Hyperion

keeps a low profile.

A person isn't designed to worry about an expensive computer being dropped by baggage handlers. So the Hyperion fits under an airplane seat. Easily.

A person isn't designed with a phone attached to his ear. So the Hyperion has a telecommunications hook -up that finds numbers, dials, and makes a connection

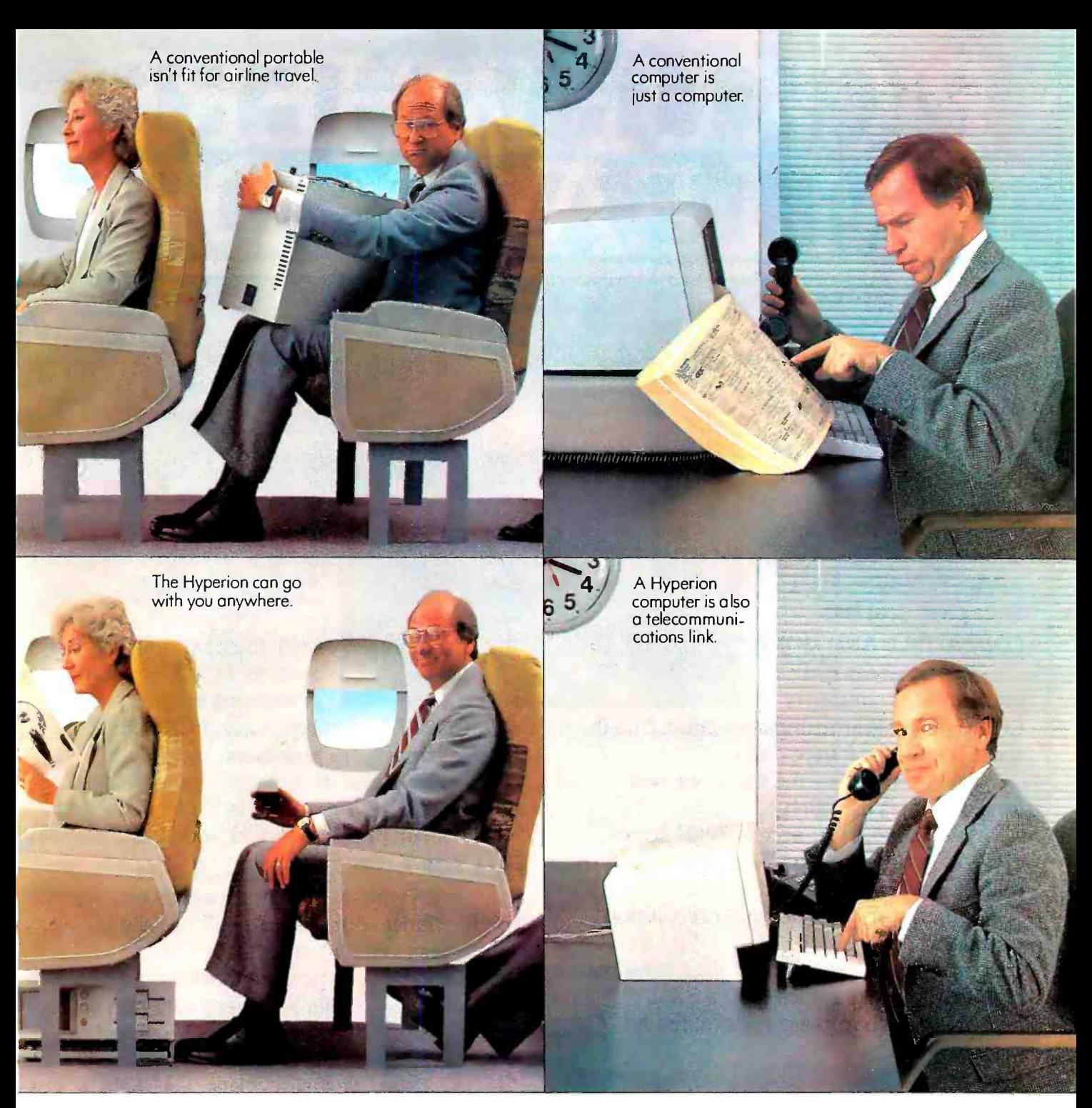

## **perion personal computer** sons.

without a person ever picking up the receiver: And no person, no matter what design, wants to work harder than needed. So the Hyperion has all the power needed, and uses IBM" compatible software- the best and easiest to use software written.

But no matter what we say about the Hyperion, the only way to see the difference is to come in and pick one up. In person.

Hyperion iso registered trademark of Byloc Comlerm Inc.

For the dealer nearest you call 1- 800 -323 -1717, Ext. 246. In Illinois 1- 800 -942 -8881, Ext. 246. In Canada

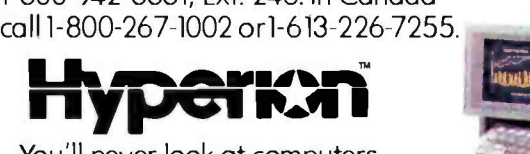

You'll never look at computers the same way again. Circle 50 on Inquiry card.

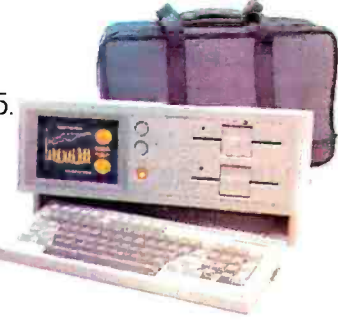

<www.americanradiohistory.com>

#### Portable or desktop, you're way ahead when you pick up a **corona** Pc.™ Because we give you everything you've ever wanted in an IBM<sup>1</sup>-compatible PC and more. For a great deal less.

COMPATIBLE AND MORE.

Our systems run all software that conforms

to IBM PC programming standards. And the most popular software does.

We deliver twice the memory, with room for eight times as much.

We deliver a fast-access 320K floppy drive, a communication port and an improved IBM PC keyboard with indicator lights.

Our systems include high-resolution monitors (12" desktop, 9" portable) for crisper, cleaner displays, and both have built-in high-resolution graphics (640 x 325).

You get a complete system, ready to go to work.

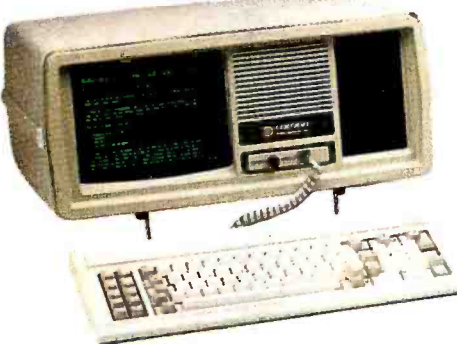

### MORE VERSATILITY

With all the necessary features built into the main unit, the four expansion slots can be used for your special needs. For example, color or our optional 10MB hard disk.

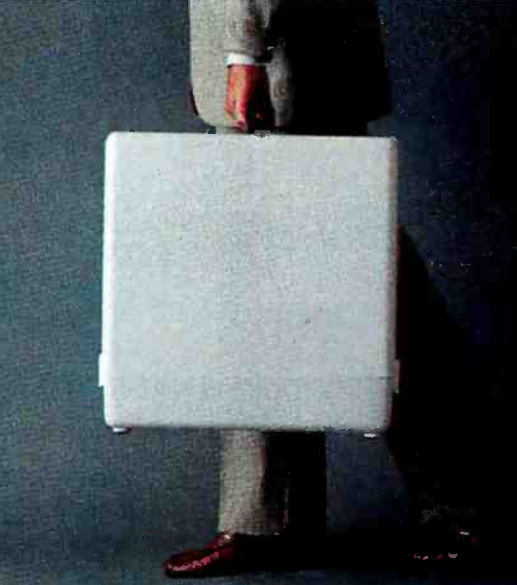

#### MORE SPEED.

Our RAM -disk software gives you temporary disk -type storage that works many times faster than disks.

### PLUS SOFTWARE.

Our systems come with the operating system: MS -DOS? A programming language:

GW BASIC? A training course: PC Tutor. 3 A professional word processor: MultiMate.<sup>4</sup> Plus DOS utilities and demonstration programs. Or you can get the p-System<sup>5</sup> from N.C.I. and write or run portable Pascal packages.

### ALL FOR A GREAT DEAL LESS.

Even with all the extra features and performance, our systems still cost significantly less than the equivalent IBM PC.

Drop by your nearest **corona PC** 

dealer for a very convincing demonstration. Or contact us at 31324 Via Colinas, Westlake Village, CA 91361. (213) 991 -1144 or (800) 621 -6746 toll -free. Telex 658212 WSLK, in Europe 76066 CDS NL.

© Corona Data Systems 1983. 1. TM International Business Machines. 2. TM Microsoft. 3. TM Comprehensive Software Support. 4. TM Softword Systems. 5. TM University of California.

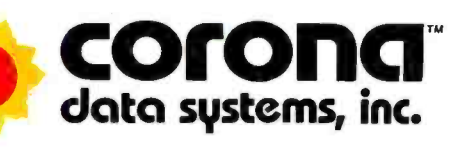

with Write. For instance, he's figured out a way to reverse scrolling on the VT -100, which everyone told us wasn't possible, or at least not simple, since the VT -100 doesn't have an insert/delete line.

While I was at CP/M East, Charles Stevenson, chief programmer for Micropro, told me he's been having some problems with modern dotmatrix printers, because many of them don't do superscripts and subscripts by scrolling the paper up and down, but actually write little bitty letters and numbers in the appropriate places. Wordstar doesn't like that.

Neither did Write, but Noor Singh has found a way to make Write work fine with the new Epson FX-80 printer. We've now got Write on all the Kaypro machines, the Otrona, and the  $Z-100$  (under  $CP/M-80$ ). It runs with the Telewidget (Televideo) terminals, the Z-29, and the Lobo Max -80. Barry Workman and Noor Singh are installing it on the Osborne <sup>1</sup>and the Epson QX -10 (two versions, one for the Valdocs keyboard, the other for their nonstandard CP/M Teletype-layout keyboard). It runs on nearly all printers, serial and parallel.

Write will be supplied as part of the software package (along with Superwriter, Supercalc, and some other stuff) with new Compupro computers. Other versions, including those for older Compupro machines, will be marketed by Workman and Associates.

The Printer Install program will come with any version of Write that you buy. Workman's present market plan is to restrict the Terminal Install programs supplied, so if you order Write, be sure and tell the company what kind of machine and what kind of terminal you want Write for. I presume the company will have a reasonable policy regarding updates if a purchaser wants to change terminals.

#### Sweet-P

We got our Sweet-P plotter some time ago, along with a care package to make it work with the IBM PC. There was also a support pack for the Kaypro machines. Our Kaypro machines have been under intense use, and there wasn't any real reason to hang a plotter on one anyway. We did budget space for the Sweet -P at the desk where we intend to set up our IBM PC.

Alas, the PC hasn't arrived, and the Sweet -P sits in lonely splendor waiting for a computer.

That's a real pity, because the Sweet-P is one heck of a machine. There is close competition, but none so vigorously supported and advertised.

We were curious how hard the machine was to use; Alex got to play with one on a Kaypro at a graphics show. You can use LPRINT statements from within MBASIC to run the Sweet -P. For legends and titles, you don't have to specify each letter stroke; the plotter has a builtin character set. Character size and print direction can be changed, too.

Sweet -P has changeable pens; you have to change them yourself, but that keeps the price (of this model) down. Sweet -P currently connects as

## IBM PC-8087SUPPORT FROM MICROWARE

87FORTRAN/RTOS" is a MicroWare PC TECH JOURNAL REVIEW:<br>adaptation of the Intel Fortran-86 compiler a "The MicroWare package is preferable adaptation of the Intel Fortran-86 compiler, a full ANSI-77 subset with 8087 extensions and overlays. It generates in line 8087 code<br>allowing use of all 8087 data types, including m<br>80 bit reals and 64 bit integers. The complete a<br>subset I/O is supported including Internal and<br>External Files and List Directed I/O memory model, allowing data/code structures<br>which utilize the full megabyte. The compiler<br>provides direct access to 8088 ports and<br>supports logical operations on 8 and 16 bit<br>operands normally treated in assembly<br>language.

87PASCAL/RTOS" is Intel's ISO-<br>Standard Pascal with 8087-8088 exceptions int<br>These make it possible to use all the 8087 data<br>types directly, while generating modules in one of<br>of the three Intel Memory Models 87FORTRAN/RTOS and

#### PC TECH JOURNAL REVIEW:

 $\dots$  it executes the basic operations more rapidly and MicroWare provides a free update service."

87BASIC" includes patches to the IBM<br>Basic Compiler and both runtime libraries for Maxis<br>USER TRANSPARENT and COMPLETE 8087<br>support Provides superfast performance for all numeric operations including trigonometrics, transcendentals, addition, subtraction,  $\frac{m}{\text{in}}$ <br>multiplication, and division...............\$150

87MACRO' - our complete 8087 software development package. It contains a "Preprocessor" which converts 8087 instructions compilers... into 8088 escape codes, source code for a set of 8087 macros, and an object library of 8087 functions which include transcendentals, trigonometrics, hyperbolics, encoding,

87PASCAL/RTOS include RTOS and support for one year each \$1350 PLM-86 with RTOS \$1100

RTOS" — Real Time Multi-Tasking Operating System<br>
RTOS" — Real Time Multi-Tasking Operating System<br>
RTOS is a MicroWare configured version of iRMx-86, Intel's legendary operating system. It in-<br>
cludes the Intel Assembler, and resolve external references between runtime modules Overlays with a single root job are supported by the linker. RTOS/ASM-86/LINK-86/LOC-86/LIB-86 \$6000 \$6000 \$6000 \$6000 \$6000 \$6000 \$6000 \$6000 \$6000 \$6000 \$6000 \$6000

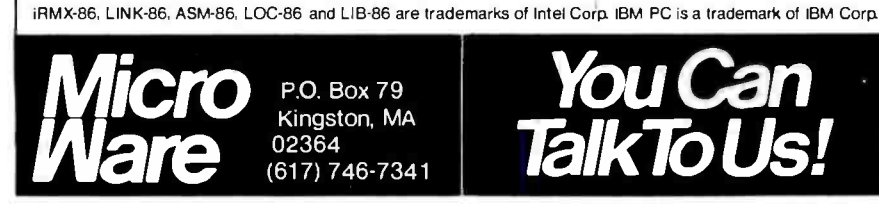

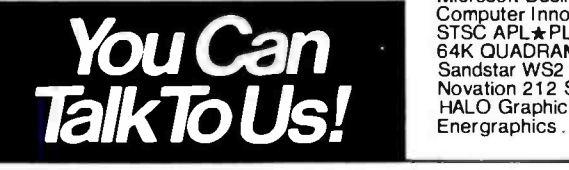

#### MICROWARE BEST SELLERS!

8087 -3 CHIP in stock with <sup>180</sup> day warranty and 8088 exchange .... \$199 FASTPAK" +8087 includes one runtime library (87BASIC or 87MACRO), the 8087 chip, the 87 /88GUIDE, and installation  $in$ structions  $\ldots$ ,  $\ldots$ ,  $\ldots$ ,  $\ldots$ ,  $\ldots$ 

MATRIXPAK" manages a MEGABYTE! Written in assembly language, our runtime package accurately manipulates large matrices at very fast speeds Includes matrix inversion and the solution of simultaneous linear equations Callable from MS Fortran 3.13, MS Pascal 3.13, SSS Fortran, and MicroWare 87MACRO, 87BASIC, and RTOS ................... each \$150

87/88GUIDE - an excellent tutorial on<br>writing 8087 code and interfacing it with<br>compilers. Full of code that runs! .......... \$30 compilers. Full of code that runs! .

#### decoding and conversions **150 MICROSOFT FORTRAN 3.13**<br>MICROSOFT PASCAL 3.13 These MICROSOFT FORTRAN 3.13 **MICROSOFT PASCAL 3.13** These<br>new IEEE compatible compilers support both double precision and the 8087.... each \$289

MICROSOFT C COMPILER

includes Lattice C and the MS Librarian..\$399

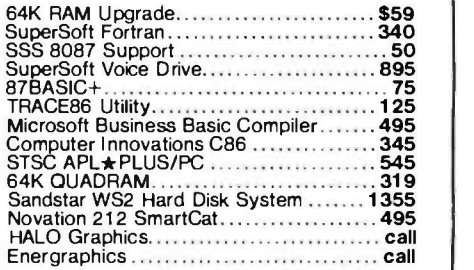

Circle 255 on inquiry card.

## "I built this 16 -bit computer and saved money. **From the Computer** Learned a lot, too!"

Save now. Build the H-100 kit, a computer that will keep pace with technology for years to come.

Advanced 16 -bit computing at a kit price! With most circuit boards already pre-wired, H-100 is our easiest computer kit. And our manuals ensure that "We won't let you fail!"

Dual microprocessors deliver 16-<br>8-bit: 8085 bit speed and 8-bit compatibility. The industry standard S-100 card slots allow a host of peripherals $_{\circ}$ and memory expansion to 768K RAM.

A high-density (320K) 5.25" drive is standard. Powerful options include an internal multi-

megabyte Winchester drive (available soon).

See the world's first 16- bit /8 -bit computer kit, plus peripherals and

software... at your Heathkit Electronic Center.<sup>†</sup> Or mail the coupon today for a FREE Heathkit catalog!

## H-100 SERIES COMPUTER<br>SPECIFICATIONS:

USER MEMORY: 128K -768K bytes' MICROPROCESSORS: 16 -bit: 8088 DISK STORAGE: Built-In standard<br>5.25″ disk drive,<br>320K bytes/disk KEYBOARD: Typewriter -style, 95 keys, 13 function keys, 18-key numeric pad GRAPHICS: Always in graphics mode.<br>640h/225v resolution;<br>up to eight colors<br>are available\*\* '128K bytes standard. "Optional.

COMMUNICATIONS:<br>Two RS-232C Serial Interface Ports and<br>one parallel port DIAGNOSTICS:<br>Memory self-test<br>on power-up AVAILABLE<br>SOFTWARE:<br>Z-DOS (MS-DOS) Z-DOS (MS-DOS)<br>CP/M-85<br>Z-BASIC Language<br>Microsoft BASIC<br>Multiplan<br>SuperCalc<br>WordStar MallMerge<br>Data Base File Manager<br>Most

Buy from the leader in electronic kits and save!

**Theathkit Electronic Centers are<br>units of Verifect<br>nonics Corporation. Heath Com-<br>pany and Verifect<br>nonics Corporation. Heath Com-<br>tronics Corporation are<br>subsidiaries of Zenith Radio<br>Corporation. CP/M is a regis-<br>tered t** 

oftware

<sup>a</sup>Centronics printer; the serial option will be available soon. If you want to use both the plotter and your printer from the same Centronics port, Enter Computer will soon sell you a "Split-P" printer switch. (I get the feeling that we have not heard the last bad pun product name from these people....)

#### More PC Stuff

Ada, for the tiny few who don't know, is the Department of Defense all- purpose computer language, and whatever its merits or lack thereof, knowing Ada is a sure guarantee of a job for years to come. Despite some claims to the contrary by companies that ought to know better, there is no complete Ada compiler for a micro system. However, there are healthy subsets up and running.

The best of these, for my money, is Janus Ada from RR Software. The company now has floating point for its PC-compatible version (both PC-DOS and CP/M-86 operating systems), provided that you have an 8087 chip in your system. RR has also cleaned up its documents a bit; they always were well organized.

<sup>I</sup>can't check out the latest version, since IBM has kept my money all.these months without shipping me a machine; but I have run RR's earlier versions, which certainly work. Janus will compile itself, sure proof that you can write complex programs in this subset of Ada. I have high confidence in RR, and I have yet to hear of a more complete Ada compiler that will run on a microcomputer.

RR, otherwise known as Randy and Isaac, is another good example of what hard work and ingenuity can accomplish. The two started quite literally in a garage, and the West Coast Computer Faire was their first show; now they've about reached the takeoff point.

#### Simplifying My Life

 $\frac{z_i}{z_i}$  one commodity we don't have I like small computers. I don't suppose there are too many readers who doubt that. However, they can sure use up a lot of time, and time is the mouldering piles of here at Chaos Manor, so I'm always looking for

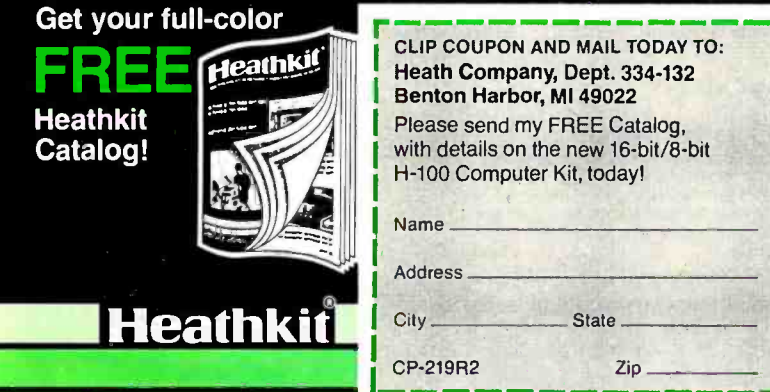

76 january 1984 © BYTE Publications Inc. Circle 182 on inquiry card.

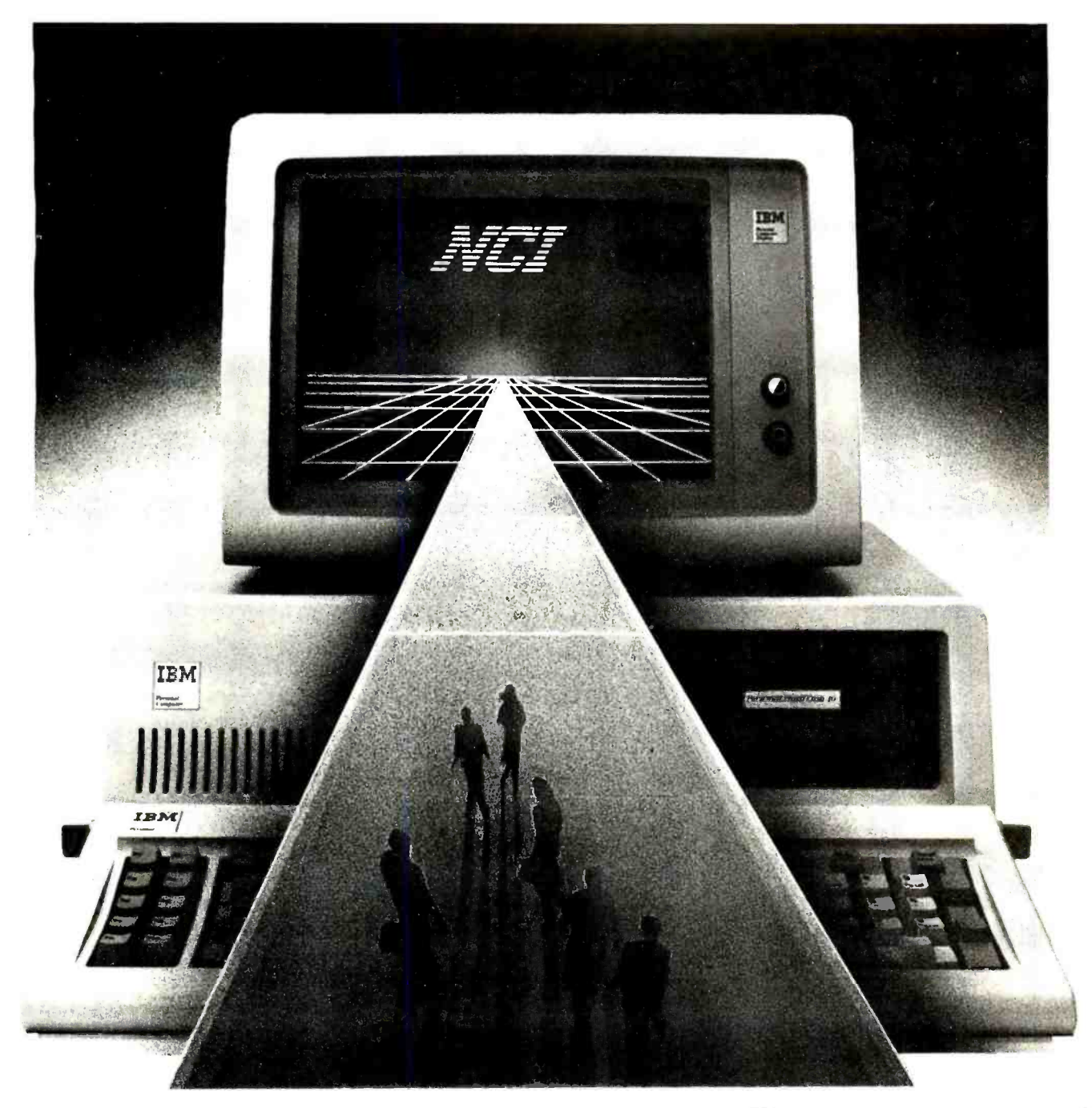

# step into the future ... COINERE

#### COHERENT<sup>™</sup> is the most powerful UNIX<sup>™</sup>-compatible operating system available for the IBM PC™, IBM XT™ and compatibles.

Now you can have the multi-user, multitasking programming capability of a mainframe on a microcomputer. The UNIX-like environment of COHERENT lets you take C code developed using UNIX V7 system utilities and compile and run it on the IBM PC. Through COHERENT'S highlyoptimized kernel you can access over 145 different commands including a C-compiler, a textformatter and LEX and YACC.

Hard disk support presently includes the IBM XT, Genie (removable cartridge), Corona, Davong,

Corvus and Tecmar. Memory cards supported include the AST Megaplus (with or without clock), the Tecmar multifunction board and Tall Tree Systems (512K byte) JRAM cards. Support for more devices and more IBM PC compatibles will be available by the time this ad appears.

The cost of all this  $-$  far less than the cost of similar UNIX-based operating systems. Remember, when you buy COHERENT from NCI you receive all the documentation and technical support you need to operate it.

For more information call or write:

Network Consulting Inc. Discovery Park, 3700 Gilmore Way, Suite 110, Burnaby, B.C. Canada V5G 4M1 (604) 430-3466

COHERENT is a trade mark of Mark Williams Co. UNIX is a trade mark of Bell Laboratories. IBM PC and IBM XT are trade marks of International Business Machines Corporation.

Circle 267 on inquiry card. The contract of the contract of the contract of the contract of the contract of the contract of the contract of the contract of the contract of the contract of the contract of the contract of th

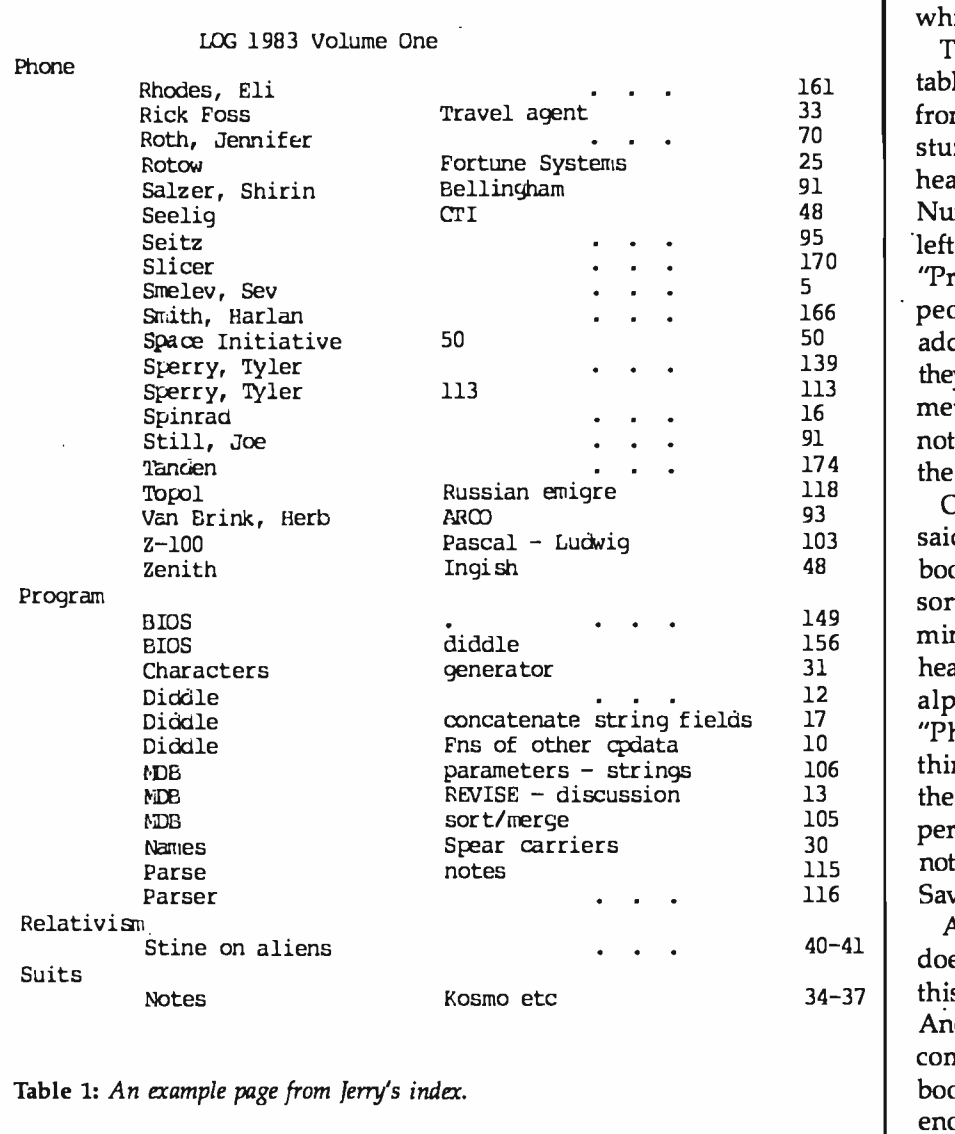

ways to use these machines to buy me more time.

One thing that eats time is the telephone. It isn't just the time on the telephone; it's finding the messages and phone numbers and all the detritus from phone calls. I long ago learned that anything written on loose paper vanishes into the swim, so I keep a bound log book with page numbers.

One of the most valuable commodities a writer can have is a good idea. Those, too, get lost if not written down. I get some of my best ones while running, when I can't make notes, so I carry a tiny tape recorder and dictate; then when I get home I can transcribe those notes. I used to keep special books just for that, but it became impossible to find

anything, so all that goes into the log with the phone calls.

So far, so good, but I use up two or three of those logs each year; and how the devil can I find a phone number, or an idea, from several years back? After about the hundredth time I found myself thumbing through old log books, I had an idea. What I needed was an index to the logs. It seemed a simple enough program to write.

The log books aren't machinereadable. I've had to go through them one at a time and enter the data (and I have to do it since no one else can interpret my cryptic notes); but it takes only about half an hour to do a whole book, and once done it's done forever. I have my index organized under three headings:

"Major," "Minor," and "Subminor," which, if not original, is at least clear.

161 table 1) and can be pasted into the <sup>33</sup> | front of the log book. It organizes the 91 headings (things like "Do," "Phone 48 Numbers," "People," "Ideas ") on the  $\frac{95}{120}$  | left. The Minor categories include  $\frac{170}{5}$  | "Programs" (under "Do," of course), 166 people's names for the phones and  $\frac{139}{113}$  | they are or what they do or where I  $\frac{174}{112}$  the index is the page. The output prints on paper (see stuff in a hierarchy, with the Major addresses (with cross-entries for who met them). Subminor is mostly notes. Then on the far right side of

103 said, about half an hour per log 156 minor, then Minor, and finally Major 31 headings, so that all the names are in 12 alphabetical order within the 106 | thing. This gets printed and put in 13 the book, and I can even do it  $\frac{105}{20}$  | periodically for the current log so I'm 115 not always thumbing through it. 116 Saves no end of time. Once the entries are made (as <sup>I</sup> book), the program automatically sorts them, starting with the Sub-"Phone" category, and that sort of

 $40 - 41$  does is remember just what  $\log$  book 34 -37 this is: that is, 1983 -1, 1979 -3, etc. Another thing the index program Another part of the program will combine index entries from different books. The result is that I have an enormous index that lets me find stuff running all the way back to 1978 when I began the log-book system (or will when I get through entering 1978 and 1979).

There's nothing all that wonderful about my scheme, and doubtless there are better ways to organize log books, but this works for me. The nice part is that the whole program didn't take more than a couple of hours to write. A story goes with that.

A long time ago I wrote a "Minimum Data Base" (MDB), which is a quick and dirty program for organizing telephone numbers, addresses, recipes, thoughts, characters in books, and the like. It has a good SORT routine built into it. When <sup>I</sup> decided to do this program, I realized that MDB had nearly all the mechanisms I needed for my index routine.

# Hire erformance.

#### Gifford gives you more.

When you go with Gifford, you get more than you ever thought possible from a multiuser computer system. Or a computer company. More productivity. More flexibility. More expandability. More speed. And more support.

It means total performance for every Gifford customer.

Gifford systems can run both <sup>8</sup>and 16 -bit programs, giving you an incredible choice of over 5,000 CP/M® or MP/M™ applications. And we developed this feature, so when we say it reallyworks, it really does.

In addition, our systems can run popular single user programs, while giving you multiuser benefits such as the ability to share resources like printers and hard disks, plus advanced security features to protect sensitive information. And you can run true multiuser programs with features like file lockout, record lockout and shared data bases.

All Gifford systems use Compu-Pro's proven S-100 based products, making it easy to accommodate any performance enhancements.

For example, expansion's a snap ...literally. Just snap in an expansion board, add a terminal, and you're ready to handle more. And since every system has twenty bus slots, there's plenty of power for everyone.

### Gifford keeps on giving.

To make absolutely sure you get all the performance you hire, we support everything we sell. Should you ever need to call us, use our hotline to reach a knowledgeable representative.

And, if the problem can't be solved with words, it can be diagnosed via modem. If the problem is hardware related, we'll replace any defective CompuPro part within 24 hours free for two full years. Support continues with our two, three and five day hands -on seminars.

#### Meet our specs.

Just look at what our popular \$9990 three user, system includes: 320K static RAM memory, two 8" DS/DD floppies, the Gifford F5-21

Winchester 21Mb drive, a CompuPro enclosure with IEEE 696/S-100 bus with 20 slots and nine I/O ports. Plus dBASEII™ SuperCalc-86™ and MP/M-86.™

Other exclusive features include time accounting for users and projects, electronic mail, system scheduler, non -destructive memory test, MP/M II queue calls, and more. As well as expansion capabilities for up to six users.

#### Make the cut.

If you need our kind of performance, cut the coupon or give us a call. We'll send you a free brochure detailing our exclusive high performance features, our two year warranty, and the benefits of selecting an IEEE 696/S-100 bus-based system.

But if you don't need to hire us, there's only one possible reason. You already have.

Gifford Computer Systems is a Full Service CompuPro Systems Center.

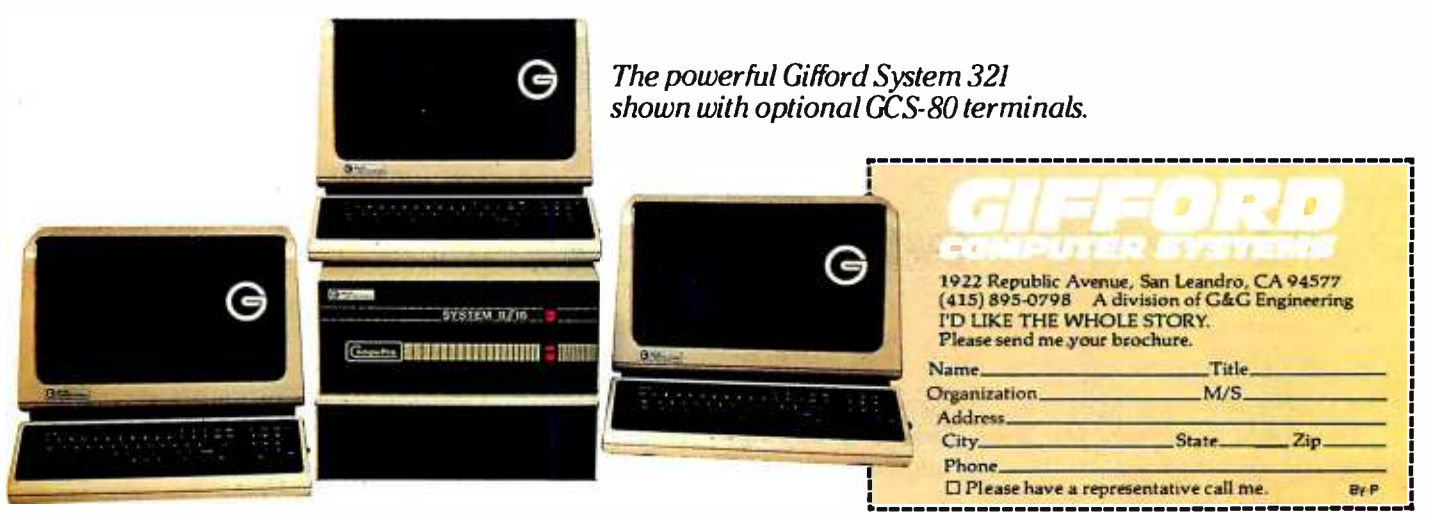

GIFFORD COMPUTER SYSTEMS  $\Box$  San Leandro, CA (415) 895-0798  $\Box$  San Francisco, CA (415) 391-4570  $\Box$  Los Angeles, CA (213) 477-3921  $\Box$  Miami, FL(305) 665-9212  $\Box$  Houston,TX(713) 680-1944  $\Box$  Amherst, NY(716) 833-4758  $\Box$  Telex: 704521  $\Box$ Circle 170 on inquiry card.

MDB was originally written in CBASIC. I later converted it to CB-80, which was the first Compiled CBASIC; but since CB-80 won't run with CP/M 1.4, we kept the CBASIC version around. Alas, CBASIC doesn't have some of the nifty features that Compiled CBASIC does (such as checking for undeclared variables, and really good functions). Even so, we'd done a lot of the conversion, and when I did the index program I did some more. More important, though, when I began writing programs, MacLean insisted that I think about program structure as I wrote them; and although MDB isn't any model of structured programming, it's a heck of a lot more so than most old BASIC programs were, which is why I was able in one evening to write my index system.

Alas, it was while writing it that <sup>I</sup> discovered a real bug in the newest version of Compiled CBASIC.

That's Not a Bug, It's a Feature When my late mad friend MacLean

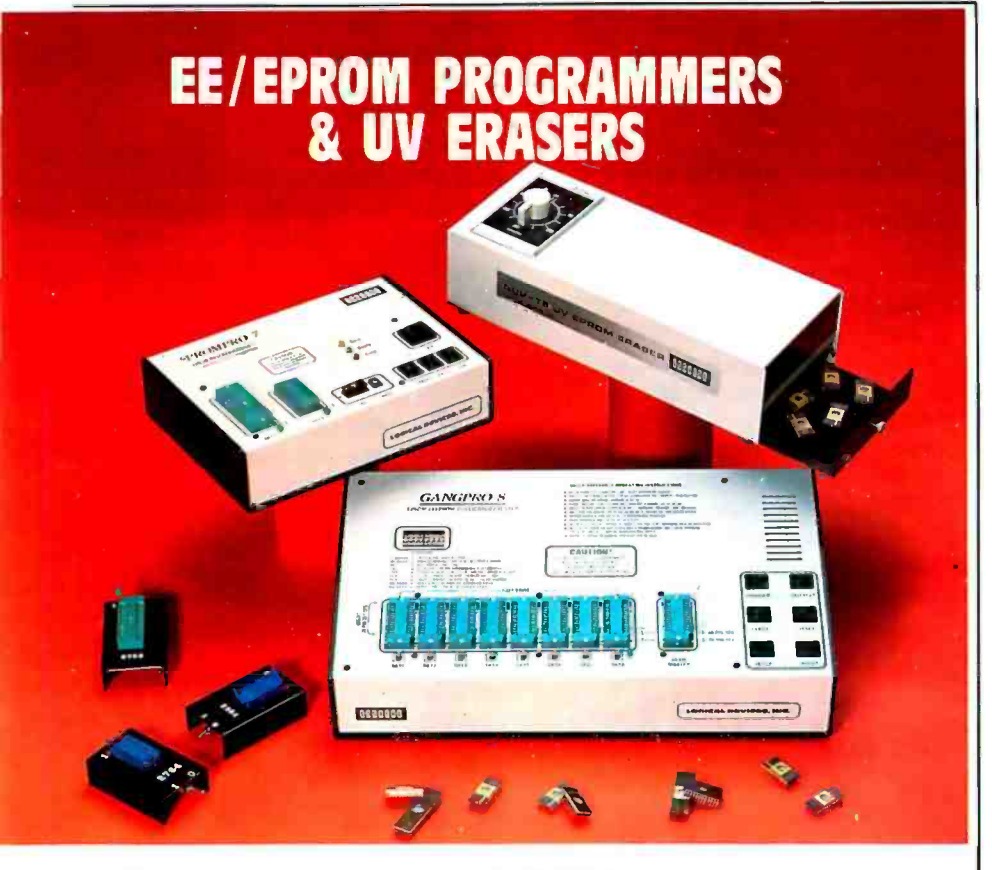

### GANGPRO-8<sup>r</sup>

**MULTIPROGRAMMER**<br>
GANGPRO<sup>8</sup> cllows user to program up to 8 EE/<br>
GANGPRO<sup>8</sup> cllows using the latest state of the art<br>
programming algorithms. It can test and duplicate a<br>
wide variety of devices from lok to 256K. There ar

#### QUV T8'M series UV EPROM ERASERS

QUV-T6" SONS IS AN EXADENS FROMS & The 8748 & QUV-T8/2T (\$97.50) is an industrial quality eraser. designed in a steel enclosure with a 5" wide tray UV in-<br>dicator lens. antistatic pad. 60 minute rugged timer and **PROMPRO-8** 

Solved the filmer and safety interlock switch.<br>
Without the filmer and safety interlock switch.<br> **QIJV-T8/1 (\$49.95)** Economy model in a molded two<br>
part platslic case. Etases IS EPROMS in 15 minutes<br>
<sup>T</sup>MCS48 is a registe

PROMPRO-7''"<br>SERIAL RS-232 STAND-ALONE ......\$489.00<br>mcs-48\* family programming with prompro 7 PROMPRO-7" is an intelligent self-contained unit ideally<br>suited for engineering development or for field ser-<br>vice & production II can program and verify a wide<br>variety of 8K to I28K EPROMS. This unit has a 32K (4K<br>BYTES), 874L 8742 8755. The price includes all modules up to 32K<br>EPROMS & The 8748 & 8749H Micros Upload/download is<br>done by either Motorola or Intel Hex lormat.

safety interlock switch are standard Capacity is 24 SERIAL RS -232 STAND -ALONE \$689.00 EPROMS. 1520 minutes erase time for IS EPROMS This extremely versatile programmer has as much as QUV -T8 / Z (\$124.95) Similar to QUV TB /2T (with 40% 128K (I6Kx8) of internal RAM dedicated to the EE/ Ignitude Transport (SAD, STAM buffer can be accessed either<br>
CEROMS. This RAM buffer can be accessed either<br>
CEROM emulation) PROMPRO-6 8 digit diphanumetic<br>
Whout the time and safety interlock switch.<br>
CEROM emulation) PR

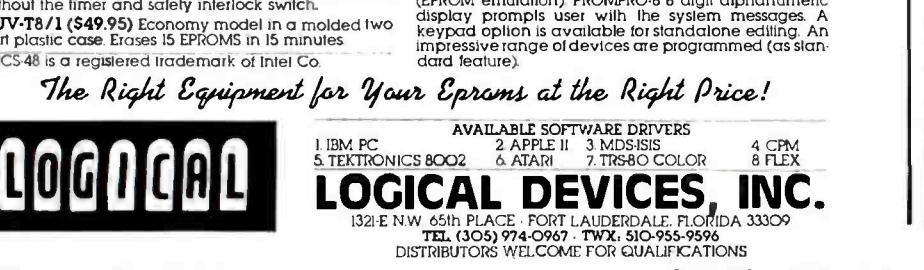

first talked me into trying my own programming in BASIC, one of the things that drove me nuts was the "redimensioned array error:' That is: in early BASIC (and many late-model versions for that matter) you must tell the machine the size of any array, and you must do that one and only one time; any subsequent attempt to change the array size gets the error message.

When CBASIC, and later Compiled CBASIC (otherwise known as CB-80 and CB-86), first came out, a major feature was dynamic array dimensioning, i.e., you could dimension any array as often as you wanted to. There are lots of advantages to this. It saves memory and frustrations.

Of course, any data in the array will be lost if you redimension it. That's only to be expected. Alas, it isn't automatically lost; that is, if you have string variables stored in an array and redimension it, the strings are still out there in memory, only now there's no way to get at them, not even to erase them. Some versions of BASIC have a "garbage collection' feature, which is a little subprogram that every now and then goes through memory to see if there are lost strings it can erase to reclaim memory. Some don't.

With Compiled CBASIC, according to the instructions, you have to do something nonintuitive to get rid of those strings:

- 1. Declare a string variable. Say NULI\$, for example.
- 2. Never define that variable. (I presume the default is "'; but the documents never say.)
- 3. Set each element of the string array equal to NULL\$.
- 4. Dimension the array to O.
- 5. Redimension the array to the new value.

That's complicated, but you can see that it saves the compiler a lot of work. Alas, there's no way for you to get out of doing your part of that work. Compiled CBASIC has really excellent functions, comparable in some ways to Pascal functions and procedures, but you cannot pass an array to one of them as a parameter.

<www.americanradiohistory.com>

WASHINGTON (UPI)  $-$  The U.S. Air Force/NASA have developed an experimental spacecraft given the title XTM. Due to the vague description as to the design or purpose of the XTM, its intended mission. It has been discovered, however, that at least three pilots have been lost in the current flight testing proleast three pilots have been lost in the current flight testing program of the mysteriou

Machine I. First<br>Machine I , First

u the ultimate  $M_d$ **d**<sub>nn</sub> games.<br>mir to another. You draw<br>to another. The future  $e^{\gamma e}$ <sub>u</sub> $\ldots$ venum<br>aults **Time**, <sub>Foll</sub>  $c$ nall $c$ a in adventure you is Time Machine dangers  $\int$   $\int_0^{2\pi}$   $\int_0^{2\pi}$   $\int_0^{2\pi}$   $\int_0^{2\pi}$   $\int_0^{2\pi}$   $\int_0^{2\pi}$ you into mind Experies are as real  $\frac{1}{2}$  as real  $\frac{1}{2}$  at he any human experience to resource to from futu iw upon vit Vikings, the lost<br>battles with your ship, the lost<br>a future for your final synich has

ive event ting a

Dept.

ril<sup>e</sup> : ... 0 Life <sub>al</sub> e extraurum to fly the joint me encore wided by the state of the state of the state of the state of the state of the state of the state of the state of the state of the state of the state of the state of the state of the m UP araOl  $e^{\text{S}}$ <sup>011</sup>  $\ldots$ time trave r a<sup>orer</sup> you uu<br>aasicl ry in 1996.<br>Robert State ASA DI  $a^{\alpha}$ <sub>ive</sub> eventure You are the fourth commental<br>You are the experimental the series **Philot** of the joint Air Force which<br>
pilot to fly the joint a vehicle<br>
pilot to the state of the is to return to your own is to<br>
rental true last and version of the is a<br>
not been accomplish<br>  $\frac{1}{2}$  and version of th XTM series through  $e^{\chi}P_{n}^{\text{em}}$ time,  $\lim_{x \to 0}$ which. test plus increased true last from the three prev<br>permental the true last development of the three previous in time, the shift of pent time, the still untest the three in the<br>ugh dified but sto rescue the infinity of time<br>modified but is to rescue the infinity of time three  $p^{\text{rev}}$  of time NAP<sub>T</sub> me travel episod<br>me travel episode monplac  $\mathcal{C}$ <sup>ommon</sup> and danger

transverses throughlieu<br>transverses newly modifieurs  $\frac{1}{N}$  the newly our with the newly eraft, XTM-3, your missile somewith this task is a what you discover this task is a what you discover this task is a your discover that you discover in the from Transverses through the fitter into the first right of the transverses through the secure the thrighty of the transversion of the transverses through the secure the infinity of time<br>with the newly modified but somewhere in itself.<br>Itselft far into the mission manuel<br>Not far into quide have imagined. oratt, XTM-3, your mission is to rescue the three previous  $_{\text{cov}}$ er this  $\mathsf{in}$  more yot far into ould have, you manned than you counter next, you manned that discover this what your ship from one one q5 at your local degree please adulties your locationts please

Ask for Time och **Machine:**  $ac$ c $-$ Cue<sub>ct</sub><sub>c</sub> cept<sub>ed</sub>  $S$ TANL

survivery wery with time explicit past to outwith your own time explicit  $\frac{1}{2}$  any pilot below PC of Time  $\frac{M^2}{L^2}$ , Apple II is available (48K,  $\frac{d}{dt}$  or the (48K,  $\frac{d}{dt}$ ime Wive), Apple<br>disk drive), Apple<br>disk Lare 64 (Cang-80 ve shed by The for your drive, but and 800 (40)<br>available (48K, disk drive), atari. 400 and 800 (40)<br>II + or disk drive, released soon. essette of the term to disk driven releas Atari 400 con-

itting allens But

 $y e$ .  $\blacksquare$ e Machinehi apple in the or disk of the release<br>k drive), Apple in the or disk of the release<br>sk drive), TRS-80 version to be released.<br>sk drive), TRS-80 version to be released.  $V$ <sub>isa</sub>,  $V$ Mastercard, Municres invited Orders,

**WARD** 

direct. dies inquires invited.

in the future, your the which

ife. But preparately, a let

 $Chats^{(n)}(213)$  709

 $re<sup>source</sup>$  in the

fore you.  $\times 10^{4 \text{K}}$ ,

soon.

,

 $\mathbf{S}^{\mathbf{l}}$ 

has sa

 $^{(3)}_{800}$  (48K,

,

.

 $3.3$ , C<sub>49</sub>K,

 $13<sub>1</sub>$ 

 $\frac{1}{2}$  and  $\frac{1}{2}$   $\frac{1}{2}$  sales tax). Dealer residents please<br>residents please<br>ARFIRE GAMES, Division Onth Avenue, CA 1  $COP$ <sub>260</sub> 32 GAMES, Divi<br>ST3, 9960 Owe ennuth Ave Avenues Suite 32<br>Avenues Suite 32 CA 91311

IBM PC and XT, Apple II+ and IIe, Commodore 64, Atari, and TRS-80 are registered trademarks of<br>IBM Corp., Apple Computers Inc., Commodore Business Systems Inc., Atari Inc., and Tandy Corp. respectively.

nradiohistory

# THE BUFFER DID IT.

#### Who Stole The 1500 Letters From The Computer?

Let's just say you've got to send a letter to 1500 different people. Would you like to spend 22.5 hours\* or 60 seconds of<br>computer<br>time?<br>With computer P.O. Box 1111 Toledo, Chile 18420 time? With  $|$ a garden-

variety buffer, the computer has to mix, merge and send 1500

addresses and 1500 letters to the buffer. Trouble is, most buffers only store about 32 letters. So after 32 letters, the computer's down until the printer's done. Altogether, you're talking 22.5 hours.

Dear Harry

In the case of our new (not to mention amazing)<br>ShuffleBuffer.  $\frac{B_{UL}}{2}$  there s ShuffleBuffer,<br>that's turned computer time  $\frac{d}{dt}$  to  $\frac{d}{dt}$  computer time state  $m_{\text{air}}$   $m_{\text{max}}$   $\sim$  is 60 believe it  $\frac{1}{2}$  report seconds the believe it.  $\frac{1}{\text{odd}}$  you'd love my w flat. Just give ShuffleBuffer one form letter and

your address list, and it takes care of the mixing, the merging, and the printing. But that's not all ShuffleBuffer's stolen from the computer. Oh, no.

#### Who Changed and Rearranged The Facts?

Again, ShuffleBuffer's the culprit. You want to move paragraph #1 down where  $\mathcal{L}$ #3 is? 9182 Want  $(000)^6$   $v^0$   $\frac{10}{182}$ my success. to add a chart or picture? No problem. No mystery, either. Any buffer can give you FIFO, basic first-in, first-out printing. And some

buffers offer By -Pass; the ability to interrupt long jobs for short ones. But only ShuffleBuffer has what we<br>call Random Access Printing — the<br>hasiaate and information brains to move stored information around on its way to the printer.<br>Something only a computer could<br>do before  $C_{\text{eff}}$ Something only a computer could<br>do before. Comes in especially<br>handy if you is do before. Comes in especially handy if you do lots of printing. Or lengthy manuscripts. Or voluminous green<br>and white spread and white spread sheets. And by the way, ShuffleBuffer does store up to 128K of information and gives you a By -Pass mode, too.  $\mathbf{v}^{\mathbf{y}_n}$ 

#### And Who Spilled The Beans 239 Times?

Most buffers can't tell the printer to duplicate. If they can, they only offer a start/stop switch, which means you're the one who has to count to 239. Turn your back on your buffer, and your printer might shoot out a room full of copies. ShuffleBuffer, however, does control quantity. Tell it the amount, and it counts the copies. By itself.

#### So,What's The Catch?

There isn't any. **Sleuth** around. You won't 12/82 find another buffer that's as slick a ` character as this one. You also won't find one that's friendly with any parallel or serial computer /printer combination. This is the world's only universal buffer.

With a brain.

#### Who Wants You To Catch A ShuffleBuffer In Action?

You guessed it. We do. Just go to your local computer dealer and ask

him to show you a ShuffleBuffer at<br>work. Or, you can call us<br> $\frac{C_1 \sqrt{C_2}}{C_1 \sqrt{C_1^2}}$  at (215) 667-1713, and<br>we'll clue you in on we'll clue you in on Coco all the facts directly.

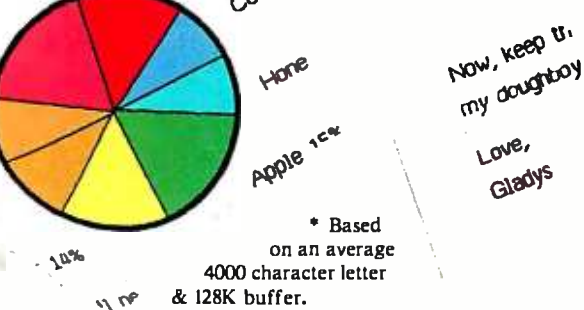

The Herold Burns<br>R-St Box 1111 :.,Y,.,,,:, ,s42.

 $-99$ 

.<br><sub>1979</sub> de amazes al m ABOL URP APPT<br>Culture and the state of the state of the state of the state of the state of the state of the state of the sta<br>Lyon program when the state of the state of the state of the state of the state of the state of t - r.r , ^, .. . . .z ,p.-40 M. - t.. :-rs:..r

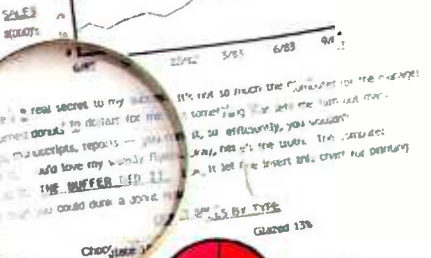

Cucorus, 12%

oe:

.

**UNLE LEVEL Chair** my doughboy is a **GMOV** 

> **্ৰShuffleBuffer** The Buffer with a Brain 146 Montgomery Avenue Interactive Structures Inc. Bala Cynwyd, PA 19004

If you could, it would be easy to write If you could, it would be easy to write<br>
a "Kill String Array" function to do<br>
all that. Oh, well.<br>
The problem comes when you all that. Oh, well.

The problem comes when you forget and never dimension the array in the first place. Unlike Microsoft<br>BASIC, CBASIC has no default array<br>size. It doesn't even default to 0! The<br>result is a terrible bug in your<br>program.<br>If you leave an undimensioned ar-<br>ray in a Compiled CBASIC program. BASIC, CBASIC has no default array size. It doesn't even default to 0! The result is a terrible bug in your program.

If you leave a n undimensioned array in a Compiled CBASIC program, the compiler won't find it. Your program will compile fine. It will run,<br>too, until you try to do something<br>with that array, at which point the<br>whole system goes off into the land<br>of lost bits. There's no error message. too, until you try to do something with that array, at which point the whole system goes off into the land of lost bits. There's no error message. However, nothing whatever is happening, and nothing you can do<br>(other than to reset the machine) has<br>any effect. This can be frustrating,<br>and indeed it took me half an hour<br>to figure out what had gone wrong<br>with a simple modification to my (other than to reset the machine) has any effect. This can be frustrating, and indeed it took me half an hour to figure out what had gone wrong with a simple modification to my Minimum Data Base.

I suppose it's not too high a price<br>pay for dynamic redimensioning, to pay for dynamic redimensioning, but it's sure frustrating if you don't think of it.

Actually, it's worse than that.<br>here's no range checking in Com-<br>led CBASIC, meaning that if you<br>ceed the boundaries of an array,<br>bu don't get the "Subscript out of<br>bounds" error you'd expect. It just There's no range checking in Compiled CBASIC, meaning that if you exceed the boundaries of an array, you don't get the "Subscript out of Bounds" error you'd expect. It just hangs up the machine so that you have to reset. That is too high a price<br>to pay.<br>Example:<br>REM A program to test arrays to pay.

Example:

```
REM A program to test arrays 
Integer i,j 
Real a(2) 
Dim A(2,2) 
FOR i = 1 TO 3
FOR i = 1 TO 2
  A(i,j) = i + jPrint "Watch it crash"; A(i,j)
NEXT 
NEXT
```
This will hang up as soon as the boundary of the array is exceeded. boundary of the array is exceeded. However, it hasn't told you *why*; it<br>just stops the machine. This is<br>enough to drive you crazy and is a just stops the machine. This is enough to drive you crazy and is a real fault in Compiled CBASIC. Better you should use Modula-2, and  $I$ <br>Circle 104 on inquiry card.

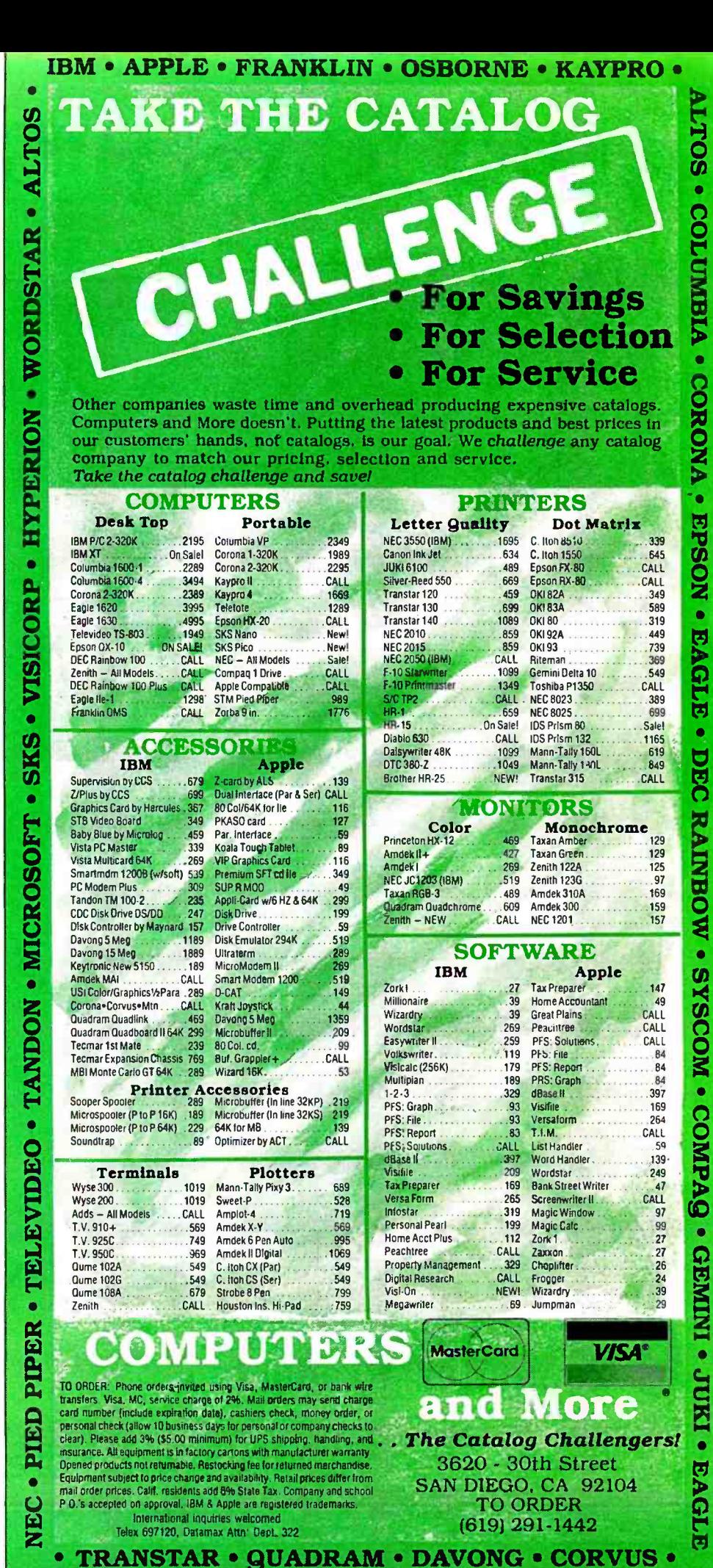

# AMERICA'S HIGH TECH

## **SOFTWARE**

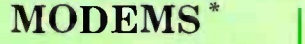

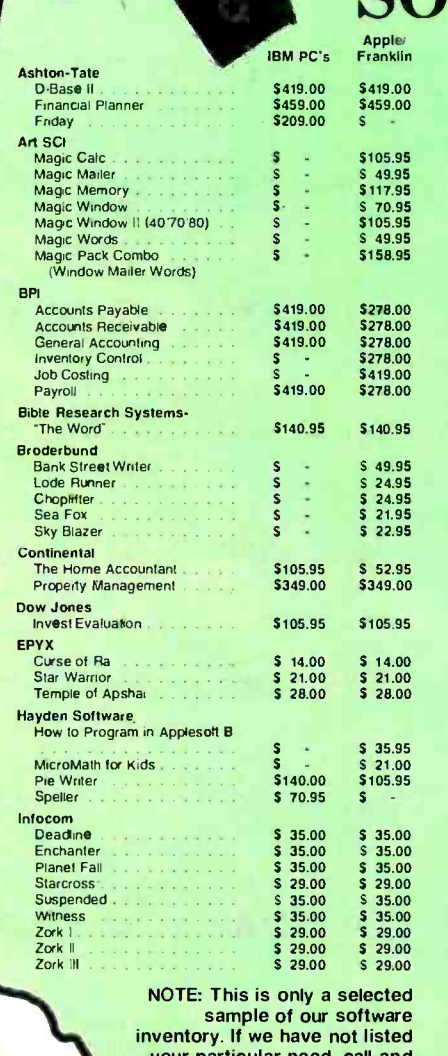

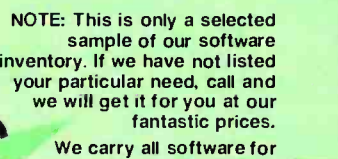

Commodore. Atari & TI -Pro.

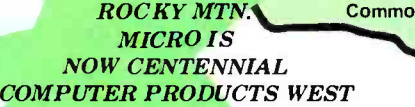

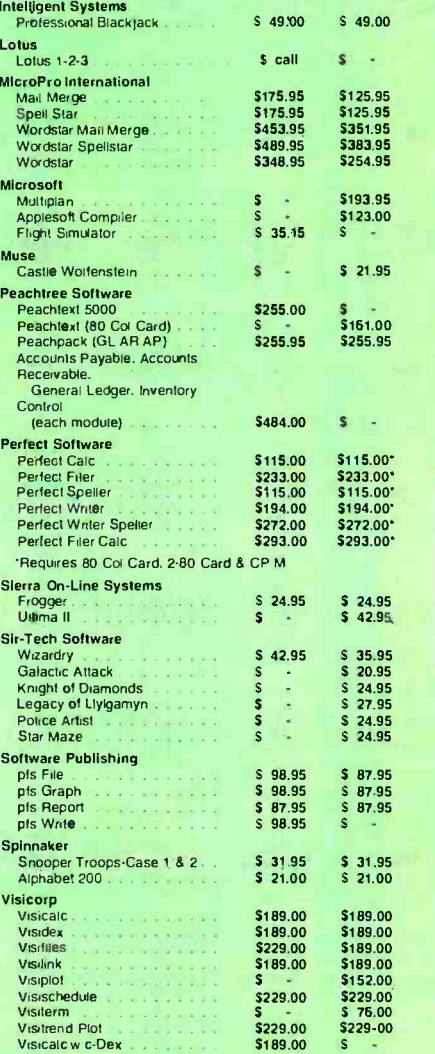

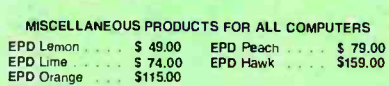

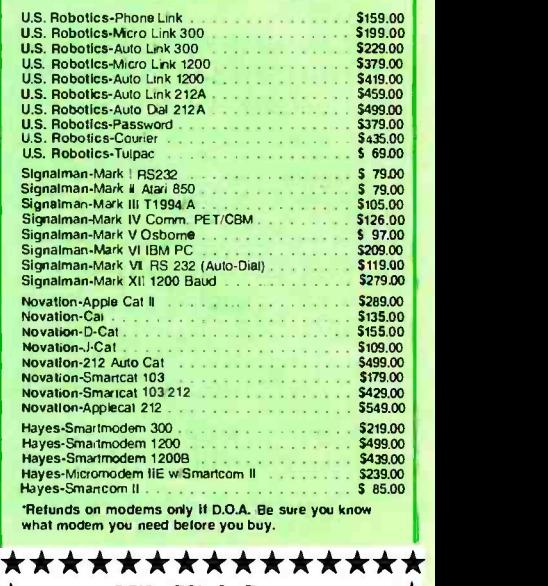

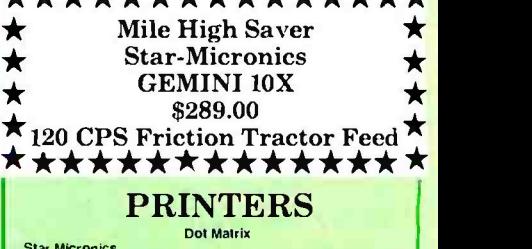

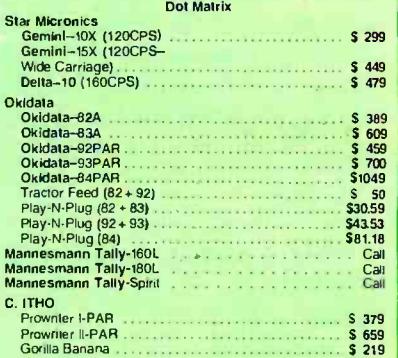

#### Letter Quality

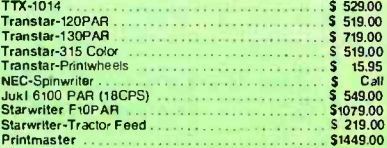

Rotters S Call Proteins S Call Amdex (1999)<br>Amdex S Call S Call S Call P Plotter S 630<br>P100 Sweel P Plotter S 630

YOUR SATISFACTION IS OUR BEST AD I'ERTISING

CENTENNIAL Computer Products, Inc.

TERMS AND CONDITIONS . INO CREDIT CARD FEE . Personal chocks lation 10 days b clear). Visa, Master Card, wire transfers, include telephone number . COD maximum -- S10 nonrefundable surcharge a All products factory sealed w

84 BYTE January 1984

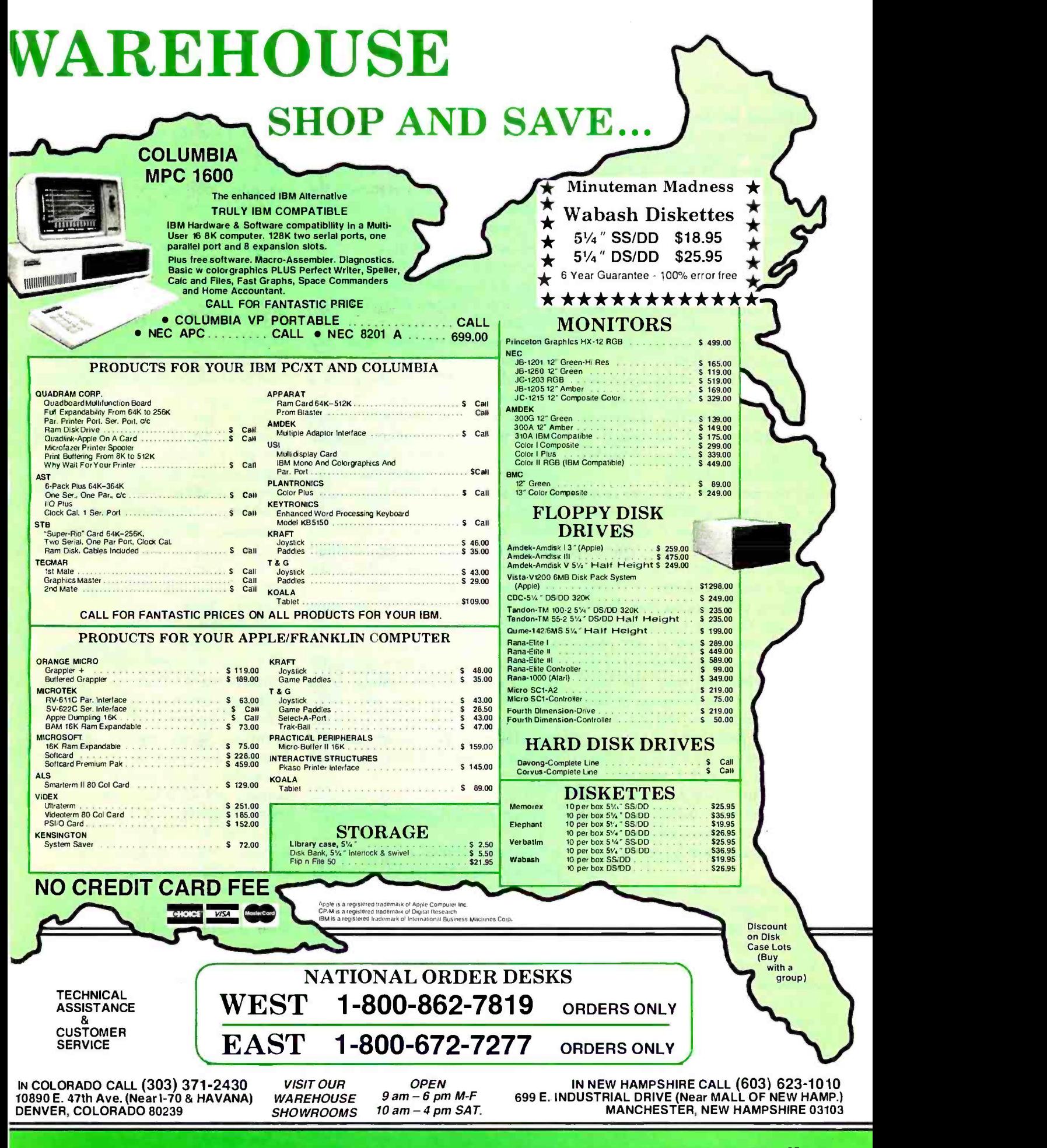

intend to convert all my programs from CB-80 to Modula -2 as soon as possible.

JRT Pascal Yet Again<br>(Editor's Note: Ales. Al press lime. BYTE was notified that JRT Systems (45. Camino<br>Alto, Mill Willey, CA 94941) had filed for chapter II bankruptcy on November 18, 1983. This is not a complete liquidation, but a "re organization." We thought the JRT delivery-<br>problem saga had come to a conclusion in the **April 1983 BYTE (see "Open Correspondence** on JRT Pascal," Letters, page 18). Shortly thereafter; the number of complaints began to<br>stow down—but scattered grousing continued. In any event, the slow delivery of the \$29.95 software deal of the century most likely will be slowed down ever more.]

I'm getting weary of the accusation that Eve said bad things about JRT Pascal because the BYTE advertising staff pressures me on behall of publishers who charge a great deal<br>more than JRTs \$29.95.<br>For the record: I have never heard

one word from the BYTE advertising staff suggesting that I make any modifications in my column whatever, and the only time the as soon use JRT Pascal as either of the editorial staff asked me to change others for production work. something was because they feared a lawsuit. On that one occasion, I modified one sentence, and even then I retained the substance of my remarks, changing only the tone. Blame me for my columns, or blast me for my opinions, but do not ac cuse me of petty cowardice.

I reviewed one of the 2.x versions of JRT Pascal, and I was not im-<br>pressed. Since then I have received many letters from users concerning date comment) ("another comment")<br>version 3.0, and the consensus is that<br>if you can set version 3.0 you will like dividity was intended to illustrate the if you can get version 3.0 you will like it.

Flat statement: JRT Pascal version tions: it's a bargain in comparison to a lot of stuff on the market, and its value depends in good part on what you intend to do with it. If what you want is a fast-compiling nonstandard p-code language that works quite well and has no more anomalies than languages selling for 10 times the price, by all means send in your \$29.95. You must then be prepared to wait, but the odds are reasonable that

you'll eventually get more than your money's worth. Indeed, as a language for writing

2.x operating system, JRT Pascal is considerably better than "real" Pas-<br>cal. If I had to write a number of reasonably sized programs, and I intended to stay with the CP/M 2,x<br>operating system and not transfer the programs to anything else. I might well choose JRT Pascal as the lan-<br>guage to write them in.

If I wanted to get some idea of the flavor of Pascal, and I didn't want to spend much money, I'd certainly get JRT Pascal 3.0.

IRT Pascal 3.0 has fixed most-not all, but most-of the bugs that<br>plagued the earlier versions. As a programming language, it's com ease of use and speed of compilation.<br>The execution speed is comparable to<br>any other p-code (intermediate code)<br>Pascal, including UCSD Pascal. Like<br>Pascal/M (but unlike UCSD Pascal),<br>there's no integration of editor and compiler, but of the three, I'd about

The bugs that are left are, according<br>to my correspondents, fairly<br>harmless or very subtle. Since the professor who (in a letter praising JRT Pascal) spoke of the "subtle' bugs didn't tell me what they were, I can only guess at what he meant. One bug I found was a failure to compile a program because it had the follow- ing line:

(a comment) ( "another comment ")

principle that you could use either<br>kind of comment marker in a Pascal<br>program. Standard Pascal (including<br>both Pascal/M and Pascal/MI +) will<br>compile that, since standard Pascal

doesn't recognize physical lines.<br>There are other nonstandard features to JRT Pascal. For example, in the case above, the compiler didn't gram; it simply told me there was an "unclosed comment' That is not a standard Pascal error message.

Another JRT problem can be

caused by multilayed procedure nesting and indirect recursion. Most

users won't find this a problem.<br>IRT Pascal does not format numbers in the same way as either Pascal/M or Pascal/MT+ (which don't format them the same way either). Thus, the same program will have a different output depending on which compiler you use.<br>I deliberately took out some

semicolons in a JRT 3.0 program. The compiler dutifully reported ""," expected". Alas, the standard Pascal er ror messages are "Error #6 Illegal symbol (possibly missing "" on line above)" and "Error #14 ';' expected (possibly on line above):' Perhaps the IRT error reporting system is better than Niklaus Wirth's, but it isn't the<br>same.

JRT is worth playing with. It's cheap for the compiler alone, and<br>you get a bunch of useful utilities with it. As I've said many times, I like<br>the price, and I wish other publishers would drop their prices to something<br>reasonable. JRT has a lot of satisfied<br>users. Indeed. it may in many ways be more useful than "real" Pascal.<br>However, that doesn't make JRT into<br>standard Pascal.

In addition, JRT Systems got far<br>more orders than it was geared up to fill. I have lots of letters from readers who ordered JRT Pascal and received nothing, neither software nor<br>acknowledgment of order, for<br>months Sarah Smith, of Lisp<br>Machine Inc., sent in an order in December, had the check cashed in January, got an acknowledgment of order in March, had them refuse to in Iune, and in August received a form letter stating that it couldn't find the order and wanted a copy of canceled check or bank-card bill. (The<br>form letter offered to refund the money once proof of payment was furnished.)

Ma. Smith, like me, is a profes- sional; the time it would take to get a copy of canceled check or bank-card bill would chop pretty deeply into the bargain value of JRT Pascal.

Thus, fair warning: JRT Pascal 3D works and has enthusiasts I respect. The manual is well written, and there

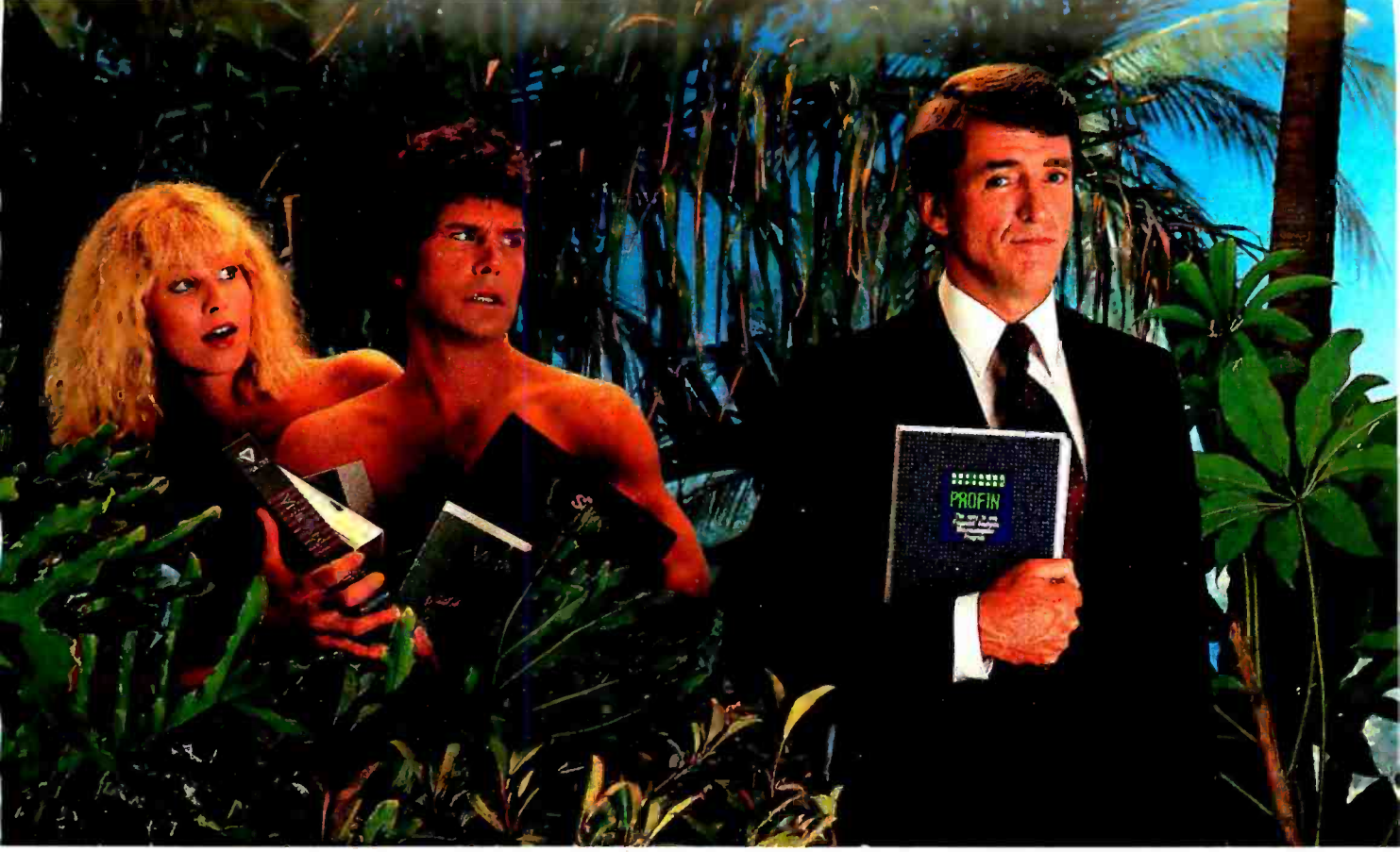

## IN THE BEGINNING THERE WERE SPREADSHEETS.» NOW PROFIN "GOES BEYOND.

If you're a very busy person wondering why it should take hours to set up the mathematical calculations for financial analysis on a microcomputer, the answer is it shouldn't.

If you think there should be some way to see income statements, interest schedules, capital expenditure reports, tax schedules, return on equity, discounted cashflow, and balance sheets without spending days laying out a spreadsheet, you're right  $$ there should.

In fact, there is! It's Profin.<sup>™</sup>

#### MATCHING THE TOOL TO THE JOB.

From now on, using a universal spreadsheet to do the highly specific work of financial analysis will be considered just fun for hobbyists.

But, if you're a business person with little computer experience and even less spare time, you can quickly and easily use Profin to figure forecasts and budgets, return on equity, discounted cashflows, net present values, capital expenditure, interest calculations, depreciation comparisons and taxation scheduling  $$ with the reports laid out for you automatically.

#### FINANCIAL REPORTS IN MINUTES.

Because Profin is menu -driven, you simply answer a series of questions. You can complete your analysis

Circle 48 for Dealer Inquiries. Circle 49 for End -User Inquiries.

in 30 minutes, or change prices, costs, inflation rates, interest rates, capital costs, and foreign exchange rates, then immediately see revised reports.

In the beginning, spreadsheets were great. At least, they were all we had. Now there's more, with the specialized tool for a specialized job: Profin.

Available under \$300 for CP/M-80, MS-DOS, and IBM PC -DOS from your local retailer or from most distributors.

Also available: Planfin.™ For sales, marketing and other executives who just want simple forecasts and budgets without detailed capital and loan analysis, Planfin gives you operating income statements plus net income and discounted cashflow reports in less than 15 minutes. Under \$200.

## B U S ∏ N E S S ™  $$

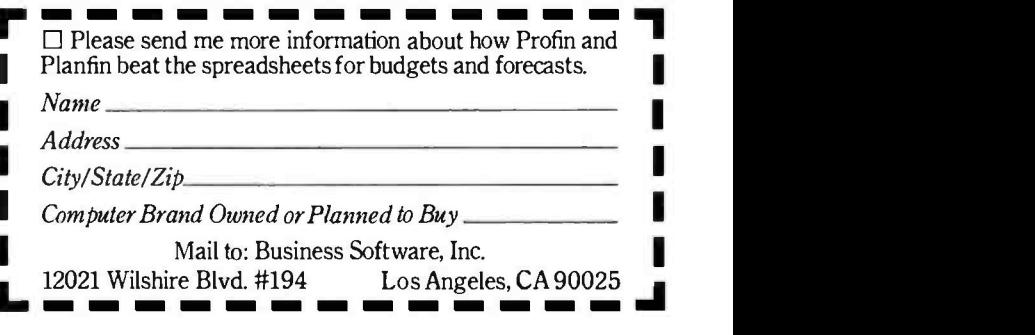

are a lot of goodies that come with the program. However, if you order the program and don't get delivery, do not complain to BYTE or to me. Just be patient, and keep trying. Eventually you'll get satisfaction. At least you can continue to hope so.

I've heard that Mr. Tyson of JRT Systems is working on a Modula-2 compiler. I wish him well at it, but I do hope he'll pay more attention to the language standards than he did with his Pascal.

[Late addition: Borland's Turbo Pascal, for \$49.95, is standard, produces native code (rather than pcode), and has a built-in editor. More next month, but it looks pretty good.]

#### BDS C

BDS C is a healthy subset of the C programming language. It uses some nonstandard library implementations; in that sense, it has some similarities to JRT Pascal.

The remarkable thing about BDS C was that it could be done at all; before Leor Zolman wrote his compiler,

there was no C language for the 8085 or Z80 machines; at least, nothing that compiled in reasonable time and had most of the features of real C. Once Zolman showed that it could be done, a number of other outfits got into the act.

Zolman has a new version, 1.5a, of his C compiler. This one works only

#### BDS C's major advantage is that it compiles faster than any other 8 -bit <sup>C</sup> compiler and finds most trivial errors in seconds.

with CP/M 2. $x$ ; anyone still running CP/M 1.4 can't use it.

There is an improved floating-point package. Source code for most library routines is provided. The documents have been somewhat improved, but fair warning: the BDS C documents are not an introduction to the C

language. You'll need both Kernighan and Ritchie (The C Programming Language) and some other good introductory book if you don't know how to use C.

There's a good index and a fair but improvable table of contents. The instructions for using BDS C, assuming you know something about programming in the C language, are clear.

BDS C's major advantage is that it compiles *fast*; faster than any other 8 -bit C compiler. Furthermore, it finds most trivial errors in seconds. It's not the lowest-priced C compiler on the market, since Q/C is \$99. At \$130 postpaid (from Workman and Associates), though, it's still a bargain.

In addition, there's a debugger, a library manager, and other goodies. There's a good overlay or "swapping" system so that you can write and run really big programs in BDS C BDS C purchasers are encouraged to join the BDS C User's Group; the User's Group distributes a lot of interesting

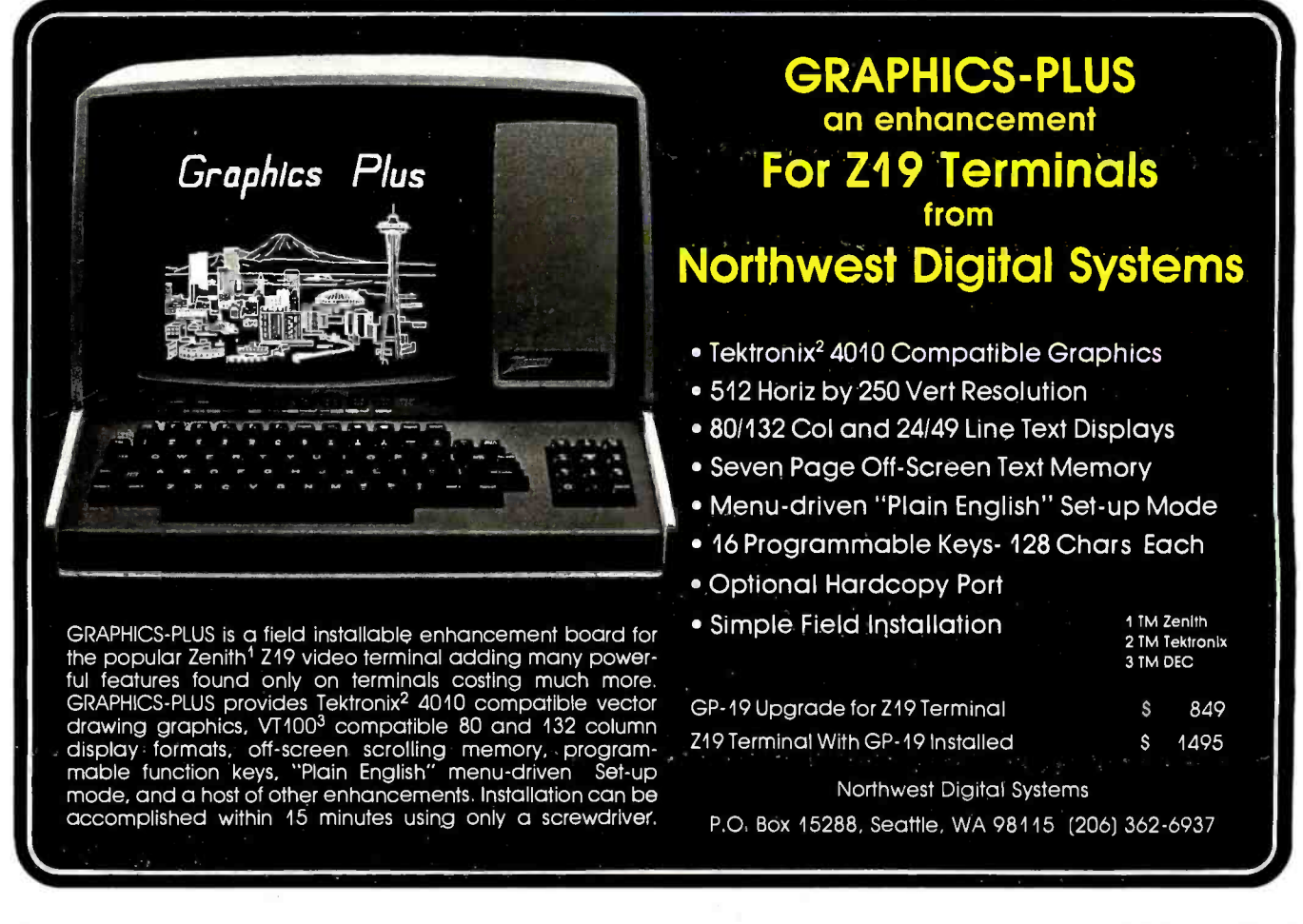

# re anoth  ${\bf first}$  for  ${\bf A}$

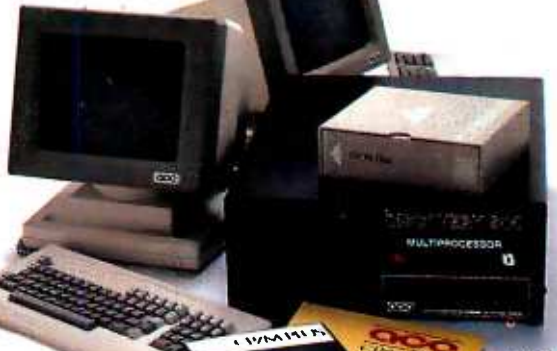

A lot of people who've never heard of ACE's impressive record of firsts in multiprocessing are about to sit up and take notice. Why?

It's our latest wonder: Multiprocessor CP/M Plus<sup>\*</sup>.

ACE has developed a linkup between its powerful multiuser microcomputer, the Discovery, and the fastest and most powerful version of CP /M\* ever marketed.

The result is a multiprocessor that does more than just emulate CP/M or rely on a lesser operating system that's "CP /M compatible." It actually delivers pure CP/M (either CP/M-86\* or CP/M Plus) to any of Discovery's up to 16 on-line users.

With easy command line editing, quick file accessing through userdefined automatic search paths and comprehensive "help menus," CP/M further a<br>Plus is as friendly as they come — next sing and with big performance extras.

Like large files, directory hashing, data buffering, time and date stamping, and an extensive utility set that can accept English words.

All of which means that ACE's linkup with CP /M Plus will continue to give Discovery owners access to the largest selection of applications software in the world for years to come.

That's something to think about. Because who wants a multiuser system that's friendly and powerful today but unfriendly tomorrow when new software using CP/M

# Multiprocessor installations around the CP/M Plus. and record 1

Plus features hits the scene? Our latest triumph is just one of a line of firsts.

ACE pioneered multiprocessing for microcomputers back in 1979 when we introduced a Discovery featuring what was then the revolutionary concept of dedicating <sup>a</sup>CPU to each on -line user. Two years later, we moved

further ahead of the pack with our next singular feat: the first userprocessor on a single board, the dpc-180<sup>\*</sup> Everything was there: memory, CPU, serial I/O.

Nice.

Which made our 1982 Which made our 1982<br>breakthrough — the amazing 16-bit breakthrough — the amazing 16-bit best nat<br>dpc-186,\* mated with CP/M-86 - you cou seem like business-as-usual to us even though it caught the competition flat -footed.

With room to grow from 128K to 1MB of expansion memory, and designed for systems also using our 8 -bit board, this breakthrough let individual users tap into either 8- or 16 -bit computing power with one

central Discovery unit.

And because each Discovery system is controlled by our own dpc/os<sup>\*</sup>, tried and proven in more than 10,000 Discovery and OEM installations around the world, any user on line can take advantage of interprocessor communication, file and record locking, fully managed multiple printers, private directories, plus many other features.

So what little wonder does ACE have up its sleeve now? Stay tuned. Because soon you'll hear the news about our Concurrent CP/M-86<sup>\*</sup> which will give the owners of our Discovery all the benefits of 16 -bit computing power, CP/M's comprehensive software selection, and efficient multi-tasking capabilities. So each user can get several projects underway with a few quick taps on the keyboard.

Meanwhile, it'll be business as usual for ACE, keeping ahead of the crowd while turning out the best multiuser multiprocessor micro on the market, backed by one of the best nationwide service networks you could hope for.

So if you're a computer dealer, distributor, or systems house who wants to join the group that scores high with a multitude of users, just give us a call at (800) 821 -6596. (In California, it's (213) 351 -5451.)

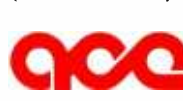

And do us a small favor. Tell us you've heard of us.

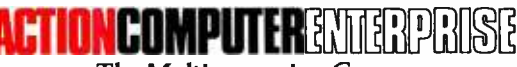

The Multiprocessing Company.

Action Computer Enterprise, Inc. (Corporate Headquarters): 430 No. Halstead St., Pasadena, CA 91107. TWX 910 -588 -1201 ACTION PSD ACE/Europe: Boschdijk 189, Box 1275, 5602 BG, Eindhoven, Netherlands, Tel. 040-452658. Telex 51767 ACE E NL ACE/Asia, G/Floor Lee Wah Mansion, 171-177 Hollywood Rd. Hong Kong, Tel. 5- 441692 or 5- 442310, Telex 75332 PACIC HX Canada: Future Electronics, Inc., 237 Hymus Blvd., Pt. Claire, Quebec H9R5C7, Canada, Tel. (514) 694 -7710, Telex 05- 823554. 'CP /M Plus, CP /M, CP /M -86, and Concurrent CP /M -86 are either trademarks or registered trademarks of Digital Research. Inc. / 'dpc -180 and dpc / os are registered trademarks of Action Computer Enterprise, Inc. Serviced nationwide by Bell & Howell Company

# PC PEACOCK™ Brings Living Color to Your IBM PC™ PC PENCOCH<br>Brings Living Color<br>to Your JBM PC <sup>E</sup>C E.EEE EACOCK<sup>"</sup><br>Living Color<br>T. J.B.M. PC"<br>E. Color<br>E. Color set ,1\,\\\\,dlyl tlttttc"`'. ; . - t IEEEEEEER <sup>p</sup>

EE. SEE TAAL <mark>oo geesti in die see taal van die see o</mark>o gees af die see ook van die see ook van die see ook van<br>Eerste van die see ook van die see ook van die see ook van die see ook van die see ook van die see ook van die

<u>al de person</u>

 $y = \frac{1}{2}$ 

 $\Box$ 

mu 'u ' ' Computing is dull in black and white. But it doesn't have to be.

1. '. -" 1 L 3

MIME i ° '\_¡ mmomm

PC PEACOCK brings the excitement of color to your IBM computer. Pictures, charts and graphs "come alive" in multicolor brilliance. PC PEACOCK works with all color and composite monochrome displays to produce crisp, detailed images.

mo uuuuu u ii uu 'u'

l. EE.

°EC:::::C ::::::::::::::::::::' w. '' :::::::C::::

, <sup>w</sup>tRNEN MOP `: T=. tINEEE

 $\frac{1}{2}$   $\frac{1}{2}$ 

 $\frac{1}{\sqrt{1 - \left(1 + \frac{1}{2}\right)^2 + \left(1 + \frac{1}{2}\right)^2}}$ 

ON .EEE E EEEN EEEE . EE.....EEERENE. EEE

' a " <sup>h</sup>`, <sup>V</sup>1 IENEEEE jNEEE

11111 11\\1Sti . 7EEE

- NEEEN REEL

. Entwork of the control of the second second second second second second second second second second second s

 $\cdot$ 

t n t iiiiiii

**istorial program**<br>international program<br>international program<br>international program<br>international program<br>international program<br>international program<br>international program

ENR.EEEEREEE EI

NE.

.

<sup>1</sup>\ r? ' \ áE E EE . + v, - 1, `° `\ ' " : <sup>11</sup>

mNE :.E . ..tt.EEn t EREEE E. ME

 $\label{eq:1} \begin{split} \mathbf{1}_{\mathcal{N}_{\mathcal{N}_{\mathcal{$ 

\ ... \ ... \ ... \ ... \ ... \ ... \ ... \ ... \ ... \ ... \ ... \ ... \ ... ... ... ... ... ... ... ... ...

You'll see your favorite programs in the splendor of color. PC PEACOCK is fully compatible with all software for your IBM PC — including the wide variety of graphics programs. The medium multicolor mode and high resolution monochrome mode enhance your display capabilities for business, home and education.<br>And PC PEACOCK is convenient. Its parallel port allows you to connect a printer to your com-

puter without wasting an additional expansion slot. Connections for all displays (RGB, composite, monochrome and televisions) are included.

PC PEACOCK is designed to provide years of worry free performance and is backed with an outstanding TWO YEAR warranty.

So bring living color to your IBM PC, with the PC PEACOCK Color Graphics Adapter. PC PEACOCK is available now at your local IBM dealer.

For more information on all of MA System's IBM and Apple products, please call or write

Circle 231 on inquiry card.

IBM PC is a trademark of<br>International Business Machines Corp PC PEACOCK is a trademark of MA Systems Inc

E<sup>er</sup>d<br>Endemonstraat Eugenaal

MA SYSTEMS 2015 O'Toole Ave., San Jose, CA 95131 (408) 943-0596

<www.americanradiohistory.com>

programs and utilities.

All in all, BDS C is a reasonably priced way to get involved with the C programming language, or even to find out whether you really want to learn it. In my view, C is more useful on 16 -bit machines, and I'm on record as saying I think Modula-2 is a more interesting language. On the other hand, a lot of people don't agree with me. You can certainly write some useful programs in BDS C; one of the most useful programs I own is a text comparator that one of Leor's friends wrote for me.

#### Once More, the Epson

When the Epson QX-10 computer first came out, the company was still evolving both hardware and software. I had a very early model, shipped long before Epson began selling the machines, and there was always some question of whether my system was truly integrated, especially when I had some real problems with the Valdocs software that comes with it.

The people at Epson couldn't have been nicer about it. The other day they sent out a systems-programming manager, who brought a new machine straight out of stock. We swapped.

I also have the new Valdocs software, version 1.18, which has a number of new features and is also considerably faster than the old Valdocs.

Alas, it doesn't have all the promised features of Valdocs, and apparently it retains some undocumented features as well. Moreover, although the new Valdocs is fast, it's not fast enough for me, my wife, or my assistant. In particular, it is not designed to be used as a substitute for an office machine. It simply takes too darned long to get a business letter out using Valdocs. Just getting the envelope addressed can take a full minute or longer.

Moreover, the FX-80 printer that came with the Epson QX-10 is not designed for use with letterhead or other single- sheet -feed paper. If you use a Micro Peripherals Printmate 99 printer with the Epson, that will solve one of the problems, but the Valdocs software doesn't know how to make use of the 99's best features, so that's not so useful either.

Valdocs might not be so bad if you use only tractor -feed paper, no letterhead, and you're mostly writing documents, not letters. It does have some good features, although you'd | It you do word processing on<br>lyour personal computer, you better get used to being patient.

We're at the moment installing Write on the Epson QX-10; we'll have versions for both the Valdocs and the regular Teletype-layout keyboards. | spelling correction software. The Write will, of course, run under CP/M, not TPM and the Valdocs software, and it won't have all the crossindex features and other nifty conceptions Valdocs attempts. Our present version of Write probably won't | 80,000 words, depending on be able to take advantage of the bitbe able to take advantage of the one new words with the touch of a mapped screen and other goodies key. It shows you the error and that the QX-10 hardware features. We'll see.

QX -10 remains: the hardware is fine, and if Epson ever gets software worthy of it, it will have a nice little machine. On the other hand, does the industry need yet another Z80 computer for more than \$2500, especially if there's no software to take advantage of the unique hardware features of the QX-10? If Epson had released the QX-10 with appropriate software a year ago, it would have been competitive; I don't think it is now.

I've also seen no reason to change my opinion about Valdocs: noble idea, but too ambitious for the machine. To get all the features Valdocs offers, you need both a bitmapped screen (which the QX-10 has) and a fast 16-bit or larger CPU (which  $\vert$  **The** the OX-10 doesn't have). I've a great  $\vert$  **The** the QX-10 doesn't have). I've a great deal of admiration for what was ac complished with Valdocs, but I cannot in good conscience recommend it to anyone who has actual production work to perform. It's just too darned slow.

There's one more difficulty.

Valdocs is slow in large part because Epson wanted it to be user friendly; but alas, this wasn't even | Random House ProofReader, Box 339-<br>managed completely: If you got diak | Tijeras, NM 87059. Please enclose \$50 managed completely. If you get disk errors, Valdocs can report things like

Error 01 Disk B Retry Y/N?

## **Less** forYour Money

 $\left\{\n \begin{array}{c}\n \text{the } n \text{ is the } n\text{ is the } n\text{ is the$ If you do word processing on probably know that there are many programs for sale to help you with your spelling. But the biggest spelling error you'll ever make is paying too much for your Random House ProofReader gives you less for your money less trouble, that is, and fewer spelling errors. The Random House ProofReader is based on the world famous Random House Dictionary. It contains up to your disk capacity. You can add key. It shows you the error and the sentence it's in. It instantly suggests corrections. It even recosts half as much as other programs with far less power. The Random House ProofReader is compatible with all  $CP/M$  2.2<sup>®</sup> MS  $\overline{\text{DOS}^{\text{O}}}$  and IBM Personal Computer® systems.

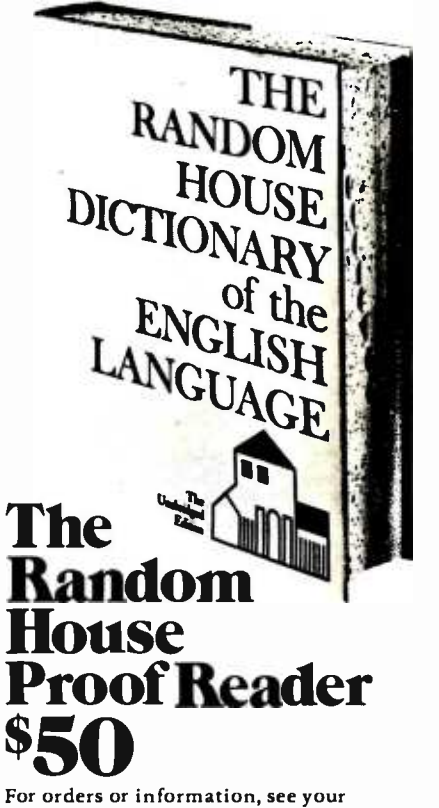

local dealer or call 505-281-3371. Master card and VISA accepted. Or write Random House Proof Reader, Box 339- B, and specify your computer model, disk size and memory.

Random House and the House design are registered<br>trademarks of Random House, Inc. CP/M is a regis-<br>tered trademark of Digital Research, Inc. IBM and IBM<br>Personal Computerare registered trademarks of International Business Machines, Inc. MS-DOS is a<br>registered trademark of Microsoft, Inc.

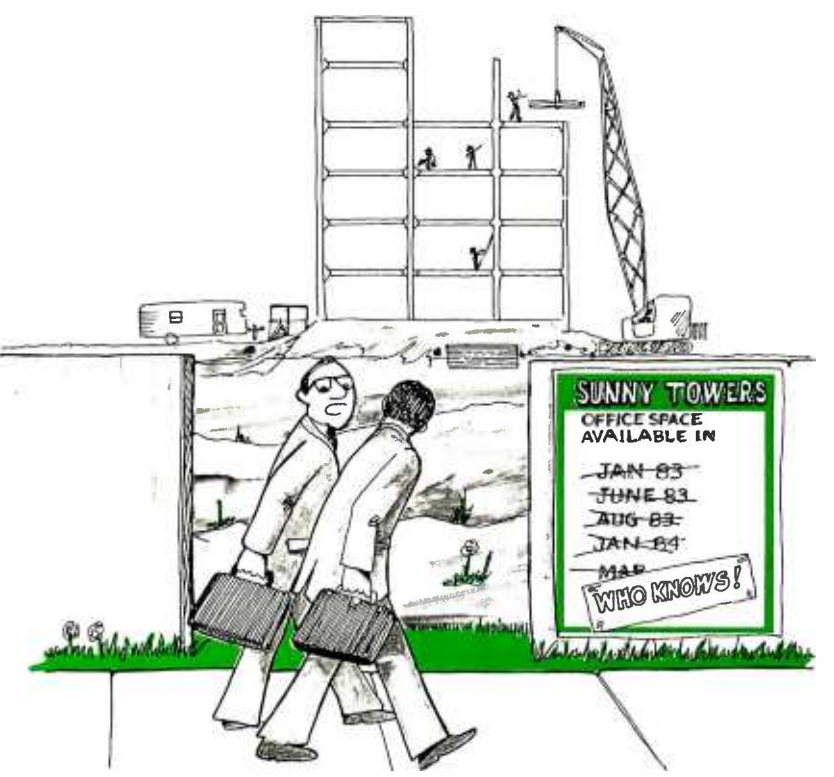

"They're obviously not using the ET! Project Control System"

## The ETI Project Control System Helps you keep All the pieces and people In Place, On Time and Within Budget

The ETI Project Control System is a visual project management tool. It allows the user to divide large, complex projects into individual tasks and operations.

Based on the proven CPM and PERT methodologies, the ETI Project Control System is available now and easy to use.

Compatible with IBM Personal Computers", it offers uncluttered displays,<br>extensive user flexextensive user flex-<br>ibility and a suggested \$295.\*\*<br>retail price of only

With a few keystrokes, the ETI Project Control System user can draw a task chart to fit nearly any project. Each task may include name, duration, capital cost, labor cost, overhead cost, person(s) responsible, manpower requirements or manpower mix, amount completed, starting and ending dates (including early and late dates) and a narrative description.

In addition to the task chart, which graphically shows task relationships and sequence, the ETI Project Control System help make you a better manager. Circl<br>features several management aiding dis- our reply number for more information. features several management aiding displays. There are schedule charts that show the critical path, scope and complexity of the project. There are also personal schedules for individuals or equipment, assignment lists and charts that show either budgeted or actual costs.

A change made in one chart is simultaneously made in all the charts. This feature can quickly and graphically show the schedule implications of any change in the project plan.<br>The ETI Project Control System puts the

user in control. The information entered is not subject to any pre -set progam of analysis. The user decides what variables are important and chooses the level of detail.

Better understanding and control of complex projects is only one result of using the ETI Project Control System. It can also help find schedule threats and test alternatives, or seek the best cost /time tradeoffs. As a communications tool, the Project Control System can be of great benefit. All displays are "what you see is what you get" Data developed and collected with the program can be printed and<br>circulated in the same form as displayed

on the screen.<br>The ETI Project Control System can help make you a better manager. Circle

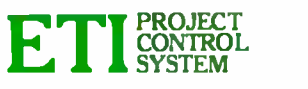

ETI · 5848 EXECUTIVE DRIVE LANSING, MI 48910 · (517) 887-2480

'Requires IBM Personal Computer 128K of RAM, monochrome display, one disk drive, PC-DOS. IBM and<br>PC-DOS are trademarks of International Business Machines. "Includes program diskette and User Manual. Price subject to change without notice.

and if you hold down the "Y" key very long, it will give the same message a number of times, since Valdocs features a large type-ahead buffer.

You can also get "Error FF" and other such cryptic messages. Now agreed: that's no more mysterious than the infamous "BDOS Error on B: Bad Sector" or such like; but it's certainly no less frightening to the naive user, and if you learn CPIM's error messages you've learned something about CP/M and other small machines. Learning what "Error FF" is teaches you nothing but Valdocs.

Conclusion: if you want yet another Z80 CP/M machine, the QX -10 will do, but there are probably better deals pricewise. The unique features of the QX -10 are implemented only in Valdocs, but alas, that's so slow that despite my encouraging him to use a computer (he has an Osborne at home), my editorial assistant prefers a Selectric typewriter for just getting the work done here.

I like the bit-mapped screen, which lets boldface words appear on the screen in boldface (as well as on the output copy), and I like a lot of the other features of the QX-10; if Epson ever gets software worthy of the machine, it'll have something really great.

As of October 1983, it doesn't.

#### Rana

If this were a news column, this item would have to be the lead. Alas, by the time you read this in January others will have printed it first.

Not long ago I went out to Rana, an outfit that makes really advanced disk drives for popular machines like the Apple and the Atari. I brought home some of the drives, which we installed on our Apple and Atari machines, and waited for the boys to report, since those are their machines and they're out in back where I don't see them often.

Their report is wild enthusiasm. Don't get standard Apple drives. Get Rana's package, which includes a new disk -controller card and a whole

# MicroAge

### "THEIR ENTHUSIASM ABOUT OUR GROWTH IN ALASKA WAS CONTAGIOUS ...IN LESS THAN TWO YEARS WE'VE EXPANDED INTO FOUR COMPUTER STORES!"

"MicroAge's enthusiasm was catching! The same can do energy that started MicroAge during the pioneering days of microcomputing is now a matter of company policy."

"Plus, MicroAge helped us get hey product lines for Alaska!" "We're believers in MicroAge. Their industry knowledge and insight into recent product developments has given us the flexibility to think and react before our competition does. We started with 4 people in a single store in 1981... now we have 4 stores and 26 people."

"At MicroAge, they speak our language ...success!"

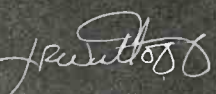

MicroAge Franchisee

lay Wisthoff Tom Hunter

To build your own professional computer sales organization with MicroAge, write to:

**MicroAge®** 

**COMPUTER STORES** "The Solution Store"<sup>®</sup> 1457 West Alameda · Tempe, Arizona 85282 (602) 968-3168

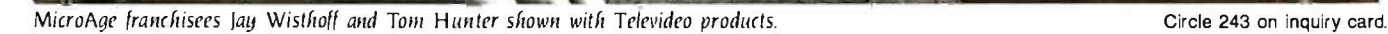

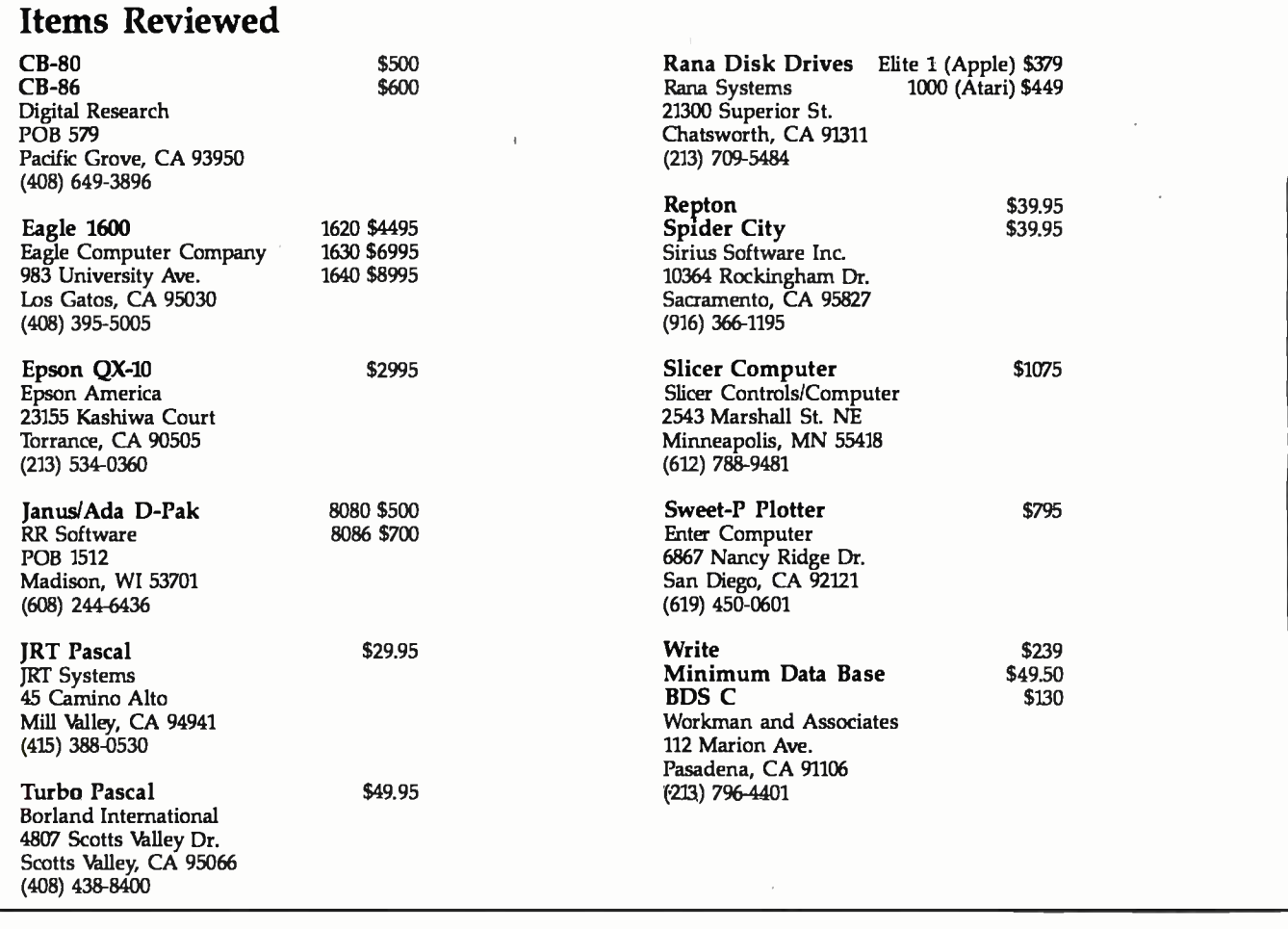

bunch of stuff. It all works faster than standard Apple, with fewer loading errors. It works with the Applicard CP/M converter card, too.

We never had any other disk drive for the Atari, but I can testify that the Rana Atari drive works flawlessly on Rana will very shortly sell you a our Atari 800, loading Repton and Tank Attack and other games (on which more another time) and reporting all kinds of information that the Atari standard drives don't.

However, I'd have waited for a less

exciting month to write all that, disk drives for my popular computers not being my major area of interest, if the Rana people hadn't showed me what they're up to out there, which is no less than the demise of the hard disk.

 $5\frac{1}{4}$ -inch floppy disk that holds 2.5 megabytes formatted.

That's a lot. Syquest will for \$90 or so sell you a "hard -disk cartridge" system that holds 5 megabytes. Rana's system requires preformatted disks, but the disks will sell for \$15 at first, less later, so that expense is hardly a problem.

The Rana system puts "burst tones" on either side of the data tracks on the disk. These tell the disk head precisely where the track is, meaning the track can be narrower, and the tracks can be closer together, so that distortions of the media won't give you bad sector errors. If you want to know more about the technology, read something

## ONLY **SYSTAT** HAS THE POWER, SPEED, AND ACCURACY OF MAINFRAME STATISTICS PACKAGES.

MS-DOS, PC-DOS, CP/M, UNIX" INTRODUCTORY PRICE \$399 SYSTAT, INC. 1127 ASBURY AVENUE EVANSTON, IL 60202 (312) 869-7282

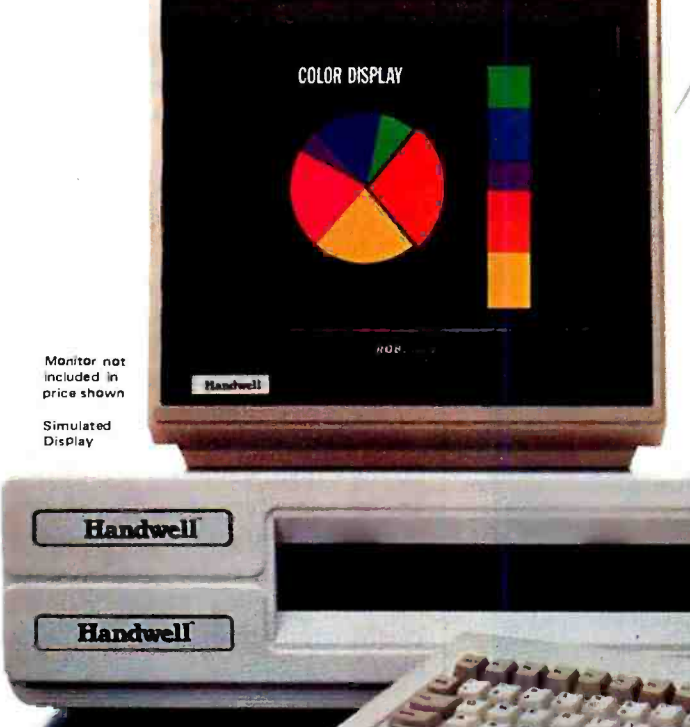

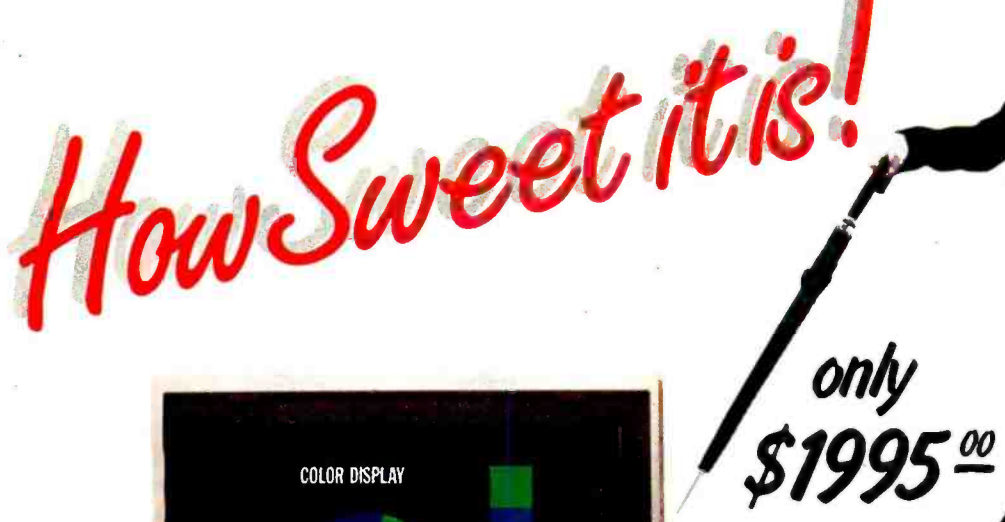

"What a feeling!" That's just how you'll feel knowing you've purchased an

IBM- compatible Personal Computer with full color graphics capability at a price far, far below anyone else.

Not only does the Handwell PC outperform everyone in price, but it comes loaded with standard features that some competitors don't even offer as options.

Due to its eight expansion slots, you'll be able to upgrade your Handwell PC with many add-ons and options today

and tomorrow, thus making it obsolescenceproof. When buying the Handwell PC, you will be able to take advantage of the enor mous, off-the -shelf software library written for the IBM  $PC -$  thus accessing some of the finest user -friendly software available. All-in-all, the Handwell can, by combining quality, performance and unbelievable price, offer you a truly high -performance PC at substantial savings. So, stop and smell the roses along the way and see how sweet it is!

## .. a new breed of personal computer

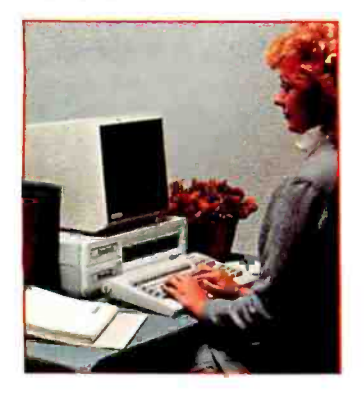

STANDARD FEATURES: • Full Graphics capabilities (640 dots x 200 lines) • 128K Ram (expandable to 256K) • Two RS232 Serial Ports • One parallel printer port • Color Display Card • Fully detachable, IBM-compatible Keyboard • 8 Expansion Slots • One 51/4-inch Floppy Drive (327Kb-formatted) • MS-DOS Operating System (MS-DOS 2.0 and CP/M compatible)  $\bullet$  8088 Processor  $\bullet$  Spooler (part of system memory, can be used as a printer buffer) • Real Time Clock and Calendar

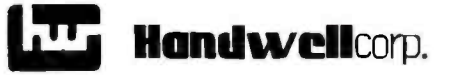

4962 El Camino Real Los Altos, CA 94022 415 962 -9265

IBM . a registered trademark of International Business Machines "CP/M is a registered trademark of Digital Research, Inc.<br>-MS-DOS is a registered trademark of MicroSoft. Inc.

Dealer and OEM inquiries invited For further information call 800 -821 -3628

technical; I'm more interested in the implications.

RAM disk, i.e., a way to fool your system into thinking a lot of memory is a disk drive, is becoming standard on most advanced systems like Sage and Compupro and will be standard on all systems in a few years. Pion's Interstellar Drive and Semidisk already offer ways to put battery backup on your RAM disk, making it pretty secure; once again, that will be standard one of these days.

With a megabyte of RAM disk and

floppy disks holding 2.5 megabytes, many of the advantages of Winchester hard disks simply go away. After all, hard disks are not as reliable as floppies. They are subject to problems when there are extreme humidity variations. They don't like shock and vibration. They have to be "backed up," which is to say you want copies of what's on them, and that takes time and has to be done. Their major advantages are speed and lots of storage.

I don't make it as a flat prediction,

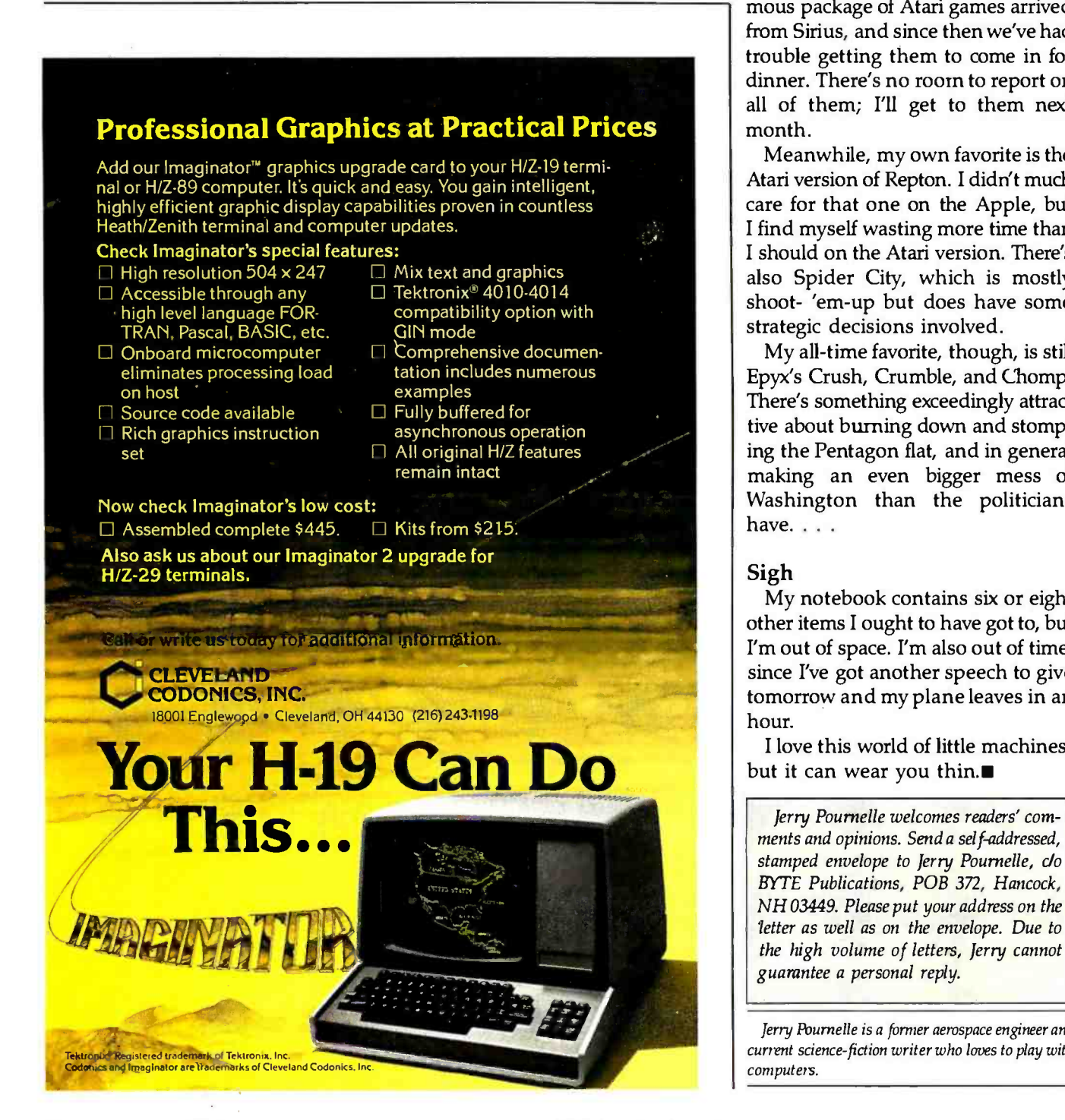

but I do put it as a subject for thought. Given lots of RAM disk, and 2.5-megabyte floppies, is there really a need for hard disks at all? However that develops, Rana is a company worth watching.

#### Time Eaters . . .

I'm not very good at arcade games. My timing just isn't that good. Consequently, I prefer games of strategy to joystick shoot-the-enemy games.

My boys, however, have different preferences. The other day an enormous package of Atari games arrived from Sirius, and since then we've had trouble getting them to come in for dinner. There's no room to report on all of them; I'll get to them next month.

Meanwhile, my own favorite is the Atari version of Repton. I didn't much care for that one on the Apple, but I find myself wasting more time than I should on the Atari version. There's also Spider City, which is mostly shoot- 'em -up but does have some strategic decisions involved.

My all-time favorite, though, is still Epyx's Crush, Crumble, and Chomp. There's something exceedingly attractive about burning down and stomping the Pentagon flat, and in general making an even bigger mess of Washington than the politicians<br>have....

#### Sigh

My notebook contains six or eight other items I ought to have got to, but I'm out of space. I'm also out of time, since I've got another speech to give tomorrow and my plane leaves in an hour.

I love this world of little machines, but it can wear you thin.

ments and opinions. Send a self-addressed, stamped envelope to Jerry Pournelle, clo BYTE Publications, POB 372, Hancock, NH 03449. Please put your address on the letter as well as on the envelope. Due to the high volume of letters, Jerry cannot guarantee a personal reply.

Jerry Pournelle is a former aerospace engineer and current science -fiction writer who loves to play with computers.

# A CASE THAT'S AS ADVANCED<br>AS YOUR COMPUTER!

. The strong stainless steel tongue and groove ame, designed for moisture and dust resistance. s the only one of its kind.

B. Secure three-point latching is provided by lock and key<br>combined with an easy to use combination lock. Our Sureglide'\* cam ction swivel closures hold even when the case is dropped.

Customized foam interior is die cut to fit and protect your computer. On arger cases the lid is padded with convoluted urethane foam for complete rotection. On 20" cases the lid contains a folio designed to hold floppy iscs, full 15" printout paper and manuals.

D. A sturdy wall of high impact resistant ABS (used in football helmets and auto bumpers) provides durable outer protection as well as good looks. The inconspicuous exterior of the case camouflages your computer for added security.

E. Comfortable padded handle makes carrying easy. Larger models also have easy glide reinforced wheels and the convenient T-bar pull handle that flips up when you need it, folds down for travel.

American Tourister computer cases offer you a way to carry, protect and camouflage your personal computer or printer in style. They're built with the same high quality and features that have made American Tourister luggage famous for more than 50 years.

Quality control atmospheric, stress and "abuse" tests

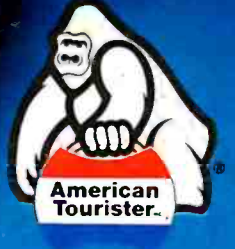

maintain the strict American Tourister quality standard. And in the event of loss, damage or theft, the unique American Tourister lifetime case registration program will verify the date of purchase for insurance claims. Available in metallic graphite gray and classic black.

FULL ONE YEAR LIMITED WARRANTY 30 DAY MONEY -BACK GUARANTEE! USE YOUR VISA, MASTERCARD OR AMERICAN EXPRESS VISA

CALL<br>TOLL FREE IN RHODE ISLAND, CALL 401 273-2020. © 1983 American Tourister®, Inc. 91 Main Street, Warren, RI 02885

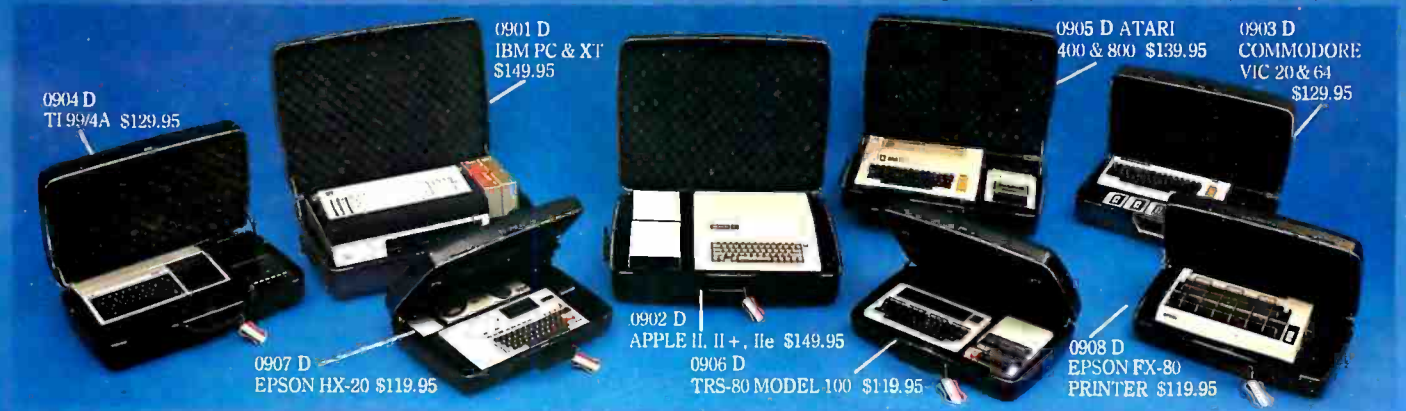

<www.americanradiohistory.com>

TO ORDER,

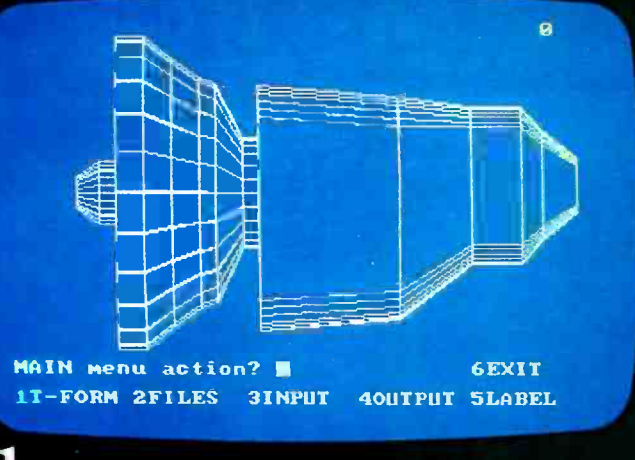

Create a 3-D object.

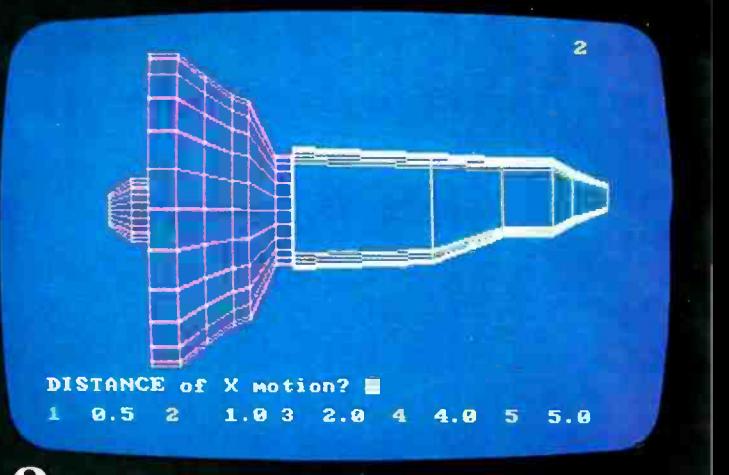

Modify it to get the best design.

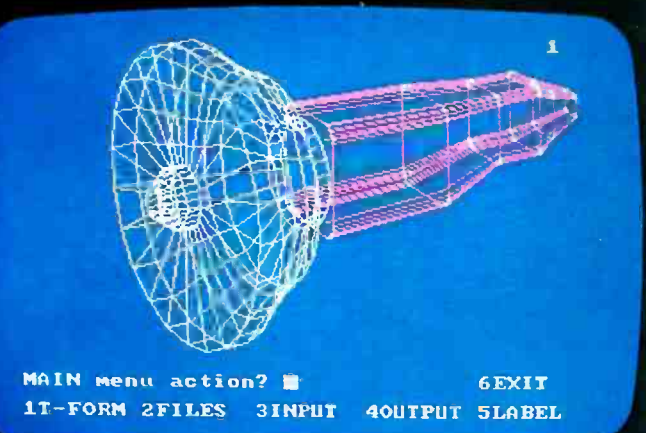

 $\bf 3$  Rotate it to examine it from any angle.

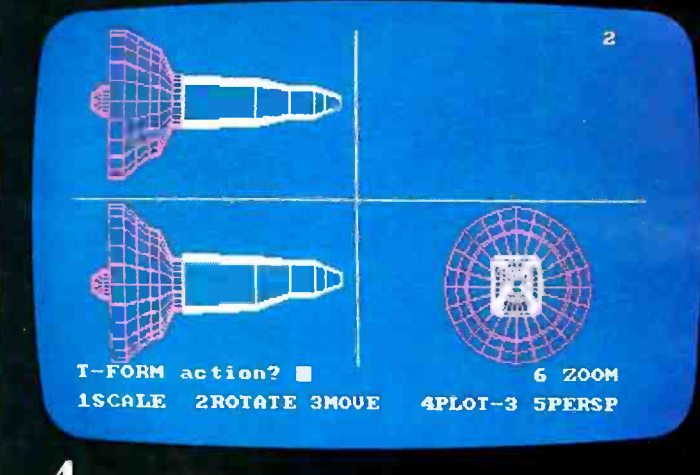

Study it in 3 simultaneous orthogonal views.

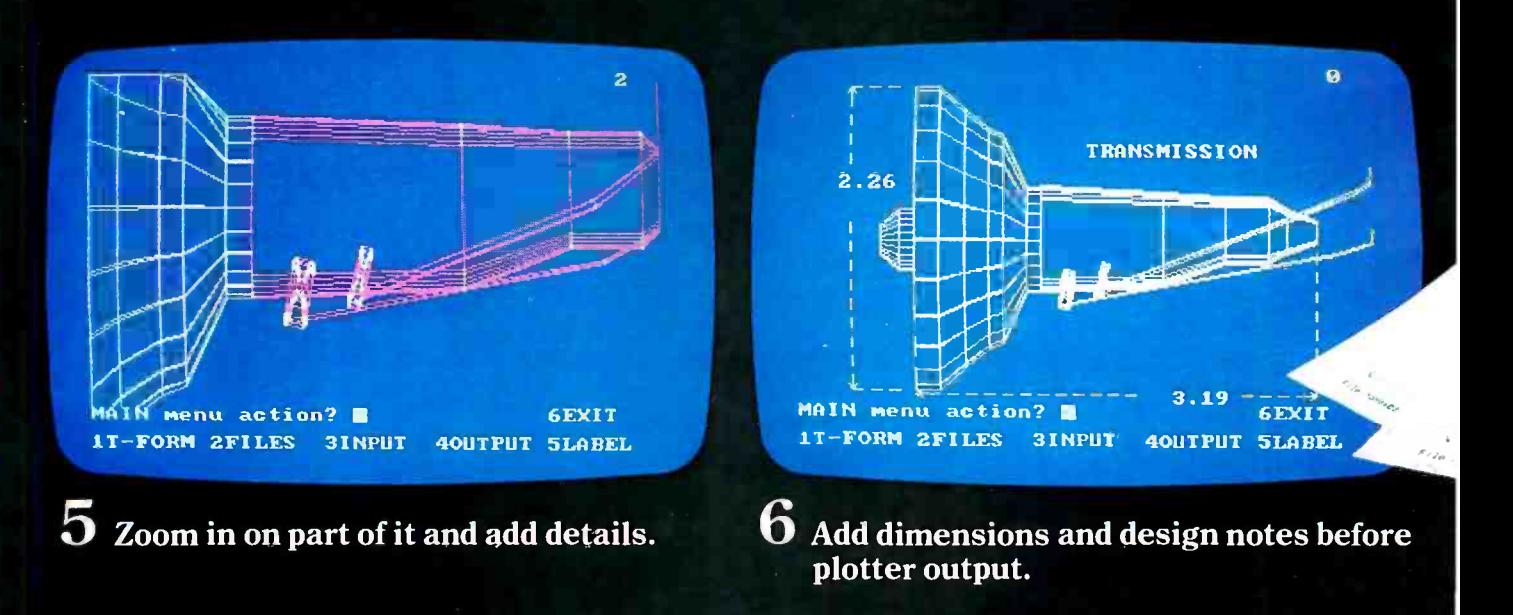

# SCREEN YOUR DESIGNS BEFORE THEY GET ON PAPER.

illllllllllllllll

#### Turn your microcomputer\* into a 3 -D CAD system.

Find your best idea, faster. Now, there's a faster, easier way to find the best answer to your design problems. In minutes, you can create, evaluate and perfect your design ideas using your micro and the MCS 3 -D CAD system.

Anyone with even minimal computer experience can master our easy -to -use CAD system. It's a simple, menu -driven structure requiring no complicated commands or lengthy keyboarding. You're free to think design, not computers.

Let your micro do the busy work. First, rough sketch your idea using our 3 -D Space Tablet<sup>™</sup> cursor, our high-res 2-D digitizer, your micro's keyboard, or any combination of the three.

Then, use Advanced Space Graphics<sup>™</sup> software to make design changes that normally take hours to do on paper . . . Scale, rotate or move your 3 -D wireframe model about any axis. Duplicate it. Create its mirror image. Section it along several planes. Join it with other components stored on file. Study it from 3 simultaneous orthogonal views, or from an isometric

perspective. Add arcs and

circles. Generate surfaces of revolution. You do the thinking, your computer does the work.

> Dimensions are computed and changed automatically, as your model changes.

When you're ready for hard copy, Advanced Space Graphics lets you add text and output your finished design to a plotter or printer.

The advantages of "true" 3-D. Only our system offers "true" 3-D hardware/software capabilities on a micro. You can use our Space Tablet cursor to actually draw in three dimensions and create, or trace, all kinds of 3-D shapes, even irregular surfaces. True 3 -D lets you "reach" into your drawing to grab a point, or figure, and pull it to a new location. It's remarkably easy to translate complex 3-D shapes and ideas into a usable format. Our 3-D CAD system is being used in engineering, architectural, medical, chemical, field mapping, educational, art and many other applications.

A complete 3 -D CAD system. The MCS 3 -D CAD system includes Advanced Space Graphics software, the 3-D Space Tablet cursor (patent pending), a high performance interface card and a complete user's manual. Our versatile, yet surprisingly affordable system gives you everything you need to do 3 -D on your micro. Except, of course, ideas.

For more information, call: (203) 872 -0602. Micro Control Systems, Inc., 27 Hartford Turnpike, Vernon, CT 06066.

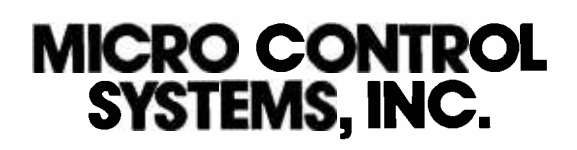

\*IBM PC and a variety of work -alikes are supported. A more basic version i <sup>s</sup>avail- able for the Apple 11+ and Apple 11e. Support for a variety of plotters and 2 -D graphics tablets available now. The most widely used high-resolution screen dis-<br>plays will be supported by the beginning of 1984.

IBM PC © International Business Machines Corp. Apple II+ and Apple IIe © Apple Computer, Inc.

# 1984 and Beyond

#### "Under the spreading chestnut tree I sold you and you sold me; There lie they, and here lie we Under the spreading chestnut tree." -George Orwell, 1984

1984. Just another year? Or the dawn of a sinister new era, an era of individual paranoia and cultural stagnation born of fear and suspicion? A time when people's movements, habits, and thoughts are monitored by a centralized power that possesses the technology to gather, record, and collate mountains of data?

Or could 1984 bring the beginning of a Pax Orbis Ter rarum of prosperity made possible by a technology that places power in the hands of virtually all citizens, an information autocracy that closes communications gaps and binds knowledge workers into a diverse but cohesive community?

These are complex questions that may have no answers. Despite our thematic cover, this issue of BYTE makes no attempt to examine the social, psychological, and political impact of microcomputer technologyafter all, this is a technical journal.

Instead, as is our editorial wont at the turn of each new year, this issue offers some speculation on the specific technical innovations that will affect the personal computer industry in 1984-32-bit microprocessors, natural-language systems, credit-card-sized memory devices, and others.

Before delving into these matters, however, we may all do well to reflect on the implications of our headlong assault on the bounds of technological possibility.

Eric Blair, writing under the pen name George Orwell, created in 1947 -48 his "negative Utopian" vision of a world dominated by fascists who possessed awesome technology. The real world was trying to cope with the aftermath of an unprecedentedly destructive war, with the ugliness of Hitlerian genocide, with the throatclogging fear of the power of nuclear war technology. In this atmosphere, Blair, a fanatical anticommunist, chose to warn the world of the peril represented by the emerging Russian state by conjuring up the vision that is 1984.

The reality of the current world is not nearly so bleak. Nevertheless, there are legitimate concerns about the use of computer technology in modern society. While there may be no Big Brother inside your personal computer, the fabric of life in the West is strongly tied to this technology.

In fact, as this month's cover by visionary Robert Tinney depicts, Western society is heavily dependent on computer technology-it makes possible the telecommunications system that drives our complicated commercial and industrial economy and permeates all its sectors. As a society, we are addicted to computers in much the same way that we are addicted to petrochemicals.

Any dependency can be exploited. Our culture's computer (and information) dependency can be used against individuals and groups as easily as it can be used for them. The negative uses of information have been documented by writers such as David Burnham in his comprehensive book The Rise of the Computer State.

The government is a major user of information. The most extensively shared information pool in the world

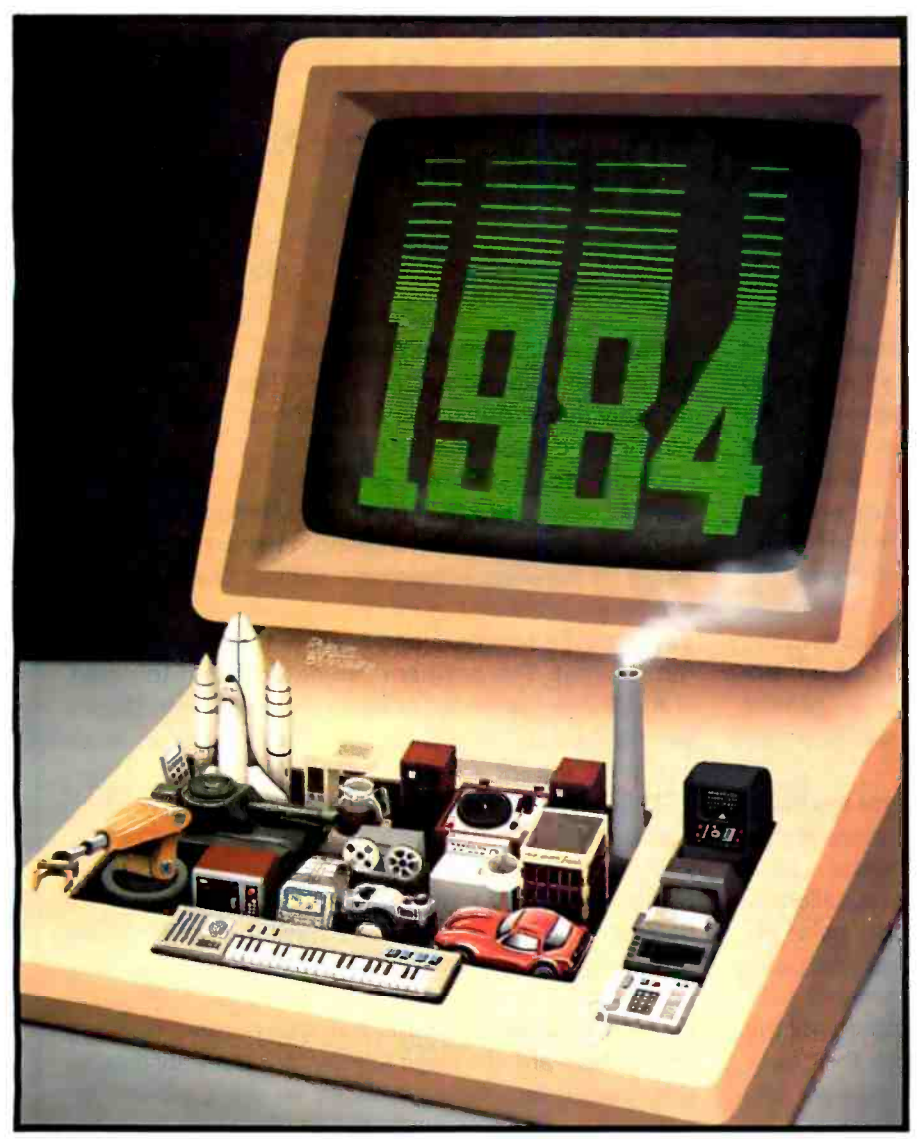

Painting by Robert Tinney

is the FBI-coordinated National Crime Information Center, a computerized network linking more than 57,000 local, state, and federal law-enforcement agencies. The IRS is another agency keen to collect and sift information. Its latest efforts include buying the mailing lists of swank department stores and luxury-car dealerships to track the buying habits of well -heeled taxpayers (Fortune, September 8, 1983).

As Kent Greenwalt of Columbia University Law School suggests, intensive information gathering could produce a nation of sheep, all trying to keep their records clean. Such a response could sap the vitality and diversity of our culture.

With the advent of home banking and shopping services, virtually every financial transaction we make will become part of a computer -controlled record. As the text box on page 102 suggests, unauthorized use of these databases may be impossible to prevent. The information society may soon be victimized by a new class of criminal, the information thief.

Currently, no laws prevent the use of information intercepted during data transmission over telephone lines.

While tapping phone lines is illegal, using the information garnered from a tap is not. The sender virtually relinquishes his ownership of computerized information by the mere act of telephone transmission. This presents the specter of thieves intercepting information transmitted from a bank computer to your personal computer and using the information to empty your account.

104 Reason and the Software Bus by

122 A General-Purpose Robot-Control Language by Dan Prendergast, Bill Slade, and Nelson Winkless 134 1984, the Year of the 32 -bit Microprocessor by Richard

154 Memory Cards: A New Concept in Personal Computing by Mark Mills

Whose Time Is Coming by George

172 Computer-aided Design by Rik

213 Speech Recognition: An Idea

226 Using Natural-Language Systems on Personal Computers by Jane Eisenberg and Jeffrey Hill 243 Portables-1984 and Beyond: Idea-Processing Software and Portable Computers by David Winer and

251 Beyond the Application Program: A Different Approach to Integrated Software by John Banning

Michael F. Korns

Mateosian

Jadrnicek

M. White

Peter Winer

In the face of these gloomy possibilities, though, is the bright prospect that personal computers also have many beneficial aspects. They can have a democratizing influence on society by making access to information available to large numbers of people. They can aid communication among groups and individuals, further shrinking the distances separating the people of the global community.

However computers ultimately affect our personal and public lives, you, the BYTE reader, will be one of the first to know. Theme issues planned for 1984 will cover topics such as data security, mass storage systems, new chip technology, and communications.

 $-G.$  Michael Vose

#### Does Your Computer Need "Debugging"?

#### by Bruce Bierman

You are in your private office sitting behind your microcomputer, transmitting highly classified data to to suspect that the information you are sending is<br>being intercepted. Nevertheless, today's electronic eavesdropping devices make stealing your precious<br>data a simple operation. The interception may occur<br>during data transmission, when floppy disks are being mailed, as a result of illegal access of a mainframe using a micro, or because an ex- employee knows the password to your system. But no matter how it oc- curs, unless you are aware of the vulnerability of your computer system, you leave your data open to a new<br>class of criminal-information thieves.<br>Computers connected to telephone lines are espe-

cially vulnerable. Data transmitted from computer to computer can be intercepted. Most computers used to send data to another computer can be called by<br>an unauthorized "hacker." Once an intruder gains access to the computer, he or she breaks past the pass-<br>word level by writing a computer program that generates possible combinations of characters until the<br>password is found. Another method finds the ''back door" access left behind by the original pro-<br>grammer-à la WarGames-but this is not usually the case. Once the password has been found, the in truder has total access to the computer system

Dialing into a remote computer using a modem and a terminal or another computer enables a user to gain

complete access to that system. Computer data transmitted on telephone lines can also be recorded using wiretapping devices. The re cordings can be input into another computer for de coding, allowing the thief to read your information.<br>This vulnerability also applies to Facsimile Transmis-Sion Machines (FAX), which send pictures of docu-<br>ments over telephone lines. A tap on a FAX line is the equivalent of an outside individual having access to your documents and a copy machine.

<sup>I</sup>have personally been involved in tracking down turned up in a competitor's office. The recording of the US. and Japan proved to be the source of the leak.

Transmitted computer data is made up of erratic<br>sound patterns. Therein lies a legal loophole-

another computer system. There is no reason for you an individual's privacy in a telephone conversation. currently, no laws protect the interception and record ing of these sound patterns. The law does protect but not the individual's transmitted data.<br>Using sophisticated electronic eavesdropping

devices, recorded ASCII (American National Standard<br>Code for Information Interchange) transmissions can<br>easily be decoded to text on a printer. There are pro-<br>grams available on the market that absorb strings of<br>data recor is ASCII or an encoded or encrypted file. After estab lishing the type of file, it creates a program to read and print the information. Although there are devices that protect large com

putas from unauthorized access by using a call-back verification method, these devices can be defeated.<br>Establishing where the authorized locations of dial-<br>back are and diverting the call-back to another loca-<br>tion using an array of available telecommunications equipment on the market is one method. Even if an individual cannot break into the system using his own micro, there are still ways to intercept the transmitted information by placing devices on the data line or within the computer system itself to monitor its operation. This is called "bugging" a computer, which is ging or tapping a computer, you can set up the appropriate access necessary to monitor the system's operation using a microcomputer with a program that logs all the functions taking place. The detection method for finding these back doors.

or "debugging," is quite different from correcting errors in a system. This type of debugging demands that all logical paths are defined to establish their finite termination points within the system. Software taps can take a long time to find, while hardware taps are more visible and take much less time to identify.

information leaks from a major computer company who high-tech espionage is still possible. The profes-<br>whose coming vears' marketing plans and price lists whether that will not spend hours and days flguring a PanaFax telephone data-transmission line between place a tap on your telephone line. All he has to do It may be possible to prevent access to your com-<br>puter system by hackers or pirates, but a great deal<br>of high-tech espionage is still possible. The profes-<br>sional thief will not spend hours and days figuring<br>out passwords then is sit back and wait for you to begin transmit ling data.

> Bruce Bierman is president of Communical Inc. (1400 Grant Ave. Novato, CA 949471, a computer-security consultant firm.

# **KEY TRONIC PERFECTS THE IBM\* PC KEYBOARD**

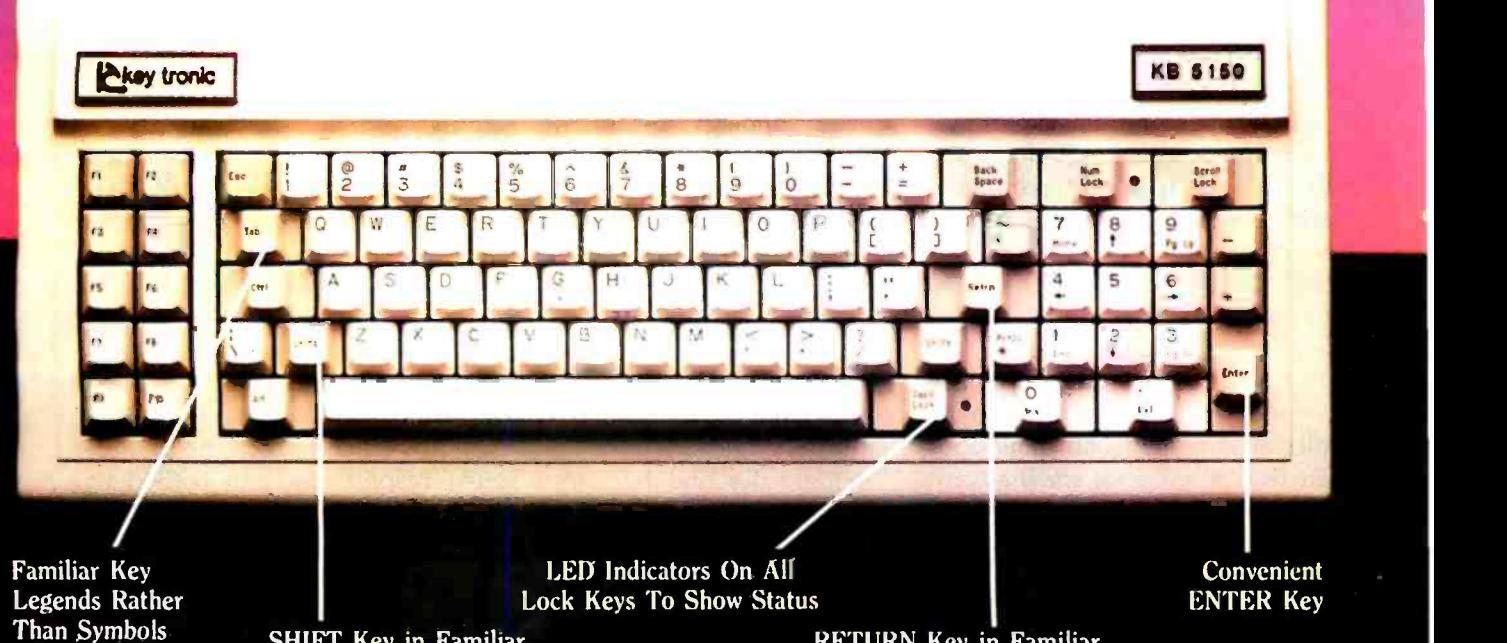

SHIFT Key in Familiar and SHIFT Key in Familiar RETURN Key in Familiar Rypewriter Location Typewriter Location Typewriter Location

Enhance your IBM\* Personal Computer System with a Key Tronic keyboard peripheral. This low-profile keyboard is plug-compatible and has familiar key placement. It also features reliable microprocessor electronics, solid -state capacitance switches,

and positive tactile feedback.<br>actory direct.<br>1BM is a registered trademark of IBM Corporation

Special keyboard available for the handicapped  $-$  factory direct. Also available in Foreign and Dvorak layouts.

key tronic

Suggested Retail Price: 5269.00

To order Model KB-5150 call Toll Free 1-800-262-6006 for the retailer closest to you. (7am-3pm Pacific Time) Warranty information may he obtained, free of charge, by writing to the address below.

THE RESPONSIVE KEYBOARD COMPANY DEPT. E · P. O. BOX 14687 · SPOKANE, WASHINGTON 99214 USA

RETAILERS: For the Distributor in your area, call Toll Free 1-800-262-6006 Dept. D (7am-3pm Pacific Time)

<www.americanradiohistory.com>

## Reason and the Software Bus

A narrative about future software

With the dawn of 1984, a look into the state of software production provides a view of contrasting extremes. At one extreme are advanced software projects, including the Japanese<br>ten-year project in supercomputers<br>and intelligent software. In this world, heavily funded software re-<br>search facilities produce expert systems, natural-language interfaces, advanced CAD/CAM (computer -aided design/computer-aided manufactur-<br>ing) software, and more.

At the other extreme lies the world<br>of day-to-day business and industrial programming, a world where 60 per-<br>cent of all software is still written in<br>assembly language. In this world,<br>armies of software technicians labor<br>intensively to produce small advantages, and a request to a corporate<br>data-processing department for a simple report may be bottlenecked<br>for two years.

What is the future of the software industry? Will more intelligent soft ware put the less competitive soft ware factories out of business? Will the COBOL programmer become an extinct species? Indeed, will all ap-<br>plications programmers be replaced<br>by automated programming software? As artificial-intelligence tech-<br>niques permeate computer science,<br>the answer to each of these questions<br>may be yes.

#### The Reason Research Project

In the summer of 1981 I began a re search project in artificial intelligence. Its long -term goal was to develop a highly intelligent software system. I<br>wanted the system to be as independent of its supporting hardware as possible and also to be easily portable to succeeding generations of com-

#### by Michael F. Korns

puters, to take advantage of increases in processing power, speed, and memory-addressing range. I called the project the Reason research project.

years of effort resulted in a new soft-<br>ware technology—the Reason soft-<br>ware bus -and an advanced software<br>environment that provides multiple windows and tasks. We call this environment-as an in -house joke and with all due respect to Visicorp's Visi On and Apple's Lisa-Lision.<br>This article describes the work of the Reason research project and its possible effect on future systems software.

Before I describe the Reason softare bus and Lision, I'd like to review the research background of the proj ect.

#### A Large-Scale Technology

Because of the project's ambitious goals, I knew it would involve many lines of code and intricate algorithms. To have a hope of success, I had to begin by thinking at industrial levels: not a few programs and hundreds of lines of code, but hundreds of pro- grams and thousands of lines of code.<br>In software engineering, tech-

niques that are effective at low levels<br>of production may not remain so at high levels. Selecting the correct technology base for development and production was an important chal lenge.

#### Possible System Models

As the project gained momentum, reviewed current experiments that  $I$  took on an assistant. Our first two  $I$  vary from von Neumann's stored. tools like Unix, C, Pascal, and<br>Modula-1 as well as structuredprogramming techniques, functionoriented languages, and objectoriented operating systems. I even vary from von Neumann's storedprogram, register -based model of computing hardware design toward increasingly parallel processing techniques.

> Ultimately, we reduced the field to<br>three contenders: object-oriented operating systems, function-oriented<br>languages, and a new model-a "software bus."<br>Object-oriented operating systems

> and function -oriented languages are based on systems theory and algebra, respectively, and both derive from orientations can be applied at some<br>level of engineering effort.<br>However, important questions re-

> main What are the costs of implementing these systems, and what resources will they consume in order to operate efficiently?<br>Ultimately, I chose to use the third

> system model, the software bus, as<br>the basic tool for the Reason research project. As we will see in a moment, this model springs from an extreme ly successful engineering metaphor,<br>rather than from algebra or systems theory. I thus began with a system model that I guessed would be prac-<br>tical, without first worrying if the<br>model could be shown to be complete in the mathematical or theoretical sense.

#### The Hardware Bus

In choosing a technology for our software, It was the impact of the hardware, I considered various cur-<br>Software, I considered various cur- bus on the recent history of com-<br>rently available choices including puters that m bus on the recent history of computers that made me think a software

#### <www.americanradiohistory.com>

## Artificial Intelligence: Reason's Generational Approach

The standard approach to a project with the scope of Reason requires many programmers and much money. We did not ligence. Instead, these tools greatly achave such resources and did not wish to seek venture-capital funding. For these reasons, we took a risky approach to reaching our ultimate goals. We had to bootstrap not just our efforts, but the technology itself.

We chose to build the Reason technology in generations of tools. The idea was that each new generation would be more powerful and efficient than the previous one, taking us a step closer to our goals, and that

bus would be practical. Bused hardware designs, using integrated circuits, have been extremely effective in advancing electronic engineering in recent years. Most microcomputers, for example, include a hardware bus as an integral part of their design.

The bus setup enables engineers to design such computer systems in an open -ended fashion. Simply by making them conform to the hardware bus protocol, engineers can create ex citing new hardware and peripherals compatible with existing systems. Other engineers can configure new and different systems out of existing chips and integrated circuits. Field technicians can repair all these products by replacing modular boards.

Telecommunications systems display another successful application of busing protocols. Communications networks, which bus data from one location to another in small packets, are indispensable to today's information-processing industry.

#### The Reason Software Bus

The power of the bus as a system model is all the more remarkable in that the bus is little more than a datatransmission protocol. What inwith each generation we would build the next.

This strategy was very risky because if even one generation of tools should fail, the project's overall success would be cast into doubt.

The systems and tools described in the main text represent the first generation of the project-the Reason software bus. This generation of tools is not intended to take up directly the question of artificial intelcelerate the creation of more powerful program components.

Using these tools, the Reason research project has been able to generate a complex software system quickly. The tools seem to be more efficient than anything any of us involved in the project has used before.

We also feel that the Reason software bus ful fills the other criterion of each generation of our technology: to represent a small but significant step toward the project's long-term goal of artificial intelligence in software. How do I mean this?

No system, human or machine, can achieve advanced intelligence unless the system can manipulate its own com ponents. To do this, the system must have a model to use as a guide. If the system is a machine, the model must be simple and clear enough for a program to understand.

These criteria were crucial in deciding that the software bus was the most appropriate model to use for the first generation of our project. The Reason software bus is a simple, packet-switching data-transmission protocol. In addition to ful filling this generation's goal of greatly increased programming productivity, it is also a model simple and clear enough for a program to understand. The next generation of integrated components running on the bus may well address directly the issue of the ability of the Reason software bus to understand its own model.

terested the members of the Reason research project was whether this busing concept could form the basis for a similarly successful generation of software tools. Could we apply the same design metaphor, so successful in hardware and telecommunications, to the creation of an equally successful new software technology?

The Reason software bus uses the bus metaphor to create a new software technology. In its basic form, the software bus is a simple protocol for transmitting data packets from one bus-integrated software component to another. The bus protocol looks like a standard telecommunications protocol, with six transmitted parameters and two returned parameters.

Bus -integrated components are independent software modules, the metaphorical counterparts of the integrated circuits in a hardware bus design. They are passive software packages, activated by transmissions along the software bus.

Once activated, a bus-integrated component may initiate transmissions that activate other bus-integrated components. In such an orientation, the software implementing the bus is in control. Individual software components are not even aware of a world outside themselves. Instead, they simply receive and transmit data packets from origins to destinations.

#### Power and Flexibility

Like their counterparts working in hardware -bus environments, Reason design engineers using the software bus can develop powerful bus-integrated components, confident that Reason system engineers can quickly configure the bus with various combinations of these components to create complex applications systems. Reason maintenance personnel can repair or update such systems merely by replacing one or more bus-integrated components with newer and more powerful components.

#### Reason and Unix

A comparison with Unix illustrates the power and flexibility of a software -bus design. The Unix operating system allows standard output from one program to be rerouted as the standard input to another program. This capability, called piping, is a hallmark of Unix flexibility.

Now consider an environment in which all input and output of any

## System Models in Software

Why can't you request a list of all the programs that operate under CP/M? Of the programs that interact with each other? Of the means they use to interact?

Because no such list exists, nor is it likely to exist soon. This is because the system model for CP/M programs is unclear. People can and do write CP/M programs in any fashion they choose. The question <sup>o</sup>f system modeling comes up only after the programs are written, when it is too late. CP/M is just one of many programming environments in which the system model does not receive high priority.

However, new programming environments are being designed in a different way. Designers choose a system model first, and then create programs.

We considered three such models for Reason. Object-oriented environments, function-oriented environments, and soft-<br>ware-busing environments.

A number of current experiments are aimed at developing object- oriented com puter operating environments. An "object" can be anything from a byte memory switch to a whole suite of programs, depending on the flexibility of the system's "object dictionary." Object- oriented en vironments depend heavily on descriptive tables and dictionaries.

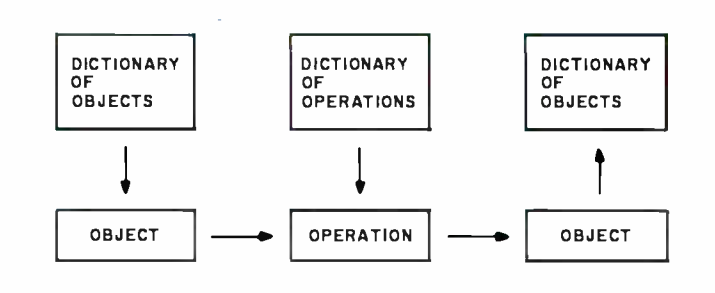

Figure 1: An object-oriented operating system model.

The preliminary manual of one such project contains terms like hierarchy, node, keys, locks, badges, and zone -in -itemspace. More simply, however, figure 1 illustrates the kind of model an objectoriented operating system proposes.

In this environment, operations performed on objects create new or altered objects. Each of these objects and operations is stored in one or more dictionaries. As operations alter objects in the environment, the environment's dictionaries are updated to reflect these changes. Thus, a list of available programs, which was difficult to obtain for CP/M, is easily obtained in an object- oriented environment. You simply examine the system's dictionaries.

Function -oriented programming en vironments extend to the design and con struction of new programming languages and to the future of computing hardware. Function- oriented environments are especially exciting when designed in tandem with hardware design.

In such an environment, the functionoriented software is designed to break large functions down into sequences of smaller functions. The software then ships these smaller functions to parallel processors so that the various portions of a problem are solved piecemeal but simultaneously.

The Reason design team did not choose either of these models, despite their respective attractions. Instead, we chose to develop a software bus. Although it was a newer, less well-tested system model, we felt the Reason software bus gave us the even greater power and flexibility we re quired to reach our long -term goals.

program component is "standard," i.e., is known to the software bus and occurs across an active bus transmission line. Such transmission lines can be run in series, in parallel, or in any other logical combination. Transmissions from any component can be rerouted to any other component on the bus by a simple command reconfiguring the bus. Such is the flexibility and power of the software bus.

#### Software -Bus Technical Details

The Reason software bus is a datatransmission protocol between discrete bus-integrated components. Its function is analogous to the functions performed by a hardware bus. In fact, the Reason protocol looks much like a standard packet-switching network protocol, with six transmitted parameters:

user identification (person or component ID)

logical transmission -line number (unique data path)

transmission-origin routing name transmission-destination routing name

transmission verb or command expression (e.g., LOGON, LOGOFF, WRITE, NEXT, etc.) transmission data packet

and two returning parameters:

returned data packet

transmission status message

The Reason software bus supports each discrete integrated component by providing a code page, a data page, an operations stack, and a data stack. Figure 1 on page 108 demonstrates how these supporting resources interact.

Each time a transmission session on the bus activates a bus-integrated program, a Reason context is created. A newly created timesharing operation is called a task. It is common to have multiple contexts within a single task. It is also possible to have multiple tasks within a single context.

The code page contains the optimized machine -language code that is the bus-integrated program. The Reason protocol allows code pages to vary in size, up to 64K bytes.

Importantly, all Reason bus-integrated components are recursively reentrant. Neither multiple simultaneous contexts nor multitasking applications require multiple copies of the same program code page. Components can invoke themselves or
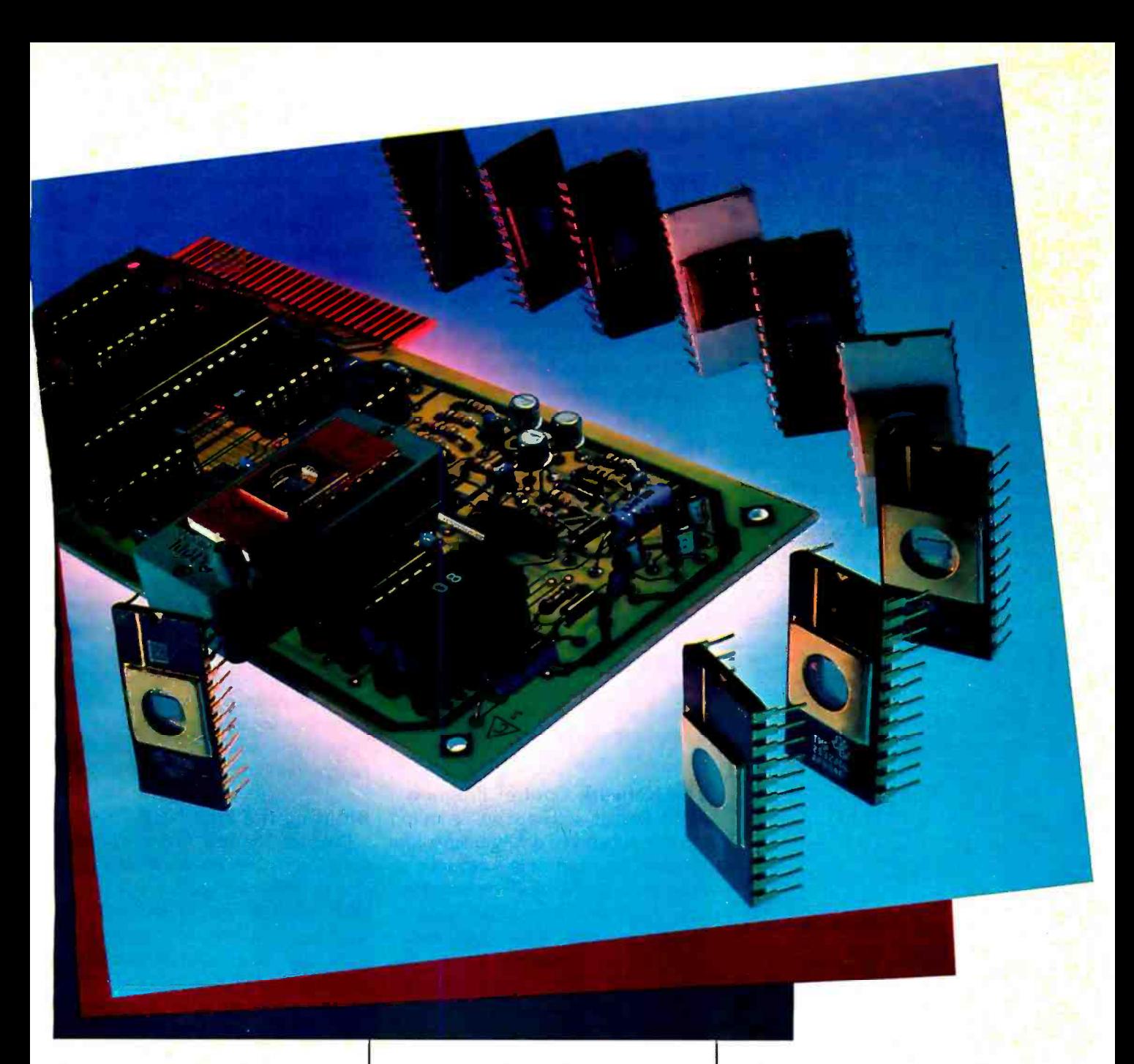

## The Apparat **EPROM Blaster** Now for the IBM/PC, Apple II and TRS-80.

Apparat's EPROM Burner: It's new. It's more powerful and now available for all three of today's most popular personal computers. And the price has dropped by over 20%.

#### Increased Capabilities

The Apparat EPROM Burner (A.P.B.) programs most 24 pin 4, 8, 16 and 32k EPROMS, but now it can also program 64k devices. And with all personality modules and software included, Apparat's EPROM programmer is the most sophisticated system on the market.

The A.P.B. system can verify, read, program and copy the EPROM; copy between different ROM types; read or save EPROM data on storage devices; program directly from computer memory and more.

#### And a Lower Price

Even with increased capabilities we've been able to lower the price 20% to \$119.00 (\$129.00 for the IBM/PC). This price includes all the personality modules, operating software and the instruction manual.

If you're looking for a powerful, versatile and cost efficient EPROM burner, contact us today, Apparat, Inc., 4401 S. Tamarac Parkway, Denver, CO 80237, (303) 741 -1778. Or to order call

## 800/525 -7674

IBM/PC is a trademark of IBM<br>TRS-80 is a trademark of Tandy Corp. Apple II Is a trademark of Apple Computer

Circle 29 on inquiry card.

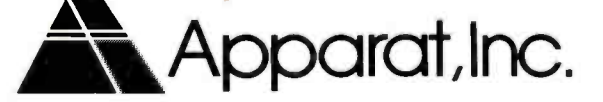

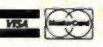

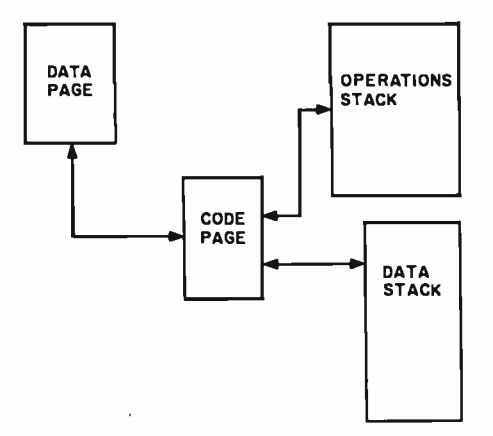

Figure 1: The interacting resources of the Reason software bus. Each software component on the bus has a code for the program's source code, a data page for variable storage, and operations and data stacks, the "scratchpads" for program operation.

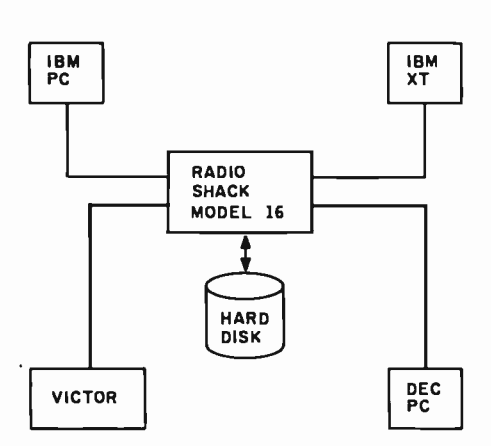

Figure 2: Each microcomputer runs a ver-<br>sion of a Datanet. Datanet masks the differences between each node microprocessor and the network environment. Microcomputers in the network share data as well as execute programs interactively.

can be invoked many times concurrently and still require only one copy of the object code.

New data pages are supplied for each concurrent invocation, and, as long as the data pages are kept separate, everything operates smoothly. Reason provides a data page for each context. Reason also provides an operations stack and a data stack for each task.

#### Selecting a Language

Selecting a computing language to implement the Reason software bus

was difficult. We needed a high degree of machine independence but could not afford the run-time overhead of previously existing pseudocode languages like Pascal.

Pascal also was too high-level for our purposes, as we needed to work more directly with the machine. We looked at FORTH but decided it was too slow in execution and cumbersome in its linking process. We felt C was fast enough, but it still didn't let us get close enough to the machine.

#### The N Language

Finally, we chose to develop our own language to support the project. We decided to create a language with two different syntaxes: it would be simultaneously an assembly language and a high -level language. We dubbed this language a "meta- assembler" because of its dual syntax. We called it N, for Network language. (See the accompanying box for details on N, its speed, and its unusual dual syntax.)

#### The Network Control Program

The Reason software bus is an internally networked data-transmission protocol. In effect, it is a network of independent software components. This network is integrated using a control program somewhat analogous to an operating system. In Reason, this program is appropriately termed a network control program, or simply NCP. By loading a network control program into a machine and creating origin and destination dictionaries, you configure the system.

It is the responsibility of the network control program to support the software bus. How a program is loaded into a code page, how contexts and tasks are started, and how data pages and stacks are allocated are all problems that the NCP must resolve.

Unlike an operating system, however, a network control program is merely another discrete integrated program on the Reason software bus. Network control programs are every bit as interchangeable as any other component in the system. You can construct many different NCPs,

simple or complex, to satisfy specific engineering needs. This has interesting implications, especially for networks involving a variety of computers.

In figure 2, all computers might be running copies of the same network control program and sharing the network equally. Or some computers could be running different NCPs, with different functions and orientations. One or more might be running NCPs in a slave mode, and one machine or more might have a master NCP installed, determining the specific tasks of the other computers.

The problems of networking personal computers—from the same manufacturer, let alone of different brands-have been hard to solve at the software level using other technologies. Once the Reason software bus has been installed on a number of machines, however, these problems shrink to the less difficult activity of configuring network control programs for different tasks and relationships among the networked computers.

#### Building the First NCP

Datanet, the first network control program written for the Reason project, is designed as a multicontext, single-tasking, microcomputer network control program. It is a discrete, integrated component on the Reason software bus. This first NCP manages up to 1 megabyte of RAM (randomaccess read/write memory) and up to 12 concurrent program contexts and uses as little as 300K bytes of floppy disk storage or as much as 15 megabytes of hard -disk storage.

Copies of Datanet operating concurrently on different microcomputers can be used to create a network machine. Each computer in the network shares program contexts and exchanges data. Network machines can duplicate tasks for redundancy, or a large problem can be broken up into smaller activities to take advantage of the parallelism of the network.

The design of Datanet allows maximum flexibility. As figure 3 illustrates, the Datanet kernel is nothing more than a network transmission Text continued on page 112

# Draw your own conclusions with a Six-Shooter.

#### The Sweet-P"Six-Shooter. The six -pen graphics plotter that made a big noise at COMDEX. It goes for \$1095. And goes. And goes.

The Good Guys from Enter Computer, Inc., really showed 'em at COMDEX.

They pulled out the Sweet-P Six -Shooter. And it blew everyone away. Especially the competition.

The Six -Shooter graphics plotter uses six pens, not just two. They change and cap automatically in a fraction of a second. And they can draw at 14 inches a second on a plotting area of  $8\frac{1}{2}$  x 11-inches or 11 x 17-inches.

But it's what they draw that caused all the excitement.

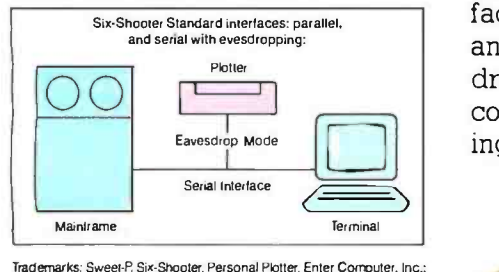

Apple Computers; H-P, Hewlett-Packard, IBM, International Business<br>Machines, CP/M, Digital Research.

Presentation -quality graphics in six colors. Graphs

 $\frac{1}{2}$ 

of all kinds...bar, pie, line, scatter and surface. Information taken from spread sheets or D.I.F. files, and reproduced in minutes on paper or acetate (for overhead transparencies).

The Six-Shooter showed its friendly side, too. It's compatible with IBM, Apple and major CP/Mbased micros. Which means, of course, that it can use most of the graphics software created for them. Including many packages that support Hewlett-Packard's plotters.

If you're networking, get this: the Six -Shooter has two ports that let you switch from parallel interface to RS-232 serial interface and back again. It'll even eavesdrop on the line between your computer and any terminal, listening for the signal to start plotting.

<www.americanradiohistory.com>

Servicing is available at any of more than 80 Xerox Service Centers throughout the country. And software assistance and advice is as close as your telephone. Just call the Good Guys direct. And toll -free. In California, call (800) 227 -4371. Anywhere else in the U.S., call (800) 227 -4375.

Get hold of a Six -Shooter now at your nearest computer store. Then draw your own conclusions.  $G_{00}d_{GHz}$ In six colors on<br>paper or acetate. conclusions.<br>In six colors on paper or acetate.<br>In minutes. For \$1095. In minutes. For \$1095.

#### The good guys from out of the West.

Enter Computer, Inc., 6867 Nancy Ridge Drive, San Diego, California 92121. Telephone (619) 450 -0601. Milan, Italy: (392) 323597.

(see ) and the contract of the contract of the contract of the contract of the contract of the contract of the

Enter Computer. The Sweet -P Personal Plotter Company.

Circle 19 on inquiry card.

## The Reason Network Language

The N language is an assembler for a very well defined, imaginary, stackoriented, pseudocode-like machine. Programs can be written, one p-code per line, exactly as with assemblers for real machines. But high-level syntax can also be used, which is why we call it a "metaassembler. "

Unlike many other p-code machines, the  $N$  p-codes never appear in the target machine. The N compiler outputs what in Reason is called a Compiler Normal Form file. This file is then passed through O, the Reason binary code generating optimizer. And, the final form of an N language program is optimized binary machine language for the target machine.

The result is that N language programs are highly portable yet very fast. Currently START: the N language operates on the Motorola 68000 and the Intel 8086 family of pro cessors. Reason also plans to create optimizer tables for the National Semiconductor 16032 and other microprocessors.

N language programs can be written in normal assembly -language format or in high -level syntax. Listings 1 and 2 demonstrate N's unusual feature of a dual syntactical structure.

Significantly, both forms o <sup>f</sup>the program are equivalent. O will output the identical optimized binary machine code regardless of the form used.

O, another product of the first generation of Reason, is a 900 template optimizer with expression reduction and register allocation. Since the optimizer is table driven, only one copy of the optimizer is required for all target machines. Changing the optimizer's tables generates machine code for a new target machine.

A study published in the Gilbreath ar ticle cited in the main text displayed times for execution of a prime-number generating program written in several different com pilers on the Motorola 68000. A com parison of results (table 1) for the same prime -number generator written in <sup>N</sup> yields some indication of the efficiency of N and O on the 68000 relative to the nine top performers in the Gilbreaths' study.

Listing 1: The assembler-like syntax variation of the proprietary language, N.

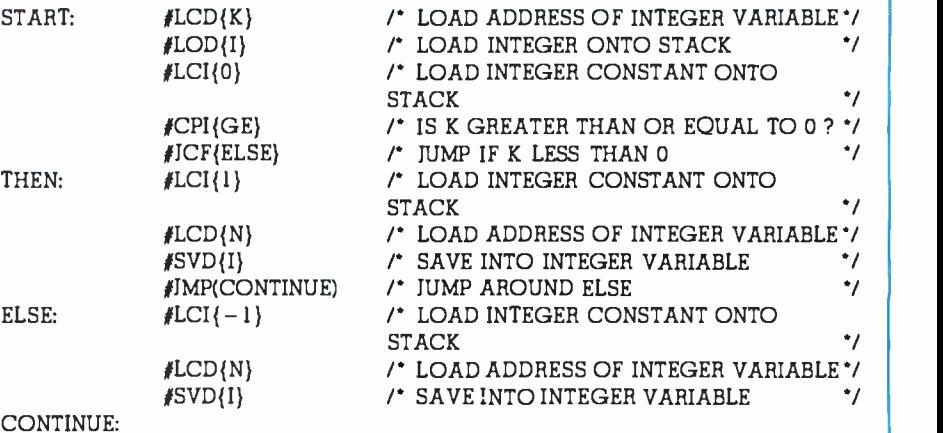

#### Listing 2: The high-level syntax of  $N$ .

IF  $[K > = 0]$  THEN  $[N: = 1]$  ELSE  $[N: = -1]$ CONTINUE:

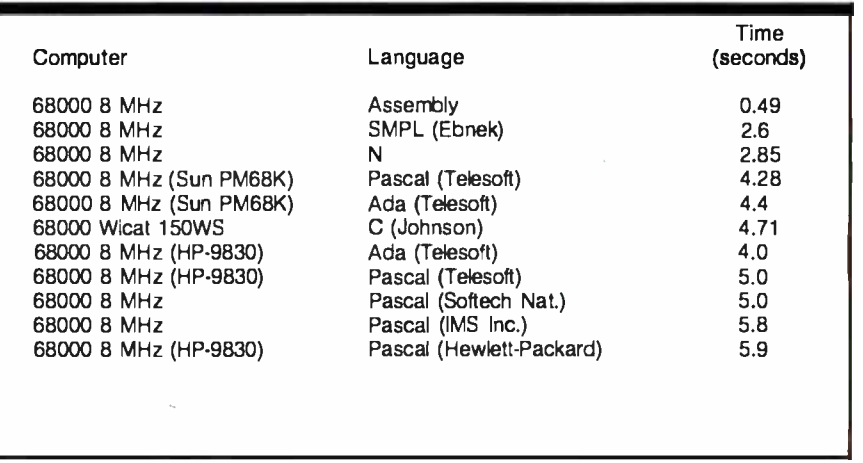

Table 1: Results of a prime-number generating program in a variety of languages running on 68000 processors.

Reason optimization tools will also include a table-driven, assembly-language source generating optimizer to be called S. This optimizer will generate native assem bly language files in one -to -one correspondence with the binary output of the code generating optimizer. S would be used in the event that an 0-optimized N program

were not fast enough for some special implementation. In such a case, compiler nor- mal form would be passed through S to produce native assembly-language source. An engineering technician would then further optimize this source by hand, until it was as close to assembly-language speeds as the implementation required.

# For people who want power.

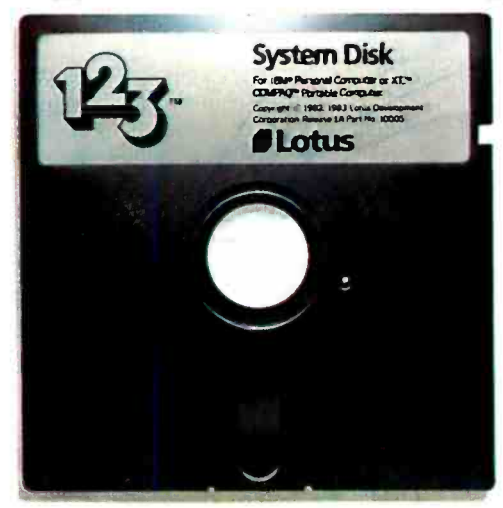

And something more.

System Disk For IBMP Personal Computer or XTM COMPRO<sup>ve</sup> Portable Computer

If you are seeking power in software we believe we have created the program you seek.

And our opinion is shared by a great many computer analysts who consider  $1-2-3<sup>TM</sup>$  from Lotus® the most productive program in the marketplace.

Like many great ideas the essence of its success is its simplicity. With 1-2-3, you have spreadsheet, information management and graphic functions—all in one program.

You can switch from one function to another with the touch of a key, instantaneously. Although it seems faster.

In effect, it's a perfect combination of raw power and spectacular speed.

 $\overline{\mathcal{M}} = \overline{\mathcal{M}}$ 

But for those who want more, 1-2-3 is specially designed so you can develop customized applications for your business needs. And the world's largest electronic spreadsheet has enough operators, functions and commands to perform virtually any task you ask of it.

In fact, the only limit is your imagination. <sup>1</sup>-2 -3 from Lotus is power and something more.

Call 1-800-343-5414 (In Massachusetts call 617-492-7870) and find out more about 1-2-3 from Lotus.

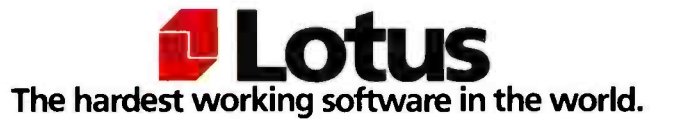

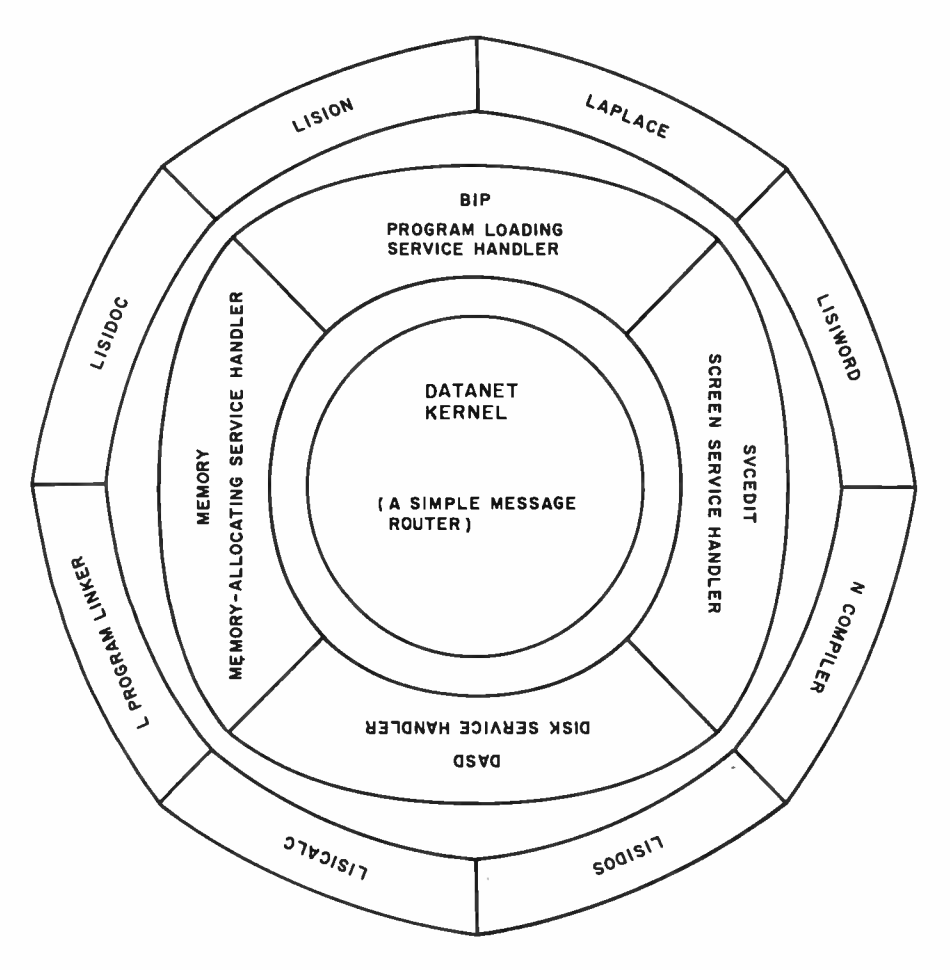

Figure 3: The Datanet system is constructed from a layered collection of discrete components with a single message router at the center. There are no operating systems or applications programs, just a collection of components, each sending messages to all the other components.

#### Text continued from page 108:

manager. All of the actual work is performed by the Datanet system service handlers (SSHs), independent modules through which Datanet routes all transmissions.

Datanet comes with several resident system service handlers, and additional disk-resident SSHs are available as well. Datanet's use of disk -resident SSHs allows an engineer wide flexibility in dynamically extending or constricting Datanet for specific environments.

#### The Laplace Interpreter

With an NCP and other bus-integrated programs available, it remained to complete the actual software bus by linking these components.

To picture this problem, consider how a printed-circuit board joins unrelated components in a hardware bus design to create products. How are two popular 16-bit computers-

the DEC Rainbow and the IBM PCrelated? From our human point of view, the difference between these two computers is clear. They look different, they have different keyboards, and they come from different manufacturers.

Yet, from an engineering standpoint, they and other computers share many of the same integrated circuits and components. Under their covers may lie the same microprocessor, memory chips, and logic circuitry. Seen from the point of view of an integrated -circuit manufacturer, each of these computers might be thought of as merely a different user view of mostly identical components.

How could we on the Reason research project construct software user views? Obviously, in software we could not use a physical surface such as a printed- circuit board. Instead, we would need an algorithmic language to logically connect our various

software -bus components. To speed up development of the Reason project's user views (the applications software), we decided that this language would be interpreted.

#### Existing Choices

Once again, we undertook a review of the existing technology in the area of interpreters. We looked first, of course, at BASIC. The syntax style of BASIC is easy to learn and use, which means that programming neophytes might be able to develop user views on the Reason software bus.

Because BASIC programs are readable after any number of revisions, maintenance is fairly easy. But BASIC lacks the modularity necessary for large engineering projects. We had to reject it as the language of choice.

APL has simple and efficient modularity, but its syntax is too esoteric and difficult to maintain. FORTH, the only other interpreter we considered at length, is extensible: user -defined commands can ex tend the language's vocabulary with new words-a very desirable feature. Another FORTH advantage is its ability to get at the machine.

But FORTH did not fulfill our syntactical requirements for readability. So, as you might expect, once again, we decided to create our own interpreter, combining all these desirable features. We call it Laplace.

Laplace is an interpretive language in the same syntax family as BASIC. It has the modularity and recursion of APL. It also has the extensibility and machine facilities of FORTH. The Laplace interpreter is one more busintegrated component, a discrete software module running on the Reason software bus.

#### A Laplace Listing

Listing 1 is a prime-number program coded as a user -defined command in Laplace. Versions of this program in many different languages appeared in an article by Jim Gilbreath and Gary Gilbreath (see "Eratosthenes Revisited: Once More through the Sieve;' January 1983 BYTE, page 283). Listing 1 allows comparison of Laplace syntax with that of other languages.

## Number One Add-On Products for IBM PC

ST

### The Multifunction Cards that let you get the most out of your IBM PC

AST Research Number One Add -Ons let you realize the full potential of your IBM PC or PC-XT without wasting valuable slot space. By combining your memory and input/output requirements on a single card, you can take advantage of more of the capabilities IBM designed into the PC, while leaving space for future enhancements as they are introduced. AST Research multifunction boards can add user memory from 64K to 512K to your PC bringing your PC memory to its maximum of 640K. You also receive the added features of serial ports, parallel ports, a clock calendar,<br>game adapter port, and SuperPak<sup>\*\*</sup> — the utility diskette with the most powerful disk emulator and print spooler software available.

 $SixPakPlus<sup>u</sup> - Up to 384K memory, serial$ port, printer port, optional game port, and clock calendar on a single card.

 $I/O$  Plus  $II^* - Up$  to 2 serial ports, optional printer port, optional game port, clock calendar on a single card. No memory.

 $M$ egaPlus II"  $-$  Up to 512K memory, up to 2 serial ports, optional printer port, optional game port, and clock calendar on a single card.

ComboPlus" - Up to 256K memory, serial port, printer port, and clock calendar on a single card.

Communication Products- Other AST Research Number One products include system enhancements and mainframe communications products such as 3270 SNA and 5251 terminal emulation, 3780 RJE support and<br>AST-PCnet" — the Local Area Network specifically designed for the IBM PC.

## $A$ ST Quality

All AST Research multifunction boards come with the  $\text{AST}$  " $\text{Plus}$ "  $-$  our unsurpassed reputation for quality, reliability, after the sales support, and overall design excellence which give our products the best price/performance ratio in the industry.

AST Research Number One Add-On Products are available at Computerland, Entré, Businessland and other computer stores worldwide. Contact AST Research, Inc. for the dealer nearest you. (714) 540-1333/863-1333 TELEX: 295370ASTR UR

PCnet is a registered trademark of Orchid Technology, Inc.

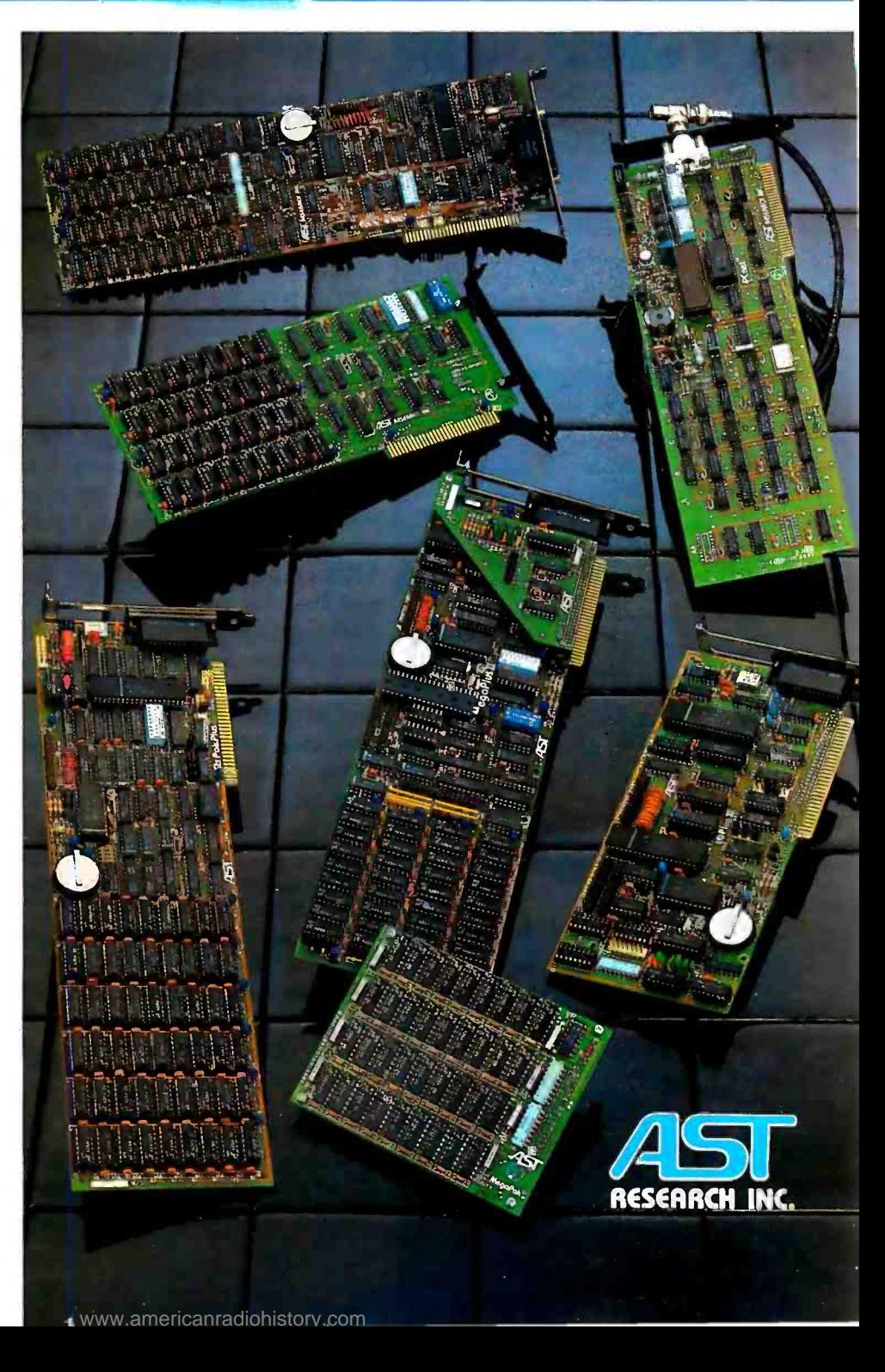

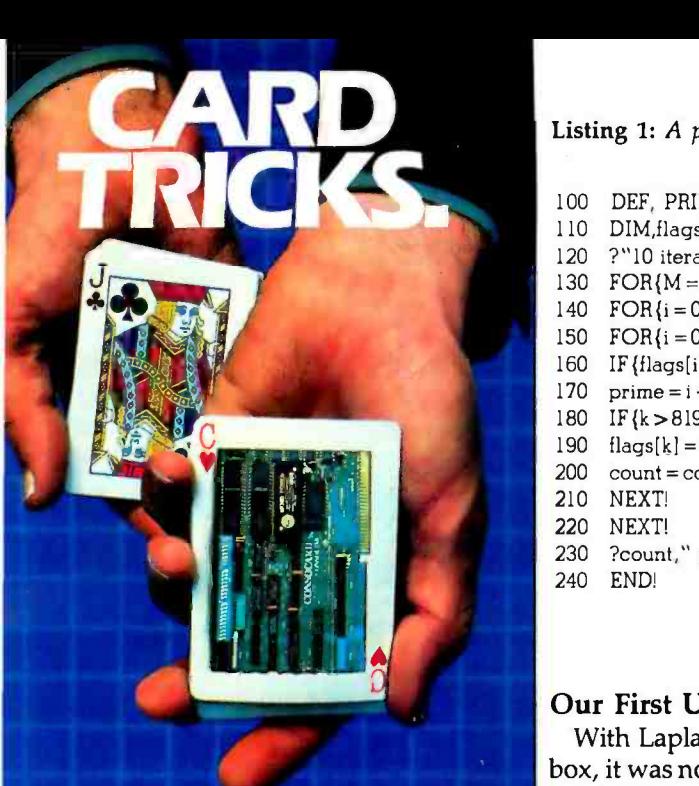

## (Or how to add six functions to your IBM PC/XT<br>with just one multifunction card)

It's not magic. And it isn't sleight of hand. It's ConsoCard from Consolink...the multifunction card for your IBM PC OR PC /XT that performs six tricks from a single slot space.

- **Up to 384K expansion memory for larger**
- in-memory data bases.<br>**Printer spooling** for computing even when the printer is printing.
- RAM disk emulator for fast access to frequently used files.
- **INVO asynchronous RS-232 ports for**
- communication with other computers. Batterypoweredchronograph for accurate time keeping.

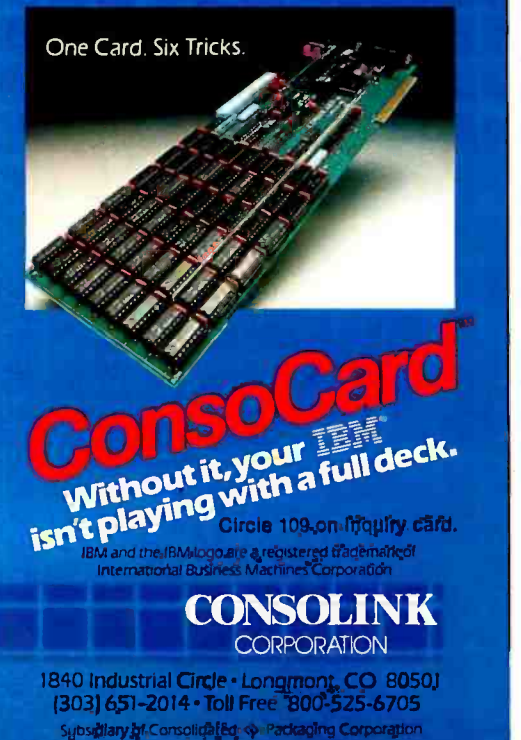

Listing 1: A prime-number generator written for the Laplace interpreter.

- 100 DEF, PRIME
- 110 DIM, flags[8191] $\{i\}$ , m $\{i\}$ , count $\{i\}$ , prime $\{i\}$ , k $\{i\}$ , i $\{i\}$
- 120 ?"10 iterations"
- 130  $FOR{M = 1,10}$ : count = 0
- 140 FOR {i = 0,8190):flags[i] = 1:NEXT!
- 150  $FOR(i = 0, 8190)$
- 160 IF {flags[i] = 0)THEN:GOTO,210
- 170  $prime = i + i + 3$ :?prime: $k = i + prime$
- 180 IF {k > 8190 )THEN: GOTO,200
- 190  $\text{flags}[k] = 0:k = k + \text{prime: GOTO},180$ <br>200  $\text{count} = \text{count} + 1$
- $count = count + 1$
- 210 NEXT!
- 220 NEXT!
- 230 ?count," primes"
- 240 END!

#### Our First User View

With Laplace in our software toolbox, it was now time for the acid test. Could the Reason research project ac complish anything with these shiny new software tools? It was time to construct the first user view.

To preserve the bus metaphor and perform this task efficiently, this user view would have to be a selection of discrete bus-integrated components fitted together via interpretive Laplace programs and merged into a Laplace programs and merged mio a<br>system configuration. Of course, with this as with all user views, the computer user would not need to see inside the creation.

From the user's point of view, this new creation seems just like any other large, complex application program, in the same way that a DEC Rainbow and an IBM PC appear to a user as distinct computers, rather than two different user views of mostly the same components.

We chose to develop an advanced user view-a complete software environment comparable to Visicorp's Visi On and the software running on Apple's Lisa.

Could we develop, without highresolution hardware or a mouse, a user view of such sophistication? We decided io try and to refer to this environment as Lision.

#### Lision

In order to fully test the productivity of the new software tools, we assigned one senior software engineer full-time to the project. Singlehandedly, this engineer would have to connect existing bus components together with Laplace algorithms to form

• a multiple-screen context (window) applications interface

a disk operating system, similar in its functions to MS-DOS, which would operate out of any of the screen contexts

 $\bullet$ an advanced spreadsheet program

• a document printer/formatter for combining text files into large printed documents

a database -management system

The result, Lision, operates efficiently in 320K bytes of RAM, using as little as 300K bytes of disk space. (See photos 1 through 11.)

The document printer/formatter can produce documents of up to 500 pages and automatically generates a table of contents, headers, etc. The disk operating system can perform directories, memory dumps, interactive debugging, generic file copies, deletes, merges, and even generic N compiles or native assemblies.

The Lision text editor does line or column move or copy, group search or replace, wrap-around paragraph managing, and even sorting. The spreadsheet is fully programmable. It includes all the transcendental functions, IF. . .THEN statements, user definable commands, and a wide range of full programming features.

# This 3 hour coffee break is brought to you<br>by your printer.

# Wait-less Computing" is brought to you

**TOO BOOT** 

In the business world, time means money. So you want your computer to make the most of every minute. But while your printer is busy printing, your computer is busy... waiting.

MicroSpooler'" from Consolink keeps **your computer free for use even when** Sta your printer is operating. It stores data. then sends it at the fastest rate your printer will accept. There's no down time, so there are no needless coffee **breaks. And your computer is back on** the job in seconds... working instead of waiting.

Because MicroSpooler<sup>7M</sup> is a stand-alone buffer, it can be easily installed in-line between almost any printer and computer, as well as communications and peripheral devices. And its attractive case and compact size allow It to fit comfortably in any office environment.

MicroSpoofer

 $COPY$ 

 $\sim$ ST4TUS $\sim$ 

..,..,,.., <sup>K</sup>

by '....

EXPRESSED ...

- Standard features include: I6K memory- expandable to 64K
- Status readout—displays amount of data stored or number of copies left to run (up to 99)
- Internal power supply-eliminates extra cost and bulky adaptors

MicroSpooler'" from Consolink. When you want your computer to wait less... and work more.

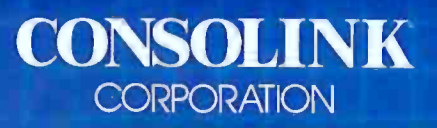

18401ndustrial Circle Longmont, CO.80501 (303)651.2014 Toll Free 800-525-6705 TWX 910-320-0786 Circle 110 on Inquiry card. Subsidiary of Consolidated<sup>®</sup> Packaging Corporation

<www.americanradiohistory.com>

|                                                           | <b>ISI-CALC</b> |                       |                                               |         |                  |
|-----------------------------------------------------------|-----------------|-----------------------|-----------------------------------------------|---------|------------------|
| ACME CO. 1984 PI<br><b>INSERT</b><br>7.11777777           | m<br><b>.</b>   | m<br><b>TTTTTTTTT</b> |                                               |         | <b>MAY</b>       |
| <b>COPY</b>                                               |                 |                       |                                               |         |                  |
| $\frac{3}{5}$<br><b>HOVE</b><br><b>REVENUES!</b><br>GROSS |                 |                       |                                               |         |                  |
| OEM Price (un)<br>unused                                  | 125.80          |                       |                                               |         |                  |
| <b>OEM Sales (un)</b>                                     | 188.88          | 4888.88               | 4986.88                                       | 4808.00 |                  |
| $\frac{6}{7}$<br>$.0EM$ Sales (S) $\cdot$                 |                 |                       | 88.88 188888.88 188888.88 188888.80 188888.80 |         | 439.61           |
|                                                           |                 |                       |                                               |         |                  |
| INVESTMENT REVENUES                                       |                 |                       |                                               |         |                  |
| Investment Base<br>10                                     | 380000,00       |                       |                                               |         |                  |
| Interest Rate<br>11                                       | .11             |                       |                                               |         |                  |
| Investment Income<br>12                                   | 2758.88         | 2758.80               | 2758.80                                       | 2758.00 | 2758.00          |
| 13                                                        |                 |                       |                                               |         |                  |
| WIDGET RESEARCH EXPENSES<br>14                            |                 |                       |                                               |         |                  |
| Research Assistant<br>15                                  | 2500.00         | 2508.88               | 2588.80                                       | 2500.00 | 2508.00          |
| IRS & SSC overhead                                        | 625.88          | 625.80                | 625.00                                        | 625.00  | 625.00           |
| Research Fee                                              | 3000.00         | 3866,86               | 3908.00                                       | 3888.89 | 3886.88          |
| Product Royalty                                           | 3000.00         | 3868.80               | 3908.00                                       | 3988.80 | 3988.00          |
| Travel Budget                                             | 258.88          | 258.88                | 258.60                                        | 258.80  |                  |
| Equipment Budget                                          | 858.00          | 858.80                | 858.00                                        | 858.80  | 258.00<br>858.00 |

Photo 1: Lisicalc, the Transoft spreadsheet, shown with one of its pop-up menus.

|                 | <b>EDITING</b>                                                          | CLISI-CALD |          |          |          |                    |
|-----------------|-------------------------------------------------------------------------|------------|----------|----------|----------|--------------------|
|                 | ADMINISTRATION EXPENSES                                                 |            |          |          |          |                    |
| 23              | President Salary                                                        | 4000.00    | 4888.88  | 4888.86  | 4888.88  |                    |
| $\frac{24}{25}$ | V.P. Finance Salary                                                     | 4866.88    | 4888.80  | 4000.00  | 4966.88  | 4888.88            |
|                 | V.P. Marketing Salary                                                   | 4889.88    | 4800.80  | 4000.00  | 4000,00  | 4000.00            |
| $\frac{26}{27}$ | IRS & SSC overhead                                                      | 3000.00    | 3800,00  | 3000.00  | 3000.00  | 4000.00            |
| 28              | Office Rent & Utilities                                                 | 3580.80    | 3500.00  | 3500.00  | 3500.00  | 3808.88<br>3500.00 |
| 29              | Travel Budget                                                           | 586.80     | 586.88   | 586.80   | 586.88   |                    |
| 30              | Equipment Budget                                                        | 580.80     | 588.88   | 588.88   | 500.00   | 580.80<br>586.80   |
| 31              | Total Admin Expenses                                                    | 19500.00   | 19500.00 | 19580.88 | 19580.80 | 19580.00           |
|                 |                                                                         |            |          |          |          |                    |
| 100             | DEF, ADMIN                                                              |            |          |          |          |                    |
| 110             | LOOKUP, A, 1, 125, "ADMINISTRATION EXPENSES" in                         |            |          |          |          |                    |
| 120             | LOOKUP, A, n, 125," IRS & SSC overhead";m                               |            |          |          |          |                    |
| 130             | FOR{1=jan,dec}:CSUM,#col[i],n*1,m-1;y:x.#col[i <u>][m]=y#.25:NEXT</u> # |            |          |          |          |                    |
| 148             | LOOKUP, A, m, 125, " Total Admin Expenses"; j                           |            |          |          |          |                    |
|                 | FOR(i=jan,dec):CSUM,#col[i],n*1,j-1;x.#col[i][j]:NEXTM                  |            |          |          |          |                    |
| 150             | FOR{i=n+1,j}:LSUM,i,B,M;x.MEi]:MEXT!                                    |            |          |          |          |                    |
| 160             |                                                                         |            |          |          |          |                    |
| 170<br>180      | EDITLINE;n+1,j:expense[nexpense]=j:nexpense=nexpense+1                  |            |          |          |          |                    |
|                 | END !                                                                   |            |          |          |          |                    |

Photo 2: The spreadsheet shown with the program it automatically generates. Programs in the Laplace interpreter can generate spreadsheets, and use of the spreadsheet generates programs.

**SAISI-COMPA** 

EDIT MG

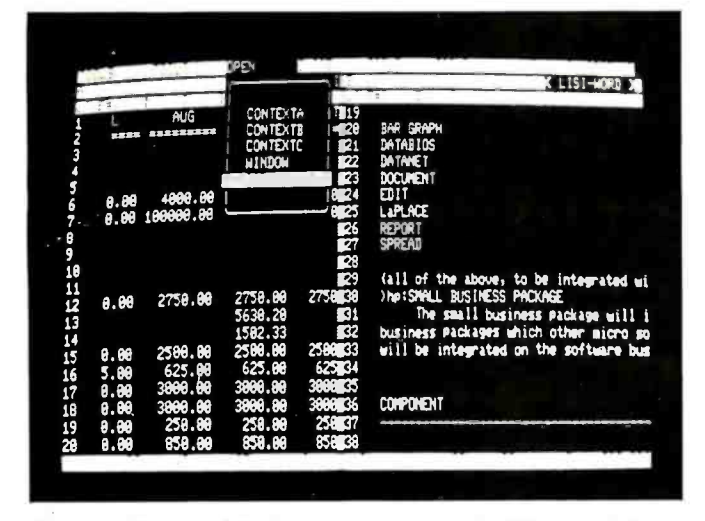

Photo 5: The spreadsheet and word processor in different windows. The user is preparing to copy the title "SMALL BUSINESS PACK-AGE" from the text file at right directly into the spreadsheet at left. Large blocks of text can also be moved.

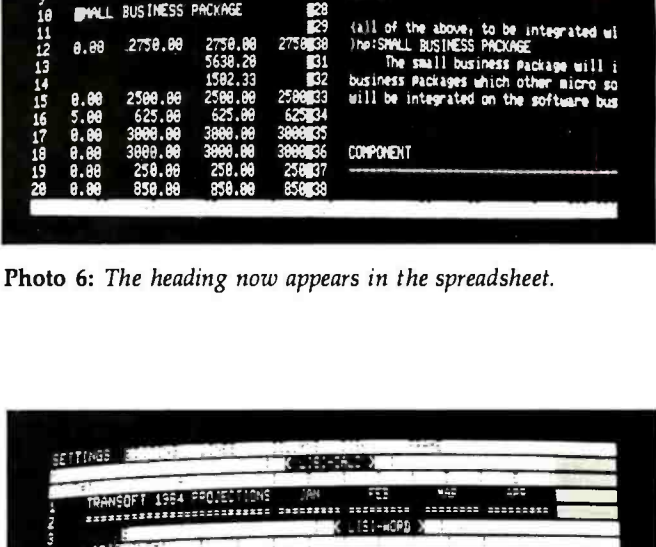

| KLISI-HORD X                           |                  | <b>Karat</b>    |          |                  |       |
|----------------------------------------|------------------|-----------------|----------|------------------|-------|
|                                        |                  |                 |          |                  |       |
|                                        |                  | OC 7819         |          | <b>SEARCH</b>    |       |
| 2758.80                                | BAR GRAPH        | <b>START CO</b> | $\cdots$ | REPLACE          | 全部電話  |
| 5638.28                                | DATABIOS         | Ø.              |          |                  |       |
| 1582.33                                | DATAMET          | z               |          | <b>PROGRAM</b>   |       |
| 2580.88                                | DOCUMENT         | 23              |          | unused           |       |
| 625.88                                 | EDIT             | 4886024         | 10.00    |                  | 0.00  |
| 3000.00                                | LAPLACE          | 100000025       | 8.06     |                  | 8.88  |
| 3000.00                                | <b>REPORT</b>    | 126             |          |                  |       |
| 258.00                                 | SPREAD           | 27              |          |                  |       |
|                                        |                  | 2               |          | BUSINESS PACKAGE | SMALL |
| iall of the above, to be integrated wi |                  | Ę,              |          |                  |       |
| ) hp:SMALL BUSINESS PACKAGE            |                  | 2758,30         | 2750.00  | 2750.00          | 0.00  |
| The small business package will i      |                  | <b>B1</b>       | 5630.20  |                  |       |
| business packages which other micro so |                  | 32              | 1582.33  |                  |       |
| will be integrated on the software bus |                  | 2500003         | 2500.00  | 2500.00          | 8.88  |
|                                        |                  | 62534           | 625.88   | 625.88           | 5.80  |
|                                        |                  | 3000035         | 3000.00  | 3800.00          | 0.00  |
|                                        | <b>COMPONENT</b> | 3000036         | 3000.00  | 3008.00          | 0.88  |
|                                        |                  | 258637          | 258.80   | 250.80           |       |
|                                        |                  |                 |          |                  | 8.88  |
|                                        |                  | 858338          | 858.80   | 850.00           | 8.88  |
|                                        |                  |                 |          |                  |       |
|                                        |                  |                 |          |                  |       |

Photo 9: Preparing to do a descending alphabetic sort on a column of words.

|             | Æ<br>H<br>u Alb<br>1,534<br>TRANSOFT 1984 PPOJECTIONS                             |
|-------------|-----------------------------------------------------------------------------------|
|             | LISI-WOPD X                                                                       |
| u isko      | 14.<br>COREASON POTENTIAL PRODUCT GROUPS                                          |
| OEM1        | Manch 21: 1983                                                                    |
| OEM2        | IN: INTRODUCTION                                                                  |
| <b>OEM3</b> | This occument introduces some notential REASON products                           |
| INVESS      | and product groupings. Although some of these products are                        |
| Invo        | completed, many have not even been designed. Therefore, this                      |
| Int7        | socument should be considered exploratory only. All of the                        |
| :nv8        | product ideas mentioned herein seem within the realm of                           |
|             | possibility; however, actual achievements will depend heavily                     |
| REAS010     | upon the relative success of several current REASON research                      |
| Resii       | $e$ <i>iforts</i> .                                                               |
| IRS12       | >h:BASIC SOFTWARE BUS<br>The basic software bus will include the fundamental data |
| Resi3       | base, spread sheet, bar graph, and word processing tools.                         |
| Pro14       |                                                                                   |
| II5         |                                                                                   |
| 116         |                                                                                   |

Photo 10: A Lisiword window overlapping a Lisicalc window.

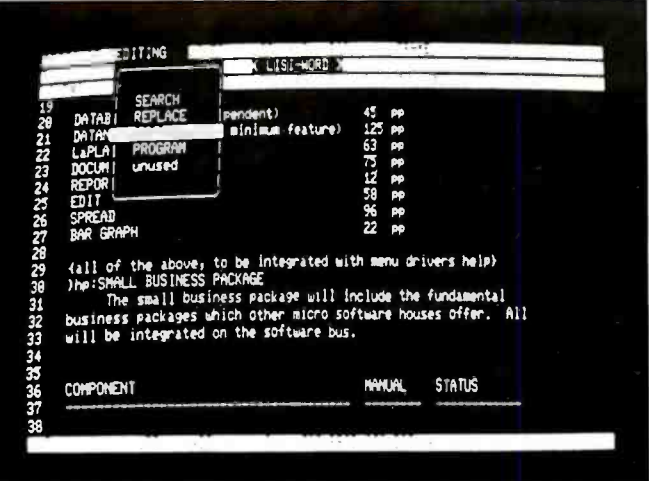

Photo 3: Lisiword, the word processor, preparing to sort a list of numbers in a text file.

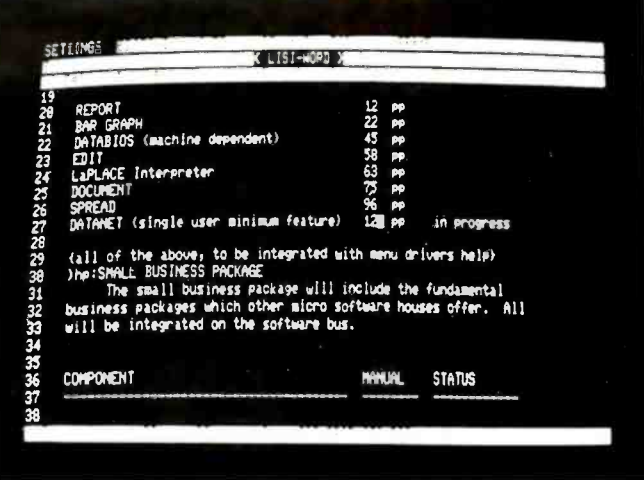

Photo 4: The page numbers in the text file are now in ascending order.

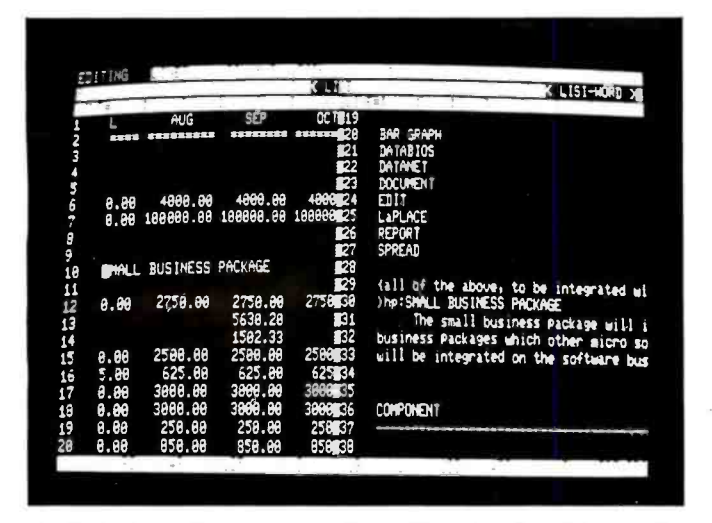

Photo 7: Preparing to copy a column of numbers from the spreadsheet into the text file.

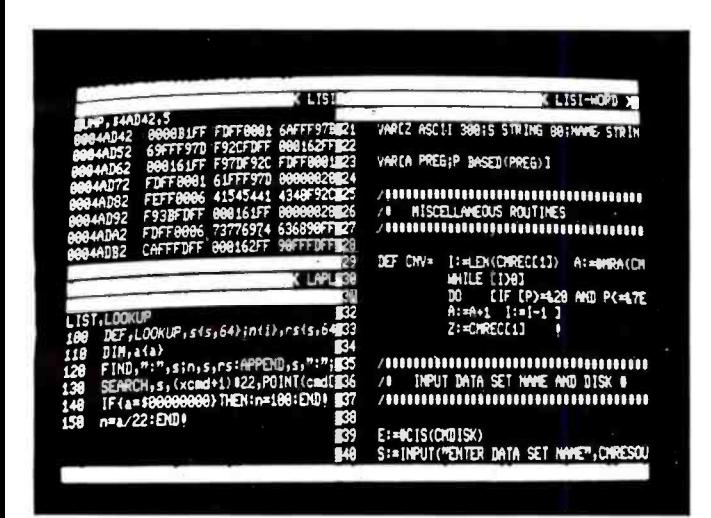

Photo 11: Three Lision windows showing a dump for a machine language file in hexadecimal, a program written in the Laplace interpreter, and a program written in the N compiler.

| <b>AFTT INGS</b> |       |                  | 1.783               |                | $-0.05$<br>.11                         |                                        |  |
|------------------|-------|------------------|---------------------|----------------|----------------------------------------|----------------------------------------|--|
|                  |       |                  |                     | K LILE         | रद                                     | LISI-AGPB                              |  |
|                  |       | <b>AUG</b>       | <b>SEP</b>          | <b>OC 7819</b> |                                        |                                        |  |
|                  | .     | <b>XESS23324</b> | .                   | 22222222       | <b>BAR GRAPH</b>                       | 1758,88                                |  |
|                  |       |                  |                     | Z.             | <b>JATABIOS</b>                        | 5630.20                                |  |
| というの             |       |                  |                     | 22             | <b>JATHET</b>                          | 1582.33                                |  |
|                  |       |                  |                     | 23             | DOCUMENT                               | 2500.00                                |  |
|                  | 8.88  | 4000.00          | 4800.88             | 488824         | 3H                                     | 625.80                                 |  |
|                  | 0.00  | 100000.00        | 188888.88 188888025 |                | LaPLACE                                | 3000.00                                |  |
|                  |       |                  |                     | 226            | <b>REPORT</b>                          | 3898.98                                |  |
|                  |       |                  |                     | 27             | SPREAD                                 | 250.00                                 |  |
| 10               | SMALL | BUSINESS PACKAGE |                     | 229            |                                        |                                        |  |
| 11               |       |                  |                     | II29           |                                        | (all of the above, to be integrated mi |  |
|                  | 8.86  | 2758.88          | 2758.88             | 275 BUSB       | IMPISMALL BUSINESS PACKAGE             |                                        |  |
| $\frac{12}{13}$  |       |                  | 5638.28             | 831            | The small business Package will i      |                                        |  |
| 14               |       |                  | 1502.33             | \$32           |                                        | business Packages which other micro so |  |
|                  | 0.88  | 2500.00          | 2500.00             | 2500133        | will be integrated on the software bus |                                        |  |
| 15               | 5.88  | 625.00           | 625.00              | 625834         |                                        |                                        |  |
|                  |       | 3000.00          | 3000.00             | 3800025        |                                        |                                        |  |
|                  | 0.80  | 3000.00          | 3888.88             | 3000036        | <b>COMPOWENT</b>                       |                                        |  |
|                  | 8.86  |                  |                     |                |                                        |                                        |  |
|                  | 0.80  | 258.88           | 258,88              | 258637         |                                        |                                        |  |
|                  | 0.88  | <b>B58.08</b>    | 858.80              | 858438         |                                        |                                        |  |

Photo 8: The numbers now appear in the Lisiword text file.

Lision's database-management system is not quite finished at this writing. When complete, it will include masked screen display, data entry, and creation; automatic report generation and creation of report formats; and impromptu inquiry in an English-like query language.

Lision features a single-line menu at the top of the display for highlighting current user options. Function keys take the place of the mouse for selecting menu options and do not disturb the normal cursor position in the current window. Furthermore, the system features user-programmable function keys (softkeys) to automate menu selections or any other operations.

Lision allows multiple programs to operate simultaneously, each with its own different screen. Windows can be placed anywhere on the display and may be of any size. They may overlap, be side to side, on top of one another, and so on (the desktop metaphor). Data can be transferred from any window into any other.

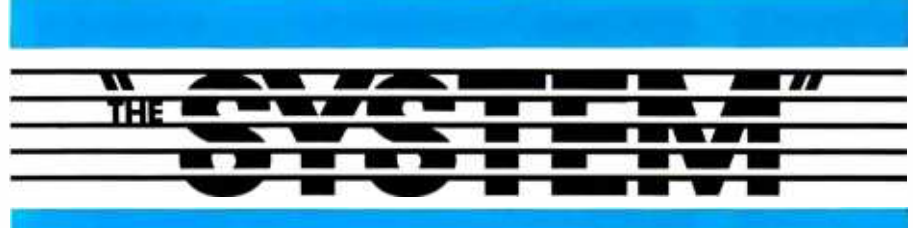

JOIN NOW AND SAVE!

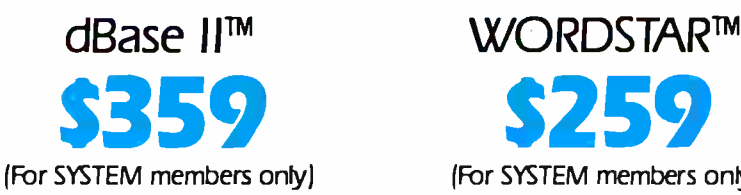

 $s359$   $s259$   $\frac{1000000}{\text{this artic}}$ (For SYSTEM members only)

### "THE SYSTEM" HAS THE NEW IBM PC JR. SOFTWARE <u>NOW!</u> CALL FOR OUR LOW PRICE |

DO YOU QUALIFY to be a member of "the SYSTEM"?

### CALL TOLL FREE NOW! ... 800 -421 -4003 In California call 1-800-252-4092

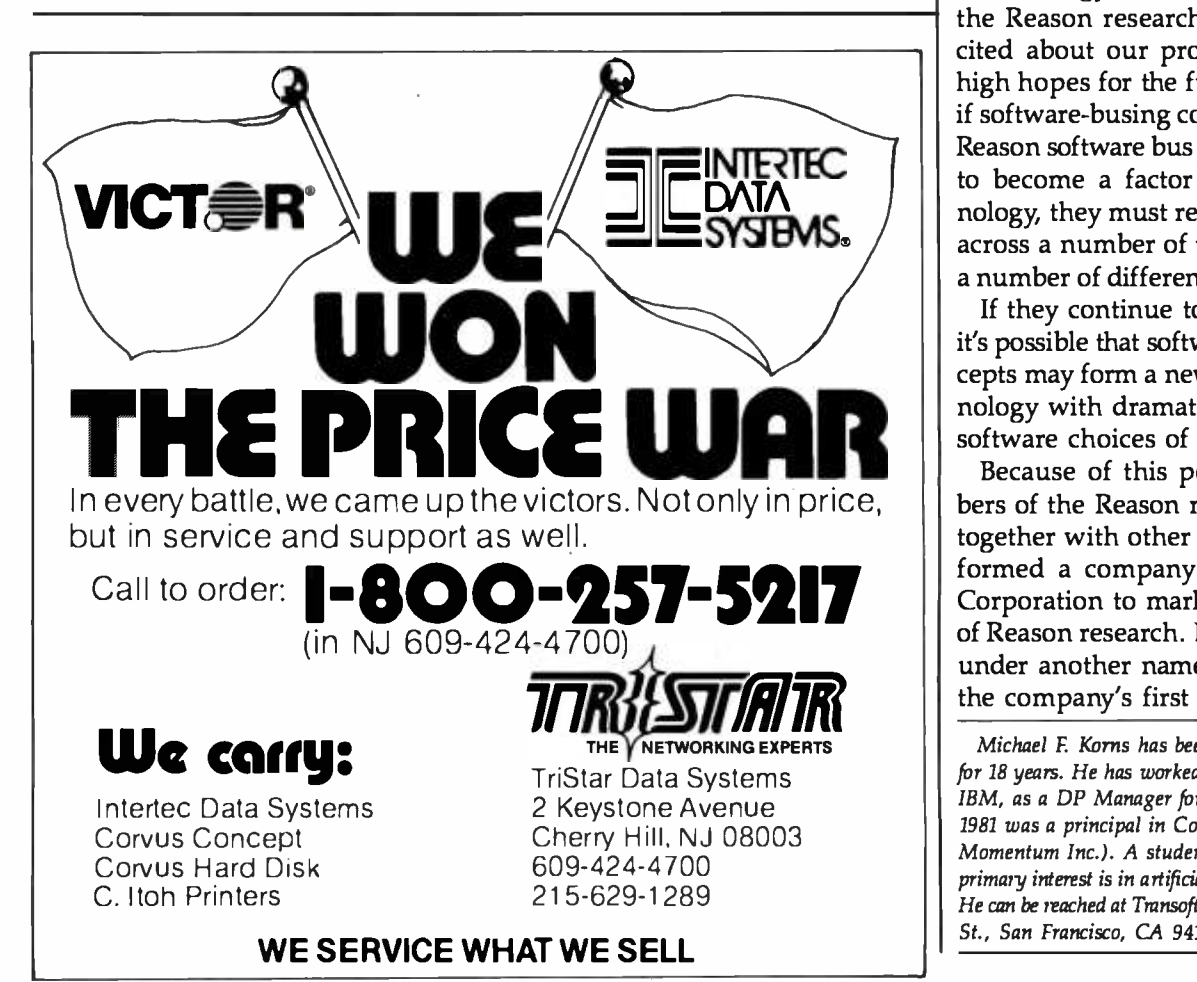

Using the new software bus tools, the Reason research project created Lision in less than 10 person-weeks. Lision was begun on July 15, 1983, and the first draft of this article was written on September 27, 1983, using Lision.

#### Summary

Design work on the Reason software bus began on July 1, 1981. Final cleanup on this generation of tools should be completed before you read this article. The bus and Lision are currently operational, although they require beta testing and bug fixes.

The entire Reason software bus was developed in less than 36 engineering person- months. Equipment used in the project comprised two 68000 -based desktop computers and an IBM.PC system modified by inclusion of a 68000 board manufactured by Analytical Engines Inc. of Austin, Texas.

One favorable compiler timing comparison and one favorable applications development project do not a technology make. Of course, we at the Reason research project are ex cited about our progress. We have high hopes for the future. However, if software -busing concepts, and the Reason software bus in particular, are to become a factor in future technology, they must remain productive across a number of tests and within a number of different environments.

If they continue to be productive, it's possible that software-busing concepts may form a new software technology with dramatic effects on the software choices of the future.

**5217** Corporation to market the products Because of this possibility, members of the Reason research project, together with other associates, have formed a company called Transoft of Reason research. Lision, no doubt under another name, will be one of the company's first products.

Michael F. Korns has been a software engineer for 18 years. He has worked in systems design for IBM, as a DP Manager for Tymshare, and until 1981 was a principal in Computhink (now called Momentum Inc.). A student of mathematics, his primary interest is in artificial -intelligence software He can be reached at Transoft Corporation, 233 Page St., San Francisco, CA 94117 Circle 364 on inquiry card.<br>Circle 364 on inquiry card.<br>Circle 296 on inquiry card.

# PRO-MODEM 1200

# **It's about time**

**PROMETHEUS** 

Time for your computer to make the telephone con-nection - with an intelligent, full 212A 300/1200 baud modem  $-$  with a real time clock/calendar  $$ and with the capability to expand into a complete telecommunications system. It's time for PRO-MODEM 1200. Much more than just a phone modem.

 $\mathbf{A}$ 

When you're on -line, time is money. PRO -MODEM telecommunication systems help you save. By monitoring the duration and cost of your phone calls. And by sending and receiving messages, unattended, at preset times when the rates are lower... with or without your computer.

Compare the \$495 PRO -MODEM 1200 with any other modem on the market. For example, you'd have to buy both the Hayes Smartmodem 1200 plus their Chronograph for about \$950 to get a modem with time base.

PRO-MODEM 1200 is easy to use. A convenient "Help" command displays the Menu of operating command choices for quick reference whenever there's a question about what to do next. Extensive internal and remote self- diagnostics assure thatthe system is operating properly. Some of the other standard features include Auto Answer, Touch Tone and Pulse Dialing, and Programmable Intelligent Dialing.

PRO-MODEM does more. It lets you build a full telecommunications system with features like Auto Dialer, Incoming and Outgoing Message Buffering, Business /Personal Phone Directory, Programmable Operating Instructions, a 12-Character Alpha- Numeric Time and Message Display, and versatile PRO -COM Software. PRO -MODEM commands are Hayes compatible so you can use most existing telecommunications software without modification.

There's much more to the PRO-MODEM story. See your local dealer for complete details. He'll show you how to save time. And money.

Prometheus Products, Inc., 45277 Fremont Blvd., Fremont CA 94538, (415) 490 -2370

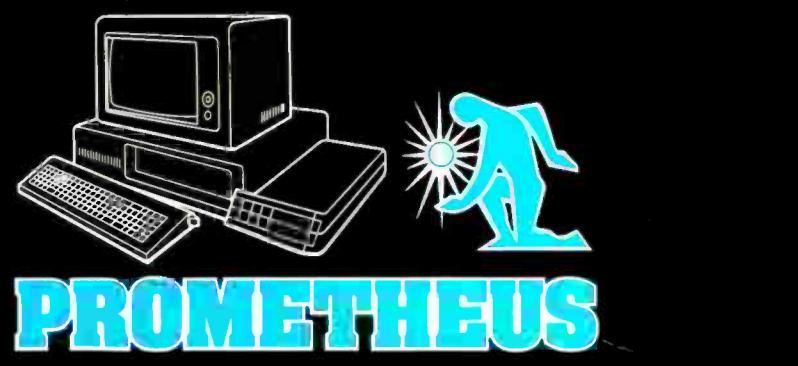

# The Texas Instruments Quite simply, the best<br>on the market today.

# "This is the machine IBM<br>should have designed. It is the optimum<br>personal computer."

Popular Computing October 83

# Professional Computer. personal computer And tomorrow.

## For your best performance and productivity, rely on the TI Professional Computer.

Critics have called it "the machine IBM should have designed." And "the optimum personal computer." And thousands of demanding busi ness and professional people have had similar praise for the design, software availability and dependability of the Texas Instruments Professional Computer. Here's why.

#### Best internal design.

With the TI Professional Computer, you avoid the possibility of computer underbuy or overbuy. Unlike IBM, our standard PC can grow to  $XT$  capability  $-$  so you don't have to choose between a PC or an XT If you need more computer after you buy the standard TI Professional Computer, add features like internal memory up to 768K RAM. And internal 10 megabyte Winchester disk. Or other expansion capabilities which you can add using our 5 built -in option slots. So you get more computer without buying a new one.

#### Best graphics.

Our high resolution monitors give you some of the sharpest displays available, 3 -plane graphics and the capability for 8 simultaneous colors or monochrome shades (IBM and Apple give you only 4). Plus, unlike IBM, the same software runs on either the color or monochrome monitor.

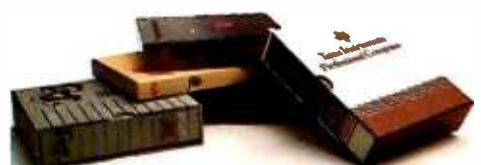

Best software available today. Literally hundreds of third-party software packages are available for the TI Professional Computer. Including the best -sellers like Lotus 1-2-3 $^{\text{tn}}$ . TI and leading third-party software suppliers are committed to developing new programs to help keep your business ahead.

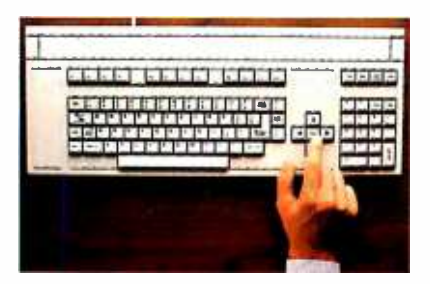

#### Best keyboard.

Superior design makes this the easiest to use keyboard. You get 12 programmable function keys for faster, easier use. Separate numeric keypad and cursor controls. And isolated edit/delete keys to prevent accidental loss of data.

<www.americanradiohistory.com>

Best new features for the future. Come in to a participating dealer today for a demonstration of the TI Professional Computer using our revolutionary speech recognition<sup>t</sup> capability. Soon you will be able to add the recently announced Speech Command" option to the TI Professional Computer. This will enable you to operate the computer with simple voice commands. Which lets you work a lot faster and easier.

#### Best support equipment.

We offer companion equipment like the OMNI 800' Model 850 and 855 printers for reliable hard copy output. And, in early 1984, the EtherLink" Local Area Network to connect your office workstations. All backed by the TI worldwide network of service and support.

See the TI Professional Computer for yourself. It is, quite simply, the best. Today and tomorrow. Now at participating ComputerLand stores and independent dealers. For the location nearest you, and answers to questions about your computing needs, call 1-800-527-3500.

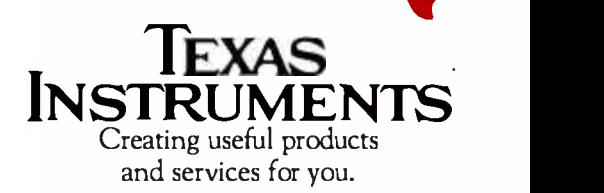

" OMNI 800 and Speech Command are trademarks of<br>Texas Instruments Incorporated.<br>EtherLirik is a trademark of 3Com Corporation. 1-2-3 is a trademark of Lorus Corporation.

'Now being demonstrated naebnwidc. Available early 1984. Copyright © 1983 Toxas Instruments 2773-040/PC

# A General-Purpose Robot-Control Language

A plain-language system called Savvy simplifies talking to RB5X

by Dan Prendergast, Bill Slade, and Nelson Winkless

 $\mathbf R$  B5X is a little fellow, almost 2½<br>reet tall. He is cylindrical, available with or without an arm, and has a domed plastic top (see photo 1). With two powered drive wheels and in a very small package, but convetwo casters for balance, he can pivot around his own center point, rotate 360degrees within his own diameter, and move forward or backward at about 4 inches per second. He's equipped with a ring of bumper<br>switches, a highly directional sonar system capable of sensing remote ob-<br>jects or barriers at distances ranging<br>from 10 inches to 35 feet. Infrared<br>sensors under his body can detect<br>markers on the ground, including a line that guides him to a charger at which he feeds his two sealed lead-

acid batteries (see photo 2).<br>RB5X is a personal robot, the first<br>in a series under development by RB<br>Robot Corporation. RB5X is an example of state-of-the-art personal robots<br>now reaching the market for the first<br>time.<br>The robot can be fitted with a

vacuum cleaner (see photo 3), a<br>trailer, a voice, a compass for navigation, and even a fire detector and extinguisher. With speech -recognition equipment, RB5X can come when called and respond to useful spoken commands.

Notably, the robot is designed for<br>growth. This initial design uses an INS-8073 8-bit processor from National Semiconductor with Tiny<br>BASIC in ROM (read-only memory) and 8000 bytes of RAM (randomaccess read/write memory) to pro-<br>gram control of the robot. Memory can be expanded with another 16,000 bytes of RAM, plus 4K -byte EPROM tridges for prewritten programs. The system motherboard provides several slots for expansion. Options as well as additional plug-ins developed by RB Robot and other companies are all designed to use this bus.

Robots, even more than mass-mar-<br>keted computers, are expected to com-

unicate with people in a convenient and friendly style. RB5X's program- ming language, Tiny BASIC, has some good features and packs a lot of power nience and friendliness with nontech-<br>nical strangers cannot be counted among its good features. For example, to sound the robot's horn, it's neces sary for a programmer to type an in struction such as @/7801=/80. To make the horn stop, a different instruction is needed This isn't what the average person has in mind for conversation with a robot. When we designed RB5X, we knew that a<br>natural language for control of robots would be essential to their general ac-

Robots, even more computers, are expected to communicate with people in a convenient and friendly style.

ceptance in society. The open ques-<br>tion was, "How soon could it be<br>done?"<br>The first steps were taken with re-

markable speed. In June of 1993, the RB Robot staff examined a software system called Savvy developed by Ex calibur Technologies Corporation. This system showed that the state of<br>the art in plain-language programming and communication with computers had moved faster than antici-<br>pated. Even in its first release. Savvy offered a way to leap almost immediately from communication ex clusively in computer code to com munication in plain language.

We do not intend to do a full exposition of Savvy in this article. (The system; he not only adds synonyms<br>Savvy programming language will be to the existing commands but creates reviewed in the February BYTE.)<br>Briefly, the Savvy system integrates a computer operating system, an in-<br>definitely extensible computer lan-

guage, utilities, and applications.<br>Savvy is integrated with an adap-

tive pattern-recognition process (APRP) that lets it determine and act upon the *meaning* of imprecise in-<br>puts, program names, or instructions. For example, if Savvy has been programmed to recognize the in struction BLOW THE HORN, it will<br>without further training recognize such mistyped or rephrased instruc-<br>tions as BLWO YOUR HRON, BLWO THEH ORN, etc.

than mass-marketed HONK and SOUND WARNING Any specified input can be con nected in Savvy with any specified<br>output. Thus, the Savvy system can be trained so that if it sees a pattern<br>that seems more like BLOW YOUR HORN than anything else, it should<br>output the instruction  $@97801 = 0.001$ Furthermore, Savvy can learn that<br>HONK and SOUND WARNING<br>SIGNALS and OBLAY DER ORNHAY all mean BLOW YOUR HORN. If you then type SOUND THE HORN, the correct Tiny BASIC code will be emitted.<br>RB Robot contracted with Excalibure

for development of a new robotcontrol language (RCL) that uses the Savvy system on the Apple II com- puter. Programs are written in plain language, then automatically crosscompiled into Tiny BASIC code that is downloaded into the robot's computer.

Working in RCL with Savvy, a pro grammer of RB5X doesn't need to re member whether the command to move forward is @#7802=#9 or e#7801 -#20; he simply types MOVE FORWARD.RCL is more than a simple substitution of English words for computer code. The programmer can at any time add to the RCL<br>vocabulary. In fact, the programmer creates a new language in using the to the existing commands but creates new commands and extends the lan guage as far as desired.

If the operator writes a routine in RCL that causes the robot to run in <sup>a</sup>circle, the name of that routine (probably RUN IN CIRCLES or MAKE A CIRCLE) becomes part of the RCL vocabulary. RUN IN CIRCLES becomes a command with

Photo 1: RB5X, a personal robot, standing next to the "charger/nest." When the robot finds<br>the nest, the two metal contacts on the front make contact with the metal strips of the curved surface of the charger and recharge the robot's batteries. (Photos courtesy of RB Robot Corporation.)

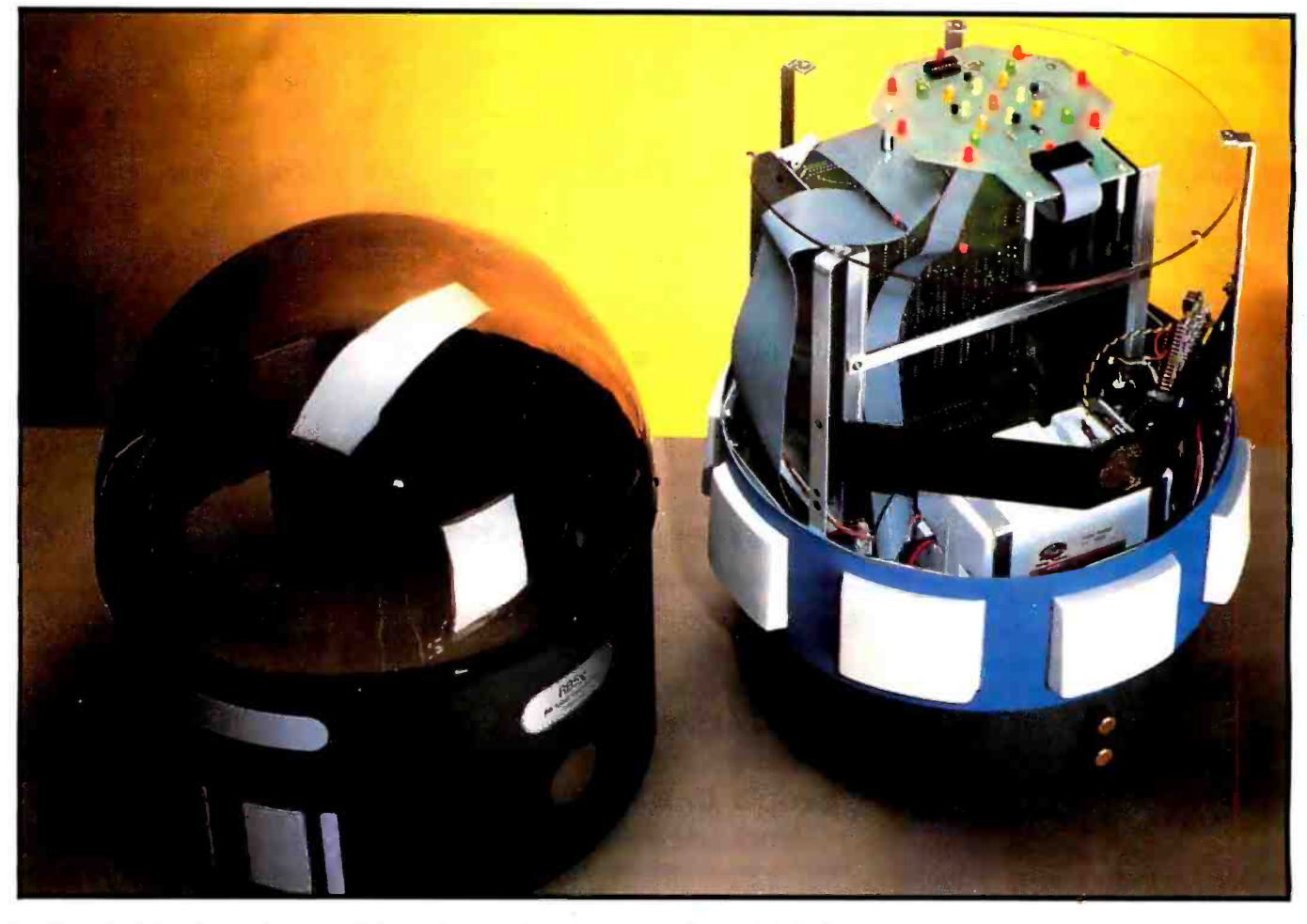

Photo 2: An internal view of RB5X that shows the main circuit board and rechargeable batteries.

as much authority as any Savvy primary -language command like ADD, EDIT, or SAVE. Perhaps the operator wants the robot to do a dance while humming its own tune. The robot may be instructed to MOVE FORWARD, then RUN IN CIRCLES, then MOVE BACKWARD. It is unnecessary to tell the computer to go and find the subroutine called RUN IN CIRCLES, fetch it, and then run it. The name of the routine itself, RUN IN CIRCLES, implies all that, and Savvy does it automatically without requiring detailed instructions.

You can think of Savvy as an automatic programmer that knows all of the details about the computer system. It tells the computer how to accomplish the steps of the task, specifies memory allocation, data types, linking, and blocking. Savvy tells the computer when to open and close files and how to move through the structural hierarchy from one point in the system to another. Savvy

knows more about the internal operations of an Apple or IBM Personal Computer system than most human programmers. It follows the step-bystep instructions of a human programmer to code the program.

Savvy and a programmer must be able to communicate. RCL is the vocabulary created to enable that communication. If any wording choice seems unbearably bad to any RCL user, that person can associate some preferred name with the bad one and use that. To each his own.

Skilled programmers, proud of their ability to operate in obscure codes, may choose to give RCL an efficient vocabulary of very short names. You might teach the system that MF means the same as MOVE FORWARD, MB, MOVE BACK-WARD, and RIC, RUN IN CIRCLES. Using this kind of technique does not necessarily hide the meaning from newcomers to the code. Savvy interprets each command in terms of its

original, underlying vocabulary. Unless the programmer takes steps to obscure the meaning of the program (which can be done), the program task is ultimately documented by the system in plain text.

The vocabulary is constantly ex panding because new fundamental instructions are continuously being added to the system for operation of the arm and hand, sensory systems, and other peripherals. The RCL programmer can add instructions, updating the system at any time, simply by defining the new terms to the system. RCL users will often develop new fundamental instructions that seem useful to them and add them to their own systems. No users group has yet been formed to publish and maintain a dictionary of terms common to all RCL users, though such action would facilitate standardization from system to system.

Developing RCL was essentially a job of writing a compiler as an application program in Savvy. The mechanics of the system were determined by the nature of the existing Tiny BASIC software and hardware. The National Semiconductor microprocessor, memory, and supporting circuitry are packaged specifically as a Tiny BASIC engine.

The goal in developing RCL was straightforward: create a plain -language programming environment that will let a user readily create and edit "scripts" to govern a robot's behavior. We did not want to limit the effective utilization of all of the hardware features of RB5X, and we wanted to make good use of Tiny BASIC. We aimed to create a flexible, easily extensible set of programming constructs.

The INS-8073 directly supports an RS-232C port through which a terminal can communicate with the Tiny BASIC interpreter/monitor in the RB5X. It was clear that with a correctly functioning robot, we didn't need two-way communication with Tiny BASIC. We could work just one way, downloading a program from the Apple to the robot.

Communications resolved, the next concern was storage of the Tiny BASIC program text. The typical syntax of a BASIC statement is statement numbers and then statement text. Therefore, a program file folder was named SOURCE, which had as its indexing item STATEMENT NUMBER and the two items BASIC TEXT and MEANING. BASIC TEXT is the program statement, and MEANING is a diagnostic and educational remark for the user.

By way of clarification, Savvy terminology, as well as structure, is somewhat different from convention. Savvy uses the word folder for what is commonly called a "file;' page for "record," item for "field," and task for "program:' (Yes, there is debate about this, but we'll not enter it here.)

The folder structure for stored Tiny BASIC text in RCL is:

SOURCE (a folder) Id STATEMENT NUMBER Item BASIC TEXT Item MEANING

Each robot script is, in fact, a Savvy task and is edited by the Savvy task editor. The "primitive" programming elements of RCL are the kinds of commands we suggested above. For example,

GO FORWARD SPIN RIGHT 90 DEGREES WAIT this many seconds  $\langle 1 \rangle$ TURN ON HORN SAY this phoneme  $\langle 1 \rangle$ 

From these discrete instructions, the Savvy task editor compiles the Tiny BASIC text necessary to accomplish the function specified.

Here is the process for compiling a single line of Tiny BASIC: Increment the current line number to form the STATEMENT NUMBER for this statement, copy the appropriate piece of text to the BASIC TEXT, copy any meaningful text description to the MEANING, and then save this page of data in the SOURCE folder. Two tasks have been written to accomplish this compilation:

#### INCREMENT STATEMENT NUMBER (a task)

- <sup>1</sup>Does ADD the STATEMENT NUMBER and STATEMENT NUMBER INCREMENT VALUE
- 2 and COPY from SUM to STATEMENT NUMBER
- 3 and END
- COMPILE the BASIC statement  $\langle 1 \rangle$  which means  $\langle 2 \rangle$ (a function)
- 1 Does INCREMENT STATE-MENT NUMBER
- 2 and COPY from (1) to BASIC TEXT
- 3 and COPY from (2) to MEANING
- 4 and SAVE new page in **SOURCE**
- 5 and END

With these two tasks, it's easy to write one-liners to compile a statement. Some RCL primitives are very simple. For example, STOP ALL MO-TION (a task) does a COMPILE of the BASIC statement  $@#7802 = #0$ (which means STOP ALL MOTION). In another example, the primitive WAIT goes through logic to determine if a specified waiting period is shorter than one second. (In many Text continued on page 130

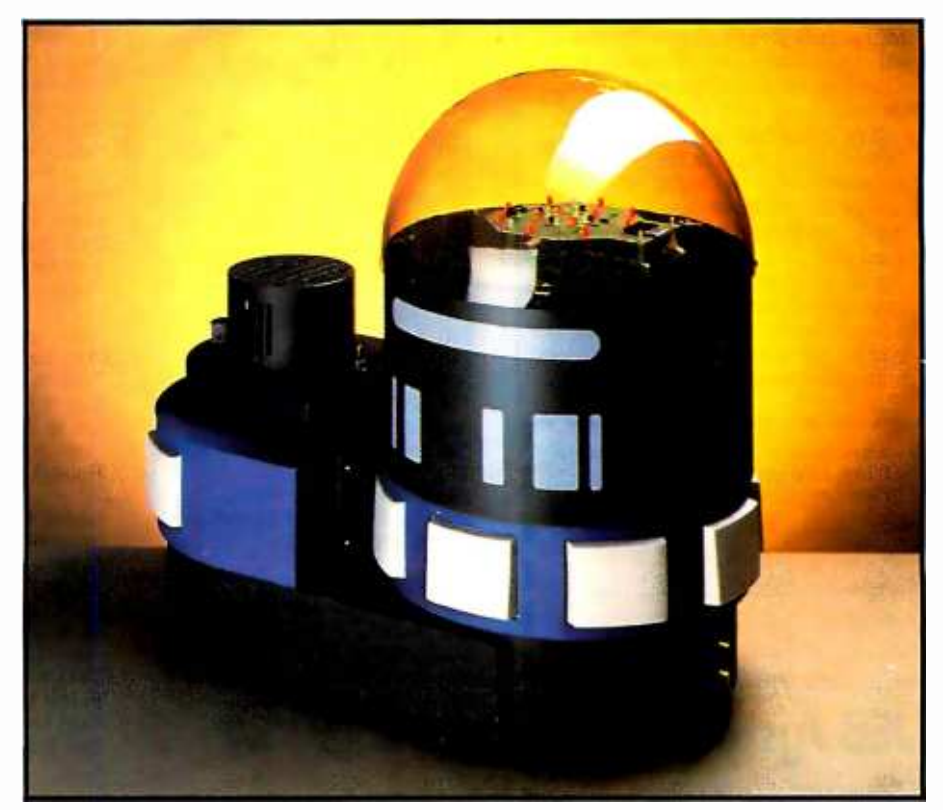

Photo 3: RB5X with an optional vacuum -cleaner attachment.

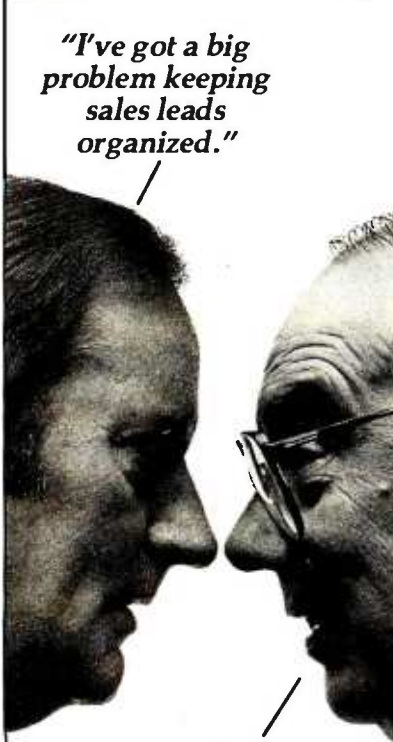

"Not me. I've got marketing management software from JEB."

With MMS microcomputer software, you can keep track of prospects and effectively organize follow -up of every one.

You can rapidly send sales leads to the field. Then generate reports to analyze their value. Produce more. JEB gives you an efficient way to increase your company's sales and profitability. And you can do all this for only \$595.

The Marketing Management System (MMS) software package is ready to run on  $CP/M$ ,  $PC$ -DOS  $\vert \vert$ and MS -DOS microcomputers and can be adapted for minicomputers. And with JEB, you can rely on<br>our assistance to help modify the program to meet your specific needs. Our MMS program gives you the efficient marketing management you demand.

 $\frac{1}{1}$  JEB Jystems, Inc.  $\frac{1}{1}$   $\frac{410}{420}$ **1** 57 Main Street, P.O. Box 70<br>
Franconia, N.H. 03580<br> **1** (603) 823-5587/7021 JEB 3 I want to know how JEB can help me.<br>□ Please send more information. □ Please have a salesperson call. Name Tide Company Address\_ City State  $\_$  Phone  $($   $)$ 

Listing 1: The Charger Finder routine written in RCL with Savvy. The program instructs the robot to search for a metal tape on the floor and follow that tape to the "charger/nest."

- <sup>1</sup>RESET THE ROBOT
- 2 INITIALIZE MEMORY
- 3 BEGIN A REPEATING PROCEDURE
- 4 INITIALIZE MESSAGES<br>5 CLEAR ALL VARIABLES
- 5 CLEAR ALL VARIABLES<br>6 BEGIN A REPEATING PI
- 6 BEGIN A REPEATING PROCEDURE<br>7 GO FORWARD
- 7 GO FORWARD<br>8 LEAVE IF ANY
- 8 LEAVE IF ANY BUMPER TOUCHED<br>9 DOES THE variable R compare = to
- 9 DOES THE variable R compare = to ZERO<br>10 LEAVE THIS REPEATING PROCEDURE 10 LEAVE THIS REPEATING PROCEDURE<br>11 END TEST
- END TEST
- 12 REPEAT THIS REPEATING PROCEDURE
- 13 LEAVE IF TAPE IS SENSED<br>14 MOVE WITH BETA INTELL
- MOVE WITH BETA INTELLIGENCE
- 15 REPEAT THIS REPEATING PROCEDURE
- 16 FOLLOW TAPE
- 17 MAINTAIN CHARGE

Listing 2: The Charger Finder routine compiled into Tiny BASIC code. This program is transferred from the Apple II computer into the RB5X's on -board computer.

Tiny BASIC Text

 $10 T = 10$ 20 GOSUB 1000  $30 T = 10$ 40 GOSUB 1000 50 @#7803 = #98  $60 N = TOP$  $70$  O = TOP + #FF 80 M =TOP + #200 90 FOR  $P = N$  TO M 100  $@P = #FF$ 110 NEXT P 120 REM START A LOOP 130 @#7803 =#98 140 CLEAR 150 REM START A LOOP  $160 \text{ @ } 47802 = 409$ 170 Y = @#7800<br>180 IF Y<255 GOTO 230 190 IF R< 0 GOTO 210 200 GOTO 230 210 REM END HERE 220 GOTO 150 230 REM EXIT TO HERE  $240 X = #02$ 250 GOSUB 1100 260  $R = \omega$ #7802 AND #40  $270$  IF  $R = 0$  GOTO 310 280 GOSUB 2000 290 REM RETURN GOES HERE 300 GOTO 120 310 REM EXIT TO HERE 320 REM START A LOOP  $330 \cdot \textcircled{a}$ #7803 = #98 340 CLEAR 350 REM START A LOOP 360 @#7802 =#08 370  $X = #02$ 380 GOSUB 1100 390 R = @#7802 AND #40 400 IF  $R = 0$  GOTO 440 410  $Q = Q$ #7802 AND #20  $420$  IF Q = 0 GOTO  $440$ 

Meaning of Text

Number of whole seconds Go wait Number of whole seconds Go wait Initialize I/O Initialize experience block Initialize inhibition block

Begin A Loop Initialize I/O Clear variables Begin A Loop Go forward Test for bumper contact Exit if any contact Make a comparison Exit this Loop Fall through to here Repeat this Loop

Turn on LED 1 Go turn on a bit Test for tape sense Exit if tape sensed Go to Beta Subroutine Return to here Repeat this Loop

Begin A Loop Intialize I/O Clear variables Begin A Loop Right forward Turn on LED 1 Go turn on a bit Test for tape sense Exit if tape sensed Test for charger contact Exit if charger sensed

126 January 1984 © BYTE Publications Inc.

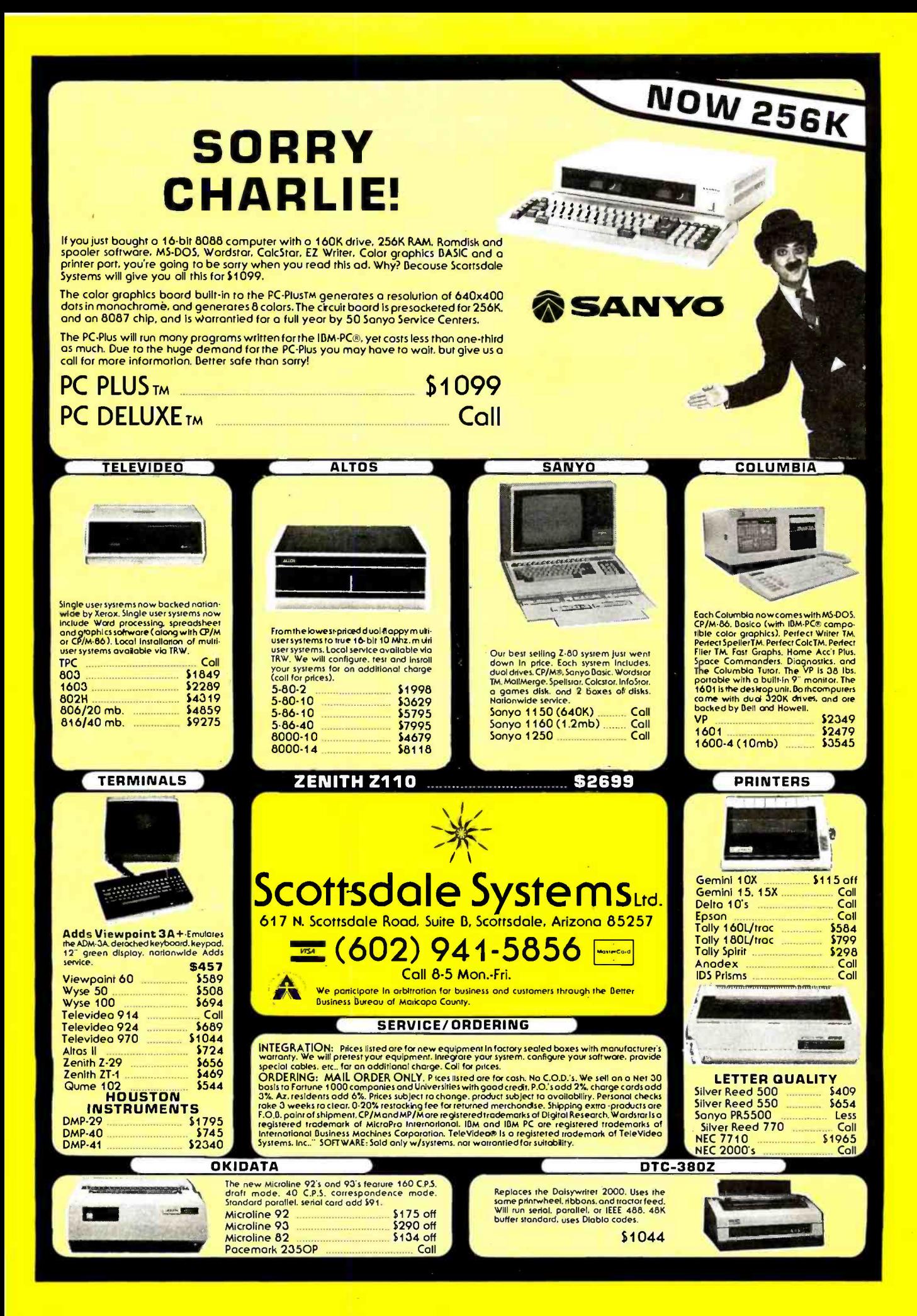

Tiny BASIC Text 430 GOTO 350 440 REM EXIT TO HERE 450  $Q = \omega$ #7802 AND #20 460 IF Q = 0 GOTO 800 470  $X = #40$ 480 GOSUB 1100 490  $T = 0$ 500 DO  $510 T = +1$ 520 @#7802 =#09 530  $\bar{R} = \omega$ #7802 AND #40 530  $\overline{R} = \mathcal{Q}$ #7802 AND #40 Test for tape sense<br>540 UNTIL (R< > 0) OR (T > = 100) Check exit conditio 550 DELAY 100 \_ 560 @#7803 =#98 570 CLEAR 580 REM START A LOOP 590 @ #7802 = #01 600  $X = #02$ 610 GOSUB 1100 620  $R = \omega$ #7802 AND #40 630 IF R = 0 GOTO 670 640  $Q = \omega$ #7802 AND #20 650 IF  $Q = 0$  GOTO 670 660 GOTO 580 670 REM EXIT TO HERE 680 Q = @#7802 AND #20 690 IF Q =0 GOTO 800  $700 Y = #40$ 710 GOSUB 1100 720 T = 0 730 DO

#### Meaning of Text

Repeat this Loop

Test for charger contact Exit if charger sensed Turn on flashing lights Go turn on a bit Initialize Do the following Math function Go forward Check exit conditions Short wait Initialize I/O Clear variables Begin A Loop Left forward Turn on LED 1 Go turn on a bit Test for tape sense Exit if tape sensed Test for charger contact Exit if charger sensed Repeat this Loop

Test for charger contact Exit if charger sensed Turn on flashing lights Go turn on a bit Initialize Do the following

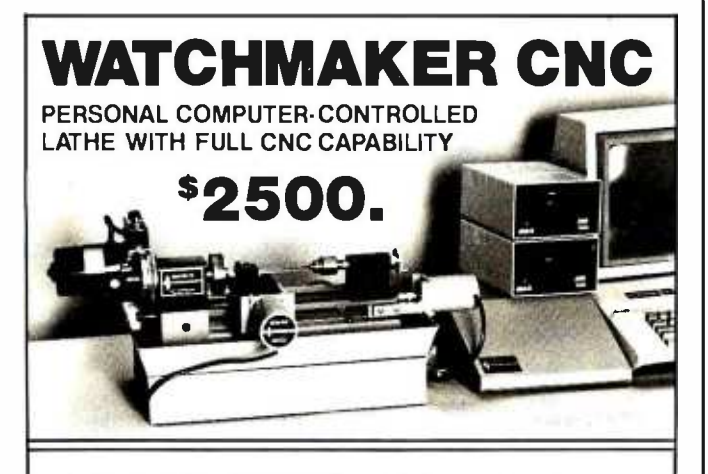

Compatible with your own APPLE II, IBM PC, DEC.

- Turn steel, aluminum, brass, plastic
- Create prototypes and replacement parts to perfect fit
- Make one or a thousand perfect turnings
- Update and automate your small machining operations
- Fully train new CNC operators

Precision is  $\pm$  .0001". Swing over bed is 1.5", with 8" between centers. Ball bearing spindle and precision gib slides give reproducibility to .00025 ".

Program the lathe in conventional CNC code, with linear and circular interpolation and store up to 200 different patterns on one diskette. With any popular personal computer, you can get:

#### LATHE AUTOMATION FOR \$2500.

#### LIGHT MACHINES CORPORATION

649 East Industrial Drive, Manchester, NH 03103 (603) 625-8600

740  $T = T + 1$ 750 @#7802 =#09 760 R = @#7802 AND #40 770 UNTIL (R  $\le$  > 0) OR (T > = 100) 780 DELAY 100 790 GOTO 320 800 REM EXIT TO HERE 610 GOSUB 2310 1000 FOR S = 1 TO T 1005 DELAY 1000 1010 NEXT S 1015 RETURN 1100  $U = @$ #7801 1105  $U = U$ ORX<br>1110 @#7801 = U 1115 RETURN 1120  $U = \omega$ #7801 1125  $U = U$  AND X 1130  $@47801 = U$ 1135 RETURN 2000  $P = Q$ #7800 2010 IF P = 255 THEN P = 251 2020 V = @(N + P)<br>2030 IF V < > #FF GOTO 2100  $2040 V = RND(1,14)$ 2050 IF (V = 3) OR (V = 12) OR  $(V = (0 + P)$  $2100 \text{ @ } 47802 = V$  $2110$  T = 2 2120 GOSUB 1000  $2130$  D = 200 2140 IF (@#7800<>#FF) OR (D<95) GOT 2150  $@(N + P) = V$ 2160 CLEAR 2170 GOTO 290 2200 @(0 + P) = V 2210 GOTO 2040 2310 REM START A LOOP 2320 REM START A LOOP 2330  $Q = Q$ #7802 AND #20 2340 IF  $Q = 0$  GOTO 2560 2350  $P = 0$ 2360 REM START A LOOP  $2370 P = P + 1$  $2380 \t@#7802 = #09$ 2390 DELAY 100  $2400 \text{ @ } #7802 = 0$ 2410  $\overline{Q} = \omega$ #7802 AND #20  $2420$  IF Q = 0 GOTO 2540 2430 IF P<> 5 GOTO 2520  $2440 \quad \omega$ #7802 = #06 2450 DELAY 1000 2460 @#7802 =#09 2470 T =1 2480 GOSUB 1000 2490 DELAY 100  $2500 \t@#7802=0$  $2510$  P = 0 2520 REM END HERE 2530 GOTO 2360 2540 REM EXIT TO HERE 2550 GOTO 2320 2560 REM EXIT TO HERE  $2570 X = #04$ 2580 GOSUB 1100 2590 DELAY 1000 2600 @#7803 = #98 2610 GOTO 2310 2620 REM EXIT TO HERE

#### END OF PROGRAM

#### Meaning of Text

Math function Go forward Test for tape sense Check exit conditions Short wait Repeat this Loop

Charge maintain routine Wait T seconds subroutine

Turn on a bit Q #7801

Turn off a bìt @#7801

Bumper pressed Sonar treated as bumper #1 Check experience block Try action Pick random action

Pick another

Try action Number of whole seconds Go wait Cancel sonar test Not successful

**Successful** Clear variables Back to main program Not successful

Begin A Loop Begin A Loop Test for charger contact Exit if charger sensed Initialize Begin A Loop Increment Loop count Go forward Short wait Stop all motion Test for charger contact Exit if charger sensed Make a comparison Reverse Short wait Go forward Number of whole seconds Go wait Milliseconds to wait Stop all motion Initialize Fall through to here Repeat this Loop

Repeat this Loop

Turn on LED 2 Go turn on a bit Short wait Initialize I/O Repeat this Loop

## 1000 FLOPPY DISKS

vs.

THE BANK:

Savings you can take to the bank: 200 MB only 52,195. CORVUS is proud to introduce the BANK.

It's the most dramatic breakthrough in lowcost,high capacity mass memory systems since CORVUS introduced the Winchester disk for microcomputers in 1979.

The BANK's removable tape cartridges hold up to 200 megabytes of random administration. That's equal to 1000 double<br>
density floppies or 10 times the can restore capacity of the largest hard

disks commonly available for microcomputers. You can use the BANK to complement a Winchester disk. It has 19 times the capacity.

.............

And the BANK's cartridges are removable for unlimited capacity and storage.

On -line archival back -up you can

**bank on.** You can use the BANK as a random access archival device. If your Winchester disk fails, you can restore selected volumes without having to restore the entire

contents of the hard disk.

The BANK is the perfect solution toyour back -up storage problems as a shared storage device on OMNINET"the leading Local Area Network for microcomputers.

Call CORVUS for the name of the dealer nearest you. We're sure you'll smile... all the way to the bank.

For more information contact: CORVUS SYSTEMS, 2100 Corvus Drive, San Jose, CA 95124, 1-800-4-CORVUS.

# CORVUS THE NETWORKING COMPANY.

The BANK connects to various branchs of computers using OMNINET Local Area Network TRANSPORTER "interface cards. The BANK is currently available for the CORVUS CONCEPT" and the IBM PC."<br>CORVUS, THE NETWORKING COMPANY, the International Business Machines.

### 'Rover, Fetch a Dozen #9 Ratchets'

#### by Nelson Winkless

Personal robots have come a long way technically in the last few years. Advances in digital electronics have made it practical to build compact sensory, information-processing, and control systems that can ride<br>in self-powered carts that aren't too large or heavy. The laboratory curiosities that have been rolling around research institutions and a few home workshops have become today's affordable "personal robots," loaded with potential. But potential for what?

<sup>A</sup>case has been made for using robots as household pets. They can be companions, health monitors, entertainers, com municators, and protectors, given a lot of hardware and software development that robot enthusiasts now are beginning to provide in increasing quantity. Pets are highly valued in our society, and the reasons for keeping dogs and cats around the house apply as well to keeping robots around the house. The discussion of pets is worthwhile, but let us not dwell on it here.

Our society prizes things that are specifically useful. Robots will fare well i f they do useful work for people. Personal com puters now do work for people, and busi- nesses have no trouble finding excuses to buy them. Individuals have more difficulty finding excuses; games are a weak ex- cuse, keeping personal accounts is fairly fee-Robots offer even fewer practical excuses for their purchase, but their potential in the long run exceeds that of personal com-

#### puters.

Just as the definition of the "personal" computer remains cloudy, the definition of "personal" robot is shrouded in uncertainty. Indeed, while we have pretty well agreed on what a computer is, we have by no means agreed on what a robot is, so the definition of a personal robot is doubly matters, I've come up with some guidelines for distinguishing personal from nonpersonal robots. But first we must talk about computers.

ble, but word processing is pretty good. puter). The individual uses the machine Before personal computers came among us, we had only institutional computers. They were owned by government agencies, large businesses, and other organizations. The work produced by the institutional computer is looked upon as the work of the organization. The personal computer, however, is looked upon as the implement of an individual. That person uses the com puter as if it were a pencil, a pocket calculator, or a telephone. The individual, not the organization, is responsible for the work produced by that personal instrument, even when the individual is operating in an institutional setting. There's no ceremony involved in using the personal computer, no labored allocation of resources, no meetings, no sign-offs (that is, after the initial effort to get the com as casually as a pad of paper and is fully responsible for what is produced.

The institutional robot is typically part

obscure. Without pretending to settle and blame for its performance, as does the of a production system. The machine's work can be changed by changing its program, but it is used as part of a larger scheme, worked out and administered by an organization. The personal robot will be identified with an individual who is responsible for its actions, misbehavior, and good deeds. The individual will get credit user of an Apple. (Am I my robot's keeper? Yes.)

> Personal robots represent the convergence of two lines of technical developmentautomobiles (in the sense of "self-moving" systems) and computers. You might think <sup>o</sup>f personal robots as mobile machines to which we are now finally adding flexible automatic guidance and control systems. You might think of robots primarily as com puters that can move around. You might also think of them as artificial animals, neither vehicles nor information handlers but self-serving systems that interact with their environment in a way that enables their own survival; in essence, a new class <sup>o</sup>f machine.

> What practical excuse can we find for getting acquainted with personal robots? Well, let's go back to "automation."

> Technologists have been working on factory automation for a long time and making good headway. The automated office began with word processors, communications equipment, personal computers, etc. Office automation has been most effective in small enterprises, where one personal

#### Text continued from page 125:

robot scripts, RB5X is instructed to wait for a specified period of time before going on to the next action.) If the period is shorter than one second, RCL computes a "DELAY nnn," where nnn is in milliseconds. Otherwise, it calls an integer second delay subroutine and, if necessary, compiles a DELAY for any fractional period.

This is the general model for implementing primitives of RCL. Of course, many primitives are provided to the RCL user, so the casual robot user needn't get down to that level. The next higher level of RCL primitive is exemplified by:

- HONK the horn for this many seconds  $\lt 1$
- 1 Does TURN ON HORN
- 2 and WAIT this many seconds  $\langle 1 \rangle$
- 3 and TURN OFF HORN
- 4 and END

Again, we are not attempting here to provide a complete explanation of Savvy. We're merely showing the approach to using Savvy in RCL to compile Tiny BASIC. Let us reiterate that the casual RCL user never sees the compiled Tiny BASIC code unless by choice. Indeed, he never has to see the comparatively plain -language Savvy tasks. The whole point of RCL is to give the robot operator a simple means for telling RB5X what to do. The mechanism outlined above does that.

By way of demonstration, the 17 line RCL routine in listing 1 compiles the 262-line Tiny BASIC routine in listing 2. RCL with Savvy is new and will clearly never be "complete," but it serves its immediate purposes well, and RB Robot is developing applications programs in RCL to put RB5X through a lot of paces.

computer, such as an Apple, serves many functions: production scheduling, word processing, bookkeeping, inventory control, mailing -list management, and so forth.

In the shop or office, the personal robot can become a strange combination of un- complaining menial and brilliant informant. Imagine a scenario along these lines: You're running a small assembly plant. Ten or 15 workers take components, assemble them into your products, package them, handled by the computer in the front of-<br>and ship them to customers. The business fice. Rover should know which orders are and ship them to customers. The business is not very complicated, but it depends upon alertness, responsiveness, quality control, and a smooth flow of production. You add a robot to the staff. Give it a name, something neutral to avoid social conflict. Call this machine "Rover."

Rover learns the layout of the shop, the schedules, the identities of other employees, the social hierarchy, the protocols (who gets out of whose way), and the rhythm of the place.

People tend to drop small components. In many cases, it's cheaper to toss out the dropped stuff rather than collect and re sort it. Rover, however, can wander around, pick the pieces up, and put them away without any stir. This saves material, breaks in the routine, dignity, and possibly the job of an otherwise good employee who is having a spell of dropping things.

"Hey, Rover, bring me a dozen #9 ratchets." Rover can. "Rover, take this up a Model Six from us?" The robot can be to Norma in the front office and come right back." Rover will. "Rover, let's take inven-

tory." And at this point, the robot can do some things that people can't do. Not only should Rover be able to trail around after you, counting things, holding things, and recording information; Rover should have the complete inventory system in mind and be able to comment on discrepancies, looming shortages, and changes in rates of use. Indeed, Rover should have free access to the inventory and order information handled by the computer in the front ofin the works, which items are back-ordered, and which are in oversupply. Rover should have, and he should be able to com shop manager cannot practically keep in mind. Also, Rover should be perfectly willing to sit up all night with the inventory chores, sorting, counting, tidying, and making burglars nervous.

"Rover, get the phone." The robot should be able to handle calls at least as well as the average answering machine, and might even select among callers. ("If Mr. XYZ calls, let me know at once.') Furthermore, Rover can carry the phone to you.

"Rover, I want to send a letter." Rover should be able to plug in the keyboard and the display for word processing and have them ready when and where you want them.

"Rover, has ABC Products ever bought a good database manager, offering state-ofthe -art facilities in Natural Query Language for communicating with you. Indeed, the robot can be loaded with information and manipulate it on the spot if a keyboard and display are available.

Rover becomes a useful hand around the place, learning to do whatever is appropriate at the moment and remembering how to do that same job again later. With ex perience, Rover grows increasingly valuable.

municate, all of the complex detail that the of memory, cassette storage, and no With the personal robots currently available, how practical is this scenario? Not very. Some of Rover's activities can be done by commercial personal robots right now. But how practical was an MITS Altair computer with octal switch input, 4K bytes BASIC? Not very. A few years of serious effort were needed to shape personal com puters into generally useful devices.

> The same kind of effort will make personal robots handy. We've come a long way already. The availability of a plain-language control system brings Rover -like performance closer to reality. Memory is getting cheap, speech recognition and synthesis are operating at a useful level, sensory systems can be integrated nicely, and some clever mechanical systems exist.

> You may want to tell your personal robot to fetch the paper and do those entertaining things around the house that we con sider suitable activity for personal robots. You may also want to tell it to knock out a day's useful work in the shop.

> The robots are willing; we have to learn how to tell them what we want.

#### Summary

RCL and Savvy mark an improvement over Tiny BASIC coding, of course, but an improvement on Tiny BASIC alone is a modest goal. The programmer (and the robot) are still dependent on programming generated on an external computer and downloaded to the robot. Obviously, RB5X needs more brains aboard, and a card is in development that will enable programming in RCL internally in RB5X. Also, sensory input patterns can be learned by a Savvy system and associated with appropriate responses. RCL will become more comprehensive with

time and experience, and the system can be extended in many directions.

This has important implications for robotics. One intriguing thing about RCL is that it could work from the same plain-language instructions to compile programs in any language-FORTRAN, assembly language, whatever the object machine wants to hear. An enriched RCL vocabulary could control milling machines and steel mills as well as RB5X and his brethren. RCL with Savvy in its first release is powerful. It seems capable of becoming a general -purpose robot language that can keep up with the state of the art.

Dan Prendergast is vice-president of research and development at RB Robot Corporation, Bill Slade is operating-systems manager at Excalibur Technologies Corporation, and Nelson Winkless is president of ABQ Communications Corporation (Box 1432, Corrales, NM 87048) and coauthor of Robots on Your Doorstep.

The RB5X robot is manufactured by RB Robot Corporation, Suite 310, 18301 West 10th Ave., Golden, CO 80401, (303) 279 -5525.

The Savvy Programming Language is published by Excalibur Technologies Corporation, POB 26448, Albuquerque, NM 87125, (505) 242 -3333.

WE THE THE V LIENDRE **THE SERVICE SERVICE SERVICE SERVICE SERVICE SERVICE SERVICE SERVICE SERVICE SERVICE SERVICE SERVICE SERVICE SE** NA, I't PPPE P **The Company of the Company of the Company of the Company of the Company of the Company of the Company of the C**<br>The Company of the Company of the Company of the Company of the Company of the Company of the Company of the

**ICICICI** 

**STARTED** 

# PRESENTING THE NO-RISK DISK:

Play it again. And again. And again.

No matter how many times you play it, the TDK No-Risk Disk<sup>\*</sup> won't drop a letter. A word. Not even a bit.

We guarantee it.

And not for 1 year. Or 5 years. But with a lifetime replacement warranty for as long as you own the disk.

Our confidence is the result of almost 50 years' research and development of TDK magnetic components and recording products.

From that,we've been able to produce special surfaces and coatings that cut the effects of wear on a disk.

Which means you can store all your valuable documents, time -honored information and one -of-

a-kind thoughts on a TDK disk.

And know it will not fail you.

So the next time you want to store important information, put it on TDK.

You've got nothing to lose.

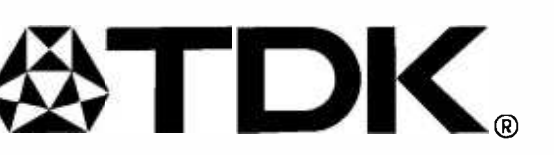

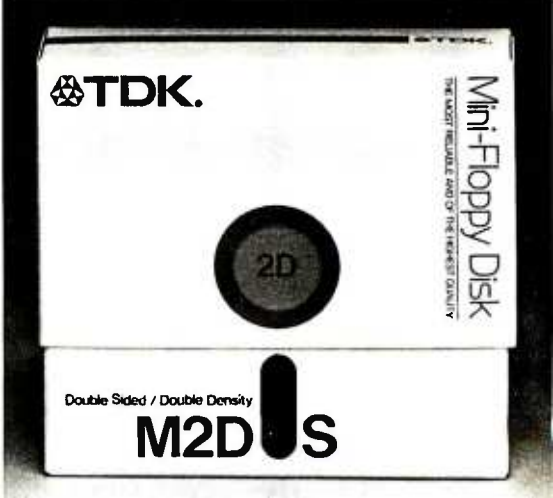

"MK offers a complete line of the most popular disks in 51/2- and 8 -inch formats. BYTE January 1984 <sup>133</sup>

### 1984, the Year of the 32-bit **Microprocessor**

Technological evolution continues at breakneck speed with the coming of the supermicroprocessor

By the end of 1994, well have seen <sup>32</sup>-bit microprocessors manufactured by Data General Corporation (DG), Digital Equipment Corporation (DEC), Hewlett- Packard (HP), Inmos, Intel, Motorola, National Semicon ductor, NCR, Western Electric, and Zilog. In this article, I'll look at what 32 -bit microprocessors are and what they're going to be used for. Then I'll look at certain details available about

the chips. First, let's define our terms. A 32 -bit microprocessor has a full 32 -bit architecture, a full 32 -bit implementation, and a 32 -bit data path (bus) to mem- ory. Because this definition is terse, some explanation and examples are<br>in order.

Architecture. What is a microprocessor's architecture? The term means different things to different people but, for this article, let's call it the interface between the programmer and the machine. Architecture defines the set of accessible registers, the mem ory model, the instruction set, and SHIFT, NOT) can be applied to 32-bit the addressing modes of the ma- chines. In order to qualify as having <sup>a</sup>full 32 -bit architecture, the machine must have the following features:

1. Data and address registers that are 32 bits wide.

#### by Richard Mateosian

- 2. An instruction set that fully sup ports 32 -bit data types.
- 3. Indexes and other address modifiers used in the machine's ad dressing modes that have 32-bit<br>representations.

Now, I don't mean to quibble about a few bits here and there. For ex ample, the DEC VAX, generally ac knowledged to have a 32 -bit architecture, devotes the uppermost bits of addresses to special purposes; the ac tual address fields are smaller than 32 bits wide. Furthermore, many <sup>32</sup>-bit architectures provide for com- pact forms of addressing or address modifiers using fewer than 32 bits, but these are in addition to, not in stead of, the full 32 -bit forma Full support of 32 -bit data types is

another deceptively simple idea. At the very least, it means that 32-bit features. Similarly, Intel's iAPX432, quantities can be moved with a single which featured an innovative 32-bit instruction, and the usual arithmetic and logical operations (e.g., ADD, SHIFT, NOT) can be applied to 32-bit operands to produce 32-bit results. Problems arise with multiplication and division operations. When two <sup>32</sup>-bit quantities are multiplied, the result may have as many as 64 signifi cant bits. Similarly, because division is the inverse of multiplication, you

would expect, in a 32-bit architecture, to be able to divide a 64-bit quantity by a 32 -bit quantity as long as the quotient and remainder could each be represented in 32 bits. One popular microprocessor, widely regarded as having a 32 -bit architecture, limits multiplication to 16-bit quantities so that results can be represented in 32 bits The same microprocessor en- ables division of a 32 -bit quantity by a 16-bit quantity, but only if the quo tient can be represented in 16 bits.

Implementation. It is easier to understand architectural anomalies such as those mentioned above in terms of implementation. The first 16-bit microprocessors (9086, Z8000, 68000) were implemented with 16 -bit data paths and computational units, even though two of these microprocessors included many 32 -bit architectural features. Similarly, Intel's iAPX432, architecture, was implemented with <sup>a</sup>16 -bit computational unit and I6-bit internal data paths. Let's look at how implementation

can account for the architectural<br>restrictions I've just described. Sup-<br>pose you are designing a microprocessor with a 16-bit computation unit (also known as an arithmetic and logic unit or ALU). That means that

#### <www.americanradiohistory.com>

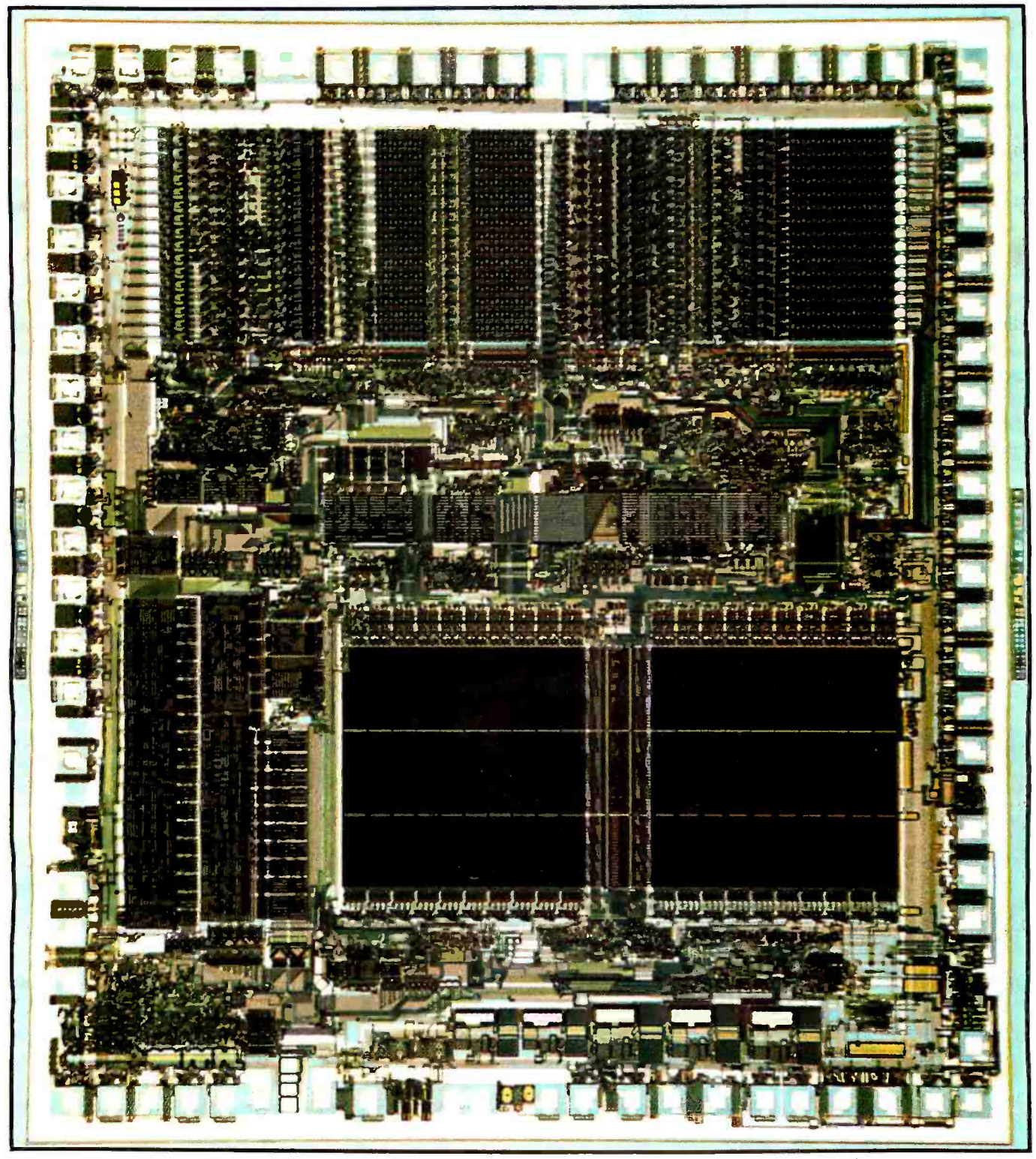

Photo 1: The Motorola MC68010. (Photo courtesy of Motorola Inc.)

a basic operation of the ALU will be to accept two 16-bit inputs and to produce a 32-bit product. If you want 32 -bit registers and an instruction that multiplies two 32-bit quantities to obtain a 64 -bit result, you're going to have to devise some sort of internal hardware "subroutine" that breaks the multiplication down into

16-bit multiplications and additions. These subroutines are an endless source of problems when you implement interrupt handling or virtual memory. They are not appreciably faster than subroutines in software that implement the same operations using basic ALU operations. Thus, you will be tempted to match the architecture to the implementation, putting in a multiplication restriction like the one mentioned earlier. This causes little inconvenience to customers, but it gives a marketing department nightmares when it tries to convince the world that a microprocessor has a true 32 -bit architecture. Data path (bus) to memory. This is

the easy part of the definition of 32 bit microprocessor. There must be 32 (or more) I/O (input/output) lines used for the transfer of data between the central processing unit and memory. The effect of this requirement is to increase memory -bus bandwidth (the amount of data that can be transferred on the memory bus per unit of time). In simple systems (just a central processing unit and memory), this can increase performance only when the central processor can handle instructions and data faster. In more complex systems, an important benefit of increased bus bandwidth is the ability to use multiple central processing units, direct memory access (DMA) transfers, and highspeed graphics processing without degrading computational power. By using the bus substantially less than all of the time, a 32 -bit microprocessor contributes to overall performance in computer -aided design (CAD) systems, engineering workstations, and even mainframe -level computers.

Data buses of the 32-bit type are a relatively new addition to the microprocessor scene. Chips like Intel's iAPX432 and National Semiconductor's NS16032 have full 32 -bit architectures but 16-bit data buses. As this is being written, system designers cannot yet buy production quantities of any microprocessor with a 32 -bit data path to memory.

#### What Are 32 -bit Chips Good For?

The preceding section hints at the strengths of 32 -bit microprocessors. The year 1984 will see many announcements of CAD systems and engineering workstations based on 32-bit microprocessors. General-purpose computers will appear with mainframe performance at substantially less than mainframe cost. Highend personal computers will follow. As competition and the "learning curve" of system design around 32 -bit machines drive down prices, 32 -bit microprocessors (and their architecturally compatible 16- and 8-bit relatives) will become the standard

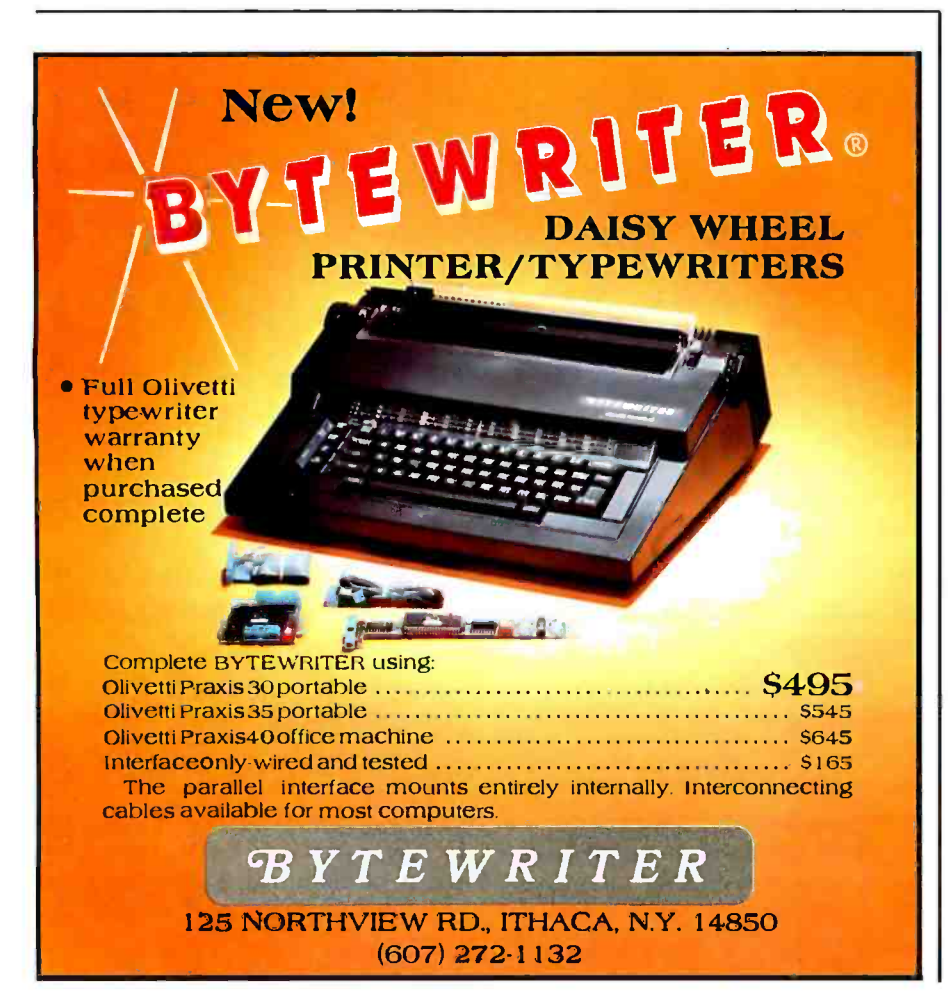

for business and serious personal computing.

Aside from the performance advantages that come from higher memory -bus bandwidth and 32 -bit implementation, the main benefit 32 -bit microprocessors bring to computer users is architectural. Most 32 -bit microprocessor architectures are designed to support high-level language programming.

Each 32 -bit microprocessor addresses the issue of high-level language programming in a different way, and we'll look at the details later in the discussion of individual products. The basic support features are: large, uniform address spaces; support for virtual memory; addressing modes that support high-level languages; and instruction -set symmetry with respect to operations, operand size, and operand addressing modes.

Another benefit of the features of the new microprocessors is that they can use standard operating systems. Advances in computer science have led to the inclusion of operating-system support features within the new architectures, and the éxistence of "standard" operating systems like Unix has made the design of specific support features easier.

#### The Lineup

I want to discuss every 32-bit microprocessor that will be available or announced this year, but this involves a little guesswork. Much of this information is based on official releases, technical articles, and reliable inside information. Other parts of the story are based on rumors, used only when that's the best information available, and then only when I believe the rumors.

Here (in alphabetical order by manufacturer's name) are the 32 -bit microprocessors:

- DG's Microeagle
- \*DEC's Micro VAX 1
- HP's Focus (company's internal name)
- Inmos' Transputer
- Intel's iAPX386
- \*Motorola's MC68020
- \*National Semiconductor's NS32032

# **Introducing the Most Powerful<br>Business Software Ever!**

TRS-80<sup>TH</sup> (Model I, II, III, or 16) · APPLE<sup>TH</sup> · IBM<sup>TH</sup> · OSBORNE<sup>TH</sup> · CP/M<sup>TH</sup> · XEROX<sup>TH</sup>

DAYROLL SIMPLIFIED

of withouts. ...

## **The VERSABUSINESS" Series**

Each VERSABUSINESS module can be purchased and used independently, or can be linked in any combination to form a complete, coordinated business system.

 $\label{eq:ex:2} \begin{minipage}{0.9\textwidth} {\bf\textbf{VERS}{{\bf\textbf{A}}} {\bf\textbf{E}C} {\bf\textbf{E}C} {\bf\textbf{E}C} {\bf\textbf{E}C} {\bf\textbf{E}C} {\bf\textbf{W} } {\bf\textbf{A}} {\bf\textbf{B}C} {\bf\textbf{E}C} {\bf\textbf{F} } {\bf\textbf{v}} \text{ is a complete menu-driven accounts recevable, involving, and monthly statement generating system. It keeps track of all information related to who owes you or your company more, and can be used to consult a transmission of the counts. VERSARECEWABLES" prints all necessary statements, involves, and summary reports and can be linked with VERS$ 

#### **VERSAPAYABLEST**

\$99.95 VERSAPAYABLES" is designed to keep track of current and aged payables, keeping you<br>in touch with all information regarding how much money your company owes, and to<br>whom. VERSAPAYABLES" maintains a complete record on each v

**VERSAPAYROLL<sup>74</sup> \$99.95**<br>
VERSAPAYROLL<sup>74</sup> \$99.95<br>
VERSAPAYROLL<sup>74</sup> is a powerful and sophisticated, but easy to use payroll system that<br>
keeps track of all government-required payroll calculations are performed automati

#### **VERSAINVENTORY™**

\$99.95 VERSAINVENT VER 1 UNIT TO the memory control system that gives you instantancess<br>to data on any item. VERSAINVENTORY" keeps track of all information related to what<br>items are in stock, out of stock, on backorder, etc., sto all needed inventory listings, reports of items below reorder point, inventory value reports, period and year-to-date sales reports, price lists, inventory checklists, etc.

# **HIMPI**

50 N. PASCACK ROAD, SPRING VALLEY, N.Y. 10977

#### **VERSALEDGER II"**

#### \$149.95

Tired Of Your<br>DAT LEDGER?

**GENERAL** 

VERSALLOGER HAS BEEN GREATED

**VERSA** LEDGER

WITHEERS

**COMPUTERS!** 

VERSALEDGER II" is a complete accounting system that grows as your business grows. VERSALEDGER II" can be used as a simple personal checkbook register, grows. version and business bookkeeping system or developed into a large<br>expanded to a small business bookkeeping system or developed into a large<br>corporate general ledger system without any additional software.<br>VERSALEDGE

- 
- · stores all check and general ledger information forever,
- 
- prints tractor-feed checks,<br>• handles multiple checkbooks and general ledgers,
- prints 17 customized accounting reports including check registers, balance sheets, income statements, transaction reports, account listings, etc.

VERSALEDGER II" comes with a professionally-written 160 page manual designed for first-time users. The VERSALEDGER II" manual will help you become quickly familiar with VERSALEDGER II", using complete sample data files su

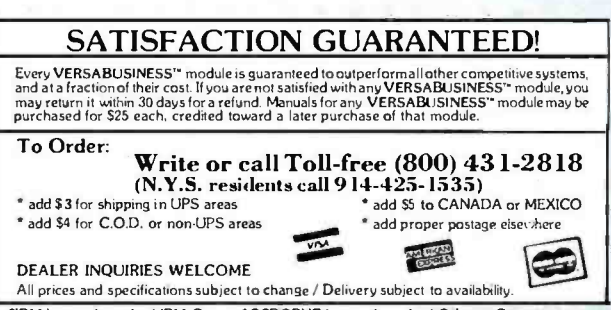

\* TRS-80 is a trademark of the Radio Shack Division of Tandy Corp. . \*APPLE is a trademark of Apple Corp. . \*IBM is a trademark of IBM<br>CP/M is a trademark of Digital Research . \*XEROX is a trademark of Xerox Corp. \*IBM is a trademark of IBM Corp. . \*OSBORNE is a trademark of Osborne Corp.

www.americanradiohistory.com

#### WHY DEC AND INTEL CHOSE THE MARK WILLIAMS C-COMPILER.

DEC and INTEL wanted the best C technology avail-<br>able, with excellent code density, supporting the full C language and their specific operating environmentsall at a competitive price.

They found it all at Mark Williams.

#### WHY YOU SHOULD CHOOSE THE MARK WILLIAMS **C-COMPILER**

Our C-compiler supports the dominant 16-bit micro-<br>computers-68000, PDP-11, Z8000, 8086 -with a proven<br>reliable, high-technology product. We are shipping<br>versions of C for a large number of environments including CP/M and PC DOS. Both cross and native compilers are available.

Call us for the distributor nearest you. OEM's shouldcontact us directly about their specific requirements.

Mark Williams Company, 1430 West Wrightwood, Chicago, Illinois 60614, 312/472.6659.

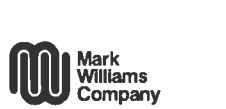

#### NCR's NCR /32

Western Electric's WE32000

Zilog's Z80000

DG announced its Microeagle in November 1983. DEC's Micro VAX <sup>1</sup> was announced last October. The HP Focus (no official name or part number) is the heart of the HP-9000 computer system, but it is not and will not be available as a separate product. The Intel iAPX386 has not been announced yet, but the company is expected to do so in late 1984. Motorola has announced its MC68020; although no detailed specifications are available, samples have been promised for the middle of this year. The NCR/32 chip set, like the National Semiconductor NS32032 and its associated chips, is commercially available. Western Electric has incorporated its WE32000, formerly known as the Bellmac -32 and operational since 1981, into at least one terminal. The chip, used internally by the company and in several VAX-class minicomputers, is not available as a separate product, but Western Electric has not publicly ruled out that possibility. Zilog's Z80000 has been announced, detailed specifications are available, and samples have been slated for release this year.

In addition to these products, there is an important experimental family of microprocessors called RISC machines. (RISC is an acronym for reduced-instruction-set computer.) These 32-bit microprocessors have been developed at universities like Stanford and the University of California at Berkeley. They are not commercial products, but the ideas propelling them will profoundly influence future commercial microprocessors. The Inmos Transputer, announced in November 1983, reflects this influence.

Now let's look at these microprocessors in greater detail. Then I'll make a few comparisons.

The DG Microeagle. This is a VLSI (very large -scale integration) version of the machine whose soul Tracy Kidder described. The Microeagle chip set's central processing unit executes register-to-register operations in a 400 -nanosecond cycle time and uses two cycles for memory-to-register moves. The central processor uses a floating -point coprocessor to handle 64 -bit addition in four cycles. (See the November 3, 1983 issue of Electronics for more information.)

The DEC Micro VAX 1. The VAX is a well-known 32-bit architecture that has been realized in two "supermini" implementations, VAX-11/780 and VAX-11/750, and in a more modest VAX-11/730 version. The Micro VAX 1 is an implementation of the same architecture in a set of VLSI circuits, supplied on a printed circuit board like the LSI-11 implementation of the PDP-11 architecture.

A key feature of the VAX line of computers is its total upward and downward compatibility. In this Micro VAX 1, some of the "commercial" instructions have been eliminated, but traps have been provided to enable their emulation in software. The VAX architecture is well known.

The Hewlett-Packard Focus. A number of articles have been published about the process technology and design methodology of the HP Focus, but HP deliberately avoids revealing details of the architecture. Enough is available from technical articles, however, to get the general idea.

Basically, HP set out to design a set of VLSI components that would work together to form fully integrated 32 -bit multiprocessing systems. It took seven years; when HP finished, it had designed six VLSI circuits and a special mounting board that doubles as a heat sink. The six circuits are: central processor, I/O processor, memory controller, RAM (random-access read/write memory), ROM (read-only memory), and clock. Each circuit is fabricated in a 1-micron double-metal NMOS (negative-channel metal-oxide semiconductor) technology, designed to run at 18 MHz. A typical system block diagram is shown in figure 1.

The most complex of the circuits is the central processing unit, which contains about 450,000 transistors. Its 230 instructions are microcoded in 9216 38-bit words of control ROM. fetched and executed at an 18-MHz

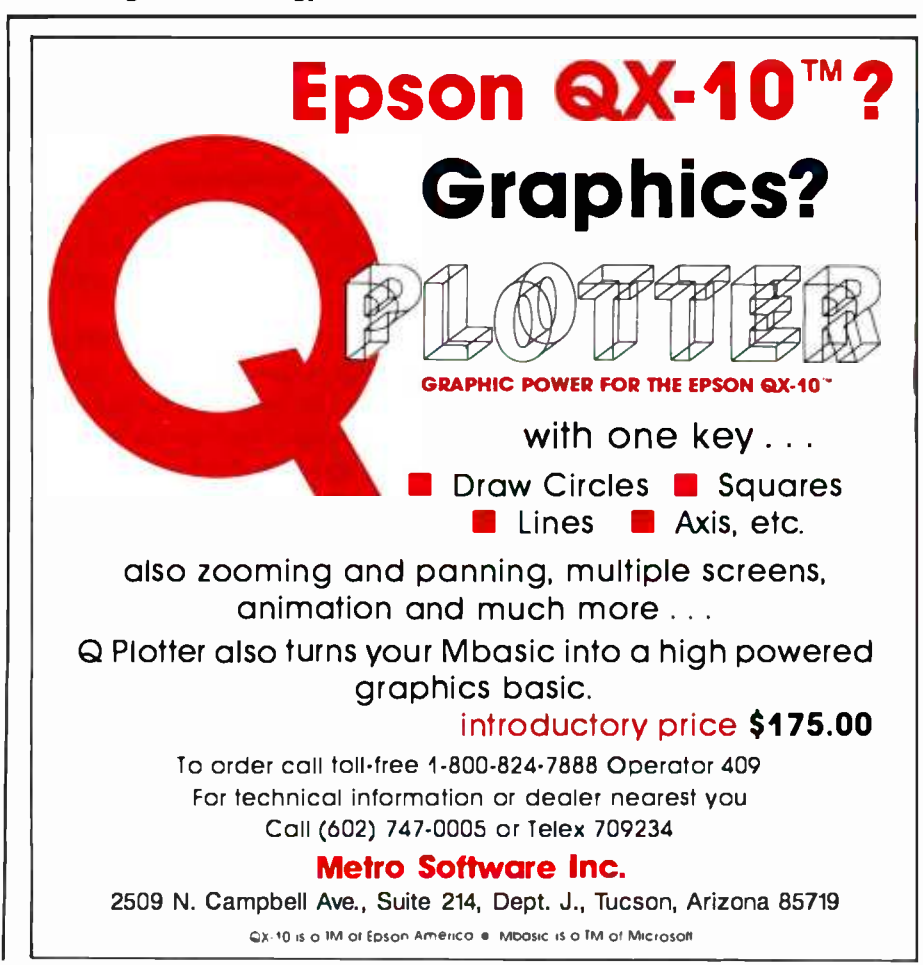

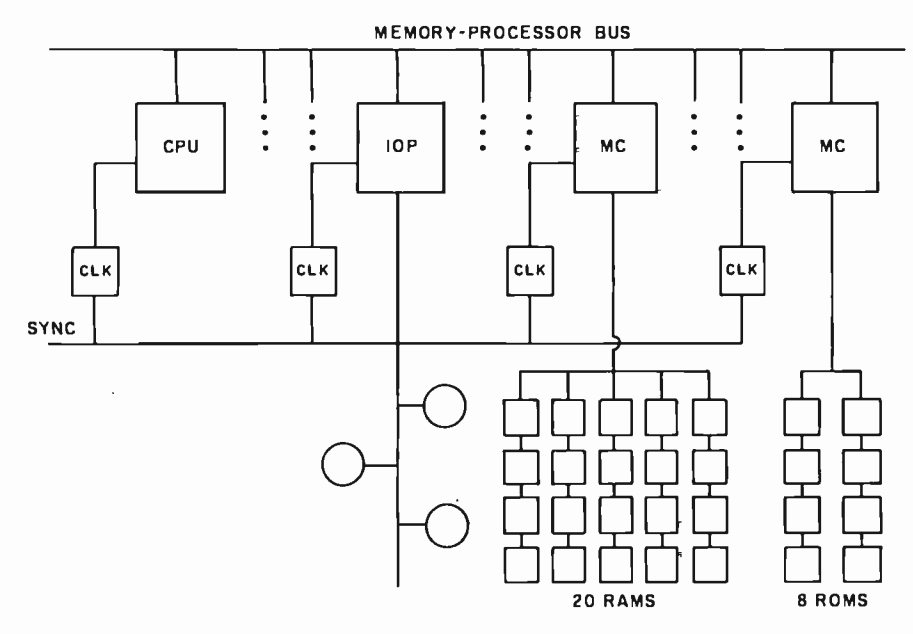

Figure 1: A block diagram of the Hewlett-Packard Focus microprocessor.

clock rate, A 38 -bit microinstruction is executed every 55 nanoseconds. The central processing unit's instruction set is stack based, in the style of some Burroughs machines. Many instructions operate on the top elements of the stack, leaving the result on the stack. To optimize these instructions, the top elements of the stack are automatically kept in registers, with transfers between these registers and the stack segment of memory carried out without explicit machine instructions.

The central processor contains an extremely powerful ALU capable of executing a 32 -bit register -to- register integer addition or a right or left shift of up to 31 bits in one microcycle (55 nanoseconds). Division of 64 -bit operands in IEEE (Institute of Electrical and Electronics Engineers) format, the longest ALU operation, requires 16 microseconds.

The memory model for a process executing on the Focus central processing unit consists of code, stack, global data, and external data segments. Processes can have multiple data segments, which can be demand paged. Code is also demand loaded, an entire segment at a time.

HP estimates the execution speed of the Focus central processing unit to be approximately 1 MIPS (million instructions per second) on typical instruction mixes. That is, a typical instruction requires approximately 18 microcycles for its execution. Although execution and operand fetching from memory are pipelined, the central processor has no cache or TLB (translation lookaside buffer, a cache of address translations used for memory addressing). Nonetheless, the Focus central processing unit uses only about 30 percent of the 18-megabyte/second memory-bus bandwidth, so that substantial performance improvement can be obtained with a configuration that has multiple central processing units. This is exactly what HP intended, and the instruction set of the central processor is designed to support parallel processors.

The Focus instruction set features high -level language support, including a Try/Recover facility based on stack markers. The Focus is intended to be programmed in HP's "Modular Pascal" implementation language, Modcal. Even the lowest level of the company's HPUX (HP's version of Unix) kernel is programmed in Modcal.

I'm not going into detail about the other circuits of the Focus chip set, but one example shows how these circuits work together. The central processing unit can issue up to three addresses on its multiplexed address/ data bus before receiving the corresponding data from memory. The data words appear on the address/data lines at precise, predictable times, re-

EXECUTE SERVICES<br>
SESOR BUS<br>
III THE SERVICES OF the central processor,<br>  $\begin{array}{r}\n\vdots \\
\downarrow\n\end{array}$   $\begin{array}{r}\n\vdots \\
\downarrow\n\end{array}$   $\begin{array}{r}\n\text{quiring perfect synchronization of the  
activity of the central processor,}\\
\text{memory controller, and memory cir-  
cuits. In fact, 25 of the central pro-  
scaining unit's 93 "prime" and additional$ quiring perfect synchronization of the activities of the central processor, memory controller, and memory circuits. In fact, 25 of the central processing unit's 83 "pins" are dedicated to control lines for communication with other Focus chip set circuits. (The remaining pins are the 32 address/data lines and the 26 lines for power, ground, and clock signals.)

> The Inmos Transputer. This is a RISC-like machine scheduled for release in late 1984. The name of the chip indicates Inmos intends to make it as ubiquitous as the transistor. The Transputer will be a single-chip, 250,000-transistor device built in 2.0- micron CMOS (complementary metal -oxide semiconductor) technology. It will include processor, memory, and communications circuitry. The Transputer is designed to be used in multiprocessor systems and data-flow machines programmed in Inmos' Occam language.

> The Intel iAPX386. Some of this information is based on rumors, but it's what I believe to be true about this chip:

> it's an extension of 8086 and 286 architectures

> • it has 32-bit offsets in data segments it's implemented' in CMOS technol-

ogy to run at  $16 \text{ MHz}$ .

it has speeded up instructions from

iAPX286<br>•it has an on-chip instruction cache

it contains 270,000 transistors

• it features on-chip paging plus 286-

style segmented virtual memory<br>• it has new instructions for vectors and bit fields

its accompanying numeric coprocessor is much faster than the 80287

its improved bus supports fault tolerance

The Motorola MC68020. This is the 32 -bit member of the MC68000 family. Very little has appeared in print about the features of this central processing unit, which is scheduled to be sampled in 1984. Motorola personnel have talked freely at recent conferences and trade shows, and many details have been presented to current 68000 users. I'll summarize the industry scuttlebutt about the

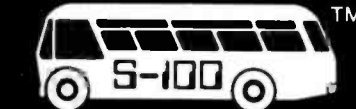

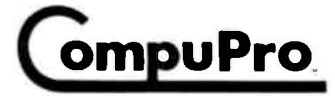

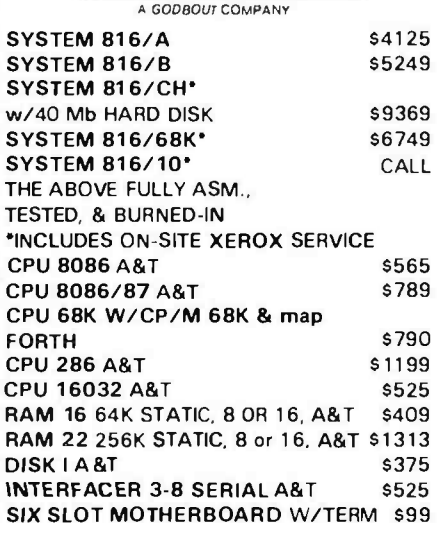

ICB-10 an 8 Channel OPTO-Isolated I/O w/Relays Out

バナミ

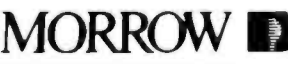

**GOOBOUT** Attibate

\$197

MD2 W/LIBERTY TERMINAL \$1599 & TALLY PRINTER

MD3 SYSTEM AS EQUIP. ABOVE \$1899

MD11SYSTEM AS EQUIP, ABOVE \$2745 W/CP/M 3.0, 128K RAM, DSDD FLPY & 11Mb H.D.

### **Cromemco**

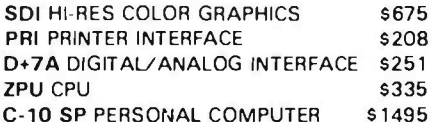

## **WACTEX**

**COMPLETE PORTABLE W/MODEMS,** MX80 PRT. 12" MON. INCLD. CALL 2 DSDD DRV, 320K RAM, Z80, 8088 CP/M 2.2&86 MSDOS, PCDOS INSTALL & COPY PROGRAMS + S.W.

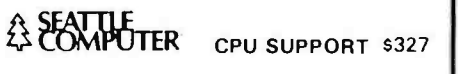

**MONITORS** 

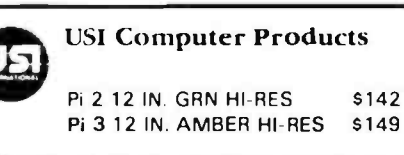

14425 North 79th Street Scottsdale, Arizona 85260 TELEX: 16 5025 FTCC SEC PHX

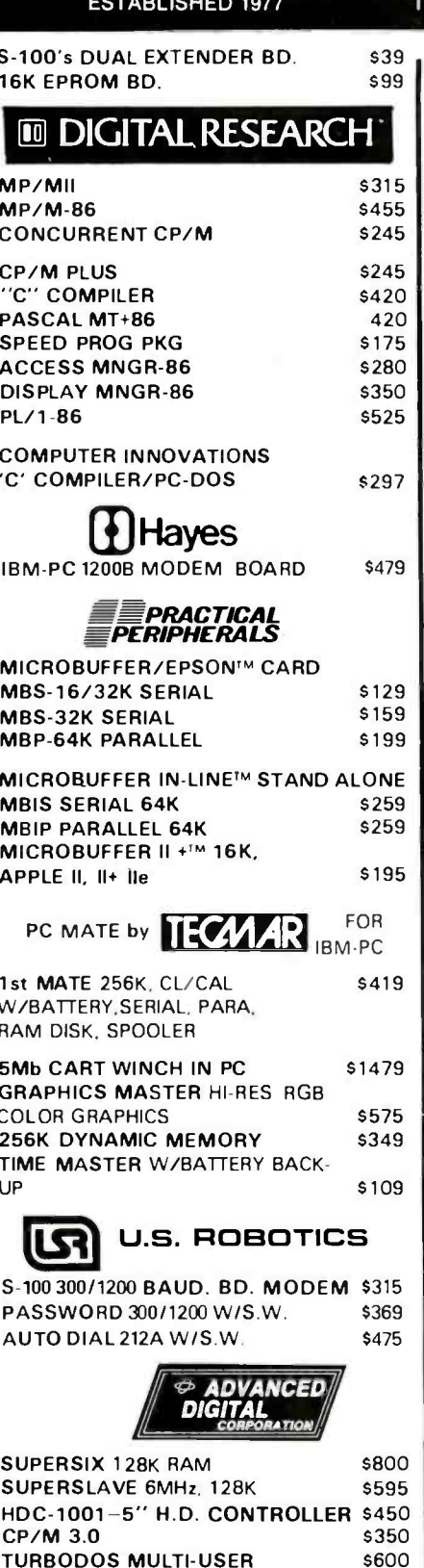

SSION

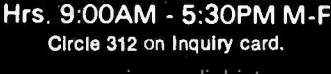

a

**FULL DEALER SUPPORT** 

**VISIT OUR SHOWROOM** 

www.americanradiohistory.com

**FLUKE 77** 

**DVO METER** 

0.3% DC Accuracy

\$119

#### **SALES**  $-528-3138$ 800 ECHNICAL 602-991-7870

#### **S-100 BULLETIN BOARD**

SAVE 1% ON MODEM ORDERS 300-1200 BAUD 24 HR. ACCESS FOR SUPER DEALS, FAST ORDERS OR TECH, ASSIST, CALL (602) 948-1387

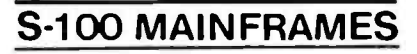

#### **PARA DYNAMICS**

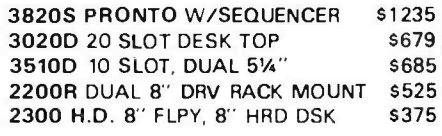

## **INTEGRAND**

800 DB2F w/ s497 **SPEC PAINT FILTERS S-100 CONNECTORS AC CBLS. TERM. M.B.** 1100 D w/OAK SIDES 7 SLOTS \$449

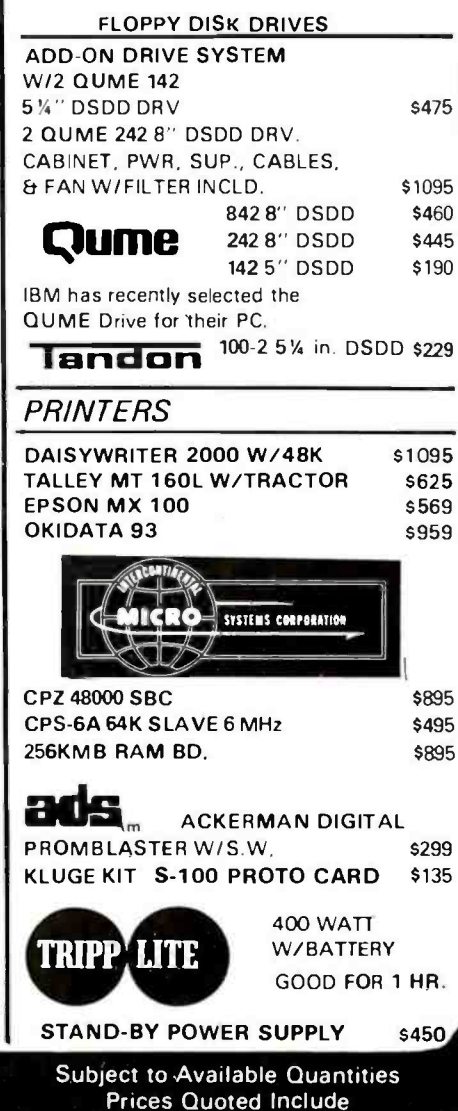

**Cash Discounts** 

Shipping & Insurance Extra

#### 68020.

The MC68020 is a 32 -bit version of the widely used MC68000. It is basically upward compatible—most 68000 code can run on a 68020, but not vice versa. Because the 68000 architecture has already been presented in a series of articles by Tom Starnes (April, May, and June 1983 BYTE), I'll concentrate on the improvements.

Although most of the instructionset changes are in the area of addressing, specific new instructions have been added for packing and unpacking of BCD (binary-coded decimal) strings, manipulation of bit fields, and 32 -bit multiplication and division. Several new addressing modes have been added, and 32-bit displacements are supported.

Because the 68020 maintains the 68000 requirement that instructions be multiples of 16 bits in length and aligned on 16-bit boundaries in memory, extensions to 68000 addressing involve the addition of one or more 16-bit words to the basic instruction.

This additional space makes possible the encoding of a large number of new addressing forms. These forms include 16-bit and 32 -bit displacements, elimination of the base or index register operand in addressing modes that usually require one, and an additional level of indirection, either before or after indexing.

Besides instruction -set changes, the 68020 has a number of other new features. The most important are an on -chip instruction cache, dynamic bus sizing, a coprocessor interface (to support the MC68881 floating-point coprocessor), better exception handling, virtual memory and bus fault support, and a "barrel shifter" to speed the execution of shifts, multiplication and division, bit field, and other instructions.

The 68020 will be fabricated in a new process that is about 90 percent CMOS, with NMOS technology used for critical circuits. The chip contains approximately 170,000 transistors and will be supplied at speeds of 16 and 20 MHz. Motorola estimates that at equal clock speeds, the 68020 will be about twice as fast as a 68000 on typical programs.

The National Semiconductor NS32032. This is the 32 -bit member of the N516000 family, which consists of the NS08032, N516032, and NS32032. The NS08032 and N516032 are the 8-bit and 16-bit bus versions. As in the VAX line, all central processing units in the N516000 family share the same 32 -bit architecture. Except for the data bus, they also share the same internal implementation. BYTE readers had the opportunity to learn about the N516000 family architecture in an article by Glen Leedy (April 1983, page 53), so <sup>I</sup>won't repeat that material.

The N516000 family is distinguished by its mainframe -on -a -chip architecture, featuring virtual memory, floating -point support, and a highly regular, compactly encoded instruction set designed for high -level language support. The NS32032 is designed to work with a memorymanagement unit (MMU), the

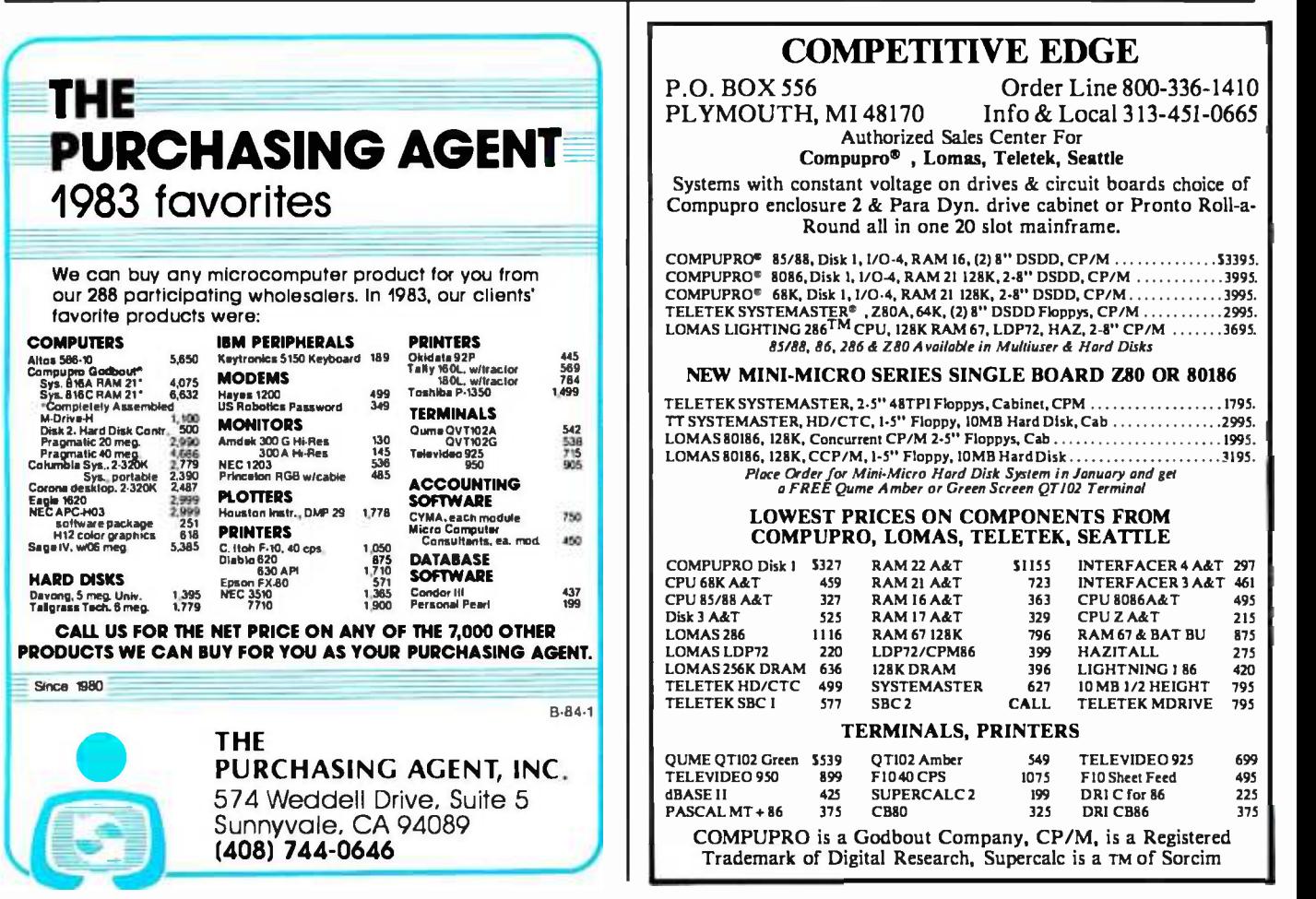
### Instant one-button color printing.

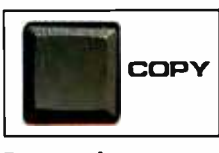

Press here.

It's just that easy! Any time you want to print what's on your Apple's screen just hit the copy button on your Transtar 315 color printer with our PICS card installed, and it's done! No special programming, no lengthy code sequences, no need to exit your program! Just press the button and it prints!

By adding the optional PICS card to your \$599 Transtar 315 color printer, you've opened up a whole new world of easy color printing. For the first time ever, our PICS parallel interface card enables you to screendump virtually any program -- graphics, . charts, games -- even copy-protected software! Specially designed only for the Apple II, II+, IIe, and Franklin computers, the Transtar 315 PICS card does the work of a parallel card and a lot more and costs only \$119.95.

At the push of a button, Transtar's innovative new 4 -color diagonal ribbon will print up to 7 colors and more than 30 shades in a single pass.

The 315 is precision -built to exacting standards by Seikosha, the most experienced company of the famous Seiko group-recognized worldwide for quality and dependability. In fact, one of the nicest things about Transtar's 6 -month warranty on parts and labor is that you'll probably never use it!

Innovative, inexpensive, dependable, easy: the Transtar 315. Color printing has never looked so good!

### Only \$599.

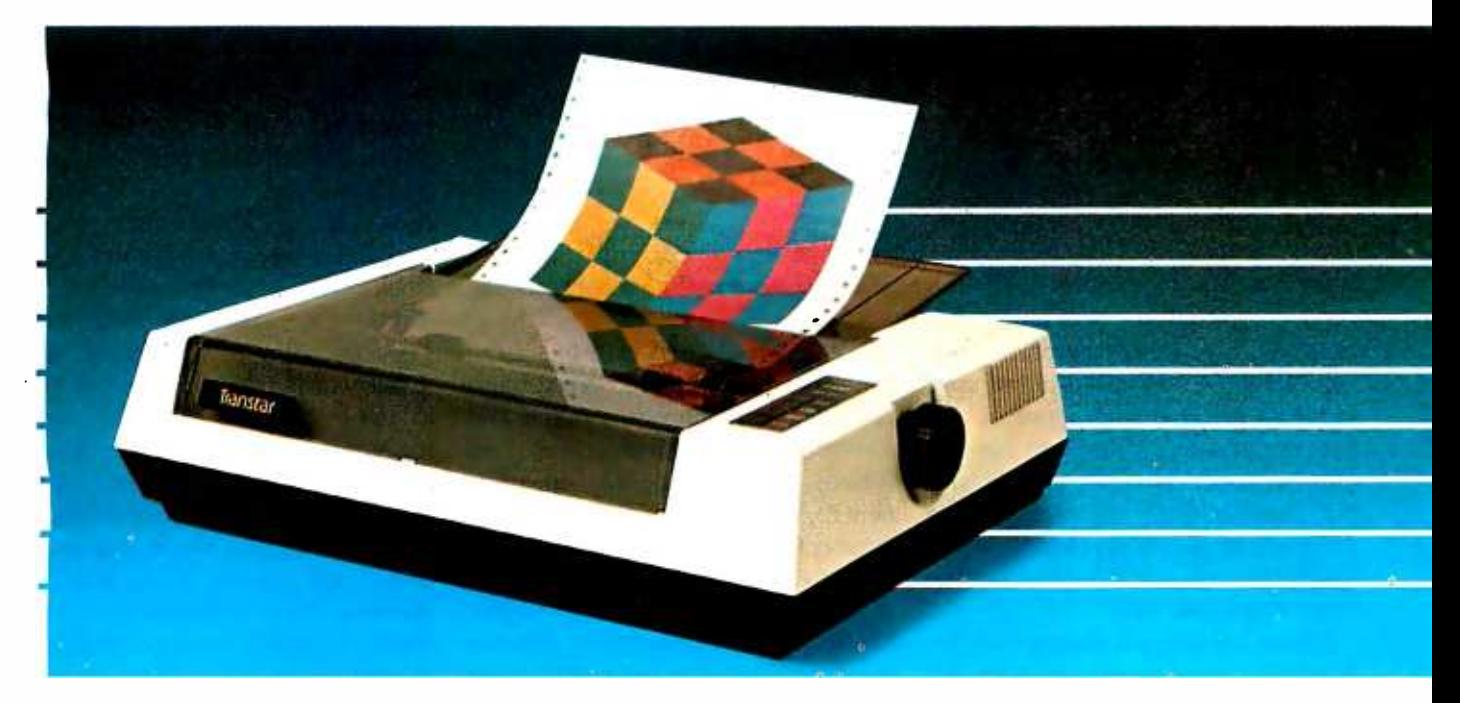

'PICS cards are currently available for Apples and Franklins. PICS cards for other computers will be available in the future.

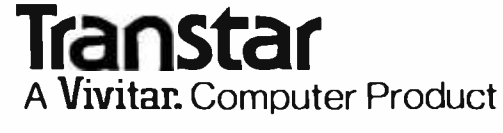

<www.americanradiohistory.com>

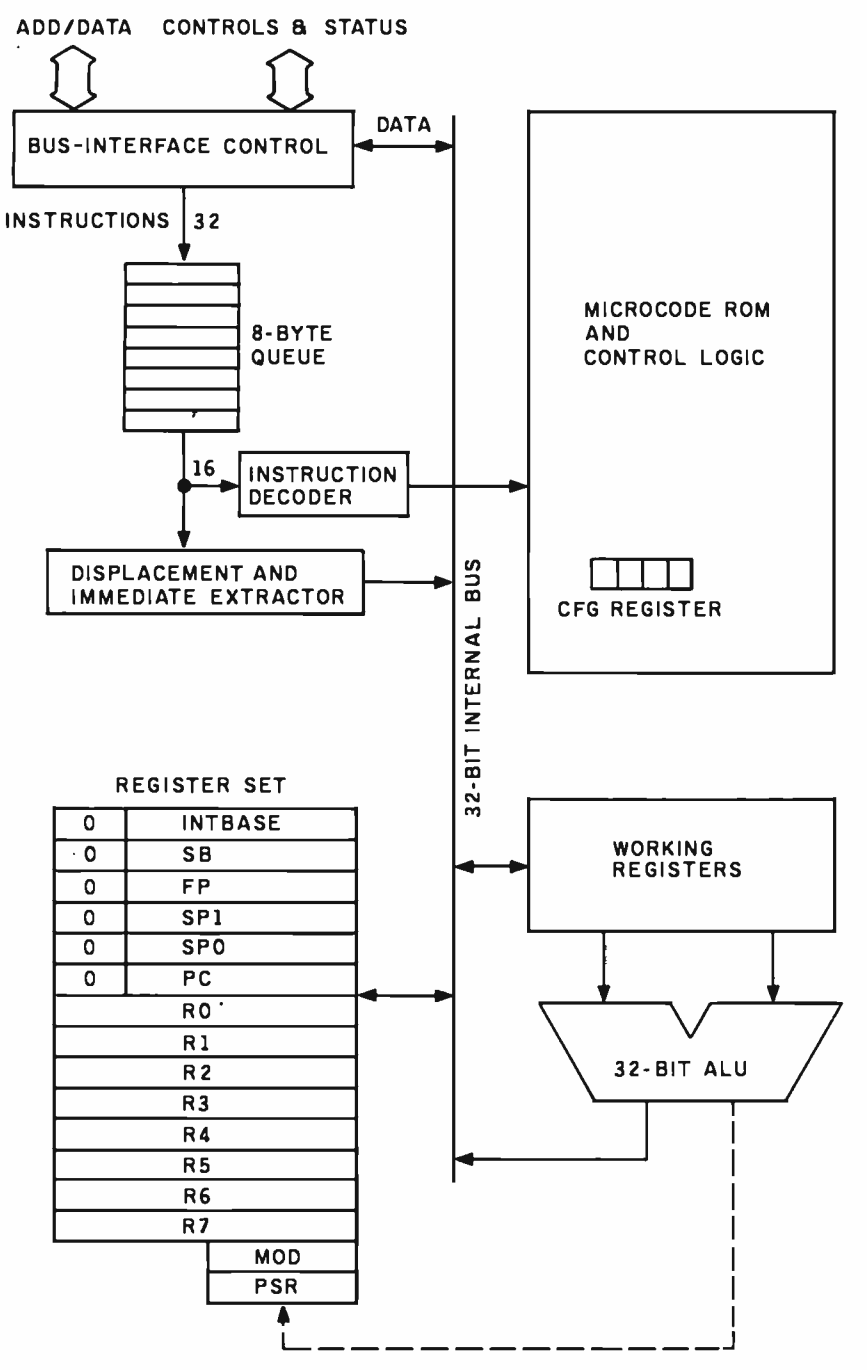

Figure 2: A block diagram of the NS32032 central processing unit from National Semiconductor.

NS16082, and a floating-point unit, the NS16081. Floating-point and memory-management control instructions are integrated into the central processor and communicate with the support chips through a slave processor protocol. This arrangement enables transparent integration of the three chips into one.

Figure 2 is a block diagram of the NS32032 central processing unit. An important feature of this chip is the 8-byte instruction prefetch queue. This small FIFO (first-in/first-out) buffer lets the central processing unit

make 32-bit aligned transfers from 128K-byte external storage unit, select the instruction stream, even though NS32032 instrudions vary in size and have no alignment restrictions. This 8 -byte buffer provides another benefit, achieved in other central processors with a much more costly onchip instruction cache. By letting instruction fetching proceed asynchronously from execution, instructions load as fast as necessary, up to the full bandwidth of the memory bus. Because the compactly encoded NS32032 instrudions load faster than they execute even with external mem-

ory management, the central processing unit executes in -line code at full speed. In fact, in typical applications, the NS32032 central processing unit occupies less than 50 percent of the available bus bandwidth, making it suitable for complex systems containing multiple central processors, DMA transfers, and high-speed graphics.

The NS32032 is implemented in a 35- micron NMOS process and contains about 70,000 transistors. It runs at 10 MHz A CMOS version and ver sions running at higher clock speeds are planned for 1984. The machine uses a three-stage pipeline for instruction execution: the first stage is the loader, which removes instructions from the queue; the second stage is the preprocessor, which decodes instructions; the final stage is the microcode -execution unit. Microcode executes at the rate of one microinstruction per clock cycle (100 nanoseconds).

The NCR NCR/32. This microprocessor chip set is quite different from all of the other microprocessors discussed in this article. It is designed to be externally microprogrammed to emulate other computers, principally medium -sized IBM mainframes like the System 370. The chip set consists of:

the NCR 32 -000 CPC, the central processing unit. It contains 40,000 transistors and is fabricated in a<br>3-micron silicide NMOS process. It runs with a 13.3-MHz clock, with internal machine cycles occupying two clock cycles (150 nanoseconds). The 16-bit microinstructions, read from a 95-bit words from an internal ROM to control 179 operations, mostly register -to- register arithmetic and logical operations on 4-bit, 8-bit, 16 -bit, 32 -bit, and field data types. Microinstructions are executed in a three -stage pipeline (fetch, interpret, execute). Eight 16 -bit jump registers support a rich set of conditional operations at the microcode level, and special set-up microinstructions facilitate IBM System 370 emulation. the NCR 32 -010 ATC, the memory management unit. In addition to ad-

## UNIX,wÌth changé.

With Idris, developers get the functionality, compatibility and portability of UNIX. And pocket the Idris difference.

- TWICE THE NUMBER OF USERS as UNIX on comparable hardware, because Idris is optimized for microprocessors.
- MORE DISK SPACE FOR FILES AND PROGRAMS. Idris occupies less than 1.5 megabytes of disk.
- **MORE TASKS RUN SIMULTANEOUSLY** because Idris requires less memory. Typically, 50 KB for the Kernel plus 50 KB for a compile. For example, you can overlap communication simultaneously with wordprocessing and spreadsheet analysis and Fortran compilation.
- provided by use of Whitesmiths' authorization seal.

GREATER PORTABILITY FOR YOUR

APPLICATIONS. Idris provides a common development and processing environment across processors. Supported machines include DEC PDP-11s (including Pro-350 and Micro-I I ), numerous Motorola 68Ks and, in first quarter 1984, the 8088 based IBM PC and DEC Rainbow.

- MORE COST EFFECTIVE PER USER.
	- The \$550 end -user price is for as many users as the hardware will allow.

That's UNIX with change. To get more out of your computer, call or write to Whitesmiths, Ltd.

tesmiths, Ltd. 97 Lowell Road, Concord, MA 01742 (617) 369 -8499 Telex 951708 SOFTWARE CNCM Circle 378 on inquiry card.

UNIX is a trademark of Bell Laboratories: DEC, PDP-11 and Rainboware trademarks of Digital Equipment Corporation; IBM and IBM PC are trademarks of International Business<br>Machines Corporation: kiris is a trademark of Whites <www.americanradiohistory.com>

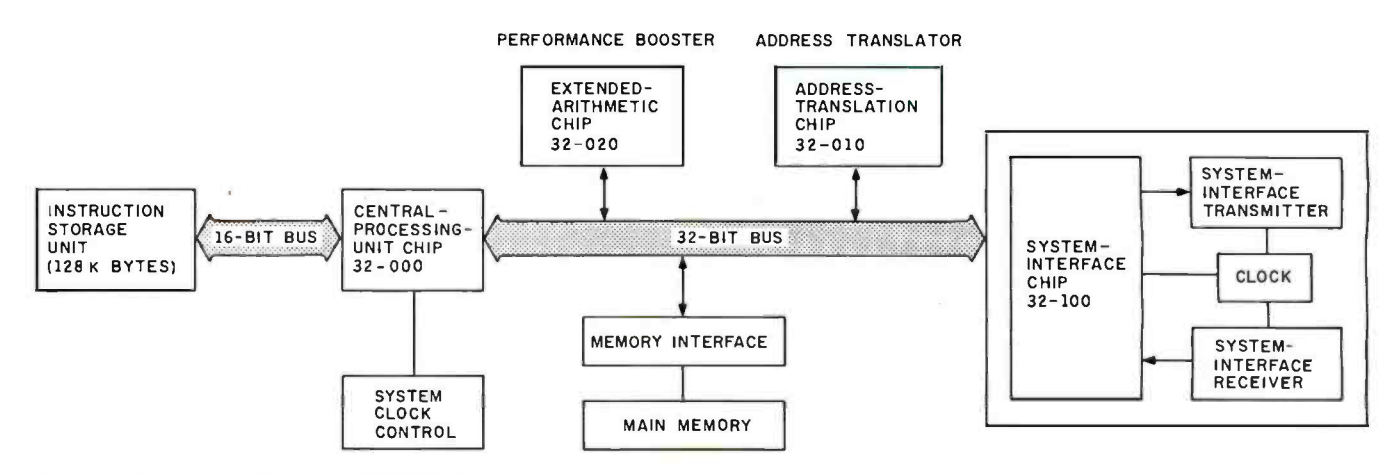

Figure 3: A configuration of the NCR/32 System.

dress translation and access protection, this chip provides memory-refresh control, error -checking and correction (ECC) logic, a time-of-day register, an interval timeout interrupt, and an interrupt on writes to one specified virtual address. Sixteen translation registers support mapping of 32 -bit or 24 -bit virtual addresses into 24-bit physical addresses, using page sizes of 1K, 2K,

or 4K bytes.<br>•the NCR 32-020 EAC, the "booster" chip for arithmetic operations. It supports IBM -compatible single- and double-precision binary and floatingpoint arithmetic, packed and unpacked decimal storage, and format conversions. A single -precision floating -point addition takes approximately 1.6 microseconds.

the NCR 32 -500 SIC, which interfaces the 24-megabyte/second processor memory bus to slower peripherals and to other systems.

The configuration of an NCR/32 system is shown in figure 3. No benchmark data has been published, but NCR estimates performance of the NCR/32 at approximately four times that of a 10 -MHz 68000.

The Western Electric WE32000. This microprocessor was designed from the start to support Unix and C. Although a great deal has been published about the process technology, electrical design, emulation techniques, and testability of the WE32000, few details are available about its architecture. The basic chip set consists of a central processing unit and an MMU, each realized in 2.5- micron "domino" CMOS and running at 8 MHz. Versions meant to run at much higher speeds have been designed but are not officially acknowledged by Western Electric. The central processing unit contains 146,000 transistors, and the MMU contains 92,000. Figure 4 shows a block diagram of the central processing unit.

The WE32000 instruction set features a high degree of orthogonality of operation, addressing mode, and operand size selection. All binary arithmetic operations are available in two -address and three -address forms, and unary operations all have two-address forms. In general, the op code specifies the operand size, with all operands extended to 32 bits before operations are performed. When operands of different sizes are operated upon, an explicit type specification in an "expanded type" addressing mode overrides the operand size implicit in the op code.

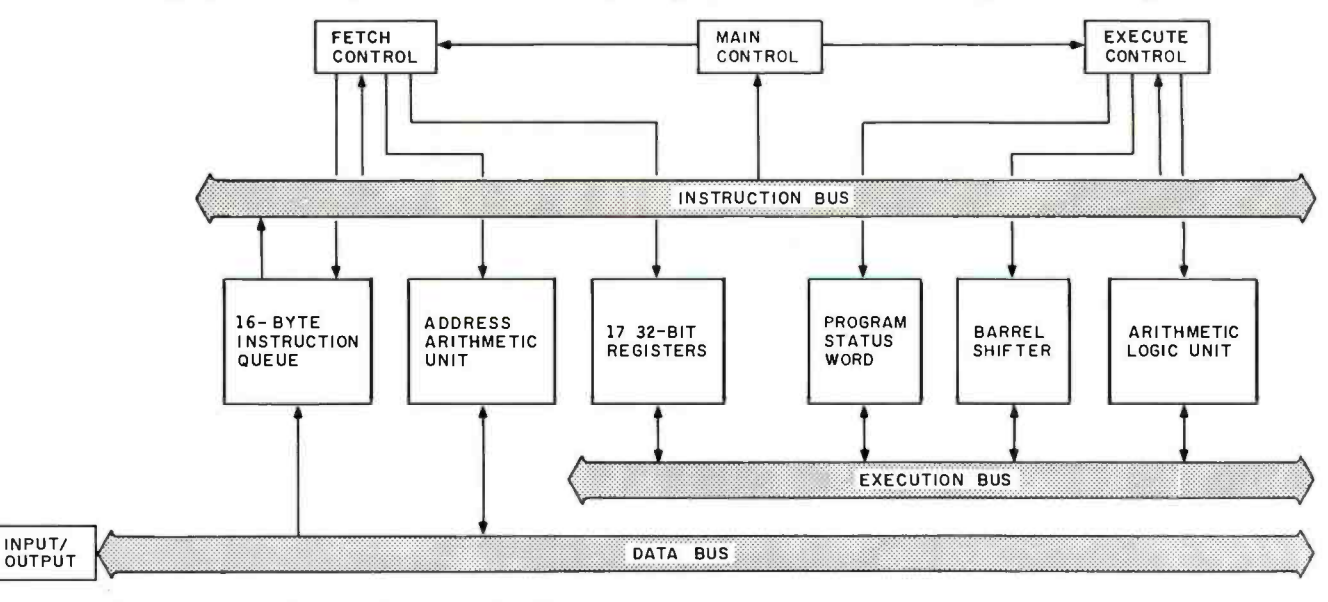

Figure 4: A block diagram of Western Electric's WE32000.

## ER WAREHOUS

### CALL TOLL FREE **1-800-528-1054**

### QUADRAM

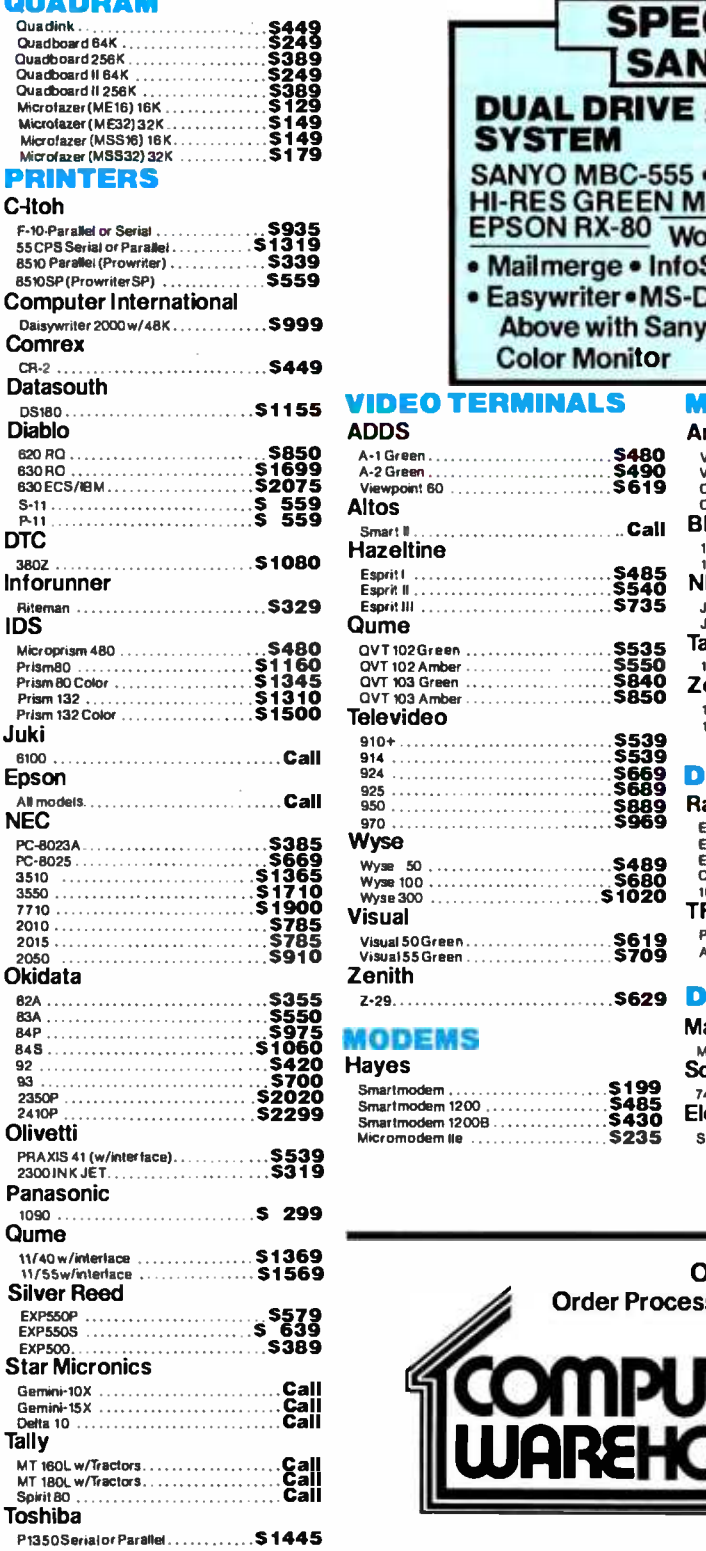

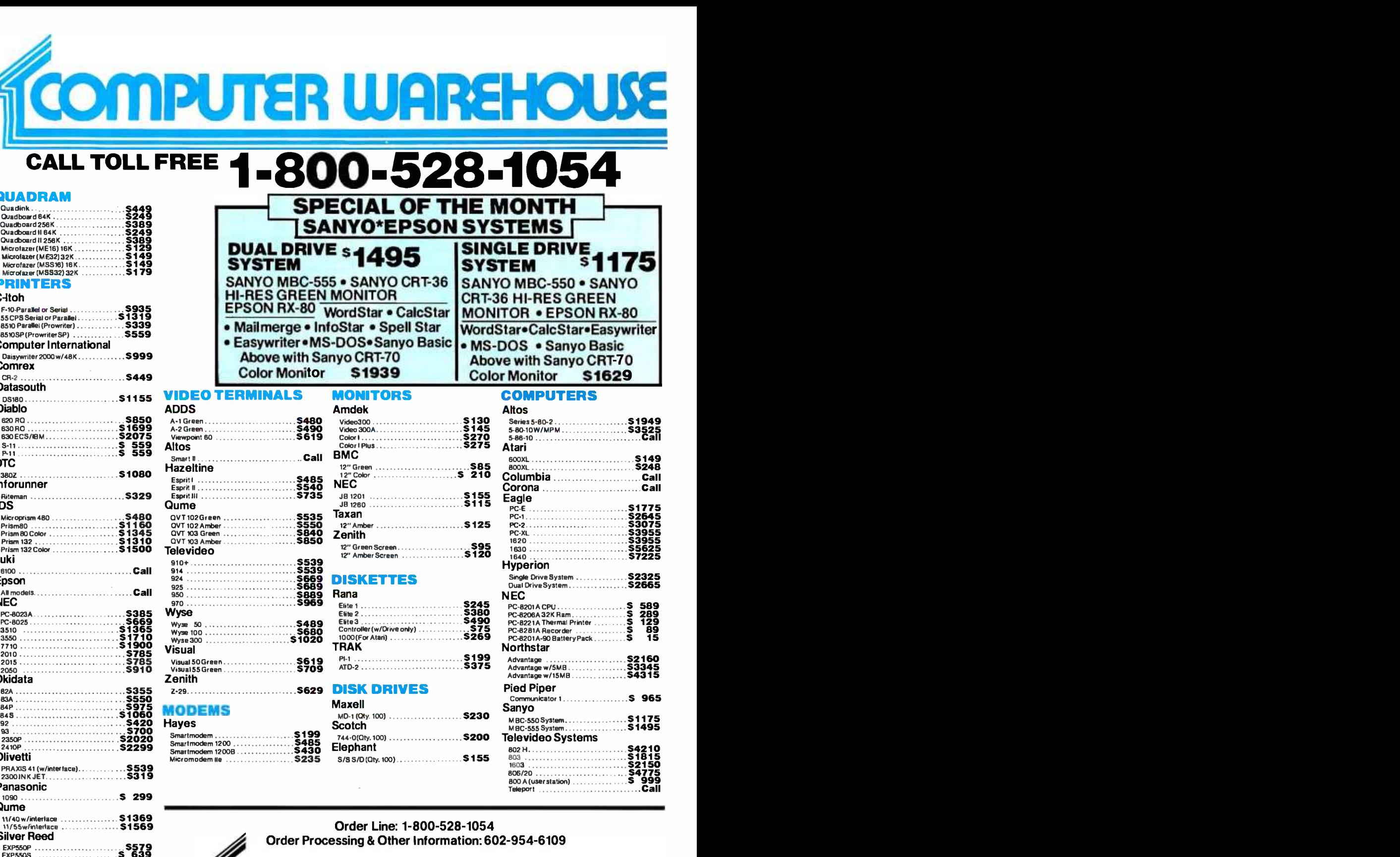

COMPUTER <sup>2222 E. Indian School Rd.</sup> Phoenix, Arizona 85016

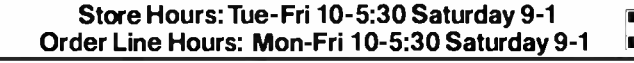

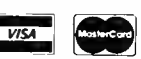

ī

Prices reflect 3% to 5% cash discount. Productshipped in factory cartons with manufacturer's warranty. Please add<br>\$8.00 per order for shipping. Prices & availability subject to change without notice. Send cashier's check o

**AREHOUSE** 

American<br>1Express

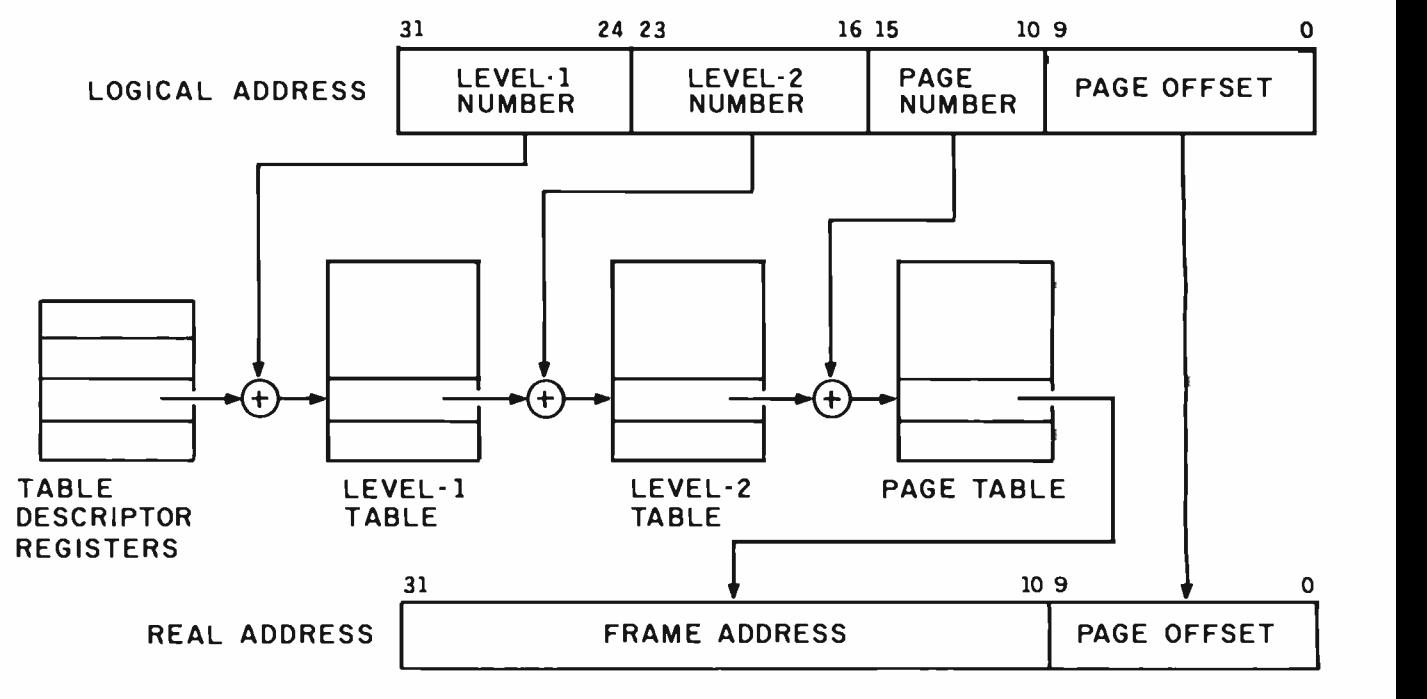

Figure 5: The Z80000 address translation scheme.

The WE32000 provides bit -field and string instructions. All strings terminate with a zero byte, as is standard for C programs. Floating-point instructions are also included in the instruction set, but these are intended to be executed by an external floating -point chip. Western Electric has not announced plans for such a chip.

Procedure linkage on the WE32000 is similar to that of the VAX. All sixteen 32 -bit registers can be referred to in the machine's addressing modes. Seven of them, however, are given special functions; a program counter (PC), an interrupt stack pointer, a process control block pointer, a processor status word, a stack pointer (SP), a frame pointer (FP), and an argument pointer (AP). The PC, SP, FP, and AP play special roles in procedure linkage. In addition, the SAVE instruction, executed upon entry to a procedure, lets registers R3 through R8 be saved in a single instruction. Registers RO through R2 are intended for passage of information between caller and callee, and they are accordingly not modified by the procedurecalling and return sequences.

The WE32000 supports multitasking operating systems like Unix. Without getting too detailed, here's the essence of multiple -task, or process, support. First, the machine supports four privilege levels and a "controlled transfer" mechanism (similar to the system call on machines with only User and Supervisor modes) for moving among them. A process, however, has only one execution stack, which makes the passing of arguments between levels quite painless. Furthermore, because the kernel is assumed to be in the address space of every process, sharing of buffers between the user and kernel routines makes copying unnecessary. Finally, the context of a process (central processor registers and address translation tables) is stored in process control blocks in memory, and special central processor instructions implement rapid switching between processes. This mechanism is also used for interrupts, which are treated like processes called unexpectedly.

The Zilog Z80000. This is the 32 -bit member of the Z8000 family. An upward- compatible extension of the Z8000 architecture, it features dynamnic bus sizing, sixteen 32 -bit general registers, on -chip data and instruction cache (256 bytes), and on -chip memory management using memory-based tables with an automatically managed 16-entry TLB. The address-mapping scheme enables either linear addressing or several upward -compatible extensions of Z8000 segmented addressing.

Demand-paged virtual memory is supported with 1K-byte page size. Figure 5 shows the address translation method.

The machine is implemented in a 2.0-micron NMOS technology designed to enable speeds up to 25 MHz. The initial version runs at <sup>10</sup> MHz. Internal machine cycles take two clock cycles. Zilog estimates that with a high-performance memory configuration, typical programs will execute at the rate of one instruction every 6.8 clock cycles, resulting in an execution rate of 1.47 MIPS. Both bus size and bus timing are dynamically controllable, with accesses adhering to the Z-BUS protocols used by Zilog's Z8000 peripheral family. Nibble -mode (burst) transfers support prefetching of instructions into the cache. Like the Z8000, the Z80000 is designed for use with an external floating -point chip, which Zilog plans to make available in 1985.

### Which Is the Best One?

Of course, I won't touch that question with a 10 -foot pole, but further discussion of the 32 -bit chips may be useful. The first interesting point is that the microprocessors fall into groups. For example, the WE32000 and the NS32032 show many similarities, and both are close to the VAX. Similarly, the MC68020 and the

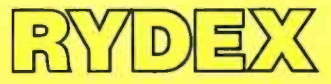

# Remote Intelligence<br>takes your computer from the screen<br>out to the scene.

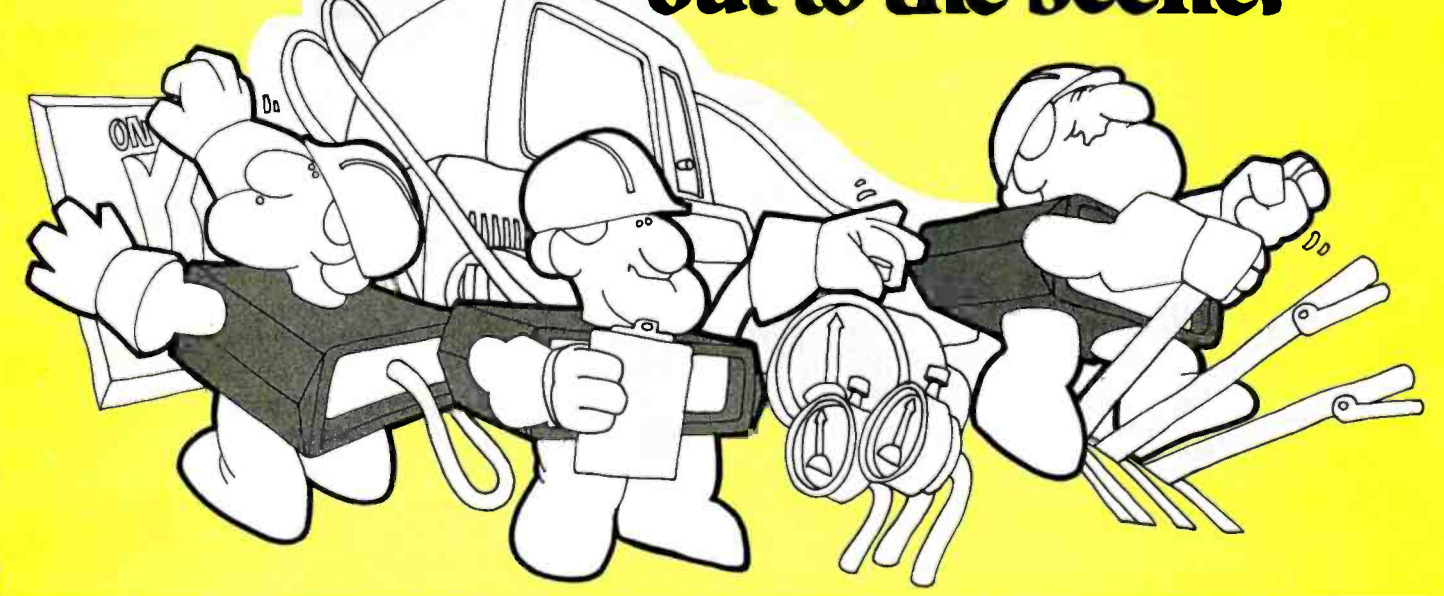

only been using your computer as nected directly or by modem, wan efficient filing system. Up to hundreds of IC units to a single an efficient filing system. Up to now, getting it to physically do things for you, like regulate equipment or even just open the garage door, has been complex, troublesome and expensive.

Rydex has the intelligent solution! The Rydex IC (Intelligent Controller) series transforms your PC into a powerful monitor and control tool, with capabilities ranging from relay activation to temperature monitoring, motor control and security /alarm system regulation. Control can be through

Who can blame you if you've digital or analog channels, con-<br>lly been using your computer as nected directly or by modem, with

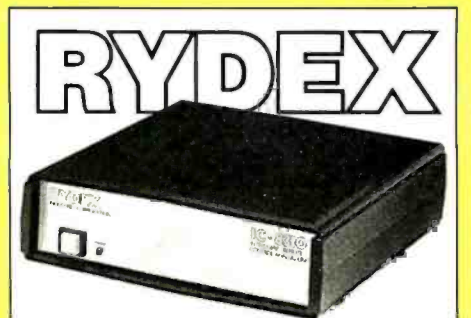

**For more information on how Rydex ICs can**<br>**Figure 10 year 10 years of the YOUR computer to work, call or fill in and** mail coupon below to:

Rydex Road, Richr Industries Corporation, 200/4040 No. 3 Richmond, B.C. V6X 2C2 (604) 278-6772.

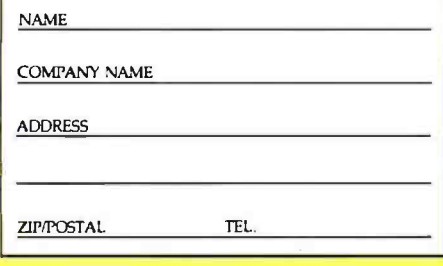

RS 232 serial port. Modular design means you can expand easily to virtually limitless remote control capacity.

Rydex ICs require no special computer knowledge or special software to use. All commands are accessible through Basic. IC systems are not difficult to install. Complete instructions come with the unit. Or if you have an especially complex application, our technical staff will be glad to assist.

And here's the final word on Rydex ICs. Affordability. Most systems can be installed for less than \$1,000.

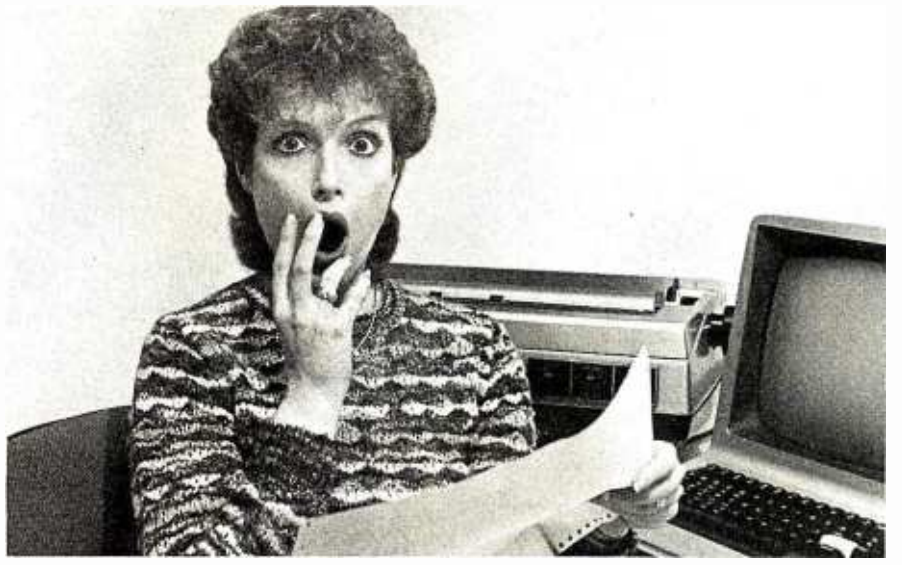

### PREVENT THE DISASTER OF HEAD CRASH AND DROPOUT.

The war against dust and dirt never ends. So before you boot up your equipment, and everytime you replace a cassette, disk or drive filter, be sure to use Dust-Off<sup>\*</sup> II; it counteracts dust, grit and lint. Otherwise you're flirting with costly dropouts, head crashes and downtime.

Dust -Off His most effective when used with Stat-Off II. Stat-Off II neutralizes dust-holding static electricitywhile Dust -Off II blasts loose dust away There's also the Dual Extender and Mini-Vac for vacuuming dust out of hard-to-reach places.

Photographic professionals have used Dust-Off brand

products consistently on their delicate lenses and expensive cameras for over ten years. They know it's the safe, dry; efficient way to contaminant -free cleaning..

Cleaning not provided by liquid cleaners.

Dust -Off II's remarkable pinpoint accuracy zeros in on the precise area being dusted. And you have total control-everything from a gentle breeze for

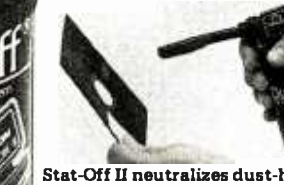

Stat Off U neutralizes dust -holding static electricity from media and machines.

delicate computer mechanisms to a heavy blast for grimy dirt. Don't let contamination disrupt your computer operation. Stock up on Dust-OffII-the advanced dry cleaning system,

at your local computer or office supply dealer.

Or send \$1.00 (for postage and handling) for a 3 oz. trial size and literature today

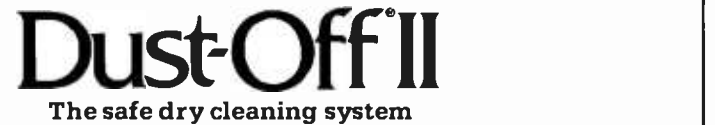

Falcon Safety Products, Inc., 1065 Bristol Road, Mountainside, NJ 07092

Z80000 are closely parallel, both being upward -compatible extensions of 16-bit central processing units designed in the PDP-11 tradition. The HP Focus, with its architectural heritage from the Burroughs line, is unlike the other chips discussed here. It's too early to know where to place the iAPX386, but it's probably closest to the Z80000 and the MC68020. The NCR/32 family, with its theme of emulation through external microcode, is related to the RISC machines, as is the Inmos Transputer. These comparisons are meant only as food for thought-don't make too much of them.

Floating -point support is an important issue. The overwhelming trend is toward execution of IEEE -format operations using a coprocessor chip. Only the HP Focus does on-chip floating-point operations. NCR/32 follows the IBM style of floating -point math, different from the IEEE proposed standard. The VAX also uses its own formats, some similar to IEEE formats.

Demand-paged virtual memory seems to be a universally accepted choice, using a separate memorymanagement circuit. Only Zilog and Intel use on -chip memory management; Zilog's technique evolves from the separate -chip approach, and Intel upgrades the rudimentary on -chip memory management of the 8086 and 286.

Execution speed is a tricky area, and I've been involved in enough benchmark studies to know better than to shoot from the hip here. What's needed, once all of these 32 -bit microprocessors are real, is a comprehensive comparison study like the one in EDN magazine's issue of September 16, 1981. There is probably less than a factor of 4 between the fastest and the slowest of these microprocessors. All of the 32 -bit chips are a cut above the best 16 -bit microprocessors.

Richard Mateosian (2919 Forest Ave., Berkeley, CA 94705) is the technical marketing manager for the NS16000 family at National Semiconductor: He is the author of Programming the Z8000, published by Sybex in 1980, and Inside BASIC Games, Sybex, 1981.

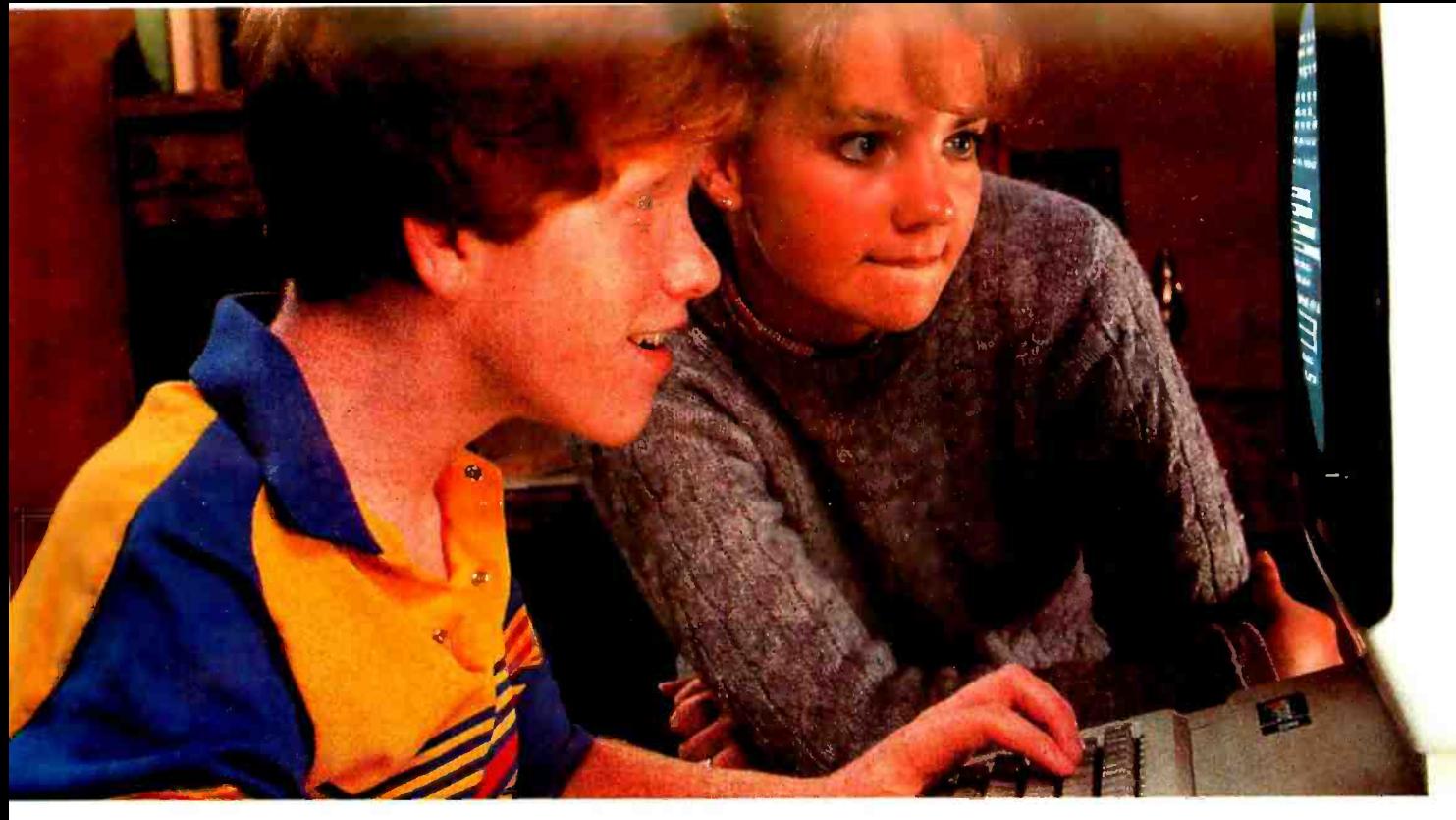

### GIVE YOUR CHILD THE PLATO EDGE IN ALGEBRA.

### For use with the Apple II Plus and Apple IIe:

New PLATO® lessons in Elementary Algebra\* Help your child feel confident about learning algebra skills. This new PLATO series helps simplify Exponents, Polynomials, Roots and Radicals, Factoring and other Algebra components. Practice problems change at random and examples of solutions help keep kids motivated.

### New PLATO lessons in Computer Conceptst

This series helps kids understand the computer and lets them practice what they learn.

Lessons include: The Computer Keyboard, Storage and Memory, Files and Editing and Databases.

### Widen your child's world Other PLATO lessons include Elementary Math, Foreign Languages, Physics- Elementary

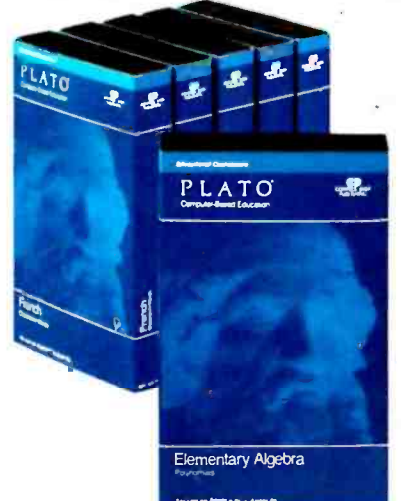

Mechanics, Computer Literacy and #Keyboarding. All PLATO micro courseware is available for the Apple II Plus and Apple IIe. Selected lessons are available for the TI99 /4A and Atari 800.

### For a free catalog

See the growing line of PLATO micro courseware at selected retail outlets. For a free catalog, call toll -free: 800 -233 -3784. (In Calif., call 800-233-3785.) Or write: Control Data Publishing Co., P.O. Box 261127, San Diego, CA 92126.

°Developed with Courses by Computers, Inc. ?Developed with Continuous Learning Corporation.

Warranty available free from Control Data Publishing Co., 4455 Eastgate Mall, San Diego. CA 92121

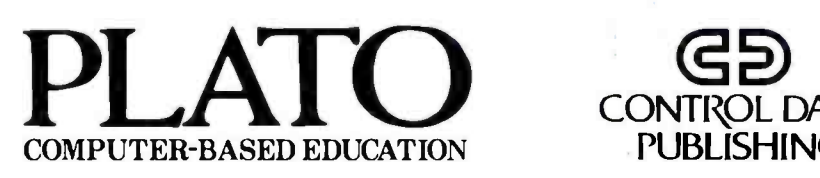

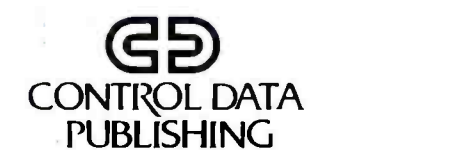

## Mitel Announces IS

Martison: 448<br>Martison: Worker Palm Web (1986)<br>Mortison: Worker form (256 – 1986)<br>Mortison: Palm Worker

B13944 I2:BBM1 Propers Annual Dudget<br>12:38PN 2:BBM1 Lunch with Dolts Prod  $2.3996$   $2.96091$  . Lonch with Delta Production of the service of the reduction of the service of the service of the service of the service of the service of the service of the service of the service of the service of th r:3BPH 11:38PH Dinner & Theater with PH – Dinner & Theater with<br>TE – Call Harry re prices <mark>c</mark>

 $1, 1, 9, 1, 10, 11, 12, 11, 1$ 

SON AAA TUE MEB TM! rRs SAT<br>PESIM END

. S r r It ul)1el 11 12 13 14 13<br>19 19 19 21 21<br>25 26 27 28 29

MEEK MONTH TO

A CALENDAR. With a built -in time and date clock. And an alarm that flashes to remind you of key appointments. A whole year's plans can be stored. Reminders automatically move to the next day. A bar chart shows you your entire week at a glance. And all calendars can be electronically mailed or printed and carried with you.

> A TELEPHONE. Built right into<br>
> your workstation. With your own<br>
> alphabetic phone directory on the<br>
> screen. Automatic dialing. And redial-<br>
> ing. Using only the initials of the person you're your workstation. With your own alphabetic phone directory on the screen. Automatic dialing. And redialcalling. A record of how much time is spent on each call. Hands-free conversation through a speaker phone. Two lines that can be used simultaneously. Voice and data communications at the same time. And an interface with both Mitel and other PBX's.

AN ELECTRONIC MAILBOX.<br>
From your Kontact to anyone else's.<br>
Inside the company or out. Instant<br>
notification when mail arrives. Just one<br>
instruction sends a piece of mail to many From your Kontact to anyone else's. Inside the company or out. Instant people. Gather mail in your "out basket." Automatically send it later at lower long distance rates.

Introducing Mitel Kontact™ The management workstation that fully integrates virtually every day-to-day task. Commu-<br>nications, time management, computing, and so much more. Plus the ability to do so many things simultaneously. Talk on the phone at the same time you're on -line with your main-

LINE

frame computer at the same time you're checking your calendar at the same time you're printing your sales forecast at the<br>same time...Compare the Mitel Kontact with any workstation on the market. And make sure you compare prices, too. You'll discover Kontact gives you much, much more for your money.

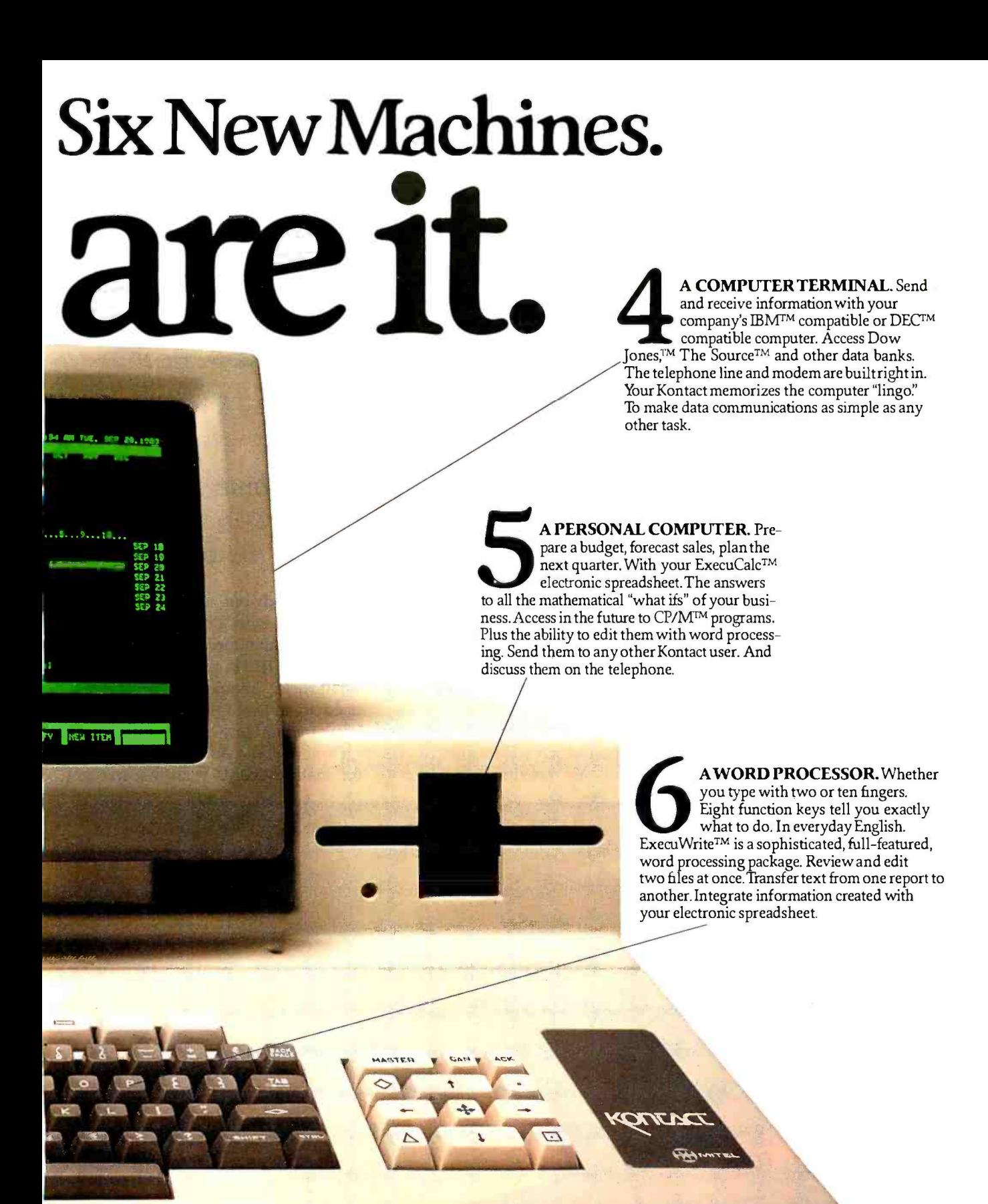

There simply isn't that does as much. At any price.

For more information call 1-800-MITELSX. In Canada call collect 1-613-592-6353.

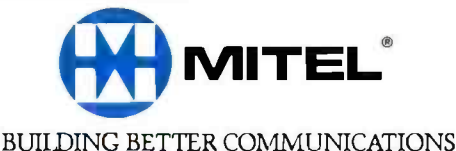

Circle 259 on inquiry card.

### Memory Cards: A New Concept in Personal Computing

These miniature microcomputers could become the most popular portables

One fascinating new microcomputer has neither keyboard nor power supply, and chances are that you'll soon carry one in your wallet. This type of memory card (also,called a "smart card" or "chip card") is the same size and shape as a credit card and contains an embedded microcomputer. Currently being test-mar-

### by Mark Mills

keted in the United States and Europe, memory cards are designed to record and play back information in a secure fashion.

Another type of memory card doesn't have an embedded microcomputer but instead has a special coating on which information can be encoded. Yet another type is not card -shaped but resembles a fat plastic key with a nonvolatile semiconductor memory embedded in it (see photo 1). Throughout the rest of this article, "memory card" will be used to indicate all three types of implementations.

Presently, the primary application for memory cards is in the area of

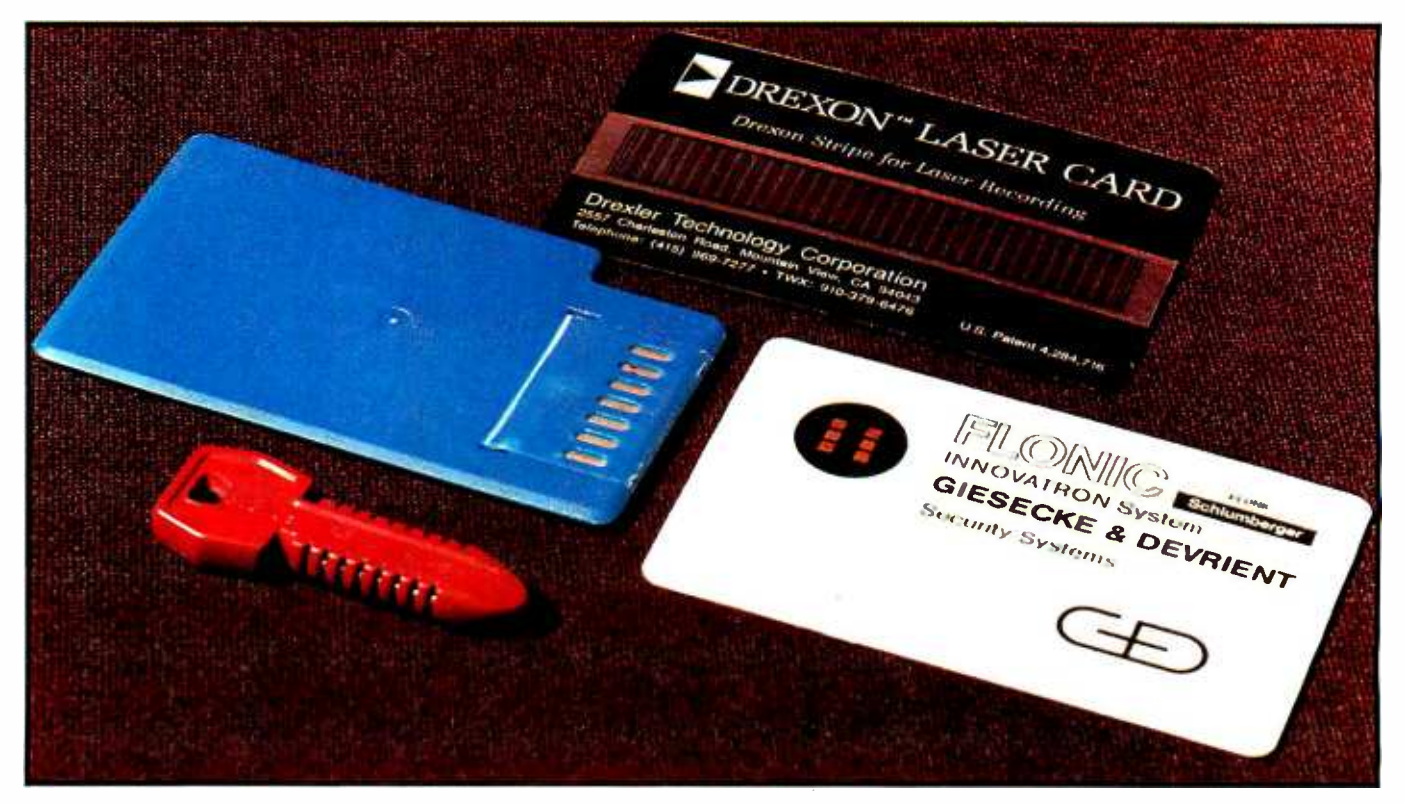

Photo 1: Four memory cards incorporated into different carrier packages. The bottom three cards are active devices, containing embedded microcomputers. Note the metal contact points on their surfaces (or. the "key," the contacts are between the ridges). The top card is a passive device that uses an optical stripe for laser recording and playback.

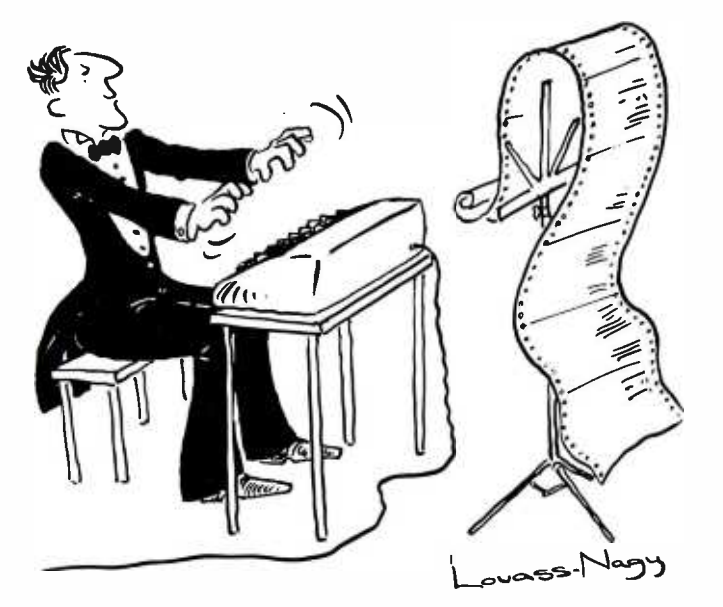

### NEW PRODUCTS

Before Johann Sebastian Bach developed a new method of tuning, you had to change instruments practically every time you wanted to change keys.Very difficult.

Before Avocet introduced its family of cross -assemblers, developing micro-pro cessor software was much the same. You needed a separate development system for practically every type of processor. Very difficult and very expensive.

But with Avocet's cross-assemblers, a single computer can develop software for virtually any microprocessor! Does that put us in a league with Bach? You decide.

### The Well-Tempered Cross-Assembler

### Development Tools That Work

Avocet cross -assemblers are fast, reliable and user -proven in over 3 years of actual use. Ask NASA, IBM, XEROX or the hundreds of other organizations that use them. Every time you see a new microprocessor based product, there's a good chance it was developed with Avocet crossassemblers.

Avocet cross-assemblers are easy to use.<br>They run on any computer with CP/M and process assembly language for the most popular microprocessor families.

51/4" disk formats available at no extra cost include Osborne, Xerox, H -P, IBM PC, Kaypro, North Star, Zenith, Televideo, Otrona, DEC.

### Turn Your Computer Into A Complete Development System

Of course, there's more. Avocet has the tools you need from start to finish to enter, assemble and test your software and finally cast it in EPROM:

Text Editor VEDIT -- full-screen text editor by CompuView. Makes source code entry a snap. Full-screen textediting, plus TECO -like macro facility for repetitive tasks. Pre-configured for over 40 terminals  $\qquad$  ، and personal computers as well as in user configurable form.

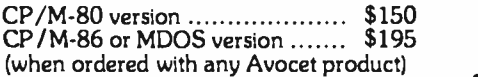

EPROM Programmer -- Model 7128 EPROM Programmer by GTek programs most EPROMS without the need for personality modules. Self-contained power supply ... accepts ASCII commands and data from any computer through RS 232 serial interface. Cross -assembler hex object files can be down -loaded directly. Commands include verify and read, as well as partial programming.

PROM types supported: 2508, 2758, 2516, 2716, 2532, 2732, 2732A, <sub>• F</sub> 27C32, MCM8766, 2564, 2764, 27C64, 27128, 8748, 8741, 8749, 8742, 8751, 8755, plus Seeq and Xicor EEPROMS.

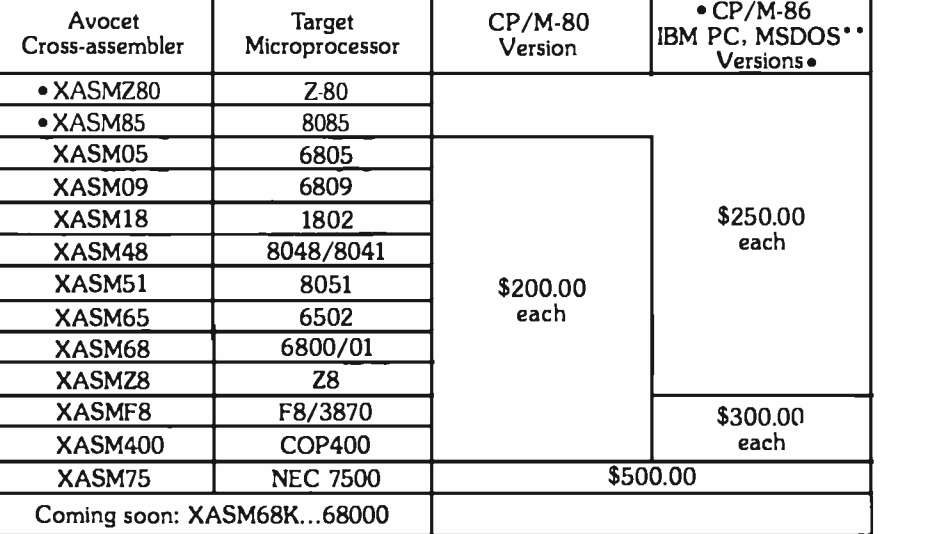

(Upgrade kits will be available for new PROM types as they are introduced.)

Programmer . . . . . . . . . . . . . . . \$389

- Options include: Software Driver Package --
- 
- enhanced features, no installation
- required.<br>• CDA199.11

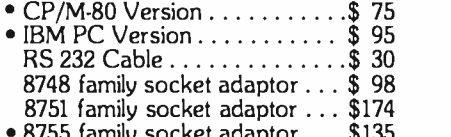

<sup>8755</sup>family socket adaptor ... \$135

• G7228 Programmer by GTek  $\cdot\cdot$  baud

to 2400 ... superfast, adaptive program-

- ming algorithms ... programs 2764 in one
- minute.
- $\bullet$  Programmer  $\ldots \ldots \ldots \ldots$  \$499

Ask us about Gang and PAL programmers.

- HEXTRAN Universal HEX File Con-
- verter -- Converts to and from Intel,
- Motorola, MOS Technology, Mostek,
- RCA, Fairchild, Tektronix, Texas
- Instruments and Binary formats.
- $\bullet$  Converter, each version  $\ldots \ldots$  \$250

### Call Us

If you're thinking about development systems, call us for some straight talk. If we don't have what you need, we'll help you find out who does. If you like, we'll even talk about Bach.

CALL TOLL FREE 1- 800 -448 -8500

(In the U.S. except Alaska and Hawaii)

VISA and Mastercard accepted. All popular disc formats now<br>available -- please specify. Prices do not include shipping and<br>handling -- call for exact quotes. OEM INQUIRIES INVITED.

'Trademark of Digital Research 'Trademark of Microsoft

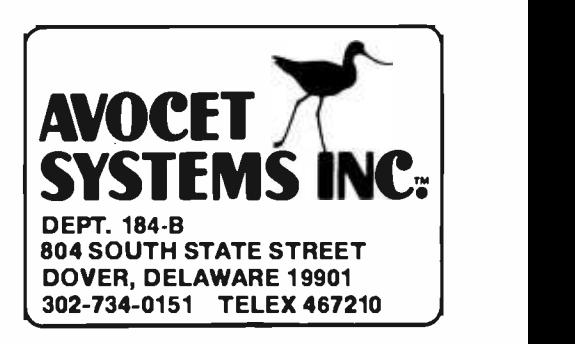

electronic funds transfer (EFT). France has several trial programs underway to demonstrate "electronic money" using memory cards. For ex ample, videotex users may purchase goods and services in their homes using memory cards. In Italy, a semiconductor firm is manufacturing prototype memory cards for pay telephones. You buy a memory card with a "preloaded" amount of money, and, with each phone call, an amount is deducted from the memory card's balance. When the amount reaches zero, the card is discarded. (See the text box below.)

Other proposed uses for memory cards include personal identification (using physiological traits), driver's licenses, ski-lift tickets, passports, data recorders for pacemakers, hotel door keys, input devices for computer-controlled equipment, and extended memory for computers.

### Memory -Card Technology

Memory cards are implemented using three types of technologies: monochip memory cards, multichip memory cards, and optical-stripe memory cards. A monochip memory card has only one integrated circuit (IC), which includes a single -chip computer that holds a maximum of about 4000 bits of information in programmable read -only memory (PROM). This PROM is used to

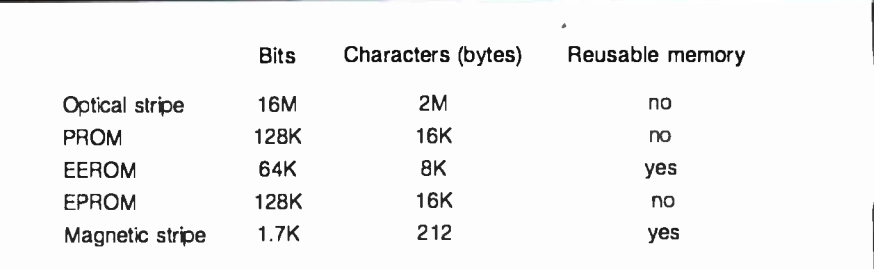

Table 1: A comparison of the storage capacities of all the types of memory cards.

record and play back the "transactions" of the memory card. A PROMbased card could be considered disposable because once its memory is full, the memory cannot record new transactions. To overcome this drawback, manufacturers are now investigating the use of electrically erasable read -only memory (EEROM). Although this technology eliminates the "use until full" problem, it may increase problems related to card security and integrity.

A memory card with more than one IC is called a multichip card. The multichip card is more versatile because it has a memory capacity of approximately 16,000 bits of information and does not require the high degree of IC customization the monochip card does. With the improvement of packaging techniques and IC technology, multichip cards with large memory capacity will become commonplace.

An optical-stripe memory card has a special surface similar to the coating on a videodisk rather than embedded integrated circuitry. A single optical stripe the size of the magnetic stripe on a credit card can hold 16 million bits of information; a similar size magnetic stripe on a typical credit card holds only about 1700 bits of information. Table 1 provides a comparison of storage densities for memory cards.

A memory card that incorporates a microcomputer is known as an active memory card. This type of card has some degree of internal intelligence that enables it to make decisions about its interactions with the outside world. These decisions can range from the security of its stored information to initiating the proper se quence of steps required to enable a transaction to be processed. Regardless of the nature of the interaction, the active memory card

### It's in the Cards

Approximately five years ago, the French Telecomms Administration initiated a co hesive research and development program from which memory cards and other re-<br>lated products have evolved. Memory cards<br>were originally designed to exploit integrated-circuit technology in a creditcard-shaped package for electronic fund transfer (EFT). This technology is bein developed to replace check writing as a method of payment. With the astronomical number of checks written annually, it is not hard to see why a less labor -intensive method o payment is being developed. Presently, several test sites in the United States and France are studying this con-<br>cept in conjunction with videotex systems. Memory cards are also being evaluated in lieu of money for pay telephones. Advantages to using telephone memory cards include no coins to collect from coin boxes, less vandalism (because no money is kept in the telephone itself), and instant collection of payment for services. Current problems these test markets must resolve are the

atter of contact reliability between the memory card and the transaction terminal and the integrity of memory -card security systems. These issues, as well as that of public acceptance, must be resolved before a full -scale memory -card application for EFT can be implemented. It will probably be several years before memory cards are widely in use.

At present, there are no in -place systems for memory cards in the U.S. However, the U.S. Department of Agriculture plans to soon choose a contractor for a demonstration of a memory-card system that could replace the paper coupons in the foodstamp program. The cards would be issued with the equivalent amount of money in memory, thereby eliminating the paper, paperwork, printing, and handling of stamps for the approximately 8 million households in the food-stamp program.

Another area in which memory cards are being used is to augment or replace "dog tags" currently used in the military. The memory card could not only keep the traditional name, rank, and serial number data but also store a soldier's training his ory, medical records, and so on.

### Our new Color/Scribe<sup>™</sup> printer:

fully compatible with the IBM Personal Computer and color monitor when using the emulation disk supplied with each printer.

### If you think it takes guts to announce a color printer in a Black & White ad, wait until you hear our Radio spots.

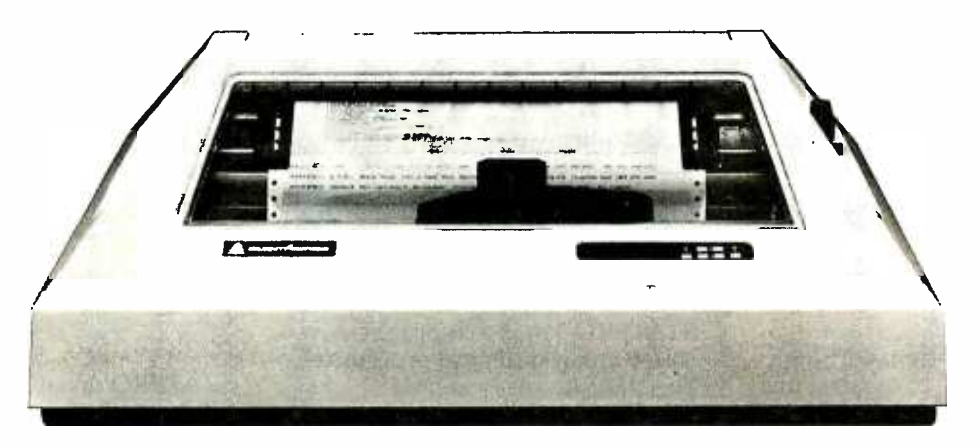

After years of building single -color printers, we would be the first to admit that color printers aren't for everyone.

But for those of you who insist on a full-<br>color printer, here's the one you should insist on: Our Color/Scribe DP-9725B.

Because Color/Scribe's rich, saturated colors Color/Scribe. If you simply must have one of the best.<br>
razor-sharp resolution lets you take full full-color printer, have one of the best. and razor -sharp resolution lets you take full advantage of your computer's color graphics. With it, you can punch up your presentations and breathe new life into your reports.

And since Color/Scribe is based on the "Bulletproof" design of our Silent/Scribe™ series, you get quiet, field-proven reliability that's becoming the industry standard.

Don't need color all the time? Fine. In the single-color mode, Color/Scribe runs circles around most other printers with its Draft, Enhanced and Dual -Pass Correspondence

Modes at speeds up to 240 Characters-per-Second.

So, with Color/Scribe you can have color when you need it, and high-performance black & white at no extra cost ...sort of like getting three printers.

Color/Scribe. If you simply must have a Have one of ours.

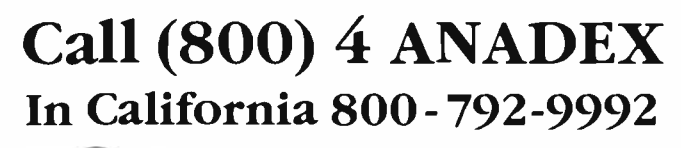

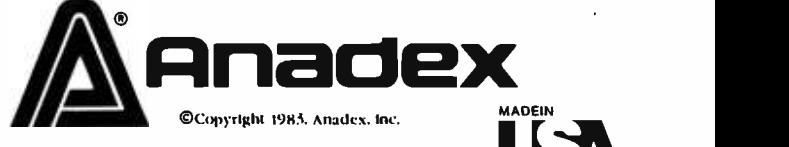

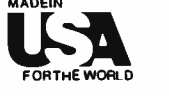

## WERE COTTESPONDENCE<br>The more you know printers, the more you'll like Anadex.

ANADEX, INC. 1001 Flynn Road Camarillo, California 93010 Telephone: (805) 987 -9660 TWX 910 -494 -2761 U.S. Sales Offices: Irvine, California (714) 557-0457 • Schiller Park, Illinois (312) 671-1717 • Wakefield, Massachusetts (617) 245-9160 Hauppauge, New York, Phone: (516) 435-0222 · Atlanta, Georgia, Phone (404) 255-8006 · Austin, Texas, Phone: (512) 327-5250 ANADEX, LTD. • Weaver House, Station Road • Hook, Basingstoke, Hants RG27 9JY, England • Tel: Hook (025672) 3401 • Telex: 858762 ANADEX G ANADEX GmbH · Behringstrasse 5 · 8752 Mainaschaff · W. Germany · Tel: 011-49-06021-7225 · Telex: 4188347

Circle 26 on inquiry card. **BYTE January 1984** 157

Now avaluate  $P$ C/ $N<sup>T</sup>$ <br>for the IBM  $P$ C/ $N<sup>T</sup>$  $for$  the  $\sim$ 

### The most comprehensive and statistics and graphics dat ever developed for the

Years of research, development, and field testing have resulted in the most extensive statistics and graphics database'program specifically designed for the personal computing environment. STATPRO'" provides the data analysis capabilities and flexibility previously available only on a large computer. Researchers, business professionals, and other data analysts will welcome the breadth yet simplicity of this program! STATPRO requires no previous computer experience, no special command language. Single keystrokes access all of the data manipulation, statistics, and graphics power of STATPRO.

#### STATPRO allows easy access to its extensive numerical data capabilities.

The strength of STATPRO is found in the functions of its user friendly, menu -driven database. You can easily learn to enter and edit, manipulate, transform, and print out data. STATPRO's searching capabilities allow these functions to be performed on all your data or a user defined subset of your data.

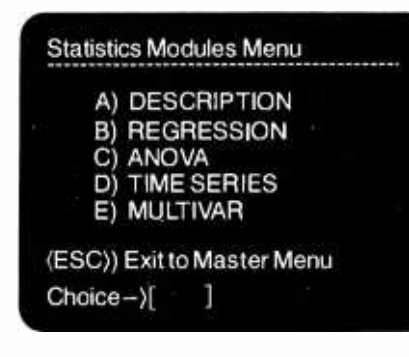

Transformations and over 400 conversions are available. You can place the results of these transformations into the same field or any other field in STATPRO's database.

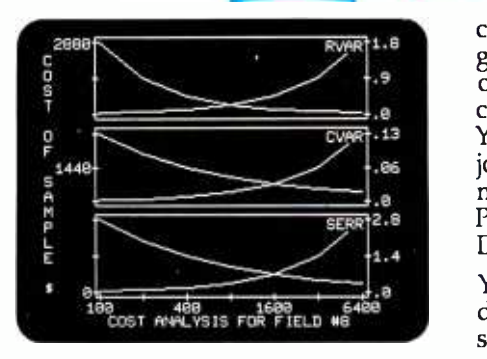

STATPRO offers a comprehensive collection of statistical procedures. The statistics component of STATPRO contains a multitude of procedures, grouped into the following modules:

Descriptive: Contingency analysis, cross tabulation, normality tests; descriptive, comparative, range and non -parametric statistics.

Regression: Linear, non -linear, stepwise, and multiple regressions; residual analysis and statistical matrices.

Analysis of Variance: Single and nested classifications, two and three way equal and unequal sample size and non-parametric ANOVA.

Time Series: Moving averages, multi -stage least squares, fitted polynomials and trig functions, additive and multiply forecasting.

Multivariate: Principal components, factor, orthogonal factor, oblique factor, pair -weighted cluster, dis - criminantfunction, multiple contingency, and canonical correlation analysis.

### STATPRO provides graphic representation of your data in minutes.

STATPRO graphics plot all the results of your STATPRO statistical analyses including scatter, triangle regression, and box plots; pie-

### and sophisticated database workstation the personal computer.

charts, histograms, and dendograms. Further, with STATPRO you can custom edit with any of four character sets from the keyboard. You can also edit using paddles, joystick or special graphics commands. Mix text with data fields. Place multiple plots on each screen. Define your axis limits.

|<sub>|a |</sub> You can save your graphics on a<br>|a | disk for a multiple color "slide show" presentation, or print them out through a variety of compatible printers.

### STATPRO documentation wraps

Although STATPRO software is essentially self- documenting, complete print documentation is provided. This includes a walk -through Introductory Tutorial, a Menu Chart, and a comprehensive User's Guide for each STATPRO component.

STATPRO currently runs on all versions of the Apple® II, Apple ///, and IBM® Personal Computers.

To find out more about **Statpro:** The Statistics and Graphics Database Workstation, contact your local dealer, or

Call us toll -free at

### 800 -322 -2208

In Massachusetts call (617) 423-0420.

You can also call us toll -free for information on corporate purchase through our National Account Program.

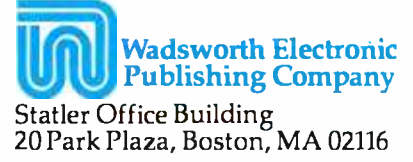

STATPRO is a trademark of Wadsworth Electronic Publishing Company. Apple is a registered trademark of Apple Computer, Inc. IBM is a registered trademark of Apple Computer, Inc. IBM is a registered trademark of Internationa

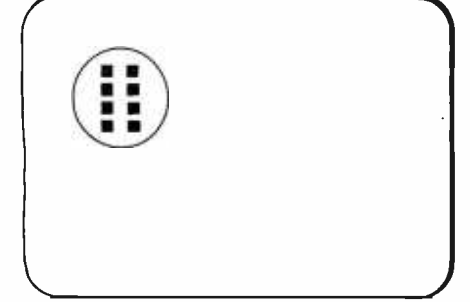

Figure 1: A typical arrangement of the contact points of an active memory card. Relatively few (six to eight) contacts are needed because the data is transmitted serially. See the Flonic security card in photo 1.

plays a direct part in its own destiny.

On the other hand, a passive memory card (e.g., an optical-stripe card) has no active intelligence and depends entirely on the outside world for interaction. A passive card is not unprotected, however, because this type of device can dedicate a portion of its larger memory-storage capacity to identification data of its owner. For instance, its card reader might require a match with a digitized picture, fingerprint, or voiceprint to confirm identification; an ample amount of storage capacity would be left over for transactions. Data-encryption schemes further increase the security of passive cards.

The design of the card reader or transaction terminal depends on whether the memory card is active or passive. In the case of an active card, a transaction terminal would need<br>only I/O (input/output) devices and<br>a power supply because the memory<br>card already contains a microcom-<br>puter (see photo 2). only I/O (input/output) devices and a power supply because the memory card already contains a microcomputer (see photo 2).

By contrast, the optical-stripe card requires some type of sophisticated laser-based data-transfer system to decipher the small dots encoded on the card's surface.

### Memory-Card Architecture

The active monochip memory -card architecture typically contains a single microcomputer embedded in a package the size and shape of a credit card. The microcomputer is connected to the outside world via contact points on the memory card's surface. Very few contact points are necessary because only power and

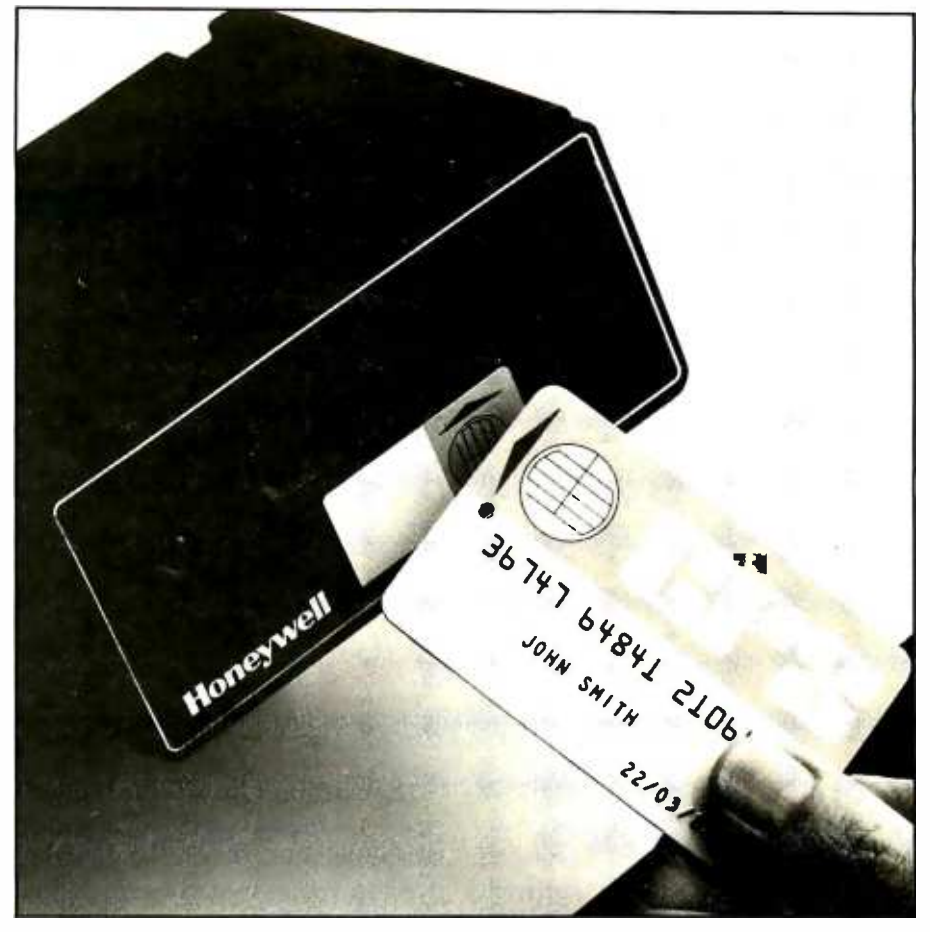

Photo 2: A transaction terminal (or card reader) for an active memory card.

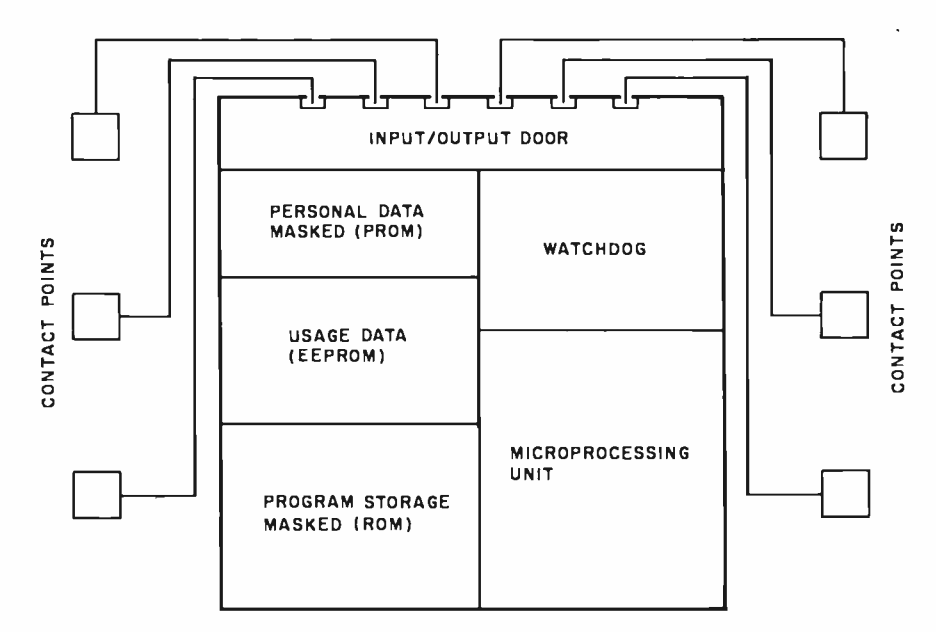

Figure 2: The system architecture of a monochip -based memory card.

data pass between the memory card and the transaction terminal. Figure 1 shows the basic physical layout of a monochip memory card. Figure 2 shows the general architecture of a monochip memory card.

The architecture of multichip mem-

ory cards is basically similar to that of monochip cards except that large memory capacities are possible and each subsystem can be a separate IC. Figure 3 shows a multichip memory and architecture.

Data is typically transferred by an

TO CONTACTS ON SURFACE OF MEMORY CARD

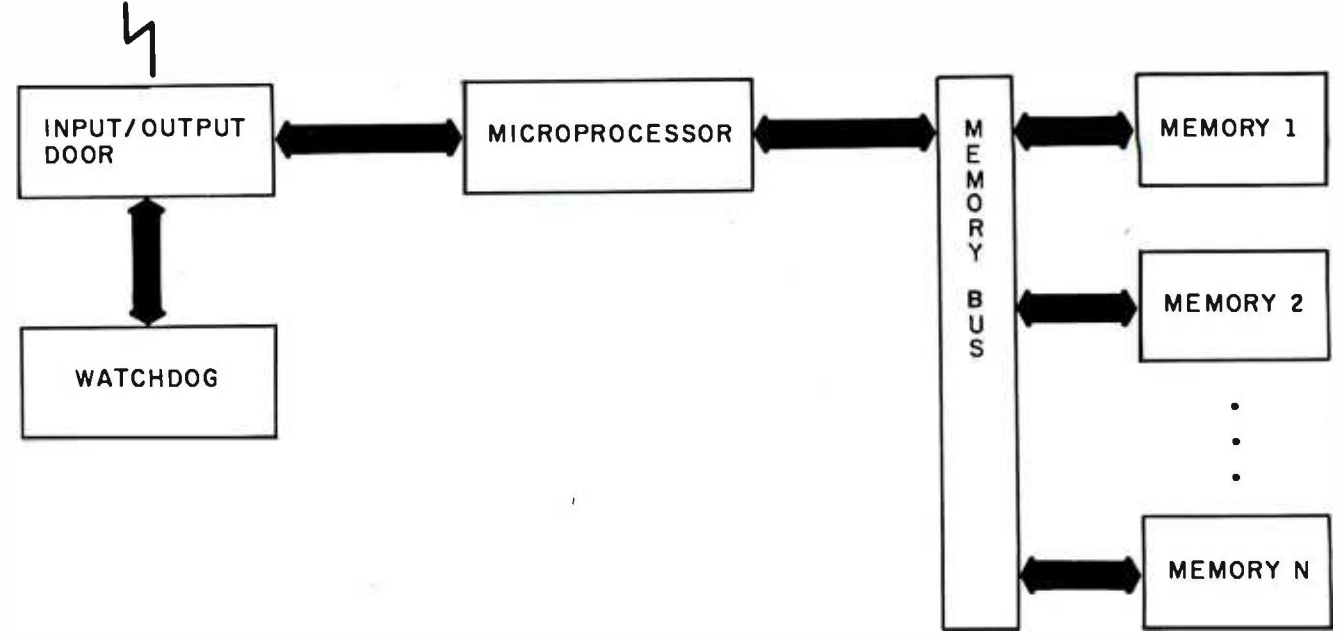

Figure 3: The system architecture of a multichip memory card. Each block represents a separate integrated circuit.

I/O door. This doorway is similar to a universal asynchronous receiver/ transmitter (UART) and is monitored by a watchdog-the "security officer" of the memory card. The function of the watchdog is to make certain that the I/O transactions are valid. For ex ample, successive attempts to initiate a transaction using improper access codes would cause the watchdog to close the I/O door permanently, rendering the card useless for future transactions.

The memory section of monochip and multichip cards is a combination of four types of memory: factory -programmed ROM (read -only memory), RAM (random-access read/write memory) for temporary data storage, and EEROM or PROM, in which transactions are stored.

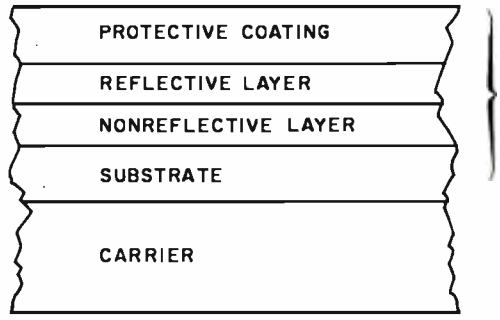

The architecture of the opticalstripe memory card is relatively straightforward. A special material, used in the manufacture of videodisks, is placed on the back of a standard credit-card-shaped carrier. At a glance, the average person may not even notice the difference between a regular magnetic-stripe credit card and an optical-stripe memory card. The special stripe is actually composed of four layers: a protective coating, a reflective layer, a nonreflective layer, and a substrate layer (see figure 4). Data is encoded on its surface by burning small holes approximately 5 microns in diameter into the reflective layer. A low -power laser is used to "burn" the data onto the stripe and to read it back. By scanning the optical stripe with the

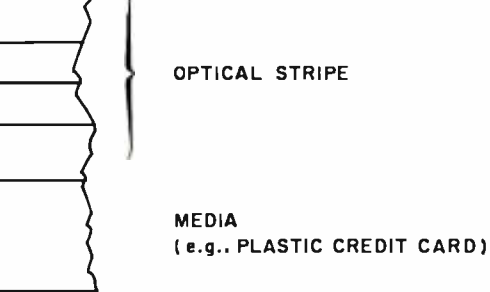

Figure 4: The physical layout of an optical -stripe memory card. The material on its surface is similar to that used on laser videodisks. A laser is used to read and write the transaction in formation.

laser, a bit stream of data is produced. Figure 5 shows what happens when a laser scans the optical stripe.

### Memory -Card Terminals

Because transaction terminals are necessary for a complete memorycard system, a brief discussion will help to understand how the whole system works.

A transaction terminal is a communication station used to transfer information into and out of memory cards. Basically, transaction terminals consist of two parts: a display with an attached keypad and a memorycard interface. The display and keypad could be a standard serial terminal. The memory -card interface "customizes" the transaction terminal for a particular type of memory card. There are two types of interfaces: one for optical-stripe memory cards and one for monochip and multichip memory cards.

The terminal interface for an optical- stripe memory card contains a computer -controlled laser data-transfer scanner. This scanner knows how to interpret or write dots on the memory card into meaningful data. Because this type of adapter needs a computer and a laser to read the memory card, it would be more expensive to manufacture than the

### APPLE® IBM-PC S -100 Compatible Compatible Compatible Compatible

#### • CROMEMCO •

Introducing the C -10MP Package. This new system couples the popular C-10 hardware and software developed by Cromemco with the most popular software offered by MicroPro.

Word Star -Info Star- Calc Star - Mail Merge Our Low Price S1975 ice \$2195 Our Low Price \$1975<br>— Other Cromemco Systems from<br>— Mini Micro Mart —

C-10 Super Pack S1599 CS -1 withZ -80A, 64KZ, 2DS /DD 51/4 Drives 3389 CS -1 with DPU, 256KZ, 2DS /DD 5'/4 Drives 4239 CS -1HD with DPU, 256KZ, 21MB hard disc 6789

We also carry the entire Cromemco line of S-100 board level products and software Cromix ....... \$499

#### **· EAGLE PC ·**

Simply, a better PC! 128k RAM (expandable to 512 on the main CPU board), DS/DD 320k disc drives, serial ports, 1 parallel port, MS -DOS, Eagle Calc and Eagle writer included.

The EAGLE SPIRIT portable w/10 MB hard disk is now available.

### • COLUMBIA VP PORTABLE •

the most comprehensive software package in the industry. Includes 128k RAM, 2 51/4, 320k drives, and a 9 inch 80x25 display.

#### **· SANYO MBC550 ·**

Not only is the Sanyo MBC550 priced less than one-third that of a comparably equipped IBM-PC.. It is also less expensive than most 8 bit computer packages. Includes a 160k drive, 128k RAM, M5 -DOS, Word Star and Calc Star.

#### • MORROW DESIGNS •

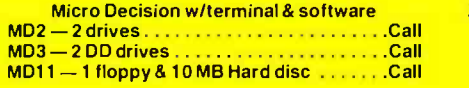

#### • ZENITH Z-100 •

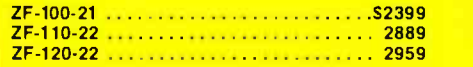

### • PRINTERS •

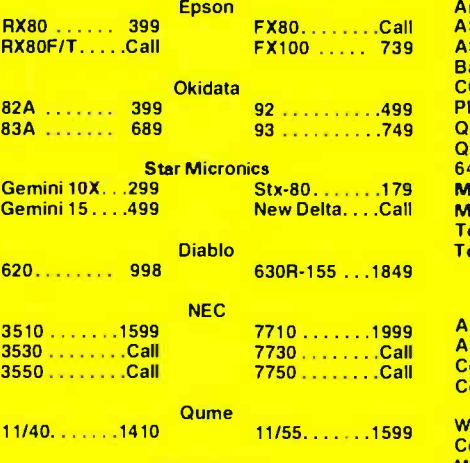

Silver Reed Exp 550 .... 699

Featuring IBM-PC compatability teamed with printers, we have cables, printwheels, ribbons, We also carry Alphacom, Anadex, C.ITOH, Daisywriter, IDS, Mannesman -Tally, Smith - Corona, Texas Instruments, and Transtar printers. We have cables, printwheels, ribbons, ries for your system, in stock at outstanding prices.

#### **• TERMINALS •**

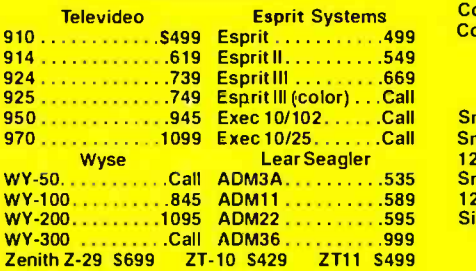

300G 139

**Zenith** 122 12 in. Amber . . 145 131 Med. Res. RGB319 135 High Res. RGB 549

#### • IBM-PC BOARDS •

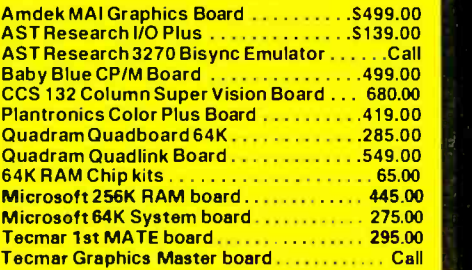

#### • S-100 BOARDS •

Advanced Digital Super 6 /6mhz Board .S759.00 Advanced Digital CP/M 3.0 . . . . . . . . . . . . 350.00 CompuPro CPU-Z 6mhz 2-80 . . . . . . . . . . 249.00 CompuPro CPU-8085/88 ............... 359.00

We also carry S-100 boards from California Computers Systems, Dual Systems, Memory Merchants, North Star, Scion, Systems Group and many more.

#### **.** DISC DRIVES .

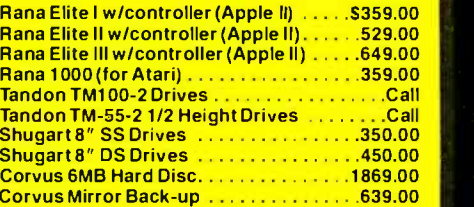

#### • MODEMS •

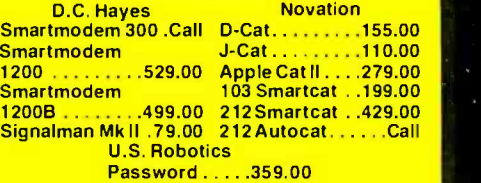

#### • MONITORS •

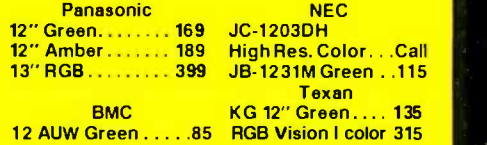

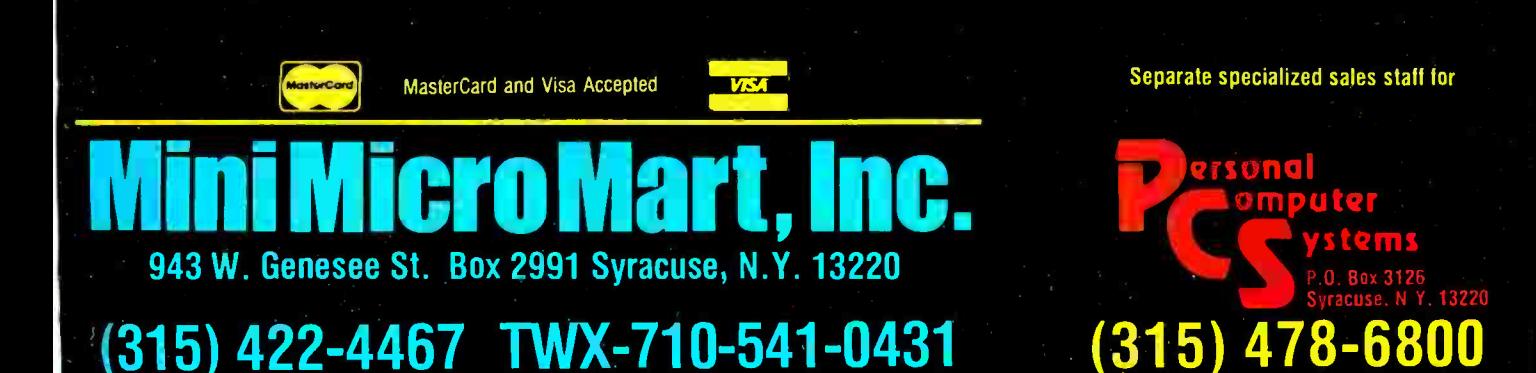

Amdek

300A . . . . . . . . . . . . 159 Color I. . . . . . . . . . . 299 Color II . . . . . . . . . 449 Color III. . . . . . . . . . 385

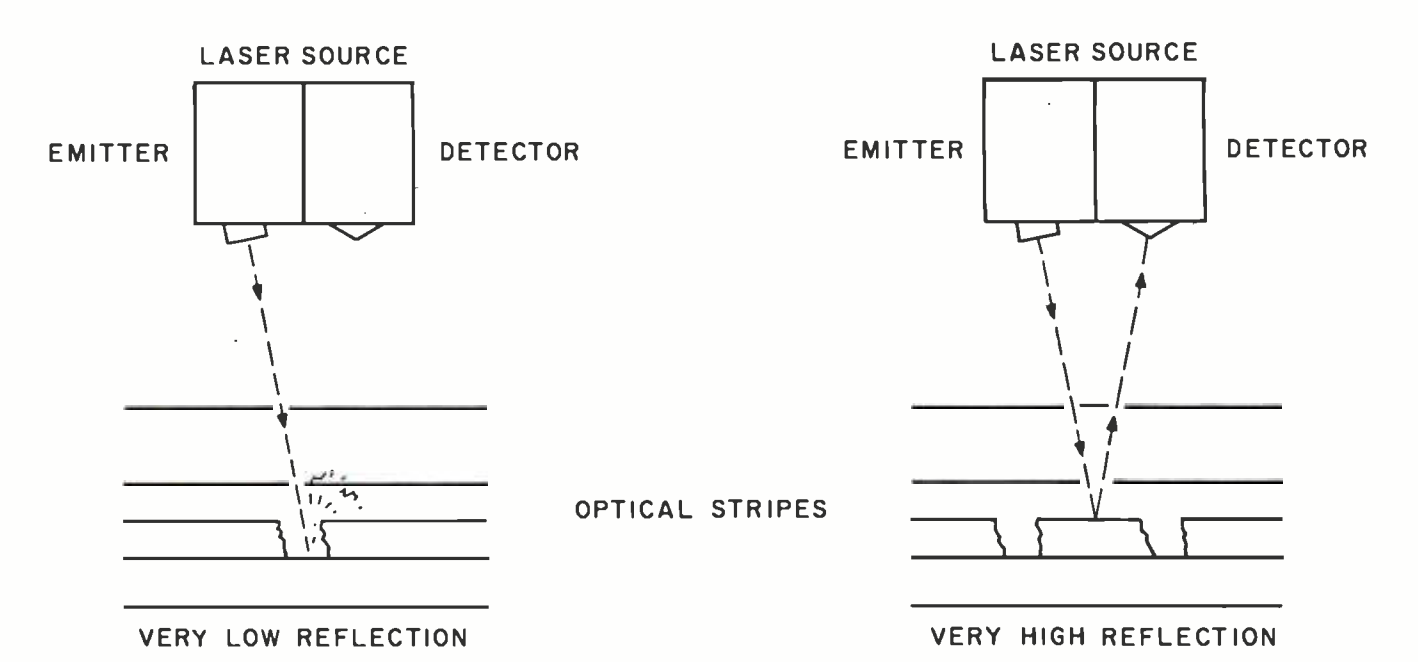

Figure 5: The process of reading data encoded on an optical stripe. On the left, the laser beam encounters a hole written in the reflective layer so no light reaches the detector. On the right, the beam is reflected to the detector from an undisturbed section of the reflective layer.

interface for monochip and multichip memory cards.

A terminal interface for monochip and multichip memory cards is no more than a small housing with a mechanical device to connect the memory card to the terminal's contact points. These points provide power to the memory card and serial communications capability to the display and keypad. Information can be exchanged as long as the transaction terminal adapter is connected to the memory card.

### Memory-Card Packaging

By definition, memory cards must

be small enough to be carried conveniently. The most common package for memory cards resembles a credit card. However, there are possible drawbacks to incorporating electronic circuitry within a 30/1000-inch thickness of plastic. Manufacturing the plastic card liberates corrosive gases that can affect integrated circuits. Furthermore, producing such a package is difficult using conventional semiconductor fabrication techniques.

Fortunately, a process known as tape-automated bonding (TAB) solves most of these problems. It's currently used to manufacture such items as electronic watches and very thin pocket calculators. TAB originated in the U.S. in 1969 and uses a flexible printed-circuit carrier tape, which looks like 35mm movie film, to which an IC is bonded and tested (see photo 3).

### Memory -Card System Costs

Card costs will depend on two factors: the technology used and the volume of production. In high volume, optical-stripe cards should cost about 50¢ each, monochip cards about \$4.50 each, and multichip cards about \$8 each. In low-volume production, these prices would be significantly higher (see. table 2).

The cost of the transaction terminal must be considered in addition to the cost of the distribution and manufacture of the memory card. A simple transaction terminal for active memory cards may be priced as low as \$250, whereas a transaction terminal for passive memory cards will cost at least \$1500. These costs are significant because anyone wishing to use a memory card will need a reading device.

### Security

It stands to reason that the more you need to protect the information on your memory card, the more valuable (or private) the information is.

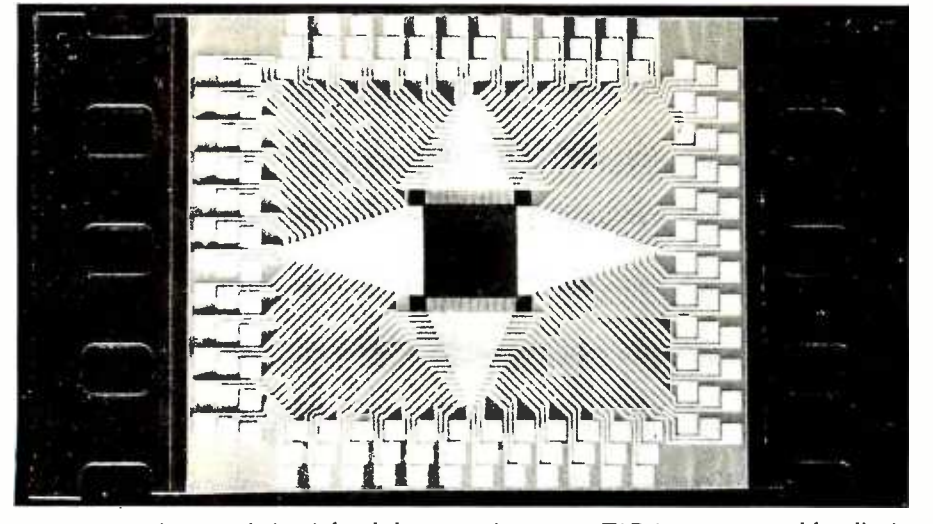

Photo 3: An integrated circuit bonded to a carrier tape or TAB (tape-automated bonding). This process is used to fabricate thin electronic devices such as calculators and memory cards.

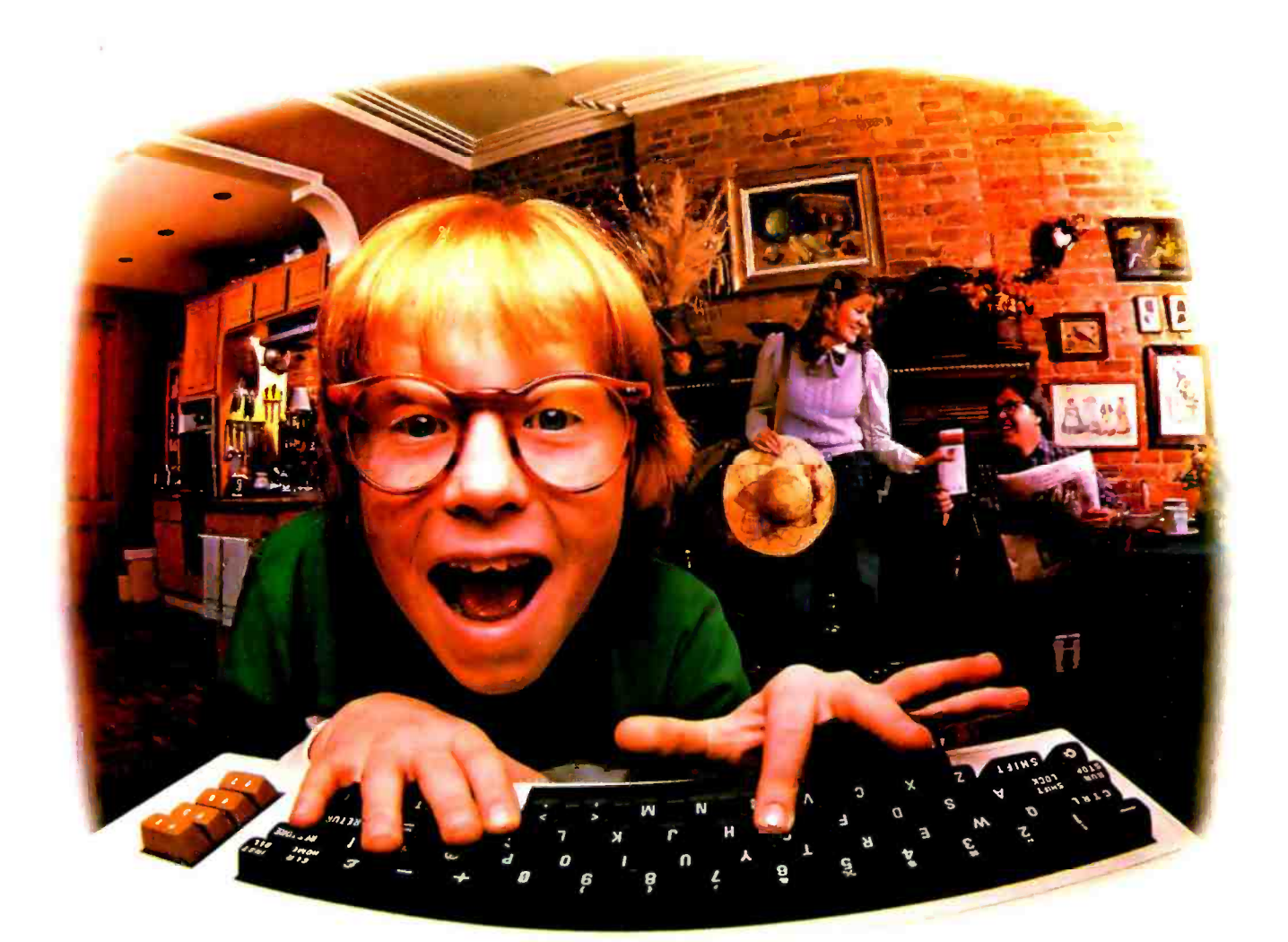

### LAST NIGHT, COMPUSERVE TURNED THIS COMPUTER INTO A TRAVEL AGENT FOR JENNIE, A STOCK ANALYST FOR RALPH, AND NOW, IT'S SENDING HERBIE TO ANOTHER GALAXY.

### NO MATTER WHICH COMPUTER YOU OWN, WE'LL HELP YOU GET THE MOST OUT OF IT.

If you've got places to go, CompuServe can save you time and money getting there. Just access the Official Airline Guide Electronic Edition-for current flight schedules and fares. Make reservations through our on -line travel service. Even charter a yacht through "Worldwide Exchange"

If your money's in the market, CompuServe offers a wealth of

prestigious financial data bases. Access Value Line, or Standard and Poor's. Get the latest information on 40,000 stocks, bonds or commodities. Then, consult experts like IDS or Heinold Commodities. All on line with CompuServe.

Or if, like Herbie, intergalactic gamesmanship is your thing, enjoy the best in fantasy, adventure, and space games. Like MegaWars, the ultimate computer conflict.

To get all this and more, you'll

need a computer; a modem and CompuServe. CompuServe connects with almost any personal computer, terminal, or communicating word processor. To receive an illustrated guide to CompuServe and learn how you can subscribe, contact or call:

### **CompuServe**

Consumer Information Service, P. O. Box 20212 5000 Arlington Centre Blvd.. Columbus, OH 43220 5000 Arlington Centre Blvd., Coli<br>**800-848-8199** 

in Ohio call 614-457-0802.

An H&R Block Company

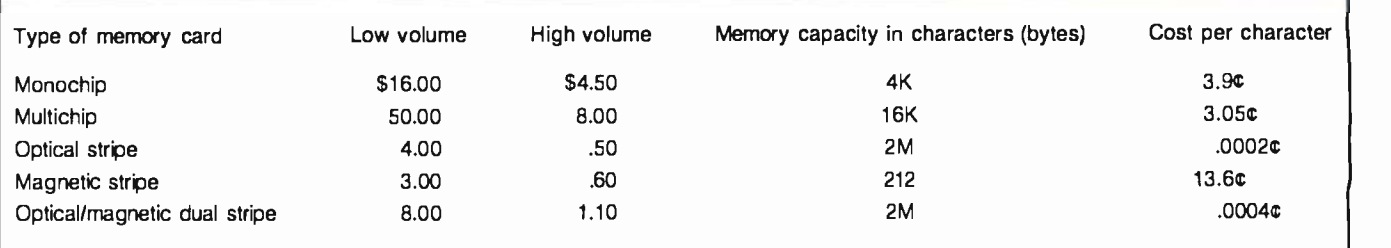

Table 2: A comparison of card costs at low- and high-volume production, and the cost per character stored for the various memory -card technologies.

For instance, a memory card that contains information regarding your bank accounts would warrant more protection than a memory card used as a ski-lift token. Security of information is a matter of personal judgment depending on how "private" that information is to the individual "owning" it. Most card systems in use today (e.g., paper and magneticstripe cards) offer little or no privacy, whereas memory cards would offer several avenues for privacy and for protection of sensitive information.

Memory -card security is achieved by limiting the number of people who have access to the information stored on the card. Furthermore, granting someone access to information on the memory card should not mean he has permission to update, modify, or add information to the memory card. To protect information on the card, data encryption is used. The "key" to the code is jointly held by the card and the owner. However, just knowing the key should not constitute ownership; positive identification of the rightful owner is undoubtedly a requirement for a secure memory-card system. Finally, the memory card must keep a list of people who attempt to query or change information on the card.

Personal identification is possible using any of four different methods. Identification based on possession of an object (a card, for example) is not a positive means of identification because an object might be lost or stolen. Identification based on what a person knows (number or password) is not much better because it, too, can be lost or stolen. This method is currently employed by automatic tellers using magneticstripe cards. An automatic -teller card can be used by anyone if he knows the personal identification number that goes with the card. Both of these methods are easy to implement and inexpensive to produce.

The next two methods provide a much better means of positive identification. The first is based on some unchangeable biological feature, such as a fingerprint, voiceprint, or elec-

### Positive identification of the rightful owner is required for a secure memory -card system.

trocardiogram pattern, that would provide virtually perfect identification. Its largest drawback is the ex pense of implementing the devices. The second method involves a learned trait or habit; the sound of a person's footsteps or a signature are distinctive learned traits. Learned traits are unique enough to be almost forge -proof and have the additional advantage of being generally inexpensive to measure. With these positive -identification techniques you can audit all accesses and attempted accesses to a memory card and identify those who made the requests.

Memory cards suffer from the same type of external threats as do credit cards-illegal use of a valid card, modification of a valid card, and production of counterfeit cards. These three threats are compared for both memory cards and current magnetic-stripe credit cards in tables 3a and 3b. Although the probability of misuse and potential loss is comparable, the countermeasures available to protect memory cards make them preferable to magnetic-stripe cards.

Proponents of the technology are claiming that the memory card is unconditionally secure, but there is no solid evidence to support this claim. Experts in the field of security, cryptography, and microelectronics doubt these claims because of the rapid increase of computer crime in the past few years. Memory -card systems are more secure than the current magnetic-stripe technology, but their level of security in field-usable systems has yet to be determined. Currently there are field tests underway in the United States and in France that may prove to some degree the security of memory cards. However, the ultimate test of memory -card systems comes when they have been released on a very large scale. None of the existing field tests will be able to answer the question of security absolutely.

### The Human Factor

The importance of human factors in computer applications is receiving increased attention, which is well deserved because most computer systems have not been designed with the user in mind. They have been designed instead from the standpoint of ease of implementation for the design engineers. Because memory cards are small portable computing devices, it is important that the proper human factors be considered in order to ensure the acceptance of memory cards in particular applications.

Nearly all the applications of memory cards involve financial institutions, which are moving over from standard credit cards. Their greatest

### WAIT REDUCTION MADE EASY.

ou know how hard it is to wait for the printer to finish before using the computer again. It's wasteful! Counter productive!

The solution: simply install Microbuffer<sup>™</sup> printer buffer into the system, in seconds. And you can print and process simultaneously.

With one swift command, all printing data is dumped to the Microbuffer-it handles the printer and frees the computer for other functions.

Presto! Instant wait reduction.

### Microbuffer II and II+ for the Apple II,  $II +$ , and Ile computers.

Microbuffer II comes in either a serial or a parallel version with 16K or 32K of RAM. Microbuffer II+, available with 16K, 32K or 64K, has both serial and parallel capabilities, so you can control two different printers at once. The Microbuffer II+ has on board high resolution graphics routines for 37 popular printers, and all include expanded graphics capabilities and text formatting in addition to the inherent benefit of letting you use your computer while your printer is working.

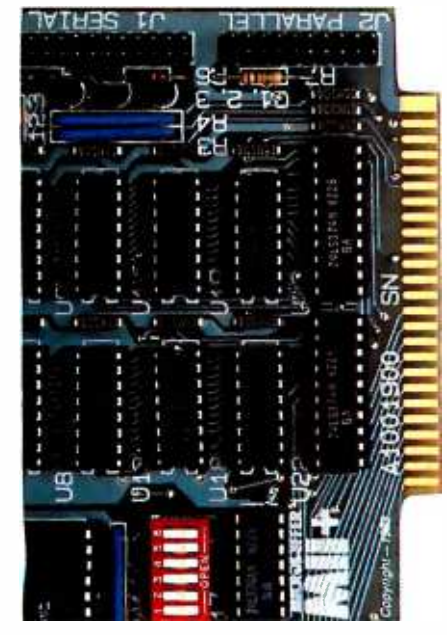

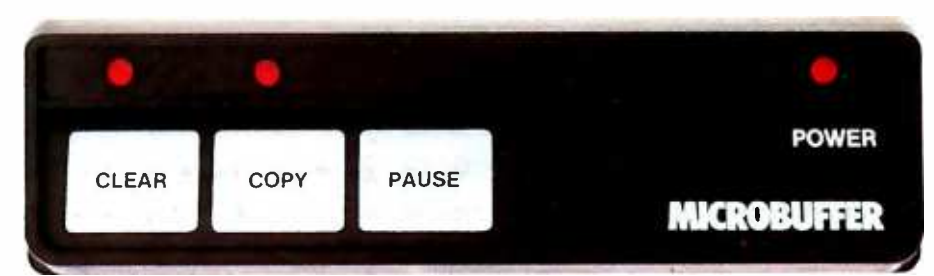

### Microbuffer In-line for virtually any computer/printer combination.

These are stand-alone units that install In -line between virtually any computer and printer.

Besides printer buffering, the In -line serial interface (MBIS) can be used to efficiently transmit data from the computer to almost any device using a serial RS-232C interface. The parallel Microbuffer In -line (MBIP) is built exclusively for parallel interfacing, and works exceptionally well in virtually any parallel computer and any parallel printer.

Each of the stand-alone models have controls for making multiple copies (up to 255). With the pause control, printing may be halted at any point and continued later-it will pick up right where it left off. Even a document, additional files can be sent to the buffer and they will be processed in turn. Both

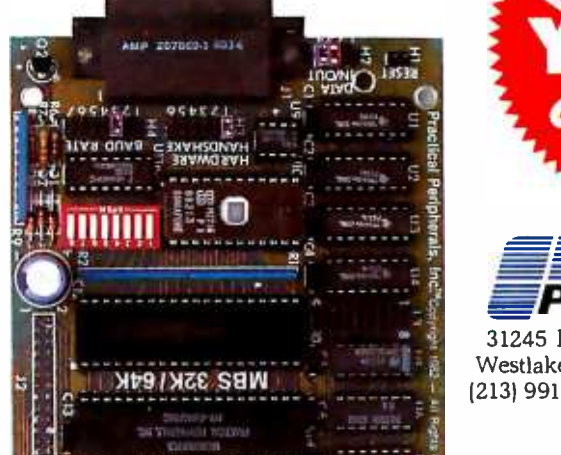

come with either 32K or 64K of RAM, and are easily upgradable up to 256K for processing greater amounts of data.

### MicrobufferlE for Epson printers.

Fully compatible with Epson MX, FX, RX, and IBM-PC series printers, these easy-toinstall boards simply plug inside the printer.

For parallel interfaces, the Microbuffer models MBP-16K and MBP -64K are available.

For serial interfacing, Microbuffer models MBS-8K and MBS- 32/64K are available. The MBS -8K supports both hardware and software (X-ON/X-OFF) handshaking; the MBS-32/64K supports three handshaking configurations (hardware, software X-ON/X-OFF and ETX/ACK).

### SO WHAT ARE YOU WAITING FOR?

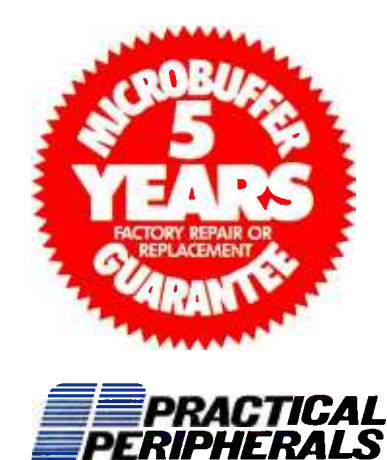

31245 La Baya Drive Westlake Village, CA 91362 USA (213) 991 -8200 TWX 910 -336 -5431

©1983 PRACTICAL PERIPHERALS

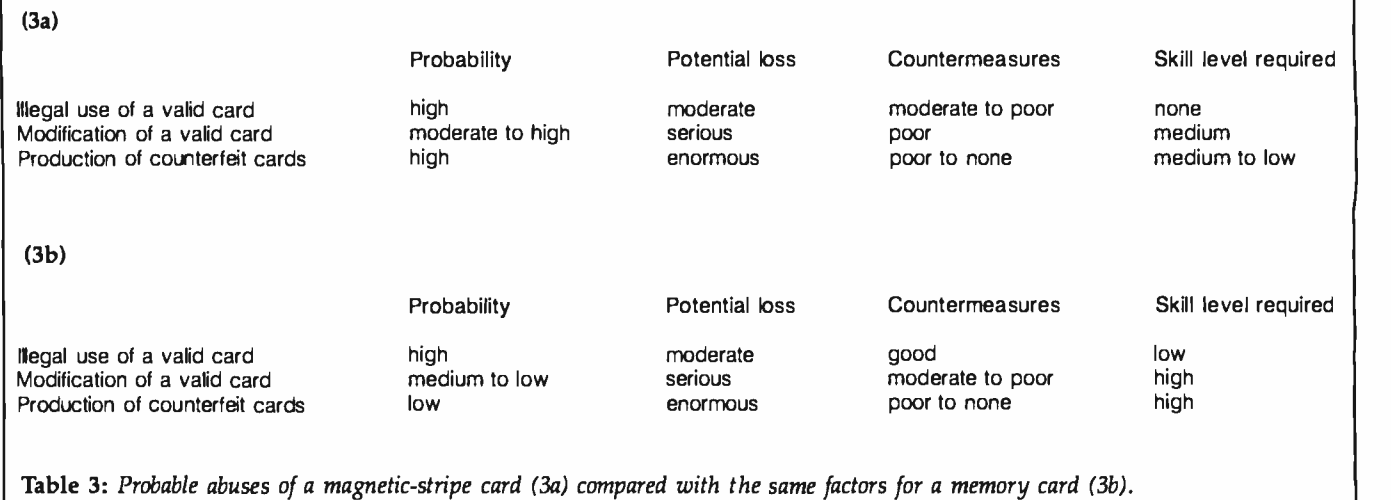

motivation for shifting to memory cards is to minimize fraud, theft, and misuse of credit cards.

Conventional credit cards have several advantages that have put them into widespread use today. They are easy to use, they don't require any special knowledge by the user, and they are cheap to manufac ture (and therefore are generally provided for free). Their biggest fault is that they are very difficult to track if stolen. Another major disadvantage to credit cards is that they are easily counterfeited. Memory cards, on the other hand, can provide all of the advantageous features of a credit card while reducing, or eliminating, these disadvantages. The memory card could also provide a unified method of interaction with a financial institution, such as a bank; the memory card could serve as a credit card, a savings passbook, a checkbook, and an automatic -teller access card all in one. Other information could be carried as well: information on outstanding retirement accounts, auto loans, and savings bonds.

In order for this type of memory card to be readily accepted by new users, the card and the system must be as functional as the system they replace and should offer additional features (e.g., updated interest reporting for passbook savings accounts).

The memory card itself must have certain physical characteristics in order to be acceptable to a large group of users. It must be small, lightweight, and durable. Also, it should utilize a surface or shape that would let you identify the front, back, right, and left side of the card so it could be used in poor light or by a person who is visually impaired.

Memory cards can provide all of the advantages of a credit card, while reducing or eliminating the disadvantages.

Attention should be paid to the user's access to information within the memory card. This would require a small, portable terminal analogous to the calculators carried in some checkbook cases. A similar read -only device for active memory cards could be made by modifying such a calculator.

### Nonfinancial Applications

Two examples of nonfinancial applications are memory -card software packages and memory cards used for on -board diagnostics of a personal computer.

Like any other machine, personal computers can need repair. Unlike other machines, computers cleverly disguise their problems, making them difficult to troubleshoot and

repair. It would be beneficial to have an on -board "tattletale" memory card that could monitor the computer's operation so as to enable rapid detection and correction of problems. This device could keep track of such things as memory faults, bus errors, power -line surges, system glitches, and air temperature and relative humidity inside the computer chassis. The memory card might also perform a type of logic-analyzer function.

A diagnostic card could decrease maintenance costs because it could periodically be removed from the personal computer and its information displayed to determine the number of memory faults that had oc curred, or the number of times the critical temperature was reached inside the chassis, thus signaling the necessity of maintenance. Therefore, memory cards for on-board diagnostics could decrease the life cycle costs because repairs would be easier to isolate and fix. Only the memory card would have to be taken to the appropriate service department for playback and inspection to diagnose the problem. This could save the owner of a personal computer a great deal of time, effort, and money.

Figure 6 shows a memory card used as a diagnostician. The "panic" button could be activated by the user if a potential problem is suspected. The button would alert the memory card to a situation in which an error may occur. The memory card could

### CHAMELEON \$1995 Complete The **IEM®** Compatible Computer

### BOTH WORLDS OF PROCESSING

Using a unique dual processor technology, the Chameleon by SEEQUA is both IBM-PC compatible and CP/M-80<sup>t\*</sup> compatible providing the largest software support available.

### TWICE THE MEMORY

128K bytes RAM are standard, internally expandable to 256K. And 320K formatted disk storage is included.

### SOFTWARE INCLUDED

Your computer is delivered with SEEQUA's MS-DOS. compatible with the IBM

**ANCIENT CONTRACTOR** 

Region<sub>1</sub>

**CITY IS NOT THE REAL** 

 $\bullet$ 

standard 16 bit PC -DOS operating system. It includes Perfect Writer for word processing and Perfect Calc for financial analysis. And it has MBasíc to let you write your own routines. Chameleon comes standard with 640x200 resolution black and white graphics and 320 x 200 resolution color graphics.

### EXPANDABLE

Chameleon has both serial and parallel ports standard. You can add an additional serial port or the IEEE -488 port. You can even use IBM PC compatible add-on boards in our optional expansion interface package.

### FITS IN YOUR ENVIRONMENT

Chameleon is at home in your office. But its compact packaging makes it easy to carry elsewhere.

### To learn more about

Chameleon's power, call us at 800 -638 -6066. We'll put you in touch with our closest dealet

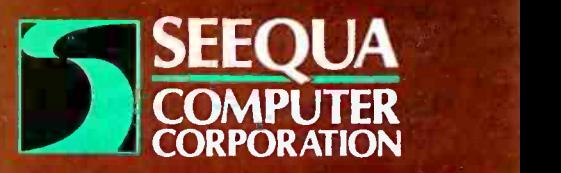

8305 Telegraph Road Odenton, MD 21113 (301) 672 -3600 or (800) 638 -6066

The following are registered trademarks:<br>CP/M-80 — Digital Research Inc.<br>MS-DOS — Microsoft® MS-DOS -- Microsoft®<br>PC-DOS -- IBM<br>Perfect Writer -- Perfect Software Perfect Calc- Perfect Software n MBasic — Microsoft®<br>MBasic — Microsoft®<br>IBM — International Business Machines

Circle 318 on inquiry card.

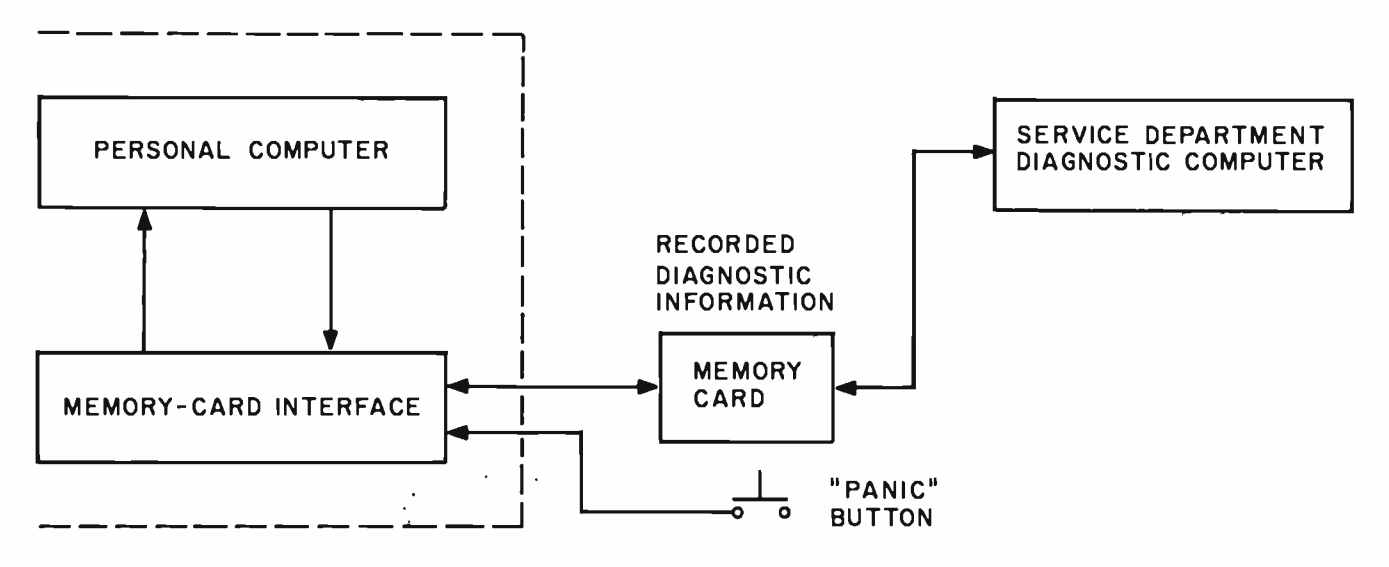

Figure 6: A block diagram of an active memory card used as an on -board diagnostics device within a microcomputer.

then record all the various logic and physical states of the system. This type of diagnostic capability will become more useful, and almost a necessity, as personal computers become more complex.

### Eliminating Disks and Pirates

Distribution of personal-computer software has its problems, most of which fall into two main categories: media reliability and piracy. Almost all personal-computer software is distributed on floppy disks, a magnetic recording medium. The data-transfer head reads and writes information as the disk revolves. The data-transfer head must make physical contact with the floppy disk in order to work properly. This contact causes friction that eventually wears out the floppy disk. Dirt, dust, oily fingerprints, and other types of contamination can accelerate this deterioration. Because memory cards have no moving parts, they are very resistant to the contaminants that can ruin a floppy disk. Therefore, memory cards are a more reliable distribution medium than floppy disks.

Memory cards also offer protection against software piracy. Currently, a personal-computer user needs to keep several copies of a program on separate disks to ensure a working copy in case of an operator error or media failure. Because copies are easy and necessary for legitimate users to make, they are also easy for illegitimate users to copy. This is a major problem in the industry today and one that can be easily combated with memory cards, which cannot be erased by the user or be easily damaged.

### Memory cards are more reliable than floppy disks and offer protection against software piracy.

Chip -based memory cards can store approximately 5 percent of the information of a single-sided, singledensity 51/4 -inch floppy disk (8K bytes versus 160K bytes). Technological advances may help to overcome this drawback.

Alternately, a multiple -card reader could be constructed for virtually the same cost as a floppy-disk drive (approximately \$400). A card reader would enable many programs to be on line simultaneously with improved access time and enhanced reliability.

Chip -based memory cards are not the only type of memory cards that can be used to store information. Optical-stripe memory cards can

store about 4 million bytes per card. This lets a large program or a multitude of smaller programs be stored on the memory card, which greatly increases the applications for personal computers. By using an opticalstripe memory card, books, dictionaries, thesauruses, encyclopedias, and reference books could be bought in machine -readable form inexpensively. Imagine a spelling checker based on a 4-million-byte memory card. A reader for an optical-stripe memory card would be more expensive than one based on chip technology, but if manufactured in large quantities, its cost would probably range from \$400 to \$800. The reader would be about the same size as the current 51/4 -inch floppy -disk drive.

Although the technology is yet in its infancy, memory cards may eventually be used by the majority of the population. Applications include security, financial tasks, data storage, and diagnostic capabilities for personal computers. As yet, it is not clear whether active or passive cards will prevail, but memory cards will be part of your life very soon.■

Mark Mills is facility manager of the Microcomputer Application and Technology Center at Battelle Columbus Laboratories in Columbus, Ohio. He can be contacted at 3118 Essington Dr., Dublin, OH 4301Z

# THE WY300 TERMINAL<br>GREAT COLOR<br>FOR UNDER \$1000

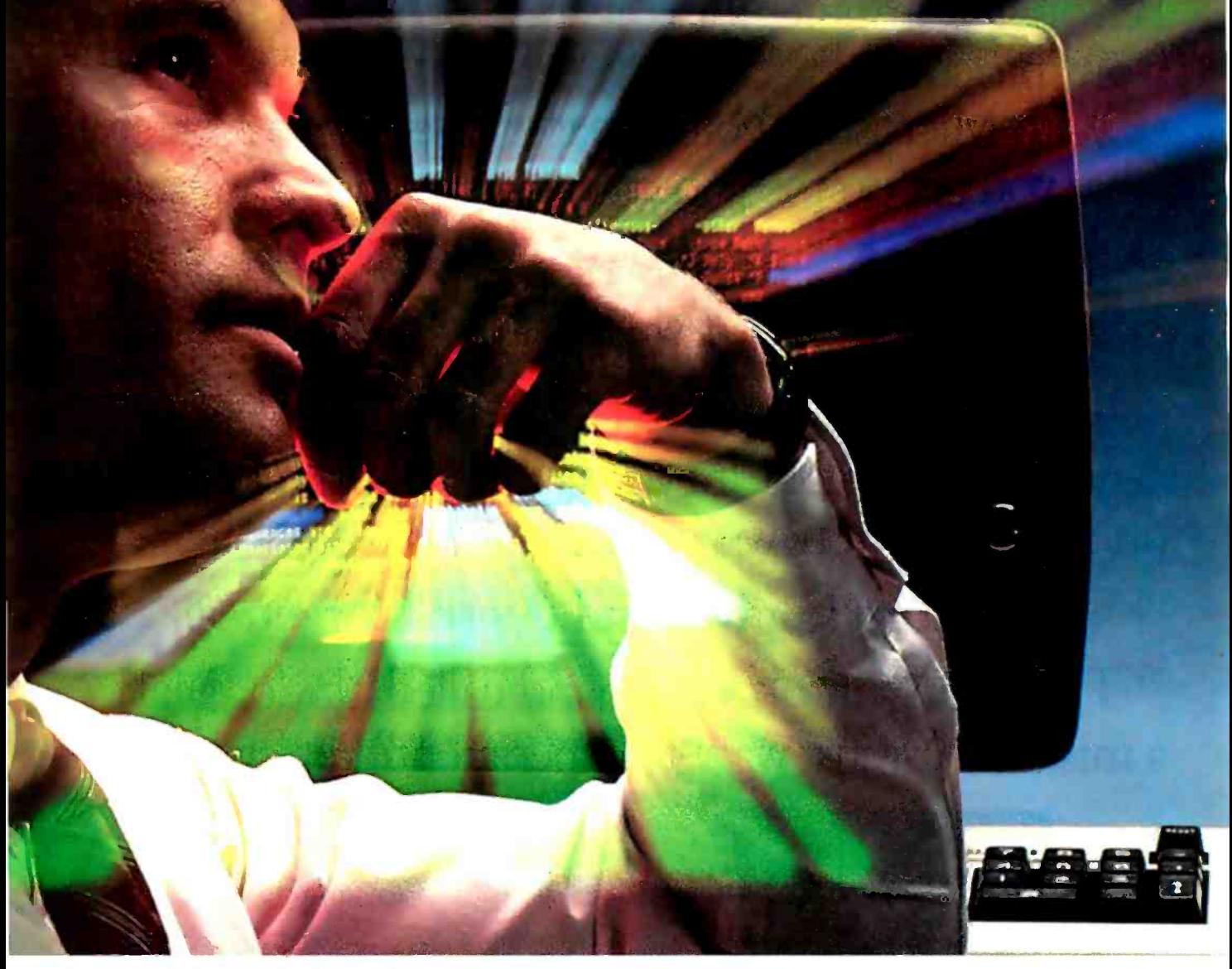

IF COLOR IS A LUXURY YOU THINK YOU CAN'T AFFORD, THINK ABOUT OUR WY300- the smart color terminal  $as low as $975.*$   $\dots$   $\dots$   $\dots$   $\dots$ 

The WY300's high-resolution 8-color display adds vivid relief to any text editing or data entry task, without adding significantly to the price you'd pay for monochrome.

Ergonomically designed with a swivel and tilt CRT and a detachable keyboard, the compact WY300 fits into the workplace as comfortably as it does into your budget.

On top of that, the WY300 gives you a host of features like a soft downloadable

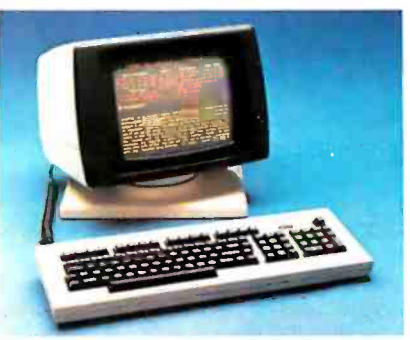

character generator; extensive alphanumeric and line drawing symbols; and compatibility with most standard,

anradioh

monochrome oriented, off -the -shelf software.

Best of all, the WY300 is plug compatible with our monochromatic WY100's and most ASCII terminals. So, using color is as easy as it is inexpensive.

Need more information? Call or write us smart color terminal is your wisest buy.

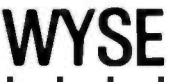

Circle 384 on inquiry card.

**I** Make the Wyse Decision.

WYSE TECHNOLOGY 3040N. First St., San lose, CA 95134, 405/946 -3075, TLX 910 -335 -2251, Outside CA call toll -free, 500/421 -1055. in So. CA 213 /340 -2013.

## UndoWindows.

New Microsoft<sup>®</sup> Word. It makes your IBM Personal Computer think it's better than a \$10,000 word processor.

With Microsoft Word, what you see on the screen is what you get on the paper. So it's easy to spot mistakes. Boldface, underline, and italics look like this, not this: A Bboldface A B, A Sunderline A S, A Iitalics Al.

And, when you make changes, paragraphs are automatically reformatted. Flush right, flush left, centered or justified. It even gives you several columns on a page, like a newspaper.

### Word forgives and doesn't forget.

There's an "uh -oh" command called Undo. Make a mistake? Or just want to experiment? Hit Undo.

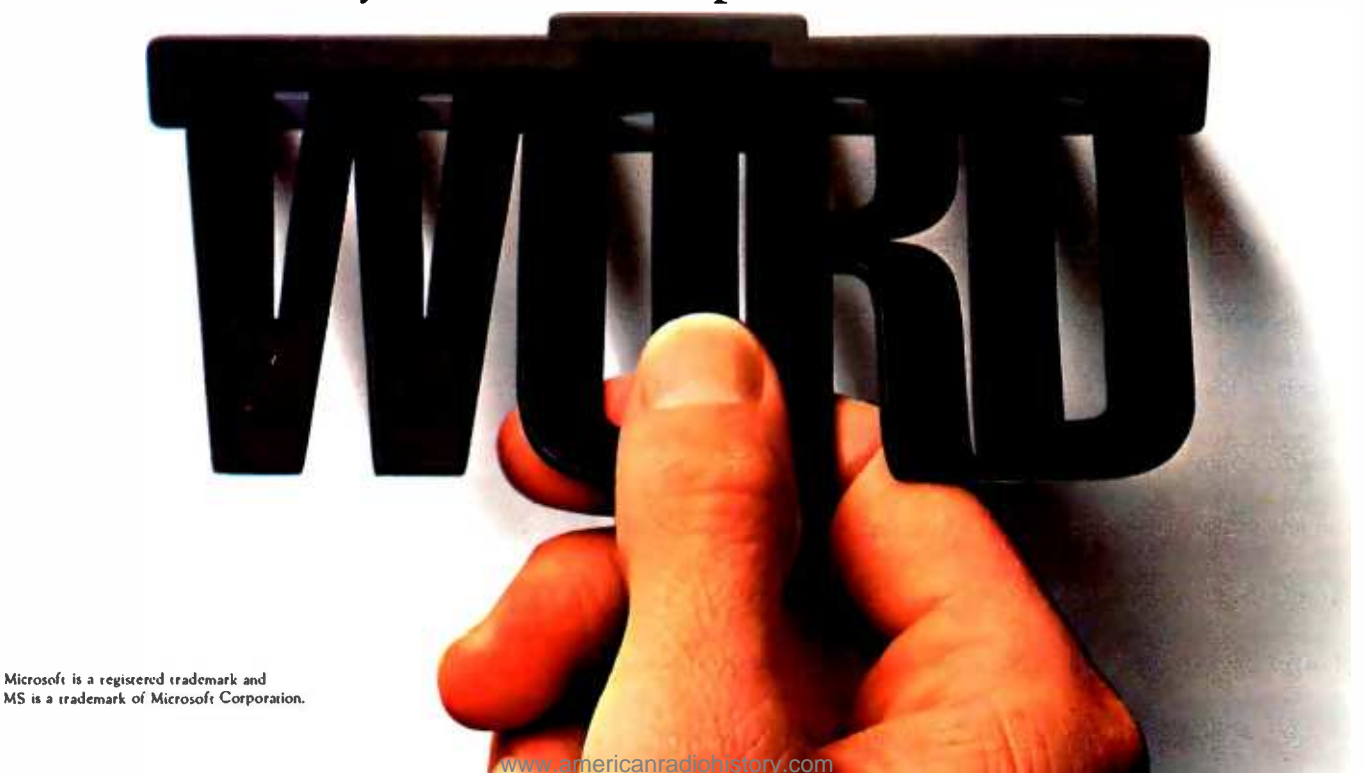

## Mouse. Finally.

Word undoes your last change and remembers things the way they were.

Word does windows. Up to eight, to be exact. So you can transfer or edit between eight different documents. Or between eight different pieces of the same document.

### Word travels fast.

Word has a Mouse, a handy little critter that lets you move copy, select commands and edit faster than you can say "cheese.'

> Word also lets you create your own style sheets, so you can standardize your documents,

memos, files and letters.

44

It's not surprising that Microsoft has a way with Word. We designed the MS" DOS operating system that tells the IBM° PC how to think. And we pioneered the first microcomputer BASIC, the language spoken by nine out of ten micros worldwide.

For a few final words, call 1-800-426-9400 (in Washington State call 206-828-8088) for a free Word brochure and the name  $MCRE$ SO Of your nearest Microsoft dealer. The High Performance Software

### Computer -aided Design

Significant CAD power is coming for desktop microcomputers

Computer -aided design (CAD), drawing and designing with the aid<br>of a computer, promises to change our lives dramatically. Not so long<br>ago. we stumbled into air-conditioned computer centers with boxes<br>of keypunch cards and a desire to "see " what would happen. Now all<br>that power sits on our desktops, and<br>as a result pencils, erasers, and perhaps even paper face the prospect

of obsolescence.<br>Today, word processors conquer mountains of text, electronic spread-<br>sheets master number manipulation, and business graphics translate the<br>results into charts, graphs, and slide<br>shows worth athousand words. And the increasing number of electronic pictures in turn creates the need for pictures in turn creates the need for charts, block diagrams, forms design, a graphics editor-a picture processor mapping, printed-circuit board/election similar to a wordprocessor. That way, trical design, a pechantical d images, cutting and pasting our way through letters, numbers, and<br>pictures.

The age of computer graphics is finally here. A hardware/software configuration exists for everything from painting illustrations with a col or brush to designing and automat ing the production of a pipe valve.<br>Software tools can manipulate both two-dimensional and three-dimen-<br>sional images, tools that enable us to<br>create geometric models worth a thousand pictures

#### by Rik Jadmicek

But increased capability and falling prices raise serious questions. What hardware and software do you need?<br>What is available? How do you com-<br>pare packages? What do the terms mean? Whom do you contact?<br>Should you wait to buy? Unfortu-<br>nately, the pattern is far too familiar.

This article charts a path through<br>the jungle of hardware and software considerations you face when choos- ing a CAD package. In it I focus on some of the software and hardware available for your desktop computer.

#### What Is Computer -aided Design?

Computer-aided design has many entering data through a keyboard or potential applications, among them a variety of input devices such as graphics design, illustration, flow- digitizers, mice, light pens, touch trical design, space planning, archiand product design. A discussion of solids modeling with shading, ani- mation, and image synthesis on microcomputers is alittle premature, but several powerful wire- frame -type three -dimensional modeling pack ages are available along with some exciting painting software (see photos 1 and 2).

Computer -aided engineering (CAE) ties together such diverse interests as pictures (schematics, assembly and maintenance drawings), cost analy ses, structural analyses, production process plans, material specifications, tool design, and quality control. During this process, CAD graphics inter-<br>face with a variety of analysis pack-

ages through compatible data files<br>Computer-aided manufacturing (CAM) uses CAD and CAE criteria to produce a product such as a valve, a<br>tool, or another item. Soon we'll be able to design, analyze, document,<br>and organize the actual manufacture of a product from the original draw ing Both CAE and CAM operations are in their infancy on desktop

With CAD, you draw or edit by entering data through a keyboard or pens, trackballs, and image digitizers. The graphics software records<br>the drawing within a world coor-<br>dinate system and saves its database description. You edit the database and view the results on a monitor, which sends the image you create to a variety of hard -copy output devices including printers and plotters. You can network the database and send it out via modem or create an inter face with such programs as Bill of Materials, Stress Analysis, or a varie ty of CAE/CAM applications.

What Is Available?<br>Historically, computer graphics started with the early Teletype and

#### <www.americanradiohistory.com>

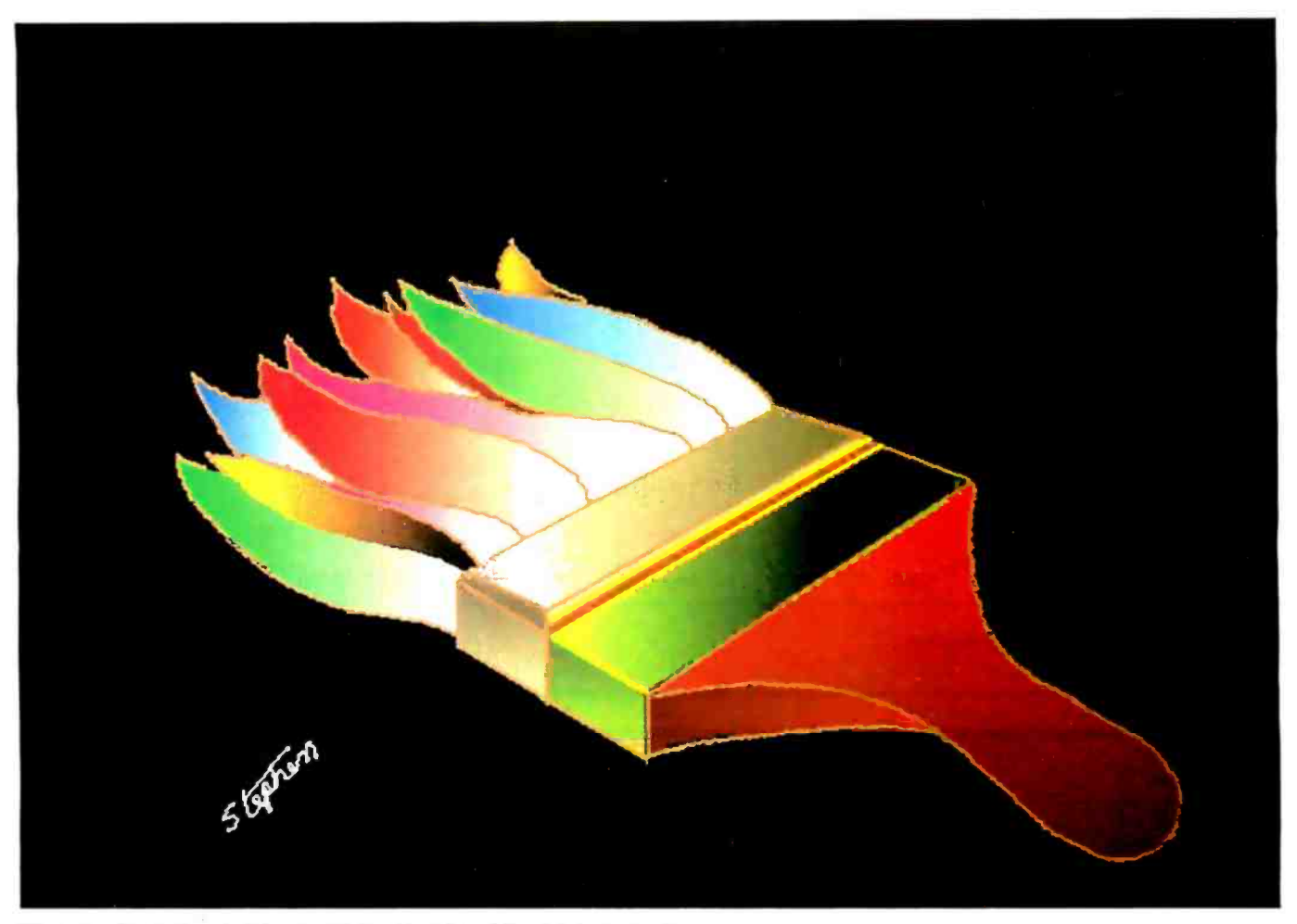

Photo 1: A paintbrush drawn with the pixel-based Easel painting software.

line -printer hard -copy devices of the 1940s. Computer -driven CRTs (cathode-ray tubes) began to display output in the early 1950s. In 1962, Ivan E. Southerland, a young Ph.D. from MIT, formally described a computer system that enabled users to draw. Significant developments in outputdevice technology and software in the 1970s have made Southerland's dream economically feasible. Currently, more than a dozen software developers are well along the path to creating significant CAD power for desktop computers. These are not ex pensive dedicated systems or bundled hardware and software configurations that are device dependent; they run on stock microcomputers with few exceptions.

### Hardware Requirements

The costs of the hardware and software necessary to configure a CAD system run from \$5000 for a very fun-

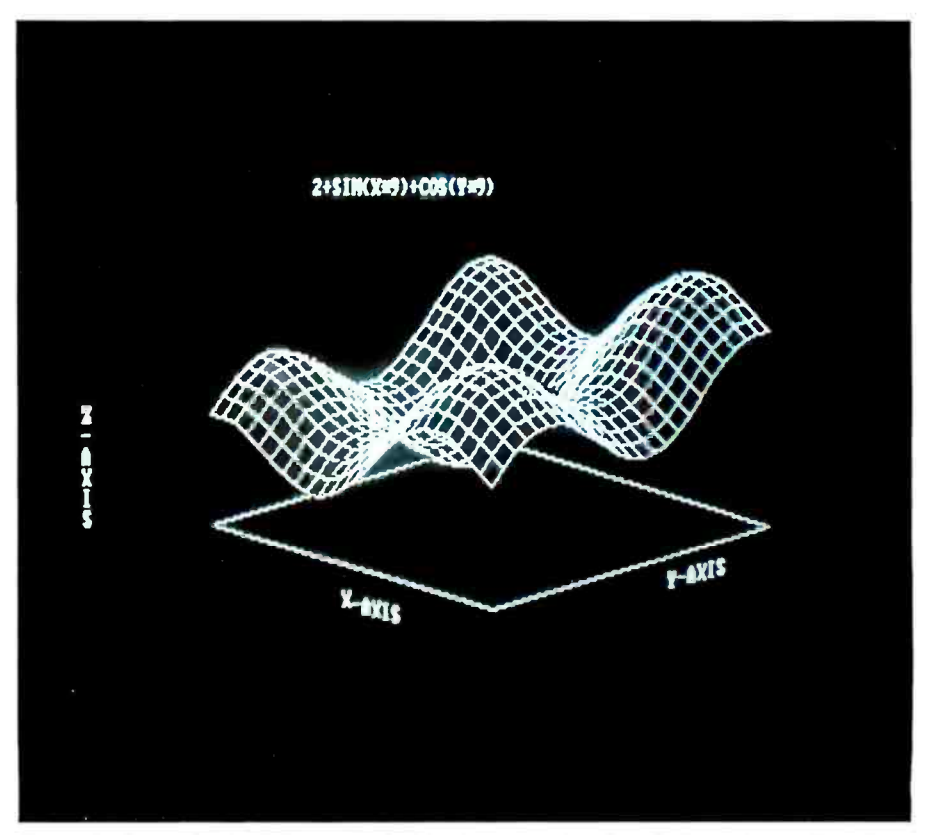

damental floppy-disk system up to Photo 2: A sample three-dimensional video image produced by Energraphics software.

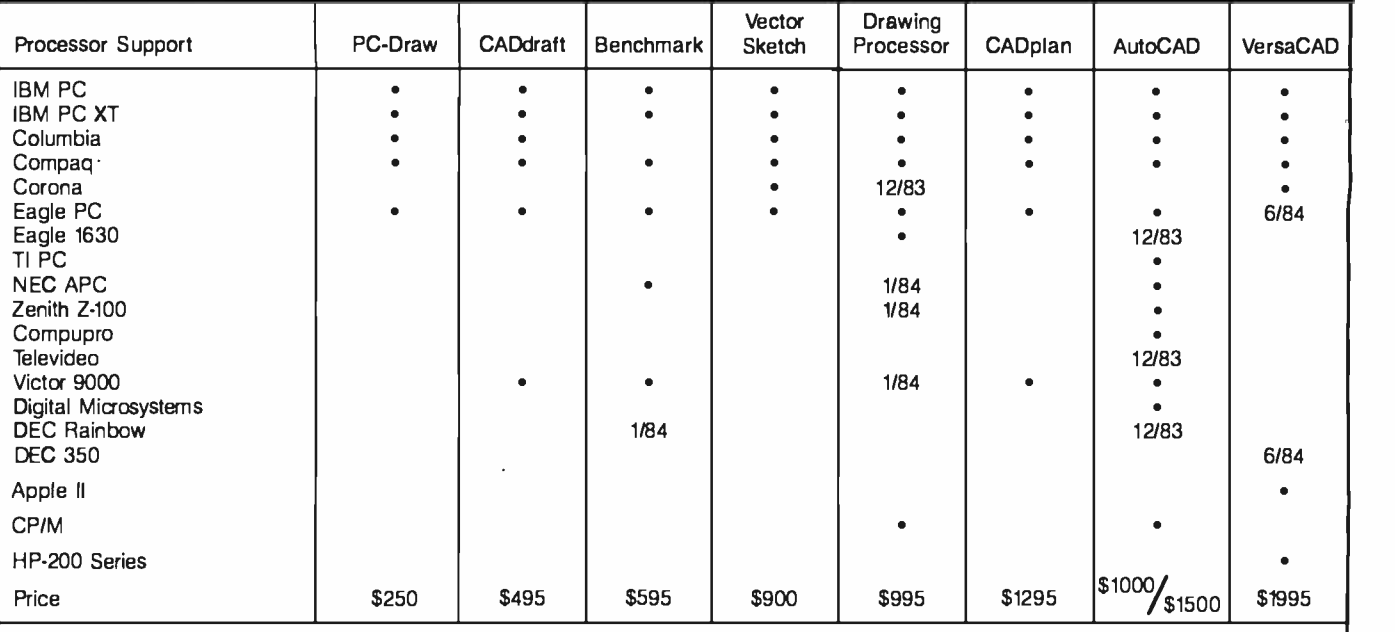

Table 1: A comparison of computers.  $\bullet =$  existing feature

date = expected release date

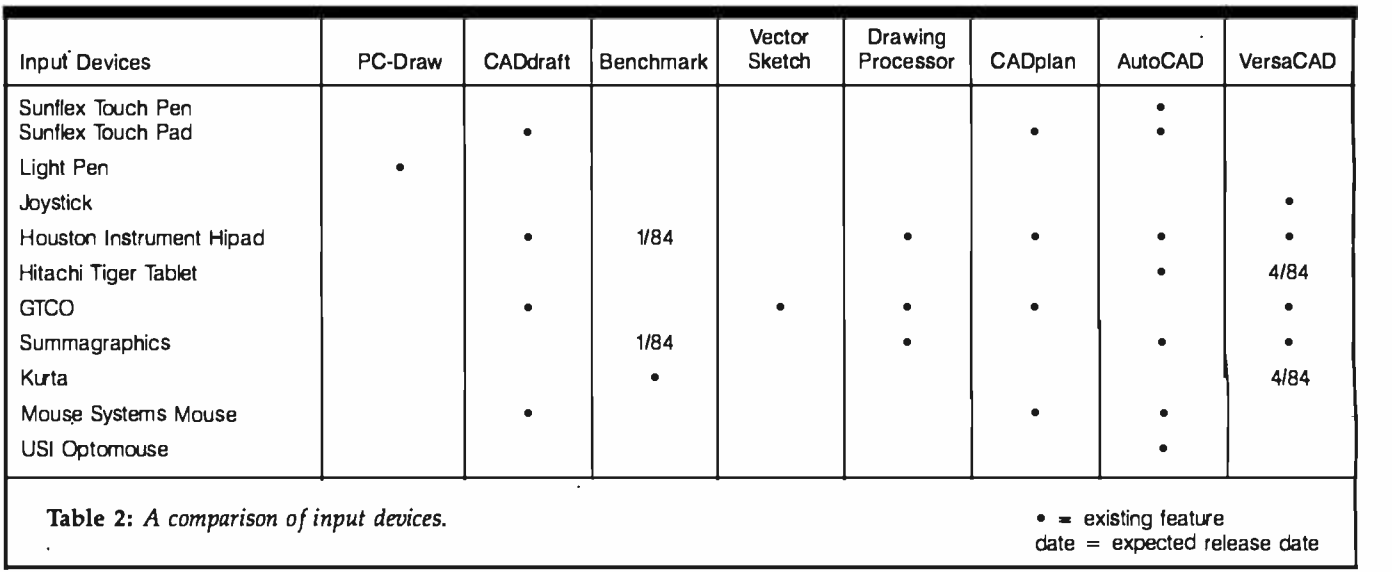

\$50,000 for a dual 68000-based microprocessor with a 20-megabyte hard disk and 1 megabyte of RAM (random-access read/write memory). The latter system is capable of very good two-dimensional and three-dimensional commercial animation graphics.

Ideally, the CAD software you choose will support a variety of computers (table 1), input devices (table 2), graphics processors, and output devices (table 3).

### Computers

A wide variety of desktop micro-

computers can be configured for computer graphics work. This added capability usually doesn't interfere with the word processor, the spreadsheet, or any other software in your library.

These computers fall into four general categories:

- 1. Atari, Apple, and other computers with proprietary operating systems using the 6502 microprocessor chip. Accelerator boards provide 8088 and 68000 chips for some of these.
- 2. S-100, STD, Multibus, and other

systems like the Victor 9000 using the Z80 or 8086, 8087, and /or 8088 microprocessors.

- 3. IBM PC XT and the growing number of PC look-alikes using the 8086/8088 microprocessor and optionally the 8087 numerical data coprocessor.
- 4. Unix systems using the Motorola 68000 microprocessor.

The Intel 8088 microprocessor is faster and more powerful than the Z80 but less powerful than the Motorola 68000. Some systems, such as the Victor 9000, come from the facNew lower price!

100 MHz 2235

now just \$1650.

### Now 60 MHz or 100 MHz Tek quality is just a free phone call away!

Tek has expanded its best -selling 2200 scope line up to 100 MHz. And brought it all as close as your

800-426-2200

phone. Tek's revolutionary, reduced -component architecture brings unprecedented quality, reliability and affordability to the 60 MHz 2213 and 2215, and now, the 100 MHz 2235.

All three of these lightweight (13.5 lb.) scopes feature 2 mV/ div vertical sensitivity and 5 ns /div sweep speeds, plus a complete trigger system for stable triggering on digital, analog or video waveforms.

Scopes with a comprehensive 3-year warranty\*.. probes...and expert advice. One free call gets it all! You can order, or obtain literature, through the Tek National

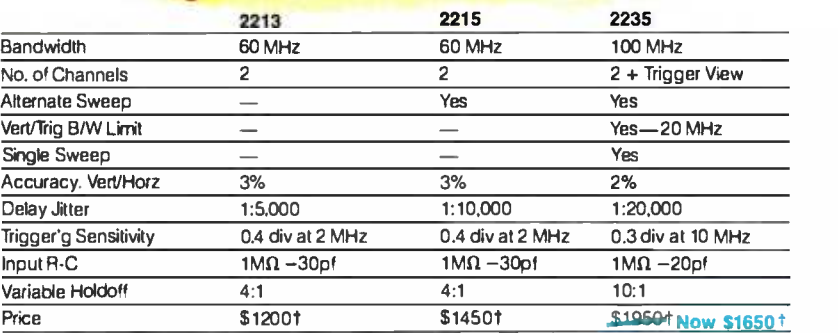

Marketing Center. Technical personnel, expert in scope applications, will answer your questions and expedite delivery. Direct orders include operating and service manuals, two 10X probes, 15 -day return policy, and worldwide service back-up.

### Order toll free: 1-800-426-2200, Extension 111.

In Oregon call collect: (503) 627 -9000, Ext. 111. tPrice F.O.B. Beaverton. OR.<br>"3-year warranty includes CRT and applies to 2000<br>family oscilloscopes purchased after 1/1/83.<br>Scopes are UL Listed. CSA and VDE approved.

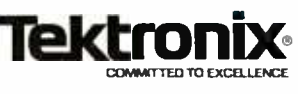

Circle 350 on inquiry card.

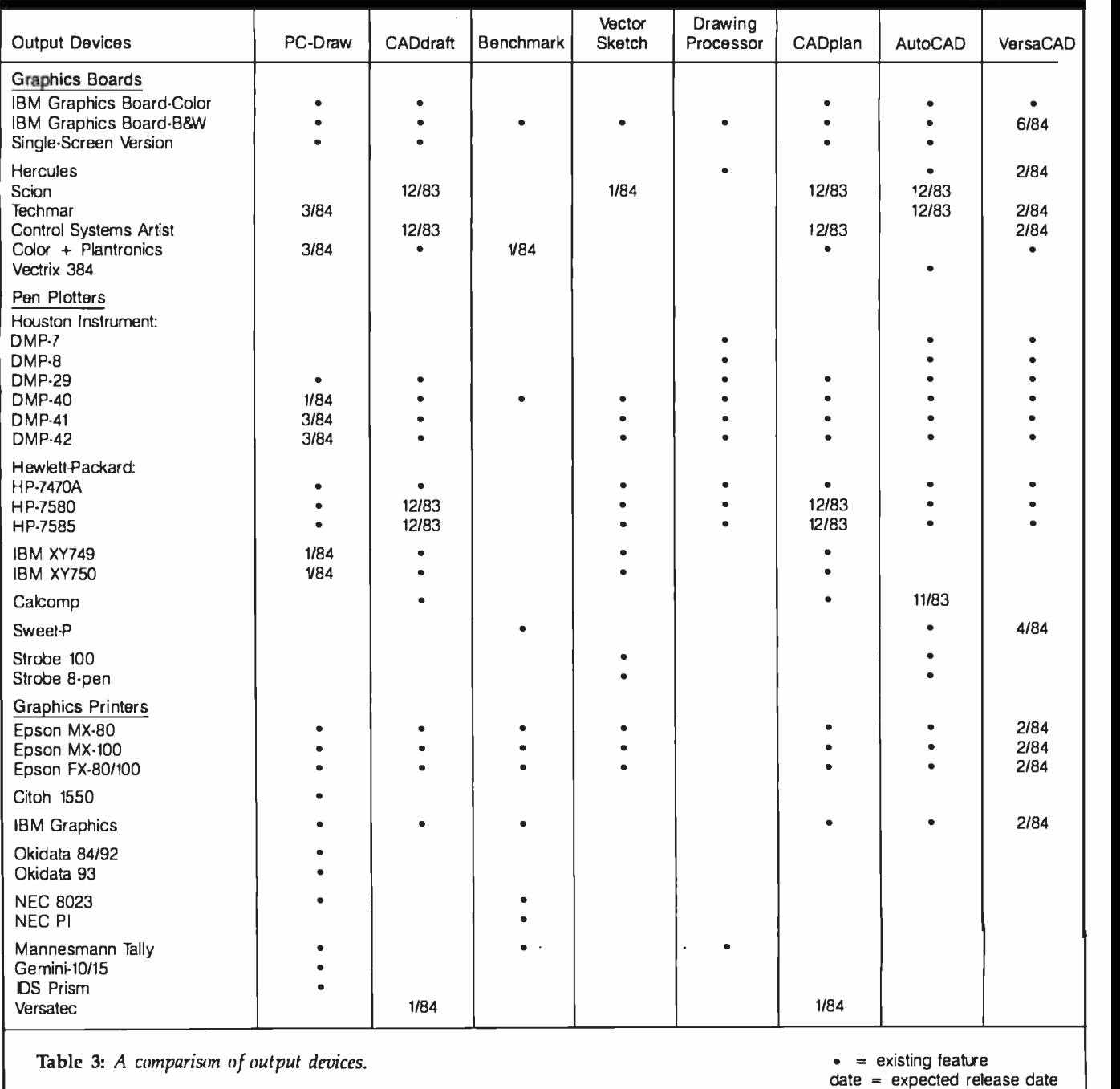

tory equipped with full graphics capability. They are the easiest to configure and generally the least costly. If you do need to configure a system for graphics capability, in a price/performance evaluation the IBM PC and its look -alikes come out on top, followed by selected S-100 systems (see photos 3 and 4).

### Input Devices

Although you can use the keyboard as a primary input device, a specialized device is much easier and more efficient.

With manual drafting methods and a conventional drawing board, you physically draw a line from one point to another. You do the same thing with a digitizer or digitizing tablet (electronic drawing board), but rather than use a pencil or pen you use a puck, cursor device, or stylus. You can trace a library of drawing parts you have created over the years for use in assembling your current drawings. You can also work with drawings

created manually by your co-workers.

Touch pens and light pens enter data points directly onto the monitor screen-if you don't mind holding your hand in the air-but they don't trace manually created drawings.

Similar to digitizing tablets but without the expense or the accuracy, mice keep your hand in a restful position on a table or grid plate. Trackballs, which use a revolving ball like some video games, video-camera input, and even joysticks are available. It's a good idea to combine the key-

### Let the ANGEL do the waiting

It has been said that 30% of microcomputer users will eventually purchase a buffer. For business users, a buffer pays for itself in the time and money it saves the user not waiting for the printout. The more you use your printer the more you need a buffer.

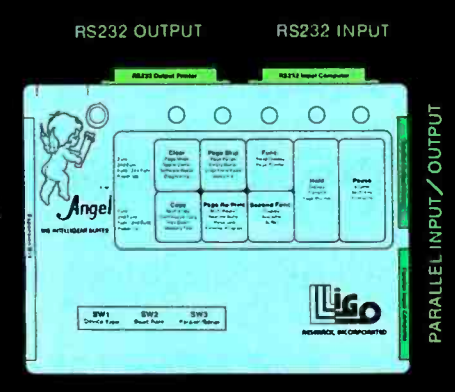

#### ANGEL HAS ALL INTERFACES

ANGEL, The Intelligent Buffer is the perfect mate for your system. It has both RS232 Serial and Centronics Parallel interface, and can convert from serial to parallel and parallel to serial. It is truly a universal buffer that is compatible with most microcomputer systems. This ver satility means when you upgrade your system you can use the same ANGEL.

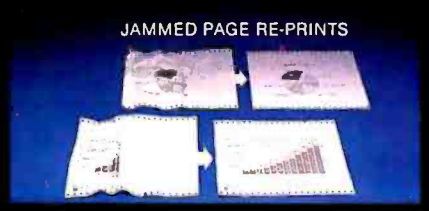

ANGEL passes data to the printer exactly as received from the computer and is independent of software - including graphics. The ANGEL also features an innovative page mode which carefully monitors the page break data during printing. Under the page mode you can reprint the last page, jammed pages, do page skip as well as page pause for single -sheet feeding.

ANGEL is an intelligent buffer with 12 additional functions that may be activated when you need them; pause, hold, copy, clear, self-test, page reprint, page skip, page pause, multi-copy, continuous copy, space compression, hex dump, etc.

ANGEL comes with 64K bytes of memory, ample for most applications. Additionally, you may activate the space compression mode which in may cases extends the buffer capacity to more than 128K.

EASILY ACCESSIBLE SWITCHES

::::::u ::uoeu

ANGEL is designed for all types of users - even those without technical background. All switches, including baud rate selection and parallel / serial configurations are externally accessible. Installation is a matter of connecting cables, setting up DIP switches and power -on. Ligo Research makes available standard cables/adaptors for most popular computer/printers. Connection who want to make their own cables.

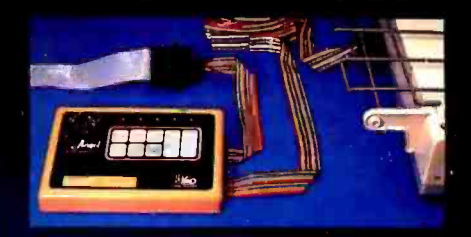

With such a good product available now, why wait for your printer to catch up? You can order the ANGEL from your dealer or call direct to 1-800-323-3304, TODAY!

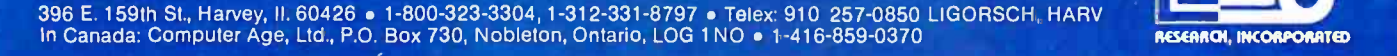

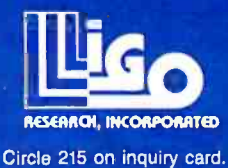

### Software Features to Look For

### **On-line Status**

On- screen status items, such as layer number; grid status, lines of type, the cur-<br>sor's x-y coordinate position, and various interactive prompts, are helpful. The ability to get information about your drawing or entities within it is also helpful. For ex ample, if you want to know the size of your break down into grid points that serve as  $coordinate$  system, the exact location of a particular item, or the default status of various program parameters, the on-line status feature gives you access to this information.

#### Menus

While it is cumbersome and frustrating in the long run to choose program functions from an A, B, C type of menu, com-<br>mand menus that you point to on the screen are a desirable feature. In addition, i f you have the freedom to design your own menu, you can develop a custom application using only those selections that apply to your drawing needs. For example, you may want to use only 10 of the 40 menu commands and organize them conveniently for your own frequency of use. The program may let you put predefined shapes (icons) in the menu for easy selection and placement in your drawings.

### Macros and Command Files

Macros and command files are groups of program instructions and other dataentry items that can be executed with a single keyboard sequence. For example, if it takes you five steps to merge a disk file into your current drawing, you can place the necessary instructions in a macro/command file and execute it with a single com- mand. You can even place these macros as selections on your menu.

Further custom flexibility exists if the software lets you stop during macro execu tion and issue a prompt for data entry. For example, you can develop a menu item that creates a shape; goes to a particular location; enters text mode; sets the font, size, and direction; and prompts you to enter the text string. The more powerful the macro capability, the more you can develop custom or turnkey applications.

Ideally, you can enter the program and execute the first command by making one entry at the  $A > prompt$ . This allows you to enter the program from a batch file, draw for a while, perform some other macro functions, exit cleanly, and then reenter

the original batch file. Turnkey CAD, CAE, and CAM operations then become feasible.

### Grid

The world coordinate system and the coordinate system you define within it reference points while you are drawing. Look for the ability to specify the distance between grid points and to choose a different scale for the x and y axes. You don't want the grid points to become part of the database or to appear on the printer or the plotter. Ideally, they turn inverse when they appear in a solid fill.

When you activate grid lock or grid snap, another desirable feature, the data points you enter "snap" to the nearest grid point no matter where you enter them. This permits a degree of error when entering data points. Notice in the figure opposite how the actual figure (solid line) differs from the digitized line (dotted). This is especially helpful when you are trying to align different drawing layers, close irregular shapes, or enter data points quickly and accurately.

The ability to vary the distance between grid points becomes important with grid lock /snap. It allows you to change the coarseness of your drawing resolution as you fine -tune. You can, for example, zoom in on one square inch, snap to the nearest hundredth -inch for detail drawing, then zoom back out, snapping to the nearest quarter -inch.

With the incremental snap feature, your cursor stops only on grid points or resolution points as it moves across the screen.

### Aspect Ratio

If "what you see is what you get" is important to you, make sure the program cor rects for the aspect ratio of your display devices. Aspect ratio is a design engineering term that refers to the ratio of display width to height. For example, a 320 by 200 monitor presents a circle as an ellipse and a square as a rectangle unless the software important if proportion matters during data entry or if you are using the display for a final presentation.

### Data Entry

Shapes, blocks, groups, components, and dictionary items. These

are all different names for similar drawing elements. You want to be able to create drawing elements, store them in a parts library, and merge them into your current drawing, rescaling and rotating them as desired. The ability to automate repetitive drawing tasks is one of the more important features of a CAD program. For ex ample, if you are an architect and want to call one of a variety of drainage systems into a foundation/site plan, you can retrieve the right one from your drawing library on disk rather than redraw it from scratch.

Tablet or tracing mode. This can be extremely important for merging existing manual drawings into your library. Look for the ability to enter a drawing that is larger than the surface of your input device. For example, you may want to enter a 24- by 36 -inch drawing you did 10 years ago through your 11- by 11-inch digitizer tablet and make it part of your drawing library on disk.

Keyboard entry. The ability to enter data from both a keyboard and an optional input device is desirable. Positioning the cursor, entering relative or absolute coor dinates, and keying formulas that result in appropriate curves are all important. Absolute coordinate entry is essential.

Freehand draw or sketch mode. Drawing from vector point to vector point and snapping to grid points has its advantages, but so does sketching a freeform line. Different programs handle this capability quite differently. Sometimes the sketched line becomes one database item; other times the software stores it as a user -defined collection of data points. If this capability is important to you, look at the method of updating the database, the amount of storage used, and the flexibility available for ma nipulating your sketches.

makes the right adjustments. This is quite radius, two points determining a diameter Drawing primitives. Become familiar with the primitives (lines, arcs, circles, rec tangles, etc.) and attributes (line type, width, color; etc.) available in a particular program. Also check the number of ways you can define an object. For example, you may want to define a circle as a center and or three points on the circumference.

Many other primitive capabilities are shown on the accompanying tables. They include cross -hatching or filling an area (with or without user -definable patterns), fillets and Bezier curves (see glossary on page 208), and built-in math calculations.
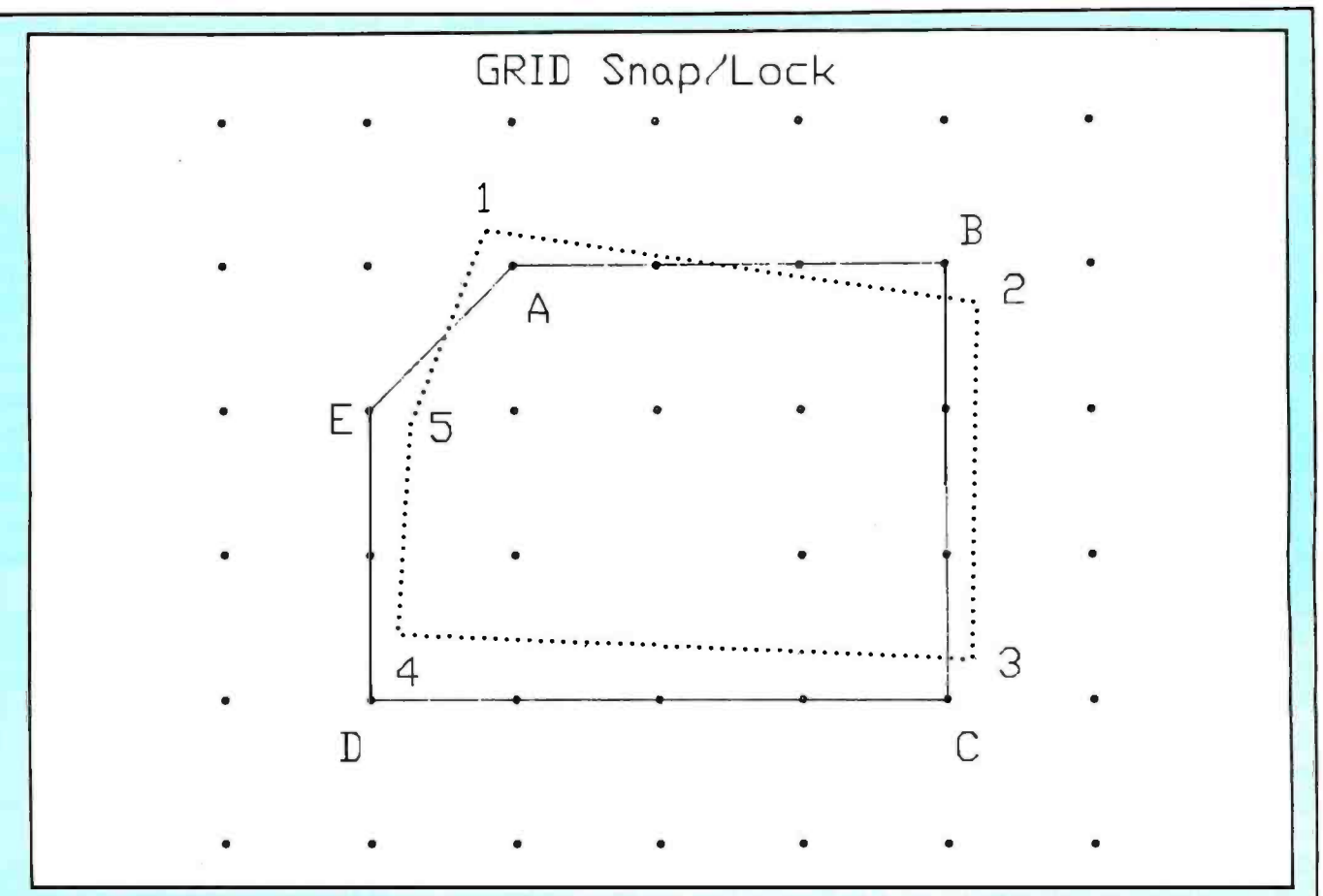

Grid snap permits the perfect alignment of data points by forcing them to snap to predefined grid points. Note the solid -line shape you create even when you enter points in the dotted -line shape. This becomes important when registering one layer of a drawing with another.

If you need autodimensioning, be sure it suits your needs. Some things to look for are angular, radial, and autostacking features and the ability to customize dimension elements.

The primitive features available in CAD software vary widely. The more flexibility you have to customize the primitives, the

happier you will be in the long run. Layers. If the CAD software provides multiple layers, your drawing power magnifies. Layers are like pieces of tracing paper stacked one on top of the other that you turn on and off individually for display and hard -copy output. For example, if you are designing a house, you can develop a site plan on layer one, a foundation plan on layer two, a floor plan on layer three, an electrical plan on layer four, a plumbing plan on layer five, and a roof plan on layer six. This enables you to see the overall housewith all its details integrated while you have the freedom to see and draw each individual plan independently. If you turn off all the layers except the electrical plan, you can send that plan to a hard-copy device. If you turn on the floor plan, you can conveniently work on your electrical drawing against the appropriate background.

Rubber banding. A visual aid when drawing, the line stretches like a rubber band while you pull it to the next data point. Rubber banding helps in trying to conceptualize the drawing process.

#### Editing Features

The ease and power of the editing capability are important considerations with CAD software. You must be able to manipulate the images you create while rescaling, rotating, and moving them around. This allows you to correct mistakes and freely modify your drawings.

If, in the example of the house plan, you previously completed a drawing of a house in a completely different scale from the site plan, the ability to load the old house plan and merge it with the new site plan while rescaling it and rotating it for proper sun exposure would be extremely helpful.

Partial delete. A feature quite often absent in lower-priced CAD systems is the ability to delete part of a previously drawn image without having to erase and recon struct the whole thing. For example, if you break a house wall and put in a window, you change the number of entities and data points updating the database. This feature, which is quite important in editing drawings, allows you tremendous flexibility. Without it, you need to preplan, resulting in a rigid drawing lacking in spontaneity.

Windowing. This is the process of defining an area you wish to manipulate by setting up two opposite corners of a rec tangle that contains it. For example, you can window an area in order to delete, move, copy, save, or zoom in on it. With the rubber- banding feature, the window dynamically expands and contracts after you define one corner, so you can shape the window and see the area defined.

#### **Others**

The list continues (tables 5, 6, and 7), but you can readily see that CAD is very powerful. The best test is an actual test; take a drawing in, try out the software, and make sure the features you need are there.

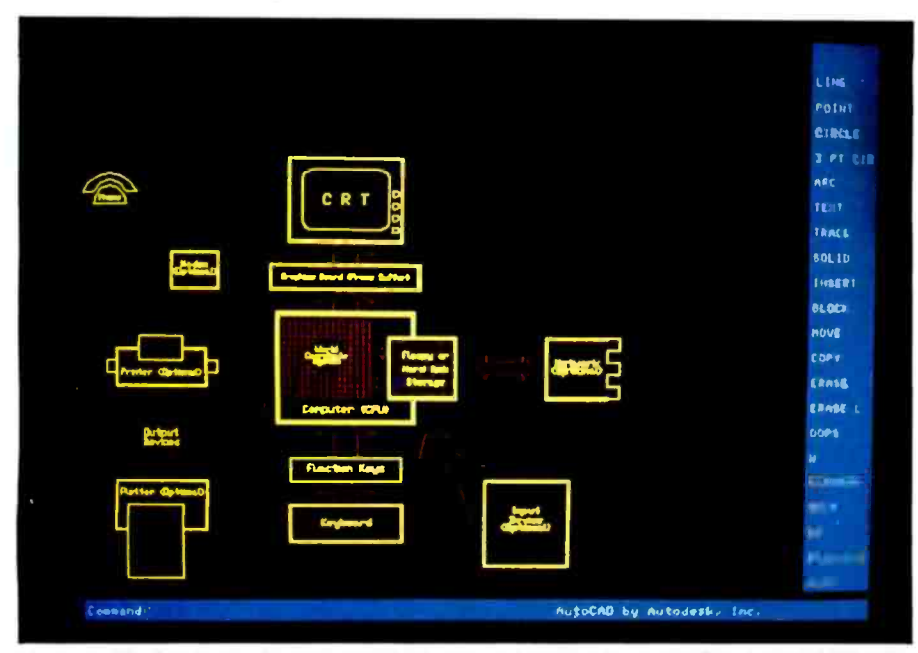

Photo 3: The hardware elements of a CAD system drawn using vector-based AutoCAD soft-<br>ware and displayed by a 640 by 400 Vectrix Graphics processor and high-resolution Vectrix color monitor. Note that much of the configuration is optional.

#### Text continued from page 176:

board, function keys, and an input device determined by the design work you do. Look for software that supports a variety of input devices in case your preferences change.

#### Output Devices

If you desire a copy of your work, you will be using a hard -copy device. Choose CAD software that gives you output options-the more the better. A mature program supports a variety of devices that output drawings to dot-matrix printers, ink-jet printers, pen plotters, electrostatic plotters, or microfilm recorders.

For applications requiring accurate representation of colors and highquality hard copy, such as painting packages, you can photograph the monitor. A variety of photographic and video interfaces are available.

#### Graphics Processors

The graphics processor and the graphics monitor determine the quality of the video-display image you view during editing. The processor translates the database image in RAM for display on the monitor. If either of these devices has poor resolution, the image is less than representative.

The area of video feedback during CAD work needs improvement and

is getting it. The price of a highresolution color processor/monitor combination dropped from \$5000 to less than \$2500 in one year. Many high-resolution graphics processor boards now available (Scion, Conographics, Techmar) are reasonably priced. Very high quality color graphics monitors range between \$1500 and \$10,000 at this time, but prices are approaching the economic means of the desktop computer user.

#### Drawing Resolution

The concept of resolution is impor-

tant to understand if you wish to become aware of current and future trends in computer -aided design. The number of dots or elements used to represent an image determines its resolution. Consider drawing a straight line. Take a pencil and begin placing dots in a line from left to right on a piece of paper. Make the dots about 1/4 inch apart. You are creating a low-resolution representation of a straight line. The finer your pencil point and the more dots you place within the line, the higher the resolution of your drawing is. If you place enough dots along the line, it appears to be a solid line. The same concept applies to circles, solids, text, and other shapes.

In general, the higher the resolution, the smoother and more accurate the image. Obviously, you want the highest resolution possible.

#### World Coordinate System

Each piece of CAD software has its own method of mapping a coordinate system, usually called the world coordinate system.

In a pixel-based system, the software maps out a coordinate system in RAM relative to the number of pixels available within the graphics processor /monitor. Each pixel becomes a coordinate point within the world coordinate system. You represent an image by the lit or unlit status of each pixel location (data point) in the image database. This method is com-

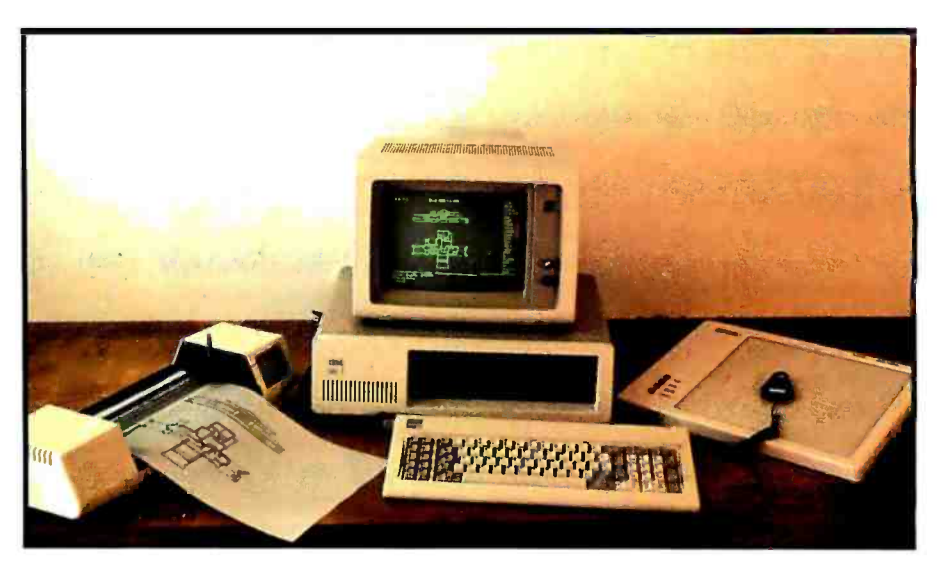

Photo 4: One example of a CAD system, an IBM PC with a Houston Instrument Hipad 11 by 11 digitizer and DMP-40 plotter. Circle 86 on inquiry card. -

## PURE POWER CONTROL CENTER

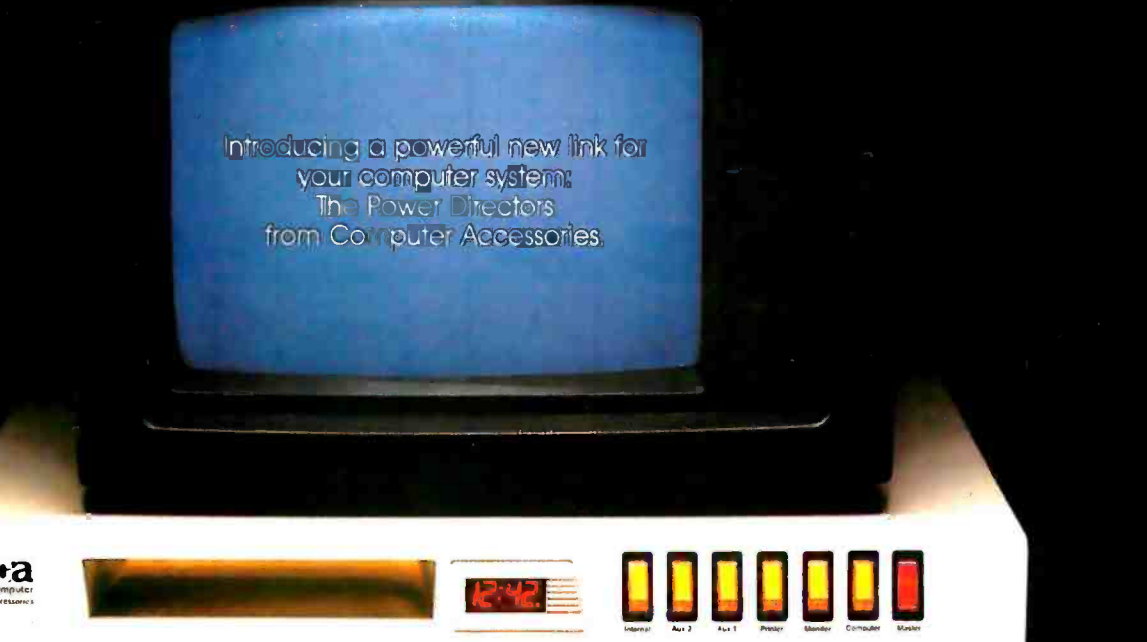

Power Directors incorporate UL approved TranZorb" semiconductor technology and exceed the 1983 IEEE -587 Guide for surge voltages in low voltage AC power circuits. So you can protect your computer system from line surges and noise, giving it the pure power it needs. Voltage spikes are stopped in less than a nanosec-

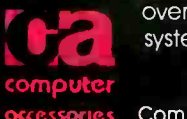

ond, EMI/RFI line noise is filtered out, and current **comparations** overloads are prevented. Now your system can be truly integrated with

central power control like the Model P12 shown above. Instead of a haphazard maze of power lines and extension cords, each component plugs into the fully shielded Power Director. You can turn on each component individually, or power up the entire system with a single switch. Look for the full line of Power Directors wherever personal computers are sold. 'TranZorb is a product of General Semiconductor Industries of Tempe, Arizona.

Computer Accessories Corporation. 7696 Formula Place, San Diego, CA 92121 (619) 695-3773

<www.americanradiohistory.com>

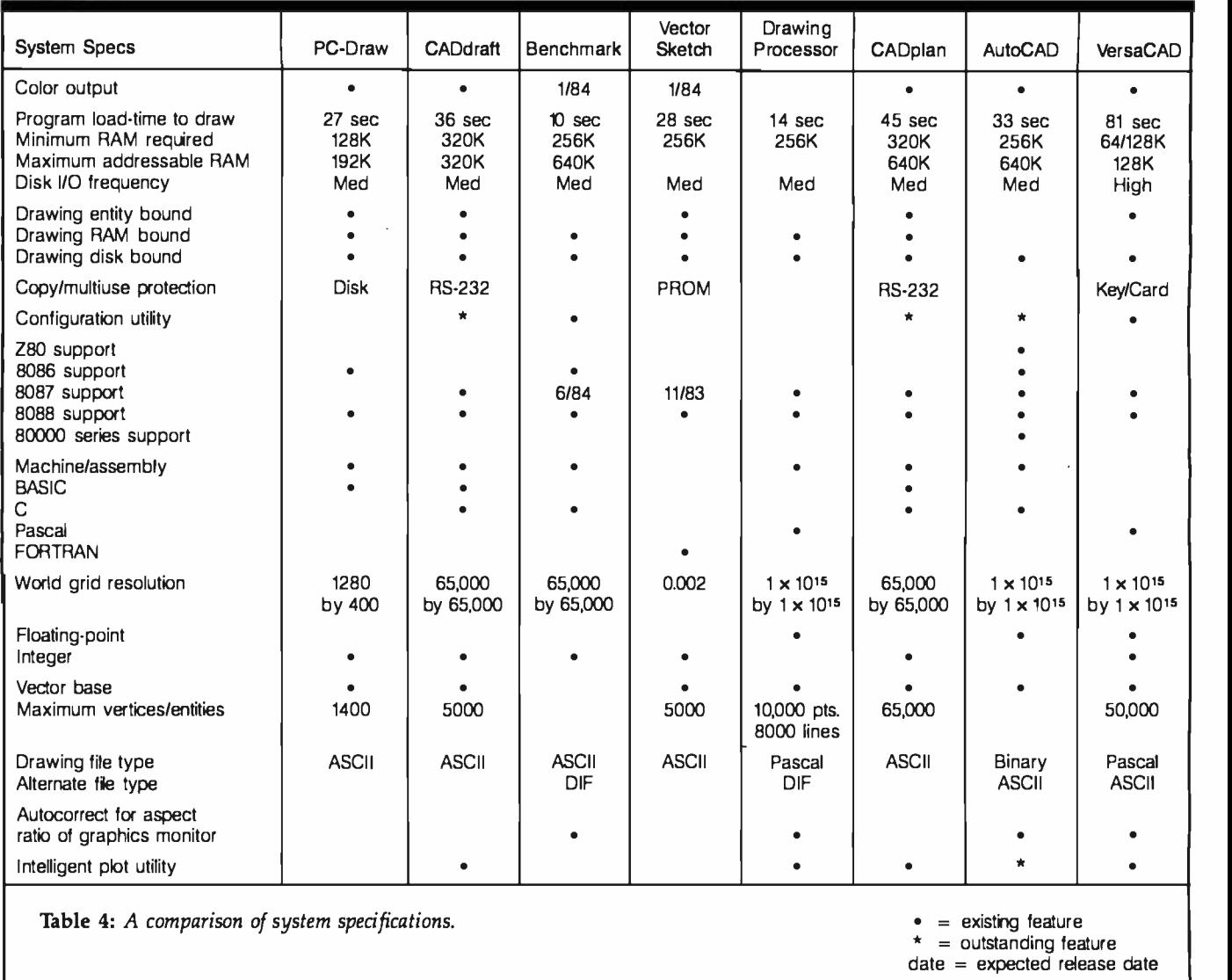

mon in painting software where you paint shapes by lighting up pixels within a fixed matrix. For hard copy, you dump the image pixel by pixel to an output device.

In a vector -based system, the size of the world coordinate system doesn't necessarily correspond to the processor/monitor resolution. If the software uses integer mathematics, the coordinate system may consist of approximately 65,000 by 65,000 data points. With floating -point math, the software may generate a world coordinate system with limits of  $1 \times 10^{15}$ by  $1 \times 10^{15}$  data points.

The number of data points the CAD software makes available within the world coordinate system determines the degree of resolution it can achieve. The more there are, the greater the potential for detail, and, in general, the slower and more memory- hungry the program (see table 4).

To set the scale for your drawing, you map out your own user -defined coordinate system or grid on the software world coordinate system. Say, for example, that you want to map out an area of 24 by 36 database units corresponding to a D-size sheet of architectural drafting paper. You want each database unit to be one inch, and you want to be able to break that down into divisions of 0.001 inch. Once you define your coordinate system, the system develops a database to record location and other attributes ascribed to the data points. In a vector -based system, a data point could be the center of a circle and the beginning of a line segment on layer 5 in the color green. The circle might

be a predefined shape (or primitive) defined by a center point and a radius of 2 database units rather than a circle of data points.

#### Physical Resolution

To record an image electronically, you enter it into the world coordinate system through a keyboard, digitizer, mouse, or light/touch pen. To manipulate the image, you display it on an output device such as a monitor. If you want to produce a hard copy, you send the database to printers and plotters. Each of these I/O (input/output) devices has its own resolution (called physical resolution) independent of that of the coordinate system or the image.

#### Differences in Resolution

In figure 1, see how the same circle Text continued on page 190

## ENTER ... THE FUTURE!

#### **Introductory offer**

\$49.95 THIS IS THE PASCAL COMPILER

VERYBODY'S BEEN WAITING FOR... EVERYBODY EXCEPT THE COMPETITION!

#### Extended Pascal for your IBM PC, APPLE CP/M, MSDOS,CP/M 86, CCP/M 86 or CP/M 80 computer features:

- **Full screen interactive editor providing** a complete menu driven program development environment.
- **11 significant digits in floating point** arithmetic.
- **Built-in transcendental functions.**
- Dynamic strings with full set of string handling features.
- Program chaining with common variables.
- **Random access data files.**
- **Full support of operating system** facilities.
- **And much more.**

ORDER YOUR COPY OF TURBONE PASCAL TODAY TO TAKE ADVANTAGE OF OUR INTRODUCTORY SPECIAL. For Visa and MasterCard orders call toll free

1-800-227-2400 X 968 IN CA: 1-800-772-2666 X 968 (lines open 24 hrs. a day, 7 days a week) Dealer & Distributor Inquiries welcome.

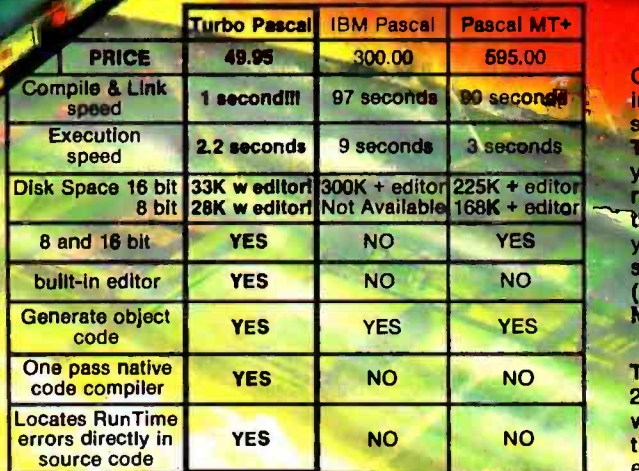

#### LEARN TO WRITE A SPREADSHEET

Our Introductory offer including MICROCALC, a spreadsheet with an in Turbo P It be on your disk, änd ready to run.<br>your disk, and ready to run.<br>run. And we've included the source code to show you exactly how a (Introductory offer expires` March 1, 1984)

Turbo Pascal includes a 250 page bound manual with extensive explanations and many illustrative. examples.

Benchmark data basedon EightQueens in "Algorithms + Data Structures = Programs" by N.<br>Wirth, run on an IBM PC<br>Turbo, Pascel, is a Trademark of Borland, International, MT+, is a trademark of MT<br>MicroSystems, IBM is a tradem

Turbo Pascal \$49.95 + \$5.00 shipping per copy. Check \_\_\_\_\_ Money Order \_\_\_<br>VISA \_\_\_\_\_\_ Master Card \_\_\_ **Master Card** 

Scotts Valley, California 95068

Card #:\_\_<br>Exp date:

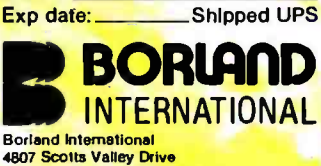

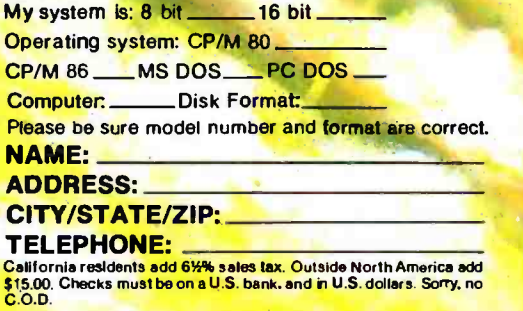

#### CAD Software Surveyed

#### Two -dimensional Software

#### AutoCAD

Autodesk Inc. 150 Shoreline Hwy., Bldg. B Mill Valley, CA 94941 (415) 331-0356

AutoCAD is a powerful program capable of drawing anything from simple flowcharts to large, complex architectural drawings. Its strong points include a rich set of primitive commands, floating -point ac- curacy, little limitation on drawing size, good memory management, excellent peripheral support, and good editing features, including partial deletion of drawing elements. By means of user-definable menus, macros, and command files, AutoCAD can be customized without programming knowledge (a very powerful feature). A drawback, however, is that zooming, panning, and editing become slower as your drawing grows larger. This is typical for floating-point packages. If possible, use the faster 8087 numerical coprocessor with this program. You can zoom in from a view of the solar system to a desktop in a San Francisco office, but i f you have a large number <sup>o</sup>f elements in your drawing, the process may be slow. Aggressively updated and waiting only for a faster processor environment to complement its accuracy, Auto-CAD has tremendous potential.

#### Benchmark

Metasoft Corporation 6509 West Frye Rd., Suite 12 Chandler, AZ 85224 (602) 961 -0003 (800) 621 -1908

A surprisingly capable CAD package, Benchmark uses macro command files to add flexibility, get around the limited number of standard features, and allow program customization. Written in ma chine and C languages, the program loads in a fast 13 seconds and executes commands just as quickly. Documentation is sparse, but the on-screen user interface is well designed and well written. Peripheral support is limited, however; Benchmark needs to support input devices other than the

keyboard. More a graphics editor than a CAD system designed for detailed drawing, this program even contains businessgraphics primitives. Keep an eye on Benchmark; it has a lot of potential.

#### CADplan CADdraft

Personal CAD Systems Inc. 15425 Los Gatos Blvd. Los Gatos, CA 95030 (408) 356 -3183

A fast and friendly program with a lot of potential, CADplan's rich primitive features coupled with powerful editing features make it well worth considering. This is the only package reviewed that contains a user -definable database -extraction provision, allowing you to create written reports based on elements you place in your drawing. Its powerful configuration module supports a variety of peripherals. On the negative side, CADplan's integer math limits drawing size and resolution. Therefore, make sure this package handles the detail you require. Also, digitizer input is slow, and the system doesn't remap the device when you zoom in for more detail, i.e., you draw in a smaller area on the digitizer. Aggressively updated, CADplan is sure to become a popular entry-level package.

A scaled -down version of CADplan designed as a beginning package, CADdraft is rich in primitive and editing features and serves as an excellent introduction to CAD. Although the drawing size is limited, it may not hamper basic day -to-day drawing applications. Be sure the drawing resolution can provide the detail you desire since it is based on integer math. This program is fast, easy to use, aggressively updated, and supports a variety of peripherals. CADdraft is a good first step in CAD, especially if the more advanced CADplan suits your future needs.

#### Drawing Processor

BG Graphics Systems Inc. 824 Stetson Ave. Kent, WA 98031 (206) 852 -2736

Written in Pascal, Drawing Processor provides rich primitive features with a special curve fitting provision not found elsewhere. This powerful program has strong editing features, sophisticated manipulation of predefined shapes, and floatingpoint precision. This precise but somewhat slow program requires an 8087 coprocessor chip. A well-illustrated manual describes how to map out an area on the digitizer and customize it for data entry. The pro-<br>gram requires two monitors to run in some cases and doesn't support color yet. It needs to support a few more peripherals and provide more dimensioning and layered dataentry power. Drawing Processor is likely to be a top contender among CAD programs for micros.

#### PC-Draw

Micrografx 1701 North Greenville, Suite 703 Richardson, TX 75081 (214) 234 -1769

PC-Draw provides a surprising amount of graphics editing power in an inexpensive package. You can create symbols, place them in a menu within the graphics editor; then pick these elements and place them within the drawing area. You can create and edit images from complex block diagrams to simple architectural drawings in color or black and white. Currently, the program supports only light -pen and keyboard entry input with a variety of output devices. Well documented, but not a full CAD system, PC-Draw provides the basic tools for a variety of drawing needs.

#### Vector Sketch GTCO Tablet GICO Corporation 1055 First St. Rockville, MD 20850 (301) 279 -9550

Written in FORTRAN, Vector Sketch provides some powerful CAD capabilities. A certain number of data points spill out each second as you draw in sketch mode. Line types, commands from an on-screen menu, and creation of a symbol library are<br>available. The program limits the number of data points you can enter and the size of drawing you can create. When zooming into the drawing for more detail, however, it doesn't remap the digitizer. This means that a quarter -inch move on the digitizer can send the cursor completely across the screen, making detailed drawing difficult. While it currently supports a limited num- ber of peripherals, Vector Sketch is being updated.

#### VersaCAD CADapple

T & W Systems Inc. 7372 Prince Dr., Suite 106 Huntington Beach, CA 92647 (714) 847-9960

VersaCAD and CADapple are different versions of a powerful floating-point program written in Pascal. The ability to overflow your drawing to disk eliminates the threat of being RAM bound. In fact, since Pascal limits the RAM used, the program is constantly accessing the disk, making a hard -disk system preferable. It can automatically set up the balance of available RAM as a RAM disk. Rich primitives, including a Bezier curve fitting provision, strong editing features, the ability to save views, a screen -dump provision, and partial deletion of drawing entities make this program powerful. Floating-point precision results in slower execution even with an 8087 coprocessor. The program can require two monitors and supports a variety of peripherals. With an optional three- dimensional interface now available and tremendous potential, VersaCAD/CADapple promises to become a popular package for micros.

#### Three-dimensional Software<br>The potential of three-dimensional soft-

ware becomes desirable the more you work with CAD. Think how much time you could save by drawing house plans and then taking a three-dimensional look at the results from the neighbors' second -story window. Certainly, we anxiously await economical and usable three -dimensional CAD on desktop micros.

Many three -dimensional programs are available, but they are expensive. Several

vendors have systems ranging from \$15,000 to \$40,000 and are considering introducing device -independent programs for micros.

Currently, a variety of interesting, inexpensive, and aggressively updated packages provide limited two -dimensional capability along with three-dimensional modeling features. Some of these follow.

#### Energraphics /PC

Enertronics Research 150 North Meramec, Suite 207 St. Louis, MO 63105 (314) 725 -5566 (800) 325 -0174

Chock full of features for less than \$300, Energraphics includes business graphics, two -dimensional drawing with shapes libraries, and three -dimensional drawing with formula surface generation. It needs digitizer input. With excellent, well-illustrated documentation including its own software and many tools, this is an ex cellent entry-level package for learning about CAD.

MCS Software 3-D Space Tablet Micro Control Systems Inc. 143 Tunnel Rd. Vernon, CT 06066 (203) 872 -0602

MCS is a three -dimensional modeling package complete with a special digitizer for three -dimensional data entry. You can digitize a small three -dimensional stick figure and then rotate, edit, and rescale it on the monitor. This package also allows two -dimensional digitizer input that you can then transform into a three-dimensional image with a high degree of accuracy.

3Design 3Design POB C-56789 4710 University Way NE, Suite 1512 Seattle, WA 98105 (206) 525 -7820 (800) 392 -9210

Available for less than \$300, 3Design is

a three-dimensional stick-modeling package that constructs images as a collection of polygons and includes hidden-line removal and colored surface shading. Aggressively updated, this is an excellent entry -level package.

#### Painting

Painting software refers to pixel -based programs oriented toward graphics artists and illustrators, including the manipulation of images from a video camera. You can paint pictures on the monitor with a keyboard or digitizer. These packages will get more publicity as higher-resolution graphics processors and monitors become more economical. Descriptions of two programs follow.

#### Easel

Time Arts Inc. 4425 Cavedale Rd. Glen Ellen, CA 95442 (707) 996 -4856

A phenomenal package, Easel lets you paint on the monitor with a digitizer using different brush widths and even airbrush simulation. A palette of colors appears on the screen ready to touch and paint. Although most of the package is written in FORTH, many machine-language primitives are available. You will hear more about Easel.

#### 4 Point

International Microcomputer Software Inc. 633 5th Ave. San Rafael, CA 94901 (415) 454-7101

With 4 Point, you can paint pictures on the screen and manipulate them, making copies of parts, changing background colors, and even switching images between buffers to create simple animation. You can turn off all status prompts to photograph the monitor image, or you can output your drawing to a plotter: Although you can use <sup>a</sup>mouse for data entry, this package needs more input devices to create more detailed and accurate drawings. Keep an eye on 4 Point.

## Looking For \ Hardware And Software Bargains?

ComputerFest/USA is the high-energy, no-frills computer show where you can really get into it—lots of action and great deals.

This is the show where manufacturers and commercial vendors sell discounted personal computing hardware and software. And, individuals sell their used equipment and software at incredibly low prices.

At ComputerFest/USA, you'll find great bargains on everything from complete systems to integrated circuits, diskettes to disk drives, furniture, consumer electronics, business /recreation /application software, supplies, books, magazines, and more!

#### BUYER 'INFORMATION:

Technical Professionals: This is the show for engineers, programmers, technicians and other hardware and software professionals who know what they're looking for.

Non-Technical Buyers: ComputerFest/USA is also an opportunity for the non-technical buyer to purchase new and used equipment at mail order prices! And, there's a Free Consulting Booth at the show, so you can get technical questions answered before you buy.

#### SELLER INFORMATION:

Selling Booths: \$225

( "Contract Booths" are also available for individuals selling items acquired for their own personal use. \$45)

To request a selling package, call toll -free: (800) 872 -3378 or call (415) 327 -7810

ComputerFest /USA is coming to your area. During January, February and March of 1984, ComputerFest/USA will be in the following cities:

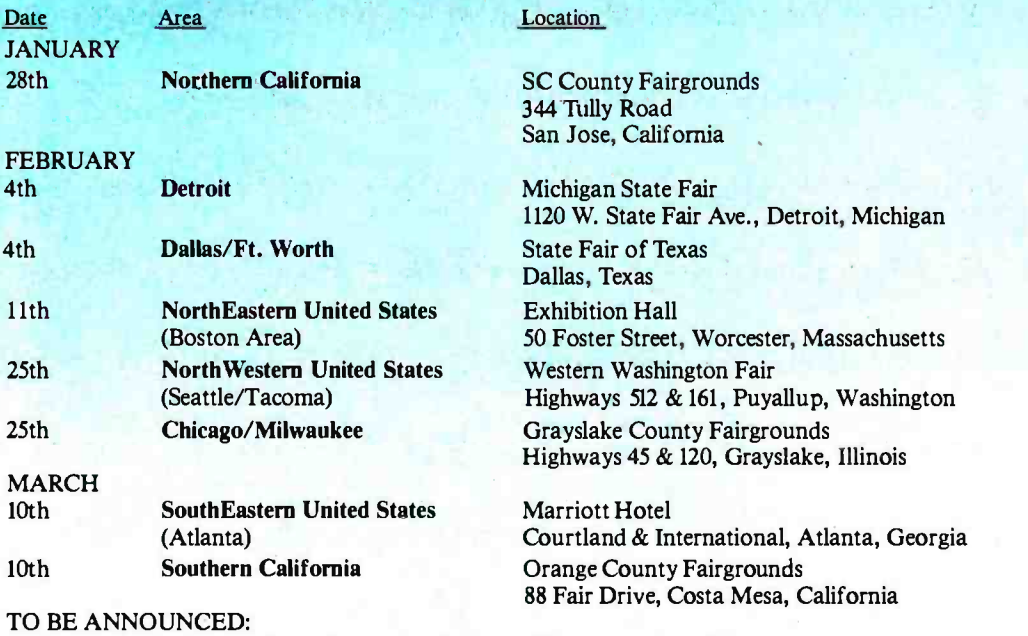

Minneapolis, MN Washington, DC Houston, TX

This is COMPUTERFEST/USA!

 $\blacksquare$  Auctions  $\Box$  Dancing Girls  $\Box$  Door Prizes  $\Box$  Free Consulting  $\Box$  Consignment Table Printers  $\Box$  CRT's  $\Box$  Portables  $\Box$  Terminals  $\Box$  Furniture  $\Box$  Test Equipment  $\Box$  Books  $\Box$  Magazines  $\Box$  Miscellaneous Components  $\Box$  Consumer Electronics  $\Box$  EPROMs and Programmers  $\Box$  ICs  $\Box$  Robots  $\Box$  Modems  $\Box$  Hard and Floppy Disk Drives  $\Box$  Enclosures  $\Box$  Keyboards  $\Box$  Synthesizers  $\Box$  A-D Converters  $\Box$  Add-on PC Cards  $\Box$  Buffers  $\Box$  Cables  $\Box$  Mainframes  $\Box$ Connectors  $\Box$  Computer Paper  $\Box$  Ribbons  $\Box$  MULTIBUS Boards  $\Box$  Power Supplies  $\Box$  Catalogs  $\Box$  Games  $\Box$  Computer Cases  $\Box$ Extender Boards  $\Box$  Real-time Clocks  $\Box$  Joy Sticks  $\Box$  Diskettes  $\Box$  Video Games  $\Box$  Video Equipment  $\Box$  Communications  $\Box$ Educational Software  $\Box$  Expansion Memory  $\Box$  Disks  $\Box$  Interface Boards  $\Box$  And More  $\Box$  Apple  $\Box$  IBM  $\Box$  MicroSoft  $\Box$  S-100  $\Box$  CP/Mt  $\Box$  Cromemco  $\Box$  Morrow  $\Box$  Kaypro  $\Box$  Osborne  $\Box$  Corona  $\Box$  Commodore  $\Box$ TRS-80 $\ddagger$   $\Box$  TI  $\Box$  Epson  $\Box$  Zenith  $\Box$  Shugart  $\Box$  Altair  $\Box$  Zentec  $\Box$  Atari  $\Box$  Zentronics  $\Box$  Processor Tech  $\Box$  Diablo  $\Box$ TeleVideo  $\Box$  Oki-Data  $\Box$  USI  $\Box$  Peachtree  $\Box$  VisiCorp  $\Box$  Ashton Tate  $\Box$  Heath  $\Box$  And Many More

tCP /M is a trademark of Digital Research, Inc. =TRS -80 is a trademark of Tandy Corporation Circle 99 on inquiry card.

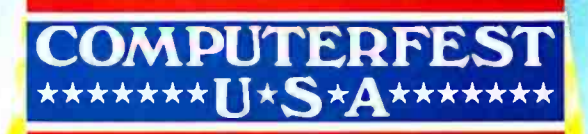

./j

John Craig<br>Producer of ComputerFest/USA The founding publisher of Info-World, founding editor of Kilobaud Microcomputing, co-editor of the 1974 and the former editor of Creative Computing.

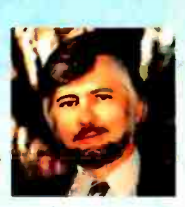

#### ComputerFest/USA, 140 University Avenue, Suite 16, Palo Alto, CA 94301

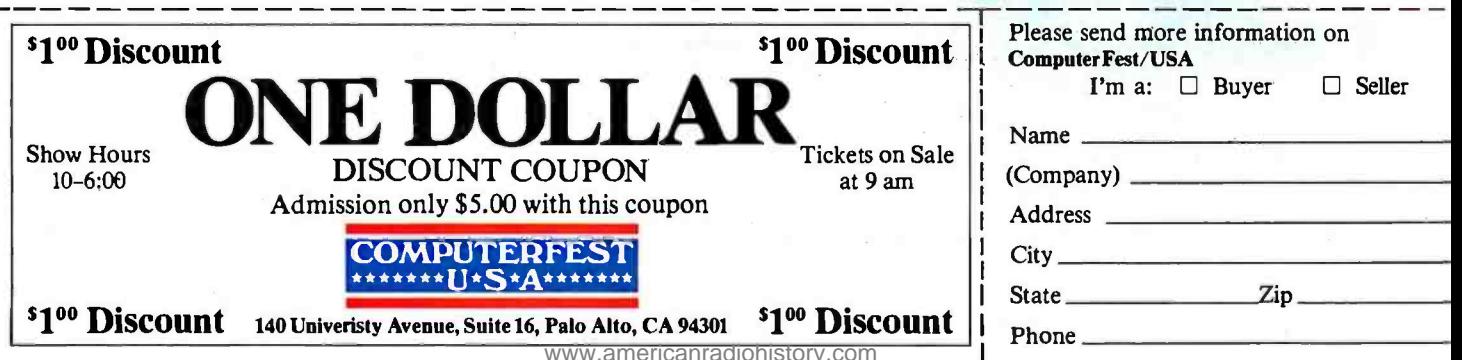

#### Other CAD Software Packages

#### Business Graphics

BPS Business Graphics Business & Professional Software Inc. 143 Binney St. Cambridge, MA 02142 (617) 491-3377 (800) DIAL BPS

Chart-Master Decision Resources 25 Sylvan Rd. S Westport, CT 06880 (203) 222 -1971

#### Cheetah

Centec 11260 Roger Bacon Dr. Reston, VA 22090 (703) 471 -6300

Executive Briefing System Lotus Development Corporation 161 First St. Cambridge, MA 02142 (617) 492 -7171

#### Flexigraf

Computer Associates International Inc. 125 Jericho Turnpike Jericho, NY 11753 (516) 645 -3003

**Graftalk** 

Redding Group Inc. 609 Main St. Ridgefield, CT 06877 (203) 431 -4661

Graphwriter Cypher Smartware 121 Second St. San Francisco, CA 94105 (415) 971-5297 (800) SMARTWARE

SAS/Graph SAS Institute Inc. Box 8000, SAS Circle Cary, NC 27511 (919) 467-8000

Tellagraf

Disspla ISSCO Graphics 10505 Sorrento Valley Rd. San Diego, CA 92121 (619) 452 -0170

#### **CAD**

CADcaI CADcaI Products Inc. 9311 Eton Ave. Chatsworth, CA 91311 (213) 7W -7888

Cascade 12.5 Designer Cascade Graphics Development 1000 South Grand Ave. Santa Ana, CA 92705 (714) 558 -3316

#### Design Graphix

Engineering Systems **Corporation** POB 80318 Baton Rouge, LA 70898 (504) 769 -2226

#### **MGI**

Microcomputer Graphics Inc. POB 10819 Marina Del Rey, CA 90295 (213) 822 -5258

Summadraft Summagraphics Corporation 35 Brentwood Ave. Fair field, CT 06430 (203) 384 -1344

#### CAD Circuit Routing

Dasoft Dasoft Design Systems Inc. 2550 Ninth St., Suite 113 Berkeley, CA 94710 (415) 486 -0822

Futurenet Dash-1 Futurenet 21018 Osborne St. Canoga Park, CA 91304 (213) 700 -0691

#### CAE

Images -2D Celestial Software Inc. 125 University Ave. Berkeley, CA 94710 (415) 841 -7175

Tutsim

Applied i 200 Cali fornia Ave., Suite 214 Palo Alto, CA 94306 (415) 325 -4800

#### Graphics Utilities

Digiware Panelfill Mapware Computer Mathware POB 1327 Princeton, NJ 08542 (609) 924 -6582

**Grafmaker** DI -3000

Precision Visuals Inc. 6260 Lookout Rd. Boulder, CO 80301 (303) 530 -9000

#### Painting

Creative Graphics Accupipe Corporation 222 West Lancaster Ave. Paoli, PA 19301 (215) 296 -7340

Painting, Business Graphics, Graphics **Utility** 

PC Business Graphics Autograf Data Digitizing System C-J Sales One First St. Los Altos, CA 94022 (415) 941 -6892

ULTRA-RES™ GRAPHICS IEEE-696 S-100 IBM-PC -1 X512 X512 \$495 -1 X 512 X 512 \$495 -3X512X512 \$1250 - 1 X 1024 X 1024 \$995  $-$  1 X 1024 X 1024 \$995  $^{-}$  console emulator \$50  $^{-}$  2D drafting software \$200 **FEATURES** Starting Prices - PLOT 10 \$150 Software drivers, Hardware zoom, Programmable Display Resolution, Windowing, Multi- Controller Capability, NEC UPD7220 Graphic Controller ULTRA -RES Trademark CSD Inc. IBM -PC Trademark IBM C.S.D. Incorporated P.O. BOX 253 Sudbury, MA <sup>01776</sup> (617) 443-2750

## COW IBM -PC COMPATIBLES. THEY REWARD TWO BUSINESS VIRTUES: DRESIGHT AND CUNNING.

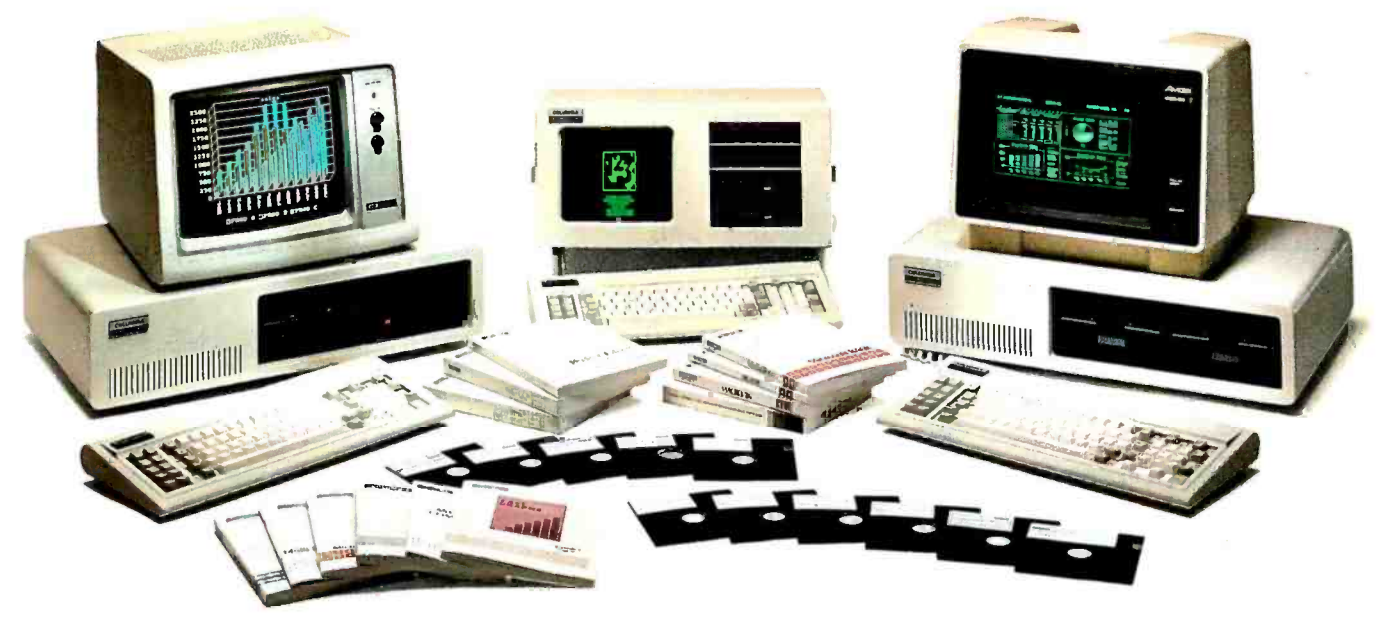

#### Trust your instincts.

While others rushed out to buy an IBM "PC, you waited and watched. You knew prices would come down and software would get better.

Now we have a reward for your patience: the Columbia family of IBM -PC compatible computers. It's a choice of systems and software no one else can match.

The Columbia line includes the VP Portable which lets you work anyplace, any time. There's also the MPC, our desktop model, available in dual floppy disk or 10MB hard disk drive. Compatible with each other and the IBM -PC, as well.

#### Foresight led you to our IBM -PC compatibility.

We start you with more operating systems than IBM, even more than other IBM-PC compatibles (MS-DOS<sup>\*</sup> and CP/M<sup>\*</sup>86). Which means you have immediate access to all the latest business and financial software.

#### Free software that's a steal.

Thousands of dollars worth of free software come with every Columbia computer. Columbia Tutor gives you a fast, comfortable start. Perfect Software' covers your word processing, spreadsheeting, and filing needs. Fast Graphs\* turns facts and figures into graphs and charts. And asynchronous communications lets you share information with othercomputers.

For your sense of self, we give you Home Accountant Plus, games, and two programming languages so you'll feel like an eleven year old genius.

#### Responsive service. Above and beyond.

175 local Bell & Howell service centers stand ready to maintain your Columbia computer at a moment's notice.

#### Prices start at 52995. The phone call is free.

Now, while you're feeling shrewd, call toll free for the Columbia dealer nearest you. Then, see for yourself how the Columbia Compatibles can reward your business virtues.

#### 800 -638 -7866

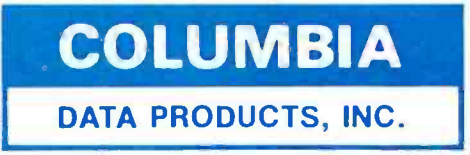

Columbia Data Products, Inc. 9150 Rumsey Road, Columbia, MD 21045 (301) 992 -3400, TWX 710 -862 -1891.

Trademarks: IBM-International Business Machines Corp.; MS-DOS-Microsoft.Inc.:CP/M-86-Diktial Research.Inc.: Perfect Software-Perfect Software, Inc.: Figst Graphs-Innovative Software: Home Accountant Plus-Continental Softwa

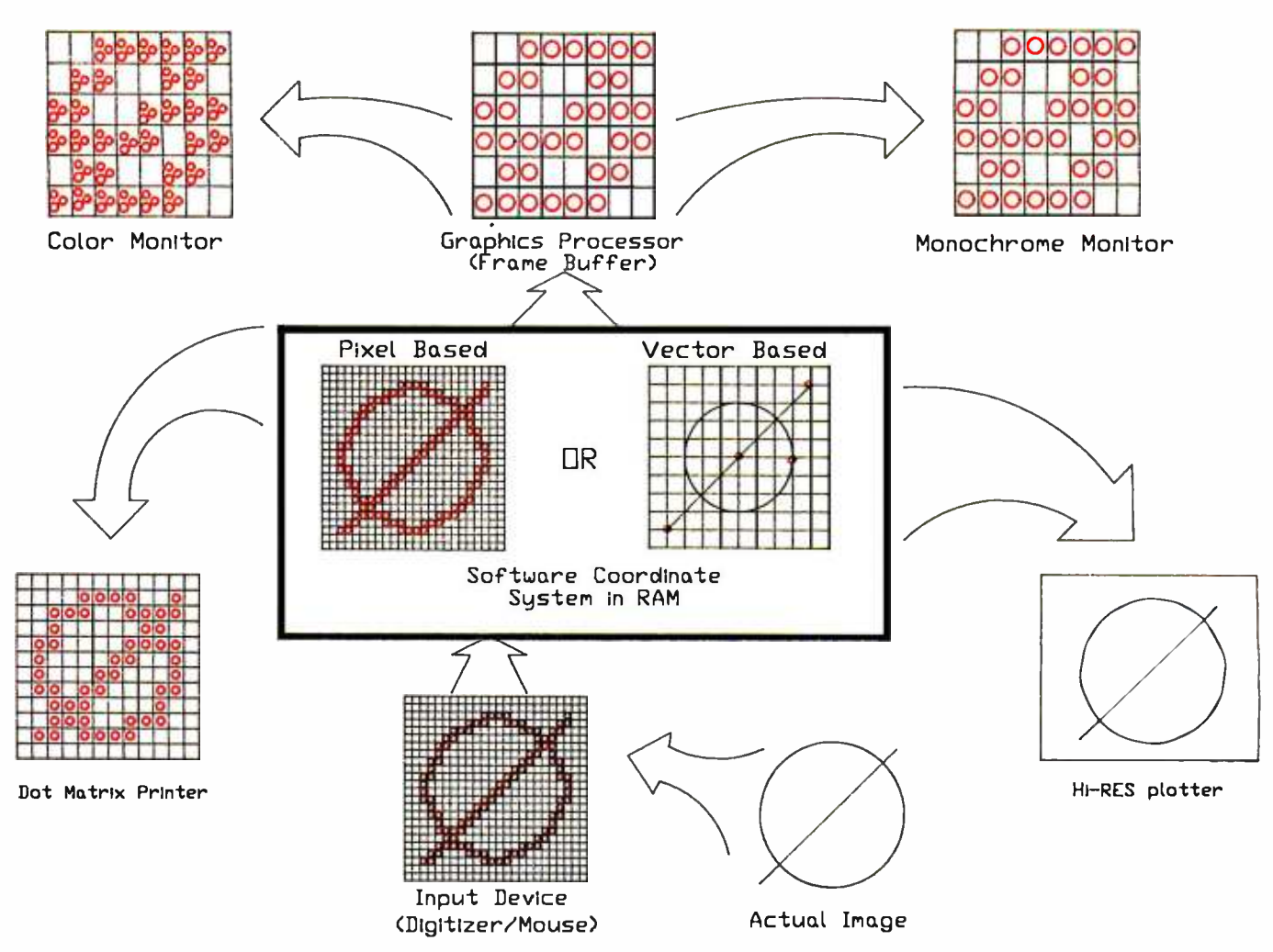

Figure 1: Even when the monitor represents the drawing poorly, you can record an accurate database and produce a very high resolution hard copy.

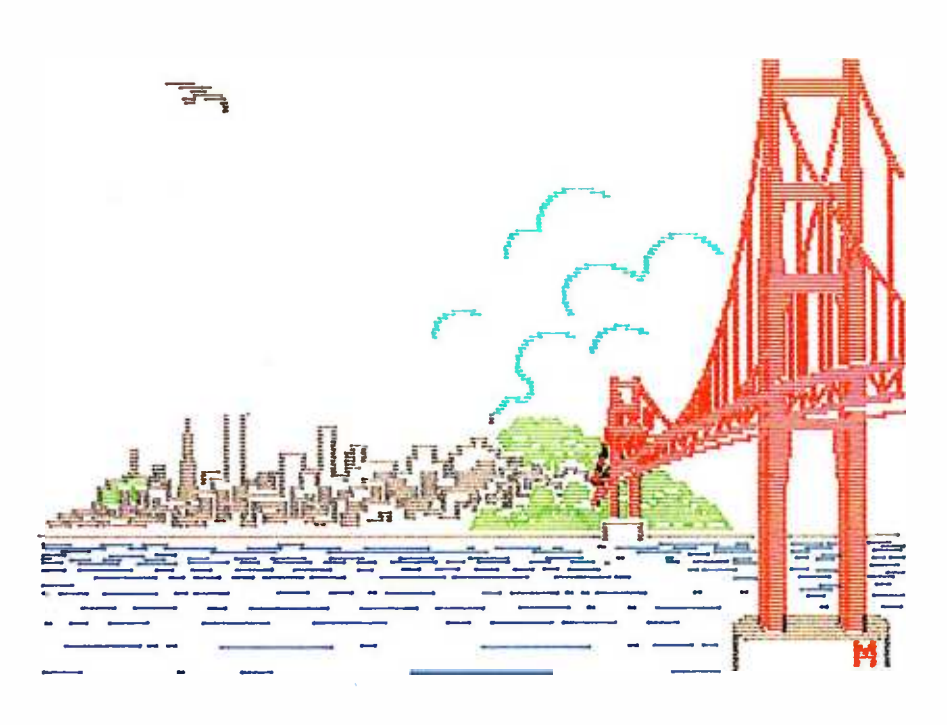

Figure 2: An image of the Golden Gate Bridge drawn with the 4 Point painting package and plotted on a Sweet-P plotter. Note the series of short lines that represents the image on a pixelbased system.

Text continued from page 182:

and line appear when represented by a variety of coordinate systems. Each system has a different number of data points to represent the image. Fewer data points provide lower resolution and cruder representation, resulting in jagged lines called stairstepping or aliasing.

Consider an input device capable of recording data points with a resolution of 0.001 inch and a coordinate system capable of 1000 data points per inch.

If you map the coordinate system created by the CAD software to the available pixels on the graphics monitor (see figure 2), an input resolution of 0.001 inch is too detailed for a world coordinate system of 320 by 200 pixels or even 2400 by 2400. This resolution is adequate, however, for a painting program where you either take a photograph of the monitor or do a pixel-by-pixel dump onto a hardcopy device.

## Be confident because your PowerType Daisywheel correspondence becomes you.

When you can't personally be there, only the clearest typed correspondence should be your substitute. With a PowerType Daisywheel printer your diccuments look highly professional. And so do you! PowerType. It's "typewriter friendly." Using a simple drop-in ribbon cassette, it bi-directionally. types executive quality correspondence at 18 cps with a print wheel that holds 96 flawless characters. Designed for personal or business applications. PowerType's carriage accepts paper that ranges

> **E THE NUMB PROFESSION SOME** | Computer Co

> > ij

TITUL

from letter to legal size, from fanfold to roll to cut sheet $_{\rm R}$  You can set right and left margins, vertical and horizontal tabs.

Plus, of course, PowerType has both serial and parallel interfaces to enable it to connect to just about any personal or business computer.

So the next time you're going face to face through the mail, rely on PowerType. It will help you make a professional impression. And that's always

micronics in THE POWER BEHIND THE PRINT HE WO Computer Peripherals Division P.Q. Box 612186, Dallas/Ft. Worth Airport. TX 75

**Report Follow** 

star

A CONTRACT OF THE TIME TO THE STATE OF THE

star<sup>x</sup>

**SARA** 

<www.americanradiohistory.com>

 $\frac{1}{2}$  and  $\frac{1}{2}$ 

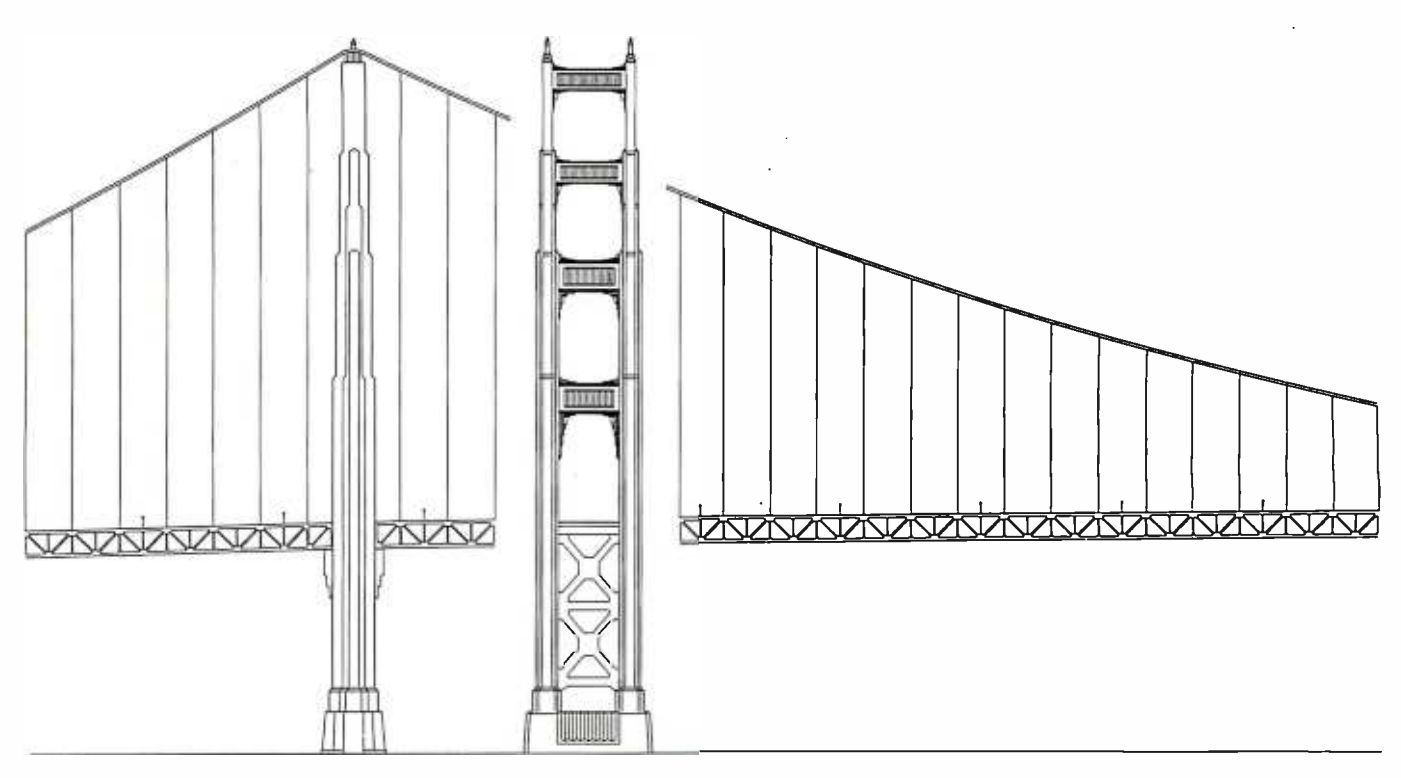

Figure 3: An image of the Golden Gate Bridge drawn with high-resolution, floating-point, vector-based AutoCAD software and plotted on a high- resolution Houston Instrument DMP -42 plotter.

In an integer -based program with a world coordinate system of 65,000 by 65,000 data points and a scale of 1000 data points per inch, you create a 65- by 65 -inch coordinate system to an accuracy of 0.001 inch. The input resolution matches that of the software coordinate system.

With a floating-point-based program (see figure 3), a potential resolution of  $1 \times 10^{15}$  by  $1 \times 10^{15}$  data points more than accommodates the capability of the 0.001-inch input device. Zooming and viewing allow you to take advantage of this difference.

Although the software database accurately records the image received from the input device in these last two examples, when you send the image through the graphics processor and onto the monitor, the results are often less than satisfactory. The physical resolution of the display device has nowhere near the resolution capability of either the input or software world coordinate systems. The software records the image accurately, but the best available video representation is not all that good.

Now consider an output device, such as a plotter, with a physical resolution of 0.002 inch (determined by

the step size of its motor). An output resolution of 0.001 inch provides an image whose jaggedness is barely perceptible. On the other hand, if the database resolution is less than the plotter's, a circle looks like a manysided polygon. If it is intelligent enough to draw a circle using a center and a radius, the plotter defines the resolution of the circle. With the pixel-based system, however, each pixel shows on the plotter as a line or dot, and the resolution is as crude as the one on the monitor.

A floating -point system permits a decimal rescale of virtually any proportion, while an integer-based system often permits rescaling the database image only in fractions of the database unit, such as  $\frac{1}{8}$ ,  $\frac{1}{4}$ , or  $\frac{1}{2}$ . This potential limitation is a problem only if it hinders the drawing task at hand.

#### Zooming, Panning, Windows, and Views

Zooming in and out (see figure 4) fills the monitor screen with various views of the world coordinate system, both near and far—a very desirable software feature.

Zooming in creates a window that fills the monitor screen with a closeup of part of your drawing. The drawing resolution is coarser because an image that normally occupies  $\frac{1}{10}$ of the screen now occupies  $\frac{1}{2}$  of it with the same number of data points. The scale of the monitor image is different, but the world coordinate and grid systems remain the same. You can add more detail, and the input device appears capable of a higher resolution.

In an integer-based system where the input resolution matches the software coordinate system's resolution, if you zoom in on a 1- by 1 -inch portion of the drawing, the resolution is 1000 by 1000 data points. There is no point in zooming in any further because you have already used the maximum resolution available.

To give you an idea of the magnification possible in a floating-point coordinate system with  $1 \times 10^{15}$  by  $1 \times 10^{15}$  resolution, you can zoom in from a view of a football field to an 81/2- by 11 -inch sheet of paper on the 50 -yard line, read the writing on it, and then zoom further inside one of the letters on the page to do some detailed drawing.

Zooming out is the reverse of zooming in. After you zoom in on an area to do some detailed drawing,

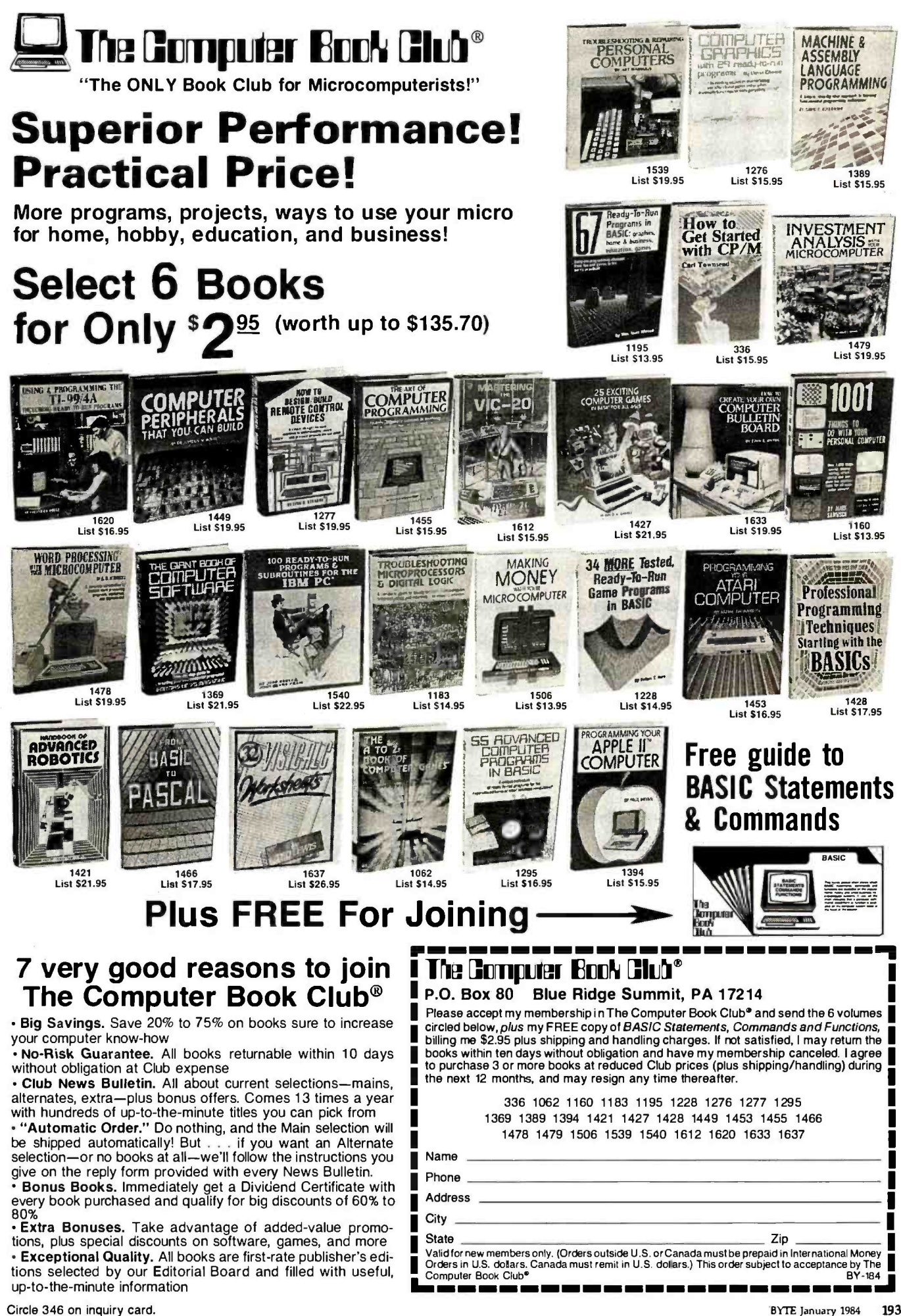

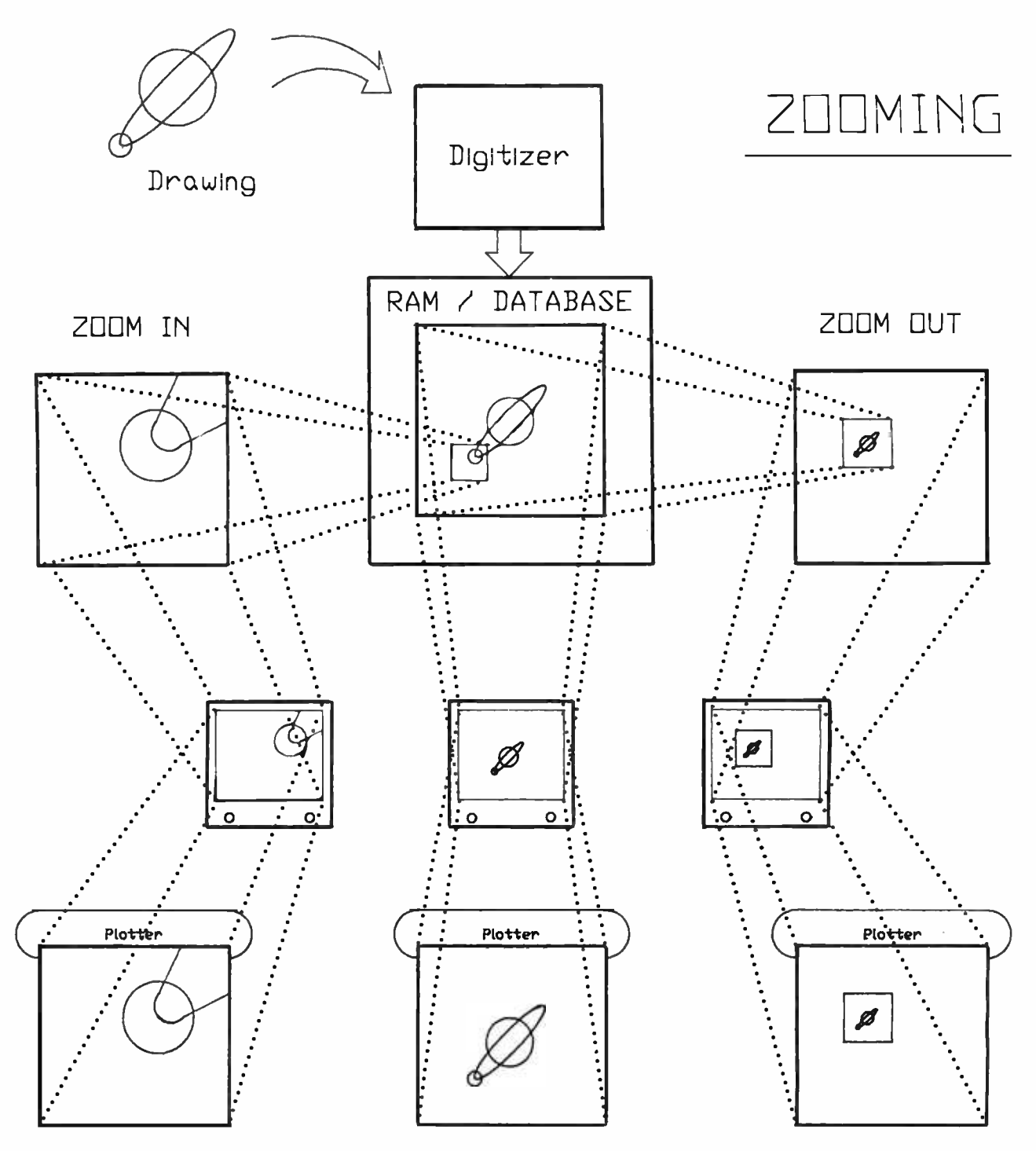

Figure 4: Zooming, enlarging small parts of an image, changes the scale of the drawing in relation to the monitor.

you zoom out to see the entire drawing again. With some software, you save these zooms, windows, or views to disk and call them back at any time.

Panning scrolls the zoomed-in window over the world coordinate system- wandering around the drawing. When you are doing detail work, it is easier to move to a new area than to zoom out and back in again.

#### How RAM and Disk Storage Are Used

The way a program utilizes RAM and disk storage is important. Figure 5 shows a block diagram of the interplay between RAM and storage.

Typically, the CAD software loads only the necessary program code into RAM, leaving Help files and a number of program overlays on disk until needed. These overhead items

determine the workspace left to manipulate the world coordinate system and the resulting database. In general, the less RAM you have, the more overlays and disk I/O you need. In a CPIM system with 64K bytes, many overlays are needed to run such a large and powerful program.

What determines the maximum size of your drawing? A drawing is "RAM bound" if its size or the num-Text continued on page 198

## SWIG© SOFTWARE WRITERS INTERNATIONAL GUILD

#### **SCHEDULED** SWIG ACTIVITIES & MEMBERSHIP BENEFITS

- (1) \$10,000 PROGRAMMING CONTEST (Members only)
- (2) NATIONAL COMPUTER WEEK (May 11- May 20, 1984)
- (3) ANNUAL CONFERENCE AND SOFTWARE AWARD **CEREMONY (During** National Computer Week)
- (4) CONSULTANT REGISTRY (With computer store refe ral system for customize software)
- (5) JOB PLACEMENT SER-VICE (Free to individual members, fixed maximum fee to companies)
- (6) FREE SEMINARS & MEETINGS LOCALLY
- (7) SOFTWARE LIBRARY LENDING & EXCHANGE SERVICE (Professional quality assemblers, utilities, games, etc.)
- (8) SOFTWARE LOCATION SERVICE (For companies & individuals -if it exists, SWIG will find it. If not, see #9)
- (9) SOFTWARE DEVELOP-MENT SERVICE (From novice to scientist, SWIG members can work on an project-from applications to games to R&D)
- (10) LEGAL SERVICE
- (11) AGENT (SWIG can represent you in sales to software publishers)
- (12) 24 HOUR 7 DAY BULLE-TIN BOARD SYSTEM (BBS) ACCESSIBLE BY COMPUTER FREE
- (13) AND MORE!!!!

#### THE LARGEST PAID MEMBERSHIP PROGRAMMERS GUILD - OVER 5,000 MEMBERS WORLDWIDE!!

#### MEMBERSHIP APPLICATION FOR SOFTWARE WRITERS INTERNATIONAL GUILD

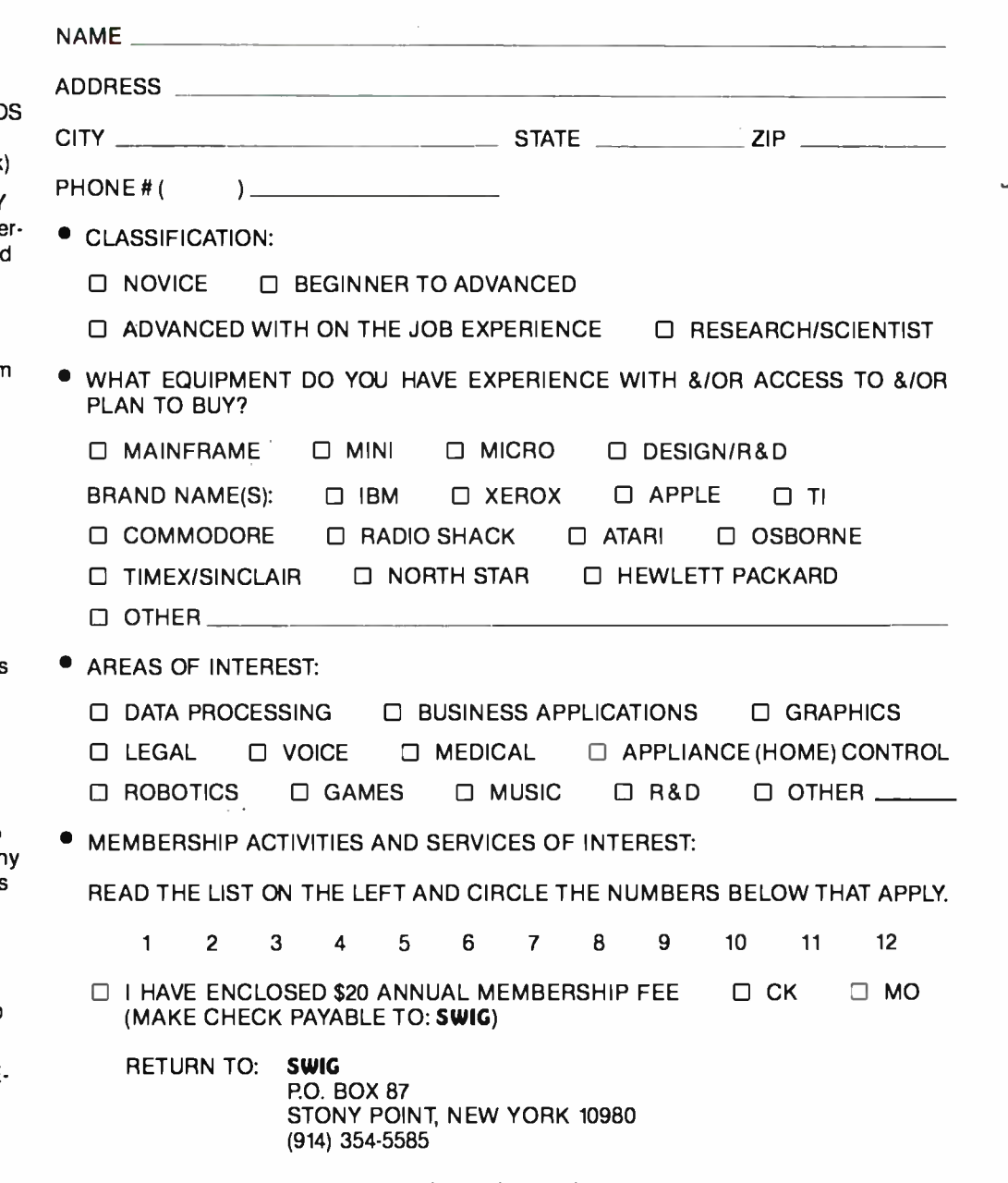

SWIG(c) SOFTWARE WRITERS INTERNATIONAL GUILD

# Your troubles There's a NewWord

With word processing, you expect to become more efficient. But instead of producing letters and reports effortlessly, your word processing program frustrates you with its complicated manuals and ponderous operating procedures.

Your troubles are over. There's a new word for productivity-NewWord:

#### NewWord is remarkably advanced

-,4ertinas.o`°`mr.

 $\mathcal{M}$  1,  $\mathcal{M}$  . The state

 $\mu_{\rm{max}}$  , and  $\mu_{\rm{max}}$  , and  $\mu_{\rm{max}}$ 

 $0^{14}$ 

 $t^{(1)}$ 

 $t$ <sup>N</sup>  $\overline{t}$   $\overline{t}$   $\overline{t}$ 

: , , ,. ;',,, / ,1 ' : li ;.. . ¢' S .^ ; ,iFN ~ `4 G,, "0" ,.r

 $111e^{-\frac{(11)^2}{(11)^2(11)^2}}$ ,  $111e^{-\frac{(11)^2}{(11)^2(11)^2}}$ ,  $111e^{-\frac{(11)^2}{(11)^2(11)^2(11)^2}}$ ,  $111e^{-\frac{(11)^2}{(11)^2(11)^2(11)^2(11)^2}}$ 

!l f"C"1.°\*.°\*r-

 $\frac{1}{\sqrt{1-\frac{1}{\sqrt{1-\frac{1$ 

,

 $nM/m$ 

 $\mathcal{X}$  of  $\mathcal{Y}$ 

NewWord is exceptionally powerful and versatile. It provides all the advanced editing and formatting capabilities that you need to quickly and easily create, correct and revise all your writings. NewWord not only does more than other word processing designs-it does each task faster, with fewer operations.

stated the state of the process of the process of the process of the process of the process of the process of the process of the process of the process of the process of the process of the process of the process of the pro The proof of **NewWord's** powerful performance is in the printout. With **NewWord** you can deliver perfect documents every time.

NewWord's versatility includes merge print, which allows you to produce customized form letters and reports by combining standard and individualized text. Information stored on one disk or file can be transferred automatically to another, perhaps merged with financial reports and graphics. Using NewWord, you can merge mailing lists into form letters and print mailing labels.

You'd expect such an advanced feature only on the most expensive word processors, but merge print is built in NewWord. NewWord retails for \$249.00-or about a third

of the cost of the industry's leading word processing program and its merge print option.

## are over for efficiency

#### NewWord makes you productive right away

You can put **NewWord** to work immediately, without feeling move around the document. awkward or confused. Anyone with WordStar® experience won't even have to read NewWord's manuals. WordStar® text files work with **NewWord.** Start writing, using the same commands

as WordStar®. NewWord's high-powered performance and versatility will be immediately apparent.

New users will appreciate the highly readable manual and optional novice NewWord-a simplified, teach-yourself version featuring immediately useful functions. After novice NewWord you can begin to use NewWord's more advanced features without any trouble because novice teaches you how to use NewWord.

#### NewWord makes paperwork easy

Editing is easy and straightforward with NewWord. Single keystrokes perform primary functions, such as to insert, delete and move characters, words and sentences. NewWord obeys your instructions instantly, making

corrections and revisions easy-like using the convenient "unerase" command when you change your mind. Or finding a specific page in the document.

Using **NewWord**, even large blocks of text are moved and repositioned easily, and just as quickly copied or deleted. With the Search-and-Replace function, words and phrases such as mis-spelling and titles can be changed throughout the document with a single command.

As you write, **NewWord** automatically arranges text to your preferred format. When you edit, NewWord reformats your document. You see on the screen exactly what you'll get on paper-including print options like boldfacing, underlining, etc.

You'll be pleased by how much less effort it takes to produce perfect, professional-looking documents-even for a first time user!

#### NewWord sets new performance standards

The best performance features of the most popular word processors have been refined, enhanced and improved in NewWord.

NewWord executes much faster because there are no overlays except the printer driver. System operations no longer slow down on your personal com puter. Processing is uncomplicated, and rapid.

"Save and resume" command doesn't move the cursor to the beginning of the file, eliminating another frustration typical of the other program. "Living" ruler

lines automatically change margins and tab stops for you as you move around the document.

mand and the file can invoke a specific tab size-examples of features that are useful with structured programming languages.

These are just some of **NewWord's** powers. Yet it's easier to use than the most sophisticated program available.

#### New Word is simple to learn, easy to use

Select from a multiple choice "MENU" of functions, and interactive onscreen prompts lead you every step of the way. If you have a problem, NewWord's extensive "HELP" screens assist you-in plain English.

There are no complicated codes and command sequences to learn or memorize. Menus make New Word the effortless, versatile writing tool you've been looking for.

When you get NewWord, you can count on getting to work right away. An installation guide sets you up in minutes. A tutorial starts you right into producing documents. And the

NewWord Encyclopedia serves for handy reference.

#### Discover the NewWord in word processing

NewWord helps you improve paperwork efficiency, serving your every business/personal word processing need.

Discover how easy it is to take powerful and versatile word processing for granted. Your productivity will convince you. Discover NewWord.

#### LIMITED TIME SPECIAL OFFER

Send us your word processing software and \$100.00 and we'll send you NewWord. Call us today, toll-free

#### 800 -832 -2244

(In California, call 800 -732 -2311)

Before sending us your software, call to: RI confirm availability for your computer, terminal configuration and printer

- $\triangleright$  receive a return authorization number from us
- $B$  obtain shipping address for your trade-in software. (Send with your check, plus \$4.50 for shipping via UPS Surface. California residents add 6% or 61/2% sales tax.)

This introductory offer expires January 31, 1984. Offer is limited to nationally advertised word processing software programs operable on user's presently owned computer. NewWord is available without trade -in for \$249.00

\*Initial availability limited to selected CP/M-80 computers. Versions for additional CP/M-80 computers and IBM-PC, and compatibles available soon. Call to confirm availability for your computer, terminal, configuration, and printer.

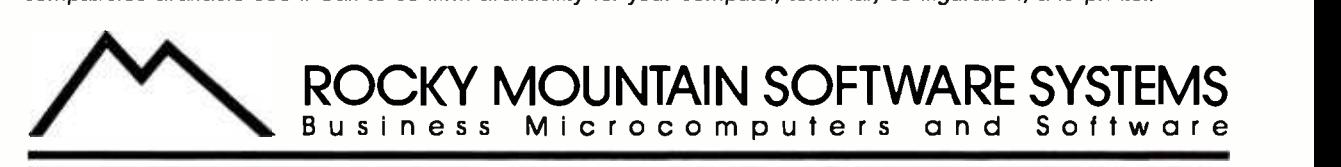

1280 -C NEWELL AVENUE, SUITE 1001 .WALNUT CREEK, CALIFORNIA 94596. (415) 680 -8378

Specifications subject to change without notice. Some printing and display features may not be available in all configurations. subject to printer and terminal capabilities. WordStar<br>is a registered trademark of MicroPro I

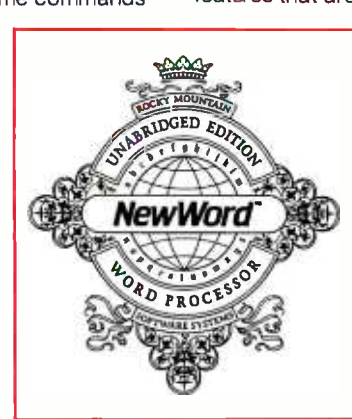

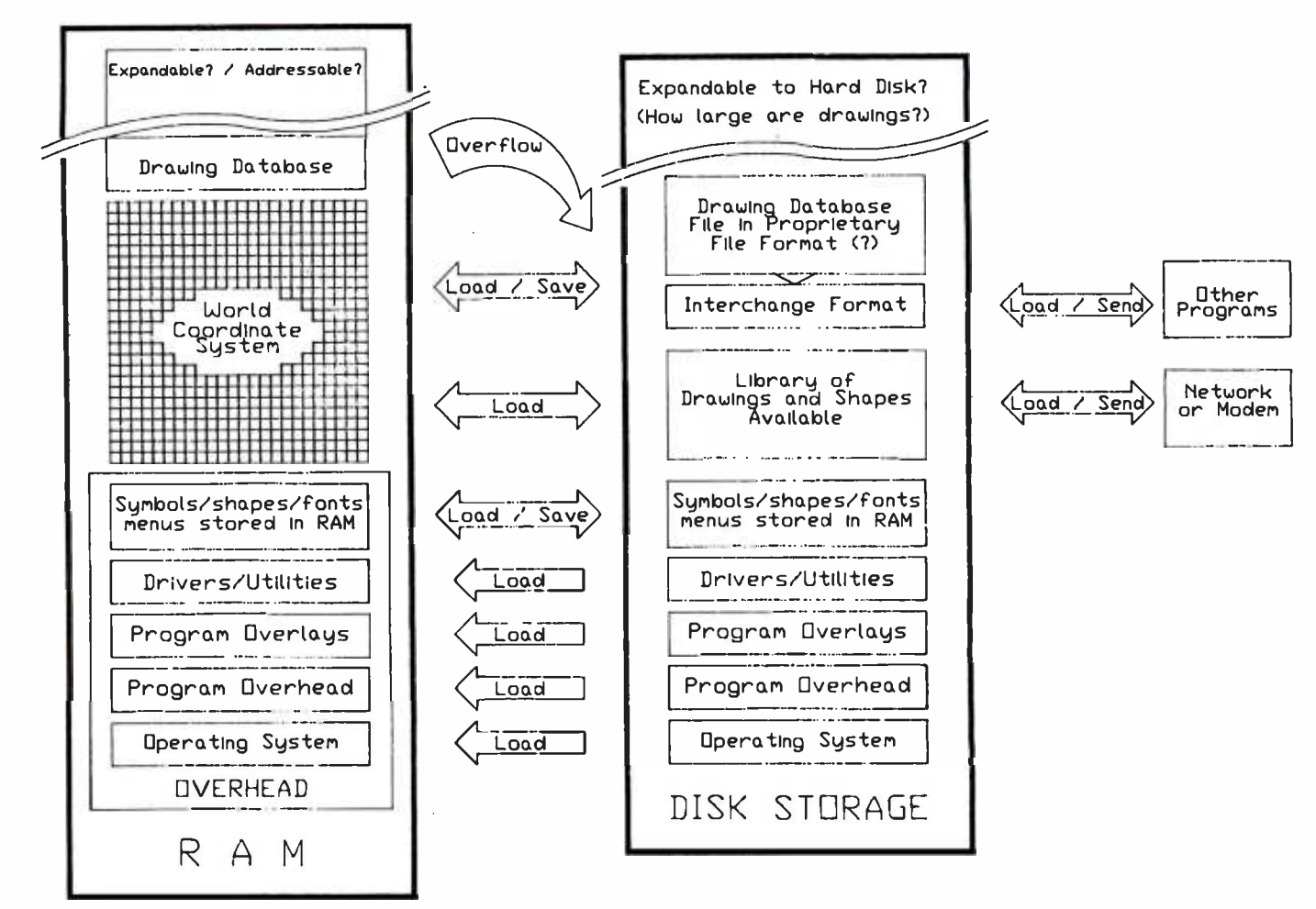

Figure 5: The interplay between RAM and disk storage.

#### Text continued from page 194:

ber of drawing entities you can place in it are limited by the RAM available or addressable. Some software packages (e.g., a pixel-based painting package) have a fixed coordinate system mapped out. Some software and hardware limit the amount of available RAM or determine the maximum amount of addressable RAM. Expandability and addressability are important features to consider.

When the size of your drawing reaches the hardware or software capacity, the system should give you a warning message rather than kick you out to the  $A >$  prompt. At the very least, you want an opportunity to save your work. Some software overflows the drawing database to disk (called paging), the same as a good word processor does. This allows your drawing to exceed the capacity of RAM.

If the software limits your drawing to a certain number of drawing elements, you are "element bound." For example, you might be limited to 3000 data points, vectors, vertices, or polygons or to 10,000 shapes, components, blocks, groups, or dictionary items.

If the software limits your drawing by the amount of disk storage available, you are "disk bound."

As attractive as a software package is, you must match the requirements of your typical drawings with these CAD limitations.

A truly powerful CAD configuration is capable of paging, uses a large number of drawing elements, and includes a large amount of hard-disk storage to minimize the risk of being disk bound. If you anticipate a significant amount of disk I/O, consider a hard-disk system. If your time is valuable and you expect to use your system a lot, make sure it is big enough to meet your drawing needs in terms of speed and capacity.

#### A Buyer's Guide

The list of features described in the table comparisons (tables 5, 6, and 7)

is food for thought but is certainly not complete. When you go to buy your CAD package, ask pertinent questions and expect answers. At the very least, you will be referred to a more informed individual. This way, you begin the journey to a wise decision. Many vendors and program developers give demonstrations. Attend some if possible. If you can't take the time for all this, hire a good consultant. Here are some questions and features to consider.

The vendor's update policy is extremely important. This industry is changing so rapidly that products are in a constant state of evolution. How will the vendor notify you of program improvements or revisions? If you're a licensed owner, do you receive a newsletter or revision/update notification? Check it out.

What training or support does the vendor offer? Do you get support through an "800" number? Is the software portable? If you want to use your drawings on a variety of com-Text continued on page 202

## **X-NET<sup>"</sup> Local Area Network** Broadens The Horizons Of All IBM PC's:

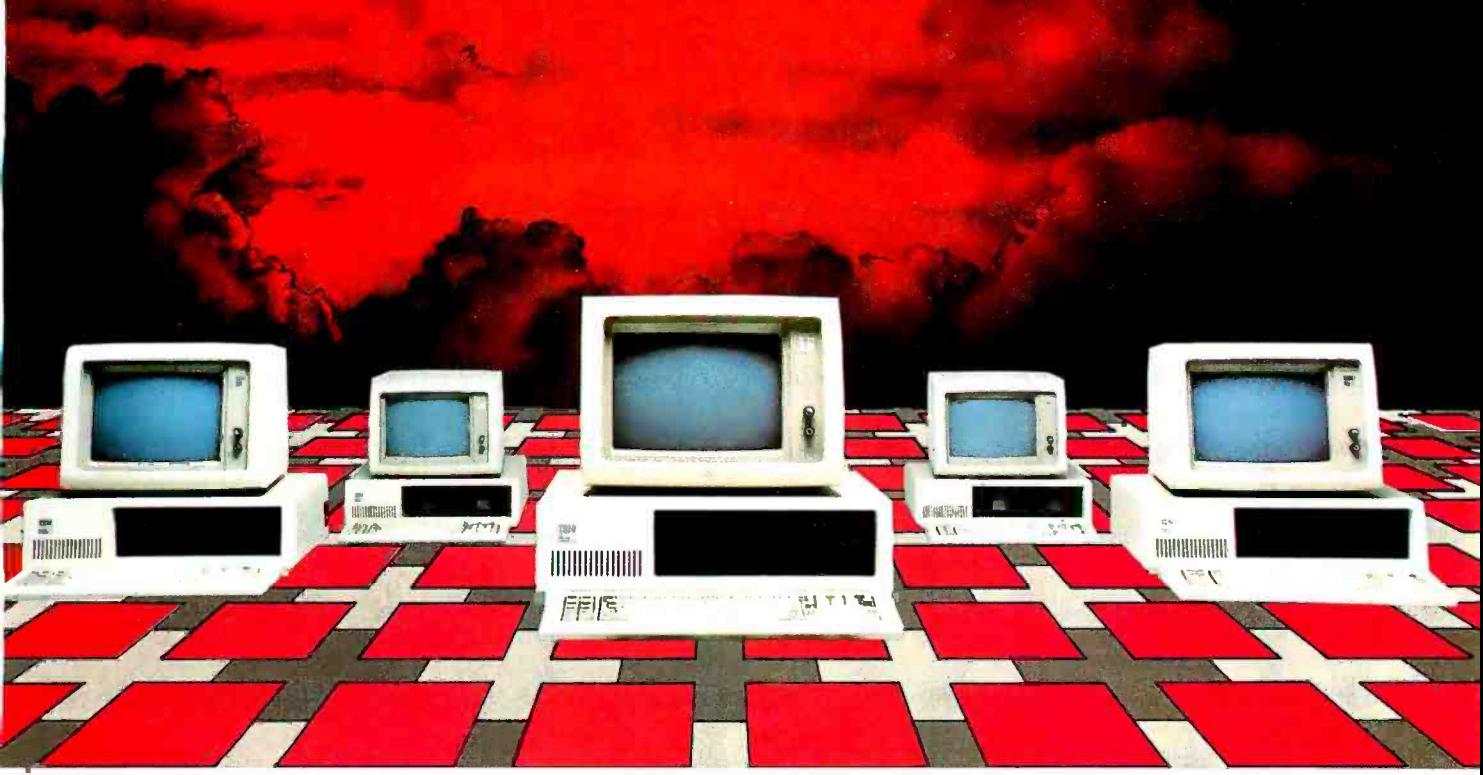

## Breakthrough! X-NET and the industry's leading accounting package have been linked to broaden the capabilities of all IBM PC's.

Here are the benefits of this breakthrough and what they mean to you.

#### 1. READY ACCESS TO ALL

**INFORMATION.** With X-NET, any computer can get information from any other computer on the network. This means more than one operator can be entering orders, invoicing, changing inventory... all at the same time! But where security is needed, you can keep any file private while still within the network.

2. YOU CAN START SMALL... Even if you have as few as two PC's, you'll have a system that is easily expandable and will grow with your company.

3.... OR GET BIGGER. X-NET grows as you grow, and networks up to 255 PC's, and best of all, expansion is so simple, you can do it yourself.

#### 4. SUPERIOR ACCOUNTING

SOFTWARE. X -NET's software includes Accounts Receivable, General Ledger, Accounts Payable, Order Entry, Inventory Control and Payroll. You can still use your Spread Sheet and Word Processing software, but now much more effectively because your computer power is tied together.

**5. ELECTRONIC MAIL.** Send, receive and record inter -office communications without ever leaving your desk or interrupting an important business meeting.

**6. AFFORDABILITY.** X-NET is truly affordable to any company doing computing on any level. And the software is priced comparably to what others are charging for no- growth single -user software.

#### 7. NO COSTLY CENTRAL FILE SERVER.

X -NET eliminates the need of having an expensive computer to act as a Central File Server, something other networks require.

#### 8. SHARE YOUR PERIPHERALS. No longer

does each of your computers need its own set of peripherals. Any computer on X -NET is linked to your printers, plotters, disk-drives, etc. A huge money-saver!

Get the best of both worlds. The X-NET Local Area Network with superior software packages, and XCOMP's other hardware accessories. Call your local dealer or XCOMP today.

\*X -NET also operates on IBM PC compatibles.

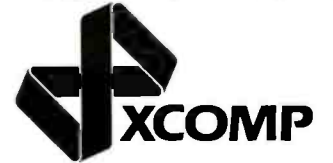

XCOMP, Inc. 3554 Ruffin Road South San Diego, CA 92123-2502 619 -573 -0077 TELEX: 182786

IBM is a registered trademark of International Business Machines Corporation. X -NET is a trademark of XCOMP, INC. ©1993 XCOMP, INC. Circle 385 on inquiry card.

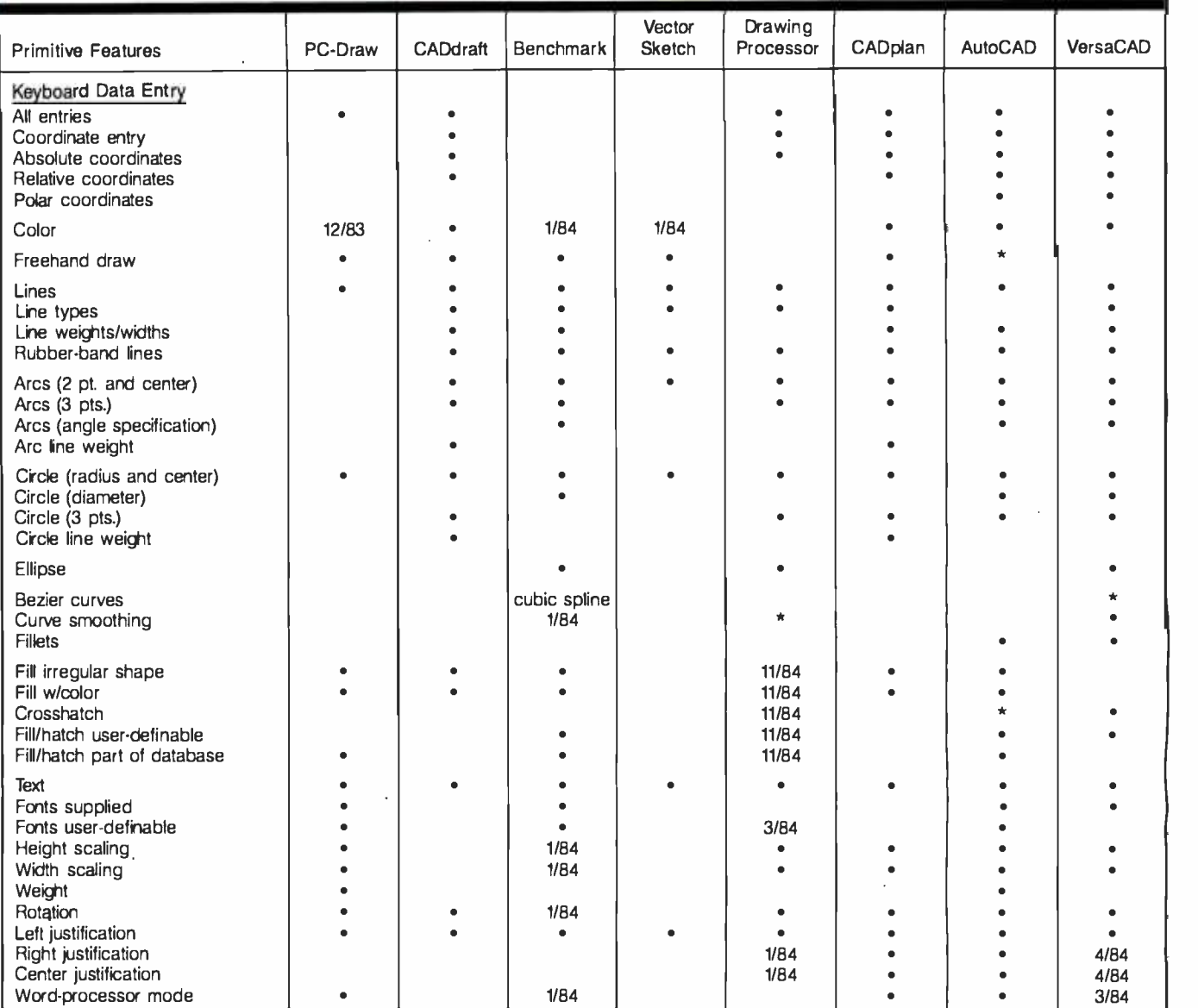

Table 5: A comparison of primitive features.  $\bullet =$  existing feature

 $* =$  outstanding feature date = expected release date

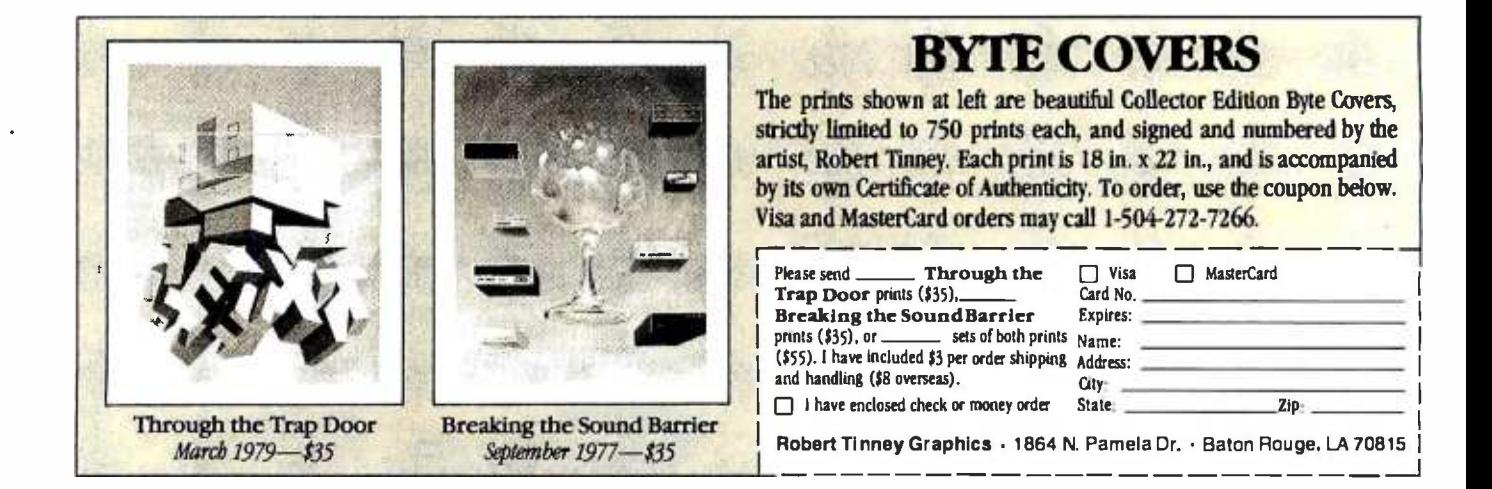

## **FREE dBASE II SALESMAN**

At SoftwareBanc Dealer Services, we'll do anything to help you sell dBASE IL' We even tried sending the country's leading dBASE II. authority, Adam B. Green, to all of our dealers. After the first time, Adam wouldn't agree to being shipped UPS again, even after we offered to punch holes in the carton.

Instead, we videotaped him explaining dBASE II", and interviewing George Tate, Wayne Ratliff, and Fox & Geller.

Make us your dBASE II<sup>\*</sup><br>distributor and we'll send

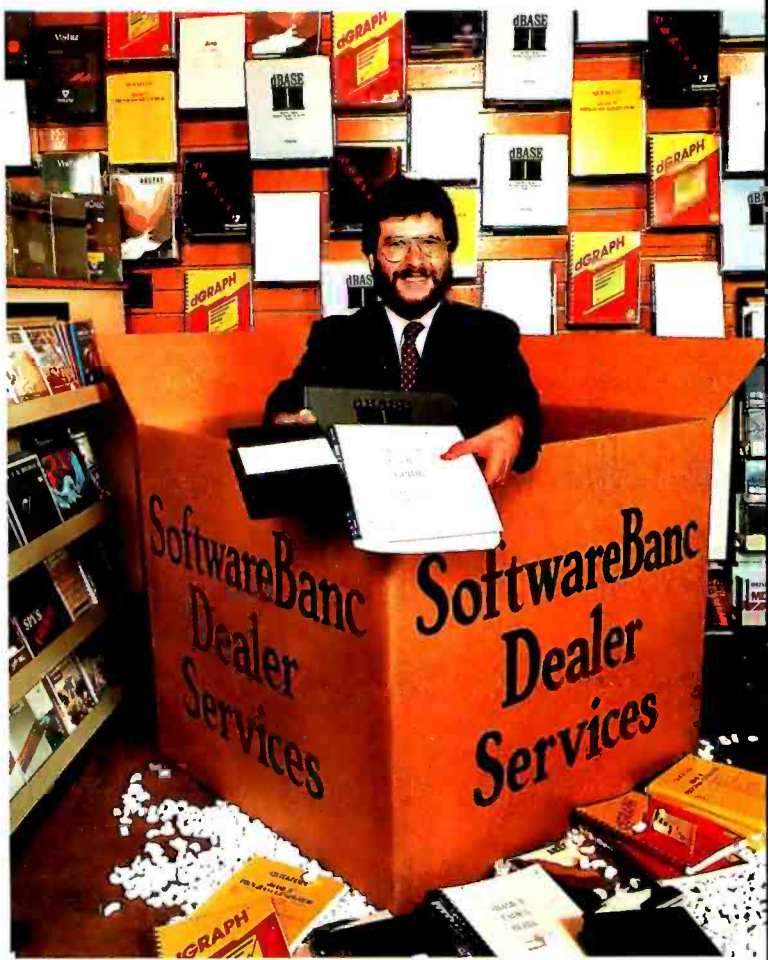

Location courtesy of Tech Computer Store, Cambridge, Massachusetts

you a free copy of this innovative videotape, as well as the bestselling  $\overline{dB}$ ASE II" User's Guide. We can also help increase your dBASE II" profits with our full line of add-on products and "Mix & Match" pricing.

Meanwhile, we'll work on sending you the real thing. Do you think putting lettuce on the bottom of the carton would help?

## Software Banc Dealer Services

661 Massachusetts Avenue, Arlington, Massachusetts 02174

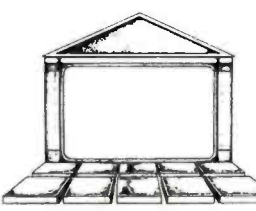

Hours: Mon -Fri, 9AM -8PM EST; Sat, 9AM -5PM EST To order call: (800) 451 -2502 or (617) 641 -1241 in Massachusetts. For technical support call: (617) 641-1235.

Call us today and join the thousands of smart dealers who enjoy great prices, unbeatable technical support, and fast deliveries.

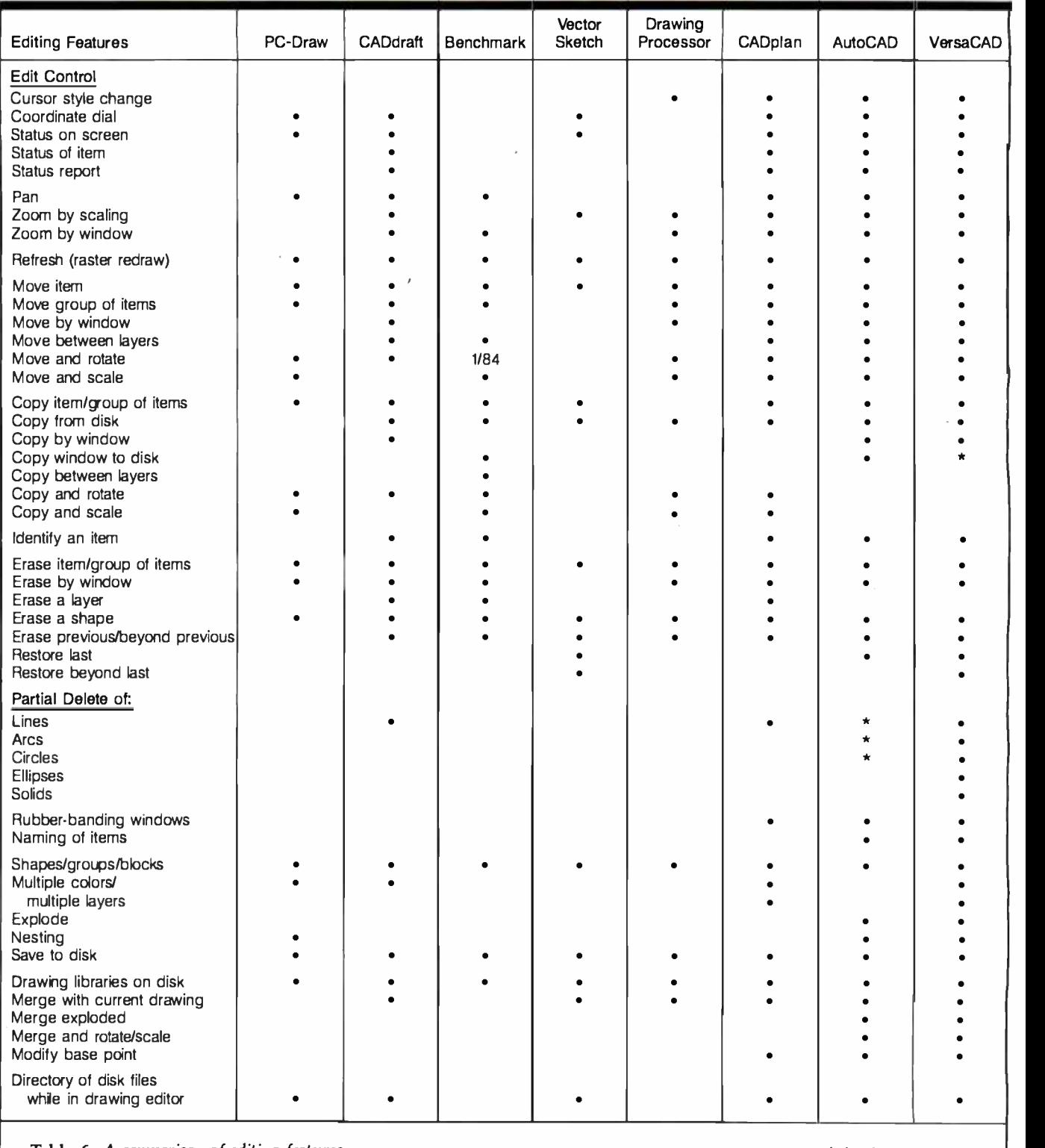

Table 6: A comparison of editing features.  $\bullet$  = existing feature

 $* =$  outstanding feature

date = expected release date

#### Text continued from page 198:

puters, the software needs to support them. If someone borrows your plotter and you want to attach a different one, is the software flexible enough to reconfigure on the fly?

Is the software language used by the package upwardly mobile? Does it have a file-structure option other than the drawing file format? In other words, can you communicate with

other programs, or are you locked into this particular vendor? Do you receive a detailed description of the drawing file structure?

Good documentation helps im-

# **computers<br>wholesald**

## 315-472-3055 **Box 150 Brewerton, N.Y. 13029**

Reader Service # 106

#### -TERMINALS-

#### **ESPRIT LEAR SEIGLER** ADM 3A ....................... 529 **QUME** 102A (Amber)................. 569 **TELEVIDEO TEXAS INSTRUNMENTS** TI 703 Printing Terminal....... Call TI 707 Print Term. w/modem... Call **WYSE** 50 300 (Color) ..................... Call **ZENITH** ZT-11.......................... 459 -MODEMS-**HAYES** Micro Modem 100 ............. 269

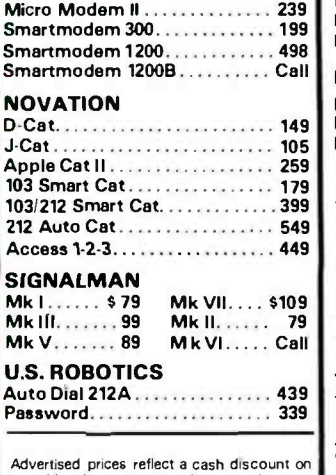

prepaid orders only. Most items are in stock<br>for immediate delivery in factory sealed cartons with full factory warrantees

#### -SYSTEMS-**ALTOS** ACS-8000-10. . . . . . . . . . . . . . . . \$5889 ACS-8000-14. . . . . . . . . . . . . . . . . 8789 Series 5-15D.................. 2199  $MTU-4.$ Altos II Terminal............... 849 **COLUMBIA** VP Portable.................... Call **CROMEMCO** C-10 Super Pak................ 1429 C 10 MP w/MicroPro software..... 1819 **EAGLE** Il E Series<br>
Il E-1 Il E-2 PC-E PC-1<br>
Il E-3 Il E-4 PC-2 PC-XL  $\begin{array}{c|c} 1600 \text{ Series} \\ 1620 & 1630 \end{array}$ 1600 Series SPIRIT Portable -Callus today for the best prices-INTERTEC............. CALL **MORROW Micro Decision** MD-2 w/2 drives & software... 929<br>MD-3 w/DS drives & software 1199 MD-11 w/HD & software..... 1949 **NEC** PC-8831A Dual5%"disk drive.. Call **NORTHSTAR** Advantage 20. . . . . . . . . . . . . . . . Call<br>Advantage 10 HD5 . . . . . . . . . Call HD 18 Mb. hard disk . . . . . . . . . 3879 **SANYO** MBC 1200. . . . . . . . . . . . . . . . . . 1599 **TELEVIDEO** Portable....................Cali **ZENITH**

We pay UPS shipping charges

on prepaid orders.

u

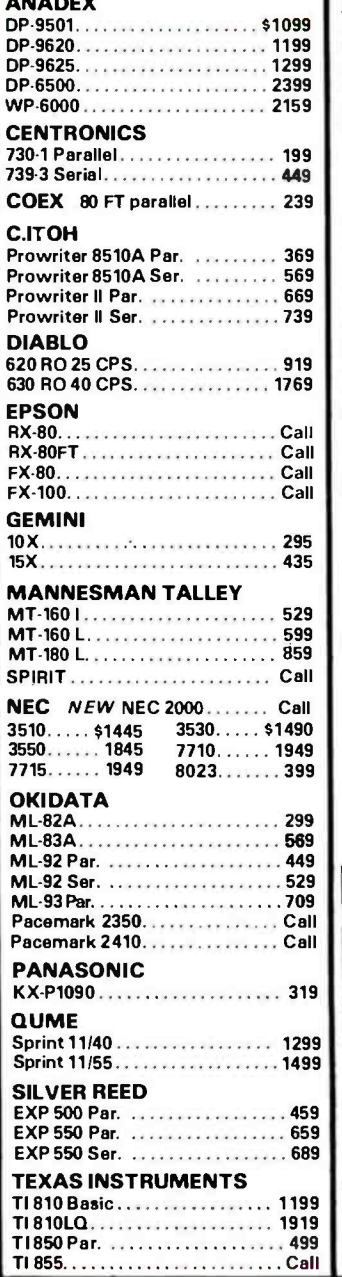

-PRINTERS-

#### -MONITORS-

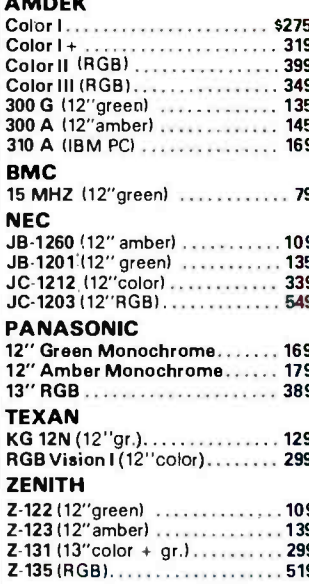

#### -HARD DISKS-

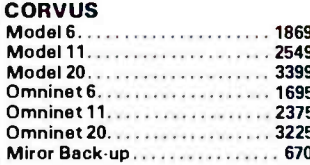

#### $-DISKETTES -$

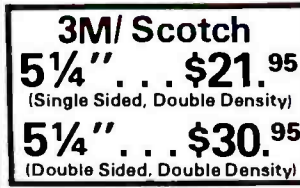

If you can't find what you need listed here, just call for the best prices on the items you require.

N.Y. residents, add appropriate sales tax.<br>We accept VISA and Master Card. Personal<br>and company checks, allow2weeks to clear.<br>C.O.D.'s require a 25% deposit. All prices and offers may be withdrawn without notice

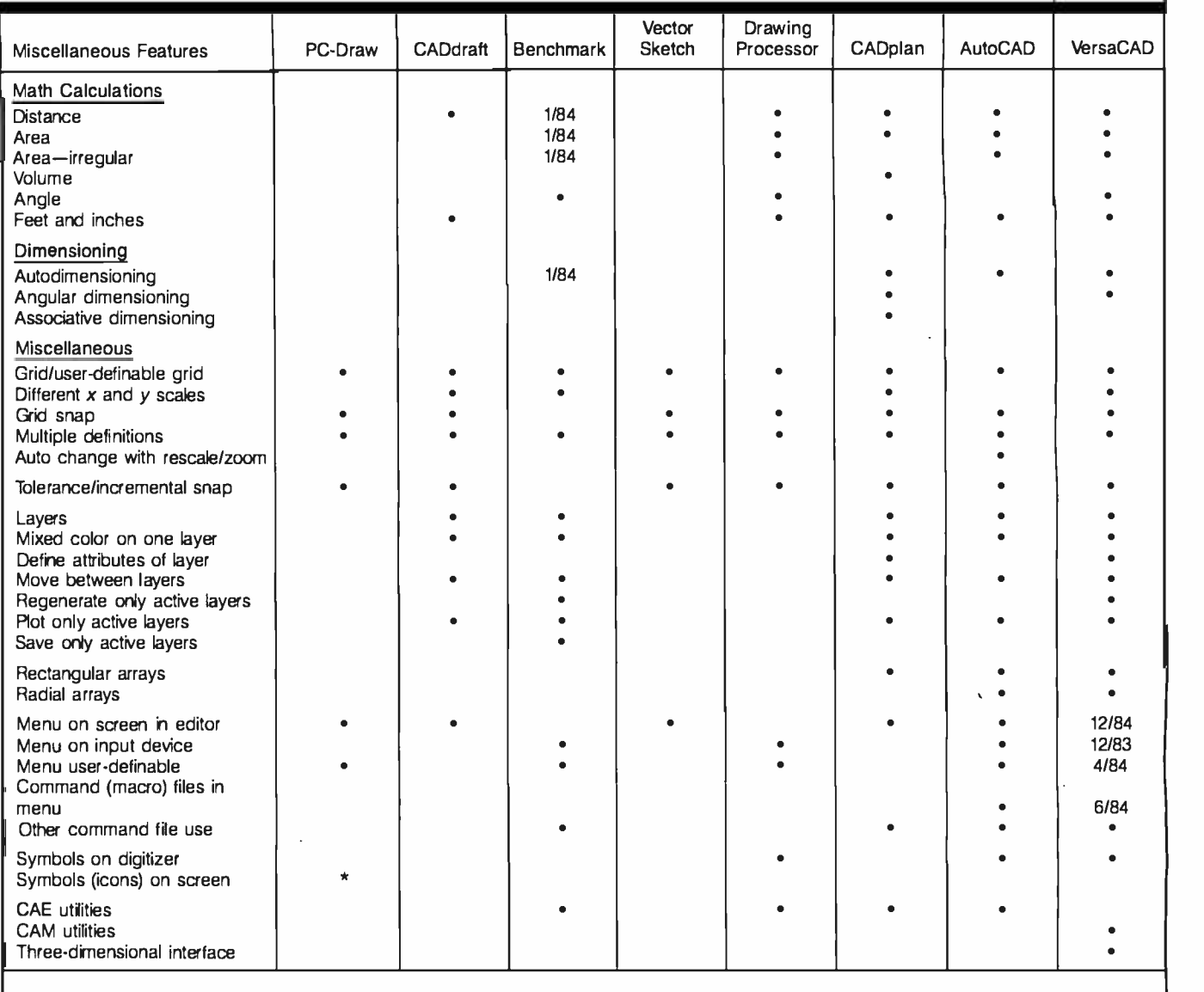

Table 7: A comparison of miscellaneous features.  $\bullet =$  existing feature

 $* =$  outstanding feature  $date = expected release date$ 

mensely in taking you through the learning process. You want a wellorganized manual, a good table of contents, a setup and hardware configuration section, a strong tutorial section, a full discussion of features with examples, a quick reference section, a section on error messages, a good index, and a glossary of terms. It is important to have a manual with illustrations from the CAD program itself.

Look for sample drawings or an interactive tutorial on disk and Help files accessible without having to leave the drawing editor. See that prompts are helpful and don't stand in the way of your drawing. It is convenient to have a directory of the files

#### The cost of hardware is falling, while quality and capability are on the increase.

on the disk available from within the graphics editor as well.

#### Summary

<sup>I</sup>hope this whets your appetite for

graphics. Graphics image processing offers an electronic frontier every bit as exciting to explore as it once was to migrate west to mine for gold.

CAD software is becoming more powerful and reasonably priced. The cost of hardware is falling dramatically, while quality and capability are on the increase. More power and capability are coming, but is all the work we do now translatable into the future?

It is difficult to draw conclusions about whether one software package is better than another. That decision is largely determined by your per-

## NEW YEAR SPECIALS

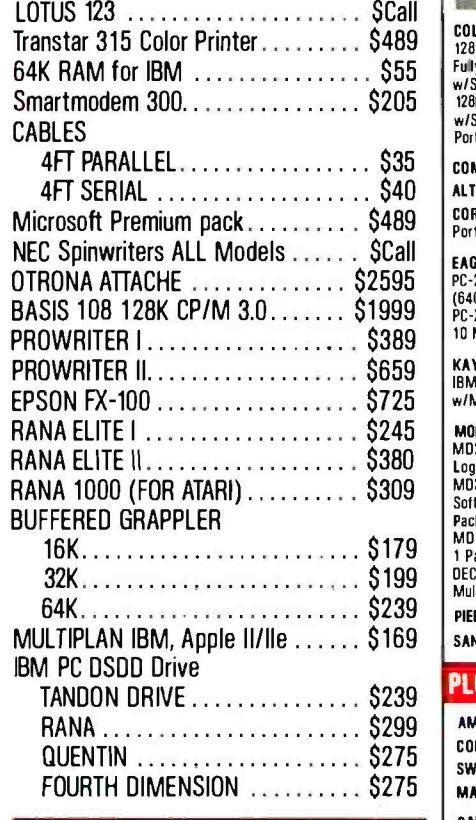

#### CUSTOMER SERVICE & TECH. SUPPORT

## 401-273-2420

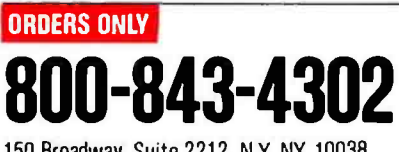

150 Broadway, Suite 2212, N.Y. NY 10038

Money Order, Cashier Ck. Add 3% MC/VISA Charge<br>Add 2% on COO Orders. Minimum Shipping Charge \$5<br>APO Orders Add 10%. Add 5% for Net Terms.<br>AR Returned Non Defective Merchandise are Subject to<br>2**0%** Restocking Charge.

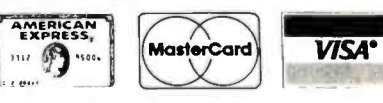

Circle 168 on inquiry card.

#### **COMPUTERS**

FRANKLIN ACE 1000 w/color  $\ldots$  . . . . . . . . . \$799

ACE PRO PLUSSystems, ACE 1000 w /color, ACE 10 Drive, 80- Column Card, ACE Writer II, ACE Calc, Monitor, Data Perfect, Personal Financier . . . . . . . . SCall ACE 1200(128K, Dual Processor,

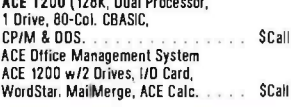

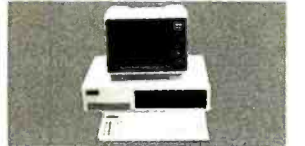

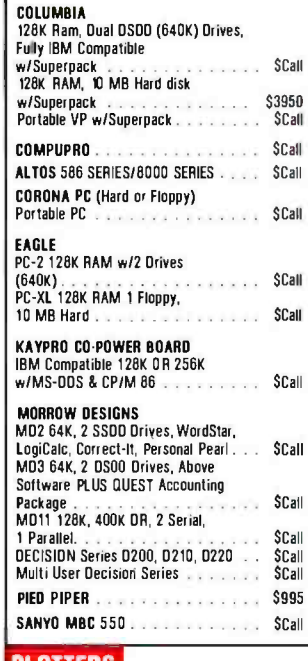

#### PLOTTERS

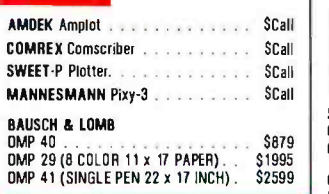

#### FOR APPLE II/IIe, Franklin Ace

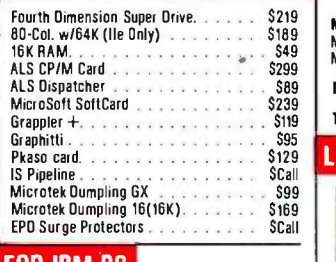

#### FOR IBM PC<br>Ast research inc

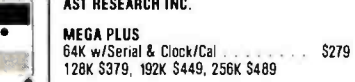

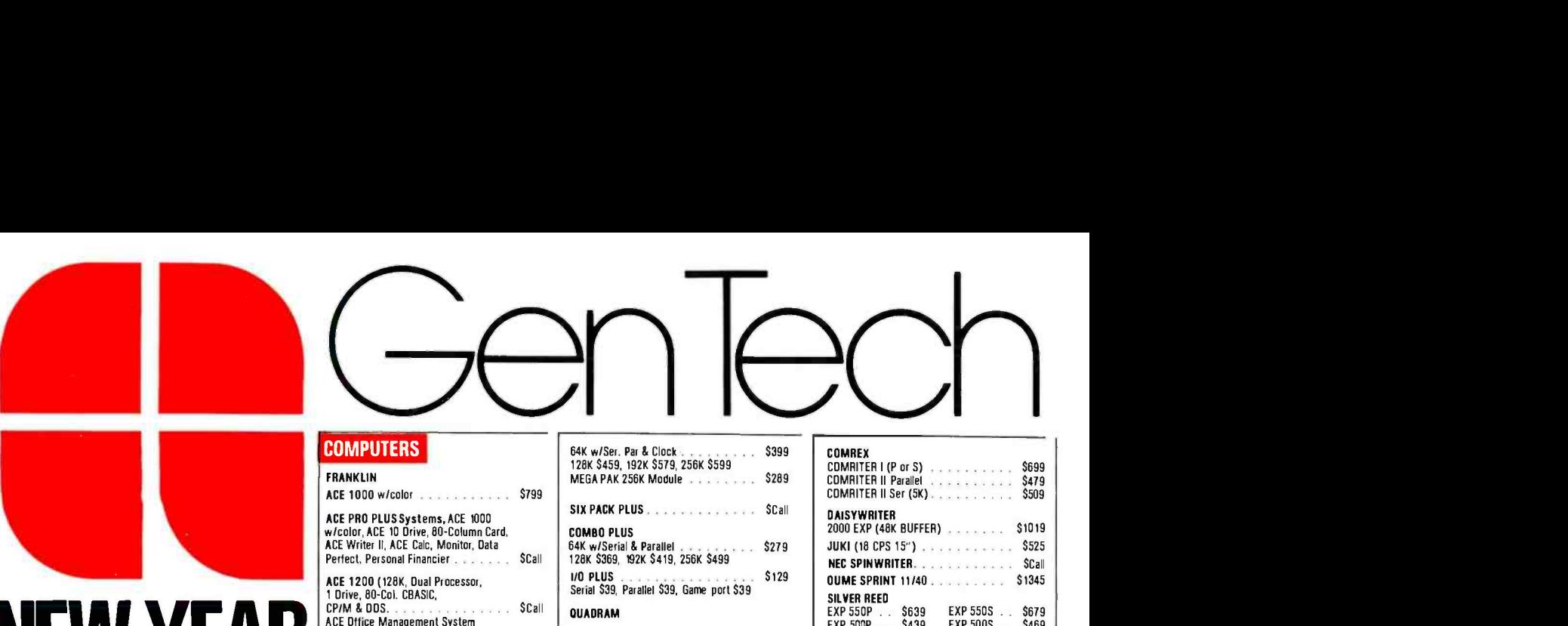

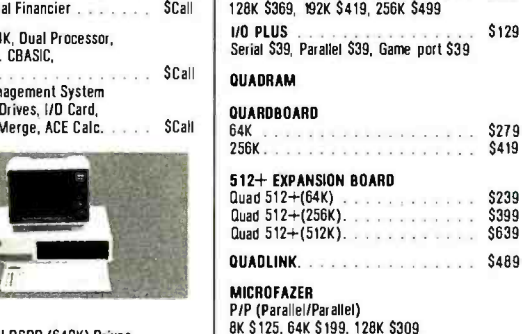

S/P, P/S, S/S<br>8K \$145, 16K \$165, 32K \$195, 64K \$229 9V Power Supply **1999 1999 1999 1999 1999 1999 1999 1999 1999 1999 1999 1999 1999 1999 1999 1999 1999 1999 1999 1999 1999 1999 1999 1999 1999 1999 1999 1999 1999 19** 

**COMREX**<br>COMFILER 10 MB FOR QX-10. . . . . \$1995 **CORVUS DAVONG (Internal)**<br>6 MB \$1695 5 MB \$2011 6 MB. . . . \$1695 5 MB \$Call 10 MB . . . \$2350 10 MB . . . \$1650 20 MB . . . \$3150 21 MB . . . \$2495 XCOMP GCS 10 MB . . . 51795 10 MB . . . . \$Call

DOT MATRIX PRINTERS

**TIME IN STAR** 

 $FX - 80$ 

MANNESMANN TALLY

C-ITOH<br>F-10 Starwriter.

EPSON RX-60 \$299 RX-80 F/T SCall MX-100 5599

STAR MICRONICS<br>Gemini 10x 5299<br>Gemini 15/15x 52.52.52.52.52.52.53.53.53.53.53.53.52.52.52.52.52.52.52.52.52.52.52.5

OKIDATA<br>Microline 92. . . . . . . . . . . . . . . \$449<br>Microline 93 \$729 MICROLINE 93. . . . . . . . . . . . . . . \$729<br>MICROLINE 84 P. . . . . . . . . . . . . . \$979

MANNESMANN RALL<br>MT160L (160 CPS) 5875 MT180L (15" Carriage) 5875 INFO RUNNER RITEMAN \$Call TOSHIBA P1350 \$Call TOSHIBA P1350 LETTER -QUALITY PRINTERS

12. **www.communications** 

F-10 STARWRITER . . . . . . . . . . . . 51169<br>F-10 PRINTMASTER . . . . . . . . . . \$1589 |

Tall Grass . .

Ø

256K \$589, 512K \$899

HARD DISK

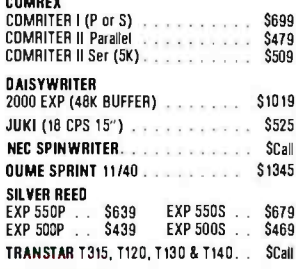

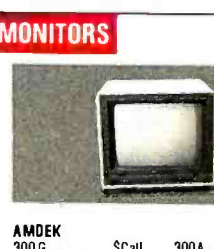

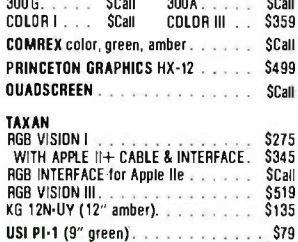

#### TERMINALS

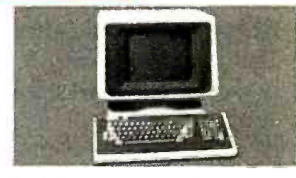

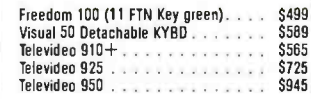

#### **MODEMS**

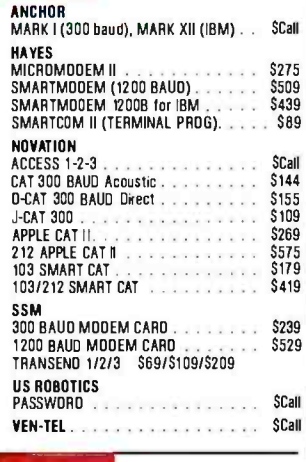

#### DISKETTES

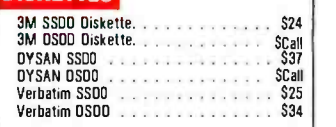

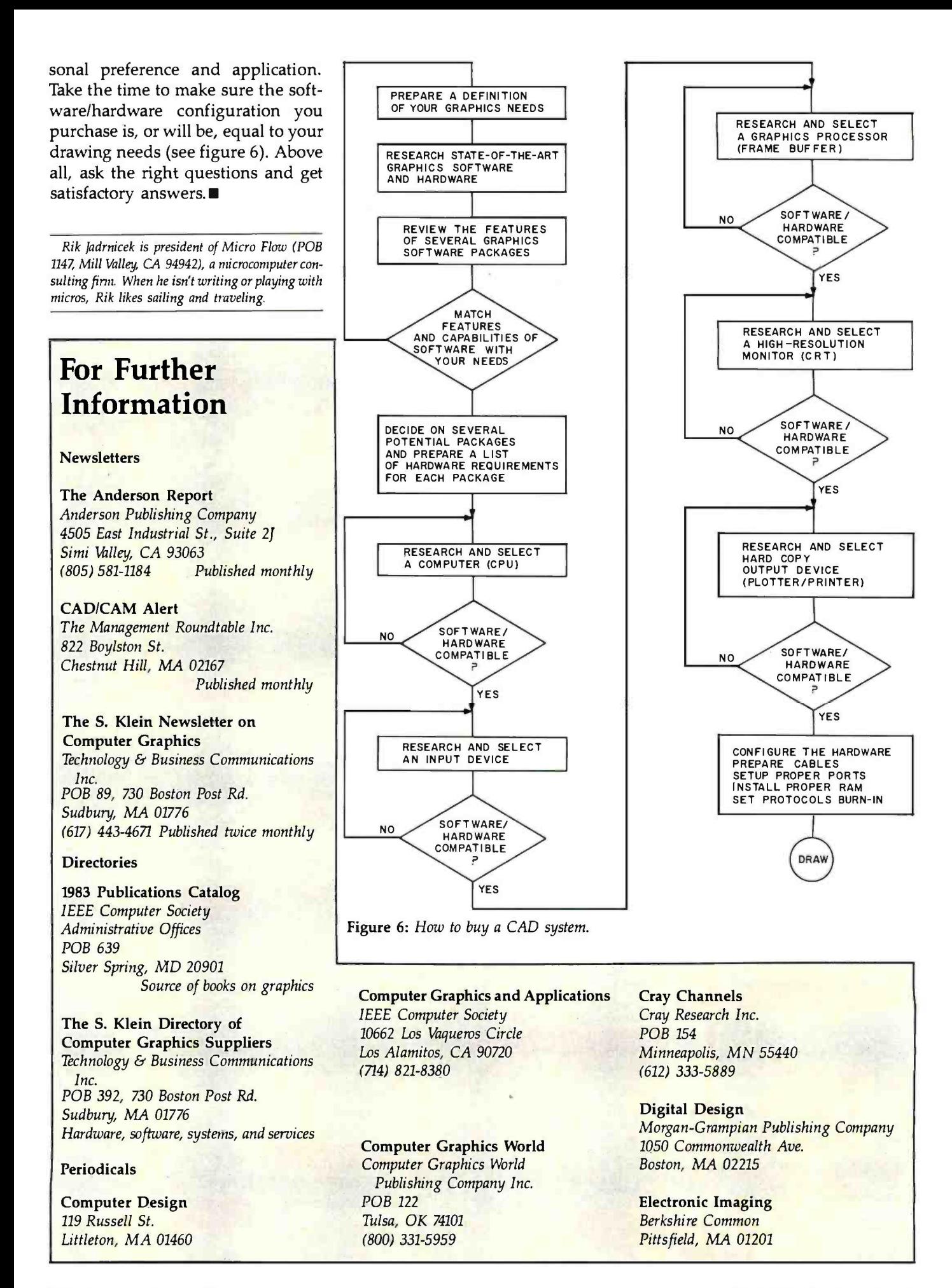

# Release Your Luter

#### With the p-System  $\mathbb M$  from  $\tilde{\mathbb H}$

#### For: IBM PC & XT CORONA COLUMBIA EAGLE COMPAQ COLBY DOT HYPERION

Do you feel stifled by your operating system? The p- System from NCI will release you. It is the complete program development environment for the IBM Personal Computer and compatibles. This is the fast p- System with the special p- machine emulator developed by NCI.

The p- System from NCI gives you everything you need in one system at far less than the cost to add similar utilities to any other OS. It includes a powerful<br>screen editor, a multi-function file screen editor, a multi-function file<br>manager and RAMdisk support for fast access to files. Dynamic memory allocation lets you create programs larger than 64K and a print buffer frees your

computer to perform other tasks while printing.

This operating system is stable, friendly and easy to use. Command options are<br>presented on a menu requiring only a single keystroke. The 8087 Numeric Coprocessor Support allows extremely fast floating point calculations and the asynchronous I/O lets you use serial printer and communications routines.

With the p-System you can choose either UCSD Pascal, Fortran 77 or Basic as your programming language. NCI also offers hard disk support for the IBM XT, Corona, Columbia, Corvus, Tallgrass, Davong, Genie 5+5, QCS, Datamac,

#### SPEED. PORTABILITY. RELIABILITY

Microdisk and Santa Clara. Corvus OMNINET support can easily be added as well as memory cards from AST Research and Tall Tree Systems, the Colorplus card and the Hercules graphics card.

When you buy the p- System from NCI you get technical support and complete documentation.

For full details call or write:

Network Consulting Inc. Discovery Park, Suite 11G - 3700 Gilmore Way Burnaby, B.C. Canada V5G 4M1 (604) 430-3466

Personal Computer and IBM Personal Computer XT are trade marks of International Business Machines Corporation. The p-System™ is a trade mark of Softech Microsystems. Inc. UCSD Pascal is a trade mark<br>" of the Regents of th

#### Glossary of CAD Terms

absolute coordinates: the location of a point in terms of  $x$ ,  $y$ , or  $z$  distance from the predefined origin.<br>absolute vector: a line segment with an

endpoint expressed in  $x$ ,  $y$ , and  $z$  coordinates.

aliasing: the stairstep effect on a raster display lacking the resolution to reproduce diagonals or circles as smooth images. antialiasing: the software adjustment of raster -pixel addressing to make diagonal or curved lines appear smooth and continu ous.

aspect ratio: a design engineering term meaning the ratio of display width to display height.

associative dimensioning: updating dimensions of individual CAD/CAM display elements as display dimensions change. attribute: any characteristic of a display item (color, line style, character font) or as-<br>sociated descriptor (style, shape, tolerance, part type or number).

beam-penetration CRT: this produces color by varying the electron-beam penetration of a multilayer phosphor display surface.

Bezier curve: a method of curve fitting (smoothing) by manipulating two line segments and the curves that are tangent to their surfaces.

bit map: the digital representation of an<br>image in which bits are mapped to pixels. In color graphics, a different bit map is

used for each red, green, and blue value. bit plane: hardware used as a storage medium for a bit map.

CAD: computer -aided design, drawing with the aid of your computer.

CAE: computer -aided engineering, an interface with mathematical analysis and drawing capability.

CAI: computer -aided instruction, using computers for individual and classroom instruction.

CAM: computer -aided manufacturing, automated production.

clipping, windowing, and viewing: the process of setting graphics-display boundaries.

composite color: color information en-<br>coded in a single video signal.

computer animation: the use of computer graphics to simulate or generate images for motion pictures.

control dial: a graphics input device that produces a continuous range of display values.

coordinates:  $a$  number of  $x$ ,  $y$ , and  $z$  units that give the location of a point in a coor dinate system.

cross hairs: the cursor or two intersecting perpendicular lines on display to indicate coordinate location.

device coordinate system: the coordinate system and axis length recognized by the display device.

device -independent CAD: CAD soft ware capable of running on more than one type of computer or input/output device. digitize: to register a visual image or real object in a format that can be processed by the computer; data is read into the system with a puck, cursor pad, or stylus.

dimensioning: setting measurements on a CAD/CAM display; placement of dimension lines and arrowheads; calculation and placement of dimension distances.

display: a collection of graphics elements visible on the monitor.

dot matrix: a pattern of dots in a two-dimensional array.

dot-matrix plotter: a hard-copy device that reproduces the display as a pattern of dots.

dragging: leading an item, such as a userdefined cursor; across the display with a graphics input device.

draw: to generate a visible vector by moving a pen or by illuminating pixels between the current position and an endpoint spec*ified in coordinates (absolute draw) or in* **light pen:** the graphics input device used displacements (relative draw).

echo: a graphics display, such as a text string or cursor; that provides visual feedback to the operator:

electroacoustic tablet: a data tablet with a writing surface of magnetostrictive material capable of tracking a stylus.

electrostatic plotter: a raster hard-copy device that produces images on paper sen-

endpoint: the end of a line segment  $ex$ pressed in terms of  $x$ ,  $y$ , and  $z$  coordinates. fill: solid coloring or shading of display surface made by a pattern of line segments. fillet: a design engineering term meaning the concave transition surface between two otherwise intersecting surfaces.

flatbed plotter: a plotter with a flat display surface that you move across, up, down, and diagonally, with the plotting head.

frame buffer: local raster memory that stores the bit patterns mapped to pixels. function key: the key on a function pad that triggers a programmable operation such as rotation or scaling.

geometric model: quantitative representation of a two- or three-dimensional object created by referring to the Cartesian coordinate grid.

grid: uniformly spaced intersecting lines in two or three dimensions, which provide addresses for graphics objects.

hatching: filling an area of the display surface with a regular pattern of line segments.

icon: a graphics symbol representing a menu item.

image digitizer: a video camera with an<br>electron-beam scanner that senses light and transforms it into a video signal.

imaging: computer processing of graphics data to produce a display.

incremental plotter: a hard-copy output device that repeats a display at discrete intervals.

incremental vector: a repeated vector defined by a regularly increased or decreased component and an absolute component.

ink-jet plotter: a hard-copy plotter that uses electrostatics first to atomize ink, then to place droplets on the plotting medium. joystick: a graphics input device that positions a cursor; locator, or pick or initiates a program change with a control lever:

laser plotter: this plotter uses a laser to produce images on photographic film in raster or vector format.

layer: logical two-dimensional CAD/CAM data divisions that can be viewed individually or as overlays.

as a pick to identify a detectable display element.

line style or type: a primitive attribute that defines a line as solid or dashed and gives the dash pattern and terminators. line width or weight: this primitive attribute defines a line's thickness.

mapping: transforming an image from one coordinate system to another:

matrix: an array of  $x$ ,  $y$ , and  $z$  coefficients for calculating a geometric transformation. mirror: to create the reverse image of a display item.

mouse: a hand -held input device used to position the cursor on the display surface. numerical control: computer instructions that automate machine and drafting tools.

origin: the zero intersection of  $x$ ,  $y$ , and z axes from which all points are calculated. orthographic projection: graphics representation of a three -dimensional object lacking the perspective suggested by the convergence of parallel lines. It permits only vertical and horizontal line segments in a two -dimensional drawing.

overlay: the plane of a graphics display that can be superimposed on another plane. paging: overflowing the drawing database to disk.

IEEE. 488 High Speed Interfaces for Personal Computers

IBM PC" IBM PC Compatibles RAINBOW 100™

> $\mathbf{Z}$ enith  $\mathbf{Z}$ -100TM TI professional

Language Support-BASIC, C, FORTRAN, Pascal, Assembly Operating Systems-PC DOS, MS- DOS,CPM 86/80, Z DOS, UNIX Software Compatible with our family of IEEE -488 Interfaces for VAX, PDP -11, LSI -I1, S -100 BUS, STD BUS, SBX, and Multibus computers.

painting: a raster design technique based On illuminating pixels on a graphics display device.

pan: movement across the x and y grid. parallax: apparent image translation front its initial location to the point indicated by a light pen.

perspective projection: simulation of depth and distance by representing parallel lines merging at a vanishing point.

pixel: the minimum raster display element represented as a point with a specified color<br>or intensity level.

pixel replication: scaling by increasing the number of pixels excited, hut without the increased detail of true magnification. plotter: a computer -controlled pen device that produces a hard copy of the display on paper or an electrostatic surface.

polar coordinates: location of a point in terms of the distance and angle from another point.

polygon fill: coloring or cross-hatching of a closed, nmdtisided, program -de fined surface.

primitive: the basic display element: pant, segment, alphanumeric character, or marker.

primitive attribute: a visual characteristic of an Output primitive, such as character size, line style, or blink rate.

puck: a hand-held device with cross hairs used to input coordinate data.

RGB color: a color described in terms of its red, green, and blue intensity levels. RS -232: this serial interface permits linkage of a host computer and graphics terminal(s) or other peripherals over long distances.

raster: a rectangular pixel matrix permitting dynamic color displays.

raster display: a CRT display generated by an electron beam that illuminates. raster plotter: this plotter reproduces displays in dot-matrix patterns.

relative coordinates: location of a point relative to another data point.

relative draw: movement of the electron beam in terms of  $x$ ,  $y$ , and z distances for the purpose of drawing a visible vector on the display surface.

relative move: electron-beam movement in terms of  $x$ ,  $y$ , and  $z$  distances without leaving a visible trace on the display.

relative vector: a vector with an endpoint specified in terms of the distance from the current position rather than in terms of absolute  $x$ ,  $y$ , and  $z$  coordinates.

rotate: to transform a display or display item by revolving it around a specified axis or center point.

rubber banding: attaching the cursor to

a fixed display point with a line that appears to stretch and contract like a rubber band as you move the cursor.

SIGGRAPH: Special interest Group on Computer Graphics.

scale: a size change made by multiplying or dividing the coordinate dimensions. scale factor: the value by which you divide or multiply the display dimensions in a scaling operation.

screen coordinate system: the coordinate system of the display device; normally, the address limits of the axis length it recognizes.

scrolling: moving text strings or graphics vertically.

stairstepping: jagged raster representation of diagonals or curves; corrected by antialiasing.

static attribute: an unchangeable display characteristic of the input device.

tablet: a data tablet or digitizer; a graphics input device that generates coordinate data from visual data input through a puck or stylus.

touch -sensitive display: a display surface that receives data through physical contact.

trace: a line of the graphics display. trackball: this mounted rotatable ball controls the position of the cursor and produces coordinate data.

transformation: geometric alteration of a graphics display, such as scaling, translation, or rotation.

translate: to shift a display item across the display surface to a new location.

turnkey: a computer system sold complete and ready to use for a specific application; requires no additional hardware modification or planning.

viewport: the specified window on the display surface that marks the limits of a display.

virtual coordinate system: coordinate system created by mapping a portion of the world coordinate system to the space available on your device.

virtual space: space referenced with the coordinates defined by the application. window: a specified rectangular area of

virtual space shown on the display. window clipping: blanking line seg-

ments at window boundaries. wire frame: a three-dimensional image

displayed as a series of line segments outlining its surface.

world coordinate system: a device-independent coordinate system used to define display objects.

zoom: to scale a display or display item so it is magnified or reduced on the screen.

The Leader in IEEE -488 Computer Interfaces 12109 Technology Blvd. Austin, Texas · 78727 800/531-5066 · 512/250-9119

NATIONAL INSTRUMENTS

**international** 

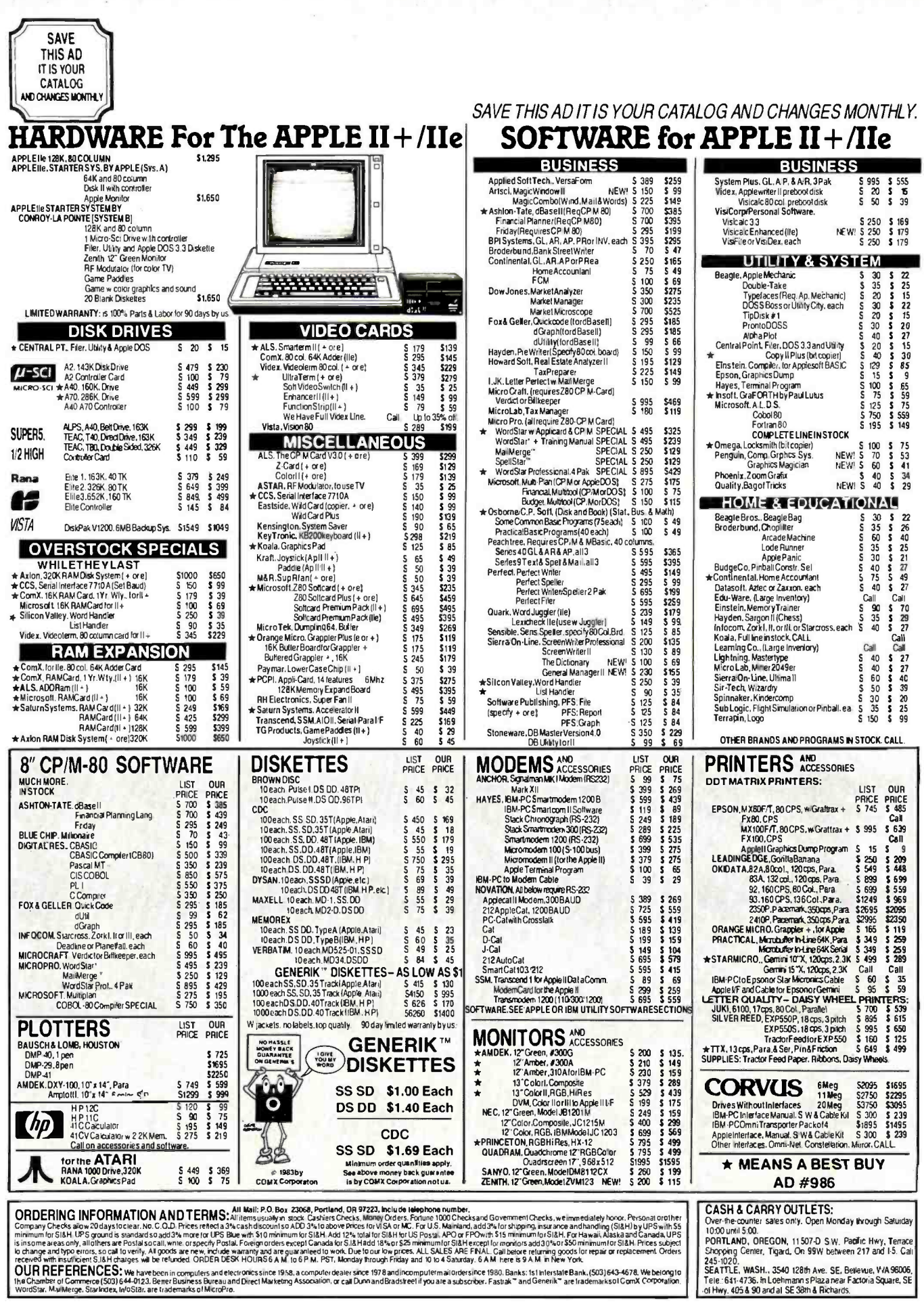

Ý,

 $\hat{\mathbf{r}}_0$ 

 $\overline{\phantom{a}}$  $\overline{\phantom{a}}$ 

www.americanradiohistory.com

Circle 73 for IBM Peripherals. Circle 74 for Apple. Circle 75 for all others.

 $\triangle$ 

**DEALER WE BUY FYCESS** 

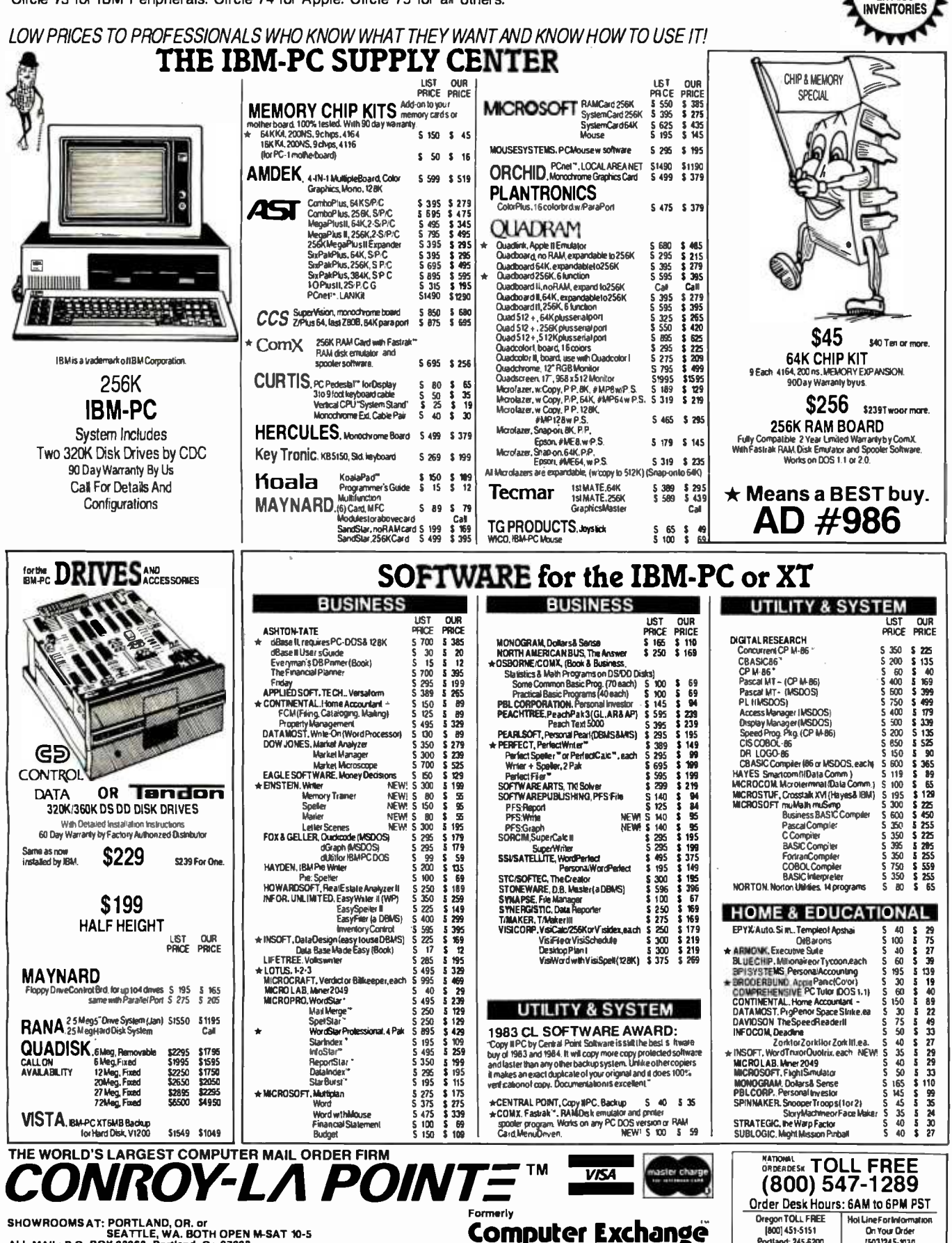

SHOWROOMS AT: PORTLAND, OR. or<br>SEATTLE, WA. BOTH OPEN M-SAT 10-5<br>ALL MAIL: P.O. BOX 23068, Portland, Or. 97223

www.americanradiohistory.com

[800] 451-5151

Portland: 245-6200

On Your Order

[503]245-1030

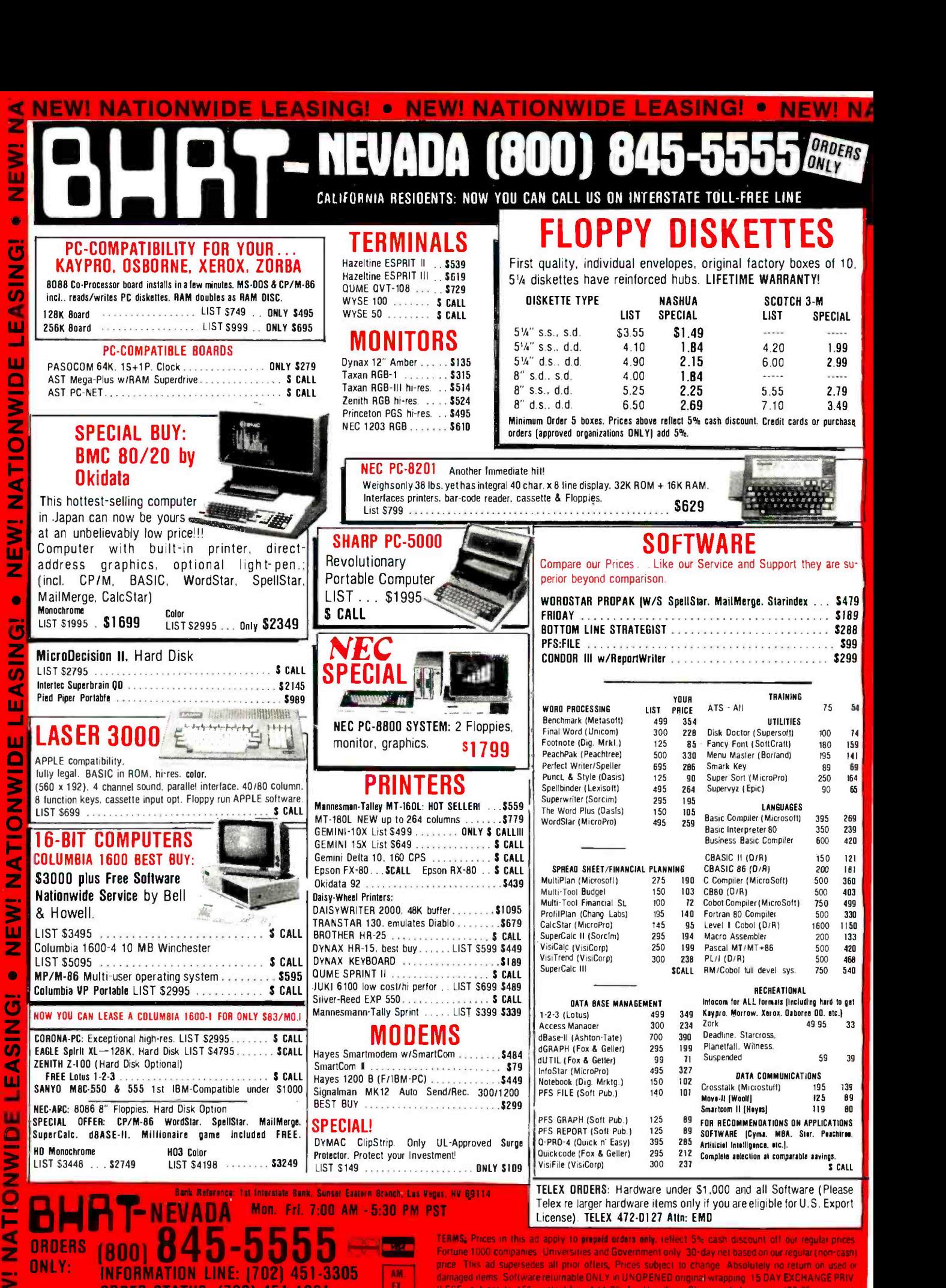

ILEGE subject to 15% restocking. Add 3% for Handling. Shipping & Insurance (\$3.95 minimum) Nevada residents and 5.75% tax. Circle 43 on inquiry card APPLE is trademark of Apple Computer Inc. IBM is tiademark of International Business Machi

**ORDER STATUS: (702) 451-1361** 

P.O. BOX 50029, HENDERSON, NV 89016

#### Speech Recognition: An Idea Whose Time Is Coming

Some theoretical and practical aspects of this emerging technology

Someday machines that recognize speech will be commonplace. People will talk to computers, typewriters, cryption, and transmission are all toys, TV sets, household appliances, automobile controls, door locks, and wristwatches. Each of these speechrecognition applications is currently being explored; some early forms are already on the market, while other<br>forms are proving to be beyond our current capabilities. In this article, I'll examine some of the theory and mar- ket prospects for this exciting and elusive technology.

Having our lives filled with ma- chines that obey verbal commands Mechanical devices can take on a subtle lifelike quality when given the ability to respond to speech. This lifelike quality is further amplified when coupled with the machine intelligence that emanates from per- sonal computers, arcade games, robotics, and household automation systems. We continue to be fascinated be of concern in Western society to-<br>by the evolution of such intelligent day, but the evolution of distributed products, and we probably could not reverse this trend, even as visionaries warn that we'll lose our freedom to new mechanical life forms. Automatic speech recognition is

generally considered to be the most difficult and complex problem in the

#### by George M. White

field of voice processing. Voice synthesis, compression, analysis, en more narrowly defined, and all contribute to the solution of the speech recognition problem. Some of the world's largest companies (AT&T, IBM, Exxon), the U.S. Department of Defense, and several universities have been developing speech- recog nition technology for years without engineering problem. It is a scientific the hoped -for degree of success But despite difficulties, steady progress is being made.

In the past 10 years, at least a dozen start -up companies have been founded explicitly to develop and<br>market speech-recognition products. Although several have gone out of business, about a dozen companies plan to be in the market with new products in 1984

#### Philosophical Issues

The specter of Big Brother may not day, but the evolution of distributed intelligence among machines with speech- recognition capability certainly provides the technical base for monitoring our activities. In fact, the U.S. National Security Agency has developed what may be the world's most advanced speech -recognition

algorithms. This system spots key-<br>words in intercepted verbal transmissions from "unfriendly" nations. Currently, it is not likely that such techniques would be used for domestic surveillance. But speech technologists as well as the public must be aware of the potential loss of privacy. Speech recognition is not a typical

Gordian knot. It draws on LSI (largescale integration) and VLSI (very large-scale integration) chip design,<br>signal processing, acousticsignal processing, phonetics, natural-language theory, linguistics, mathematics of stochastic (probability) processes, and com puter science techniques. Because of its multidisciplinary nature and be- cause many competent minds have pondered the problem for years, we should not expect a breakthrough in speech- recognition capability. Pro- gress will be made, but it will be evolutionary, not revolutionary. Naive enthusiasm from novices in the field sometimes leads to pro- clamations that dramatic progress is imminent. Such views fail to consider the interdependence of disciplines re quired to produce a commercially viable product.

Nearly 15 years ago, a number of

companies and engineering organi zations predicted near -term success in speech recognition. This prompted <sup>a</sup>prominent scientific leader, John Pierce, to say that automatic speech recognition was the domain of "un-<br>trustworthy engineers" (see reference 8) and that we would not have<br>speech recognition until we had true artificial intelligence (Al).

Pierce based his critique on the observation that normal speech con tains many words that are acoustically ambiguous, and it is only through contextual information and knowl edge of linguistic constraints that we are able to remove the ambiguity. Because only humans have demon- strated sufficient understanding of the language constructs of spoken sentences to use them in a way that is unambiguous, Pierce's conclusion that fluent speech recognition re quires human -like intelligence is understandable. Today we do have elemental

speech- recognition systems that recognize short utterances. However, this does not nullify Pierce's argu- ment; it is a matter of the type of speech to be recognized. When fluent conversational speech is in voked, a "model of the domain of discourse" must be employed, and the recognition process is called "understanding." This is, by definition, in the domain of AI. Recogni tion of short utterances using only template pattern- matching tech- niques is, in current vernacular, "pattern recognition," not "understanding."<br>In a broader sense, even the sim-

plest forms of speech recognition are <sup>a</sup>part of AI, and AI is spread out in the technologies that make up modern society. The maturation of speech recognition and AI has not been by intellectual our de force but by a broad -based industrial /technical evolution. Key events in this evolu tion include the appearance of the mass market for home computers, VLSI, mass-production techniques, and, perhaps, even Pac-Man. Although these are not usually thought of in the same context as machine intelligence and speech recognition, they play a significant role in the

development of such capabilities, and they cannot be ignored by forecasters and planners who hope to tell us what products will materialize in the next few years

Success is slowly materializing. To day we have adequate machine intel-<br>ligence to achieve elemental automatic speech recognition (ASR), but we are a long way from conversa tional speech understanding.

Definition of Terms Automatic speech recognition means different things in different contexts. Speech- recognition prod acts have been on the market for nearly 15 years for isolated utterances. "Isolated utterances" refers to words or short phrases spoken with pauses between them. "Con tinuous speech" refers to normal speech without pauses between in-

### voice -processing field.

dividual words. ASR systems differ vastly in technical content, depending on the type of speech input expected.

For isolated -utterance input, a vari- ety of signal- processing algorithms and classification schemes have been applied with success. In general, the more care and control exercised on speech input, the greater the number of algorithms that work, because there is greater redundancy in the acoustic input. To reduce costs, some speech- recognition device manufacturers specify that speech input is ex pected to be carefully enunciated, isolated utterances, in a noise -free en vironment, from a limited vocabulary, and from a "known" talker. A known talker is one whose voice<br>characteristics have been previously analyzed and recorded. Of the many techniques employed, few have the computational power of the<br>achieved a useful trade-off in cost microprocessors in many personal<br>versus resilience to imperfect speech computers is sufficient. But more input.

The technology required for trans. cription of general conversational

speech far exceeds our current capa bilities. Cost -effective, voice -con trolled typewriters that accept normal speech will almost certainly not be on

Automatic speech mation needed to interpret a spoken recognition is the most word is not found in the word itself difficult step in the perhaps 30 percent of the time. the market this decade. The striking difference in technical content in speech- recognition sys tems has to do with contextual pro- perties of speech that at first seem paradoxical. for example, typically ä) to 30 percent of the words from taperecorded conversations cannot be understood when the words are played back individually in random<br>order even though every word was<br>perfectly understood in the original conversation (see reference 9). Thus, a word pronounced in conversation<br>does not really carry the information we normally think it does. The infor mation is spread out over several words rather than being encoded in individual phonemes (a member of<br>the set of smallest units of speech), syllables, or words. The critical infor-

The information required to recognize a word in the context of normal speech floats on the "ether" of an entire phrase or sentence. Until we have intelligent machines that successfully extract semantic, syntactic, prosodic (stress), and perhaps pragmatic infor mation from acoustic waveforms, we will not have conversational speech recognition by machines. It is safe to assume that this will not occur for several more decades. But there are other forms of speech that are easier for machines to recognize.

Carefully pronounced isolatedword utterances contain all the information needed for a machine to correctly recognize them without resorting to Al techniques. The technical barriers are more computational than theoretical, and, in fact, the more carefully pronounced the word, the less the computational power re quired. For a careful, cooperative talker in a low -noise environment, microprocessors in many personal computational power is required for multiple talkers, telephone input, larger vocabularies, word spotting, or

#### <www.americanradiohistory.com>
connected speech recognition.

For example, speaker-independent recognition over telephone lines is difficult because telephones distort speech spectra in a variety of ways. The voices of unknown talkers will probably have a variety of different spectral shapes for the same speech sound. Techniques for solving these technical problems are known, but they are expensive: Verbex, a subsidiary of Exxon, has offered commercial equipment containing special- purpose, high -speed computers that sell for more than \$65,000 to recognize digits and a few command words over dial-up telephones for arbitrary talkers.

### The Cost Barrier

Widespread use of Verbex-type speech- recognition systems awaits dramatic cost reductions. In fact, the single greatest problem facing the entire field is the high cost of robust recognition capability.

Significant cost reductions can be achieved in at least four ways: through large -volume manufacturing (economies of scale), faster computers, advances in LSI and custom LSI, and algorithm enhancements. Activities of many leading firms can be characterized by their relative emphasis on these approaches. These firms will be covered in more detail later.

Only low -cost systems can currently reap the benefits of large-volume manufacturing; they can exploit the installed base of telephones, personal computers, and toys. Milton Bradley has pioneered a computer peripheral compatible with the TI-99/4A home computer that allows you to play games using oral commands. Interstate Electronics has developed a single-chip recognizer that could become widely used in a massproduced vechicle, e.g., a toy. Verbex has developed a bit -slice machine architecture to carry out signal processing and pattern matching in its speech systems. Nippon Electric, Interstate Electronics, Threshold Technology, and Votan have developed special LSI chips for speech recognition. Several others, including Intel,

Harris, American Micro Systems, and General Instruments, have developed general voice -processing chips. Every firm in ASR has emphasis on algorithms, but Dragon Systems of West Newton, Massachusetts, stands out for extraordinary achievement and focus on algorithms.

### Algorithms Cut Costs

Algorithm improvements aimed specifically at cost reduction typically involve search strategies to reduce the number of paths that must be searched in decision networks. This results in an apparent increase in the execution speed of the computer. Execution -speed enhancements may be obtained not only by efficient search strategies but also by "precomputing" relationship networks that might otherwise require random, or "exhaustive," search techniques.

Dragon Systems has made progress in reducing computation through algorithm improvements. Dragon's speech- recognition system executes on an Apple computer and

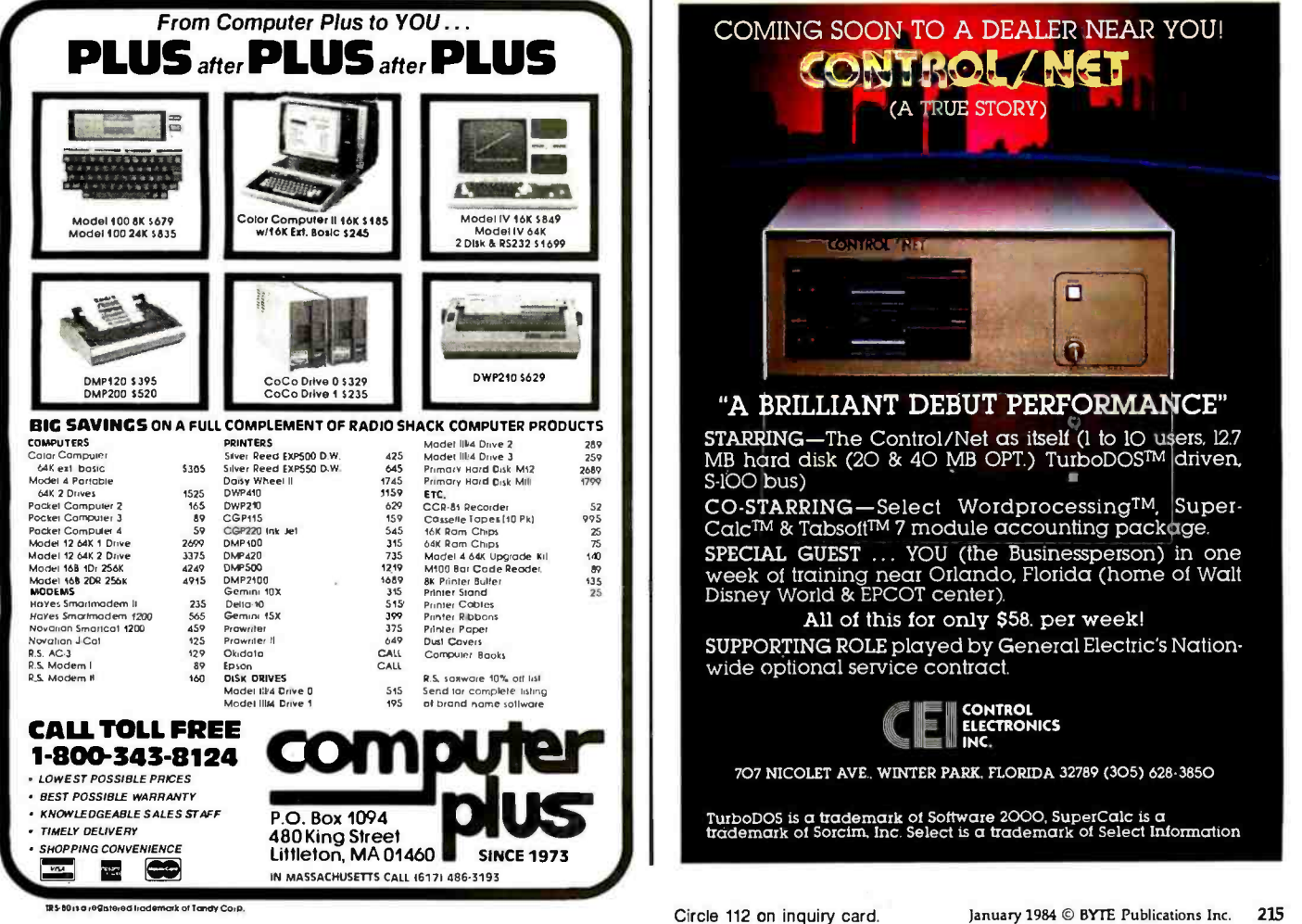

achieves recognition accuracies comparable to those executing on \$15,000 machines without Dragon algorithms. The Dragon system basically consists of an 8-bit A/D (analog-todigital) converter board and software.

### How Speech Recognizers Work

Automatic speech recognizers are composed of sound analyzers followed by word classifiers. Sound analyzers may be nothing more than microphones followed by AID converters (as in the Dragon system). More likely, the sound analyzer also performs bandpass filtering before AID conversion. Most successful recognizers use bandpass filtering as the first step in analyzing an utterance. The most elementary and widely used approach to utterance classification is to form a two-dimensional matrix of the utterance with time along one axis and frequency energy content along the other. Reference matrices, which are generated for each word during talker training, are compared to the matrix of unknown utterances. The comparison is typically achieved by computing the distance (e.g., the sum of the square of the differences) between corresponding matrix elements in reference and unknown matrices for all elements in the matrices.

### Dynamic Programming

There is an alternative to the matrix -comparison technique of classifying utterances known as "dynamic programming." Dynamic programming has been known to be superior for about 10 years. But consumer-oriented commercial systems avoid dynamic programming partially because of the large associated computational requirements and partially from lack of understanding of the algorithm.

Dynamic programming offers not only superior isolated- utterance recognition, but it also opens up the possibility of continuous -speech recognition. It has been more successful in continuous -speech recognition than any other algorithm, and it is used in the world's only commercial continuous-speech recognition systems.

The dynamic programming process computes many more combinations of time alignments between reference and unknown utterances than the static-matrix match just mentioned. In fact, its straightforward application increases the computation burden by a factor of 100. However, efficient search-path pruning algorithms can potentially (on the average) reduce the computational burden to the level required for matrix comparison. Recent cost reductions in commercial continuous-speech systems have cut costs by factors of due directly to improved search strategies for dynamic programming.

One of the first steps in classifying an utterance is to convert it to a string of "phone units" (elementary sound units). This can be achieved by sampling the speech at a constant rate, e.g., 100 times a second. Alternatively, the speech is segmented into syllable-sized units by monitoring changes in energy or spectral content.

The problem with these approaches is that the number of time intervals or number of syllable segments usually varies from utterance to utterance. Talkers do not reliably reproduce segment durations or pronounce all the syllables in words. (Even if words were pronounced reliably, speech systems could not reliably segment the speech without simultaneously classifying the segment.) Therefore, the problem of variability in number of segments is inherent, and any successful classification scheme must deal with this variability. Dynamic programming provides an approach to handling this variability.

For example, suppose that the utterance "six" is segmented by a scheme that produces six segments: "ssiixs." Furthermore, suppose the correct reference template is "ssixxss." Dynamic programming determines how to "time-align" the segments of reference and the unknown utterances.

The first step is to measure the speech sound similarity between all segments in the unknown and all

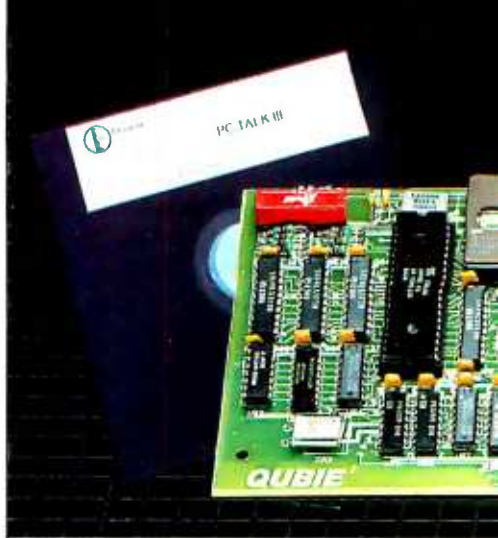

two to five, and these cost savings are from the payers. Thus been conducted for as much as Flip the pages. You see PC modem cards with \$599. Up until now that's how much it cost to make a modem capable of transmitting at 120 characters per second (1200 baud). It doesn't take a computer to figure out the savings in phone line charges when you communicate four times faster than the 30 character per second modems (300 baud). Now you can have the solution to your communication needs at an affordable price.

### SEE HOW THEY WORK

You can imagine how precise the components have to be to convert tones over a phone line into 120 characters every second. Precision equates to cost. With the advent of the mass market in personal computers the economies of scale drove the costs of manufacture down, but did not effect the precision required. The technology used is called "analog filtering ". It is the process of sending (modulating) and receiving (demodulating) tones with perfect pitch. A lot of adjusting, noise suppression, and a little magic is required. Real expensive. Some use lots of chips and filters (known as discrete components). The latest rage is LSI (Large Scale Integration) technology. Which is the same old analog stuff condensed onto fewer chips.

ADVANTAGE #1 Digital Signal processing

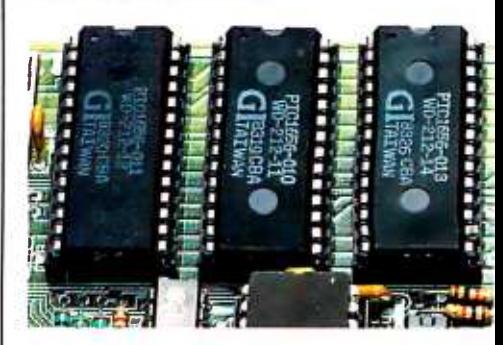

A NEW IDEA

We took a different approach. Through the use of four microprocessors the tones are chopped up digitally and measured millions of times per second, eliminating the need for analog circuitry. Two microprocessors do the modulating, two the demodulating. The chips are programmed to emulate the 103 (30 characters per second) or 212 (120 characters per second) standards and determine the correct speed automatically. It's a proven technology that provides outstanding performance. Best of all, it's inexpensive and reliable.

# \$299 212A

**1200 Baud.** Auto-Dial. Modem for IBM PC

PC 212A/1200:

# **GENUINE BREAKTHROUGH**

### **NO CORNERS CUT**

We included every feature you would want<br>in a modem card. It's FCC registered for direct connection to your modular phone jack with the cord which is included. There is a separate modular jack for your telephone or you can listen through the onboard speaker. The autodialer works on rotary lines, tone lines, or a combination of both, and will pause for use with Sprint or MCI. It will work in originate or auto-answer modes. A separate microprocessor, a Z8, controls all the functions.

**ADVANTAGE #2** Optional external serial port connector ADVANTAGE #3 Just one slot in PC or XT

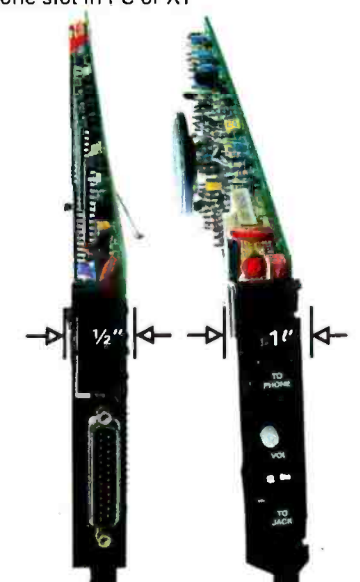

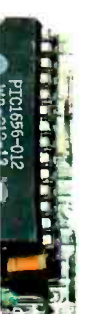

### **AN ASYCHRONOUS ADVANTAGE**

1.9.9.1.9.9.9.9.9.9.

The modem board is addressed in the software as COM1 or COM2 and we have a handy little option you ought to consider. If you would like to use the asynchronous communications port when your modem is not in use, we will add a connector and the necessary circuitry for just \$20. This saves you the hundred bucks or so you would spend for another async card and saves a valuable slot. It can be configured as COM1 or COM2 and works just like IBM's does.

### THIN IS IN

It plugs into your IBM PC or XT and occupies any one slot since it is just 1/2 of an inch thick. This is made possible by using a special speaker which is just 1/8" tall. Competing brands either use a conventional cone type speaker, or they just skip the speaker altogether. Some modems also have large transformers which allow rob valuable space.

### LET'S TALK SOFTWARE

Our modem is 100% compatible with the Hayes software commands so you can use any of the popular communications packages like IBM's Asynchronous Communications Support, CrossTalk, Transend, or PC Modem. We go one better than the competition. We include PC-TALK III. PC WORLD magazine referred to it as ' 'the benchmark that other PC communications packages are measured against." It stores phone numbers, handles setting the modems characteristics, saves to disk files, transmits from disk files, even binary files. You can program up to forty keys to have things like passwords and log-on information be entered when you hit them. And to make sure data is sent and received accurately, the XMODEM protocol detects errors caused by poor line quality and automatically retransmits the data.

### WHY BUY FROM US

Because besides having the best product on the market, we stand behind it and you. You get factory direct technical support after the sale. If at any time during the one year warranty period your modem should require service, we will fix or replace it within 48 hours. Notice also there are no hidden charges in our price. Nothing extra for credit cards or COD charges. We even pay UPS shipping. If you still are not convinced, and are ready to buy another brand of modem, ask them if they will take our acid test.

### **THE ACID TEST**

Qubie' gives you a 30 day satisfaction guarantee on your modem. If you are not completely satisfied we will refund the entire amount of your purchase including the postage to return it. If you can, get anyone selling one of our competitor's products to give you the same quarantee. Buy any modem you like and return the one you don't like. We know which one you will keep.

### **ORDER TODAY**

It's easy to order by mail or by phone.

BY PHONE: Call us and one of our sales staff can answer any questions you have and take your order. Have your Visa or Mastercard number handy when you call.

### (805) 987-9741

BY MAIL: We need your name and street address, daytime phone number, how many modems you want, and<br>whether your computer has single or double sided drives.

### **VISA & MASTERCARD**

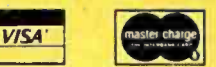

\$299 includes: PC 212A/1200 autodial modem card, PC-TALK III software. cord to connect to modular phone jack, and manual. 1 year limited warranty.

Optional: Connector and circuitry to use serial port for another serial device \$25.

### **SHIPMENT**

We pay UPS surface charges. UPS 2 day air service add \$5 extra. Credit card or bank check orders shipped next day. (Personal checks take 18 days to clear)

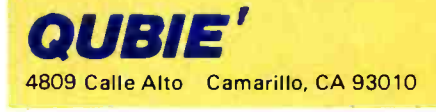

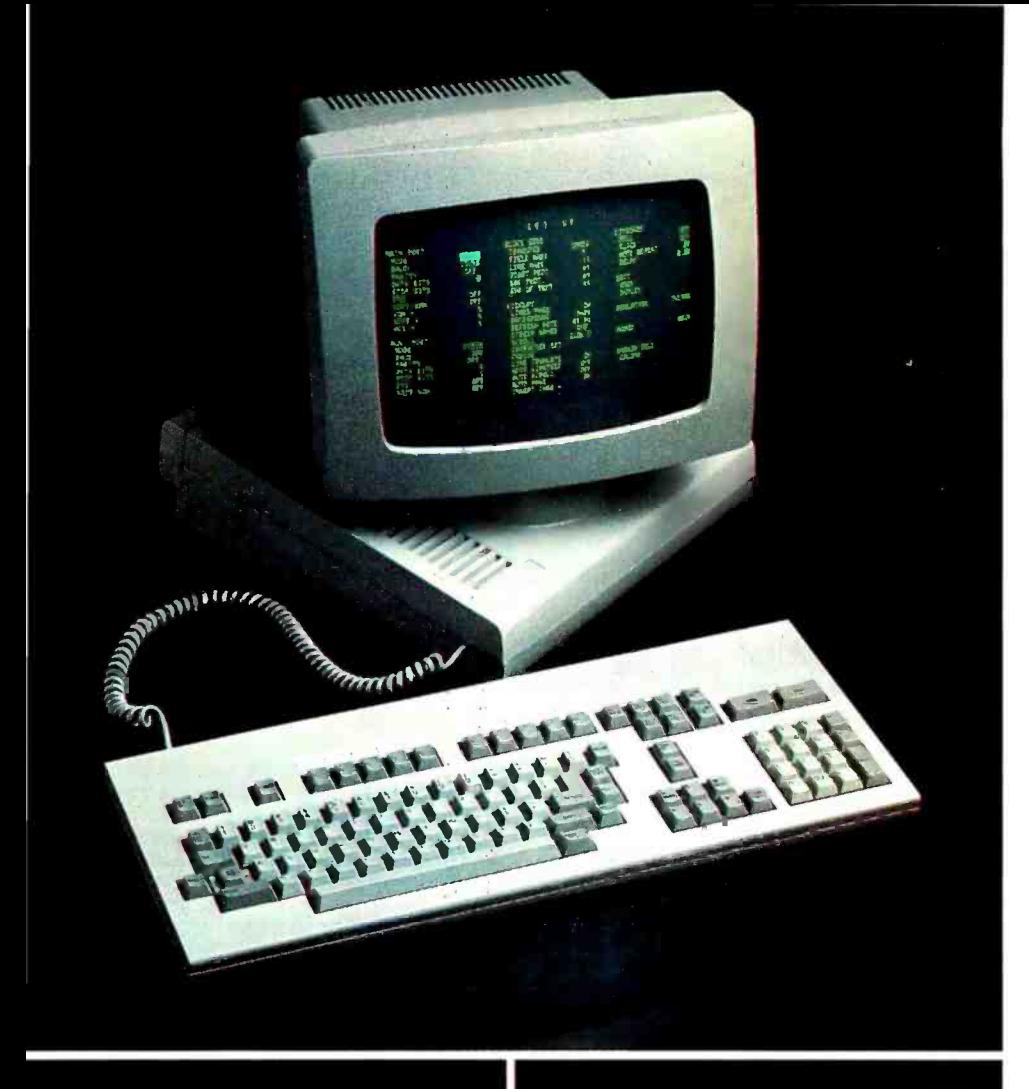

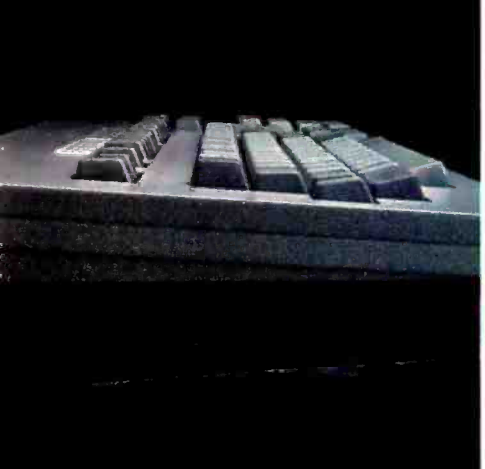

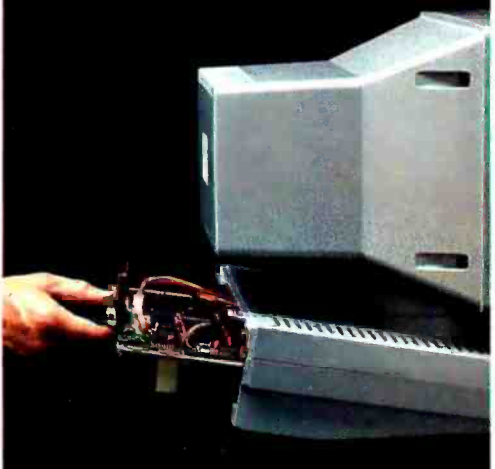

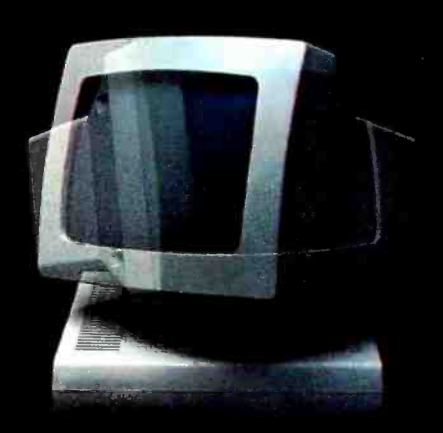

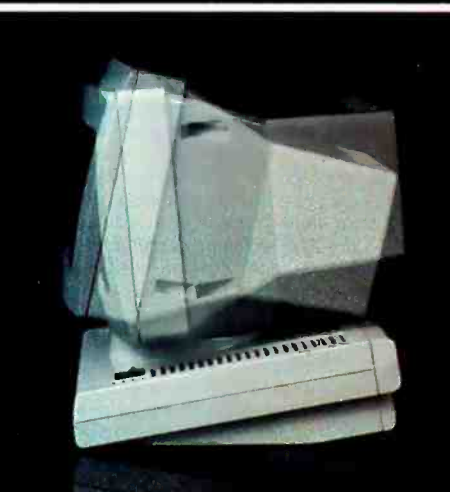

mericanradiohistory

# Introducing the Freedom 200. No other VDT gives you more, for less.

For only \$745, the Freedom 200 gives you more user -relevant functions and optimized ergonomic features than any other standard VDT

You get 106 keys, clustered for maximum user efficiency. Plus 10 user -programmable

non -volatile function keys (256 bytes worth) for a host of applications.

Plus 11 cursor control keys, including tab by word for easy editing.

Plus flexible non -volatile set -up modes, full page or status line, to easily configure your terminal exactly the way you want it.

Plus user -definable smooth scrolling regions, with selectable scroll rates.

Plus split-screen capability. Plus 128 ASCII characters, with 86 extended graphic characters for forms creation.

Plus non -embedded attributes (visual and data entry).

Plus double-high/double-wide characters.

Plus programmable answerback message for enhanced security.

Plus programmable time out, to prolong the life of your screen.

Plus easy serviceability, and space for add -on boards.

Plus two -page standard memory in emulation modes and one -page memory in native mode, with additional memory optional.

Plus 8 foreign character sets. Plus TeleVideo 950 and Lear

Siegler ADM 31 emulation. Plus more.

To find out more, contact your local Liberty dealer or distributor.

Or call Liberty direct. (415) 543-7000.

No other VDT gives you more, for less.

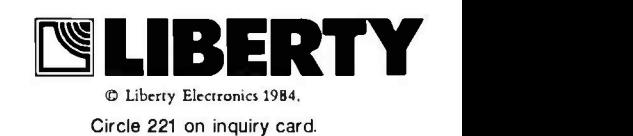

|                                    |   |   |                | 2 | 3 |   |                  | 6 |
|------------------------------------|---|---|----------------|---|---|---|------------------|---|
|                                    |   |   | <b>UNKNOWN</b> |   |   |   |                  |   |
|                                    |   |   | s              | s | i | i | $\boldsymbol{x}$ | s |
|                                    | ı | s |                |   |   |   |                  |   |
| REFERENCE<br>(TEMPLATE)<br>Q(i, j) | 2 | s |                |   |   |   |                  |   |
|                                    | 3 | i |                |   |   |   |                  |   |
|                                    | 4 | x |                |   |   |   |                  |   |
|                                    | 5 | x |                |   |   |   |                  |   |
|                                    | 6 | Ś |                |   |   |   |                  |   |
|                                    | 7 | s |                |   |   |   |                  |   |

Figure 1: A speech-sound similarity matrix, Q(i,j), containing scores for comparing sounds in reference and unknown utterances.

|                                           |                         |   |    | 2              |    |  |    | 6  |  |
|-------------------------------------------|-------------------------|---|----|----------------|----|--|----|----|--|
|                                           |                         |   |    | <b>UNKNOWN</b> |    |  |    |    |  |
|                                           |                         |   | s  | з              |    |  | x  | s  |  |
|                                           | ı                       | s |    |                |    |  |    |    |  |
|                                           | $\overline{\mathbf{z}}$ | s |    |                |    |  |    |    |  |
| <b>REFERENCE</b><br>(TEMPLATE)<br>S(i, j) | 3                       |   |    | 8              |    |  | 8  | 13 |  |
|                                           |                         | x |    | 2              | 6  |  |    |    |  |
|                                           | 5                       | x | 15 | 16             | 10 |  |    |    |  |
|                                           | 6                       | s | b  | 6              | ь  |  | 9  |    |  |
|                                           | 7                       | s |    | 16             | 20 |  | 15 |    |  |

Figure 2: A dynamic programming matrix,  $S(i,j)$ , containing the accumulated scores begin $ring$  at  $S(1,1)$  and ending at  $S(i,j)$ . The lines connecting matrix entries show the optimal path linking segments in unknown and reference.

| <b>UNKNOWN</b> | $\begin{array}{c c c c} \mathbf{s} & \mathbf{s} & \mathbf{s} \\ \hline \mathbf{s} & \mathbf{s} & \mathbf{s} \\ \hline \mathbf{s} & \mathbf{s} & \mathbf{s} \end{array}$ |  |
|----------------|----------------------------------------------------------------------------------------------------|--|
| REFERENCE      |                                                                                                    |  |

Figure 3: The time alignment of unknown and refererue utterances.

segments in the reference utterance. The results are entered into a speechsound similarity matrix shown in figure 1.

The problem can now be restated as follows: what is the path from the lower left-hand corner to the upper right -hand corner that produces the lowest value? The allowable paths can be constructed from horizontal, vertical, or diagonal moves. The dynamic programming solution is to evaluate S(7,6), where

$$
S(i,j) = Q(i,j) + MIN [S(i-1,j), classS(i,j-1), S(i-1,j-1)] \qquad \text{sim}
$$

Note that to evaluate S(7,6), other values of S must be computed first. So we begin with  $S(1,1) = Q(1,1)$ ; and then  $S(1,2) = Q(1,2) + S(1,1)$ ;  $S(1,3) = Q(1,3) + S(1,2)$ ; etc., until the first row of an S(i,j) matrix is computed. Then we move to the second row,

 $S(2,1) = Q(2,1) + S(1,1)$ . The previous computations were simple because there was only one way to move from S(1,1). But now, for the first time, S(i,j) location can be reached from more than one precursor, namely S(2,2) can be reached from 5(1,1) or S(2,1) or S(1,2). Therefore,

$$
S(2,2) = Q(2,2) + MIN [S(1,1),S(1,2), S(2,1)]
$$

In this example,  $S(2,2) = 2$ . The completed matrix is shown in figure 2. Note that the overall score for the match is 3,  $[S(7,6) = 3]$ . The optimal time alignment is shown by the lines in figure 2. The lines are put in as a final step, backtracking from S(7,6) to S(1,1).

The time alignment indicated by the lines is illustrated in figure 3.

This same approach can be used in "word spotting." In this application, the beginnings and endings of words are unknown. The matrices  $Q(i,j)$ and S(i,j) become longer, as long as an entire sentence. The top row of the matrix S(i,j) is monitored for a dip in scores. If a dip occurs, the word has been "spotted;' or identified. Note that in figure 2 the scores along the top row are high until the last two entries [5(Z6)] are reached. If the matrix were extended to the right (because there were other words rather than silence), then the scores for the top row would become large again. Yet the matrix would reveal that "six" had been spotted because the scores would have dipped briefly from an average of approximately 18 to 3.

Dynamic programming and related mathematical optimization techniques are of exceptional significance to automatic speech recognition. More than any other single intellectual tool, it has enabled speech classifiers to progress beyond short simple words to handle longer words, phrases, and sentences. Dynamic programming was independently developed with minor variations in at least three different fields: operations research, communications theory, and in mathematics as a first -order Markov process (see references 2, 3, and 12). None of these original formulations was for speech applications.

### What's Available Now?

Table 1 shows the product names and identifies the manufacturers of products on the market in 1983 that are expected to be available in 1984. Note that these products are not intended for consumers but, rather, for industrial applications. The industrial applications are typically "handsbusy" activities involving inspections usually associated with quality control (for example, on an assembly line or in a laboratory in conjunction with entering data gathered using microscopes). The variety of applications is extraordinary, although the number of applications appears small. Other examples include flight-training simulators for entering a limited set of command words, baggage/ parcel sorting, voice control of machine tooling, and home-appliance control by personal computers. They have occasionally been used for educational applications.

Connected speech recognition is essential for some applications such as zip -code reading for parcel sorting by the United States Postal Service. Note that there are only three manufacturers of continuous speech systems.

It appears that the exciting new developments to watch in 1984 will come from Nippon Electric Corporation (NEC), Dragon Systems, Voice Control Systems, Interstate Electronics, and possibly Asulab. NEC is exciting for two reasons: first, the company has an extraordinarily good continuous -speech recognition systern for vocabularies of up to 120 words for users who have trained the system (around \$2000); and second, NEC's lower -performance three -chip set will soon be available, recognizing 128 words of isolated utterances for talkers who have trained the systern (estimated at \$35 per chip set in large quantities). This chip set, available on an OEM (original equipment manufacturer) basis to American manufacturers, should make speech recognition technology widely available for isolated utterances.

Dragon Systems has developed al-

# THE FORTH SOURCE TM

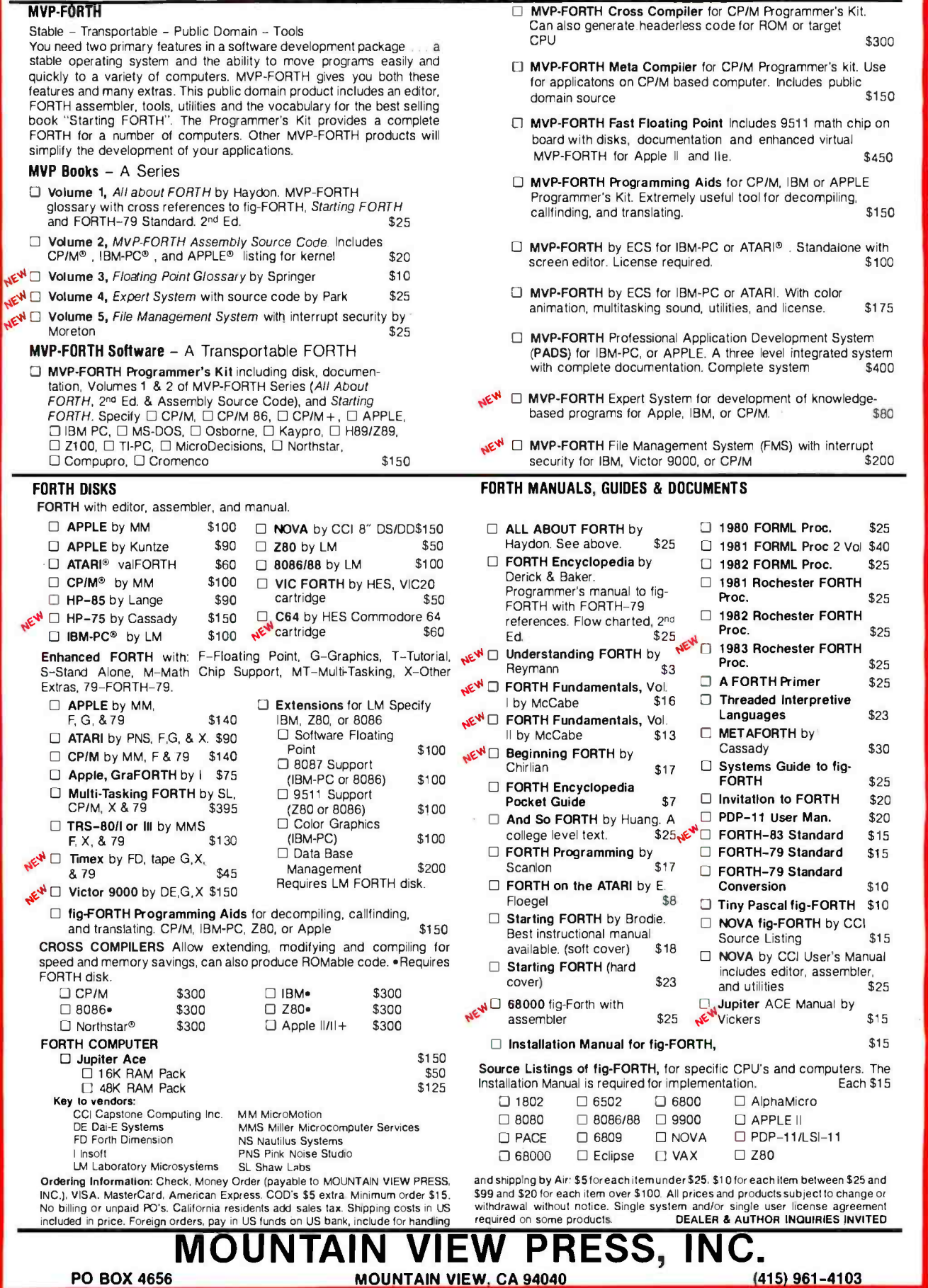

 $$25$ 

**\$25** 

\$25

\$25 \$25

\$23

\$30

\$20

 $$15$ 

 $$10$ 

 $$15$ 

Each \$15

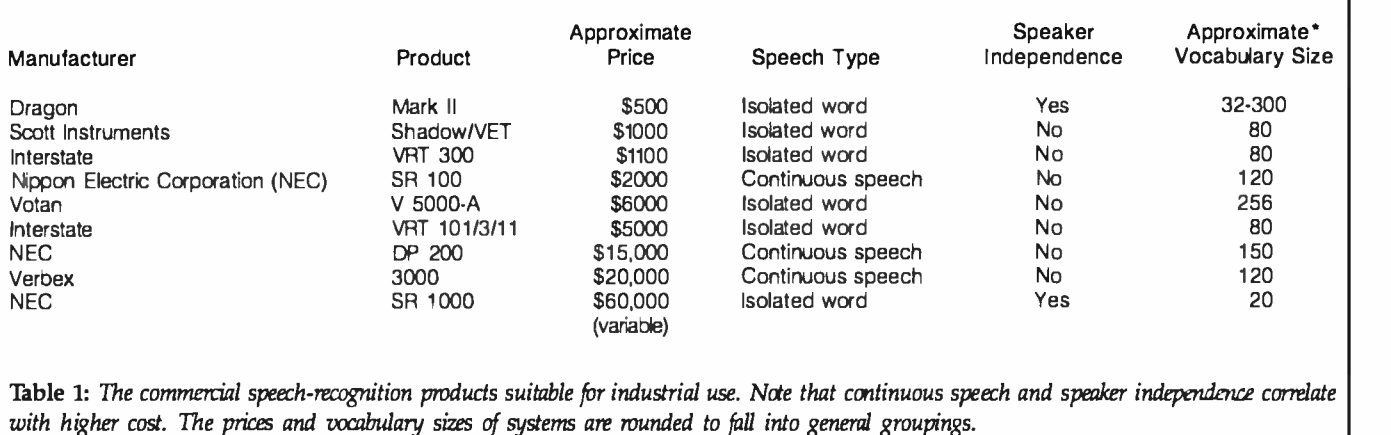

gorithms that it is prepared to license. The company's work represents a breakthrough in algorithm development, which has major implications for the entire field. These algorithms could enable the world's most costeffective speech-recognition devices to be developed. They have demonstrated performance superior to systems costing over \$15,000.

Voice Control Systems (VCS) has developed a time -domain, low -cost (requiring an 8-bit microprocessor such as a 6502), speaker-independent recognition scheme that it is licensing for a modest fee. This system is potentially less expensive than those of NEC or Dragon, but its vocabulary is limited to only 10 to 20 words at a time. On the other hand, the speaker independence of the VCS system makes it much more appealing as a consumer product, which ultimately may open possibilities for cost reduction and development of additional applications.

Finally, Asulab, of Neuchatel, Switzerland, is developing a wristwatch speech-recognition device. This will be an extraordinary technological achievement as well as an interesting consumer device. The system will be speaker-dependent (that is, it must be trained before use) and is capable of recognizing only 15 words spoken in isolation. It will be used to set the time, alarm, stopwatch function, and other standard timepiece operations.

Interstate Electronics Corporation, the oldest and probably one of the most successful speech- recognition companies in the United States, has produced a speech- recognition chip that enables speaker-independent isolated utterances suitable for consumer products, including toys. After an initial tooling charge, quantities of 100,000 or more cost \$5.50 per chip. This system enjoys an 85 to 90 percent accuracy level and is capable of recognizing a 16-word vocabulary.

### Summary

Automatic speech recognition is an old idea that has fascinated researchers for a quarter of a century and frustrated attempts at commercialization for 15 years. During these years, important progress has been made in pattern matching through dynamic programming, in cost reduction through LSI (and VLSI) chips, and in voice processing through signal-processing theory and VLSI. Commercial potential is finally becoming realizable.

The concept of talking to machines instead of keystroking input has considerable appeal to the buying public. Market forces will prevail, and, I believe, speech-recognition products will literally invade our lives within a decade or two. In the near term we will see speech- recognition peripherals for computers, later as consumer novelties (such as voicecontrolled watch/calculators), and eventually as telephone controller/

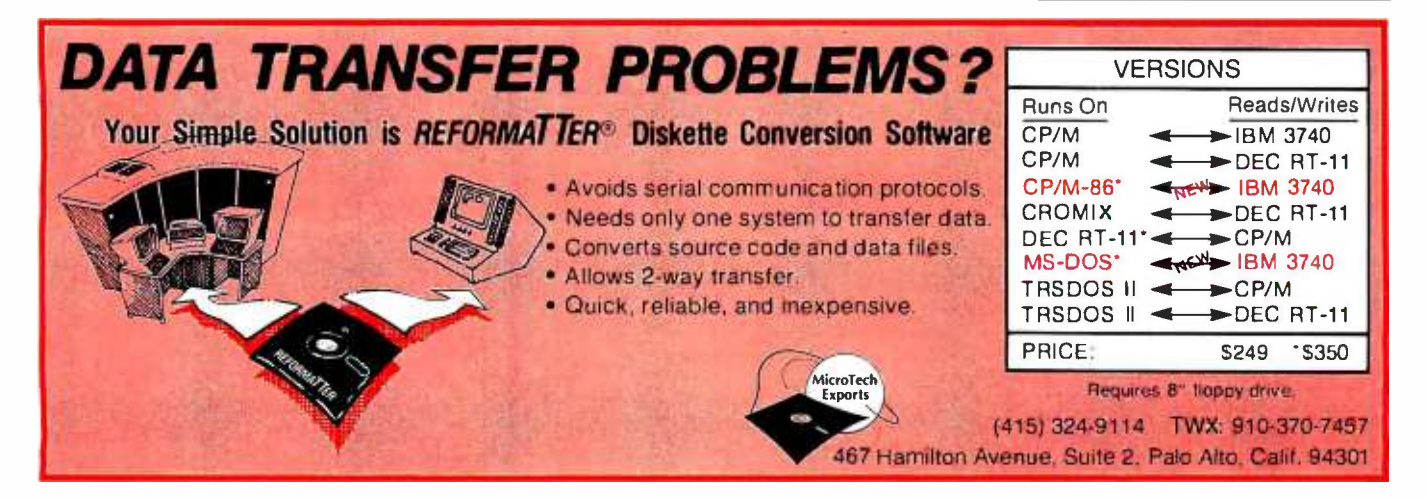

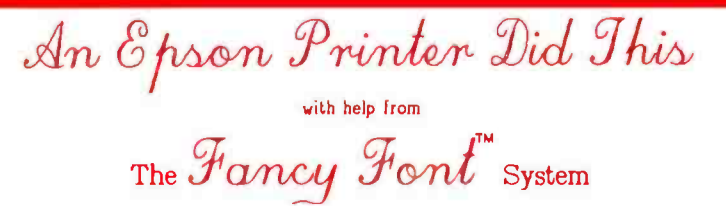

# Letter Quality

Say goodbye to correspondence quality and hello to Fancy Font's high-resolution, proportionally spaced, letter quality. Fancy Ford provides fonts in sizes from 8 to 40 points; styles include Roman, Bold, Italic, Script, Old English, and more. All this on low-cost Epson (MX, RX, FX) and Gemini  $10X$  printers. Fancy Font is a software package for CP/M and IBM PC compatible systems; no special hardware or installation is required.

# Create Your Own Characters

You can use over 30 font sets in the Fancy Font package and furthermore, can create any new characters or logos you like, up to 1 inch by 1 inch. A database of over 1500 characters is included that makes it possible to print foreign languages and mathematical notations.

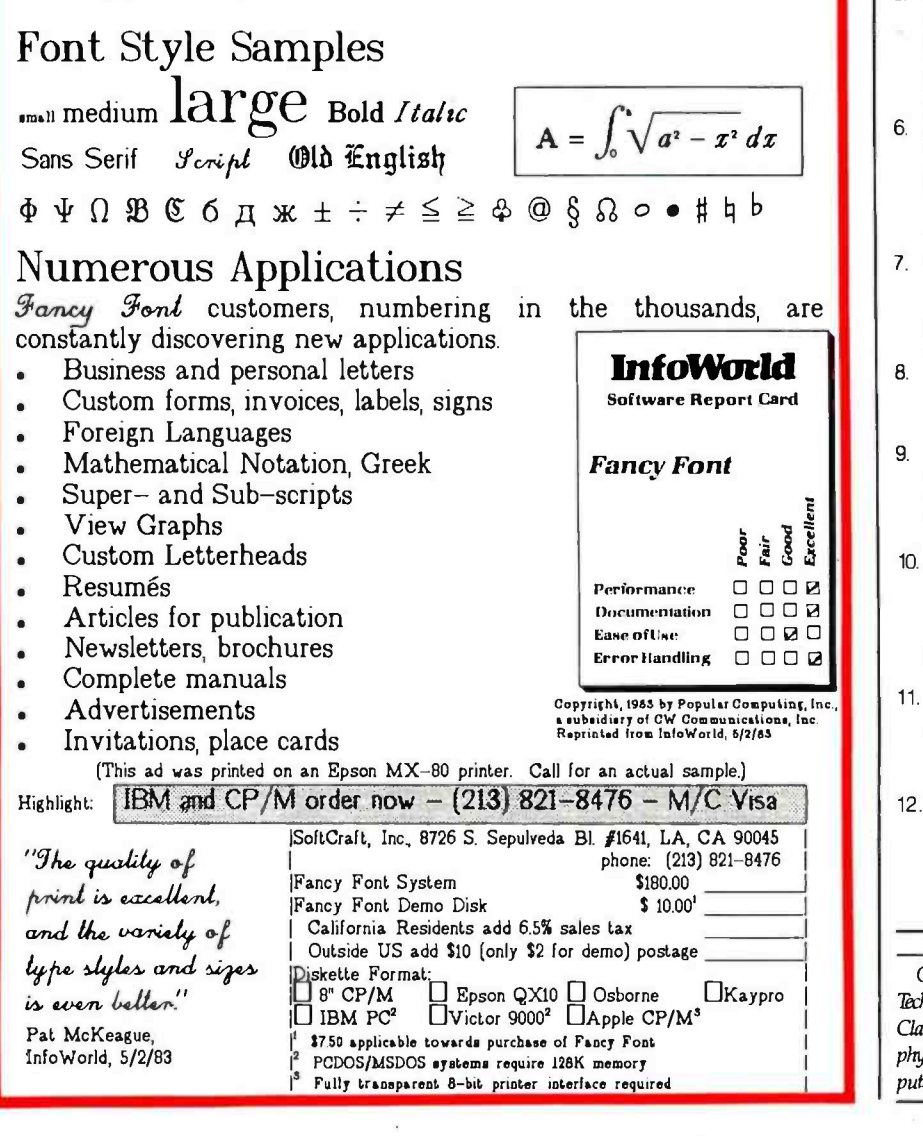

dialers and voice-actuated typewriters. In the broader sense, speech recognition is part of the general evolution of machine intelligence. It depends on the same fundamental technology as AI and provides the link that will bring us closer to our bright new machines.■

### References

- 1. Baker, J. K. "Stochastic Modeling for Automatic Speech Understanding." Speech Recognition. New York: Academic Press, 1975.
- 2. Baum, L. E., T. Petrie, G. Soules, and N. A. Weiss. "A Maximization Technique Occurring in the Statistical Analysis of Probabilistic Functions of a Markov Chain." Annals of Mathematical Statistics 41, number 1 (1970), pages 164-171.
- 3. Bellman, R. E. Dynamic Programming. Princeton, NJ: Princeton University Press, 1975
- 4. Bridle, J. S., and M. D. Brown. "An Experimental Automatic Word-Recognition System: Interim Report" Joint Speech Research Unit (1974) number 1003 (unpublished).
- 5. Bridle, J. S., M. D. Brown, and R. M.
- Chamberlain. "An Algorithm for Connected Word Recognition." Proceedings of the IEEE International Conference on Acoustics, Speech and Signal Processing, May 1982.
- 6. Jelinek, E., L. R. Bahl, and R. L. Mercer. "Design of a Linguistic Statistical Decoder for the Recognition of Continuous Speech." IEEE Transactions in Information Theory IT-21, (1975), pages 250-256.
- 7. Loweree, B., and D. R. Reddy. "The Harpy<br>Speech Recognition System." Trends in Speech Recognition. Englewood Cliffs, NJ: Prentice-Hall, 1980.
- 8. Pierce, J. R. 'Whither Speech Recognition?" Journal of the Acoustical Society of America, volume 46, (1969), pages 1049-1051.
- 9. Pollack, I., and J. M. Pickett. "The Intelligibility of Excerpts from Conventional Speech." Language and Speech, volume 6, (1963), pages 165-171.
- 10. Sakoe, H., and S. Chiba. "A Dynamic-Programming Approach to Continuous Speech Recognition." Proceedings of IEEE Symposium on Speech Recognition, April 1974, pages 101-104.
- 11. Velichko, V. M., and N. G. Zagoryko. "Automatic Recognition of 200 Words." International Journal of Man-Machine Studies, (1970), volume 2, pages 223, 235.
- 12. Viterbi, A. J. "Evor Bounds for Convolutional Codes and an Asymptotically Optimum Decoding Algorithm." IEEE Transaction on Information Theory, volume IT-13, (April 1967), pages 260-269.

George M. White is Chief Technical Officer of Koala Technologies Corporation (3100 Patrick Henry Dr., Santa Clara, CA 95050) and holds a Ph.D. in chemical physics. When he's not sitting in front of a microcomputer, he enjoys soccer and swimming.

Circle 327 on inquiry card.

# ANNOUNCING THE BIGGEST NEWS SINCE HARDWARE AND SOFTWARE...

# HELPWARE.

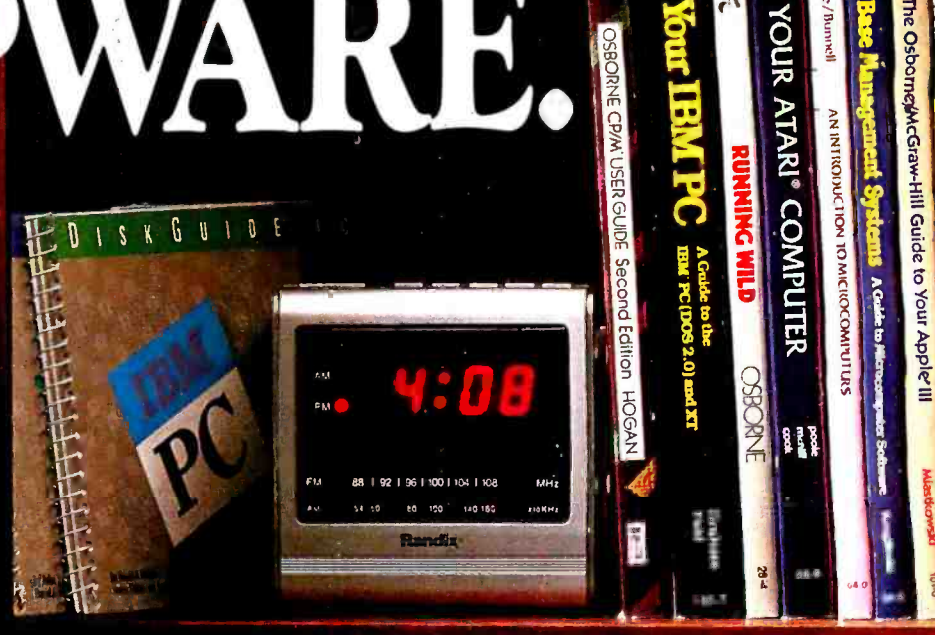

**NOUR** 

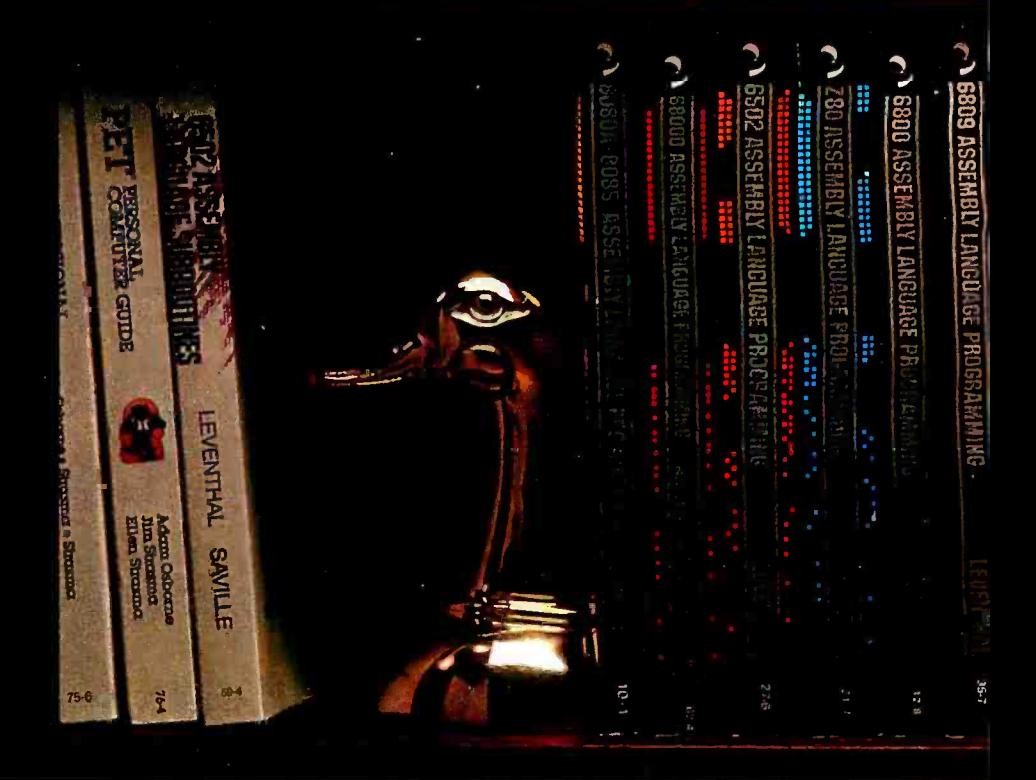

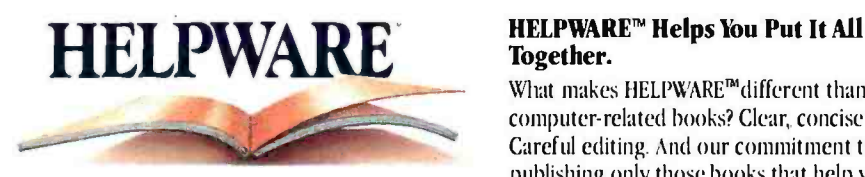

# Together.

What makes HELPWARE™different than other computer - related books? Clear, concise writing. Careful editing. And our commitment to publishing only those books that help you get the joh done. Faster. Easier. More productively.

### BuyYour Micro A Page At A Time.

Before you invest your hard -earned money in hardware or software, invest in IIELPWARE.

Read about the product you want to purchase and then decide if it's right for you. Then, after you've made your purchase, choose the HELPWARE user guide, programming or technical reference and assembly language guide that will help you get the most out of your computer.

### If You Love The Book, Wait Till You See The Screenplay.

Each hook we publish, including our handy DiskGuide<sup>™</sup> Series of compact computer

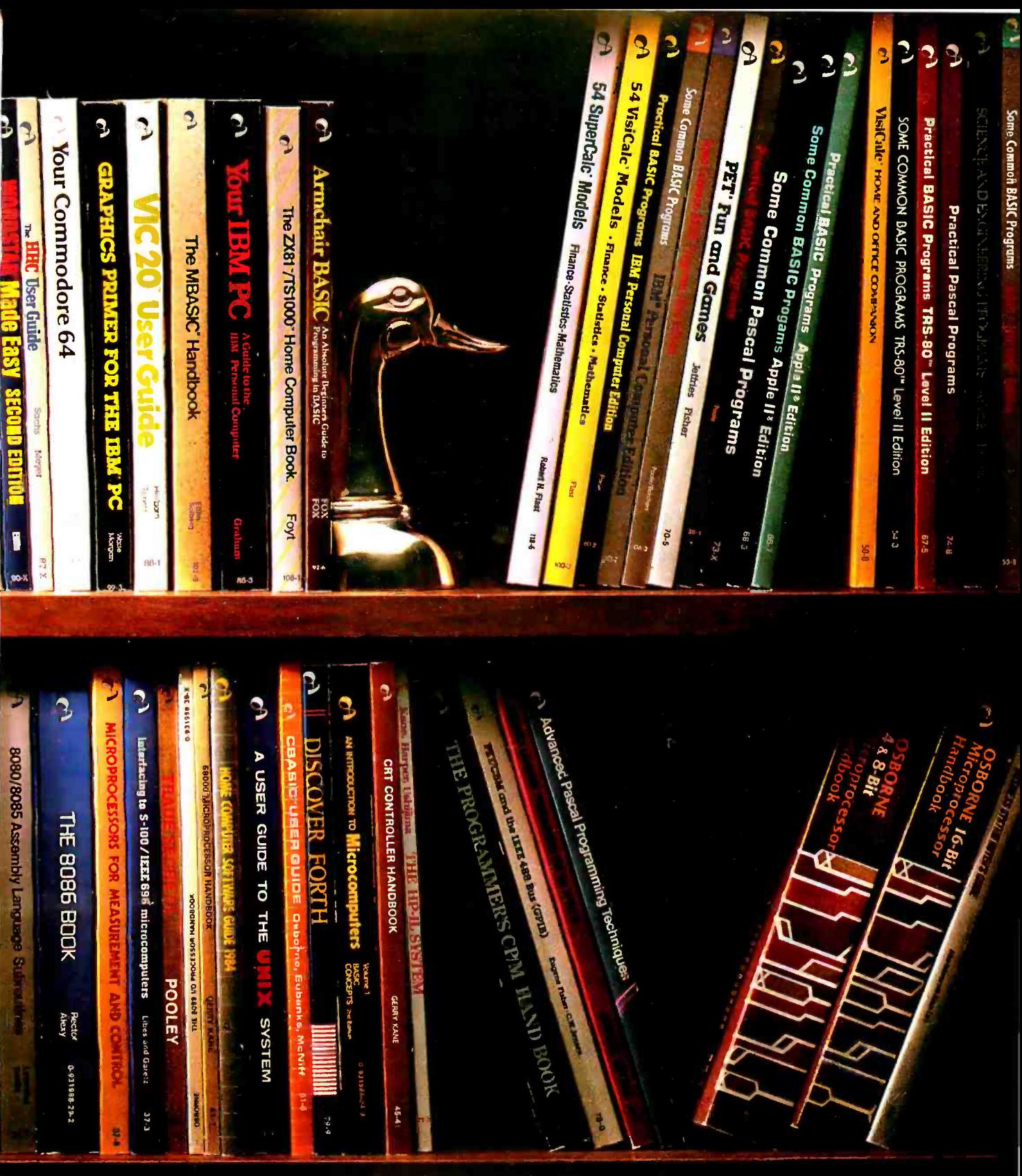

reference guides, dearly explains its subject matter so that you'll be able to solve your problem quickly and easily, regardless of your level of experience.

### Before You Sign On The Dotted Line, Cut Ours.

To get your copy of our full line catalog, just cut out the coupon and send it to us, or call us 'I0L1,FREE at: 800- 227 -2895, in California, 800-772-4077. You'll see page after page of worthwhile titles. Each one tested and

re- tested to make sure that it meets our high standards. After all, if they were just books, they wouldn't be HELPWARE .

# Osborne McGraw-Hill

## TURN TO US FOR HELPWARE.

TM-HELPWARE and DISKGUIDE are Trademarks of Osborne/McGraw-Hill.

Circle 276 on inquiry card.

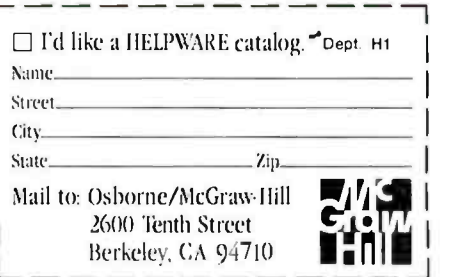

# Using Natural-Language Systems on Personal **Computers**

Your computer may speak English in 1984

by Jane Eisenberg and Jeffrey Hill

In boardrooms, managers' offices, secretarial pools, and hallways of cor porate America, the role of computer technology is being reexamined. With the advent of personal computers, people no longer stand in awe<br>of the machines or accept that the high priests of data processing must always intercede in the everyday use<br>of the technology by knowledge<br>workers.

A common refrain in these en claves is, "Will computers ever under- stand English?" Indeed, the promise of the "computer revolution" seems to hinge on the machine's ability to speak the language of people, not the reverse. In George Orwell's 1984, if you remember, the computer-controlled apparatus of Big Brother had<br>mastered the skill; in fact, it under-<br>stood everyday conversation all too<br>well.<br>The little-understood field of Arti-<br>ficial Intelligence (AI) may be the key

to the eventual scaling of the humancomputer communication hurdle AI researchers avow that natural-lan-<br>guage query systems are an econom-

ically approachable reality in the year ahead. In the following pages, we'll dis- cuss some of the ways in which natural- language query systems will change the way that people and personal computers interact.

#### What Is a Natural-Language System?

Imagine yourself in the middle of<br>trying to hang a picture. You're standing on a ladder and want your assis-<br>tant to hand-you a hammer. But in-<br>stead of simply being able to ask for

stead of simply being able to ask for<br>the hammer, you have to stop, get off<br>the ladder, write a small program,<br>debug i, , and then run it in order to<br>get it he hammer.<br>get the hammer.<br>Sound ridculous? Yes, but that's<br>they

language of computers.<br>In fact, we humans take for granted<br>our unique capability to communicate with each other in a common query is to understand, but what sur-<br>language. The languages people prises many people is the discovery speak are called natural languages. A natural- language (NL) system is one that allows a person to interact with a computer by using the same lan-<br>guage he uses to interact with another person. Such a system deals with the richness of English as people use it—along with all its am- its usefulness from its understanding<br>biguities—and forgives the typical i of the semantics of natural language.<br>ungrammatical English that most The NL system maps the concepts people use in everyday communication. The NL system must handle concepts that computers can deal

commonplace events such as mis placed modifiers, dangling par ticiples, and sentence fragments.

The most obvious advantage of a natural -language system is that people do not have to be trained in a programming language to use a<br>computer. Given the large potential number of users of information and<br>the relatively small number of people<br>who know formal systems, this is of key importance. There is another often overlooked advantage-it can<br>be much easier to express a request in natural language than in a formal language. For example, figure 1 shows the same request phrased in both natural English and in the syn- tax of an 'English -like' program com mand language. At a glance, it is easy to see how much simpler the English that the English query is shorter than the corresponding formal query.

The underlying reason for this con- ciseness is that a natural -language system does much more than simply understand the syntax of the lan guage. The system derives much of its usefulness from its understanding The NL system maps the concepts<br>expressed in words onto underlying

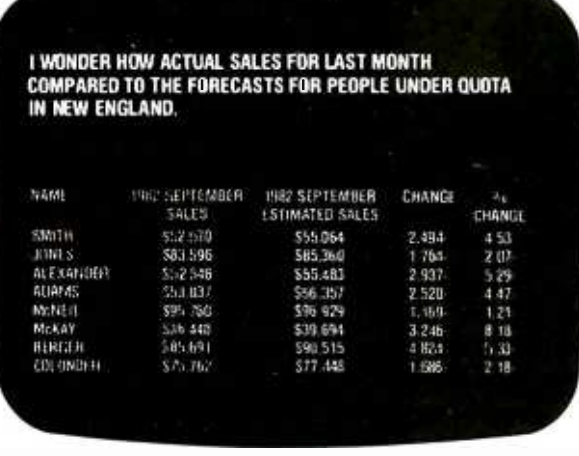

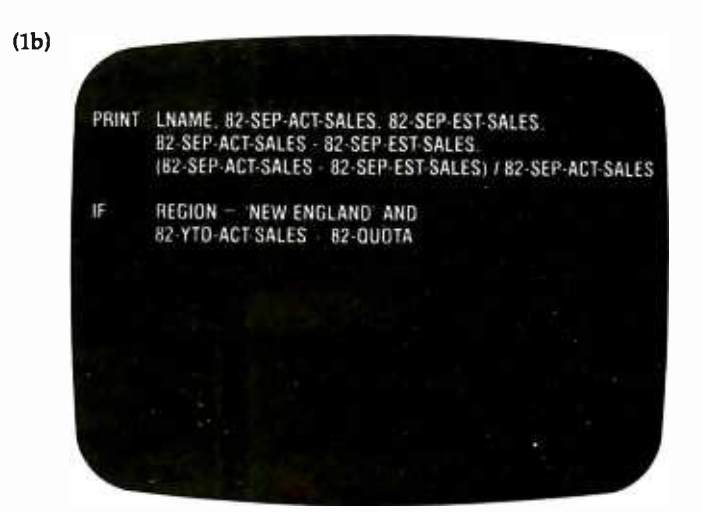

Figure 1: A comparison of English (a) and "English-like" (b) queries.

with. In later examples, we will see many instances in which the ability of the system to map high-level concepts gives the natural-language system a considerable edge over any formal system.

We'll look briefly at the history of natural-language processing to see how it developed from a research area into a practical, mainframe database query tool. Then we'll examine how natural-language processing fits into the personal computer environment and compare its use with other methods of communicating with computers.

### The History of Natural-Language Processing

Natural-language systems evolved from research into Artificial Intelligence, whose goal is to understand human intelligence well enough to produce machines that exhibit intelligent behavior. Understanding natural language was one of the earliest areas of AI research, since it was clearly a unique example of human intelligence.

The first AI work on natural language was in the area of machine translation (MT), using (then) new methods of syntax analysis, developed for understanding computer languages (as in context-free grammars, where language components are defined independent of the context in which they are used. These grammars use recursive definitions, i.e., an  $\lt$  unsigned integer  $>$  is defined as  $a \le \text{digit} >$ , or as an

<unsigned integer> followed by a < digit > ). It was quickly apparent that these "syntactic" based systems were not up to the job. The anecdotal climax of this early machine-translation effort was a system that translated the English sentence "The spirit is willing but the flesh is weak" into a Russian sentence whose literal reading was "The vodka is strong but the meat is rotten."

Since understanding natural languages depends upon better ways of representing semantic information, research switched from the MT effort "question-answering systems." to These systems use a knowledge database to understand and answer questions posed in English. One of the earliest such systems was the Baseball program (reference 4), which contained a database of statistics for one major league season. This research phase culminated in the early 1970s with two prototype systems, both based on the notion of "procedural semantics," in which the meaning of words and concepts is broken down into tasks and subtasks. The Lunar system of Woods (reference 5) could respond to English questions about the data analysis of the Apollo XI moon-rock samples (see figure 2). Winograd's SHRDLU system (reference 3) interpreted English sentences to control the movements of a simulated one-arm robot (see figure 3). Both of these systems contained extremely sophisticated theories of language. Both systems could parse more sentences than they could understand, but in their limited application domains they were quite impressive.

Clearly, more research into semantic representation was required to produce systems capable of understanding the range of English that people routinely use. Most of the research work in AI today is concerned with finding better representation schemes for knowledge. (For a more detailed history of natural-language processing research, see reference 2.) However, a great deal had been learned about the structure of natural languages (particularly English) and about ways for representing and applying the semantics of a limited domain. But was there a practical use for such systems? Woods's work with the Lunar system clearly suggested database query as a promising area. But three problems had to be solved to make this technology commercially viable:

1. Robustness. These systems were

How many breccias contain olivine? What are they? Do any samples have greater than 13 percent aluminum? What are those samples? List K/RB rations for breccias.

Figure 2: Sample questions interpreted by Woods's Lunar system.

Pick up a big red block OK.

- Greep the pyramid.<br>I DON'T UNDERSTAND WHICH PYRAMID YOU MEAN.
- Find a block which is taller than the one you are holding and put it into the box. BY "IT," I ASSUME YOU MEAN THE BLOCK WHICH IS TALLER THAN THE ONE I<br>AM HOLDING

What does the box contain?<br>THE BLUE PYRAMID AND THE BLUE BLOCK.

```
What is the pyramid supported by?<br>THE BOX<br>How many blocks are not in the box?
```
FOUR OF THEM

Figure 3: A sample dialogue with Winograd's SHRDLLI system.

very sensitive to small errors in typing and grammar. A commer cial version needs to forgive minor user mistakes.

- 2. Environment. The natural-language research systems were largely written in LISP, the common language of the Al research community. The "databases" used were home -brew the natural-language system that<br>used them. To be commercially viable, natural -language database query systems would need to run on standard commercial hardware, in a standard language, and take advantage of the technology devel-<br>oped in commercial database-management systems (DBMSs).
- 3. Portability The most serious problem of the research systems was the "customization" cost. To adapt one of these systems to a new database typically takes a man- year of effort by an experienced Al researcher.

In 1475, Artificial Intelligence Cor poration began work to produce a commercially viable natural -language database query system by concentrating on solving these problems. AICs product, Intellect, is a robust, portable natural -language system that runs on IBM mainframe computers (see the text box on page 230 for a description of Intellect). It interfaces to most of the popular mainframe DBMSs. Intellect was the first suc cessful commercialization of Al tech nology.

systems developed especially for power. In addition, the development Use on Mainframes<br>The most widespread use of natural-language systems today is to provide the ability to query the contents of a database in free -form English. The first generation of commercial natural-language systems required mainframe computers with large amounts of storage and processing and refinement of natural-language<br>parsing techniques required a substantial investment in both time and the physical or logical format of the resources, which meant a relatively data. Users are interested in data achigh price tag (\$50,000 to \$100,000). However, most major minicomputer vendors are pursuing the addition of a natural-language query facility to their product lines either through internal development efforts or cooperative marketing agreements with the companies who have already developed this technology.

> Database query is a good application for natural -language processing. First, let's define what we mean by the term database query. In order to understand a query, the system must

- 1) identify specific items of data to retrieve
- 2) identify criteria for selecting a desired subset of all records in all sales in each region." files
- 3) determine the analytical and dis play processes required to manip-
- 4) invoke the required retrieval, analytic, and display processes in the sequence necessary to answer the question

The technology of natural -language parsing currently works best when the dialogue is limited to a small world view. Database query is unique among natural- language applications in that it quite naturally fits this constraint-the dialogue is limited to the contents of the database.

Knowledge workers need informa tion. A major obstacle to the acceptance of end-user computing has been the unwillingness of the non computerist to learn the necessary commands to make effective use of the computer as a resource. Studies of user information needs spurred development of systems whose medium of communication is the highest level end-user language, anything less than comprehension of native English require excessive training of end users, training that is wasted unless the end users work on the system frequently.

Additionally, end users have little or no knowledge about the form in which the information is stored. Even worse, the users conceptual view of the information has no mapping to the physical or data. Users are interested in data ac-<br>cess from a high level of abstraction.<br>This means they want the ability to<br>retrieve information in a form immediately useful to them. This often includes

1) Data summaries:<br>"What were the total commissions" paid in the Western sales region last month?"

"Rank our product lines in terms of profitability."

2) Implied calculations such as averages and percentages: "What is the average salary in the

Accounting Department?" "Give me the percentage of total

3) Aggregation of data over time: "How did our sales in January compare to our sales in March ?"

The flexibility of an English query system makes it possible to phrase questions in many different ways.

800 -451 -2502 or 617-641-1241 in Mass. 617 -641 -1235 for

### **Technical** Support

# oftware Ban 661 Massachusetts Avenue

Arlington, MA 02174

# HAT IS SOFTWAREBANC?

Over the last two years, SoftwareBanc has provided the nation's most complete package of dBASE II'<sup>\*</sup> products and services. Our **dBASE II'<sup>\*</sup>** User's Guide and Seminars have introduced more than 60,000 people to dBASE II' and services. Our **dBASE II'" User's Guide** and Seminars have introduced more than 60,000 people to dBASE II'". I<br>Even expert dBASE II'" users can benefit from our **Advanced User's Guide** and quality add -on products. When it comes to dBASE II'", SoftwareBanc is the source you should banc on.

anc On Us

# **BOOKS**

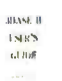

dBASE 11'" User's Guide by Adam B. Green. Join the 55,000 people who have made this the standard text on dBASE II'\* \$29.00 - FREE with dBASE II<sup>™</sup>

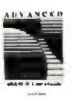

Advanced dBASE II'" User's Guide by Adam B. Green. This collection of previously unpublished tips and techniques is the perfect companion to the dBASE lI" User's Guide. \$29.00

Report Writing in dBASE II'" by SoftwareBanc Technical Services. Everything you always wanted to know about dBASE II's<sup>™</sup> Report Writer. \$11.95

# SOFTWARE WITH TECHNICAL SUPPORT CHASE II<sup>ne</sup> Fundame

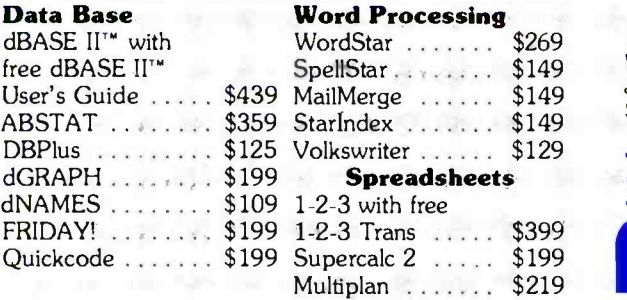

Our low software prices include unlimited, free technical support by our staff of software experts. You can trust us to be there for technical problems, tips or application advice.

# ORDERING

To order, please call (800) 451 -2502 or (617) 641- 1241 in Mass. Hours are 9 AM - 8 PM E.S.T. Monday - Friday and 9 AM - 5 PM E.S.T on Saturday.

Payment may be made by: MasterCard, VISA, check, C.O.D., money subject to change without notice. TM-Manufacturer's Trademark. Dealer Inquiries Invited. Ask about our Discount Savings Plan.

# VIDEO

dBASE II<sup>™</sup> Fundamentals on Video Tape

Written and Narrated by Adam B. Green. This professionally produced, three hour video tape will help any viewer to create and manage dBASE II<sup>"</sup> data files. Now you can have a SoftwareBanc Seminar in your home or office.

\$295.00 (VHS or Betamax formats). \$50 savings with dBASE II".

# **SEMINARS**<br>dBASE II<sup>™</sup> and 1-2-3<sup>™</sup>

# **SoftwareBanc Seminars**

Taught by Adam B. Green.

Over 5,000 people have attended SoftwareBanc Seminars around the country. Our custom video presentation system will help you "Teach Your Computer Who's Boss."

●dBASE II'\* Fundamentals ●dBASE II'\* Programming •Problem Solving With  $1-2-3$ <sup>\*</sup>

# Schedule 1-2-3"

Washington, D.C. Jan. 9, 10, 11, 13 \$175/Day

Chicago<br>Mar. 12, 13, Feb. 6, 7, 8, 10 Mar. 1<br>\$175/Day 14, 15 \$175/Day \$200/Day

# CLIP & MAIL

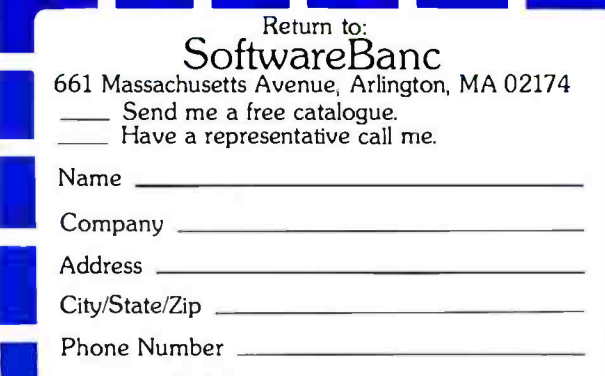

Computer /Disk Format.

# Mainframe Versions of Intellect

The current verisons of Intellect run on<br>IBM mainframe computers—the 370, 4300, and 30xx series as well as compatible ma- chines made by Amdahl, National Semiconductor, IPL, and others.

These processors range from the IBM 4321, which is a 0.2 million-instructionsper-second (MIPS) machine to the 3084, which runs at 20 MIPS.

Intellect runs under all three of IBM's mainframe operating systems-VM/CMS, DOSNSE, and MVS. The Intellect system interfaces to most popular mainframe database management systems, including IDMS, ADABAS, SQL, and VSAM.

Artificial Intelligence Corporation also offers DFAM, its own indexed retrieval system.

The mainframe Intellect system is writ-

Some of these may be wordy, while others can be quite concise. In almost all cases, however, it is possible to be more concise in English than with a formal command language. In addition, some English query systems allow references to previous questions using implied pronouns. For example,

"List the first and last names of the secretaries to our New York City office."

"How many are married?"

Users can vary the selection criteria of a previous question very easily and succinctly:

"Who are the salespeople over quota in the Eastern region?"

### "Western region?"

A simple English dialogue gracefully resolves ambiguities and spelling errors. If an ambiguity is detected, the system requests the user to clarify his intent. The user may be asked to clarify a word that may have multiple meanings in the database (such as New York), to correct a spelling error, or to enter a new definition or conceptual relationship into the system's vocabulary.

ten primarily in PL/I, with a few routines (less than 10 percent) coded in IBM assem bly language.

Depending on the operating system and DBMS interfaces, the Intellect load module is between 600K and 900K bytes. Virtual memory required by each user is approximately 200K bytes.

A license to run Intellect on an IBM mainframe costs \$69,500. An optional interface to IBM's PGF graphics package (which allows the user to ask in English for pie charts, bar charts, etc.) costs \$15,000.

These fees include one -year maintenance, documentation, training courses at AIC, and applications consulting.

AIC sells Intellect directly, with its own sales force, and through OEM and joint

marketing arrangements with other companies (IBM, Cullinet). There are approximately 150 mainframe installations of the  $\parallel$ system, most of them in Fortune 1000 companies.

Porting Intellect to the personal computer environment has produced no major | problems to this stage of the project. There  $\parallel$ are some differences between Digital Re search's PL/I compiler and the IBM mainframe PL/I compiler, but these incompatibilities are overcome by clever coding.

The fact that hardware capability is not an issue in adapting Intellect to personal | computers is a testament to the blurring  $\vert$ of the lines separating mainframes, minis, and micros.

These examples show how highlevel concepts expressed in natural language can evoke a very complex series of operations in response to a simple question.

A system that can use conversational English to retrieve, analyze, and present information in a useful form will provide knowledge workers and middle- to upper -level managers with tools they desperately need and can use immediately.

Most large companies purchase a number of different application tools from different vendors. Many firms organize these software tools into an internal Information Center. This facility can provide a greater level of analysis, consultation, and support to end users.

A benefit of natural-language query systems is their ability to perform the function of "traffic cop" or integrator. It is highly desirable to have the natural-language interface be the only interface visible to the end user. Users can then issue a single request to have data selected, analyzed, and displayed. They do not have to learn the various command structures and intricacies of separate DBMS, graphics, or display packages. Users request work in ways they are used to.

The natural-language interface overcomes the two traditional problems preventing the information center from being a completely useful facility for the end user. First, each application package or software tool uses its own specific language. Second, these components are usually independent of one another, allowing no communication or control of data transfer among them.

Some NL systems also provide selection, summarization, and analytic capabilities beyond those available in the DBMS. Multiple passes over the data can perform such arithmetic operations as sorting and totaling by category, ranking, obtaining averages, performing comparisons, and formatting the information for output in a report or graph.

In fact, in many companies the natural- language system is becoming the "hub" of the Information Center. In these cases, end users can access many tools, including graphics packages, analysis and modeling systems, application programs, report writers, and DBMSs. The following types of requests are possible:

"Give me a pie chart of our 1983 sales in New England broken down by state"

"Print a report sorted by department of the average salary, number of employees, and the average departmental salary in-

# **Four Answers To Your** S-100. Multi-User Problems.

Intercontinental Micro Systems makes everything you need for S-100 bus multi-user systems, networks or single user systems.

At a price that won't break your budget. Quite simply, our single board computers, slaves. 256K memories and personality boards let you build a system now not later. The hardware works, the software works,

and the prices are what you'd expect from a company that uses the most advanced design, software and production techniques to keep costs down.

What you won't expect is the almost awesome sophistication of Intercontinental Micro System's products.

So stop messing around with multiple sourc-

ing, hardware integration problems and software nightmares. Come to Intercontinental Micro and get it all - price, performance and delivery.

Read the specs, then call, write or circle the bingo number below. We'd be glad to send more information and help solve your S-100. multi-user system problems.

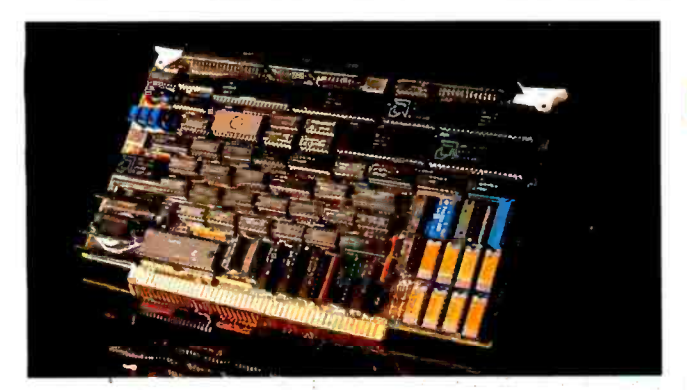

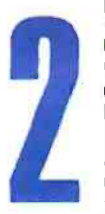

# **CPX-MX SLAVES.**

□ IEEE 696.1/D2 S-100 compliance. □ Compatible with CPZ-48000 SBCP, any Z-80A based CPU with extended address capability or 16 bit based CPUs complying with IEEE 696.1/D2<br>bus specification.  $\Box$ Z-80B" 6MHz (CPS-6X) or Z80A4MHz CCPS-4X) operation. □ Two synchronous (CPS-MS) or<br>asynchronous (CPS-MA) serial I/O ports. □ TurboDOS" & CP/NET" compatible. O Master confiscation of slave memory

for diagnostic purposes. O Two parallel I/O ports: eight data<br>bits + 2 handshake lines per port. O 64 Kbytes of onboard dynamic RAM.  $\Box$  Master/slave memory-to-memory transfers under DMA control  $@$  571 Kbyte/sectransferrate when used with CPZ-48000 SBCP. O Software selectable baud rates. □ Usable as an intelligent I/O processor in single user system.

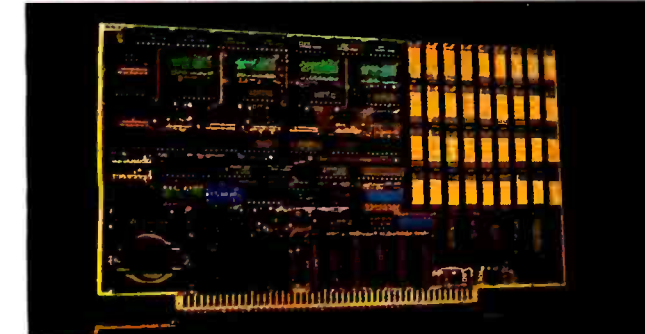

PERSONALITY BOARDS.

 $\Box$  Centronics printer.  $\Box$  8 inch floppy disk.  $\Box$  5% inch floppy disk. ORS232 serial communications. O Synchronous/ asynchronous modem. O Priam smart/smart E hard disk  $D$  Long distance serial communication (2000 ft  $\omega$  9600 baud). □ Shugart Associates Systems Interface (SASI). □ Clock /<br>calendar. □ Konan David, Jr." hard disk. □ Archive tape drive.

Circle 193 on inquiry card

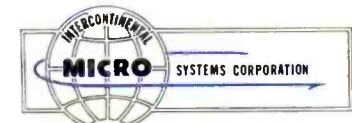

4015 Leaverton Court Anaheim, CA 92807 (714) 630-0964 Telex: 678401-TAB-IRIN

# CPZ-48000 SINGLE BOARD COMPUTER.

The E696.1/D2 S-100 compliance. <br>
ΣΕΙΕΡΕΘΘΘ.1/D2 S-100 compliance. ΩΣθΔ," 4MHz Operation.<br>
Ω Floppy disk controller (FDC). Single or double sided. Single<br>
or double density, 8" or 5/4". Ω Two synchronous or asynchronous

interrupts. O Provisions for 2K or 4K onboard EPROM. O Software selectable baud rates. DIBM Bisync, HDLC, SDLC and other protocols. DCP/M, MP/M." and TurboDOS" operating systems available.  $\Box$  Turbo-Disk\* implementation included

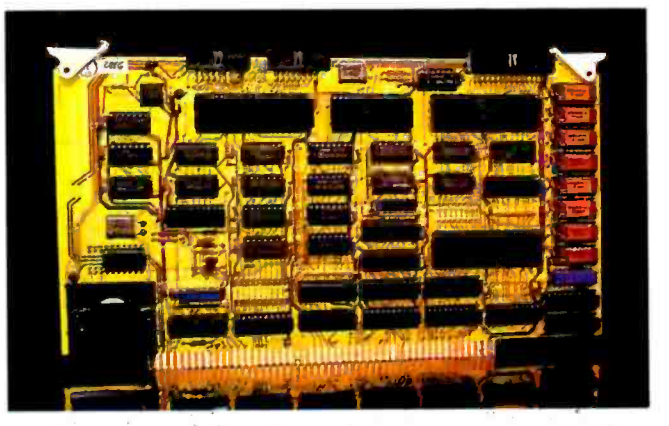

# 256KMB-100 256K MEMORY.

OIEEE S-100 bus, spec 696.1/D2 compliance. The 256KMB-100 is compatible with most IEEE S-100 board products now on the market. □ Linear addressable to 2 megabytes. □ 225 nanosecond access time, maximum, 160 nano-seconds, typical. □295nano- second read-write time, minimum, □Bank selectable 16K increments. □ 1/0 port address bank selection. Dentigures for phantom deselection. D Parity error detection,<br>visual and/or interrupts. O Bank selection compatible with CROMIX.

CP/M2.2" MP/M" Alpha Micro, and other major systems.

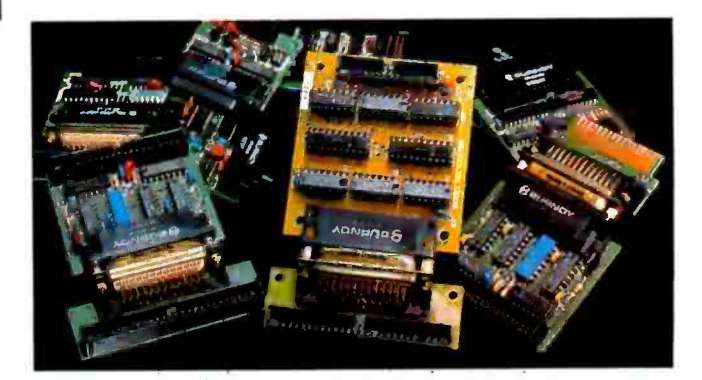

Z80A & Z80B are trademarks of ZILOG Corp. . CP/M. MP/M & CP/NET are trademarks of Digital Research Corp. . TubroDOS is a trademark of Software 2000 Inc. CROMIX is a trademark of CROMEMCO Corp. . DAVID JR, is a trademark of KONAN Corp. www.ameri adiohis

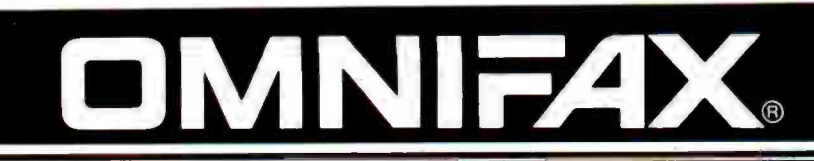

# The facsimile for people with small spaces, modest budgets and great expectations.

Never before have so many sophisticated features been con densed into less than three square feet of lightweight desktop facsimile.

Our new Omnifax G39 digital facsimile delivers documents in seconds without mail delays or the cost of couriers. Best of all, it requires

most functions automatically. Sold and serviced by Telautograph's own facsimile experts nationwide and Canada. For brochure or demonstration, call toll free, ask for operator 553,

# 800 -824 -7888

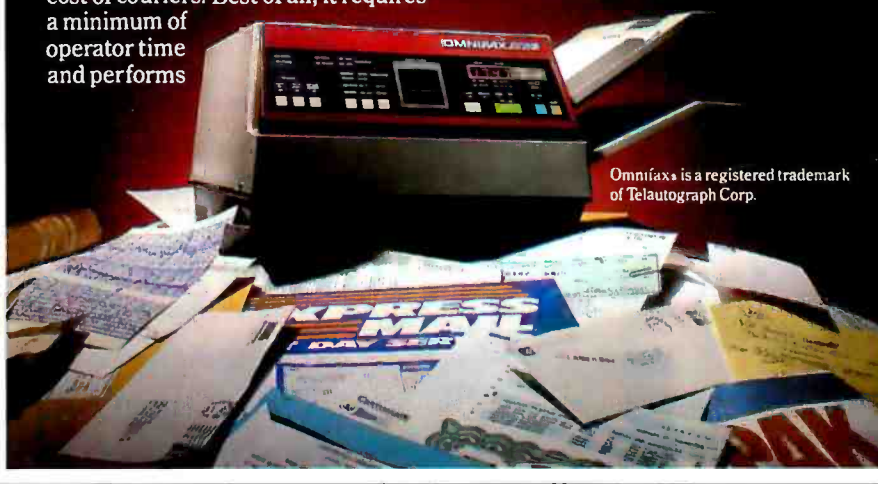

# Treat your personal computer to famous Diablo letter-quality printing.

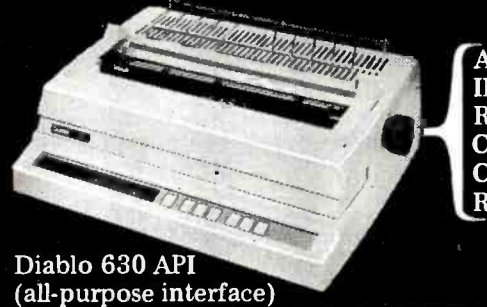

Apple II BM Personal Computer Radio Shack TRS -80 Commodore IEEE 488 Centronics "Parallel" RS232C "Serial"

# MTI has the new Diablo 630 API ready for you.

Don't settle for less: up to 40 cps, your choice of over 200 metal-<br>ized or plastic printwheels, in MTI's opinion the best letter-quality<br>printer on the market today. And at MTI's best price. Whether you rent, buy or lease our equipment, you'll find MTI is the

one source for all the terminals, peripherals, systems, applications expertise and service you'll ever need. At good prices. Call us today.

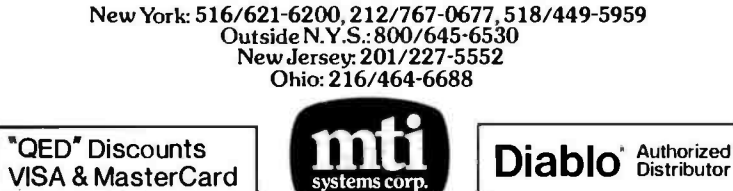

Applications Specialists & Distributors, New York, New Jersey and Ohio. DEC, Intel, Lear Siegler,Texas Instruments, Dataproducts, Diablo, 3Com,<br>Hazeltine, Racal-Vadic, Digital Engineering, MICOM, Cipher, U.S.Design,<br>Protocol Computers, MicroPro, Microsoft, Polygon and Select. crease in 1982."

Because the NL query system acts as the supervisor, the underlying work of scheduling and dispatching tasks becomes invisible to the end user. This has both advantages and disadvantages. On the positive side, users can become more productive because they share the ability to issue very powerful commands with far fewer keystrokes. The learning curve is greatly shortened, and users find that the computer is a far more ac cessible tool.

A drawback may be an overly simplistic view of the amount of work necessary to answer a seemingly simple query. Frequently, questions that appear easy and "cheap" to answer are not, while queries that appear complex are in fact "cheap" in terms of machine resources. This is more likely to be a serious problem in the multiuser mainframe environment, with extremely large databases on line, than with a single-user microcomputer system.

# Use on Personal Computers

With the rapidly expanding hardware capabilities of the personal computer, it is now possible to transport natural-language processing technology to the current generation of machines. Increased memory capacity and Winchester -disk technology combined with more sophisticated operating systems such as MS -DOS, Concurrent CP/M, and Unix make the application of this technology commercially viable.

What better fit could there be for the increased accessibility and user friendliness of a natural-language system than in the domain of the personal computer? Some people believe the direct-manipulation metaphor, as exemplified by popular spreadsheet programs such as 1-2-3 and Visicalc, is the best human interface. Others believe that the mouse and window technology of Lisa, Visi On, and Quarterdeck Software's DesQ is the wave of the future. Everyone agrees that integration of applications and tools within a common operating environment (with compatible file structures to facilitate

# **The CONCEPT AT**

# Because VT 100 users deserve more than just VT100 compatibility.

# THE CONCEPT DISPLAY TERMINAL

VT100 compatibility is one thing, but eight pages of memory, programmable function keys, windowing, multiple computer capabilities, ANSI standard conformance...and VT100 compatibility is something else. Only from Human Designed Systems.

A good news /great news story from Human Designed Systems.

First the good news. The concept AVT display terminal gives you everything you need in an 80 /132 -column ANSI /VT100 -compatible display terminal. And at a very competitive price.

Now the great news. The concept AVT display terminal provides an exciting, new set of capabilities that lets you do much more. Without changing the price.

It starts with ANSI standard conformance, DEC software compatibility, and

80/132-column capability, and extends that even further by offering eight pages of display memory to relieve the interactive user of the<br>need to generate unnecessary hardcopy printouts and to provide the application developer with a powerful tool for applications requiring multiple formats and storage of large volumes of text; by enabling users to permanently configure a terminal for their needs or applications; by providing functionality

'Quantity one. DEC and VT are trademarks of Digital Equipment Corporation.

designed to improve the effectiveness of slowspeed applications; by enabling users to create true windows within display memory; by providing programmable function keys which transmit data and /or execute terminal commands; by providing up to three additional communications ports for connection to other

Increase control.

peripherals and computers; by<br>providing flexible user networking functionality for use in a wide range of<br>different applications, including multiple computer connections; and by doing much more.

**AND THERE'S EVEN MORE IN**<br>AND THERE'S EVERY AVT +

"New ergonomic few files and the New Soldier Contractor of the New Soldier of the Section of the Section of the Section of the New Section of the Section of the Section of the Section of the Section of the Section of the S **AND THERE CONCEPT SUITED AND THE NEW CONCEPT IN A MANUSCRIPT OF SUITED AND THE NEW YORK SUITED AND NAMED AND CONSUMER AND THE SUITED AND A SUITED AND THE SUITED ASSESSMENT OF THE SUITED ASSESSMENT OF THE SUITED ASSESSMENT AND THE NEW CONUES**<br>THE NEW CONUES Including ultrare<br>provide key poard with adjustable beightware<br>provide key the numeric pad for DEC software<br>provided functionality, including your LED<br>compared functionality, including e THE NE teatures instable to software<br>New ergonomic few adjustable to software<br>Profile Reyboard metric pad for DEC software<br>Profile Reyboard<br>Compatibility including four LEDs,<br>Compatibility including four<br>Compatibility incl

VT100 compatibility and ANSI standard conformance. Add it to the concept **the contract of the state of the state of the state of the state of the state of the state of the state of the state of the state of the state of the state of the state of the s** display terminal's 132 -column performance, in ASCII or APL/ASCII models, with multiple computer capabilities, windowing, programmable function keys, multiple pages of memory, and much more, and you can see why Human Designed Systems has given terminals a new meaning...and that means true economy.

## human designed systems, inc.

3440 Market Street, Philadelphia, PA 19104 Circle 186 on inquiry card.

# Human Designed Systems. We're redefining terminal performance.

Allanta — (404) 391-9763; Boston — (617) 329-3510; Chicago — (312) 825-2960; Dallas — (214) 437-1888; Delaware — Infocon: (302) 239-2942; Denver — (303) 469-1953;<br>Hawali — Gray Associates: (808) 261-3751; Houston — (713) 9

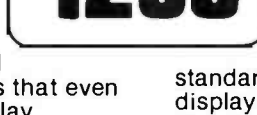

data transfer) will become standard. Does natural-language processing technology have a place in relation to these other models?

Natural -language processing will be a complementary, rather than a competitive, component of future personal computer environments. The direct manipulation and mouse/ 4) window metaphors are best suited to performing many tasks and will retain a place as the method for performing tasks such as financial planning, data manipulation, and data maintenance. However, it is also true that the power of natural language makes it the method of choice for operations such as database query, analysis, and display.

The trend toward software integration is becoming prevalent in the personal computer industry. Various strategies for achieving integration include

- 1) the easy transfer of program control and data between applications such as in Lotus's 1-2-3
- 2) the extension of this concept into

a consistent operating environment such as Lisa or Visi On

- 3) the development of families of generic products from a single manufacturer, such as the Perfect series, the Easy series, etc.-these may have a common command structure across applications
- the ability to integrate standard, off -the -shelf software products into an operating shell or environment such as Quarterdeck's DesQ

All of these approaches have benefits and drawbacks. Trade -offs must be made in flexibility, functionality, or compatibility. Specific trade -offs include a lack of choice-the application you want may not be available in the environment you've chosen; a higher price-the applications you need may be more expensive because they work in a special environment; and an inability to use software you currently own because it doesn't work in a particular environment.

A natural-language interface can enhance any of these models. English can exist as a layer under an operating shell to perform supervisory tasks. It can act as an integrator as well as a supervisor to facilitate communication and data transfer among different software products. It can act as the simple, easy -to -use human interface for people who want access to information without needing or wanting to become familiar with the underlying components.

As a result of the power of the English language to concisely express complex commands, a natural-language front -end can greatly simplify the amount and complexity of keystrokes or "mouse picks" necessary to perform an identical operation with non-English commands.

For example, consider a database consisting of a file with information on the Fortune 500 companies for 1981. Each record consists of the following fields:

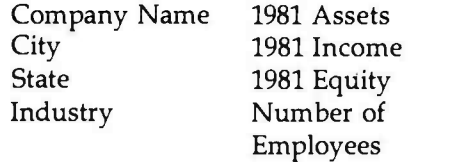

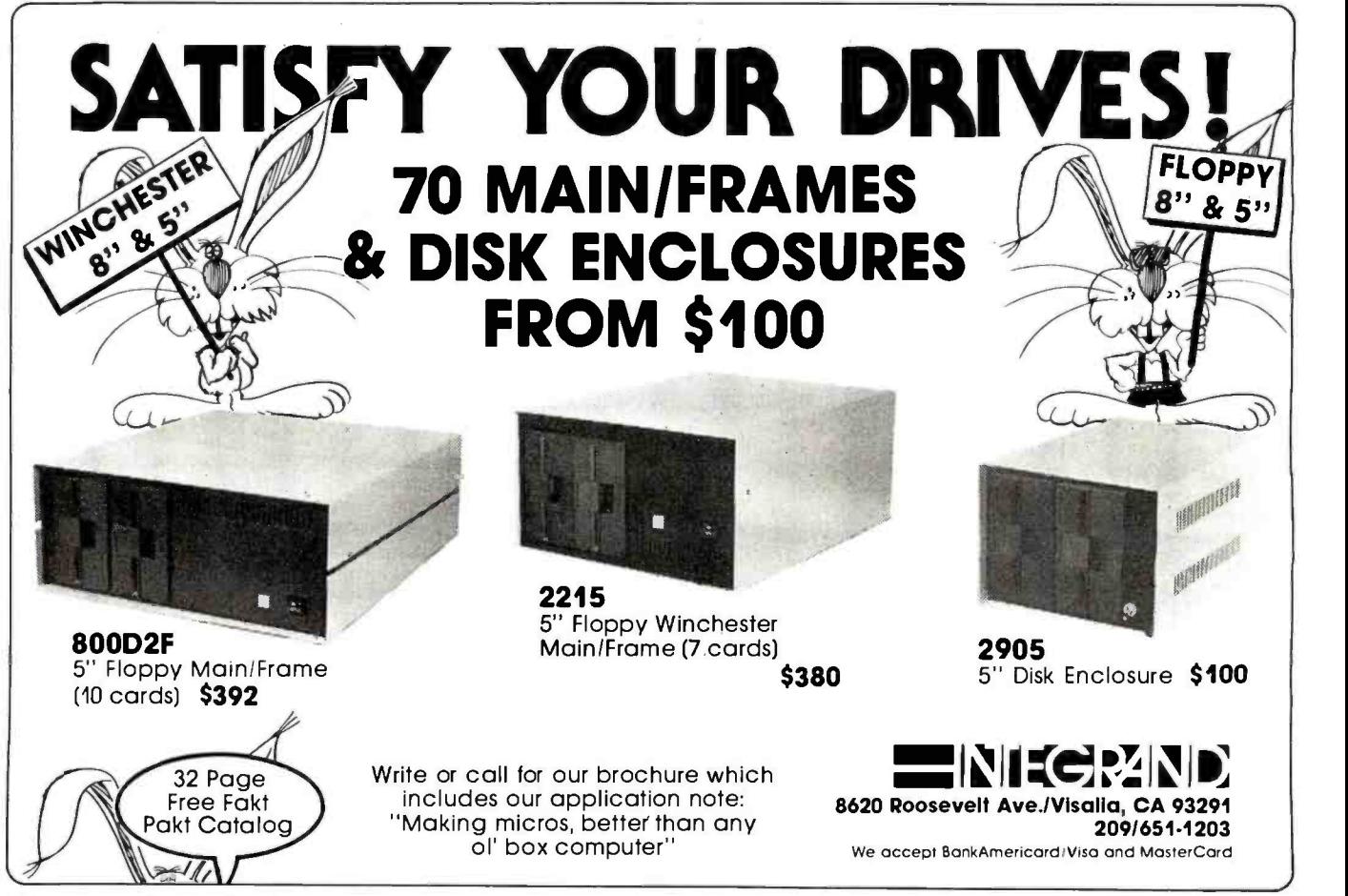

LOMAS DATA PRODUCTS PRESENTS.

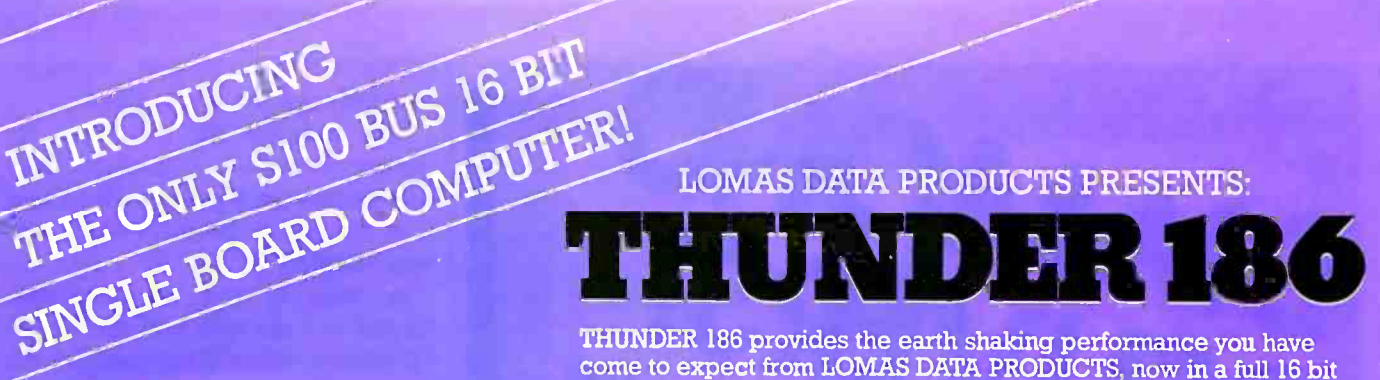

come to expect from LOMAS DATA PRODUCTS, now in a full 16 bit single board computer. THUNDER 186 utilizes a highly integrated 80186 microprocessor from Intel to bring all the features required of an S100 bus computer system together on a single height IEEE-696<br>board.

### The Thunder 186 features:

- erformance).  $\blacksquare$  8 Mhz 80186 micro-processor (10 Mhz 8086
- Floppy disk controller, controls both 51/4" and 8" disk drives simultaneously.
- **T** Two RS232 serial ports with full handshaking.
- $\Box$  One parallel printer port.
- Either 128K bytes or 256K bytes of no waitstate ynamic RAM with parity.
- Full IEEE-696 (S100) bus compliance.

THUNDER 186 is the only single board 16 bit computer that requires no additional boards to complete a functional system. THUNDER 186 is fully supported by our full line of operating systems: MS-DOS<sup>\*\*</sup>, CP/M-86\*, MP/M-86\*, and CONCURRENT CP/M-86\*, which are all available immediately. Thunder 186 includes CONCURRENT CP/M-86 in the low introductory price.

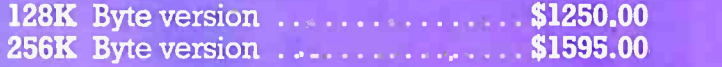

# \*CP/M-86 and CONCURRENT &<br>Digital Research. \*\*MS-DOS is<br>\*\*\*Lightning One is trademark of La

ARCT RADARITTI TABALL

When we introduced our Lightning One\*\*\* in January of 1982 it was the fastest CPU board on the S100 BUS available. Now our Lightning 286 replaces the Lightning One as the fastest board on the 5100 BUS. We have incorporated the Intel 80286 microprocessor on a CPU board that again brings new levels of performance to microcomputers. The 80286 is capable of supporting up to 16 megabytes of physical memory and up to 1 Gigabyte of virtual address space when utilized in virtual address mode. In real address mode, the 80286 is compatible with the vast library of 8086/88 programs already written. We have the three major operating systems available immediately on our Lightning 286, no need to wait for third party support to take advantage of this exciting new processor.

### The LIGHTNING 286 features.

INTRODUCING

- $\blacksquare$  Up to 64 Kbytes of onboard EPROM
- 9 Vectored interrupts expandable to 65 levels
- **Full compliance with IEEE 696**
- **Multi-layer board for low-noise reliable** operation

In addition to these features, a high speed memory bus expansion port has been included

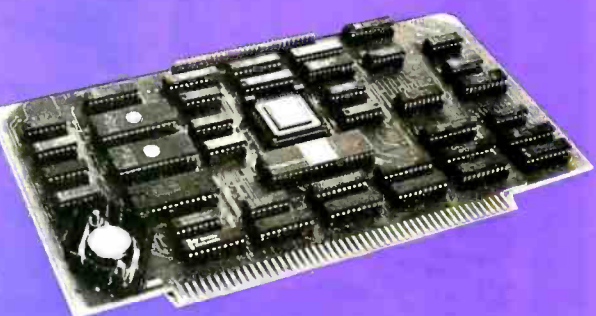

\*CP /M-86 and CONCURRENT CP /M-86 are trademarks of Digital Research. \*\*MS -DOS is trademark of Microsoft. \*\*\*Lightning One is trademark of Lomas Data Products, Inc.

that will allow extension of the memory with a high speed dynamic memory board. The use of the companion memory board will allow use of an 8 Mhz 80286 without memory wait states. The board will contain 1 Mbyte of memory, and will allow cost efficient expansion of 80286 memory space.

Price \$1395.00

If your application requires 16-bit computing power and versatility, call Lomas Data Products today.

Dealer inquiries invited.

LOMAS DATA PRODUCTS, INC.  $\Box$  66 Hopkinton Road, Westboro, MA 01581  $\Box$  Tel: (617) 366-6434

BYTE January 1984 235

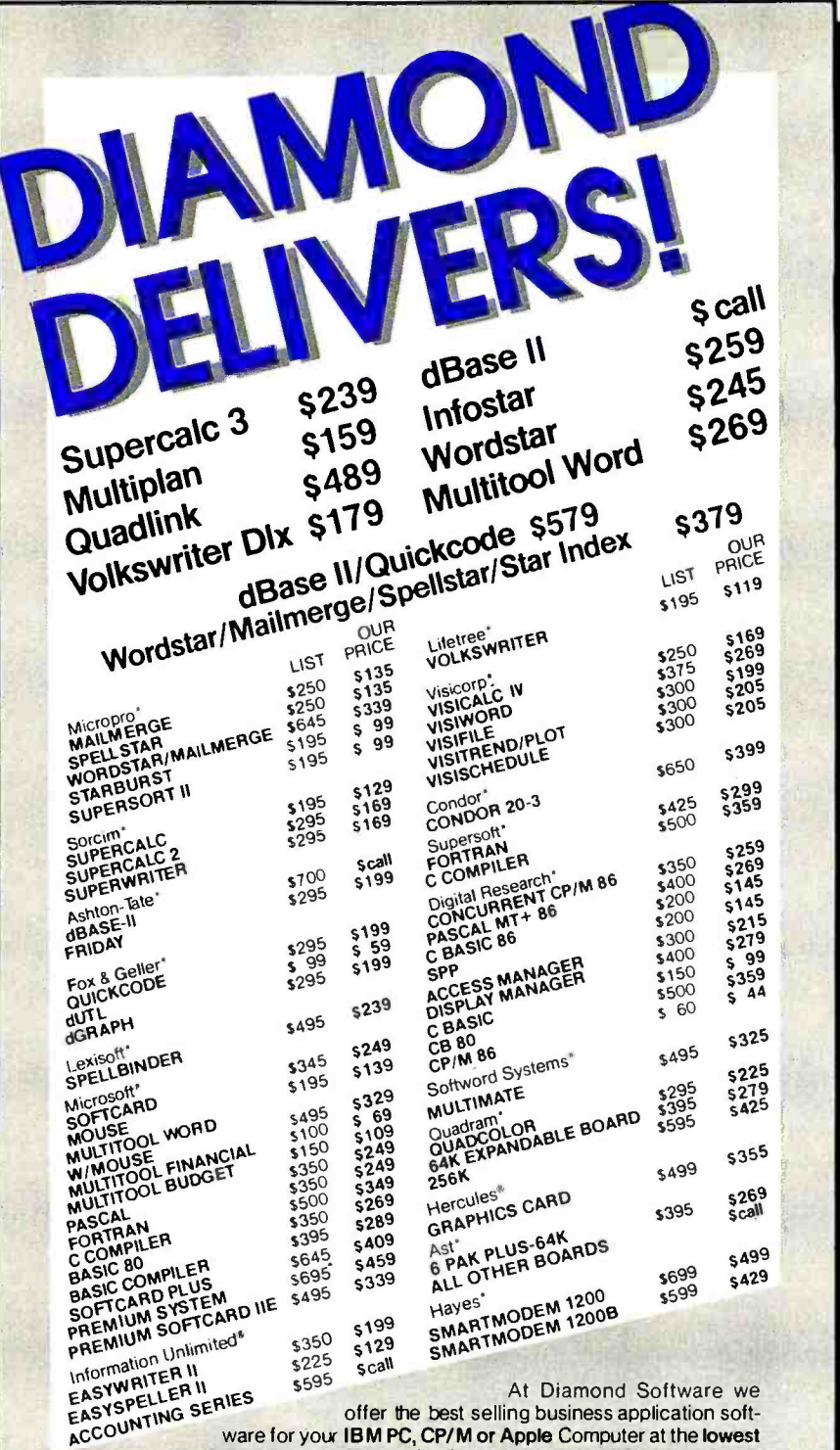

ware for your IBM PC, CP/M or Apple Computer at the lowest

possible prices. And we maintain a complete technical department to assist you before, during and after your system purchase. Not only that, we offer same day shipment on most items and we accept Visa, Mastercard and also American Express. We'll even pay the shipping charges if you send us a money order, cashiers, company or personal check. Purchase orders are gladly accepted from qualified organizations and we welcome dealer inquiries. Call Diamond today, you'll be glad you did.

# TO ORDER CALL TOLL-FREE 1-800-227-0545

Diamond Software Supply 484 Lake Park Ave., Suite 123 . Oakland, CA94610 For price quotes, information, or in California call 1-415-893-7676. We credit your order for<br>the call. Technical Department (415) 893-7678. International Telex 338139 (attn. 149)

# **Support, Service and Price.**

Shipping/Handling UPS surface \$3.00 plus an additional \$3.00 per item for UPS Blue.<br>C.O D. orders add \$4.00. For personal check allow 2 weeks for delivery.

Of these fields, the state, industry, and 1981 income are indexed.

Let's compare the command sequences necessary to perform database retrieval and analysis with dBase II vs. the natural-language query system, Intellect.

In order to find the companies located in California with sales over \$10 million, dBase II requires that we type

LIST ALL COMPANY, STATE, SALES81, FOR STATE = 'CA' AND. SALES81 > 10000000

With English query, it is possible to type

"List the companies in California with sales over 10,000,000."

or

"CA with sales over 10,000,000."

(This question can be phrased several ways to obtain the correct answer. Note, too, that the inflection of the word "companies" to "company" is implicit in English but must be the exact field name in dBase II.)

The advantage of natural language is most apparent when further selection criteria or substitutions are desired. For example, if you want to add the selection criterion of companies employing over 10,000 people to the previous question, with dBase II you must reenter the complete query with the new selection criterion:

LIST ALL COMPANY, STATE, SALES81, FOR STATE = 'CA' .AND. SALES81> 10000000 AND. EMPLOY81 > 10000

With English, we can type

"Also over 10,000 employees."

To substitute Illinois for California, the entire query would need to be retyped with "STATE = 'IL' in dBase II. With English, we can type "in Illinois" or "in IL."

The natural-language system can

Circle 464 on Inquiry card.

further summarize the data-ranking, averaging, and doing comparisons as well as producing pie charts, bar graphs, and histograms. It can also format the data for output to a report or graphics package. These examples demonstrate that natural-language technology has a place in the personal computer market.

What is required to make this current level of mainframe performance available to today's microcomputers? Before the advent of 16-bit systems with increased memory, hard disks, and faster microprocessors, the most serious problem was simply one of size. However, computers such as IBM's PC XT and Apple's Lisa clear-

# The advantage of natural language is most apparent when further selection criteria or substitutions are designed.

ly have the horsepower to run large, complex programs. In fact, the amount of computation available to a personal computer user may exceed the share of resources available to a timesharing user on a large mainframe.

The most serious issue with making natural-language query systems available to personal computer users is the same issue that concerns any effort to make mainframe technology available—the necessity to make the entire system usable by a person who is not a data -processing professional. In the mainframe arena, there is often a clear distinction between the people who have a need to query the information base and those responsible for creating and maintaining it. While there will certainly be cases in which personal computer users want to query data prepared by some other person or group, a common case will be the one in which a single individual is the user of the information and the database designer, dataentry clerk, and system programmer. In order to allow this "jack of all trades" to easily define, create, maintain, and query databases in natural languages, one approach is being taken by Symantec, a company founded by Gary Hendrix from the Stanford Research Institute. In this system, all the functions a user desires are part of the naturallanguage system itself. This approach is somewhat analogous to the 1-2-3 system, in which all functions are provided under a single umbrella.

Another approach is being taken by AIC in its development of a personal computer version of Intellect. This approach involves interfacing on the input side with popular personal computer database systems such as dBase II. On the output side, Intellect will allow data to be displayed by already existing personal computer graphics packages and even by a spreadsheet package such as Visicalc, Multiplan, or 1-2-3. This approach enables users to preserve their existing investment (of both dollars and **FM100-1: \$159**<br>time) and normits use of the "bost" time) and permits use of the "best" technique for getting the job done. Data may be retrieved and summarized by Intellect and then presented to a spreadsheet for further manipulation.

A problem with this approach is integrating the database system's definition of a concept (such as a field or a value) with that of the natural-language system. On the mainframe side, this job has traditionally been done by support personnel in the DP group. On the personal computer side, the user will have to perform this integration.

Let's say, for example, that we have a database of all the personnel in a small company. The data includes name, job, age, salary, address, department, date hired, and so on. We assume that the system has access to all the information in the database (such as the name of each field and its contents). When the user first sits down with the system, he might type

"List the earnings of everyone in the shipping department"

Since the system knows only the names of the fields in the database system, it would not know the word

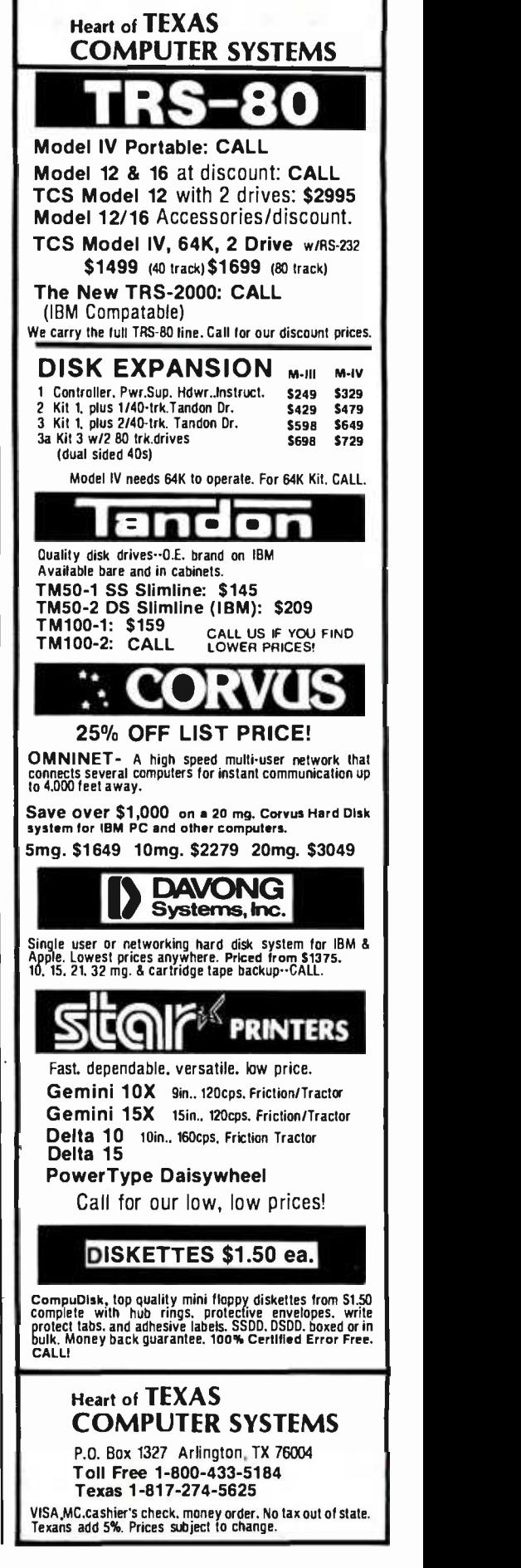

Circle 9 on inquiry card.

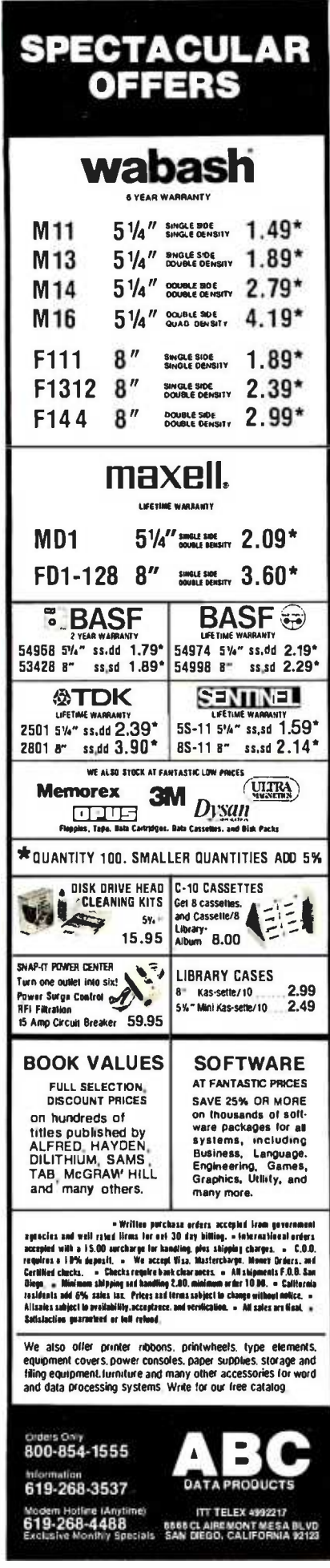

The system must give the user a choice as to what the unknown word "earnings" means. It could simply be a misspelling of some word the system knows. Or, as in this case, the user intends the word as a synonym for the already known word "salary." If the user were to type "List all the executives," the correct definition of "executive" might be anyone who has the title of president, vice-president, or director.

The system "learns" the vocabulary of the user over time. This is, of course, the most basic form of learning ("learning by being told") and is, in fact, how people acquire much of their knowledge.

The personal computer version of Intellect-which will be written in PL/I, as is the mainframe versionis currently under development. The product will be ready for shipment in 1984. An IBM PC with 512K bytes of memory and a hard disk will be the minimum initial target machine.

Business people are the target users of a PC version of Intellect. They require access to information stored in both mainframe and microcomputer databases. They also need timely and flexible analysis and display capabilities. A concurrent or multitasking operating-system environment will best provide this flexibility. The use of windows and pointing devices (mice) may also contribute to this environment. Users need the ability to search a database while concurrently examining a spreadsheet or printing a report.

It is planned that the initial version of Intellect will integrate English query with several popular commercial microcomputer and mainframe DBMS packages and provide output to popular graphics and spreadsheet programs for further data analysis and manipulation. In most cases, AIC intends to integrate its natural-language technology with existing applications software rather than develop a proprietary line of applications. In some cases, AIC may choose to enhance a capability of an existing product rather than, or in addition to, interfacing with a third-party package.

Intellect allows the end user to dynamically and interactively enhance the vocabulary and concepts available to Intellect. It will permit users to create and populate a new database or use data definitions previously defined in a DBMS or file manager. A future goal of the product is to allow all user customization and fluency enhancements to be performed interactively. Another planned enhancement is to allow users to dynamically modify as well as query data.

### Summary

We have seen examples of the current level of natural-language technology in the mainframe world and examined its place in the personal computer environment. This technology will not replace the "direct manipulation" paradigm but rather complement it, giving the user a choice of the best tool to accomplish a particular task. Given the power of today's personal computers, it is only a matter of time before several naturallanguage systems will be available.■

### References

1. Harris, L. R. "A Model for Adaptive Problem Solving Applied to Natural-Language Acquisition." TR 72-133. Cornell University: Department of Computer Science, 1972.

- 2. Hendrix, Gary, and Earl Sacerdoti. "Natural-Language Processing: The Field in Perspective." BYTE, September 1981, pages 304-352
- 3. Winograd, T. Understanding Natural Language. New York: Academic Press, 1972.
- 4. Wolf, A. K., C. S. Chomsky, and B. F. Green. "The Baseball Program: An Automatic Question-Answer." TR 306. Lexington, MA; Lincoln Laboratory, 1963.
- 5. Woods, W. A., R. M. Kaplan, and B. Nash-Webber. "The Lunar Sciences Natural-Language Information System: Final Report." BBN Report 2378. Cambridge, MA: Bolt Beranek and Newman Inc., 1972.

Jane Eisenberg is product director at Artificial Intelligence Corporation (100 Fifth Ave., Waltham, MA 02254). She received a B.S. from Cornell University and an M.S. in molecular biology from Boston College.

Jeff Hill is director of research and development at Artificial Intelligence Corporation. He received B.S. E. E. and M.S. E. E. degrees from MIT, where he was involved in natural-language research at MIT's Artificial Intelligence Laboratory.

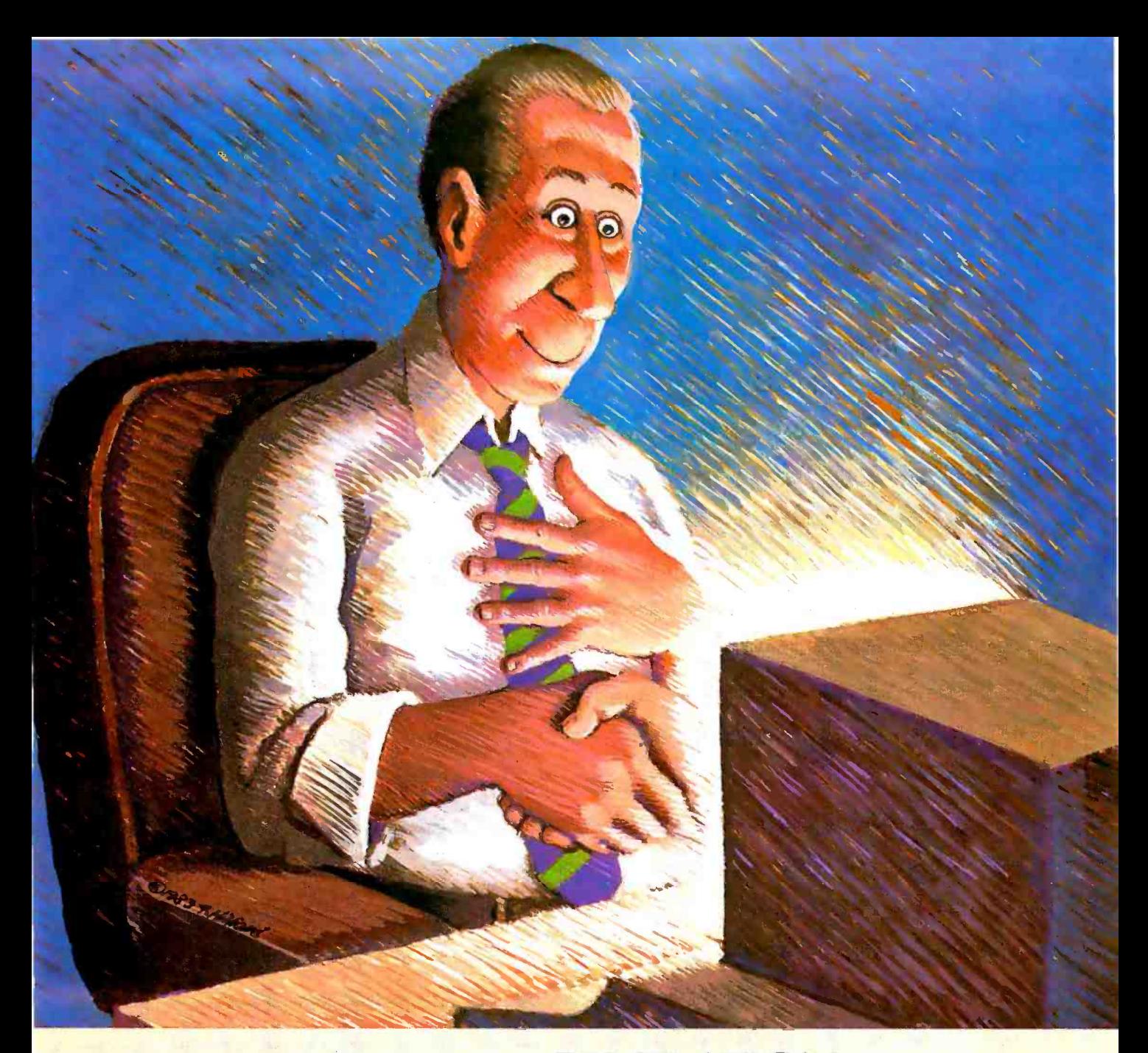

# Encounter REVELATION

For \$950, Revelation Software by Cosmos will give your PC capabilities that no microcoputer has ever had before. Through a versatile, high performance Relational Data Base Management System developed by Cosmos, Revelation will give your microcomputer all the power and sophistication of a minicomputer.

Revelation features a data base with variable-length fields and records, (up to 64K), and unlimited files and accounts. File size is

Circle 116 on inquiry card.

limited only by disk size. Also featured: A powerful, hybrid programming language.

A fourth generation applications and program generator Our programs write programs!

Communications functions that give your PC the power to utilize applications, programs, and data from thousands of existing mainframe and minicomputers.

8087 math chip support **Revelation co-exists with** MS/DOS™ or PC/DOS™ 1.0, 1.1,

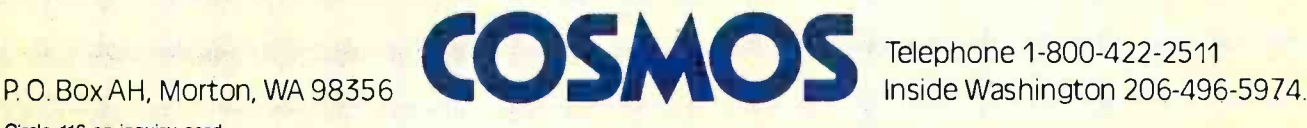

2.0 versions, and is compatible with the IBM PCTM XTM COMPAQTM Corona™ Columbia Multi-Personal<sup>®</sup> and the Eagle 1600™. It's also compatible with minicomputers utilizing the PICK Operating System™ Minimum configuration requires 320K memory and 8087 math chip.

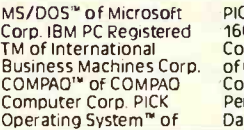

PICK SYSTEMS, Eagle<br>1600''' of Eagle<br>Computers, Corona PC'''<br>of Corona Data Systems,<br>Columbia Multi -<br>Personal''' of Columbia Data Products Inc

Telephone 1-800-422-2511

# Others say, "The Sky's the Limit." We go one step beyond.

*Mind* 

**CLOCK CALENDAR** for IBM PC or XT

For the PCS compatible<br>
• DOS compatible<br>
• Comes with software diver<br>
• Will fit in any slot including the small<br>
slot in back comer<br>
• 3 yr Lithium battery backup<br>
• 3 yr Lithium battery backup

Part No. 21050 \$74.95

Add up to 256K of memory in 64K increm ents to your

Connect any parallel device su printer<br>or XT.

# **PRINCE AND ACCEPTANCE AND ACCEPTANCE AND ACCEPTANCE AND ACCEPT AND ACCEPT AND ACCEPT AND ACCEPT AND ACCEPT AND ACCEPT AND ACCEPT AND ACCEPT AND ACCEPT AND ACCEPT AND ACCEPT AND ACCEPT AND ACCEPT AND ACCEPT AND ACCEPT AND Part NO. 21020 \$89.95**

256K RAM Board 107 IBM PC of KITCHB on<br>
107 IBM PC of Selectable on<br>
107 BAK 800 108 5 Part 1010<br>
2010 BAK 810 108 5 Part No. 11012<br>
2020 128 5 269 95 Part No. 11013<br>
128 5 309 95 Part No. 11014<br>
128 5 309 96 Part No. 11014<br>
128 5 309 96

This both maintains the time and data<br>for your LBM PC or  $\lambda$ T so you don't<br>have figgenter it when you turn the,<br>computer on. Featured shop in battery<br>holder abattery and software included

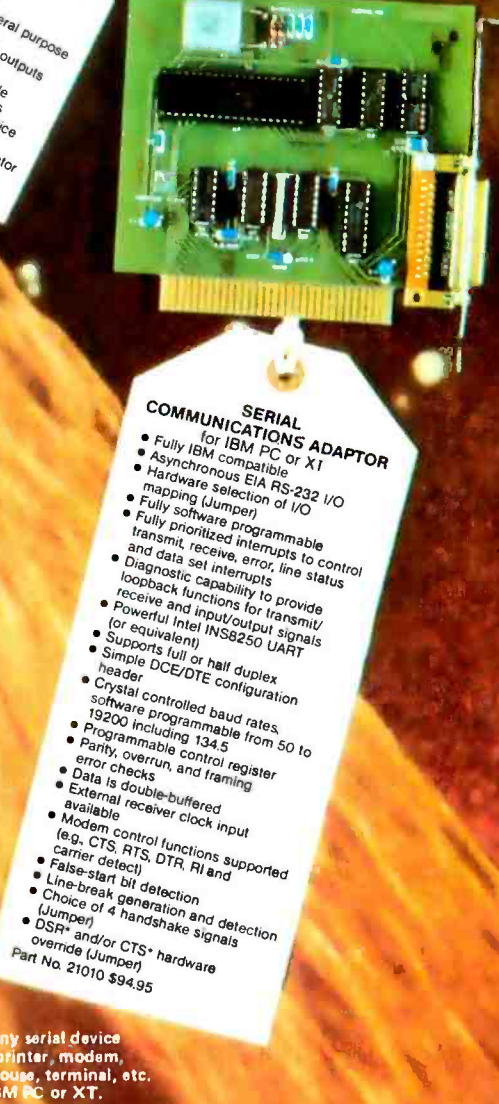

- 
- 
- 
- 
- 
- 
- 
- 
- 
- 
- 
- 
- 
- 
- 
- 
- 
- 
- 
- 
- 

Connect any serial device<br>such as a printer, modem,<br>plotter, mouse, terminal, etc.<br>to your IBM PC or XT.

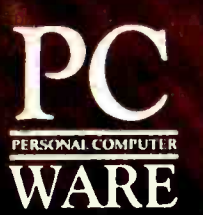

PC Ware, Inc. Dept. 2 4883 Tonino Dr. **San Jose, CA 95136** (408) 978-8626

### **TO ORDER**

To USA shipping paid by us for orders pre-paid. We<br>accept C.O.D. orders (U.S. only). For VISA or<br>MASTERCARD shipping charges will be added. CA<br>residents add 6.5% for tax. Outside USA add 15%<br>for shipping and handling. Paym

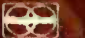

**VISA** 

Display 80 characters<br>across and add 64K of .<br>memory. This board is a cross and add 64K of the Apple //e only.<br>for the Apple //e only.

EXTENDED EXTENDED<br>BO COLUMN CARD<br>BO COLUMN (16 BO COLUMN<sup>e</sup> lie<br>
e AK RAM<br>
e Functional videntical to the<br>
Functional videntical to the<br>
Apple version<br>
Pan No. 22070 S159.95

with many more features<br>seam as intelligent firmware.

Connect yöur Apple∭<br>or Mil to ∴persilel

HI-RES GRAPHIC<br>PRINTER INTERFACE<br>for Apple || and //e

D

- for Apple II and //e<br>
Keyboard controlled screen dumps<br>
23 different commands for text<br>
and graphic screen dumps<br>
Color graphic screen dumps<br>
Think Britis Brinter
- 
- 
- 
- Interfaces to any dot matrix printer<br>On-board printer selection<br>Two page side by Side printout<br>Cable included
- 
- 
- Part No. 22080 \$149.95

Use your dot matrix printer<br>to print high resolution graphics<br>with your Apple If or //e.

See us in California at the NORTH-WEST COMPUTER SWAP JANUARY 28, 29, 1 San Mateo Fairground MAY 5, 6, 1984 Oakland Convention Center

٠

- **SERIAL INTERFACE**<br>for Apple II and *UC*E
- 
- 
- 
- 
- 
- 
- 
- 
- 
- 
- 
- 
- 
- 
- 

Connect any serial device such as a printer, mouse, plotter,<br>modem, etc. to your Apple II or //e

 $\mathbf{L}$ 

# **SERIAL INTERFACTOR ADDITIONAL SERIAL**<br>Tor Apple II and //e<br>tiple drives EIA BS.29.

- 
- 
- 
- 
- -
- 
- 
- 
- 
- 
- 
- Part No. 22040 \$129.95

- 
- **e** Four handshake lines<br>**e** Conveniently located ribbon<br>connector<br>Part No. 22020 \$89.95
- 
- 

Multiple drivers onboard in EPROM<br>(Interchangeable 2K RAM).<br>Applesoft. Pascal. 8 CP/M Compatible<br>2 handshake lines (ACK' and strobe').<br>4 status lines (select". Busy, Paper<br>out, and Prime')<br>Centronics data bit 8 may be

CENTRONICS<br>PRINTER INTERFACE<br>for Apple II and //e

 $\overline{a}$ 

iumpered low<br>Conveniently located ribbon<br>connector

**Part No. 22010 \$59.95<br>• With cable included Part No. 22011 \$79.95** 

**Difference** 

SERIAL MITERFACE<br>
To principle in and the series with Series with the series with the series with the series with your Apple line<br>
Connection graphic for  $\frac{1}{2}$  and the series of  $\frac{1}{2}$  and to your Apple series of **Connect any parally**<br>to your Apple II<br>This is a general

# PARALLEL I/O INTERFACE<br>for Apple II and //e

**SERIENHANCED**<br>International INTERFACE<br>International Series<br>International Series<br>And Engrantistic Contract of Contract of Contract of Contract of Contract of Contract of Contract of Contract of sas ine SERIAL singen ROM

**RLJ** 

aj.

card.

- 
- for Apple It and //e<br>
Multiple drivers onboard in EPROM<br>
(Interchangeable 2K RAM)<br>
Appeson, Pascal, 8 CP/M Compatible<br>
Dual 8-bit bi-directional parallel ports<br>
Dual 8-bit bi-directional ports<br>
Conveniently located ribbon<br>
- 
- 
- 

Circle 337 on Inquiry city

# WHEN YOU'RE READY OUR PC PLUS KIT WILL BE WAITING

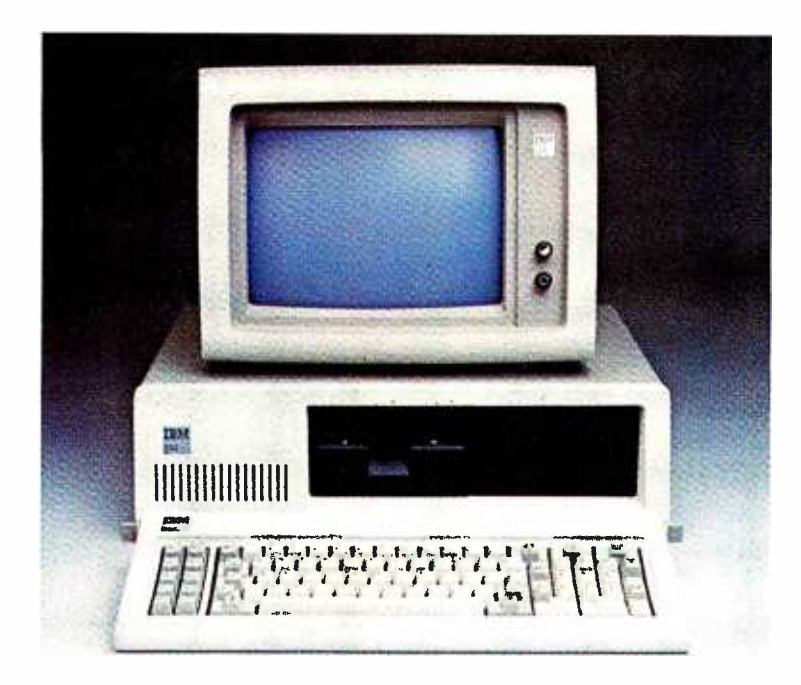

# 10mb Internal Upgrade

When you're ready to boost your storage capacity from 640K to 10mb without boosting power and without eating up desk -top space, our internal PC PLUS will be just a phone call away.

Waiting to give you all the capacity of the \*XT at a price that saves you hundreds of dollars compared to the cost of trading up.

The DSS PC PLUS kit uses a halfheight 10mb Winchester disk drive that gives you all the benefits of Winchester<br>technology — increased data integrity,

faster  $access$  - without taxing the power supply. It also includes a Winchester disk controller that is IBM formatted.

The DSS PC PLUS kit presents the storage solution you need now. What are your data storage needs? At DSS, we do much more than sell components. We create solutions. The DSS PC PLUS kit includes: e DSS PC PLUS kit includes:<br>— 10mb half-height disk drive

- 10mb half-height disk<br>-- DSS Controller

- 
- DSS Controller<br>- Full height front bezel — Full height front bezel<br>— Mounting hardware
- Mounting h:<br>— Cables
- 

### Features and Benefits

- Increased capacity
- $-$  Increased capacity<br> $-$  Increased access time — Increased access time<br>— Upgradeability
- 
- Upgradeability<br>— No additional power requirements
- No additional power re<br>- Enhanced cooling<br>- Conditional
- Enhanced cooling<br>- One board controller solution
- Operates with 1.25 MS-DOS
- through 2.o MS -DOS Internal upgrade
- 
- Internal upgrade<br>-  $\frac{1}{2}$  romb half-height Winchester =<br> $\frac{3}{2}$  floppy's
- Increased data integrity

Retail price: \$2250 from the dealer nearest you

2907 N. 55th St., No. 5 Boulder, Colorado 80301 303/449-7587 Toll Free: 800-851-**PLUS** Data Storage Solutions, Inc.

\*XT is a registered IBM trademark

# Portables-1984 and Beyond **Idea-Processing Software** and Portable Computers

The new wave of computers demands new software

Imagine you've arrived at a busi- ness appointment 10 minutes early. Instead of killing time flipping through a magazine, you reach into<br>your briefcase and pull out a portable computer. You turn the power on and move the cursor through an outline<br>of the points you want to cover in the

meeting.<br>After a small reorganization (you wanted to discuss the project sched-<br>ule after discussing personnel re-<br>quirements), you move the cursor down to the financial projections section and press the key marked<br>Spreadsheet. Instantly, a small window opens up on the screen, and<br>you try a few calculations and decide that your assumptions make sense.<br>Turning the power off, you spend the next five minutes browsing through<br>a magazine.

in 1977, Alan Kay (then at Xerox's pierce of carrying around computer<br>Palo Alto Research Center and now power was worth some discomfort.<br>chief scientist at Atari) speculated about the design and use of portable puters. It then, but now, in 1984, it's real  $-$  then IBM, and so on By 1981, some people are buying and using portable even had handles (e.g., Osborne and computers that are very much like the "Dynabook" that Kay described.

#### by David Winer and Peter Winer

computer leaps offyourdesktop and into your briefcase, your knapsack, or your shopping bag. Before facing the wide -open future of software for portable computers, let's look at the history of portable computing.

#### A Short History

The first portable computers<br>existed before personal desktop computers, before Wordstar and Visicalc and even CPIM. Texas Instruments' Silent 700 terminal, with a built-in<br>modem, a full keyboard, and a thermal printer, was portable, even<br>though it weighed almost 50 pounds. It had a handle on it; you were sup- posed to carry it around with you. In 1973, some people actually did, risk nience of carrying around computer

puters, desktop machines made by then IBM, and so on. By 1981, some Kaypro). This meant you could carry e more, nothing less, than transpor-<br>"transportable" -desktop-computer - table clones of the desktop machines

1984 is the year that the personal - power somewhat less painfully (the<br>imputer leaps off your desktop and - Compaq-Portable-Computer, Intropower somewhat less painfully (the duced in 1982, weighs only 28 pounds).

> Transportables aren't fully portable.<br>Like old tabletop radios, they're too heavy to be carried conveniently, and<br>they must be plugged into a wall<br>socket. Transportables haven't begot-<br>ten new types of software; they come bundled with the usual desktop soft ware (word processors, spreadsheets,<br>database packages) and the usual software support structures (CP/M<br>on the low end, spelling checkers and program generators on the high end). So much software comes bundled with the transportables that the market for software specific to them has never developed substan-<br>tially. Even Compag, which bundles only the operating-system software<br>and a disk-based version of BASIC. has little software built specifically to exploit its transportability.

> This trend is not surprising. The manufacturers of transportables spend a lot of advertising dollars to portray their machines as nothing more, nothing less, than transpor

they are emulating. This is an effec tive short-term strategy, but in the<br>long term it has caused software manulacturers to ignore the special<br>communications capabilities that<br>many transportable units have.<br>In 1983, the first useful portable

computer, the Radio Shack Model 100, was introduced. Manufactured Clearly, as the Model 100 illustrates, in Japan by Kyocera and marketed in software for portable computers is<br>the U.S. by Tandy, the Model 100 has a different from software for desktop the U.S. by Tandy, the Model 100 has<br>caught on in a spectacular manner and points the way toward truly convenient portable computing.

#### A Successful Design

Why was the Model 100 such a breakthrough? Basically, there are three reasons: its screen, its key- board, and its software. Before the Model 100, portables typically had much smaller liquid-crystal display (LCD) screens. The Epson HX -20 with its 4-line by 20-column display can't compare with the 8-line by 40-<br>column display of the Model 100. For most people a 4 by 20 display isn't big<br>enough. An 8 by 40 screen is barely<br>adequate, but on the Model 100 it is workable. The smaller screens on other computers fail to meet the requirements of effective personal com-<br>puting.<br>The keyboard on the Model 100

uses the standard QWERTY layout and has eight function keys, four ar row keys, and several dedicated func tion keys. You can touch -type on this keyboard; the full -size keys have a solid feel. The system software of the Model

100 is stored in ROM (read -only memory). Turning on the machine automatically takes you into the top How much education do they have<br>level of this software. From there, you How much money do they make? level of this software. From there, you can move a cursor over a menu of files, which can beBASIC programs or text files. You can edit a text file, run a BASIC program, or search a text file in several ways. Terminal soft- ware is included, enabling file transfers over the built -in modem, serial port or parallel port, and remote ac- cess to computer networks and bulletin boards.

Although significant, the Model 100 is just a transition product. An ef fective portable of the future will have a full 25 by 80 screen, more memory,

a 16-bit processor, and software that fore it has to accommodate a variety is better adapted for portability. The year 1984 is when such a portable, weighing less than 10 pounds, will appear on the market. How will such a computer fit into our lives?

#### Applications

software for portable computers is computers. The companies behind 1981. Simplicity will be one of the the machine invented a new style of most significant factors in the success<br>portable computer—one intended to of portable software.<br>assist in a broad range of applications - Our informal interviews with users iassist in a broad range of applications ncluding BASIC programming, text editing, appointment scheduling, name and address lookup, and com munications.

Let's consider the problem of de signing software for the ideal portable, one with sufficient memory (say 256K bytes) a faster processor (8086 or 68000), a larger screen (25 by<br>80), and maybe even a disk drive.

### Although significant, the Model 100 is just a transition product.

How would software for this portable be designed?<br>Before implementing the first pro-

totype, any good software designer will sit down and pose a few crucial questions dealing with the "who, what, why, and where" of the soft-ware product.

Who will be using the software? How much experience do they have with personal computers? How old are they? Are they male or female? How much education do they have?

What will they do with the software? Should the software be tar-<br>geted at a particular task?

instead of paper and pencil?

Where will the computer be used? Now that we're designing software Most users said they enjoy the confor portable computers, we have to consider "laptop," "bedtop," "beachtop," "coffee- tabletop,' and "floortop" 1.12e.

To be effective, the software for a portable computer has to be adaptable to a variety of situations, thereof information structures. Stand-<br>alone software that's simple enough to be used on the run must also be capable of producing sophisticated<br>results. It must be simple, with small reference cards instead of extensive<br>users manuals. The best portable<br>software will appeal to the same broad market in which Atari and Col eco video-game machines sold in most significant factors in the success

of the Model 100 have yielded some<br>clues to the who, what, why, and<br>where of portable software.

Today, the primary users of portable computers are people who also use desktop computers. Therefore, a highly valued feature is the ability to upload and download information between the portable unit and the desktop unit. But eventually, just as portable radios and portable cassette players created their own markets, portable computers will appeal to people who aren't currently using desktop computers.

Why are they using the computer expressed by consultants with exten-Most Model 100 owners use the machine for fact gathering, notetakand thinking, with little or no BASIC programming. (Many said they use the BASIC interpreter as a calculator, for computing ratios or summing numbers.) Our interviews indicated that the text editor is the program used most often; name/address look-<br>used least often. There was not much<br>demand expressed for full-blown<br>word-processing, and spreadsheet<br>capability was considered important<br>only by "spreadsheet people," The need for a relational database package (such as dBASE II and PFS) was sive bases of information to draw

from.<br>Most users said they enjoy the con-<br>venience of a portable computer. Portables are also used to fill small gaps of time, time that would otherwise be wasted. There seems to be no limit<br>on where a Model 100 is used: airplanes, podiums, parties, waiting rooms, restaurants, and hotel rooms.

### A Design for Portable Software

Now we have a feel for the who, what, why, and where of portable computing. After talking with users of the current technology, we're ready to embark on some speculation about the future of portable software.

Will conventional database managers be the best operating software on portables? Probably not. Databasemanaging packages require that organization be preplanned, that all manipulation of structure take place before any information is entered. Database products such as dBASE II and PFS require that each fact or idea fit into a given layout or "template." The implementation of this type of database, no matter how user-friendly, can serve effectively only for applications such as accounting, mass scheduling, and mailing lists, in which the format of all information can be determined in advance.

More appropriate for the user of a portable computer is a database system that accommodates flexible organization and reorganization of concepts, ideas, or outlines and is not

limited to records, fields, and files. A system should let a small section be reorganized without affecting material in other sections of the database.

software package is the opposite of production- oriented software or "productivity software." Word processors, a prime example of production-oriented software, take finished presentations and turn them into attractive printed documents. Taken to the limit in a desktop environment, word processing incorporates graphics and typesetting capabilities-advanced features, yes, but the wrong set of features for idea processing. The right features for idea processing are "soft" concepts such as outlining, structural editing, and easy manipulation of displayed information.

Idea -processing software supports brainstorming, fact compilation, organizing, and reorganizing. Idea processors exist in the noncomputer world; for example, notebooks, index cards, blackboards, and appointment

books are all idea -processing tools, much as a typewriter is a noncomputer word processor.

Using such an "idea-processing" a chaotic, disorderly, rapidly chang-Good idea-processing software supports the belief that the world is ing information structure, not a predictable table of rows and columns. With an idea processor you can easily add new facts and ideas and then painlessly reorganize the rest of your model to reflect the change. Idea processing does not exclude the need for word processing; it's useful to have a link between a portable idea processor and a desktop word processor.

### Dimensions of the Portable Industry

We've mentioned two portable machines, the Radio Shack Model 100 and our hypothetical 16 -bit, 256Kbyte, 10 -pound "ideal machine" But there are many other machines that qualify as truly portable: the Gavilan, Convergent Technologies' Workslate, GRID Systems' Compass, Sharp's PC-5000, as well as others that are just being introduced. (See Septem-

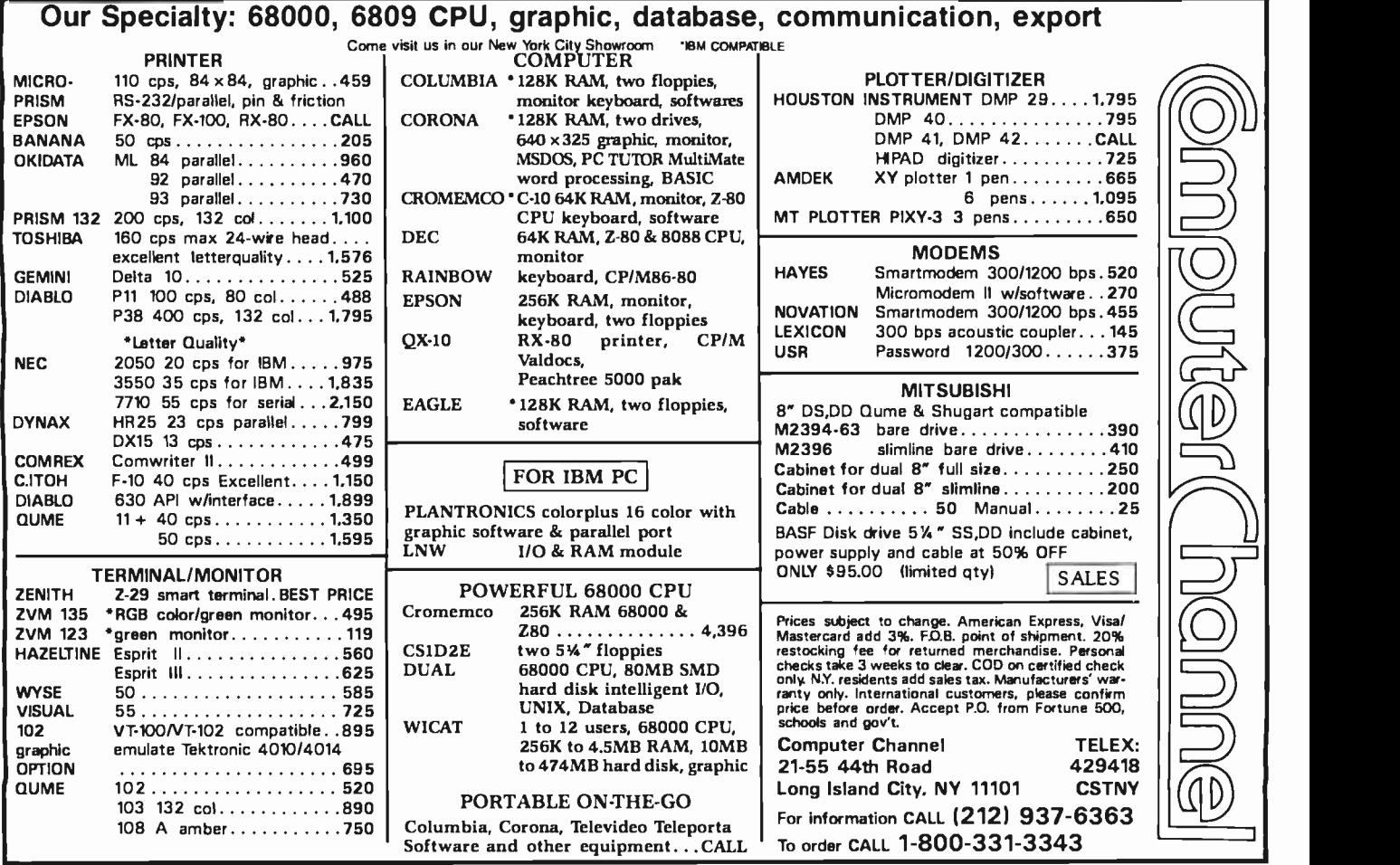

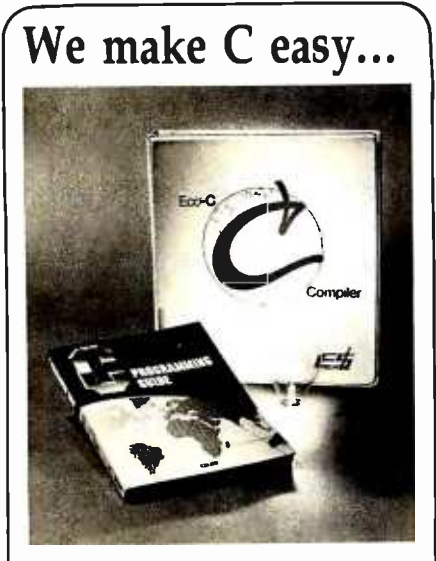

# and work!

## Eco-C compiler...we've got it all.

Whether you're a seasoned professional or<br>just getting started in C, the Ecosoft C com-<br>iler has example in you'll ever need. pler has everything you'll ever need.<br>DOMPLETENESS:

Our Eco -C compiler is a complete im-plementation of C and supports all operators and data types (including long, float and double).<br>EFFICIENCY:

The compiler generates extremely efficient<br>
Z80 code using Zilog's mnemonics. On the<br>
benchmarks tested, typically we finished<br>
either first or second using substantially less generated code. PORTABILITY:

The Eco-C library contains over 100 func-<br>tions that are UNIX V7 compatible, and in-<br>cludes a complete transcendental package.<br>Programs developed with the Eco-C compiler can be moved to virtually any system with

little or no change. EASE OF USE The Eco -C compiler includes Microsoft's MACRO 80 assembler, linker, library manager and supporting documentation. The assembler (M80) generates industry- standard REL file output. The linker (L80) is fast and<br>uses only the functions you request in the<br>program. Program development is a snap.<br>The user's manual is clear, concise and full<br>of useful information. For those of you just

petting started with C, we also include a<br>copy of the C Programming Guide (Que).<br>This B. Dalton Best Seller has been adopted<br>by a number of leading universities around<br>the country and is included with each com-<br>piler. The

We've made the compiler easy to work with for the professional and beginner alike. Most error messages, for example, tell you in English (not just a number) the line number and character position of the error, what was<br>expected and a page reference to the Guide<br>to consult for help if you need it.<br>P CE:

We saved the best for last; we've cut the<br>price by \$100.00. Now you can buy the Eco-C<br>complier for only \$250.00 (MACRO 80 and<br>the book alone are worth \$218.00!). Shop<br>around and we think you agree that the Eco-C<br>Complier i

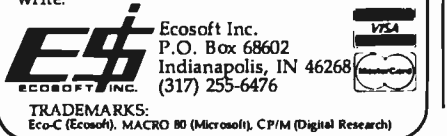

ber 1983 BYTE, pages 36 -44, for a comparative list of portables.)

 $\Box$  of portability, each defined in terms ma The trend is upward. The newer machines have lower prices and higher performance, screens and memories are larger, and 16 -bit processors are more common. When the market for portables matures two or three years from now, what will a portable computer look like? We guess that there will be three "levels" of price, capability, and bulk.

Machines at the lowest level will cost about \$250 and will use technology similar to that of the Model 100 with a minimum -sized screen, a full keyboard, and no disk drive. It will run a refined version of the Model 100 software (no BASIC, better ideaprocessing software, less emphasis on specific applications such as an address book and scheduler).

The middle -level machine will cost about \$1500 and will provide the functionality of our mythical 256Kbyte portable, but it will not have a disk drive. The unit will run ROMbased software, will be compatible with the standard desktop operating systems, and will interface to standard desktop computers as a keyboard. The operating software on this portable will offer sophisticated and easy access to the desktop's printer, typesetter, hard disk, and networking capabilities. Applications software will be up- and downloaded with a single keystroke. A large number of portable-specific applications will be available, including more powerful idea -processing software. It will connect to RS-232C devices and phone lines. Watch for radio communications, an interface to the developing cellular radio network. Because the middle -level portable will not have a disk drive, the bulk of the unit will be only slightly larger than the \$250 machine.

The high-level machine will have more memory, a disk drive, perhaps a small printer, and will sell for \$2500 to \$5000. It will have all the capabilities of the middle -level machine, but it will also weigh more (as much as 25 pounds) and thus be less portable. There will be a smaller market for this machine; it will be aimed at those people who need to carry an entire computer system with them (e.g., consultants with large databases).

### Future Developments

How big will the portable-computer industry be, and what impact will it have on society? We believe that the machines at the lowest level will sell in the same mass-market numbers as Atari and Coleco game machines did in 1982. The industry that will serve this huge base of people using portables will be very broad. Users will need software, hardware, and means of hooking into phone and cable networks. They'll need services such as electronic mail and bulletin boards, training, and maintenance-many of the same services that current users of desktop computers need but in larger numbers and with more emphasis on communications and convenience. Certainly, having computers that travel increases the number of places that can be tied into a computer network.

Will portables finally force the development of a national computer resource for mail and messages or a standard for high-level communications? We think so, but it may take as long as five years for such sophistication to develop in the market. Currently, users of the Model 100 and other portables are communicating through networks such as The Source and Compuserve. Yet, because of the current price and performance of these services, we don't expect portable -computer users to turn these networks into massmarket consumables.

A new breed of software will be needed for desktops and mainframes. The bigger machines will have to monitor telephones and respond to commands when you dial in using a portable computer. Bulletin -board software will evolve into an efficient way to access desktop and mainframe resources from remote locations.

David Winer is president of Living Videotext Inc. (Suite 232, 1000 Elwell Court, Palo Alto, CA 94303). Peter Winer is a software consultant based in Brighton, MA.

# SUPER SIX

**Andrew Prizzer** 

# 

SUPER SIX, THE FIRST 6MHz S-100 SINGLE BOARD COMPUTER TO SUPPORT BANKED CP/M<sup>TM</sup> 3.0

### SUPER SIX FEATURES:

- $-128$  KB of Bank  $$ selectable RAM
- 6 MHz, Z -80B CPU
- DMA Controller
- 6 MHz, Z -80B DART (2 Serial RS -232 Ports)
- 6 MHz, Z -80B PIO (2 Parallel Ports)
- 6 MHz, Z -80B CTC (Clock Timer)
- Double/Single Density Floppy Disk Controller - Supports 8" and 5-1/4" Drives Simultaneously
- 2/4 KB of Monitor EPROM
- S -100, IEEE 696 **Compatible**

CP M is a trademark of Digital Research Corp. TurboDOS is a trademark of Software 2000 Inc.<br>SUPER SIX and SUPER SLAVE are trademarks of<br>Advanced Digital Corp.

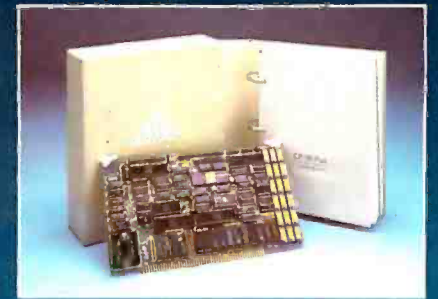

## SUPER SIX & CP/M<sup>TM</sup>  $3.0$ A PERFECT MATCH

Advanced Digital has found the perfect match to its powerful, high-speed SUPER SIX single board computer. It's Digital Research's new CP/M 3.0. Because of SUPER SIX's 128 KB of RAM, it is the only S-100 board to support CP/M 3.0 in the banked mode; or run  $CP/M$  2.2 with 64 KB of extra buffer.

## SUPER SIX & TurboDOS<sup>™</sup> ANOTHER PERFECT MATCH

When you combine the TurboDOS multi-user operating system with the 6 MHz SUPER SIX, you'll find your system running  $1-1/2$  times faster than

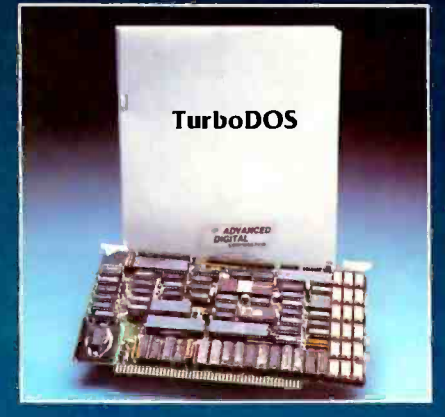

before. Add the 4 MHz or 6 **MHz SUPER SLAVE<sup>TM</sup>** processor board(s) and you will have the fastest multi-user, multi-processor system available today.

See the SUPER SIX at your quality computer dealer or contact:

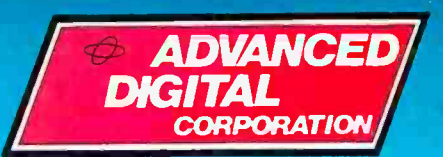

5432 Production Dr., Huntington Beach, CA 92649 Phone: (714) 891-4004 Telex: 678401 TAB IRIN

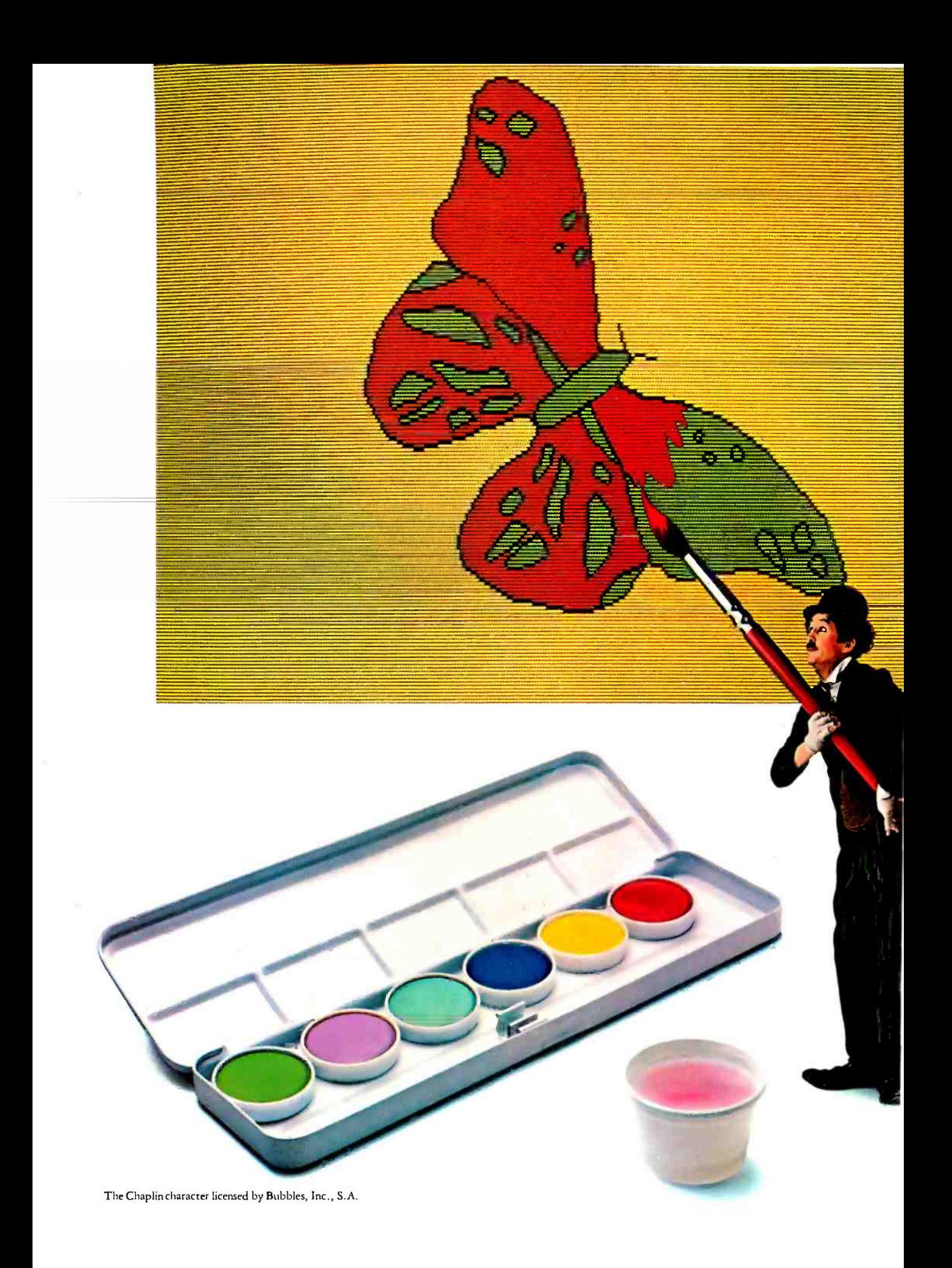

# Draw attention to yourself.

(Write a program for the IBM Personal Computer.)

Let your imagination take wing. Think charts. Graphs. Shapes. Images. Use originality, creativity and color in programs that entertain. Educate. Organize. Analyze. And programs that get down to business.

Maybe you've written software like that. Or perhaps you're thinking about it.

If so, consider this.

You could draw attention to yourself by writing programs for the IBM Personal Computer on the IBM Personal Computer. Because all our advanced features (see the box at right) make it faster and easier to do so.

Enhanced BASIC already in ROM, for example, has graphics commands already built in.

And if you write a program using our Advanced BASIC, you'll find the DRAW command particularly appealing. It's virtually a separate graphics language within a larger language.

Put your visual together with both the characters and symbols in ROM for a simultaneous, text -and -graphics mix.

Have musical accompaniment as well.

It's easy, because BASIC controls the built -in speaker with a single command.

Utilize the ten, programmable function keys. "Try F3 to paint. F4 for lines. F5 for circles. Or F6 for boxes.

# IBM PERSONAL COMPUTER SPECIFICATIONS

User Memory 64K -640K bytes **Microprocessor** 16 -bit, 8088 Auxiliary Memory 2 optional internal diskette drives, 5W' 16010/180KB or 320KB/360KB per diskette Keyboard 83 keys, 6 ft. cord<br>attaches to system unit 10 function keys 10 -key numeric pad Diagnostics Power -on self testing Parity checking

Display Screens Color or monochrome High -resolution 80 characters x 25 lines Upper and lower case Operating Systems DOS, UCSD p- System, CP /M -86t Languages<br>BASIC, Pascal, FORTRAN, MACRO Assembler, COBOL Printer

All- points -addressable graphics capability Bidirectional 80 characters /second 18 character styles 9 x 9 character matrix

Permanent Memory (ROM) 40K bytes Color /Graphics Text mode: 16 colors 256 characters and symbols in ROM Graphics made: 4-color resolution:<br>320h x 200v Black & white resolution: 640h x 200v Simultaneous graphics & text capability

Communications RS-232-C interface SDLC, Asynchronous, Bisynchronous protocols Up to 9600 bits per second

Remember that these function keys make your program more "friendly" to the user and, therefore, more appealing to us.

In fact, if you're interested in licensing your software, we could be interested in publishing it.

We could also be interested even if it runs on another computer. If we select your software, we'll ask you to adapt it to our system.

So if you think your software is close to picture perfect, consider sending it in.

> For information on how to submit your completed program, write: IBM Personal Computer, External Submissions, Dept. 765 PC, Armonk, New York 10504. 글

# The IBM Personal Computer A tool for modern times

For more information on where to buy the IBM Personal Computer, call 800-447-4700. In Alaska or Hawaii, 800-447-0890. YUCSD p- System is a trademark of the Regents of the University of California. CP /M -86 is a trademark of Digital Research. Inc.

# SUMO-TRESPREDIO

### WOULD YOU BELIEVE 3 OUT OF 4 SOMO WRESTLERS RECOMMEND CASES BY COMPUTER-MA

Neither do we. But, it wouldn't surprise us. Because our cases are built with brute strength, able to take a tough beating from even the mightiest challengers.

Stop wrestling with your computer equipment. With our cases you have ease of transportation plus maximum protection for all your components. Standard cases available for IBM, DEC, Apple, TI, plus many others. Custom built cases are also available to help protect almost any configuration of sensitive equipment. For loss prevention, each case has a 3" x 5" personal identification frame and individual serial number with toll free number. And like all Computer-Mate products, each case is pre- screened for excellence and backed with a 100% unconditional guarantee.

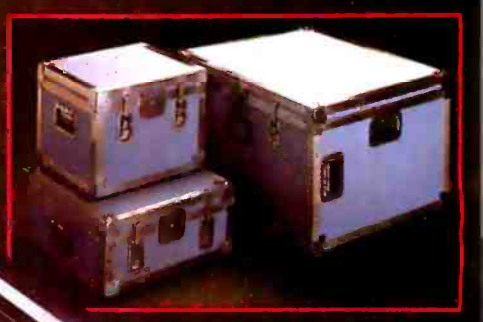

Chances are your computer equipment will never undergo a heavy bout with a Sumo wrestler, but with protection from Cases by Computer-Mate<sup>™</sup>, the odds are 3 to 1 your equipment would win.

# For order/information contact: Computer-Mate. Inc.

1006 Hampshire Lane, Richardson, Texas 75080 Dallas (214) 669-9370 · Texas Residents (800) 442-4006 Out of State (800) 527 -3643. Dealer inquiries welcome.
### Beyond the Application Program A Different Approach to Integrated Software

Element managers that implement objects such as spreadsheet tables and text paragraphs may supplant the traditional concept of the application program

To bring the benefits of personal computers to professionals who<br>travel widely, portable computers must have a basic set of facilities for data storage, data manipulation, and actually puts the user interface in<br>data transmission. These facilities charge of the computer, and the in-<br>include a word processor, a spread- tegrated application facilities, which sheet, a personal database, and a combination terminal-emulator and file- transfer system. Since travelers lack luggage space

for reference manuals, software in<br>portable computers must be easy to learn how to use and, perhaps more important, easy to remember how to use. This requires a user interface that is visual-one that lets the user see what is going on-and one that is consistent across all applications. Moreover, the consistent user interface must let the user create docu- ments that include data from two or more different applications.

This article describes what we at Cavilan Computer Corporation believe is an innovative approach to integrating software for portable com- puters in order to achieve high functionality and ease of use. Our soft-<br>ware has antecedents in the objectoriented software developed at the<br>Xerox Palo Alto Research Center and<br>described in the August 1981 issue of<br>BYTE. After orienting you in the out-

#### by John Banning

terms of our software and discussing our development tools, I will discuss the structure of our software, which charge of the computer, and the integrated application facilities, which<br>are provided through "elements" and "element managers" rather than different application programs, each with its own unique kind of docu ment with its own unique structure.

#### Software in portable easy to learn how to use and easy to remember how to use.

The element-manager approach lets This view can alway users have different kinds of objects, by pressing the Desl such as paragraphs and spreadsheet the control area on tables. in the same document, and computer (figure 1) tables, in the same document, and lets the objects retain their normal behavior and functionality. For exam- ple, a spreadsheet table appearing in a letter can still recalculate if a value used in one of its formulas is changed.

#### **Orientation**

Gavilan's approach to building easy -to- understand software is based

ward appearance and fundamental on objects whose state the user can observe directly (because that state is displayed on the screen). The user manipulates these objects with a<br>small, uniform set of operations In addition, these objects are based on things that are familiar to most users:<br>file drawers. file folders, documents, paragraphs, and so forth.

**computers must be** age (called an icon) that suggests a<br>kind of object (the front of a file Photo 1 shows an image of what is called the desktop as displayed on the portable computer's screen. On it are a file drawer and a number of documents, each tagged with an im age (called an icon) that suggests a drawer or two overlapped pages of a document). These images on the desktop represent objects that are open and thus accessible to a user. This view can always be brought up by pressing the Desk Top button on the control area on the front of the

> Also visible (near the center of the photo 1 screen) is a small arrow. By<br>moving your finger over the touch pad on the front of the unit (the blank area in the middle of the con trol area shown in figure 1), you can move this arrow around, pointing it key that ties together the visual<br>nature of the interface (the ability to

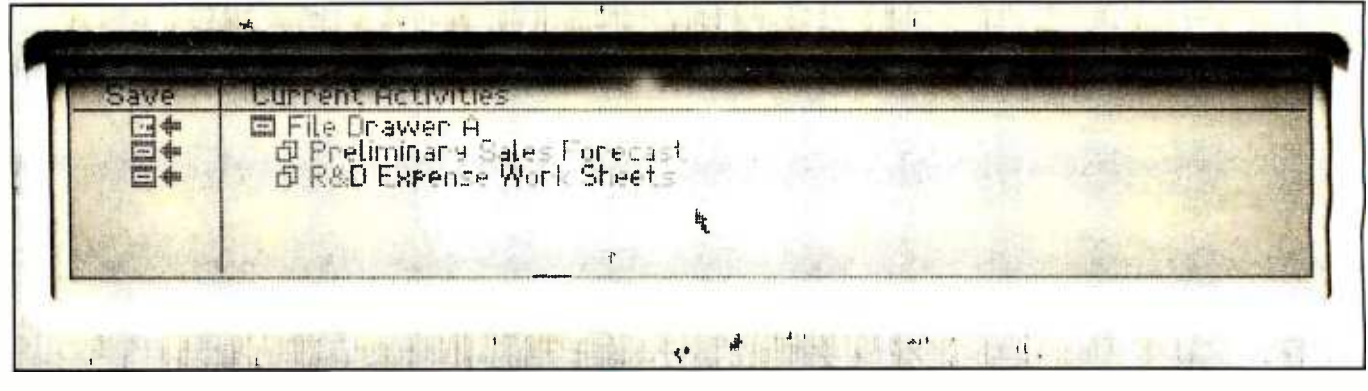

Photo 1: The Gavilan computer's desktop image.

**BUILDING IN SCHOOL ALS** 10 5 a l  $\mathbf{A}$  $F||F||_{H+1}$ 54 向 R&D Farence Will Store

Photo 2: A display illustrating the selection of file drawer A.

view documents directly) with the manipulation of objects. Instead of remembering object and command names and typing them into the computer, you point to an object and an operation.

You can point to the desktop icon of one of the open objects (photo 2), and then, by pressing the Select button (see figure 1), indicate that you would like to examine the contents of that object.

If this "on-screen button" operation is performed to select the photo 2 file drawer, what you might see is shown in photo 3: the file-drawer contents, which consist of file folders and documents arranged in outline form. Again the pictorial icons suggest the

kind of object you are looking at. As with the desktop, the contents of a document can be viewed by pointing to the document icon and pressing the Select button.

But you can also select data that is displayed in the file drawer (the names of the documents and file folders) by pointing at a document name and pressing the Select button. Having selected part of an object, you can perform any number of editing operations on it such as typing into it or (by pressing the appropriate button) deleting, moving, or copying it. By pressing the figure 1 Menu button, a whole list of on-screen buttons for various standard operations can be called up (photo 4) and then

selected. The operations available here are exactly the same ones that would be used to edit or otherwise manipulate a paragraph or a spreadsheet.

As with the desktop, by pointing to a document's viewing icon and pressing the Select button, you can look at the contents of a document. Photo 5, for example, shows text arranged in a paragraph, followed by the cells of a spreadsheet table. Again, by pointing to a particular object, you can select data in that object and do an operation on it.

Note that by selecting data in the paragraph, you begin interacting (through the human-interface software) with the word-processing ap-

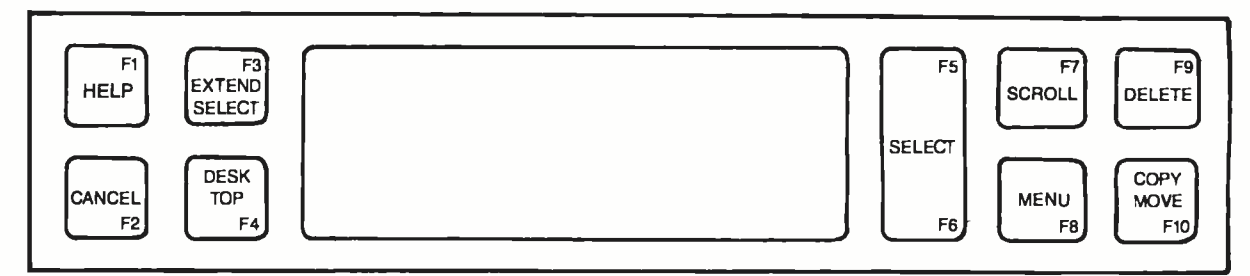

Figure 1: The Gavilan computer's control area.

# Introducing a sensible solution to the problems of dBASE II:

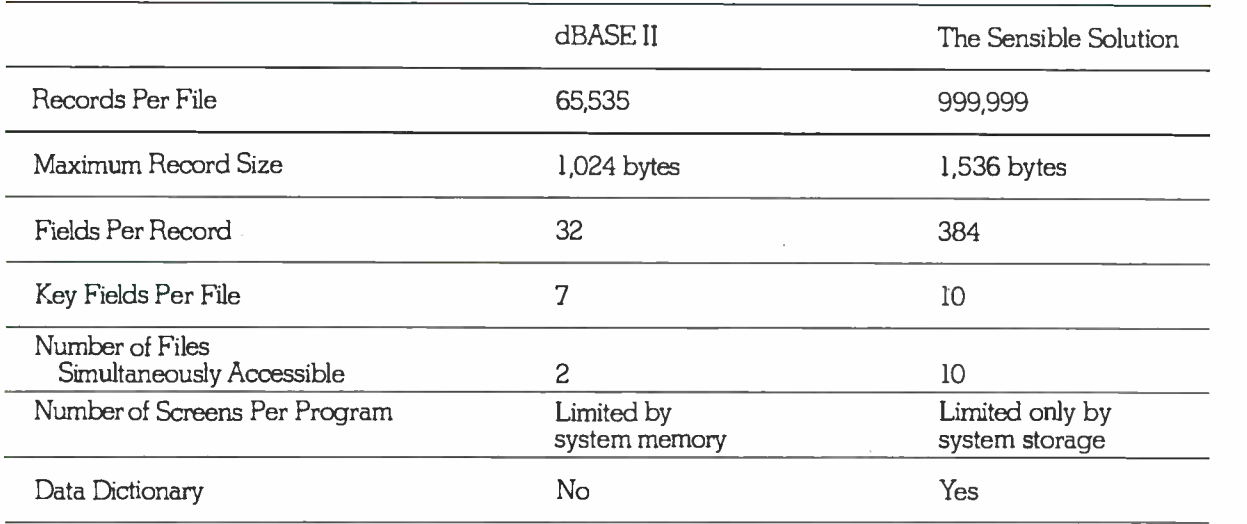

We don't mean to debase dBASE II, but if you're looking for a data base manager that's long on features, dBASE II can come up a little short.

For instance, a single dBASE II record can only contain 32 fields. And when you need to share information between one file and another, you can only access two at a time.

So, as good as dBASE II is, its limitations can quickly paint you into an electronic corner.

And that's why we created The Sensible Solution.

## Finally. A sensational relational.

Along with all the usual things you expect from a data base manager, The Sensible Solution lets you handle the kind of tough assignments that dBASE II can't:

You can design data files with more than 300 variables. You can create reports using 10 different files at once. You can even set up file locking for multi-user computers.

## Ready to get down to business.

A data base manager without ready -to -run application programs is hardly worth the disk it's copied on. So, along with The Sensible Solution, you can

also add The Sensible Solution Bookkeeper<sup>™</sup> or Sensible Management,<sup>™</sup> our complete one-entry accounting and management system.

They're both affordable. Business -tested. And supplied with source code so you can make your own modifications.

## A sensible trial offer.

When you purchase The Sensible Solution, we'll send along a special trial disk that lets you create forms and enter a limited number of records. If, after 30 days, you're not satisfied, just return the unopened master system disk for a full refund.

So why not take us up on our trial offer? You've got nothing to lose.

Excepttheproblems of dBASE II.

# The Sensible Solution

To order, write or call: O'Hanlon Computer Systems, 11058 Main Street, Bellevue, WA 98004 USA, Phone (206) 454-2261. Prices: The Sensible Solution - \$695, Sensible Solution Bookkeeper - \$495, Sensible Management-\$895. In Washington, add 7.9% state tax. VISA, Mastercard and dealer inquiries welcome.

dBASE is a registered trademark of Ashton -Tate Sensible Solution Sensible Solution Bookkeeper and Sensible Solution Management are trademarks of Olianbn Computer Systems, Inc.

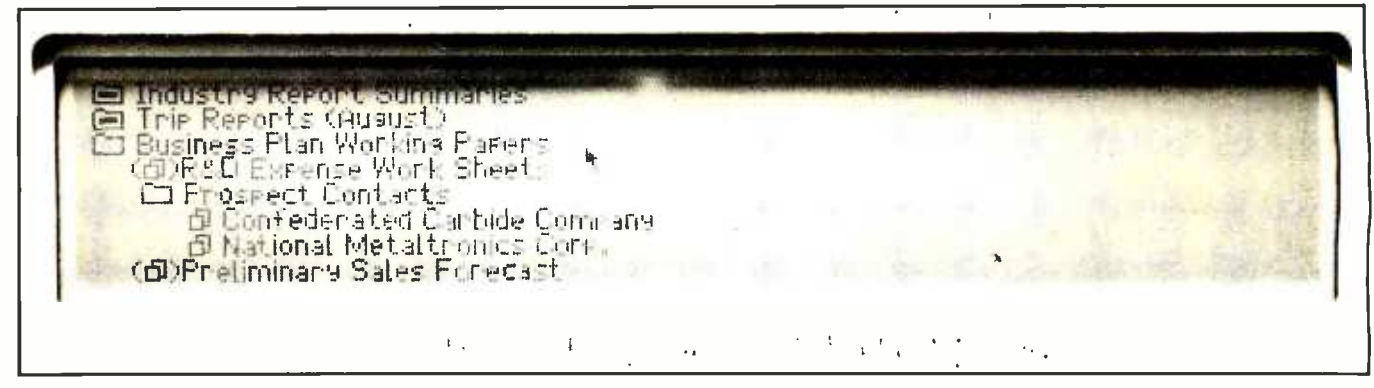

Photo 3: The file-drawer contents.

Thousant Reports Communication<br>Trip Reports (August)<br>Business Plan Working Face  $\frac{1}{2}$ DR&D Expense MATATILLE" <u>a Prospect Conta</u>r )<br><mark>① Confeder</mark>ated Carlinet<br><u>① National Metaltr</u>on こち CoDPretiminary Sales For entity

Photo 4: Pressing the menu button brings a list of on-screen buttons onto the photo 3 screen.

| depreciation on the developmental metal of impine equipment, but are probably very |         |                                |      |                   |  |
|------------------------------------------------------------------------------------|---------|--------------------------------|------|-------------------|--|
| technique.                                                                         | Liste d | $\frac{1}{\sin^2(1+\cos^2 2)}$ | 1184 | 4084              |  |
| Personnel                                                                          |         |                                |      | $\frac{15}{1273}$ |  |
| Personnel Expense                                                                  | $27$    | F13                            | 1033 |                   |  |

Photo 5: Document contents.

plication. If you were to move the arrow down to the spreadsheet and select data there, you would be interacting with the spreadsheet application. Thus, the idea of a program as something the user has to understand and deal with has been replaced with objects that users view and directly manipulate by following a few simple rules.

One of the standard operations that can be performed on an object is the Properties command (photo 6), which lets you view or set some property of an object. Selecting this command for a paragraph (photo 7)

shows that you can set character properties, general paragraph properties, or properties controlling the printing of paragraphs. By selecting character properties (photo 8), you get a form that can be filled in to set such features as boldface or italics. Thus, the property mechanism offers a uniform way of handling various properties of different kinds of objects, helping to keep the number of operations in the system small.

#### **Structure**

Figure 2 shows the overall structure of the software that Gavilan has built

to implement this visual, objectoriented approach.

This software is written in Interpac, a proprietary language. Thus, the bottom level of the software, which provides the environment for the rest of the software, is the interpreter for the Interpac language.

The operating system is designed not only to handle specialized aspects of portable computing (e.g., power and battery control), but also to provide the fundamental services necessary to build an object-oriented software system. These include a multitasking monitor (to support multiple

## Microsoft languages connect your software to more 16 -bit systems.

The largest market for 16-bit software. Over 95% of all 16-bit microcomputers run Microsoft® operating systems, languages, or both.That means your programs written in Microsoft languages find their market in the largest installed base of 16 -bit systems. The IBM<sup>®</sup> PC, and systems from Wang, Zenith, DEC, Victor, Altos, Texas Instruments and Radio Shack, to name just a few. And, if you're working with Microsoft operating systems and languages, you'll find that it's far easier to transport software between systems.

A full range of languages. The versatile MS-BASIC interpreter and the fast MS-BASIC compiler, Microsoft Business BASIC and MS-COBOL for business use. MS-FORTRAN for scientific and engineering applications. Microsoft C, a complete C, that provides a productive alternative to assembly language. And MS-Pascal, a high-level language compiler specifically designed for microprocessor system software implementation. All these languages are compatible with ANSI or ISO standards. A total programming environment. Compatible<br>
languages. Operating systems. Utilities. Plus<br>
complete support. All the tools you need<br>
to write software that sells.<br>
The second complete support. All the tools you need<br>
to w languages. Operating systems. Utilities. Plus complete support. All the tools you need t<mark>o write softwa</mark>re that sells. Leadership in micros.

Microsoft wrote the first BASIC for the

first production microcomputer. Since then, we've added a full range of 8-bit and 16-bit languages, plus the MS<sub>M</sub>-DOS and XENIX<sub>M</sub> operating systems. What's more, we are constantly enhancing both languages and operating systems. And we make those enhancements available to our customers. That means Microsoft programming languages are state-of-the-art programming tools. Tools that allow your applications programs to reach more systems. More effectively.

More information? See your Microsoft dealer for complete information on Microsoft's 16-bit languages and operating systems. Or, write for our booklet,"The Microsoft Language Family" A family of tools that give your programs access to the largest installed base of 16-bit systems.

BETTER TOOLS FOR MICROCOMPUTERS ICR**OSCIAL CONSUMERING SCRIPTION** MICROSOFT CORPORATION BELLEVUE. WASHINGTON 98004

**CONTRACTOR STRESSION** 

Microsoft is a registered trademark. and MS. XENIX and the Microsoft logo are marks of Microsoft Corporation

**SERVICE CO.** 

**MARITANIA** 

| <b>R&amp;D Experise Work Sn</b><br>derreciation on NPL Mongarage are |               |                 | The Tourowing gets properties form | نعالما<br>ler i |
|----------------------------------------------------------------------|---------------|-----------------|------------------------------------|-----------------|
| <b>RELEASE SHOPPING</b><br>the media and change                      |               |                 |                                    | mer             |
|                                                                      |               | Tional Scott    |                                    |                 |
| Personnel<br>Personnel Eseense                                       | $R_{\rm eff}$ | ni <sup>n</sup> |                                    |                 |
|                                                                      |               |                 |                                    |                 |

Photo 6: Selection of the Properties command.

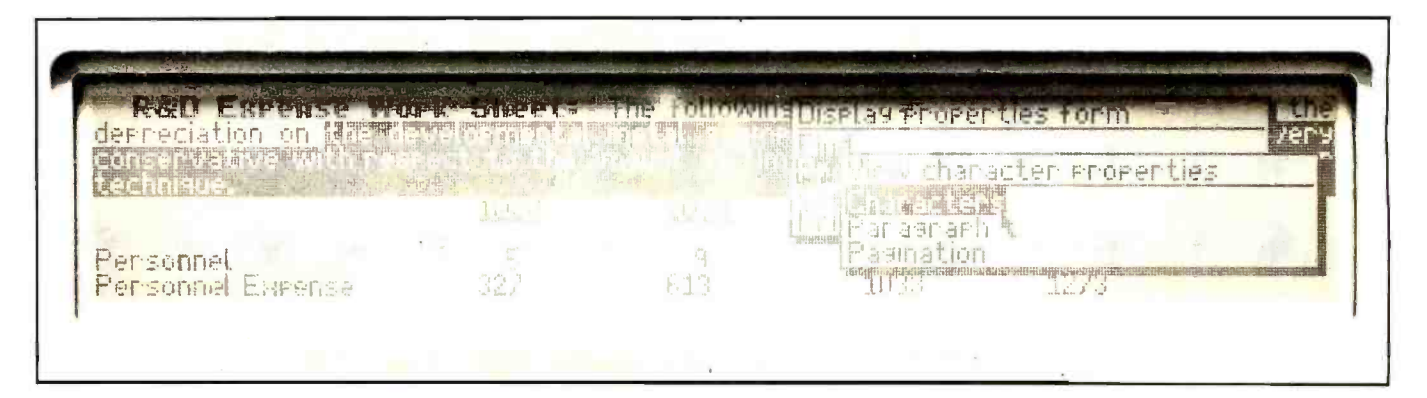

Photo 7: On-screen buttons allowing selection of character, paragraph, or pagination properties.

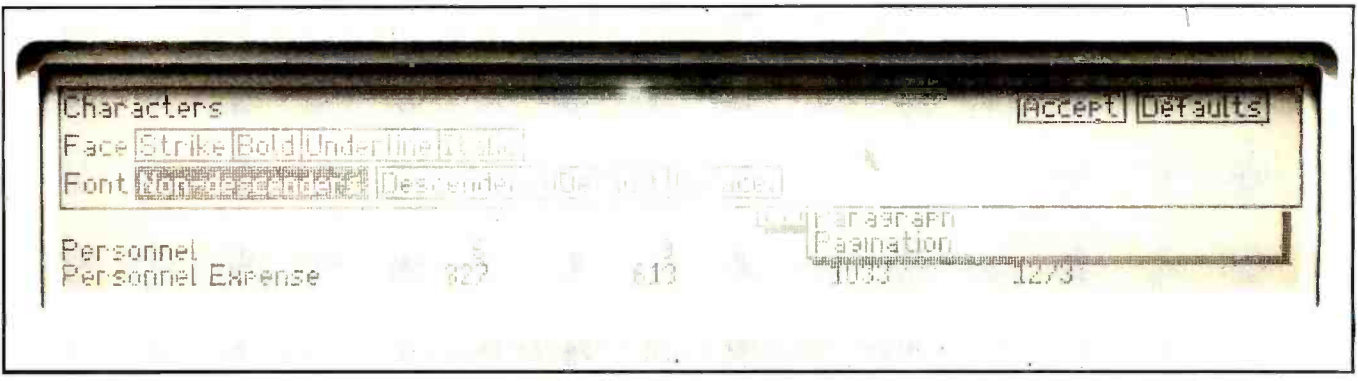

Photo 8: Selectable character properties.

documents to be open on the desktop at one time) and block-structured access to the disk and main memory.

Holding the objects that a user views and manipulates is the job of the data-structuring software. It provides object-oriented data structures that are built on the blocks of the operating system's disk and memory services.

The human-interface software handles all interaction with the end user and thus has primary responsibility for creating the visual access to the objects held by the data-structur-

ing software and the commands that work on them. The element managers shown next to the data-structuring software in figure 2 are the main kind of application facility in this object-oriented system.

The development of this software has all been done on Bell Laboratories' Unix operating system using a number of compiling and debugging tools.

#### Tools

Interpac, the language Gavilan's software is written in, is based on the FORTH language. The choice of FORTH was dictated by a number of considerations. First, it was important to have compact code, as the task before us was to generate a very sophisticated piece of software that must run in a limited amount of memory. At the same time, it was important to sustain a high level of execution performance so that adequate response to the end user could be provided.

FORTH is ideally suited to these conflicting goals, as its interpreted form can be made compact, and the

## Now NRI takes you inside the new TRS -80 Model 4 microcomputer with disk drive to train you at home as the new breed of computer specialist!

NRI teams up with Radio Shack advanced technology to teach you how to use, program and se vice state-of-the-art mic ocompute s... It's no longer enough to be just a programmer or a tech nician. With microcomputers moving into the fabric of our lives (over 1 million of the TRS-80™ alone have been sold), interdisciplinary skills are demanded. And NRI can prepare you with

the first course of its kind, covering the complete world of the microcomputer.

#### Learn At Home In Yo r Spare Time

With NRI training, the programmer gains practical knowledge of hardware, enabling him to design simpler, more effective programs. And, with advanced programming skills, the technician can test and debug systems

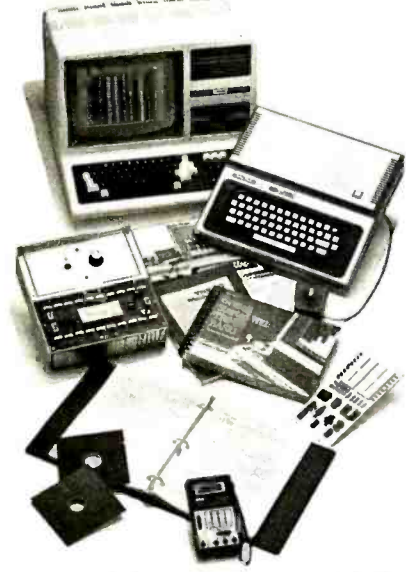

Now training includes either the TRS-80 Model 4 Microcomputer with Disk Drive or TRS-80 Color Computer with Computer Aceess Card; professional I.CD multimeter; the NRI Discovery lab; and hundreds of demonstrations and experiments. (7RS -80 is a trademark of the Radio Shads division of landy Corp.)

quickly and easily.

Only NRI gives you both kinds of training with the convenience of learning at home. No classroom pressures, no night school, no gasoline wasted. You learn at your convenience, at your own pace. Yet you're always backed by the NRI staff and your instructor, answering questions and giving you guidance.

#### TRS-80 Model 4 Pl s Disk Drive To Learn On and Keep

NRI gives you hands -on training on the latest model in the most popular line of Radio Shack microcomputers: the TRS -80 Model 4.

You not only learn to program your Model 4, you learn all about it... how circuits interact... interface with other systems...gain a real insight into Keep up with the latest technology as its nature. Under NRI's expert guidance, you even install a disk drive, verifying its operation at each step.

You also work with a professional 4- function digital multimeter and the NRI Discovery Lab® performing over 60 separate experiments.

The powerful, versatile TRS -80 Model 4 microcomputer disk drive and other equipment you train with are yours to use and keep!

#### Same Training Available With Color Computer

NRI offers you the opportunity to train with the TRS -80 Color Computer as an alternative to the Model 4. The same technique for getting inside is enhanced by using the new NRIdeveloped Computer Access Card. Only NRI offers you a choice to fit your specific training needs.

#### The Catalog is Free. The Training is Priceless.

Get all the details on this exciting course in NRI's free, 104 page catalog It shows all equipment, lesson outlines, and facts on other electronics courses such as Electronic Design, Industrial Electronics, Video/Audio Servicing... 12 different career opportunities in all. you learn on the latest model of the world's most popular compute. If card has been used, write to:

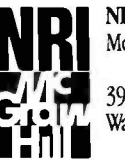

McGraw-Hill Continuing<br>Education Center NRI Schools Education Center<br>3939 Wisconsin Avenue I Washington, DC <sup>20016</sup>

We'll give you tomorrow.

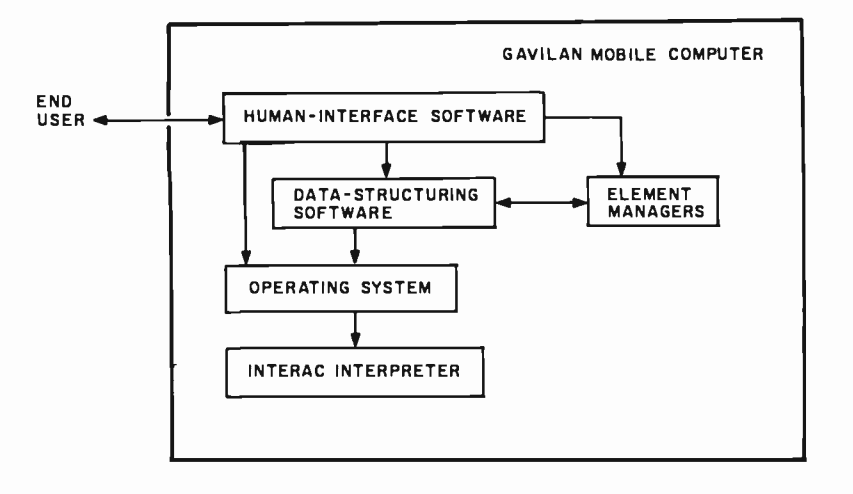

Figure 2: The structure of the Gavilan computer's software, showing the main software com ponents and their relation to one another.

structure of the language gives the programmer sufficient control to generate efficient code. FORTH also ac commodates the insertion of assembly-language routines in those cases where performance analysis indicates that assembly language will provide substantial improvements.

Another important quality that Interpac has inherited from FORTH is the way it encourages the structuring of software in layers of abstraction. Each layer of FORTH "words" ("procedures" in conventional terms) is built on the lower layer and provides a more sophisticated level of abstraction to the next layer. This structure is particularly natural in that all operations in FORTH access their arguments in the same way regardless of whether they are part of or built on top of the base language.

FORTH in its pure form has some drawbacks that needed to be corrected. The combined interactive interpreter and compiler of classic FORTH has been replaced by an Interpac compiler that runs under Unix. This Interpac compiler generates much tighter code than that of standard FORTH, using techniques such as single-byte encoding of Interpac words and constant values.

In addition, a number of changes to the language were made to promote good software -engineering practice. Declaration of Pascal-like data structures was introduced to allow intelligible data-structure descriptions. Declaration of parameters on FORTH words was added to pro-

vide better documentation and allow for automatic type checking. Stack marking and local variables were added to allow more complex words to be created in a straightforward manner. A module structure was introduced to express modular decomposition and the attendant hiding of data structures and implementation details.

Along with the Interpac language and its compiler, a number of other tools were created. A remote debugger allows us to download programs from the Unix system to a target Gavilan unit and do symbolic debugging from the Unix system with a minimal impact on the target environment. This debugger also forms the basis for a performance monitor that tells us how much time is spent in each Interpac word and a testcoverage monitor that tells us what code has not been exercised by a particular test.

A message- compression utility allows us to compress by a factor of four the English (or French or German, etc.) text files used in error messages, menus, and the help facility.

Third-party software developers have a similar set of tools available to them. The difference is that they run under MS/DOS on the Gavilan unit or the IBM PC or XT and use the C programming language rather than Interpac.

#### System Software

The operating system manages and

controls the basic resources of the system, including not only device drivers for the computer's I/O devices, but also control of power to the peripherals and processor.

Because peripherals can be added on to the unit and applications capsules plugged into the unit, the operating system provides services for locating a particular device or application. These services include a logical I/O system that routes commands from the rest of the software and interrupts from the hardware to the appropriate device driver. (Device drivers are typically contained in the peripheral that they control, and the operating system provides a general way of accessing them.)

Two functions of the operating system contribute significantly to the particular goals of the rest of the portable computer's software. The first of these is the management of the microprocessor tasks by way of multiple tasks synchronized through semaphores. This approach allows multiple activities to proceed simultaneously in the system and provides the basis for having multiple documents open on the on-screen desktop-just as you might have on a real desk. It also provides an elegant mechanism for power control: whenever the process dispatcher cannot find any tasks that are ready to run, it saves the processor's state and turns the power off (power is automatically restored by the next interrupt).

The second way in which the operating system supports the user's view of the portable computer is through the block manager, which manages secondary storage to devices such as floppy disks. The block manager provides a uniform view of blocks, whether they are on the floppy disk or in main memory. It manages the whole process of deciding which blocks should be in memory and which should be returned to secondary storage. It also provides a transaction facility that is the basis of the system's Undo command.

#### Data -Structuring Software

The data-structuring software (whose structure is shown in figure

ERIAL PORT

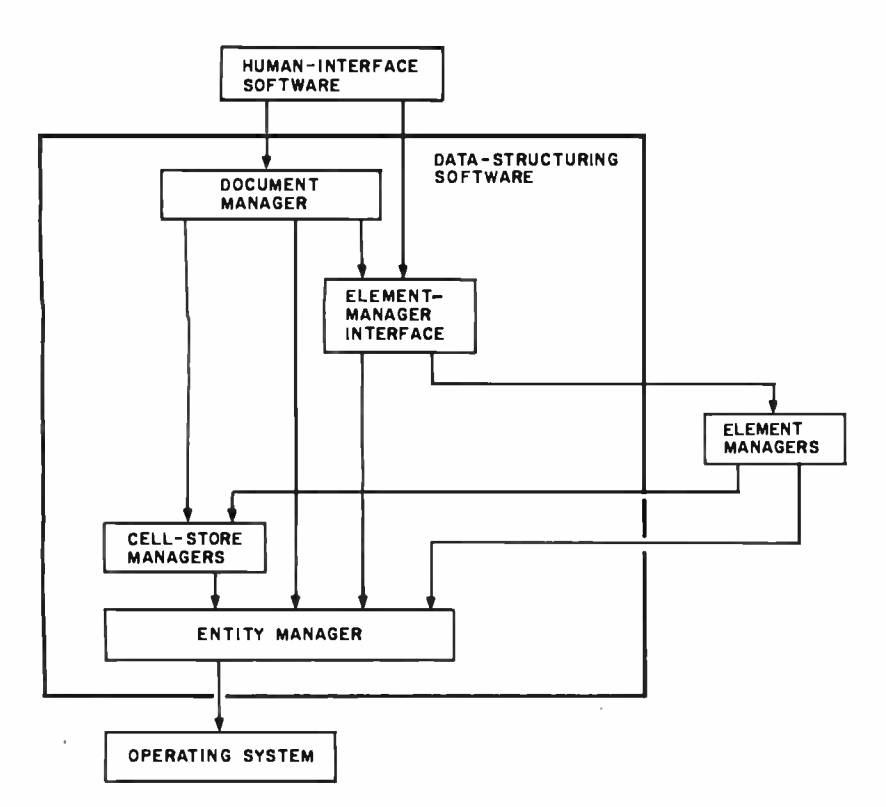

Figure 3: Details of the data -structuring software, which provides storage for and access to documents.

3) provides storage for and access to documents. It is built upon the block manager, which provides raw data storage and creates the structures that hold the state of objects. Three principal kinds of objects are supported at this level: documents, elements, and cell stores.

A document can exist on its own on a disk (or in a file drawer, as it is called) and roughly corresponds to what is called a document in the real world: a memo, a paper, a report, etc. A document is made up of a sequence of elements, each of which has a type and corresponds to something like a paragraph, section head, spreadsheet table, form, etc. A document may also contain a number of cell stores.

All documents have the same structure. There can be different types of documents, but these are distinguished principally by the kinds of elements contained in them. For instance, the file drawer, which provides the directory of the contents of a disk, is a special kind of document that can contain only file -folder and document -reference elements.

The second kind of object, an element, has two parts: the storage that

holds its state, and a program called an element manager. The state of an object is held in a record-like structure provided by the lowest level of the data -structuring software: the entity manager. One important piece of information kept by the entity manager is the type of the element.

Each type of element (e.g., paragraph, table, etc.) has associated with it an element manager. This element manager implements a standard set of operations that can be performed on an element, such as displaying the element, handling a selection in the element, typing into the element, copying information out of the element, etc. These operations are invoked by the human interface in response to user actions. The element manager performs those parts of the uniform set of user operations that are peculiar to a particular element.

The element-manager interface maps the calls invoking a common operation for an element to the element manager associated with it using the element -type code stored by the entity manager for the element.

The third kind of object supported by the data-structuring software, the

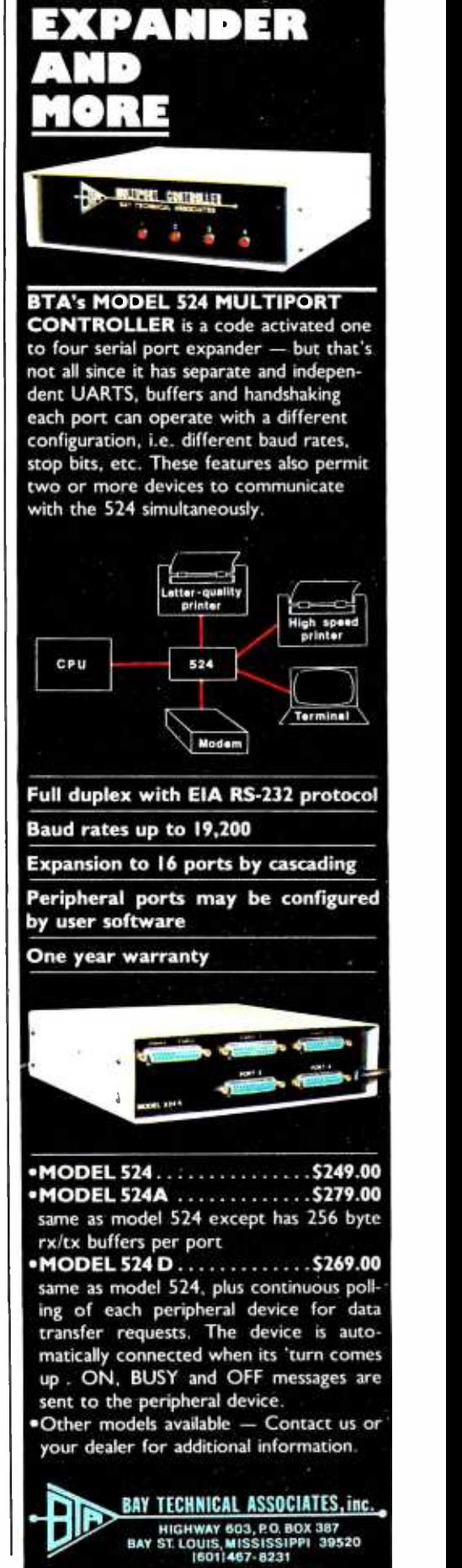

## Our new Optimizing  $=$  C86<sup> $<sup>m</sup>$  C</sup></sup> Compiler controls Charlie...

## Like a Puppet on a String!

Take control of Charlie with our new Optimizing  $=$  C86 TM C Compiler...now available for the IBM PC-DOS and the MS-DOS operating systems. Take the upper hand with:

- Significantly faster and tighter code
- Standard object module format, linkable with the MS-DOS linker
- Compile time switch for big machine addressing (Programs can be as large as the memory you can afford!)
- Compile time switch to produce in -line 8087 code. (We still provide our floating point package, too!)
- Significant performance increases for our I/O library
- MS-DOS version 2.00 I/O library
- Many additional library functions
- Expanded manual with numerous examples
- Librarian for maintenance of MS/DOS libraries
- Optional assembly source output (It's not NECESSARY to produce assembly source, but it CAN be assembled using MASM!)

#### Pull Charlie's strings with our new Optimizing = C86<sup>™</sup> C Compiler. See your local dealer or call Computer Innovations for information and to order the C86 Compiler Diskette and Manual...still only \$395.00!

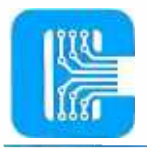

Computer Innovations<br>10 Mechanic Street Computer Innovations **"They Say It All...**<br>10 Mechanic Street<br>Suite J-504 **We Do It All!**" Red Bank, N.J. 07701<br>(201) 530-0995

 $\mathbf W$ e Do It All!"

Visa and MasterCard accepted.

C86 is a trademark of Computer Innovations. Inc. CPM -86 and MPM -86 are trademarks of Digital Research MS -DOS is a trademark of Microsoft PC -DOS is a trademark of International Business Machines. cell store, holds values that can be displayed by elements and maintains some method of computing those values. Thus, a spreadsheet-table element displays the values of cells in a cell store. The cell store holds the formulas used to calculate the cell's values. Cell values can also come from such sources as a database query or an arbitrary application program, and they can be displayed by any type of element, such as a form or a paragraph. Thus, a paragraph could talk about the results of a spreadsheet, directly displaying cell values from that spreadsheet, or display the results of a query in an address database, thus handling such applications as mail-merging.

#### Human -Interface Software

The human interface handles all interaction with the user and is responsible for displaying objects and effecting those manipulations on objects that the user requests. The structure of the human -interface software can be viewed in two ways.

The first (figure 4) shows the tasks that run the human-interface software. The highest-priority task is that associated with the desktop view, and this task controls which human interface task has access to the input devices and display. Each of the open documents or file drawers in the system has a task associated with it. When such a task has access to the input devices and display, the user can view and manipulate the associated document and its elements. At any time, the user may press the Desk Top button, activating the desktop task, which takes over the input device and display and which may, at the user's request, cause another task to get the input device and display.

Figure 5 shows the other way of viewing the human-interface software: by its program structure. Each human -interface task executes the program shown in this figure. At the lowest level are the input and display routines that give access to these devices and cause a human -interface task to block if it is not allowed to access the devices when it tries.

Above this are various utility rou-

# Why buy a VISUAL 102 instead of a DEC VT102?

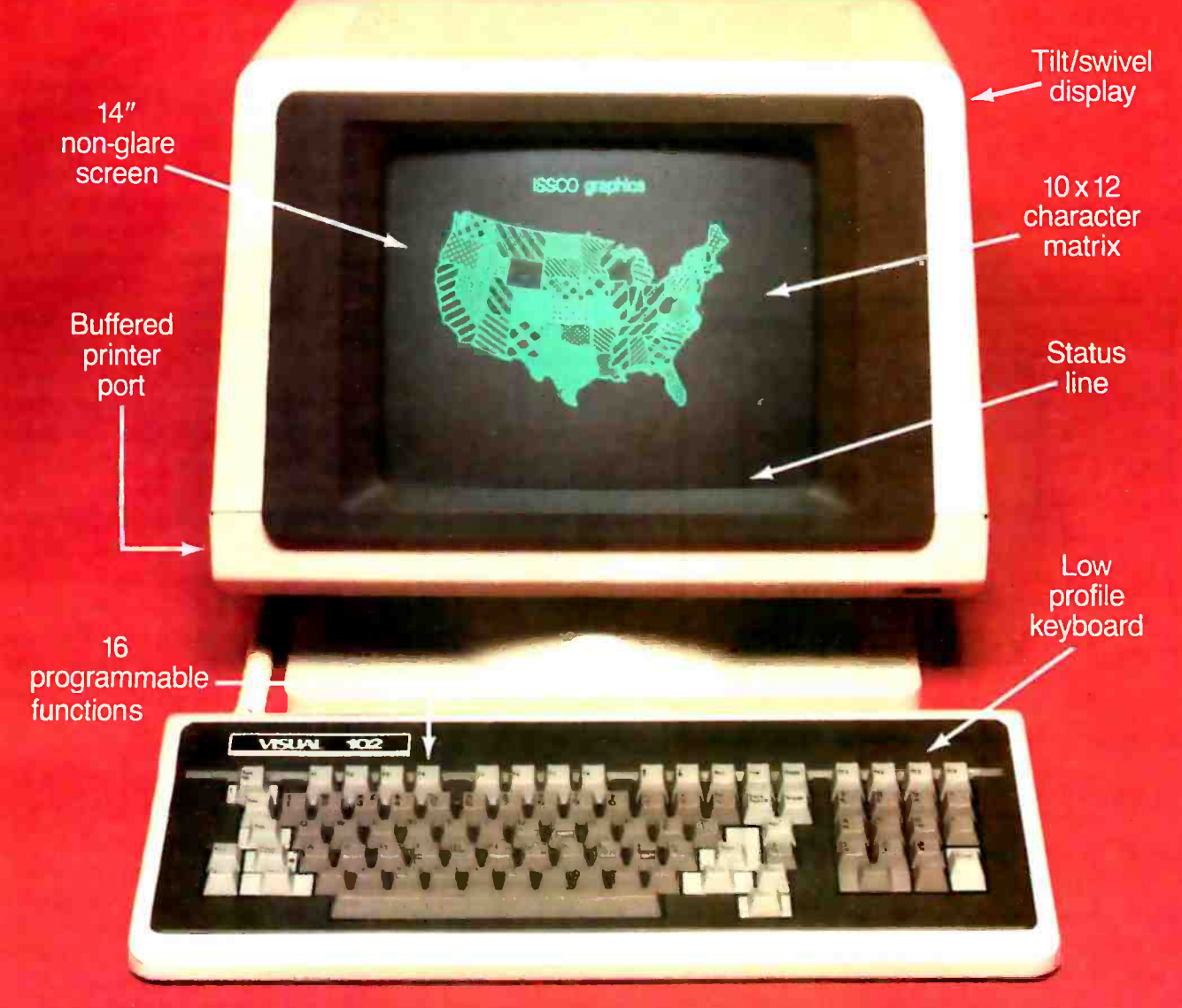

## **Plus...graphics now or graphics later.**

The new VISUAL 102 gives full DEC VT102<sup>®</sup> performance and more features at a much lower price. Plus, when you need it, a Graphics Option card turns the VISUAL 102 into a 768 x 293 resolution graphics terminal emulating the Tektronix 4010/4014. Just insert the card and immediately you have high resolution graphics compatible with a variety of available software packages.

VISUAL 102. The low cost, DEC VT102 compatible terminal that lets you graph now or graph later. **We have a see for yourself** 

The UL listed VISUAL 102 exceeds FCC Class A Visual Technology Incorporated<br>Lirements and U.S. Government standards for X-ray 540 Main Street, Tewksbury, MA 01876 requirements and U.S. Government standards for X-ray emissions.

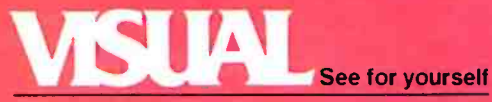

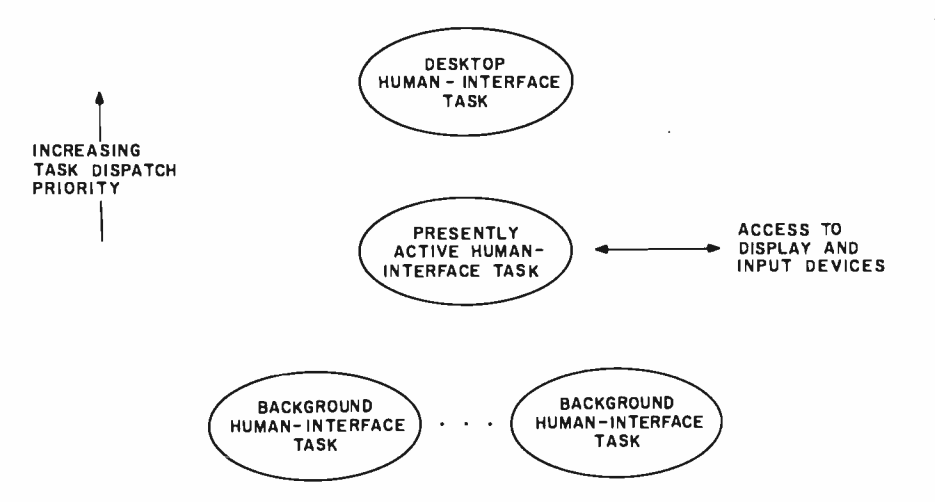

Figure 4: The structure of the tasks that run the human interface.

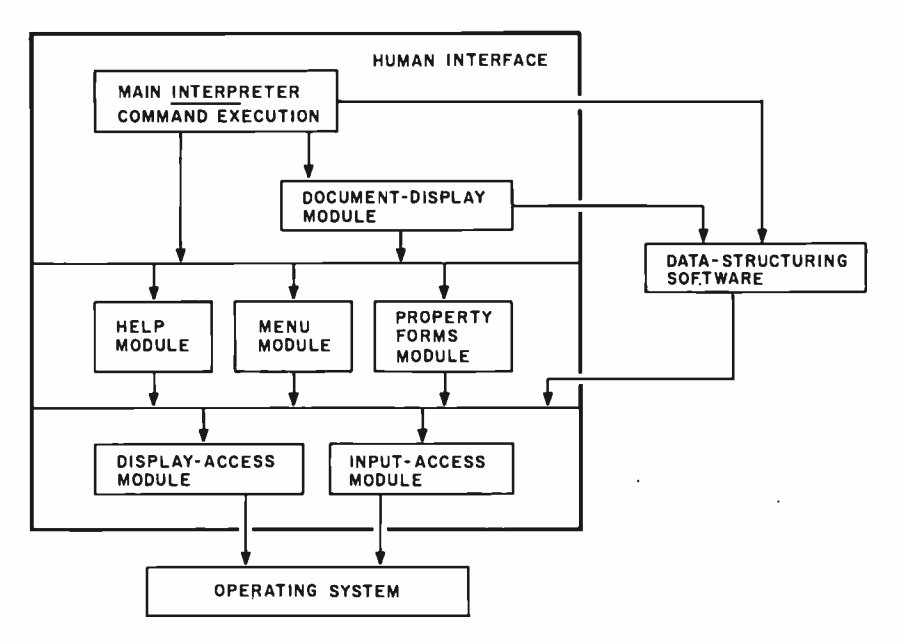

Figure 5: The components and structure of the human-interface software.

tines for displaying menus of operations and property forms. Also here is the Help module, which is called on to provide help whenever the user presses the Help button. This module gathers information from its environment and answers any of a set of questions that the user can select, such as "where am I?" "what just happened?" or "what can I do next?"

Next is the document-display module, which has primary responsibility for causing a document and its elements to be displayed. It figures out which elements in a document are to be displayed on what parts of the screen and calls the appropriate entry points in the element managers

to cause the elements to be displayed there. This module also remembers what parts of what elements have been selected and handles all movement of the viewing window on a document.

The top part of the human-interface code is the main interpreter, which actually reads the user's actions on the touch pad and keyboard and performs the appropriate action. Note that according to this organization, the central human -interface software is always in control and that the application element managers are only invoked when the human-interface software deems it appropriate. This not only means that common code is concentrated in the humaninterface software, it also ensures a uniformity of response, as the user is always dealing with the human interface.

#### Application Software

There are basically three ways in which an application can fit into the Gavilan portable computer's software system. The first is as an element manager, and most of Gavilan's applications use this mechanism to interact with the user. Often such applications also involve a cell store.

The second way is as a more conventional application program. In this case the application code is as sociated with a human -interface task, but it replaces the main interpreter and the document -display module. Although it must still follow the human -interface conventions as to when it has access to the keyboard and display, it has a great deal more freedom about how it interacts with the user. Gavilan's communication and terminal -emulation application is one that follows this style.

The third application style is to interact with the user through a form. In this case the application is associated with a human -interface task that displays a document with form elements in it. The user interacts with the form element manager through the main interpreter of the human interface, viewing and filling out the form. At various times, the user can activate buttons on the form, invoking the applications program. Through a cell store associated with the form, the application can read values from the blanks in the form and write values to other blanks in the form. Thus, a life-insurance application could use a form to gather data about a potential client and then use another form to display net worth and other financial results for the client.

In all cases, the application code can access conventional files held by the data -structuring software, retrieving, updating, and displaying data from these files.

John Banning is vice-president of software engineering for Gavilan Computer Corporation (240 Hacienda Ave., Campbell, CA 95008).

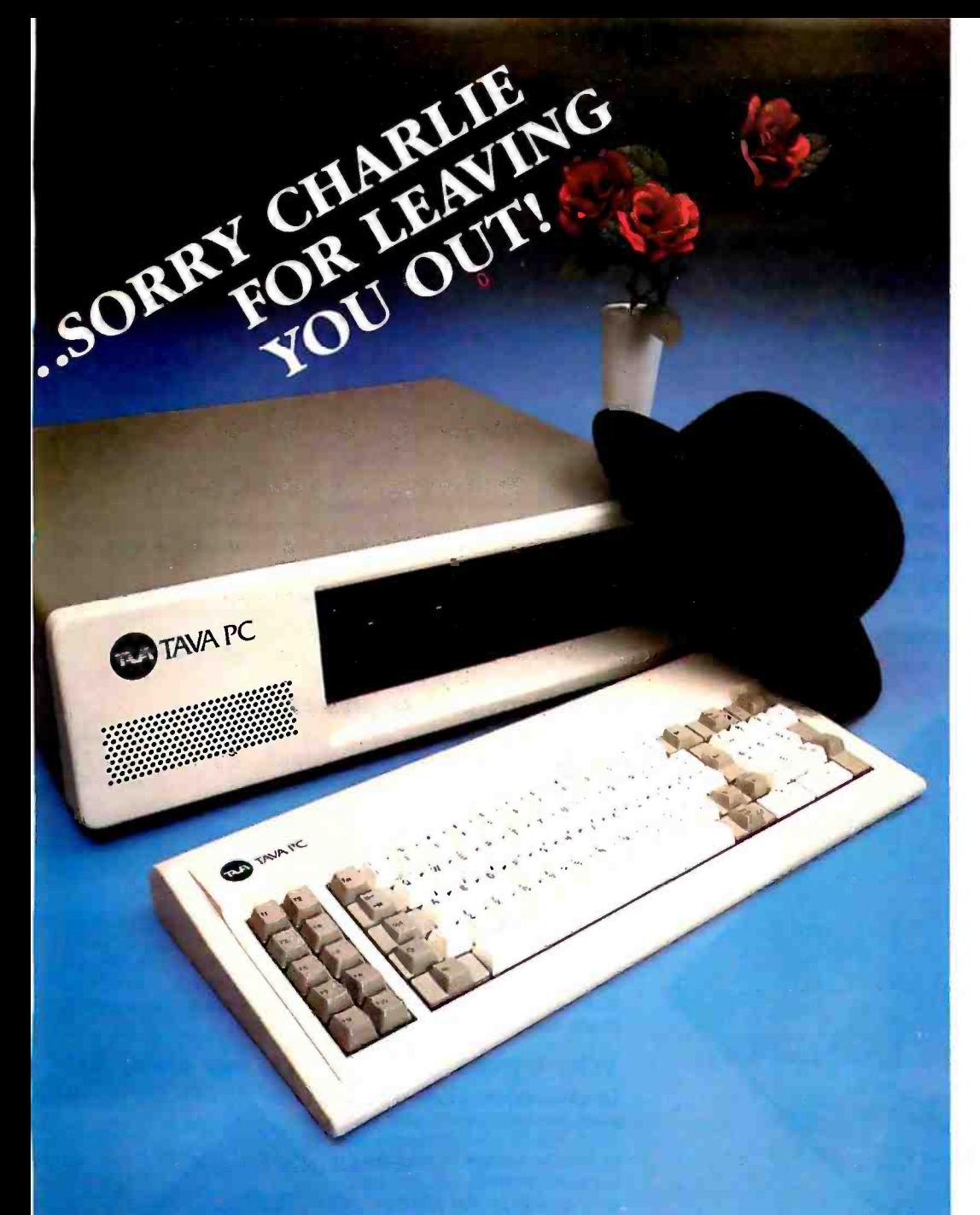

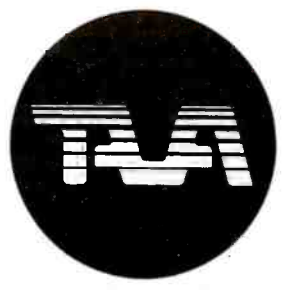

FOR \$1995 FEATURES INCLUDE: 16 Bit CPU With 128K RAM Memory Expandable to 256K, Two 320KB Slimline Disk Drives, Floppy Disk Controller, Monochrome Monitor and Adapter, Parallel and Serial I/O's.

BEST OF ALL! TEN DAYS FREE TRIAL! ALL YOU PAY IS SHIPPING! Suggested List \$2395

CALL OR WRITE FOR MORE DETAILS OR SEND \$1995 + TO: TAVA CORPORATION 16861 Armstrong, Irvine, California 92714 714/261 -0200 Headquarters/Telex: 181667 Answer Back COMPDSIIACK IRIN

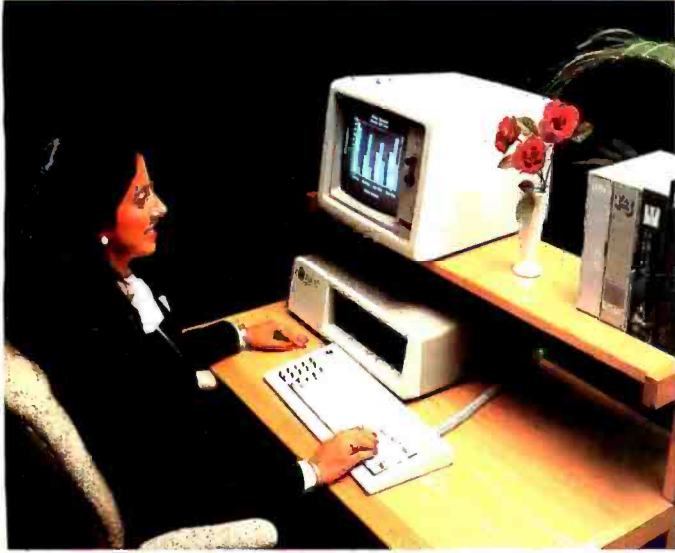

©TAVA CORPORATION 1983 tCalifornia residents add 6% sales tax. tOffer ends February 29, 1984 CP/M86 is a registered trademark of Digital Research. Inc.<br>TAllow two to six weeks delivery. LOTUS 1.2-3 is a registered trademar

## IBM® COMPATIBILITY FOR \$1995 A Special Introductory Offer tt TAVA PC THE SMART COMPUTER USER

WANTS REAL VALUE WITH IBM COMPATIBILITY! Circle 348 on inquiry card.

THE TAVA PC. The ultimate Personal Computer. It gives you IBM PC® Compatibility at a fraction of the cost. Choosing a personal computer is a difficult decision. But, when your decision is a TAVA PC, it's not hard at all! The TAVA PC runs under DOS 1.1, 2.0, CP/M86<sup>®</sup>, and p-System<sup>®</sup>. You can choose from a large library of all the most popular IBM PC software products such as dBaseII<sup>®</sup>, Lotus 1-2-3<sup>®</sup>, Visicalc<sup>®</sup> and thousands more.<br>CP/M86 is a registered trademark of Digital Research. Inc. [IBM PC is a registered trademark of IBM Corp. UCSDp is a registered trademark of Softech Microsystems Visicalc is a registered trademark of Visicorp. dBASE 11 is a registered trademark of ASHTONTATE. Inc.

# How HP business graphics

Enhance your reputation for being more pro- fessional, persuasive, credible and effective than your competition with the new HP 7475A Business Professional's Plotter.

#### Make a first impression that lasts

The vital importance of graphics to today's business professional cannot be overstated. In survey

after survey, statistics prove graphics can help you spot trends and relationships quickly, analyze data accurately, and communicate your ideas with more

clarity and power than in any other way.

Even more important, graphics can actually increase personal and company productivity. And create a first impression of quality and professionalism that lasts and lasts.

## Graphics: the end to meetings that go nowhere

In a fascinating research project conducted by The University of Pennsylvania, 123 MBA candidates were involved in a study designed to test the effectiveness of business graphics in meeting situations. The results were startling. In the group where visual aids were used:

Meetings were shorter: The study showed a 28% reduction in meeting length when transparencies were used.

the group using transparencies, compared with only 8% among the control group using no visual aids.

The decision process was accelerated: 64% of study participants said they made their business decisions *immediately after the vis*ual presentation. When overheads were not used, the control group said they delayed decision-making until some time after the group

#### discussion following the presentation.

Presenters with visual aids were perceived as being more professional, persuasive, credible and effective than those not using visual aids.

Now, with the new HP 7475A Business Professional's Plotter, your meetings can have immediate and productive results like these.

#### How the quality look of HP graphics can help

The way you present your information can be equally as important as the actual information you're presenting. And that's where the new HP 7475A Business Professional's Plotter lets your professionalism shine through.

#### Standards unsurpassed in the plotter business

The technical standards of the HP 7475A have no equal for producing quality graphics. With a resolution of one-thousandth-of-an-<br>inch, curved lines are smooth, not jagged, and straight lines are consistently straight. Its exceptional repeatability (the ability of a pen to return *precisely* to a given point) assures that intersecting lines and circular shapes will meet *exactly.* The result is *high-quality* charts and graphs you'll be proud to present.

#### Why 6 pens when experts say 4 will do?

Graphics industry experts maintain that good graphics contain four colors per chart. But Hewlett -Packard goes the experts two better by providing a<br>six-pen carousel, so you can store and usepensof different widths-thick pens for bold headings and thin pens for details. And with six pens, you won't have to waste valuable time changing them. That's important when "the boss wants to see your presentation in twenty minutes!" With the HP  $7\overline{475}$ A, you also

get automatic pen capping to prevent pens from drying out between uses, and special "pen damping" (gently lowering the pen to the paper or

Group consensus was faster: Agreement was reached by 79% of use after use. You also get a rainbow of 10 colors to <br>• Group consensus was faster: Agreement was reached by 79% of choose from in two line widths transparency) to increase pen life and ensure better line quality... choose from , in two line widths.

#### Your choice: 2 paper sizes and today's most popular graphics software packages

While most professional business applications will be satisfied with standard  $8\frac{1}{2}$  x 11" paper or transparencies, the HP 7475A adds the

# can be the key to your success.

capability of plotting on larger 11 x 17" media, too. The larger plots are especially well-suited for time lines, PERT charts, schematics and engineering drawings.

Best of all, you don't have to be a programmer to produce quality graphics on the HP 7475A. It's supported by a variety of professional graphics software packages for both HP and non -HP desktop and personal computers.

Naturally, speaking of software compatibility leads us to hardware compatibility....

#### Compatible with almost any personal computer in the marketplace today

With two interfaces available, the HP 7475A quickly "makes friends" with most models of today's most popular personal computers, 11 including IBM;® Apple,™ Compaq,™ Osborne® and Commodore™ - -as well as a host of HP computers.

#### The cost? Surprisingly affordable

The new HP 7475A Business Professional's Plotter is an amazingly affordable \$1895. When you consider that a typical fee for a single five-color transparency from a graphics service is \$50—and that the same transparency can be prepared for about \$1 in materials on the HP 7475A- the return on your investment is almost immediate.

## Another choice: HP's low-cost,<br>high performance Personal Computer Plotter

For the "business on a budget," you may also want a look at our 2-pen Personal Computer Plotter, the 7470A. Its low cost (only \$1095) is as remarkable as the quality of its plots. With many of the same features as the new HP 7475A, the HP 7470A plots on a single paper size  $(8\frac{1}{2} \times 11'')$ . It stores and caps two pens,

and you can easily change the pens yourself for multi -color plotting. Best of all, the HP 7470A 2-pen plotter lets you turn your personal computer into a personal graphics workstation for only \$1095.

#### Send for your FREE "Better Presentations Package" today!

For a FREE sample plot, overhead transparency, and more details, mail the coupon below today. We'll also enclose a list of software packages you can use with the HP 7475A or HP 7470A.

For the name of your nearest Hewlett-Packard dealer call toll-free 800-547-3400. Hewlett-Packard dealer call<br>
toll-free 800-547-3400.<br>
1101303

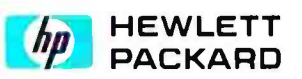

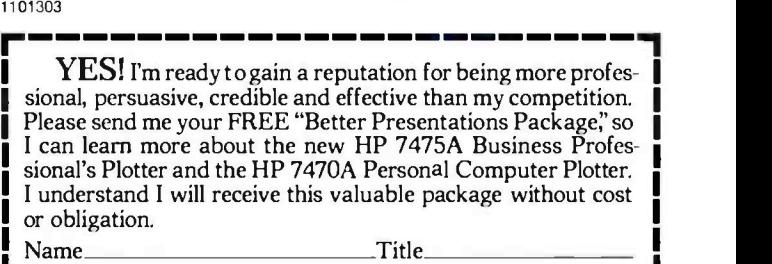

Company Address

City/State & Zip\_

Phone Number (\_\_\_\_\_\_)

My computer is Send to: Hewlett-Packard

16399 W. Bernardo Drive, San Diego, CA 92127 Attn: Marketing Communications 11303 BT1

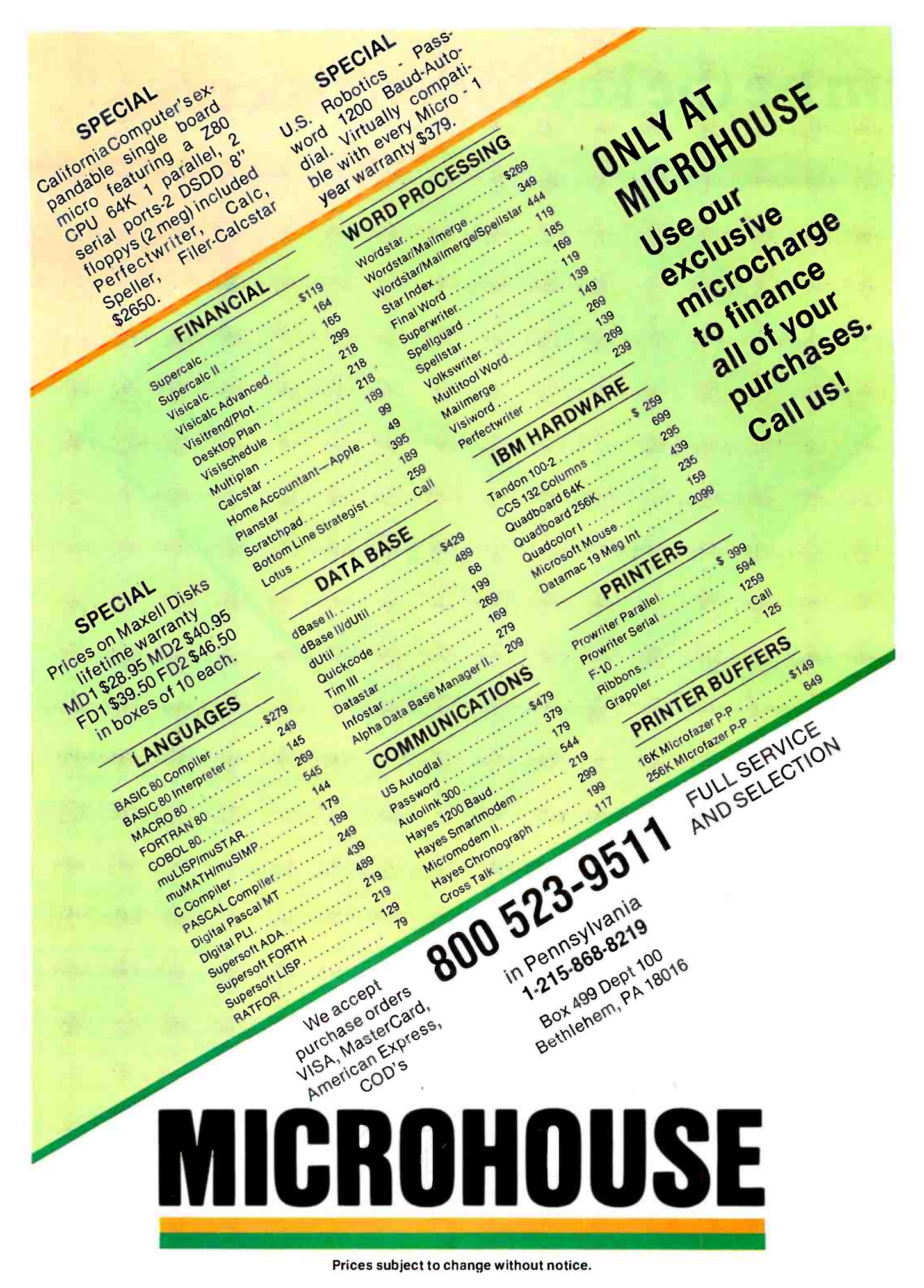

## Reviewer's Notebook

#### The Chameleon Plus

Last month I mentioned that See-<br>qua Computer Corporation of Annapolis, Maryland, was going to send<br>us a revised version of its low-priced<br>Chameleon. The first unit the com-<br>pany sent us had some difficulty pany sent us had some difficulty sprouting keyboards. Not to be out-<br>with its serial port and its parallel done, more and more electronic type-<br>printer port. In addition, its writers are coming out with comdocumentation was somewhat lacking.<br>This month, I am pleased to report

that Seequa has delivered on its<br>promise. We recently received a<br>Chameleon Plus that seems to be in almost perfect working order. The<br>parallel printer port works without a flaw, as does the serial port. And the documentation for the MS -DOS op erating system seems as complete as that for any other computer. There are still a few very minor rough edges<br>(we still haven't received MBASIC or the CP/M-80 operating system yet), but this machine looks pretty good.

Note, however, that the Chameleon Plus is not the \$1995 system I men tioned last month. The \$1995 sysem has only single -sided disk drives (160K bytes each) and 128K bytes of<br>memory. In contrast, the Chameleon Plus has the more useful doublesided drives (320K bytes each) and 256K bytes of memory. It also costs more-\$900 more, to be exact, for a total of \$2895. That puts it in the same league with other portable IBM and even the slightly higher-priced mann Tally of Kent, Washington, a<br>Compaq. The ace up Seequa's sleeve, division of the giant Mannesmann however, is its CP/M-80 compatibil-<br>itv, and the real value of the Chameleon will depend on how well the company supports that capability. Look for a detailed review of this machine soon.

#### On the Printer Scene

As anyone who has been watching

#### by Rich Malloy

the printer market has probably ob- served, a number of trends appear to be developing. For example, several good quality daisy wheel printers<br>have been introduced at fairly reasonable prices, and some are even done, more and more electronic typeputer interfaces. Meanwhile, dotmatrix printers with increasingly and 178 characters per inch. high resolution are appearing A few of these machines have come our way recently.

Comex, which is part of the Epson family, has been selling daisy -wheel printers for some time, seemingly in competition with the tremendously successful dot-matrix printers made is a variation of the Brother HR-15<br>printer, and at \$599 for a parallel ver-

printer, and at about 13 char-<br>The CR-II prints at about 13 char-<br>acters per second (cps), which seems<br>common for low-cost daisy wheels. It can print at a pitch of either 10, 12, or 15 characters per inch or do pro portional spacing, but the propor-<br>tional spacing requires a special daisy<br>wheel. I've been using the CR-II with<br>letterhead paper and it's been giving<br>me some very nice-looking docu-<br>ments. My only real complaint is that its page -feed mechanism is a bit awkward.

In the dot-matrix category, Mannes mann Tally of Kent, Washington, a division of the giant Mannesmann <sup>co</sup> The TI 855 seems to be a solidly division conglomerate in West Germany, has built printer. We've been using it to<br>been quietly producing high quality - print -quality producting high printers for some time now Lately, it has begun producing printers at more reasonable prices.<br>The latest printer from Mannes-

mann Tally is called the Spirit-80. About the same size as the Epson MX-80 and priced at \$399, the Spirit-80 seems to be a good product<br>for the home market.

The Spirit has one of the best char-<br>acter fonts I've seen on a low-cost dotmatrix printer, thanks to a Mylar rib bon and the use of square print ham-<br>mers. All of the dots actually connect with each other. It prints at 80 cps. And the choice of pitch is similar to that of the early Epson MX-80: 9, 10,

by its parent company. Comrex's These characters are almost indistinatest offer, called the CR-II Comriter, guishable from type writer, ones. As<br>latest offer, called the CR-II Comriter, guishable from type written ones. As The TI 855 printer from Texas Instruments is the latest in a line of TI printers. This new dot -matrix printer offers incredibly high resolution at a fairly reasonable price (\$935 for fric-<br>tion feed. \$995 for tractor feed). In letter-quality mode, each character is<br>composed of an 18- by 32-pixel grid. guishable from typewritten ones. As in letter-quality mode and 150 cps in

draft mode.<br>- Perhaps the most interesting fea-<br>ture of the TI 855 is that the character-font generator routines are stored in removable cartridges. These car tridges can be interchanged just like daisy wheels, and three cartridges can be connected at one time. You can switch from regular Courier type to italic type and even to Orator type<br>at the push of a button.

One of the nice little things about<br>the TI 855 is that you don't have to turn the printer off line before you press the page -feed button, which spares you a lot of button pressing.

built printer. We've been using it to print out our voluminous manu scripts, and it's been working very well. I only wish we had some graph-<br>ics software that could take advantage of its high resolution. Maybe<br>next month. II

Rich Mallow is BYTE's product-review editor.

# The Zenith Z-100

This system offers the best of the 8-bit and 16-bit worlds

#### by Ken Skier

After haunting computer stores and attending computer shows for more than a year, I despaired of ever finding a system that would meet my requirements. What were my requirements? I just wanted the best of both worlds. I needed an 8-bit CP/M system to run the editor and cross-assembler I use in software development, yet I didn't want to lock myself into an 8-bit environment. With all the new software coming out for the IBM PC and its work-alikes, I wanted to be able to run those applications as well. And although I had no immediate need for graphics software, I wanted a system that would support graphics displays because ... well, just because they're so pretty.

And graphics were what first drew my attention to the Zenith Z-100. I was trudging down yet another aisle at last fall's Northeast Computer Show, hoping that this one might be the last, when an absolutely stunning display of color graphics stopped me in my tracks. "What's this?" I asked the man. "This" was the new computer from Zenith Data Systems, the Z -100. It had just the kind of split personality I was looking for: an 8 -bit side consisting of an 8085 running CP/M and a 16-bit side consisting of an 8088 supporting MS-DOS (known as Z-DOS when it runs on the Z-100). Here was one system that seemed to offer me the best of both worlds. And to put the icing on the cake, its color graphics clearly outclassed the IBM PC's.

So I bought it. And I've used it far more than 40 hours a week for the last eight months. After that kind of road test, I can report that I am still impressed by the machine. Let's see why.

#### Physical Aspects

The Z-100 comes in two basic configurations: the Low-Profile unit and the All-in-One. The All-in-One (photo 1) features a built-in monochrome CRT (cathode-ray tube). The Low -Profile unit lacks a display, but it's only 7 inches high and designed to serve as a base for an ex ternal monitor. Both units provide signals for an external RGB (red, green, blue) or monochrome video monitor.

Both units are 191/2 inches on a side. The All-in-One is  $13\frac{1}{2}$  inches high; the Low-Profile unit, true to its name, stands only 7<sup>1</sup>/<sub>2</sub> inches tall. Each has room internally for two 51/4-inch floppy -disk drives or for one floppy -disk and one Winchester drive, and each can support one or two external 8-inch drives as well.

Z -100 is enclosed in a "durable earthtone -color cabinet" that has proved quite resistant to smudges and fingermarks. The optional 8 -inch floppy -disk system comes in a cabinet of the same color. It would look at home in any business or professional setting.

#### The Display

The Z-100's text display (photos 2 and 3) consists of 25 rows of 80 characters, each formed from a 5 by 9 dot matrix. The characters are crisp and clean, and the letters g, j, q, and y have true descenders.

Under ZBASIC, text can be displayed in any of eight colors, and all selected colors may be visible on the screen at the same time. By exchanging the foreground and background colors, you can display text in reverse video. Furthermore, ZBASIC gives you control of each pixel on the screen, so you can underline any text or move words and numbers up and down to create superscripted and subscripted text. These display attributes, however, are up to the programmer; they are not built into the operating system.

The Z-100's graphics capability (photo 4) is impressive: 225 rows of 640 pixels. If color memory has been installed, you can assign any of eight colors to any pixel. (An RGB monitor is necessary to do justice to the Z-100's color graphics capability; with a monochrome monitor, you will see only eight levels of gray.) Text and graphics can be displayed on the screen at the same time.

The display is bit-mapped as three planes of color: one 64K-byte plane each for red, green, and blue. Although ZBASIC includes powerful graphics commands and statements, the assembly -language programmer may choose to access the screen directly by reading and

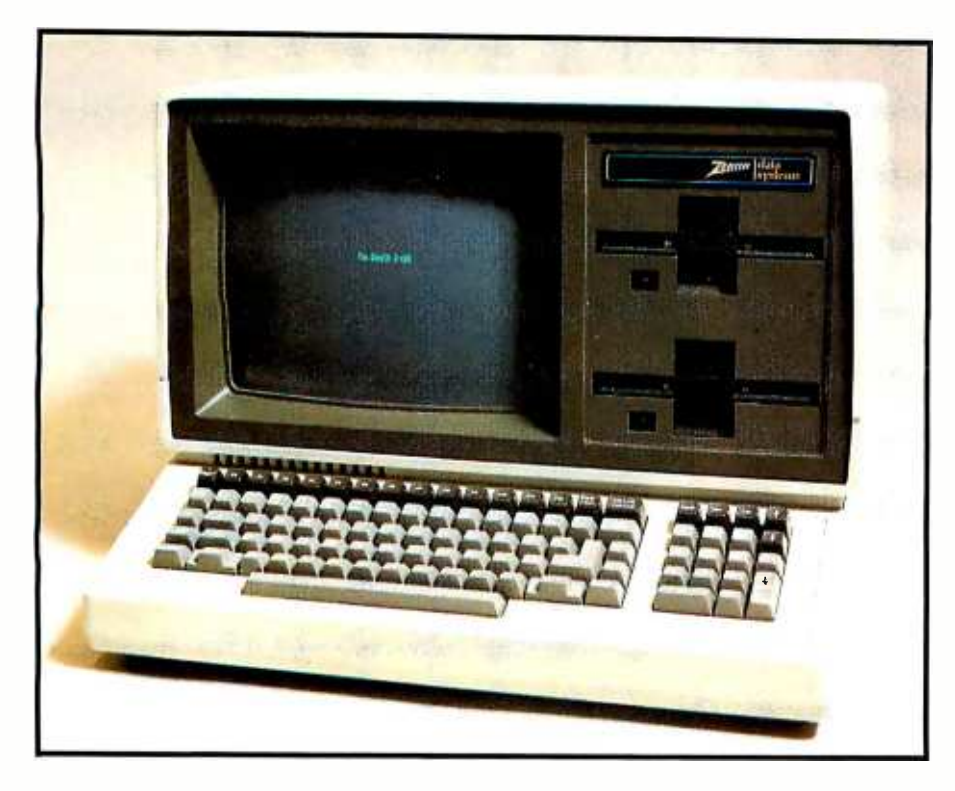

Photo 1: The Zenith Z-100. This version features a monochrome monitor in All-in-One style. In another configuration, the Low-Profile style, the monitor is in a separate enclosure and the disk drives are arranged horizontally above the keyboard. An RGB col or monitor is available for both styles. Note that the keyboard has an IBM Selectric -style key layout, with a numeric keypad on the right and a row of function keys along the top.

writing the appropriate bytes in memory.

#### The Keyboard

The keyboard is one of the great strengths of the Z-100. It consists of a standard typewriter keyboard bordered on both sides by such frequently used keys as Control, Help, and Delete, and topped by a row of 13 programmable function keys. To the right is a keypad of numeric and cursor keys. There are 95 keys in all.

The keyboard has the feel of a Selectric typewriter or dedicated word processor. The keys are nicely sculpted, travel about an eighth of an inch, and bottom out positively. They are also extremely reliable. I am not a gentle typist. (In my last job, I had to have my dedicated word-processing keyboard replaced every few months.) Yet the Z-100 has stood up now under eight months of my hammer -handed typing and never missed a key.

The typewriter keyboard itself has an absolutely conventional, Selectric -style layout. The Shift keys are where you would expect them to be, as are the Tab and Return keys. The Tab key is properly oversized, and the Return key is oversized and shaped like a backward "I"-a great big target that you can't miss, no matter how fast or wildly you type.

The 13 programmable function keys in the top row can be assigned any function quite readily in ZBASIC (a version of Microsoft BASIC almost identical to IBM's BASICA). A special Help key can be used by programmers to make their programs self- documenting, but not all applications programs take advantage of this key. Those that do, of course, are much easier to use than those that don't. Someday ... ah, someday every computer will have a Help key, and every program will take advantage of it.

All keys repeat automatically if held down. The nor-

mal repeat rate is 11 characters per second, but by holding down the Fast Repeat key, you can make any key repeat at 28 characters per second. I find this feature tremendously convenient, especially when I want to space halfway across the screen or enter a row of asterisks into a program.

Like many dedicated word processors, the Z-100 clicks to acknowledge each keystroke. I like getting this confirmation, but if you find it distracting, you can type an escape sequence (described in the Z-100's excellent documentation) to suppress the key-click.

Part of the numeric keypad is a dedicated cursor pad. Its layout is usable but less than ideal. If the cursor keys were laid out in a diamond pattern, they would be easier to use. They would also take up more space, but I would willingly sacrifice the numeric pad for a diamond -shaped cursor pad. Or Zenith could make the Z -100 a little wider, to make space for a diamond -shaped cursor pad and a numeric pad.

#### Disk Drives

As I mentioned before, the Z-100 has room internally for two 51/4 -inch floppy -disk drives or for one 51/4 -inch and one Winchester drive; it can also support one or two external 8-inch drives.

The 51/4 -inch floppy -disk drives hold 320K bytes of data (formatted) and are compatible with the IBM PC's drives. Thus, you can create a file on a Z-100 (running Z-DOS) and save it on a floppy disk, then carry that disk over to an IBM PC (running PC-DOS) and access that file. (However, although Z -100 disks are compatible with IBM PC disks, that doesn't mean that you can save a program on one machine and run it on the other. More on that later.)

My main concern in dealing with any disk drive is its

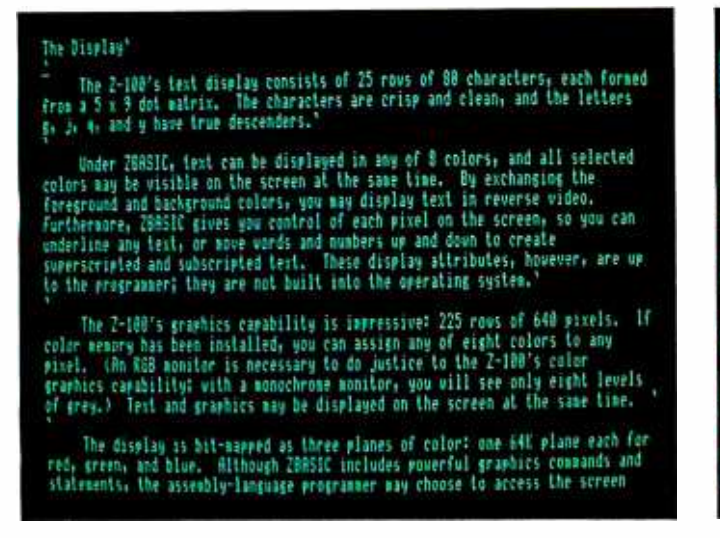

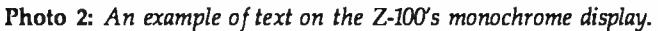

reliability. The 5¼-inch floppy-disk drives on the Z-100 have proved themselves reliable beyond my wildest ex pectations. In the first six months of very heavy use, the drives performed flawlessly. (I even had disks survive power outages—with no loss of data!) However, I did encounter some disk errors when I persisted in using the Z-100 during periods of extremely hot, muggy weather. (Installing an air conditioner and cleaning the heads solved that problem.)

Unfortunately, 8-bit CP/M software is hard to come by in the Z -100 51/4 -inch format. I've resorted to buying it on 8 -inch disks and having my dealer transfer files from

## be displayed in any of 8 cc screen at the same time. lors, you may display text <sup>u</sup>control of each pixel on words and numbers up and da d text. These display attr not built into the operatic

Photo 3: A close-up of text on the Z-100's monochrome display.

the 8-inch disk to a Z-100 floppy disk. Or, if you have access to a Kaypro, you can use it to transfer files from many common 5¼-inch formats to the Z-100 format. (Of course, if the Kaypro can do it, why can't the Z-100? If the Z -100 could read assorted 51/4 -inch formats, I'd have a much easier time acquiring software. How about it, Zenith?)

The optional 8 -inch disk system includes one drive (\$1599) or two drives (\$2299) and stores 1.25 megabytes on each disk. The advantages of this system includeobviously-much more data storage on line as well as faster disk access and the ability to buy software in the

#### At a Glance

Name Zenith Z-100

#### Manufacturer

Zenith Data Systems Inc. 1000 Milwaukee Ave. Glenview, IL 60025

#### Components

Size: 19.5 by 19 by 7.5 inches Processors: 8085, 8 -bit, 5 MHz; 8088, 16 -bit, 5 MHz Memory: 128K bytes system memory (expandable to 768K), plus three 64K-byte planes of screen memory; all parity-checked

#### Display

Text: 25 rows of 80 characters, 5 by 9 dot matrix ("soft" character set, dynamically redefinable) Graphics: 225 rows by 640 dots; 8 colors Output: RGB and monochrome video

#### Keyboard

95 keys. including 13 user -programmable function keys and an <sup>18</sup>-key numeric and cursor pad Repeat rate: II characters/second; with Fast Repeat key: 28 characters/second

#### Mass Storage

Two internal 5%-inch floppy-disk drives, double-sided, 320K, IBM PC-compatible; controller supports two external 8-inch drives as well; optional 11-megabyte Winchester may replace one of the internal drives

#### I/O

Two EIA RS-232C serial interface ports, software-configurable for 110 to 38,400 bps; one 8-bit Centronics-compatible parallel port (output only)

#### Expansion

Bus provides five IEEE -696 (5 -100) slots; disk controller occupies one

#### Software

None included; CP/M-85 and Z-DOS (MS-DOS) are available, as are 8 -bit MBASIC, 16 -bit ZBASIC, 1 -2 -3, Microplan, Wordstar, Peachtext 5000, and other programs

#### **Options**

The Z -100 is available with 0, 1. or 2 built -in 5'A -inch drives; with or without a built-in monochrome monitor; assembled and tested (as the Z-100) or in kit form (as the Heathkit H-100). Software package of Z-DOS, CP/M-85, ZBASIC, and MBASIC available for 5300

#### Documentation

278-page User's Manual. Two ring-bound manuals accompany each of the following software products: Z-DOS, ZBASIC, CP/M-85, MBASIC, and Multiplan

#### Price

Prices range from \$2199 for the HS-100-31 (kit with one drive, 192K RAM, monochrome graphics) to \$3499 for the ZF-110-22 (assembled unit with two drives, 128K RAM, color graphics) to S5599 for the ZW- 120 -32 (assembled unit with one floppy -disk drive and one Winchester, 192K RAM, monochrome graphics, built -in nonglare green CRT)

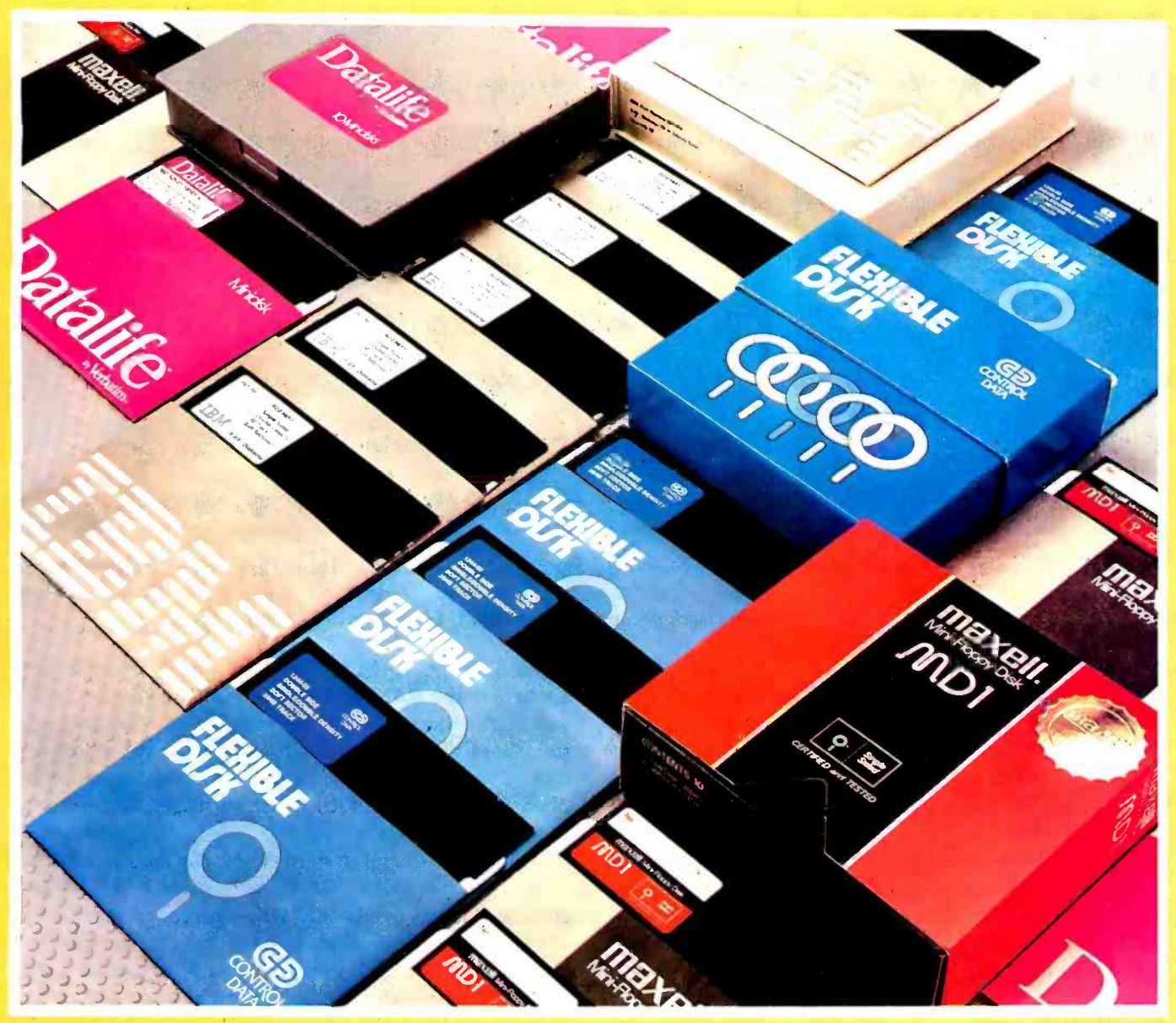

Apple, IBM, TRS/80, Atari, Commodore, Texas Instruments, and other brand name computers:

## Here's the easiest way to buy quality diskettes at discount prices

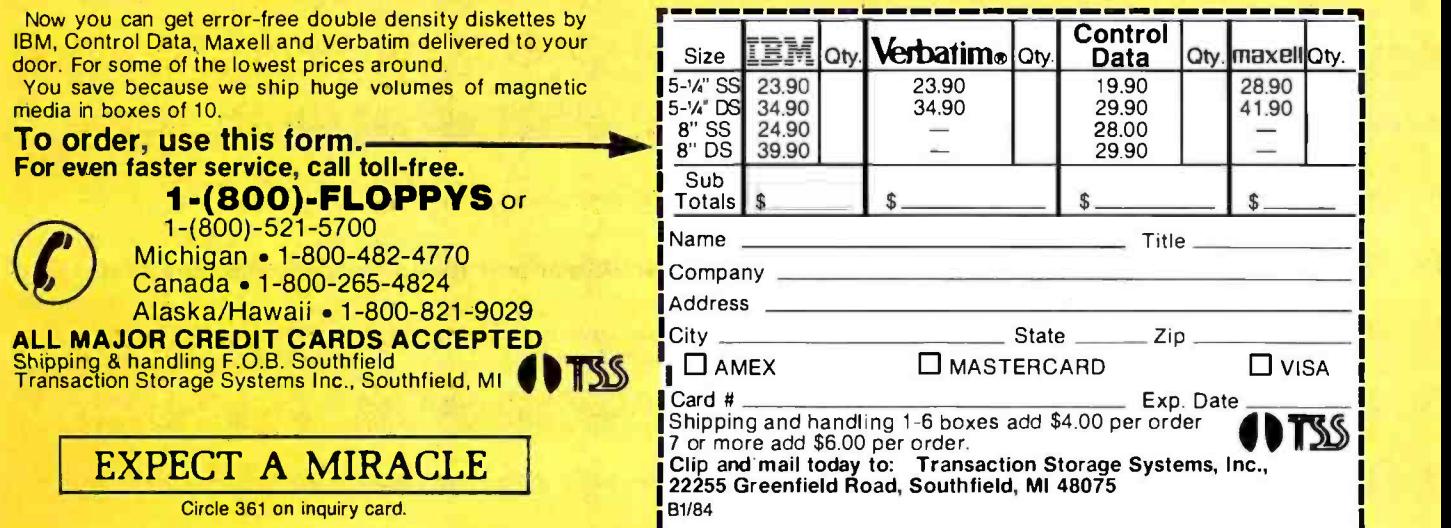

<www.americanradiohistory.com>

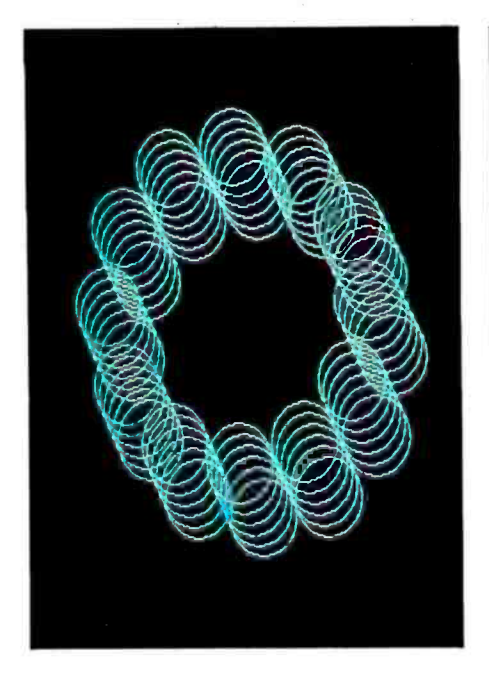

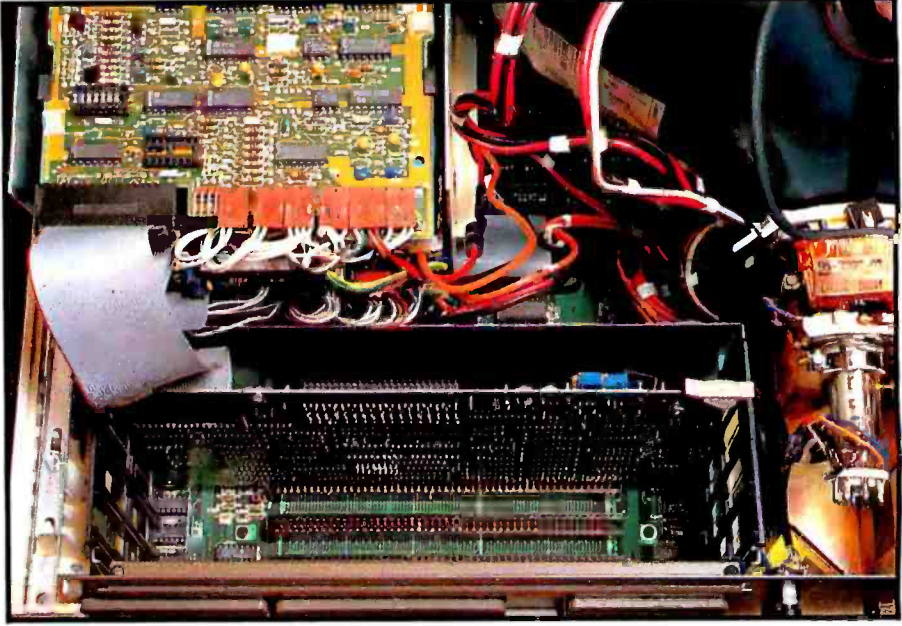

Photo 4: An example of graphics on the Z-100's monochrome display.

Photo 5: Inside the Z-100. The S-100 bus sits behind the disk drives and disk-drive controller (upper left) and the display (upper right). Access to this bus is very simple. The top cover of the machine can be easily removed, without unfastening any screws.

#### 8 -inch format.

The optional Winchester drive (about \$2400) provides <sup>11</sup>megabytes on line, which may be transferred to or from the Z-100 at 5 megabytes per second—an order of magnitude faster than the 51/4 -inch floppy -disk drives can manage. That's invaluable if you have a large amount of data, or many programs, on line. Still, you must back up that hard disk eventually, and doing so onto 51/4-inch floppy disks will take some time, since you might need 30 or more disks to complete the operation. Nevertheless, one can hardly fault Zenith for offering a hard disk with so much capacity.

#### Microprocessors

The Z-100 is a dual-processor system. Its 8-bit 8085 lets it run CP/M-85 applications, and its 16-bit 8088 lets it run MS -DOS. Both processors run at 5 MHz.

Note that, although both processors are present, you cannot use them simultaneously, and I am not aware of any applications that transfer control from one processor to another. Thus, in any given work session, the Z -100 is either an 8-bit system or a 16-bit system.

How do you tell the Z-100 which processor to use? Just turn it on and insert the appropriate system disk. If you insert a CP/M-85 disk, the Z-100 will configure itself as an 8-bit, CP/M system. Or cold-start it with a Z-DOS disk, and the Z-100 will configure itself as a 16-bit, MS-DOS system.

#### Memory

The Z-100 is available with as little as 128K bytes of RAM or as much as 768K, all parity-checked. The main circuit board can accommodate 192K bytes of RAM; additional memory requires memory cards, which plug into the  $S$ -100 bus (photo 5).

(With all this RAM on hand, you might want to use some of it as a RAM disk-or, in the 8-bit environment, you might want to access memory beyond 64K through the use of bank -switching. If so, you'll have to look to third -party software developers, since the software supplied by Zenith provides neither RAM -disk capability nor bank -switching.)

In addition to the system RAM just described, the Z-100 contains 64K to 192K bytes of video RAM. Monochrome graphics needs only 64K, whereas color graphics requires 192K: three planes of 64K each, to provide information for the red, green, and blue signals. A Z-100 with only monochrome graphics can be upgraded to color by the addition of 128K bytes of RAM (a \$290 option).

#### Interfaces

The Z-100 comes with two serial ports, a parallel printer port, a light-pen interface, and outputs to drive RGB and composite video monitors. Sockets for all of these interfaces are on the back of the Z -100 (photo 6), making it easy to have a very neat installation, with all cables out of sight.

The serial ports conform to the EIA (Electronic Industries Association) RS -232C standard. One is wired as DTE (data terminal equipment) and the other as DCE (data communications equipment). Thus, one or the other should be suitable for cabling to almost any RS-232C device.

By running a program called Configur, you may set each serial port to any desired data rate, from 110 to 38,400 bits per second. Configur also lets you designate odd, even, or no parity; handshaking protocol, if any; and handshaking pin, if any. Configur is totally menudriven and extremely easy to use-it even draws a picture on the screen, showing the back of the Z-100, with

# MOST ACCOUNTING SOFTWARE TURNS WORK STATIONS INTO BATTLE STATIONS.

When you have Champion Accounting Software, your personnel can leave the combat zone. Because Champion' gives you the performance you need, without a fight.

Champion is written in dBASE 11\*\* on one. convenient disk. And its features make conventional accounting software obsolete.

## **PERFORMANCE** YOU CAN SEE.

Other software dealers will tell you what they think their product will do. Only Champion dealers will show you how the software performs:

Help function provides users with clear, concise, on -line answers to questions about Champion.

- Unparalleled recovery program automatically puts the user's books back in balance in the event of a crash.
- Real time updating. All files are simultaneously updated when data is entered.

## PRAISED BY EXPERTS.

"It performs extremely well ... If you are looking for a good, competitively priced, fully integrated accounting package... take a close look at this one."

Amanda Hixson ||<br>|INFOWORLD, 9/83

"...users will find this to be a very comprehensive software package with several attractive features that make it superior to its competition."

Carl Heinz, CPA INTERFACE AGE. 8 83

For more about Champion performance, see the Champion dealer nearest you. And get the accounting software system that lets you work in peace.

Champion is a registered trademark of Champion Software Corporation.<br>@dBASE II is a registered trademark of Ashton-Tale.

Champion Software Corporation Formerly: Data Base Research Corporation 66 South Van Gordon, Suite 155 Lakewood, CO 80228, (303) 987 -2588

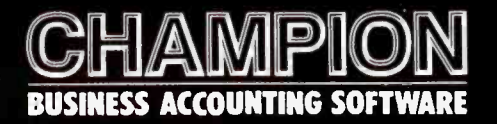

Dealer inquiries, Circle 497 All others, Circle 498

# IOW AVAILA CALL (303) 987-9588 FOR AFREE DEMONSTRATIO

www.american.acions.american

# Users L ve<br>DRINTEK PRINTEK<br>Performance

They love the way PRINTEK printers go about doing everything that needs printing. From data processing, to graphics, to executive letter quality correspondence. Day after day. With all the features needed to make your printer performance as good as your computer's.

Three models to choose from. One for every requirement, every budget-Models 910, 920, 930. Dual speeds -up to 80 cps for correspondence and 340 cps for data processing and drafts. Bidirectional/Logic Seeking.

Multiple character sizes-to fit every need. With true descenders for easier reading and proportional spacing for better appearance. Resident and downloadable fonts.

Multilingual -to serve computers around the world. With 96 ASCII characters and up to <sup>8</sup> standard languages.

Dual density graphics - 144x144 dots per inch for detail, 72x72 for speed-in raster format with true data compression. Dot addressable. **Versatile paper handling**  $-\text{up}$  to 6 copies on 21/2 " -16" paper. For everything from labels to really big spread sheets (227 cols.) User lover-quiet (less than 60 dBA),

easy- change cartridge ribbon, front panel controls and status indicators, self- diagnostics, easy interfacing, and ready-anywhere multi-voltage power supply.

You, too, can become a PHINTEK lover. Call for the name of your nearest sales representative.

> Printek, Inc., Benton Harbor, MI 49022 TWX 810-270-3112

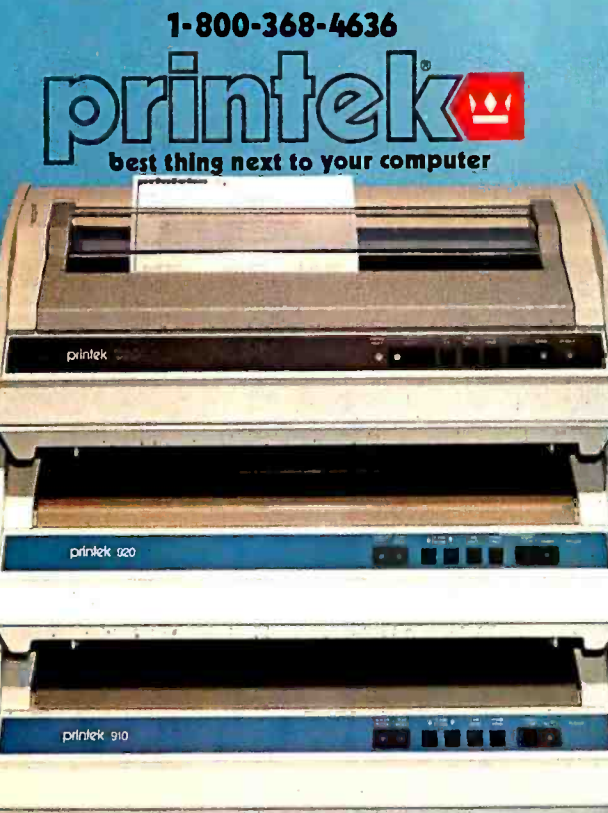

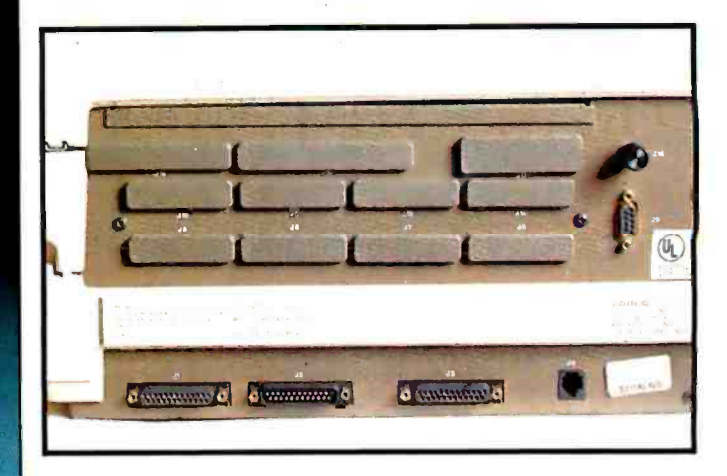

Photo 6: Part of the back panel of the Z-100. Along the bottom are two serial connectors (both male and female), a parallel printer port, and a light-pen connector. On the upper right is a brightness control for the internal display, just above a connector for an RGB monitor. Note the wealth of cut -outs for optional connectors.

an arrow pointing out the DB-25 connector for the port you've selected. The only way it could be more userfriendly is if it had hands coming out of the screen to plug in your cable for you.

I have connected my Z-100 to a variety of computers, printers, and other RS-232C devices, both for input and for output, and have always found the interfacing to be quick and easy. Would that RS-232C communications could always be established so readily.

The Z-100 also features a Centronics-compatible parallel port, making it a simple matter to connect the  $Z$ -100 to any parallel-interface printer, plotter, or similar device.

A light-pen port is available, but Zenith does not yet provide a light pen to go with it.

Signals are available for both RGB and composite video monitors. You can drive both types of monitors at once, but both will show the same picture; you can't show one picture on one monitor and a different picture on the other.

If you need more I/O (input/output) than this, you can always plug in an S-100 card to provide the number and type of ports you need.

#### Software

The Z-100 runs 8-bit CP/M and 16-bit MS-DOS-probably the two most popular operating systems for today's personal computers. A powerful version of Microsoft BASIC is available for each operating system: MBASIC for CP/M, and ZBASIC for MS-DOS.

ZBASIC is almost identical to BASICA, the most powerful version of BASIC available for the IBM PC. They seem to differ only in some of the graphics statements. ZBASIC offers greater resolution and more colors than BASICA, but BASICA offers several screen "pages," whereas ZBASIC offers only one.

<sup>I</sup>prefer ZBASIC. With BASICA, you must decide at the outset whether you want a high-resolution, monochrome display, or a low- resolution, four -color display. With the Z-100, that decision is unnecessary. All text and

- Circle 291 on inquiry card.

# Compute and print<br>client tax returns in minutes **Enman** Henry EXAMPLE THE RECONNECTION OF THE RECONNECTION OF THE RECONNECTION OF THE RECONNECTION OF THE RECONNECTION OF THE RECONNECTION OF THE RECONNECTION OF THE RECONNECTION OF THE RECONNECTION OF THE RECONNECTION OF THE RECONNECTI

on your microcomputer with  $MICRO-TAX$ 

That's right, in just minutes you can have a '

client's completed tax return in your hand.<br>Think about it ...you increase client volume, you increase your profits.<br>Plus, you save the cost of your computer service bureau --and you have<br>complete client security.

FEDERAL AND STATE PACKAGES TO MEET EVERY NEED. MICRO -TAX' offers four Federal tax packages and 25 state packages (fully integrated with the Level It Program), so you can select the programs that best meet

your needs:<br>Level I—Federal Individual Package: for individuals preparing their own taxes.<br>Level II—Federal Professional Individual Package: for accountants,<br>registered agents, tax attorneys, and other tax professionals.<br>L

pute underpayment penalties and minimum tax. In addition, Levels II and<br>III automatically compute self-employment taxes, and Level II computes <sup>l</sup>automatically compute self- employment taxes, and Level II computes income averaging.

FLEXIBLE DATA ENTRY. With MICRO -TAX' you can organize data entry in a sequence similar to that of manual tax preparation, or you can choose another sequence. The

choose another sequence. The menu driven system makes data entry simple.

MULTIPLE PRINTING OP-TIONS. You can input client tax information at the time of inter-<br>view and produce forms immediately, or enter data during the day and batçh print returns at night. MICRO -TAX\* prints your returns on IRS forms, IRS approved substitute forms, or

with transparent overlays.<br>TAXNET\*—TELETEXT SUP-PORT NETWORK. MICRO-TAX\* | 1 customers can now have access to an electronic mailbox and instantaneous memoboard through the TAXNET\*

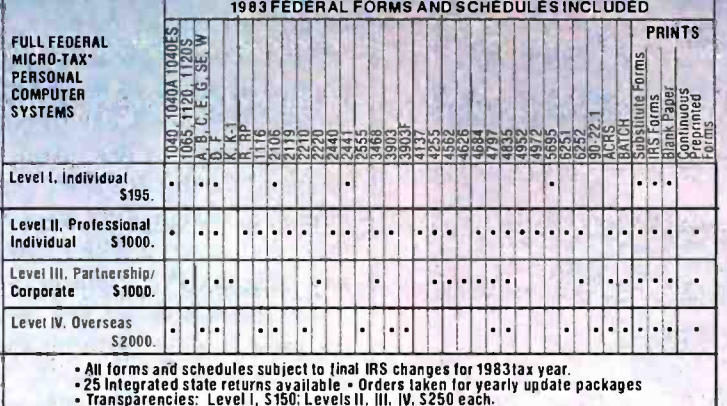

HARDWARE COMPATIBILITY. MICRO-TAX\* is compatible with your IBM<br>PC/XT,\* DEC Rainbow,\* Radio Shack,\* or any other personal computer<br>with CP/M-80,\* PC DOS,\* or MS DOS\*—from<br>Apple\* to Zenith.\*<br>So, take the tedium out of tax pr So, take the tedium out of tax preparation—save time and money—<br>Call Micro-Tax\* for complete details, or call your local dealer.

teletext support network. With TAXNET,\* you can send information, ask<br>questions, get answers and updates—directly through your computer

organizer with the prior year's client data printed on it.

and a modem.<br>TAX ORGANIZER. Now MICRO-TAX\*offers a Tax Organizer. You get both the TAX<br>the software and the forms, so each year, you can send your clients an

US INCOME TAX

1. Inc.: MS DOS - trademarks of Microsomputer Taxsystems<br>
Inc.: MS DOS - trademark of Microsoft<br>
Corp.: PC DOS. IBM: Apple --trademark of<br>
Apple Computers. Zenith--trademark of<br>
Apple Computers. Zenith--trademark of 'C /PM- trademark of Digital Research. Inc.: DEC Rainbow- trademark of Digital Equipment Corp.: MICRO-TAX and TAXNET -trademarks of Microcomputer Taxsysterns. Heath Company and Zenith Radio Corp.:<br>Radio Shack-- trademark of Tandy Corp.

#### MICRO -TAX\* MICROCOMPUTER TAXSYSTEMS, INC.

6203 Variel Avenue, Suite A Woodland Hills, CA 91367, Dept. 1B Phone (213) 704-7800 (Area code changes to (818), effective January 1984)

> Circle 253 on inquiry card. <www.americanradiohistory.com>

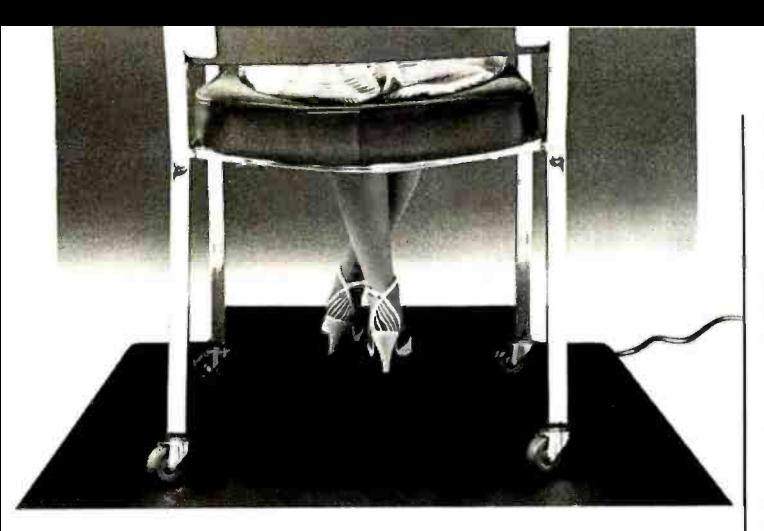

# YOU CAN'T FIGHT STATIC SITTING DOWN.

Static electricity exists everywhere in an office environment—it's not just confined to a few square feet around a CRT. And when you consider that someone casually walking past a terminal can generate enough charges to trigger a major malfunction, it's clear that a small anti-static mat is hopelessly ineffective in protecting sensitive computers.

The solution is Staticide°. Unlike bulky mats, which can be unwelcome in a smartly-decorated office setting, Staticide provides an invisible barrier against static—a shield that remains in effect for up to six months with a single application. And while mats can cost hundreds, a quart of Staticide is only a few dollars. What's more, now you could wipe out static and dust attraction on CRT screens and keyboards with new Staticide<sup>®</sup> Wipes<sup>™</sup>.

Static ide from ACL. When you compare it against antistatic mats, the results will floor you.

1960 East Devon Ave.

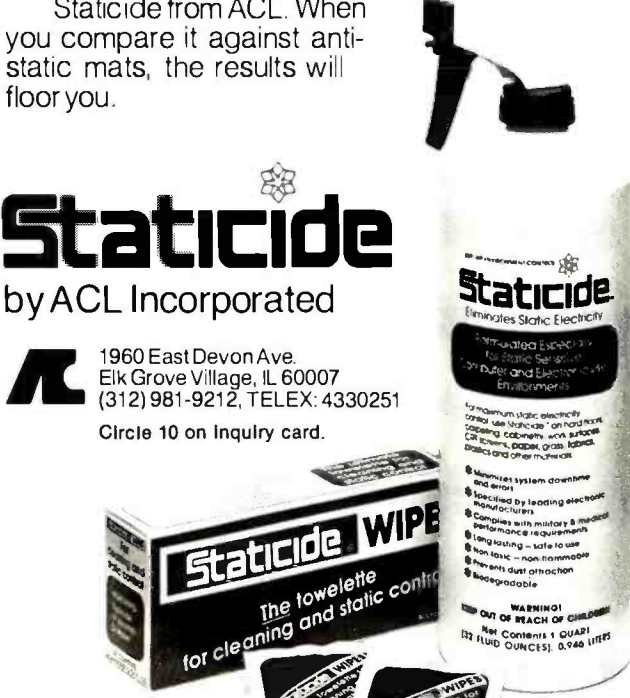

graphics are displayed in high -resolution mode. There is no need to issue a SCREEN statement to configure the screen; you may PRINT, DRAW, PAINT, or create a LINE in any of eight colors at any time.

With the exception of the graphics and certain parameters used in opening RS -232C ports, BASICA and ZBASIC seem to be identical. Almost any program written in BASIC for the PC should run on the Z-100, with little or no modification. (Of course, if it uses PEEKS, POKES, CALLS, and USR functions, all bets are off.) Nonetheless, you cannot simply take a disk that has an IBM PC BASIC program, insert it into a Z-100, and run it. It won't work, and when you list the program, it won't look right. Why not?

The answer has to do with the way each version of BASIC tokenizes a BASIC program. (A token is a byte used by the BASIC interpreter to represent a keyword. Tokenizing a BASIC program makes it take up much less space in memory or on disk.) A program in memory is always tokenized.

When you save a program on disk, it is normally saved in tokenized form. But BASICA and ZBASIC use different tokens to represent the same keywords. For ex ample, BASICA might use the token \$8A to represent the keyword PRINT, while ZBASIC might use the token \$A2 to represent the same keyword. If you save a BASICA program in tokenized form and then load it into the Z-100, ZBASIC will interpret it as a different program. Every PRINT statement, for example, might be interpreted as a GOTO. No wonder the program won't run.

Fortunately, there is a simple solution. To transfer an IBM PC program to the Z-100, first save it in ASCII (American National Standard Code for Information Interchange) format. (A program saved in ASCII format has all keywords spelled out; they are not represented by tokens.) To save a program in ASCII format, use the optional argument [,A] like this:

SAVE "PROGRAM.BAS", A

Now you can take the disk over to a Z-100 and load the program. ZBASIC will interpret every PRINT statement as a PRINT statement and will correctly interpret all other keywords as well. Then if the program doesn't run immediately, it should be a relatively simple matter to modify it to make it run.

What about applications programs? Some of the most popular applications for the IBM PC are already available for the Z-100: 1-2-3, Multiplan, Wordstar, and Peachtext 5000, to name a few. And as new products are announced for the PC, their developers often state the intention of bringing out a version for the Z-100. However, the Z-100 is not totally PC-compatible, so don't expect any arbitrary PC application to run on the Z-100 right out of the box. Some will, some won't. That's probably the most frustrating thing about the Z-100. I think it's a better machine than the PC, but sometimes I just wish it were a PC, so I wouldn't have to wonder about its ability to run PC applications.

We offer no static to our customers.

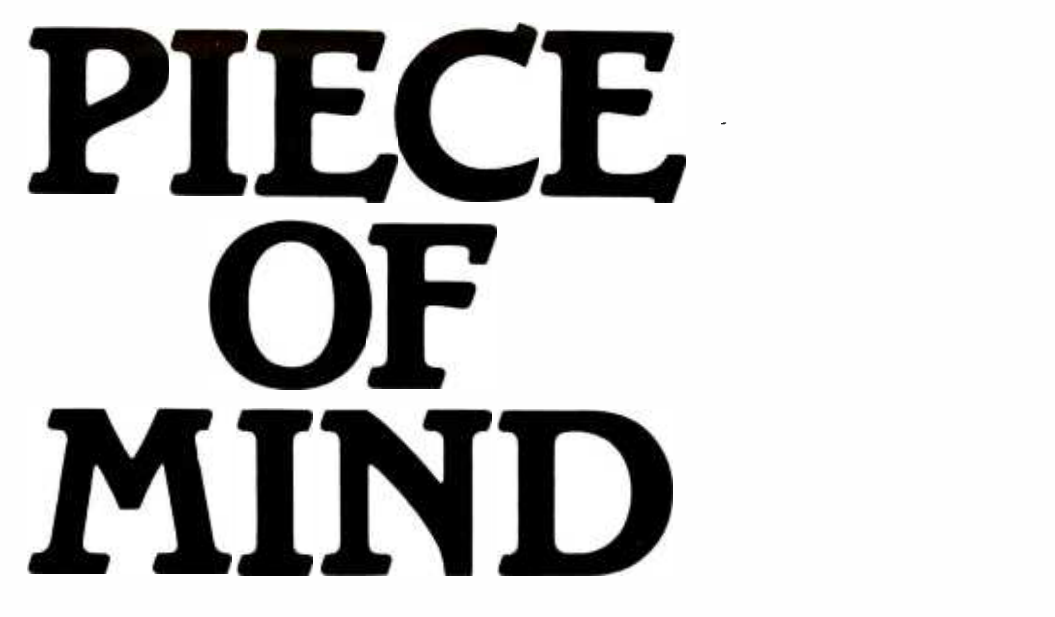

## CompuPro's System 816. The fastest, most cooperative computer you can buy.

OEMs and systems integrators are busy people. Too busy to waste time with an uncooperative computer system. , That's why every System 816 from CompuPro is built to work long and hard without a whine or a whimper:

#### More Dependable.

With ten years of pioneering successes built into it, the System 816 is backed by the industry's longest warranty coverage. Depending on your needs, our warranties range from 12 to 36 months. Most other computer manufacturers expect you to be satisfied with 90 days, which typically covers parts only.

You can also depend on complete hardware and software support, flexible configurations and upgrades, and system training.

#### More Powerful.

The System 816 squeezes more performance out of the IEEE -696/5 -100 bus than any other system you can buy. A choice of CPUs-and up to 4 Mbytes of our exclusive M-Drive/H™ RAM disk-give multiple workstations all the speed and power they can ask for. Standard RAM memory is expandable to one megabyte or more.

Disk storage capacity ranges up to 4.8 Mbytes on floppy drives and as much as 320 Mbytes per controller on hard disk.

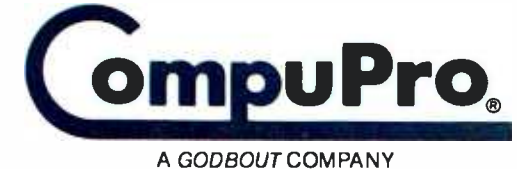

3506 Breakwater Court, Hayward, CA 94545

CP/M and CP/M-86 are registered trademarks and CP/M-68K. MP/M-86. Concurrent CP/M-86 and FORTRAN 77 are trademarks of Digital Research Inc. CP/M 8-16 and MP/M 8-16 are compound trademarks of Digital Research Inc. and CompuPro.

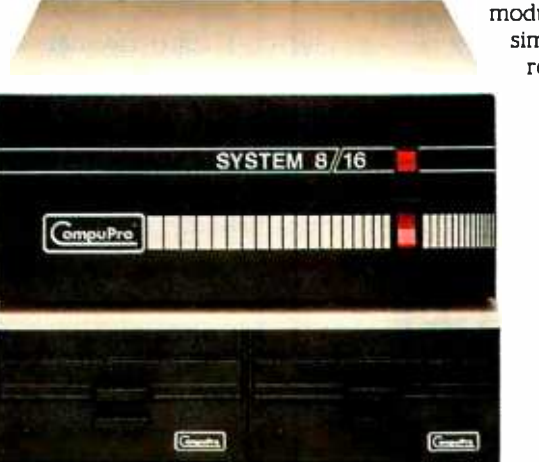

#### More Versatile.

All family members share a common modular architecture. So it's a

reconfigure any of them to keep up with your needs. All the while maintaining complete software compatibility up and down the line.

And the S-100 bus allows you the flexibility to plug in any compatible board to add graphics own unique applications.

 $CP/M-86^{1n}$ , MP/M-86<sup>11</sup> and  $CP/M-68K^{1n}$ , and our own You also get your choice of operating environments, including CP/M® CP/M-86® Concurrent  $CP/M$ -86<sup>TM</sup>, MP/M-86<sup>TM</sup> and  $CP/M$ <sup>®8-16™</sup> and  $MP/M$ <sup>m</sup>8-16<sup>m</sup>. At the programming level, the

System 816 family supports Pascal, C, FORTH, BASIC, COBOL, PL/1, FORTRAN 77™ and more.

#### More Information.

Your customer's satisfaction is important to both of us, so don't get stuck with a system that's more of a hindrance than a help. Send in the coupon and find out what peace of mind is all about.

For business, scientific and industrial computing<br>solutions, call (415) 786-0909 ext. 506 for the location of our dealers worldwide, or the Full Service CompuPro System Center nearest you.

- $\Box$ Send me your free System 816 brochure.
- $\Box$ Send me the name of my nearest Full Service CompuPro System Center or dealer:

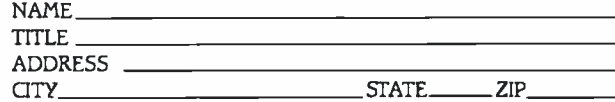

Mail to: CompuPro. Attn: Sales Dept.

3506 Breakwater Court. Hayward, CA 94545

Prices and specifications subject to change without notice. System 816 front panel design shown is available from Full Service CompuPro System Centers only. ©1983 COMPUPRO

Circle 83 on inquiry card. BYTE January 1984 277

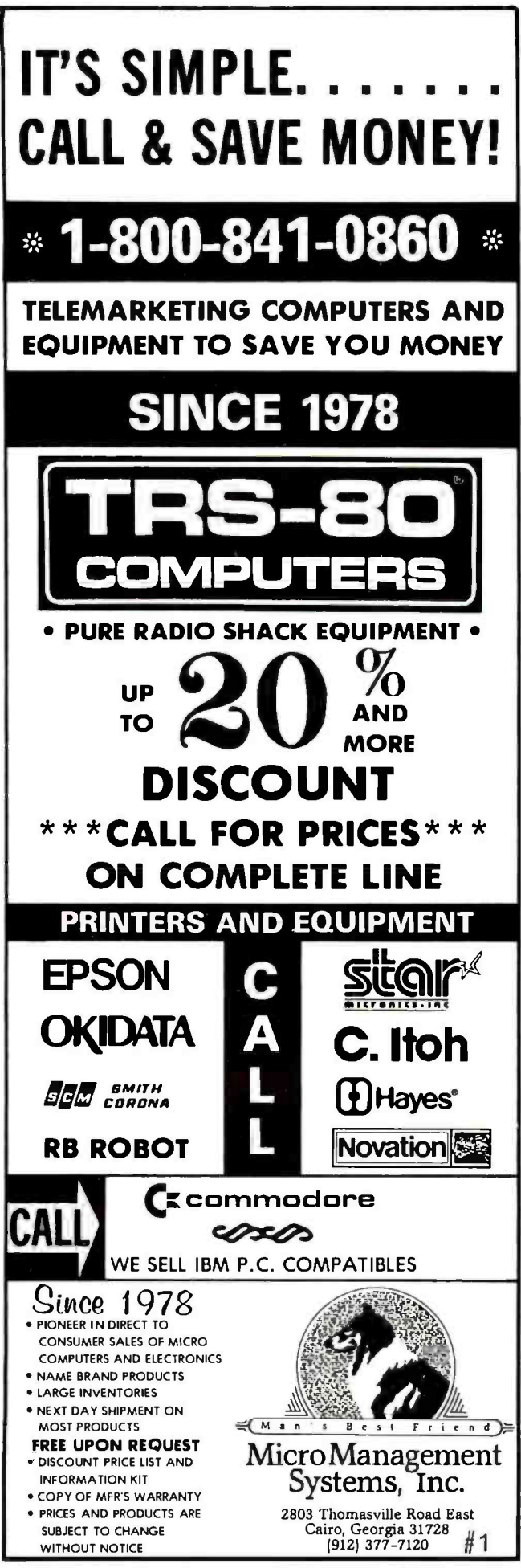

#### **Documentation**

The documentation provided with the Z-100 is complete and easy to use. It is also voluminous. Printed on 81/2- by 11-inch card stock and bound in a vinyl-clad 3-ring binder, each manual outweighs a typical lap computer-and a complete system may well include 10 manuals. (The Z-100 itself comes with a 278-page User's Manual, and each software product comes with one or two volumes of ring-bound documentation.) If you get a Z-100 with two operating systems, two versions of BASIC, and Multiplan (a standard software bundle), you'll need a bookshelf just for your system's manuals. And a strong bookshelf, at that.

The User's Manual includes many pictures identifying the parts of the system and step-by-step instructions showing the novice how to get the system up and running. The CP/M guide is the best-organized book I have come across on how to use CP/M. Every manual features a table of contents and an index: both are complete and detailed.

#### **Technical Support**

When I needed information that I couldn't find in the manuals, I called Zenith's Software Consultation Group. Their performance was excellent. Even when my questions were extremely technical, they managed to give me prompt and accurate answers. Their phone number is printed on the inside of each manual. (No, it's not an 800 number-but the quality of support available at that number is worth far more than the price of the call. Without it, some of my most important applications would never have run on the Z-100.)

#### **Conclusions**

The Z-100 is a powerful and reliable system that runs both CP/M and MS-DOS. In many ways it is IBM PCcompatible, but it is not a PC clone and cannot run all PC software. On the other hand, its keyboard and graphics are clearly superior to the PC's.

The Z-100 features sufficient I/O for most applications, and further I/O can be provided via its S-100 bus. Its documentation is excellent and backed up by professional technical support. Quality control in the hardware, software, and documentation is superb. The system delivers exactly what you expect and offers no unpleasant surprises.

How could it be improved? A diamond-shaped cursor pad would help. So would the ability for CP/M-85 to read and write a variety of 5¼-inch disk formats. And although Z-DOS has a utility that can read CP/M files, it can't write them. So I'd like to see a Z-DOS utility that can copy Z-DOS data and text files to CP/M disks.

The bottom line? If you want a well-designed, wellbuilt, well-documented system that runs the best of 8-bit and 16-bit worlds, consider the Zenith Z-100.■

Ken Skier (28 Fairlawn Lane, Lexington, MA 02173) is an author and software developer whose credits include the Skiwriter word processor, now distributed with the Epson Notebook computer.

www.americanradiohistory.com

## THE MOST OUTSTANDING MULTIPROCESSOR, MULTIUSER ORCHESTRA.

# PERFORMING ARTS of COMPUTER SCIENCE

· JO SYSTEMS

municipal mathematical and the control of the

**CHE SHOP** 

OF

**JUDULLINI** 

1111111111111

**Calls** 

 $|| \cdot$ 

annum

OUNHILDU **TUHHUUT** munum

#### We are the Performance Leader.

**ANTIHITIK ANTIHITIK ANTIHITIK ANTIHITIK ANTIHITIK ANTIHITIK ANTIHITIK ANTIHITIK ANTIHITIK ANTIHITIK ANTIHITIK A** 

四、

Our Duet Product (MCM\*80 and DCM\*80), installed in thousands of multi-processor multi-user systems as well as in single user systems worldwide, certifies our fieldproven performance. Our state-of-the-art products, first and best, have been soundly accepted by the various institutes, from the government to the universities, and utilized by the various applications, from office automation to control automation. Our product superiority is recognized for the following reasons.

Identical Master/Slave SBC (Single) Board Computer) architecture results in a prime advantage, never letting the entire system down. Not only that, the master/slave status is programmable, so it is truly possible to build redundancy in a multiprocessor system.

#### Unlimited Expandability differentiates our pro-

ducts from other multiprocessor based systems which are bound to the networking limitation. Our TURBODOS implementation onmultiple networks, which connect multiple multiprocessor systems, matches the capacity of a

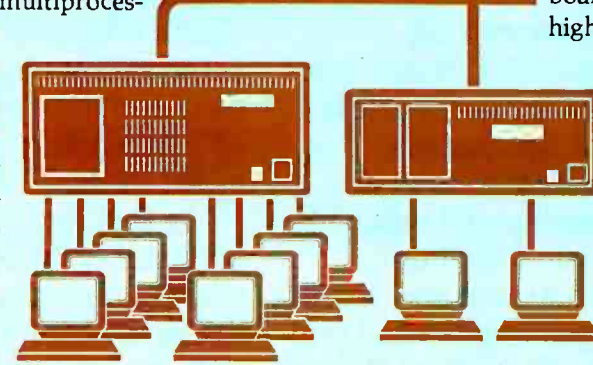

mainframe, thus surpassing the mini computers.

Low Cost Local Area Networking has always been a subject but never a solution. Our approach to the LAN of SBCs, with integrated LAN con--<br>CP/M is a trademark of Digital Research. Inc.<br>TURBODOS is a trademark of Software 2000, Inc.

trol thru the high speed and reliable IPC (Inter-Processor Channel), provides an ultimate low cost solution for each computing station in a network.

**MARTINI INDUSTRITUT** 

 $\Box$ 

SMELISAS OF .

#### Superior S-100 board Products are the key to superior system products. We now provide two prominent single board computers: MCM\*80, based on Z80 (4 MHz, 6 MHz, or 8 MHz) processor family, and MCM\*186 based on 80186 (8 MHz) processor. There are two disk controller products, DCM\*80 and DCM\*80 II. DCM\*80 is the first disk controller to in-

tegrate the floppy disk controller and the SASI (ANSI SCSI) hard disk host adapter in one board. DCM\*80 II is DCM\*80 plus 8K Track Buffer with onboard DMA for high performance.

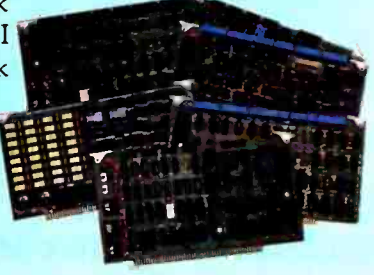

Our RAM\*80 is the first memory board which has quad-mode capability. It works not only as an 8-bit and 16-bit memory board, but also as a memory disk board.

LINK\*80 is an intelligent I/O board designed for high performance foreground processing capability with on board processor (Z80 A) and memory buffer.

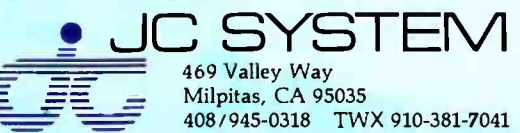

JC Systems products are available worldwide thru 60 dealer bases which are growing continually. All of our products are serviced factory-direct or by our dealers. We maintain highly confident technical support, both in the hardware and software products, CP/M and TURBODOS.

# INTRODUCING A SPIN WRITER FOR EVERYONE WHO THOUGHT THEY COULDN'T AFFORD A SPINWRITER.

Spinwriter 2000 gives you famous Spinwriter features, quality and reliability for a new low price.

Our new Spinwriter® 2000 retails for only \$1095. And prints at 200 words per minute.

 $\frac{1}{\sqrt{\sum_{i=1}^{n} \left(\sum_{j=1}^{n} \frac{1}{\sqrt{\sum_{i=1}^{n} \left(\sum_{j=1}^{n} \frac{1}{\sqrt{\sum_{i=1}^{n} \left(\sum_{j=1}^{n} \frac{1}{\sqrt{\sum_{i=1}^{n} \left(\sum_{j=1}^{n} \frac{1}{\sqrt{\sum_{i=1}^{n} \left(\sum_{j=1}^{n} \frac{1}{\sqrt{\sum_{i=1}^{n} \left(\sum_{j=1}^{n} \frac{1}{\sqrt{\sum_{i=1}^{n} \frac{1}{\sqrt{\sum_{i=1}^{n} \frac{1}{\sqrt{\sum_{i=$ 

Even though the Spinwriter 2000 Series costs less, they are nothing less than true Spinwriters. The 2000 offers the same superior quality and reliability as the rest of the family.

etter-perfect for you your budget. So if low -volume, letter quality printing is what you need, the Spinwriter 2000 is letter -perfect for you. And your budget.

Now, for about the same price as<br>an ordinary printer, you can have<br>a letter-quality Spinwriter.

The newest Spinwriter prints at 200 words per minute.

#### Spinwriter is the letter-quality printer preferred by more PC owners.

The Spinwriter name is one of the legends of the computer industry. That's why NEC Information Systems is the number one supplier of letter -quality printers to PC users.

In fact many famous personal computer makers recommend the Spinwriter, not only for letter -quality printing, but because it can bring out the full capabilities of their system.

SPINWRITER IS A REGISTERED TRADEMARK OF NEC CORPORATION

#### Spinwriter has capabilities you can't get on other printers.

Spinwriter's unique "thimble" print head gives you impeccable printing. You can choose from over 60 different

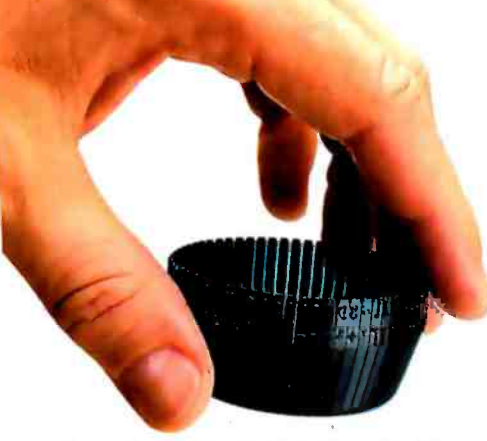

Our unique "thimble" print head holds up to 128 characters, enough for any special need.

type faces with up to 128 characters. And even have two type faces, or scientific and arithmetic symbols on the same thimble.

The 2000 also lets you change forms handlers quickly and easily. Seven

> NEC -built forms handlers give a

custom look to all of your forms -oriented applications. Which means you can shift from word processing to billing, shipping or inventory control in moments.

Want to send an original letter to a few hundred customers? Our sheetfeeder mechanism handles printing on your letterhead and second page or envelope.

Other Spinwriter advantages include continuous forms handlers that take paper up to 16 inches wide, variable size forms and multi-part forms.

#### Every Spinwriter is built to work as hard as you do.

Spinwriters have long been known for their reliability. Five years without a failure is not unusual. Which is twice as good as any other printer.

That's not to say that someday you won't need a

little service. Not only will you find it nearby, you'll find it fast. NEC -trained experts can repair

> Now offices with limited budgets don't have to settle for less of a printer.

The 2000 plugs directly into your PC's printer port.

a Spinwriter in less than 20 minutes.

For the Spinwriter distributor nearest you, call 1-800-343-4418 (in Massachusetts call 617 -264- 8635). And find out why more and more PC users are saying "NEC and me."

NEC 1

NEC Information Systems, Inc.

1414 Massachusetts Ave. Boxborough, MA 01719 Circle 265 on inquiry card.

<www.americanradiohistory.com>

## Pinball Construction Set

Build your own pinball game on an Apple II, Atari 400/800/1200, or Commodore 64

by Elaine Holden

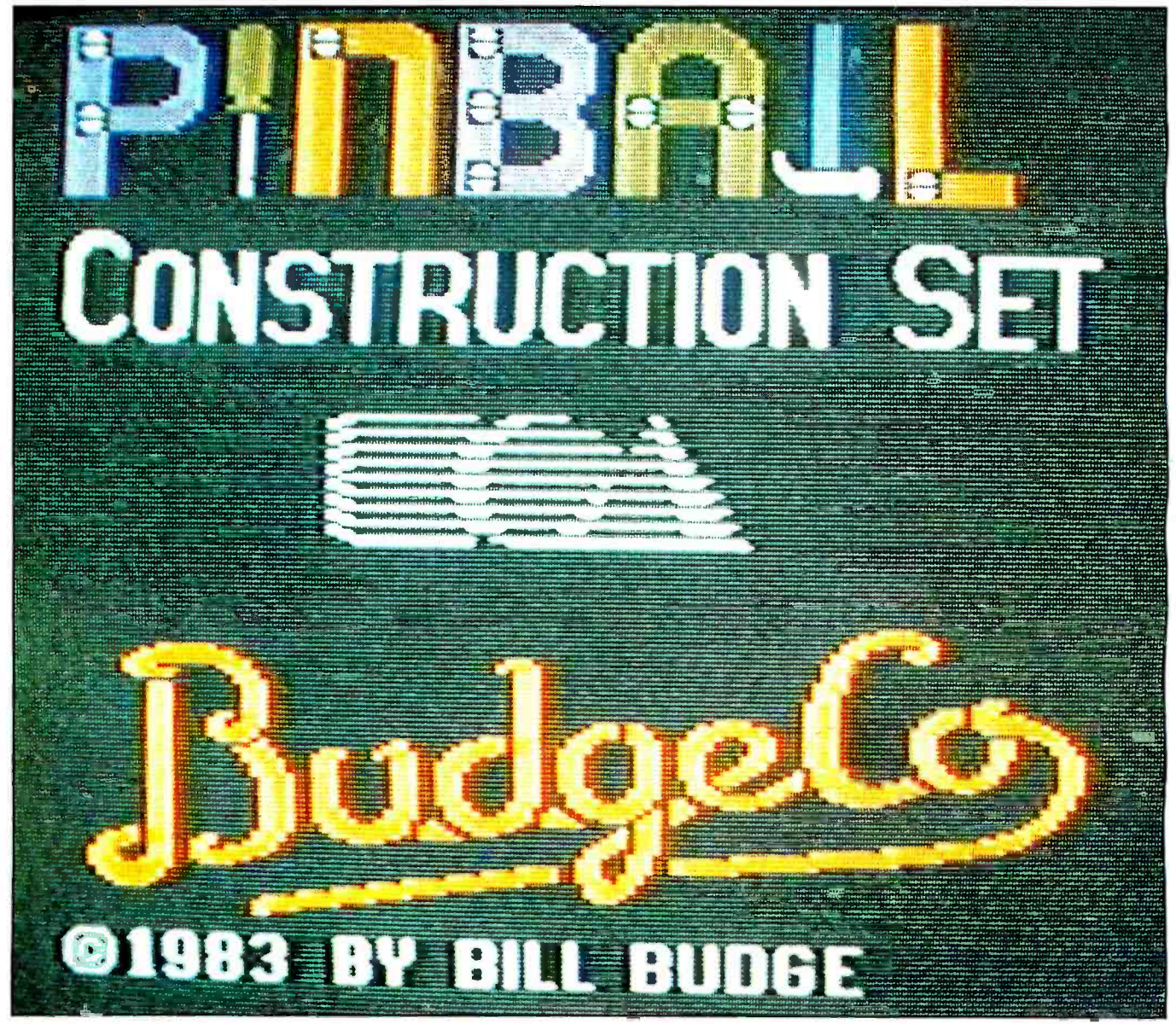

Photo 1: The title picture for the Pinball Construction Set. This is an example of the type of graphics a player can create. Note that this software was originally published by Budge Company but is now also available from Electronic Arts.

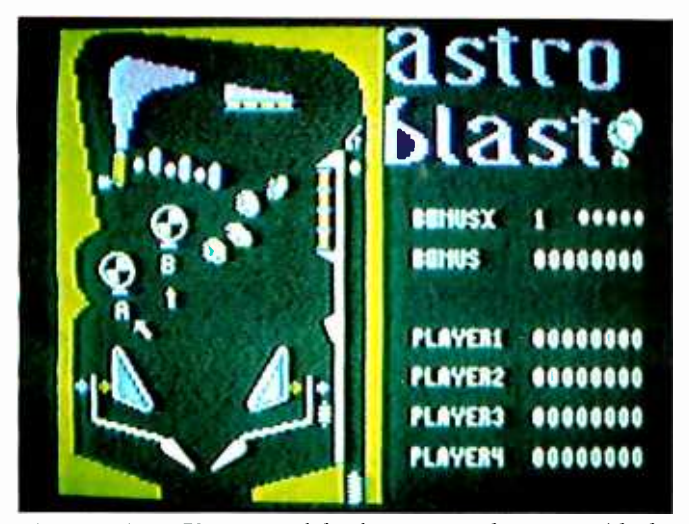

Photo 2: Astro Blast, one of the demo games that come with the system and are ready to play.

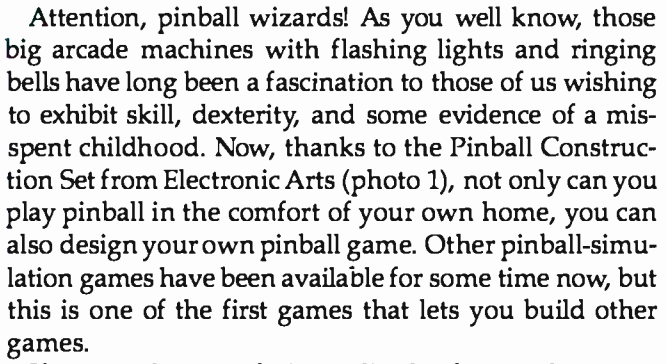

If you need a game fix immediately after purchase, you can just boot the disk and play one of the five demonstration pinball games available (see photo 2). They are set up for as many as four players, so you can play alone or with friends. After this initial introduction, and once rational thinking has returned, you can reach for the user's guide and discover how much more exciting this construction set can be.

#### Building a Dream Game

One of my fantasies as a pinball player has always been to build my own game-one to suit my mood. At times <sup>I</sup>want the toughest challenge going, but once in a while I like a real pushover, and sometimes I even like an honest game. The variety of my requirements is endless, but, until now, the variety of available pinball games was not.

With the Pinball Construction Set, I can make any game I want, save all my quarters, and exercise my creativity at the same time. This game enables a complete novice to put together a worthwhile beginning game, gain experience, and later devise a devilishly tough, highly competitive game.

Just as in any construction kit, all parts are provided. Each piece of the pinball game is represented by a picture. These pieces can be placed anywhere on the empty pinball board (photo 3). All parts are activated and dragged onto the board by a movable hand symbol. This

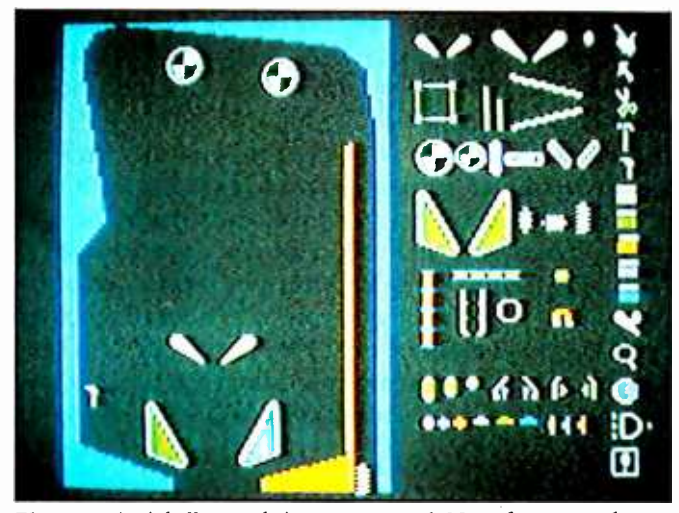

Photo 3: A pinball game being constructed. Note the menu of game parts on the right half of the screen and the column of icons along the right edge of the screen.

symbol, as well as everything else in the game, is controlled by the joystick.

The Hand is one of a number of icons (pictures) that represent the various functions the program can perform. For example, you work with an icon that looks like a disk to save or load a game. These icons make it easy for a beginner to use the program.

If you want a different shape for a game board, the Arrow, Scissors, and Hammer icons can create and change solid shapes. These are very powerful commands because you can change not only basic shapes within the game's parameters but also the actual shape of the board. (Traditional arcade pinball games, of course, do not offer this option, and I've become bored with the same rectangular shape.) My favorite game creation so far has a pentagonal shape with lots of bumpers and few flippers.

Lest you imagine that the various shapes and games must remain the same color, take heart. A Paintbrush icon instantly changes the color of the game border or the shapes within. (For small shapes there is even a Magnifier icon). If you have a particularly nasty streak, when constructing a game for friends, you can paint over a bumper or other pinball part. It will still be there, you understand, it just won't be visible. To carry this trick one step further, you can paint in what looks like a bumper or paddle, and when the ball falls through the fake part, watch your opponent's face drop.

<sup>I</sup>also enjoyed personalizing my game with fancy decorations and a nifty title. For this I used the Magnifier icon (photo 4). It takes a little time and patience to perfect this icon's uses. Seeing a part of the screen magnified seven times its usual size takes some getting used to. Persistence is rewarded, however, by some really fine designs and lettering.

<sup>I</sup>had everything I needed for the perfect pinball game at this point-or so I thought. Then I turned the page of my manual and found the World icon. This feature gives four scales which change the conditions of the ball. Gravity determines the weight of the ball; Speed governs how fast the ball moves; Kick is the strength of the bumpers; and Elasticity reflects how much bounce is wanted in the game.

The last icon worthy of note is the And gate. An And gate in computer science is a switch arrangement that permits an electrical flow only if all switches in the gate are on. The And gate in the Pinball Construction Set, functioning along the same principle, lets you record a bonus only if all the targets you have hooked together have been hit and turned on. Pretty fancy stuff. This icon also lets you change score values and sound. You can even have the beloved sounds of bells and whistles right at home.

#### Something for Everyone

<sup>I</sup>found this to be an incredibly complete kit. Bill Budge, the creator of this package, has a marvelous sense of programming. From the standpoint of an instructor of computer programming, I can only say, 'Wow! I wish <sup>I</sup>wrote that." From the basic concept to the refined details, this is indeed a classy game.

The crowning feature of the Pinball Construction Set is its simplicity. A novice or young child can play a demo game to learn pinball basics. Nevertheless, for adult or child, it needn't remain just a game. Players can exercise creativity with color, shape, sound, relativity of weight and speed, and detail, all with this one program. As expertise increases so does the quality of the games created. Moving at the individual's pace, this non-

#### At a Glance

#### Name

Pinball Construction Set

#### **Type**

Software to play and/or construct a variety of pinball simulation games

#### Publisher

Electronic Arts 2755 Campus Dr. San Mateo, CA 94403 (415) 571-7171

#### Price

S40

#### Format

514-inch floppy disk in Apple II, Atari 400/800/1200 or<br>Commodore 64 formats

#### Documentation <sup>13</sup>-page users guide

#### Computer Needed

Apple II, Atari 400/800/1200, or Commodore 64; joystick required

#### Audience

Ages 10 and up: pinball lovers, game players, creative people, and teachers of gifted and talented children

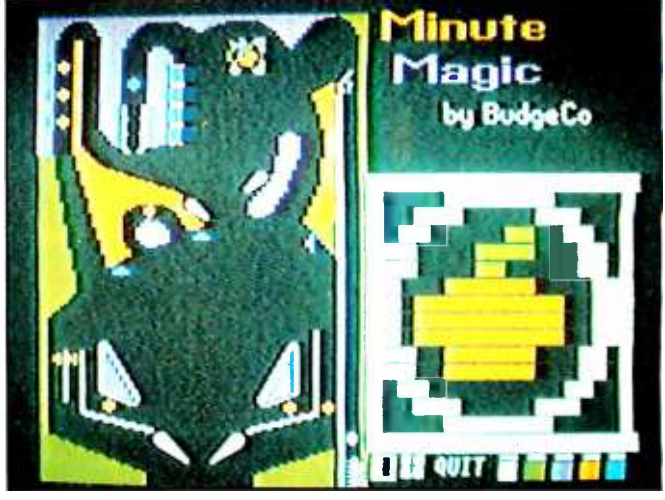

Photo 4: An example of how the Magni fier icon is used. The figure on the right is a seven-times magnification of the apple in the upperright corner of the game board.

threatening program records work done and provides for easy correction and alteration.

Despite this simplicity, sophisticated adult players will also be impressed with the game. It can be difficult enough for even the most advanced player because of the challenge and endless variety of modifications, refinements, and degrees of difficulty available. I predict that this program will be a continuing favorite in many personal game libraries.

<sup>I</sup>should note that you can also use this program to make gifts for gaming friends. Pinball games of your own creation can be put on blank disks and given away. You can design each game with the recipient in mind, and since up to 128 parts can be on the board at once, hardcore pinball players should remain fascinated for a long time.

#### Conclusions

It's really hard to find anything wrong with this game. The concept is well designed and executed. The instructions needed to begin the game are minimal, and game playing is immediate and, in the case of novices, instructional. Experienced players can gain valuable tips from the more difficult samples such as DEMO4 and DEMO5 (which illustrate some common obstacles such as a corner of the game where a ball could get stuck).

Creativity is encouraged. At the same time, players are not threatened or intimidated by either the screen display or the user's guide. Rather, they are gently encouraged and aided. This is valuable for children and inexperienced players and computer users.

<sup>I</sup>certainly feel that the Pinball Construction Set is valuable both as a learning and creating tool and as a truly entertaining game.

Elaine Holden is the supervisor of reading and language arts for the Merrimack, New Hampshire, School District. She can be reached at 22 Elm Street, Peterborough, NH 03458.

# SemiDisk and SemiSpool: SURE-FIRE WAIT-REDUCTION!

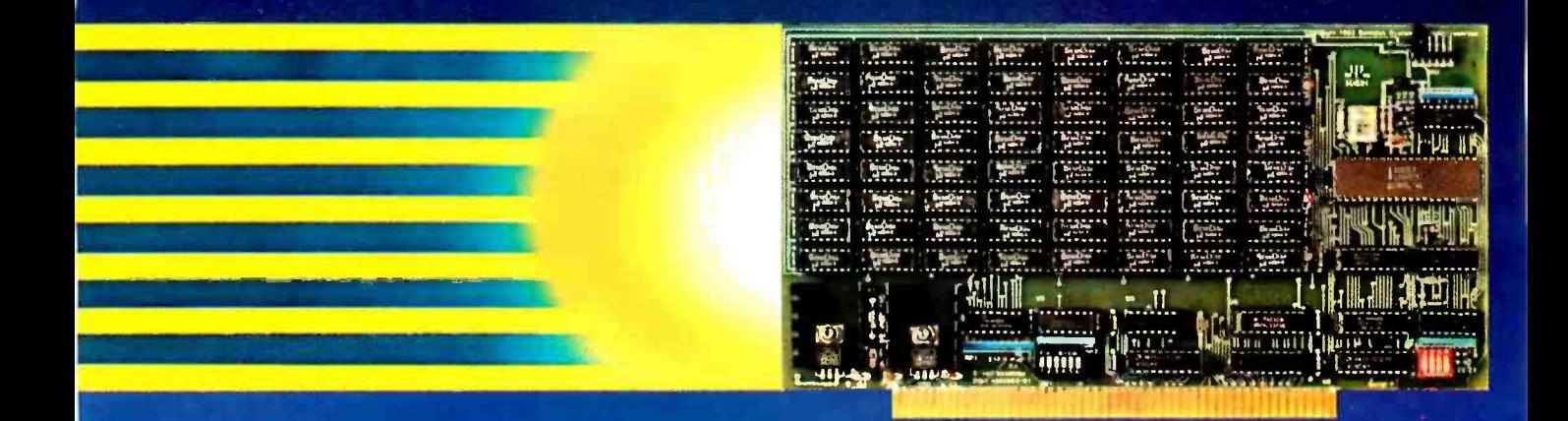

# 512Kbyte SemiDisk" I \$1095

Time was, you thought you couldn't afford a **SemiDisk. Now, you can't afford to be without one.** 

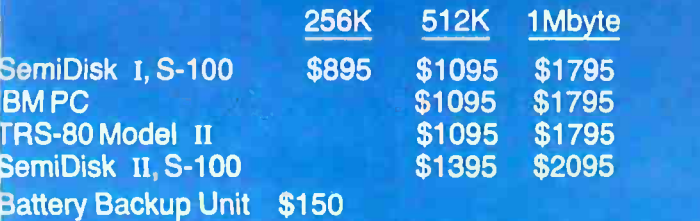

Time was, you had to wait for your disk drives. The SemiDisk changed all that, giving you large, extremely fast disk emulators specifically designed or your computer. Much faster than floppies or hard disks, SemiDisk squeezes the last drop of berformance out of your computer.

Time was, disk emulators were afraid of the dark. When your computer was turned off, or a power outage occurred, all your valuable data was lost. But the SemiDisk changed all that. Now, the optional Battery Backup Unit helps take the worry out of power interruptions. It keeps the SemiDisk powered for up to 5 hours during a power failure.

Time was, you had to wait until your printer finished printing to use your computer. That's changed, too. Now, the SemiSpool print buffer in our Version 5.0 software, running under CP/M 2.2, frees your computer for other tasks while your data is printing. With a capacity up to the size of the SemiDisk itself, you could implement an 8 Mbyte spooler!

But one thing hasn't changed. That's our continuing commitment to supply the fastest, highest density, easiest to use, most compatible, and most cost-effective disk emulators in the world.

SemiDisk. It's the disk the others are trying to copy.

## SemiDisk Systems, Inc. .0. Box GG Beaverton, OR 97075 (503) 642 -3100

.<br>610 for C883ª/NW, a SemiDisk-equipped computer bulletin board. 300/1200 BAUD<br>mark of SerrilDisk Systems, Inc. Copyright \* 1983 SemiDisk Systems, Inc. CP/M Trademark Digital Research.

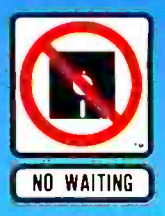

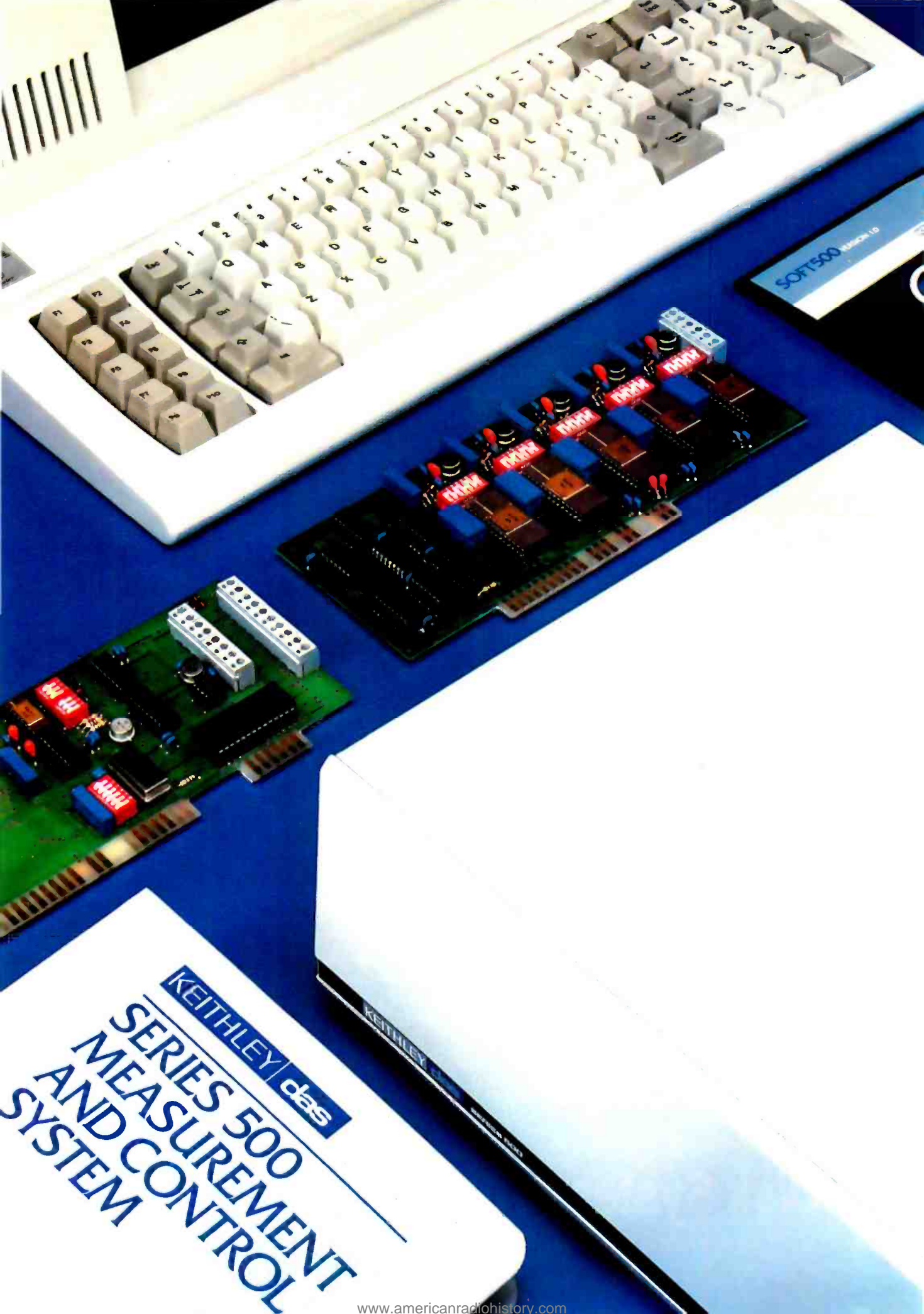
# DON'T WASTE YOUR MONEY ON AWORKSTATION DATA ACQUISITION SYSTEM.

 ${\mathbf A}_\mathrm{s}$  you conduct your search for the ideal data acquisition system, we think you'll find a number of capable systems, all from fine makers.

But we also think you'll find this: there is really only one system likely to meet, and perhaps exceed, your own personal standards for accuracy, flexibility, performance and power. And do so for a bottom line investment that is truly easy to justify.

That system is the Keithley DAS Series 500 for the IBM PC and Apple II families of microcomputers.

To begin with, even a basic Series 500 configuration, like the one shown in the chart, comes out of its carton with enough power and capacity for most lab and test bench applications. So you needn't trade up to more expensive options to get basic capabilities.

And because the Series 500 is completely modular, you can start out with just the capacity you need. Then choose from our comprehensive library of plugin function cards to instantly reconfigure your system for the most demanding applications – with up to 272 channels of discrete analog input, 50 channels of analog output, 160 channels of digital I/O, and AC/DC device control. With direct transducer connection and signal conditioning for each individual channel.

It's also the only system equipped with Soft500, the integrated measurement and control software that proves once and for all that easy doesn't have to mean simple.

friendliness they need to get excellent results the first time out. Yet it also provides experienced users with the depth and extended facilities needed for complex applications. Including unique features such as foreground/background architecture, powerful screen graphics and statistical analyses. Plus, automatic conversion of binary data to familiar engineering units.

In all, you'll find the features you need to make the Series 500 increasingly productive through years of new and more demanding applications.

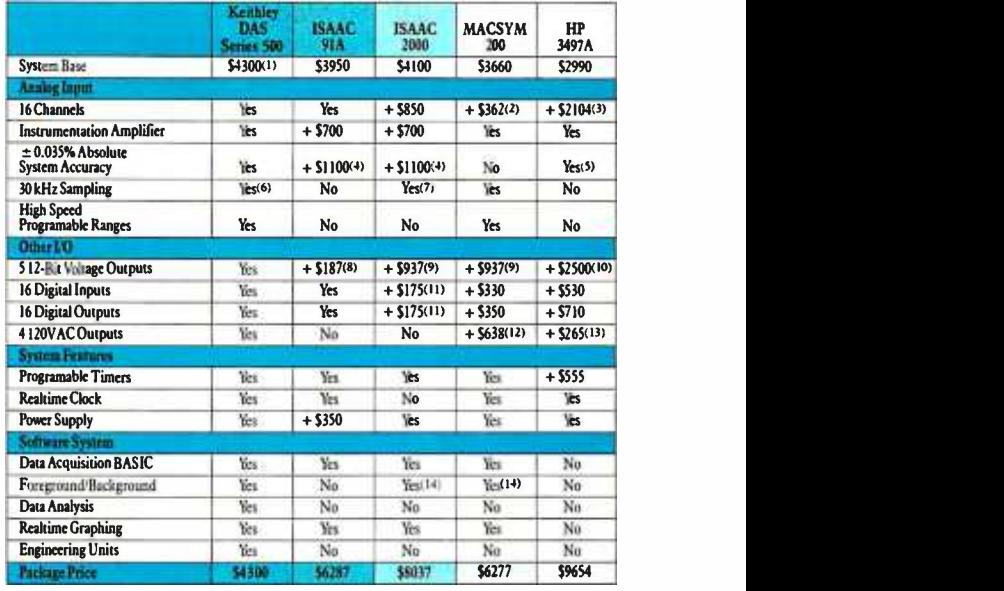

1. System 520. 2. 16 channels of \$725 32 channel card. 3. \$1640 A/D card plus 16 channels of \$580 20 channel card. 4. ±0.003%accuracy(v. 200Hz. 5. ±0.006%accuracy (v. 40Hz. 6. Applesystcm27 kHz,IBA<br>system31.4kHz. 7. 200kHz optionavailable + \$38.25. 8. Lchannel from \$7504 channelcard. 9. Schannels<br>from\$750.4channel card. 10. 5 cha Schannd card. 14. Or other multi -tasking structure.

Naturally, we'd like to suggest the Series 500 as the wisest choice in workstation data acquisition. But we also believe that as you compare and examine the facts, the Series 500 will eventually suggest itself.

Soft500 gives first time users the accessibility and For complete information on the Keithley DAS us toll-free at 1-800-552-1115. In Massachusetts call (617) 423-7691. Or write to us at Keithley DAS, 349 Congress Street, Boston, Massachusetts 02210.

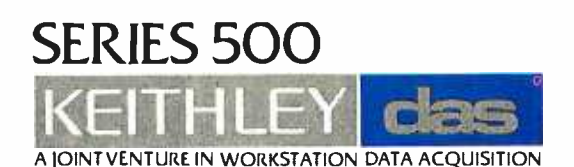

Information contained in the comparison chart is correct to the best of our knowledge as of October 1, 1983: however. Keithley DAS assumes no liability for its accuracy. IBM PC is a registered<br>trademark of International Bu

Hardware Review

# The TRS-80 Model 16B with Xenix

# by Steve Barry and Randy Jacobson

The Radio Shack TRS-80 Model 16B is surprising in at least two ways: first, it appeared later than the company's announcements would have indicated, and second, it has an industry- standard multiuser operating system- Microsoft's Xenix, a derivative of Bell Laboratories' Unix version 7. The Model 16B's Xenix capability is remarkable in that it represents the first use of an outside supplier's operating system in Radio Shack's history. This event is of even more interest because Xenix is to be supplied for several other popular microcomputers.

In this review we'll first present an overview of the 16B's hardware and capabilities, and, because the hardware's effectiveness depends on its ability to run Xenix, we'll also cover that operating system's major features.

The TRS-80 Model 16B is a blend of the old and the new. It is based on a dual-processor architecture (Motorola 68000 and Zilog Z80), and it runs as either a single-user or a multiuser computer. The machine is particularly significant because it has most of the hardware features available on other machines in the \$5000 to \$16,000 price bracket, and it has the support of an industry powerhouse behind it. Although not innovative in concept, the 16B is more than just a solid high-end engine for Radio Shack's software. The computer performs well for its class of machine and is likely to be a major focus of software houses trying to take advantage of Radio Shack's marketing clout and Xenix program portability. The 16B is compatible with an extensive line of Radio Shack peripheral hardware, and there is also

a strong indication that the Model 16B will be a central element in Radio Shack's announced but unmarketed local-area-network (LAN) strategy. Indeed, with its LANcapability option, the system could become the backbone of an expandable, low -cost, office -wide, multimodel, shared -computer resource.

# Background

Starting about a year ago, rumors of Radio Shack's new high-end machine piqued the curiosity of many enthusiasts. The computer was supposed to be a powerful yet inexpensive multiuser machine that employed a proprietary operating system said to be incompatible with the software available on widely distributed multiuser operating systems such as MP/M. When the machine failed to materialize, rumors said its delay was due to myriad hardware and software problems.

In spite of its uncertain beginnings, the Radio Shack TRS -80 Model 16B has hit that all important and all too narrow marketing "window," defined by public acceptance of a combination of price, performance, and features. Once such a window is filled by a few machines, other manufacturers find it difficult to penetrate the market. The target market for this machine is the small business that requires a one -source supplier of multiuser turnkey hardware, software, and service for core business applications. However, the 16B can also serve

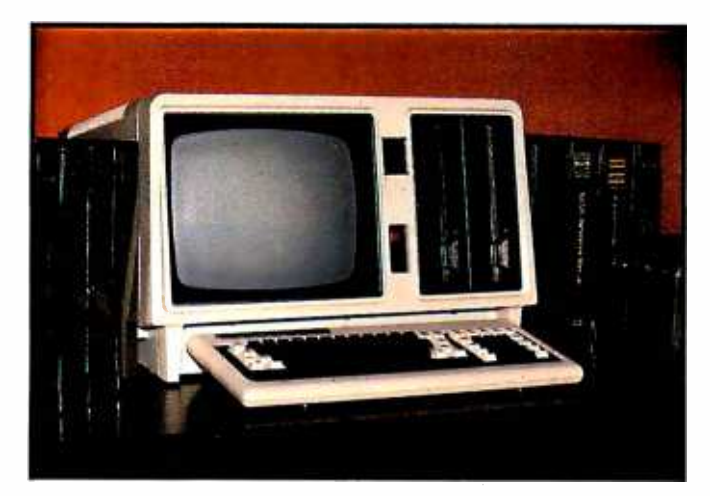

Photo 1: The TRS-80 Model 16B standard system.

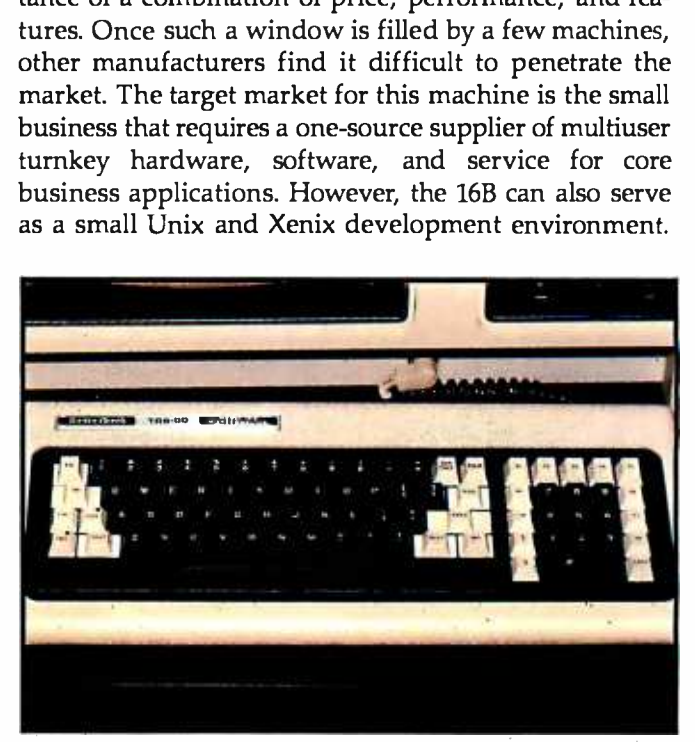

Photo 2: The 86-key detachable keyboard of the 16B.

# System Summary

The Model 16B (photo 1) runs a large library of singleuser software. Moreover, it has multiuser capabilities, and significant multiuser software has become available early in the machine's life (see the At a Glance box).

A minimum three -user system consists of the console with 384K bytes of memory, one 1.25-megabyte 8-inch floppy-disk drive, an 11.6-megabyte hard-disk drive, two user terminals, a printer, and software. The system console has a detached 86-key keyboard (photo 2). The keytops are textured to avoid glare. The standard alphabet, number, and symbol keys and the numeric keypad keys are black with white legends. Other keys-including Shift, Tab, Break, Backspace, eight function keys, and the cursor keys—are white with black legends. A bump is placed on the numeric pad's 5 key to aid manual orientation for touch-typing. Cursor keys are arranged (awkwardly, in our opinion) in a vertical column on the left border of the numeric pad. Keytops are slightly longer vertically than horizontally and have dual-spring action so that the touch is heavier at the bottom of the key travel, but there is no other auditory or tactile feedback for key-switch closure. We felt that the keyboard touch was vague, and this prevented rapid typing during our limited use of the machine. Function keys surround the upper and right side of the numeric keypad. Control keys (such as Return, Tab, Enter, and Shift) that are either the same size or even larger at the base than the character keys have the same raised striking area as an alphanumeric key. Two important symbols for Unix users and programmers can be produced only by pressing Control and another key simultaneously. These symbols are  $\vert$  (for the pipe feature) and  $\setminus$ , used primarily in C-language programming.

The system is housed in a large but attractive integrated enclosure containing a seven -slot system card cage, the floppy -disk drive, the console video display (a 12 -inch-

Editor's Note: Since this article was written, Radio Shack has announced a new standard configuration for the Model 16B: a 256K -byte system with one 8 -inch floppy -disk drive and a built -in 15- megabyte hard -disk drive for \$6999.

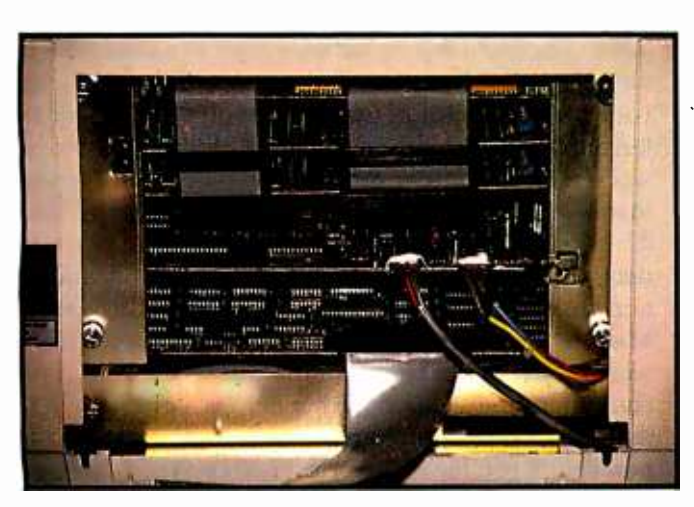

Photo 3: The Model 16B's card cage.

# At a Glance

# Name

TRS -80 Model I6B Computer

# **Manufacturer**

Radio Shack Division Tandy Corporation 1300 One Tandy Center Fort Worth, TX 76102

# Size

14 by 211/4 by 231/2 inches

# **Weight**

Approximately 50 pounds

# Components

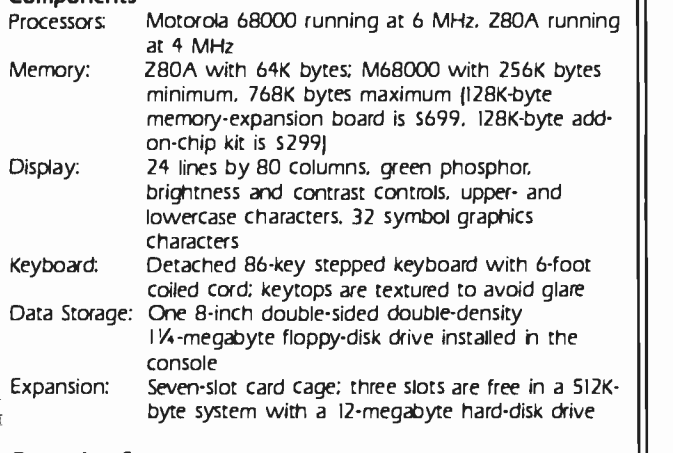

# Operating Systems

TRSDOS -11/16 (single user), TRSDOS -12 (single user), TRS -Xenix (multiuser)

# Documentation

TRS-80 Model 168 Operator's Manual, 100 pages; TRSDOS-II Reference Manual, 326 pages; TRS-Xenix Operations Guide, 161 pages; TRS-80 Model 168 Owner's Manual (actually the TRSDOS-16 Operating System Manual), 256 pages; Twelvemegabyte Hard Disk Owner's Manual, 50 pages: BASIC Reference Manual (TRSDOS with BASIC interpreter), 235 pages; Assembler -l6 Manual, 353 pages

# Software Avallable

TRS -Xenix multiuser software: General Ledger (S599]; Payroll (5699); Accounts Receivable (5599); Accounts Payable (5599); Order Entry/Inventory Control System (S599); Sales Analysis (5399); Job Costing (5199); Multiplan spreadsheet (5349); COBOL Development System (5699); BASIC interpreter (S299); and TRS -Xenix Development System with C language, electronic mail, text processing, and Xenix utilities and Assembler -16 (S750]. The Model 16B also uses Model II and Model 12 software in the Model II compatibility mode (single user)

# Optional Features

Second internal 8-inch floppy-disk drive (\$799); one (\$1299) or two (52098) external floppy -disk drives; 11.6- megabyte primary hard -disk drive (\$3495); 12-megabyte secondary hard-disk drives  $\quad$  ||  $\;$ (three maximum, 52495 each); graphics video adapter board (monochrome 640- by 240 -pixel resolution, S499); DT -I data terminals (two maximum, 5699 each)

# Prices

256K bytes, one floppy -disk drive: 54999 256K bytes, two floppy -disk drives: 55798 384K bytes, one floppy-disk drive, one 11.6-megabyte hard-disk drive: 59995

512K bytes, one floppy-disk drive, one 11.6-megabyte hard-disk drive (minimum recommended Xenix configuration]: 510,294

diagonal green-phosphor tube without antireflection<br>treatment), the Motorola 68000 processor board, a memory board, and the hard-disk interface. This configura-<br>tion costs in the neighborhood of \$16,000, complete with a top-of-the-line Radio Shack letter-quality printer and<br>a complement of multiuser accounting and core business-applications programs. Moderate-resolution (640by 240 -pixel) monochrome -video-graphics hardware is an option for the console terminal but is not yet sup-<br>ported by Xenix software.

# Software

The optional single-user software library includes all<br>TRS-80 Model II and 12 programs (nearly 50 from Radio Shack), each targeted at a broad base of business and<br>professional users. The optional multiuser software<br>library is, at this writing, confined to program-develop-<br>ment software (available at additional cost; see At a<br>Cla Ledger, Accounts Payable, Accounts Receivable, Payroll), and Microsoft's Multiplan advanced spreadsheet. Other<br>software includes an order-entry/inventory-control<br>system, sales analysis, and small-contractor job-costing<br>programs. COBOL and BASIC languages are sold separately, as munications, Unix -style text processing (not word pro- cessing in the usual sense), and Unix's basic electronic mail facilities.

## Hardware

The TRS-80 Model 16B has two serial RS-232C ports, <sup>a</sup>parallel printer port, and a space on the connector panel reserved for the Datapoint/Radio Shack Arcnet tern can handle only three users: two working on dumb terminals, such as Radio Shack's model OE1, and a third working on the system console. The system card cage has space for seven cards. The maximum RAM (randomaccess read/write memory) allowable currently is 768K bytes, which is obtained using the M68000 micropro- cessor's on -board memory and two 256K -byte cards The 64K bytes of Z80 memory are on a separate card below the card cage (photo 3) in the base of the system unit The M68000 memory cards are connected to the pro cessor board by two card-edge ribbon cables in a bus con-<br>figuration, in addition to their interface to the motherboard. One card slot is used for the hard-disk interface, and another is used for the console terminal electronics. Two slots are unused in the configuration we tested. Re cent rumors suggest that Radio Shack is planning to an nounce a six-port terminal multiplexer bard, along with <sup>a</sup>15- megabyte hard -disk drive. The multiplexer and an Arret board would fill the and cage and, according to our system-performance evaluations, provide enough in-<br>terfaces to cause severe response delays for a full load<br>of users. It is possible that this machine could support<br>only two to four users in a program-development environment, if our previous experience with similar hard-

ware applies to this machine. In fact, with only 384K bytes of memory (one advertised "complete" configura tion), Xenix may even be noticeably slow with three users. However, the three -user configuration with 512K or 784K bytes of memory is clearly supported and seems ating system and the memory-segmentation scheme that<br>is implemented.

# Local-Area Networking

LAN interface. In its current configuration, then, the sys- gram (used to establish a logical user connection over For larger groups of users, the Arcnet board might be used to interconnect clusters of three users per Model 160 (i.e., a distributed -star network). As a user, you would have access to the 168 to which your terminal is<br>connected and would also have read and/or write access to programs and data for which you have authorization<br>on other 168s connected to the network. Typically, in<br>other Unix systems (although there is no official indica-<br>tion that Radio Shack will go this way), networking mans you run a program at your terminal that lets you log onto the desired remote system via the physical net- work facilities You may then do work on the remote sys tern or transport programs and data back to the system to which your terminal is directly connected. You must have a user account on each networked Unix system that<br>you want to use. Thus, you may have several accounts on several different machines in the office, and it is pos-<br>sible that none of the accounts would have all of the upto -date information you desire to use in a particular work dant storage of data on several systems. The software for this type of network access is standard Unix fare, uucp<br>is the Unix-to-Unix copy program (used for file transport and intersystem mail), and cu is the call -Unix proa preexisting physical connection between systems). The a program lets you log onto the desired system as though your terminal were directly connected to that sys tem. The  $\omega$  program also allows file transport back to your actual host system. Xenix appears to have the stan dard Unix networking described above. This is good, but<br>things can get much better.

> In contrast, consider two alternative network architec-<br>tures. The first (and by far the nicest to work on) is the virtual system. In this system, you would typically have<br>your own powerful personal computer (e.g., a 168) interconnected with other users' 160s by a local -area net- work (e.g., Arcnet). A program called the Network Manager would run on each active system as an invis ible background task. All requests for files (i.e., programs,<br>data, or directories) that cannot be satisfied on your sys-<br>tem are referred to the Network Manager. The Network<br>Manager then queries all other active systems o computer for execution, if that item is a program. If the<br>item is not a program, an access link is created via the<br>network, if you have the correct authorization. You never<br>see all of this activity: you either get access t or receive an error message describing why access was

denied (file not found, file found on another file system to which access was not granted, etc.). This type of network reduces data redundancy and, more important, provides you with a transparent network-wide access interface. The Model 16B could be hooked up to this type of network if Radio Shack, Datapoint, or Microsoft creates the right network software.

In the second alternative, the 16B's Arcnet hardware could be used in a simple star network where a central network "server" consists (usually) of a central processor and disk system. Each user workstation would be a Model 16B computer having either no mass-storage system or only a floppy -disk drive. The central server is used for all fast bulk storage and may also be used to route data from one user's workstation or file system to that of another user. It is easy to make this sort of network operate like a virtual system, but such a network is usually slower and is vulnerable to faults in the server. Program execution on each of the workstations might also be slower due to the need to retrieve program or data segments from the central server's disk. The advantages of this type of local -area network are that it is low in cost, it can minimize data storage redundancy, it provides a single integrated and coordinated file system, and, finally, it has relatively good compute performance for processes that are entirely memory resident. Whatever Radio Shack decides to do with the LAN facilities it has in store for us, you can bet that it will be proprietary and will promote the sale of other Radio Shack computer products.

# Xenix on the Model 16B

The Xenix implementation on the 16B is an enhancement of Unix version 7 with the addition of several ex tensions from the University of California, Berkeley, and from Unix System III. (For more information on the Unix operating system, see David Fiedler's three -part article, "The Unix Tutorial," appearing in the August,  $\begin{array}{|c|c|c|c|c|}\hline \end{array}$ September, and October 1983 BYTEs. See also the several  $\begin{bmatrix} 802 \\ 803 \end{bmatrix}$ theme articles in the October 1983 issue on Unix.) The  $\begin{bmatrix} 0.03 \\ 1603 \end{bmatrix}$ system comes in two pieces. The basic multiuser Xenix operating system and a pretty good collection of utilities comes with the purchase of a Model 16B. The Xenix Development System adds numerous utilities and C, the language in which Unix is written. C is being touted in the industry as the only way to write truly portable fastexecuting code. Let it be known, however, that not all versions of C are created equal. Unfortunately, despite a clear definition of what C is and what it's supposed  $\begin{bmatrix} 910 \\ 925 \end{bmatrix}$ to do by Kernighan and Ritchie in The C Programming  $\begin{bmatrix} 925 \\ 950 \end{bmatrix}$ Language (reference 1), several nonstandard C compilers | 970 are available on the market today. Worse, some compilers have subtle differences in their implementations that hinder true portability-code that runs well in some environments gets sick in others. The TRS-Microsoft implementation appears to be reliable and standard. The Xenix Development System adds many useful utilities and commands including the Unix electronic-mail facilities and Unix communications. Xenix is, in comparison

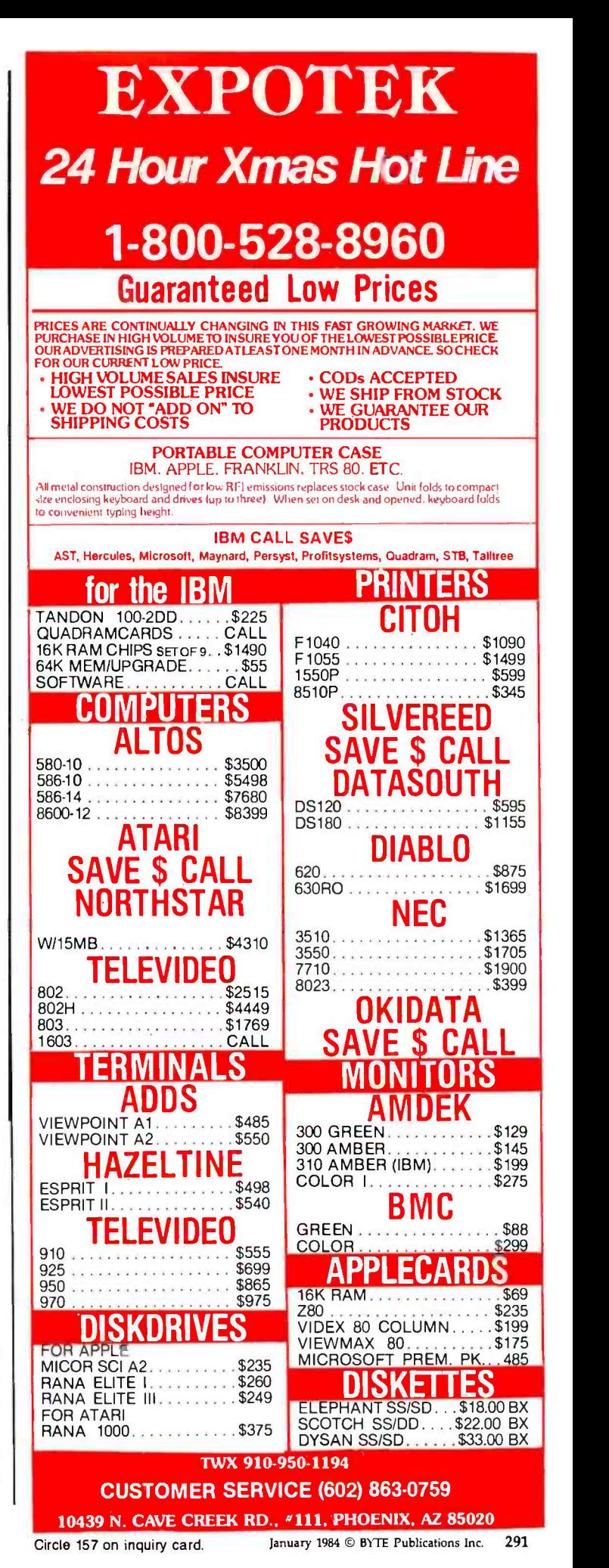

# **How a**<br>**fireman** and a broken made **software** simple.

 $\sqrt{\ }$  hat does a fireman know about designing software? Nothing. Usually.

Meet Dennis Jarvis, a firefighter from Southern California. About five years ago he broke his leg in a fire- related accident and was confined to the house for about six months. To keep him occupied, Dennis' wife bought him a computer.

Dennis had never used a computer before. But he proved to be a natural.

Dennis was soon writing his own programs. And Basic Accounting from Firefighter was born.

It was brilliant.

And so simple, you don't have to know anything about accounting theory to use it.

But don't get the wrong idea. Just because it's simple, doesn't mean it's not smart, too.

Basic Accounting from Firefighter has so many more features and capabilities than the best selling accounting package, there's no room to list them in this ad. You'll just have to ask your dealer to show you.

Dennis? He returned to the Fire Department soon after his leg healed, but remains the spearhead of Firefighter Software.

In fact, in his never-ending efforts to make Firefighter the most personal, most supported software, Dennis has set up a telephone hotline to answer your questions and provide consultation. That's just Dennis' way of insuring Firefighter remains superior, always simpler yet smarter.

Hotline: 1-800-641-0814 California Hotline: (213) 991 -8200

FIREFIGHTER. SIMPLER, SMARTER SOFTWARE.

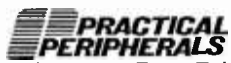

31245 La Baya Drive, Westlake Village, CA 91362 292 January 1984 © BYTE Publications Inc. Circle 472 on inquiry card. to other manufacturer's offerings, a fairly complete implementation of Unix (minus the languages that come standard with real Unix) at a moderate cost. However, it is possible that Unix System V will be released to end users at a low cost and so offer significant competition to Xenix.

# Xenix and Unix System Calls

The most widely distributed and used version of Unix today is version 7. Microsoft Xenix is a derivative of this version with some enhancements and is available as a single or multiuser environment. Like Unix, Xenix requires a good deal of memory (at least 256K bytes for a one-user system) and a lot of hard-disk space (we think that a 10-megabyte disk with an average access time of 95 milliseconds is the minimum practical). Both systems work better with more memory and with faster, bigger disks. Xenix supports all of the version 7 standard system calls (what a program uses to talk with the operating system), plus some extensions that improve multiuser ac cess to the system's resources. The standard system calls (similar to CP/M's BDOS, or basic disk operating system, calls) are shown with brief explanations in table 1 The most notable extensions to Unix are in the kernel; they affect file access and signaling between tasks (called processes in Unix). Unix and Xenix are structured much like an onion; at the center is the kernel, the basic code that makes it all go. Successive layers of code add utilities, features, languages, and the user interface-called the shell. The kernel has the task of making the link between the Unix standard environment and the nitty-gritty of the machine on which the operating system is running. Thus, standard system calls can be issued from programs, and their translation into action on a particular machine is handled by the kernel. This is the key to why Unix is a highly portable system. You only have to rewrite the kernel and a few device drivers to transport the whole system to another machine, using a standard C compiler and an assembler available on the target machine. One of the primary concerns in using Unix in a commercial multiuser environment is how to achieve orderly and centrally -controlled access to disk data at the individual record level. Standard Unix does not support the types of access -permission control and concurrency control (file and record locking) required by business programs. This is one of the first areas addressed by Xenix enhancements to standard Unix.

# File Access Control

The Xenix extension routine locking locks or unlocks a specific number of bytes in a file. The process that issues the lock command has read/write access to these bytes and may allow read -only access to other processes. The parameters mode and size control these actions. If the region being locked is already locked by another process, the locking routine requesting access can wait for the entire region to be unlocked or can return with an error code. A Unix/Xenix standard specification for this routine is shown here:

# Now your computer can say anything and say it well. Introducing the Votrax Personal Speech System.

# Quite articulate.

The unlimited vocabulary Votrax Personal Speech System is the most sophisticated, low cost voice synthesizer available today. Its highly articulate text-to-speech translator lets your computer properly pronounce conversational words at least 95% of the time.

For all those unusual words and proper names, you can define an exception word table and store your own translations. And remember, the entirely , self -contained Votrax PS System gets your computer talking without using any valuable computer memory.

# Built-in versatility.

Much more than just a voice output device, the Votrax PS System lets you mix either speech and sound effects or speech and music. A programmable master clock and 255 programmable frequencies give you unmatched control of speech and sound effects.

The Votrax PS System offers user expandable ROM for custom applications, user downloadable software capability and sound effects subroutines for easy user programming. Its programmable speech rate provides more natural rhythm, while 16 programmable amplitude levels give you greater control of word emphasis.

Actual size: 12.2" x 4.5" x 2.6"

# Friendly to humans.

Designed to look like a printer to your computer, the Votrax PS System is extremely easy to use. It can be used in tandem with your printer without an additional interface card. Both serial and parallel ports come standard, allowing you to connect the Votrax PS System to virtually any computer. Speech, music and sound effects are only a PRINT statement away.

What to say after "Hello".

Businesses will appreciate spoken data transmission, narration of graphic displays and unmanned, oral product demonstrations. Spoken verification of data input will make computers much easier for the blind to use. School children can receive comprehensive

The Votrax Personal Speech System is covered by a limited warranty. Write Votrax for a free copy. 500 Stephenson Highway, Troy, MI 48084

.,

computer instruction with voice textbooks as well as spoken drills and testing. And then, late at night, you can make those adventure games explode.

# A quick list.

- Highly articulate Votrax text -tospeech translator.
- 255 programmable frequencies for speech/sound effects.
- $\Box$  16 amplitude levels.
- Simultaneous speech and sound effects or speech and music.
- $\Box$  8 octave, 3 note music synthesis.
	- Serial and parallel interface standard.
		- User programmable master clock. User defined exception
			- word table.
			- User programmable speech rate, amplitude and inflection. User expandable ROM

for custom applications. User downloadable

- software capability.
- □ 3,500 character input buffer: subdivisible for a printer buffer.
- Internal speaker and external speaker jack.
- Real time clock and <sup>8</sup>user defined alarms.
- Oral power up and error prompting.
- X -on /X -off and RTS -CTS handshaking.
- □ Programmable Baud settings (75-9600).
- Interrupt driven Z -80 microprocessor.
- □ Parallel/Serial interconnect modes.
- Proper number string translation: the number "154" is pronounced "one hundred fifty four".

To order, see your local computer retailer or call toll-free

# 1-800-521-1350

Michigan residents, please call (313) 588 -0341. MasterCard, VISA or personal check accepted. The price is \$395 plus \$4 for delivery. Educational discount available. Add sales tax in Michigan and California.

© VOTRAC <sup>1982</sup>

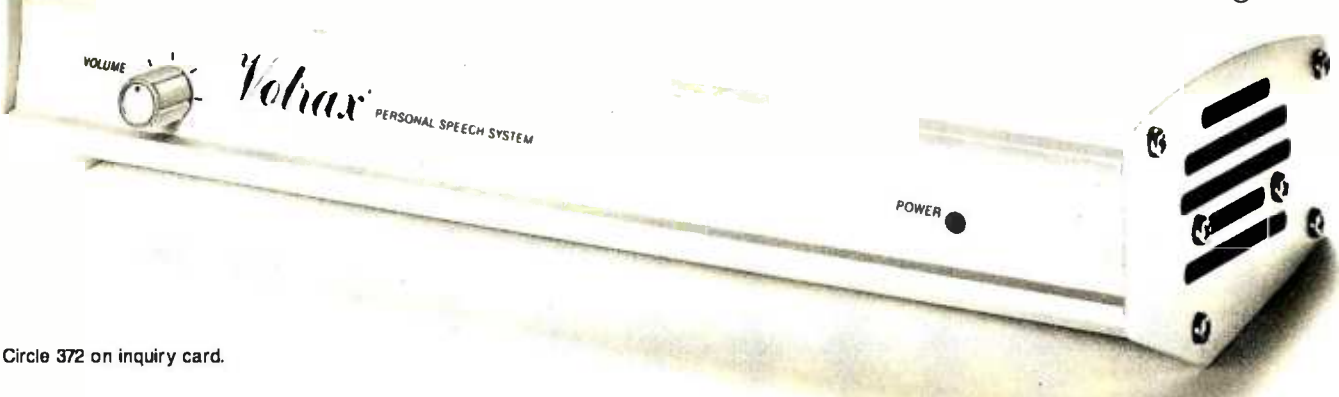

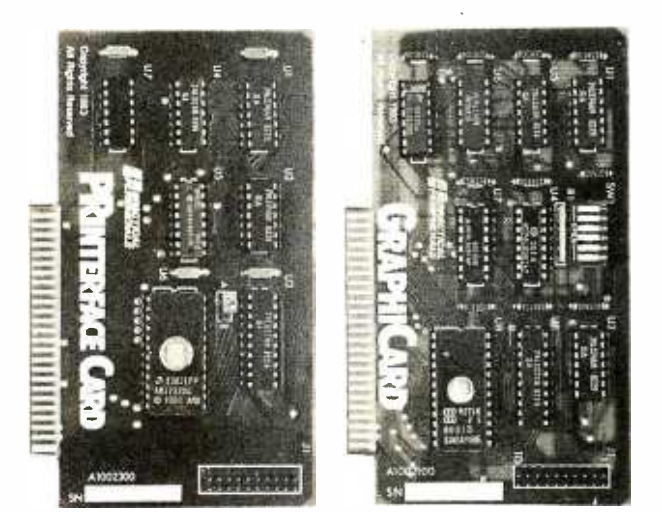

# $$75"$   $$99"$ RIGHT FACE. RIGHT PRICE.

At \$75 and \$99 respectively, PRINTERFACE' and GRAPHICARD" are the right parallel interface products for your Apple II,  $II +$ , IIe or Apple" compatible system.

But don't be fooled by those low prices. High performance features and high reliability make them the right choice for serious printing requirements.

PRINTERFACE, for example, offers 27 easy commands that let you format text, send controls to the printer. You can even dump 80- column text screen from your Apple Ile.

GRAPHICARD gives you all that, plus graphics capabilities for 37 of the most popular printers. Eight additional commands permit a variety of graphics, screen dumps, including side -by -side, top -to- bottom, double size, inverse, emphasized, rotated and mixed text and graphics. For Apple II owners, the GRAPHICARD will give 80-column screen dumps from the Videx<sup>™</sup> 80-column board.

By the way, if you buy PRINTERFACE and decide later that graphics would be nice, there's an easy-to-install upgrade kit that'll do the trick just fine.

Both cards clearly give you more for your money. And both are warrantied for five years. That's right, five years.

So drop into your local dealer and ask about PRINTERFACE and GRAPHICARD today. Two more practical products from Practical Peripherals.

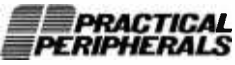

31245 La Baya Drive, Westlake Village, CA 91362 (213) 991 -8200 TWX 910 -336 -5431

'Suggested retail price.

"Apple is a registered trademark of Apple Computer, Inc.

294 January 1984 © BYTE Publications Inc. Circle 473 on inquiry card.

locking (fildes, mode, size) <sup>i</sup>nt int long fildes; mode; size;

We'll describe some of the notation as we go along, but a complete specification of the C language is contained in Kernighan and Ritchie's book on C. All Unix and Xenix documentation uses headers such as this one to specify exactly what a routine's calling sequence is.

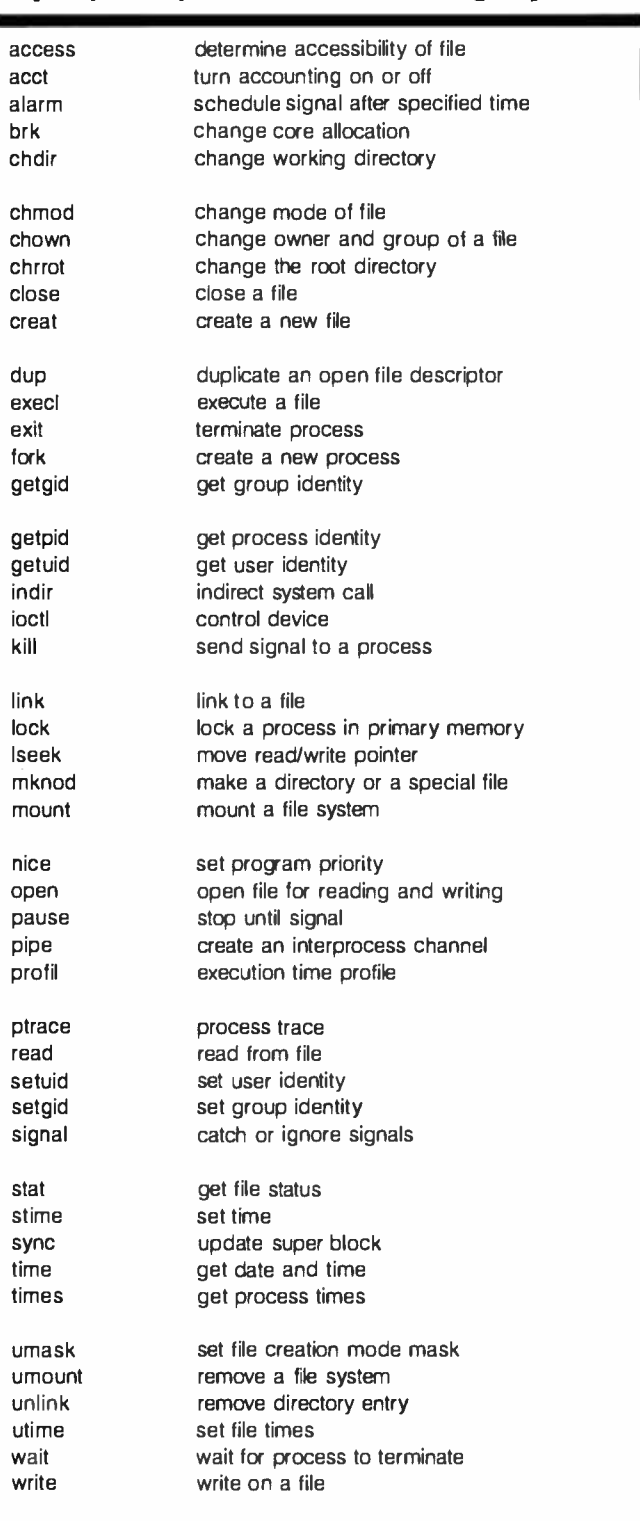

Table 1: Standard Xenix system calls.

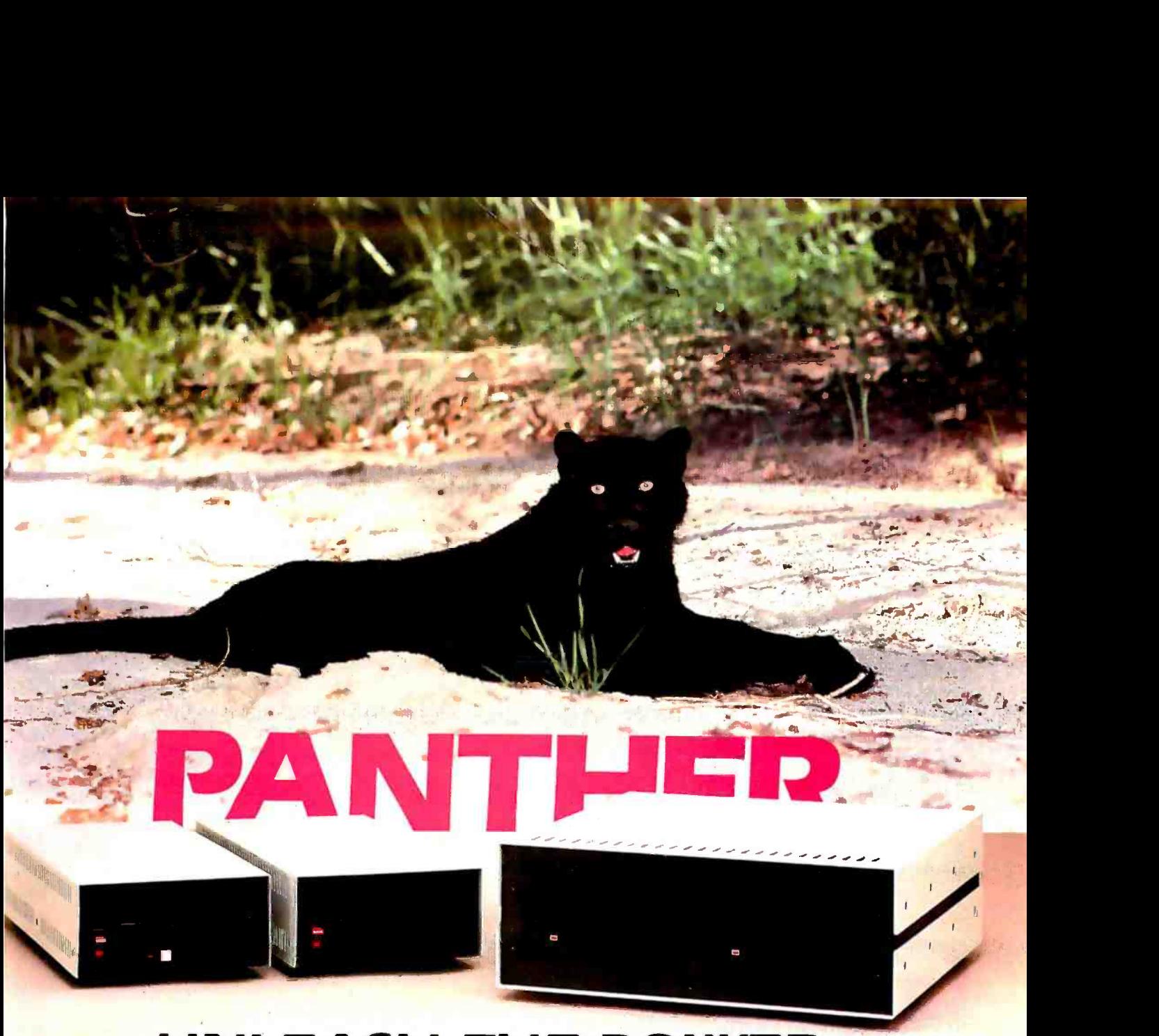

# UNLEASH THE POWER

Having been in the microcomputing industry for 10 years. V R Data Corporation has earned its reputation for microcomputing excellence. For over a year we have been making solid deliveries of the PANTHER establishing ourselves as THE SOURCE for proven, premium quality Winchester Disk Subsystems. The PANTHER satisfies the

Utilizing 5' W<sup>"</sup> Winchester disk drive technology, and microprocessor based error correcting controller boards, the PANTHER continues to be the #1 choice of discerning professionals. Available with one or two drives in one enclosure, the PANTHER can support many combinations of fixed and removable drives.

Now V R Data Corporation proudly introduces the newest member in the Panther family of Winchester Disk Drives, the "CUB". The CUB is a sub -mini Winchester Disk Subsystem, representing the latest in innovative technologies. With advances such as 100mm thin film plated media with embedded digital servo, and switch mode power, the CUB placed VR Data well out ahead of the pack. Available in single (master) and dual (master/slave) drive configurations, the CUB provides the user with capacities up<br>to 10 megabytes of fixed or removable storage media.<br>The CUB's sleek low profile design totally eliminates that overcrowded work area

problem and adds a professional appearance to your system. The CUB removable media drives are ideal for 5 megabyte on -line storage as well as 5 megabyte backup for your fixed media drives. Adapter modules are availalbe for the most popular microcomputers. The PANTHER family of drives are availalbe at quality Computer Stores everywhere. If your dealer does not yet carry PANTHER Drives from V R Data, tell them the future has arrived.

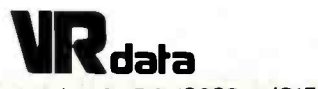

777 Henderson Blvd. • Folcroft, PA 19032 • (215) 461-5300

Circle 373 on inquiry card.

Note that the notation is terse and assumes that you understand both the nuances of the C language and how C was used to implement the function.

The parameter tildes is the file description (i.e., the unique identifier) of the file to be locked. Variables are shown in C-language-type declaration statements as either integer (int) or long integer (long).

Binary semaphores are implemented in Xenix as a special file type having a length of O. Each semaphore has a name (sem\_name) and a mode that specifies permissions. A program creates the semaphore as follows:

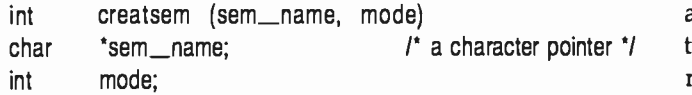

Execution of the integer function creatsem causes the semaphore to be reset and a unique semaphore identification number to be returned. Other processes can then open the semaphore with a routine open\_sem, but access is granted only if the calling process has been given permission by the creating process. The routine wait\_sem suspends the calling process until that process is signalled by the routine sigsem. More than one process may wait for a given semaphore to be set. A firstin- first -out (FIFO) queue is maintained by the system for each semaphore. A program that reads a shared file issues sigsem when it is done with the file. The sigsem call awakens the next process on the FIFO stack that is waiting to use the file. The routine nbwaitsem checks to see if the queue for a particular semaphore number is empty.

Thus, the semaphore routines provide the tools with which programmers can construct a binary signaling system between processes. The system is totally maintained by the programmer. A high degree of skill is required to use these facilities. But some such facilities are essential to the implementation of any multiuser application program on a system where one action must be completed before the initiation of the next.

Xenix also provides several convenience routines such as a "check" routine, rdchk, which looks to see whether there is any data to be read on an input stream. Programmers can use the routine to avoid annoying "hangs" on inactive input streams. The routine shutdn does all of the housekeeping necessary to shut down the Xenix system in an orderly fashion, including flushing all buffers to disk and halting the central processing unit. The consequences of a disorderly shutdown, caused by a power outage or an inadvertent flick of the power switch on the disk or the processor, are quite uncomfortable. Data and even whole files and file systems can be lost without the possibility of resurrection (unless you really know what you are doing). To reduce the impact of such improprieties, Xenix also supplies a tool that allows some of the worst effects of a damaged file system to be fixed. File-system-repair programs can replace the root file system's "super block" by passing a new super block in sblk,

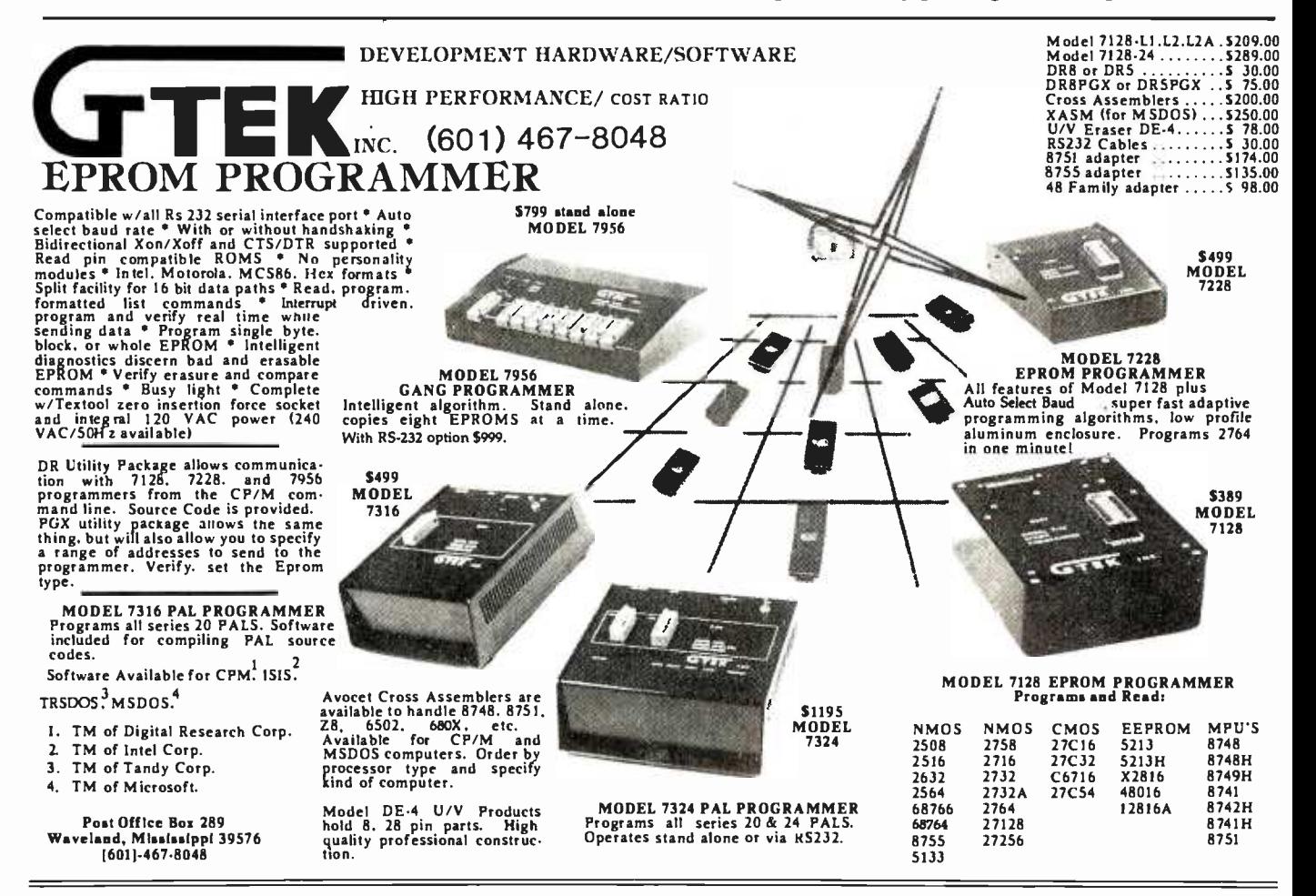

# Free Post-it Note tray<br>from 3M diskettes.

SS.DD.RH

density

We'll give you a 3M Post-it" Note tray and a sample pack of Post-it Notes - a \$4.98 value. Absolutely free! Just buy any specially marked box of 3M diskettes and send in the proof of

 $purebase - with 75¢$  for postage and handling. Complete details inside specially marked diskette boxes.

# One 3M value deserves another.

3M diskettes have long been noteworthy for their unparalleled reliability. A reputation based

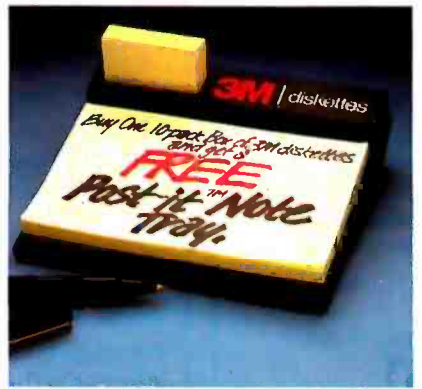

on over 30 years experience in manufacturing high quality computer media. Now we're giving you one more good reason to use high quality 3M diskettes.

Box of 10 5th inch

diskettes

So buy a specially marked box of 3M diskettes. And send for your free Post-it tray and notes today! Look in the Yellow Pages under computer supplies and parts for the 3M distributor nearest you. In Canada, write 3M Canada, Inc., London, Ontario. If it's worth remembering, it's worth 3M data recording products.

Cickettes

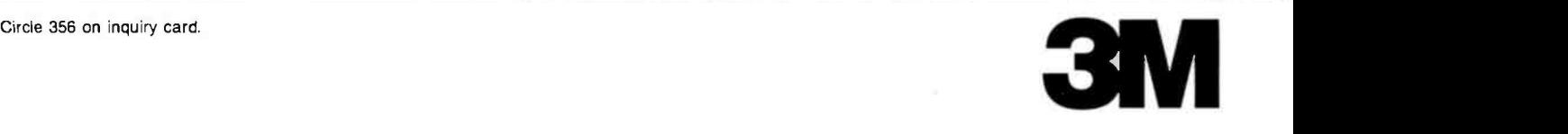

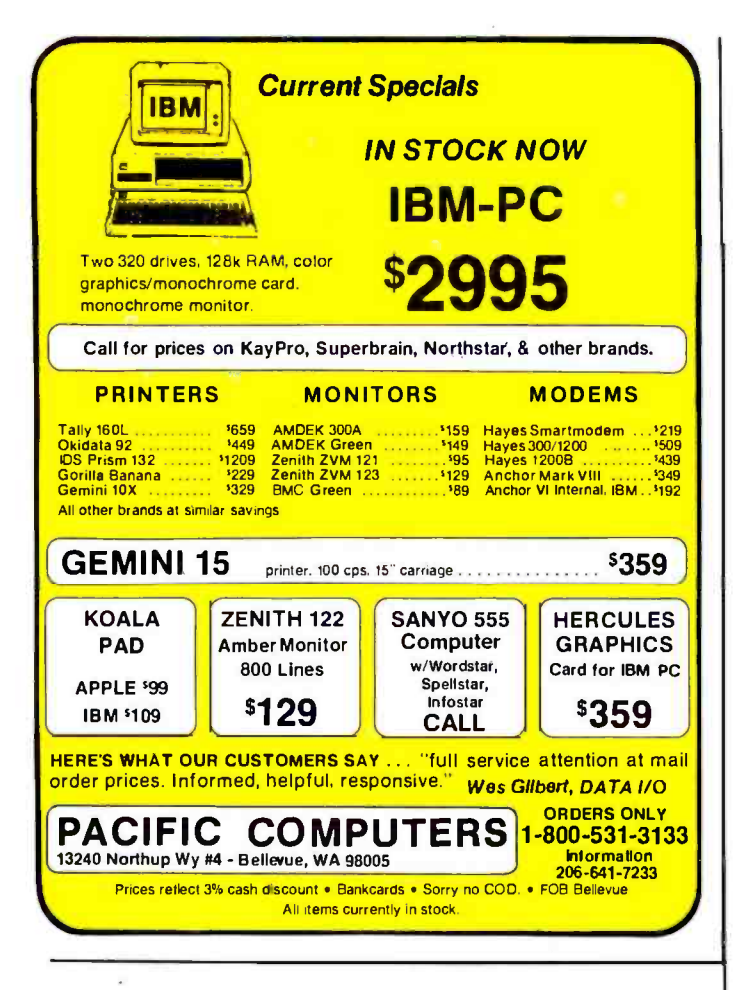

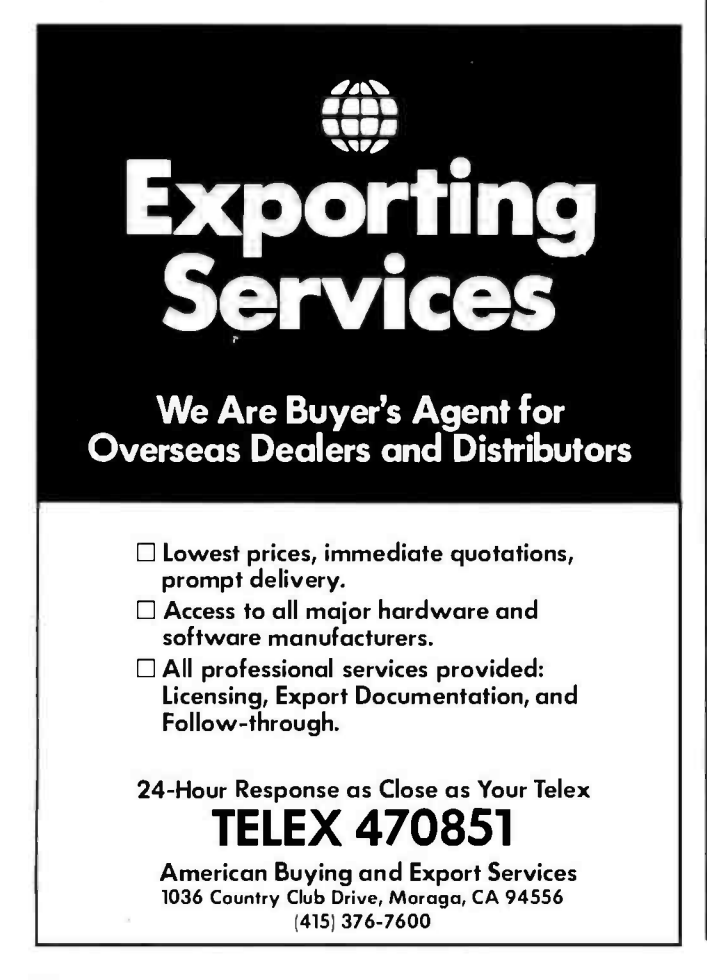

a structure that contains all of the header declarations for the super block of the file system to be repaired.

# The Unix File System

The Unix file system is a hierarchical, or tree, structure. Microsoft has implemented the same general structure in a recent rewrite of its operating system for the IBM Personal Computer, PC-DOS version 2.0. The root directory, I, is where everything starts. Within I are kept data files, files that contain programs, and files that are directories of other files. It also contains a directory called usr, which contains all of the user directories. Let's suppose that a user named Randy has, as his home directory, the file called randy. Randy writes a program called hello. To run that program it is only necessary to type the name of the program. What you type can be the whole name (/usr/randy/hello) or an abbreviation, depending on where you are—that is, what your current directory is. If you type cd/usr/randy, your current directory is randy and you can just type hello to execute the program. If your current directory is /usr, you must type randy/hello.

Files and file systems are held together with a glue made of pointers. Files reside in any blank space available on a disk. If the first space available is too small, the file is written partly in that space and partly in the next free space. Pointers keep track of what is where. Because directories are nothing but files, it is possible that a single bad pointer can lose hundreds or thousands of other files.

Additional problems can occur in relation to another feature of the operating system: to enhance performance, writes to disk are not necessarily done when requested by the user or calling program. This is because Unix I/O is heavily buffered in memory. When some event calls for a write, the write occurs to the buffer and the system decides whether it is time to flush the buffer to the disk. Every 30 seconds or so a housekeeping process (called a daemon) comes along and flushes the buffers so that the disk doesn't get too far out of synchronization. Not surprisingly, this daemon is called sync. Sometimes, due to a power fault, a bad memory location, or some other event, the disk and the memory buffers are left unsynchronized as the system crashes. Even the best-run and best-maintained Unix system will encounter an occasional crash or partial crash. The result is usually a somewhat damaged file system. It is up to the person responsible for system maintenance to repair the damage.

# **System Maintenance**

Unix version 7 supports programs used for file-system maintenance, backup, and system accounting. Xenix has made a number of extensions to the system to make maintenance easier. File systems can be repaired using dcheck, icheck, ncheck, and clri. These utilities give the system maintainer a high degree of flexibility, but to be used effectively they also require a high degree of knowledge about the file system. Xenix includes a Unix System III utility fsck (file system check) to help simplify repairs to the file system.

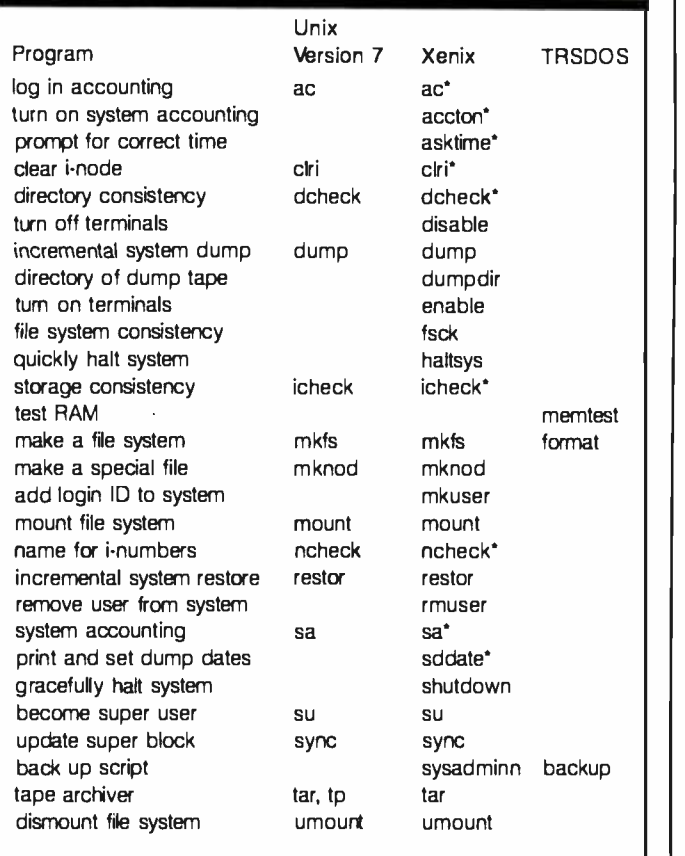

'Available with the optional Radio Shack Development System.

Table 2: Unix version 7 maintenance programs.

Backup is a key to the integrity of Unix systems. Invariably, even with expert use of the file-maintenance utilities, files are lost due either to user error or to system error (user error is far more likely). The only effective remedy is a current backup of the file that was lost. Xenix supplies a menu-driven procedure (actually a shell script) called sysadmin to help users maintain an adequate backup of the system, and sddate is used to maintain a backup history for the system.

Normal system maintenance includes authorizing new users, deleting unneeded user accounts, establishing a logical connection between new hardware (e.g., terminals) and the system, and starting and stopping the system. Xenix has made many of these chores easier. The programs mkuser and rmuser establish (make) a user ac count and remove one in a far easier way than Unix, where the manager must edit the /etc/passwd file. In Unix version 7 the terminals were enabled and disabled by editing the *letcittys* file. In Xenix the programs enable and disable simplify this process. The program shutdown is used to warn other users that the manager intends to shut the system down. The haltsys program accomplishes the shutdown quickly.

Table 2 is a brief description of the maintenance programs available in Unix version 7, Xenix, and, for com-

# Turn Your FLOPPIES Into FLIPPIES

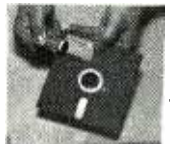

aligned, accurate, safe way to make index -hole cutouts.

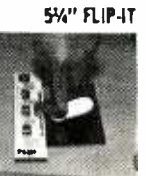

\$2.65

IBM, aòate, rut bee sty Canmmo., Kcta,

b) 8" FLIP-IT: for 8" computers incl. IBM, Wang, Altos, Radio Shack, DEC, DG, & more Only \$34.95 c) Labels: (self-sticking, 100 ea) \$3.00 d) Write Protect/Enable: (5%" or 8") (100 ea)

e) Hub-Reinforcing Kit: (positioning-tool for hubopening)<br>5W" disks: \$10.99 8" disks: \$12.99

DOUBLES YOUR DISKETTE MEMORY IN SECONDS!

The self-aligning Write- 1 3 54" FLIP-IT: for all 5%" computers incl. Apple, Enable Punch has a special Deep-Grooved and "Case- Hardened" Steel Punch for making a clean write -enable cutout. Just insert into diskette and punch. Flip-it will pay for  $\left[\begin{array}{c} 1 \text{ m} \\ \text{m} \text{ m} \end{array}\right]$  itself immediately  $\left[\begin{array}{c} \text{m} \\ \text{m} \end{array}\right]$  because every diskette you  $\frac{1}{2}$  is numbered own or will buy is now like owning or buying two. 3 Disk Sleeves Order yours today.

f) Hub -Reinforcer Rings: (5o rings ea for hub- opening) 5%" disks: \$5.85 g) Disk Sleeves:(lint free, 10 ea.) 51/4" disks: \$2.55 8" disks: \$3.85 Add 52.50 for shpg and hdlg. (AK, Hl, PR, Canada =add 55, I nt'l orders add USD10.50)  $-$  Mass. res. add 5% tax Circle 475 on inquiry card. VISA P.O. Box 201, Newton Hlds., MA 02161 Telex: 4991009 CHTRI

Kaypro, Franklin & more

esement 1983 D/Punch Care. pn and part was adverted all bedsmarks

Tel: (617) 527 -FLIP

Flip -It

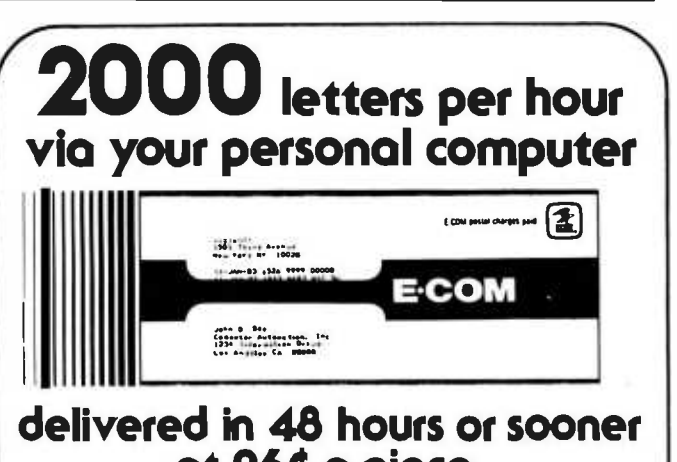

# at 264 a piece.

Whether it's credit and collection applications, announcements to your customers, or sales promotions for new services, our MAIL - COM software turns your personal computer into a one -button mailing house of enormous power. All you need is a modem, a personal computer, and our MAIL -COM software.

Our software allows you to link up with the U.S. Postal Service's new ECOM System. After receiving your letters via modem, the Postal Service will then print, stuff, seal and deliver the letters usually by the next day and guaranteed within 48 hours.

MAIL -COM is a complete , interactive package supporting all ECOM formats. Available now for the IBM PC (\$195.00), CP/M (\$195.00) and the Alpha Micro (\$495.00).

To order, call or write.

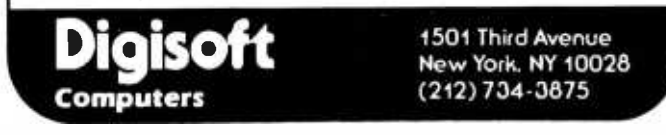

# and MS -DOS, and VMS too!

UniPress can meet your software needs, for a range of hardware, including VAX, MC68000, and IBM -PC.

# UniPress, your UNIX source.

PACKAGING: VAX/VMS and UNIX, MC68000/ UNIX on Sun, Masscomp, Apollo, Tandy 16, Apple Lisa,Sritek Board for IBM PC, Dual, Plexus, Callan, and Cyb. Perq and Perkin Elmer, too. Source code, as well as binary. Maintenance available. Inquire regarding other hardware.

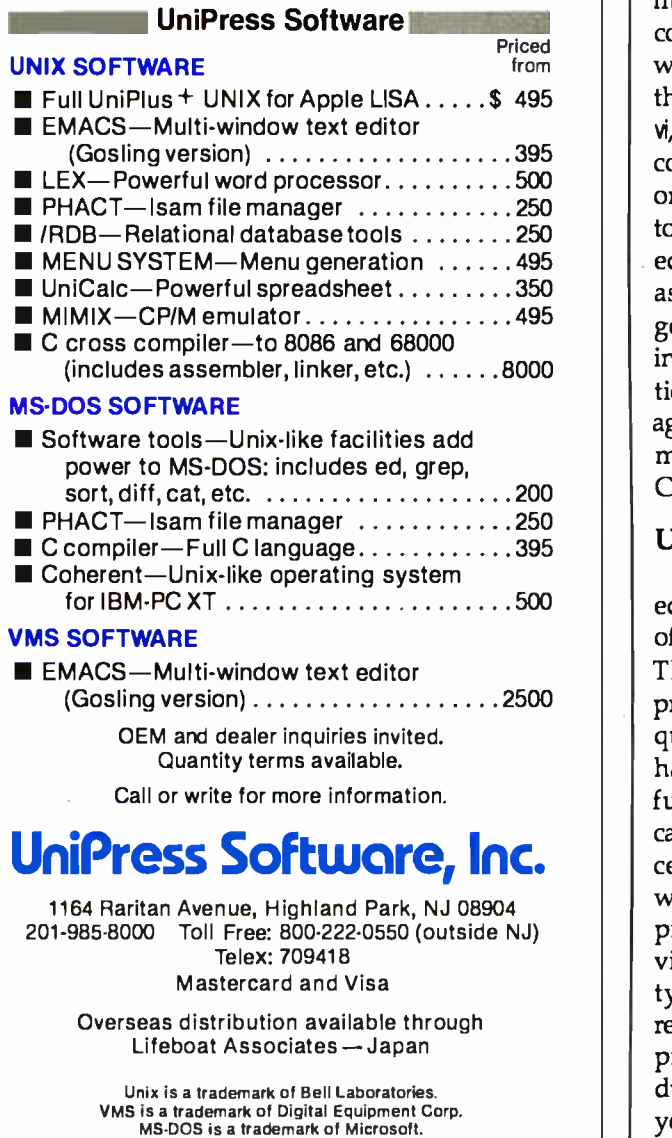

UniCalc is a trademark of Lattice, Inc.

and MS-DOS. and VMS too! Be similar in scope-if to be similar in scope-if most of the common sing the microcomputer marked with a umn are available with the tem from Radio Shack or parison, TRSDOS (an operating system that we perceive to be similar in scope-if not in structure or detail-to most of the common single -user operating systems in the microcomputer market today). Entries in tables 2 through 15 marked with an asterisk (\*) in the Xenix column are available with the optional Development System from Radio Shack or Microsoft. Entries in tables 3 through 15 marked with the t symbol are from the Berkeley implementation of Unix.

# Program Development

Unix version 7 supports the program -development environment with a standard set of languages (included in the operating system package): f77 (FORTRAN 77), RAT-FOR (Rational FORTRAN preprocessor), a rudimentary BASIC interpreter, and, of course, C, as well as a host of useful utilities such as an assembler, a debugger, and library management. Table 3a shows the program support utilities available in several operating systems. Table 3b lists the programming languages, utilities, and related programs available in Unix and Xenix. Note that language software for Xenix is available only in the Development System or as a separate package. The arcv utility converts an archive from PDP-11 format (most of Unix was originally developed on PDP -11s) to one suitable for the Motorola M68000. Another utility, ctags, is used with vi, a full-screen (visual) editor of considerable power and complicated syntax, to edit programs using more than one source file. With ranlib you can convert an archive to a randomized library that can be used with the link editor-a program that takes the output of compilers or assemblers (i.e., object programs) and puts them together to form a single runnable program (thus, a "fix" in one program module requires only short recompilation and linkage editing to have the program running again). The Berkeley extensions mkstr, strings, and xstr minimize the storage space required for strings used in C programs.

# Unix/Xenix Text Processing

The Unix community has spawned a number of editors and text processing systems. Xenix makes many of the text processors and two editors available to users. The Unix line-oriented editor ed is easier to use on a printing terminal than on a screen, but it is simple and quick and, for short texts, very effective. The vi editor has a manual nearly an inch thick and is a very powerful screen -oriented character editor. Each of these editors can be used to prepare text that can be subsequently processed by one of the formatting programs. Note that what you see is not what you get in the system. The textprocessing formatters such as nroff, troff, and neqn provide tremendous flexibility and handle chores such as typesetting, mathematical equations, tables, and reference sections. The problem is that this is a multistep process. You place formatting commands into the text during text editing. To see the effect of these commands, you submit them to the proper formatter and print the result. You then proof the output, noting typographical errors, editorial changes, and format goofs. Back to the

# "LOWEST PRICES"

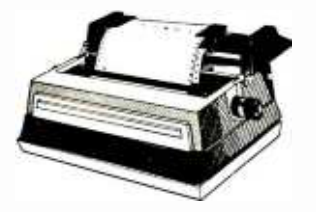

# SMITH CORONA LETTER QUALITY PRINTERS

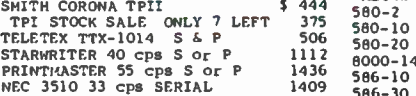

# DOT MATRIX PRINTERS

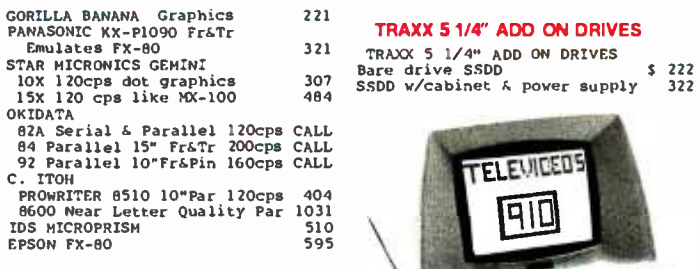

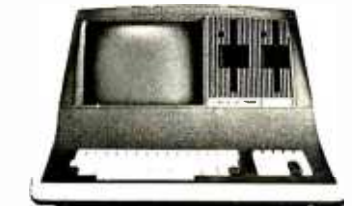

# **SUPERBRAIN**

# SUPERBRAIN II

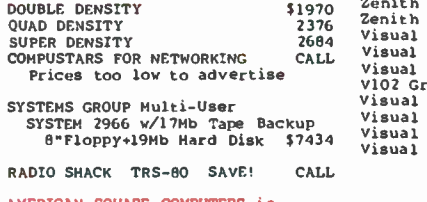

# AMERICAN SQUARE COMPUTERS is<br>organizing a World Wide Associa-<br>tion of Computer Dealers. Open a SVM-12<br>Store or Start Work Out of Your ZVM-12<br>Home! We Charge NO FRANCHISE FEE! ZVM-18:<br>(Our Competitors charge a FRAN- ZVM-RG) CHISE FEE of \$15,000.00 to \$45,000.00.1<br>\$45,000.00.1 Be a Winner! Let US help YOU get started MAKING MONEY **NEC**<br>by HELPING PEOPLE to put COMPUTERS<br>to WORK. Write or Phone Today. 181205M

Which Computers are Best FREE

Insured Shipping at Low Rates.

# ADVANCED DIGITAL

ADVANCED DIGITAL 6MHz COMPUTER SINGLE BOARD 280B RS232 S-100 128K SINGLE BURRD Z80B RSZZZ S-100 IZ8R<br>with DISK CONTROLLER for 5 "or8"<br>SUPER SIX (Includes PSNET/I) \$ 555<br>SUPER SLAVE= Z80B + PSNET /I +128K 491 SUPER STAR has 5Mb removableHD 4460 CPM 3 350 TURBODOS MULTI USER 518

# ALTOS COMPUTERS

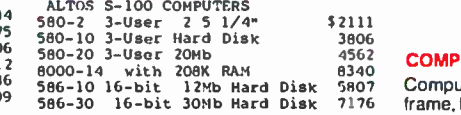

# TRAXX 51/4" ADD ON DRIVES

TRAXX 5 1/4" ADD ON DRIVES Bare drive SSDD \$ 222

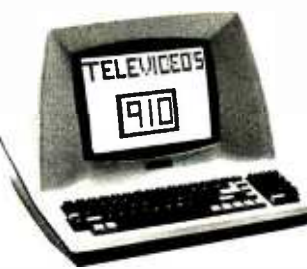

# TELEVIDEO

# TERMINALS

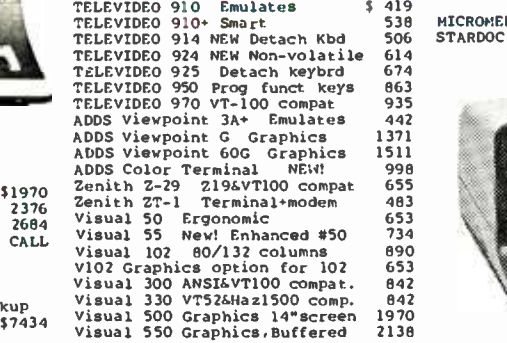

# **MONITORS**

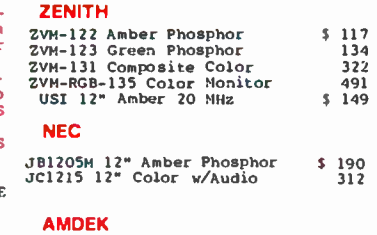

# AMDEK 13" COLOR I Demo,1 left 257

# GRAPHICS & COLOR GRAPHICS

# **VECTRIX**

VX 128 8 colors 322x560 Pix. \$1795<br>VX 384 16.8 million colors 3595<br>VXM Hi Res. 13" RGB Monitor 1221 \$1795  $3595$ 1221

# MICROANGELO

MA 512 512x480 Monochrome \$ MA 520 512x480 + Screen Pak2 674 890

# **COMPUTERS**

# 3806<br><sup>4562</sup> **COMPUPRO**

8340 5807 Compupro computers come as main-7176 frame, boards, and drives, and you must set the switches.

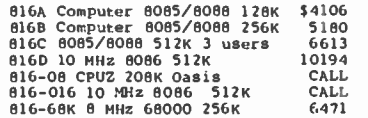

SEATTLE Pure 16 bit computer is the fastest microcomputer by actual test!

S-100, 128K Static Ram, 8 MHz MD3 + M<br>8086 18-slot Mainframe, 3 serial MD3 + M<br>6 1 parallel ports.<br>Gazelle II Avail. Nov/Dec CALL ABOVE<br>Hard Disk Gazelle II CALL

# TARBELL with 2-8" disk drives

TARBELL REBEL S-100 64X Z80B 6Mhz<br>REBEL 2 2 5 1/4" Floppy + 5Mb HD 3009<br>REBEL 5 1/4" Floppy + 5Mb HD 3009<br>REBEL 5 1/4" Floppy +10Mb HD 3139<br>REBEL 5 1/4" Floppy +16Mb HD 3266<br>TARBELL EMPIRE S-100 64K 2 8"Drvs<br>EMPIRE I Singl

# MEDICAL SOFTWARE

MICROMED or MICRODENT STARDOC for OASIS SYSTEMS

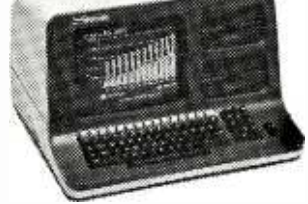

# NORTH STAR ADVANTAGE

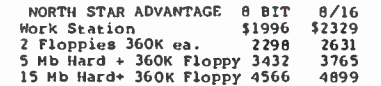

# NORTH STAR HORIZON

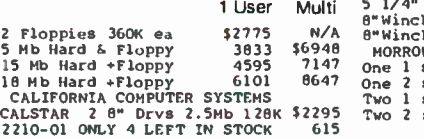

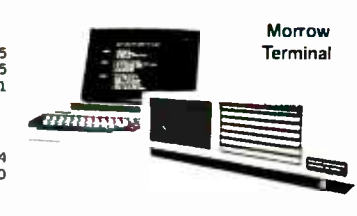

# Micro Decision II

# MICRO DECISION

'A DEAL YOU CAN'T REFUSE"

\$4106 5180 6613 spreadsheet, Correct -it spelling checker, Personal Pearl data base CALL MD2 2 Single sided drives \$938<br>
CALL MD2 2 Single sided drives \$938<br>
MD2 + MDT50 Terminal<br>
MD2 + MDT50 Terminal<br>
MD3 Business Computer: Featuring<br>
The Free Software above + Free QUEST<br>
MD3 Business Computer: Featuring 64K RAM Z80 4MHz 2 serial ports <sup>1</sup>parallel port 2 5 1/4" drives. Free Software: CPM 2.2, MicroSoft Basic, BaZic, WordStar, LogiCalc

# DECISION 1

 $$1656$   $$^{50}_{100}$  M SingleUser =FREE CPM,MicroSoftBasic. S-100, IEEE 696, 14-slot, 4 MHz Z80<br>Realtime clock,Interrupts, 3 Serial<br>%l parallel port,64K RAM expandable<br>to 1 Megabyte

350 D100 \$1712 D120 = D100 DSDD 5 1/4" + 10Mb HD Wordstar, Correct -It, LogiCalc,

BaZic, Personal Pearl, and Quest<br>
Bookkeeper Software 5<br>
Bookkeeper Software & Software as<br>
Multidser = Hardware & Software as<br>
D120 w/256K RAM & Hemory Protect<br>
+ Micronix Operating System runs<br>
16 programs simultaneously

# MORROW DISK DRIVES

8/16 troller. power supply, cabinet, & fan, CPM & Basic 80. \$2329 Add Drives include power supply. cabi-Complete systems include S -100 con-

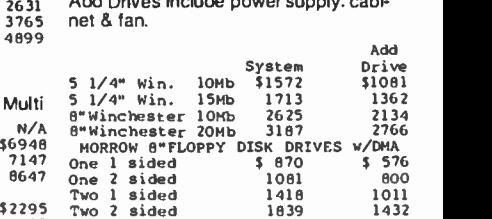

# APPLE, IBM OR MORROW, WHICH IS BEST? FREE BROCHURE!

Call for latest prices & availability

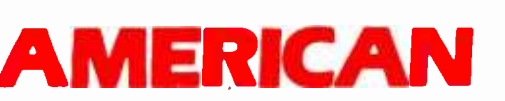

Circle 24 on inquiry card. The state of the state of the state of the state of the state of the state of the state of the state of the state of the state of the state of the state of the state of the state of the state of

Factory Guarantees We Beat Prices

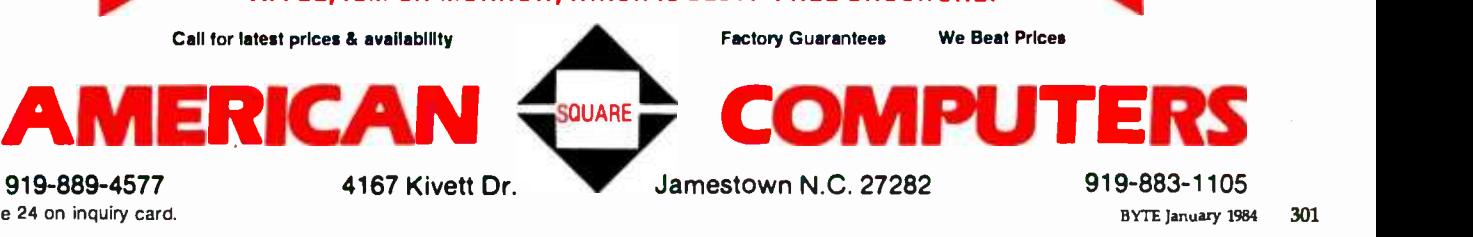

800 1011 1432

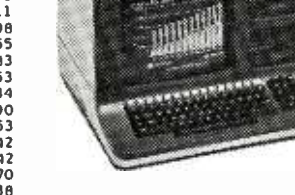

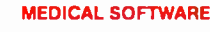

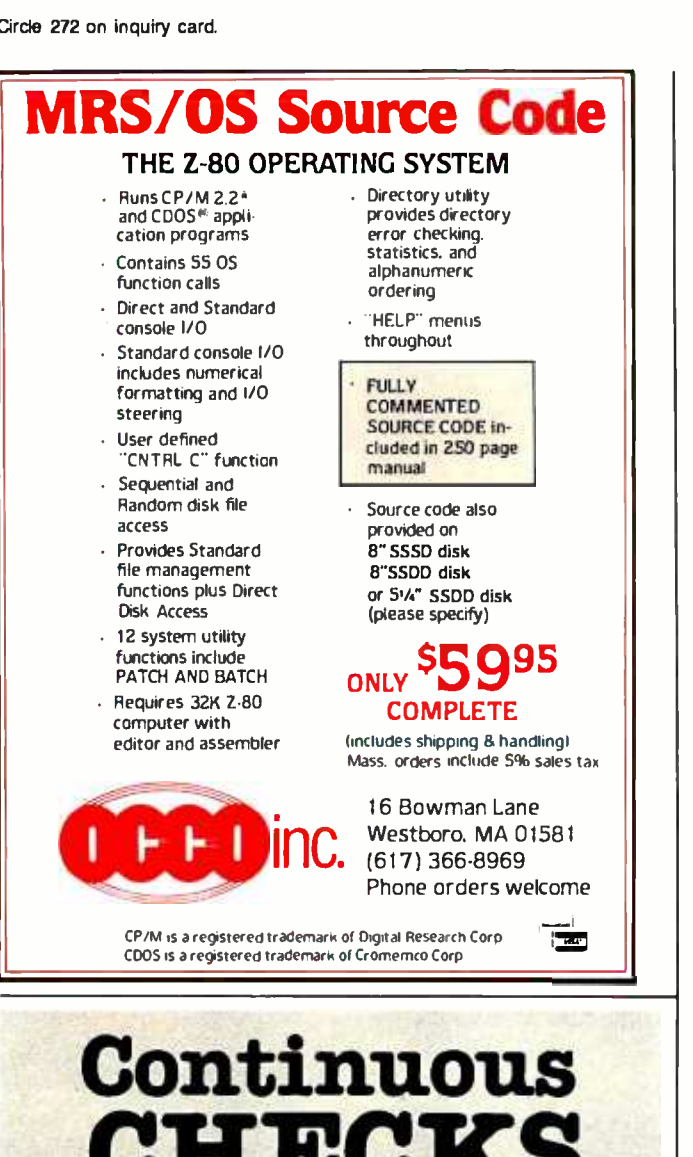

CHECKS for Desk-Top Computers as low as \$29.95 for 250 checks printed with your name and bank information Statements, invoices, other forms compatible with software from over 300 sources. Or program to NEBS standard forms yourself. Quality products in small quantities shipped direct to you. Fast service, low prices, money -back guarantee. .95

FREE one -stop catalog of computer forms, stationery, supplies and accessories. FREE one-stop catalog of c<br>stationery, supplies and accesse<br>Write or phone for you

Write or phone for your copy Today.<br> **TOLL FREE 1 + 800-325-1117**<br>
(Mass. residents  $1 + 800-448-4688$ )<br>  $G5AB4.3$  $TOLL$  FREE  $1+800-385-1117$ 

(Mass. residents 1 + 800 -448 -4688)

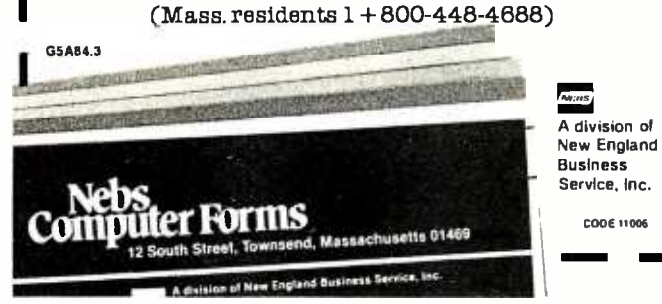

# 302 January 1984 © BYTE Publications Inc.

Circle 263 on inquiry card.

# <www.americanradiohistory.com>

# (3a)

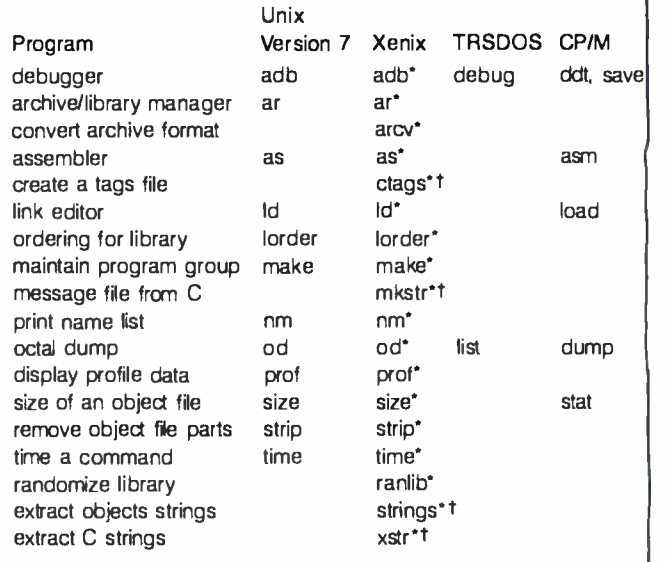

'Available with the optional Radio Shack Development System. tFrom the Berkeley implementation of Unix.

# (3b)

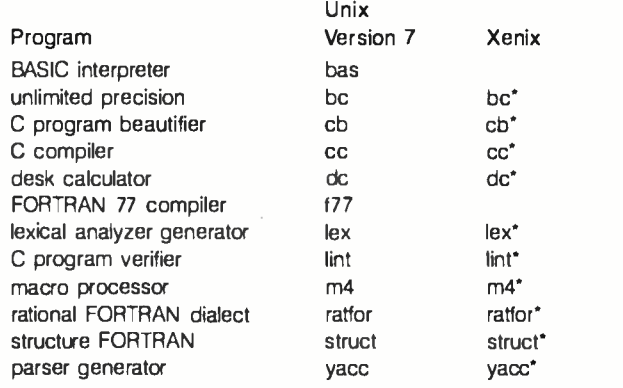

'Available with the optional Radio Shack Development System.

Table 3: Support utilities of four operating systems (3a) and languages and utilities available for Unix and Xenix (3b).

sight to get a Ph.D. in nroff. Tabel 4 shows w ities are available in Unix and Xenix. editor. The typos and changes are easy, but figuring out how to get the formatting just right is a matter of considerable effort for those of us who haven't had the foresight to get a Ph.D. in nroff. Tabel 4 shows what text util-

# File Processing

I File processing was an area of considerable concern  $\blacksquare$  velopment environment requires all sorts of neat ways I wides the complete Unix version 7 file-processing set and  $\blacksquare$   $\blacksquare$   $\blacksquare$  the file-processing capabilities of Unix, Xenix, TRSDOS, to the Unix system designers. An efficient program -deto get at things, to see if one thing is the same as another, or to sort things into some reasonable order. Xenix proextends the set by a considerable margin. Table 5 shows

# Become a dBASE II expert without cracking a book.

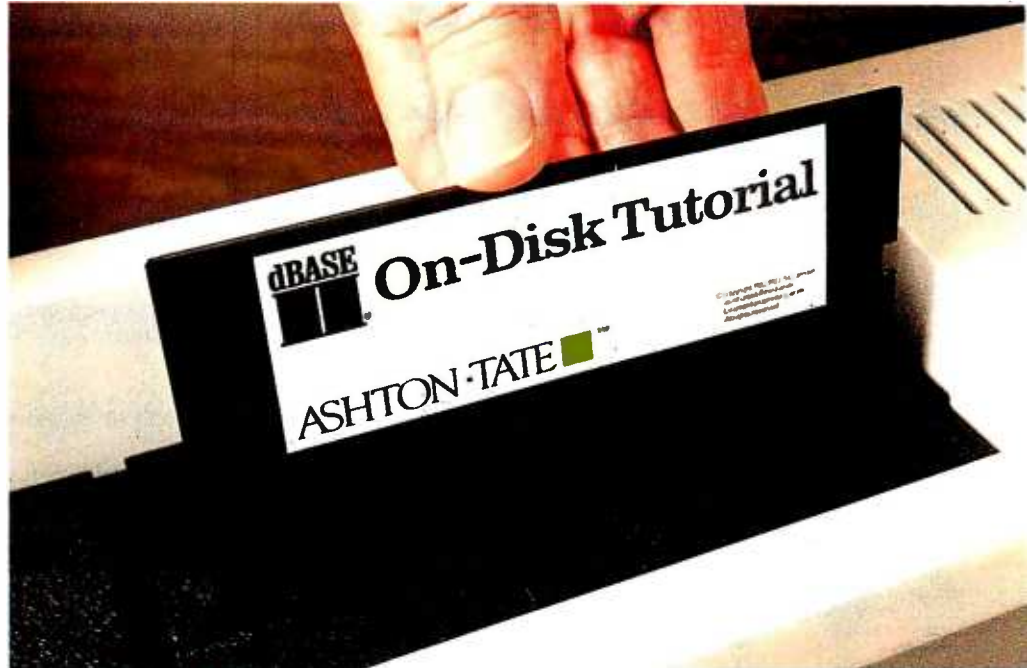

dBASE II is, quite simply, the best-selling database management system (DBMS) made

for any computer, ever. And with over 150,000 users so far, it's become the standard for managing data with a microcomputer.

# Jump into dBASE II, disk -first.

The best way to learn to use dBASE II is to use dBASE II. Our ondisk tutorial is a hands-on interactive learning system that will get you up to speed on dBASE II, quickly and easily.

Then you can use your new -found knowledge to create a full business information system that does exactly what you

need done. A proposed the conduction of the Conduction of the Tutorial system that will handle today's problems, yet grow with you.

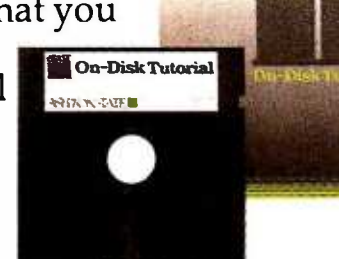

**BASE** 

# dBEST deal in town.

When you buy dBASE II, you'll be getting the most advanced information management tool available for your micro for only \$700 (suggested retail price). At the same time, you'll be getting the most advanced teaching tool (the dBASE II On-Disk Tutorial) for free.

For the name of your nearest dBASE II dealer, contact Ashton-Tate, 10150 West Jefferson Boulevard, Culver City, CA 90230, (800) 437 -4329, ext. 212. In the U.K., call (0908) 568866.

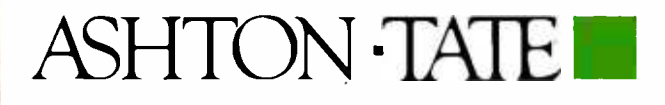

dBASE I is a registered trademark of Ashton -Tate. ®Ashton -Tate <sup>1983</sup>

**ATLINATION** 

# Here's just a taste of our great prices.

# DISKETTES

3M<br>S.S.D.DEN 40 TRK, 10, 16 SECTORS .\$ 22.00 O.S.<br>O.S.O.DEN 40 TRK, 10, 16 SECTORS....34.50 O.S. VERBATIM DATALIFE MD 525 -01, 10, 16 S 24 50 MD 550 -01, 10, 16 42.50

# PRINTERS

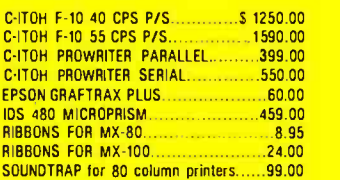

# **MODEMS**

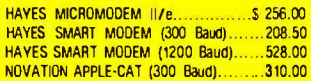

# **MONITORS**

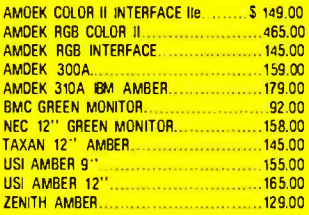

# APPLE SOFTWARE

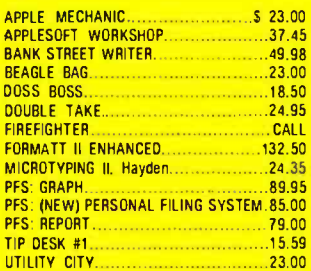

# **APPLE II/IIe HARDWARE**

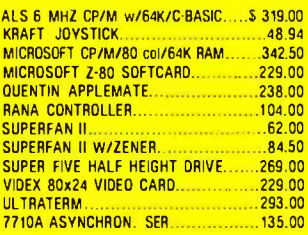

# GREAT APPLE GAMES

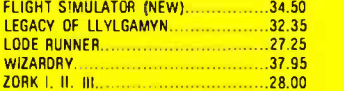

IBM® HARDWARE

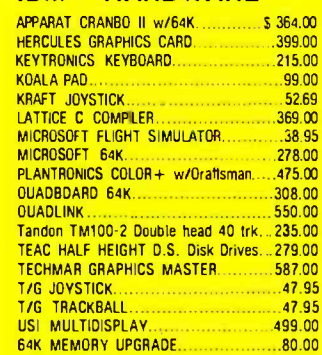

# IBM® SOFTWARE

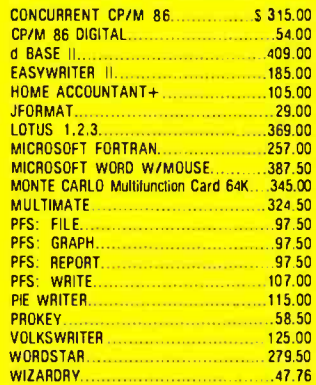

# **MISCELLANEOUS**

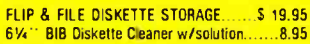

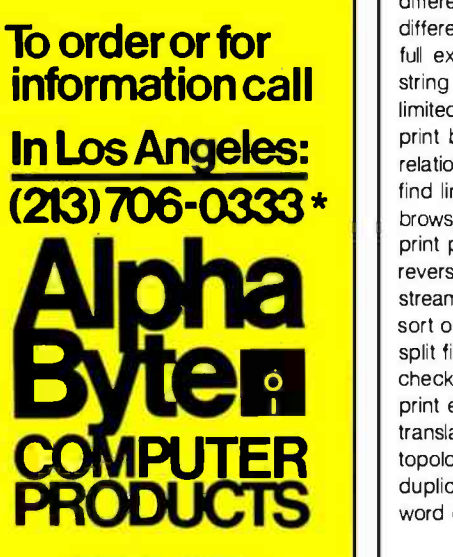

31304 VIA COLINAS WESTLAKE VILLAGE, CA 91362

\*For all your computer product needs, come visit us at our new California store.<br>Satisfaction Assurance -- Your satisfaction is assured by our 30 day guarantee on al hardware products we sell. All manufacturers' warranties are honored by manufacturers. Dead-on-arrival software will be replaced free during the frst 20 days, however, no refunds or exchanges on software. Proof of purchase required. AI returns must be authorized in advance.

and CP/M. The copy utility is a handy extension that copies groups of files, whereas cp does so only with some fairly arcane manipulation. A Berkeley enhancement called more displays files a screenful at a time. Members of the grep family, including look, are used to

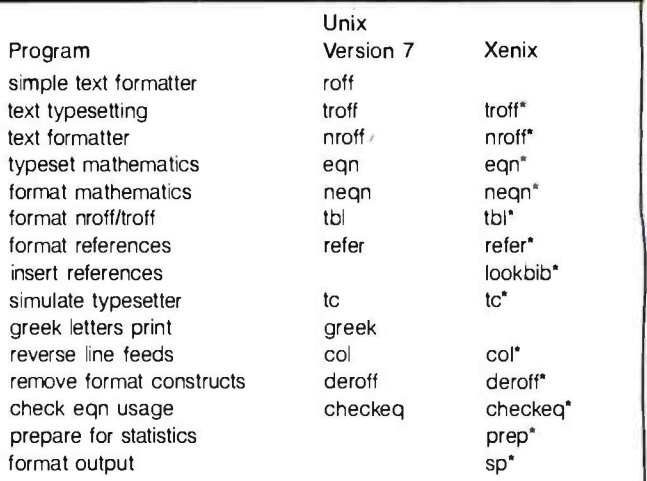

'Available with the optional Radio Shack Development System.

Table 4: Unix and Xenix text utilities.

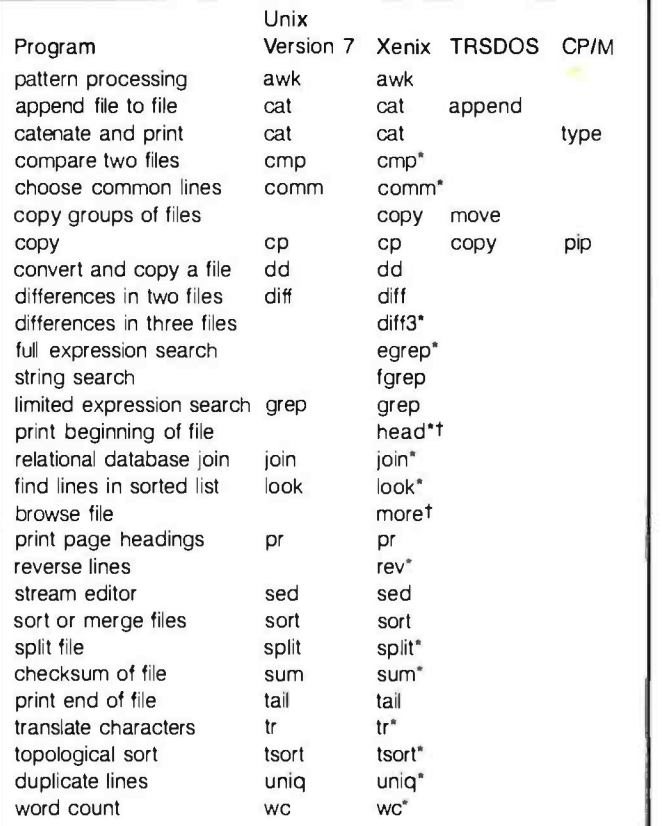

\*Available with the optional Radio Shack Development System. tFrom the Berkeley implementation of Unix.

Table 5: File-processing capabilities of four operating systems.

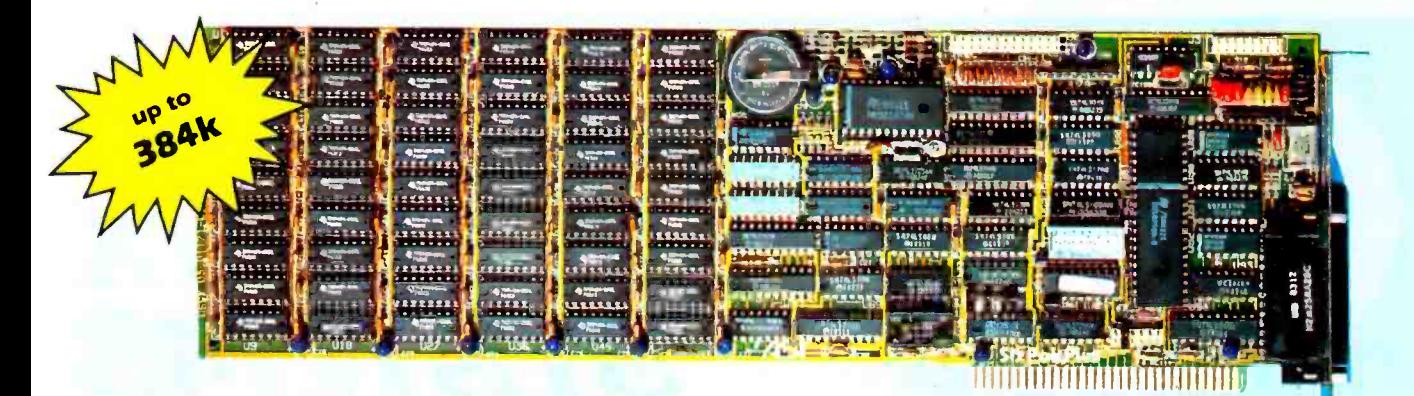

# **Thirsty for a 384k Multifunction Board? Try a SixPakPlus™**

Since the introduction of DOS 2.0, the capabilities of the PC have been increased with the ability to address up to 640k of memory. With the current PC having 256k available on the computer motherboard. you need another 384k to reach 640k. Great you say. but multi-function boards only have room for 256k on them. Welllook again.because now you can get<br>the new SixPakPlus<sup>tw</sup> with up to 384k of memory. clock/calendar. asynchronous (RS232C serial) port, printer port. SuperDrive<sup>1</sup> electronic disk emulation, and SuperSpooler<sup>1</sup> printer spooling. There is even an optional game port. And if you already have enough memory for your present needs. you can stillgeton the bandwagon by buying it without any memory. When your needs for memory grow. the sockets are ready for you to install six banks of 64k panty checked memory.

With the SixPakPlus<sup>1</sup> from AST Research you get the most advanced multifunction board available from the industry leader in IBM PC enhancements.

You get a clock/calendar powered by a clip-on battery which does not require factory service to replace. It automatically loads the correct time and date when you turn on your computer. The serial port can be configured as COMI or COM2, and has jumpers for simplifying wiring of cables. The printer port uses all the same signals as IBM's - you can even use the IBM diagnostics on it. The optional game port uses any IBM compatible joystick.

The board is backed up with a one-year warranty on parts and labor and the Qubie' satisfaction quarantee. If for any reason you are not satisfied with the performance of your board within 30 days of purchase, you may return it for a full refund, including the postage to return it. And if your board should need warranty service we do the repairs in 48 hours or we replace your board with a new one. That's the level of service that has made us the largest dealer in the world for AST Research products.

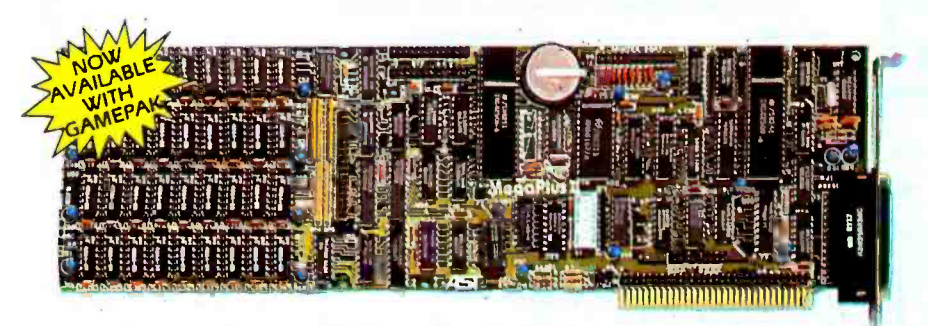

# **MegaPlus II & I/O-Plus II** The Ultimate Expansion for IBM PC or XT

The AST Research MegaPlus II<sup>tw</sup> has three functions standard: Paritychecked and fully socketed memory up to 256k in 64k increments, clock/ calendar with battery back-up for automatic loading of time and date when the computer is turned on; and asynchronouscommunication.port (RS232C serial) which can be used as COMI or COM2. (DTE for a printer. or DCE for a modem). Also included is SuperDrive<sup>14</sup> "electronic disk" software. This program builds "disk drives" in memory which access your programs at the speed of RAM You get SuperSpooler", print spooling software. It operates your printer while you continue to work with your computer.

Options include a 100% IBM compatible parallel printer port (can be configured as LPTI, or LPT2), and a second RS232C asynchronous pon (COMI or COM2). Three MegaPak<sup>19</sup> options can plug onto your MegaPlus II "prggyback" style to give you an additional I28k or 256k of memory, or a game port.

I/O-Plus II'", is the answer for those who don't need additional memory but would like all those other multi-function board features. The I/O-Plus fit" comes standard with a clip-on battery powered clock/calendar, an asynchronous communication port (RS232C serial). SuperDrive<sup>tw</sup> electronic disk. and SuperSpooler<sup>14</sup> print spooling software

Optional is a second asynchronous port (DTE, or DCEJ, a parallel printer adapter, and the best game paddle adapter on the market. It is an IBM standard game port. but it can also use Apple compatible paddles and joysticks. Options are all socketed so they may be added later should the need arise

Both boards come with a one year factory warranty and the Ouble' satisfaction quarantee. If for any reason you are not satisified with the performance of your board within thirty days of purchase, you may return it for a full refund, including the postage to return it

# **TO ORDER BY MAIL INCLUDE:**

- -complete description of products requested
- -daytime phone number
- -California residents add 6% sales tax -check or credit card number with expiration date (personal checks take

18 days to clear)

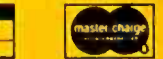

# **TO ORDER BY PHONE:**

In California (805) 987-9741 Outside California TOLL FREE (800) 821-4479 **PRICES:** 

# I/O-Plus 2<sup>16</sup> with Clock/calendar, serial (asynchronous) port. SuperDrive<sup>14</sup> and SuperSpool<sup>1</sup>  $-5119$

MegaPlus II<sup>1</sup> no memory, with clock, serial and software - \$229

SixPakPlus<sup>14</sup> no memory, with clock, serial port printer port, and software: - \$229

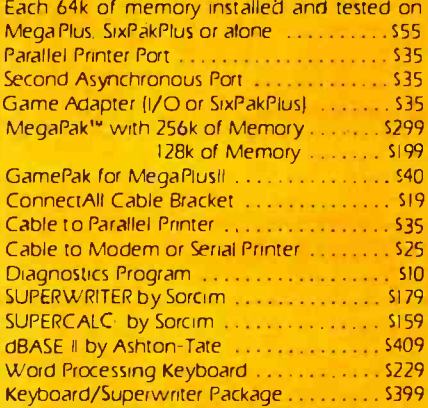

# **SHIPMENT**

Normal shipment is day after receipt of order. We pay UPS surface charges on all items except keyboards. For keyboards add. \$5 for surface, \$10. for 2 day air. All COD shipments add \$3 handling

# **QUANTITY PURCHASES?**

If your corporation, institution, or users group has needs for quantities of boards, call us for details on our quantity purchase program.

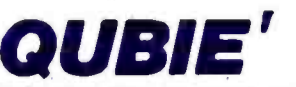

4809 Calle Alto, Camarillo, CA 93010 Tempo House 15 Falcon Road, London, SW 11, UK

# AFTEMENT OF THE NEW TECHNOLOGY, ON SOFTWARE & HARDWARE. **QUALITY DISCOUNTS**

**SYSTEMS** 

475

199

89

60

180

105 **B5** 

179

89

 $74$ 

# **APPLE/ FRANKLIN**

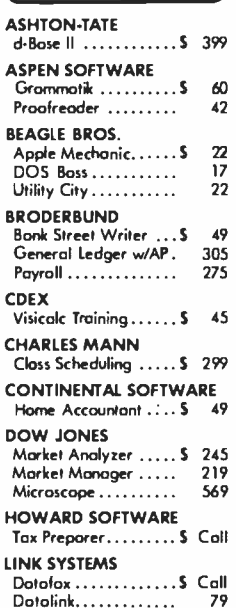

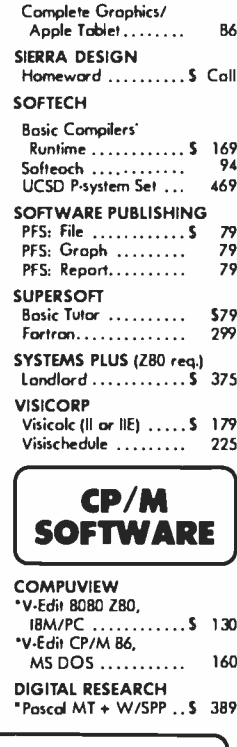

# **LOGO CORNER**

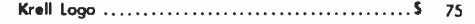

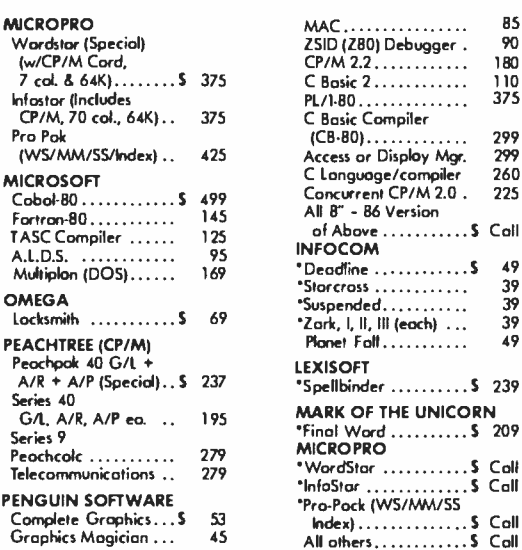

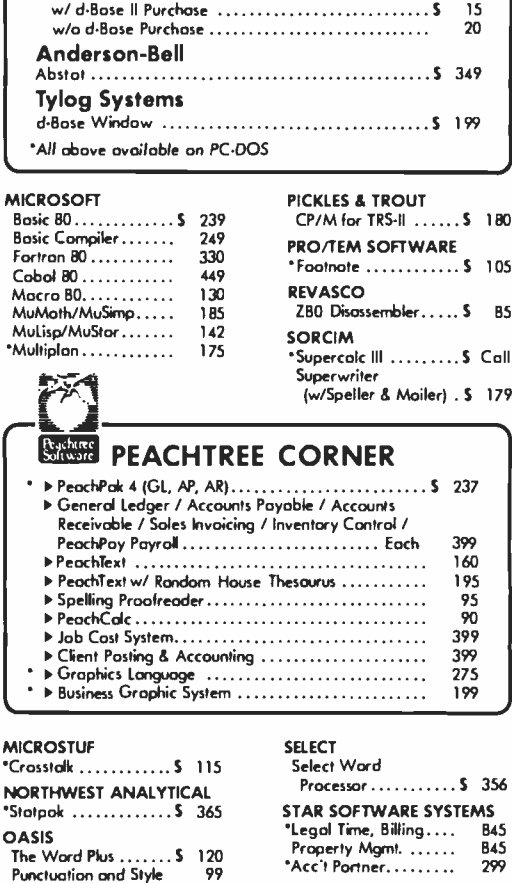

**SUPERSOFT** 

Diagnostic II . . . . . . . . . S

Disk Doctor.........

**d-BASE II CORNER** 

**Ashton-Tate** 

**Human Soft** 

Fox & Geller

**Software Banc** 

d-Bose II User's Guide:

Bo

 $\overline{B}$ 

**Mu** .....<br>Mi

85 90

49

39

49

**NO** 

Th.

d-Base # ..........

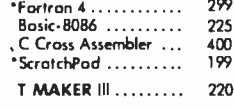

ORYX

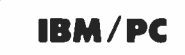

Please see CP/M listing. All products<br>with a \* in front are also made for PC/DOS and are priced the same unless otherwise specified.

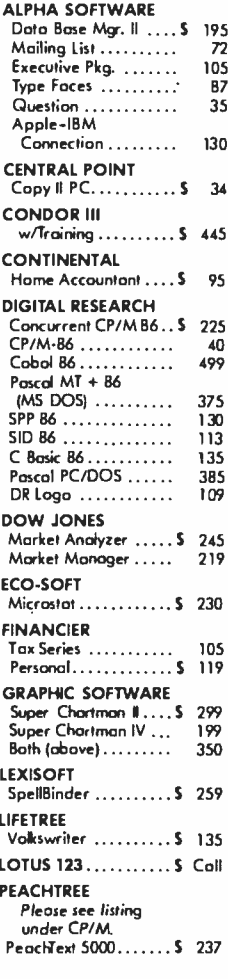

# www.americanradiohistory.com

**ORGANIC SOFTWARE** 

\*Milestone . . . . . . . . . . . .

"Datebaak ...........\$ 229

Formats Available\*

229

All prices below are for 8" standard. Other formats are available. Some formats subject to "Download" fee and<br>require minimum 2 weeks for delivery. Please inquire.

# SUPERSOFT

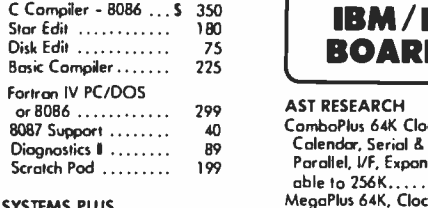

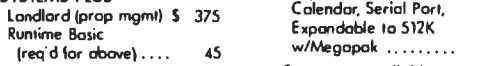

... and many more!

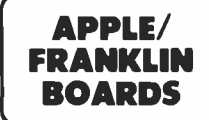

ALS CP /M Cord

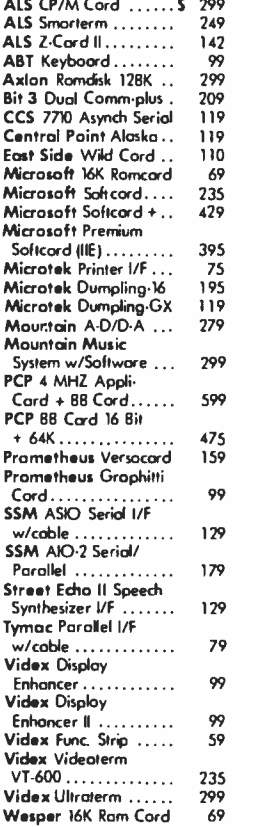

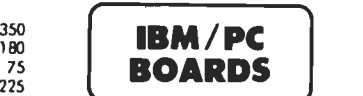

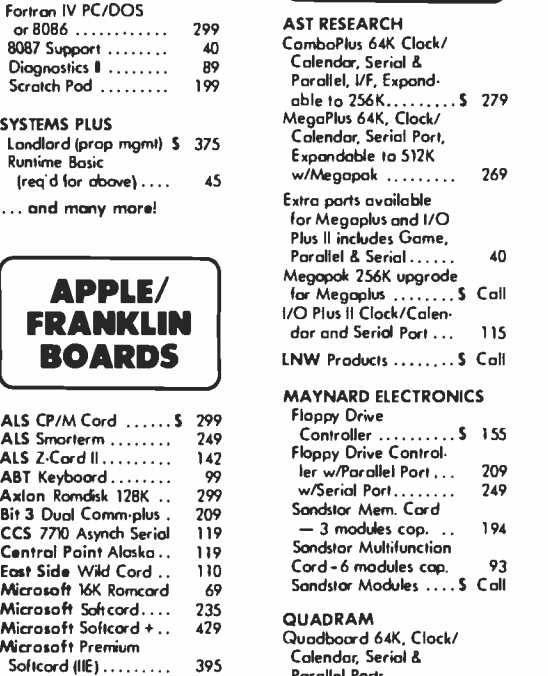

# 'arallel Ports, Software ...........5 279 Microfozer Stack Printer<br>Buffer (expandable to 512K)<br>B. Porallel/Parallel BK 145 Parallel /Parallel BK Parallel/Parallel 64K ▶ Serial/Parallel BK ... ▶ Serial/Serial BK .....<br>Quadlink 64K Memory, Game Port allows Apple Software to to on IBM/PC . . . . . . \$ Call 188<br>170<br>170 TECMAR Products .... \$ Coll TECMAR Products .... \$ Coll<br>XEDEX/MICROLOG<br>Baby Blue ........... \$ 475 TALL TREE<br>512K JRAM Mem.  $Board \ldots \ldots \ldots 5 699$ DISPLAY CARD CORNER

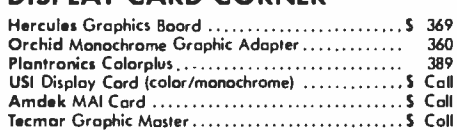

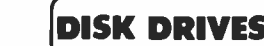

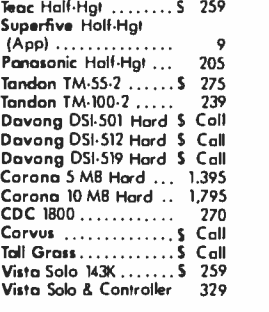

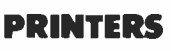

C. Itah Startwriter F10 . \$1,149<br>C. Itah Prowater B510 . . . 379 C. Itoh Prowriter 8510.

# TELECOMMUNICATIONS CORNER  $\star \star \star$  SPECIAL  $\star \star \star$

Hayes Smortmodem 12000 /Noyes Smortcom II Software AST I/O Plus II Clock Calendar and Serial Port S 689 Above w /Smortmodem 300 399 Hayes Smortmodem 1200 & Smortcom II Software ..

# MODEMS

MONITORS

Amber . . . . . . . . . . . . . 5 – 159<br>Amdek RGB . . . . . . . . . . 425<br>NEC 12" Hi Res Green , . . . 187

199<br>160<br>119

Call 560

139<br>132<br>323<br>512

17

Monitors ............S Call

Quodchrome ........ S Call

12/19/25" ........... \$ Call

Taxon 12" Amber .....<br>Taxon 12" Green ..... Taxon 12" Med. RGB Taxen 12" High RGB Taxen RGB Coble for PC ....... Sony Profeel

Amdek Video 300A

Sanyo 12" Hi -Res Green .............. USI Hi -Res 12" Amber . NEC J8-1260 Green ... PGS RGB Color ....... \$ Call NEC JC-1203 RGB..... Panasonic

Quadram

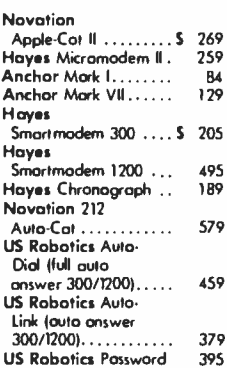

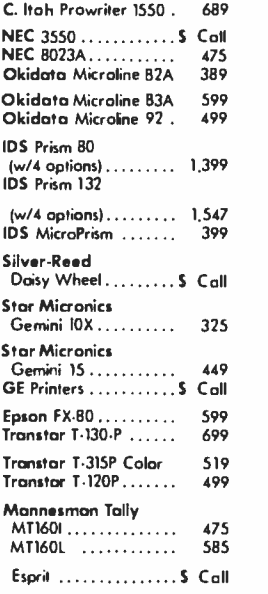

... and much more.

# DISKETTES

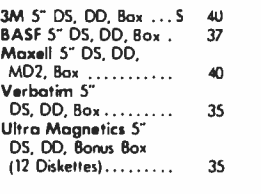

# PLOTTERS

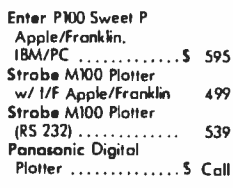

# MISC.

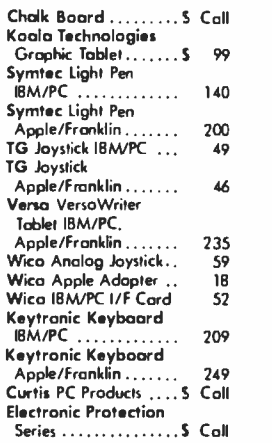

CP/M is a registered trademark of Digital Research. IBM and the IBM logo are registered trademarks of International Business Machines. Apple and the Apple logo ara registered trademarks of the Apple Computer Company. Franklin and the Franklin logo are tradematks of the Franklin Computer Company. 8:30 -6:30 iV a0 AM11 ,

# Please:

- ▶ Wisconsin residents add 5% for soles tax.
- Add \$3.50 for shipping per software and light items. For multiple and other items, call. Ov <sup>M</sup>ííi Circle 274 on inquiry card. BYTE January 1984 307
- tems. For multiple and other items, call.<br>Foreign odd 15% handling & shipping for prepayment. (Int'I money order.)
- Prices are subject to change without notice.
- All items subject to availability.

Store prices are strictly retail.

# ORYX SYSTEMS, INC.

425 First St. . P.O. Box 1961 Wousou, WI 54401

For technical information and Wousou, WI 54401<br>For technical information and<br>in Wisconsin: 715-848-1374

Int'l Telex: 260181 ORYX SYS WAU DER TOLL TELEVISION

# We welcome:

- COD (Add \$2.00 per shipment. Cash or certified check required.)<br>Visa, MasterCharge & American Express. (Add 4%.) e welcome:<br>COD (Add \$2.00 per shipment. Cash or certified check required.)<br>Visa, MasterCharge & American Express. (Add 4%.)<br>Checks. (Allow 1-2 weeks for clearing.) ... and much more.<br>
Shipment. Cosh or certified check required.<br>
American Express. (Add 4%.)<br>
eks for cleoring.)<br>
Fri. 8.30-6.30<br>
I Time<br>
CONSIN 1-800-826-1569<br>
CONSIN 1-800-826-1569
- 
- 

# Working Hours:

Mon. - Thurs. 8:30 - 5:3<br>Sat. 10:00 - 2:00 • Cei 8:30 • Fri. Central Fri. 8:30 Time EXAMPLE VERSION STRATEGIST NAMES ON SALE PROPERTY.

i

E

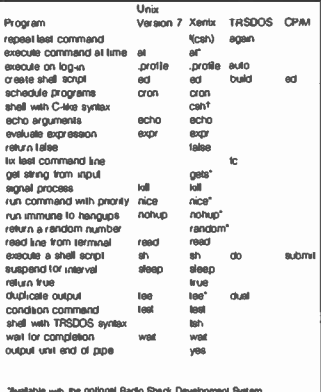

TFrom the Berkeley implementation of Unix

Table 6: Program-control interface facilities available on four operating systems

search files for patterns or words, and cmp, diff, and diff3 are file-content comparison programs

# **Xenix Shells**

The program control interface for Unix systems is implemented by a shell program. This shell is the outermost skin of the operating system onion. Xenix has three shells available. You are assigned a shell when your user account is created on the system. Changing shells is a simple matter. It is possible, but not easy, to write a whole new shell and use it instead of one of the shells provided. An easier matter is to write "shell scripts" within either the standard Bourne shell or the Berkeley C-shell. Shell scripts can help make user environments that are much easier for unsophisticated users than the standard environments. Menu interfaces, for example, can be implemented without excessive difficulty. Radio Shack has also provided tsh, which implements an emulation of the TRSDOS environment and its commands (such as dr) for users familiar with that interface and unwilling to tackle the standard Unix fare. Table 6 is a comparison of the program-control interface facilities available on Unix, Xenix, TRSDOS, and CP/M.

## Communication

Unix has supported intersystems communication for some time and as a standard part of the system. Xenix has expanded the complement of communications pro-

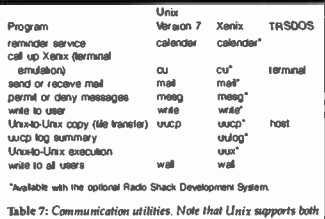

communications among users on one system and communications amone separate systems

grams available. Of particular note is uux, a program that lets you specify separate systems for program input, execution, and output. Naturally, these systems must be linked by auto-dial modems or by a local-area network. Table 7 is a comparison of utilities available within Unix version 7. Xenix. and TRSDOS.

# **Eile-Access Control**

Unix files have sophisticated access controls. Each named file has an owner who, in turn, belongs to a group. The file has a set of access permissions and is marked with the date created and the date last modified.

Changing shells is a simple matter: It is possible to write a whole new shell and use it instead of one of the shells provided.

The utilities mv (move a file-the same as renaming it), chown (change owner), chmod (change mode-the same as changing access attributes), chgrp (change file group), settime, and touch are all used to change these access attributes. A directory is a special file that has special attributes and that contains references to other files. Thus, several of the listings in table 8 are directory-control functions. The utility h (link) allows a file to appear in more than one directory under different names. Table 8 presents a comparison of Unix, Xenix, TRSDOS, and CP/M on file-access control.

## Terminal Handling

Unix provides an easy method for handling nearly any terminal in a way that is (usually) transparent to users and their application programs. Settings include speed (data rate), parity, echo (i.e., full or half duplex), the characters to use for backspace and loll, and the end-of-file characters. The Berkeley enhancement tset uses the terminal-capabilities database /eichemcap to set terminal modes. Note that in Xenix, it is impossible to set terminal

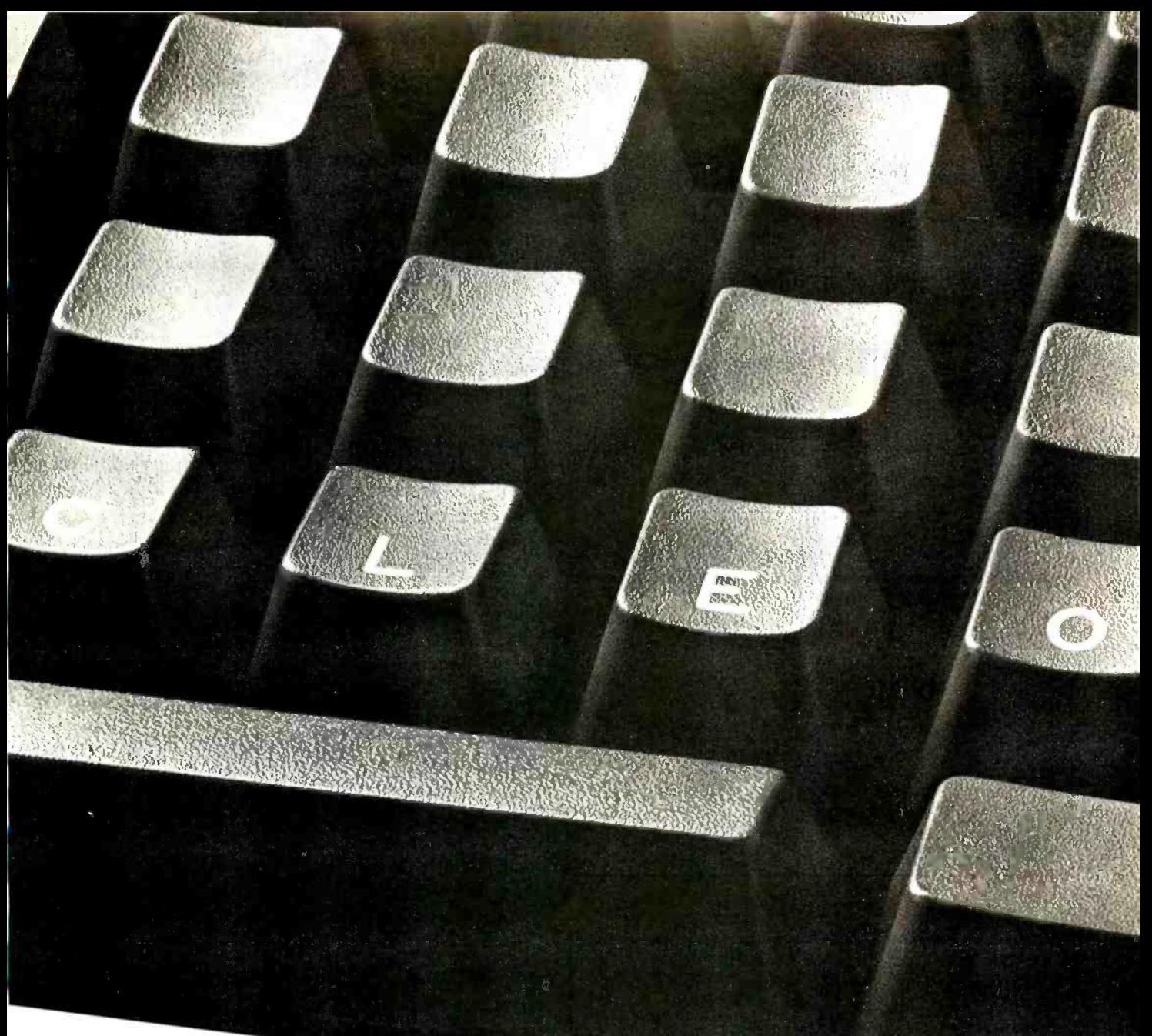

# The best career move you can make is to the keyboard of your personal computer.

# It's free. It's confidential.

Today's technical career market changes fast. But now there's a way to keep up with it. This new key to career opportunity is your personal computer. And the cost is nothing but a phone call.

lust call CLEO. That stands for Computer Listings of Employment Opportunities.

CLEO responds to your commands. You specify what job categories, companies, or geographic locations interest you. CLEO calls up the appropriate ads right on your screen. At every step, you're guided by explicit online instructions.

Daily updates keep CLEO job listings current. You can even apply for positions right from your

own terminal. For a detailed job search, or just an idea of what's available, CLEO is waiting for your call today. With today's opportunities.

CLEO access: (415) 482-1550 · (408) 294-2000 ·  $(213)$  618-8800 • (714) 476-8800 • (619) 224-8800 300 BAUD, full duplex, standard ASCII code.<br>Access assistance: (213) 618-1525

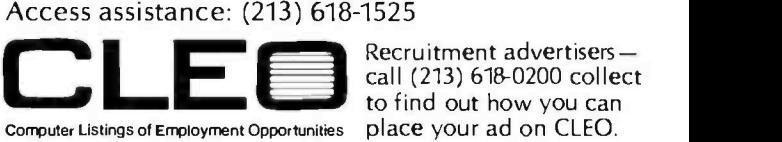

call (213) 618-0200 collect to find out how you can An electronic publishing activity of The Copley Press, Inc.

Circle 61 on inquiry card.

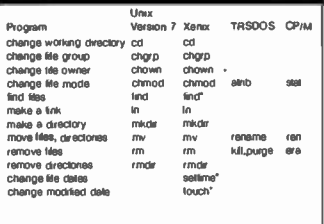

\*Available with the cotional Radio Sheck Development System

Table 8: File-access control functions of four operating systems.

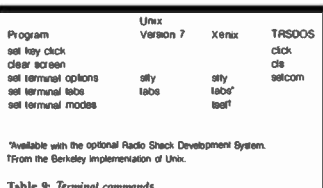

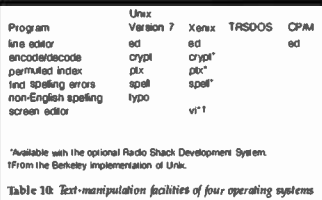

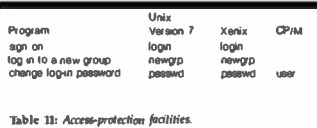

tab stops unless you purchase the optional Development System. See table 9 for terminal commands.

Much program development time is spent in an editor. A good editor makes program development much easier and much less error-prone. Note, however, that an editor is not a word processor. The vi editor is a very powerful screen-oriented editor that comes from the Berkeley Computer Science Labs, it relies on the terricao file to tell it how to make magic things happen, even with comparatively dumb terminals. This editor takes considerable effort to learn, but once you know it well, it allows very fast text manipulation. Table 10 compares editing/ text-manipulation facilities on four operating systems.

## System Access

Unix was conceived as a timesharing system. Accordingly, the access-protection facilities on Unix and Xenix are far better developed than on either of the single-user operating systems shown in table 11. Users have a password that may be changed by use of the passwd command. Files are protected by user (the file owner) and by group. A user may belong to more than one group. As a safety measure, on some systems repeated unsuccessful attempts to log into a Unix system may trigger a software disable of the terminal port being accessed.

Unix has for some time had standard support for limited line and curve drawing on a number of different graphic devices. Although not very comprehensive and not nearly as user-friendly as some current commercial packages, simple graphics can be done on a basic Unix/ Xenix system. Table 12 shows the three routines generally available (in the Development System for Xenix).

Unix/Xenix has a general-purpose printer spooler that works on whatever has been set up as the system's printer. In contrast, TRSDOS has several explicit and useful individual commands. These are shown in table 13.

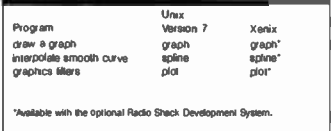

Table 12: Unix and Xenix graphics routines

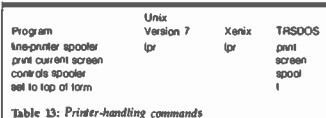

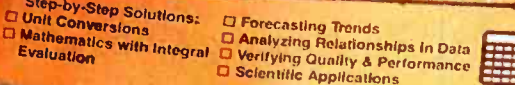

m

**Calculator<br>Decision-Making<br>Sourcebook** 

your field or profession, your calculator can<br>use the power of statistics and mathematics<br>better decisions, participate and mathematics last answers to repetitive programmability

**CST** 

# How the TI-55 -II makes short work of long pirblems.

Whenever you can solve complex problems quickly and accurately, you're ahead of the game. And that's exactly what the TI-55-II does for you. By giving you 112 pre -programmed functions (like definite integrals), it allows you to take short cuts without losing accuracy. You'll accomplish a lot more in less time which means increased efficiency.

 $\frac{a_1}{1} \frac{a_2}{1} = c_0$ 

With our TI-55-II you can tackle problems you thought could only be solved with higherpriced programmables. You're not only getting the standard slide rule functions but also statistical

capabilities. This way you can work out linear regressions, permutations and combinations, just to name a few.

The TI-55-II also gives you enough programmability to eliminate a lot of repetitive key punching. Our Constant Memory" keeps programs and data on tap, even when the calculator is turned off. So once you've entered a formula, you can simply put in the variables to get your solution. The Liquid Crystal Display shows your answers in standard, scientific or engineering  $notations$  - clearly and precisely.

We also help you get the most

out of your calculator with the Calculator Decision -Making Sourcebook. It gives you stepby -step examples cf the best techniques used for solving mathematical, scientific and statistical problems. And we've included a special section on how to program your  $TI-55$ -II.

So next time you're facing another time -consuming problem, cut it down to size with the TI-55-11. **IEXAS** INSTRUMENTS Creating useful products and services for you.

÷,

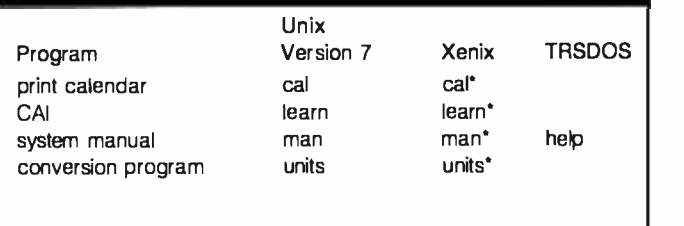

'Available with the optional Radio Shack Development System.

Table 14: Miscellaneous software features of Unix version 7, Xenix, and TRSDOS.

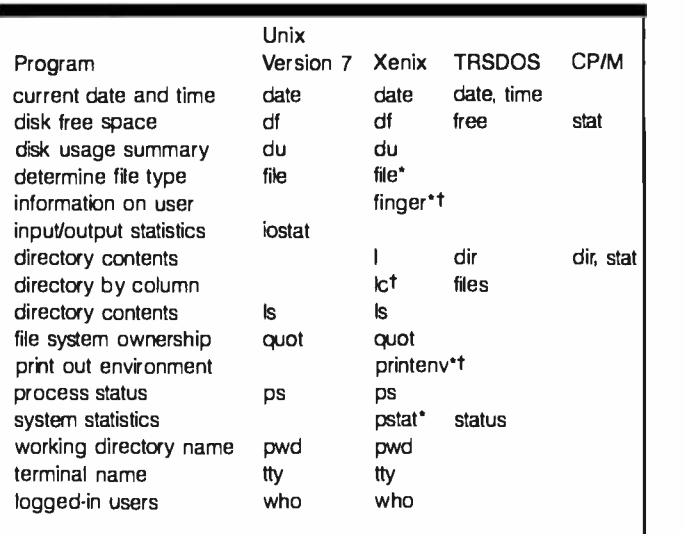

'Available with the optional Radio Shack Development System. tFrom the Berkeley implementation of Unix.

Table 15: Status utilities of four operating systems.

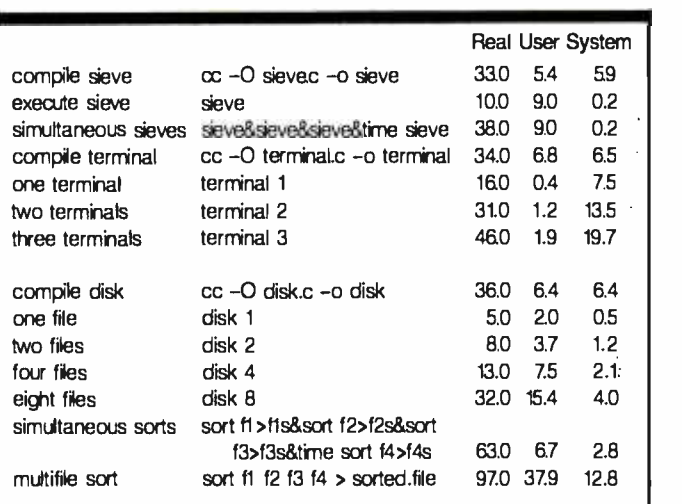

Table 16: Model 16B benchmark results. Entries in the Real col umn represent total elapsed time; entries in the User column represent time in the user process; and entries in the System column represent kernel time. Times are given in seconds.

# Miscellaneous Features

Because Unix is a fairly mature system, a lot of software has been written for it that is generally useful but hard to classify. Among the nice things available are those shown in table 14. The on -line system manual is handy for those who need access to specific manual pages fairly quickly. Note, however, that you need to know the name of the function you want to read aboutyou can't say, "Tell me about the utility that changes ownership of a file." The on -line computer -aided instruction (CAI) on Unix is nice, but using it tends to be a bit tedious. The conversion program for units is useful for those of us who have trouble converting from one measurement system to another in our heads.

# Informal comparisons on other systems have shown the Model 16B to be about what you'd expect of a 6 -MHz M68000 -based machine running Unix and using the C language.

Unix and Xenix provide a number of valuable utility programs that inform you about system status and certain other data. Table 15 compares the facilities in Unix version 7, Xenix, TRSDOS, and CP/M in these areas. The finger utility from Berkeley retrieves information from your password file in a more readable format than contained in the file itself. You can list the status of processes running on the system with ps. This utility is useful in general but is especially useful to the system manager. Used in combination with the kill command, the ps utility allows the manager to free hung terminals or terminate runaway processes and unwanted processes. (Some microcomputer manufacturers don't make this feature available to their customers, claiming that their system software security scheme could be broken if it were available. However, this feature is an essential part of any Unix -style system and we applaud Microsoft and Radio Shack for making it available.) A System III utility called pstat prints out the kernel tables, which are loaded with useful information, if you know what you are doing.

# TRS -80 Model 16B Performance

We subjected the Radio Shack TRS-80 Model 16B to an extensive list of performance tests. One of these tests was a compute-bound microprocessor speed test (the Sieve of Eratosthenes, used by Jim and Gary Gilbreath in "Eratosthenes Revisited: Once More through the Sieve," January 1983 BYTE, page 283), and others were designed by us for this article. We have done some informal comparisons on other systems available to us and have found the Model 16B to be about what you would expect of a 6-MHz M68000-based machine running Unix and using the C language. The Model 16B we tested had d machine running Unix<br>Model 16B we tested had<br>Circle 205 on inquiry card. <del>---></del>

# THE OEST KEPT SECRET IS OUT...

JUKI LETTER QUALITY, DAISY WHEEL PRINTERS ARE NOW AVAILABLE NATIONWIDE AT  $$699^{\circ}$ 

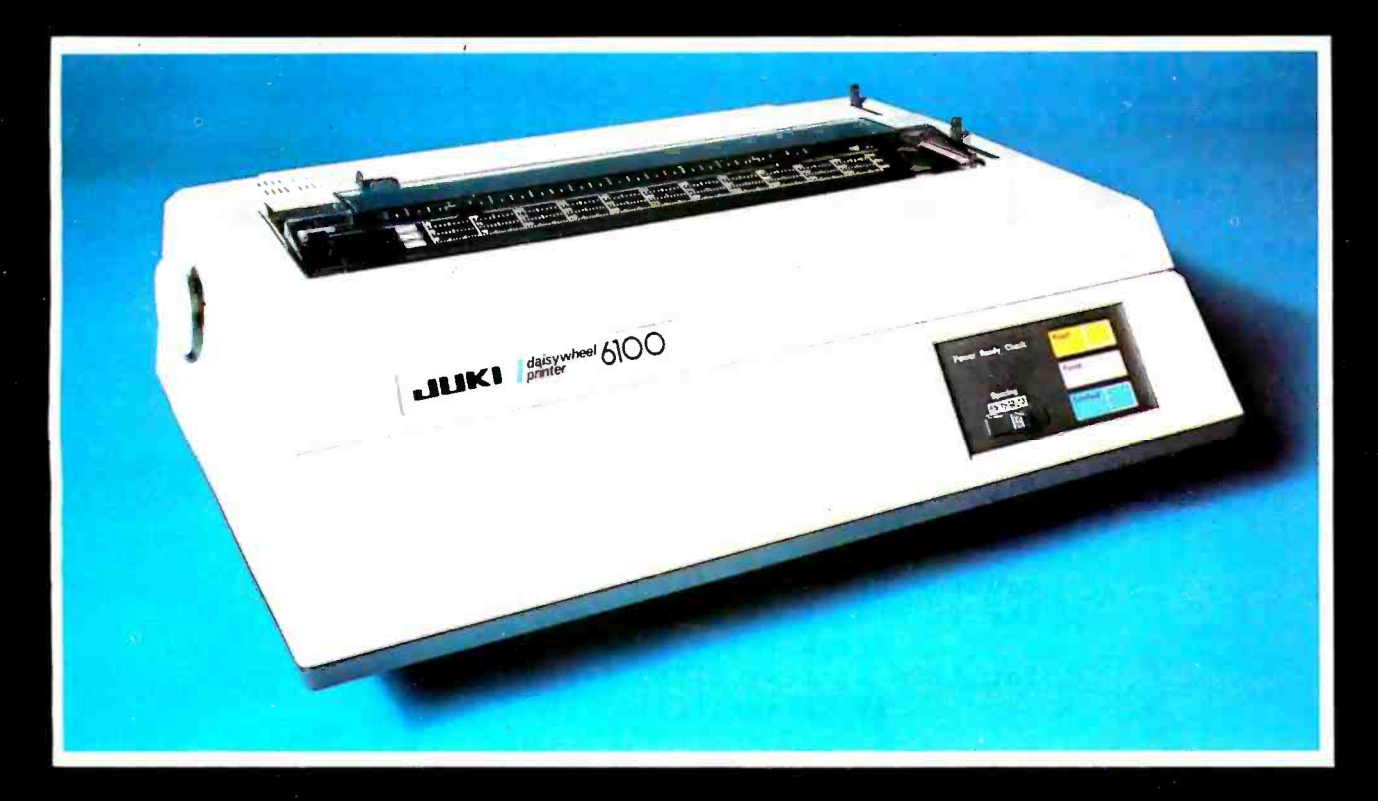

# There's no mystery about it! Juki's Model 6100 bi- directional, daisy wheel printers are full featured and priced right!

Designed to perform word processing and graphic functions including bold face, subscript, superscript and shadow, the Model 6100 prints at 18 cps, has a proportional spacing control and utilizes 100 character drop-in daisy wheels. The Juki printer uses IBM Selectric Ribbons and is compatible to IBM, Apple, Osborne, Kaypro and most other personal computers. But that's no secret!

The news is that the Juki Model 6100 printers are now available through a reliable network of industry professionals strategically located throughout the country to give you the prompt, dependable sales and technical service you need. And Juki distributors are backed by a company who has been specializing in electronics for over 25 years.

So, contact the Juki distributor nearest you for the real undercover story on the best letter quality, daisy wheel printer around.

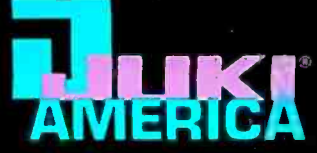

CONTACT-YOUR JUKI DISTRIBUTOR FOR THE DEALER LOCATION MOST CONVENIENT FOR YOU.

2304-1 String (110 May 1824 Winchester Street | NTERNATIONAL CORP. INCOLLED | 2009 | 2009 | 2009 | 2009 | 2009<br>Englewood Colliner Tunnel (110 May 182161 | 2009 | 2009 | 2009 | 2009 | 2009 | 2009 | 2009 | 2009 | 2009 | 200

**DRIN DATA PRODUCTS BUTLER ASSOCIATES,INC COMPUTER SERVICES GENTRY ASSOCIATES, INC. INTERNATION SYSTEMS, INC. INTERNATIONAL BUSINESS OSSMANN COMPUTER SIGMA DISTRIBUTING<br>
1999 | 1999 | 1999 | 1999 | 1999 | 1999 | 1999 | 199** 

ERN MICRO STAR-TRONIC | TECHNOLOGY MARKETING CORP. VITEK<br>
IBUTORS | DISTRIBUTOR CO. | 23976 Freeway Park Drive | Suite 109<br>
| 23976 Freeway Park Drive | Suite 109<br>
| Suite 109 | Suite 109 | Suite 109 | Suite 109 | Suite 10

lving, TX 75063 | Farmington Hills, MI 48024 | 0allas, TX 75234 | 619/744-8305, | Cupertino. CA 95014 | 299 Market Street | 20437 South Western Avenue<br>214/258-6636 | 313/477-7586 | 214/24-31/24-31/34 | 2011/251-1680 | Ser

512K bytes of memory and the 12-megabyte hard disk. Terminal I/O was, according to Radio Shack literature, done by the second processor in the system, a 4-MHz Zilog 280. The kernel seems to be particularly slow. especially as it attends to terminal I/O. In contrast, the kernel is rather efficient on disk I/O, but the overall system is hampered by slow hardware. Note, however, that long average disk-access times are a consequence of efforts to keep the system price down-you have to pay for the speed you get. Performance times were collected by executing the test using the Unix time command. This command monitors the time it takes to execute a process. Tabel 16 shows the results of the benchmarks in seconds. Total elapsed time ("Real"), time in the user process ("User"), and kernel time ("System") are reported individually. The Sieve program is shown in listing 1. The disk and terminal programs are shown in listings 2 and 3, respectively. The disk program is designed to provide a disk-intensive I/O load while the terminal program is designed to provide a serial-port UO Text continued on page 318

Listing 1: The Sieve of Eratosthenes program used as a compute-bound microprocessor speed test on the Model 168.

```
†define TRUE
                   ı
†define FALSE
                   \Omega#define SIZE
                   8190
char flags [312E + 1]:main ()
ł
          int
                   count;
          int
                   i:
          int
                   iter:
          int
                   \mathbf k:
          int
                   prime;
         printf ("10 iterations\n");
         for (iter = 1: iter <= 10: iter++)
          ∢
                   count = 0:
                   for (i = 0; i \le s12E; i++)flags [i] = TRUE;
                   for (i = 0; i \le m 312E; i++)if (flags [i])
                            \overline{\mathbf{A}}prime = i + i + 3;
                                      for (k = i + prime; k \le m 312E; k \ne m prime)flags [k] = FALSE;
                                     count++١
         printf ("Zd primes. \n", count);
Þ
```
Listing 2: The disk benchmark program.

#include <atdio.h> FILE  $*f_p$  [8]; \*file (1 = char € " $f1$ ",  $m_{f2}$ "£3"  $m_{\tilde{f}\tilde{A}}$  $m_{f5}$ 

Listing 2 continued on page 316

314 January 1984 @ BYTE Publications Inc.

# Supersoft FORTRAN For CP/M-86; MS DOS, IBM PC DOS; and CP/M-80°

SuperSoft FORTRAN is the answer to the growing need for a high quality FORTRAN compiler running under CP /M-86 and IBM PC DOS. It has major advantages over other FORTRAN compilers for the 8086. For example, consider the benchmark program used to test the IBM FORTRAN in InfoWorld, p. 44, Oct. 25, 1982. (While the differential listed will not be the same for all benchmark programs, we feel it is a good indication of the quality of our compiler.) Results are as follows:

IBM FORTRAN: SuperSoft FORTRAN: 38.0 Seconds 2.8 Seconds

In its first release SuperSoft FORTRAN offers the following outstanding features:

- 1. Full ANSI 66 standard FORTRAN with important extensions
- 2. Standard data types, double precision, varying string length, complex numbers
- **3.** Free format input and free format string output
- 4. Compact object code and run time support
- **5.** Special functions include string functions, dynamic allocation, time /date, and video access
- 6. Debug support: subscript checking, good runtime messages
- **7.** Full IEEE floating point
- 8. Full 8087 support-available as option (\$50.00).

Program developers:

SuperSoft's family of FORTRAN compilers means you can write your programs once and they will run under CP/M-80, CP/M-86, and MS DOS. This lets you get your applications running fast no matter what the environment.

The current compiler allows 64K code space and 64K data space with expansion anticipated in future releases. Circle 342 on inquiry card.

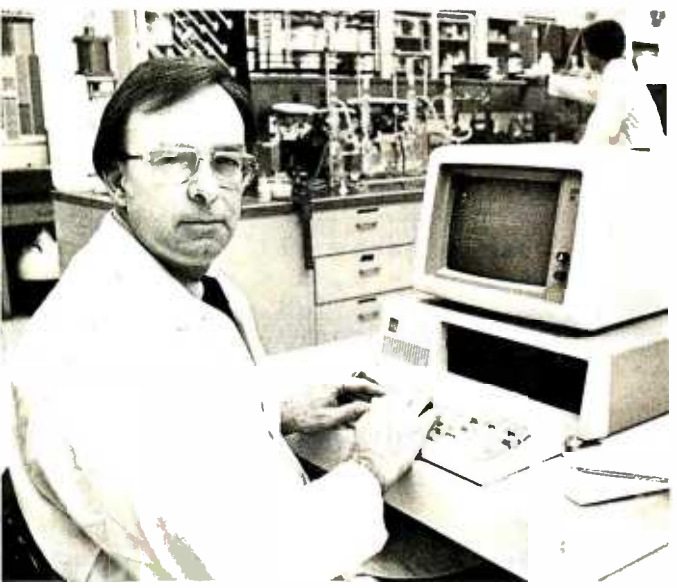

"At last, a FORTRAN compiler that works great on my 8086, 8087, and 8088 and Z -80 based systems!"

# SuperSoft FORTRAN: available NOW and working great!

Requires: 128K with CP/M-86 or MS DOS, 32K with CP/M-80

Price: \$425 (in each environment)

In conjunction with SuperSoft, SuperSoft FORTRAN was developed by Small Systems Services, Urbana, IL, a leader in FORTRAN development.

CP /M-80 and CP /M -86 are registered trademarks of Digital Research. IBM PC is a registered trademark of International Business Machines Corp.

Japanese Distributor:

ASR Corporation International, TBL Building, 7th Floor,<br>1-19-9 Toranomon, Minato-Ku, Tokyo 105, Japan.<br>Tel. (03)-5025550. Telex: 222-5650 ASRTY O J.

Eur**opean Distributor:**<br>SuperSoft International Ltd., 51 The Pantiles,<br>Tunbridge Wells, Kent, England TN2 5TE.<br>Tel.0892-45433. Telex: 95441 Micro-G.

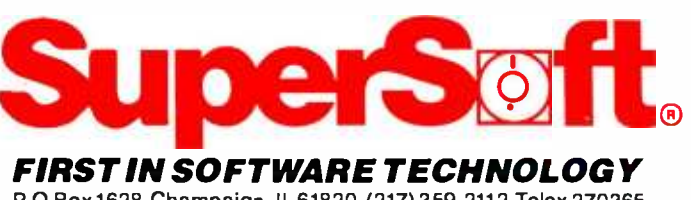

P.O.Box 1628 Champaign, IL 61820 (217) 359 -2112 Telex 270365

```
"f6" 
          "f7" 
"f8" \mathbf{y}main (argc, argv)<br>int – arec:
         argc; 
char *argv [1; 
( int num:
         int
                   \mathbf{x}:
         int y; num *argv Il) - '0'; 
         for (x - 0; x \leq num; x++)fp [x] = fopen (file [x], "v");
         for (y = 500; y > 0; y--)for (x = 0; x < num; x \leftrightarrow)
                            fprintf (fp [x], "X50d\n", y);
         for (x = 0; x \leq n \text{um}; x++)fclose (fp Ix));
```
Listing 3: The terminal benchmark program.

```
#include <atdio.h> 
FILE 
*fp IE1; char 
*dev [) - 
          " /dev /console ", 
          " /dev /tty01 ", 
          "/dev/tty02"<br>"/dev/tty03"
          " /dev /tty03 ", 
" /dev /tty04 ", 
          " /dev /tty05 ", 
" /dev /tty06 ", 
          " /dev /tty07" 
\}:
main (argc, argv)
int
          argc 
char 
*argv f1; 
          nt num; 
          int x:
          int y; num *argv Il) - '0'; 
          for (x = 0; x < num; x++)for (x = 0; x < num; x++)<br>fp [x] = fopen (dev [x], "w");<br>for (y = 0; y < 500; y++)
                    for (x = 0; x < \text{num}; x++)£pute ( "hon fast are your terminals \n ", fp Io)); 
          for (x = 0; x < num; x++)fcloss (fp [x]);
Y
```
316 **January 2001 © BYTE Publications Inc.** 

# Supersoft BASIC Compiler for CP/M-86, MS DOS, and PC DOS

# Compatible with Microsoft BASIC

The SuperSoft BASIC compiler, available under CP /M -86 and MS DOS, is compatible with Microsoft\* BASIC and follows the ANSI standard. If you want to compile BASIC programs under CP /M -86, PC DOS, and MS DOS, SuperSoft's BASIC compiler is the answer.

# Greater accuracy with BCD math routines

If you have used other languages without BCD math, you know how disconcerting decimal round off errors can be. For example:

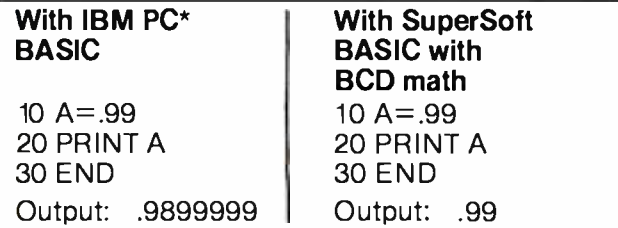

As you can see, SuperSoft BASIC with BCD provides greater assurance in applications where accuracy is critical.

SuperSoft's BASIC is a true native code compiler, not an intermediate code interpreter. It is a superset of standard BASIC, supporting numerous extensions to the language. Important features include:

- Four variable types: Integer, String, and Single and Double Precision Floating Point (13 digit)
- Full PRINT USING for formatted output
- Long variable names
- **•** Error trapping
- Matrices with up to 32 dimensions
- Boolean operators OR, AND, NOT, XOR, EQV, IMP
- Supports random and sequential disk files with a complete set of file manipulation statements
- **IEEE** floating point available soon as an option

In addition, SuperSoft BASIC has no run time license fee. SuperSoft's line of fine language compilers includes FORTRAN, BASIC, C, and Ada.

Requires: 128K memory BASIC compiler: \$300.00

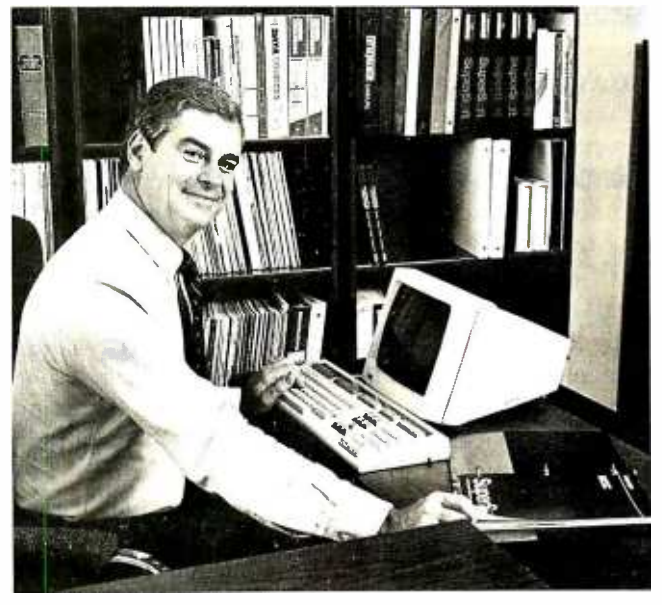

SuperSoft BASIC lets me run compiled BASIC programs under either CP/M -86 or MS DOS.

\*SuperSoft BASIC is compatible with Microsoft BASIC interpreter and IBM PC BASIC. Due to version differences and inherent differences in compilers and interpreters some minor variations may be found. Machine dependent commands may not be supported. The vast majority of programs will run with no changes.

# Japanese Distributor:

ASR Corporation International, TBL Building, 7th Floor, <sup>1</sup>-19 -9 Toranomon, Minato -Ku, Tokyo 105, Japan. Tel. (03)- 5025550, Telex: 222 -5650 ASRTYO J.

# European Distributor:

SuperSoft International Ltd., 51 The Pantiles, Tunbridge Wells, Kent, England TN2 5TE. Tel. 0892 -45433. Telex: 95441 Micro -G.

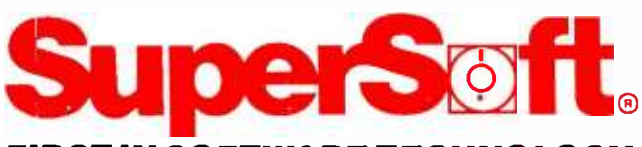

# FIRST IN SOFTWARE TECHNOLOGY

P.O.Box1628 Champaign, IL61820 (217)359 -2112 Telex270365

Microsoft is a trademark of Microsoft Corporation. IBM PC is a trademark of International Business Machines Corporation. CP /M is a registered trademark of Digital Research.

SUPERSOFT LANGUAGES: THE STANDARD OF EXCELLENCE.

Circle 343 an inquiry card.

# Text continued from page 314:

load. We noted the compile times for each program and for various conditions of execution of each program. These times and conditions are shown in table 16. The Sieve was executed alone and as four background tasks, the last of which was executed under time. The terminal program used the console and either one or both of the terminal ports, each set to 9600 bps (bits per second), full duplex. The disk program wrote data to one, two, four, or eight files simultaneously. The Unix sort facility was then used to sort the resultant files under two conditions: a simultaneous sort of each file to its own destination file, and a multifile sort of each file to a single destination file. We believe these benchmarks to be a fair and accurate picture of the various activities that combine to form "system performance."

# Analysis

The Radio Shack TRS -80 Model 16B is a fairly well -implemented and apparently well -supported Xenix system. Business -oriented software is available from the manufacturer, and it should be possible to get third-party "Unix -compatible" software for the machine in the near future. The machine we tested was not as reliable as we would have hoped. On several occasions, the display screen seemed to roll like a TV with a maladjusted vertical -hold control. We let the display roll for 5 to 10 minutes and the problem corrected itself on every occasion. More seriously, for unknown reasons, the 12-megabyte hard

disk went down for an afternoon. After a couple of attempts to reformat the disk (23 minutes per attempt), we finally succeeded and were able to reload the operating system and development software. Everything went fine after that. This incident illustrates the three cardinal rules to be followed by all users of nonremovable hard disks: 1) back up your data and software, 2) back them up again, and 3) back them up a third time and put the media in another room.

When we opened the back of the system unit to look at the card cage, we found that one of the rivets used to attach a card -edge guide to the card cage wall had come loose, leaving the card in that slot partly unsupported. Such mechanical strain could result in premature board failure.

Despite these problems (we regard them as new -product teething pains), we thought the system was a useful and well-executed product. Radio Shack has come a long, long way from the TRS -80 Models I and III. With Radio Shack's customary attention to providing software and a wide variety of compatible peripherals, this system could become one of the more interesting offerings in its price class. It has already met and exceeded some of its competition in the area of available business software. Its only failing in addressing its target market is its use of the standard Unix shells. A turnkey business user ex pects a gentler user interface, such as has been provided by some of Radio Shack's competitors. We also have to

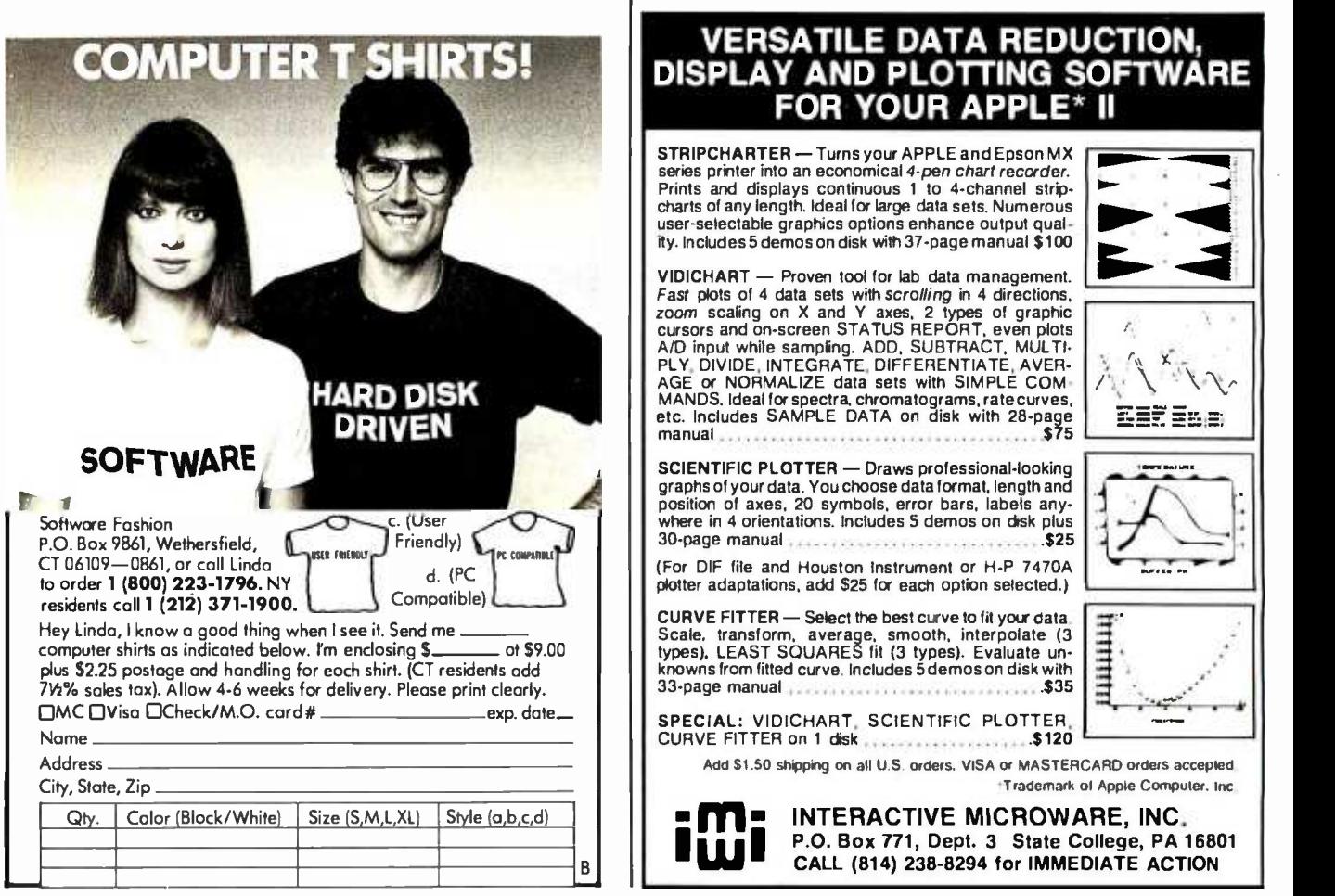

# **Why The Computer<br>Industry Trusts Emery.**

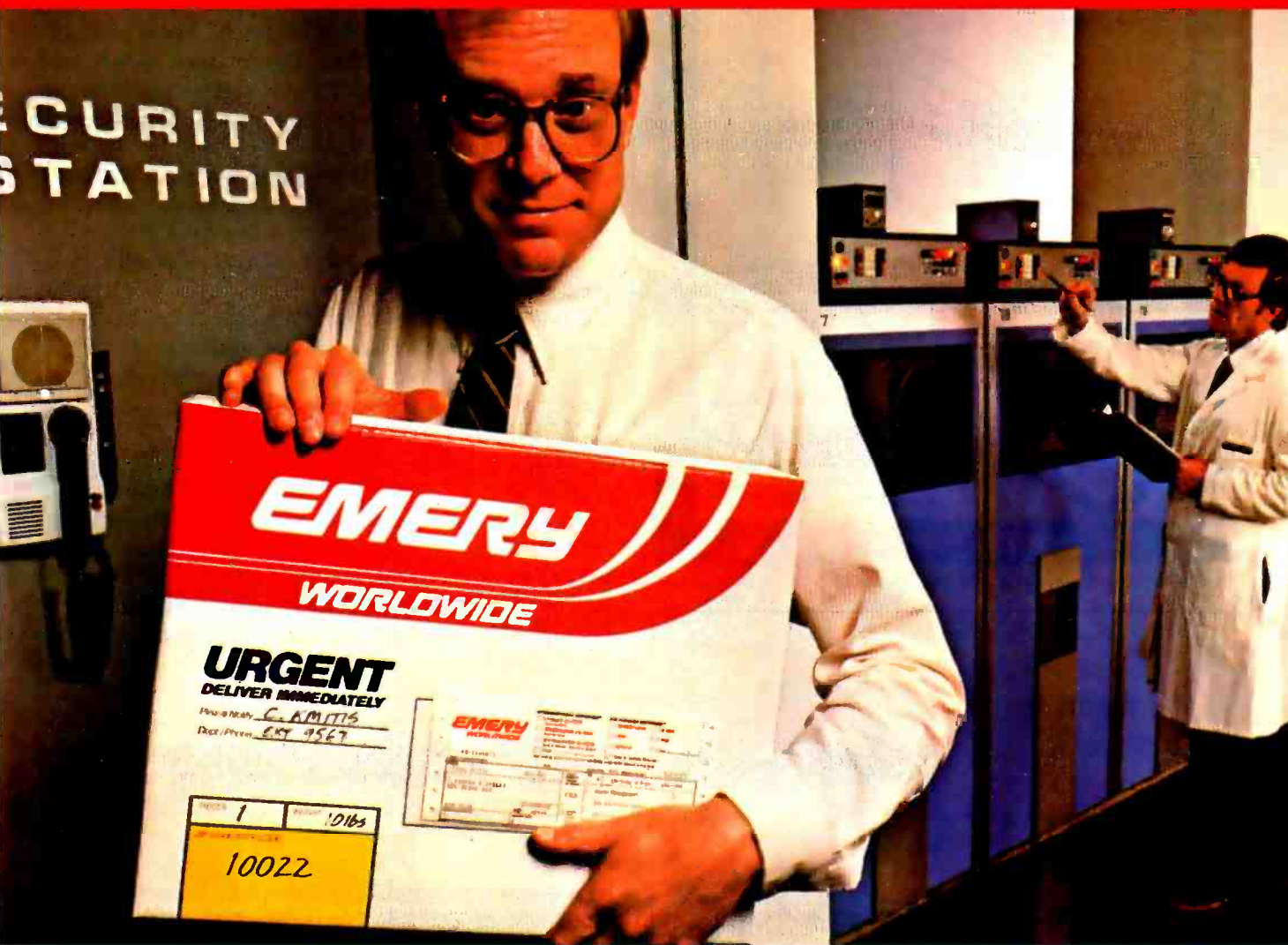

We've earned the trust of companies like yours by providing on-time delivery time after time. And with Emery you can ship virtually any weight, anywhere.

People in the computer industry especially appreciate knowing that over 96,000 U.S. communities are within their reach with a single call to Emery. You can request same day and overnight services or schedule a pickup of any shipment from a time -sensitive contract, to a computer chip, to a mainframe, because our customer service representatives are skilled at handling your special needs.

You'll also appreciate the money you can save when you send more of your shipments with Emery. You qualify for Multiple Shipment Discounts from the first time you ship with us, and our Multi-piece Savings to a single destination can save you even more. So call your local Emery office today and find out how our services can be tailored to the high-pressured needs of the computer industry. © Emery Worldwide 1983  $\prod_{\mathcal{I}}$ t

Circle 154 on inquiry card.

 $E[\textit{M}]=\textit{N}$ We've earned the trust of American Business.

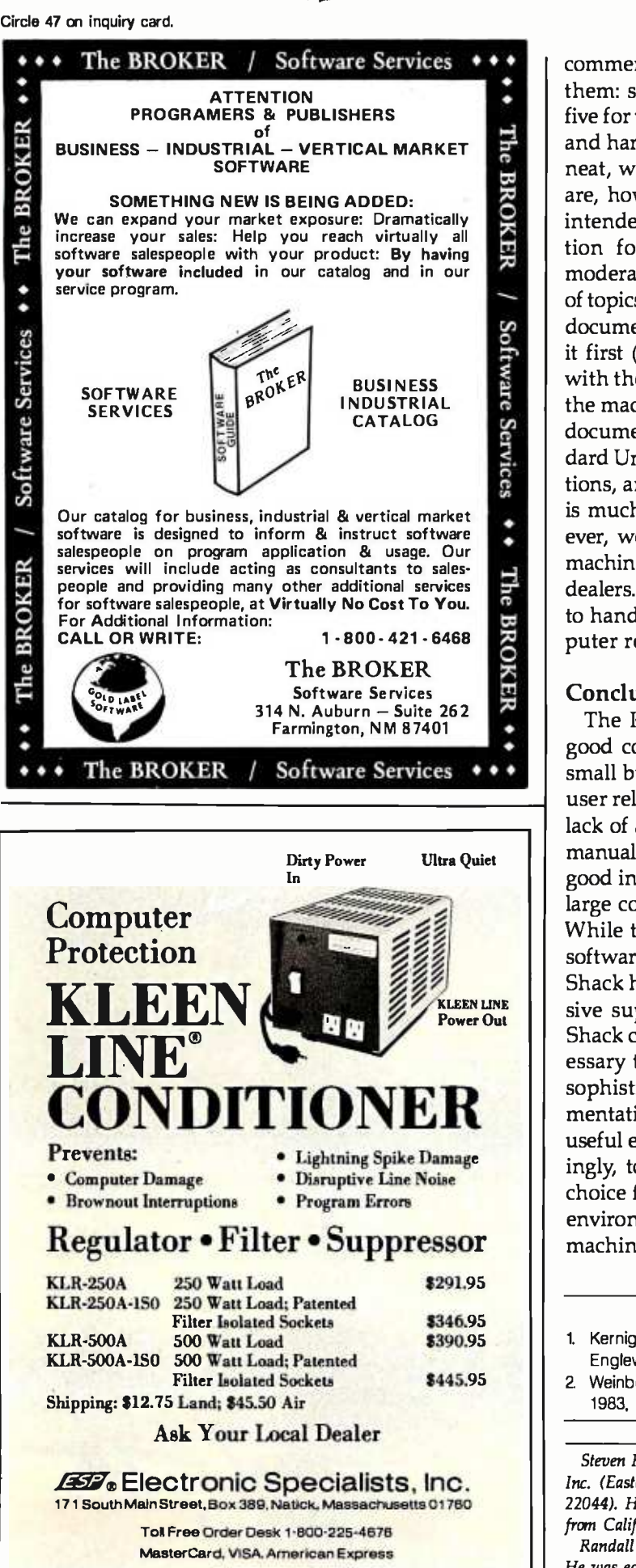

comment on the system manuals. There are eleven of them: six for Xenix and the Development System, and five for the single -user operating systems, the assembler, and hardware owner's manuals. The manuals are long, neat, well indexed, illustrated, and index -tabbed. They are, however, rather difficult to use, especially for the intended purchasers of the machine. The documentation for the hardware and single -user software is moderately informative, but tends to brush the surface of topics that require detailed treatment. There is no clear documentation path, either. One manual says to read it first (the 16B's Operator's Manual); it deals entirely with the single-user operating systems and basic use of the machine. Although it is relatively lengthy, the Xenix documentation is only a mild improvement over standard Unix manuals. There are some custom -written sections, and the organization and indexing of the manuals is much better than for standard Unix manuals. However, we feel that naive purchasers could not use this machine without a lot of careful handholding from their dealers. We hope that Radio Shack dealers are better able to handle the complexities of Unix than are most computer retail stores today.

# Conclusions

The Radio Shack TRS-80 Model 16B computer is a good competitor in the race to computerize America's small businesses. Its drawbacks for an unsophisticated user relate to the traditional Unix user interface and the lack of any real help to a novice from the large stack of manuals shipped with the system. Its advantages include good initial software offerings and the support of a very large company with many dealers and service centers. While there is certainly better executed hardware and software available in the same price category, Radio Shack has a significant potential advantage in its extensive support capabilities. It's not clear whether Radio Shack can or will invest in the educational program necessary to make sure its dealers can cope with the very sophisticated Xenix environment. The Microsoft implementation of Xenix is fairly complete and has many useful extensions to the basic Unix software set. Surprisingly, to us, the Model 16B appears to be a very good choice for people who need a small Unix development environment. Radio Shack has done a good job on this machine, and it deserves serious consideration.

# **References**

- 1. Kernighan B. W. and D. M. Ritchie. The C Programming Language. Englewood Cliffs, New Jersey: Prentice -Hall, 1978.
- 2. Weinberg, P. N. "The Multiuser UNIX Benchmark." UNIQUE. June 1983, pages 3-8.

Steven H. Barry is a senior scientist with Systems Research Laboratories Inc. (Eastern Division, 6231 Leesburg Pike, Suite 300, Falls Church, VA 22044). He holds a Ph.D. from the University of Rochester and an M.A. from California State University, Los Angeles.

Randall Jacobson is a software manager for Systems Research Laboratories. He was educated at the University of Maryland.

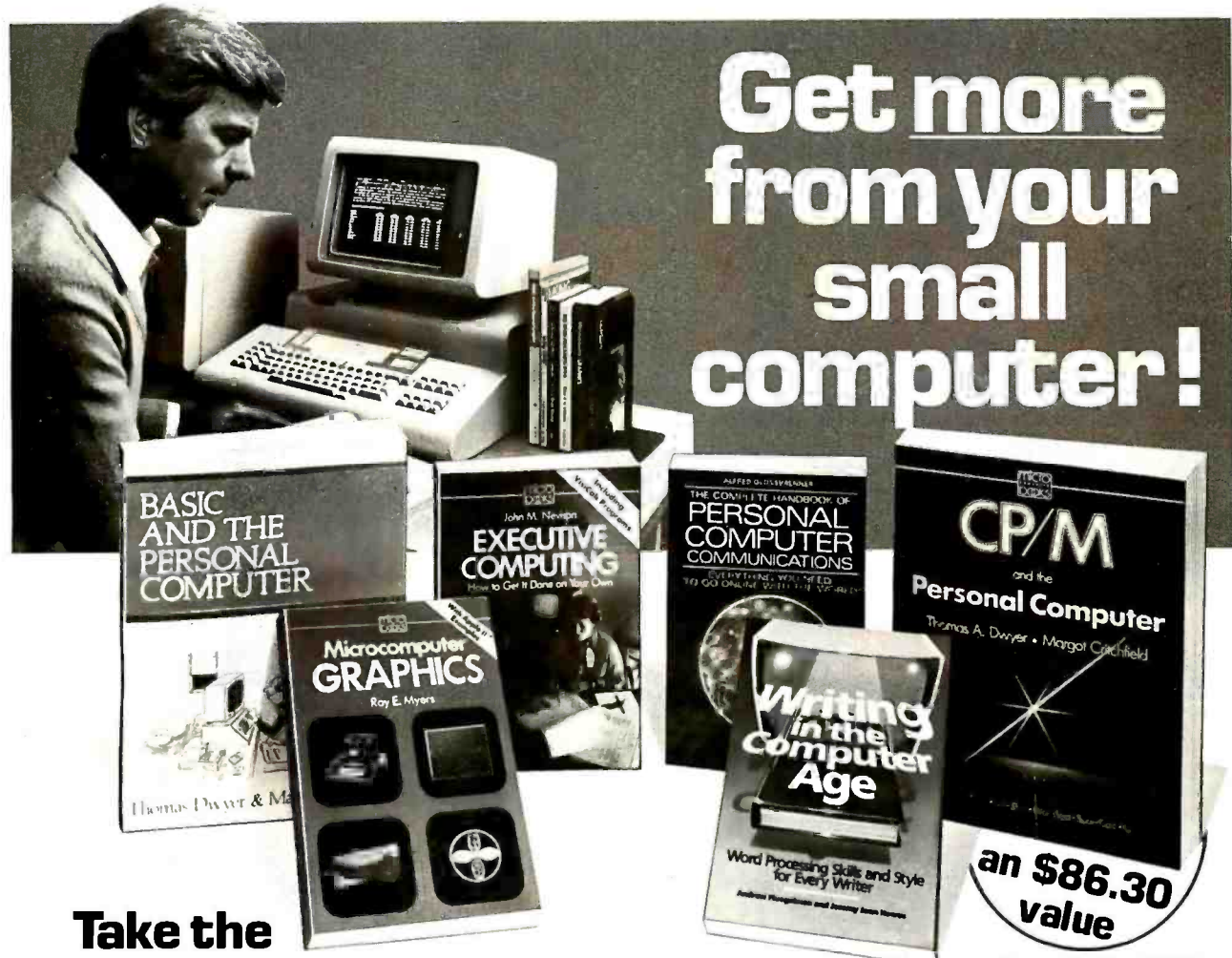

# 6-volume Microcomputing Library for only \$2.95 when you join the **man Small COMPUTER BOOK CLUB**<br>You simply agree to buy 3 more books—at handsome discounts—within the next 12 months.

This set of six carefully selected booksan \$86.30 value—will be your basic refer-<br>ence source for small computing.

# 1. BASIC AND THE PERSONAL COMPUTER.

Thomas A. Dwyer and Margot Critchfield. A down -to -earth introduction to programming in BASIC. Includes: computer graphics, program development, data bases, and more. Also, many step-by-step examples of word processing, computer games, and computer simulations. Publisher's Price: \$15.55.

# 2. MICROCOMPUTER GRAPHICS.

Roy E. Myers. Provides the essential mathematics and programming techniques you will need for computer graphics applications in BASIC, and many other topics. Publisher's Price: \$12.45.

# 3. THE COMPLETE HANDBOOK OF PERSONAL COMPUTER COMMUNICATIONS: Everything You Need to Go Online with the World.

Alfred Glossbrenner. This digested collection of detailed information on the far-flung aspects of networking and data bases shows you how to gain access to a universe of information with your small computer. Publisher's Price: \$14.95.

# 4. WRITING IN THE COMPUTER AGE: Word Processing Skills and Style for Every Writer.

Andrew Fluegelman and Jeremy Joan Hewes. A Circle 232 on inquiry card.

manual for everything from types of equipment to the fine points of formatting the finished work. Publisher's Price: \$10.95.

# 5. CP/M AND THE PERSONAL COMPUTER.

Thomas A. Dwyer and Margot Critchfield. A crisp, detailed tutorial that will easily tum the average reader into a skilled CP /M user. Features lab exercises in each chapter. Publisher's Price: \$19.95.

6. EXECUTIVE COMPUTING. John M. Nevison. 25 business methods illustrated by computer programs, in a step-by-step casebook. You'll find details on pricing techniques ... long-range planning ... corporate data<br>bases... and much more. Publisher's Price:<br>\$12.45.

SMALL COMPUTER BOOK CLUB is a division of the Library of Computer and Information Sciences, the oldest,<br>largest and most respected computer largest and most respected computer and the book club in the world. The SMALL COMPUTER BOOK CLUB will keep you up-to-date with the latest developments in software, improvements in hardware, programming languages, and much more-all at handsome discounts.

So start enjoying the club's benefits today.

# 4 Good Reasons to Join

1. The Finest Books. Of the hundreds of books submitted to us each year, only the very finest are selected and offered. Moreover, our books are always of equal quality to publishers' editions, never economy editions.

2. Big Savings. In addition to getting the Microcomputing Library for \$2.95 when you join, you keep saving substantially—up to  $30\%$ and occasionally even more. (For example, your total savings as a trial member-including this introductory offer—can easily be over<br>50%. That's like getting every other book free!) 3. Bonus Books. Also, you will immediately become eligible to participate in our Bonus Book Plan, with savings up to 70% off the publishers' prices.

4. Convenient Service. At 3 -4 week intervals (16 times per year) you will receive the Book Club News, describing the Main Selection and Alternate Selections, together with a dated reply card. If you want the Main Selection, do nothing and it will be sent to you automati-cally. If you prefer another selection, or no book at all, simply indicate your choice on the card, and return it by the date specified. You will have at least 10 days to decide. If, because of late mail delivery of the News, you should receive a book you do not want, we guarantee return postage.

lf the reply card has been removed, please write to<br>th e Small Computer Book Club, Dept. YAFS, Riverside, N.J. 08075 to obtain membership<br>information and an application.

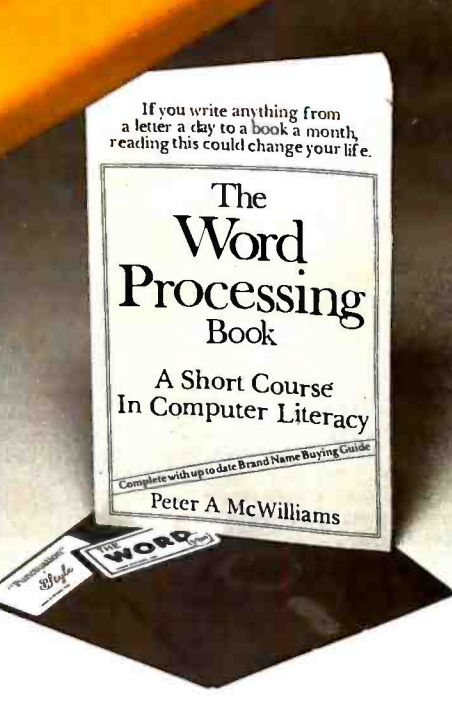

"Oasis Systems' software - unquestionably the best" ... Peter McWilliams, author of the #1 best-selling book on word processing.
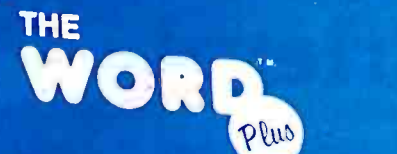

Spelling Checker **Checker** and Electronic Dictionary

## "Punctuation"

, -..\_<...«.,.nw.......-w.. ..,..a

@%/Z.

Punctuation Checking<br>and<br>Writing mprovement oftware

The WORD Plus is the standard by which other spelling checkers are measured. Here's why:

- Real 45,000 word dictionary.
- Shows errors "in-context."
- Interactive word look-up finds correct spelling for you and corrects at the push of a button.
- Hyphenates words automatically.
- Solves crosswords, puzzles, and anagrams.
- Works with almost any CP/M®, CP/M-86® or  $MS/DOS$  (1.0, 1.1 and 2.0) compatible word processing program (WordStar, Magic Wand (PeachText), Spellbinder, Perfect Writer, Select, Final Word, Volkswriter, ...<br>and more!).

Punctuation & Style takes the worry out of writing by automatically catching dozens of different punctuation errors, both common and obscure. In addition, P&S catches unpaired format commands (underline, boldface, etc.), doubled words, and more.

P&S gives you a "critique" of your writing, suggesting alternatives for commonly misused or over -worked phrases. It also shows where active voice can replace passive voice to add clarity and precision.

Punctuation & Style is the perfect companion to The WORD Plus. It works easily with most CP/M word processors. (Available also for CP/M-86 and MS/DOS.)

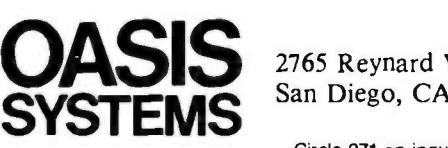

Call or write for  $619-222-1153$ 

2765 Reynard Way San Diego, CA 92103

Circle 271 on inquiry card.

Dealers contact: SOFTWARE DISTRIBUTORS 1-800-252-4024 (in California), 1- 800 -421 -0814 (outside California)

## Naturallink to Dow Jones News/Retrieval

Texas Instruments' new software makes it easy to get complex financial information

#### by Mark Haas

One of the problems of the Information Age is that it isn't always easy to get the exact information you want. Several large databases, such as The Source, Compuserve, Knowledge Index, Dialog, Delphi, and others, offer their services to individual users and businesses. Each of these databases, however, works in a different way, using a unique command structure. In fact, even within a single database there may be several individual services, each working in a different way. To ease connection to one of those databases—the Dow Jones News/ Retrieval Service-Texas Instruments has designed a software package that speeds and simplifies access procedures.

The Dow Jones News/Retrieval Service, a division of Dow Jones and Company Inc., which also publishes the Wall Street Journal and Barron's, is used primarily by businesses and individuals interested in business. This service provides financial information on any company listed on the New York and American stock exchanges as well as selected over -the -counter companies. You have access to 15-minute-delayed stock quotes, historical stock-quote information, disclosures, and price/volume data. The service also provides information on a large number of industries, news stories from various financial newspapers, transcripts of "Wall Street Week," movie reviews, weather information, and access to an encyclopedia. It's all in there—if you know how to access it.

The major problem with Dow Jones News/Retrieval is the cryptic way in which its information is accessed. To give you an idea of how complicated this process can get, I'll quote from the Operating Guide for the system:

1. Type the appropriate character to obtain the desired database.

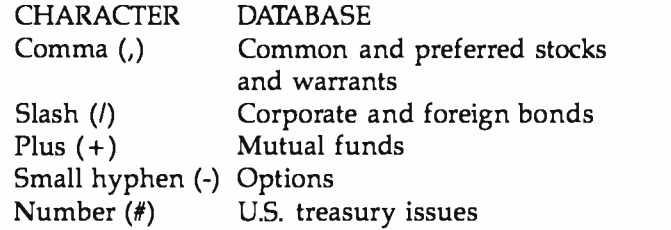

- 2. Immediately type in the symbol for the desired quote. Symbols are in the Operating Guide. SPECIAL NOTE FOR COMMON STOCKS. To access a quote from a specific exchange, not the composite, first type in the number of the exchange and then the stock symbol. No number is required for OTC stocks.
	- 1 New York 3 Pacific
	- 2 American 4 Midwest

To access preferred stocks add a plus  $(+)$  immediately after entering the symbol. For warrants add a percent ( %) immediately after entering the symbol. For when issued stocks on the NY and AMEX, add a  $(\mathcal{Q})$ immediately after entering the symbol, for the OTC exchange, add a V after the symbol.

- 3. Up to five different quotes can be obtained with each request by hitting the space bar between each symbol. Do not mix databases in a single request.
- 4. Hit the Return key following the last symbol in a request.

You can imagine how much time it would take you to get information for even a short list of stocks. Requests for other types of information have a similarly cryptic nature.

#### Enter Naturallink

Texas Instruments Data Systems Group, maker of the TI Professional Computer, has developed Naturallink to

#### At A Glance

#### Name

Naturallink to Dow Jones News/Retrieval

type Simplified interface to the Dow Jones databases

#### Manufacturer

Texas Intruments Inc. Data Systems Group POB 1444 Houston, TX 77001 )713) 895 -3000

#### Format

Double- sided, double -density, 5A -inch, MS -DOS formatted disk, copy -protected

#### Language

Machine language

#### Computer

TI Professional Computer with at least 256K bytes of memory, MS-DOS, an internal or external modem (asynchronous com-<br>munications card needed for external modem)

Documentation User Guide, approximately 60 pages

Price

\$150 (includes Dow Jones membership)

make the user's interaction with Dow Jones News/ Retrieval more natural. This package provides owners of the TI Professional Computer with an easy-to-use method for retrieving information from the Dow Jones database. It will dial the phone, log you onto Tymnet or Telenet (Canadian subscribers, however, must log on to Datapac manually), and even use your password to connect you to Dow Jones. It can then query the database with questions you have previously set up, store the resulting data, and get you off line in a fraction of the time you would need to complete the process manually-with a resulting cost savings, too.

Naturallink's best feature, however, is that it enables you to build English -like questions that are then converted by the software into the cryptic commands used by Dow Jones. This works as follows: from the main menu, the Build Questions option presents you with the screen shown in photo 1. The topmost window contains the word "What" and is used to show the present state of the question being built. Each of the other windows contains a list of phrases used to construct queries. Queries to the database are constructed by selecting from the several groups of phrases shown to form complete sentences. Queries can be built off line and stored either individually or in groups for later use.

Phrases are selected from each window by use of the cursor. Initially, the cursor is on the first entry in the upper left-hand window, just below the word "What." All questions must begin with a phrase selected from this window. The cursor can be moved up and down within the window by using the up and down cursor

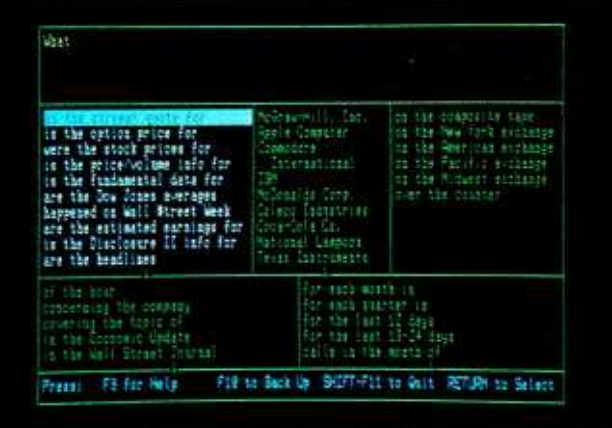

Photo 1: The Build Questions screen is the heart of the Naturallink system. Divided into windows, each window contains a specific set of phrases that are combined to form English -like sentences used to query the Dow Jones database. Small arrows at the bottom of some windows indicate that more phrases exist and can be scrolled into the window. The window across the top of the screen is used to view the progress of the sentence being constructed. The narrow window across the bottom of the screen contains information on controlling the system with the function and other keys. The stock list can be customized to your particular needs.

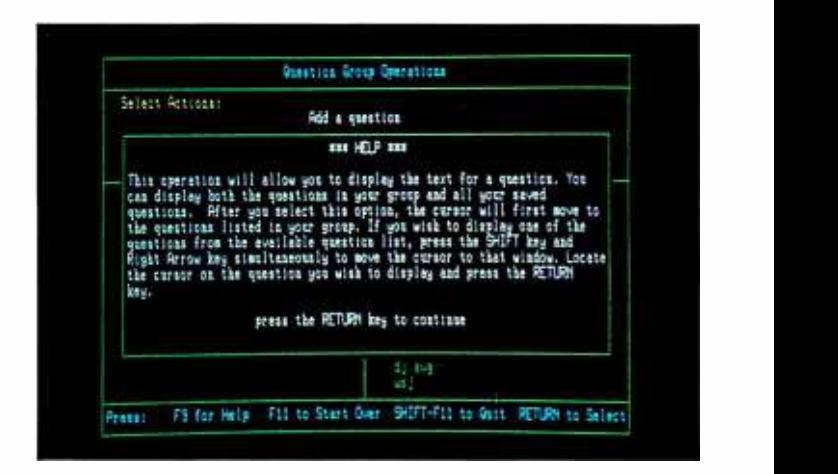

Photo 2: Context-sensitive Help screens can be called up at any time by pressing the F9 key. Further help is available to explain the purpose of an entire screen or window by pressing Shift-F9. Help appears on the screen in its own window as shown.

keys. It can also move from the first to the last phrase and back by use of the Home key. Additional phrases scroll into the window when the cursor is at the bottom of the window.

To select a phrase, all you have to do is move the cursor over the phrase and press the Return key. The selected phrase is then added to the contents of the topmost window, where you can see how the question you are constructing is progressing. At any point you can press the F9 key to get help on a particular phrase, and a window containing the help information will appear on the screen (photo 2); alternatively, you can press Shift -F9 to get an explanation of the particular window you are in. You can also press F10 to back up, or undo, the question you are constructing.

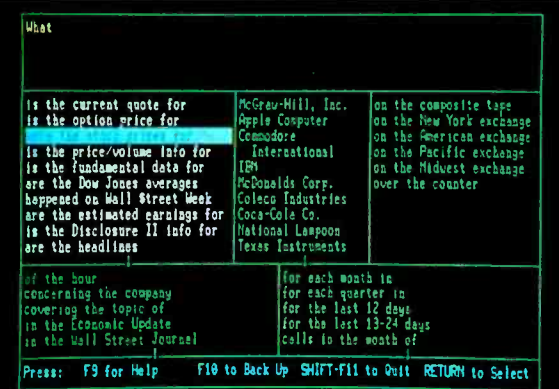

 $(3a)$ 

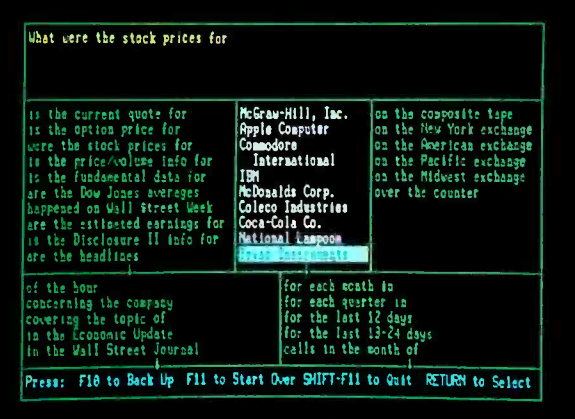

 $(3b)$ 

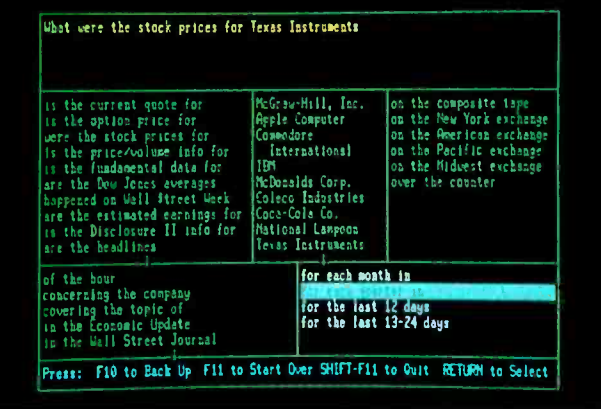

 $(3c)$ 

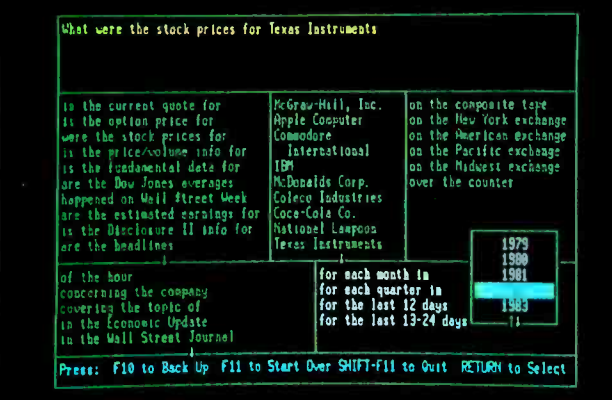

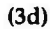

What were the stock prices for Texas Instruments for each quarter in 1982 on the cosposite tape<br>on the New York exchange<br>on the Pacific exchange<br>on the Nidwest exchange is the current quote for<br>is the option price for<br>uere the stock prices for<br>is the price/volume info for<br>is the fundamental date for McGraw-Hill, Inc<br>Apple Computer mdare Lucementer<br>International<br>ISI Is the Dow Jones averages<br>Aspened on Wall Street Week<br>Are the estimated carnings for<br>is the Disclosure II info for<br>are the headlines McDonalds Corp over the counter Coleco Industries<br>Coca-Cola Co.<br>Mational Langoon Texas Instruments of the hour<br>concerning the congesy<br>covering the topic of<br>la the Leonanic Update<br>in the Wall Street Journal for each mosth in<br>for each quarter in<br>for the last 12 days<br>for the last 13-24 c calls in the wonth Press: F10 to Back Up SHIFT-F11 to Oult F6 to Save

 $(3e)$ 

Photo 3: In this sequence, a question is constructed by selecting phrases from the various windows using the cursor. Here, the question "What were the stock prices for Texas Instruments for each quarter in 1982?" is being built. Note that as each phrase is selected, the cursor automatically moves to the next appropriate window. You cannot build invalid questions. After the last phrase is added (in photo 3e), you can execute the question or save it to disk using the F6 key.

Phrases can also be chosen by typing the first letter of a phrase. If more than one phrase begins with this letter, the cursor will move to the first entry with this letter. Typing the second letter of the phrase will move the cursor again, until you have identified a unique phrase. This procedure usually doesn't take more than two keystrokes.

After you have selected a phrase, the cursor will then move to the next appropriate window, depending on which phrase you have selected. In some cases, merely selecting a phrase from the first window will complete a query, such as "What happened on 'Wall Street Week'?" or "What movie reviews are available?" Sometimes additional windows will appear on the screen. The sequence of screens shown in photo 3 demonstrates how you can build a question using phrases from several windows.

After a question is complete, it can be saved by pressing the F6 key. Questions are stored individually at first but can be arranged in groups later from the main menu by selecting the Get Saved Questions option.

Most of the queries on Dow Jones will inevitably revolve around a selected group of companies listed on the various stock exchanges. Normally, this would involve having the codes for these companies handy. The Naturallink system allows you to build your own personalized group of stocks so that you can eliminate the constant necessity of looking up stock codes (remember, there are 6000 of them). The Create or Change Stock List option on the main menu takes you there. As with the rest of the Naturallink system, this operation is entirely menu driven with choices designated by the cursor. Besides creating a new group of stocks, an existing group can be modified. The stock group you create is eventually saved on disk and then appears in one of the windows of the Build Questions screen.

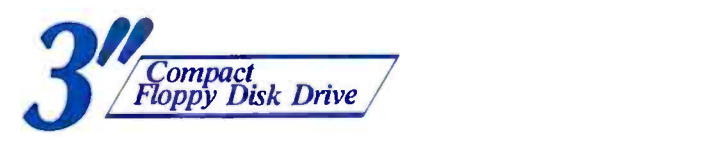

## The winning move.

**HFD305D** 

## Hitachi's 3" floppy.

It's clear that the 3" floppy will become the new standard. Compact, easy to carry and mail, dust -proof and non -bendable, the 3" floppy has the powerful advantages that mean success.

To develop your share of the new 3" drive market, Hitachi's drives are the wise choice. Now double -sided and with LSI's, reduced access time and low power consumption, Hitachi's drives are better than ever.

Hitachi's resources and experience are your guarantee of quality. Over 200,000 drives will be rolling off our lines in 1983 alone. That's why choosing Hitachi is a profitable choice. No doubt about it: the format of the future is yours today with Hitachi's dependable drives.

Specifications: Storage capacity unformatted: 500 K bytes. Total no. of<br>tracks: 80. Recording density: 9,830 bpi. Track density: 100 tpi. Transfer rate: 250 K bits/sec. Track-to-track positioning time: 3 ms/track. Dimensions (W x H x D) mm: 90 x 40 x 150. Wt.: 550g.

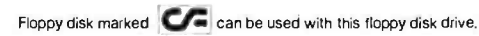

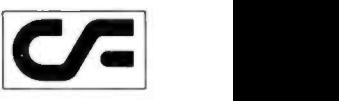

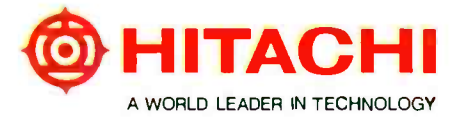

Mr. Takao Ichiki, Eastern Regional Office, Hitachi Sales Corporation of America, 1290 Wall Street West Lyndhurst, N.J. 07071 Phone: (201) 935 -8980 Fax: (201) 935 -4869 Mr. T. Kodera, New Jersey Office, Hitachi America, Ltd., 59 Route 17, Allendale, N.J. 07401 Phone: (201) 825 -8000 Fax: (201) 825 -4781

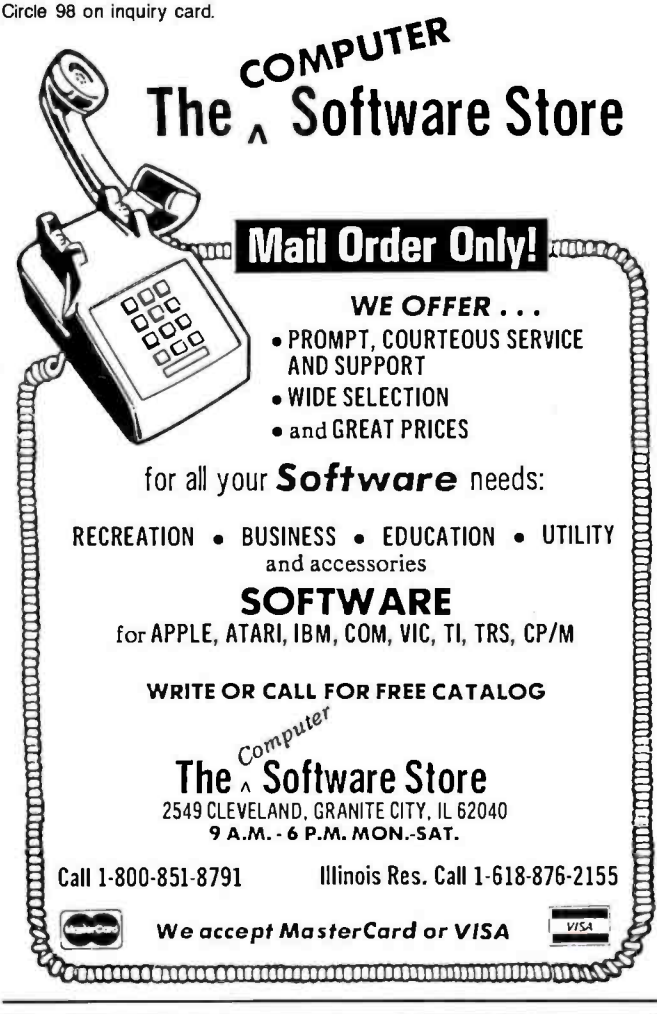

## MICRO BEE SOFTWARE

Manufacturing licences for the popular Australian designed Micro Bee computer have recently been granted to many companies throughout the world.

MYTEK Computing is the largest and most respected producer of software for the Micro Bee Computer.

MYTEK Computing invites dealers to sample its large and extensive range of Micro Bee Software.

Micro Bee users are also invited to request to be included on MYTEK Computing's free mailing list. Catalogues are air -mailed regularly to all parts of the air-mailed regularly to all parts of the<br>world.<br> $\begin{array}{ccc}\n & \bullet & \bullet & \bullet & \bullet \\
\hline\n\text{Rent Street, Bicton, 6157, Perth, Western Australia}\n\end{array}\n\qquad\n\begin{array}{c}\n & \bullet & \bullet & \bullet & \bullet & \bullet \\
 & \bullet & \bullet & \bullet & \bullet & \bullet \\
 & \bullet & \bullet & \bullet & \bullet & \bullet \\
 & \bullet & \bullet & \bullet & \bullet & \bullet \\
 & \bullet & \bullet & \bullet & \bullet & \bullet\n\end{array}$ 

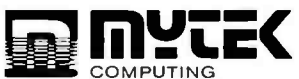

#### The User Interface

Though the entire Naturallink system could be viewed as a user interface to Dow Jones News/Retrieval, I will limit my discussion here to the way in which the Naturallink system itself operates. It is obvious that a lot of thought went into the design of this system, not only to create a useful tool for accessing information, but also to make it work in a way that is easy to use.

 $\Box$  ages. Naturallink, however, is not really a natural-language system. It does not interpret sentences you type in. Rather, TI has analyzed the Dow Jones system and established a finite group of phrases that, when strung together in permissible combinations, form English -like sentences that can be converted into the symbols understood by the Dow Jones system. These phrases, the decision tables associated with them that determine what combinations of phrases are valid, and the corresponding symbols understood by the database are stored in separate files on disk. There is every reason to believe that the kernel of this software package could be used with different phrase, decision-table, and symbol files to provide a similar interface to a variety of databases. This may be only the first in a series of Naturallink pack-

The software prevents you from choosing an inappropriate action: if a menu option doesn't make sense, it doesn't appear.

The developers of the Naturallink system have taken advantage of every feature of the TI Professional Computer. Naturallink is a large system, requiring 256K bytes of memory. A program such as this could exist only on a 16-bit computer. Also, color is used throughout to provide status information. For instance, the active window on the Build Questions screen has white type, while the inactive windows have green type. A gentle beep of the speaker warns of inappropriate actions. The TI PC's ability to mix text and graphics is used throughout to present information on the screen in an organized way through the use of windows. Function keys provide one stroke action on certain commands.

All this is achieved in a completely consistent way. The same keys perform the same functions no matter where you are in the system. Menu choices are selected by moving the cursor over the desired action and then pressing the Return key. The software prevents you from choosing an inappropriate action. You cannot, for example, ask for the weather on the New York stock exchange. Furthermore, the menus themselves are dynamic. If, for example, you haven't yet built a group of questions, then the Delete a Group of Questions option does not appear on any of the menus. In all cases, if a menu option doesn't make sense given a particular set of circumstances, it doesn't appear.

It is generally recognized that a menu -driven system circle 147 on inquiry card.  $\longrightarrow$ 

<www.americanradiohistory.com>

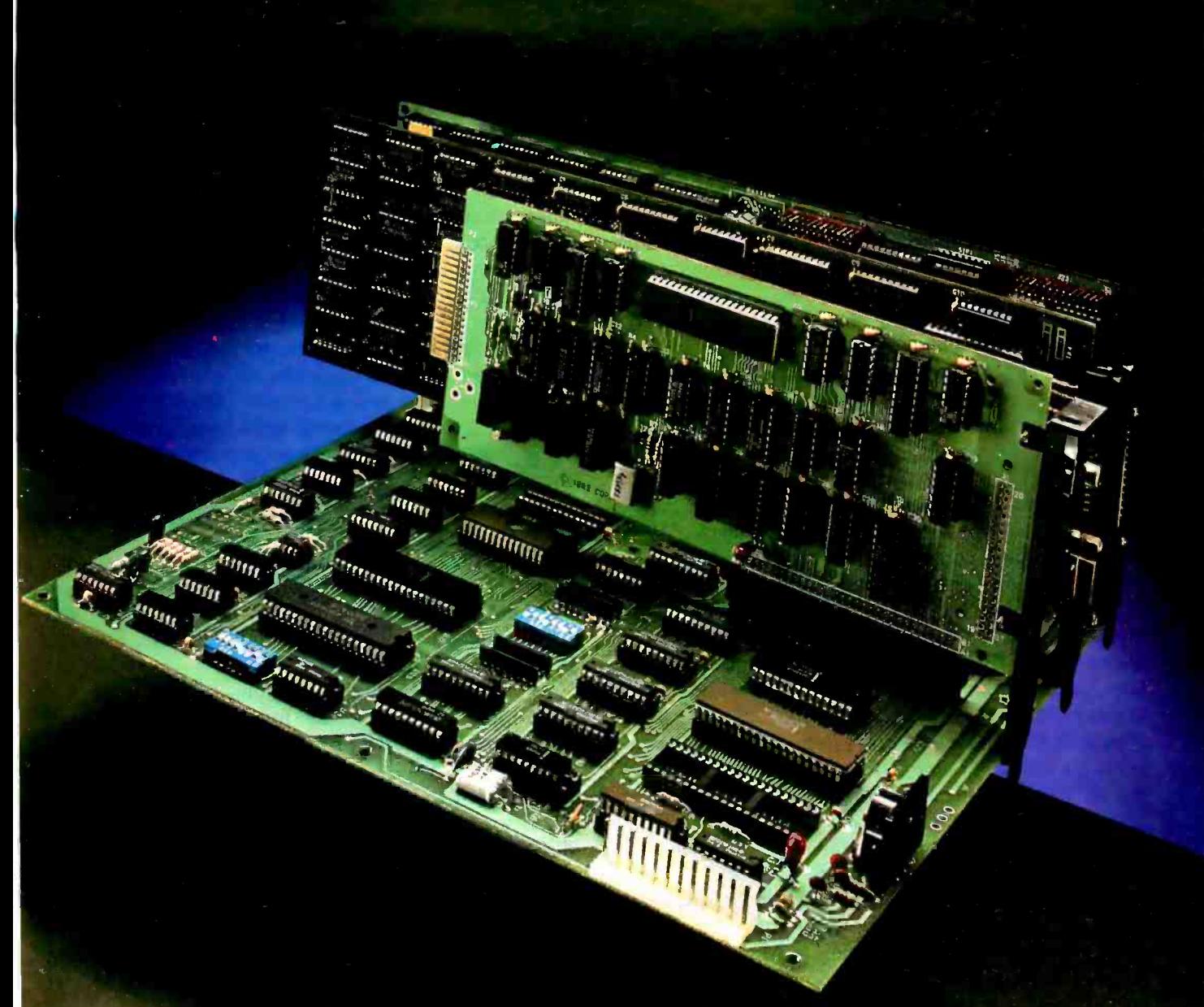

#### An Affordable IBM PC-Compatible OEM System

The EDGE complete family of boards is totally plug-compatible with the IBM PC system.

With the plug-in cards alone, you can expand the memory and I/O of your IBM PC. Or, you can put together your own PC-like performance computer, from start to finish, including enclosure and keyboard, easily and inexpensively. Take advantage of the limitless resources offered by IBM PC, the mainstream of the software/hardware world.

The perfect solution for industrial OEMers - a building block approach, modular, cost effective, and very flexible.

Available today: IBM-PC compatible

- System board О
- Color/Graphics board
- 51/4" diskette adapter
- Multifunction card, 128K (with software)
- Keyboard
- Enclosure with power supply and wiring harness
- Boot PROM for PC DOS 2.0

EDGE MICRO SYSTEMS - dedicated to supporting industrial and OEM users with high technology systems, and service.

For more information, contact EDGE MICRO SYSTEMS, INC.

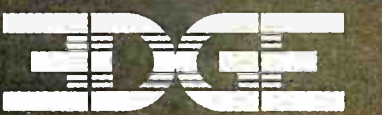

**EDGE MICRO SYSTEMS, INC.** 2350 Walsh Avenue Santa Clara, CA 95051<br>408 - 980-9866

IBM is a Trademark of International Business Machines Corporation

is easy for the uninitiated to use but tends to slow down the more experienced user. As mentioned earlier, TI has taken this into consideration by allowing you to choose menu options by typing the first letter of that option. If more than one option begins with the same letter, then you have to keep typing until you have uniquely defined the option. Again, this usually requires no more than two keystrokes. Combined with the TI Professional's ability to buffer keyboard input, you could enter a series of commands rapidly while the system is fetching data from disk and it will catch up to you.

Anyone who has used the popular new generation of spreadsheet programs-for example, Lotus Development Corporation's 1-2-3 or Microsoft's Multiplan-is familiar with the use of the cursor I have just described and the keystroke option, too. Where Naturallink departs from these other programs is in its ability to use this method to also select from Dow Jones menus, menus that are not an integral part of the Naturallink software. For ex ample, let's say you've just asked the database, "What are the headlines concerning the company IBM?" Dow Jones will then send you about five screens full of headlines (which change almost every day). If you want to read the text of the story, you normally have to enter one of the two-letter codes appearing next to each headline. Naturallink, however, provides you with a cursor to make your choice. All you have to do is scan the headlines with the cursor and press Return when you want to read a particular story. How TI does this is beyond me, but it makes the process of receiving stories extremely easy. After reading the story, you merely press F10 to bring you back to the list of headlines—at the same point where you left it—and continue to scan.

The Naturallink system, in essence, provides you with the same method of selecting information from Dow Jones as it does with its own menus. Manual selection of menu items by entering certain keystrokes is not supported directly, however, but it can be done by entering what is called "terminal" mode.

There are, however, a few places on Dow Jones where you cannot get all the information you want via cursor selection. For example, after you ask the question, "What weather data is available?" Dow Jones presents you with a short menu of selections, and Naturallink lets you choose the desired item by moving the cursor. Below this menu, though, is the instruction to enter N for national weather or F for foreign weather. These letters must be entered manually. Naturallink allows you to shift into "terminal" mode very easily, however. All you have to do is press F12. Then you just enter your choice manually. When the next menu appears, you're back in "automatic" mode and can again choose by using the cursor.

At present, Naturallink's cursor selection capability is not available for Dow Jones' encyclopedia database or for its free -text mode. These services must be accessed manually.

#### Setting Up

The Naturallink system is provided on a 5¼-inch copyprotected disk. TI rationalizes the use of copy protection by stating that it is for your own good, preventing unauthorized use of your Dow Jones account, thus acting as a key of sorts.

You are provided with two copies of the master disk and directed to make a working copy on another disk or transfer the files to a hard disk. When you subsequently start the program, one of the master disks must be in the A drive, but only until the main menu appears. <sup>I</sup>had some problems copying the files onto the hard disk, but eventually they all made it.

If a company wants to protect its software, fine, but it shouldn't try to convince us that it's for our own good. At least TI provides two copies of the master disk, and this disk is used for only the briefest moment during startup. Other companies force you to use the master as the working copy.

## PortaPac<sup>™</sup> You'll Never Have To Leave Home Without Your Data Again!!

PortaPac<sup> $\infty$ </sup> is a revolutionary new product that allows the transport and transfer of information without regards to software protocols nor disk formats. PortaPac<sup>"</sup> is small enough to fit inside a suit pocket, yet large enough in capacity to store up to 64,000 bytes of data (future versions up to 192K bytes). PortaPac<sup>™</sup> is light-weight, versatile, totally portable, and can retain its content for up to 1 full year without ever changing batteries!

#### Key features:

- Industry standard RS232C interface with RTS/CTS handshake
- Full-duplex with baud rate from 50-19,200 switch-selectable.
- Word length, parity, start /stop bits switch -selectable
- Transparent in-line or stand-alone host/terminal mode
- Totally portable Can be used as a printer buffer Virtually maintenance free • Interfaces to IBM, Apple, Radio Schack

#### Typical Uses:

Transport of information - courier data pack  $\bullet$  Exchange of information • Backup /copy • Demo of software programs/hardware devices • Printer buffer • External storage for portable computers  $\bullet$  Data aquisition for sales people/sales demo · Diagnostic program pack for field service technicians  $\bullet$  and more 16K, 32K, 64K versions available.

#### Ordering Information: Send order and check, COD, VISA, MASTERCARD to Cryptronics, Inc. 11711 Coley River Cir, Suite 7

Fountain Valley, CA 92078 Tel. (714) 540-1174

Add \$8.00 for freight and handling. California residents add 616% sales tax. Allow 2-4 weeks for delivery.

#### Cryptronics, Inc.

PortaPae<sup>n</sup>is a trademark of Cryptronics, Inc. Disclaimer: Cryptronics, Inc. shall not be responsible<br>for the use of its product for illicit purposes.

## **KNOWLEDGE SYSTEMS INC. Information Processing Components,**

**Selected for Performance and Value.** 

#### NO SURCHARGE FOR MASTER CARD AND VISA

REPAID PRICES INCLUDE SHIPPING AND INSURANCE, UPS Ground Continental USA only.

#### **SOFTWARE**

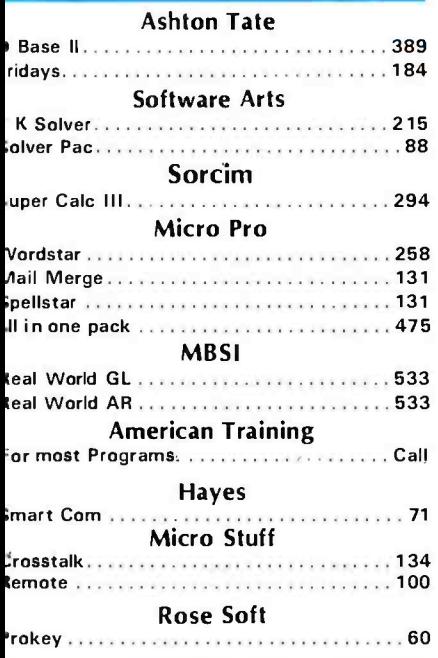

#### **TERMINALS Televideo** 10. 533 . . . . . . . . . . . . 25  $. .753$ **ALCOHOL: A REPORT OF A REAL PROPERTY** 950 **CONTRACTOR** CAR AND A STREET CONTRACTOR Teletex

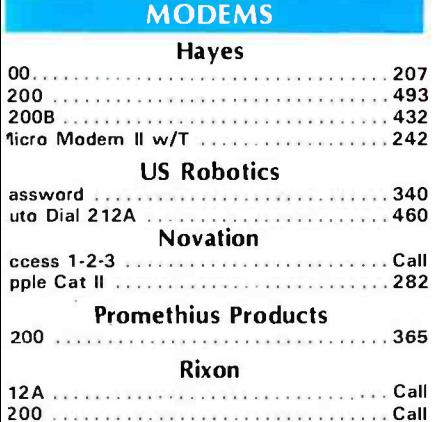

alifornia Residents add 6.5% States Sales ax.

hipping extra for outside USA. FPO and **PO** 

lease include an address reachable by PS, no P.O. boxes, and your phone umber where you can be reached during he day.

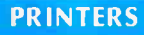

#### **TENUDE FUND**

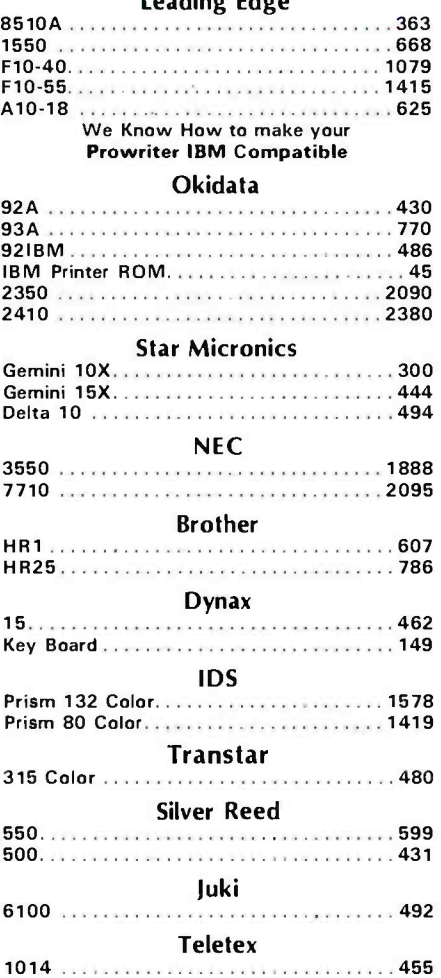

#### **IBM PC ACCESSORIES**

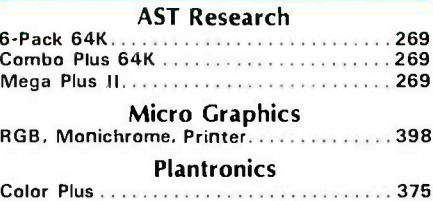

#### $(213)$  344-4455

**Knowledge Systems Inc.** 19707 Ventura Blvd. **Woodland Hills** CA 91364

## **SPECIALS**

SUPER CALC III-S294

**TERMINAL TTX 3000 - \$494 EMULATES TELEVIDEO 950** 

### **Leading Edge** A10-\$625

C. ITOH 18 CPS daisy wheel printer. Diablo Compatable 15" carriage.

## 8510SP-S725

**C. ITOH 180 CPS MATRIX** Correspondence 120 CPS. Italics, True Sub Script & Super Scripts, 2 K Buffer, 13 Character Sets

#### **MONITORS**

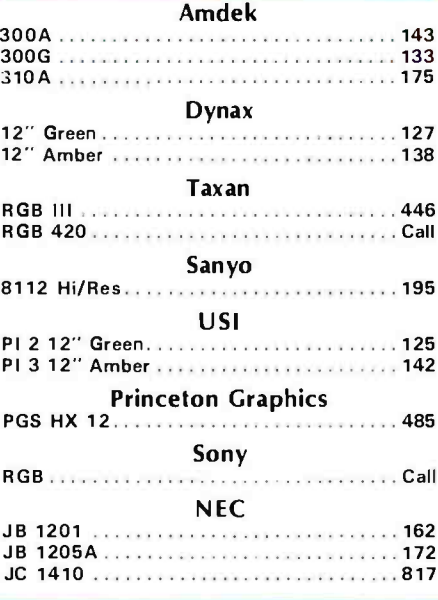

#### **ORDERING TERMS**

Prepaid: Money Orders, Cashier's Checks,<br>Certified Checks, Bank Wire Transfers, Master Card, Visa, AMEX (add 3% for<br>AMEX) and Personal Checks (allow 15<br>banking days for all personal checks).<br>Please include Valid Driver's License # and Major Credit Card for Identification. C e-479 og fri ligr cshilp

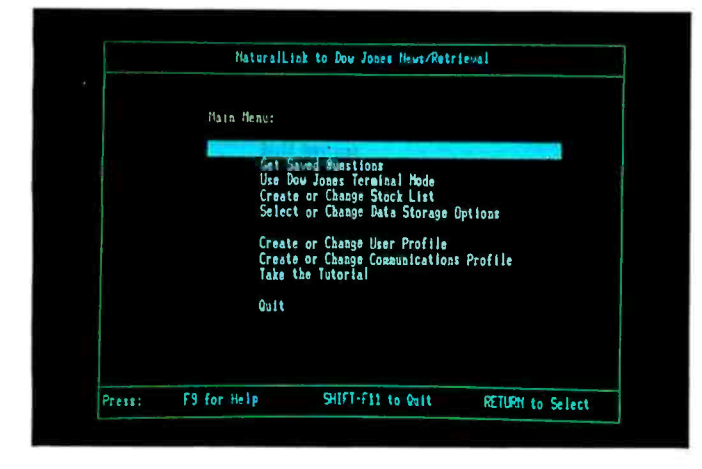

Photo 4: After logging onto Naturallink, you are presented with the Main Menu. From here you can perform the various functions listed. Only those functions that can be performed appear on the menu. For instance, the Get Saved Questions option appears on the menu only when there are questions to retrieve.

The next step is to set up your User Profile, i.e., information the system needs to establish your files. Here you give your data file a name and store your Dow Jones password. You also designate whether you want to log on automatically or manually. Automatic log on is available only for Tymnet and Telenet.

In order for the software to work properly with your system, you have to tell it what equipment you are using. Naturallink calls this process "Creating a Communications Profile" Here you can choose between internal and external modems, automatic and manual dialing, port selection, choice of network (Tymnet, Telenet, etc.), and phone number. I found it interesting that I had to manually designate the port used by my TI's internal modem. This requirement is strange because, in order to determine what port my internal modem occupied, <sup>I</sup>had to run TI's Diagnostics disk, which automatically determines the port. If the Diagnostics software can do this, why can't Naturallink?

Beginners are advised to use the excellent tutorial disk provided with the system. It demonstrates the questionbuilding process and provides a hands -on opportunity to use the system; helpful prompts even appear in one of the windows on the Build Questions screen. All in all, it provides a nonthreatening way to begin to use the software.

#### A Typical Session

After you've installed your user and communications profiles, a typical session with the Naturallink system begins with the construction of questions. After entering the appropriate user ID and password (different from the Dow Jones account password), you are presented with the main menu (see photo 4). If you haven't already done so, now is the time to create your own personalized group of stocks. But let's assume this has been done previously. The cursor is already over the Build Questions option, so all you have to do is press Return.

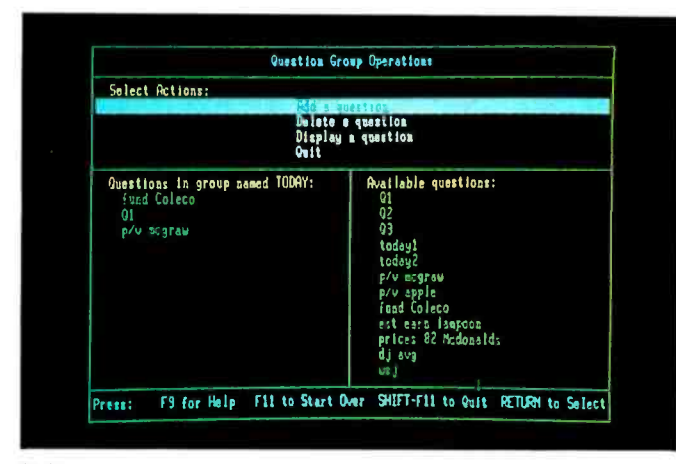

(5a)

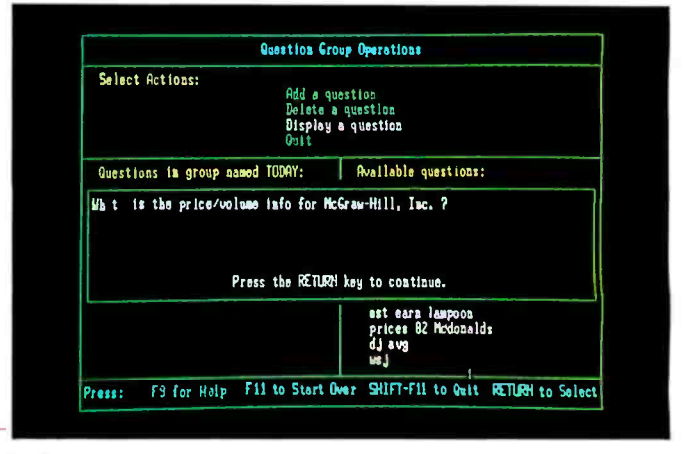

#### (5b)

Photo 5: Questions that have previously been saved individually from the Build Questions screen can be organized into groups from this menu. Again, only those options that are relevant appear on the menu. By organizing questions in groups, you can eliminate the need to present each question individually. At any point you can display a question's contents by placing the cursor over its name after selecting the Display Question option, as shown in photo 5b.

The Build Questions screen, with its associated windows, appears after a couple of status messages tell you what is happening. Questions are constructed as described earlier and saved onto the disk.

One of the ways to use this system most efficiently is to arrange your questions into groups. From the main menu you select the Get Saved Questions option, which presents you with another menu. From this second menu you select the Build Question Group option. This allows you to view all the questions you saved using the Build Questions screen, arrange them in groups, give these groups names, and save them on disk. Photos 5a and 5b show this process.

Once the groups of questions have been stored, it is possible to execute a group. No, this doesn't mean lining them up and shooting them. Rather, executing a group of questions causes Naturallink to begin the process of automatically logging on to Dow Jones. First, diagnostics are performed on the the TI's asynchronous communications card or internal modem, depending on

## MICROPRO<sup>®</sup> SOFTWARE BUYER'S GUIDE

## Finally a data base management system<br>that lets you do just that. Manage.

FROM THE DESK OF NAMCY THOMPSON

 $0.388$ 

DEST UP THIS

41 SET UP THIS<br>SALES REPORTING I SET PORTING<br>SALES REPORTING<br>SYSTEM TO PROBLEMS NES REPORTIONS<br>SYSTEM TO SMOOLEMS<br>OUT THE PROBLEMS STEM PROBLED.<br>JUT THE PROBLED.<br>WE DISCUSSED.

THE IT FROM HERE.<br>DISCUSSED.<br>TAKE IT FROM HERE.

 $\sim$ 

SUSTOMER N

You probably know more about managing people than managing a data base. That's why we designed a system that's easy to use, yet so sophisticated it will increase the productivity of every person in your office.

#### INTRODUCING INFOSTAR+".

The data base management systemwith the added plus of StarBurst: a systems building tool that integrates your software to

WORDSTAR<sub>D</sub>

INFOSTAR+ STARBURST INFOSTAR

let you create your own custom applications.

#### A SYSTEM THAT SPEAKS YOUR LANGUAGE.

InfoStar+ makes accurate, efficient data entry easy by letting you design any form for custom data entry-mailing lists, inventories or sales figures-simply by drawing it on your screen. SPELLSTAR SPELLSTAR STARINDEX

Want to sort things out? InfoStar+ sorts information five to six times faster than any other DBMS.

What's more, InfoStar+ has a custom report

feature that lets you simply design and draw your report on the screen to format, manipulate and merge information in countless different ways. Plus a quick report feature that lets you generate a pre-formatted report in 60 seconds, or even less.

All without knowing a programming language or special code. Just English, or the language of your choice.

#### A GOOD MANAGER ALWAYS DELEGATES.

 $\bullet$ 

The StarBurst portion of InfoStar+ integrates all your MicroPro software products as well as other popular software. StarBurst lets you set up and delegate any sequence of data entry, sorting and reporting.

So see your computer dealer now, and ask about InfoStar+. The sooner you start using InfoStar+, the better.

For the dealer nearest you, call (800) 443-0100 ext. 948.

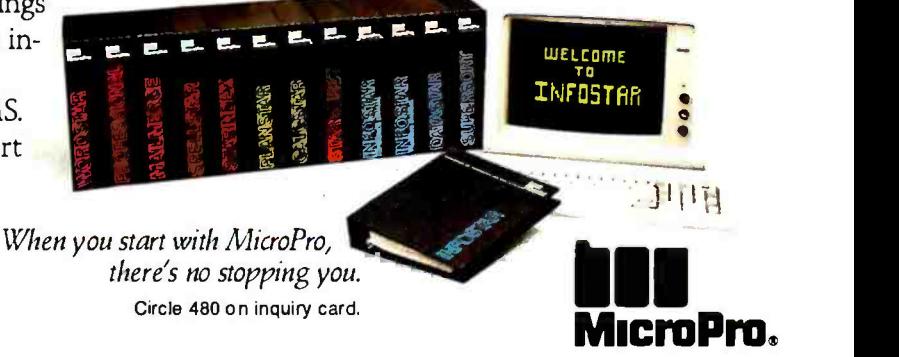

For name of the dealer nearest you, phone (800) 443-0100 Ext. 948. For more information write MicroPro, 33 San Pablo Avenue, San Rafael, CA 94903. (415) 499-1200.

which is being used. Next, assuming you have either the built -in modem or a programmable external one, the program dials the appropriate network, let's say Tymnet, and establishes connection. Naturallink then directs Tymnet to connect you to Dow Jones and uses your password to log you onto the system. While all this is going on, a series of status messages keeps you informed of the system's progress. After you are logged onto Dow Jones, your group of questions is presented to the system and the information you requested appears on your screen.

Instead of wasting costly connect time reading this data, however, you can simply press F6 to save the data on your disk and proceed to the next group of questions. After the last question is answered, you can disconnect and review your data file at your leisure.

#### An excellent tutorial disk demonstrates the question -building process and provides a hands -on opportunity to use the system.

At almost any time while connected to Dow Jones, you can call up the Build Questions screen to ask individual questions that may arise from the data you see coming in. You can also interact with the Dow Jones system manually, if you know the appropriate codes and have a masochistic streak.

#### Documentation

After viewing TI's new BASIC manual for the PC (see my review of the TI Professional Computer on page 286 of the December BYTE), I had high hopes for this manual. Unfortunately, this manual suffers from the same problems as most of TI's others. Although the argument could be made that the tutorial disk obviates the need for a good manual, the manual should at least be

a good reference. This manual isn't. In fact, in many places it reads like advertising copy. I think the section I liked the best was entitled "Using the Main Menu Effectively." Oh boy, I thought, here's a way to get the most out of the software- perhaps some sort of strategy. Instead I read about how the *program* uses the main menu effectively by limiting the user to valid choices.

#### Conclusions

Now, I'm not a financial wizard. I wouldn't know a price /earnings ratio from a gear ratio. But I do know that TI has produced a system that makes retrieving information easy. With this system you can

- \*prepare your database queries off line at great savings \*automatically dial and log onto Dow Jones News/ Retrieval
- \*save the data resulting from your queries for off-line review
- \*prepare a personalized stock list

Naturallink lets you do this with a series of menus and screens that allow even the novice to use it with ease. A tutorial provides most of the information you need to get started, and context -sensitive Help screens are available at all times.

By combining the central logic of this Naturallink package with other phrase, decision -table, and symbol files, it would seem possible for TI to develop a series of Naturallink packages for a variety of databases. To do so would mean that you could interact with a number of diverse data services through an interface that would always work in a familiar way. It could provide a "software bus" to on-line databases. Now that's something to ponder.

Mark Haas, a former managing editor of BYTE, is techrical director of Osborne/McGraw-Hill (2600 Tenth St., Berkeley, CA 94710).

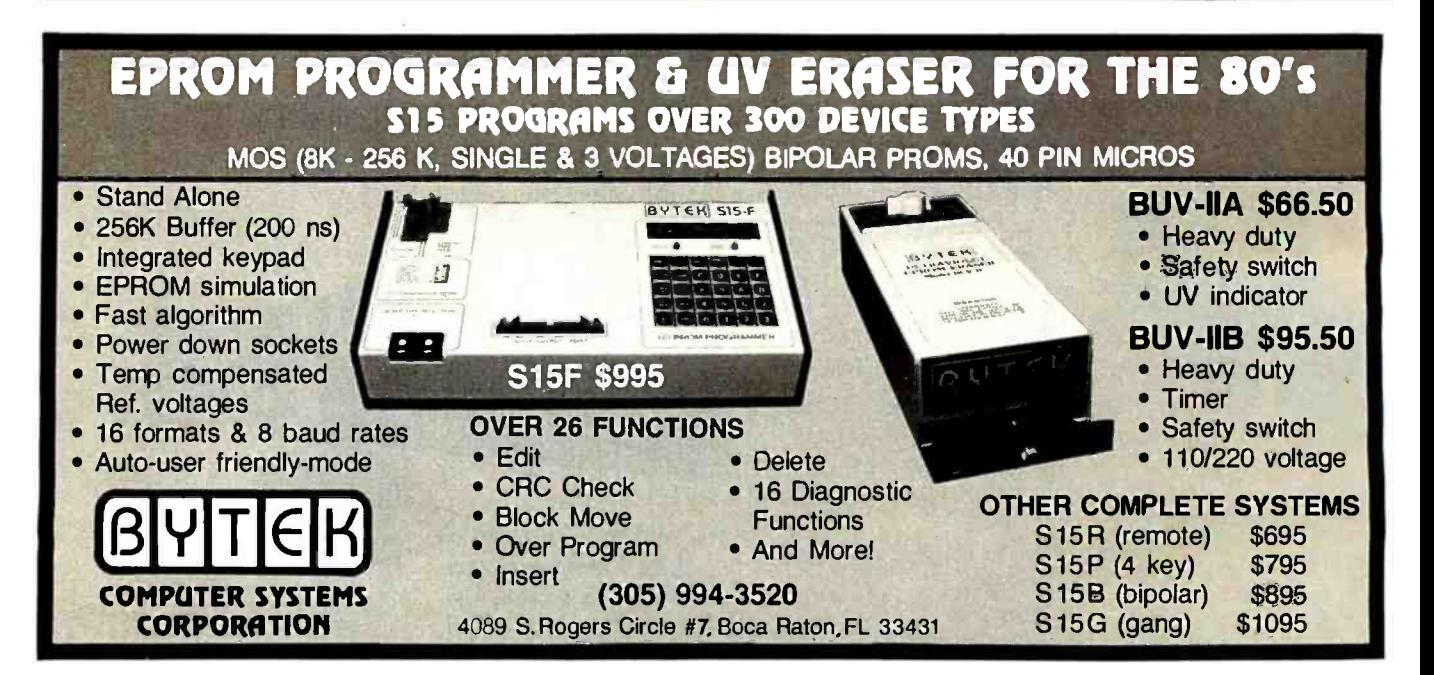

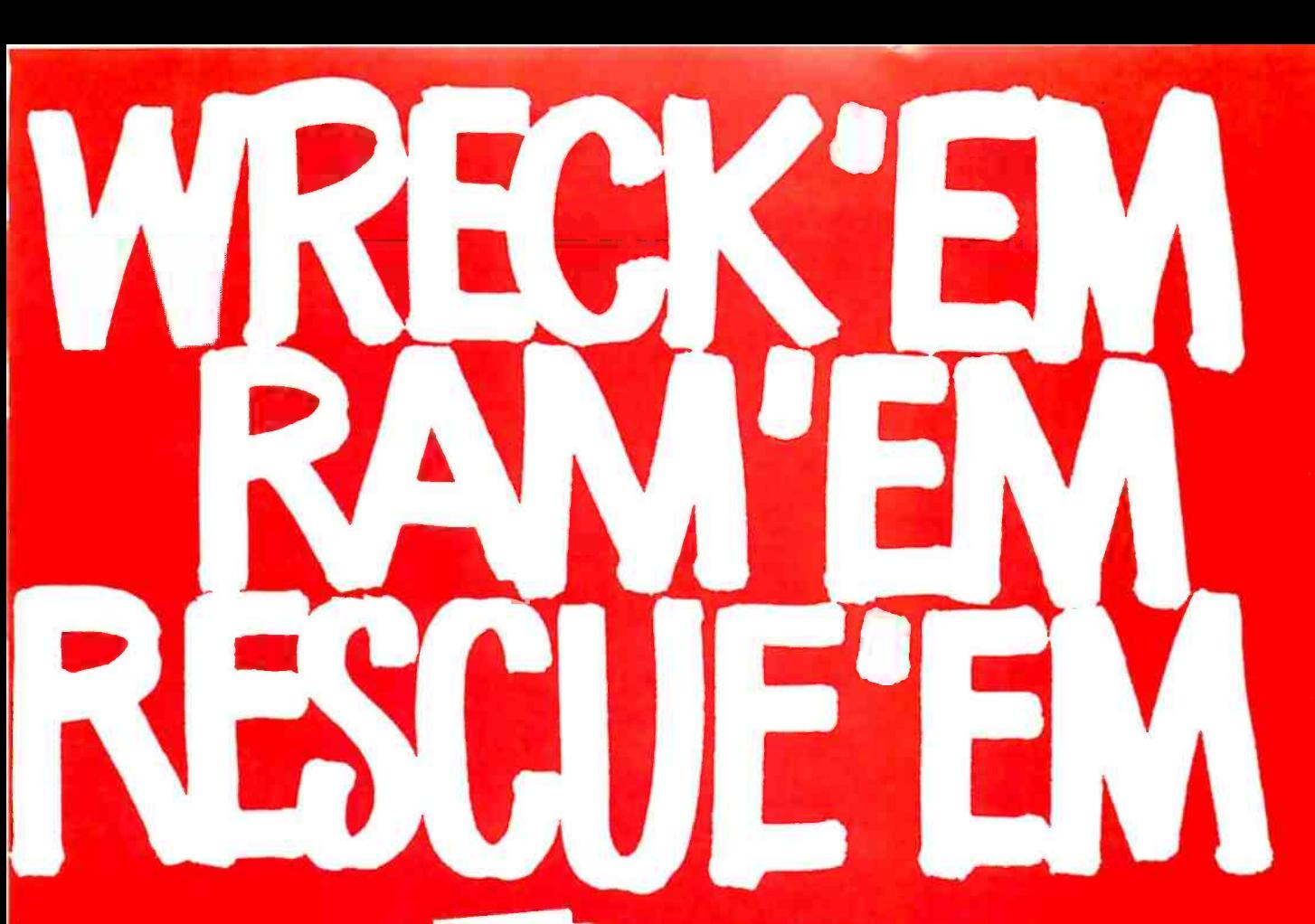

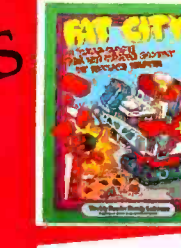

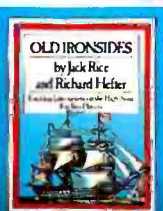

LRY

**Lime!** 

CHIV

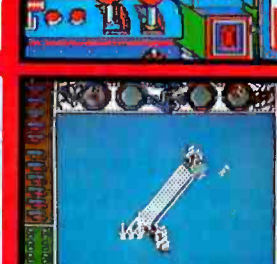

1000000

 $E_2$   $\overline{E}$ 

**THE** 

睡

OLD IRONSIDES

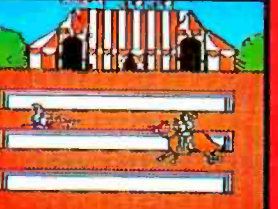

#### Fat City<sup>TN</sup>

Knock down buildings in your wrecker while dodging bricks. rocks, cans and tomatoes. 10 rounds. Poster, stickers, user's<br>manual, vinyl binder included. Ages 8 and up. Only \$39.95.

#### Old Ironsides

Thrilling 2-player haval battle!<br>Use the wind, cannons, compass<br>to outwit rival ship. Detailed graphics recreate true saling ex-<br>perience. Poster. Tog book, vinyl<br>binder included. Ages 8 and up. Only \$39.95.

#### Chivalry<sup>n</sup>

E

The days of yore are recalled in this unique combination of boardgame and computer game. Rescue<br>the king by playing 20 animated<br>games of skill — jousting, swordplay, etc. 1 to 4 players. Sturdy, colorful gameboard, playing pieces. poster. instructions. Ages g and up, Only \$49.95.

A division of Xerox Education Publications

For the Apple®<br>Personal Computer. Developed by Optimum Resource, Inc. for Weekly Reader Family Software, all 3 games are available in finer computer stores everywhere. Or call toll-free<br>1-800-852-5000. Dept. AC-18

 $\begin{tabular}{l|c|c|} \hline \multicolumn{3}{c}{Chvalry.py}\\ \hline \multicolumn{3}{c}{Chvalry.py}\\ \hline \multicolumn{3}{c}{\text{and}~Stree and}~\text{and}~\text{Stree}\\ \hline \multicolumn{3}{c}{\text{theorem}}~&~\text{and}~\text{Stree}\\ \hline \multicolumn{3}{c}{\text{in}~c}~\text{and}~\text{for}~\text{to}~\text{in}~\text{in}~\text{in}~\text{in}~\text{in}~\text{in}~\text{in}~\text{in}~\text{in}~\text{in}~\text{in}~$ 

## DIGITAL BUILDS THE FINEST PERSONAL COMPUTERS YOU CAN BUY.

#### And after you buy them, nobody does more to make sure you'll be satisfied.

That's because Digital is the only major computer company that supports its promise of quality and commitment to customer satisfaction with a comprehensive investment protection plan.

This plan will minimize your risk. Relieve your concerns about owning a personal computer. And it's included when you purchase any one of Digital's including the Rainbow<sup>™</sup> and the new Rainbow 100+, from a participating dealer, distributor, or Digital Business Center.

Digital's Rainbow now lets you run the widest range of popular business software-including Lotus<sup> $M$ </sup> 1-2-3<sup> $M$ </sup> dBase  $II^M$  $TK!Solver, <sup>TM</sup>$  and Multiplan.™

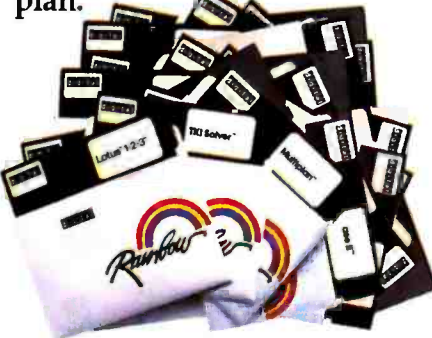

With Digital's Rainbow, you can choose from hundreds of different software programs because only

Digital's Rainbow can run these five operating systems: MS<sup>™</sup>-DOS, CP/M<sup>®</sup>-86/80, Concurrent CP M,\* and p-System.\*\* That means you'll have access to the broadest array of solutions for | display. A choice of highyour business, today and tomorrow.

The new Rainbow 100+. More storage and more main memory.

The Rainbow100 is perfect for most businesses.

power, Digital introduces the Rainbow 100+. It lets you store the equivalent of 5,000 typewritten pages on a built -in 10 Mbyte hard disk. You'll also run the most

But if you need more

to 128 Kbytes of main memory, expandable to

896 Kbytes.

A wider choice of options and accessories, too.

With either Rainbow, you get a choice of monitors: white, green, amber, or high-resolution, full-color quality printers. A graphics.

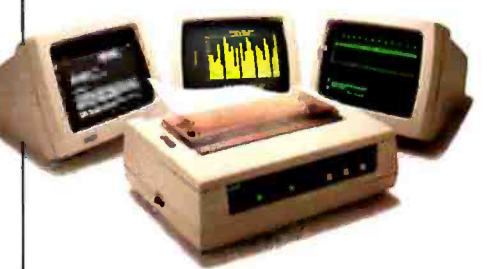

option that lets you create bar charts, pie charts, and line graphs. And more. Including personal computer accessories and furniture custom designed by Digital to help you get the most out of your computer.

#### Call 1-800-DIGITAL.

Ask for the Rainbow desk and get more details on Rainbow and Digital's Investment Protection Plan.

Not even the world's largest computer company gives you so much. But the second largest does. Digital Equipment Corporation.

advanced business programs  $\left[\begin{array}{c} 1 \ \text{faster} \end{array}\right]$ \*Concurrent CP/M is available from Digital Research, Inc.<br>\*Po-System is a trademark of SofTech Microsystems. Inc.;<br>available from Ticom, Inc.<br>Rainbow is a trademark of Digital Equipment<br>Corporation.<br>1-2-3 and Lotus are tra

® Digital Equipment Corporation 1983.

Circle 130 on inquiry card.

# AND NOW YOU CAN<br>BUY THEM **VIRTUALLY RISK-FREE.**

**AAAAAAAAAAAAAAAAAAAAAAAAAAAAAAAAA** 

## **digital**

## **Investment Protection Plan**

This comprehensive plan is included with the purchase of every Personal Computer Digital makes - including the Rainbow,<sup>n</sup> Professional™ and DECmate™ II.

#### **One-Year On-Site Computer Warranty.**

Digital will provide limited warranty service including repair and replacement of defective parts wherever<br>your computer is located in the Continental U.S.

#### **One-Year Software Warranty.**

Digital will provide limited warranty support for operating<br>systems including updates to selected operating systems, documentation and replacement of defective media.

#### **On-Site Options Warranty.**

If you add any of Digital's personal computer options (including printers) at the time of system sale, these options will be covered by your one-year On-Site Computer Warranty. Options purchased after system sale are covered for 90 days.

## **One-Year "Hotline" Advisory Service.**<br>Digital's toll-free "Hotline" Advisory Service will

answer questions about operating systems, Digital Classified Software and general use. There's no extra charge, use this service as often as you like during the warranty period.

#### 30-Day Money Back Return Policy.

Covers your entire Digital system, including Digital Classified Software and Digital options purchased at time<br>of computer sale. Limited to one return per customer. Offer expires January 31, 1984.

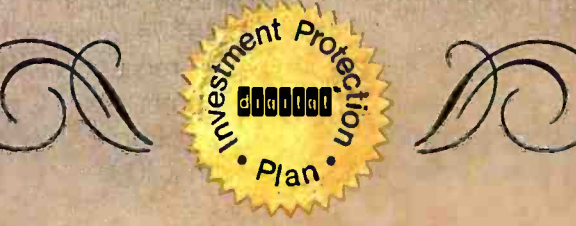

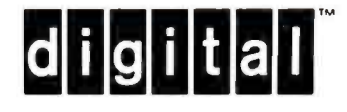

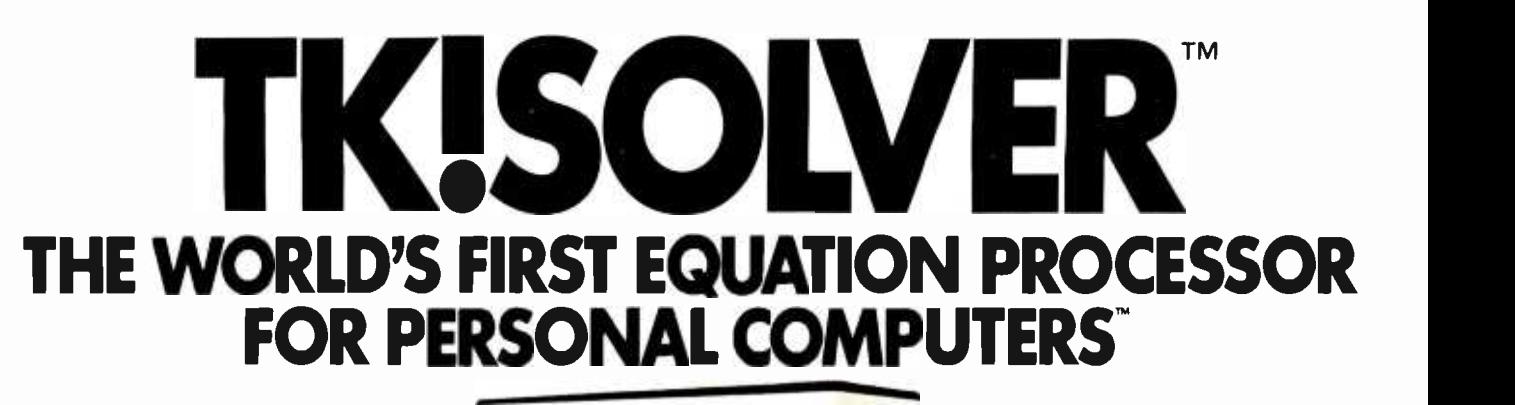

A COMPUTER

The TK!Solver™ program is a professional tool that allows you to work easily with equations.<br>Whether your problem is a<br>simple formula or a model consiser and **NOU**<br>ting of maximum Whether your problem is a simple formula or a model consisting of many equations, TK!Solver<br>can help improve your productions of the manufacturer of the equations of the manufacturer of the manufacturer<br>tivity. Once the equations of the manufacturer of the manufacturer of the man can help improve your productivity. Once the equations are written, enter the known values, press the ! key, and TK!Solver gives you the answer.

Engineers, scientists, architects, financial analysts and planners, educators, researchers, and other professionals who use equations and mathematical models can work more creatively with TK!Solver. TO USE ONE!

TK!Solver provides you with:

#### BACKSOLVING

If the programs you use now require you to rewrite the same equation to solve for different unknowns, TK!Solver can dramatically improve your productivity. Enter your problem once and then solve for the unknowns no matter where they are in your equation.

#### ITERATIVE SOLVING

If TK!Solver can't solve an equation directly, take an educated guess at the answer. Type the ! key and the TK!Solver program starts with your guess and performs repeated approximations to converge on the answer.

### LIST SOLVING

Given a list of input values, TK!Solver automatically calculates the equation for every value in

your list. For example, if you want to know how different interest rates will affect monthly loan payments, enter a list of interest rates and let TK!Solver calculate the payment amount for each value.

## UNIT CONVERSIONS

Any type of unit conversion  $-$ Fahrenheit to Celsius, meters to feet, dollars to deutschmarks, newtons to dynes - can be made without altering your equations. Just define the numerical relationship between two units of measurement and the TK!Solver program automatically converts the variable value to the unit you specify.

### TABLES AND PLOTS

Quickly generate tables and plots of your results on your screen or printer.

If you can define a problem mathematically, the TK!Solver program can help you find the answer. It's a flexible problem -solving tool that you can apply easily to a variety of mathematical problems.

#### AVAILABLE NOW

You can run the TK!Solver program on the IBM® PC and XT and compatible machines, the Digital" Professional" 350, the Digital" Rainbow™ 100, the Wang Professional Computer, Apple®  $\ell$ e, and on the following personal computers using MS<sup>T</sup>-DOS: TI Professional Computer, GRID Compass Computer,<sup>"</sup> Canon AS-100, Eagle<sup>®</sup> 1600, Toshiba T300, and the  $Z$ enith  $Z$ -100 $"$ 

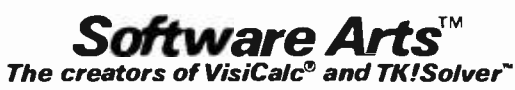

TK, TK!, TK!Solver, TK!SolverPack, The Problem Cruncher, the stylized ! and the slogans "NOW YOU DON'T HAVE TO THINK LIKE A COMPUTER TO USE ONE !"<br>and "THE WORLD'S FIRST EQUATION PROCESSOR FOR PERSONAL COMPUTERS" are trade TK!SolverPack applications packages are products of Software Arts, Inc., which is solely responsible for their contents. VisiCalc is a registered trademark of VisiCorp. GRiD Compass Computer is a trademark of GRiD Systems Corporation. Z -100 is a trademark of Zenith Data Systems. Eagle is a registered trademark of Eagle Computer, Inc. IBM is a registered trademark of International Business Machines Corporation. Wong is a registered trademark of Wang Laboratories Inc. Digital, Professional, and Rainbow are trademarks of Digital Equipment Corporation. Apple is a registered trademark of Apple Computer, Inc. MS is a trademark of Microsoft Corporation.

## The Vamp DVM-1 Computer/TV Interface Kit

Interface a computer's video and audio outputs directly into a TV for enhanced picture quality

#### by Richard F. Gillette

The DVM-1 kit can help you overcome the display degradation that often disappoints users of systems employing an RF (radio-frequency) modulator to interface a computer's video output to a standard color television. The DVM-1 lets the computer's output bypass the TV's RF section; it applies the computer's audio and video outputs directly to the TV's audio and video amplifiers, eliminating the need for an RF modulator.

Shortly after I had purchased a computer for text and graphics applications, I became disappointed with the display quality of my RF-modulator/color-TV combination. I had no right to expect better; after all, a color TV's tuner and IF (intermediate-frequency) stages pass only video amplifier. Right? Wrong. My TV, like most modern TVs, has its chassis connected directly to one side of the 110-V power line. TV manufacturers have eliminated the 60 -Hz power transformer found on older models to make the new sets lighter and less costly. If I had input the computer's video directly into the TV, I would have burnt out the computer and given myself a potentially lethal electric shock. Obviously, safety considerations dictate isolation of some sort.

My solution at the time (the DVM-1 was not yet available) was to purchase a bulky 110-V, 60 -Hz isolation transformer and wire it permanently into the TV's line cord. The transformer would not fit in the TV, and when

a 4-MHz video signal to prevent interference among adjacent TV stations; even the cheapest black-andwhite monitor has twice this bandwidth. Although the 4-MHz bandwidth is fine for TV, most computer text and graphics applications require a wider bandwidth to take advantage of their higher resolution capabilities.

To solve this problem <sup>I</sup> thought I could simply bypass the TV's RF section and connect the computer signal directly into the TV's

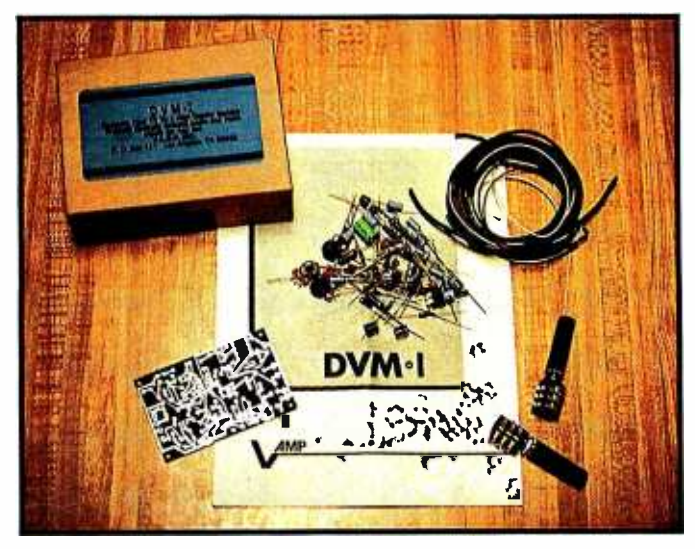

Photo 1: The DVM-1 kit, including the instruction manual. almost as good as any of

it was close to the TV's picture tube, or CRT (cathoderay tube), it distorted the picture. I then added a jack (with an integral switch) to connect the microcomputer's video directly to the TV's video amplifier. The TV had a video test point with a composite video signal at the same level as the computer; thus, no bias was required, and unplugging the computer automatically switched the CRT back to TV. The results were spectacular. It looked

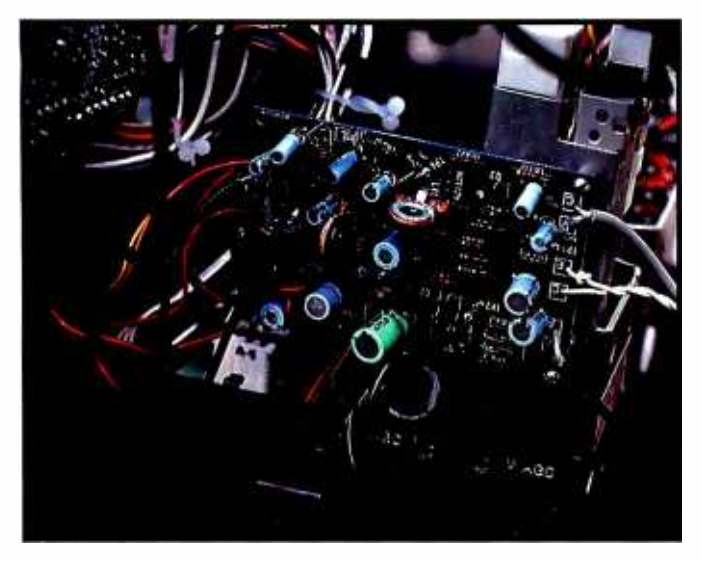

Photo 2: The assembled DVM-1 printed-circuit board, mounted in a TV. (All photos were taken by the author.)

the composite video monitors I saw at the computer store. It was just as spectacular when used with a videocassette recorder.

I decided to upgrade the computer monitor from a 9-inch TV to a 12-inch Sony KV-1207 TV (my daughter was planning to take the 9 -inch set to college). The larger TV required a larger isolation transformer, and while looking for this transformer I found the Vamp DVM-1. This kit provides all the circuits necessary to interface both the computer or videocassette recorder and audio directly into the TV. The required isolation is provided by a pair of optoisolators, one for video and one for

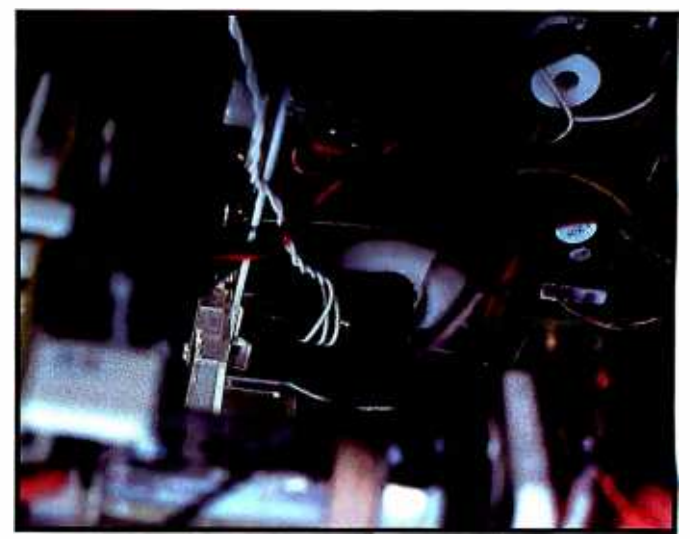

Photo 3: The flyback-transformer pickup coil (the white twisted pair in the center of the photo) that derives power for the DVM-1 board.

audio. The conversion fits inside the TV and requires no bulky isolation transformer.

The optoisolator consists of a light-emitting diode (LED) coupled optically to a photo diode. The isolator can couple signals across a 3 -kV potential difference, much more than is required for the TV set.

Another feature of the DVM-1 kit is that it uses the TV's flyback transformer to supply power for the optoisolator LEDs and their drivers, eliminating the need to take power from the computer (or videocassette recorder) or to provide a separate power supply.

The kit comes in a small box complete with all parts

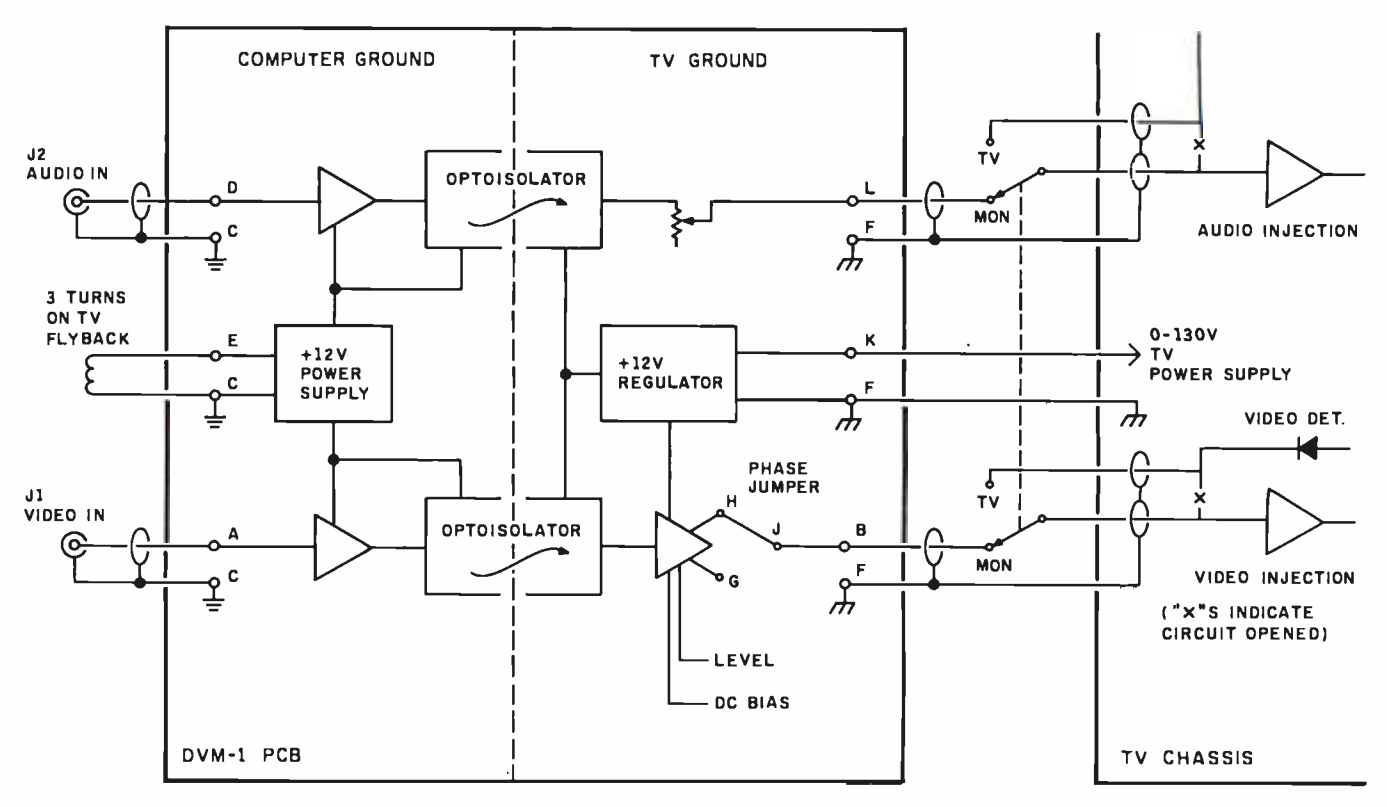

Figure 1: The DVM-1 block diagram, showing interface wiring.

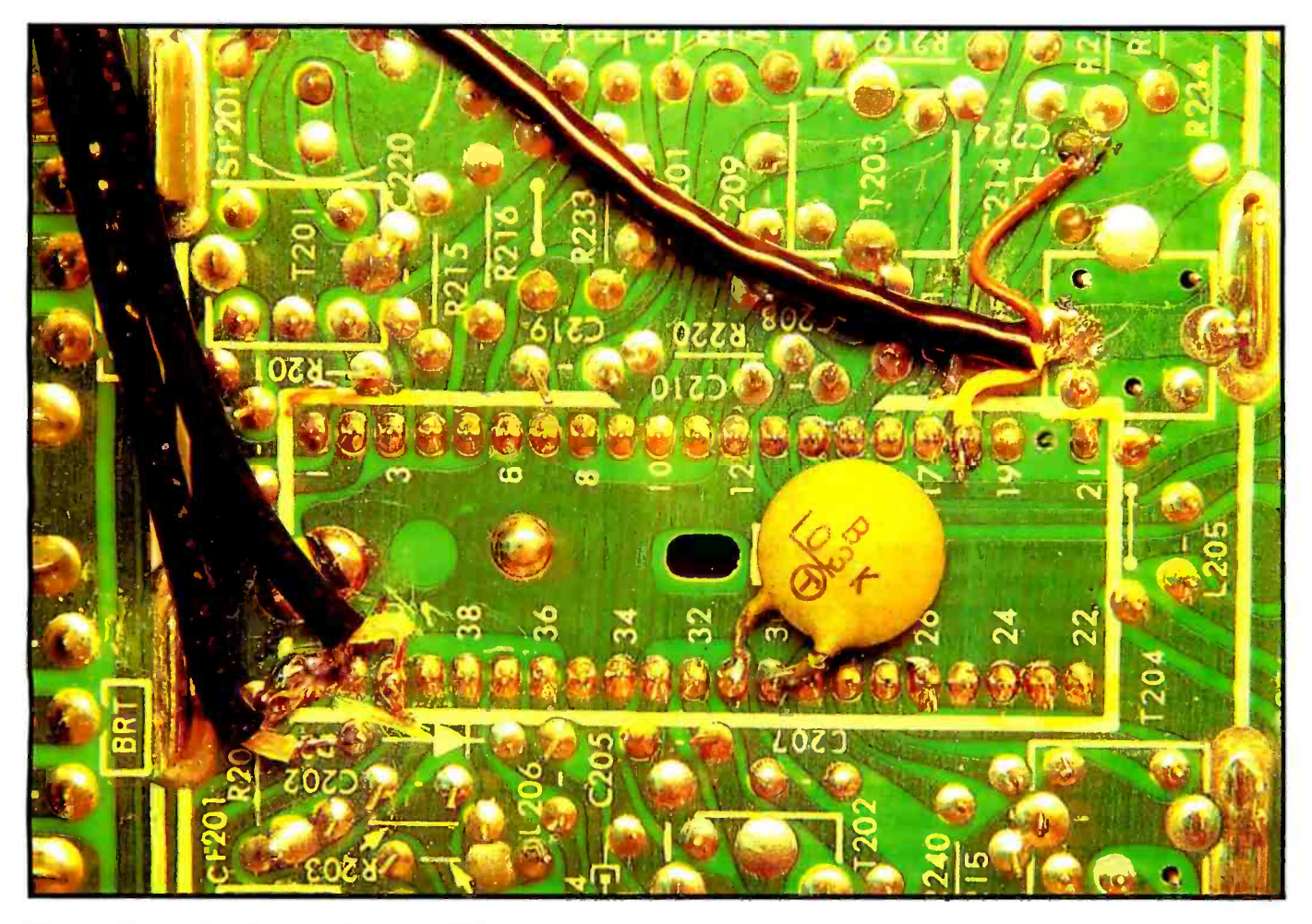

Photo 4: Video and audio connections to the TV

and straightforward instructions (see photo 1). Only one printed -circuit board is involved; you just follow the parts list and insert the components into a well-marked board, solder, and trim the leads. You have to provide your own solder. The assembled printed- circuit board as mounted in my TV set is shown in photo 2.

Figure 1 shows the DVM-1 block diagram and the TV interface wiring. The combination of optoisolators and use of the TV's flyback transformer for the power supply to drive them provides complete isolation of the computer from the TV. The computer's video and audio signals are coupled across this interface (the dashed line on the block diagram in figure 1) by a light beam. No RF modulator is used, and thus cross-hatch interference due to modulator operation is eliminated from the other TVs in my home. The DVM-1 provides independent video and audio level settings and includes an adjustable bias supply for the TV's video; this feature allows an easy interface to TVs that have their video detector operating at a DC (direct current) voltage offset from ground. <sup>I</sup> needed this feature to use the DVM-1 with my Sony. (See "Add A Video Input to Your TV," Radio-Electronics, April 1983, for more technical details.)

Included with the kit are insulated jacks and a switch. The switch allows easy selection of either monitor or TV operation.

After the printed-circuit board is assembled, the next step is interfacing with the TV set. For this task, the DVM-1 manual provides a wealth of information. However, if you are not qualified to service your TV set, you will need help. If you are qualified or if you have a friend who is, you will have few, if any, electrical problems. The manual provides a good section on checking the kit. All parts are covered by warranty. Your challenge will be mechanical: where to mount the board, the input jacks, and the TV/monitor switch. The kit's small size enables it to fit inside any TV suitable for use as a monitor.

I am tempted to go into detail on the installation; however, each TV will pose unique requirements. My Sony KV 1207 installation is best described with pictures: photo 2 shows mounting details, and photo 3 shows the flyback- transformer pickup coil (the white twisted pair in the center of the photo) that derives the DVM -1's power. As you can see, installation was easy once I decided where to mount the hardware and route the wires. Photo 4 shows the video and audio wiring to the TV. You can see the cut video-printed circuit trace between the two coaxial cables (the audio trace that was cut cannot be seen in this photo).

After I installed the interface and adjusted the video and audio gain and the DC offset (simple procedures explained in the manual), I found that I wanted to touch

Listing 1: A color dot-generator program written in Applesoft.

```
10 REM COLOR DOT GENERATOR<br>11 REM * TO EXIT TYPE *
          * TO EXIT TYPE *
12 REM * CTRLC RETURN *
13 REM * TEXT RETURN *
14 REM R.F.GILLETTE 9/25/83 
20 HGR2 
30 HCOLOR= 3 
40 FOR X = 0 TO 279 STEP
50 FOR Y = 0 TO 191 STEP 8 
60 HPLOT X,Y 
70 NEXT Y 
80 NEXT X
90 END
```
up the TV's convergence. I followed Sony's instructions using a software -programmed dot generator. The program for an Applesoft dot generator is provided in listing 1. At my wife's urging I adjusted the TV's color so the white would appear more green, as she finds green easier on her eyes. Color monitor owners may want to try this; all that is required is to turn down the red and blue CRT drive controls.

While giving the interface a thorough checkout, including a number of RF modulator to DVM-1 comparisons, I found horizontal instabilities on large -area graphics displays output from my Apple IL The top of the graphics display had a wave (horizontal displacement), as photo 5 shows. This large-area graphics display was generated using the program from listing 1, modified by changing the step size in lines 40 and 50 from 8 to 1. Close examination revealed that the wave could appear with either the RF modulator or the DVM-1. The AC (alternating current) coupled video signal from large -area graphics upsets the DC- restore circuits in some TV sets because the sync level (most negative level) is close to the level of the video signal preceding it. This small level difference can be seen on a scope, as photo 6 shows.

#### At a Glance

#### Name

DVM-I kit

#### Use

Converts a television set into a composite video (not red-greenblue) computer/videocassette record (CPU/VCR) monitor while retaining the TV function

#### Manufacturer

Vamp Inc. POB 411 Los Angeles, CA 90028

#### Dimensions

2% by 4 inches single-sided printed-circuit board

#### Price Complete kit: 564.95 plus 52.00 shipping (54.00 foreign)

Features

Provides wide -band video and audio channels that are isolated from a hot TV chassis; uses two optoisolators

#### Tools Needed

Soldering iron, screwdriver, drills (10-, 7-, and 4-mm or  $\frac{1}{2}$ ,  $\frac{1}{4}$ , and  $\frac{1}{2}$ -inch), voltmeter, wire cutter, and schematic of TV set

Documentation <sup>10</sup>-page manual

One solution to this problem involves a simple modification to the Apple II, and it works with both the RF modulator and the DVM-1. The video, sync, and colorburst signals are summed at the base of the Apple II's video-output transistor  $(Q3)$ , which is connected as an emitter follower. Adding a fourth summing resistor (5.6K $\Omega$ , '4W) from Q3's base to +5V increases the amplitude of the sync pulse, solving the instability. I called Apple and the person I spoke with stated that the change is not approved by Apple; hence, such modifications to your Apple will be at your own risk.

How well does the DVM-1 coupler work? Judge for

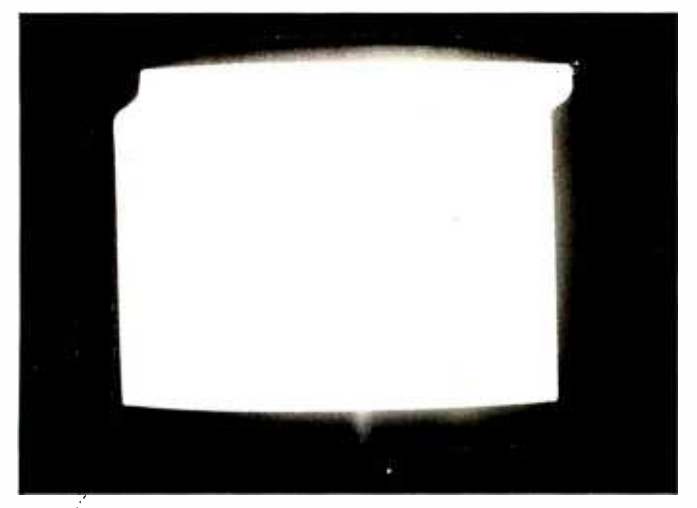

Photo 5: A horizontal instability accompanying a large-area graphics display.

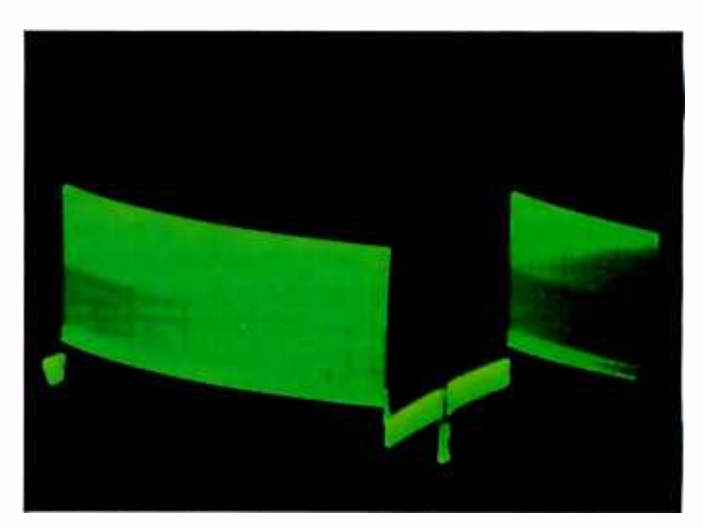

Photo 6: A scope photo showing a large-area-graphics video signal.

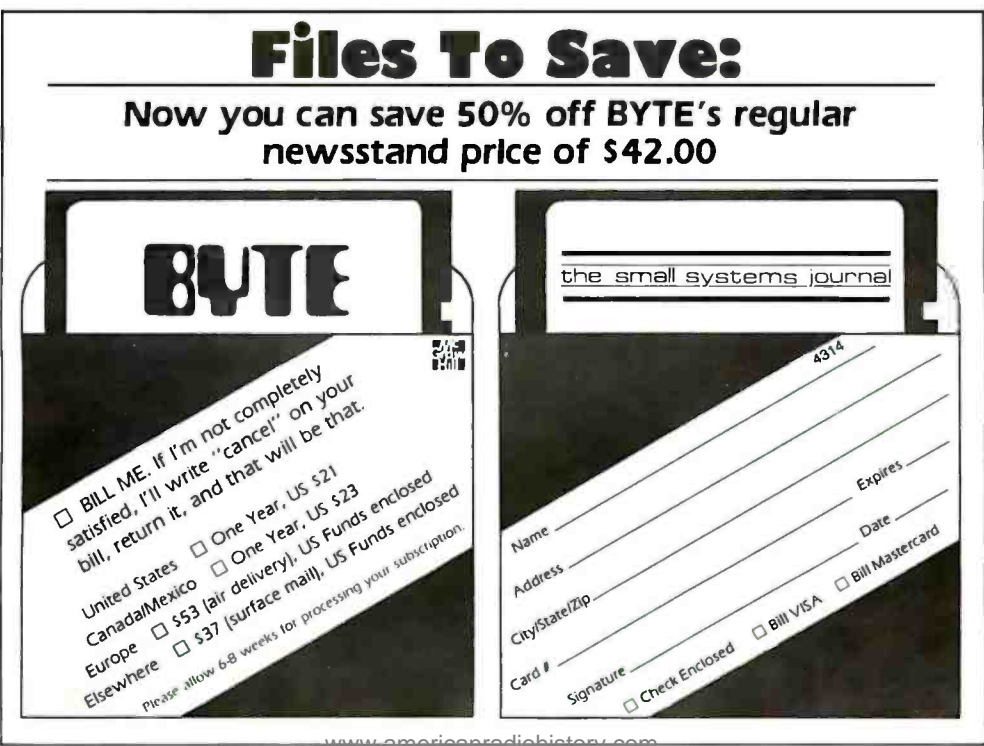

## BUSINESS REPLY CARD

FIRSTCLASS PERMIT NO. 39 MARTINSVILLE, NJ

POSTAGE WILL BE PAID BY ADDRESSEE

**BUTE** Subscription Dept. P.O. Box 590 Martinsville, NJ 08836

NO POSTAGE **NECESSARY** IF MAILED IN THE UNITED STATES

## PC NETWORK **Buy Hardware/Software at Wholesale,** And Save On Software Rentals, As A NETWORK'Member Only! NETWORK

Save hundreds of dollars when you buy DIRECT from America's Number 1 Computer Buying Service at just 8% above DEALER WHOLE-SALE PRICES, plus shipping.

Members receive The Personal Computer NETWORK's Giant Catalog featuring thousands of products and the lowest prices on the widest selection of computer software and hardware in the nation!

RENT BEFORE YOU BUY - Members are eligible to join The NET-WORK's Business and Game Software Rental Libraries for a much smaller fee than other software rental services. And The NETWORK's rental charges are but<br>far less — just 20%-25% of the s Member WHOLESALE PRICE!

Join The NETWORK today for as low as \$8 for one year (or \$15 for two years) and receive all these exclusive, money-saving benefits:

- **1. REAL BUYING CLOUT** Buy at just 8% above DEALER WHOLESALE PRICES, plus ship-<br>ping. (On credit card orders there is a 3% service<br>charge.)
- 2. CONVENIENT SHOP-AT-HOME CATALOG
- 3. KNOWLEDGEABLE SERVICE | 64K Chips **CONSULTANTS**
- 4. FULLY INSURED FAST HOME **DELIVERY**
- 5. OPTIONAL BUSINESS SOFTWARE **OPTIONAL BUSINESS SOFTWARE**<br>RENTAL LIBRARY — Members join tor just<br>\$30 per year in addition to the basic membership<br>the NETWORK's low prices for a 7-day period<br>The NETWORK's low prices for a 7-day period (plus a 3-day grace period for return shipping). 100% .<br>of your rental fee applies towards purchase.
- 6. OPTIONAL GAME SOFTWARE **RENTAL LIBRARY** -- Members join for just **ALL TOR SOLUT SALL AND SUPER SAMILY -- Members** join for just **2** EXTENDED SAVINGS apply as for benefit live .<br> **7.** SPECIAL SAVINGS BULLETINS -- SPECIAL SAVINGS BULLETINS -- SPE
- Save even more on limited -quantity merchandise!
- 8. DISCOUNT COMPUTER BOOK LIBRARY-Save up to 50%!
- 9. MEMBERSHIP SATISFACTION GUARANTEE - If you are not satisfied, notify us within 30 days to receive a 100% money-back refund.
- 10. PRODUCT SATISFACTION<br>GUARANTEE -- If you are not satisfied with<br>any hardware, return It within 15 days for a 100%

All riems subject to availability, prices subject to Change without notice.<br>Copyright ©1983. PC NETWORK INC.

Low prices, fast home delivery and  $\rightarrow$ two software rental libraries are only the beginning! The NETWORK is your source for everything from memory chips to mainframes—and it's all just 8% above wholesale, plus shipping.

#### **HARDWARE**

Monitors (color and monochrome) Printers Complete Systems<br>Disk Drives (full/half height, add-on/add-in)<br>Multi-Function Boards Graphics Boards Modems Local Area Networks Memory Chips (all speeds available)<br>S-100 Components

#### SOFTWARE (rent or buy!)

**Business** Recreational Compilers

Word Processors Utilities

Disk Drive

**Scientific** Data Bases **Educational** Graphics<br>CP/M-MS/DOS

> $\bullet$  $\bullet$  $\bullet$  $\overline{\phantom{a}}$  $\overline{a}$

#### SUPPLIES & ACCESSORIES

Blank Diskettes (all formats) Paper Stock Ribbons Print Wheels Cables And More!

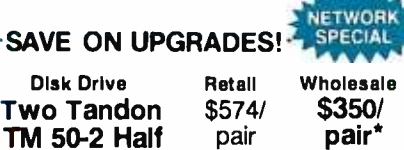

pair Wholesale \$350/ pair\*

Height DS/DD<br>Retall Wholesale \$11 each \$5.10 ea.\*

NETWORK Members pay just B% over the wholesale price, plus shipping.

#### - SPECIAL V.I.P. MEMBERSHIPS -

Available at \$15 per year or \$25 for two years. V.I.P. Members receive additional benefits:

- BOTH SOFTWARE RENTAL LIBRARIES **FOR \$35** in addition to the V.I.P. membership fee.
- 
- **2** EXTENDED 10-DAY SOFTWARE RENTAL I.

**3.** ADVANCE NOTIFICATION OF SPECIAL  $\begin{bmatrix} 0 & 0 \\ 0 & 0 \end{bmatrix}$ 

#### CALL TOLL FREE<br>1-800-621-S-A-V-E In Illinois call (312) 372-4488<br>Your Membership Validation Number: D777 Your Membership Validation Number: D777 You can validate your membership number and. it you wish. place your first money-<br>saving order over the phone by using your<br>VISA, MASTERCARD or AMÉRICAN EX-<br>PRESS. Our knowledgeable service consul-<br>tants are on duty Mon-Fri 8 AM to 7 PM. Sat<br>9 AM to 5 PM CST. Call now...Join the PC NETWORK

and start saving today! PC Network 180 N. Michigan Ave. Chicago, L 60601

Choose hardware and software — from hundreds of manufacturers, including:

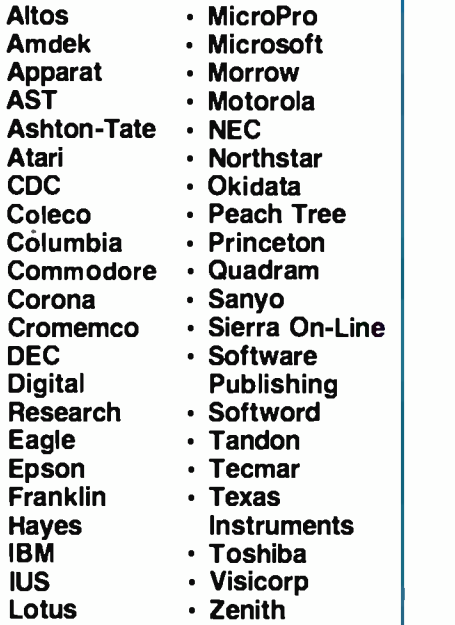

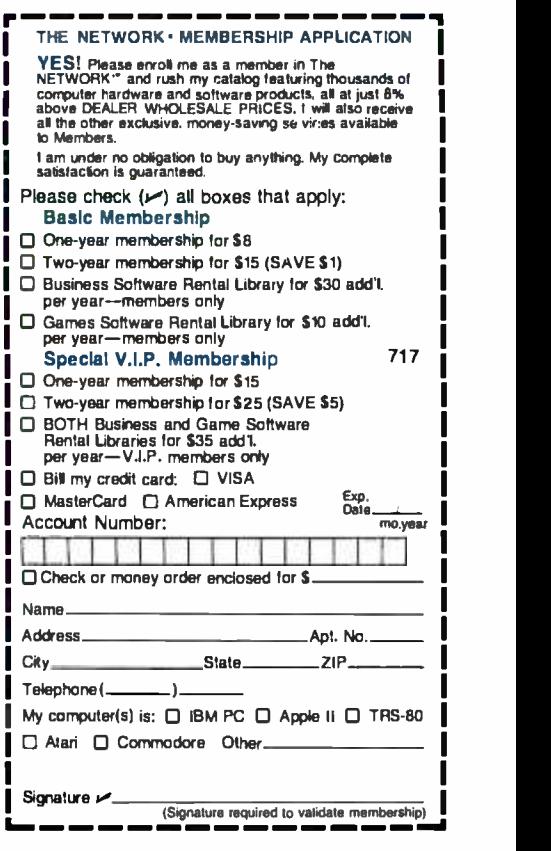

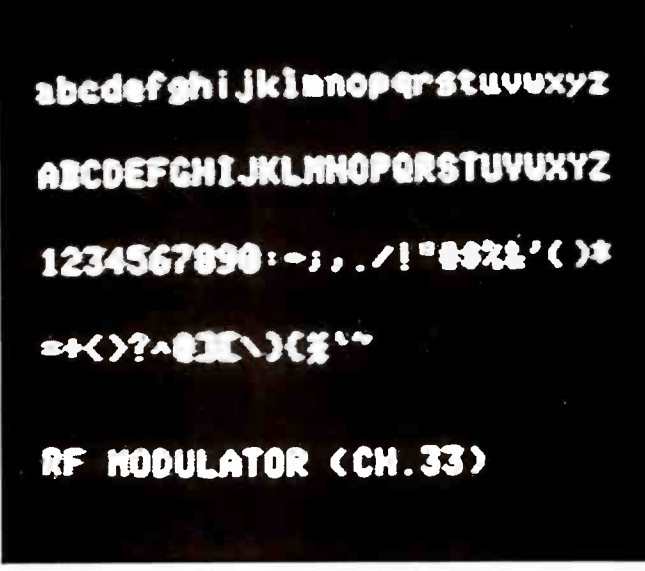

Photo 7a: Forty-column text displayed on a TV screen via an RF modulator.

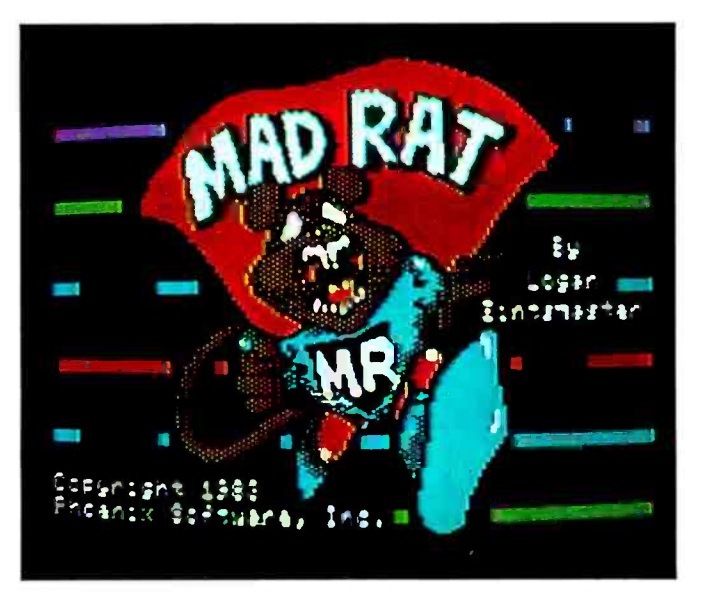

Photo 8a: A color-graphics display interfaced to a TV via an RF modulator.

yourself. Photos 7a and 7b show 40-column text with the RF modulator and the DVM-1, respectively. The DVM-1 provides a bandwidth in excess of 8 MHz; mine extended past 10 MHz. These photos show the bandwidth/resolution improvement. Photo 8 shows high-resolution color graphics from the game Mad Rat (Phoenix Software), first via the RF modulator (photo 8a), then via the DVM-1 (photo 8b) (the TV was adjusted for as close a color balance as possible). The shadow mask on the screen of the color CRT reduces resolution, and TV video circuits can also reduce bandwidth. The Sony can almost, but not quite, let you use 80-column video with the DVM-1 adapter. (I tried a wider band video input and obtained the same results; the TV is the limitation.) Adding the DVM-1 to a black-and-white TV will allow 80-column operation. As you can see from the photos, my converted color TV set has the video quality of an

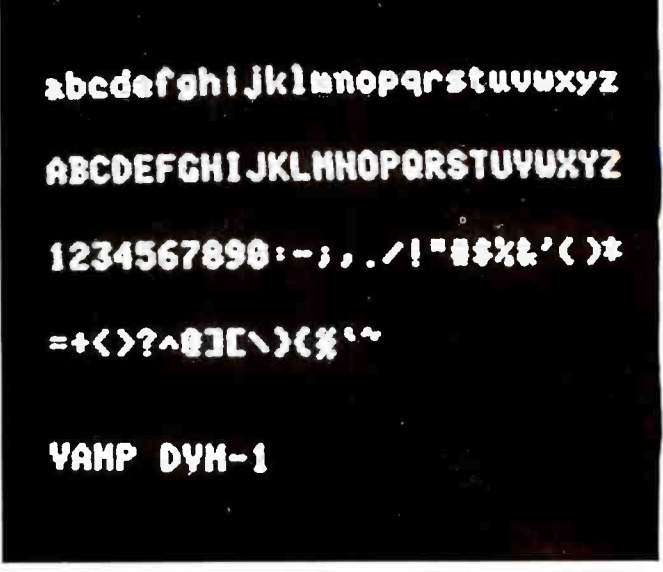

Photo 7b: Forty-column text displayed on a TV screen via the DVM-1.

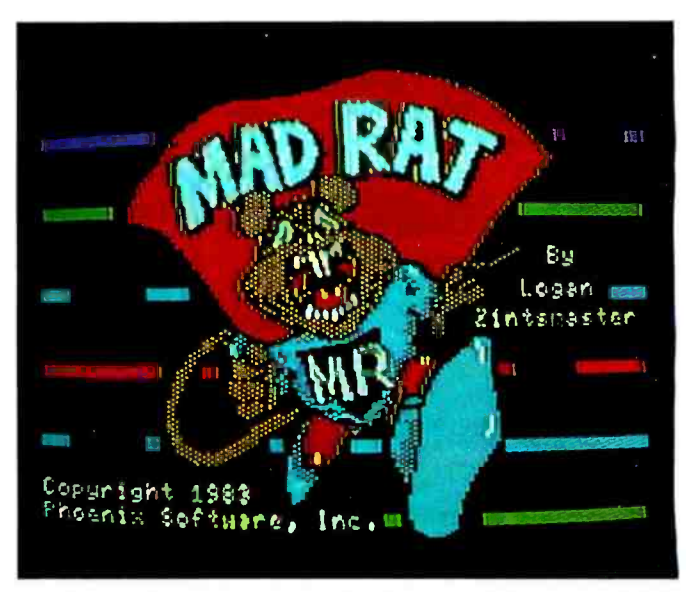

Photo 8b: The same color-graphics display interfaced to a TV via the DVM-1.

expensive composite video monitor. The kit also provided me with an audio channel including volume control.

When considering the upgrade of a TV to a monitor, I recommend that you consult the TV's manual to make sure you understand the video and audio circuits before you invest in the DVM-1. If you do understand the circuits, then I wholeheartedly recommend this kit. One note of caution: the TV set's warranty may be voided by this monitor conversion. (My applause to Vamp, as it noted the warranty problem in its manual.) A letter to the TV manufacturer, however, may get you conversion approval. In any case, most warranties do run out.

Richard F. Gillette (311 W. Daniels Rd., Palatine, IL 60067) is an engineering manager with Northrop Corporation's Defense Systems Division. He holds both a B.S.E.E. in communications and an M.B.A. in operations research.

## **Dow Jones Has Powerful Connections...**

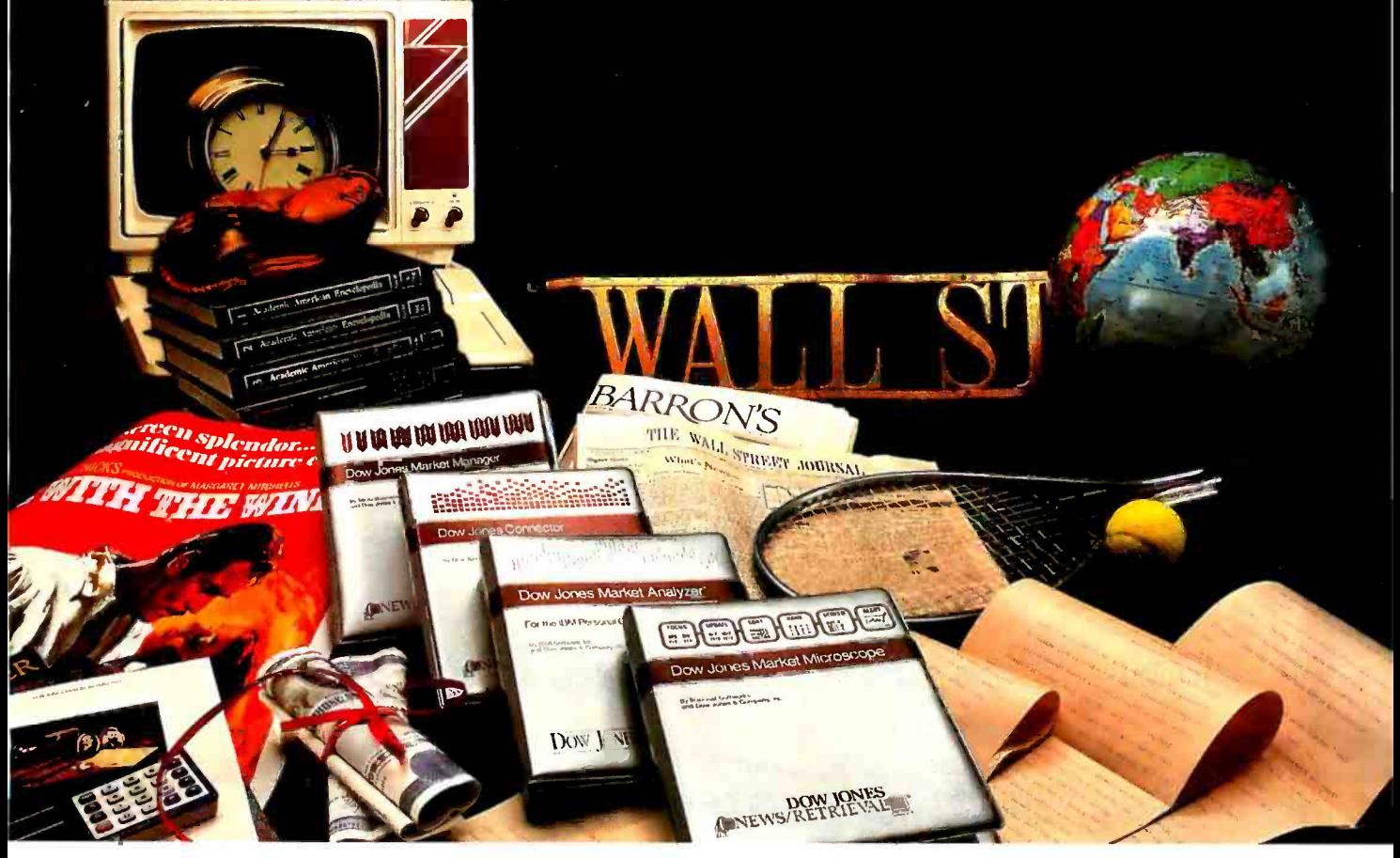

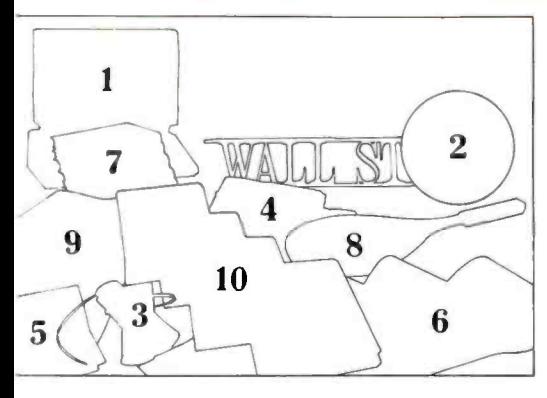

- 1. Your personal computer.\*
- 2 Up-to-date world and national news.
- 3. Current and historical stock market quotes.
- 4. Business and economic news from The Wall Street Journal, Barron's and the Dow Jones News Service.
- 5. Detailed financial information on over 3,000 companies and 170 industries.
- 6. Abstracts from SEC filings on more than 6,000 companies.
- 7. Articles from the Academic American Encyclopedia.
- 8. Sports and weather reports.
- 9. Movie reviews, summaries and ratings.
- 10. Dow Jones Software<sup>™</sup> investment products for analysis and management of financial information from Dow Jones News/Retrieval<sup>®</sup> (available separately).\*

The Dow Jones Connector™ gives you immediate access to all Dow Jones News/Retrieval data bases through your personal computer and a modem. Dow Jones News/Retrieval is the nation's leading online information service. When you purchase the Dow Jones Connector, you receive a value of over \$100; a free password, our user's guide  $-$  the Dow Jones News/Retrieval Fact Finder, an hour of free usage on Dow Jones News/Retrieval and a \$25 coupon good toward the purchase of an investment software product: the Dow Jones Market Analyzer<sup>™</sup>, Dow Jones Market Microscope<sup>™</sup> or Dow Jones Market Manager<sup>™</sup>.

Available at selected computer stores. Suggested retail price: \$49.95.

\*For compatibility, check with your local computer dealer.

## **TM Dow Jones Connector**

For more information on Dow Jones Connector, call 300-345-8500 ext. 48 Alaska, Hawaii and foreign call 215-789-7008 ext. 48) Easy Access to Dow Jones News/Retrieval®

Circle 138 on inquiry card. Copyright ©1983 Dow Jones & Co., Inc. All rights reserved.

www.americanradiohistory.com

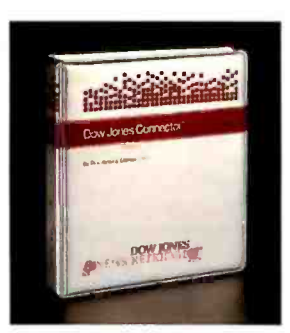

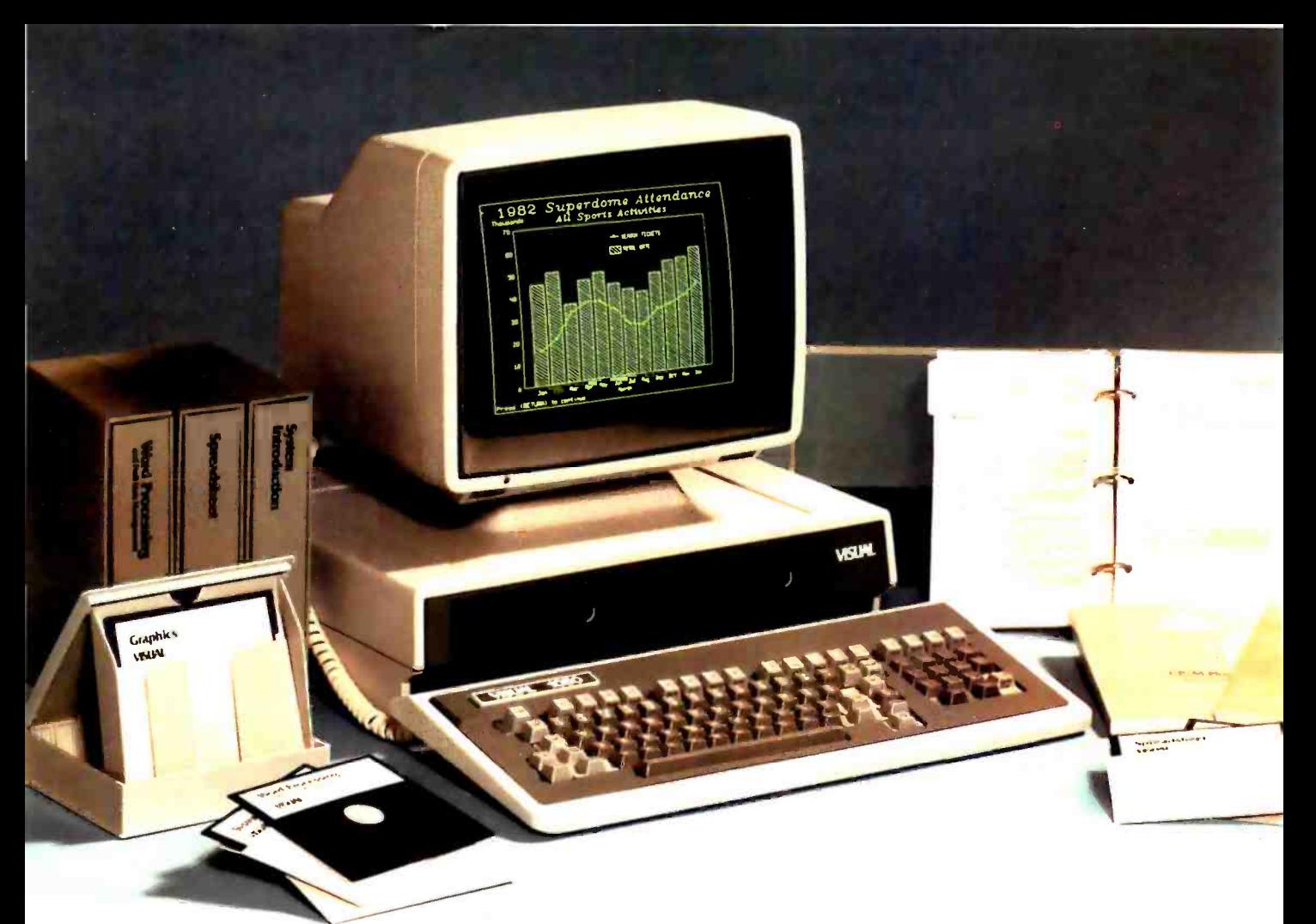

## VISUAL 1050 Personal Computer System...

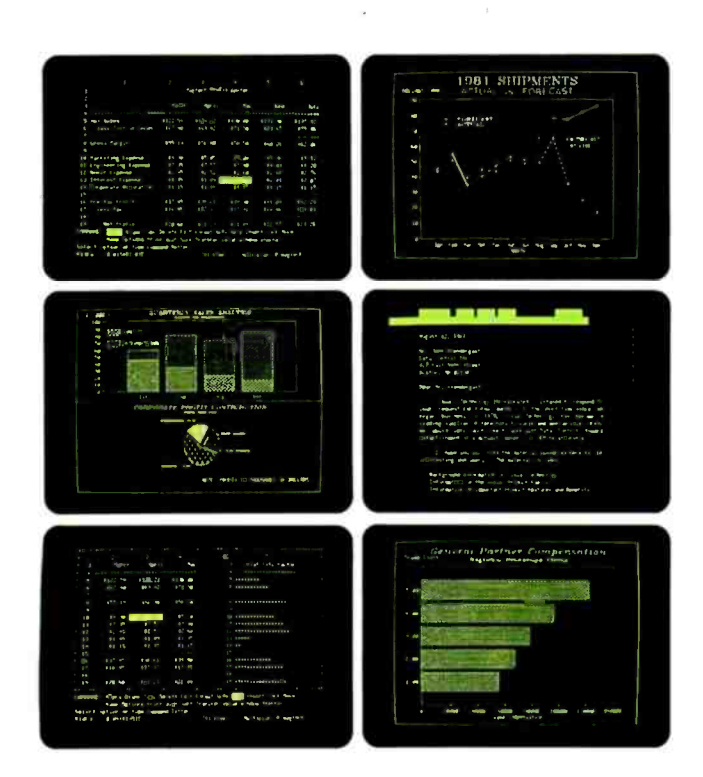

#### Complete Solution

The VISUAL 1050 is an advanced personal computer system designed especially for managers and professionals. It comes complete with toprated software and high-performance hardware ... all fully configured for easy set-up and simple operation. The VISUAL 1050 costs much less than other full-feature personal computers and comes with everything you need to tackle important professional jobs, right out of the box.

#### Words, Numbers and Graphics

The VISUAL 1050 solves more professional problems than any other computer in its class. Whether you work with words, numbers, or graphics, the VISUAL 1050 speaks your language. You get WordStar," MailMerge," Multiplan" and Digital Research's DR Graph'".. leading software packages for word processing, spreadsheet and graphics. And all have been specially adapted to share data and perform as an integrated software family.

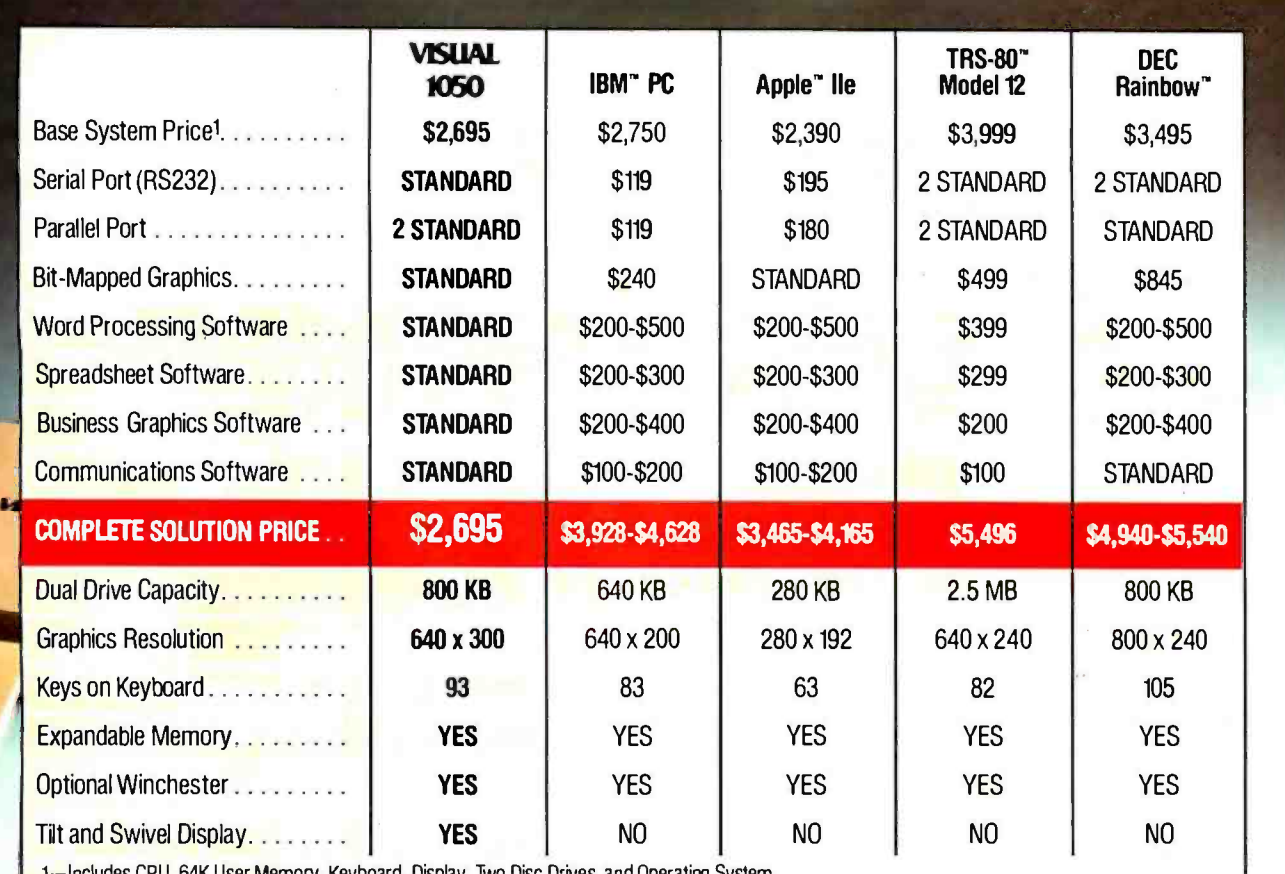

Based on manufacturers' information available August, 1983, VISUAL 1050 includes 128K User Memory standard.

## the complete professional solution at an unbeatable price.

#### Communications, BASIC and More ...

You get Terminal Emulation software which turns your VISUAL 1050 into a powerful ASCII terminal for dial-up access to remote computer resources. And you get CBAS/C® for custom programming applications. CP/M Plus,<sup>®</sup> a new and improved release of CP/M, allows your VISUAL 1050 to support hundreds of popular third-party packages.

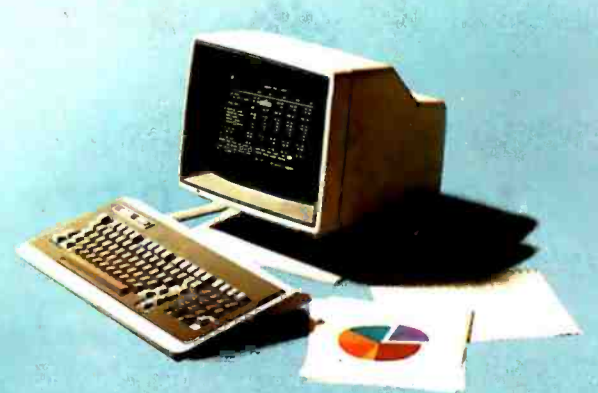

#### Unbeatable Value

\$2,695 is the total retail price for the VISUAL 1050. You get the best and most popular software packages, ready to run on hardware which offers the features and quality you should demand. Two high capacity disc drives. 128K memory standard, expandable to 256K. Fast, bit -mapped graphics. Full size green screen. Standard printer and communication ports. Rugged 93-key keyboard with special WordStar engravings. You can't buy a more complete hardware and software solution at anywhere near the price.

Visual Technology Incorporated 540 Main Street, Tewksbury, MA 01876

See for yourself

Telephone (617) 851 -5000. Telex 951 -539

Circle 477 on inquiry card.

# We're "Customer<br>Friendly

We're Sun Software. We're new and we're ready to start treating you like a valued customer-not just a voice on the telephone.

And we're convenient, too. Just call our toll-free number to

order any one of over 2000 titles and more than 90 formats. Plus we quarantee that our prices are absolutely the lowest you'll find anywhere.

We'll take your order and get  $5^{2^{76}}$ it to you in 5 days or less  $5168.50$  $168.00$ -virtually anywhere in the  $50.00$  $139.50$ world. And if you're in the U.S.,  $5185.00$ you'll never pay for shipping.  $5183.00$ So call us to access the most in service, the best in selection. We're going to make "customer-friendly"

state -of -the -art.

## Call 1-800-222-7393

in California call: 1- 800 -722 -6284) TELEX: 215604 PCS UR ATTN: Sunmicro By modem: (213) 458-9209

#### Sun Software 1344 Fourth Street. Santa Monica, CA 90401

Your IBM PC Source

VENUPERCALC 3

BASE II<br>WORDSTAR

VORDSIAN<br>LOTUS 1-2-3

DTUS I-AN DTUS ILAN<br>MULTIPLAN<br>D-BASE TUTORIAL

BASIC-BO<br>BASIC-BO

MOVE-IT MOVE-IT<br>OUICKCODE PASCAL MT +

UPERC.

 $5295.00$  $5293.00$  $5383.00$ 

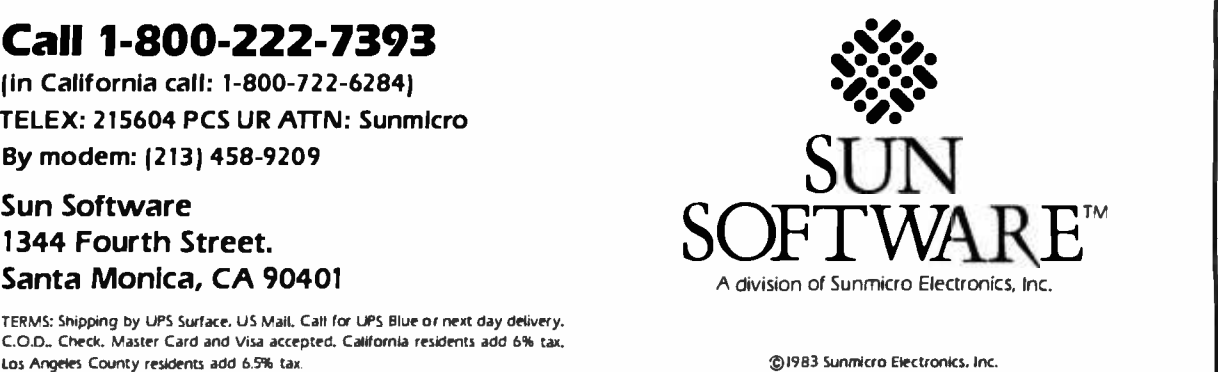

1983 Sunmicro Electronics, Inc.

## Software Review

## The Einstein Compiler

This Applesoft BASIC compiler also serves as a helpful programming tool

#### by Peter Callamaras

The Einstein compiler, one of several BASIC compilers for Apple computers, is both easy to use and effective. Although other compilers claim they can provide compiled programs that run 2 to 20 times faster than their Applesoft BASIC counterparts, they cannot reveal what they're doing during compilation, nor can they do anything other than compile programs.

The Einstein, however, is not only a BASIC compiler: it's a useful programming tool as well. It provides a great deal of statistical information about the programs it compiles, and, when you enable the line -trace mode, you can also use it to debug a program.

The major task of a BASIC compiler is to convert a program written in BASIC into an equivalent assembly -lan-

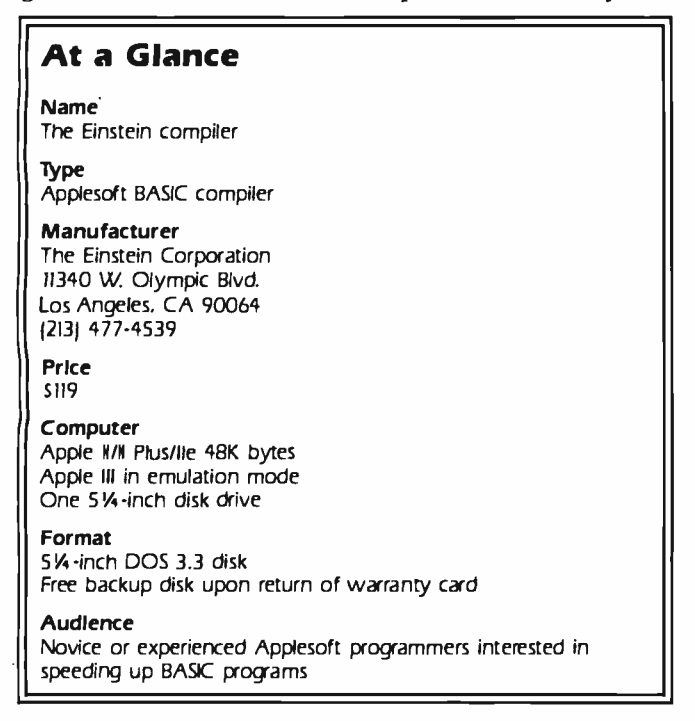

guage program. Much of the conversion performed by Applesoft compilers is based on a series of calls to routines in the Apple's monitor. By eliminating the need to interpret each line of program code, the compilation reduces program execution time.

#### Size vs. Speed

Although compilation speeds program execution, it also increases the size of the original program. The Einstein compiler, however, uses a code -compression technique to limit this increase; nevertheless, its compiled versions may be twice as long as the BASIC programs it began with. If the program is very large or made up of a series of modules, then the modules can be compiled and chained as a set of integrated modules. Modular programs are useful if you wish to later enhance certain parts of the program: you need only compile new modules to replace the ones you want to change. The manual explains this feature well.

The code -compression feature can be disabled, but program size will then increase dramatically in some cases. In one workout I gave the compiler, the original program took 5 sectors, the compressed compiled program filled 12, and the uncompressed compiled version 20. I prefer to use the compressed version.

Many manufacturers claim that their compilers provide twentyfold speed increases, but you can reasonably expect a compiled program to run about five to six times faster than the original BASIC program. I realized an approximate fourfold increase in execution speed each time I used the Einstein compiler. To make your own comparison, load a program on a cassette tape into the computer and then load the same program from a disk. The difference in the time you saved using a disk drive is about the same as the time you'll save running a compiled version of your BASIC program.

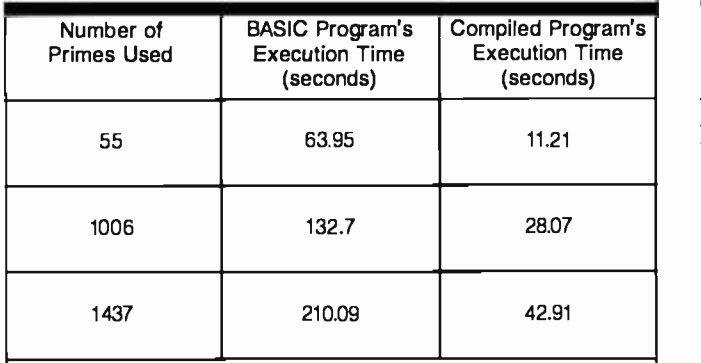

Table 1: This data compares execution times for an Applesoft BASIC program with a version compiled with the Einstein com- piler. Data collected from three tests using the Sieve of Eratosthenes benchmark prime -number program show that the compiled program runs about five times faster than the original.

#### Ease of Use

To compile your first program, simply

- 1. Load the BASIC program into memory.
- 2 . Insert and run the Einstein program.
- 3 . Press "Y" (for yes) to accept the standard Einstein parameters.
- 4 . Save the compiled program.

That's all there is to it. The compiled program can be listed, but you will see only one line of code: 1 Call 4864. This line will start the compiled program running.

To test the time savings and size differences between BASIC programs and their compiled versions, I first ran a program I use to predict winners in professional football games. I have always been frustrated by the length of time it takes the program to determine the point spread and predict a winner when the program already has information from the preceding four or five games on which to base a decision. I selected six teams and had the program predict winners of the three games.

A BASIC program averages 23 seconds to figure a winner and point spread. The compiled version of that program (the compilation took about 65 seconds) calculated the point spread and predicted the winner in 53 seconds. For calculations on 28 teams (14 games), the waiting time decreased from 322 to 74.2 seconds—a 77 percent time savings.

The second test I ran was based on the Sieve of Era-  $\,$  . tosthenes benchmark prime- number program (featured in January 1983 BYTE, page 283). I decided not to run the full 8192 prime numbers and instead ran three tests: one with 55 prime numbers, another with 1006, and a third with 1437. The time savings, shown in table 1, were substantial. The execution rate of the compiled version was about five to six times faster than that of the original. The program did, however, expand from 3 sectors in the original to 15 sectors in the compiled version.

#### Compiler Components

The Einstein compiler disk contains three separate binary programs. The first is the Einstein program itself, which compiles the programs. The second program, Remark Remover, is a utility program used to remove remarks from the BASIC program before it's compiled. Because a program is converted from Applesoft into assembly language, the compiled program does not need the extra code required by the Remark statements. The third program, Remake Compiler Disk, is a special utility used to reconstruct the Einstein compiler should it be "blown up" through a destructive error. You can "destroy" the compiler by accidentally putting a writeprotect tab on its disk and then attempting to use it, or by pressing the Reset key while the compiler is running.

If you damage the disk, contact the manufacturer for a replacement. When you send in the 90-day-warranty registration card, Einstein Corporation will send you a free backup disk. The compiler disk is copy -protected, not write -protected, because it constantly reads and writes to itself while compiling a program.

While you are compiling a program, various statistics concerning the compilation process appear on the video display. The compilation is carried out in several phases. In the analysis phase, variables are analyzed and stored, and the syntax of the program is checked. If a syntax error is detected, you can ignore it and continue the compilation or you can stop immediately. The Einstein software will compile a program with syntax errors in it. When I tried an "incorrect" program, it compiled and ran until the syntax error was encountered. After the analysis, the program stops and asks whether you wish to use any particular parameters.

The program then proceeds to the next phase, where the variables are defined in a symbol table, which you can examine for information about the assembly -language program being created. Specifically, the symbol table provides the name of each variable function in the original program, truncated to two characters. You also get a one -character display of the variable type. Real numbers are represented with a blank, integers with a percent sign, and strings with a dollar sign. A defined function is displayed as an asterisk. The hexadecimal address of the first byte of each variable (or variable array) is also provided. Next to the address, the length of the array, or variable, is expressed in hexadecimal units. Three special notes include 17 -byte For ... Next loops, defined functions of 8 bytes, and fixed -length strings that are 1 byte greater than their specified size. Information on dimensioned arrays is also included.

The program then proceeds into the compression analysis phase and creates a set of compression optimization tables. The final phase handles code generation, where the compiled code is generated and stored on the compiler disk. While the program prints each line number as it is compiled, a running tally of the percentage of source code compiled is reported. (You can compare this data with the compiled information in the symbol table.) Any address reference problems are then resolved, and the full compilation statistics are displayed on the screen.

The compilation statistics include information on the amount of space occupied by the compiled program, the area used by any global variables, the local area used by local variables, and the area reserved for use by dynamic strings (called the string pool). Other displayed information details additional facets of the compiled program. The compiler also creates a run -time library to get the compiled program up and running. The library consists of a set of machine -language routines the program uses when it runs. The amount of space saved by using the compression feature is also indicated.

The last phase of the compilation is the resolution of relocation information, of interest mainly to experienced programmers.

Once the compilation is finished, the program resides in memory, ready for you to run immediately or to save on disk. (I always save a program before running it.) Be sure you give the compiled program a different name than that of the original source program (I add the suffix .com), because once you overwrite the original BASIC source code, it is lost unless you have a backup copy. Some restrictions apply if you use relocatable code (these are covered in the user's manual).

A set of available compiler parameters covers the assignment of the printer slot, string information, addresses for the program, strings, different variable types,<br>line tracing, sode commencies, reserved memory loops, wice department manager of a computer store. line tracing, code compression, reserved memory, loops, display addresses, and pause on errors.

The printer-slot parameter allows you to get a hardcopy printout of the compilation information for later use. You can select the other parameters depending on the program you are compiling and/or your use of the compiler for debugging purposes, such as enabling the line -trace mode. The manual details each of the parameters.

You can place certain embedded compiler directives inside the compiled program. They are a series of special annotated Remark statements that are not removed from the source code as are normal Remark statements. For instance, you could use one of the special Remark statements to call an uncompiled subroutine from within the compiled program. Other directives are available for the advanced programmer; these are thoroughly explained in the manual.

The manual is well-written and packed with information. It will be of help to both the novice and experienced programmer. The manual has a table of contents, an index, and an error-message section. It covers each compiler feature in separate task -oriented chapters. A set of sample tables illustrates the use of the symbol table and a set of sample programs permits practice compiling.

#### Conclusion

The Einstein compiler is an excellent program for converting Applesoft BASIC programs into assemblylanguage equivalents. It is easy to use, requiring only three steps to compile a program (if the user does not take advantage of the special parameter settings available). This ease of use has prompted me to use this program to compile all my BASIC programs to obtain faster execution speeds.

The Einstein compiler is packed with features to support use by both experienced and novice programmers. The parameter settings, for example, should accommodate the needs of any programmer. In addition, a comprehensive set of compilation statistics provides details about the compiled program.

Programs compiled with the Einstein software exhibit speed increases five to six times over those of their Applesoft BASIC counterparts. The user's manual is well written. In fact, it would make a good model for documentation writers to follow.

This compiler can be useful for all owners of Apple computers, even those who don't do much programming. It can speed up their BASIC programs and it might even encourage them to start programming in BASIC. Thus, it gives users the best of both worlds, easy programming in BASIC combined with the speed that assembly language affords.

Peter Callamaras, an officer of the Air Force, can be reached at AFCC/EPPB, Scott AFB, IL 62225. The recipient of degrees in computer technology and biological sciences, he recently received his master's degree in systems manage ment. He has been interested in computers since 1966 and used to be the ser-

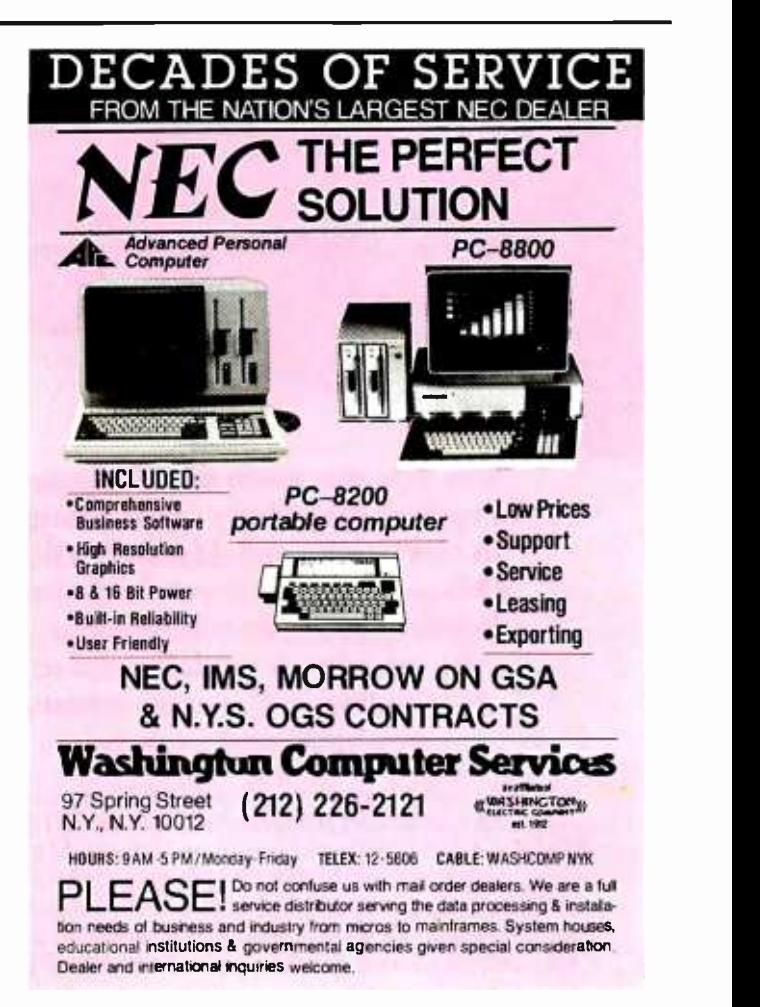

# MASTER THE "NEW ELECTRONICS" WITH McGRAW-HILL'S

Now you can meet the challenges of today's incredibly rapid changes in electronics quickly and easily. This professional level electronics learning series is as innovative as the circuitry it explains and as fascinating as the experiments you build and explore!

From digital logic to the latest 16 -bit microprocessor, you master one subject at a time with McGraw -Hill Concept Modules sent to you one at a time, once a month, to make up the complete CONTEMPORARY ELECTRONICS SERIES. Each module of the fifteen in the Series is a unique blend of "hands -on" experience, interactive audio cassettes, and vividly illustrated printed support materials. Together

they will prepare you for tomorrow's better jobs or advancement in your present position by staying current with today's electronics revolution.

#### Understand Digital Logic... Microprocessors ... Optoelectronics

Here's an extraordinary opportunity to update your understanding of today's most important technological changes in electronics. You can start from scratch or use the Series to update yourself. You cover the latest integrated circuits, including TTL, CMOS, and ECL digital circuits; op -amps; phase -locked loops; microprocessors; and opto devices such as LEDs and LCDs.

#### Perform Electronic Experiments

With your first module you'll use the latest digital integrated circuits to build an oscillator circuit that demonstrates digital signals-verified visually by the flash of light emitting diodes (LEDs).

You'll learn concepts applicable to all electronic circuits. With the first module, you will be able to identify the major passive components, like resistors, capacitors, inductors, diodes and transformers, and active components such as transistors and integrated circuits.

# <u>Electionics Series</u>

Each Concept Module goes right to the heart of the matter. You waste no time on extraneous material or outdated history. It's a fast, efficient, and lively learning experience, a nontraditional approach to the most modern of subject matter.

#### Construct And Use New Explorer Design Lab

What's more, laboratory experiments you perform as you expand your Explorer Design Lab system reinforce every significant point. All projects are designed to enhance and support your interaction with the cassettes and special text materials.

This essential hands -on experience with actual electronic components gives you a clear and simplified understanding of contemporary electronics. Every module will include additional components that you mount on your expanding Explorer Lab system. You'll use your Lab throughout the Series and later to design, build, and test your own circuits.

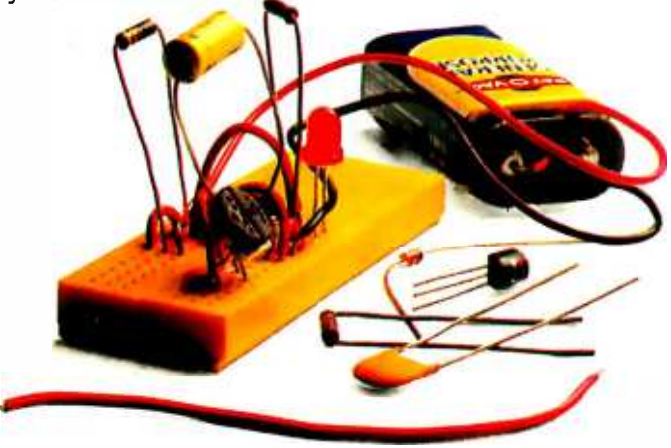

With your first module you'll use this solderless breadboarding system. As you add additional boards to create pour Explorer Design Lab you retain the ability to connect and build increasingly complex circuits easily and quickly.

When you have received Module 15, you also have a wide variety of contemporary components you can continue to use for your own design projects. The principles you will have mastered in your Series will apply to all contemporary electronic circuits, right up to tomorrow's latest VLSI's (Very Large Scale Integrated) circuitry.

#### Unique Interactive Instruction Makes Learning Easy

With each new module you will receive a McGraw-Hill Action -Audio Cassette, a remarkable technique of interactive instruction. Each tape creates a dynamic discussion that not only quickly communicates the facts, but makes you feel that you are participating in a lively dialogue with experts in contemporary electronics who provide you with first -hand information in a warm and provocative way.

Your ability to rapidly make this knowledge your own

is further aided by a strikingly original method using diagrams, explanations, illustrations, and schematics to drive home and reinforce the meaning of all important points. Carefully indexed binders contain this material as well as the instructions to guide you through your "hands -on" lab

Certificate of<br>Achievement from McGraw-Hill upon passing an optional final exami- 1 nation.

Update

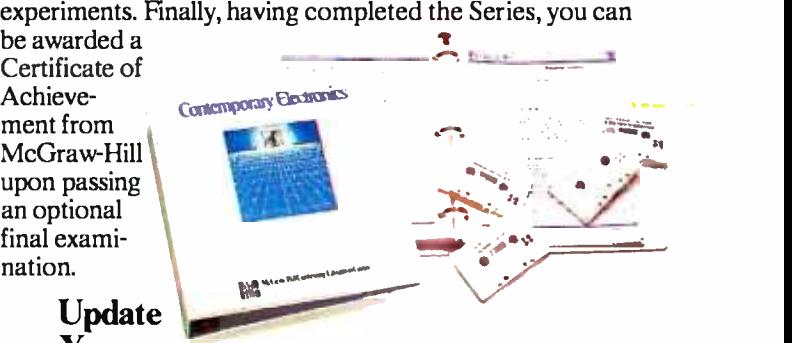

#### Your Knowledge of the New Electronics

This program is for anyone who has an interest in electronics. It's designed for you whether you are someone looking to find new directions in this wide open field... or the kind of person who wants to understand what's going on in the world around you ...you could be a teacher who would benefit from a refresher course in contemporary circuits, components, and applications... a manager or supervisor in an electronics related business or industry ... an engineer in another field who finds electronics playing an ever more important role in your work. It's even for the

#### YOU COVER EVERY SUBJECT IN **CONTEMPORARY** ELECTRONICS

- Digital logic
- Digital gates (TTL, CMOS, ECL, NMOS)
- Flip flops
- Counters and Registers
- Op -amps and Applications
- Combinational logic circuits (ROMs, PLAs, decoders, etc.)
- Circuit analysis. LCR networks
- Transistors (bipolar and FETs), diodes and thyristors
- Integrated circuits (linear and digital)
- **Oscillators**
- **Optoelectronics**
- **Microprocessors**
- Voltage Regulation
- Advanced Digital Concepts

electronics engineers and technicians, or people with similar backgrounds who feel their training is out -of -date.

McGraw-Hill's Contemporary Electronics Series offers you the quickest and probably least expensive learning method available today, and the only one with "hands -on" experience.

#### 15 -Day Trial

To order your first module under our 15 -day trial examination, simply complete the card and send today! If card is missing, write us for ordering information.

McGraw-Hill Continuing Education Center 3939 Wisconsin Avenue Washington, DC 20016.

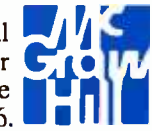

## Hardware Review

## The Basis 108

A sleek import from Germany combines CP/M Plus with Apple compatibility

#### by Seth P. Bates

Flexibility, low cost, and abundance of software are the qualities that have made the Apple II a success. Now these qualities are available in a machine that comes already equipped with a variety of upgrades as standards. As well as providing complete compatibility with Apple II software and peripherals, the Basis 108 offers serial and parallel interfaces, 128K bytes of RAM (random-access read/write memory), an 80-column display, an RGB (red, green, blue) monitor interface, and a Z80 processor card. The Basis 108 was designed to meet the needs of professionals rather than hobbyists, but it is flexible enough for both.

#### Basis

Since 1979, Basis ("Bah-zis") Microcomputer GmbH. of West Germany has been the exclusive Apple distributor for Western Europe. The company produced keyboard encoders for upgrading the Apple II and helped establish requirements for the European version of the computer. In addition to the 108, Basis also produces two more sophisticated systems for business applications: the Basis 208 and 216.

In 1982, however, Apple began to market its own products in West Germany. On learning of Apple's plans in 1981, Basis decided to develop a proprietary, low -cost microcomputer that was both hardware- and softwarecompatible with the Apple II. The result was the Basis 108, which was introduced to the European market in January 1982. It was an immediate success. A short time later it was introduced in the United States by Basis Inc. of Scotts Valley, California. Last summer the distribution rights to the computer were bought by Computer Systems Designs of Ridgefield, Connecticut, which is now selling the Basis 108 at a much reduced price: \$2595 for a complete system. It previously cost \$3500.

#### The Basis 108 System

The 108 is structurally similar to the IBM Personal Computer (PC) (see photo 1), with a detached keyboard and two 51/4-inch disk drives. It has a 50-watt power supply (the Apple II has a 35-watt supply), a motherboard (photo 2), and mounting planes for two 51/4 -inch drives. The back panel (photo 3) provides DB-25 sockets for serial and parallel I/O (input/output) and has cutouts for as many as six connectors. It also has RGB, black -andwhite, and NTSC (National Television Standards Committee) video outputs; cassette I/O; a fuse socket; and power input. Two power outlets allow you to add a video display and printer that are switched on and off with the system.

The keyboard was designed to meet European ergonomic standards and is attached to the unit by a fivefoot coiled cable. The keyboard has an 18-key numeric keypad, a 9 -key cursor control block, and 15 programmable function keys (photo 1). The layout is similar to that of an IBM Selectric. The cursor block provides four standard cursor controls as well as Home, four Apple control -code keys (for clear -to- end -of -line and clear -toend-of -page functions), and four directional codes. These keys allow single-keystroke cursor control in Apple software (standard in CP/M and Pascal), and they make a nice "bleep" when they are used.

Basis at one time offered a beautiful European -made, ergonomically designed high -resolution monitor with a 25-MHz bandwidth. This unit was quite expensive, however, and Basis discontinued it. I've found that the Electrohome 1302-2x monitor and Taxan's RGB Vision I monitor work well with the system, but the Electrohome cable needs a simple modification to work properly. The technical bulletin that explains this change is available from Basis. The latest word from the new distributor is that a monitor will now be bundled with the Basis 108 system.

#### The Motherboard

The Basis 108's motherboard (photo 2) is an economical design that has enabled Basis to manufacture it inexpensively, while offering standard features that would be costly to add to an Apple II. Both of the motherboard's microprocessors (a 6502 and a Z80) reside on the board, and both have direct access to the bus and address lines.

#### Apple Emulation

The 6502 mimics the operation of the Apple II processor, providing the same clock rate (1 MHz) and memory- mapping scheme. The monitor program for this processor resides in ROM (read-only memory) and fully supports both 40- and 80-column operation. The Z80 is dormant while the Basis is in 6502 mode.

#### At a Glance

Name Basis 108

Manufacturer Basis Microcomputer GmbH. Muenster, West Germany

#### American distributor

Computer Systems Designs 99 Danbury Rd. Ridgefield, CT 06877 (203) 431 -4540

#### Standard system configuration

Basis 108 system unit with 128K bytes of RAM, two disk drives, monitor, keyboard, and power cables, CP/M Plus, Perfect Software packages, system disks, and operator's manual

Price S2595

Processors

6502 (1 MHz) and Z80 (2 MHz)

#### **Memory**

128K bytes of RAM installed; sockets for I2K bytes ROM- or EPROM-based software

#### Features

Text and graphics options. Black-and-white, NTSC, and RBG video outputs. Game -control socket with 3 TTL inputs and 1 TTL output. Cassette, serial, and parallel interfaces. Six Apple II compatible expansion slots. Detached keyboard with numeric keypad, 15 function keys, and a cursor-control block

#### Software Included

CP/M Plus operating system; Perfect Writer, Perfect Calc, Perfect Filer, Perfect Speller; three disks of system utilities

#### Software options

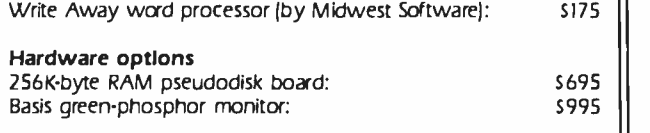

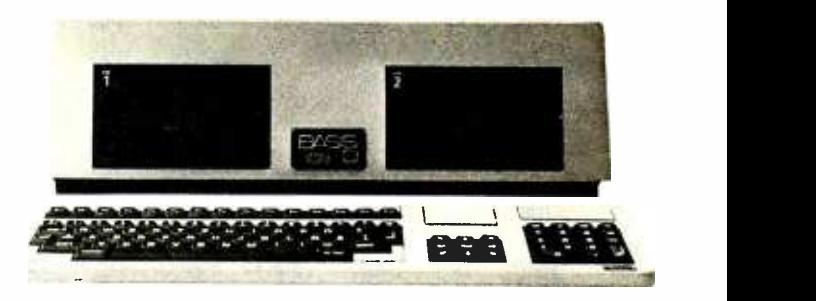

Photo 1: The Basis ("Bah-zis") 108 is a microcomputer, configured like an Apple II, with Z80 and 6502 microprocessors and 128K bytes of RAM. The 108 comes with two Basis disk drives. The earlier model (shown here) has Micro -Sci drives. The keyboard provides all the features required of a business system.

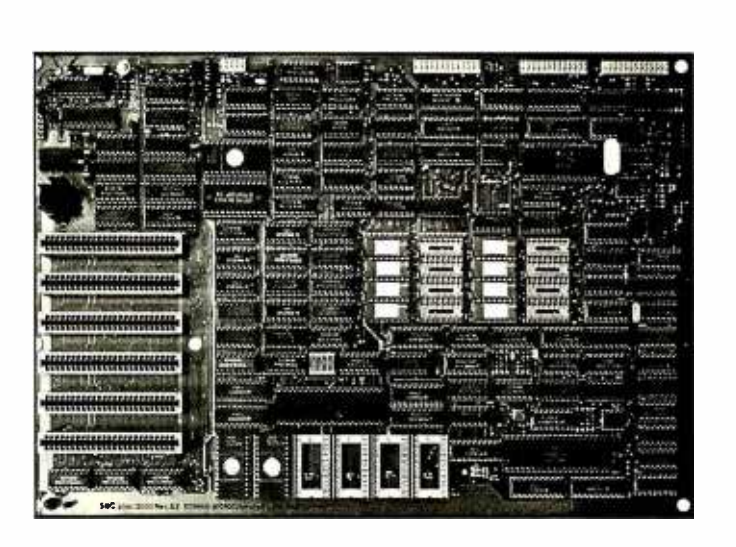

Photo 2: The motherboard's expansion slots (similar to the Apple 11's slots 2 through 7) are at the left. The character -set ROM chip is just above and to the right of the top expansion slot. Sockets for resident software in ROM are at bottom center; just below the Z80 processor. The 6502 chip is at right bottom, and the memory chips are just to the right of the center (shown here with only 64K bytes of memory).

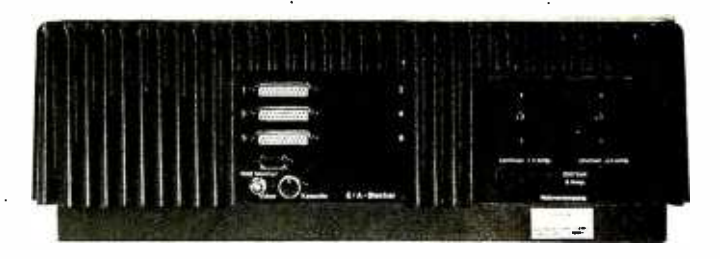

Photo 3: The aluminum casting of the chassis is finned for strength at the rear. A cutout provided for a fan is not used (or needed). Six cutouts for DB -25 connectors are available, as are cassette, composite video, and RGB connectors. A flat -cable clamp can hold any loose wires and cables not using the connectors provided. Along with an easily accessible fuse, two switched outlets are provided in this European version. The U.S. version provides 110V outlets in their place.

Basis Users Groups N.Y. B.U.G. William Cook, President 239 Demarest Ave. Closter, NU 07624 (203) 729 -1600, ext. 286 (201) 767 -0176

> California Basis Users Group Jim Fitch 35 National St. POB 3068 Salinas, CA 93912

Table 1: A list of users groups for the Basis 108. These users groups receive technical and customer-support mailings.

Hardware products tested Apple Graphics Tablet Echo II voice synthesizer Grappler Amlyn disk controller

Hayes Micromodem Applecat modem J-Cat 1200 bps modem

Table 3: Apple peripherals found to be compatible with the Basis 108.

#### CPIM

The Z80 has a clock rate of 2 MHz, the rate used by Microsoft's Softcard for the Apple II. It runs under a is standard with the machine. This version of CP/M makes full use of the machine's 128K bytes of RAM by using a bank -selection technique. That is, small parts of the 128K memory are automatically switched into and out of the 64K memory space of the Z80. Fortunately, this procedure is user transparent.

This version of CP/M furnishes several other features, including three levels of file protection (password-based), three modes of automatic date and time stamping (a clock board is not required), and a 44K -byte print spooler. [Editor's Note: According to Basis, two versions of CP/M Plus are offered. One has a printer spooler for the parallel port and a real -time clock. The other has a spooler for the serial port but no clock, because it handles the timing of the serial port.... R.M.]

When running under CP/M, the Z80 uses the 6502 as a high-speed processor for I/O. The 6502 acts as an interface between the Z80 and the keyboard and the parallel and serial ports. When you start CP/M operation, the 6502 loads the operating system from disk and then passes control to the Z80. The Z80 then accesses memory directly but uses the 6502 for I/O functions.

Processor timing is critical in this system; the 6502 is a dynamic processor and would "lose itself" if it were not refreshed periodically. The Basis version of CP/M includes instructions to ensure that the Z80 controls the 6502's refresh process.

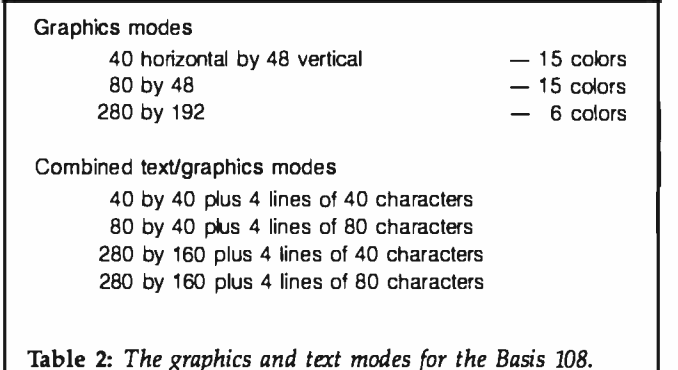

Software products tested Wordstar (Apple version for Videoterm 80-column card) Apple Visicalc Word Handler Magic Window Educational software from Spinneker Software and The Learning Company Cfox and Aztec games (Frogger and Pie Writer do not work with the Basis 108.) Table 4: Apple software found to be compatible with the Basis 108.

#### Text and Graphics

customized version of CP/M Plus (or CP/M 3.0), which  $2732$  EPROM (erasable programmable read-only mem-The Basis 108 provides four software -selectable character sets. They are programmed in a memory chip, a ory), which can be replaced or reconfigured by the user. In fact, Basis users groups (table 1) are developing some alternate character sets. The standard set includes the 64 Apple characters, the 128 -character ASCII (American National Standard Code for Information Interchange) set, a full set of APL characters, and a special set of German characters. French, Spanish, Swedish, and Italian character sets are available from Basis in Europe.

> The video-text-screen memory resides in static RAM chips, parallel to main memory, and is refreshed by highspeed interleaving. Video outputs are available for black and-white, NTSC-color, and RGB monitors. The blackand-white mode provides a true gray scale for very professional-looking black-and-white graphics. Table 2 describes the various graphics and text modes.

#### Resident Software and RAM

In addition to the character sets in ROM, the Basis provides for up to 12K bytes of ROM -based software (or firmware). As mentioned above, the Basis 108 also comes with its own monitor program in ROM, which lets the user choose between a 40- or 80-column display. This selection may be made during initial system booting or any other time by pressing a certain key sequence. The owner's manual includes a complete listing of the monitor program code.
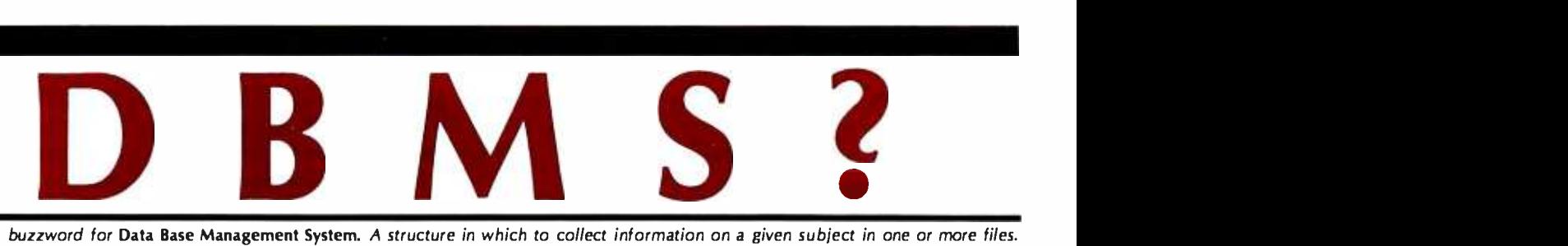

DBMS, n., A buzzword for Data Base Management System. A structure in which to collect information on a given subject in one or more files. A software program enabling you to store, manipulate and retrieve your information contained in those files.

> Fully relational data base management -Multiple file and disk access. Fully menu driven – Presented in<br>"English" Fully menu driv<br>
> -Multiple file a.<br>
> Fully menu driv<br>
> "English"<br>
> 3 simple and au<br>
> generators – A delculates and<br>
> -Quickly generators

- Fully menu driven Presented in<br>
"English"<br>
3 simple and automatic program<br>
generators A complete package.<br>
Calculates and compares figures<br>
–Quickly generates valuable reports. 3 simple and automatic program<br>generators – A complete package.
	- Calculates and compares figures
	- -Quickly generates valuable reports.

**Probase®** by the PROBASE Group

#### Fully Relational Data Base Management System (DBMS)

Probase's'Quick Gen "tells" your computer how to enter, find, sort, or browse through your data. Probase's'ability to combine and collect data on a given subject from many separate files allows you immediate access to all of your information - Bookkeeping, Cost Accounting, Inventory, Personnel, Portfolio Analysis, Sales, etc. Menu Gen joins files together in an easy -to -use selection list. Report Gen compiles virtually any comparative reports you need, including projections and forecasts. And prints them in any format you choose.

#### Probase<sup>®</sup>Requires No Training

Press a 'function' key for help Concise documentation with samples on-screen assists you with your current task. And returns where you left off. Complete documentation includes a handy 2-part tutorial manual.

#### Easy Enough For Non-Technical Users

Probase's three program generators (Quick, Menu, Report) create data base management applications according to your direction -automatically. Enter your requests using simple selections and fill-inthe-blank menus. Inquire, generate a report, create or up-date your data bases, design entry screens... Programming and code entry are completely eliminated, so you don't need to be a programmer, or even have computer experience, to produce professional automated business reports.

#### Powerful Enough For Programmers

Access 3 different files at once and work with as many as you need<br>within a single program. Combine your files in "one-to-many" or "many-to-one" relationships. When you program in Probase; all of your tools are immediately available: Macro Instruction Language, Subroutine Calls, Programmable Function Keys and more. Program, test and debug without an outside editor, assembler or compiler. Make changes and corrections instantly.

Free disk space... Probase; efficiently compresses screens and program tables onto your disks. And Probase'need not be present on disk when you run your applications. Enjoy more disk storage capacity and faster throughput by eliminating extra program code.

Write or Call Today and Find Out How You Can Put Probase'To Work For You.

Try Probase'Free For 30 Days Visit your local dealer or call 800 -258 -7070 for your copy of Probase. If not satisfied, simply return it within 30 days for a prompt, courteous refund, whatever the reason.<br>See for yourself how<br>useful Probase can be<br>for you. useful Probase' can be for you.

Available in PC -DOS, MS -DOS and CP/M86 (all using 128k) and CP/M (64k). Enjoy the newest, most effective data base management systems.

Circle 470 on inquiry card.

Probase® Another Solution® from Data Technology IndustriesTM 701 A Whitney Street San Leandro, CA 94577 800 - 258 -7071 (415) 638 -1206

The standard system comes with 128K bytes of RAM, which is handy because CP/M Plus takes up a sizable portion of the lower 64K bytes. Basis also offers a 256Kbyte RAM -disk board for \$695.

#### Bundled Software

The Basis 108 comes with a bundle of software from Perfect Software. This set includes Perfect Writer, Perfect Speller, Perfect Calc, and Perfect Filer.

#### Expansion Slots

The Basis 108 has six slots that accommodate Apple expansion boards. They are equivalent to slots 2 through 7 of the Apple II. Since the connections for these slots are supposed to be identical to the Apple's, the Basis 108 should be 100 percent compatible with Apple II boards. I tested these slots with several products (see table 3). Of course, any board that must go into slots that correspond to the Apple's 0 or 1 slots will not work; but since the Basis already has an extra 16K bytes of memory (which would go into slot 0) and a parallel printer port (slot 1 on the Apple II), this discrepancy in the number of slots should not be too much of a problem.

The system is configured to recognize the serial interface at logical slot 9. This interface provides two handshake circuits and transmission rates from 50 to 19.2K bps (bits per second). Several cards useful in an Apple

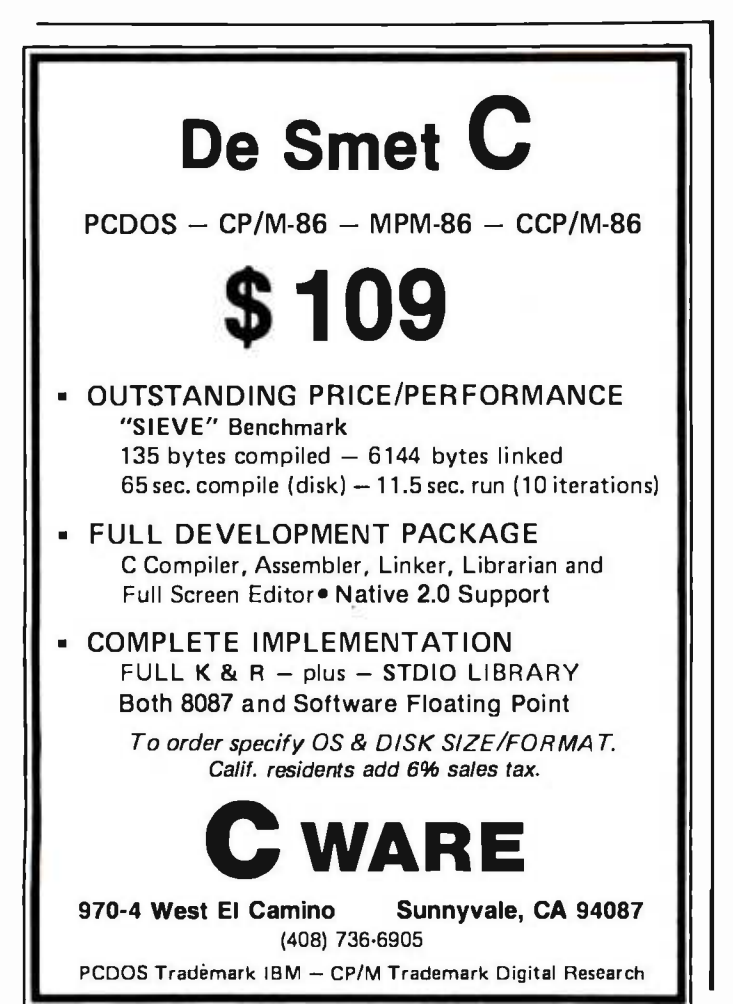

II or Ile are not needed here because their functions are already provided. These cards include serial and parallel interfaces, a RAM card, and an 80-column uppercase/ lowercase text-display card. The six remaining slots should meet the needs of most users.

#### Optional Hardware and Disk Systems

Until the spring of 1983, the Basis 108 had been sold in versions with a choice of two disk drives, one, or none. It is now sold in only one version, which will provide two German -built Shugart -based disk drives offering 100 percent Apple compatibility and is controlled by a proprietary diagnostic controller card that automatically checks all system functions on power -up. This facility can be disabled or accessed at any time while the machine is on. The controller is built for Basis by Prometheus, which also developed the popular Appleshurance disk controller.

One slot of the 108 is taken up by this diagnostic disk controller, but since parallel and serial interfaces and a full 128K bytes of memory all reside on the motherboard, the five remaining slots are free for more exotic uses, such as modem cards and A/D (analog to digital) converters.

Eight-inch disk-drive controllers for the Apple will work with the 108, although such drives will not fit the 108's front -panel 51/4 -inch cutouts. Basis uses 8 -inch drives in its 208 and 216 models and might decide to offer an 8-inch modification kit for the 108 as an option.

Another interesting possibility would be to use two half-height 5<sup>1</sup>/4-inch drives in one side of the 108 and a 51/4 -inch hard disk in the other, thus providing a powerful, compact system. Davong, Xebec, and Corona harddisk drives should all work with the 108, but since CP/M Plus is new, no manufacturer has yet written the BIOS to interface its hard -disk drive to this operating system. Apple users who own the Microsoft Softcard (and hence have the old CP/M version 2.2) can use the hard-disk drives immediately. The Amlyn 8- megabyte removable minipak drive works beautifully with the system and has been popular.

For those seeking 16-bit computing compatibility, Metamorphic's 8088 card for the Apple works without problems. It provides MS-DOS, the 16-bit UCSD P-system, and CP/M-86 compatibility. With this card, the Basis contains three separate and independent processors-a 6502, a Z80, and an 8088. It would also be compatible with seven of the current predominant operating systems-Apple DOS 3.3, Apple Pascal, CP/M, Turbodos, MS-DOS, CP/M-86, and 16-bit Pascal.

#### **Software**

Besides the CP/M Plus disk, the 108 comes with three disks of system utilities. One, The Filer from C.P. Software contains three excellent disk-management utilities, an operating system compatible with Apple DOS 3.3, and an Apple-compatible floating-point BASIC interpreter. Unfortunately, this operating system and BASIC interpreter cannot be used apart from these utilities. Pur-

# IBM° + GENIE = Solution

5.25" Fixed / Removable Winchester Cartridge Drive Systems For The IBM Personal Computer /Compatibles

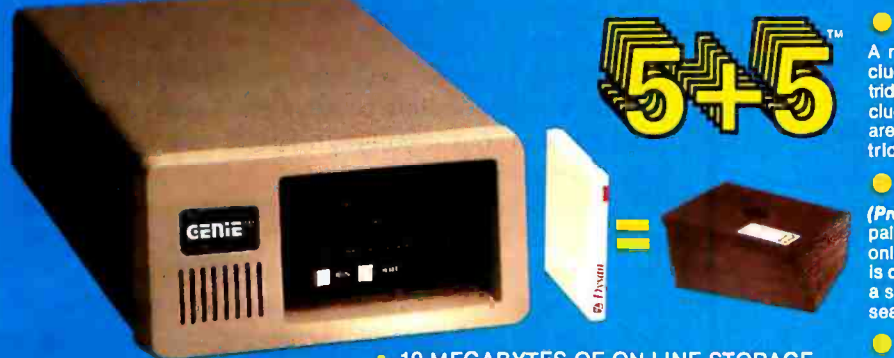

- **10 MEGABYTES OF ON-LINE STORAGE • FILE SIZES TO 5 MEGABYTES**
- **BACK-UP 5 MEGABYTES IN TWO MINUTES**
- CARTRIDGE INTERCHANGEABILITY
	- GUARANTEED

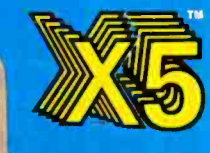

Genie Systems Are

**5 MEGABYTES OF ON-LINE STORAGE • FILE SIZES TO 5 MEGABYTES** 

@ Disau

cania

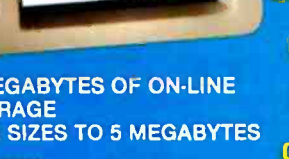

mе

Are<br>Up To 160<br>Manalaytes Up To 160 Megabytes. Using Any Combination Of Genie Drive

Models

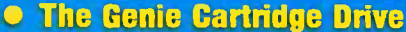

A revolutionary new 10 Megabyte Hard Disk Drive that In-<br>cludes a 5 Megabyte removable hard disk cartridge. The car-<br>tridge drive system simply plugs into your computer, and in-<br>cludes all necessary software and hardware. are compatible with most popular software, and each car-<br>tridge replaces over 30 double-density floppy disks.

#### **• 5.25" Removable Cartridge**

(Proposed ANSI Standard). Imagine, 5 Megabytes in the<br>paim of your hand. These smail Winchester cartridges are<br>only .75 inches thick and 5.50 inches square. The disk itself<br>is completely sealed from the outside and all its a sliding door that opens only once the cartridge is firmly seated inside the drive.

#### Genie's Solution To Personal Computer Mass Storage Problems

Up until now, people with serious mess storage applica-tions have had no realistic means of conveniently maintain-

ing their large data bases due to the cost of storage media<br>
and the expense and inetificiencies of doing back-ups. The<br>
Genie systems approach solves such typical storage prob-<br>
lems by allowing both high capacity Fixed D

5 MEGABYTES GENERAL MODEL

O Dag

X5P

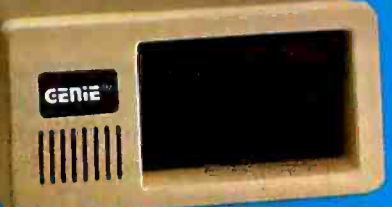

#### **USER CAN BACK-UP TO MODELS 5+5 OR X5** REMOVABLE CARTRIDGE DRIVES OR DISKETTES.

#### 5 MEGABYTES 10 MEGABYTES 15 MEGABYTES 20 MEGABYTES

Mañufacturer's suggested retail price. Includes all required<br>COMPonents.<br>CP/M-86 and Concurrent CP/M-86 is a registered trademark<br>of Digital Research.<br>Dysan is a registered trademark of IBM Corporation.<br>Dysan is a register

- 
- 

the University of California San Diego.<br>ONX is a registered trademark of Quantum Software System, Inc.<br>Etherlink is a registered trademark of 3Com Corporation.<br>Ethernet Is a registered trademark of Xerox Corporation.

#### TALK ABOUT USER FRIENDLY. 3Com EthershareTM Compatible (Ethernet Standard)

**SIMPLY** 

**PLUGS INTO** 

**YOUR I.B.M.** 

- IBM XT Compatible
- Automatic Install (Genie Custom BIOS) Comprehensive menu driven utility package
- Intermix different operating systems on disk or cartridge
- Assign to any drive codes from A thru H<br>Choice of volume sizes
- 
- Give your virtual volumes 16 character<br>names<br>Assign command allows you to assign 8<br>virtual drives on line at any one time<br>Show command allows instantaneous<br>viewing of all virtual drives on line<br>Help commands<br>new commands
- 
- User can back up to or from any model Genie Drive
- - File sizes 5-20 megabytes, dependent<br>upon drive type.<br>Automatic recovery system<br>Easy back ups in minutes<br>Cartridges can have 16 character names<br>System status acreasing messages<br>System status alle to eight drives<br>using only

×

- 
- 
- 
- 
- 
- 
- 
- 
- 
- 
- Power-on self test<br>Create turnkey systems<br>Ultra hi-speed DMA data transfers<br>Comes complete with all necessary<br>Software and hardware<br>Deprating systems supported:<br>IBM DOS 1.1, 2.0, CONCURRENT CPM 86?<br>CP/M 86°, UCSD P SYSTEM®

#### AVAILABLE AT YOUR LOCAL COMPUTER DEALER

GEniE COMPUTER CORPORATION

31131 Via Colinas #607 • Westlake Village, CA 91362 • (213) 991-6210 • TLX 658233 (GENIE USA)

<www.americanradiohistory.com>

Circle 169 on inquiry card.

**MODEL** 

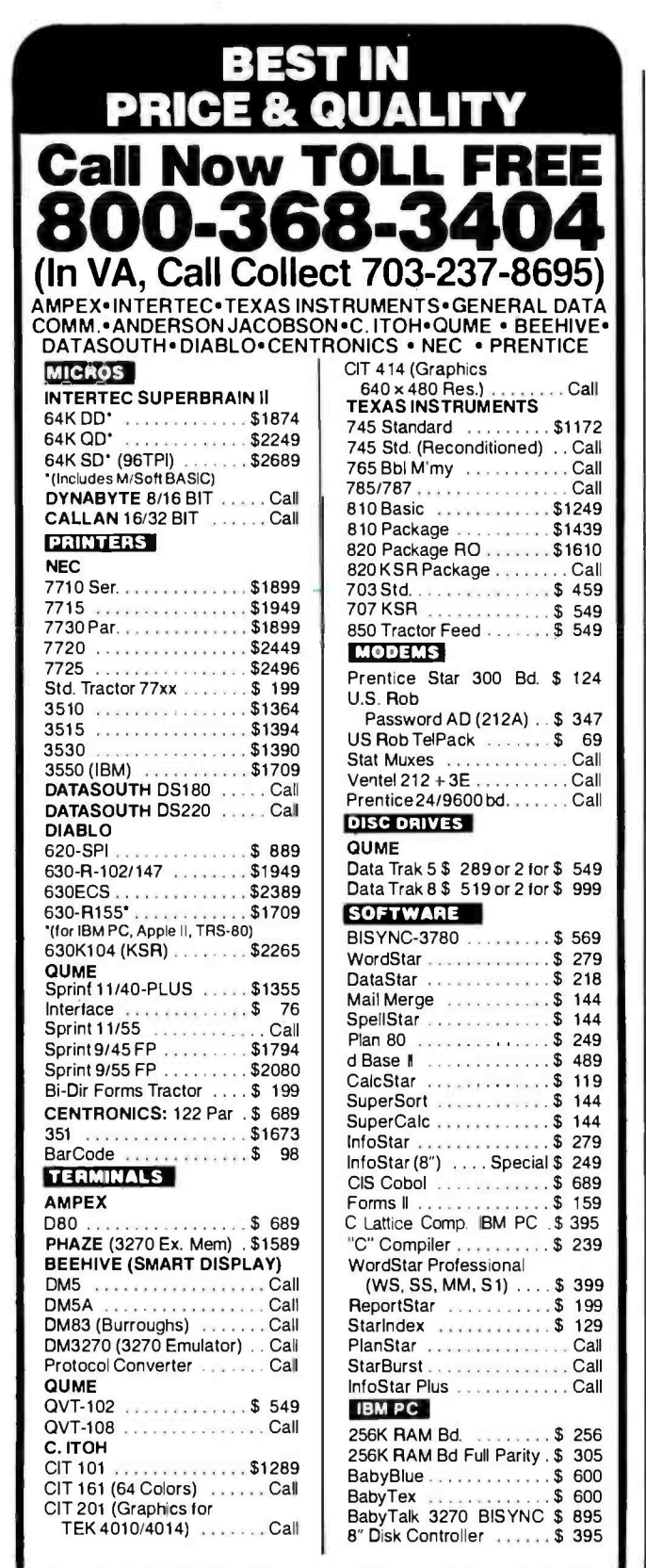

We also make EIA RS 232 or RS 449 cables to your order, can supply you with ribbons, printer stands, print wheels, thimbles for all printers listed. Plus many, many more items. Most Items In stock. CALL NOW. All items shipped freight collect either motor freight or UPS unless otherwise speci-

fied. All prices already include 3% cash discount. Purchase with credit card does not include discount. Virginia residents, add 4% Sales Tax. For fastest delivery send certified check, money order or bank-wire transfer. Sorry, no C.O.D. orders. All<br>equipment is in factory cartons with manufacturers

equipment is in factory cartons with manufacturers<br>warranty (honored at our depot). Prices subject to change without notice.

TERMINALS TERR Terminals Terrific, Inc., P.O. Box 216, Merrifield, VA 22116 Phone: 800 -368 -3404 (In VA, Call Collect 703 -237 -8695)

Another disk that is provided, the System Booter, can reconfigure a 40-column Apple BASIC interpreter to a 40/80-column selectable version for the Basis system. Most users, however, will want the dealer to take care of this reconfiguration because the booter runs only under Pascal. But if you own Pascal, you can do your own configuration.

The remaining disk is the Basis utility disk, which modifies the Apple UCSD Pascal operating system to recognize special features of the 108. Also, this utility will modify Apple DOS 3.3 to recognize the serial port at logical slot 9 and to allow the saving and retrieving of upper- and lowercase -text files.

Advanced users will probably want to turn their modified Applesoft BASIC interpreter into an EPROM chip set and thus end up with a system that strongly resembles an Apple II Plus.

A software deal that is offered by Basis is Perfect Software's CP/M-based products, including Perfect Writer, Perfect Speller, Perfect Filer, and Perfect Calc as a package with the 108 for \$275. Basis users should stay in touch with the company (or dealers) because more software is being optimized for the systems.

#### Dealer Support

Basis is establishing a dealer network and is most interested in dealers who will provide full-service system support. The former distributor maintained a commitment to its dealers to provide parts replacements within 24 hours of a request.

#### Conclusions

The Basis 108 is a beautifully designed and constructed product that offers Apple II and CP/M compatibility in addition to features that both writers and businessmen need. Some users will be disappointed by the system's size and weight (it's a bit larger than an Apple II). But professionals and hobbyists will appreciate the quality of its construction, and both its structural and electronic design. The system is also ideal for school and university applications.

The quality of the video section is excellent, and the 40- character Apple -like screen is stunning. The chassis cutouts allow the disk drives to be installed inside, resulting in a clean, attractive appearance. The detached keyboard, in addition to being well thought out, is a major improvement on any Apple H upgrade. The Basis 108 may indeed provide more built-in flexibility than any other computer on the market.

Seth Bates (Division of Technology, San Jose State University San Jose, CA 95014) is a doctor of industrial technology. His interests include programming, trout fishing, and reading science fiction.

# Introducing ULTRAFRAME, designed for system integrators & OEM's.

 $19 -$ 

Mainframe-like Chassis **Engineering Attractive** aluminum chassis offers continuous-duty capability plus all the flexibility you'll need in one desktop system. Tailor a package to your unique needs, Even put your FRONT VIEW

Both 8 and 16 Bit Capability Our system is designed to accomodate both 8 and 16 bit Slavenet processors at the same time. Gives you access to the widest range of software with upward mobility in the same chassis.

Low Cost Per User Give your customer high performance and lower cost per user than any micro network. They get true multiuser, multitasking operation plus shared resources - and you get a customer for life.

**High Capacity Power Supply** Engineered to support max. load under continuous oper ation with two-level filtration. Easy 110/220V, 50/60 cycle switching. Solid state circuitry for max. reliability Power regulation heat sunk to chassis.

BACKSTOP™ - Video -Archiving Plug in any standard video recorder to archive up to 100 MB of data. Fast, low-cost backup system for hard disks (optional).

UCSD-Pascal™ is a trademark of the Regents of U. of C. CP/M is a trademark of Digital Research. Inc. TURBODOS is a trademark of Software 2000 IBS is a trademark of IBS, Inc.

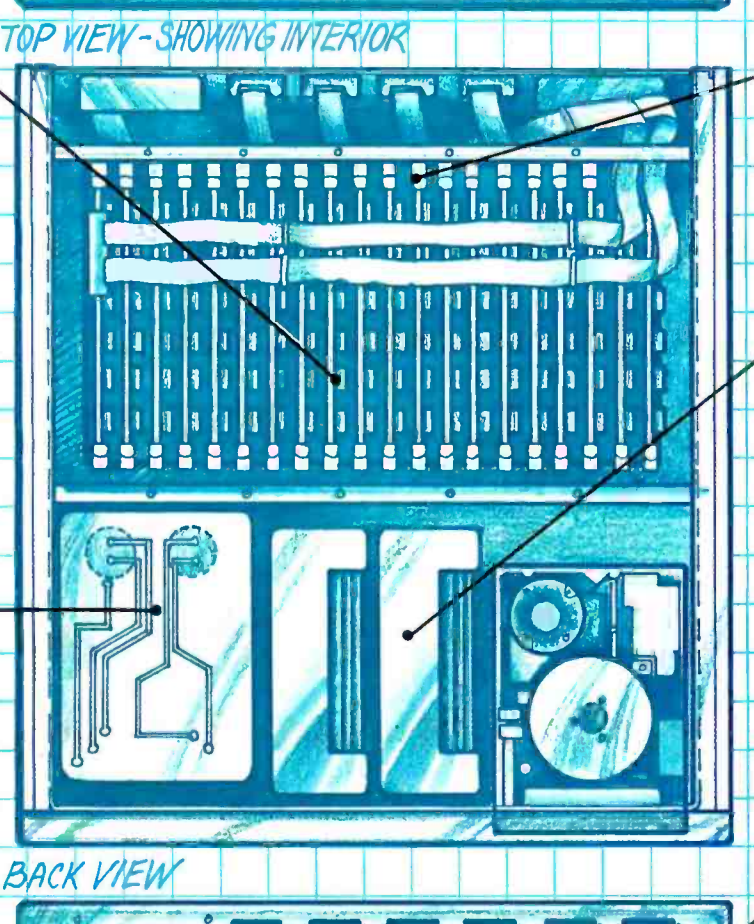

Integral 5" & 8" Floppy<br>Drives Your choice of 5" or 8" half-height drives - up to 1.2 MB capacity.

Up to 32 Users - in Parallel Our multiprocessor system uses up to 16 Slavenet<sup>™</sup> processor boards - each a complete Z80 computer with 64K RAM per user  $-$  to maintain fast, multi-user performance as you add users or tasks. Both 12 and 20 slot S-100 models available.

Fast, High-Capacity Hard Disks Full range of fast 5" & 8" Winchester drives from 10 to 120 MB (formatted), including new high-capacity 5" models. Most 5" models have provision for adding a second drive later on Also, 14" drive models from 145 MB to 1,160 MB.

Fast, Multiprocessor Operat-Ing Systems We offer IBS p-NET<sup>W</sup> and TurboDOS<sup>W</sup><br>- proven multiprocessor operating systems for fast multitasking applications.<br>Access to all UCSD-Pascal™ and CP/M™ software.

**Dual Whisperfan Cooling** Two high-capacity fans assure adequate cooling for around-the-clock operation. Maximum air flow around all drives and critical components.

Three-Year Warranty IBS gives you the clincher  $-$  a premium warranty to back a premium product. At a competitive price. Ask about our dealer support program.

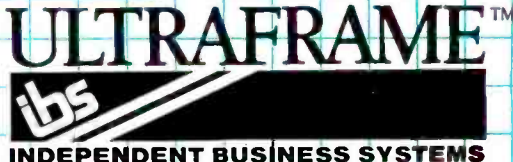

Call collect (415) 443-3131 TWX: 910-386-6003 IBSNET 5915 Graham Court Livermore, CA 94550

### Bubbles on the S-100 Bus Part 1: The Hardware

Build a fast-access 128K-byte bubble-memory board for your S-100 system

Before beginning work on this article, I checked back issues of BYTE for any previous articles on the subject of bubble memories. It was a short list—the loneliest number of all. A. I. Halsema's "Bubble Memories: A Short Tutorial" (June 1979, page 166) contains a lot of good information on how bubble memories work.

There was an earlier mention of

#### by Louis Wheeler

bubble memory in BYTE. The July 1977 issue contained an editorial by Carl Helmers, entitled "This Elephant Never Forgets:' In it he discussed the then -new Texas Instruments TBM0103 bubble-memory chip. The editorial wound up by calling for some "technologically enterprising reader" to "purchase the early sample versions of the bubble mem-

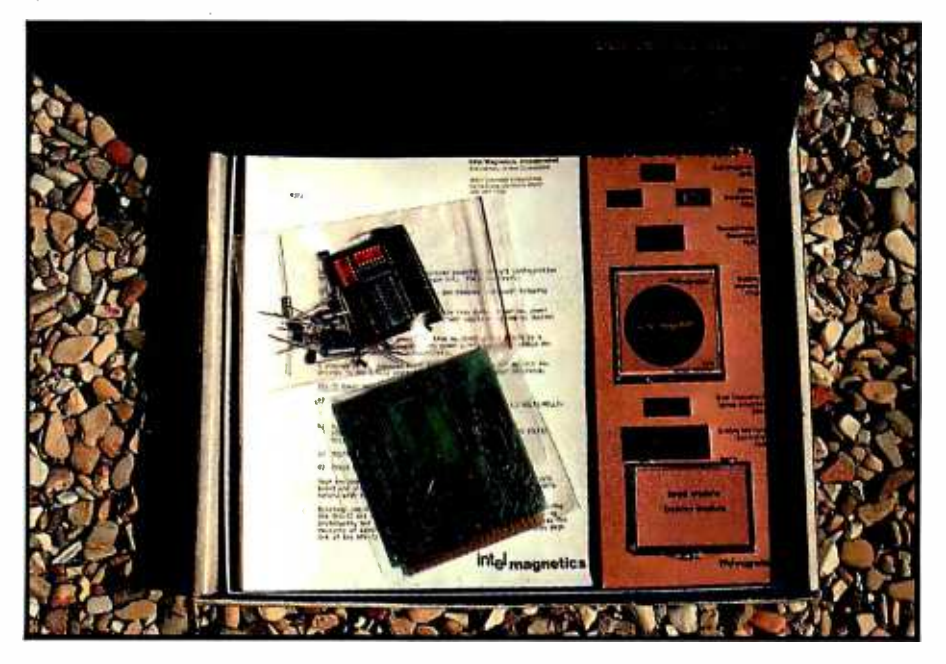

Photo 1: The Intel Magnetics Inc. BPK 72 Bubble-Memory Prototype Kit comes complete with a 4- by 4-inch PC board, all components, and extensive documentation. A simple interface and some software are all you need to build an S -100 disk emulator.

ory chips along with documentation, and design a homebrew computer interface which we can publish for the benefit of all BYTE readers." Apparently, no one ever answered the call. Perhaps that early version was either too expensive or the circuit requirements too complicated. Anyway, here's (perhaps) the article he requested.

In part 1 I'll provide some basic information on bubble memory in general. Using Intel's BPK 72 Bubble-Memory Prototype Kit (see photo 1), I'll show you how to build a 128Kbyte bubble-memory board for your S-100 -bus system. Part 2 will cover the software testing and modifications necessary to realize the potential of the bubble-memory system. The completed project will function as either a floppy -disk replacement (or augmentation) or a cache memory.

Since the 1979 article and 1977 editorial were written, Texas Instruments has dropped out of the bubble- memory business. However, in 1979 Intel introduced its first bubble memory system and, fortunately, has kept the concept alive. The Intel Magnetics Inc. version, the 7110 Megabit Bubble Memory, stores 1,048,576 bits (128K bytes) of data and has a transfer rate of 100,000 bits per

# Want to hook IBM?

Terminals. Personal Computers. ASCII devices. Hook them all into the IBM world with the new AVATAR' PA1000 Protocol Converter.

The PA1000 provides low -cost IBM 3278/2 terminal emulation and coaxial connection to an IBM 3274/ 3276 cluster controller. Then, a single keystroke switches you back into the asynchronous world through an auxiliary RS-232-C port to access other computer systems, public information services or copy a screen to a printer.

Our microprocessor -based unit provides user -selectable rates up to 9600 baud, terminal keyboard configu-

rations, screen management and local or remote print functions. And, you can hook the PA1000 to a modem for remote dial-in access.

Simple, economical access to the world of IBM, just when you thought there was no answer. At \$995, getting hooked has never been so affordable. For more information on our AVATAR PA1000 Protocol Converter, contact

3R Computers, 18 Lyman St., Westboro, MA 01581. Or call us at (617) 366 -5300. TWX 710 -390 -0375.

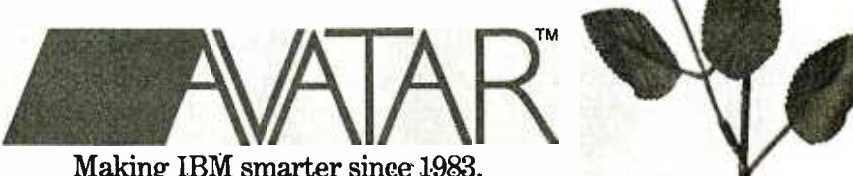

Making IBM smarter since 1983. ©1963 RRR Computers, Inc. Avatar is a trademark of RRR Computers, Inc. IBM is a registered trademark of International Business Machines Corp.

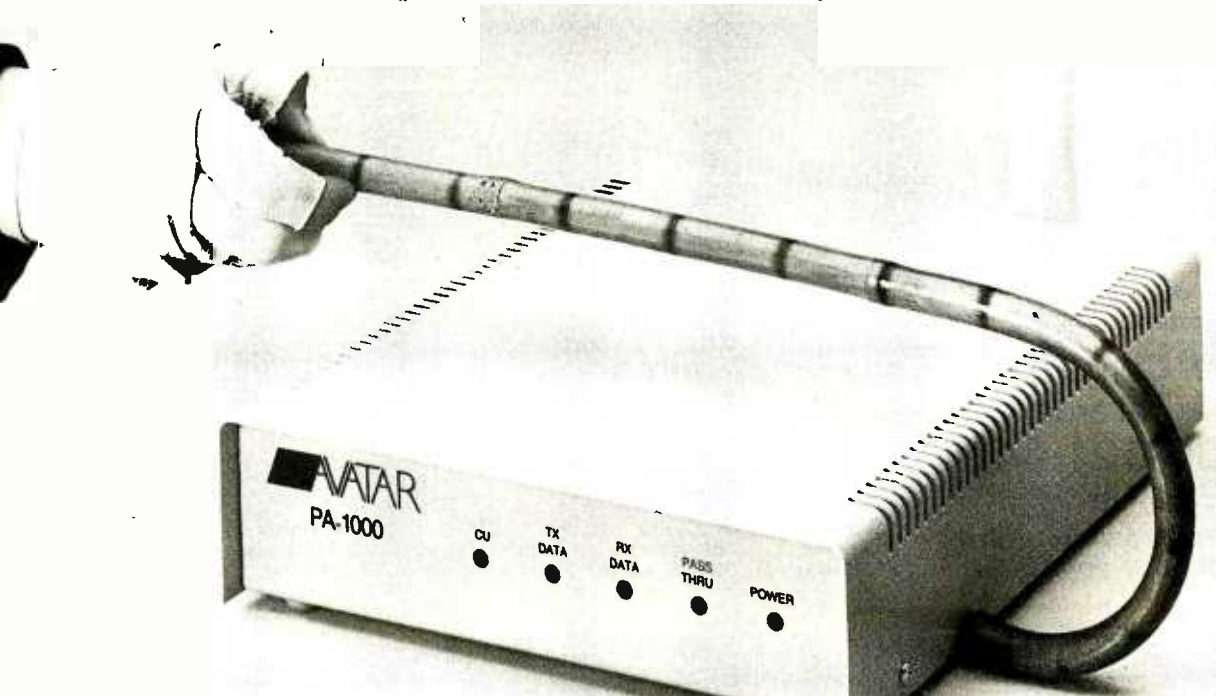

second (bps). That's a lot of data to store in one small component. It has more than 10 times the capacity and twice the speed of the earlier TI bubble memory. Although bubble memories have been slow in coming for a number of reasons, including difficulties in fabrication and the cost of manufacture, it appears that they have finally arrived.

#### What Will It Cost?

Recently, several ads for diskemulator, disk-simulator, and cache-memory systems have appeared in computer magazines. The prices of these systems range from \$900 to several thousand dollars. Since March of 1983, I have seen two ads for bubble-memory boards: one for the Apple and one for S-100 systems. The Apple board, Bubdisk, from MPC Peripherals, lists at \$875 and was reviewed in the July 1983 BYTE on page 226. When I called the company advertising the S-100 board, I was informed that lack of interest in the board had caused the company

to discontinue marketing it.

How do these prices compare with this project? The latest price I have for the Intel BPK 72 Bubble-Memory Prototype Kit is  $$550$ . The S-100 prototype board and other components will cost about \$50. The approximate total cost of \$600 compares favorably with the disk emulators and bubblememory boards now available.

#### The bubble-memory board is piggybacked onto the S-100 wire-wrap board.

#### Inside the Bubble

Bubble- memory technology is a highly compact, reliable, nonvolatile storage medium. It is more properly called magnetic -bubble memory because it stores data in the form of movable magnetic domains on a thin film of magnetic material divided into tiny magnets. The word "bubble" comes from the fact that viewed under a microscope these magnetic

domains resemble tiny bubbles (Don Ho, take note). The bubbles are moved about under the influence of an external rotating magnetic field. The small internal magnets themselves do not rotate, only the magnetic field, which is created by phasing currents through two coils surrounding the film of magnetic material. This nonmechanical aspect of bubble memory is what makes it so reliable when compared to other high -capacity storage media such as the floppy disk.

For many applications, bubble memories afford a number of advantages over both floppy disks and cache memories. Bubble memories are two to four times faster than floppy -disk drives. They are also many times more reliable because there are no heads to load and move or disks to turn and, therefore, nothing to wear out. A bubble-memory system's compactness lets it easily fit inside a computer enclosure without the usual boxes and cables that can clutter up your desk. Both floppy disks and bubble memories

#### **Diskette** Users...

When you've heard from all the animals in the diskette zoo, but you need fast delivery and high quality diskettes...

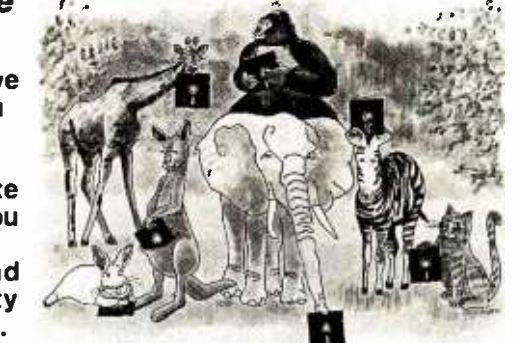

Call Communications Electronics Diskette order desk **Contract Inc.** (WHM) 800 -521 -4414

#### In Canada 800- 265 -4828 Choose your brand Choose your price

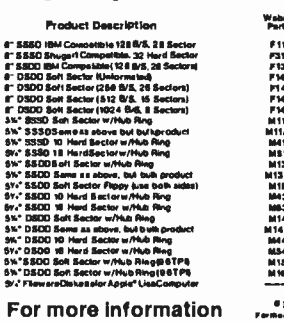

about this brand call:

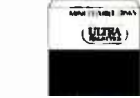

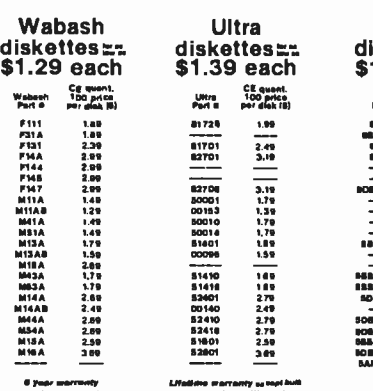

408-728-7777 Morday Friday9 pm-4 pm P F

800.323-9888 in I1lNae31163.363

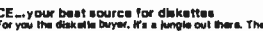

CE...your beat source for diskettes.<br>For you the diskete buyer. Ira a jungle out there. There are so<br>many different brands to Chose ham. you need togo on a salarito<br>find a good brand at a reasonable cost. Fortunately, CE h hunted !cram besldlekedes and Alas you an e.cedeacralce at CE once. To save you even mores CE .ho offers WM pseud .<br>where 100 diskeltes are packed in the same boxwithout envelopes<br>passed on to you. Diskelte envelopes are also available irom CE.<br>passed on to you. Diskelte envelopes are also available irom CE. Other Useful Computer Accessorise

area were one of the product area in mark steps the DC 100x<br>is a package manauring 2 4 x 2.2 x 8.5 lectes. Casi is<br>related that carifice contening 300 leat of one at t<br>related that carifice contening 300 leat of one at t en.united that the DE300Access ISM DOesco. The DE30001, Is as a<br>united to the SMR and the United States and and his charge sales with DC200A. The OCCOSIL, Institute is theirdstange capacity of Ja Surillon bits at 14000 Bit<br>The selfacility air official C4 Hard and in the second capacity of all of Dears C4 Hard bits . Click in the s<br>is The 147 to selfacili

Quantity Discounts Available or 10 cartone to a case. The "nt°,°M,1 ad iro .id sac . l ISOOpW wm re e.c.p.arr.lpul..a.een.l.p.l.,p le.tta.nea.lnyr.m..raa.n 0.....4110s 100 unll.ere Mveea. F.snwnY ello unn.el e a0e. nhpeex. aar.ltaMYy a OrarS00 rval6.Mpe euTl.00oc .ru n.T . 1.a.rawaAoo0erh..... r.. rw <sup>10</sup>ereee .:. : .3doerrer.urna .m .3werweaHrrrret MI Orw aleu.nw incHMlñµm-ma;:M:°:w:m0"ñ: mud .eunrá ln..unn.ursi I ái l..... lel.~bI0 t lllt bTbMMM.ml..be:nr:

3M

64 1. 1.09<br>2.69 2.69 2.39 27. 4 He

800-328-9438 8

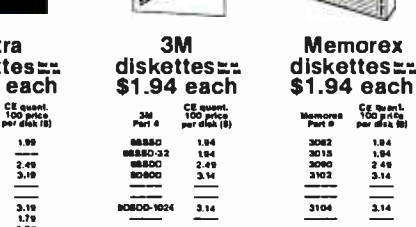

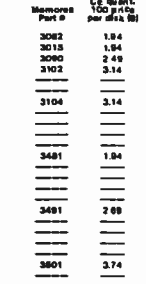

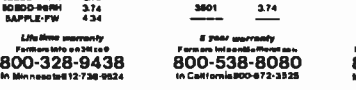

Buy your diskettes from CE with confiden ril acceptedirom approvedgo vernmenlag anv.<br>Ve pl s 30%, aurcharge for nel 30 billing. For clea and most well raind thoma p( s. 30% aurchange for not 30 biting. Fax<br>maximum advises value of the Windows of ISO capacities US dyre 11 recentral<br>gyallability, acceptance and perilication. All sales and lined. All pric entre, Col. et auxiliaires de la constitue de la constitue de la constitue de la constitue de la constitue de<br>
pour la constitue de la constitue de la constitue de la constitue de la constitue de la constitue de la constit

Analling in the contenerate U.S. For Communications Electronics. Box 1002,<br>APO/FPD delivery, interpretations Electronics. Box 1002,<br>Mall orders to: Communications Electronics. Box 1002,<br>Ann Arbor, Michigan 48106 U.S.A If y

in the U.S. Diat 800-521-4414, In Canada, order Ioli-Iree by<br>calling BOO-255-4828, il you are outside the U.S. or in Michigan<br>dial 313-973-8868. Telex anylime 810-223-2422. Order today,<br>Copyapi\*1133 Comaunications Bechorie

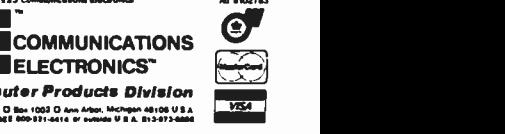

 $\blacksquare$  Dygg

ELECTRONICS" Computer Products Division<br>and Present Dibe 1991 Diam Afort Mothern 48106 USA<br>Get YOU-PRE 60933-914 of subset USA 8134734444

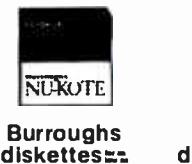

 $|\overline{\text{NU}}|$ 

**MFD-20** YFD 23

\$2.09 eac

Çe .u.n.<br>100 pris

2,08<br>2 84<br>3,29<br>3,29<br>3,29

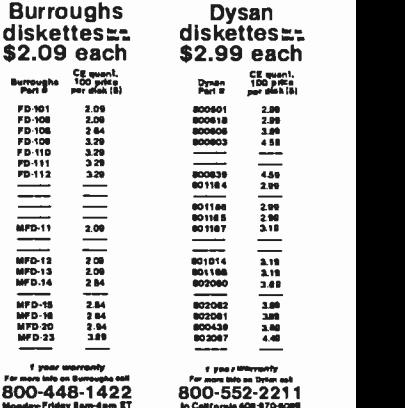

## A portable computer needs a portable surge suppressor. The PC Saver line cord.

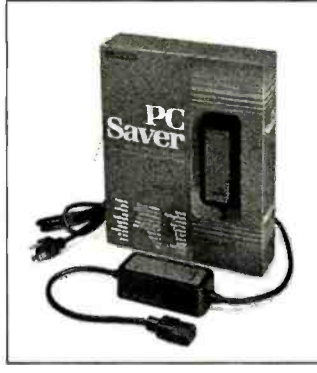

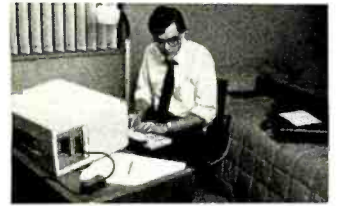

The beauty of your portable computer is that it goes everywhere you go.

Unfortunately, it meets power line problems all along the way.

In a recent PC Magazine cover story, it is estimated that 70-90% of all microcomputer malfunctions can be traced to power line problems. Problems that are magnified with a portable, since you never know what situation awaits you.

#### With the PC Saver, power line problems are no problem.

No matter where you plug in your portable computer, the PC Saver immediately acts to suppress surges, spikes and line noise. This prevents damage and allows your computer to function at its maximum efficiency.

The PC Saver clips surges and spikes to a safe 133 Volts RMS/175 Volts DC level in less than 50 nano seconds. An 'L' type filter attenuates common and transverse mode noise by a minimum of 20dB from 600 kHz to 30 mHz with a maximum attenuation of 50dB. All the circuitry conforms to standards established by the IEEE (Institute of Electrical and Electronics Engineers) and UL (Underwriters Laboratories).

#### The PC Saver is as portable as your portable.

The PC Saver is so light and compact it will fit right into your briefcase. We've put all the protective circuitry right into a power cord. To use, simply replace your factory supplied cord with the PC Saver line cord.

Will PC Saver fit your computer? The chances are it will. Almost all portable computers, Compaq;" en portable compaters, aompaq, Columbia Data Systems;" and others use the standard style power cord.

#### **A** ffordable protection

\$49.95 is a small investment for keeping your portable at top efficiency.

You'll find the PC Saver line cord at computer stores everywhere. Or order direct from Kensington Microware Ltd., 251 Park Avenue South, New York, N.Y. 10010, Phone: (212) 486 -7707, Telex: 236200 KEN UR. For phone or mail orders please include \$2.50 shipping and handling. NewYork State residents add sales tax. Visa and MasterCard accepted.

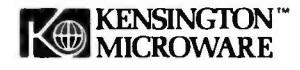

## Why it's worth every nickel.

 $\mathbf{r}$ 

li<sub>man</sub> | L<sup>u</sup>ni, I, Ji, In<sup>ni,</sup>

I ' ,,i <sup>l</sup>II ,,, <sup>i</sup>

If you laid every nickel this terminal cost end to end, it would lead to a real bargain.

Because if you're the kind of professional who buys an Ann Arbor terminal, you put the emphasis on what you get out of it. Not what it costs to get into it.

The best way to explain that is by telling you about one of our best-selling terminals: the Ann Arbor Ambassador<sup>™</sup>.

The Ambassador offers incredible value for the money.

Starting with a full 15-inch screen, portrait or landscape. A 60-line display with vertical zoom. (You won't find that anywhere else.) A hard-working keyboard with dozens of programmable keys.

 $\alpha_i = \alpha_i$  and  $\alpha_i$ 

j yr Br

Then there's the fully buffered peripheral port with separate, user-settable baud rate. ANSI-standard coding. Multiple page and window capability. Pause and Meta functions. Tiltswivel or rack mounted frame. And dozens of other ergonomic features that have made the Ambassador a favorite among

value- minded professionals nationwide.

Now that you know all that, take another look at the nickels on this page and ask yourself this: Is it really true that money

e.

can't buy happiness?

For more information about the Ambassador and our other fine terminals, write Ann Arbor Terminals, Inc. at 6175 Jackson Road, Ann Arbor, Michigan 48103. Or call us at 313/663 -8000. You'll find it worthwhile.

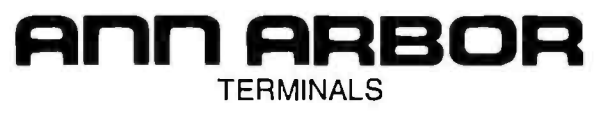

#### Once you've worked with them, you won't work without them.

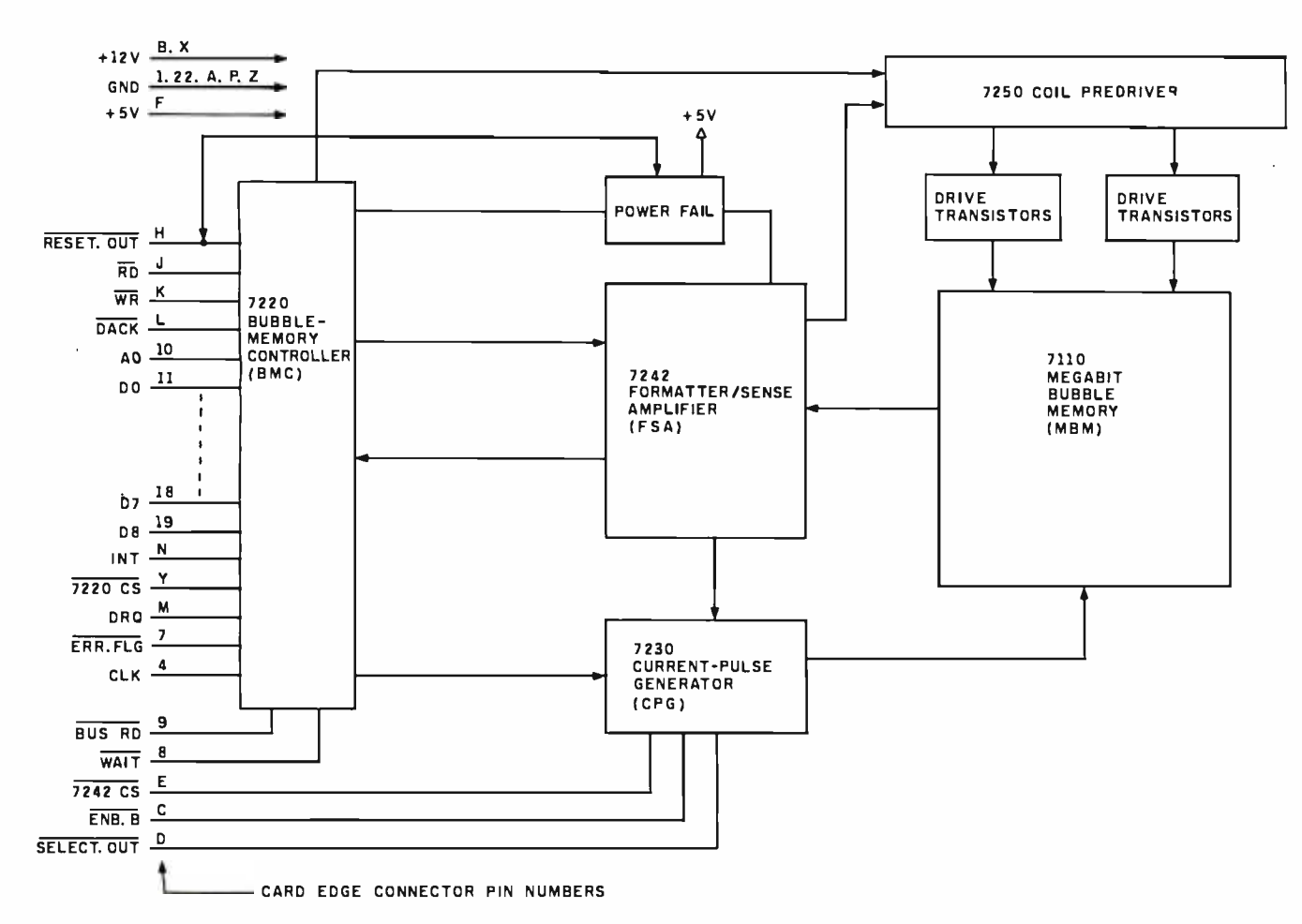

Figure 1: A block diagram of the BPK 72 Bubble-Memory Prototype Kit.

offer nonvolatile storage, which isn't true with most of the cache -memory systems now on the market. Because cache -memory systems use standard RAM (random-access read/write memory) chips, when the power fails, the data is lost. To overcome this problem, some cache-memory systems rely on bulky batteries that suffer the need for periodic replacement. Of course, all three storage systems have advantages; a library of bubble memories is still too expensive for most of us, and although they are fast, nothing is faster than RAM.

If you want to know more, obtain a copy of A Primer on Magnetic Bubble Memory from Intel, which is well worth reading. And even if you do not yet thoroughly understand bubble memory, don't let that stop you from enjoying this project. After all, learning is a major part of what building it yourself is all about.

#### The Bubble -Memory Kit

Bubble- memory chips and the required support circuitry are quite

complex. Not only are they complex, but sensitive, low-level signals and stringent layout requirements probably preclude the use of wire-wrap techniques. However, thanks to Intel, the BPK 72 Bubble-Memory Prototype Kit solves most of these design

#### Intel Magnetics' prototyping kit includes ICs, resistors, capacitors, test hardware, and documentation.

and construction problems. A word of caution, though: this is not a Heathkit-type kit. Rather, it is an evaluation kit intended for engineers. Therefore, the user's manual is heavy on theory and light on assembly instructions.

The kit comes complete with a PC (printed-circuit) board, all resistors and capacitors, a test module, a subassembly to "reseed" the bubble

memory (should this be necessary), and lots of documentation. Figure <sup>1</sup> is a block diagram of the complete BPK 72 circuit. It lacks only an interface, clock, and power supply. Adding these three items is not very difficult, as you will see. The completed bubble- memory system illustrated in photo 2 is made up of the following active components: a single 128Kbyte 7110 MBM (Megabit Bubble Memory), one transistor, and seven ICs (integrated circuits): one 7220 BMC (Bubble-Memory Controller), one 7250 Coil Predriver, two 7254 Quad Drive Transistor Packs, one 7230 Current-Pulse Generator, one 7242 FSA (Formatter/Sense Amplifier), and one IN75463 OR gate.

The extensive documentation accompanying the kit details the operation of the 7110 MBM and the function of each support component. Much of the documentation is oriented toward the design of a complete bubble-memory system, including PC -board layout. However, because this project treats the BPK 72

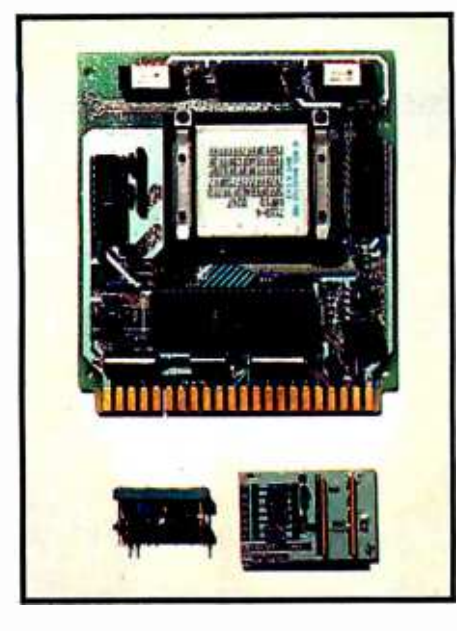

Photo 2: The assembled BPK 72 with the 7110 Megabit Bubble Memory installed. The seed module (bottom left) is used to restore missing seed bubbles. The dummy module (bottom right), an electrical equivalent of the bubblememory chip, is used for tests.

kit as though it were a single component, we are primarily concerned with only the 7110 MBM and the 7220 BMC.

For the sake of completeness, the following is a brief description of how it works. The subject is covered thoroughly in the documentation accompanying the kit. Refer to figure 1.

Data flowing in and out of the bubble memory passes through the 7242 FSA. Two channels connect the FSA with the 7110 bubble memory (actually, the bubble memory is divided into two sections). The FSA amplifies the weak signals from the bubble memory and also masks out the defective or unused (spare) data loops according to the bit pattern stored in the boot-loop registers. Although 320 data loops are available, only 272 are actually used. The extra loops provide a greater production yield during the manufacturing process. This is a common practice in the manufacture of memory components. (Normally, users are usually unaware of it, and this is of little or no concern. However, this is not so with bubble memories, for even though the selection process is done at the factory and recorded in the bubble memory, we have access to the boot -loop mask and can change it if necessary.) The FSA also performs automatic error detection and correction, a userselected option that eliminates the need for things such as software checksums.

From the FSA, the data is fed into a FIFO (first-in/first-out) buffer in the BMC. The FIFO buffer holds up to 40 bytes of data. Its primary purpose is to alleviate timing differences among the user interface, the BMC, and the FSA. All communication with the bubble memory occurs through the BMC, which is addressed as two I/O (input/output) ports. One port (hexadecimal El in the schematic and software listings) is for command and status, and the other (ED) is for data transfer to /from the FIFO buffer. The command port has two functions: one to initiate BMC functions such as READ and WRITE and the other to set up a starting address to one of six parametric registers.

#### <sup>I</sup>had no difficulty completing the assembly after studying the schematic and parts list.

The parametric registers are akin to a disk's parameter block. They determine the number of FSA channels to be used and block length (pages of 64 bytes to be transferred); enable automatic error correction, DMA (direct memory access) operation (requires DMA controller), interrupt conditions, and data -transfer rate read); and select which bubblememory chip to address in multibank systems and the starting page (64 -byte record) address within the selected bubble memory. The setting up of the parametric registers is accomplished in the SNDREG subroutine in the driver package to be discussed in part 2. Normally, bubble-memory read/write operations proceed as follows. The parametric registers are set up with the required information, then the desired function (READ, WRITE, etc.) is selected by sending a BMC command. When the status indicates that the FIFO buffer is ready to receive data or has data waiting, data is then transferred to /from the FIFO buffer.

Although I read all the literature very carefully, I still found it difficult to picture what is actually going on in the bubble memory. With 272 data loops, boot loops, seeds, input tracks, output tracks, and a lot more, it all became a bit confusing. I thus simplified things by looking at it this way: the 7110 chip has a capacity of 1,048,576 bits. Changing bits to bytes, the storage capacity is exactly 131,072 bytes (usually expressed as 128K bytes). The smallest block of data that can be accessed (read/written) is 64 bytes, so what we really have is a device that can store 2048 (64 -byte) physical records (Intel uses the word "page"). However, it is possible to extend the block size in multiples of 64 bytes, allowing us to effectively have records ranging from 128 bytes to 131,072 bytes. Therefore, for systems employing a physical-record size of 128 bytes (e.g.,  $CP/M$ ), the block size is two, with a total of 1024 records. For systems with a physical-record size of 256 bytes, the block size is four, and the number of records is correspondingly reduced to 512.

#### Assembling the BPK 72 Kit

Because the BPK 72 kit is intended for engineers, so, too, is the documentation. A fair knowledge of digital electronics and some previous experience in electronic kit building would be useful, as assembly instructions are almost nonexistent. Basically, the manual says that this kit includes a printed-circuit board on which the components supplied are to be mounted. Assemble the board, referring to the assembly drawing, schematic, and parts list. Attach a suitable user interface as detailed in another section. And that's it. Although the BPK 72 Bubble Memory Prototype Kit User's Manual contains about 40 pages, a single paragraph covers actual assembly. The remainder of the manual is taken up with interface requirements, operating information, support components, and service information.

However, the PC board is small, 4 by 4 inches, with only eight ICs, one

# Taxan monitorsengineered for style<br>and performance

Styled to compliment Apple, IBM and most other personal computers, and designed to fit in any office or home.

**\* TAXAN** offers a complete line of monitors including green and amber, ultra -high resolution monochrome, plus medium and high resolution RGB monitors

<www.americanradiohistory.com>

 $\otimes$  TAXAN features the 410-80. 80 column and RGB Card to interface with the Apple IIe.

> **\* TAXAN** monitors stand alone

> > Circle 365 on inquiry card.

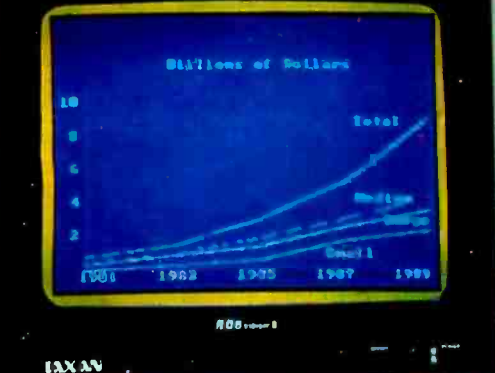

See your local & **WAAN** dealer, or call us for details

TSK Electronics Corporation 18005 Cortney Court City of Industry, CA 91748 (213) 810 -1291

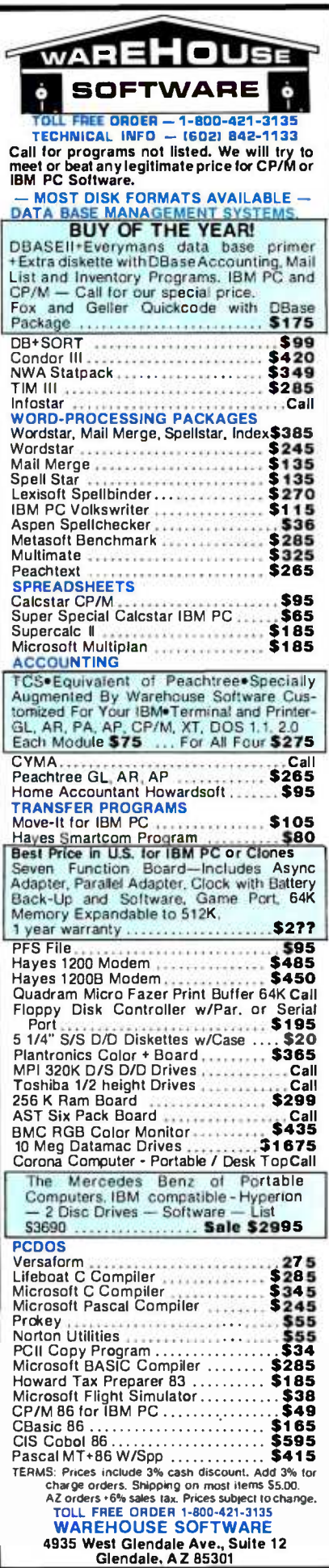

transistor, and a few other components, and I had no difficulty completing the assembly after studying the schematic and parts list. If you have assembled one of the larger Heathkit kits, you should have no difficulty in assembling this small PC board. The only tools required are a low-wattage soldering iron, side cutters, a small Phillips screwdriver, and a magnifying glass to inspect for solder bridges. An ohmmeter and a 10-MHz, or higher, oscilloscope will be needed for the preliminary testing discussed later.

I suggest assembling the kit as follows:

- 1. Locate and mount all the IC sockets. The 7110 bubble-memory socket must be oriented with the two Phillips-head screws on the side of the card opposite the edge-connector pins (toward the top in photo 2).
- 2. Install the transistor.
- 3. Install all the resistors and diodes. The locations are marked on the PC board, and the values are indicated on the schematic and parts list.
- 4. Similarly, install all the capacitors.
- 5. To complete the assembly, install all the ICs except the 7110 bubblememory element itself; install the dummy module instead. Preliminary testing requires this dummy module.

#### The S-100 Interface

Before we can test the bubblememory system, we will need an interface, a clock, and a power supply. The interface requirements of the kit are such that we can look at it as though it were a single component. The 44-pin edge connector, the P1 block in the schematic (figure 2), then represents the bubble memory and all the associated support circuitry. The rest of the process is really quite simple. The address-decoder circuit (ICs 2 and 4) consists of two  $8205$ (74LS138) 3- to 8-line decoders. As wired, the port addresses are hexadecimal E0 and E1; however, this can easily be changed by selecting other output pins on one or both of the decoder ICs. ICs 8 and 9 split the

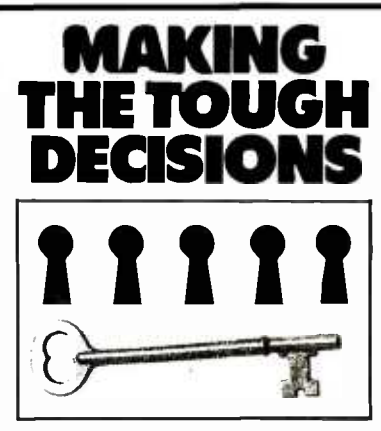

A budget-management report from United Way

At United Way, volunteers carefully review the budgets, operating patterns and track record of agencies asking to become part of the United Way organization.

They scrutinize the various functions performed by the agency, look at the kinds of people it helps, and evaluate its success in delivering its services.

But what happens when a new service agency wants to become a United Way organization-especially when there may be two or more equally qualified organizations equally in need of United Way support? Who chooses? And on what basis?

The answer to this question is often complex. And sometimes it can be an agonizing decision to admit one agency instead of another.

#### The people decide

But the bottom line is that volunteers do make the decisions after carefully weighing all the pros and cons. It's sometimes a hard process, but it's as fair as we know how to make it.

Volunteers work free of charge doing everything from collecting money to deciding how it will be used. so administrative costs are kept low.

And that's how United Way works so well. And why.

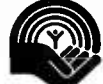

**United Way** Thanks to you it works. for all of us.

AT A Public Service of This Magazine & The Advertising Council

### • CPM<sup>®</sup> *DIRECT*SOFTWARE • CPM®<br>• IBM® • APPLE® DISCOLUNT DICEST • APPLE® DISCOUNT DIGEST

TO ORDER CALL (415) 459-1282 · TOLL FREE (800) 533-3012 CA (800) 533-3011 USA

### Direct Software<sup>®</sup> Discount Prices Save \$\$ and Make Sense to Smart Buyers Who Know What They Want!!

DIRECT SOFTWARE<sup>\*</sup> MAKES PRIME PROD-UCTS SO AFFORDABLE THAT THOSE IN- THE -KNOW WILL FIND IT UNWISE TO RE-SIST. OUR PRODUCTS ARE BACKED BY SUPPORT AND SERVICE. WITH SAME -DAY SHIPMENT ON MOST ORDERS. COMPARE OUR PRICES AND SAVE:

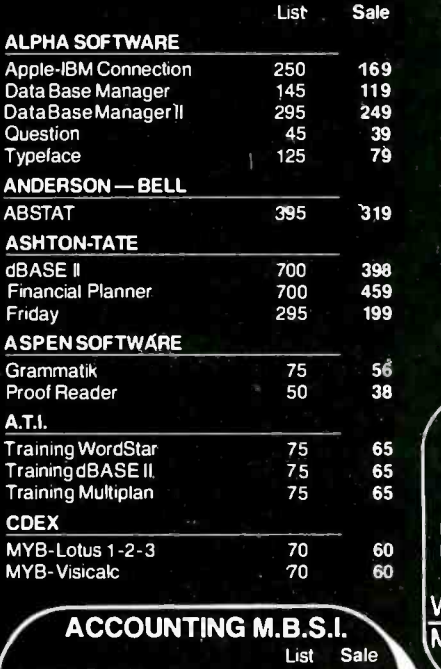

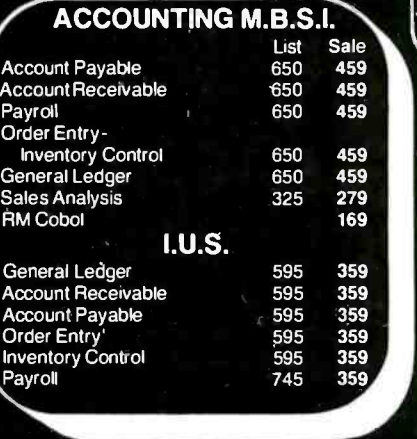

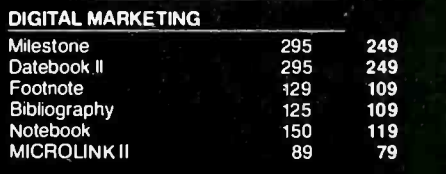

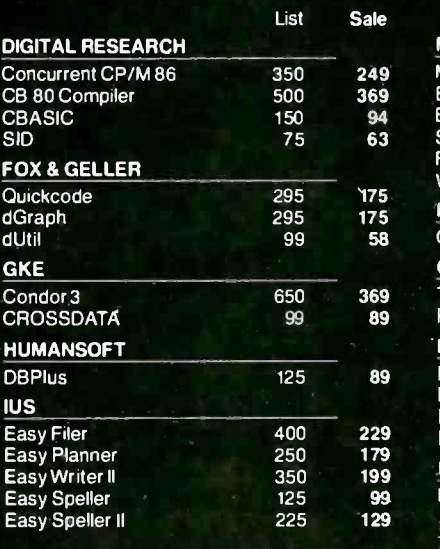

#### SPECIALS

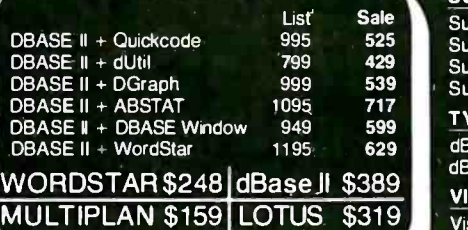

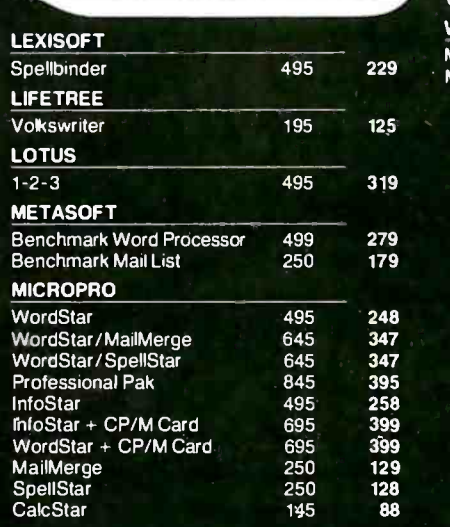

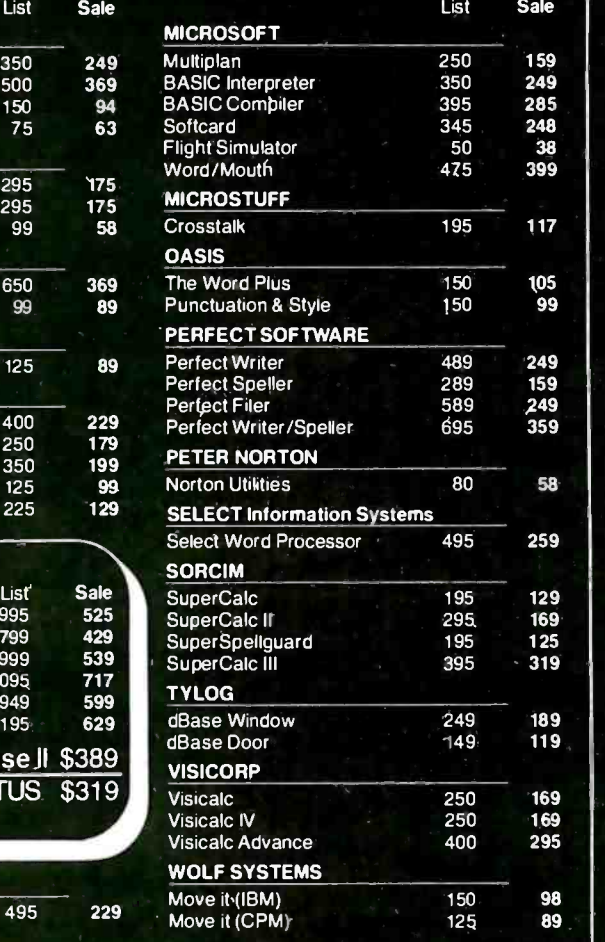

Purchase orders accepted Prompt UPS service Dealer and institutional discounts Quantity discounts available **Call for charges and return policy;** 

Prices may change

Call today for our free catalog TO ORDER CALL (415) 459 -1282 TOLL FREE (800) 533 -3012 CA (800) 533.3011 USA

850 College Ave., Suite #3 Kentfield, CA 94904

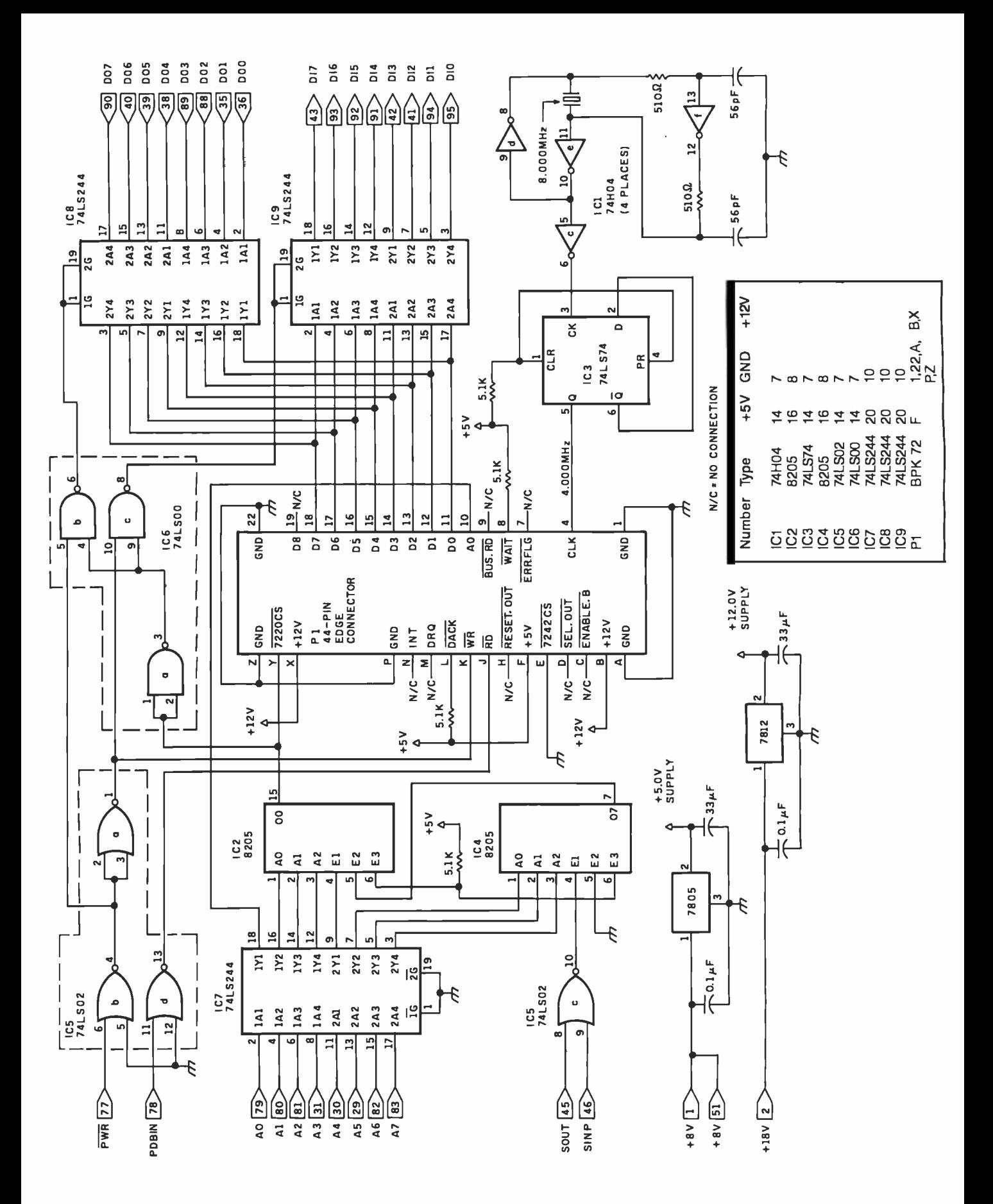

Figure 2: A schematic of an S-100 interface and clock circuit for the BPK 72. The kit is used as though it were a single component. Only the edge connector is shown in this figure. The schematic placement of the edge-connector pins matches that of the actual physical component. The completed project functions as either a disk emulator or a cache memory system.

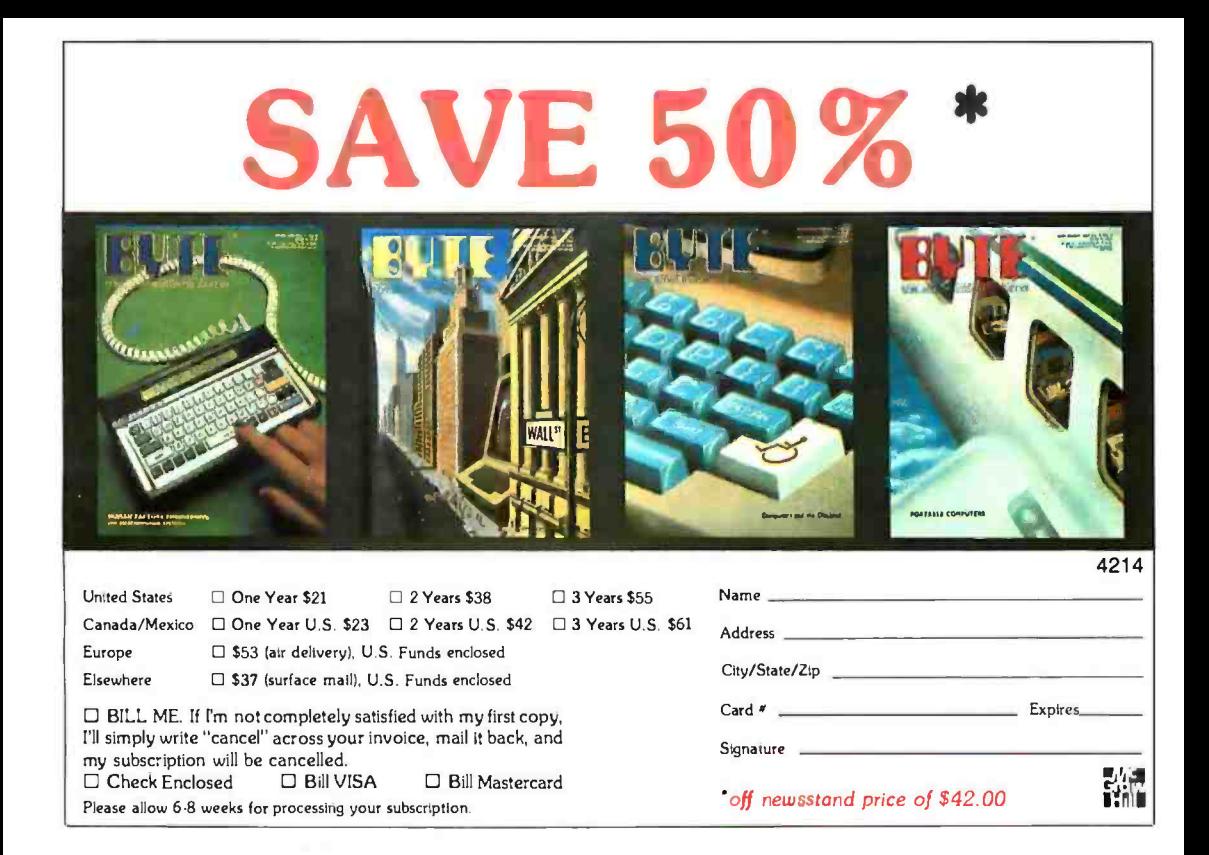

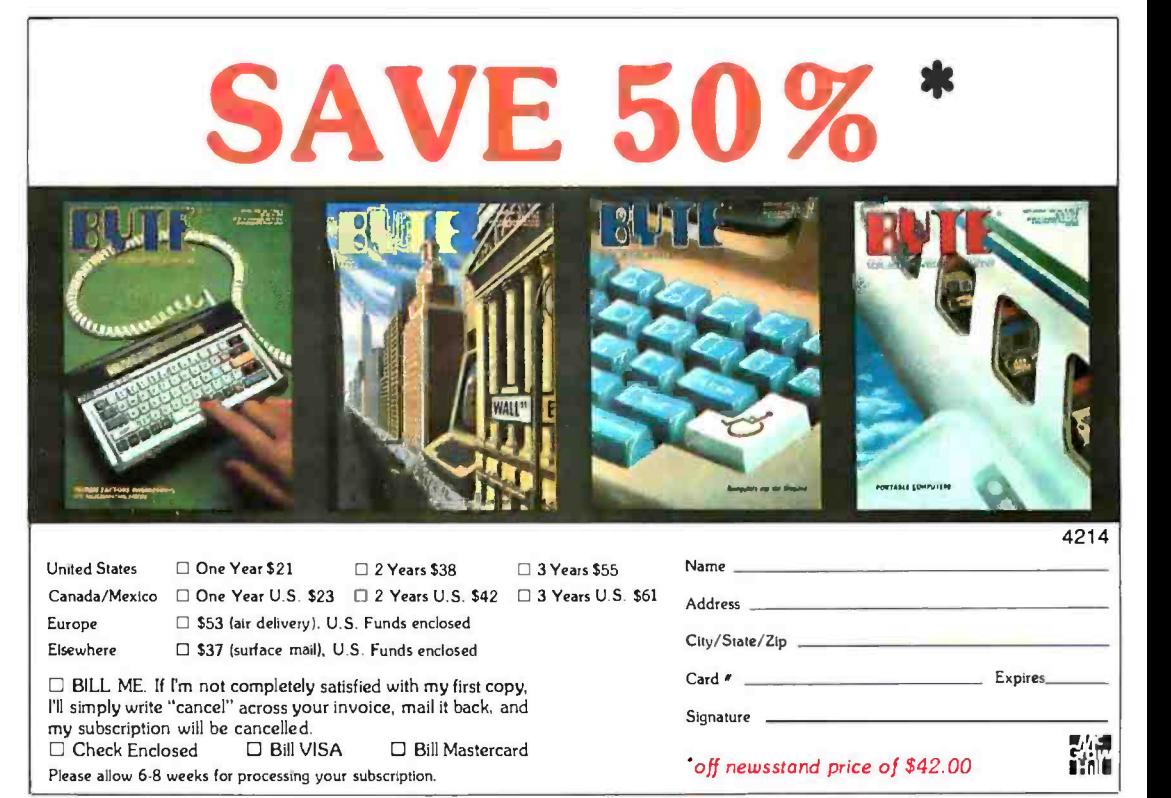

#### BUSINESS REPLY CARD FIRST CLASS PERMIT NO. 39 MARTINSVILLE, NJ

POSTAGE WILL BE PAID BY ADDRESSEE

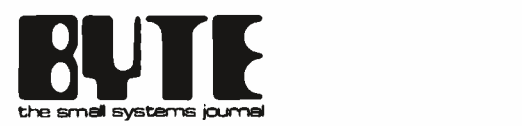

Subscription Dept. P.O. Box 590 Martinsville, NJ 08836

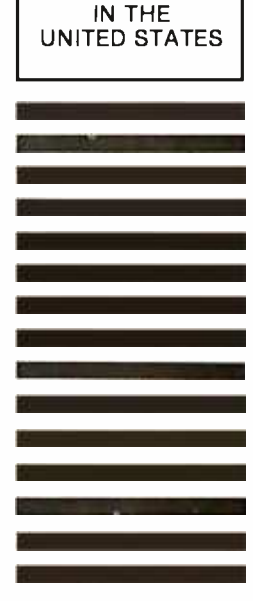

NO POSTAGE **NECESSARY** IF MAILED

#### BUSINESS REPLY CARD FIRST CLASS PERMIT NO. 39 MARTINSVILLE, NJ

POSTAGE WILL BE PAID BY ADDRESSEE

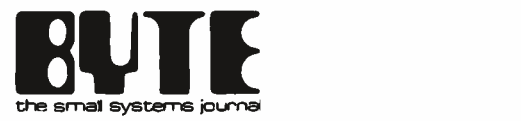

Subscription Dept. P.O. Box 590 Martinsville, NJ 08836

NO POSTAGE **NECESSARY** IF MAILED IN THE UNITED STATES multiplexed data bus into separate input and output buses according to S-100 conventions.

The 4 -MHz clock circuit, ICs 1 and 3 (oscillator/divider, respectively), is the circuit suggested in the application note supplied with the kit. It should be constructed with care, keeping the leads as short as possible. Note that the crystal is an 8-MHz series -resonant type, 0.1 percent tolerance, and should be a high -quality component. The clock frequency must be stable and within the narrow range of 3.996 to 4.004 MHz to assure that the bubble-memory rotationalfield specification is met. This is more stringent than many digital-circuit clocks. The application note also calls for the use of a 74H04 inverter (IC1). Unable to obtain a 74H04, I tried a 74LS04, which did not work and resulted in a large number of read/ write errors, plus an occasional timing error. However, when I substituted a 7404, everything worked well.

Several signals appearing on the BPK 72 edge connector (table 1) are not used in this project. Some of these signals, 7242 CS for example, are intended for use in systems employing more than one 7110 bubble memory. Others are intended for special applications. Two of these, DACK and DRQ are for use in systems employing DMA. In small single -user systems such as mine, there is little or no advantage to using DMA (considering the added cost and complexity). If, on the other hand, you want to use the bubble memory for real-time data acquisition, DMA would become a necessity. As for interrupts, floppy -disk operating systems generally disable interrupts during disk -access operations. Therefore, no provision has been made for them. The software presented here also disables interrupts during read/write operations. If you want to use the interrupt system, it will be necessary to add an opencollector -type inverter, such as a 74LS05, connected between pin N of the edge connector and one of the  $\begin{bmatrix} 5.100 \text{ hours} \\ 1 \end{bmatrix}$ S-100 -bus interrupt lines.

It might appear that the  $\begin{bmatrix} i \\ j \end{bmatrix}$ RESET.OUT signal, pin H, should be

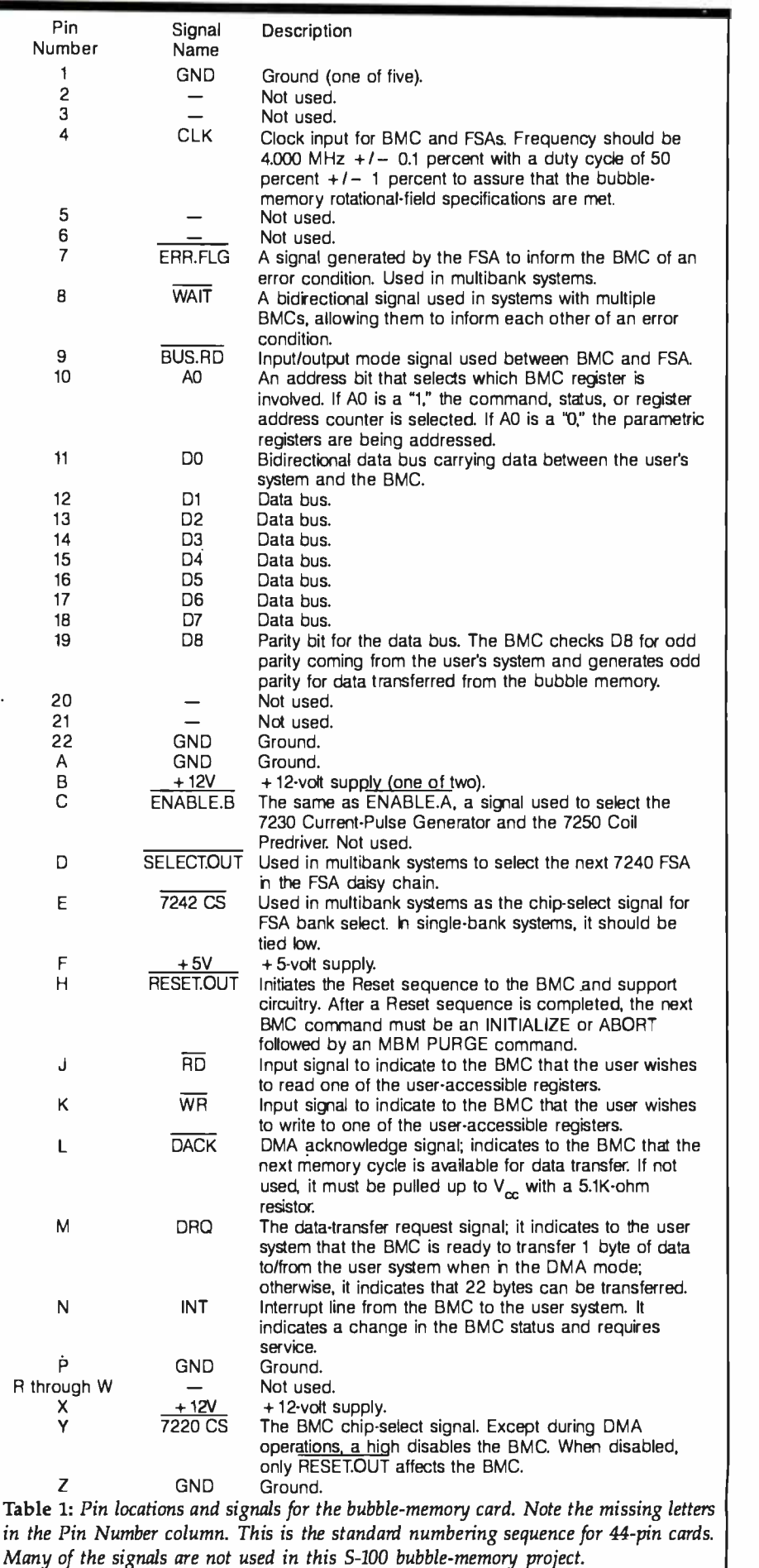

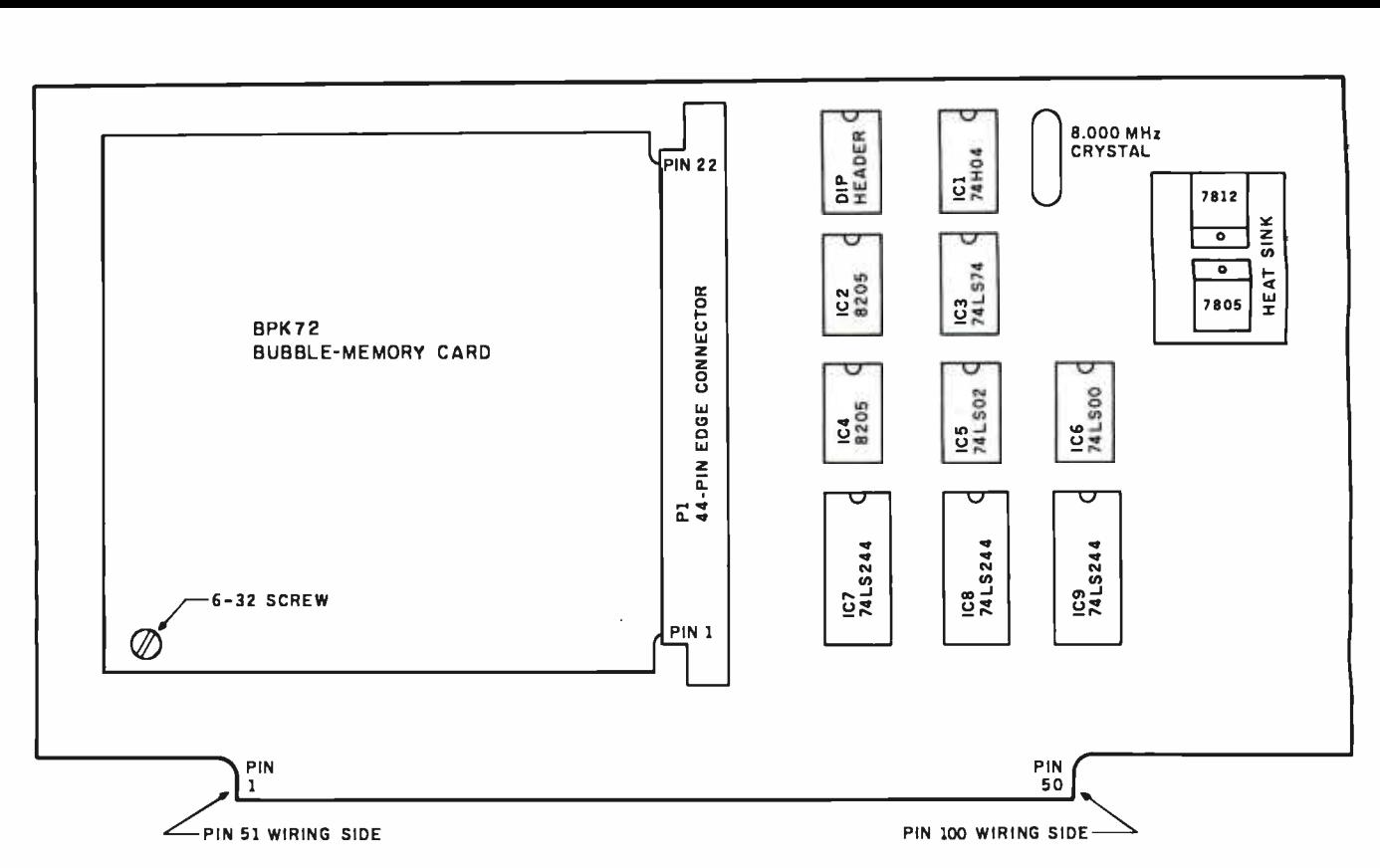

Figure 3: The S-100 bubble-memory board parts layout shown here minimizes the length of signal lines.

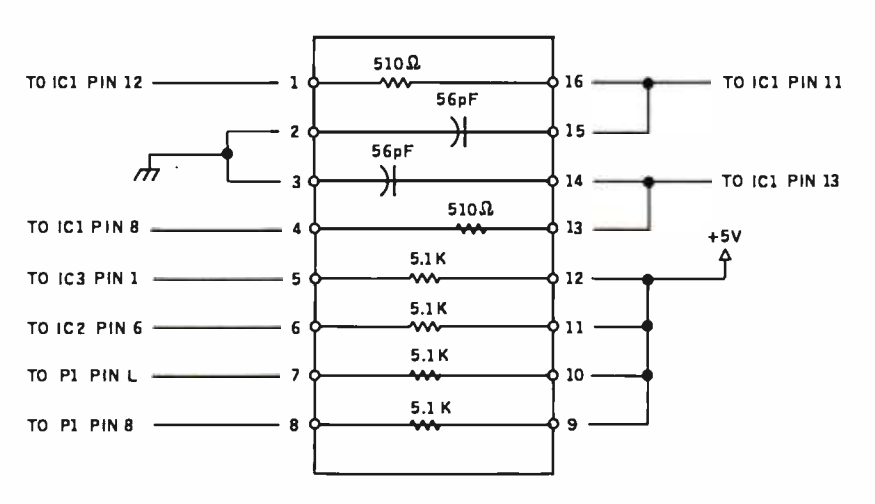

Figure 4: This top view of the DIP header wiring diagram includes all the resistors and capacitors (except power-supply bypass capacitors) shown in the figure 2 schematic. All resistors<br>are 1/4 watt.

tied to the computer's Reset line. This is not the case. The RESET.OUT signal is an output signal from the on -board power -fail circuit, and, therefore, it should be left floating. To tie it directly to the computer's Reset line causes the on -board power -fail circuit to malfunction. Proper operation of the power -fail circuit is essential to the bubble memory's retention of data should the power fail and during the normal power-down sequence. It provides for an orderly

shutdown of the bubble-memory system.

#### Parts Layout

Physical placement of the BPK 72 circuit board and interface components, figure 3, is designed to minimize the length of the signal lines. Looking at the component side of the S-100 wire-wrap board, most of the 5-100 -bus signals appear on the right hand side of the signal pins. Therefore, to keep signal lines short,

the S-100 interface circuit was located on the right and the BPK 72 PC card on the left. For the same reason, 74LS244 bus buffers (ICs 7, 8, and 9) were located at the bottom of the board closest to the signal pins. Because the oscillator has no offboard connections, it was located at the top of the S-100 board. All resistors and capacitors, except bypass capacitors, are mounted on a DIP (dual-inline package) header (figure 4).

#### S-100 Board Construction

The BPK 72 PC card is piggybacked onto the S-100 wire-wrap board (photo 3). To prevent shorting out of the foil side, I used a Vector Electronics wire -wrap board without foil pads or bus lines (VC8801-1). The 44-pin edge connector for the bubblememory card presented the greatest problem in construction. I was unable to locate an edge connector with wire-wrap pins long enough to be bent at right angles, pass through the holes in the S-100 wire-wrap board, and still have sufficient length to accommodate two layers of wirewrap. I solved the problem by using an edge connector with solder tails

# How to make your Apple run 31/2 times faster.

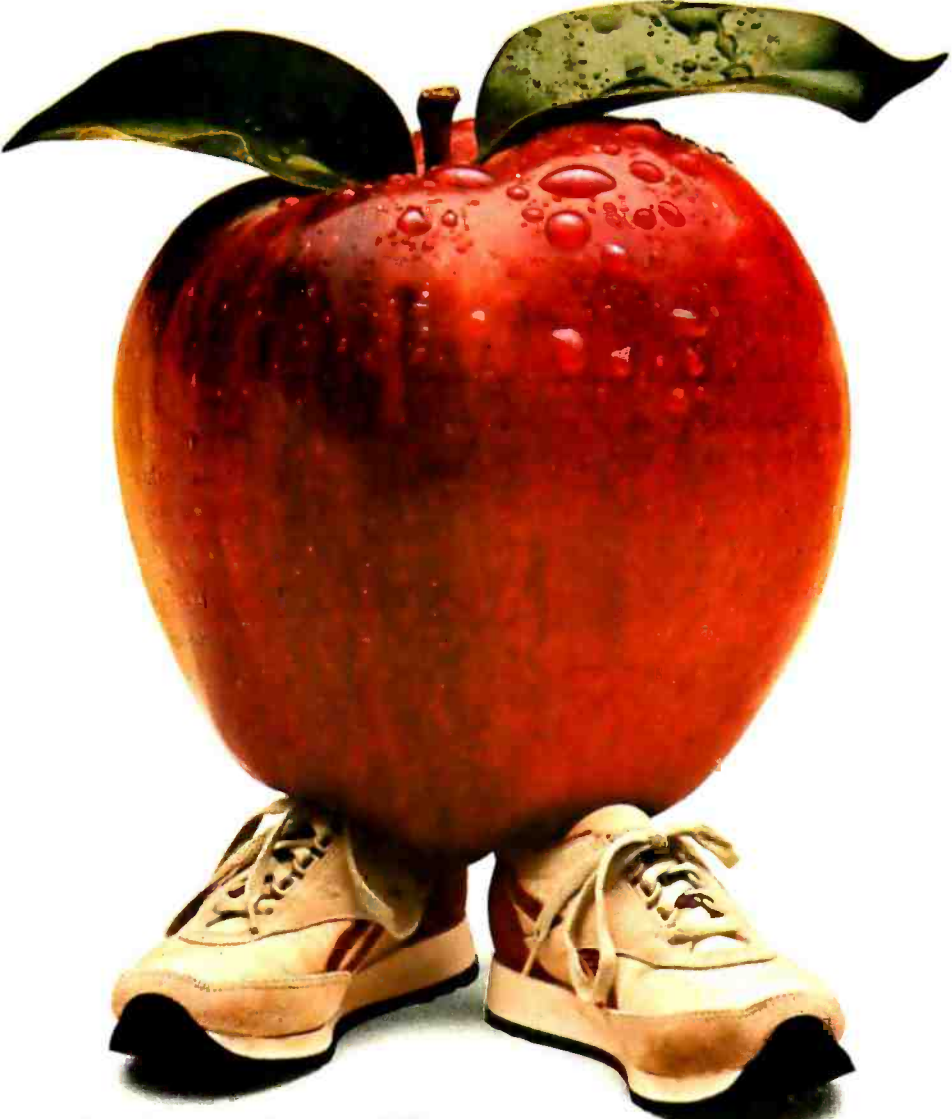

#### Just plug in the Accelerator  $\mathbf{II}^{\circledast}$ and watch your Apple® II or II Plus take off.

Imagine running VisiCaIc® DB Master,® Applesoft, Apple Fortran or Pascal without long delays. With the Titan Accelerator II, your Apple II or II PIus runs these programs a true 31/2 times faster. The Accelerator II also runs your Franklin, Basis and other Apple II compatibles 31/2 times faster. This faster computer response time means less waiting for you and an increase in your productivity.

This Titan exclusive has its own fast 6502 processor, 64K of high -speed memory, and built -in fast language card. It is transparent to your software and is hardware compatible with most standard peripherals. And you can turn if off from the keyboard to run your Apple at regular speed.

Find out how to run faster and increase your productivity without breathing hard. For information on the Accelerator II and other Titan microcomputer products, see your computer dealer or tion on the Accelerator II and other Titan microcomputer products, see your computer dealer or<br>contact: Titan Technologies, Inc., P.O. Box 8050, 3990 Varsity Dr, Ann Arbor, MI 48107; Telephone<br>(313) 662-8542.<br><br><br><br><br><br><br><br><br><br><br><br><br><br> (313) 662 -8542.

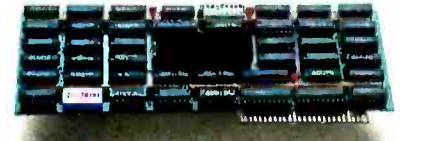

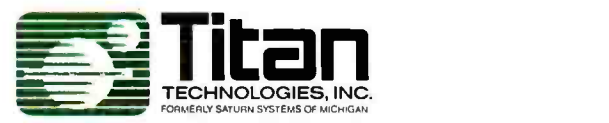

Attention dealers. Ask us about our special demonstrator unit offer. Sales and marketing by The MARKETING RESOURCE GROUP, Costa Mesa, CA. Apple is a registered trademark of Apple Computer, Inc. VisiCalc is a registered trademark of VisiCorp, Inc. DB Master is a registered trademark of Stoneware, Inc.

Circle 358 on inquiry card. By the card of the state of the state of the state of the state of the state of the state of the state of the state of the state of the state of the state of the state of the state of the state

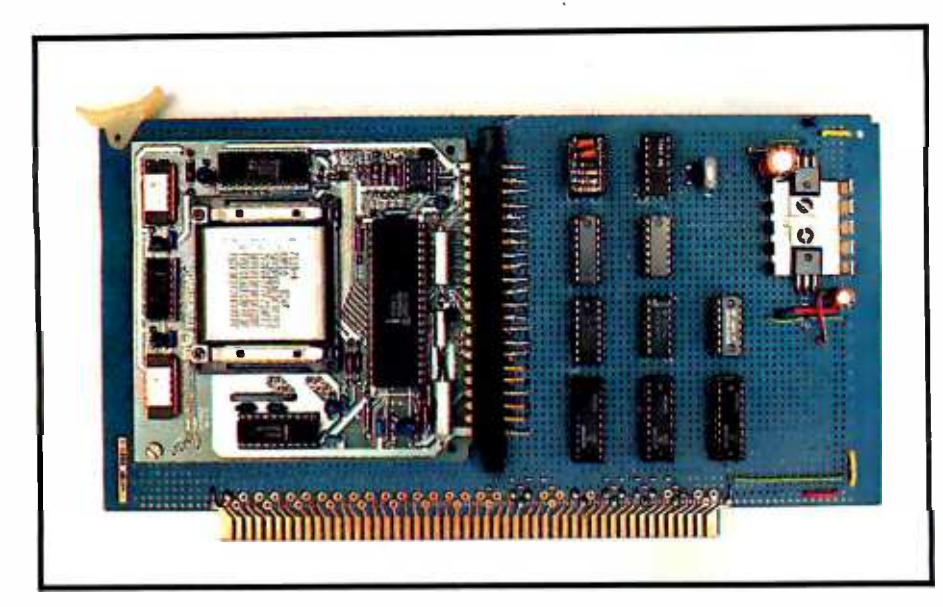

Photo 3: The completed S-100 bubble-memory board's component side with the BPK 72 installed (see figure 4 for the parts layout).

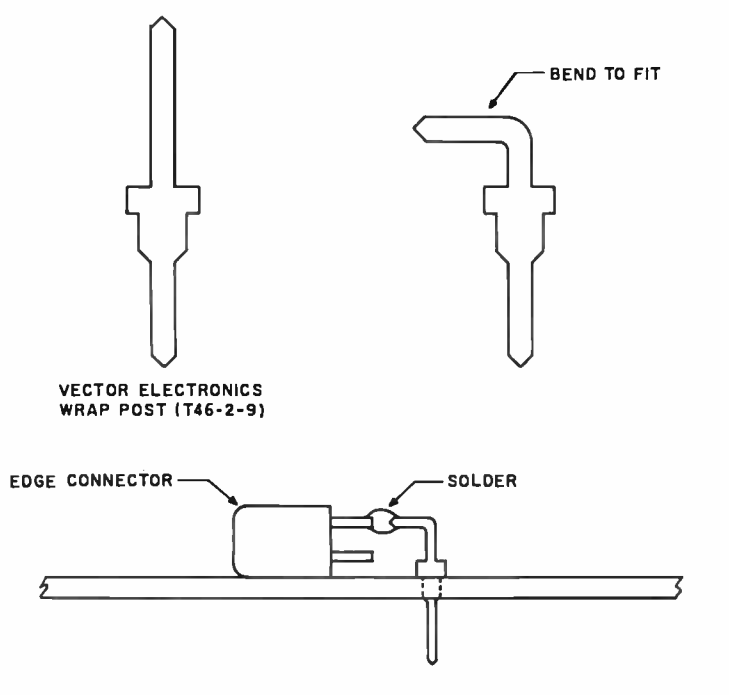

Figure 5: A detailed view of the edge-connector fabrication using wire-wrap posts. Alternatively, the wiring could be brought up through the S-100 plug-board holes. See the text for details.

and then bending wire -wrap posts (Vector Electronics T46-2-9), inserting them in the plug-board holes and soldering them to the solder tails on the edge connector, as shown in figure 5. Alternatively, an edge connector with wire -wrap pins can be used by passing the wires up through the holes in the S-100 wirewrap board. I chose the first method, and the results are not as neat as <sup>I</sup> would have liked.

The 44 -pin edge connector and all the IC sockets were attached to the S-100 wire-wrap board using one of the super glues. This type of adhesive has the advantage of being quick- setting and is strong enough for the task, yet it can be broken loose with moderate pressure applied with a screwdriver, in case of error or a change in design.

In order to provide additional mechanical stability for the BPK 72 card, I secured it to the S-100 board as follows: looking at the component side of the BPK 72 card positioned with the pins at the bottom, a small hole is in the clear area at the top lefthand corner. I enlarged the hole and drilled a matching hole in the S-100 wire -wrap board. After inserting the BPK 72 card in the edge connector, I secured the card to the S-100 board using a 6-32 screw and two nuts, with one nut between the two boards to serve as a spacer.

The power supply presented no special problems. The use of a heat sink for the two regulators is optional. I used red, yellow, and green insulated wire to indicate +5 volts  $(V)$ ,  $+12$  V, and ground  $(SND)$ , respectively, and white for signals (see photo 4). It makes tracing the wiring a little easier. Only two bypass capacitors are shown in the schematic, but more may be required, as discussed later. If your computer's power supply is small and/or heavily loaded, you may find it necessary to increase the value of the two 33-microfarad  $(\mu F)$  capacitors, as it is essential for correct operation of the power -fail circuit that the supply voltages not drop at too rapid a rate when either the computer is turned off or the power fails.

#### Preliminary Testing

Before installing the BPK 72 card in the edge connector or any of the interface ICs, install the S-100 board in the computer (an extender board is useful in making the following checks). Using an oscilloscope, check the output of the  $+5$ - and  $+12$ -V regulators for the correct voltage and any sign of noise. Also check for  $+5$  V on edge -connector pins 8, F, and L, and + 12 V on pins B and X. Remove the S-100 board from the computer and use an ohmmeter to check the edgeconnector pins 1, 22, A, E, P, and Z for ground.

Next, install all the ICs--but not the BPK 72 card yet. Reinstall the S-100 board in the computer and then check the power -supply voltages again. If any noise is evident, bypass capacitors should be added to clean things up. Try 0.1 or 0.01  $\mu$ F, if needed.

# How to malte your IBM run  $2\frac{1}{2}$  to 4 times faster.

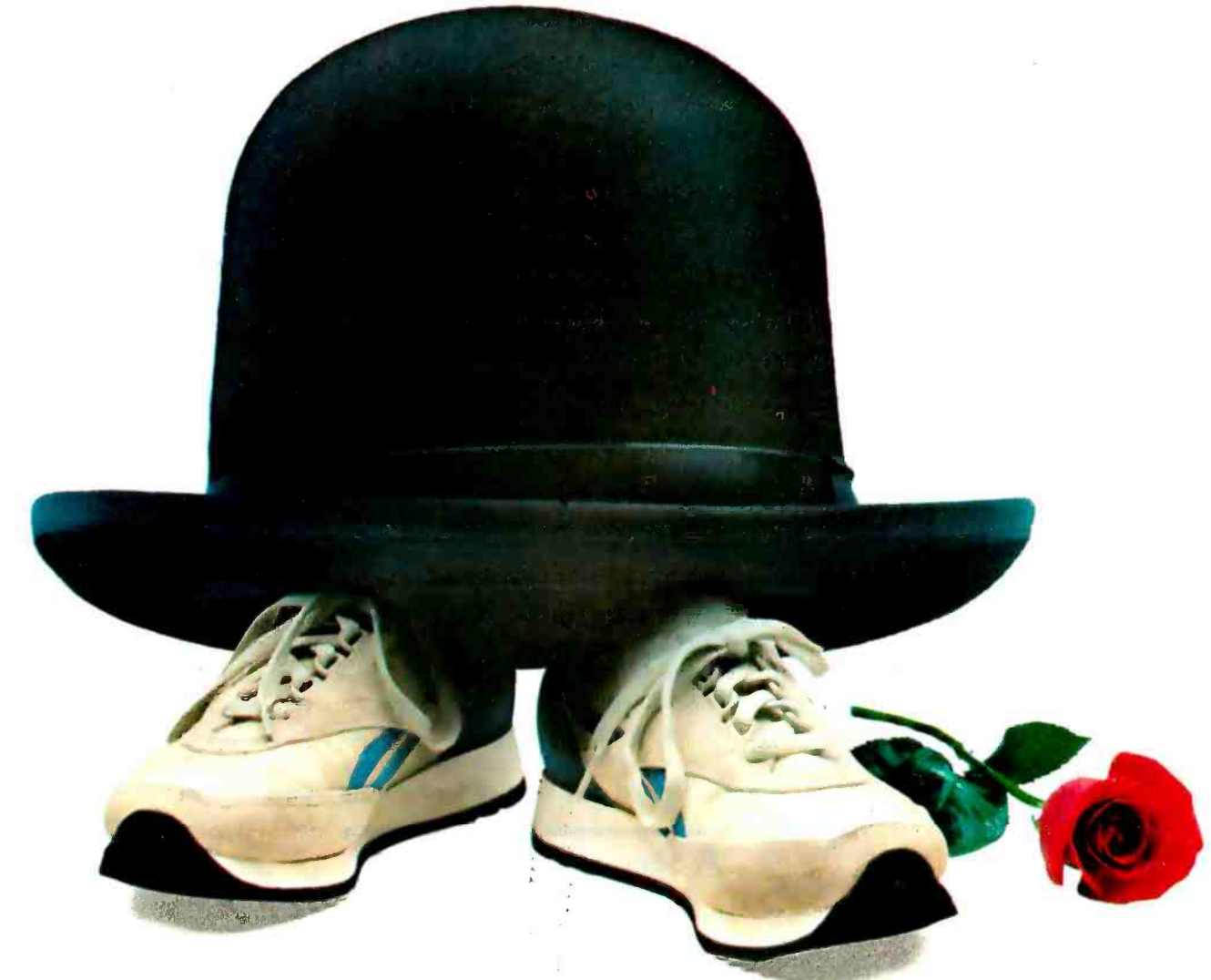

#### Just plug in the Accelerator  $PC^{TM}$ and watch your IBM\* PC or XT take off.

Yes, Titan's done it again. The innovators who speeded up the Apple® now bring similar performance advantages to IBM users. Imagine running Lotus® 1-2-3<sup>TM</sup>, VisiCalc®, or Multiplan<sup>TM</sup> without long delays. With the Titan Accelerator PC, your IBM PC or XT can run all your software faster. Data bases, word processors, spreadsheets, graphics, and much more will speed up by a factor of  $2\frac{1}{2}$  to 4 (average around 3).

The Accelerator PC has a 10 MHz 8086 processor and 128K of high -speed RAM, expandable to 64OK with the memory upgrade piggyback option. It's compatible with your present hardware and software, and designed to be ready for future enhancements.

Get your work done in a third of the usual time. See your computer dealer today or contact: Titan Technologies, Inc., P.O. Box 8050, Ann Arbor, MI<br>48107: Telephone (313) 662-8542. 48107; Telephone (313) 662-8542.

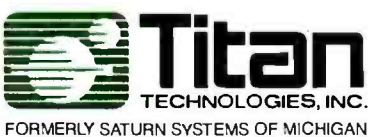

Sales and Marketing by The MARKETING RESOURCE GROUP, Fountain Valley, CA.

IBM is a registered trademark of International Business Machines Corporation. Lotus and 1 -2 -3 are trademarks of Lotus Development Corporation. Multiplan is a trademark of Microsoft Corporation. Apple is a registered trademark of Apple Computer Inc. VisiCalc is a registered trademark of VisiCorp, Inc. Accelerator PC is a trademark of Titan Technologies, Inc.

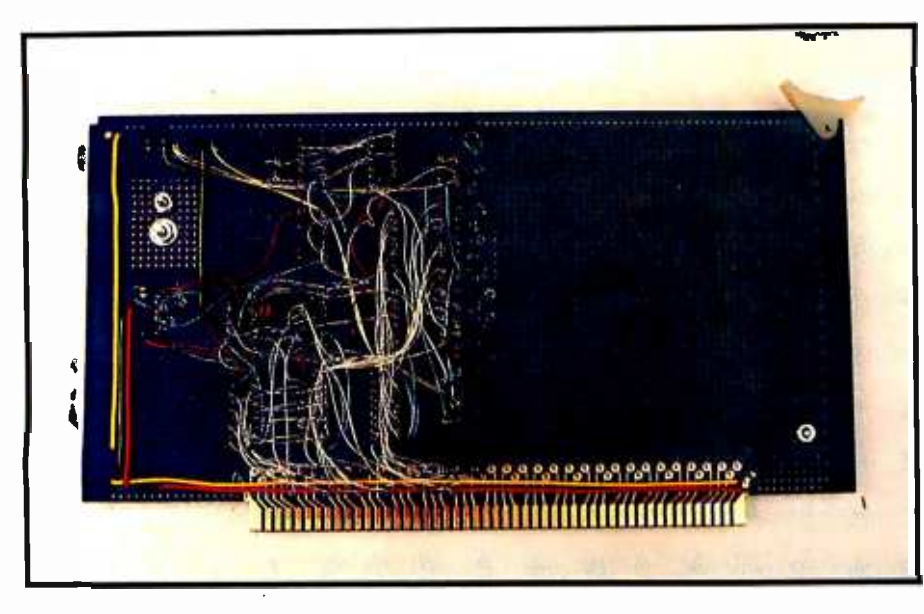

Photo 4: The wiring side of the S-100 bubble-memory board. The following color code applies: red =  $+5$  volts, yellow =  $+12$  volts, green = ground, and white = signal.

Using a 10-MHz, or higher, bandwidth oscilloscope, observe the 8-MHz oscillator output, pin 6 of IC1. The signal should be a reasonably clean square wave. If a frequency counter is available, measure the frequency; it should be between 7.992 and 8.008 MHz. Next, observe the clock signal on pin 4 of the edge connector. Without a load, some ringing may be evident; the frequency should be one -half the oscillator frequency.

If you haven't already done so, install the dummy module in the 7110 bubble- memory socket. The dummy module is an electrical equivalent of the 7110 bubble memory. It is intended to prevent accidental burnout of the 7110 bubble-memory chip during testing. Like the bubble- memory chip itself, it is keyed and can be installed only one way; the resistors should be visible once it is in place. A table of pin -to -pin resistances is in the users manual to check the module.

Turn off the power and insert the BPK 72 card in the edge connector and the S-100 board in the computer. At this point, a series of tests detailed in an application note (AP-119 supplied with the kit) should be conducted. The first test ascertains whether the power -fail circuit is functioning correctly by observing the RESET.OUT signal, pin 2 of the 7220 BMC. If there's a problem, you should not proceed with the remain-

ing tests until the problem has been corrected.

The remaining tests call for the use of a program to condition the 7220 BMC and to determine its status. The software presented in the application note is written in 8088/8086 assembly language. However, the microprocessor I used is a Z80, and considerable differences exist between the two assembly languages. Rather than spend time translating routines that would only be used for the tests

#### A seed is a permanent bubble from which other bubbles are generated to represent binary ones.

and then discarded, I decided to use BASIC INP and OUT commands. The idea worked just fine. In fact, <sup>I</sup> found that all bubble-memory operations can be performed using BASIC, except the actual transfer of data to /from the bubble memory. The reason that data cannot be transferred is that a BASIC interpreter is just not fast enough to keep up with a data -transfer rate of 100,000 bps, and this results in timing errors. The BASIC program in listing 1 is a collection of subroutines that I used for these tests. All that is required to use the program is to change the series

of GOSUBs (lines 1070 through 1100) to select the desired functions for each test. Details of the tests themselves, along with the expected results, are spelled out in the application note, so I won't repeat them here.

All the BASIC programs presented in this article were written for Micropolis BASIC, which uses a slightly different form of INP and OUT commands. The following ex amples demonstrate how the instructions appear in Micropolis BASIC along with the more general form used in other BASICs (assume "P" is the I/O port to be addressed and "D" is the data to be written/read):

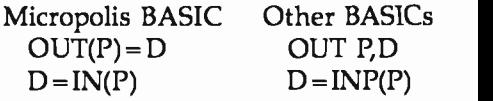

Non -Micropolis BASIC users will have to revise the programs accordingly.

The last three tests in the series call for a program to cause certain signals to be generated. This can also be ac complished using the simple BASIC program in listing 2. The signal waveforms (as shown in the application note) are to be observed on various pins of the 7110 bubble-memory socket, which presented a problem because the solder side of the BPK 72 card is inaccessible when mounted on the S-100 board. Fortunately, all the test points can be found on the face of the dummy module. Location of the test points is easily determined from the schematic of the dummy module found in the users manual.

#### Final Testing

After successfully completing the preliminary tests, the next step is to install the 7110 bubble-memory chip. Power down and remove the dummy module, then install the 7110 bubble memory chip. When power is reapplied, again monitor the RESET.OUT signal on pin 2 of the 7220 BMC. It should perform exactly as it did with the dummy module installed.

Before placing the bubble-memory system in operation, one final test is to be performed. Again using the test program in listing 1, load (write) the

Circle 360 on inquiry card.

Listing 1: A collection of BASIC subroutines for preliminary testing of the BPK 72 Bubble-Memory Prototype Kit. The GOSUBs (lines 1070 through 1100) must be changed for each test.

1000 REM ============= BPK-72 TEST ============= 1010 REM 1020 D=224 (REM Data Port address 1030 S=225 : REM Status Port address 1040 REM --------1050 GOSUB 1130 (REM) Write parametric registers. 1060 GOSUB 1200 :REM Display status. 1070 REM 1080 REM Insert additional GOSUB's to select the 1090 REM desired function and function order. 1100 REM 1110 STOP: END 1120 REM 1130 REM ----- URITE REGISTERS 1140 REM ---------------1150 QUT(S)=11 (REM Select 'B' register. 1160 DATA 01, 10, 08, 00, 00 1170 FOR I=1 TO 5: READ DI: OUT(D)=DI: NEXT I 1180 RETURN 1190 REM 1200 REM ----- DISPLAY STATUS C IN HEX 3 1210 REM \_\_\_\_\_\_\_\_\_\_\_\_\_\_\_ 1220 S0=IN(S) :REM Input status. 1230 GOSUB 1270 1240 PRINT "STATUS = ";CHAR#(S1);CHAR#(S2) 1250 RETURN 1260 REM ----- CONUER DEC TO HEX 1270 S1=INT(S0/16)+48 1280 IF S1>57 THEN S1=S1+7 1290 S2=(S0 RND 15)+48 1300 IF \$2>57 THEN \$2=\$2+7 1310 RETURN 1320 REM 1330 REM ----- WRITE 7220 FIFO 1340 REM ---------------1350 FOR N=1 TO 40: OUT(D)=N: NEXT N 1360 RETURN 1370 REM 1380 REM ----- READ 7220 FIFO 1390 REM \_\_\_\_\_\_\_\_\_\_\_\_\_\_\_ 1400 FOR I=1 TO 42 1410 S0=IN(D) = :REM = Get a bate from FIFO 1420 GOSUB 1270 (REM) Convert to Hex 1430 PRINT CHAR#(S1);CHAR#(S2);" "; 1440 HEXT I 1450 PRINT 1460 RETURN 1470 REM ---------------------------1480 REM ----- 7220 CONTROLLER COMMANDS 1490 REM \_\_\_\_\_\_\_\_\_\_\_\_\_\_\_\_\_\_\_\_\_ 1500 INFUT "ENTER COMMAND (IN HEX): ": C\$ 1510 C=0: IF LEN(C\$)<>2 THEN STOP 1520 T=ASC(LEFT\$(C\$,1)): GOSUB 1560 1530 C=C\*16 1540 T=ASC(RIGHT#(C#,1)): GOSUB 1560 1550 RETURN 1560 IF T=>48 AND T<=57 THEN C=C+(T AND 15) 1570 IF T=>65 AND T<=70 THEN C=C+((T AND 15)+9) 1580 RETURN

Listing 2: A simple BASIC program to generate the signals required for testing the BPK 72.

1000 REM ARRARAM COIL DRIVE SIGNAL GENERATOR ARRARAMA 1010 REM 1020 D=224 :REM Data Port address Listing 2 continued on page 380

Exclusive six-function card expands workspace, increases speed, and boosts memory up to 576K.

The TITAN<sup>IM</sup> is the only expansion card that gives your IBM PC or XT both hard disk SASI interface and a parallel printer port. This advanced package also includes a pair of RS-232C serial ports, real-time clock/ calendar with battery back-up, plus a choice of memory expansions. And everything slips into a single slot!

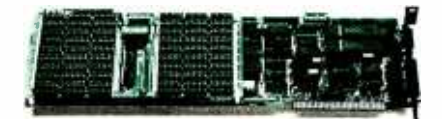

Pick a TITAN with parity-checked dynamic RAM from 64K to 576K. Each comes ready to run, complete with four super software selections. PSEUDO-DISK<sup>™</sup> makes the RAM act like an exceptionally fast disk drive. PSEUDO-PRINT™ print spooler lets your computer calculate while the printer is running. WHATIME™ keeps track of date and time so you don't have to enter them at each system restart. HARDISK<sup>™</sup> makes a 10MB Winchester addition plug-in easy.

Yes, it's a lot for one slot. And it's available now to add new utility to your IBM system.

Let us help you expand your IBM's productivity. For information on our multi-function boards and other Titan microcomputer products, see your computer dealer or contact: Titan Technologies, Inc., P.O. Box 8050, Ann Arbor, MI 48107; Telephone  $(313) 662 - 8542.$ 

Sales and Marketing by The MARKETING RESOURCE GROUP, Costa Mesa, CA.

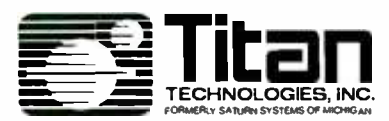

IBM PC and XT are registered trademarks of International<br>Business Machines Corp.<br>TITAN, PSEUDO-DISK, PSEUDO-PRINT, WHATIME, and<br>HARDISK are trademarks of Titan Technologies, Inc.

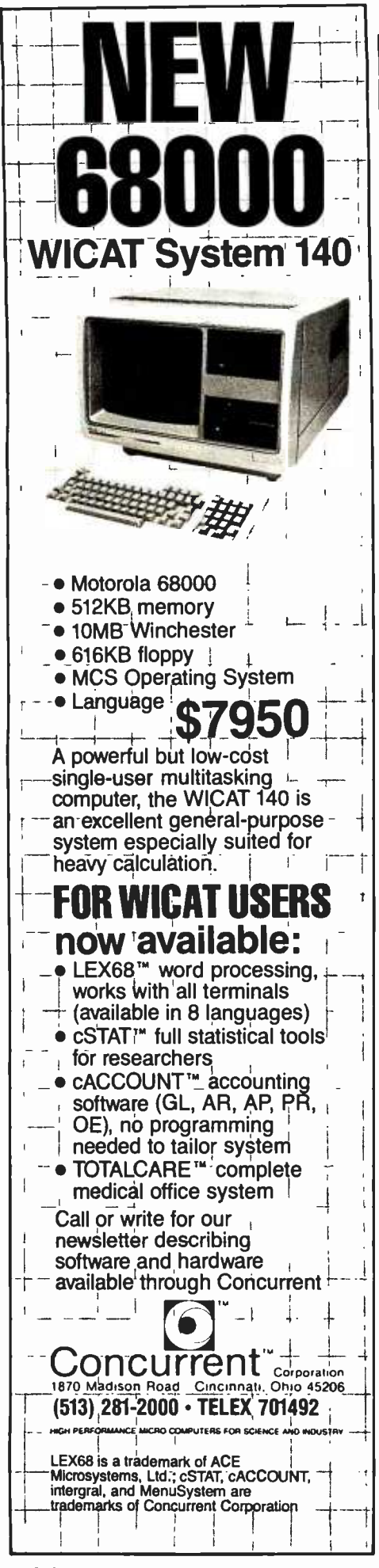

```
Listing 2 continued:
1030 5=225
            :REM Status Fort address
1040 REM
1050 INFUT "GENERATE READ OR WRITE SIGNALS (W/R): "JC*
1060 OUT(S)=25: OUT(S)=30: OUT(S)=29 (REM Clear 7220
1070 REM
1080 REM ----- WRITE REGISTERS
1090 REM
1100 OUT(S)=11 :REM Select (B' resister.
1105 RESTORE
1110 DATA 01, 16, 08, 00, 00
1120 FOR I=1 TO 5: READ D1: OUT(D)-D1: NEXT I
1130 REM ---1140 IF C#="W" GOTO 1230
1150 REM
1160 REM ----- GENERATE READ SIGNAL
1170 REM
1180 OUT(S)=18
               (REM) Send read command (12 Hex)
1190 K=IN(D)
1200 IF (IN(S) AND 32) = 0 GOTO 1190
1210 GOTO 1130
1220 REM
1230 REM ----- GENERATE WRITE SIGNAL
1240 REM
1250 OUT(S)=19 (REM) Send write command (13 Hex)
1260 OUT(D)=255
1270 IF (IN(S) AND 128) () @ GOTO 1260
1300 GOTO 1100
```
parametric registers and display the status. You should obtain a status of 40 hexadecimal, indicating that operation is complete. The test program can then be modified by changing the DATA statement and GOSUBs to permit checking the seeds, as described in the application note. A seed is a permanent bubble in the magnetic-bubble memory, from which other bubbles are generated to represent binary ones. Checking the seeds also checks the boot loop written into the bubble memory at the factory and listed on top of the 7110 bubble-memory chip. As I explained earlier, the boot loop maps defective and unused data loops. Should there be an error in the boot loot, a simple procedure in the users manual shows how to rewrite it. If one of the seeds is missing, things become a bit more complicated. Missing seeds can be restored, but a special hardware subassembly, supplied with the kit, must be used. This procedure is also explained in the users manual. I did not experience any difficulty with either the boot loop or the seeds.

#### **Next Month**

This concludes part 1 of this article. Next month, we'll go beyond the construction and preliminary testing into the software requirements needed to make the magnetic-bubble-memory board work with Micropolis MDOS and CP/M.

[Editor's Note: As this article went to press, Intel announced a change in the configuration of its BPK 72 Bubble-Memory Prototype Kit. Now labeled the BPK 72A, this kit comes assembled and tested, but you still must add an edge connector, an S-100 bus interface, and power-supply circuitry as described here. A different testing procedure is required, but it, too, is documented in the new kit. The current chip uses a socketed leadless package, but a chip with leads (no socket) and clock should be available in January.

The BPK 72A kit is available for use in three temperature ranges: Standard, BPK 72A-1  $(0-75^{\circ}C)$ , Commercial, BPK 72A-4 (10-55°C), and Military, BPK 72A-5,  $(-2+85^{\circ}C)$ . As a promotional item, Intel is offering the Commercial kit for \$199 through any local Intel distributor. If your computer environment holds within the 50-131°F temperature range, the Commercial kit could provide 128K bytes of nonvolatile memory at considerable savings.]

Louis Wheeler is a retired federal government employee. He spent 14 years as a programmer, teacher, and manager of minicomputer systems. His special interest is data processing, in which he has an associate degree. He can be contacted at 1323 Tamera Dr., Oceano, CA 93445.

# WHY PAY MORE FOR LESS?

SUNOL SYSTEMS announces Winchester storage break-through

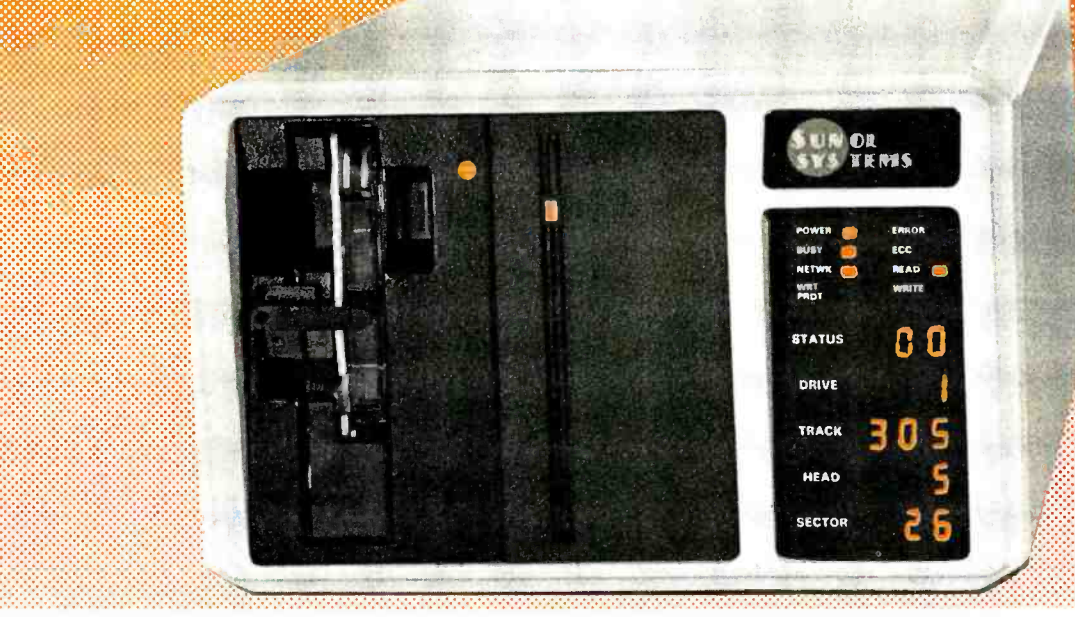

#### Totally Corvus Compatible

#### Over 20 Host Adapters Available

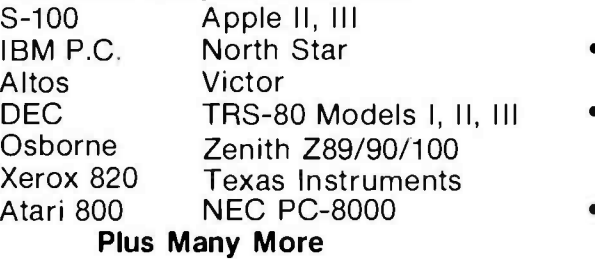

#### Up to 60% More Useable Storage

Using Run Length Limited Coding 8, 16, 25, 35, and 51 Megabytes /Drive of useable storage capacity (up to 4 drives per controller for a total of 204 Megabytes.)

- Local Area Network Omninet<sub>™</sub> Compatible
- Multiplexer Up to 64 users
- Integral Removable Back-Up Optional 32 Megabtye Removable Tape **Cartridge**
- High Reliability Error Correction Code and Off-Line
- Diagnostics.<br>Comprehensive Display \* Dynamic display of the Drive, Status, Track, Head, Sector and much more • High Performance
- 50% Faster data transfer Rate 7.5 Megabits/Second Large 16K Byte Data Buffer

#### Major Pricing Break -through, starting at \$1,995. Visit your local dealer for complete information or call or write. Dealer inquiries welcome.

#### Sunol Systems, 1072 Serpentine Lane, P.O. Box 1777, Pleasanton, CA, 94566, (415) 484 -3322.

International Distributors: HONG KONG: Convergent Microsystems<br>Unit 713 Hunghom Com. Ctr. TWA. Ma Tau Wei Rd. Kowloon. Hong Kong Telephone: (3) 636397

CANADA: McKenzie Brown Ltd.<br>267 Richmond St. West<br>Toronto. Ontario M5V1W9<br>Telephone: (416) 593-6880

BELGIUM: Ditex Diffusion Rue Grisar 46 1070 Brussels Telephone: <sup>524</sup>-01 -53

Apple is a registered trademark of Apple Computers Inc . IBM is a registered trademark of Inter national Business Machines Corp Xerox is a registered trademark and Xerox 820 -II are trade- marks of the Xerox Corp. Atari is a registered trademark and Atari 800is a trademark of Atari Inc Osborne is a trademark of the Osborne Corp North Star is a trademark of North Star Com- puters Inc. Corvus Systems and Omninet are trademarks of Corvus Systems Inc

INNIUMMENESISEM

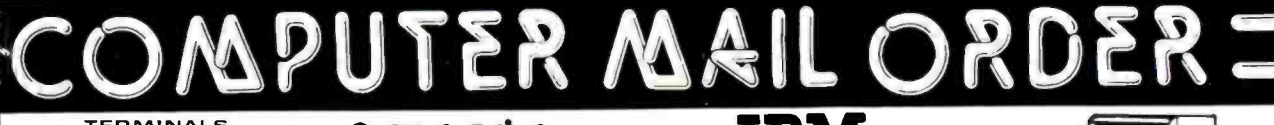

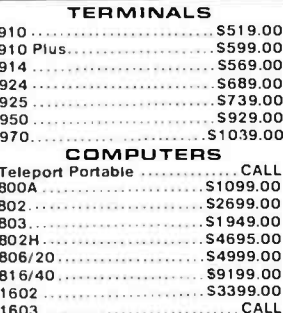

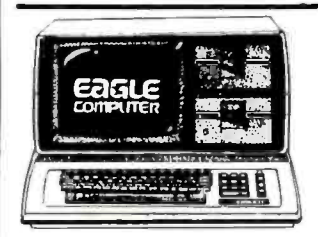

1603.

#### *<b>RISANYO*

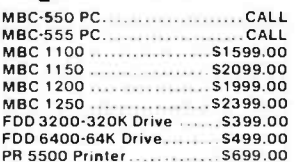

#### **MONITOPS**

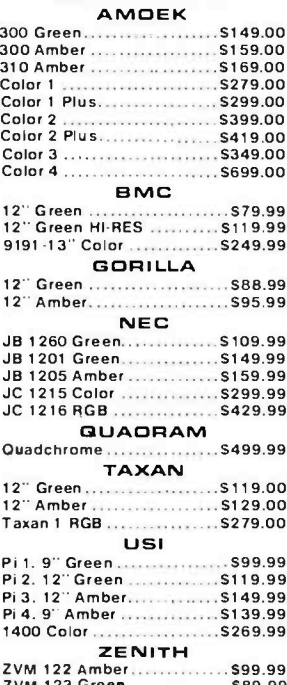

#### **& TeleVideo**

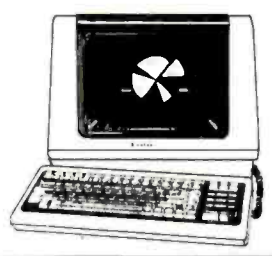

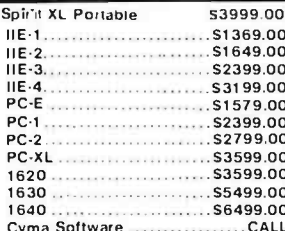

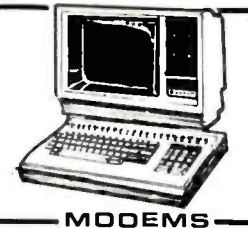

**ANCHOR** Mark II (Atarl) .................. \$79.00  $\cdots$   $\cdots$  \$109.00 Mark III (TI-99) Mark IV (CBM/PET) .......... \$125.00 Mark IV (CBM/PE)<br>Mark V (Osborne)<br>Mark V (Osborne)<br>And December 2010

#### 9 Volt Power Supply.............. \$9.00 **HAYES** Smartmodem 300 ........... \$219.00<br>Smartmodem 1200 ......... \$509.00 . . . . . . . . \$509.00 Smartmodem 1200B ....... \$459.00 Micromodem (1 .............. \$265.00 Micromodem II Plus ......... \$299.00

Micro modem 100.............. \$299.00 Smart Com II ...................... \$89.00<br>Chronograph...................... \$199.00 Chronograph... **NOVATION** . . . . . . . . . . . . . . . . . . 599.99  $J-Cat$ 

Micromodem IIE............... \$269.00

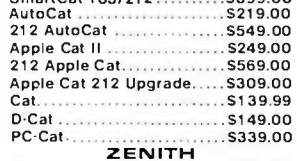

 $7T-1$  $.5369.00$ 

**APPLE INTERFACE** 

#### **CAROS & BUFFERS**

Choose from PKASO. Orange Micro MPC. MicroMax. Tymac. Quadram & Practical Peripherals............ CALL

#### LB M NEC 3550 51699.00 PERCOM/TANDON **DRIVES** 5%" 320K Floppy... \$249.00 5 Meg Hard w/Controller \$1399.00 10 Meg Hard w/Controller... \$1699.00 15 Meg Hard w/Controller...\$2095.00 20 Meg Hard w/Controller... \$2399.00 **AMDEK** 310 A Amber Monitor ...... \$169.00 DXY 100 Plotter.................5599.00<br>Color II AST RESEARCH, INC. Six Pak Plus...from ........... \$279.00 Combo Plus II...from ...... \$279.00 Mega Plus...from ............. \$309.00<br>I/O Plus II...from ................\$139.00 **GUADRAM** . . . . . . . . \$549.00 Quadiink. Quad 512 Plus...as low as .. \$249.00 Quadcolor...as low as ......S219.00 Chronograph....  $...$   $$89.00$ Parallel Interface Board \$89.00 64K RAM Chips Kit............ \$59.00 MICRO PRO WordStar/Mall Merge........ \$369.00 InfoStar<br>SpellStar<br>SpellStar<br>S159.00 **MICROSTUF** Crosstalk...........  $. s105.00$ **MICROSOFT** Multiplan ... .. . . . . . . . . \$159.00 pfs **APPLE IBM** Write: 79.00 89.00 Graph: 79.00 89.00 Report: 79.00 79.00 File: 79.00 89.00 Solutions :: as low as 16.00 16.00

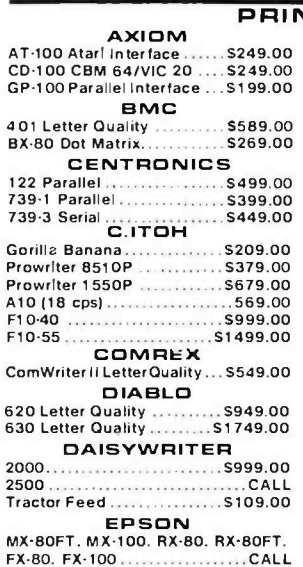

**IDS** 

Prism 80...For Configurations...CALL<br>Prism 32...For Configurations...CALL<br>MANNESMAN TALLY

160L................................ \$589.00

Vision Graph  $129.00$ 159.00 Vision Mouse Vision Host 319.00 **JTERS NEC** ...........5669.00 2050 Letter Quality<br>3510 Serlal/Letter Quality ........ \$999.00 3530 Parallel/Letter Quality ... \$1499.00 3550 IBM/Letter Quality... \$1699.00 7710/7730 Serial/Parallel... \$1949.00

**ASHTON-TATE** 

dBASE II<br>IUS

EasyWriter II...................... \$189.00

CONTINENTAL SOFTWARE

1stClassMail/Form Letter ... \$79.00<br>The Home Accountant Plus ... \$88.00<br>SYNAPSE

File Manager<br>LOTUS

\$119.00

\$229.00

 $.$  \$319.00

269.00

169.00 199.00 169.00

159.00

135.00

 $75.00$ 

75.00<br>75.00

59.00

75.00

59.00

**IBMAPPLE**  $PPE$ <br>159.00<br>159.00

199.00 199.00

199.00 199.00

199.00 169.00

75.00<br>75.00

59.00

75.00

59.00

249.00

249.00

EasySpeller .................

EasyFiler...................

 $1 - 2 - 3$ 

VisiCalc

VisiFile

Vicidax

VisiPlot

VisiTerm

VisiCalc 4

VisiCalc-Advanced

VisiWord/Spell

Visitrend/Plot<br>VisiLink

VisiSchedule

Desktop Plan

VisiTutor Calc

VisiTutor Word

Vision Calc

'Call On Titles

**Bus. Forecast Model**<br>Stretch Calc

VisiTutor-Advanced

#### **OKIDATA**<br>82.83.84.92.93.2350.2410...CALL

SMITH CORONA 5449.00  $TP.2$ Tractor Feed ....  $.5119.00$ 

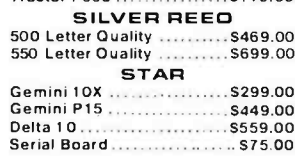

#### TOSHIBA ............CALL TRANSTAR.........CALL

#### **PRINTER CABLES**

Available for Atari. Commodore. IBM. Apple. Epson. Kaypro. Televideo. Franklin. Eagle. Sanyo. Osborne. NEC. Zenith and many others. We supply all your computer needs!

**PAPER SUPPLIES** 1000 shts. 81/2x11 Tractor Paper... 19.99 1000 shts.141/2x11 Tractor Paper..\$24.99 1 or 2" Address Labels ... .S9.99

477 E. Third St., Williamsport. PA 17701

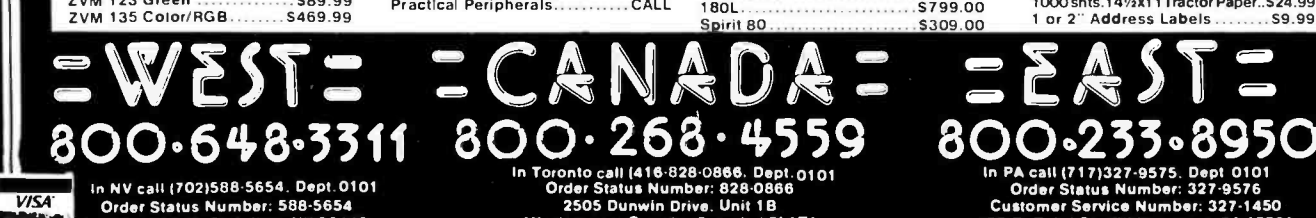

180L

Order Status Number: 588-5654 P.O. Box 6689. Stateline. NV 89449

п

Mississauga. Ontario, Canada | 5L1T1

No risk – no deposit on C.O.D. orders. Pre-pald orders receive free shipping within the UPS continental United States with no waiting period for certified checks or<br>money orders. Add 3% (minimum \$5.00) shipping and handli today for our catalog

www.americanradiohistory.com

\$89.99 \$469.99

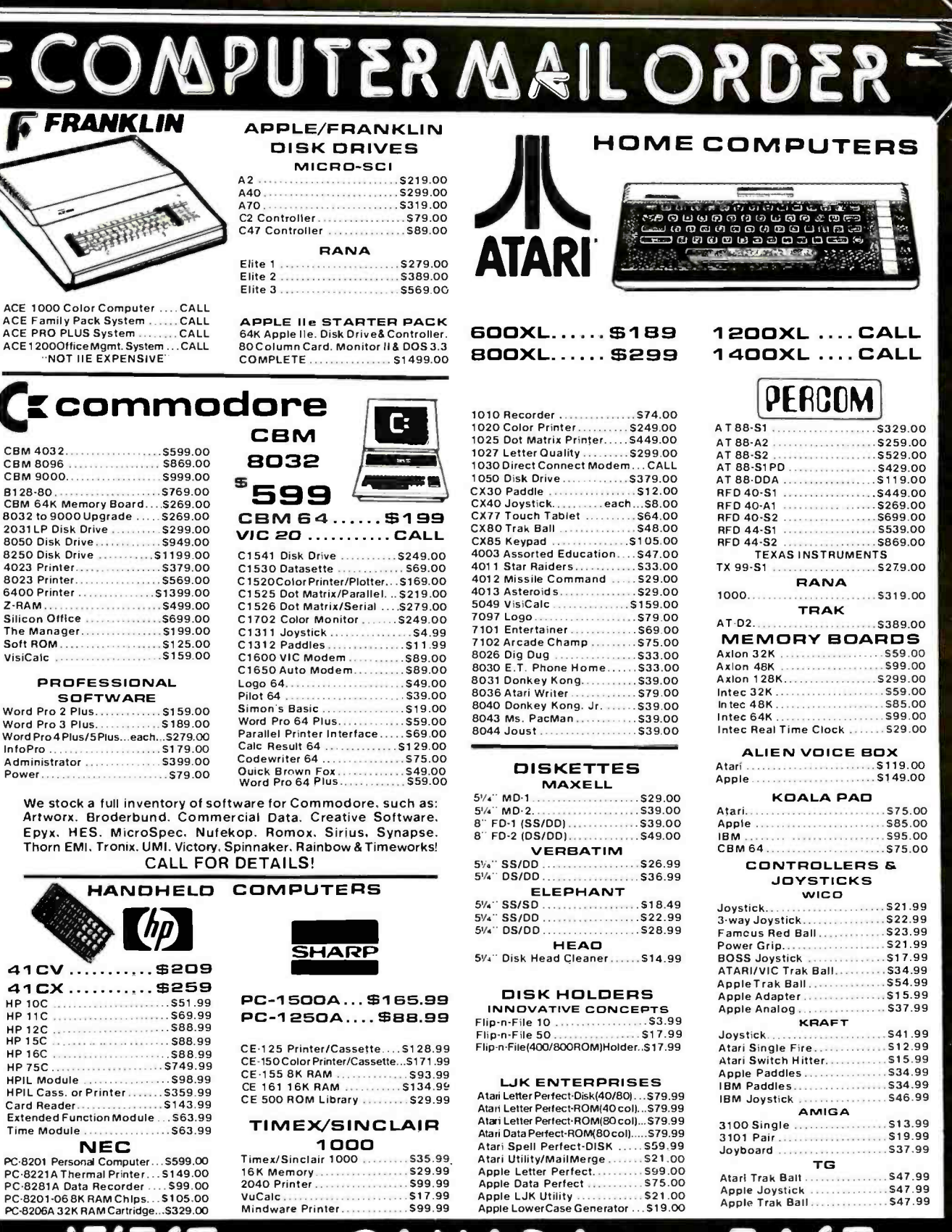

NV call (702)588-5654, Dept. 0101<br>Order Status Number: 588-5654<br>O. Box 6689. Stateline. NV 89449

In Toronto call (416-828-0866, Dept 0101<br>Order Status Number: 828-0866<br>2505 Dunwin Drive, Unit 18 Mississauga. Ontario. Canada L5L1T1

Order Status Numb **Customer Service Number: 327** E. Third St., Williamsport. PA 1770

CANADIAN ORDERS: All prices are subject to shipping, tax and currency fluctuations. Call for exact pricing in Canada.<br>INTERNATIONAL ORDERS: All shipments outside the continental United States must be pre-paid by certified

#### Mockingbird: A Composer's Amanuensis

This display-oriented music-notation editor can help composers capture their ideas

by John Turner Maxwell III and Severo M. Ornstein

The Xerox Mockingbird is a com- poser's amanuensis, a computer pro gram designed to aid a composer in capturing, editing, and printing musical ideas. The purpose of Mock ingbird is not to invent new music or to suggest variations to the composer,<br>but simply to aid him in recording his own ideas by speeding up the no tation process. Mockingbird is not a publisher's aid, although it does print music, nor is it a performer's aid, although it can play, it is strictly focused on the composer's need for a powerful scribe.

Mockingbird is an interactive music -notation editor. It knows nothing about the rhythmic, har-<br>monic, or melodic aspects of music<br>except as they are represented in<br>common music notation. To narrow common music notation. To narrow score on the display. The mouse pro-<br>the scope of Mockingbird, we at vides the mechanism by which the<br>Xerox concentrated on handling user can point to locations within the piano music The program presently cannot handle orchestral scores or music for instruments that require their own notational devices.

Mockingbird was written in 1980,<br>and we find it surprising that no one had previously built such a system.<br>We believe there are two principal reasons: first, we had at our disposal<br>an unusually powerful set of hardware and software facilities with excellent graphics capabilities, and sec ond, we made a number of key deci sions, discussed later that allowed us

This article originally appeared, in somewhat mime.

to bypass some difficult problems.

Overview<br>Mockingbird is written in Mesa (see references 1 and 2), an experi-<br>mental language developed at the Xerox Palo Alto Research Center (PARC). Mockingbird runs on a gen eral-purpose computer called the tures is sent over an Ethernet (see<br>Dorado (see reference 3), a powerful, reference 4) connection from the experimental, single user machine also developed at PARC. (The Dorado is now officially known as the Xerox 1132.) It has a 60-nanosecond instruc-<br>tion cycle, a large memory (typically 2 to 8 megabytes of RAM), and an 80megabyte disk. It also includes a large, high- resolution bit -map dis- play, a keyboard, and a mouse. Mockingbird presents a picture of a user can point to locations within the score or to particular items, such as notes, to which some action is to be addressed. It has three programreadable push buttons on its top that are used for issuing commands to the program (sometimes in conjunction with keyboard keys).<br>The graphics facilities, high speed, and large memory make the Dorado

This article originally appraved, in somewhat strokes on the synthesizer. Thus, the different form, in a Xerox report of the same a particularly suitable tool for music editing. The only special hardware we provided for Mockingbird was an interface to a Yamaha CP-30 electronic<br>synthesizer. The Dorado can sense<br>key positions and simulate key synthesizer can be used to "play in" press accidentals.<br>music and to let the computer "play Despite its so

back" music without having to syn thesize the sound waveforms by pro gram. The setup is shown in photo 1. Not shown is an experimental<br>high-resolution, computer-driven, raster-scan laser printer that Mockingbird uses to make hard-copy pic-<br>tures. The information for these pictures is sent over an Ethernet (see

Dorado. (Figures 1 and 2 illustrate Mockingbird's hard-copy output.) In addition to these hardware resources, Mockingbird relies heavily on a general-purpose graphics software package (see reference 5) that provides simple commands for displaying characters and drawing both lines and curves. It also provides a common interface for both display ing material on the screen and printing high-resolution hard copy.<br>Mockingbird is designed to handle

standard piano-music notation. It knows how to deal with notes, rests, accidentals, beams, chords, ties,<br>grace notes, n-tuplets, time signafures, key signatures, clef indications, ottava, and a variety of different kinds of measure lines, embellish- ments (mordents, etc.), and sheet layouts (see the glossary on page 401 for definitions of these and other musical terms). Mockingbird deals with these elements not only in the graphics but, where appropriate, in the playing as well. Mockingbird understands about the key of a piece<br>and will propagate and properly sup-

Despite its sophistication, the

364 hamary 1994 @ EYTS Publications In<www.americanradiohistory.com>

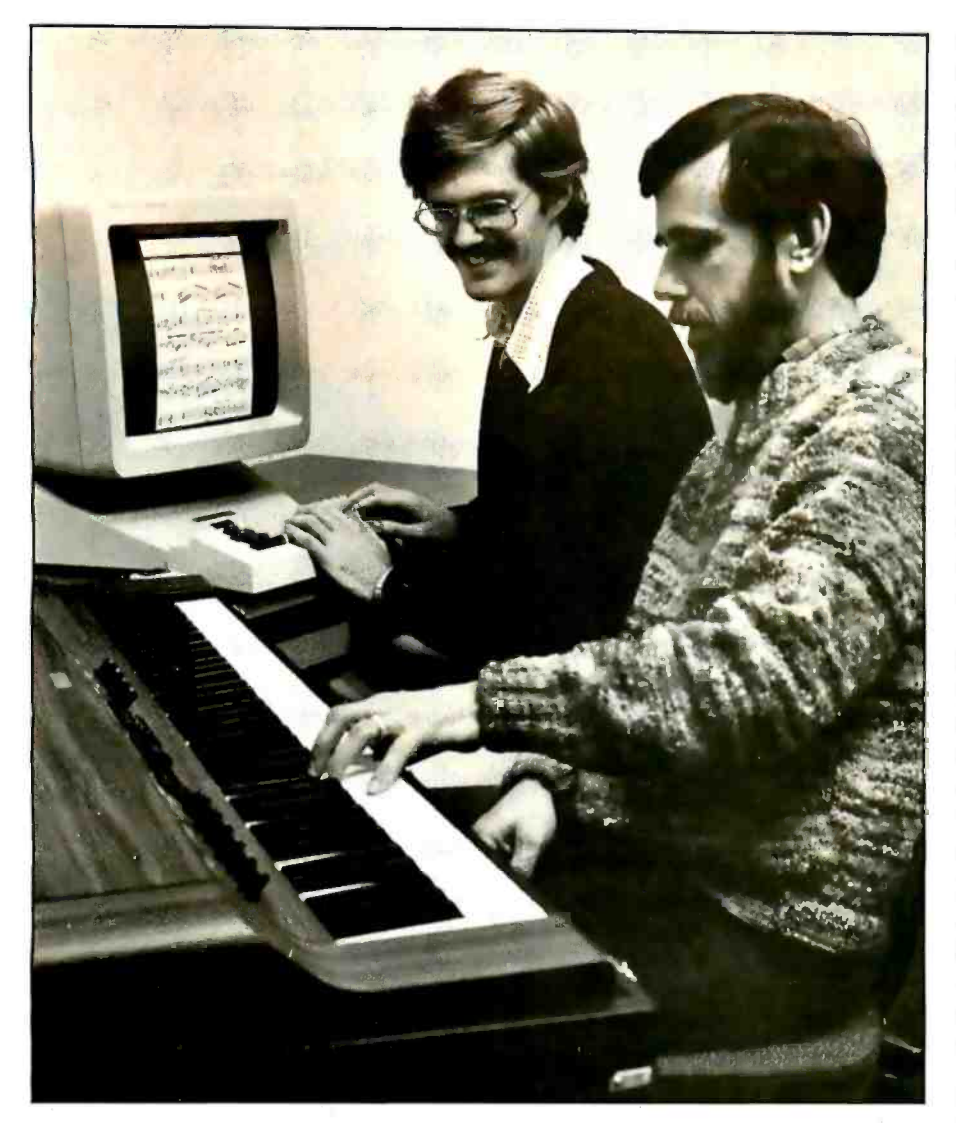

Photo 1: The Mockingbird user's setup.

Mockingbird editor is only a research prototype. Many features are still missing and, in general, we did only enough to demonstrate feasibility. For example, there are numerous notational devices that we never incorporated in the program, such as rolled chords, staccato markings, fermata, and so on. Furthermore, although Mockingbird can handle ties, it cannot handle the more general slurs, nor can it display text such as lyrics or tempo markings. We do not feel that the addition of further features would present any insurmountable problems or violate the premises from which we proceeded.

#### Important Decisions

We feel that Mockingbird's success is largely dependent on the decisions we made in the following five critical areas.

Scribe vs. Automatic Transcriber-We decided not to try writing a program that converted synthesizer keystrokes directly into a score. We made this decision for a number of reasons. First, we weren't sure that it could be done for the class of music we were interested in. Rather than pursue that question, we wanted to produce a tool that worked. Second, we knew that an editor would be needed anyway, both to correct mistakes and to satisfy the composer who did not want to use the synthesizer keyboard to enter material. So, instead of a recognizer, we built an amanuensis, or scribe, that provides a human transcriber with powerful editing tools. Our strategy was to build the editing tools first and then work on automatic heuristics to augment the editing process. The editing tools can assist either in performing the conversion from played input to score or in entering scores graphically.

Data Structure-We believe that one of the most important decisions we made was the choice of data structure. Mockingbird treats music simply as a sequence of events. This allows us to simultaneously handle raw ("played in") material and more finished ("structured") material. Furthermore, it is convenient for presenting the material in its various external manifestations-displayed, printed, and played.

User Interface-In Mockingbird, rather than doing a lot of typing on the computer's keyboard, the user operates directly on the picture of the music that appears on the screen. To do this, he makes heavy use of the mouse. This approach is facilitated by a strong correlation between the internal representation of the music and its visual display (as well as how it is played). All of the elements of the data structure are displayed, and everything shown on the screen corresponds to some part of the data structure. If the user moves something on the screen, the data structure is immediately updated to reflect it; if the data structure is changed, the screen is immediately repainted. Not only is the picture faithful to the data structure, but so is the synthesizer "performance." For example, if the user puts a trill marking on a note, Mockingbird will trill when playing it.

Piano-Music notation is extensive and nonuniform-instruments present individual requirements and employ special notational devices. By choosing to focus our attention specifically on piano music, we limited the scope of our ambitions to a manageable size. The piano was an obvious choice as it is an instrument frequently used by composers in trying out their ideas. Furthermore, because of its keyboard structure, it lends itself naturally to connection as an I/O (input/output) device to a computer.

Voices-Music is broken "vertically"

### Don't miss a single article you'd like to read

oftelk

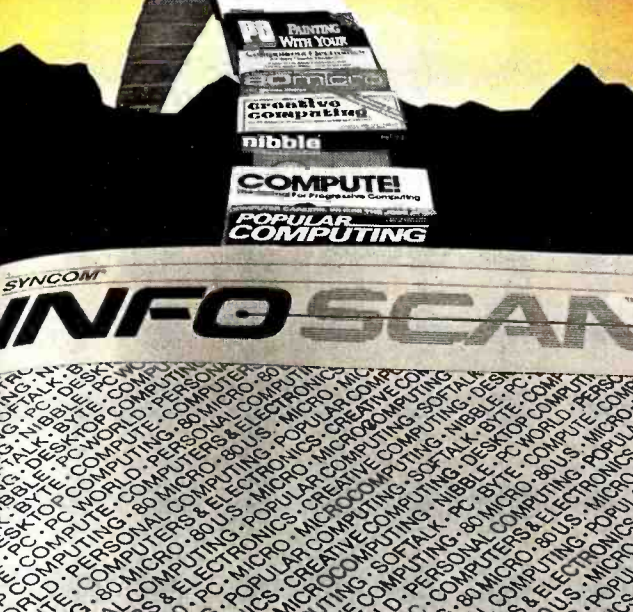

# Send for your FREE monthly copy<br>of Syncom® INFOSCAN™ the guide to magazine articles on microcomputing.

Monthly Guide<br>to Magazine Articles About Microcomputing

**SYNCOM®**<br>Personal Diskette Manufacturer

Syncom INFOSCAN helps you get more out of computing - both personally and professionally  $-$  by making it easier for you to stay well informed.

Every month, INFOSCAN indexes the articles appearing in microcomputing magazines. Just look beneath the topic headings that interest you

most to find the articles you definitely want to read.

**INFOSCAN can help you save** money, too. From the 400+ articles it indexes each month you can find out how to make smart buying decisions on new equipment and software, as well as how to make your present system work better and harder.

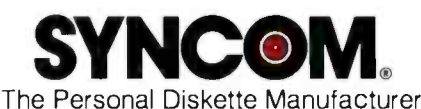

For your free monthly copy of INFOSCAN, just call tollfree, 1-800-843-9862. (In South Dakota, 605-996-8200.) Please call weekdays 8 to 5, Central time.

**INFOSCAN** is a trademark of Syncom, Division of Schwan's Sales Enterprises, 1000 Syncom Drive, Mitchell, SD 57301.

www.americanradiohistory.com

into separate parts or voices. Such partitioning is obvious in multipleinstrument music, but it is also an essential structural feature in piano scores. The recognition of this fact, and its explicit representation in Mockingbird, greatly facilitates the editing and formatting of scores. This topic is discussed later.

#### The Editor

Mockingbird consists of a number of functionally distinct parts integrated into one editor. The editor allows the user to record, edit, play, and print a single piece of music. Commands are issued by making selections and typing characters. Some commands are invoked by pointing the mouse at an object on the screen and clicking a button. When the user has finished with the piece of music, he can name it and file it away in the Dorado's filing system. Later it can be retrieved by its name.

As it appears on the display, a score looks like a piece of sheet music (see photo 2). There are usually four to six staff sets (lines), each composed of two to four staves. At the left of each staff is a clef sign and an appropriate key signature. Scattered over the staves are notes, chords, beams, measure lines, and other symbols commonly found in music.

Only about a page of the score can appear on the screen at a time, so there are commands that allow the user to look at different sections. Scrolling causes the current section of the score to be moved up or down so that neighboring lines can appear. The user can scroll as little as a single line or as much as an entire page. Thumbing allows the user to jump to an arbitrary point in the score. To thumb, the user specifies approximately how far into the score he would like to be, and the program moves the display to that point. Both thumbing and scrolling are accomplished by moving the cursor into a special "scroll bar" area at the left of the score and clicking one of the mouse buttons.

The score can be edited with Mockingbird just as documents are edited with word processors. The usual

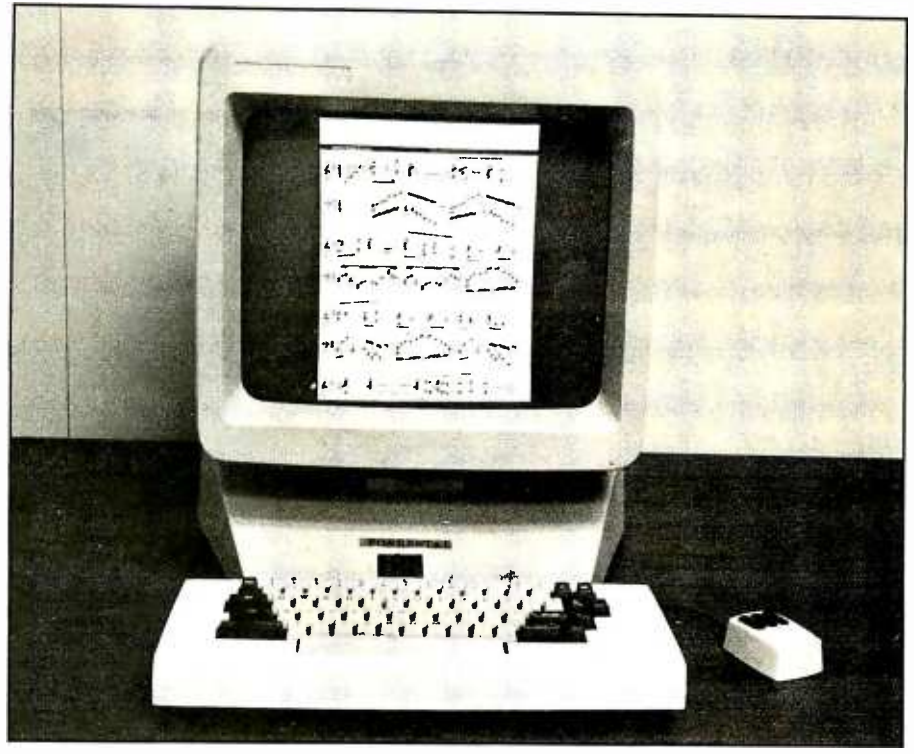

Photo 2: A computer running the Mockingbird program.

paradigm for making an edit is to "select" some portion of the music and then to issue a command. The command will apply only to the selected portion. The display is updated immediately to reflect the changes.

#### Selection

A user may select either a contiguous section of the score or an arbitrary collection of individual notes. Both types of selections are made by moving the mouse over the desired objects while holding down a mouse button.

If the user selects a section of the score, Mockingbird indicates that section by displaying it in reverse video (white on black instead of black on white). The section may be as small as a portion of the measure or as large as the entire score. It encompasses all of the notation that appears on all of the staves. Section selection is typically used for coarse editing operations such as copying and deleting. However, it may also be used to apply a function to all of the notes in a particular region, such as designating them all to be sixteenth notes.

Mockingbird indicates individual note selections by painting the selected note heads gray. An in-

dividual note may be selected by pointing at it with the mouse and clicking the left mouse button. Notes may be collected into a selected set for combined action either by a series of individual mouse clicks or by sweeping the mouse over the note heads while holding down the mouse button.

Because selection persists after ex ecution of a command, it is possible, with a single selection, to issue a succession of commands that all apply to the same material.

#### Voices

To play notes at the proper time and to place them correctly within the score, it is necessary to know where they occur within the rhythmic structure of the piece. Measure lines provide reference points from which rhythmic position is measured. For music that has only one voice, you start at the beginning of the measure and count forward through the various note and rest values until arriving at the note of interest. Its position in the measure's rhythmic structure is then given by the sum of the time values of these preceding items. If the music has several parallel voices with differing time values, you must know which

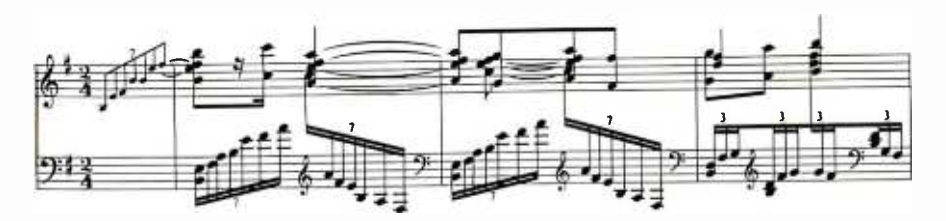

Figure 1a: A segment of a piano score.

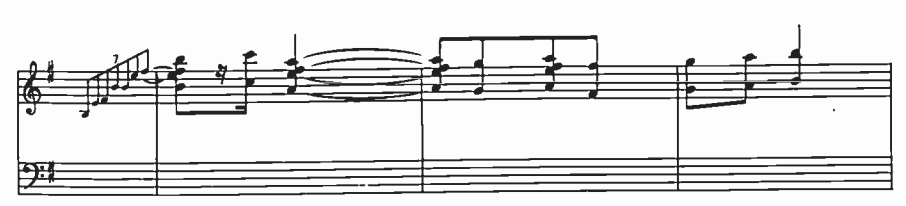

Figure 1b: The same segment showing only voice one.

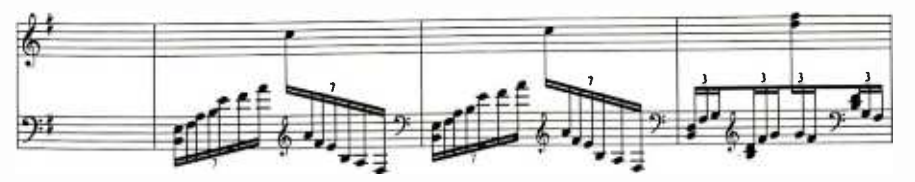

Figure 1c: The same segment showing only voice two.

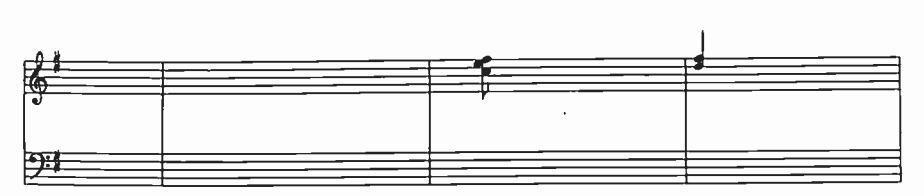

Figure 1d: The same segment showing only voice three.

notes belong to which voice in order to count forward properly. Voicing thus provides a lateral indication of what goes with what.

Figure 1a shows a section of a full piano score, whereas figures 1b-1d show its separate voices. To find out when the C octave occurs in the second measure of figure 1b, add the prior eighth chord and sixteenth rest and conclude that the octave comes three-sixteenths into the measure. Now consider the situation in the third measure of figure 1d. Here a voice commences within the measure rather than at its beginning, so there is no way to count forward to it. Instead, its rhythmic position is determined by its synchrony with an element of another voice, in this case, the octave in voice one. (To enhance visual clarity, the chords are slightly separated in the full score shown in figure 1a. However, they are, in fact, rhythmically synchronous.)

In that same measure, consider the effect of erroneously placing, say, the sixth note of voice two in voice three. The effect would be significant: first, the note would be incorrectly located (played) at the midpoint of the measure (i.e., one-eighth after the chord in voice three), and second, due to the omission in voice two, all the ensuing notes of that voice (up to the next reference point) would be located slightly earlier than they should. Mockingbird contains a mechanism to assist the user in finding such errors. Upon request, the program will check to see whether the rhythmic "time" of every measure is properly filled by the notes and rests of the voices it contains (with due allowance for parallelism of voices). Measures that don't "add up" correctly will be marked with a stipple pattern on the display.

The voicing of a piece of music is hence an important part of its underlying structure, which is revealed by the way in which the score is drawn. Thus, voicing in a piano score is indicated by such clues as shared

beaming, chording, stem direction, and staving. The reader uses these clues, together with vertical alignment within the score, in determining how to play the music, i.e., when to play the notes, which hand to use, etc.

In Mockingbird, the problem is the converse one of determining what the finished score should look like, starting from raw notes that have neither explicit voicing nor any of the structural clues of a completed score. Everything must be determined from scratch: note values, chords, staving, beaming, rests, ties, etc. One of our earliest insights was that if we could first determine the voicing of a piece, it would greatly facilitate determination of all of these other features. In studying existing piano scores, we saw no general way to infer voicing automatically, and so instead decided to give the user explicit control over its definition. Hence, Mockingbird includes commands for assigning notes and rests to voices and for indicating synchrony between the elements of different voices.

Once a piece has been voiced, the user can designate a particular voice for viewing, in which case the notes of that voice appear in black on the display while the rest of the score appears in a light gray for reference. In this mode, the user can access only items within the designated voice (i.e., area selection will select only the notes in that voice, and individual notes in other voices cannot be selected). Any editing commands issued when viewing a single voice will thus affect only that voice; the part displayed in gray is not affected.

#### **Editing Commands**

Mockingbird's editing commands include assigning note values, assigning notes to voices, transposing notes, changing their stem direction, changing their spelling, and changing the staff on which they appear. In addition, various elements of the score, such as notes, measure lines, and time, key, and clef signatures, can be individually deleted or picked up and moved to a new location with the mouse. There are also commands that group notes together with beams,

# CompuPro.. for Performance, Quality and Reliability

Anyone can sell you a box full of hardware. But is it too much computer? Too little? Will it run the appropriate software? What about service? If you need the right answers both before and after the sale, call your nearest Full Service CompuPro System Center. For product information, see pg. 277

#### ALABAMA

Birmingham Cost Plus Computers (205) 879 -5976

#### ARIZONA

**Scottsdale** S-100<br>(800) 528-3138

**CALIFORNIA** Bakersfield<br>Creative Computing Serv.

(805) 835-1118<br>Berkeley American Computers & **Engineers** (415) 849 -0177

Track Computer Center<br>(415) 845-6366 Burlingame<br>Mentzer Computer Systems

(415) 340 -9363

Canyon Country Creative Computing Serv.<br>(805) 251-9877

Carmichael<br>Logic Systems<br>(916) 971-3133

Chatsworth<br>Priority One Electronics<br>(213) 709-6789<br>Hayward

Best Computers Hayward (415) 886 -4732

Irvine<br>Priority One Electronics

(714) 660-1411 Los Angeles American Computers & Engineers (213) 477 -6751 Gifford Computer Systems (213) 477 -3921

Mountain View ACC (415) 969 -4969

Oakland<br>Track Computer Center<br>(415) 444-8725 Pacific Palisades<br>System Interface<br>Consultants<br>(213) 454-2100<br>Pasadena<br>Omni Unlimited

(213) 795 -6664

Petaluma Advanced Information Mgmt. (707) 763-7283

Pleasanton Best Computers Stoneridge<br>(415) 463-2233 Sacramento<br>Logic Systems (916) 922 -3377 San Francisco<br>Gifford Computer Systems (415) 391 -4570 San Leandro<br>Gifford Computer Systems (415) 895-0798 San Rafael<br>Computer House (415) 453-0865 Santa Barbara<br>Data Bank (805) 962-8489 Santa Maria Data Bank<br>(805) 922-1333<br>Santa Rosa

Matrix Computers<br>(707) 542-0571 Sunnyvale Pragmatic Designs Inc. (408) 736 -8670

#### COLORADO

Lakewood Rocky Mountain Microsystems (303) 232 -4545

#### FLORIDA Brandon /Tampa Micro Computer

Technology (813) 685 -7659

Orlando<br>Data/Office<br>(305) 629-6776

Satellite Beach Binary Magic, Inc. (305) 777 -7080

HAWAII Kahului Maui Capacity Plus Computers (808) 877 -3496

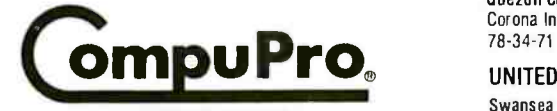

A GODBOuT COMPANY 3506 Breakwater Court, Hayward, CA 94545

#### ILLINOIS

Computers Plus<br>(217) 636-8491 La Grange Park Small Business Systems Inc. (312) 579 -3311 Skokie Lillipute Computer Mart Inc. (312) 674 -1383

#### MARYLAND

Bethesda JR Systems (301) 657 -3598

#### MASSACHUSETTS

Boston<br>New England<br>Electronic Exch. Electronic Exch. (617) 491 -3000 Chestnut Hill Key Micro Systems (617) 738 -7306

#### NEW YORK

Amherst Gifford Computer Systems (716) 833 -4758 Deer Park<br>Datapro Systems, Inc. (516) 595 -1311 Staten Island<br>John D. Owens Assoc. (212) 448 -6283

#### NORTH CAROLINA

Greensboro General Semantics Computers (919) 378 -1500

**OREGON** Portland

Microwest Computer<br>Products (503) 238 -6274

#### PENNSYLVANIA

Philadelphia Information Network Systems (215) 364 -8220

Coventry Key Micro Systems (401) 828 -7270

RHODE ISLAND

#### TEXAS

Austin<br>CPA Systems, Inc. (512) 458 9281<br>Dallas<br>Dator Systems<br>(214) 521 0915

Houston<br>Gifford Computer Systems (713) <sup>877</sup>-1212 Seguin CPA Systems, Inc. (512) 379 -0660

#### VIRGINIA

Woodbridge ONETCO (703) 590-5464

#### **WASHINGTON**

Seattle<br>American Computers & Engineers (206) 583-0130

#### **WISCONSIN**

Greenfield<br>Byte Shop of Milwaukee (414) 281-7004<br>Madison<br>Beam International Beam International (608) 255-2325

#### AUSTRALIA

Bankslown Automation Statham Pty., Ltd. (02) 709 -4144

#### CANADA

Coquitlam, B.C. CSC System Center Ltd. (604) 941 -0622

Vancouver, B.C. Dynacomp Business Computers Ltd. (604) 872 -7737

THE PHILIPPINES Quezon City Corona International Inc. 78 -34 -71

UNITED KINGDOM

Comcen Technology Ltd. (0792) 796000 ©1983 CompuPro

americanradiohistory.com

# THE \$1595 **COMPUTER** THAT SELLS FOR \$1595.

If you're like most knowledgeable computer enthusiasts, people are bound

to ask you how much they should spend for a small business computer.

You have, of course, a ready answer: As little as possible and still get a serious business system that provides all the

functions they need. In short, a complete computer. Standing in the way of that goal is how most small computers are sold today. By the piece.

The first-time buyer may see a low advertised price for a basic starter system. But once inside the store, he or she will

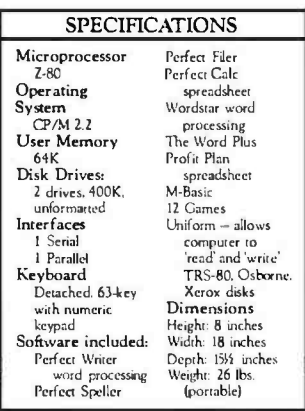

learn about the extra-cost hardware and software that make the machine do meaningful work. The essentials called `options': A monitor, disk drives, communication and printer interfaces, not to men-

tion the application programs. So the computer can end up costing two or three times more than the shopper thought it would. And you're asked for more advice.

Next time, tell them that Kaypro includes all those so-called optional extras as standard features. On our Kaypro II, it all comes complete for \$1,595. It's the least expensive serious business system we

know of on the market today. Off the shelf, it comes complete with 64K RAM, Z-80 CPU. A 9" built-in green monitor. Two built-in disk drives with 400K total capacity. A detached, Selectric -type keyboard with numeric keypad. Interfaces for both a printer and communications. And a complete software package for Word Processing/Spelling, Data Base Management, Financial Spreadsheeting, and more.

As the \$1,595 computer that sells for \$1,595, Kaypro II is the complete answer for the first -time buyer. And perhaps the best answer for your next computer.

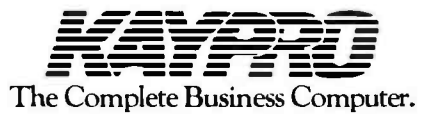

Call 800 -447 -4700 for the dealer near you, or call Kaypro: 619 -481 -4318. Circle 207 on inquiry card. Registered Trademarks: CP/M – Digital Research. Inc.: 2-80 – Zilog: M-Basic – Microsoft. Inc.: Wordstar – Micro Pro: Profit Plan – Chang Laboratories: Uniform – Micro Solutions. Inc.:<br>The Word Plus – Oasis Systems: Perfect

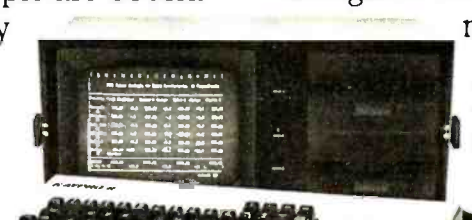
chords, or slurs. Many of these commands work with either note or section selection. For instance, the user may transpose a single note down an octave or an entire voice up a fifth. The first of these actions would be ac complished by selecting the note and issuing the Transpose command. The second would be accomplished by designating the desired voice, selecting the entire score, and issuing the command.

The user may also rearrange large sections of the score in a "cut and paste" manner. To replace one section of the score with another, the user selects the section to be replaced (the primary selection), then the section to be copied (the secondary selection), and issues the Replace command. The primary selection does not have to be the same size as the secondary one. If there is no secondary selection, the resulting operation is a deletion. If the primary selection merely points at "empty space" in the score, the resulting operation amounts to an insertion.

In addition to changing the structure of the music, the user can change the way it appears on the sheet. For instance, the number of staves for each line can be changed on a line -by -line basis. The user can switch a staff's clef in the middle of a measure or designate a section to  $\parallel$   $\frac{\text{complement}}{\text{But if your computer were stolen or}}$ be displayed in ottava notation. Changes in key and time signatures can also be inserted within the score wherever necessary.

The user can add new material to the score by picking up items from a the score by picking up items from a sonal computer insurance. It's the only pop-up menu that can be made to coverage designed specifically for perappear under the cursor (see photo  $\vert$  sonal computers used for busines 3). The menu includes a number of small symbols (called icons) representing various elements of the score.  $\parallel$  and ALL media against theit, dark. There are icons for a note, a rest, bass and treble clefs, several kinds of measure lines, and a variety of markings such as trills, accidentals, etc. As the cursor is moved over the menu, its shape changes to correspond to the icon immediately beneath it. When the mouse button is released, the cursor retains the last shape. The user can then insert instances of that icon by pointing to a place in the score and clicking another mouse

### TAL CONT FORTH: FOR Z-80 $^{\circ}$ , 8086, 68000, and IBM $^{\circ}$ GRAPHICS. GAMES. COMMUNICATIONS. ROBOTICS DATA ACQUISITION . PROCESS CONTROL

**• FORTH** programs are instantly portable across the four most popular microprocessors.

**• FORTH** is interactive and conversational, but 20 times faster than BASIC.

**• FORTH** programs are highly structured, modular, easy to maintain.

**• FORTH** affords direct control over all interrupts, memory locations, and i/o ports.

**• FORTH allows full access to DOS** files and functions.

**• FORTH** application programs can be compiled into turnkey COM files **PC FORTH** + and distributed with no license fee.

**• FORTH** Cross Compilers are available for ROM'ed or disk based applications on most microprocessors. Trademarks IBM. International Business Machines<br>Corp. CP/M. Digital Research Inc.. PC/Forth + and<br>PC/GEN, Laboratory Microsystems. Inc

FORTH Application Development Systems include interpreter /compiler with virtual memory management and multi-tasking, assembler, full screen editor, decompiler, utilities, and  $130 +$ page manual. Standard random access files used for screen storage, extensions provided for access to all operating system functions.

Z-80 FORTH for CP/M<sup>®</sup> 2.2 or MP/M II. \$50.00; 8080 FORTH for CP/M 2.2 or MP/M II, \$50.00; 8086 FORTH for CPIM -86 or MS -DOS, \$100.00; PC/FORTH for PC-DOS, CP/M-86, or CCPM, \$100.00. 68000 FORTH for CP/M-68K, \$250.00.

FORTH + Systems are 32 bit implementations that allow creation of programs as large as 1 megabyte. The entire memory address space of the 68000 or 8086188 is supported directly.

PC FORTH + \$250.00 ||<br>8086 FORTH + for CP/M -86 or MS DOS \$250.00 68000 FORTH + for CP/M-68K \$400.00

Extension Packages available include: soft ware floating point, cross compilers, INTEL<br>8087 support, AMD 9511 support advanced color graphics, custom character sets, symbolic debugger, telecommunications, cross reference utility. B tree file manager. Write for brochure.

#### **Laboratory Microsystems Incorporated**

4147 Beethoven Street, Los Angeles, CA 90066 Phone credit card orders to (213) 306-7412

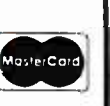

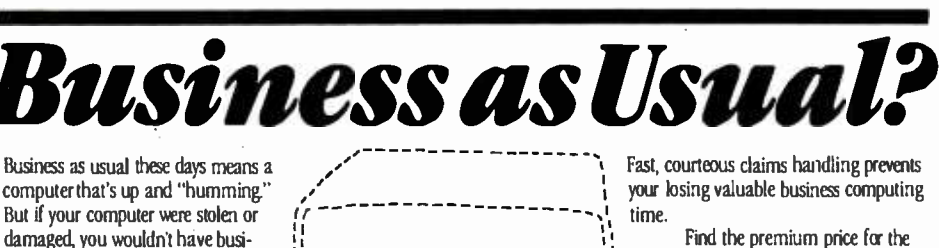

(Not without your computer it wouldn't be.)  $\mathbf{u}$  , and the set of  $\mathbf{u}$ 

son computer with SAFEWARE Per-<br>
business in a hurry by protecting<br>
your computer with SAFEWARE Per-<br>
sonal Computer Insurance. It's the only<br>
sonal computer specifically for per-<br>
sonal computers used for busines<br>  $\begin{bmatrix$  $\frac{1}{1}$  coverage you need listed in the table be-IÌ low, available for as low as \$35 per year. Fill in the coupon today. Your I; I, year. Fill in the coupon today. Your coverage will begin as soon as your coupon application is received. Or for even faste coverage, call our toll free number:

sonal computers used for business  $\overrightarrow{r}$   $\overrightarrow{r}$ **1-800-848-3469**<br>(In Ohio call 1-614/262-0559)

(In Ohio call 1-614/262-0559)<br>Phones open 8 a.m. to 8 p.m.,<br>- Monday through Saturday

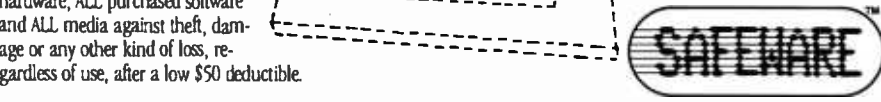

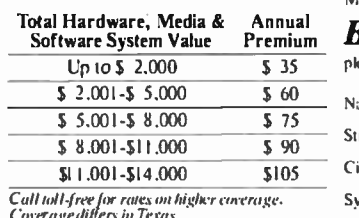

You can get fast replacement for your entire system and be back in business in a hurry by protecting your computer with SAFEWARE Per- er-

SAFEWARE protects ALL

hardware, ALL purchased software and ALL media against theft, dam-

Cover age differs in Texas.<br>It is an mderwriting requirement that you insure<br>your system for its full value.

Mail to: SAFEWARE. P.O. Box 02211. Columbus. OH 43202.

#### Annual **Before I'm out of business**,

please issue my SAFEWARE Insurance Coverage.

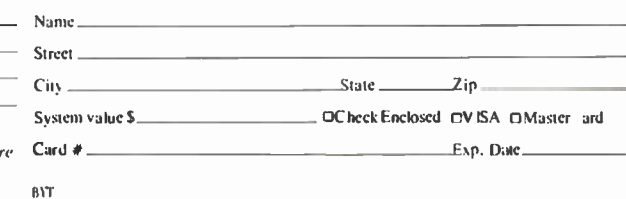

It

ness as usual. YOU'D HAVE TROUBLE!

**VKA** 

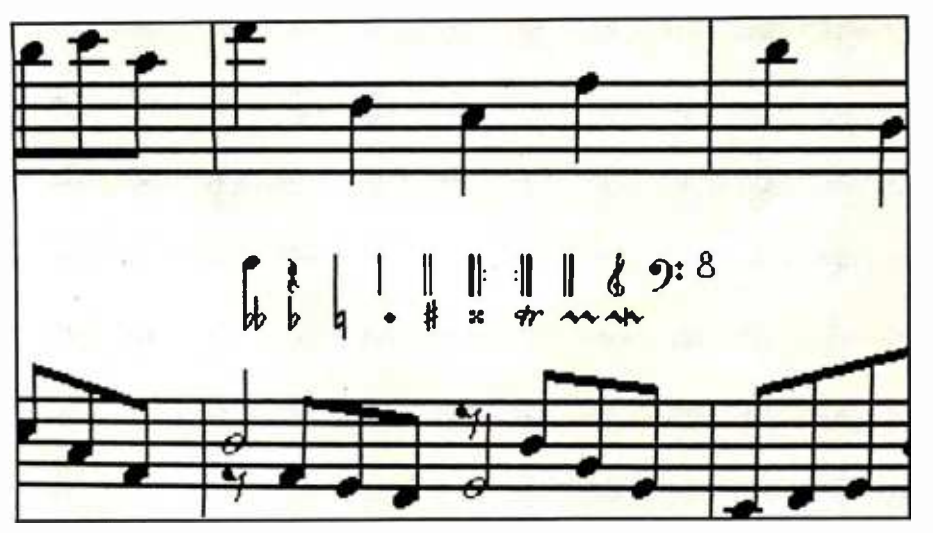

Photo 3: A photo of the display screen showing the pop-up menu.

button. (Mockingbird automatically selects the inserted note or rest for the user's convenience. Thus, the user may immediately issue commands that affect the note.)

#### The Synthesizer

The synthesizer is both an input and an output device. As an output device it can be used to listen to music stored by Mockingbird. This is especially helpful in proofreading scores. Mockingbird "reads" the score and plays it by simulating key strokes on the synthesizer. As the synthesizer plays the notes, a pointer tracks the performance on the displayed score. Mockingbird's rendition handles polyphonic music correctly, taking into account such things as grace notes, n-tuplets, trills, ottava, and metronome markings. Thus, the composer may listen to what he has written. Although the performance sounds a little mechanical, it is sufficient for catching erroneous note values and pitches. Moreover, the music can be played at double speed for rapid scanning or half speed for careful listening.

As an input device, the synthesizer is used to capture music played by the composer. As the user plays, Mockingbird "watches" the keys and records when every note was struck. Music in this form is displayed as a note -head time plot, which we call a "piano roll," illustrated in figure 2a. Mockingbird chooses default staffing and spelling. Figure 2h shows the final score for this same section of music.

When playing music, the composer isn't restricted to a single melodic line, nor must he follow a metronome; he may play whatever he wants as freely as he wishes. Mockingbird captures his idea in a rough form that, although a far cry from a standard score, nonetheless contains enough information to reconstruct his original intent. At this point, the composer may go on to capture more music or start transforming the piano roll into a score by editing it.

Raw piano-roll material can be mixed in freely with standard music notation, both on a measure -bymeasure basis and within a single measure, as shown in figure 2c. All of the commands that apply to standard music notation can also be applied to the piano roll or to mixed sections. Thus, the composer can re-

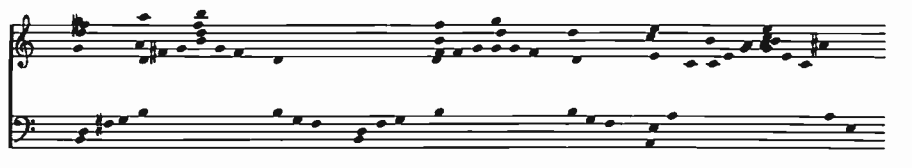

Figure 2a: The piano roll input directly from the synthesizer keyboard.

392 January 1984 © BYTE Publications Inc.

the notes, and add structural ele-<br>ments such as beams and chords. The abuity to n<br>dard music no<br>lot of freedom arrange material, put notes into different voices, specify the durations of ments such as beams and chords. The ability to mix piano-roll and standard music notation gives the user a lot of freedom; he can work on the score in whatever order pleases him. Mockingbird even plays correctly across the boundaries of mixed sections of piano roll and standard music notation.

> Another feature of Mockingbird is that it is possible to "play against" previously entered material. While Mockingbird plays, the user can play along with it on the synthesizer. The combined product is heard as Mockingbird records the new notes, simultaneously merging them with what it is playing. This allows the composer to build a piece one voice at a time or to lay in new material over an existing score. It also allows him to construct music that cannot be played by one person on a standard instrument.

#### Converting Piano Rolls

Figure 2a shows some source material recorded by Mockingbird directly from the synthesizer. Such raw piano rolls are hard for humans to read; there are no key or time signatures, no measures, chords, or beams to group things, nor have the notes been separated into voices. Because part of the composition process includes specifying such syntactic structuring, it was necessary for Mocking bird to go beyond piano-roll notation. The process of converting from piano-roll to standard music notation is not handled automatically, but rather involves the user. However, Mockingbird does provide a number of heuristics that assist in the transformation.

Figure 2 shows a typical succession of steps for turning some piano -roll input into a final section of score. At any point, the composer can use the mouse and menu to add material, because Mockingbird allows pianoroll and standard music notation to coexist.

The first step in converting piano rolls is alignment. To remove the inevitable imprecision in playing notes

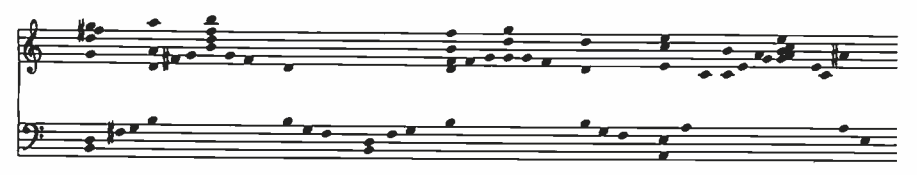

Figure 2b: The piano roll after alignment.

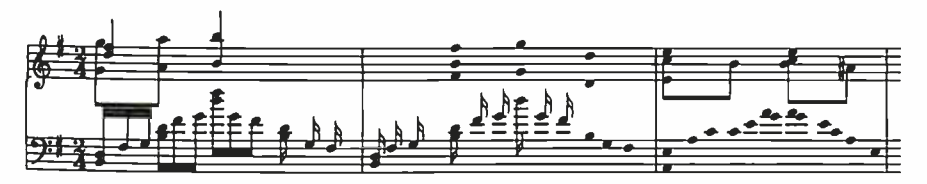

Figure 2c: The piano roll with key and time signatures, voicing, measure lines, some time values, beams, etc., added by the user.

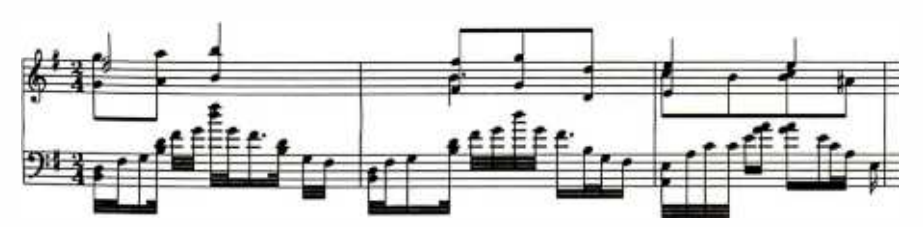

Figure 2d: The results of timing and beaming heuristics.

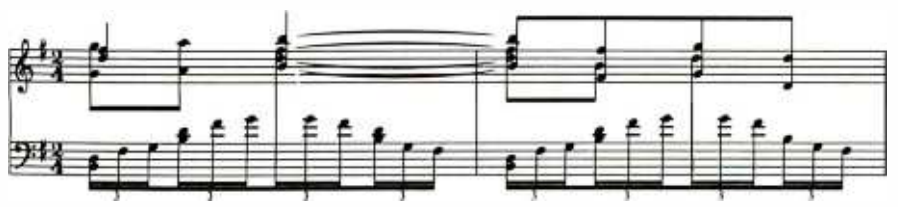

Figure 2e: The piano roll justified with too low density.

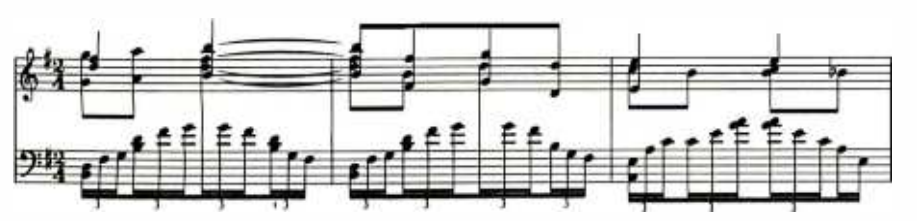

Figure 2f: The piano roll with a more suitable density.

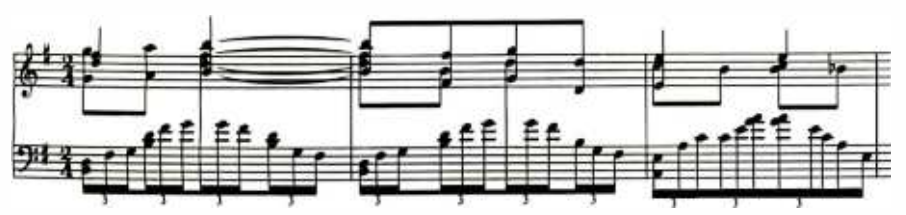

Figure 2g: The piano roll after correction by the user.

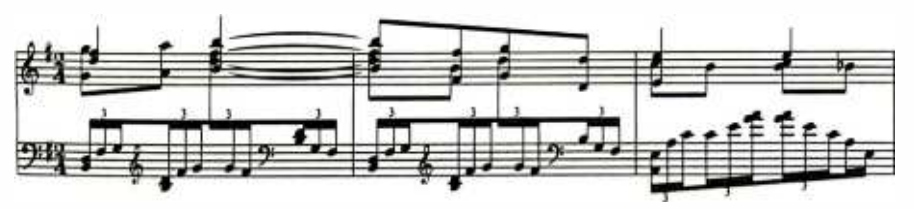

Figure 2h: The piano roll after final "hand" touch-up by the user.

that should be simultaneous, the user can apply a heuristic that runs through the piano roll and aligns the notes that occur close to the same time. Figure 2b shows the results of that step.

Typically, the user provides key and time signatures in the next step, then he might enter measure lines. He can do this by picking up a measure-line icon from the pop-up menu and depositing copies at suitable places into the piano roll. Alternatively, the user can tell Mockingbird to play the piano roll back on the synthesizer, and as it does so, he can "beat in" measure lines simply by striking the keyboard's space bar on the first beat of each measure. Errors can easily be corrected by moving, deleting, or inserting measure lines as appropriate.

Next, the user would normally assign notes to different voices. An individual note is assigned to a voice when the user selects the note and then indicates to which voice it belongs. More typically, collections of notes are simultaneously voiced by selecting them together and then issuing a single voicing command.

At this point, the user can go through the score, manually assigning time values to the notes and designating chords and beams. Figure 2c shows this process partially completed. However, Mockingbird has a number of heuristics to help with these tasks. After the user assigns notes to their proper voices and gives a time signature, he may ask Mockingbird to *guess* the time values of the notes, group them into chords, and assign beams. Although the heuristics used are only about 80 percent accurate, they save the user a lot of work. In addition, what remains is easier for the user to deal with, because it is in a more familiar form. Figure 2d shows the result of the heuristics. Mistakes made by the heuristics can be found by inspecting the score or listening to it through the synthesizer. The user then fixes the mistakes and adds more structure. Figure 2g shows the resulting score. The combination of simple heuristics and easy editing is as central to the

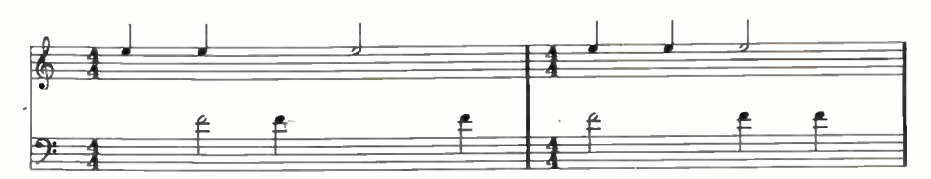

Figure 3a: Two voices improperly aligned. Figure 3b: The same two voices after

correction by the justifier.

concept of Mockingbird as an amanuensis.

By the time these steps are completed, the piano roll has become a score containing all the basic information. The only thing that remains to be done is some tidying up.

#### **Justification**

A particularly powerful command is the one that justifies a sequence of measures within the score. (The user selects some area of the score, and the justifier locates the nearest measure lines.) Justification involves several things: making the voices consistent relative to one another, laying out the graphical elements of the score in an aesthetic arrangement, and making sure that each line of the score contains complete measures. Justification is concerned only with the horizontal placement of objects; details such as the height and tilt of the beams are outside of its domain. Furthermore, it doesn't disturb structural elements such as stem directions and staffing.

The justifier starts by going through each measure and making sure that all of the voices are consistently ordered relative to one another. Two voices are inconsistent if each adds up to the time signature, but when taken together, allowing for alignments and spacing, they appear to add up to more than the time signature. Figure 3a shows an example of such a situation. The justifier moves notes around to correct matters, as shown in figure 3b.

Next, the justifier redetermines the horizontal placement of the graphical elements of the score. The horizontal spacing is based on the types of elements (measure line, note, clef sign, accidental, etc.), the voicing, and the need to keep things from overlapping. The user can also give a parameter that determines how "dense" the justification should be. The justifier then squeezes things together as close as possible based on these constraints.

Finally, the justifier stretches out the spacing in the material to make an integral number of measures fit on each line. The user can justify various sections of a piece with different densities as appropriate (see figures 2e and 2f).

If at any point the user is dissatisfied with the results of justification, he can manually move items around in the score to improve the appearance. However, the justifier produces a surprisingly good layout, so that usually the only things left for the user to do are adjustments that en-

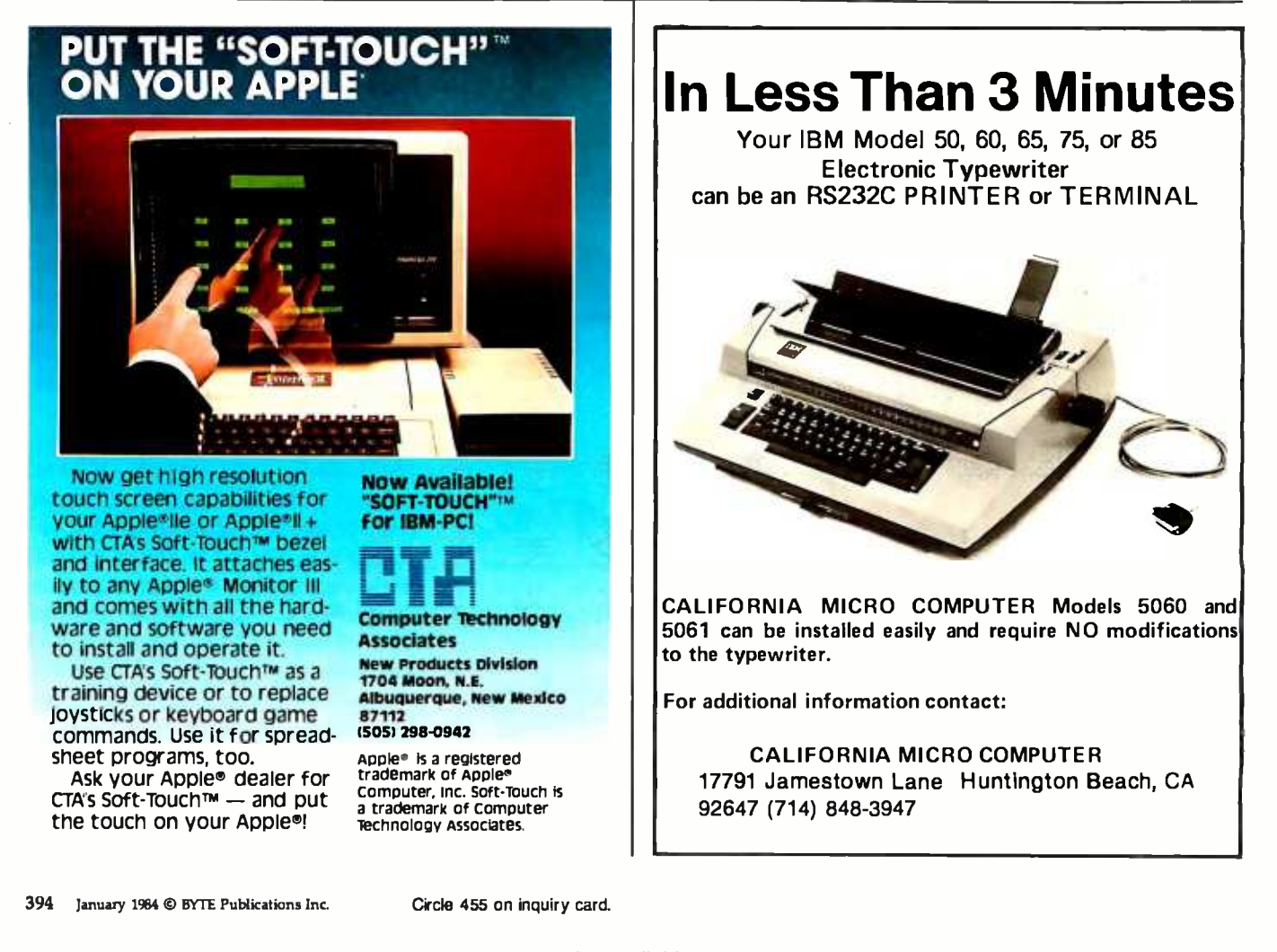

<www.americanradiohistory.com>

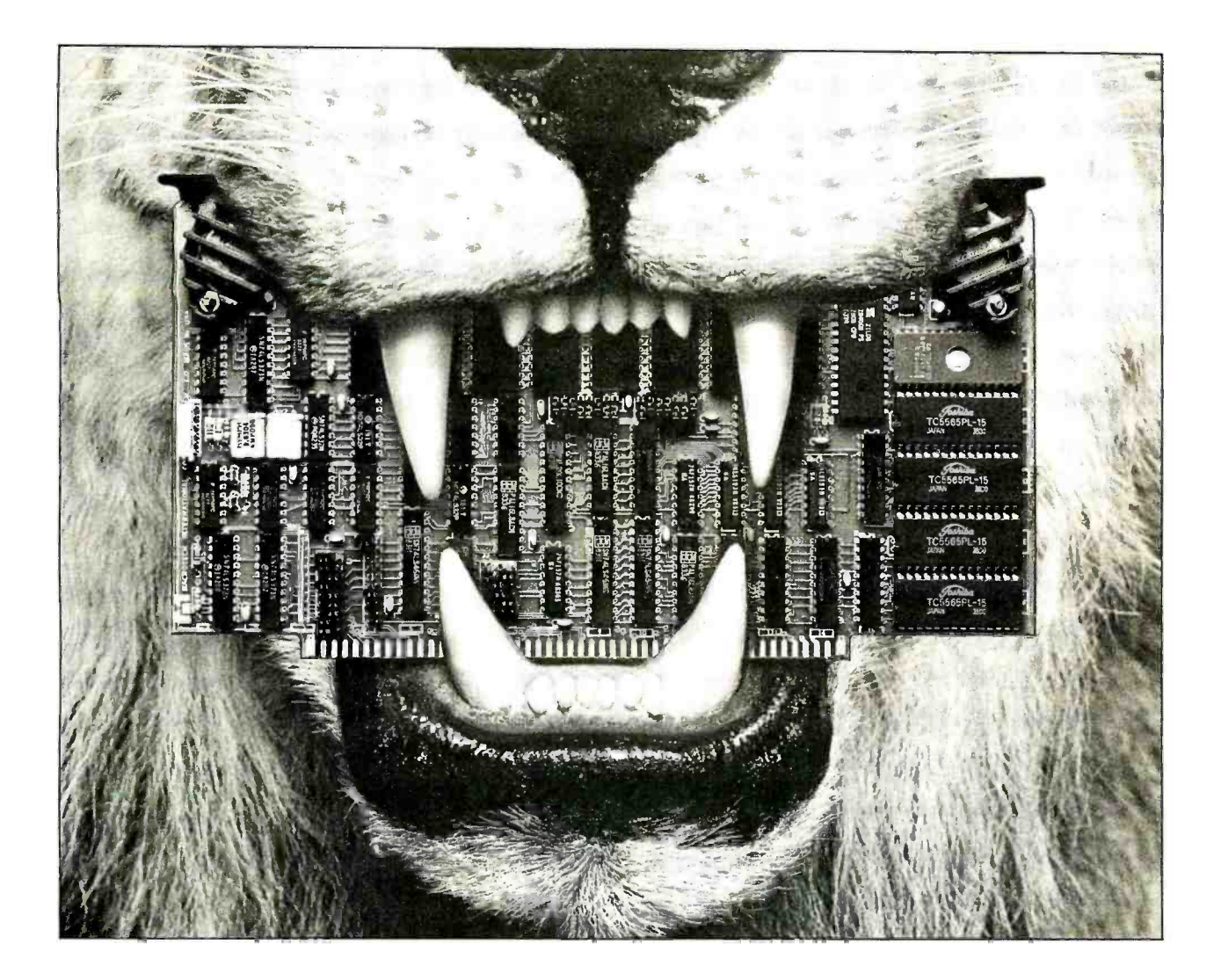

# **KING** OF THE **S-100 JUNGLE**

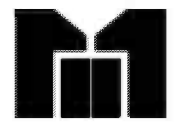

You'll reign supreme when your S-100 system is equipped with Macrotech's high performance products. Our full megabyte high speed dynamic RAM and 16 channel intelligent DMA I/O boards provide the edge you need in today's competitive jungle.

Our one slot MAX dynamic RAM is field expandable from 256K to one megabyte. You get far more than just the low price per<br>kilobyte of \$2.39. You get:

. IEEE 696 full parity detection . Virtual disk support in all popular Digital Research operating systems • High Speed Z80, 8085-6 MHZ; 8086, 8088, 68,000-8 MHZ No Wait States

. On-board refresh . 16-24 bit Memory Mapped Addressing option . DMA fully supported in strict compliance with IEEE 696

Our ADIT 16-channel serial I/O board is no pussycat either. An on-board 6 MHZ Z80B provides intelligence for a large array of commands. Plus important things like:

- Resident virtual disk interface Memory to memory DMA
- . 24- bit DMA addressing . Field expandable from 4 to 16 channels • Full compliance with IEEE 696

Macrotech makes every slot in your computer really count! To get the rest of our story on the ADIT or the MAX, write or call us. In the S-100 jungle Macrotech products can be your key to success.

#### **MACROTECH INTERNATIONAL CORP.**

9551 Irondale Ave., Chatsworth, CA 91311, [213] 700-1501

Dealer/Distributors: Priority One Electronics (800) 423-5922, (213) 709-5111 Soft Machines [217] 351-7199; In England: Fulcrum [Europe] [0621] 828-763

hance readability (such as grouping and tilting beams, adding clef switches, etc.). In fact, given the power of the justifier, one common style of use is to enter music one voice at a time, not worrying at all about the spacing between notes. Each time a line of material has been entered, the user justifies that and then goes on to the next line. The justifier takes care of aligning the voices properly and producing a suitable layout.

The justifier is also helpful in deter-

mining page layout and page breaks. The user can indicate that specific measures are to fall at the end of a line. The justifier takes this into ac count when deciding how many measures to put on a line. With this feature, the user can control how many pages the score will fill and can assure that the end of the score falls at the end of a page.

#### Data Structures

Our first design was a hierarchical data structure that closely matched

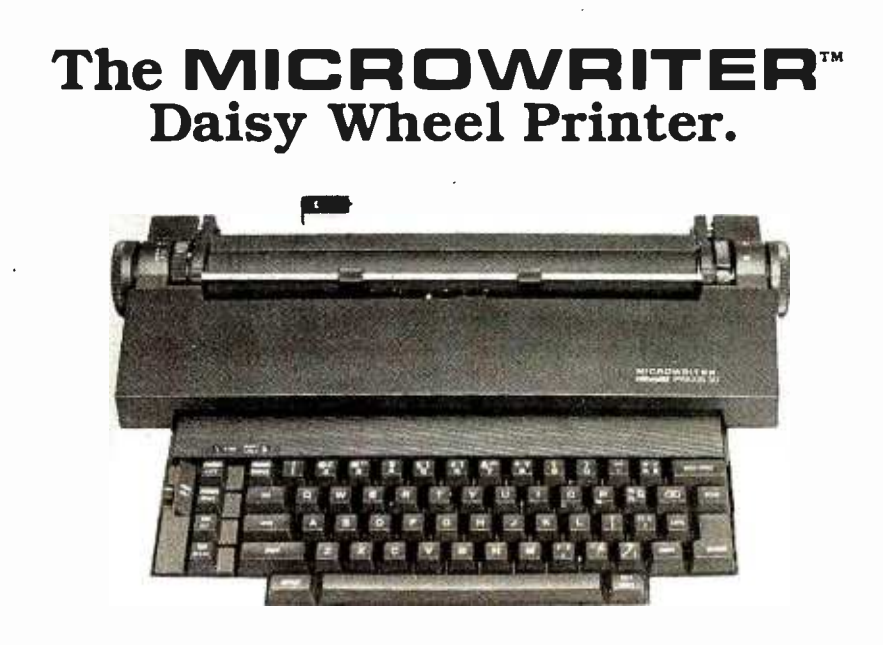

## Price \$ 480

#### Features:

 $\bullet$  Microwriter parallel interface mounted internally in the Olivetti Praxis machine  $\bullet$  Built in self test ● Portable...comes with deluxe carry case ● Low noise level ● Slim modern styling ● Print quality is identical to the finest office typewriters on the market . Can tab . Rule single lines both vertically and horizontally  $\bullet$  Underline  $\bullet$  Print at 10, 12, or 15 characters per inch (switch selectable)  $\bullet$  Ten character memory automatic error correction, with lift -off carbon film correction ribbon (for typewriter use)  $\bullet$  Automatic or programmable page formats  $\bullet$  Handles letter, legal size sheet and fanfold paper in widths up to 12 inches wide  $\bullet$  165 character /12 inch print width  $\bullet$  Wide selection of 21 interchangeable daisy print wheels available . Ribbon cassettes just drop in Switch selectable European keyboard Centronics compatible parallel cables are currently available from stock With the Microwriter you will never again have to send an important letter or a simple correspondence that doesn't look impressive. Why settle for just any printer when you can have a

MICRO WRITER ...a fine letter quality typewriter for you and your computer. For more information, see your local computer dealer or contact Ammicro directly.

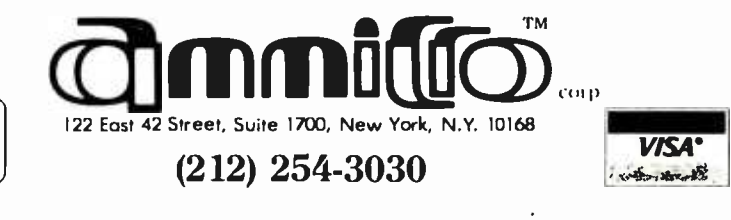

the formal structure we saw in music. But we ran into numerous problems with it because it didn't match the needs of an editor. After much discussion, we settled on a sequential data structure. This surprised us, because in the beginning we had thought that the hierarchical design was the obvious choice. However, ex perience has convinced us that the sequential design is vastly superior.

There are three considerations in designing a data structure: representational power, programming convenience, and performance. Representational power concerns how much of the domain is covered by the data structure and how easy it is to represent different aspects of the domain in the structure. Programming convenience concerns how easy it is to write algorithms that deal with the data structure. This depends a great deal on what the algorithms do. In Mockingbird we are mostly concerned with playing, editing, and displaying the score (as opposed to structural analysis or automatic composition). Performance concerns how rapidly the data may be accessed. Even if a data structure is convenient, it may not be efficient. Sometimes there is a trade -off between structural complexity, memory utilization, and speed. In Mockingbird, memory was plentiful and speed was critical; for an editor to be useful, the display must respond crisply to user actions.

There are many possible hierarchical data structures that might be used to represent music. We use the term loosely to describe a class of data structures that implicitly incorporate musical structure in the design. Thus you might imagine a data structure that had a separate part for each measure or for each voice. A "sequential" data structure, on the other hand, is simply a sequence of undifferentiated entities. No attempt is made to incorporate musical structure into the design. Instead, it is up to the algorithms to determine the structure from the entities.

On the surface, the hierarchical design seems better. If the musical structure is built into the data structure, then you can guarantee a uniform interpretation over all of the

# **Professional Software** for the **Software Professional**

DMA products operate on the full range of Z80, 8086, 8088 processors, including the IBM -PC

# Here's what you can do!

#### Application Creation **FORMULA II™** The Application Creator

The first and only Application Creator-a do-it-yourself concept for office automation. FORMULA II lets you define your files, forms, menus, and reports-FORMULA Il then creates your program. FORMULA II includes a Database manager with an English Query language and a Form/Report Creator with word processing features.

#### **Communications ASCOM™**

ASCOMTM is the most versatile asynchronous communication package for microcomputers on the market. It features interactive, menu -driven, and batch operations; supports auto-answer and auto-dial modems; includes most popular protocols; provides network simulation; and many other options.Xerox Corporation, NCR, Mon roe Systems for Business, and the big 8 accounting firms use ASCOMTM.

**SYNCOOMTM** - A bisynchronous communication package that will be configurable for a variety of systems and includes a flexible interface to the operating system. 2780/3780/3270 protocols available on microcomputers with appropriate hardware.

TERMCOM™-A configurable terminal emulator allowing any personal computer to emulate most conversational and selected block mode terminals with asynchron ous communications. Available December 1983.

# Utilities

#### **EM80/86™**

This software emulator lets you use eight bit software on sixteen bit microcomputers without hardware modifications.

#### The 8086 O.S. Converter<sup>™</sup>

CP to MS-Permits execution of Digital Research's CP/M-86 programs under Microsoft's MSDOS (or PCDOS).

MS to CP- Permits execution of MSDOS programs under CP /M -86.

#### UT-86™

This package of user -friendly utilities for the IBM Personal Computer and similar systems includes copying, directory sorting, patching, and a general purpose file print utility.

## Coming Soon

DMA. "C"<sup>TM</sup> - A "C" language compiler which will generate either Z80 or 8086 assembly language code. Due to a unique optimization routine which is based upon a functional "P-code" model, the efficiency of DMA."C" will far exceed that of existing compilers.

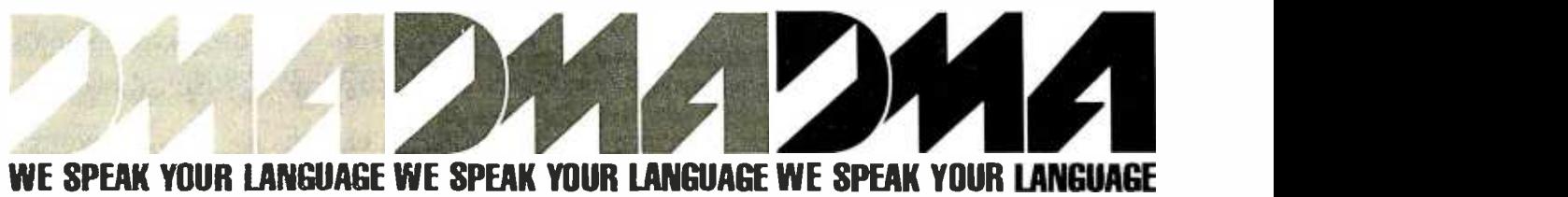

#### WE SPEAK YOUR LANGUAGE WE SPEAK YOUR LANGUAGE WE SPEAK

DYNAMIC MICROPROCESSOR ASSOCIATES, INC. 545 FIFTH AVENUE, NY, NY 10017 Dealer Inquiries only  $\bullet$  (212) 687-7115 algorithms. Not only that, but algorithms won't have to derive the builtin information.

Unfortunately, basing the data structure on the musical structure was too constraining. We wanted a uniform representation for both common music notation and piano rolls so that the user could mix both types of music freely. Although it might be possible to keep a separate data structure for piano rolls, it would make the algorithms for editing, displaying, playing, and justifying much more difficult. All of these algorithms need to know what things are near one another. A simple example is redisplaying the score after a small edit has been made. For efficiency, we would like to redisplay as little of the score as possible. But that requires knowing what objects are near the entity that was edited. In the hierarchical design, an entity that is close physically may be logically far away. It might be in another measure, voice, or chord, or on a different staff. Enumerating all of the possibilities is inconvenient and time-consuming.

In addition to all this, there is the problem of exceptions. Many of the rules of notation that are presumably inviolable turn out to be violated when the composer finds the notation too constraining. A design that has fixed rules about the structure of music built into it won't be able to handle such exceptions. Even if the exceptions were ruled out, you would still have problems with the inconsistent structures that arise temporarily during editing. We wanted our design to be tolerant of such exceptions and inconsistencies.

A sequential design doesn't have these problems. It allows piano rolls to be mixed with standard music notation because both are represented as ordered sequences. Finding things that are nearby is easy, because things that are near one another on the screen are near one another in the data structure. And finally, because the data structure is so unstructured, it is flexible enough to handle a wide range of exceptions.

Mockingbird's "sequential" data structure is simply a sequence of

events ordered by time. An event might be a measure line, a collection of notes, a time signature, a clef change, or a change in the number of staves per line. The events that contain notes are called "syncs" because they synchronize all of the notes in the event. (That is, all of the notes in the sync are played or displayed together.) The notes may belong to different voices or chords, but they all have the same "time." The editor automatically synchronizes notes that are very close to simultaneous whenever notes are entered or moved. Occasionally this will introduce an error, which can be fixed by the user.

Syncs are important because they keep simultaneous notes together while the score is being edited. Usually, if the composer plays several notes at the same time, he wants them to stay together unless he ex plicitly says otherwise. Inserting a note before a sync shouldn't break up the sync, even if one of the notes in the sync belongs to the same voice as the inserted note. If any of the notes

# **IE**back issues for sale

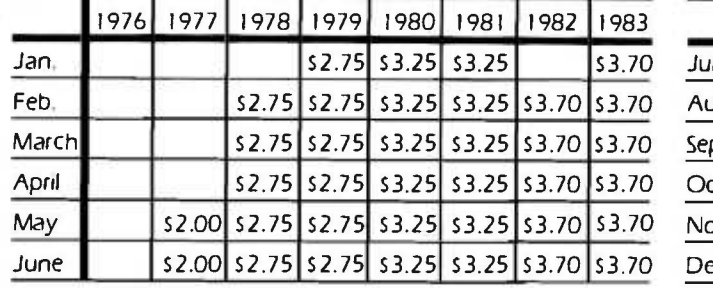

#### Aug. 52.00 52.75 52.75 53.25 53.70 54.25 Sept. 52.75 52.75 52.75 53.25 \$3.70 54.25 Oct. 52.75 52.75 53.25 53.25 53.70 54.25 Nov. 53.25 53.25 53.70 54.25 Dec.  $\left| \frac{1}{52.75} \right|$  \$2.75  $\left| 53.25 \right|$  \$3.25  $\left| 53.25 \right|$  \$3.70  $\left| 54.25 \right|$

1976 1977 1978 1979 1980 1981 1982 1983

July 52.00 52.00 52.75 52.75 53.25 53.25 53.70 54.25

#### Circle and send requests with payment to: BYTE Back Issues P.O. Box 328

Hancock, NH 03449

Please allow 4 weeks for domestic delivery and 8 weeks for foreign delivery.

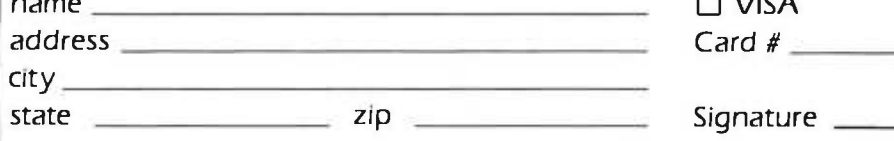

The above prices include postage in the US. Please add 5.50 per copy for Canada and Mexico; and 52.00 per copy to foreign countries.

□ Check enclosed

Payments from foreign countries must be made in US funds payable at a US bank.

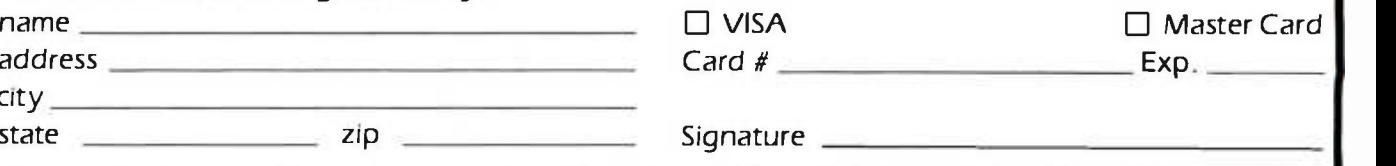

in a sync move, they should all move. (The justifier sometimes violates this rule, but only when it is obvious that the notes have been incorrectly synchronized.)

There are three ways of measuring the "time" of an event: as seconds from the start of play, as beats from the start of the score, and as inches from the first measure line. Although these notions of time are very different, they coexist nicely because the order of one is usually the order of the other. Thus, if note A is displayed to the left of note B, it is most likely played before note B. In general, we can use the order of the notes as they appear on the display to determine the order in which they should be played. There are a few exceptions that must be handled properly-embellishments such as trills and grace notes are not always played in the order in which they are displayed. Conversely, notes that are logically simultaneous may be separated slightly on the display in the interest of visual clarity.

Beams and chords are ancillary to the main data structure, because they act as horizontal and vertical parentheses grouping notes together; they are visual aids for the human performer and arent otherwise crucial to the score. Removing all of the beams and chords from a score would affect its readability but not its playing. In Mockingbird, each beam and chord knows what notes belong to it, and each note knows what beam and chord it belongs to. In addition, chords have a stem direction and beams have a tilt and vertical position.

The linear data structure we have been discussing treats a score as a single, long sequence of measures, but because music is printed on rectangular sheets of paper, this sequence must be broken up into a succession of lines. Rather than complicate the main data structure, we use a separate data structure to map between the one-dimensional score and the two-dimensional sheet of paper. This sheet data structure keeps track of how long each line is, how many lines fit on each page, how much of the line must be de-

voted to a key signature, and which section of the score goes on which line. Only the displayer and the justifier need to make use of this representation of the sheet; all of the other algorithms manipulate the sequential data structure directly.

#### Automatic Recognition

We decided not to try to write a program that would attempt to deduce the score automatically from piano -roll input because we thought that job exceedingly difficult. Why? It has been done for some simple pieces; can it not be done more generally? We believe that the relevant question is: can it be done for polyphonic piano music where the voicing is not known in advance?

To produce a proper score you must, among other things, determine the time value of all notes. Although we traditionally think of "holding a note," say, for a quarter, we don't mean literally holding the key down. What is meant is that the next note (or rest) in that voice is to commence one quarter after the beginning of the note in question. Time values thus measure intervals rather than durations. (Although often the two are almost the same, in staccato playing it is not at all the case.) So, before you can assign time values to notes, you must first understand how the music is separated into its component voices. Voicing is partly dependent on thematic and harmonic relationships within the piece, but it may also be used by a composer simply to indicate how he wishes the music to be parsed by the reader, for emphasis or for division between the hands. Sometimes a single note may participate in two different voices, possibly even with two different time values. Rests and ties further complicate the problem, as they are elements that appear in the score to help complete rhythmic structuring, but they are absent from the actual playing.

The assignment of notes to staves forms a further structuring element in piano music. This assignment is a

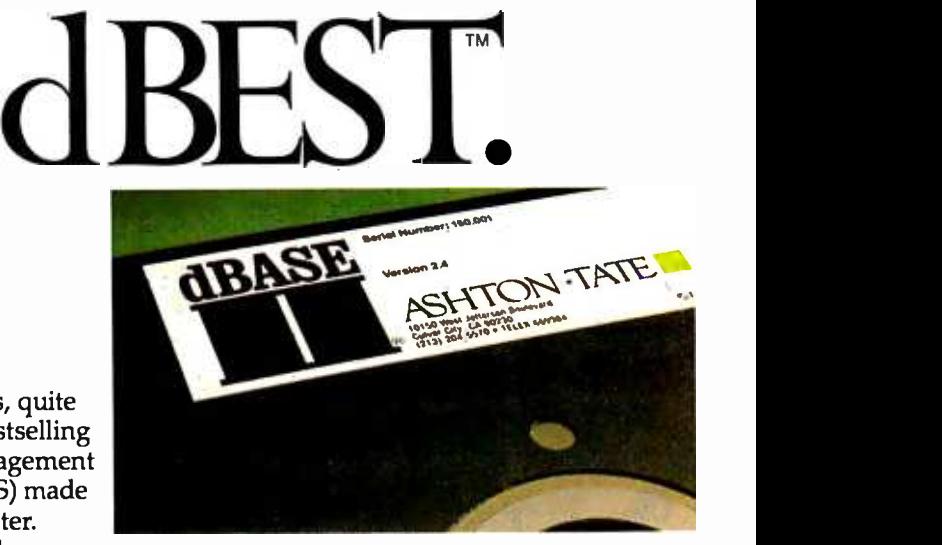

dBASE II°is, quite simply, the bestselling database management system (DBMS) made for any computer. Doctors and

lawyers, accountants and salespeople, stockbrokers and students, big business and small-over 150,000 users around the world are all managing their data better with dBASE II.

Books have already been written about it. Hundreds of independent businesses are based on it. And other microcomputer programs measure themselves against dBASE II.

For the name of your nearest dBASE II dealer, contact Ashton- Tate, 10150 West Jefferson Boulevard, Culver City, CA 90230. (800) 437 -4329 ext. 212. In Colorado, (303) 799 -4900. In the U.K., (0908) 568866. OF The Hame OF your Hearest<br>ASE II dealer, contact<br>hton-Tate, 10150 West Jefferson<br>ulevard, Culver City, CA 90230.<br>0) 437-4329 ext. 212.<br>Colorado, (303) 799-4900.<br>the U.K., (0908) 568866.<br>SHITON •TATE

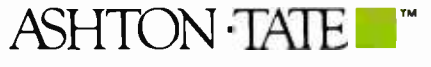

GAshton-Tate 1983.<br>dBASE II is a registered trademark of Ashton-Tate.<br>dBASE II has a suggested retail price of \$700.

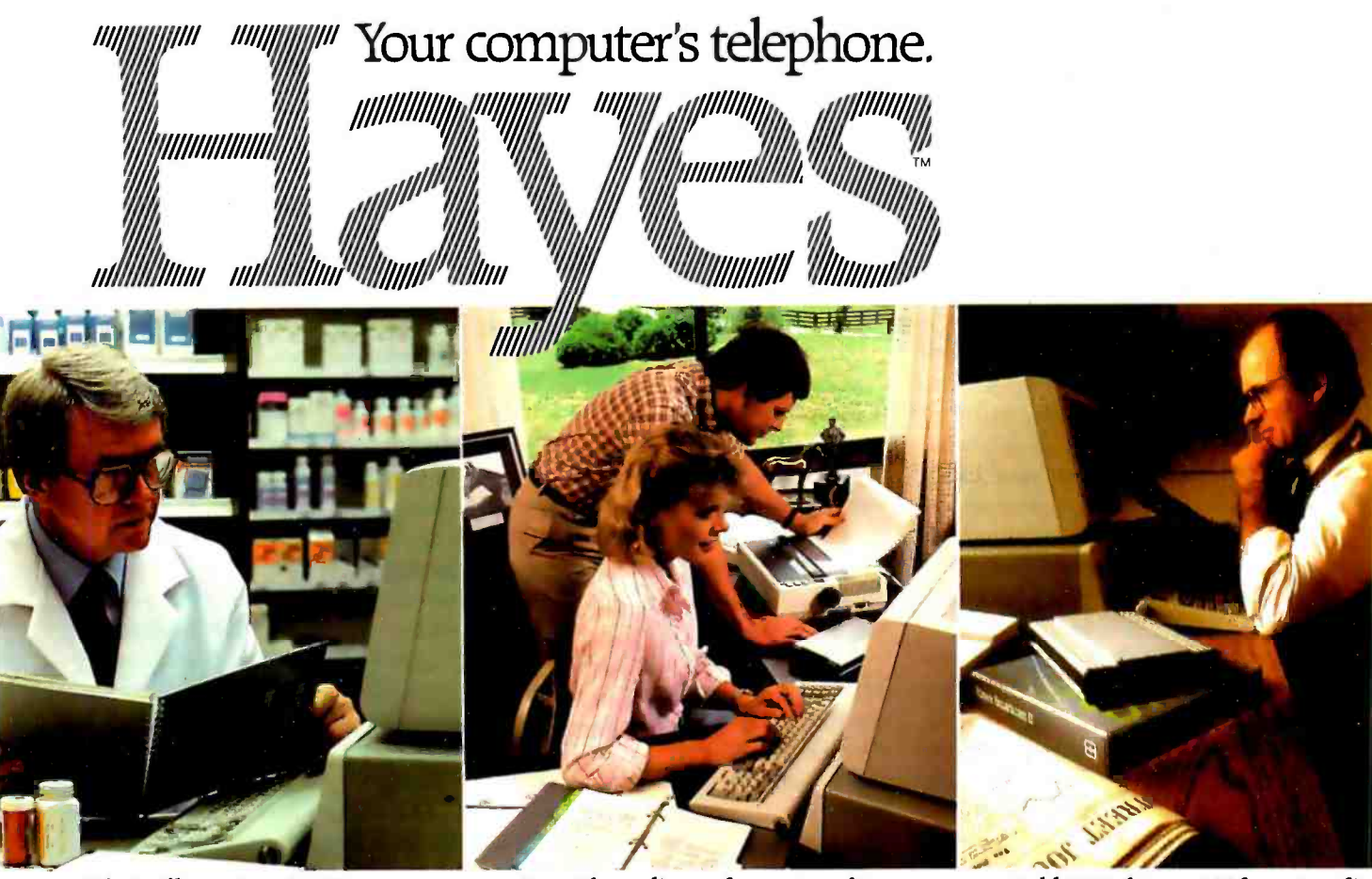

What will counteract NDC 74-0054-60?

Wouldn't it be great if you could use your IBM®PC to tap into vast resource libraries across the country? To transfer files to your partner, upstate? Or from your broker, down the street?

It's possible. All you need is a modem, to connect your computer to others. Down the hall. Or thousands of miles away

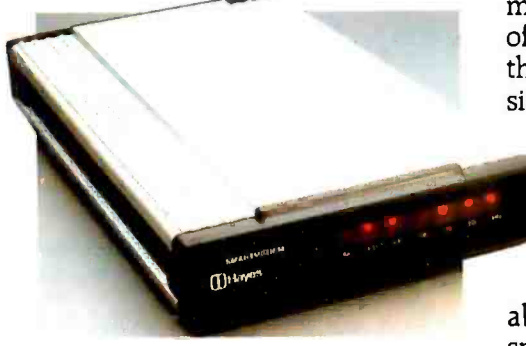

Hayes Smartmodem. Think of it as your computer's telephone. Hayes Smartmodem 300,™ and the faster Smartmodem 1200,<sup>™</sup> allow you to communicate over ordinary phone lines.

But any modem will send and receive data. Smartmodems also

Gary: The pedigrees for next week's auction are as follows...

Sold 1000 shares at 33 for net profit of 6000. Richard.

dial, answer and disconnect calls. Automatically. And without going through the telephone receiver, making them far superior to acoustic coupler modems.

Choose your speed; choose your price. The lower-priced Smartmodem 300 is ideal for local data swaps and communicates at 300 bps. For longer distance and larger volumes, Smartmodem 1200 operates at baud rates of 300 or 1200, with a built-in selector that automatically detects transmission speeds.

Both work with rotary dials, Touch-Tone® and key-set systems; connect to most timesharing systems; and feature an audio speaker.

Smartmodem  $1200B<sup>TM</sup>$  is also available as a plug-in board. Developed specifically for the PC, it comes packaged with Hayes' own communications soft-<br>ware. Smartcom II<sup>TM</sup>

Smartcom II. We spent a lot of time developing it, so you can spend less time using it. Smartcom II prompts you in the

simple steps required to create, send, receive, display, list, name and re-name files. It even receives data completely unattended-especially helpful when you're sending work from home to the office, or vice versa

If you need it, there's always "help:' This feature explains prompts, messages, etc. to make communicating extra easy.

With Smartcom II, it is. Case in point: Before you communicate with another system, you need to "set up" your computer to match the way the remote system transmits data. With Smartcom II, you do this only once. After that, parameters for 25 different remote systems are stored in a directory on Smartcom II.

Calling or answering a system listed in the directory requires just a few

quick keystroke You can store lengthy log-on  $\text{Hayes}^\text{lengthy log-on}$ 

same way. Press one key, and Smartcom II automatically connects you to a utility or infor mation service.

Smartmodem 300. 1200 and 1200B are FCC approved in the U.S. and DOC approved in Canada. All require an IBM PC with minimum 96K bytes of memory: IBM DOS

IBM PC with minimum 96K bytes of memory: IBM DOS 1.10or IA0: one disk drive: and 80-column display. Smartmodem 12008. (Includes telephone cable. No serial card or separate power source is needed.)

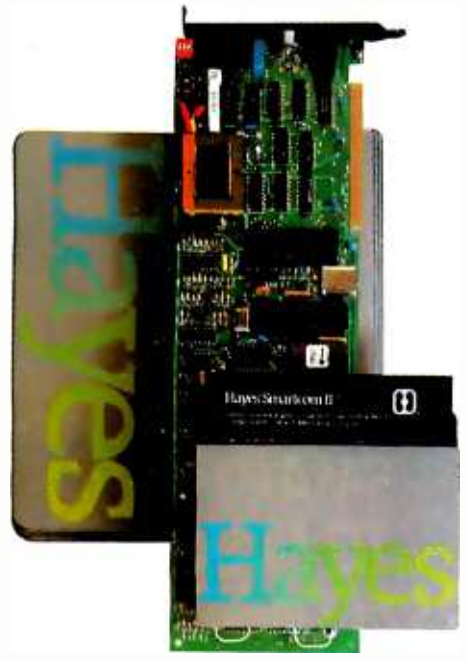

Smartcom II communications software.

NOTE: Smartmodem 1200B may also be installed in the IBM Personal Computer XTorthe Expansion Unit. In those units. another board installed in the slotto the immediate rightofthe Smartmodem 1200Bmay not clearthe modem: also.thebrackets may not fit properly. If this occurs, the slot to the tightof the modem should be left empty.

And, in addition to the IBM PC, Smartcom II is also available for the DEC Rainbow™ 100, Xerox 820-II™ and Kaypro II™ personal computers.

Backed by the experience and reputation of Hayes. A solid leader in the microcomputer industry, Hayes provides excellent documentation for all products. A limited two -year warranty on all hardware. And full support from us to your dealer.

So see him today. Break out of isolation. Get a telephone for your personal computer. From Hayes.

Hayes Microcomputer Products, Inc., 5923 Peachtree Industrial Blvd., Norcross, GA 30092. 4041441 -1617.

Circle 181 on inquiry card.

complex function of voicing, fingering, division between hands, and aesthetic judgment. There are many other problems: identifying complex n- tuplets, distinguishing grace notes, determining rhythm and detecting rhythmic changes, identifying measure lines, determining how many staves to use, how to combine notes into beams, when to switch clefs or use ottava, and, in short, determining all of the complex structuralnotational devices that composers use to render their music readable.

#### Conclusion

Our intention in presenting this material is to encourage others to pursue similar endeavors. Music editing is already being done on home computers and, while it will be some years before machines as powerful as a Dorado are found in every living room, useful tools will become feasible soon-even on home machines of modest cost. It would seem that a display of reasonable resolution and a mouse (or some similarly convenient pointing device) are prerequisites. But if you avoid the temptation to make "pretty" scores and stick to providing a simple "cut and paste" editor of piano-roll material, then a reasonable composing tool should soon become practical. The problem of storage and retrieval of snatches of material and full pieces would have to be addressed, but this seems tractable.

#### References

- 1. Geschke, C. M., J. H. Morris, and E. H. Satterthwaite. "Early Experience with Mesa." Report CSL-76-6. Palo Alto, CA: Xerox PARC, October 1976.
- 2. Mitchell, J. G., W. Maybury, and R. E. Sweet. "Mesa Language Manual," ver- sion 5.0. Report CSL -79 -3. Palo Alto, CA: Xerox PARC, April 1979.
- 3. Lampson, B. W., K. R Pier, S. M. Ornstein, and G. McDaniel. "The Dorado: A High-Performance Personal Computer" (three papers). Report CSL-81-1. Palo Alto, CA: Xerox PARC, January 1981.
- 4. Metcalfe, R. M., D. R. Boggs, R. C. Crane, E. A. Taft, J. F. Shoch, and J. A. Hupp. 'The Ethernet Local Network" (three papers). Report CSL-80-2. Palo Alto, CA: Xerox PARC, February 1980

5. Warnock, J. and D. Wyatt. "A Device-Independent Graphics Imaging Model For Use With Raster Devices" Computer Graphics. July 1982, pages 313 -320. (Siggraph 1982).

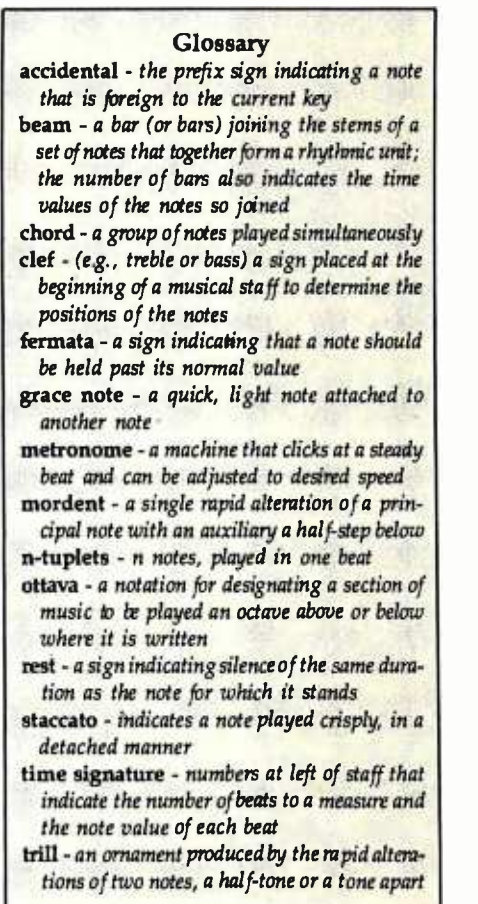

#### Acknowledgments

Mockingbird was made possible by a fortuitous convergence of people, interests, and facilities. The environment at Xerox PARC in general, and within the Computer Science Laboratory (CSL) in particular, provided a hospitable environment for this work. The existence of, and access to, a Dorado was absolutely essential. Robert W. Taylor, director of CSL, provided us with this and all other necessary facilities and support. Will Crowther worked closely with us on the initial design and helped us get started. John Warnock and Doug Wyatt provided us with the Cedar Graphics software package that Mockingbird uses. Gene McDaniel wrote special Dorado microcode for handling the synthesizer, and Mike Overton built the hardware interface. Last, and most gratifying of all, has been the enthusiastic support that we received from our colleagues, whose vicarious pleasure in seeing Mockingbird come to life cheered us along the way.

John Turner Maxwell 111 and Severo M. Ornstein can be reached at the Palo Alto Research Center, 3333 Coyote Hill Rd., Palo Alto, CA 94304.

Smartmodem 300. Smartmodem 1200. Smartmodem 1200B and Smartcom II are trademarks of Hayes Microcomputer Products.Inc. IBM is a registered trademark of Interna tional Business Machines. Corp. Touch-Tone is a<br>registered service mark of American Telephone and Telegraph. Rainbow is a trademark of Digital Equipment Corporation. Xerox 820.11 is a trademark of Xerox Corporation. Kaypro 11 is a registered trademark of Non.Linear Systems. Inc. ©1983 HayesMicrocomputer Products. Inc.

#### THE SMART CABLE IS THE PERFECT RS -232 MATCHMAKER FOR COMPUTERS AND PERIPHERALS.

The Smart Cable's unique on -board logic "looks" at the RS -232 interface on each end of your connection, then correctly links your printer, modem or any other peripheral to your computer. Completes data lines, handshakes, everything.

NO MORE CUSTOM CABLES. Now you can avoid the frustration and confusion of customized cables. The Smart Cable instantly creates virtually any RS -232 interface. And if you want to swap equipment, or use other peripherals, the Smart Cable adapts. Automatically. It's one accessory that's never obsolete.

#### GET MORE <u>OUT OF YO</u> **EOUIPMENT**

At work or at home, you can re- arrange Your system with ease. One Smart Cable lets you connect many different computers and peripherals. For example, you can connect portable computers to any available serial printer. Just plug in, watch for the status lights to indicate your circuit is complete, and

start working. Best of all, the Smart Cable is priced competitively with conventional cables and custom cables.

To be a success these days you've just got to have the right connections. Call us today at 800-227-6703 (in California 800 - 632 -7979, in Canada 800-663-9767) to make yours a whole lot easier.

**c** 

<www.americanradiohistory.com>

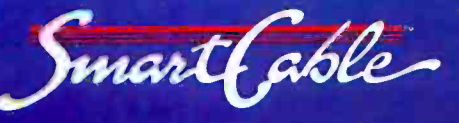

# REACH FOR THE. SMART CABLET TOMAKEANY RS-232 CONNECTION WITHOUT CUSTOM CABLES

 $\mathcal{L}$ 

i

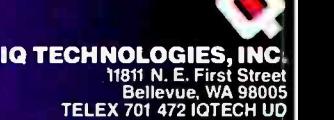

#### The VU68K Single-Board Computer

#### A 68000 -based system for only \$200

by Edward M. Carter and A. B. Bonds

As more and more 16-bit micropro- cessors appear on the market, the question of which one to base a de velopment or hobbyist system on be comes more difficult. Ideally, most hobbyists and students would base their decision on thorough hands -on experience, but getting hold of inex- There is relief, however-the VU68K. a complete 68000 -based single -board computer that can be constructed for under 8200. The VU68K is not a toy but a powerful dual-ported comput-<br>ing engine that is limited only by its<br>small memory, which can easily be<br>expanded.

#### Hardware Description

low -cost 16-bit microprocessor system that would offer maximum utility in both tutorial and development appli cations. Of the 16 -bit processors that we examined, our overwhelming<br>choice was the 68000, which offers both simplicity and substantial pro-<br>cessing power. This power is evident in its comprehensive instruction set, which supports two processing modes and a powerful interruptprocessing facility (also called exception processing). A secondary,

yet significant, benefit is the 68000's thus provides the user with market-<br>able and timely knowledge. Addi-<br>tional reasons for selecting the 68000 include proven reliability and a com mitment on the part of Motorola to maintain compatibility between its<br>new chips and the 68000<br>The 68000 uses "words" (the name

We set out to design a simple and oping and testing user programs. for the instructions or data that the microprocessor operates on) of 16 bits or 2 bytes in "width." (Recall that an 8 -bit microprocessor uses words of B bits in width.) We decided to include<br>2K words of ROM (read-only memory) with the VU68K for a monitor,<br>and 2K words of RAM (randomaccess readlwrite memory) for devel- This gives the VU68K a total memory<br>of 4K words in "length" and 16 bits in "width." In addition, we added<br>two RS-232C-compatible serial ports for connection to a modem, a printer,<br>or what have you.

> We were able to include these fea tures at very low cost. The parts list in table 1 shows prices from a major retail supplier of electronics parts. All tween data bytes or words. To in-<br>of the parts are readily available and clicate when data has been received<br>can be obtained from many sources. To rent, the device with which the<br>T

catalog -a little bargain hunting would probably yield a much less ex pensive system. Note that the total<br>cost of \$190.22 is for a complete system built from scratch. It includes the costs of resistors, capacitors, wire, cir cuit board, etc The cost of upgrading from an B -bit computer to a VU68K configuration will be much less, assuming that the memories, circuit board, crystals, etc., from the old system can be retained. Photo 1 and the schematic in figure

1 show how simple our design is. Only 15 ICs (integrated circuits) are required for the entire VU68K sys tem. The functions of these 15 ICs can be divided into six categories. asynchronous bus operation, syn chronous bus operation, interrupt handling, address decoding, commu nications interface, and miscel- laneous support.

#### Asynchronous Bus Operation

The 68000 (1C2) is designed to com municate asynchronously on the sys tem bus; that is, without a timing sig. nal and with any amount of time be tween data bytes or words. To in dicate when data has been received 68000 is communicating sends an acknowledgment signal to the 68000. This way, the device and the 68000 can operate at different rates and still communicate with each other, because one waits for the other to finish reading or writing. (See the Motorola MC68000 16 -Bit Microprocessor User's Manual for the details on 68000 asynchronous bus communication.)

In the VU68K, only the RAM (IC9, IC10) and ROM (IC7, IC8) communicate asynchronously on the data bus. Since the memories don't themselves have an acknowledgment signal, we synthesized one with a synchronous 4-bit counter (IC4) driven by a simple oscillator circuit and 5-MHz crystal. When the address strobe signal, AS, goes low to signal a valid address on the address bus, an initial count of 1100 is loaded into the counter. After four clock ticks, the high -order output bit, connected to the acknowledge pin DTACK (data transfer acknowledge) goes low. The transition signals that the data requested by the processor is available Text continued on page 411

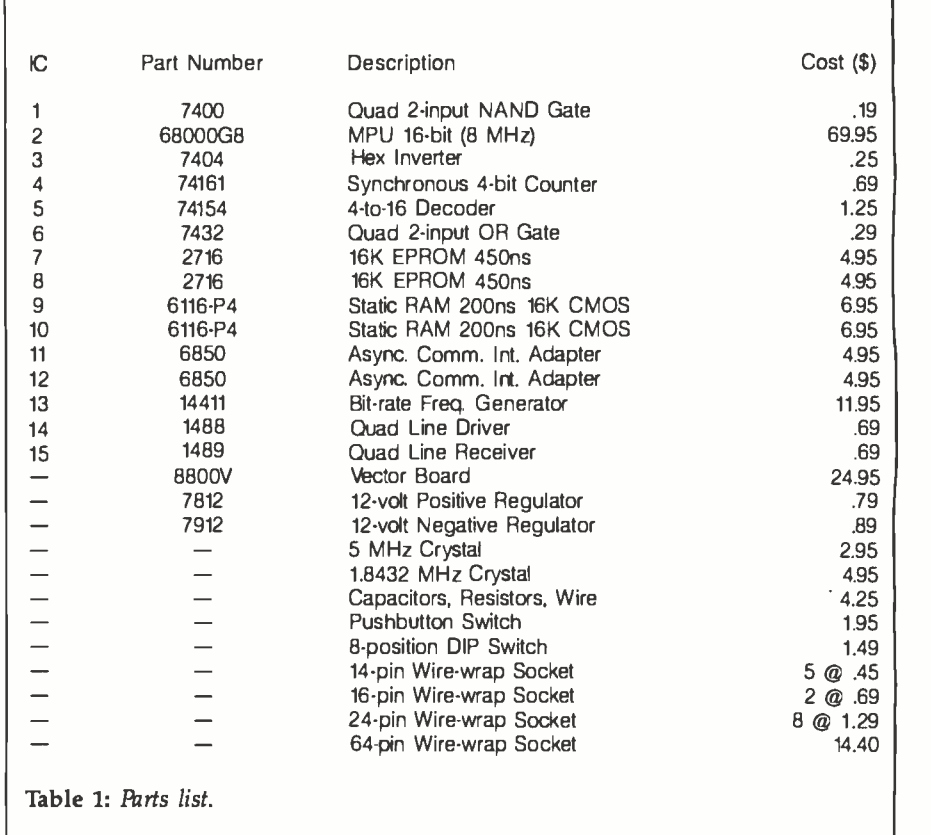

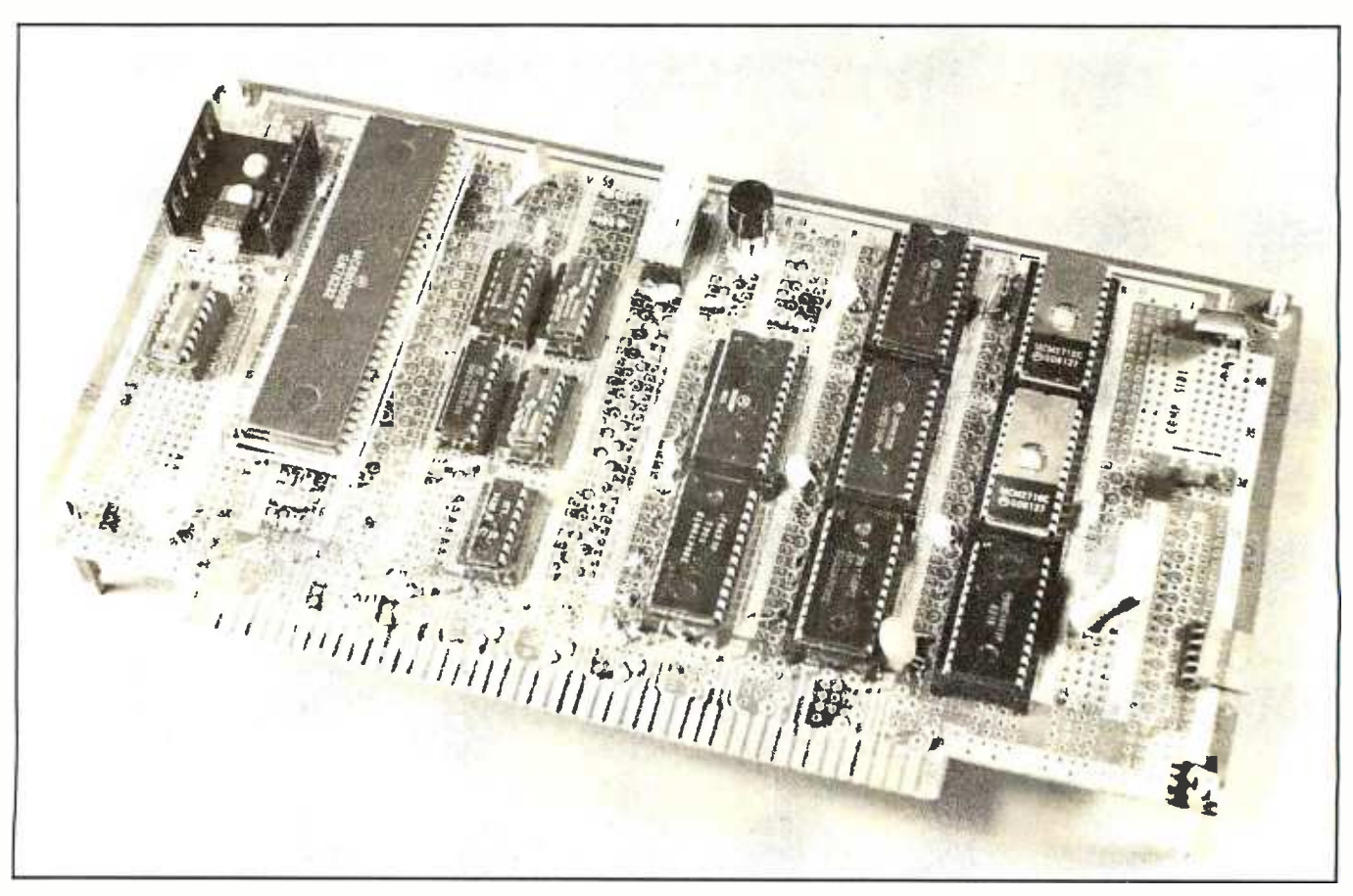

Photo 1: The VU68K board.

PRICES REFLECTED IN THIS<br>SECTION ARE LOWER THAN FRANCHISE STORES.

#### WE TEST EVERY COMPUTER SYSTEM BEFORE \

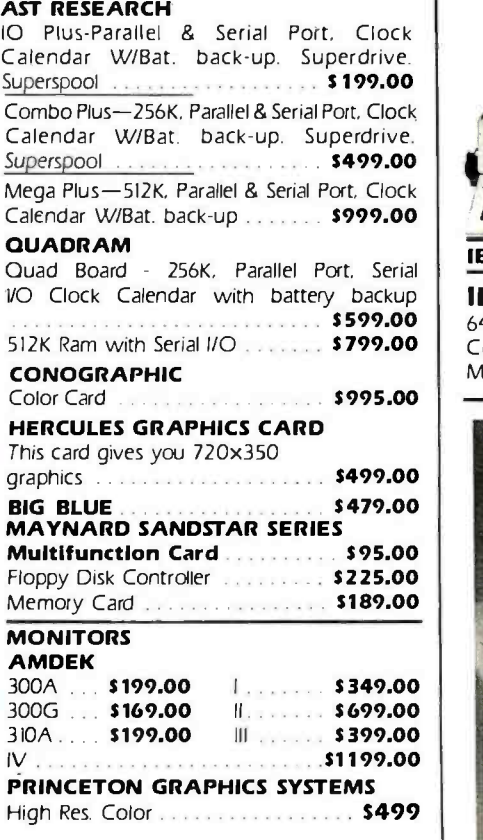

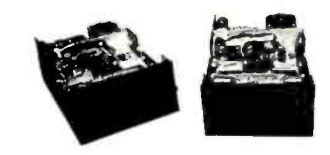

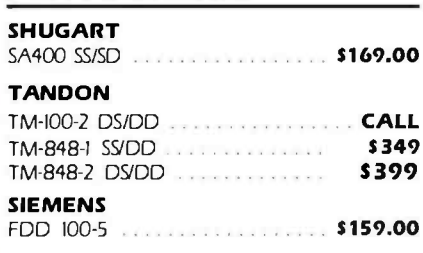

FLOPPY DISK DRIVES

#### DISK DRIVES

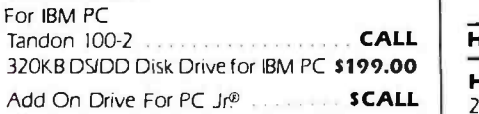

#### **PRINTERS**

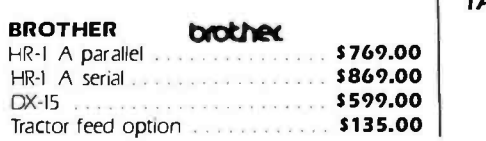

FRANCHISE INQUIRIES WELCOME

16861 ARMSTRONG, IRVINE, CA 92714<br>HEADQUARTERS/TELEX: 181667—ANSWER BACK: COMPDSHACK IRIN

1-1000

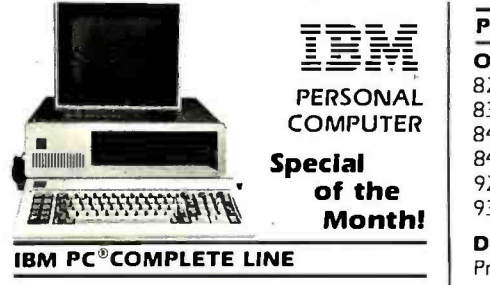

#### IBM PC

\$599.00 | 64K, Two 320KB Disk Drives, Floppy Disk Controller, Video Card and High Res Monitor S2599.00

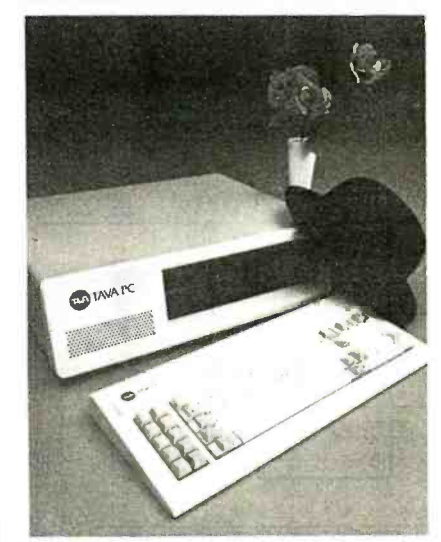

# SPECIAL OF THE MONTH  $\begin{array}{|c|c|c|}\n\hline\n\textbf{TAVA PC} & \textbf{MONTH} & \textbf{SLIM} \\
\hline\n\textbf{Desk TopIBM PC} & \textbf{TAR} & \textbf{HAY} \\
\hline\n\textbf{Desk TopIBM PC} & \textbf{Compatic} & \textbf{Compulter, 128K} & \textbf{MIGC} \\
\hline\n\end{array}$

Desk Top IBM PC® Compatible Computer, 128K RAM, Two 320KB Disk Drives, Floppy Disk Controller, Video Adapter and Monitor, One Parallel Port, Two Serial Ports. System runs DOS 1.1. 2.0, and CP /M860 \$1995.00

> APPRICOT an IBM PC° Compatible Computer W/Two Drives & Monitor W/\$1250 worth of Software-Complete System . . . \$2999.00

> LOTUS 1-2-3 SOFTWARE \$459

#### HARD DISK SYSTEMS FOR IBM

HARD DISK SYSTEM FOR IBM PC 256K IBM PC, 360KB Disk Drive, FDC, 10 MB Hard Disk w/Controller, Cabinet controller & software, Color Card, Monitor \$3999.00

Hard Disk Sub -System for IBM PC By TAVA CORP . . , . . . . . . . . . \$1275.00

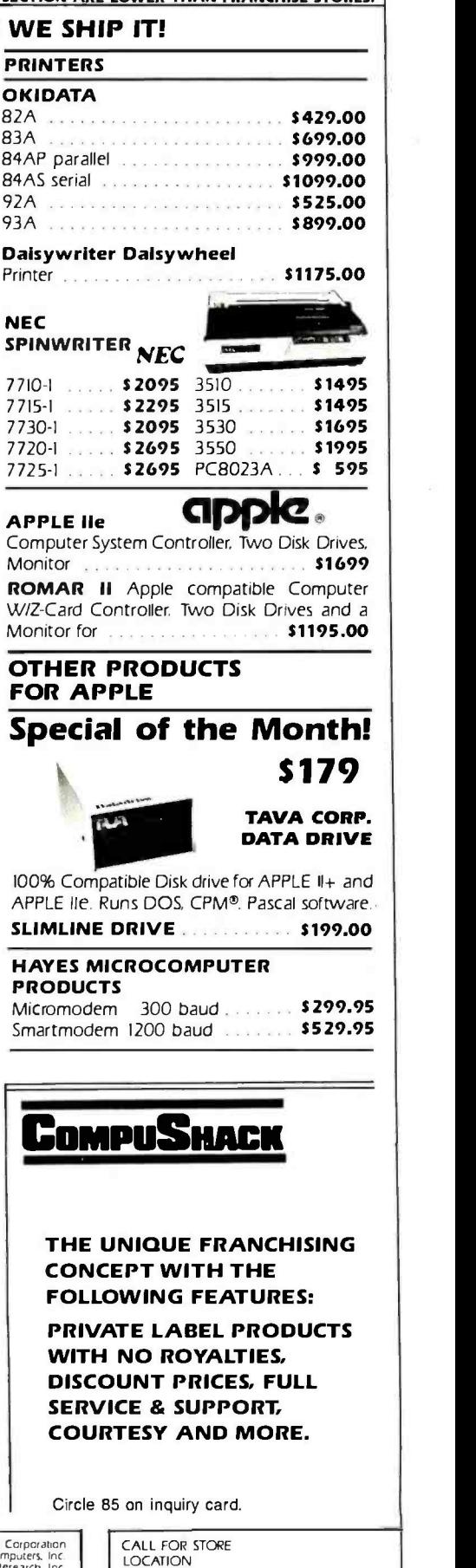

IBM is a regstered trademark of IBM Corporation 'APPLE is a regntered trademark or Apple Computers. Inc -CP /M and CP /M86 are registered trademarks of Dgual Research. Inc PRODUCTS AND PRICES NOT AVAILABLE AT ALL STORES

ALL FLOPPIES REPAIRED QUICKLY AT LOW COST

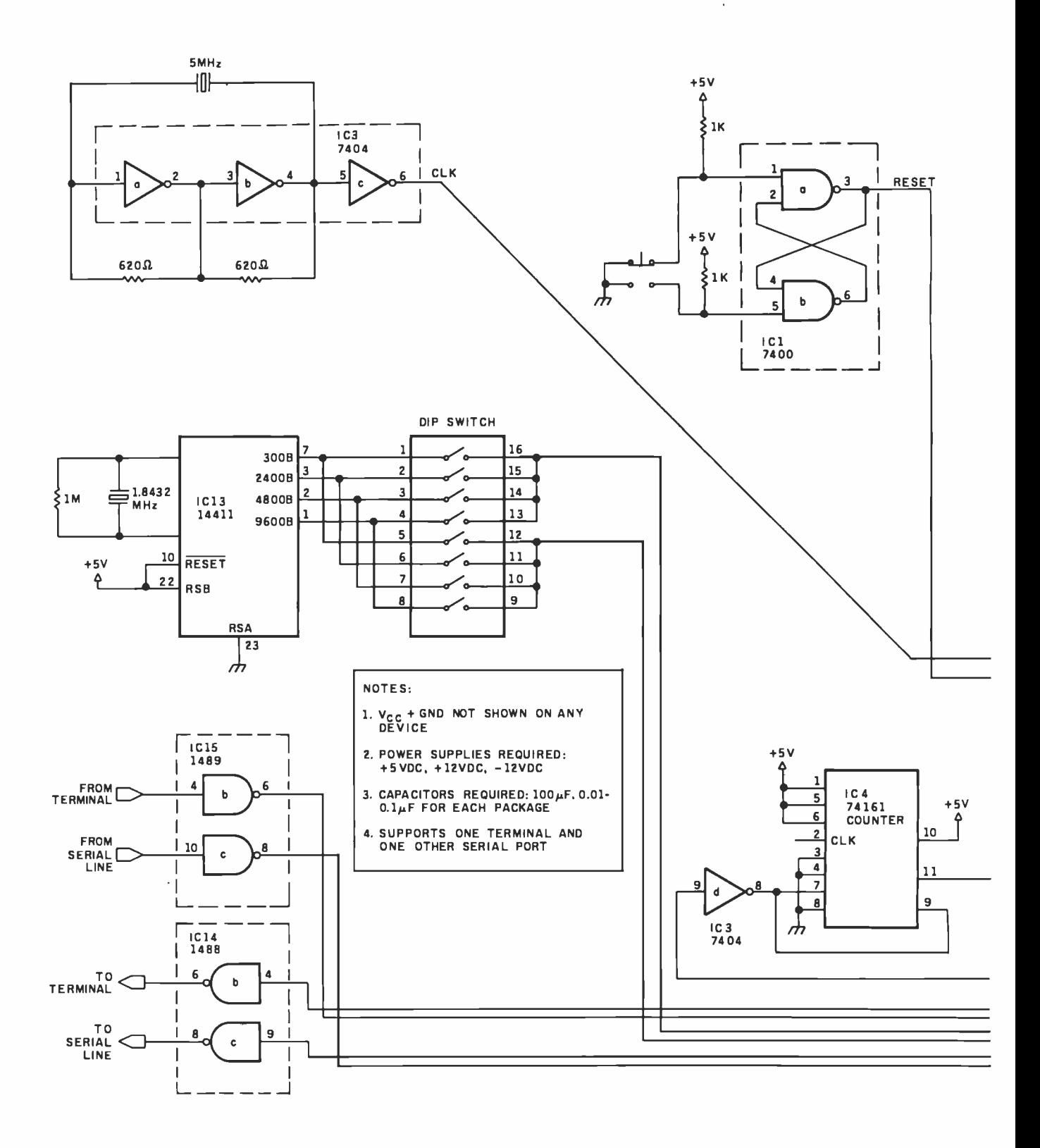

Figure 1: The VU68K schematic.

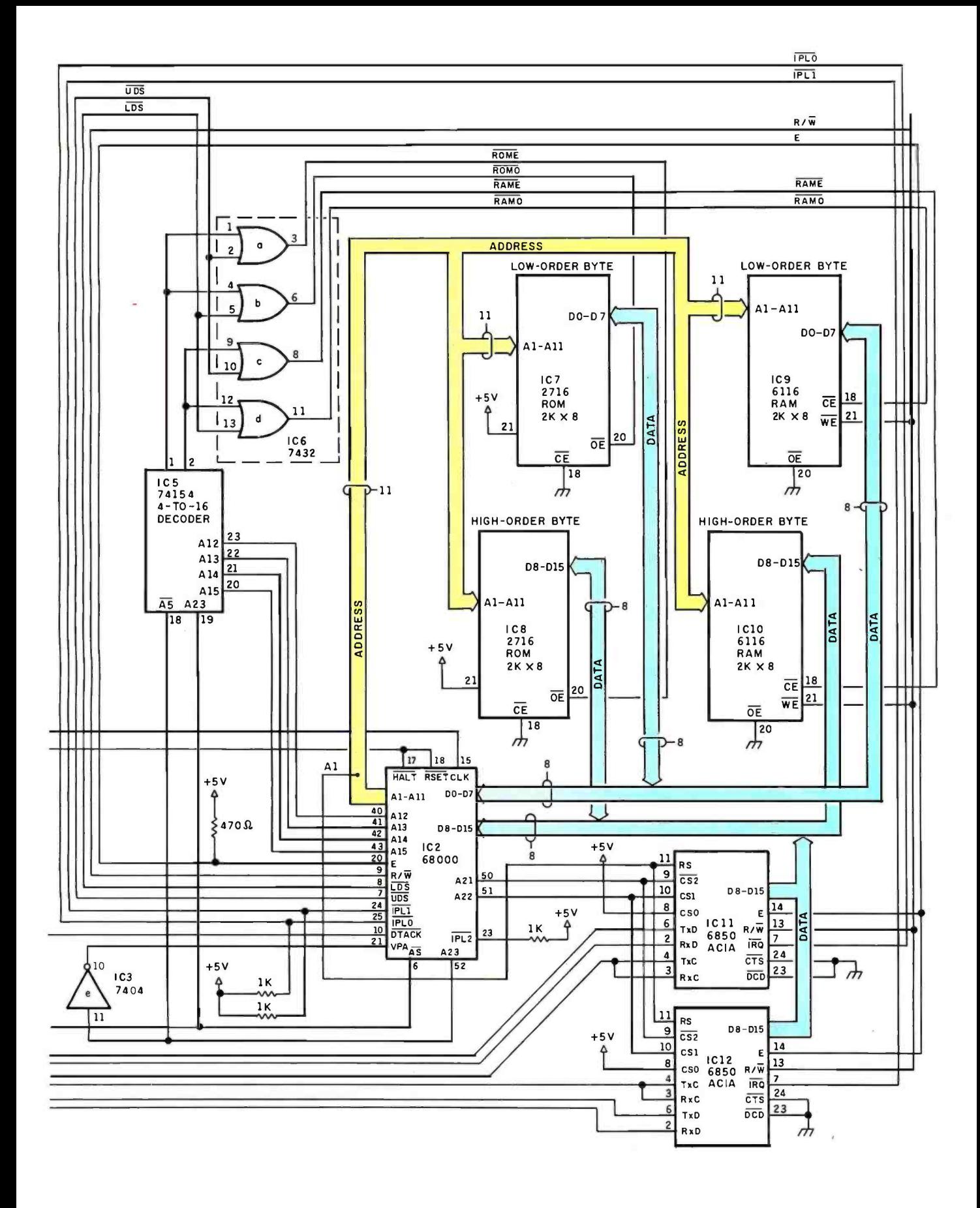

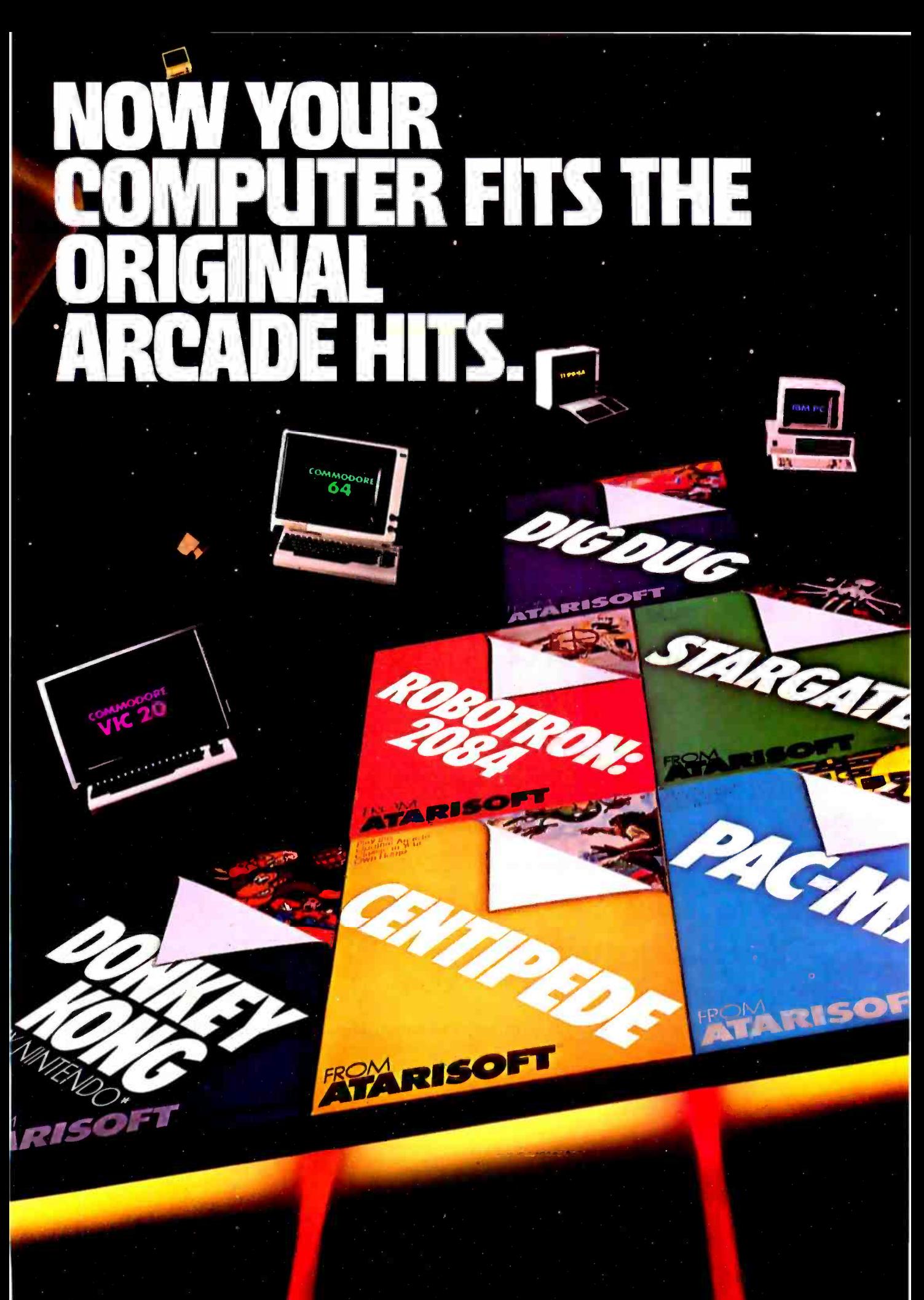

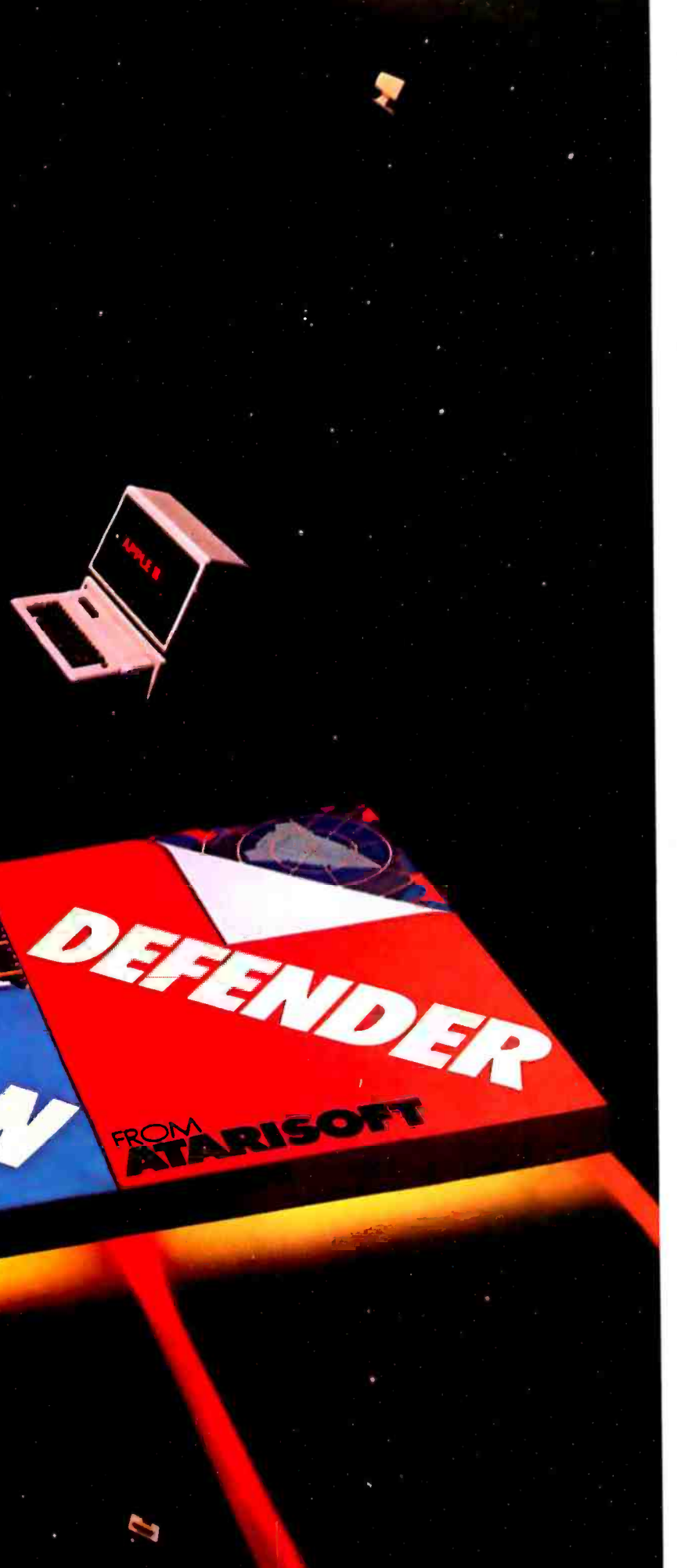

Now the excitement of original arcade graphics and sound effects comes home to your computer.

Introducing ATARISOFT™ A new source for computer software.

If you own a Commodore VIC 20 or 64, a Texas Instruments 99/4A, an IBM or an Apple II, you can play the original arcade hits.

DONKEY KONG by Nintendo, CENTIPEDE<sup>M</sup> PAC-MAN, DEFENDER, ROBOTRON: 2084, STARGATE and DIG DUG. (On the TI 99/4A you can also play Protector II, Shamus, Picnic Paranoia and Super Storm.)

So, start playing the original hits on your computer.

Only from ATARISOFT, Some games also available on ColecoVision and Intellivision.

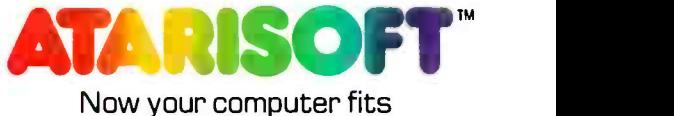

the arcade hits.

DONKEY KONG, Mario and NINTEN00 are trademarks and© Nintendo 1981, 1983. PAC -MAN and characters are trademarks of Bally Midway Mfg. Co. sublicensed to Atari, Inc. by Namco-<br>America, Inc. DEFENDER is a trademark of Williams Electronics,<br>Inc., manufactured under license from Williams Electronics, Inc. ROBOTRON: 20B4 is a trademark and m of Williams 1982, manu- factured under license from Williams Electronics, Inc. STARGATE is a trademark and © of Williams 1981, manufactured under license<br>from Williams Electronics, Inc. OIG OUG is created and designed by Namco Ltd. manufactured under license by Atari, Inc. Trade-<br>marks and © Namco 1982. PROTECTOR II is a trademark of Syn-<br>apse Software Corporation. manufactured under license by Atari, Also see Software Corporation, manufactured under license by Atari, Inc. SHAMUS is a trademark of Synapse Software Corporation, manufactured under license by Atari, Inc. PICNIC PARANOIA is a trademark of Synapse Software Corporation, manufactured by<br>Atari, Inc. SUPER STORM is engineered and designed by Synapse<br>Software Corporation, manufactured under license by Atari, Inc.<br>ATARISOFT'"products are manufactured the above referenced machines and are not made. Ilicensed or<br>approved by the manufacturers of these machines. COMMODORE<br>B4, VIC 20, TEXAS INSTRUMENTS 99/4A, IBM. APPLE. COLE-<br>CoMISION and INTELLIVISION are respectively tra Business Machines Cog., Apple Computer. Inc., Coleco Industries, Inc. and Mattel, Inc. A CI Warner Communications Company. ©1983 Atari, Inc. All rights reserved.

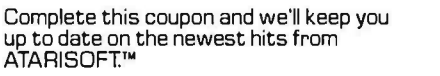

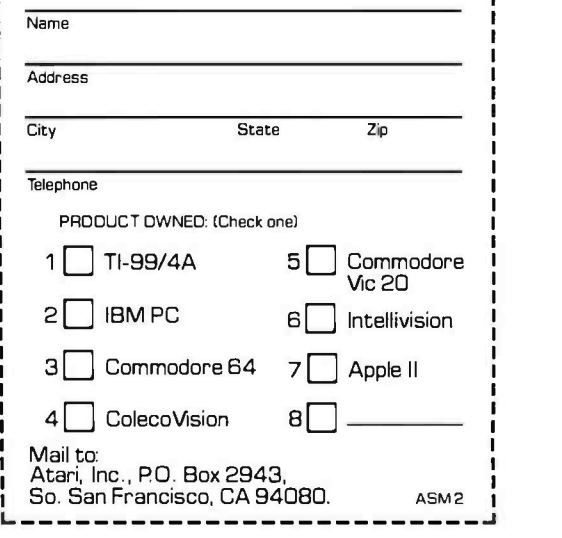

Circle 35 o n inquiry card.

#### DISCOVER THE DYSAN DIFFERENCE

**@ Dysan** 

Four Reasons Why The Dysan rence isWorth Paying For

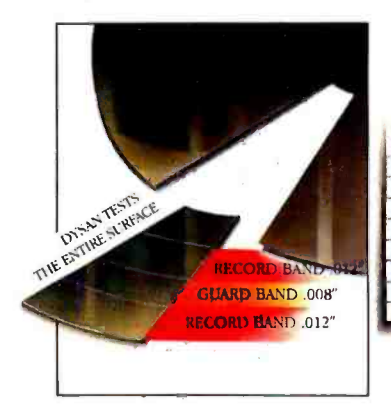

#### 100% Surface Tested

Only Dysan provides fully usable diskette surfaces that are truly 100% error -free across the entire face of the diskette. An exclusive onand-between the track testing procedure guarantees error -free performance regardless of temperature and humidity distortions or slight head misalignments.

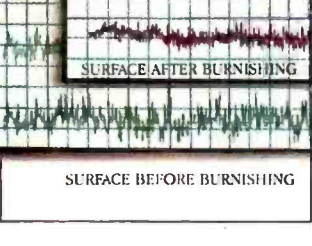

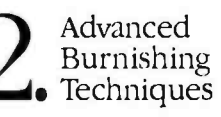

Dysan's advanced polishing methods create a smoother, more uniform diskette surface. This results in better signal quality on each track, less wear on drive heads and reliable access to data after millions of head passes.

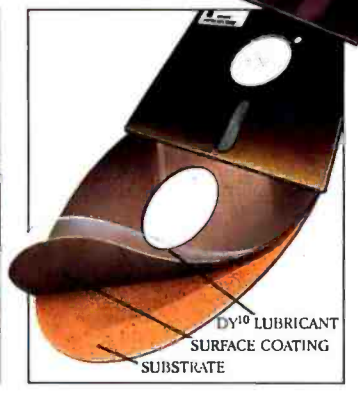

# $\sum$  DY<sup>10TM</sup><br>Lubricant

Dysan's proprietary DY<sup>10</sup> lubricant complements the advanced burnishing pro cess. Both maximize errorfree performance while minimizing headwear. Optimal signal presence is maintained between the head and diskette surface during millions of write/ read interfaces.

DY<sup>10</sup>i sa trademark of Dysan Corporation

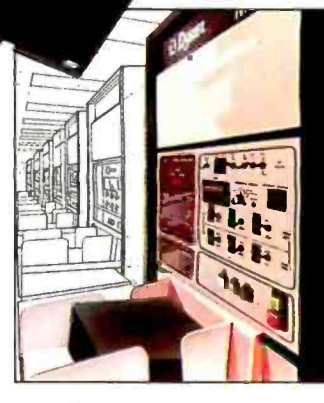

**BDysan** 

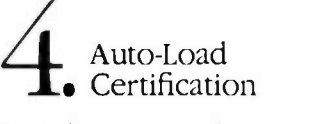

Dysan's unique quality control methods reflect technological leadership in designing, producingand testing precision magnetic media. Each diskette is unerringly certified by Dysanbuilt, automated and microprocessor controlled certifiers. Your system and data base will benefit from Dysan's diskette reliability and unsurpassed quality.

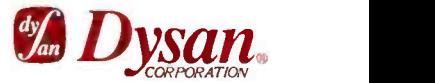

Corporate Headquarters: 5201 Patrick Henry Drive Santa Clara, CA 95050 (800) 551 -9000

Select from a complete line of premium 8" and 51/4" diskettes, in single or double densities, certified on one or both sides.

#### Text continued from page 404:

on the bus. With a clock speed of 5 MHz, this provides 800 nanoseconds (ns) for the transfer to occur.

#### Synchronous Bus Operation

In the design of the 68000, Motorola recognized that a large number of 8 -bit synchronous peripherals are available and familiar to many people. These devices depend on the timing signals generated by the 6800 family of processors for data communication. To provide compatibility, the 68000 can also generate a synchronous timing signal.

When the AS line is asserted (low), the synchronous peripherals must pull the VPA (valid peripheral address) processor pin low to generate the synchronous timing signals VMA (valid memory address) and E (enable). In the VU68K, the only set of devices that uses synchronous transfers is the Asynchronous Communications Interface Adapters or ACIAs (IC11, IC12), which drive the two serial ports (note that the term asynchronous here refers to the RS -232C standard and not the bus protocol). These two ports may be accessed at addresses \$A00000- \$A00002 and \$C00000-\$C00002. (For the remainder of this article, the prefix "\$" will denote a hexadecimal address.) Address line A23 is tied to the processor's VPA pin through an inverter (IC3). When either ACIA is selected, A23 must be high, which pulls VPA low and initiates the synchronous data transfer. After the transfer is complete, the processor automatically resumes asynchronous operation. This scheme limits addresses using A23 to synchronous devices only.

#### Interrupt Handling

The 68000 has two modes of interrupt processing: normal and alternate. In the normal mode, the processor responds to an interrupt request by placing the level number of the interrupt on bits A1-A3 of the address bus and driving the function code lines FC0-FC2 high. The interrupting device then must place a vector number on the data bus and pull DTACK low to signal the 68000 that the vector number is available. The

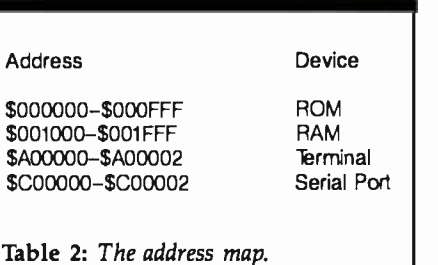

68000 uses this vector number to acquire the service-routine address from the vector table in low memory. In the alternate mode, known as auto-vectoring, the processor again places the level number of the interrupt on A1-A3 and drives FC0-FC2 high. Then, instead of placing a vector number on the data bus, the interrupting device pulls the VPA processor pin low. This causes the processor to acquire the service -routine address from the position in the vector table that corresponds to the interrupt level. Therefore, in autovector mode, there are seven interrupt vectors, each of which is associated with one level of interrupt.

The VU68K uses the auto-vector mode for interrupts. When the 68000 responds to an interrupt, all address bus lines except A1-A3 are driven high. Since A23 is connected to VPA through an inverter to support synchronous transfers, the processor is forced into the auto-vector mode for all interrupts.

The VU68K acknowledges only two levels of interrupt: level 1 for keyboard serial -port interrupts and level 2 for communication serial -port interrupts. Interrupts are signaled by lines IPLO and IPL1. IPL2 is always maintained high. This interrupt structure enables the keyboard and communication serial ports to be used simultaneously.

#### Address Decoding

The VU68K's memory is divided into 2K-word by 16-bit memory blocks, with a total potential of 32K words. The reason for this arrangement is that the VU68K uses only 11 of the 68000's address bits for word selection and another 4 address bits for memory -block selection. The 11 bits select one of 2K words, while the other 4 bits select one of sixteen 2Kword blocks. Since each block contains 2K words, the total memory capacity is 2K by 16 or 32K words.

The word-selection bits, A1-A11, go directly to each of the ROM and RAM ICs. The block-selection bits, Al2 -A15, go to a 4-to-16 decoder (IC5). The decoder, through the IC6 OR gates, pulls the output enable (0E) lines of the selected 2K-word block low to activate that block. Since the data bus on the 68000 is 16 bits wide and the memory ICs used in the VU68K are each 8 bits wide, we had to use two memory ICs for each 16-bit-wide memory block. One of the memory ICs is assigned to the high -order 8 bits of the data bus, while the other is assigned to the low -order 8 bits.

The VU68K uses the 68000's UDS and LDS lines to control the method by which data is transferred to or from memory. If both lines are low, then data transfers occur in 16 -bit words. If only one of the lines is low, then transfers occur one byte at a time. Note that two memory chips are active for a 16 -bit transfer, while only one chip is selected for an 8 -bit transfer. To select the correct device for a memory transfer, the output of the decoder is combined through an OR gate with the UDS and LDS signal to generate four signals—RAME, RAMO, ROME, ROMO-for selecting the correct memory device. The address map is shown in table 2.

To add memory or other asynchronous devices to the VU68K, all we have to do is select an address in the lower 64K bytes of memory. The high -order 4 bits of this new address cause one pin of the address decoder to be driven low. The output from this pin can then be used with additional decoding logic for selecting the new device. Adding a new asynchronous peripheral is even easier. Just select an address that sets address bit A23 and is not used by any other device. Addresses that set bit A23 are in the range \$800000 -\$FFFFFF.

Let's assume that we wish to add another 2K-word block. We'll place two 6116 static RAM chips, 2K by 8 bits each, at addresses \$002000-\$002FFF. From the address map in table 2 we can see that these locations are not currently used. The new RAM select line will be pin 3 of the address decoder output. Two addi ensure that the device assigned to the upper and lower portion of the bus<br>is addressed only when dictated by the appropriate setting of  $\overline{\text{UDS}}$  and  $\overline{\text{LDS}}$ . The address map in table 3 represents the new configuration.<br>If we want to add a new synchro-

nous device, the address extension is even simpler. Let's assume that we wish to add another serial port. The Motorola 6850 we used earlier is a chip selects, two in the high state and<br>one in the low state. If we tie one of these to a high state and then use the<br>other two select lines, we can safely<br>use addresses \$900000-\$900002 for<br>the device's control/status and data<br>registers, respectively. This address<br>avoids conflict with the other two synchronous devices and allows us to<br>drive the device select times without additional logic. The high select line<br>will be address line  $A20$ , and the low<br>select line will be address line  $A21$ .<br>Table 4 is an address may t port.<br>To enhance the interrupt structure

so that not all interrupts are handled in the auto -vector mode, make sure that the synchronous mode -select line is still driven high when the ter- minal and seralports are addressed Discrete logic can easily remedy this problem.

Communications Interface nication facility is the ACIA. This 8-bit device communicates synchronously on the data bus and asynchro-Both ACIA devices in the VU68K are initialized by the monitor software to handle full-duplex RS-232C lines with two stop bits and no parity. You can change these characteristics by moving new values to the terminal and serial port control registers at locations \$A00000 and \$C00000, re-<br>spectively. The values to be loaded there can be determined from the Motorola 6850 data sheet.

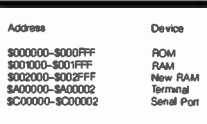

Able 3: The extended address map.

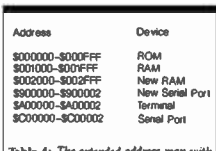

Table 4: The extended address map with a serial port added

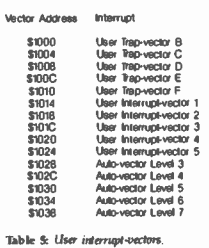

We added two line conditioners<br>after the ACIAs to provide RS-232C<br>logic levels to the external lines. We used 1488 and 1489 quad line-drivers'<br>
receivers (IC14, IC15) for this pur-<br>
pose. A 14411 bit-rate frequency<br>
generator (IC13) and a 1.8432-MHz<br>
crystal tell the ACIAs at what data<br>
rate they may transmit and receive on the RS-232C lines. Data rates are switch selectable through a dual in-<br>line package (DIP) switch and may be<br>selected independently for either the<br>terminal or communication serial port The allowable data rates are 300, 1200, 2400, and 9600 bps. You can use other data rates by connecting the DIP switch to the proper pins on the 14411. All interrupts generated by the

terminal or communication serial<br>port are handled by the interruptservice routines in the monitor,<br>which we will describe later.

#### Miscellaneous Support

The only devices we haven't yet<br>covered are the reset and clock circuits. The reset circuit is simply a de-<br>bounced switch that pulls both the RESET and HALT pins of the pro-<br>cessor low. These pins must be held<br>low for at least 100 milliseconds for the reset operation to function correctly. In the VU68K, we used a push-on/push-off switch to do this.<br>You can use a conventional momentary contact switch if you ensure that<br>the switch is off for at least 100 milliseconds.

The clock circuit is an oscillator cir cuit driven by a 5-MHz crystal. The<br>resulting signal, CLK, drives both the resulting signal, CT.K, and the counter used<br>in asynchronous accesses.<br>in asynchronous accesses.

To support the hardware of the VU68K, we developed a comprehen sive monitor program called VUBUC. VUBUC provides a set of program-development support ser- vices that includes PO (inputloutput) buffering, program -development commands, trap handlers, and error handling utilities. VUBUC provides buffered I/O for

both the terminal and communica-<br>tion serial port. Separate interrupt-<br>handling routines for these devices located at level 1 and level 2 of the interrupt structure, respectively, pro- vide a complete set of facilities for im plementing concurrent buffered I/O. When a port generates an interrupt, VUBUC causes the processor to read the port and place the data in a buf- fer that can store 16 bytes. A trap in strudion, which we will discuss later, retrieves the data. Interrupts from the terminal keyboard cause the charac ter read to be echoed immediately as well as buffered.

The VUBUC interrupt structure in cludes five auto-vectors, the first five user interrupt-vectors, and five user<br>trap-vectors, which are loaded by the monitor to point to the locations shown in table 5. At each of these

#### <www.americanradiohistory.com>

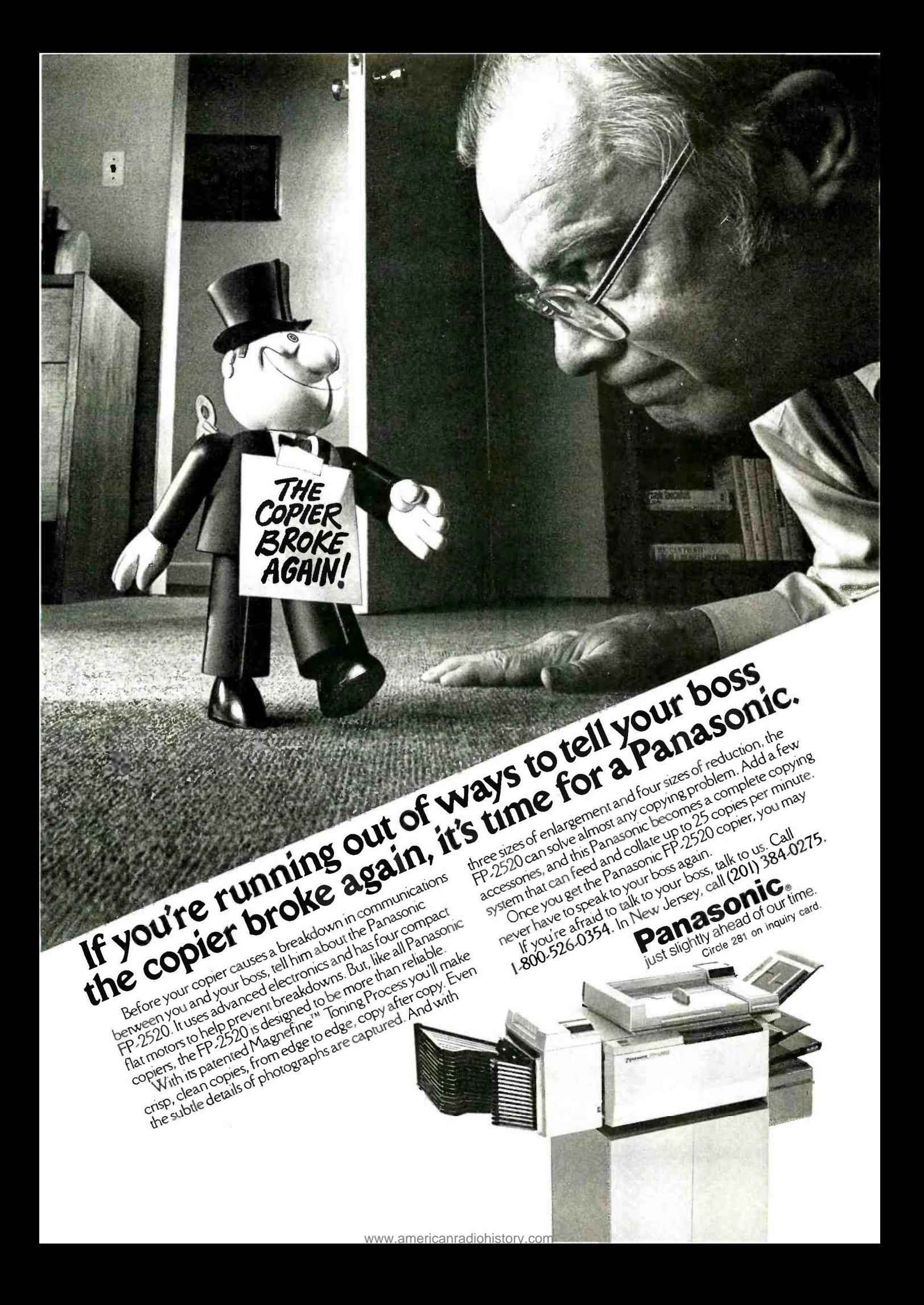

# The personal,<br>portable<br>daisywheel<br>printer.

# Only 5599.

For the first time, your letter -quality printer can be used almost anywhere! Bring the new Transtar 120 with you to work, to school, and home again! Conveniently weighing in at less than 19 pounds, it generates unrivaled print quality and is the size of a standard briefcase. The new 120 is so tight, so small, that you can take it with you!

Remarkably, the new \$599 Transtar 120 is "plug and go" compatible with the best-selling word processing programs. Just plug the 120 into your personal computer and watch this precision printer purr along at 14 cps Shannon text speed producing superscript, subscript, underlining and a true boldface. Even using letterhead is now a breeze with the 120's automatic single sheet loading!

Don't worry about durability: it's a tough little machine. It joins the highly reliable family of Transtar printers with a failure rate that's the envy of the industry: less than 1%. Should your 120 ever need repair, a nationwide network of authorized service centers stands ready for speedy repair on your sixmonth end-user warranty.

Just think of it: everything you want in a letter-quality printer...anywhere you want it. Only \$599.

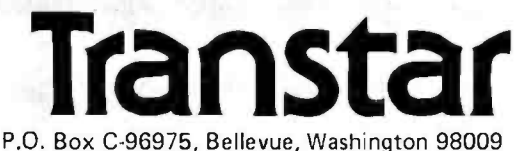

Circle 363 on inquiry card.

**ANDIAN ANDIAN ANDIANA** 

locations, you may assemble a branch instruction to an exception handler that you provide. The 4 bytes set aside for each vector allows for a branch with a 16-bit displacement. Be careful to terminate these exception handlers with an RTE instruction to ensure proper return from the exception handler.

VUBUG supports a set of com-

mands that we've selected to support the goal of simplicity. Table 6 summarizes the available commands and subcommands. Perhaps the most powerful command for program development is a combination of the Trace  $(t+)$  and Breakpoint  $(b+)$  commands. Trace is an instruction-byinstruction trace of the value of the user program counter; it shows the

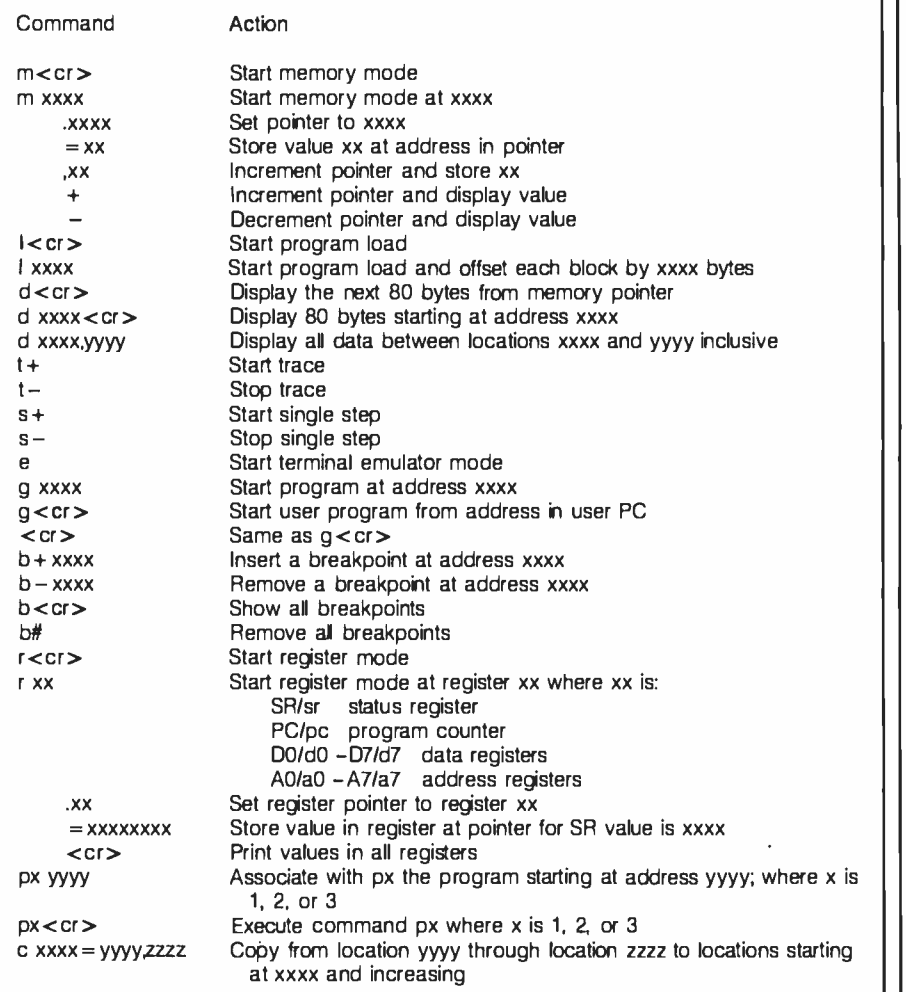

Table 6: Command summary.

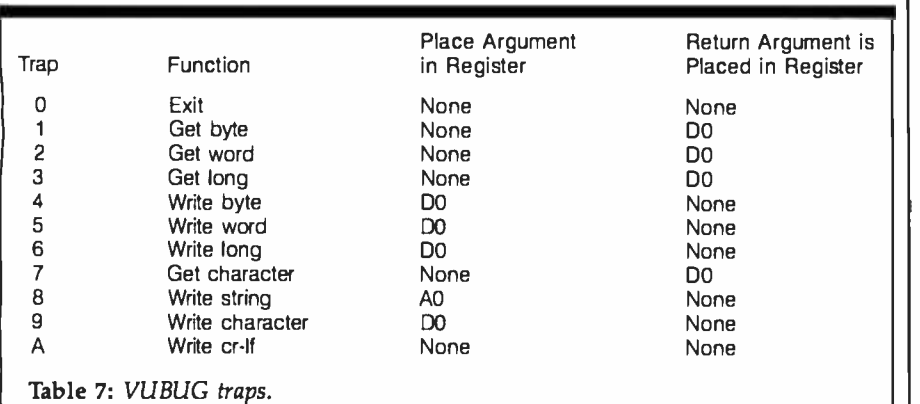

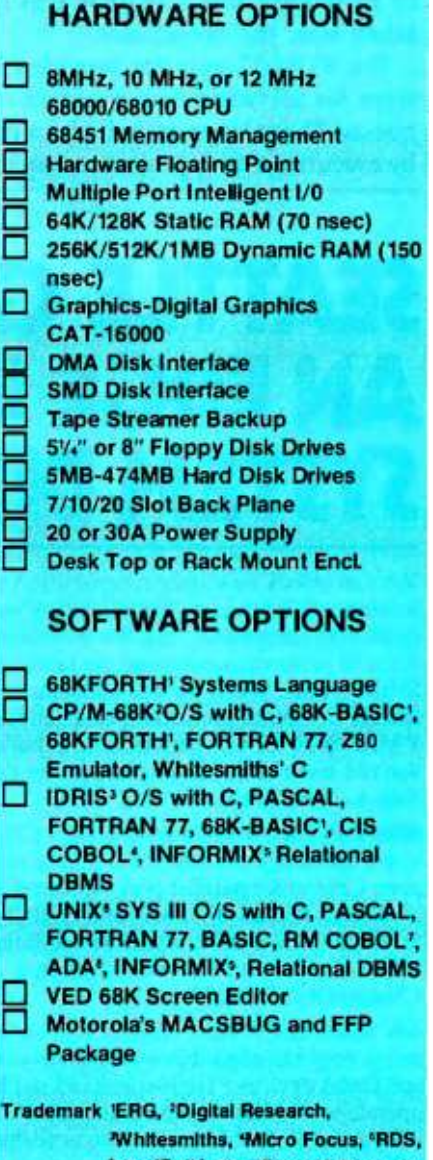

ERG /68000

MINI -SYSTEMS

Full IEEE 696/S100 Compatibility

Inc., 'Bell Labs, 'Ryan McFarland, °U.S. DoD

30 Day Delivery - OEM Discounts

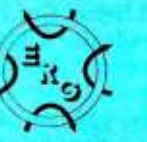

since 1974

Empirical Research Group, Inc. P.O. Box 1176 Milton, WA 98354 206 -631 -4855

program's execution path. Breakpoint stops the program at the address you select. With these two commands, a user may see the instructions leading to a breakpoint and then use the other commands available in VUBUG to examine registers and memory to determine why that path was taken or to modify the path that will be taken after the breakpoint.

The VUBUG monitor provides <sup>11</sup> traps for servicing user -program requests. These traps are called simply by executing the appropriate trap instruction with the appropriate argument, as shown in table 7. In addition to these trap handlers, you can use traps B through F with the vectors at locations shown in table 5.

Error handling, or exception processing, for processor -detected errors, is also provided by VUBUG. Error handling involves intercepting the interrupt and reporting the error on the terminal. In addition, the register values are copied into the register save area and are accessible via the r command. The errors trapped in-

# SEATTLE GIVES YOU AN EDGE IN 5 -100 SYSTEM DESIGNS

You can unlock new system capabilities with high-performance S -100 boards from Seattle Computer. All are IEEE -696 compatible. But, for innovative systems that demand performance beyond the limits of conventional S -100 boards, you'll want to know more about these Seattle Computer products. For example, with our 8 MHz 8086 CPU, you'll be able to build systems that run faster and consume less power than before. Take a closer look:

8086 CPU Set: 8 MHz 8086 CPU · CPU Support board includes a console serial port, a second serial port, Centronics parallel port, vectored interrupt controller, four 16 -bit timers and EPROM monitor for  $8086 \cdot MS-DOS$  2.0 plus development utilities 8087 numeric coprocessor is optional Single Qty: \$595.00

64k Static RAM Fully static design makes interfacing easy . Compatible with a variety of CPU and DMA devices • High-speed (85 ns) RAMs operate to 10 MHz with no wait states • 16k, 32k, and 48k OEM versions are available Single Qty: \$495.00 (64k)

Disk Master $^{\textcircled{\tiny{\text{m}}}}$  Controls as many as four 8" and four 5.25" floppy disk drives simultaneously, in any combination • Uses 1793 disk controller chip . Can be used with 10 MHz CPUs · Single Qty: \$325.00

Multi -Port Serial Card 2- and 4 -port ver sions are available • These RS-232 ports operate as either "data sets" or "data terminals" · 36" cables included

Single Qty: \$280.00 (4 -port) \$210.00 (2-port)

For the whole story on high-performance Seattle Computer S-100 boards, call:

1-800-426-8936 Dealer and OEM inquires are invited.

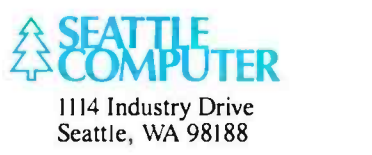

clude address/bus errors, illegal instruction errors, privilege violations, and a class of generic errors that share a single error handler. The errors in this class are zero divide, CHK and TRAPV, and spurious interrupts.

#### Rounding Out

For a complete development system, you'll need an RS-232C terminal, a power supply that provides +5 volts at 0.5 amperes, and +12 and -12 volts at 0.1 amperes, and a host computer.

Development software on the host should include a disassembler, highlevel language processors, cross-reference builders, machine simulators, and so forth. The only additional software required is a simple program to send the object program to the serial port for loading. Only your imagination and the capabilities of the host limit its use.

This system is currently running at Vanderbilt University and is proving to be an easy method for designing and testing software to run on the VU68K. Readers who desire more information on the VU68K and VUBUG can, for a nominal fee, order a copy of Vanderbilt University Computer Science Technical Report CS -83 -01 from the following address:

> POB 1679 Station B Vanderbilt University Nashville, TN 37235

The authors would like to thank the Computer Science and Electrical Engineering departments of Vanderbilt University for their support in VU68K system design and realization. Special thanks to Motorola Corporation for its assistance in the hard- ware design.

Edward M. Carter teaches computer science at the US. Air Force Academy. This work was com pleted while he was doing graduate work at Vanderbilt University in Nashville. He has a B.S. from the U.S. Air Force Academy, an M.S. from U.C.L. A., and a Ph. D. from Vanderbilt. He can be reached at

USAFA/DFCS, USAFA CO 80840. Vanderbilt. He holds a Ph. D. in electrical engineering and is currently studying models of information processing in mammalian visual systems. He also likes "to mess with antique autos." He can be reached at Vanderbilt University, POB 1824B, Nashville, TN 37235.

#### Translating the SAS Language into BASIC

Use of a preprocessor program lets you run SAS -like syntax on microcomputers

This article examines issues that<br>arose when I implemented a preprocessor program to translate SAS-like program statements to statements in version 5 of Microsoft BASIC. It is than to write a true SAS compiler for<br>a microcomputer because the source and object languages of Microsoft<br>BASIC's version 5 used with a preprocessor are more similar to each<br>other than to those a compiler would utilize An overview of SAS appears in the text bon on page 433 and pro vides an introduction to the lan guage

#### Special SAS Features

Unlike SAS, traditional program ment of a data structure for each file<br>as well as a data structure for all pro-<br>gram variables and algorithms for<br>manipulating these elements SAS syntax, however, allows a program-<br>mer to take advantage of an invisible data file structure (the SAS data set) and a means of relating that structure ple). They show how to use a proto the program variables. In SAS pro grams that deal with a data set, all variables are referred to by an eightcharacter name, without regard to

by Jeff Bass<br>such factors as column positions. SAS also provides a large library of<br>programs that interact directly with this standard data structure. These<br>features, which make SAS popular<br>for use on mainframes, also make its syntax attractive for use on micro-<br>computers; the size of its program library has thus far, however, prohibited the language's use on micro computers.

 $\frac{1}{\sqrt{1.5}}$  which would be usable on their The most commonly used lan guage for microcomputers is BASIC.<br>It's a primitive language compared to<br>full SAS syntax, but small and easy<br>enough to implement as an interpreter. Thus, it is almost universally used on microcomputers, where it's<br>stored in ROM and therefore easily<br>accessible. Kernighan and Plaugher<br>in Software Tools (Reading, MA: Addison-Wesley, 1976) demonstrate<br>how to deal with the problem of working with a less-than-optimum<br>yet readily available language, such as BASIC, when you would prefer to work with another (SAS, for example). They show how to use a program called a preprocessor to translate RATFOR program statements, which they like to use, into a program composed of FORTRAN statements, which would be usable on their machine.

I have written a preprocessor pro gram that similarly translates SAS-<br>like program statements into equivalent BASIC statements and thus per-<br>mits SAS-like programs to run on a microcomputer. The preprocessor ap-<br>proach, combined with the interpretive nature of BASIC, makes the resultant programs run slowly, but it small programs and data sets. Researchers should find such a prepro-<br>cessor useful with a relatively small<br>data set-for instance, one with 200<br>to 300 observations of 30 variables. Such a preprocessor also could be used in teaching computer skills with microcomputers. The remainder of this article ex-

amines the choice of a SAS-syntax subset, the strong and weak points<br>of the BASIC dialect used, the method chosen for representing data, and preprocessor techniques employed. It concludes with a suggestion for an area to explore in the future.

#### SAS Syntax Features

The SAS syntax is very similar to<br>that of PLA in format and scope. Therefore, writing a preprocessor program that would implement the entire language on a microcomputer seemed impossible. I had to make

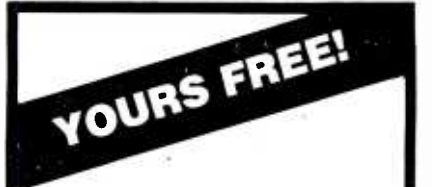

The essential new catalog of the business computer forms and supplies you need most!

It's quick . convenient . easy -to -use.

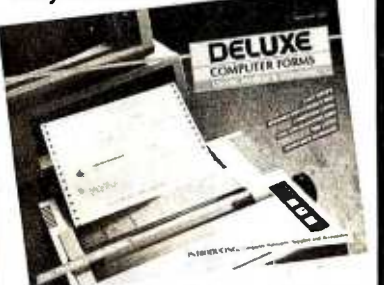

Now Deluxe Computer Forms, a division of Deluxe Check Printers, gives you the softwarecompatible checks, invoices, statements and word processing stationery you've been searching for. And acces- sories too.

#### And we can ship them all to you in as few as 3 working days!

Deluxe delivers your order in record time because we know how much you depend on it to make your office run smoothly\_ And we deliver it to your precise specifications. That means cus tomization for your unique program<br>needs, or personalization of any of our 200 standard forms for popular soft-<br>ware programs. And you order only what you need-as few as 500 forms.

See what we've got to offer your business. Then see just how fast we can deliver it.

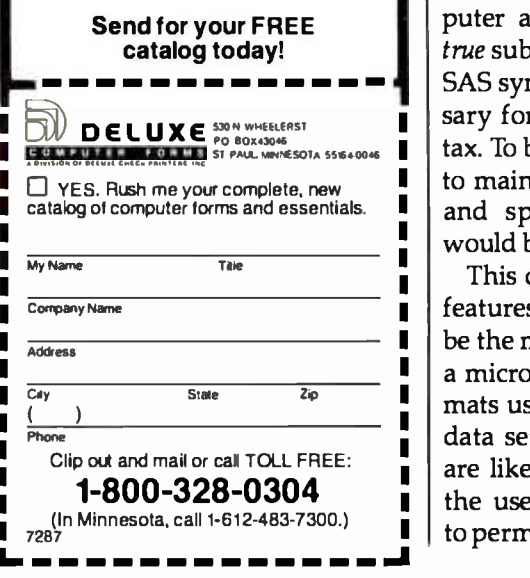

some difficult choices: what was too important to leave out, and which processes were too long to keep? SAS processes, abbreviated as procs, operate as subroutines, although they are actually primitives of the language. A few candidates were eliminated: Proc Matrix, which requires that all matrices be held in memory, and Proc Sysreg, which requires that large sigma matrices be stored in memory. In addition, Proc BMDP (biomedical data processing) was eliminated because it wasn't available for use on microcomputers, and Proc Convert was not used because the types of data sets it converts would not be found on a microcomputer. Operating-system utilities that would not be useful on a microcomputer were also left out.

Even with these processes omitted, far too many remained for one person to code in a reasonable amount of time, so I decided to concentrate on the 10 I use most frequently: SORT, PRINT, CONTENTS, COPY, CORR, DELETE, MEANS, FREQ GLM (general linear models procedure), and PLOT. Any two SAS users would probably argue about the wisdom of these choices, but these procs did provide a reasonable place to begin.

Each process would become a BASIC program, chained (executed in sequence) from the preceding BASIC program corresponding to a process or data step. Subsetting the data step proved difficult; however, one goal was sufficiently important to dominate the procedure: MAS (microcomputer analysis system) should be a true subset of the commonly accepted SAS syntax, thus making it unnecessary for users to learn another syntax. To be a true subset, it would have to maintain the original SAS syntax and spelling; deletion of features would be the only acceptable change.

This decision made it easy to drop features of the data step that would be the most difficult to implement on a microcomputer, such as those formats usable on mainframes. Because data sets used on a microcomputer are likely to have been typed in by the user (or to be sufficiently small to permit a user to type them), a profusion of formats for dealing with widely varied data is less useful on a microcomputer than it would be on a mainframe. Therefore, I decided to limit raw data input to list input and to eliminate formats from raw data as well. Also, because of their implementation and limited usefulness in small data sets, the ARRAY statement and its associated DO OVER statement were also left out. Most of the remaining data -step statements were implemented.

#### Special Features of BASIC Version 5

Using even a complex preprocessor to translate SAS syntax to an ordinary or standard dialect of BASIC was ex tremely difficult. I chose the most common version of BASIC used on microcomputers, Microsoft, which is used on many 8- and 16-bit machines. Versions of Microsoft BASIC are also the built-in language of Apple, IBM, and other popular

#### SAS's syntax resembles that of PL/I in scope and format.

microcomputers. In addition, BASIC is available for computers that run CP/M-86.

The current release from Microsoft, version 5, is more than an extended dialect of BASIC, however. It is nearly a complete operating system, performing many of the functions that JCL (job control language) provides for the mainframe SAS package, including creating, deleting, and renaming disk data sets and chaining programs. This release also allows common variables and files between such chained programs. In addition, Microsoft BASIC permits IF. . .THEN ..ELSE constructs and such structured control statements as WHILE ....WEND (equivalent to SAS 82's DO. . . WHILE. . . END statement). Moreover, it permits double-precision calculations, 40- character variable names, and character variables with as many as 255 characters. Version 5's most important feature, however, is its ability to write BASIC program text to a disk file and then execute that

# NAPPY NEW YEAR, DARLING!

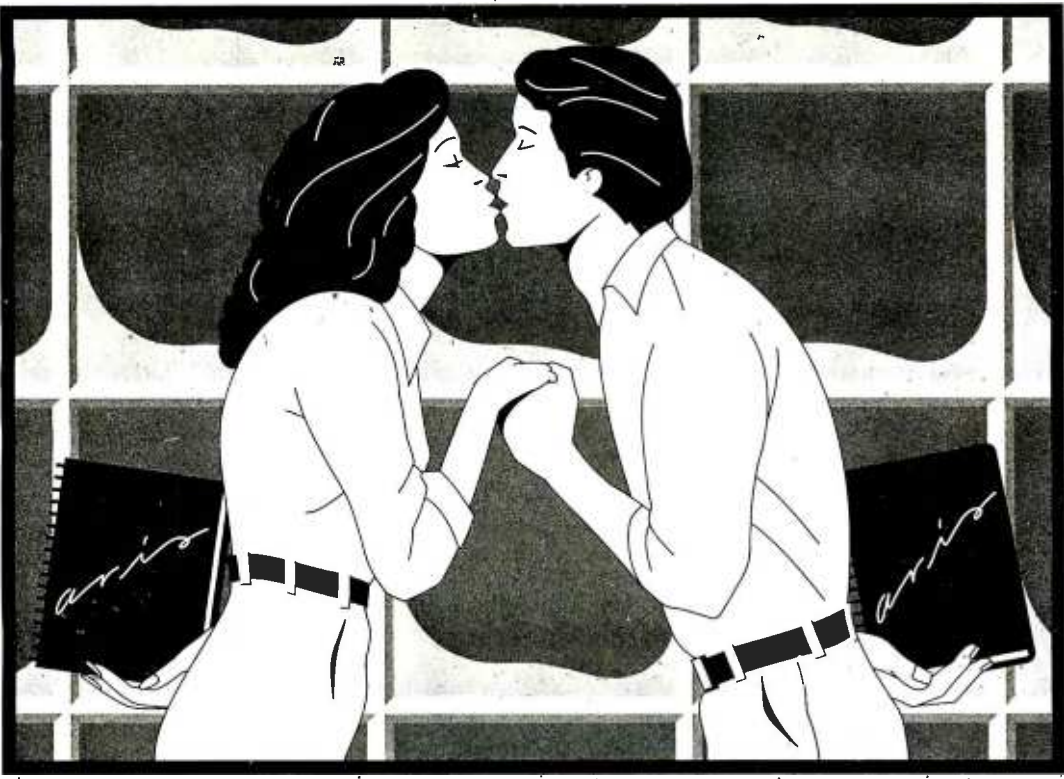

1984 is going to be his year, and he's ready. Each day holds opportunity: The right man in the right place, and always prepared. This is the year he'll do it all.

1984 is her chance to shift from "promising" to valuable. Her skills and attitudes are right. With a little savvy, this is the year she'll have it all.

Their secret is ARIS, the Action Resource Information System. The final element for success.

Now Ted's performance is really getting noticed. ARIS organizes his needs, manages his priorities, keeps track of his busy schedule. ARIS eases his work load by placing his calls, outlining his reports, and updating his client records -automatically. And, the built -in word processor has all the features he wants. Ted's getting more work done, faster, more effectively. With ARIS, Ted achieves the real management results he needs.

Susan threw out her old organizer. ARIS prints her action lists, confirms her meetings, even updates her pocket diary. She loves the simplicity of a single program managing her work and her computer. ARIS reveals the true value of total software integration. Now when Susan changes her database, the right information appears instantly in her client files, in her correspondence- everywhere she needs it. ARIS deals with the big issues and the little details, so Susan can focus on her goals.

The Action Resource Information System is their total professional support system. ARIS brings out their very best: excellence in everything.

Now, what's your New Year's resolution?

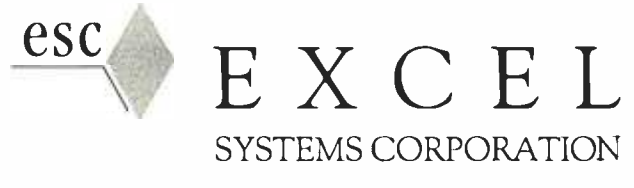

655 Redwood Highway • Suite 311 • Mill Valley, CA 94941

Ask your Dealer to demonstrate the entire EXCEL SYSTEMS line for you.

Circle 143 on inquiry card.

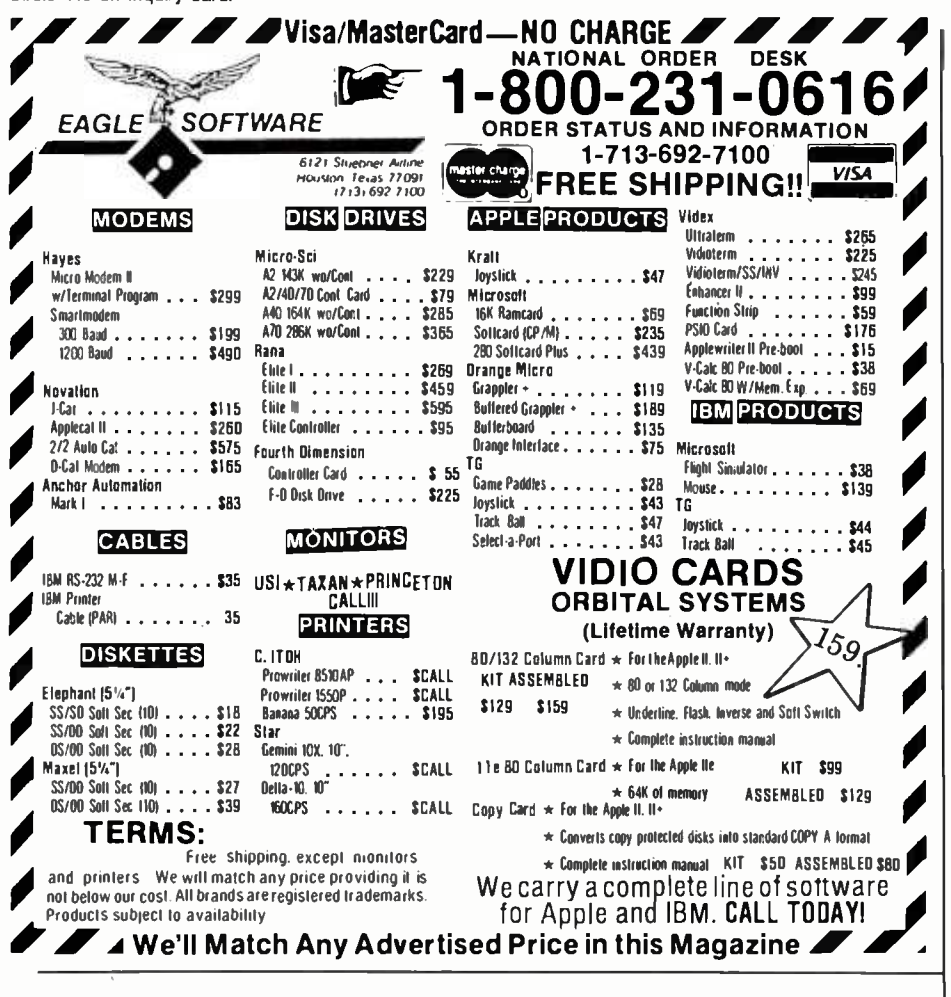

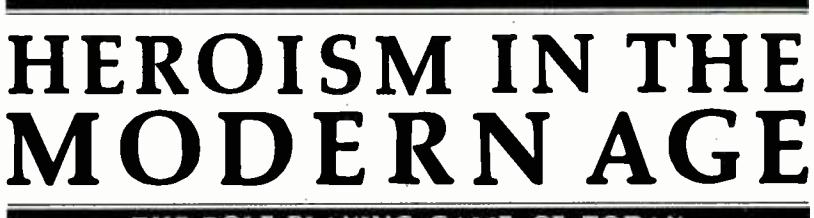

THE ROLE-PLAYING GAME OF TODAY

@ Copyright 1983 PacificinfolachCo

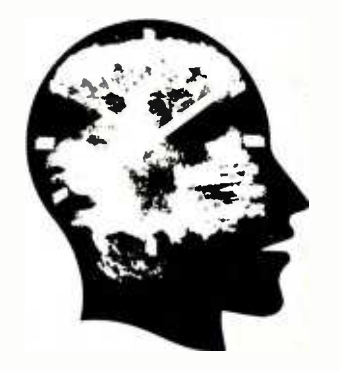

SYSTEM REQUIREMENTS:<br>IBM PC\* with one double-sided or two single-<br>sided disk drives. an 80-column monitor,<br>and 64K RAM (96K for DOS 2.0). Color graphics/adaptor optional. "IBM PC is a trademark of International Business Machines Corp.

A sophisticated simulation of modern life and human psychology. Includes: BASIC MODULE create and guide characters through their lives.. PROJECT CONTACT (Scenario #1) save the U.S.A. from a mad scientist and terrorist plot... you have only 60 hours to complete your mission... **HEROISM IN THE** 

MODERN AGE is expandable to other modules and exciting scenarios.

At your computer store.

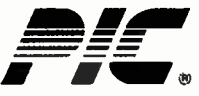

10850 Wilshire Blvd., Suite 800 Los Angeles, CA 90024 U.S.A.

Pacific Infotech Corp.

file-exactly what is needed for a SAS syntax processor.

But this version of BASIC presents problems as well as solutions. For example, it permits only as many as 15 files to be opened at one time. And because five files are required for such functions as keeping an event log and printing output, only 10 data sets remain accessible to processes and data steps. Moreover, because Microsoft BASIC is an interpreted language, each line of BASIC code is translated every time it is encountered during program execution. This can make programs run much more slowly than programs compiled into native machine code. And although Microsoft does offer a BASIC compiler that uses a language similar to the one its interpreter offers, it would be difficult to use in the preprocessor arrangement described here because it loses the ability to dynamically dimension arrays and loses some of the chaining capability provided by the interpreted BASIC.

Despite these drawbacks, however, BASIC provides features that make it a good choice for SAS syntax translation. First, it provides many functions that are identical or very similar to those used in SAS data-step programs; table 1 lists some examples. Second, like SAS, it computes the result of a logical comparison as a numeric quantity that can then be used in subsequent calculations. Consequently, an expression that categorizes variables, such as

#### $CAT\_AGE$  (AGE < 16)\*1 +  $(AGE > = 16$  AND AGE <65)\*2 +  $(AGE < = 65)*3$

will work in a BASIC program just as it does in a SAS program, with the following exception. In BASIC programs, the result of a logical comparison is equal to  $-1$  if true and 0 if false; in SAS programs, those results would be  $+1$  if true and 0 if false. The preprocessor could include code to reverse the sign of all relational expressions. In the current version, however, I chose not to include it. BASIC also uses fairly understandable error messages, such as "file not found" or "attempt to divide by 0,"

# Some of the best brains in the computer business are gathering in Reno to give you a piece of their minds.

 $C^2 = a^2 + b^2$ 

 $r^2$  de  $r^1$ 

 $\begin{matrix} \frac{1}{2} & \frac{1}{2} \\ \frac{1}{2} & \frac{1}{2} \end{matrix}$ 

\_

For 3 days in February, Sage Faire '84 gives you an opportunity to learn where high performance super micro computer technology is going.

Some of the finest minds in the computer business will tell you what's happening, and more important, what is about to happen.

A series of meetings, discussions and exhibits will teach you what's going on in software development, microprocessor technology, new and improved operating systems, the supermicros, and sales and marketing.

Exhibitors will include: Digital Research, Ryan McFarland, Softech Micro Systems, State Of The Art, Timberline Systems and Whitesmiths.

It all takes place in the fun and excitement of the MGM Grand Hotel/Casino in Reno, Nevada.

Make plans to attend Sage Faire '84, February 3-5. It's your chance for a meeting of the minds with the best brains in the computer business. And a chance to win a Sage II Computer with software, valued at \$5790, just for attending the Faire.\*

 $\left| \frac{1}{2} \right|$ 

For more information and a registration packet including travel and lodging discounts, write:

Sage Faire '84 4905 Energy Way, Reno, Nevada 89502 or call Laura Smith at (702) 322 -6868.

\*Sage Fai re exhibitors and speakers, employees of Sage Computer and their families are not eligible.

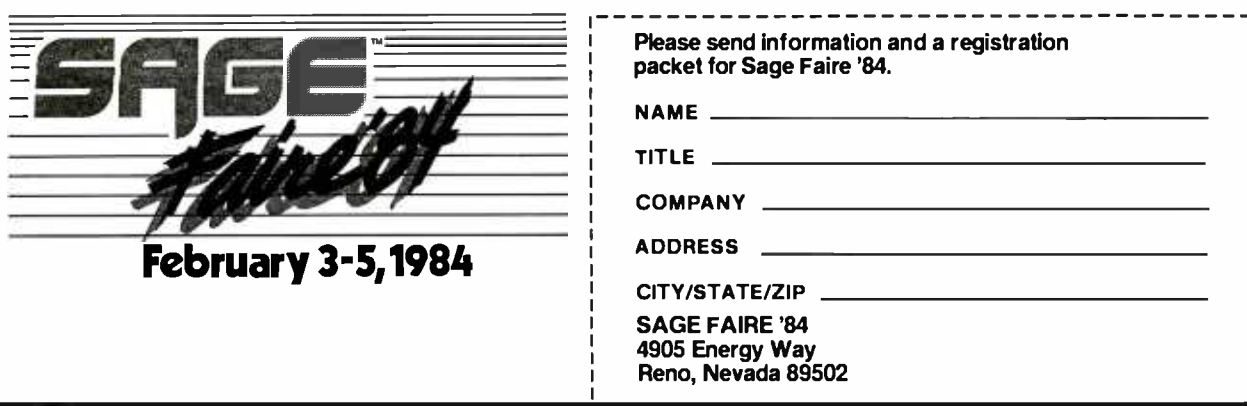

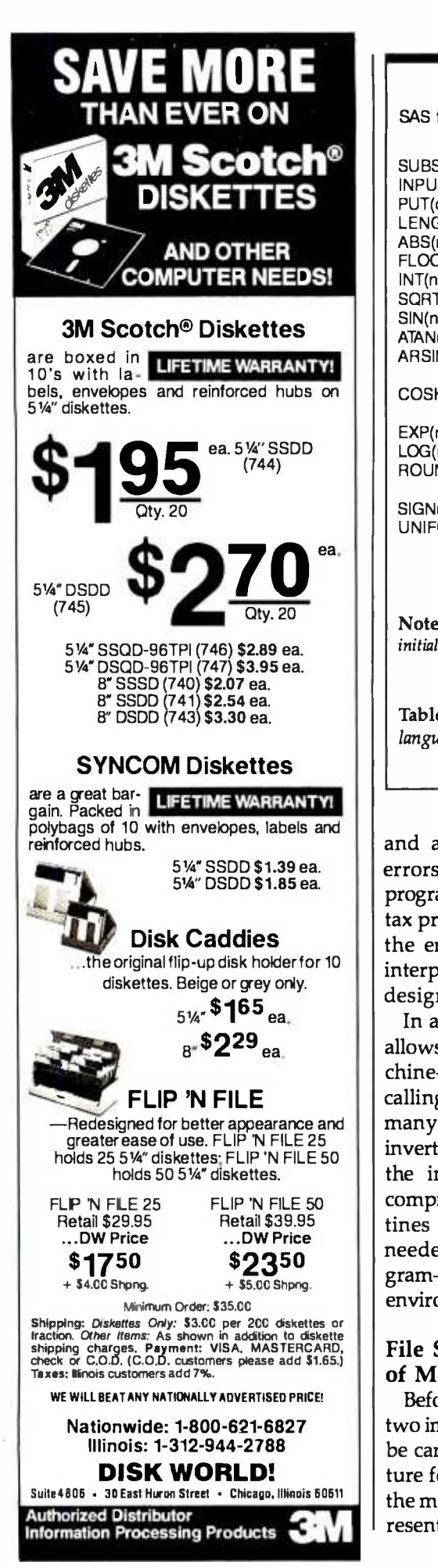

SAS function . . . . . . . . . . . . . . . . . becomes . . . . . . . . . . . . . . . . Microsoft BASIC function SU BSTR(charvar,startpos,len) INPUT(charvarfmt) PUT(charvar;fmt) LENGTH(charvar) ABS(numvar) FLOOR(numvar) <sup>I</sup>NT(numvar) SQRT(numvar) SIN(numvar) ATAN(numvar) ARSIN(numvar) COSH(numvar) EXP(numvar) LOG(numvar) ROUND(numvar,places) SIGN(numvar) UNIFORM(numvar) MID\$(charvar,startpos,len) VAL(charvar) STR\$(charvar) LEN(charvar) ABS(numvar) INT(numvar) FIX(numvar) SQR(numvar) SIN(numvar) ATN(numvar) FNARSIN(numvar) with DEF FNARSIN(x) =  $ATN(x/SQR(1 - x*x))$ FNCOSH(numvar) with DEF FNCOSH $(x) = (EXP(x) + EXP(-x))/2$ EXP(numvar) LOG(numvar) FNROUND(numvar; places) with DEF  $FNROUND(x,y)=FIX(x/y + .5)*y$ SGN(numvar) RND with RANDOMIZE(numvar)

Note: A BASIC statement following the word "with" is executed one time during program initialization.

Table 1: Because SAS and BASIC functions are similar, translating between the two languages is simple, as these examples illustrate.

and allows a programmer to trap errors, handle them, and resume program execution. Thus, a SAS syntax preprocessor can rely heavily on the error -trapping capability of the interpreter, greatly simplifying its design.

In addition, this version of BASIC allows the dynamic loading of machine -code programs and permits calling them as subroutines. Thus, many operations, such as sorting or inverting a matrix, which suffer from the interpreter's slowness, can be compiled into machine -code subroutines that are loaded and called as needed by the preprocessed SAS program-from an interpretive BASIC environment.

#### File Structure and Treatment of Missing Values

Before the processor was designed, two important system features had to be carefully specified: the file structure for system data sets residing on the microcomputer disk and the representation of missing values. Both

greatly affect the code to be generated by the preprocessor. A question of compatibility immediately aroseshould the MAS file structure be designed to imitate the SAS data set structure? And should its missing value representation be the same? Careful study of these questions led to an answer of "no" to both.

SAS system files will never be transferable between mainframes and microcomputers using a BASIC preprocessor approach, because the two systems use drastically different methods for internal binary representation of numbers. Moreover, IBM mainframes use a coding scheme for text, EBCDIC (extended binarycoded- decimal interchange code), that differs from the one most commonly used on microcomputers, ASCII (American National Standard Code for Information Interchange).

After direct compatibility was ruled out, a clean slate remained for file design. The file design chosen was arbitrary, and virtually any one would work, provided it had been

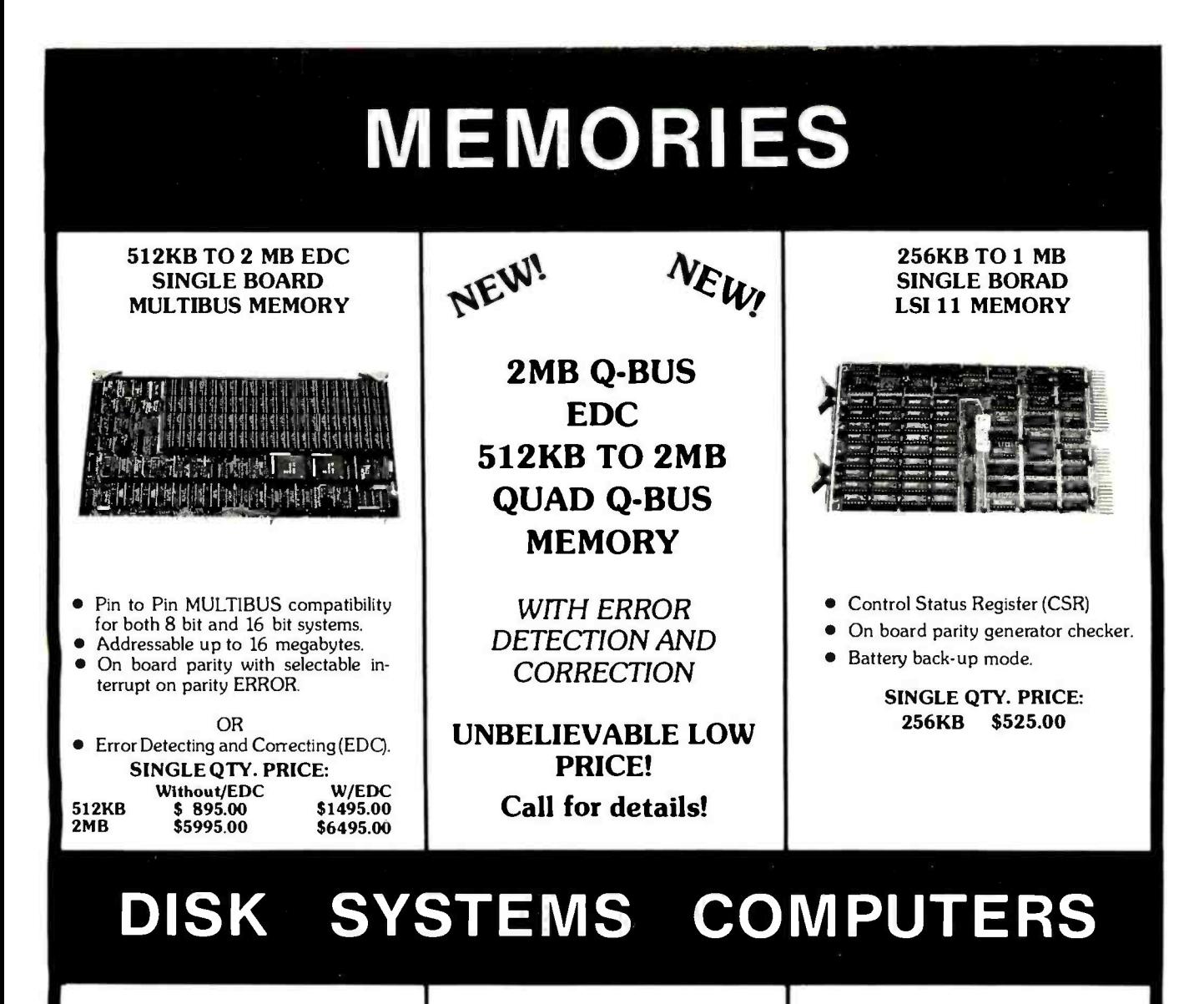

#### **2MB FLOPPY**

Dual drive, double density, double sided 2MB floppy (8") with controller and bootstrap. Also reads single sided, single density!

CI-1220 TF \$2695.00

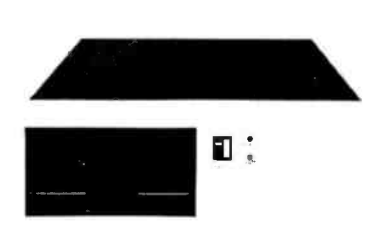

42MB, 70MB, 140MB formatted Winchester (8") disk system w/controller and 2MB floppy (8") backup w/controller. CI-1240-WF: 42MBWinchester \$6995.00 CI-1270-WF: 70MB Winchester \$7495.00 CI-1340-WF: 140MB Winchester \$9995.00

#### **10MB WINCHESTER OR 20MB WINCHESTER**

RL02 compatible Winchester subsystems. 2MB floppy single dual controller and bootstrap is supplied with each purchase.

CI-820: 10MB Winchester 2MB floppy (8") \$4495.00 20MB version add \$500.00

CI-11/23AC: LSI11/23CPU, 256KB, 4 x 8 backplane, power supply and chassis (excluding rack slides) \$2675.00 CI-11/23AF: LSI 11/23 + CPU, 1MB, 4 x 8 backplane, power supply and chassis (excluding rack slides) \$4125.00

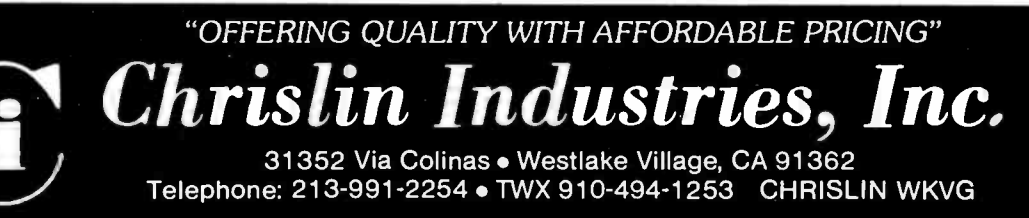

Multibus Is a Trademark of Intel Corporation. QBUS, LSI, is a Trademark of Digital Equipment Corporation.

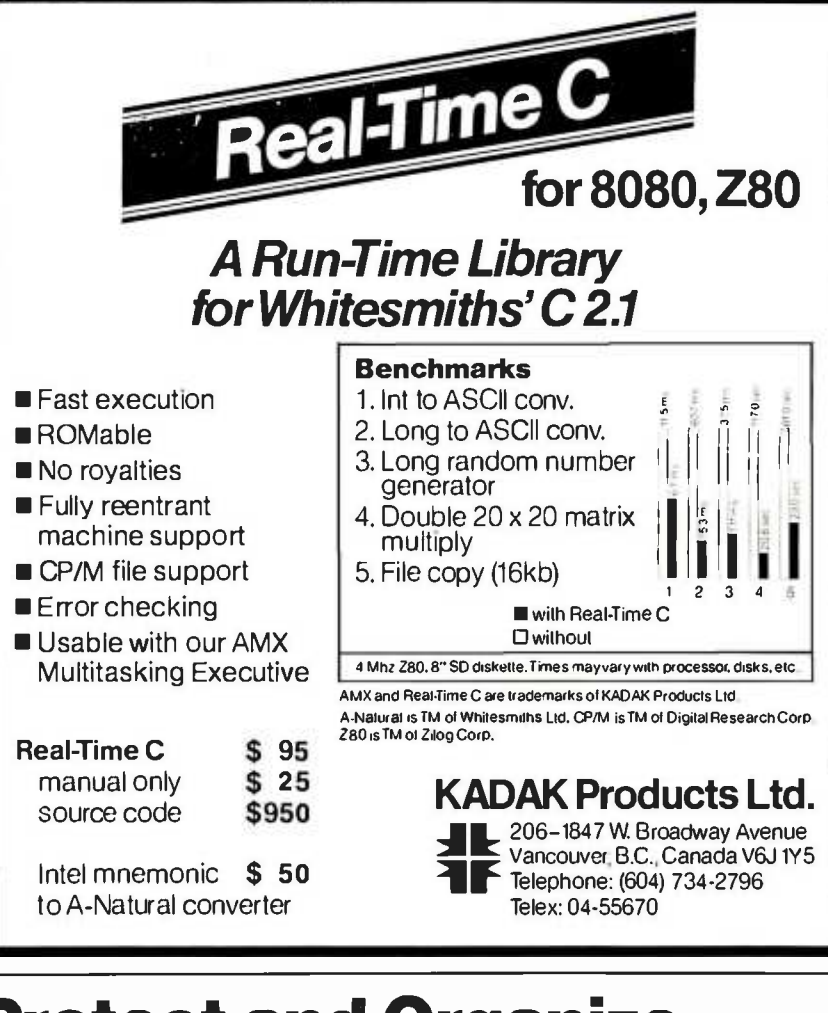

# Protect and Organize

YOUR FLOPPY DISKS **WITH MINI-EASEL** BINDERS AND PAGES... and save 23%!

Scratched or damaged floppies<br>can erase hours -- even days --<br>can erase hours -- even days -of carefully stored documents. Now there's no need to worry... you can protect all your disks in clear vinyl pages and organize them for fingertip access! This compact binder comes with 20 protective pages to hold 5¼" disks. Each page has  $\begin{bmatrix} a & b \\ c & d \end{bmatrix}$ 

identification. The binder opens to become a self- standing easel to hold disks and 3 -hole punched 51/2 "x81/2" sheets at an easy -to -view angle. Closed, it stores compactly on a shelf or in a drawer.

SAVE 23%! Mini-easel binder with  $\mathbb{S}$  11<br>20 pages and cards. Color: Black  $\mathbb{S}$  11

 $T_{\text{ref}}$ 

**20** *II*  $\overline{L}$  **CENTURY PLASTICS INC.** Supplying superior service  $\overline{L}$   $\overline{L}$  **CENTURY PLASTICS INC.** tor over 30 years.

CALL TOLL FREE 1-800-421-4662 Monday- Friday, 6.00 a m. -5'00 p.m P S.T. California residents. call (213) 731-0900. (Credit card orders only.)

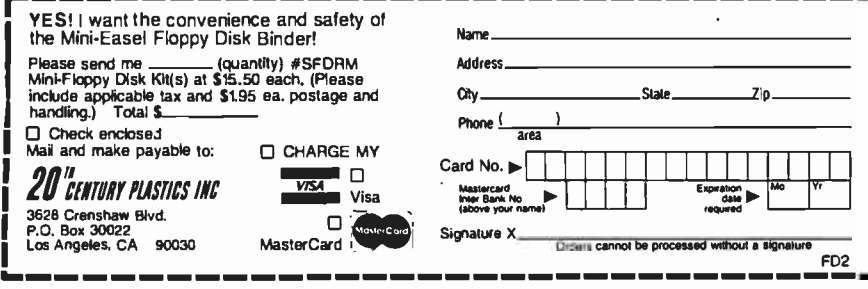

consistently implemented in the data step and all proc steps, which call on a SAS procedure to perform a particular task on specified variables in a SAS data set. Because microcomputer files cannot easily span multiple disks, the disk was regarded as part of a microcomputer's, similar to the operating-system data set on a mainframe. One disk would correspond to one MAS database.

In the interest of simplicity, only one -part data -set names were implemented; responsibility for disk management was left to the user. Each named MAS data set generates two microcomputer disk files, which are also identified by their MAS data-set name. One file has the suffix .HDR (for header) and contains file-header information such as filenames and variable names, types, lengths, and labels. The other file has the suffix .DAT (for data) and holds the dataset data.

I performed timing tests to determine whether numeric data should be represented in binary or ASCII form. Although Microsoft BASIC permits both types, the ASCII form is much simpler to program. The tests showed that the binary form was worth the extra effort, however, because it permits files, especially those with noninteger numbers, to be read in half the time that the ASCII form does. The .DAT files therefore store numeric variables in internal binary form and character strings in ASCII representation. Block size is determined by the disk-sector size of the microcomputer used.

FD2 J use the 8 -byte binary representation Missing values also presented complex choices. In the SAS package for use on mainframes, missing values behave in comparisons as though they had a value of negative infinity, and if they are used on the righthand side of a numeric expression, they propagate to the left-hand side. Furthermore, if an illegal mathematical operation is performed, a missing value is also assigned to the lefthand side. In a microcomputer emulation, therefore, the method of representing missing values chosen should be easily recognized and also have these properties. I decided to

 $\mathcal{F}_{\mathcal{A}}$ 

STATIC<br>RESISTANT Specially formulated vinyl pages have tiny air pockets to insulate disks from damaging<br>static.

NEW!

# The Micromint Micromint. Supporting<br>Collection Constant periphe

Micromint. Supporting the varied projects that appear in Steve Ciarcia's monthly article in BYTE magazine, " Ciarcia's Circuit Cellar." Offering a wide range of computers and peripherals supporting the needs of the hobbyist as well as worldwide corporate clients.

> From Allen Ashley<br>TRS-80 Model I or III CP/M 2.2 8" or Northstar 514"<br>From Micro Resources CP/81 2.2 8" or APPLE 5W 75.

MICROVOX TEXT-TO-SPEECH

SPEECH SYNTHESIZERS

SYNTHESIZER

#### PX -16 MICROCOMPUTER BM PC COMPATIBLE

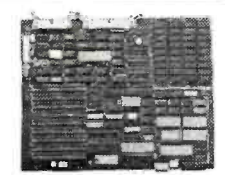

The MPX-16 is Steve Ciarcia's most ambitious project o date The computer runs all application software written for the BM PC and is IBM PC bus compatible. :<br>Can be used with video monitor & IBM keyboard with<br>ptional adapter.

Buy the MPX-16 in the form that best meets your rudget. As a bare board, as a wave-sobered board hat contains al components less the IC's. as an ssembled and tested circuit board or as a complete .ystem.

# Is featured on the cover of "BYTE" magazine. Also calured in "Ciarcia's Circuit Cellar" November,<br>December 1982 & January 1983.<br>• Runs all application programs written for the IBM

- PC (simply boot upthe system and slip in a disk formatted for the IBM PC). IBM PC bus compatible + 9 expansion slots. Intel 808816 -bit microprocessor.
- 
- Optional Intel 8087 math coprocessor.
- 256K bytes on-board memory
- Up to one megabyte of system memory.
- Up to 64K bytes of system ROM/EPROM.
- Two RS-232C serial I/O ports.
- 
- Three parallel I/O ports.<br>Disk controller for 514" or 8" drives.
- · Sixteen levels of vectored interrupts.

MPX -16 Microcomputer circuit board assembled w /64K RAM, CP/M -86 or PC -DOS BIOS 51,200. <code>MPX-16</code> as above with 256K RAM  $\ldots\ldots\ldots$  1,395.  $\parallel$ 

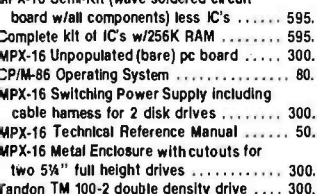

Parallel printer cable  $\dots\dots\dots\dots\dots\dots$  35. Shipping and handling additional on MPX -16 orders.

randon TM 100 -2 double density drive 300. BM PC Keybord Interface Adapter 100. àerial terminal cable 35.

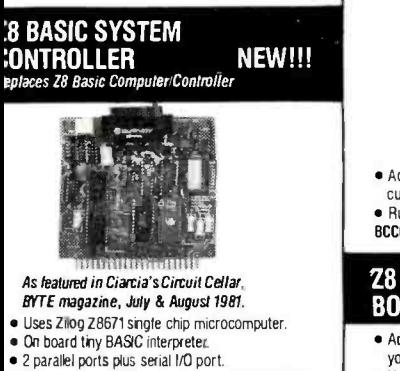

- 2 parallel ports plus serial I/O port.<br>■ Just connect a CRT terminal and write control pro-<br>grams in BASIC.
- 2K bytes of RAM. up to 4K bytes of ROM. Baud rates 110 -9600 BPS.
- . Data and address buses available for 124K memory<br>and I/O expansion
- and I/O expansion<br>Consumes only 1.5 watts at +5, +12 & -12.<br>Cross Assemblers for various computers.
- BCC11 Assembled & Tested **And Acceleration State**<br>New Low Price

3M PC is a trademark of International Business Machines. Inc.<br>*P M*86 is a trademark of Digital Research Inc.<br>IS DOS is a trademark of Microsoft Inc. :8 la trademark of Zlloa inc.

Circle 247 on inquiry card.

Add up to 8K of memory plus 3 parallel ports. Cassette Interface -- 300 baud K.C. Standard. BCC03 w/4K Assembled & Tested .......... \$149.

#### Z8 ANALOG TO DIGITAL **CONVERTER**

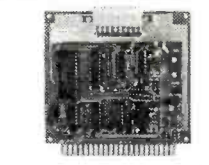

- Uses Analog Devices 75818 channel 8 bit IC.
- Adds Process Control capability to the Z8. 1000 samples per second.
- BCC13 Assembled & Tested ................. \$140.

#### Z8 EPROM PROGRAMMER

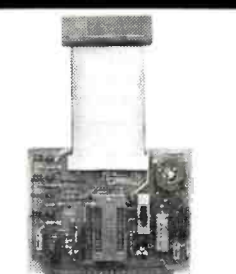

- Transfer BASIC or Assembly Language application<br>programs from RAM to 2716 or 2732 EPROM.<br>■ Requires Z8 Expansion Board for operation.
- BCC07 Assembled & Tested ............... \$145.

#### Z8 SERIAL EXPANSION BOARD

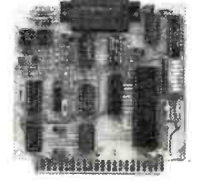

- Adds additional RS 232C and opto-isolated 20 ma
- $\bullet$  Buns at 75 to 19, 200 baud in all protocols
- BCCOB Assembled & Tested ................ \$160.

## Z8 16K MEMORY EXPANSION

- Add 16K of additional memory, RAM or EPROM, to your Z8 System Controller in any multiple.
- Uses 2016, 6116, 2716 or 2732 memory types. BCC14 w/8K Assembled & Tested . . . . . . . . . . \$120.

#### Z8 FIVE SLOT MOTHER BOARD

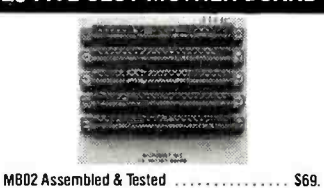

## As featured in Ciarcia's Circuit Cellar BYTE Magazine September, October 1982. Microvox is a second generation professional voice<br>quality text-to-speech synthesizer that is easily inter-<br>faced to any computer, modem, RS-232C serial

or parallel output device and provides speech of<br>unbelievable clarity.

- 
- 
- Unlimited vocabulary.<br>■ 64 programmable inflection levels.<br>■ 6K text-to-speech algorithm.<br>■ Full ASCII character set recognition and echo
- $\bullet$  RS232C and parallel output.
- 1000 character buffer. 3000 optional.
- Adjustable baud rates (75- 9600).
- Spelling output mode
- 7 octave music and sound effects.
- 
- On board audio amplifier & power supply.<br>X-On/X-Off handshaking.
- MV01 Assembled with 1K butter . . . . . . . . . . S299. MV02 Complete Kit with 1K buffer ............. 219. Add \$15.00 for 3K buffer option.

#### SWEET-TALKER VOICE SYNTHESIZER

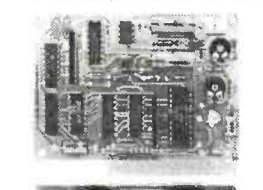

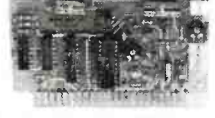

#### As featured in Ciamia's Circuit Cellar

The Sweet-Talker Voice Synthesizer allows you to add<br>speech of unlimited vocabulary to your Apple II or any<br>computer with a parallel printer port at very low cost.<br>• Utilizes Votrax SC-01A speech synthesizer.

- 
- Unlimited vocabulary.
- Text-to-Speech Algorithm on disk for Apple II.<br>■ Contains 64 phonemes accessed by 6-bit code.
- Contains 64 phonemes accessed by 6-bit code.<br>Four levels of programmable inflection.<br>On board audio amplifier & volume control.
- 
- NEW!!! STO2 Apple II plug-in, Assembled & Tested
	- STO2 Apple II plug-in, Assembled & Tested<br>with Text-to-Speech Algorithm on 3.3 disk . \$99.<br>NEW LOW PRICE!!!

struct Letter Indians (1998).<br>STD1 Parallel Port Version, Assembled 1998 New Low Price

#### VOTRAX SC -01A PHONETIC SPEECH SYNTHESIZER

The SC-01A Speech Synthesizer is a completely self-<br>contained solid state device that phonetically synthesizes continuous speech of unlimited vocabulary Used in Microvox and Sweet -Talker

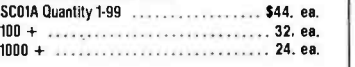

<www.americanradiohistory.com>

#### Z8 MEMORY, I/O EXPANSION, | Z8 CROSS ASSEMBLERS E-Z COLOR GRAPHICS CASSETTE INTERFACE **INTERFACE INTERFACE INTERFACE**

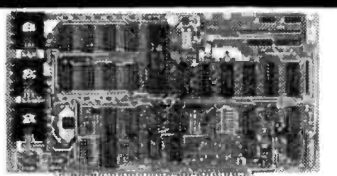

#### As featured in Ciarcia's Circuit Cellar BYTE Magazine, August 1982

Add color graphics. animation & 3-D effects to your S-100, TRS-80 Model I and III & Apple II at low cost.<br>The Super Editor software package includes a pattern editor, sprite editor, slide show, and demo scenes all<br>in BASIC. Can be used with Color Monitor or TV set and inf modulator.<br>• Resolution - 256 X 192 Pixels.

- 
- 16 colors including Black & Transparent.<br>■ 16K Bytes on board I/O mapped video memory.
- 
- Advanced TI TMS9918A Color Video Processor.<br>● 32 SPRITES facilitates 3-D effect.
- Composite Video output
- Krell & Terrapin have LOGO software packages to support the E -Z Color Boards
- 

#### Apple 11E-2 Color plug -in board with Super Edtor on 3.3 disk.

# EZOI Assembled & Tested <br>
EZO2 Complete Kit 119. EZO2 Color Graphics board with sound<br>
NEW!! S-100 E-Z Color Graphics board with sound<br>
generator, Atari type joy stick interlace, plus MBasic CP/M Super Editor Software on 8" disk.<br>CP/M Super Editor Software on 8" disk.<br>EZD4 Assembled & Tested

TRS-80 Model I or Model III E-Z Color w/ Super Editor software, power supply and enclosure. tor software, power supply.<br>Assembled & Tested 5249. Complete Kit 3249. Complete Kit 3249.

#### 300 BAUD ANSWER/ ORIGINATE MODEM KIT NEW!!!

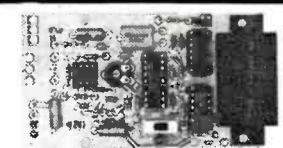

#### As featured in Ciarcia's Circuit Cellar

BYTE Magazine, March 1983<br>The newest item to Micromint's growing Ist of<br>products is this 300 Baud Modem. It is crystal<br>controlled, uses the TI TMS 99532 IC, contains lust<br>25 parts and can be used with an acoustic coupler o a direct connect mode.

MOD4 Complete Kit 560.<br>MDD4 Complete Kit 560. MD05 Transformer for Direct Connect Mode ..... 9.<br>AC01 Acoustic Coupler Kit ...................... \$20.

#### TRIPLE VOLTAGE POWER SUPPLIES

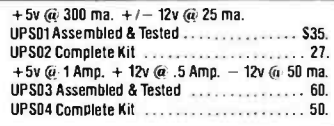

MICROMINT INC. 561 Willow Avenue, Cedarhurst, NY 11516 To Order: Call Toll Free 1- 800 -645 -3479 For Information Call: 1-516-374-6793 Call: Monday -Friday, 9 -5 PM

BYTE January 1984 425

of negative infinity for the MAS missing value, with the least significant byte replaced by the ASCII representation of the " . " character. This value is easily recognized and propagates as the SAS missing value does in comparisons. The preprocessor adds appropriate code in front of all assignment statements to check for missing values and propagate them as necessary.

#### Program Line -Parsing Techniques

The preprocessor program for han-

dling SAS syntax reads the file containing the user's SAS-like source code, translating it into BASIC source code on a line -by -line basis. The ASCII BASIC code is written to several files, with one program file for each SAS step. Each of these program files has a chain instruction as its last executable step, so that the next program is executed in turn. The chain is started by the preprocessor, whose last executable instruction is a chain instruction that executes the first BASIC program. Shared variables are

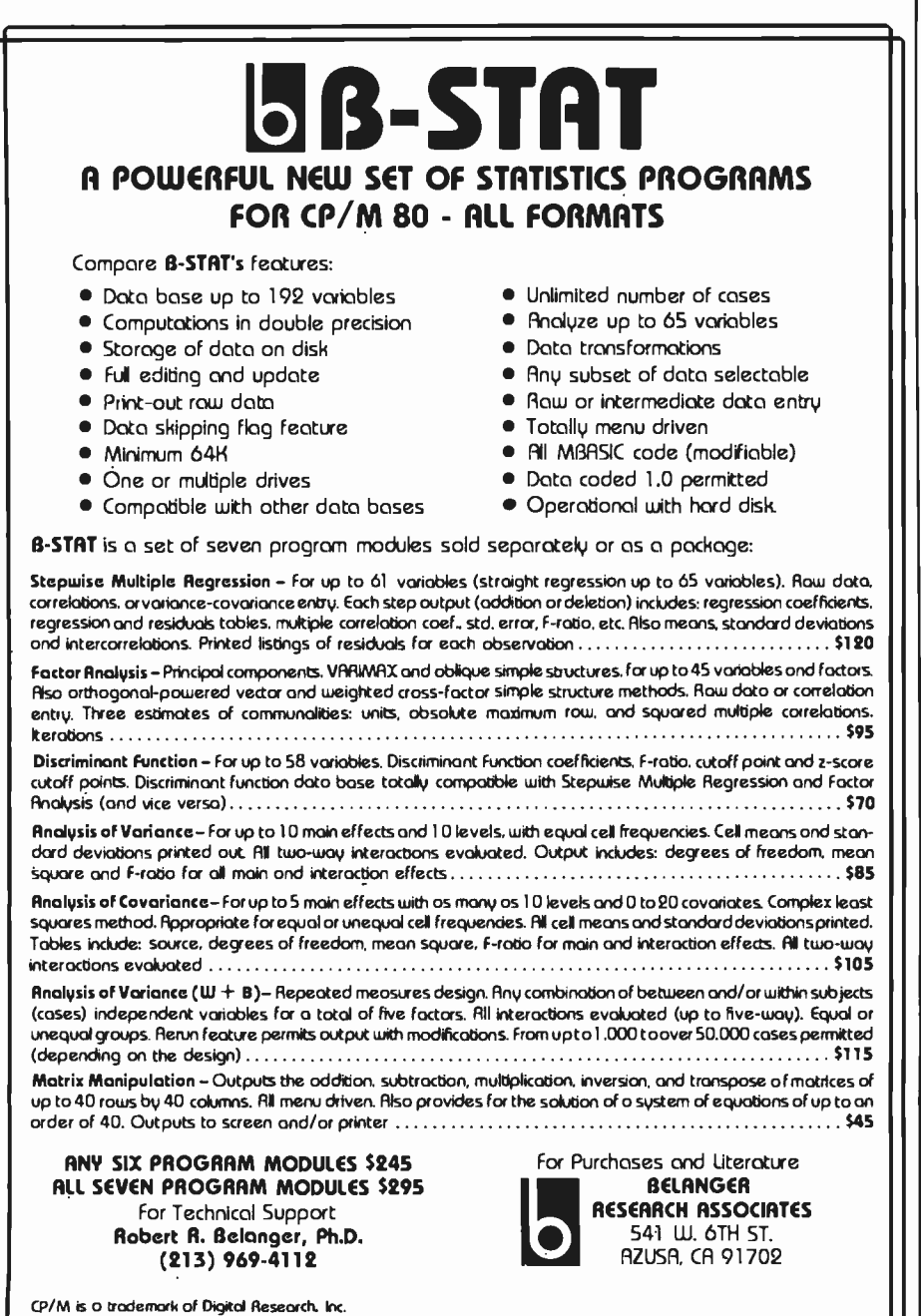

communicated with Microsoft BASIC's COMMON statement.

The proc steps were fairly easy to implement. For each proc, a core procedure that actually performs the work was written in BASIC, using ordinary statistical and computing algorithms. For each proc step encountered, the preprocessor writes code that stores variable names and other needed information in standard places, copies this code onto the BASIC source file, copies the core procedure onto the BASIC source file, and adds closing and chaining code to the end of the BASIC source file. The resulting BASIC program will then behave as if it were the appropriate SAS procedure with its supplied procedure information statements.

Implementing the data step, however, proved more difficult. Pseudocode is an arbitrary code, independent of system hardware, which must be translated into computer code. A SAS data step must have the ability to do the following: perform nonexecutable statements; initialize variables; open MAS files named in DATA statements for output; open files named in INFILE, SET, or MERGE statements for input; WHILE (observations, or obs, left on any input file and obs limit not ex ceeded); initialize user variables not in RETAIN to missing; perform exe cutable statements; WEND; close files; chain to next BASIC program.

The preprocessor's job is to read the user's SAS-like code for the data step and generate a BASIC program in the pseudocode format. BASIC has another feature that eases the translation task: its program statements can be written in ASCII to a file in any order, but when loading or chaining the program, it places the statements in ascending order. As a result, the preprocessor need not save the code for forward references and write it out to the program file at the proper time. Instead, it can write code to the file as it must be generated. If, for example, the preprocessor is generating linear BASIC code at line 10000 inside a loop, and it needs to generate a subroutine outside the loop in the line -20000 range,

MBRSK is a product of Microsoft Corp.
# NEVADA SOFIMARE R CP/M. TOP QUALITY, B

Nevada makes it easy and economical to get the software you want and need. Need a better BASIC? We've got it. Is BASIC not solving your business or engineering problems? Nevada COBOL or FORTRAN will. The media praises Nevada, and it's priced right: just \$39.95 -about 1/10 what comparable quality costs. For about half the price of one competitive package, you can own the entire Nevada Software library! So don't wait; order one or two or all of our bargains- today.

> Finally, a better BASIC. This straightforward language lets beginners write useful programs without limiting them to simple programs. New Nevada BASIC's<br>interpreter has Prof. Starkweather's great built-in full-screen text editor. You can define single- and multi-line functions. Plus there are

 $\epsilon$  full-matrix operations, Random Access and Sequential files, program execution with a simple command, BCD Math -no round -off errors. With Nevada BASIC, micros can run like minis costing thousands more.

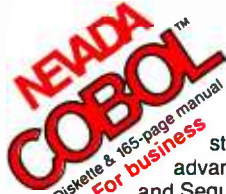

Whether you do business computing or learn computing for business, COBOL is<br>the language; more business application software is in COBOL than in all other languages combined. Based on ANSI-74 o<sup>9</sup> standards, Nevada COBOL offers many<br>advanced features: Random Access

and Sequential files, debugging capability, COPY statement, character string, 16 bit binary and decimal data types. Colleges use

the fine documentation as class room texts. It's fieldproven by 10,000+ worldwide business, government and education users. Join them.

COBOL Application Package -Book I. Superior user documentation that saves even experienced programmers many hours.

"If you want to learn or teach some-<br>one FORTRAN, this is the package **K<sup>N</sup>** to buy." ACCESS,<br>March/April 1983, For learning and teaching, for scisole entists and erigineers, Nevada is the perfect FORTRAN. Based on ANSI-66 standards (FORTRAN IV), its advanced features include IF...THEN... ELSE constructs, COPY statement, CHAINing with<br>COMMON, TRACE style debugging, and 150 verbal

error messages. And you can intermix in-line FORTRAN and Assembly Language statements for special micro needs. Requires 48K RAM. If you're shopping for FORTRAN, look no further.

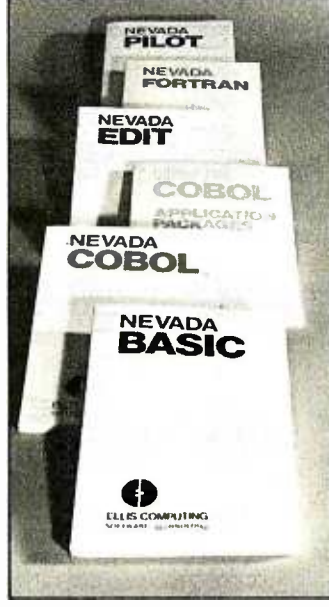

Perfect for training, testing, virtually all programmed instruction, and word puzzles. It's the ideal companion language for BASIC, COBOL, and FORTRAN application packages, because it so quickly solves training and documentation problems. Nevada PILOT meets all PILOT-73 standards and has many new features including a built-in full-screen text editor. Prof. Starkweather's

documentation is exceptional; the manual comes with 10 free programs. See **MICROCOMPUTING** review, January 1983, and you'll be convinced.

"A well-thought-out product with excellent documentation  $\mathcal{L}_\Theta \stackrel{\text{op}}{\circ} \mathcal{O}^{\text{inv}}$  COMPUTING, May 1983. and an astoundingly low price." MICRO-Now, high-quality text editing<br>for micros. A character-oriented full- screen display editor, Nevada

EDIT is great for program editing as it's specifically designed to create COBOL, BASIC, and FORTRAN programs. Simple to configure, you customize tab stops, default file type, keyboard layout, and CRT by menu selection. Nevada EDIT may pay off better than any software purchase you've made. 9<sub>2.</sub> .8<sup>oot</sup>

> **Money** back guaran-**Application** tee: you must be completely satisfied completely satisfied,  $\rm{G}^{\rm OS}$  ages(s)-in good condition<br>with the sealed diskette(s) or return the pack $ages(s) - in good condition$ unopened- within 30 days, and we'll gladly refund your money.

CPN is a registered trademark of Digital Research, Inc. TRS-80 is a regis-<br>tered trademark of Tandy Corp. Apple II is a trademark of Apple Computer.<br>Inc. Osborne is a registered trademark of Osborne Computer Corp. Xerox<br>82 tional Business Machines. Corp. Nevada BASIC. Nevada COBOL, Nevada<br>FORTRAN, Nevada PILOT, Nevada EDIT: and Ellis Computing are trade-<br>marks of Ellis Computing, Inc. 1983 Ellis Computing, Inc.

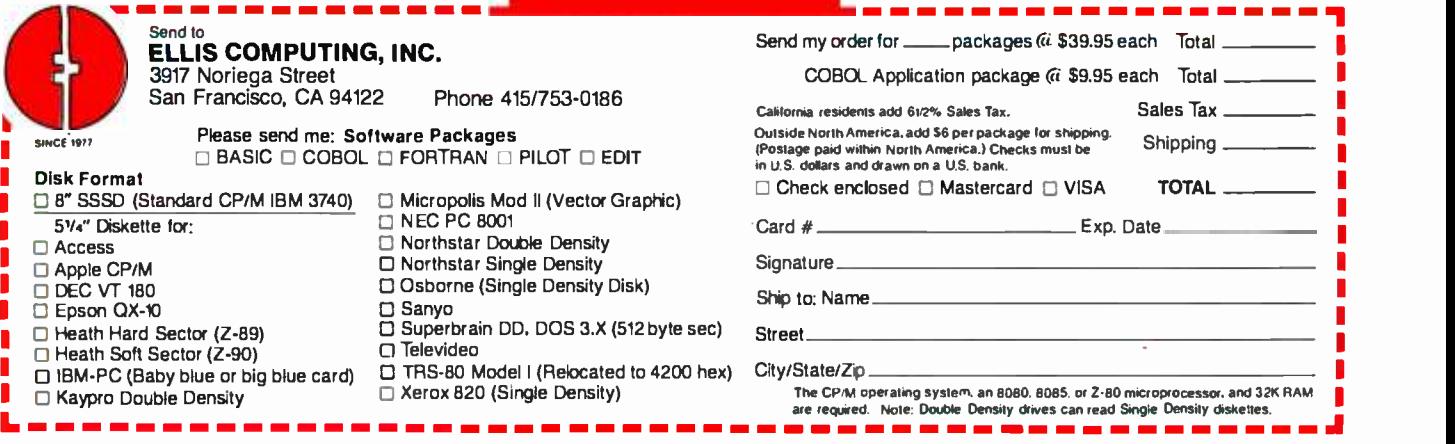

# DATA EXCHANGE/64K SPOOLER

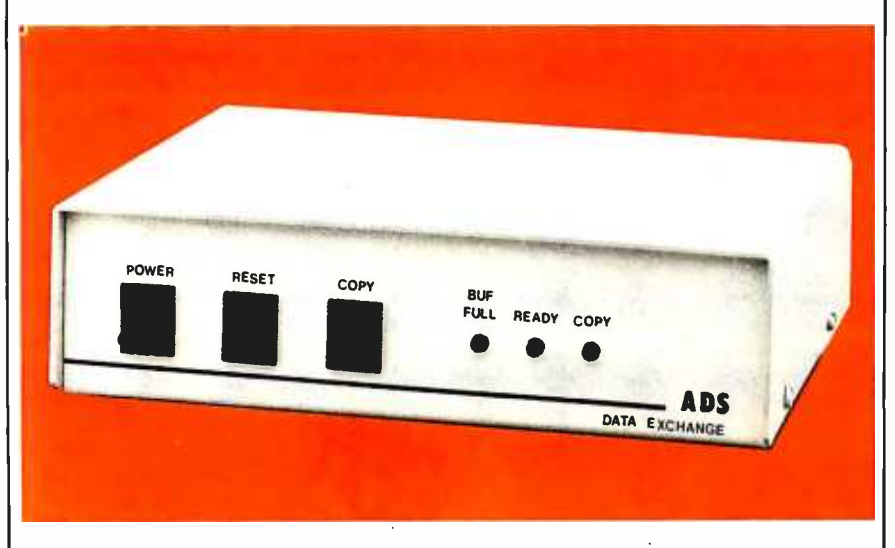

The ADS-8212 DATA EXCHANGE/64K is a computer independent interface converter and print spooler. It can be installed between virtually any computer and any peripheral.

Data can be input in either serial or parallel, stored in its 64K bytes of RAM, and output serial or parallel. Serial ports support baud rates from 50 to 19 200 and both hardware and software handshaking. The input and output ports are completely independent: input data with one protocol and baud rate and output it with a different protocol and baud rate. Selections are dip switch selectable.

A unique feature is its ability to make unlimited numbers of copies. Hitting the copy button will send another copy to the printer. When done making copies. hit the reset button to clear the memory.

Included with the DATA EXCHANGE /64K are two 4 foot output cables, one parallel cable with standard Centronics type connector and one serial cable with standard DB 25 connector. Standard plugs are supplied for input ports. Xon /Xoff

Suggested list price: \$339.00 Dealer inquiries welcome.

RS -232 HANDSHAKING: RDY /BSY (DTR) **ETX/ACK** 

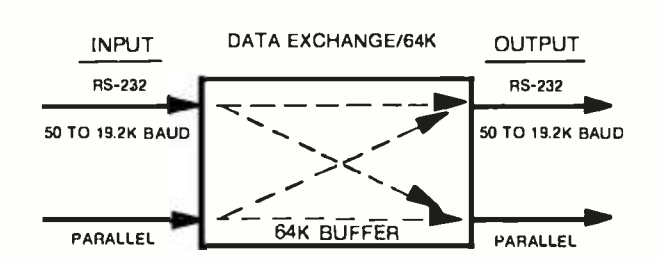

Available at your local dealer or contact'

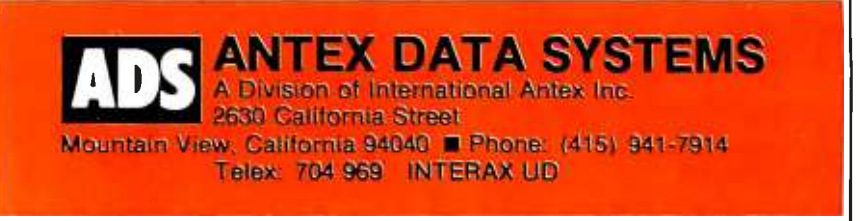

it can do so. The code written to the program file will be line-10000 code, followed by the line -20000 range subroutine, followed by the rest of the line-10000-range code. The BASIC interpreter can thus dynamically alter the line numbers, then put them into their proper order when the program file is loaded.

Let's look carefully at each line of the pseudocode outline:

1. Perform most nonexecutable statements. While most SAS code used in the DATA step is executable code performed once for each observation in the output data set, this is not true of all SAS statements. DROP, KEEP, and RE-NAME affect the code that controls what variables and variable names will be stored on the output file, but do not affect each observation. The LABEL statement, for example, generates code that writes labels for the variables to the .HDR file for the data set but has no effect on the observations. No matter where these statements appear in the SAS data step, they generate code that acts once per DATA step rather than once per observation.

2. Initialize variables. Many counting and control variables, such as \_N\_, \_ERROR\_, and input line counters must be initialized before the observations loop.

3. Open MAS files named in DATA step for output. For every data set named in the DATA statement, the .HDR and .DAT files must be created and opened; then the data set name, label, time, and date of creation can be written to the .HDR file.

4. Open files named in INFILE, SET, or MERGE statements for input. For "raw input" files named in INFILE statements (which specify the input used to create a SAS data set), a sequential open is performed. For MAS data sets named in SET or MERGE statements, the .HDR file is opened to gain information about the data set, then the .HDR file is closed and the . DAT file is opened to permit direct input.

# ANNOUNCING THE INSIDE STORY ON<br>DATA SPEC CABLES DATA SPEC CABLES.

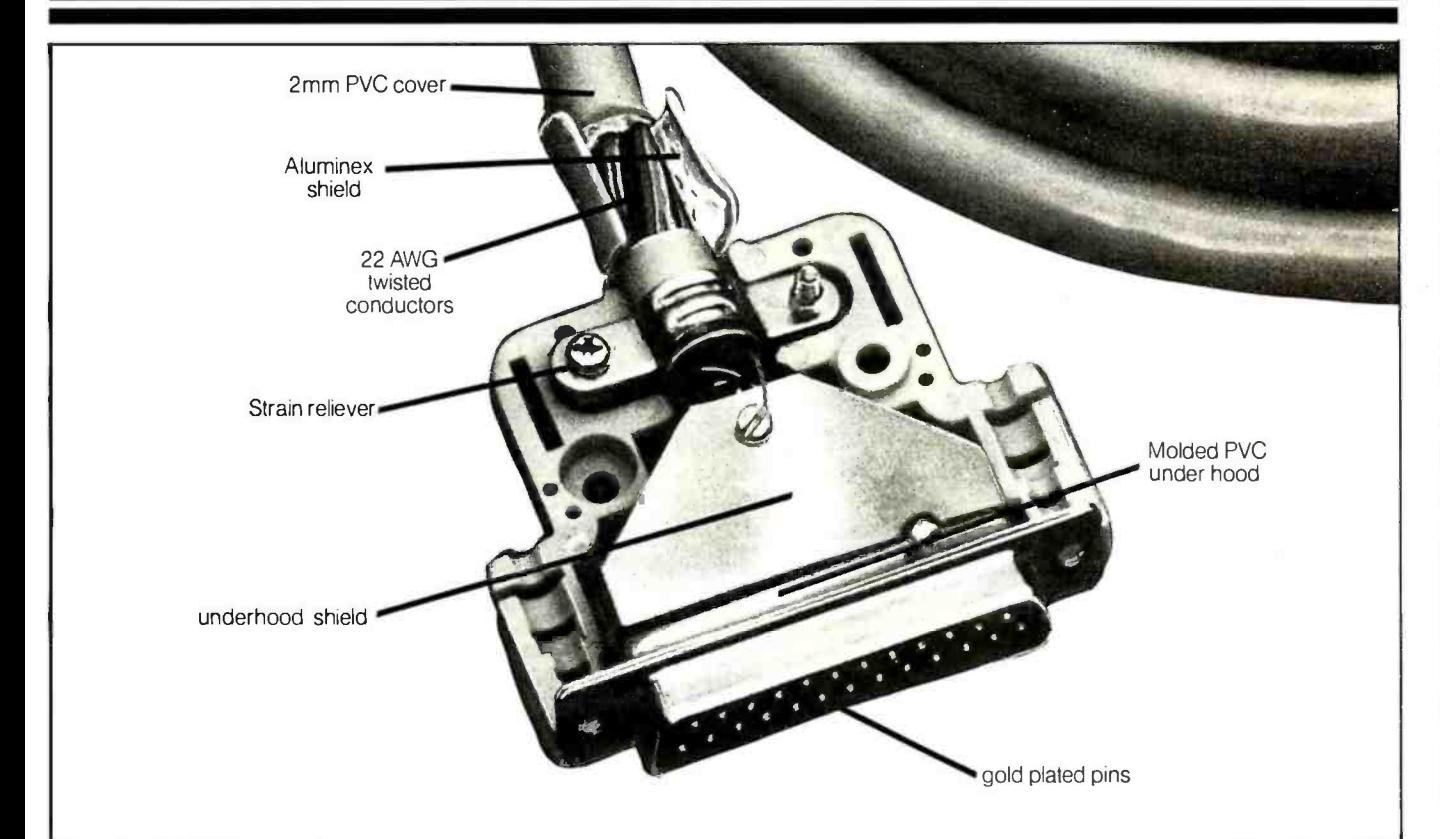

Take a look at the picture above. The shielding under the RS232 connector hood of DATA SPEC" cables is different from anything you've seen before. No flimsy foil. Or painted hood. Instead, DATA SPEC" gives you an extra heavy gauge shield under the normal hood which ensures thatthe cables exceeds the FCC requirements on emission standards.

And, if you lookfurther inside, under the shield, you'll see the advent of PDT<sup>\*\*</sup> Technology. DATA SPEC" cables are the firstto employ this technique outside of aerospace applications. PDT Technology ensures that you will never have to solder a broken joint or even open the hood.

However, the biggest news is actually the littlest part of the story. The price.

You can find out about it at your dealer who carries DATA SPEC" products. Modern manufacturing techniques have made DATA SPEC' cables priced lower than lesser quality shielded cables.

DATA SPEC<sup>"</sup> cables. There's more to it than meets the eye.

"PDT (Poly-vinyl doping technique) involves the<br>inlection of poly-vinyl under the shield to fuse the<br>conductors and pins together, thus ensuring reliability<br>under the mostadyerse conditions, PDT is a regist-<br>tered trademar

ULNU ULTL5 STM THE FAMILY OF HIGH INTEGRITY COMPUTER SUPPORT PRODUCTS. 18215 Parthenia Street, Northridge, 91326 CA (213) 701-5848 Circle 357 on inquiry card.

5. WHILE (obs left on any input file and obs limit not exceeded). This WHILE. . . WEND loop does the real work of the DATA step. Until all of the input observations have been read, or until the user-set observation limit is reached, all 5 1.30 statements within the loop are ex ecuted once per observation.

6. Initialize user variables not in the RETAIN statement to missing. At the beginning of each observation loop, all user variables are normally set to missing unless they have been named in the RETAIN statement. If they have been named in a RETAIN statement, they retain their values from the previous observation.

7. Perform executable statements. Here is where most of the work of the DATA step is performed. Each statement that affects the value of user variables (such as assignment or sum statements) or the way the observation is handled (such as subsetting IF, DELETE, LIST,  $\frac{1}{1}$ IF. . THEN. ..ELSE, or DO. . . WHILE. ..END) is translated into a BASIC statement or a subroutine. Standard subroutines are set up for such things as DELETE, LIST, and subsetting IF. Assignment statements are left almost unchanged, except for preceding each one with a trap for missing  $\frac{20}{20}$ values so they will be correctly  $\frac{1}{2}$ propagated. In the absence of ex plicit OUTPUT statements, an implicit OUTPUT statements, and  $\frac{23}{25}$ <br>plicit output statement is placed at the end of the observations loop. It puts the current observation in all the output data sets named in  $\frac{26}{27}$ <br>the DATA statement.  $\frac{28}{28}$ the DATA statement.

8. Close files. All the open files are closed, and the observation count and appropriate statistics are written to the log file.

9. Chain to the next BASIC program. After completion of the DATA step, all control variables are saved in a COMMON area and the next BASIC program, which may correspond to a DATA or proc step, is executed.

Listing 1 shows a simple program written in SAS syntax and the printout that resulted when this program was run.

Listing 1: A simple SAS program run on an IBM Personal Computer (PC) and the resulting printout.

The Source Code, DATA TESTRUNS(LABEL=TEST RUNS FOR 5 NUMERIC VARIABLES); INPUT NOBS COMPILE DATA PRINT MEANS; CARDS;<br>1 1.30 .03 .05 1 1.30 .03 .05 .15<br>1.30 .10 .08 .22<br>1.30 .17 .13 .28 <sup>5</sup>1.30 .10 . 08 .22 10 1.30 .17 .13 .28 20 1.30 .32 .23 .42<br>50 1.30 .79 .49 .86 50 1.30 .79<br>100 1.32 1.57 100 1.32 1.57 .93 1.57 500 1.40 7.76 4.50 7.31 1000 1.49 15.51 8.97 14.48 AVGDATA = DATA /NOBS; AVGPRINT=PRINT/NOBSI AVGMEANS=MEANS/NOBS; PROC PRINT DATA=TESTRUNS; TITLE EXAMPLE MAS PROGRAM RUN TIMES IN MINUTES; TITLE2 TIMES ARE FOR COMPILE, DATA STEP, PROC PRINT AND PROC MEANS;<br>TITLE3 EXAMPLE WAS DATA STEP WITH CARDS, THEN PROC PRINT, PROC MEANS;<br>TITLE4 DATASET HAD 5 NUMERIC VARIABLES STORED IN DOUBLE PRECISION; TITLES + TITLE6 LISTING OF TIMES FOR VARIOUS 69UANTITIES OF INPUT OBSERVATIONS; VAR NOBS COMPILE DATA PRINT MEANS;<br>PROC PRINT DATA=TESTRUNS; TITLE6 LISTING OF COMPUTED 'PER OBSERVATION' TIMES;<br>VAR NOBS AVGDATA AVGPRINT AVGMEANS;<br>PROC MEANS DATA=TESTRUNS MAXDEC=2 N MEAN STD;<br>TITLE6 AVERAGES OF 'PER OBSERVATION' TIMES; VAR AVGDATA AVGPRINT AVGMEANS; The Resulting Printout. <sup>1</sup>M I C R O C O M P U T E R A N A L Y S I S S Y S T E M 01-10-1983 20:23 NOTE: THE JOB TESTRUNS.MAS HAS BEEN RUN UNDER RELEASE 82.7 OF MAS. DATA TESTRUNS(LABEL=TEST RUNS FOR 5 NUMERIC VARIABLES); INPUT NOBS COMPILE DATA PRINT MEANS; 3 CARDS;<br>12 AVGDA1 12 AVGDATA=DATA/NOBS;<br>13 AVGPRINT=PRINT/NOB 13 AVGPRINT=PRINT/NOBS;<br>i4 AVGMEANS=MEANS/NOBS; AVGMEANS=MEANS/NOBS; NOTE: DATA SET TESTRUNS HAS 8 OBSERVATIONS AND 8 VARIABLES. 64 OBS/TRK. BUTTE: THE DATA STATEMENT USED .2 MINUTES AND 20K. 15 – PROC PRINT DATA=TESTRUNS;<br>14 – TITLE EXAMPLE MAS PROGRAM RUN TIMES IN MINUTES;<br>17 – TITLEZ TIMES ARE FOR COMPILE, DATA STEP, PROC PRINT AND PROC MEANS;<br>18 – TITLE3 EXAMPLE WAS DATA STEP WITH CARDS, THEN PROC PRINT, PR 18 1g 20 TITLES + + + + + + ++ 21 TITLE6 LISTING OF TIMES FOR VARIOUS XUANTITIES OF INPUT OBSERVATIONS; VAR NOBS COMPILE DATA PRINT MEANS; NOTE: THE PROCEDURE PRINT USED .13 MINUTES AND 22K AND PRINTED PAGE 1. 23 PROC PRINT DATA = TESTRUNS; 24 TITLE6 LISTING OF COMPUTED 'PER OBSERVATION' TIMES; VAR NOBS AVGDATA AVGPRINT AVGMEANS; MOTE: THE PROCEDURE PRINT USED .15 MINUTES AND 21K AND PRINTED PAGE 2. PROC MEANS DATA=TESTRUNS MAXDEC=2 N MEAN STD;<br>TITLE6 AVERAGES OF 'PER OBSERVATION' TIMES; 27 TITLE6 AVERAGES OF 'PER OBSERVATION' TIMES; 28 VAR AVGDATA AVGPRINT AVGMEANS; NOTE: THE PROCEDURE MEANS USED .17 MINUTES AND 25K AND PRINTED PAGE 3. NOTE: MAS USED 1.17 MINUTES AND 25K. NOTE: BASS CYBERNETIC LABS RT. 1, BOX 124 -B PITTSBORO, NC 27312 EXAMPLE MAS PROGRAM RUN TIMES IN MINUTES 01-10-1983 20:23<br>TIMES ARE FOR COMPILE, DATA STEP, PROC PRINT AND PROC MEANS<br>EXAMPLE WAS DATA STEP WITH CARDS, THEN PROC PRINT, PROC MEANS<br>DATASET HAD 5 NUMERIC VARIARLES STORED IN LISTING OF TIMES FOR VARIOUS WANTITIES OF INPUT OBSERVATIONS OP.S NOP.S COMPILE DATA PRINT MEANS  $11$  1.3 .05 .05 .15 2 5 1.3 .1 .08 22 3 10 1.3 .17 .13 .28

4 20 1.3 .32 .23 .42

Listing 1 continued on page 432

# AMERICAN EXPRESS **CARDMEMBERS** NO LONGER HAVE ANY EXCUSE FOR RUNNING OUT OF GAS. NOW TEXACO WELCOMES THE CARD.

Mow you can use the Now you can use the<br>American Express® Card at المسيح هي  $\begin{array}{l} \text{th} \text{ous} \text{and} \text{so} \text{f} \text{participating} \ \text{Text} \text{f} \text{or} \text{f} \text{or} \text{f}$ across the country.<br>Just pull in at the

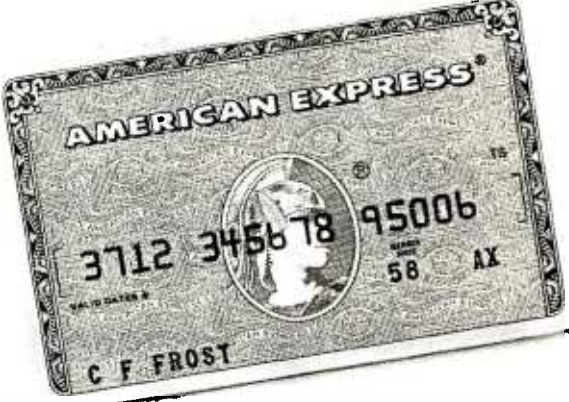

Texaco star and look for the sign welcoming the American Express Card. You'll see it at all participating stations.

Use the Card for motor fuel and all of Texaco's products and car services.

Now there's no excuse for running out

of gasoline. You've got the Card. we also have a set  $\sim$ Don't leave home without it.

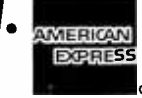

American Express Travel Related Services Company, Inc. 1983

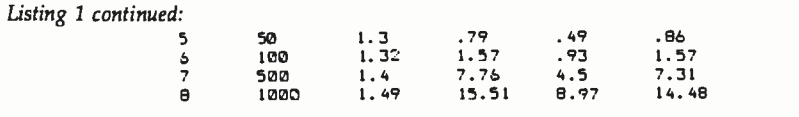

EXAMPLE MAS PROGRAM RUN TIMES IN MINUTES 01-10-1983 20:23 key<br>EXAMPLE WAS POR COMPILE, DATA STEP, PROC PRINT AND PROC MEANS<br>EXAMPLE WAS DATA STEP WITH CARDS, THEN PROC PRINT, PROC MEANS<br>DATASET HAD 5 NUMERIC VARIABLES STOR

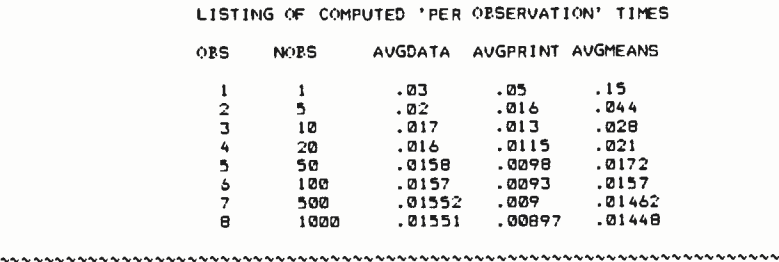

EXAMPLE MAS PROGRAM RUN TIMES IN MINUTES 01-10-1983 20:23<br>TIMES ARE FOR COMPILE, DATA STEP, PROC PRINT AND PROC MEANS<br>EXAMPLE WAS DATA STEP WITH CARDS, THEN PROC PRINT, PROC MEANS<br>DATASET HAD 5 NUMERIC VARIARLES STORED IN 01-10-1983 20:23

AVERAGES OF 'PER OBSERVATION' TIMES

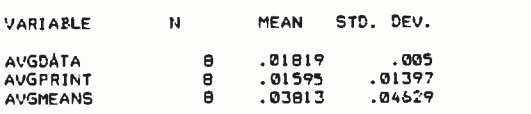

One final issue affects the translation of SAS statements to BASIC statements. Microsoft BASIC, like

most BASICs, does not allow keywords to be used as variable names. Yet rather than restrict SAS variable names in this fashion, I added an extra letter to the beginning of all user variables that would appear in the BASIC program. Since neither Y nor Z is the beginning letter of any BASIC keyword, I used Y as the beginning letter of all numeric variables and Z as the first letter of all character variables. Thus the SAS user variable ABC becomes YABC in the BASIC program. The user never sees these

### The preprocessor reads pseudocode for the data step and generates a BASIC program.

names, however, since the BASIC program is never visible unless it is deliberately listed. This coding scheme also allows all the variables in the BASIC program beginning with Y to be set to double precision as well as all variables beginning with Z to be set to character -string type, using BASIC's DEFDBL and DEFSTR statements.

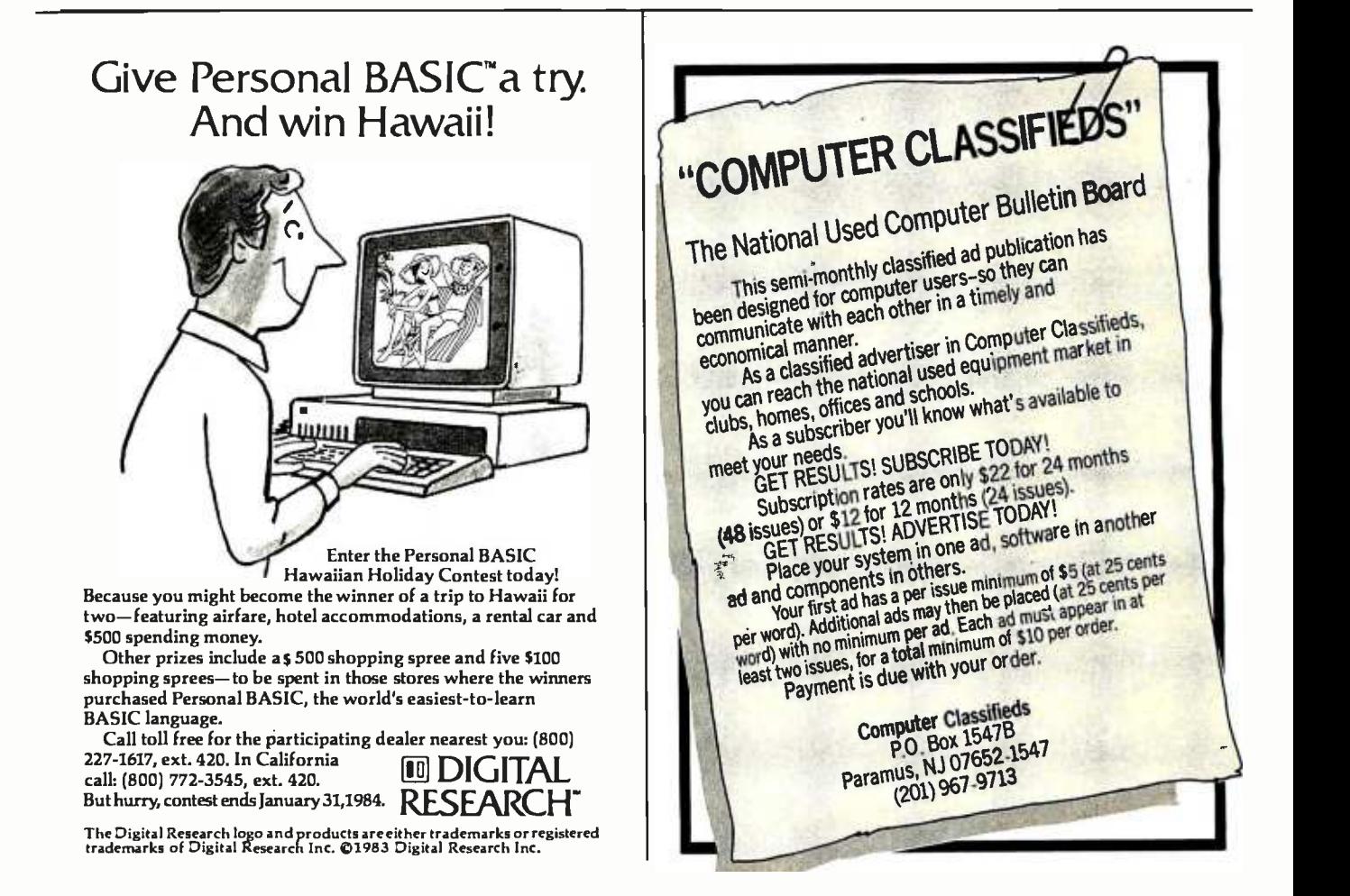

# NOW,  $X$ -shell<sup>™</sup> brings  $Unix^m$  capability to your PC for an amazingly low \$225

Computers. You know at least two things about them: One, they should be a tool for solving your problems. Not creating them. Two, you want to spend as little time as possible on one.

### X-shell Software Tools Package

That's why Standard DataCom, Inc. developed X-shell, a command interpreter software tools package fa IBM PCs and MS-DOS/PC-DOS operating systems.

X -shell helps your computer solve your problems faster. Makes the time you spend on the computer more efficient. Squeezes more out of your computer investment.

### Proven

#### Unix Features

X-shell gives you Unix capability by providing these proven Unix features:

- 1. Support for pipelines and
- filters 2. Input & output redirection
- 3. Variable substitutions
- 4. Command substitutions
- 5. Filename expansion
- 6. Nested command files
- 7. Structured flow control: if/then/else, while/do/done, untiVdo /done, case/esac, for/do/done

Unix is a trade mark of Bell Laboratories<br>X-shell is a trademark of Standard DataCom, Inc.

#### Hardware Requirements (where you can save hard cash)

IBM PC or XT (or compatible) 256K bytes of RAM 2 Disk Drives---Hard or Floppy Since X-shell can be run using floppy disk drives, you can save a bundle of money on your hardware. Hard disks are expensive. Floppies aren't. It's that simple.

#### Software Requirements

PC-DOS version 1.1 or 2.0 Software Disk Emulator Since X-shell runs on PC-DOS, it supports existing PC -DOS software.

> Over 40 Commands Utilities X- shell's commands include:

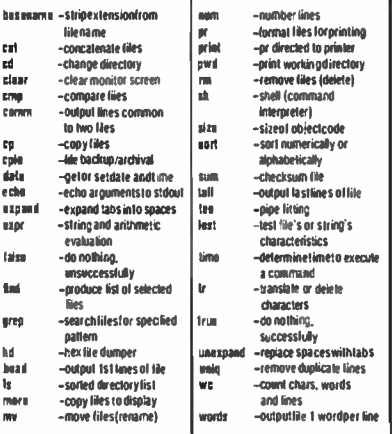

### Dealer Inquiries Invited

#### What You Get For \$225

1. Complete Documentation, including: Installation, Tutorial and Reference Manuals. 2. CompleteX -shell Software Tools Package on two diskettes. 3. A more efficient use of your computer time.

4. More effective use of your PC.

#### How To Order X -shell

Get the software package that gives you Unix capability for an amazingly low \$225.

Call Standard DataCom, Inc. 415-775-8882 with your Visa or MasterCard order, or for more information.

Or mail in the coupon below. Or ask your dealer.

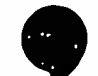

#### Standard DataCom, Inc. Ask us about X.25

Enclosed is my check or money order for \$225.00". Please send me  $\acute{\rm X}$ -shell" the Software Tools Package that helps my PC solve my problems. Send to: Name<br>Company<br>Address<br>City<br>State Title Phone Zip PC brand, amount of memory 'California residents add sales tax Mail check or money order to: Standard DataCom, Inc., 1550 California Street #6195, San Francisco, CA 94109 J

i

i

i

## What Is SAS?

SAS stands for Statistical -Analysis System, a mainframe data-processing and statistical language, and series of software packages. It was developed at North Carolina State University in the late 1960s with grants from the National Institutes of Health and the U.S. Department of Agriculture for the purpose of providing an alternative to existing computer languages for statistical applications.

In 1972 the first statistical -analysis system made available to the public contained a data -management language and permitted a user to perform about 25 statistical procedures. It required users to write a simple program in a PL/I-like syntax that can take raw data from cards or tape and convert it into a standard SAS data set with a fixed internal form. The statistical procedures it offered required data in the form of SAS data sets and produced printed reports (and optionally, new SAS data sets) of such operations as linear and nonlinear regressions. Because the system demands a standard form for all data (the SAS data set), it frees the user from specifying data structures. In addition, the statistical procedures contained in SAS provide most commonly needed algorithms, so a SAS user can concentrate on statistical analysis rather than on coding algorithms. Listing 2 is a SAS program written in current SAS syntax.

#### A Simple Yet Useful Language

The first group of statements make up a data step. The data step in listing 2 creates a SAS-style data set with four variables and as many observations as there are records on the tape. The variables can be picked off from any position on the record without the need for any COBOLlike fillers, and multiple records of any observation are easily handled. The next two groups of statements are PROC steps, which perform specified statistical procedures on the SAS data set that has been

#### Conclusion

We've examined some of the steps involved in implementing a SAS syntax preprocessor for Microsoft BASIC. Some characteristics of BASIC made the task easier than writing a true SAS compiler for a microcomputer. The main drawback of this type of solution, however, is

the slow speed of the result. Compiling the resulting BASIC code instead of interpreting it should be possible, but since chaining and statement ordering are handled differently by the compiler and the interpreter, this solution has not been tried. It would be an excellent area for further work with this preprocessor. The exercise

all of them retained the concept of a standard SAS data set and a powerful, problemoriented language to manipulate the data in them. Graphics, time -series, and operations-research procedures were offered as optional add -on packages, but all of the packages required a large IBM 370 mainframe computer or equivalent machine un til 1982, when a new portable SAS was an- nounced for some o f the 32 -bit super -minicomputers, such as Digital Equipment Corporation's VAX computers. At the time <sup>o</sup>f this writing, these products were still in testing stages; however, the SAS Institute maintained that it had no plans for moving SAS to microcomputers. At a SAS conference in 1982, a suggestion was made in a microcomputer users' specialinterest group that it might be possible to emulate a SAS-like syntax on a microcomputer, and that suggestion led to this article. The author has no connections with SAS Institute Inc.

Listing 2: Written in the syntax of the latest version of SAS, this program can read four variables from a survey tape, create a SAS data set, calculate the variables' means and standard deviations, and use them to perform a linear regression.

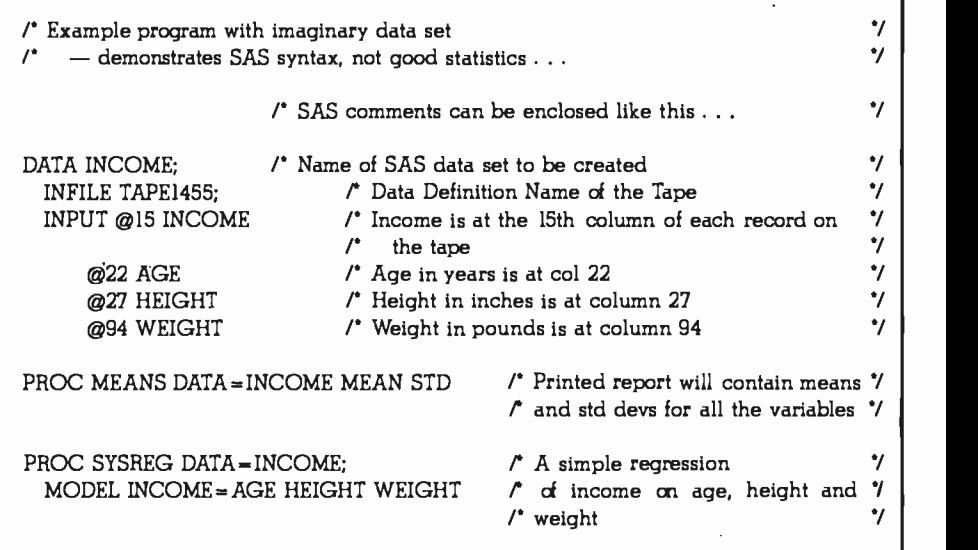

created. In this example, the data set is a temporary one, but it could just as easily be specified as a permanent data set.

The example in listing 2 would have re quired hundreds or even thousands of lines in such other languages as BASIC, FOR-TRAN, and Pascal. Thus, an advantage of SAS is that for many statistical and data management tasks, it requires less programmer effort than do other languages. Yet SAS contains all the elements of a com plete programming language (such as DO...WHILE...END and IF...THEN... ELSE statements and arrays) and can be used for complex nonstatistical programming tasks as well as statistical ones.

This useful language rapidly grew popular, first at universities and later in the business world. The maintenance of the package was transferred from the Institute of Statistics of North Carolina State University to a private firm, the SAS Institute, in July 1976. Expanded versions were released in 1976, 1979, and 1982, and

> did show that a substantial portion of the SAS syntax can be implemented on a microcomputer, however, and that for small data sets, this subset can be used effectively.

Jeff Bass is a senior analyst at Bass Cybernetic Labs (Rte. 1, Box 124B, Pittsboro, NC 27312).

# The IBM Personal ComputerWork Station. It's optional. (But essential.)

Now, we could hard -sell you on its features. Or we could soft-sell you on its virtues. Instead, we're going to level with you.

You don't have to buy it.

But we have a hunch that the more you know about the IBM Synergetix® PC

Work Station the more you'll wonder how your business ever managed without it.

Necessity was

surely the mother of this invention. For as

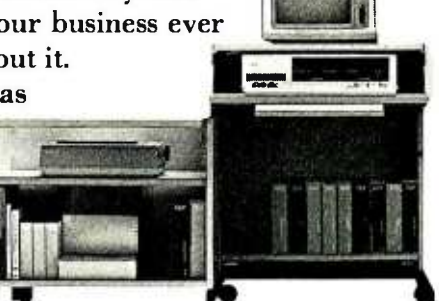

more and more

businesses come to rely on the personal computer, new and extraordinary demands are being placed on the work environment itself.

The IBM PC Work Station was specifically developed to meet the challenges of today's technology. And scientifically designed to satisfy the various needs of the people who use it.

It's not just another pretty desk.

First and foremost, the IBM PC Work Station provides a convenient and compact work space that instantly opens up to expand your work area.

In addition, the IBM PC Work Station offers added mobility for your personal computer. So you get more mileage out of your invest-

ment as it moves from office to office, person to person, solving problem after problem.

And since your personal computers are as vulnerable as they are valuable, the IBM PC Work Station also functions as a security device.

It deters pilferage by providing a self -contained lockable storage compartment for your CPU, software, keyboard, printer, program books and diskettes.

It also protects valuable information, prohibiting unauthorized access to confidential computer data by keeping it all secure under lock and key.

Circle 466 on inquiry card.

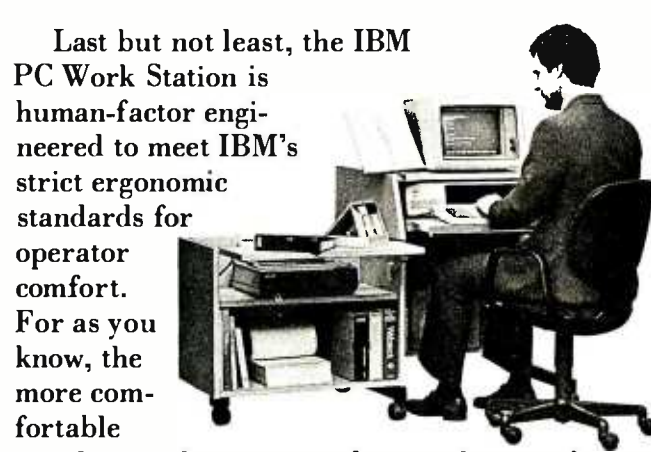

people are, the more productive they can be. There's one more important feature to our PC Work Station. It comes equipped with the added

assurance of IBM quality. But then, that comes standard on all IBM products.

If all this hasn't convinced you that our PC

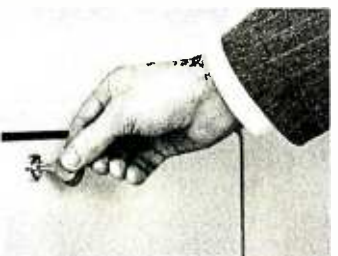

Work Station is as essential as it is exceptional, we're sure the price tag will. And IBM's quantity discounts make it absolutely irresistible.

The IBM Personal

Computer Work Station—business people are finding it's one of those luxuries they just can't live without.

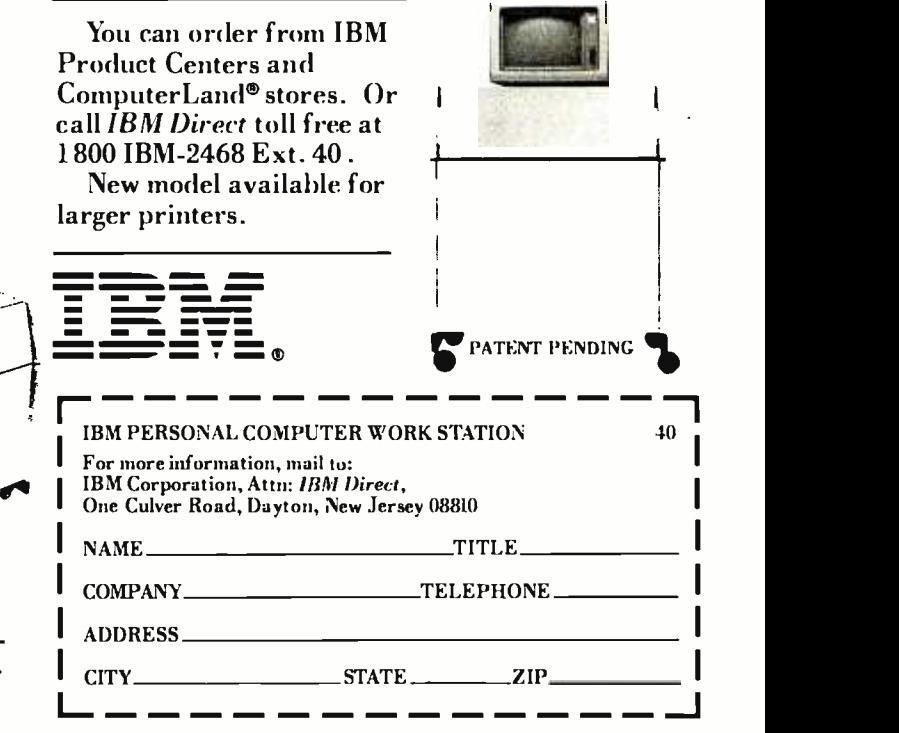

# People who know computers talk about why The Accounting Partner is a giant step forward.

Star's new sophisticated accounting package is helping the small businessman out of the Stone Age and into the Computer Age for an incredibly low \$395.

More and more, the people who know computers best are recommending The Accounting Partner" over overpriced outmoded software.

Here's what just a few are saying:

EASE OF USE...Lynn Abbott, Epson America, Inc.-<br>Torrance, California. "The system is completely menu-Torrance, California. "The system is completely menu-<br>driven with common accounting terminology instead of computer words. On a scale of 1 to 10, this user manual rates at least a "9."

SOPHISTICATION ...Vivian Bourne, Computerland - Greenville, Mississippi. We have a major accounting f rm buying The Accounting Partner for their customers'private use. Farmers are buying it instead of the farm management packages available. And with the price, Star just knocks everyone out of the market."

SUPERIOR PRODUCT...John Hanna, Softwaire Centre International - Palo Alto and Sunnyvale, California. "We recommend The Accounting Partner over other comparably priced packages. The client gets it all-General Ledger, Accounts Receivable, Invoicing, Accounts Payable, Purchase<br>Orders, and Payroll—<u>all</u> for \$395."

HIGHLY COMPATIBLE ...Steve Cockrell, Computer Solutions - Raleigh, North Carolina. "One good selling point is that The Accounting Partner can run on several different computers from a Kaypro, Epson, IBM PC..."

PHENOMENAL SALES...Max Alvarez, Programs Unlimited-Miami, Florida. "We are selling more Accounting Partners than any other accounting software."

VALUE...Michael Edry, Next Generation Software- Torrance, California. "What you get for your money is outrageous! It's a tried and true package and has been thoroughly tested  $$ it works. It has substantially increased our accounting software business."

INCREASED PRODUCTIVITY... Ken Capps, System Evaluation, Inc.-Thousand Oaks, California. "At \$395, it's an unbelievable value! It has reduced our payroll computation from three days to 45 minutes. It's amazing!"

The Accounting Partner is a new breed of software perfect for a growing business with annual sales up to \$5 million.\* And for the revolutionary low price of \$395 for <u>all</u> six modules: General Ledger, Accounts Receivable, Invoicing, Accounts Payable, Purchase $\overline{\text{O}}$ rders and Payroll.

It is truly state-of-the-art software, compatible with any CP/M\* CP/M-86\* and MS-DOS™ or PC -DOS® computer (8 -bit or 16- bit)." Call Star Software Systems at (213) 538 -2511.

# THE ACCOUNTING PARTNER:.. 5395.

General Ledger, Accounts Receivable, Invoicing, Accounts Payable, Purchase Orders, and Payroll STAR SOFTWARE SYSTEMS" 20600 Gramercy Place, Torrance, California 90501 (213J 538 -2511

\*Handles totals up to \$999,999,999,99.<br>\*\*CP/M\* and CP/M-86\* are registered trademarks of Digital Research. Inc. MS·DOS\* is a trademark of Microsoft. Inc.<br>PC·DOS\* is a registered trademark of IBM.<br>Requires a minimum 56K RAM

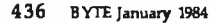

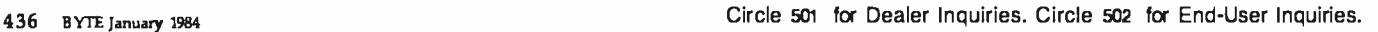

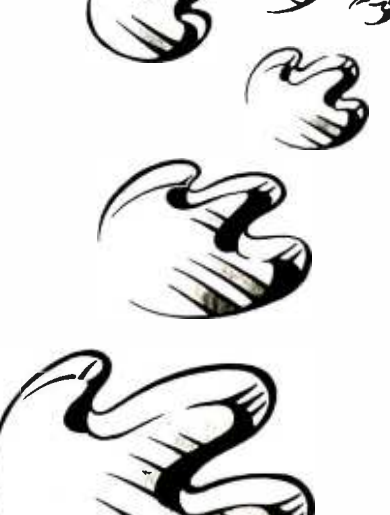

## A Software Review Method That Really Works

The detailed group walk -through approach involves "playing computer"

Programming errors create major<br>time and money problems for the<br>computer industry, not to mention<br>the frustration felt by the end user.<br>As a result, an effective method of<br>eliminating errors is crucial to the software designer. One successful<br>method you can use is the group<br>walk-through. Reviewing software<br>design and code this way ensures a<br>low error rate and catches errors often missed in testing. Other benefits in-<br>clude improved documentation and software that is integrated more<br>smoothly into the system.

#### The Method

The walk-through review is funda-<br>mentally a process of "playing computer." The participants emulate what<br>the computer does with the input<br>data by actually walking through,<br>from start to finish, a maximum of<br>5000 lines of code. With careful definition of the participants' roles, stan-<br>dardized written preparation, and provides a workable means of cor-<br>recting programming problems. In addition, a group review reduces the risk of individual errors by allowing for cross-checking between partici-<br>pants.

#### by Andrew Citron

Design documents or code are re- viewed, but in either case the method remains basically the same. The design document may be in the form of PDL (programming design lan-<br>guage, or structured English), structure trees, Nasi-Schneiderman dia-<br>grams, flowcharts, or even HIPO (hierarchy plus input, process, out-<br>put) diagrams. Reviewers must be concerned with both the details and Each participant has a specific role.

the risk of individual errors by allowing for participants.

clarity of the design. Code, on the other hand, is rarely ambiguous.<br>Test cases are run throughout the

several shortcuts, the walk-through statements should be tested at least<br>provides a workable means of cor- once. Usually it is impossible to test review; these form a series of inputs to the software and test the program's are active. They remain impartial and major requirements. All program follow the design exactly, rather than major requirements. All program<br>statements should be tested at least<br>once. Usually it is impossible to test<br>all paths through the code because that number increases so quickly. By<br>going through every statement at least once with all the main require-<br>ments included, the review partici-

pants test an adequate number of<br>paths.

#### The Roles of the Participants

The review participants include the designer/coder and at least two other<br>interested and motivated reviewers.<br>Three seems to be the right number of people; four works, but the payoff<br>does not increase proportionally.

Group review reduces while the other two reviewers are ac**cross-checking between** that need correcting, and provide the documentation and test cases for the does not increase proportionally.<br>
Each participant has a specific role.<br>
The designer/coder remants passive<br>
while the other two reviewers are ac-<br>
vive. The designer/coder's role is to be<br>
alert for bugs and errors, answ computer." The designer is intensely involved with the program, and it is this involvement that increases the likelihood of repeating mistakes. Therefore, the other two reviewers are active. They remain impartial and follow the designer what the designer what the designer meant. One reviewer act tral processor by reading the next in-<br>struction to be executed. The other writes down the variable's values for<br>the others to see. The designer<br>watches the two reviewers following

the design or code blindly and immediately recognizes when something is wrong.

#### The Process

The reviewer emulating the central processor reads the statements one at a time, marking each one as it is read. If reviewers use a different color magic marker for each test case, they get a feel for the number of paths that have been tested.

The reviewer tracking storage and registers notes modified variables in a visible place. A blackboard, an overhead projector, or even paper glued to the walls enables all the reviewers to see the current values.

To walk through a test case, you follow the path the machine takes. When an IF statement is encountered, the storage and register tracker checks the variable being tested and chooses one path. Each case should be taken independently because a detailed understanding of the control flow is necessary to determine if the software functions properly. When the program calls a subroutine, you walk through it also, not bothering

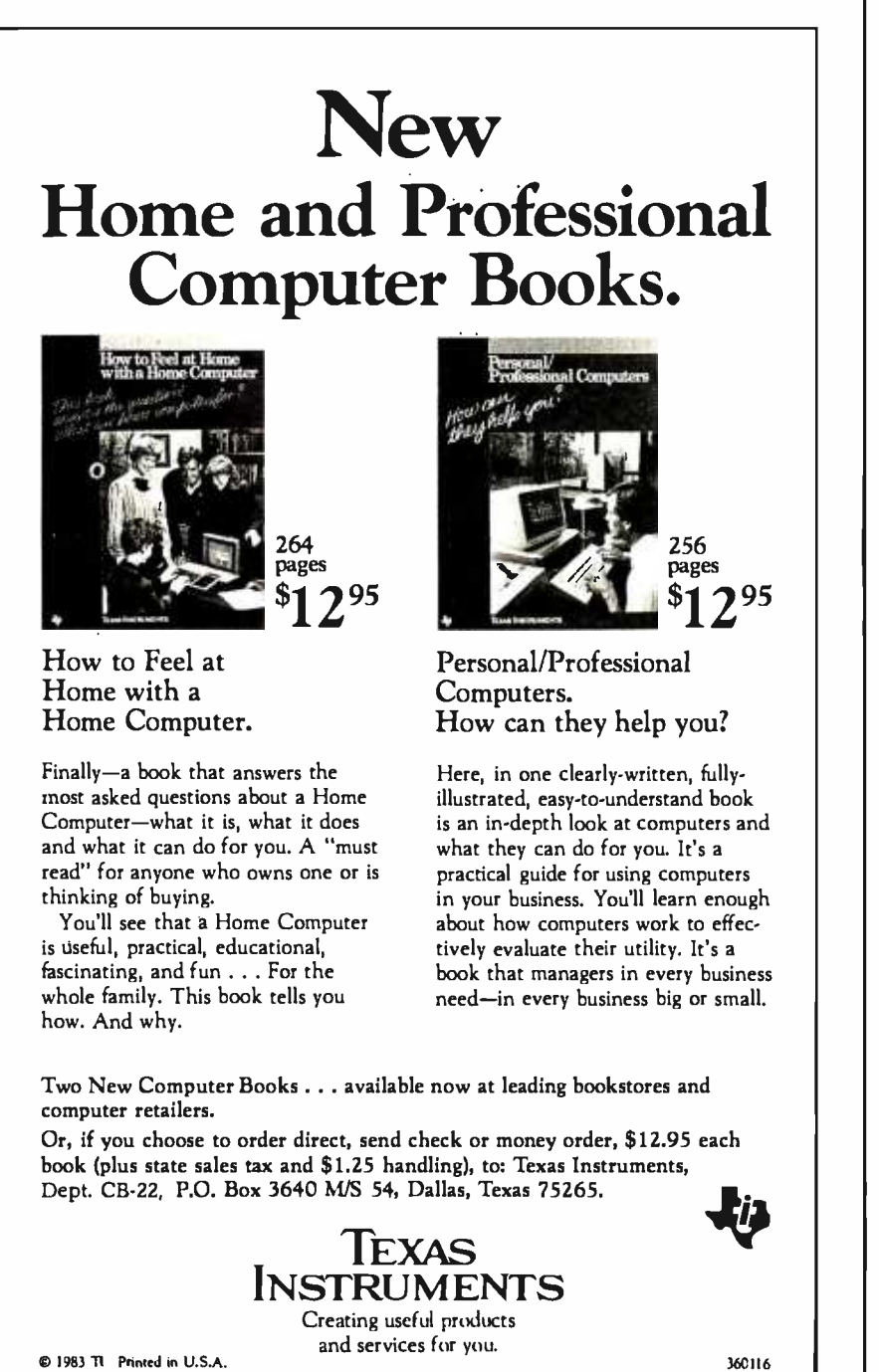

with external routines.

In the design review, macro interface parameters are specified and checked. In the code review, you check the coded parameters against the design and walk through the ex panded macro code. This catches interface errors when existing macros are called. It also catches coding errors in new macro code. It's important that you pay close attention to macro parameters and generated code because interface errors are á major source of program problems.

When a problem is found in either the design or code review, you shouldn't make any attempt to solve it unless it's trivial. The designer's role is to note the error and fix it later. If the problems are many or serious, you walk through the program again after fixing it. The addition of many new conditional statements indicates serious program problems. After a number of insertions, changes occur in paths already reviewed, and you must plan to review the program again.

#### **Shortcuts**

Once it has been asserted that a subroutine works, walking through it again and again is avoided. Making this assertion applies a technique used in formal program proving: given a precondition (the input) and a process (the program), the postcondition (the output) is true.

Three conditions must be met to make such an assertion. First, you should prepare a detailed input statement. You must state which variables are input and where they can be found. Second, a detailed output specification should be created spelling out any variables the reviewers modify and the conditions under which they've changed them, also stating any side effects such as modified registers or static control blocks. Third, you must completely walk through the routine once. When you prove a program path works, you don't need to walk through it again but must simply verify that the input conditions have been met to assume that the output conditions are true. When the input and output statements are complete and correct and

all the reviewers agree that the subroutine functions correctly, the reviewer in charge of tracking variables updates the blackboard.

Another shortcut, stacking the machine state, helps you avoid walking through the same paths repeatedly. When you encounter an IF statement, write down the values of the variables and registers, note the point where the code diverges, and continue walking through the current test case. When you finish that case, you return to the machine state found at the IF statement, change the variable, and continue the walk-through.

With practice, you learn to design, code, and document programs so that review productivity improves. Input and output statements are then specified more fully, designed more simply, and use fewer variables.

#### Advantages of Walk -Throughs

The main advantage of walkthroughs is that reviewers find bugs earlier. And the sooner you find a problem, the cheaper it is to fix. The bugs found in reviews are often those that slip through testing: timing conditions, reentrancy problems, accidental storage modification. If you check only the testing output, you miss the side effects. Don't underestimate the value of finding and fixing these problems.

Another advantage is better documentation. Since the designer does not lead the walk-through, the two reviewers need comprehensive documentation. If documentation is incomplete, the reviewers know that something is unclear and needs fixing. You must spell out any design or code restrictions carefully. Documentation enhancements from reviews make the code more modifiable and maintainable.

#### Shortcomings of Walk-Throughs

While a walk-through doesn't produce a well- structured design, it guards against a bad one. If the review uncovers error after error, an ex perienced programmer throws the design out rather than repeatedly fixing and patching it. The major objection to walk -throughs, the time required, is not valid. Actually, a walk-

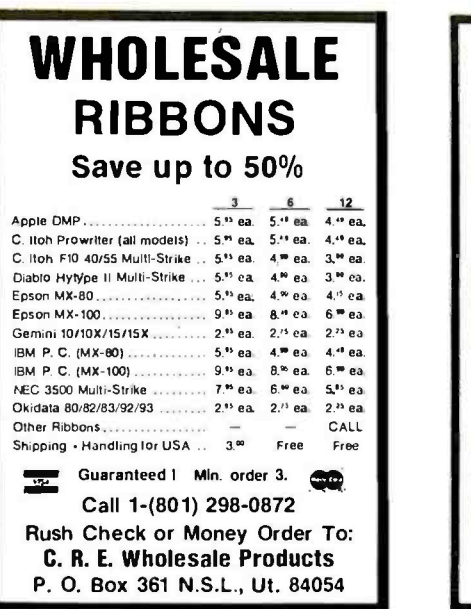

Circle 487 on Inquiry card.

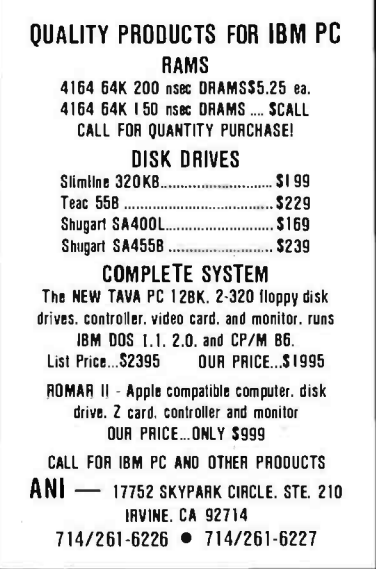

Circle 488 on Inquiry card.

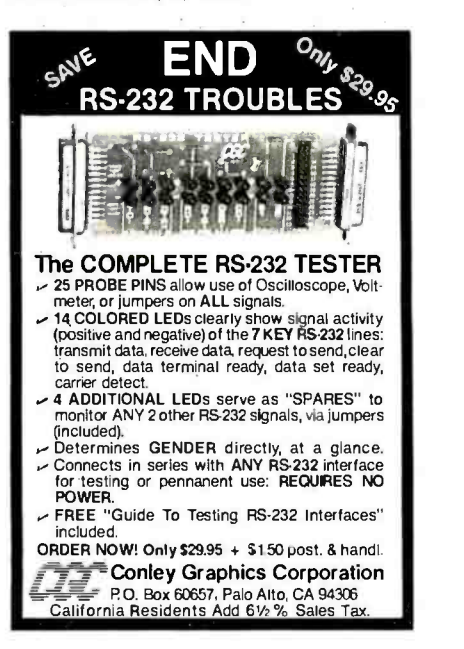

<www.americanradiohistory.com>

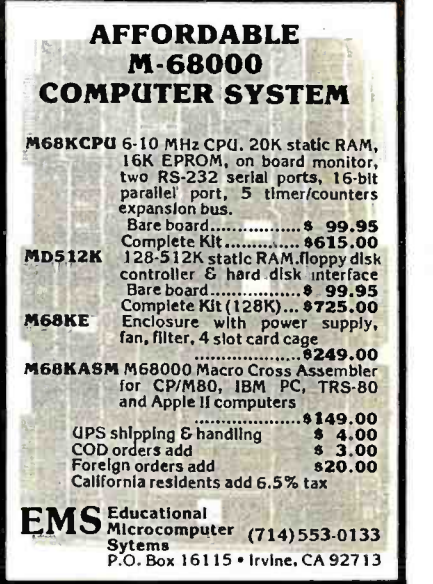

Circle 489 on Inquiry card.

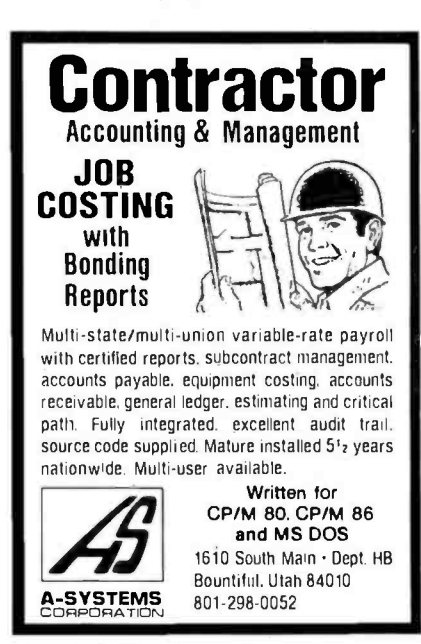

Circle 490 on inquiry card.

| 1-2-3                                       |  |
|---------------------------------------------|--|
| Lotus  \$99.00*                             |  |
| VisaCalc \$50.00*                           |  |
| PFS: File \$25.00*                          |  |
| Wizardry $\dots \dots \dots$ \$9.99*        |  |
| Zaxxon  \$8.00*                             |  |
| Over 1200 Programs<br><b>To Choose From</b> |  |
| 7123                                        |  |
| *two week member rental                     |  |
| <b>Free Catalog:</b>                        |  |
| 619-481-0559 San Diego                      |  |
| 1-800-221-1031 California                   |  |
| 1-800-221-4568 All Others                   |  |

Circle 491 on Inquiry card.

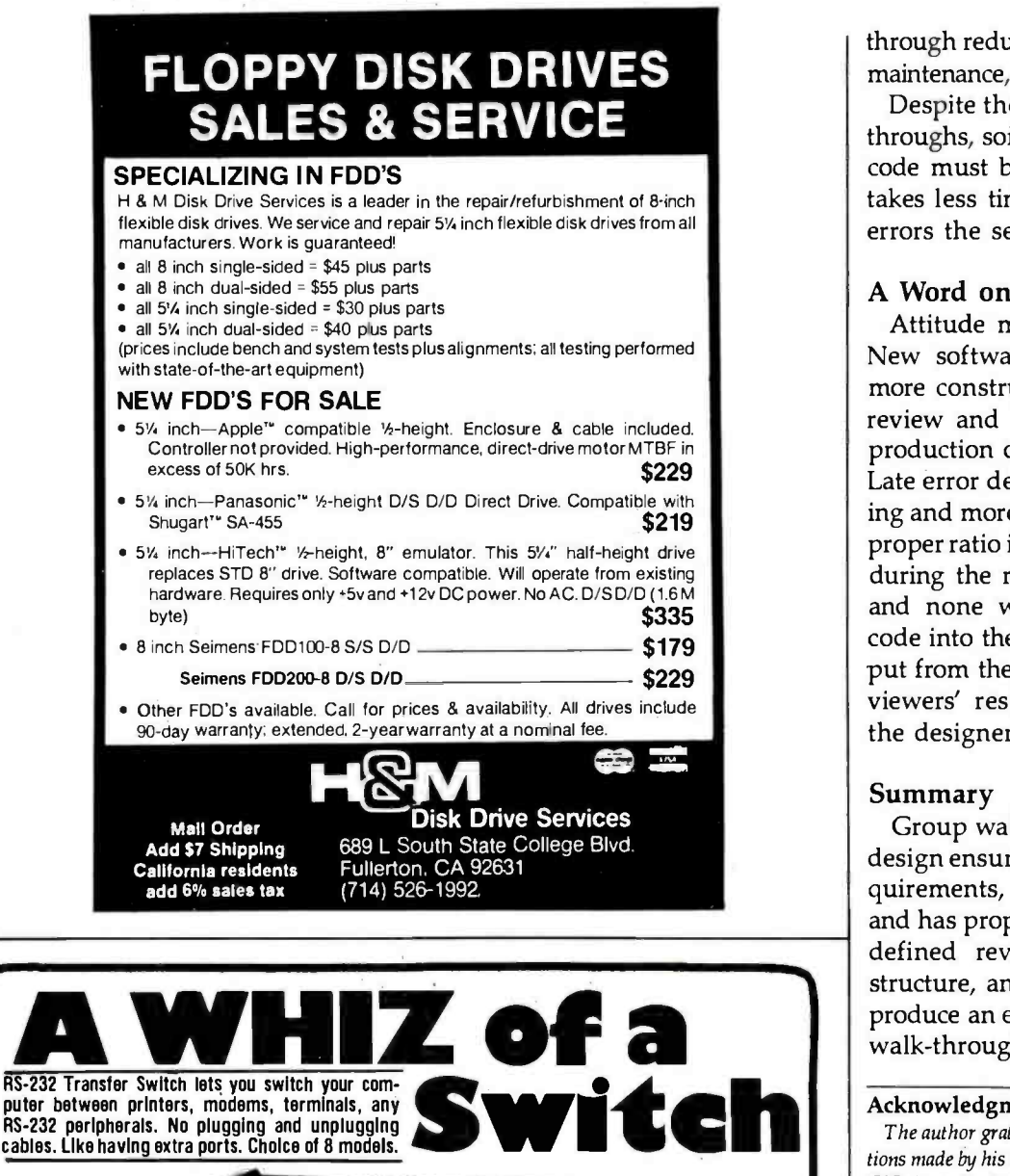

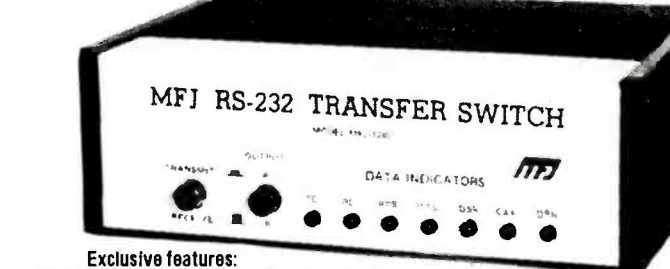

• LEOs monitors data lines • Data lines spike/surge protected Switch reverses transmit -receive lines

These multi-function RS-232 transfer switches let you switch between peripherals, test for data and line failure, protect data lines and use as null modem for less cost than a switch alone.

Switches 10 lines (2, 3, 4, 5, 6, 8, 11, 15, 17 20). LED data /line indicators monitor lines 2, 3, 4, 5, 6, 8, 20. Metal oxide varistors protect data lines 2, 3, 7 from voltage spikes and surges. Push button reverses transmit -receive lines. PC board eliminates wiring, crosstalk, line interference. CHOOSE FROM 8 MODELS

- MFJ-1240, \$79.95, 1 input 2 outputs. MFJ -1241, \$99.95, 2 inputs - 2 outputs.
- MFJ -1242, \$119.95, 2 inputs 3 outputs.
- MFJ-1243, \$119.95, 1 input 4 outputs.
- MFJ -1244, \$139.95, 3 inputs 3 outputs.
- MFJ -1245, \$169.95, 3 inputs 5 outputs.
- MFJ-1246, \$199.95, 5 inputs 5 outputs.
- MFJ -1247,\$99:95, 1 in-2 out (switches 20 lines) Order from MFJ and try it. If not delighted, return within 30 days for refund (less shipping).

One year conditional guarantee.<br>Order yours today. Call toll free 800-647-1800. Charge VISA, MC or mail check, money order for amount indicated plus \$4.00 each shipping.

CALL TOLL FREE ... 800. 647.1801 Call 601-323-5869 in Miss., outside continental **info.**<br>USA,tech/repair.info.Telex.53-4590.MFJ.STKV.

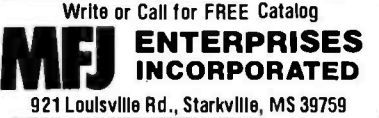

through reduces time spent on future maintenance, testing, and integration.

Despite the completeness of walkthroughs, some errors still occur. The code must be tested; fortunately, it takes less time and effort to correct errors the second time around.

#### A Word on Attitude

Attitude makes the review work. New software has errors, and it's more constructive to find bugs in a review and in testing than later in production or in integration testing. Late error detection is time consuming and more difficult to correct. The proper ratio is to find many problems during the review, fewer in testing, and none when you integrate the code into the system. Error -free output from the walk-through is the reviewers' responsibility as much as the designer's.

#### Summary

Group walk -throughs of code and design ensure that software meets re quirements, performs as intended, and has proper documentation. Welldefined reviewer roles, a proper structure, and a cooperative attitude produce an extremely effective group walk-through. $\blacksquare$ 

#### Acknowledgments

The author gratefully acknowledges the contributions made by his colleagues at IBM, especially J. C. O'Quin, J. R. McLean, and S. Eames, who helped with the content and the style of this article.

#### **References**

- 1. Schneiderman, B. Software Psychology. Winthrop, MA: Winthrop Publishers Inc., 1980.
- 2. Wegner, P. (editor). Research Directions in Software Technology. Cambridge, MA: MIT Press, 1979.
- $$79^{95}$  3. We 3. Weinberg, G. The Psychology of Computer Programming. New York: Van Nostrand 'Reinhold, 1971.
	- 4. Yourdon, E. Structured Walk-throughs. Englewood Cliffs, NJ: Prentice -Hall Inc., 1979.

Andrew Citron (POB 12195, Research Triangle Park, NC 27709) has an M.S. in computer systems from SUNY at Binghamton and a B.A. in psychology from Northeastern University. He is currently with the SNA Architecture Group for the IBM 5520 Administrative System. For the previous five years he was in operating-system software development for the 5520. Any walk-through he has participated in has found lots of problems-whether he was the designer or a reviewer.

Pictured: MFJ -1240 1 in -2 out 7x2x6 in.

# There are a lot of powerful reasons to write software for HP systems.

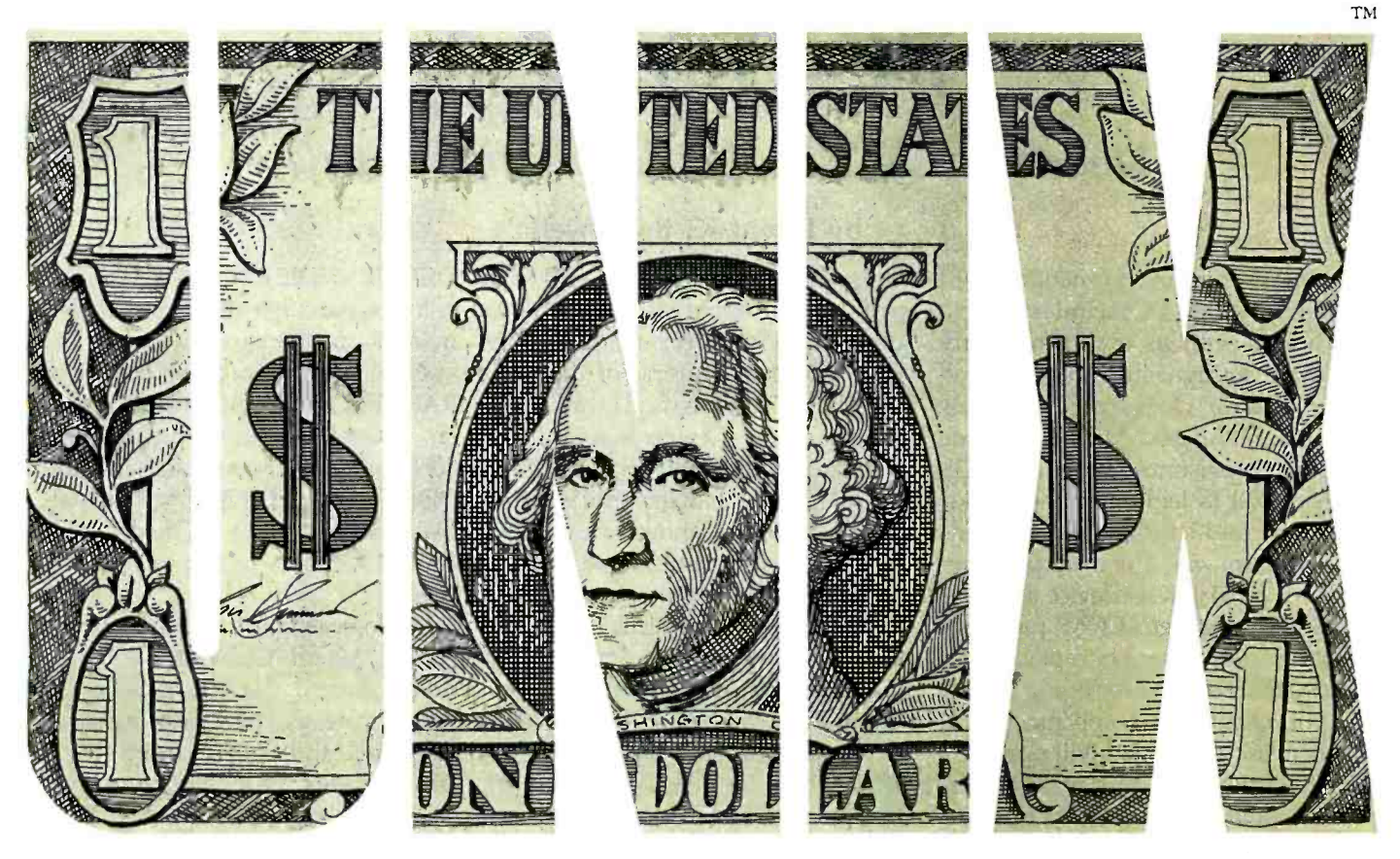

# You're looking at two of them.

An enhanced UNIX<sup>"</sup> operating system. And the cash bonuses you'll earn when you sell your UNIX compatible applications with an HP system.

Those are compelling reasons to participate in HP's special program for software companies.

Wehave a whole range of products that can run UNIX, from our popular line of NIC 68000 -based machines to our powerful 32 -bit systems. And we'll be expanding that range all the time.

While we're giving you a wider choice of products for your programs, we're also making it even easier for you to write them.

We've developed an especially powerful version of the industry standard UNIX, called HP-UX. Its enhancements provide for graphics, data base management and networking, to name just a few.

When you team up with HP, you have our full service organization behind you. Our factory and field support teams are dedicated to problemsolving. So, if you or your customers have any questions about HP-UX, just give us a call. We're ready to help.

And we're ready to make your efforts very rewarding. When your customer buys an HP system because of your application, we'll give you a cash bonus of  $30\%$  of your software's sales price  $$ up to 6% of the net HP system's price. Our only restriction is that, to qualify for the bonus, your software must sell for at least \$10,000.

There are lots of other good reasons to write HP- compatible software for UNIX or any of our other operating systems.To find out all about them, write to Hewlett-Packard, Attn: Gwen Miller, Dept. 57190,19447 Pruneridge Avenue, Cupertino, CA 95014. In Europe, contact Henk van Lammeren, Hewlett-Packard Nederlands B.V., Dept.57190,P.O. Box 529,1180 AM Amstelveen, The Netherlands.

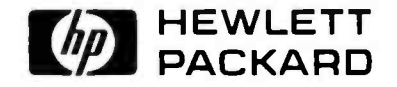

UNIX is a trademark of Bell Laboratories.

BD02315

# Real-Time Clocks and **PC-DOS 2.0**

Understanding the clock /device -driver interface

Almost every multifunction board sold for the IBM PC includes a clock, each sold with its own proprietary software. Recognizing that these realtime add-on clocks are extremely popular, IBM and Microsoft made specific provisions in the PC -DOS version 2.0 to legitimize the clocks' existence and handle their functions in a uniform way. The mechanism for this is a provision for device driversassembly-language (.COM) programs that can supplement or replace existing system software for doing the I/O (input/output) to a specific logical device. In this article I will provide a brief introduction to device drivers and discuss and demonstrate a character device -driver program for the clock chip on a typical multifunction board. In addition to being a nifty utility, the program demonstrates several features of 8088 code and the macroassembler.

By now, nearly all of us who bought PC -DOS 2.0 have thumbed through its accompanying volume at least once. Of all the additions inspired by Unix, perhaps the most important new feature is its powerful device-driver capability. Without using "dirty tricks" or mucking about in the system software, you can now integrate new devices into the oper-

CLOCK.COM requirements: IBM PC 64K bytes of RAM one floppy -disk drive PC -DOS 2.0 Any AST Research Inc. (2372 Morse Ave., Irvine, CA 92714, 714 -540 -1333) Multifunction board with National Semiconductor MM58167A Real Time Clock chip.

#### by David K. Broadwell

ating environment quickly and in a manner compatible with current and, presumably, future versions of PC-DOS. Manufacturers of add-on boards, peripherals, and other hardware can now develop standardized software to interface their products to the IBM PC. System integrity is maintained no matter how many bells, whistles, and real-time gadgets are added.

PC-DOS 2.0 recognizes two types of devices: character and block. [Editor's Note: For a detailed discussion of device drivers and the IBM PC, refer to "Installable Device Drivers for PC-DOS 2.0" by Tim Field, November 1983 BYTE, page 188.] As the name implies, character devices do serial I/O on characters and include a system's PRN (printer), AUX (auxiliary), and CON (console) logical devices. The newly defined system device CLOCK\$ falls into this category. Block devices, on the other hand, include hard and floppy disks and do random I/O in chunks that usually correspond to a physical sector size for efficiency.

As an example of device-driver operations, assume you already have a device driver that simulates a floppy disk in RAM (random-access read/write memory). (You can use the device driver in the DOS 2.0 manual.) When PC -DOS 2.0 is booted up, it looks for a file named CONFIG.SYS, which contains information on how the system is to be initialized. Among other things, this file can contain a number of statements of the form  $DEVICE = file$ name. If our RAM disk-driver example is called VDISK.COM, we put it into our CONFIG.SYS file for

DEVICE = VDISK.COM. This driver is loaded and left resident as a permanent and transparent part of the system. Any I/O calls to the virtual RAM disk are handled through regular channels, without altering the 8088's interrupt vector table that the DOS sets up. This is why a virtualdisk program that worked under DOS 1.1 bombs out under version 2.0.

The logical device we are replacing is the system CLOCK\$. A device driver named CLOCK.COM is installed instead of the system's default software, and it is loaded by a DEVICE= CLOCK.COM statement in CONFIG.SYS-at start-up time. Each time a call is made to read or set the date and/or time, CLOCK.COM does it. This includes the DOS commands for DATE, TIME, and pertinent DOS INT (hexadecimal) 21 file-management function calls. My clock -driver program reads and sets the National Semiconductor MM58167A Real Time Clock chip on an AST Research Inc. Combo board, but the general principles for any clock driver are represented as well as what PC -DOS 2.0 requires of a character device.

What PC-DOS 2.0 expects from a device -driver program and how they communicate are explained in the PC-DOS 2.0 manual. As previously mentioned, the RAM disk example is a handy block- device driver. Character devices, however, are quite different, and the CLOCK\$ device is also a rather special subset. Both devices use drivers structured the same way, but each is asked to do different functions by the DOS. The system creates a structure called a Request Header and passes its address

 $\sim$  1  $\times$ 

Circle 1 on inquiry card.

**Static** Header

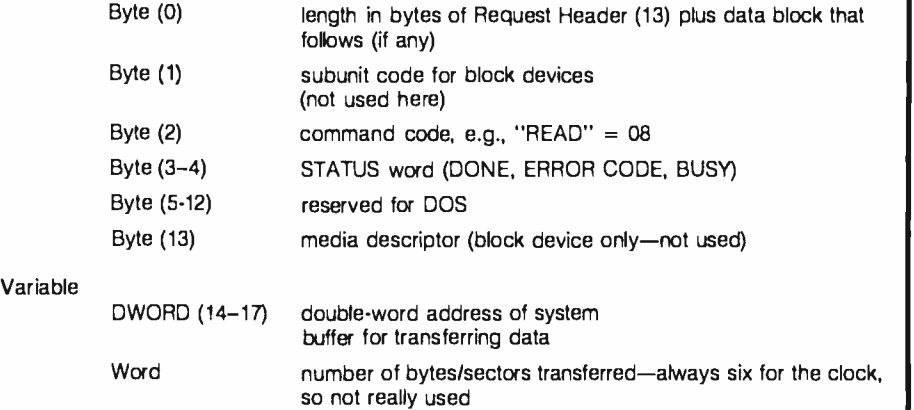

#### Figure 1: A Request Header and block format for read/write to system CLOCK\$.

pointer to the driver program in the extra segment (ES) register and general register (BX). All function requests, data transfers, and status checks occur through this mechanism. Following the 13-byte Request Header is an area whose length depends on what is appropriate for that particular operation. It might contain a data buffer address, initialization data, or specific device parameters the system needs to know. The format for a Request Header and the accompanying data block for our clock driver are shown in figure 1.

To continue, we'll first look at the requirements of an installable driver and then how it works within the operating system by referring to listing 1. The general format of IBM's ex ample program is followed for easier comparison between block and character logic.

#### Device -Driver Structure

A device driver is a .COM file, but because it doesn't use a program-segment prefix when it's run, the code must start at O. There is no ORG hexadecimal 100 statement as in other .COM files.

The special device header appears after all the MACROS, STRUC-TURES, and EQUATES are defined. It is the logical beginnig of the program and identifies the device's attributes (which are set here for character type and current clock device), its name, and pointers to crucial parts of the program. The first double word is set to  $-1$  unless more than one

driver is in that particular .COM file.

Device Strategy (page 447) is an area of the program that saves a pointer passed to it in ES:BX. This is the address of the Request Header that PC-DOS 2.0 uses to pass data back and forth to the driver. A driver is called at this entry point to prioritize the system's request.

Device Interrupt Handler (page 448) is an area of the program called (with no parameters) directly after Device Strategy concludes. It retrieves the Request Header address, saves the registers, and services the system's request. (Interestingly, the IBM example failed to retrieve the Request Header's address. Apparently, ES:BX doesn't change at present, but CLOCK.COM follows the protocol anyway.) Both the Strategy and Interrupt addresses are stored in the device header.

A Command Code byte is passed in the Request Header, indicating the function desired of the device. The driver must decode and service this request. All drivers have an initialization call when the system is booted. As written, many other functions are possible, including nondata I/O control of the device (IOCTL). CLOCK does only simple input (read clock) and output (set clock). A call to do anything else results in the status word going back to the DOS coded as "unknown command"

It is the driver's responsibility to save the machine state, and there seems to be enough room on the DOS stack to do this as well as use PUSH and POP a few extra times. Text continued on page 449

 $\sim$  Now  $\mathcal{W}$ Super Savings  $10 - 50\% \le$ OFF LIST

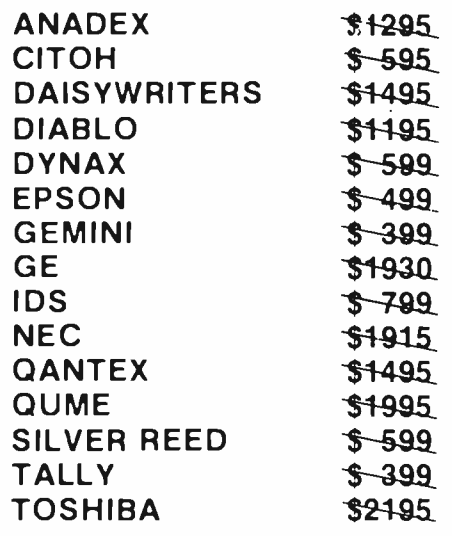

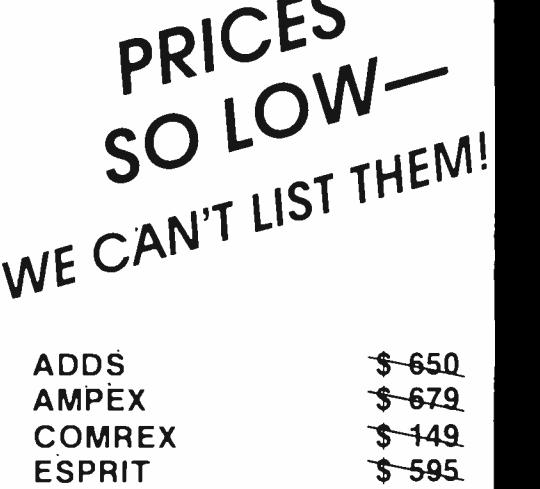

All equipment is in factory cartons with manufacturers' warranty. Prices subject to change without notice Most items in stock or shipped as received.

-595

LEAR SIEGLER

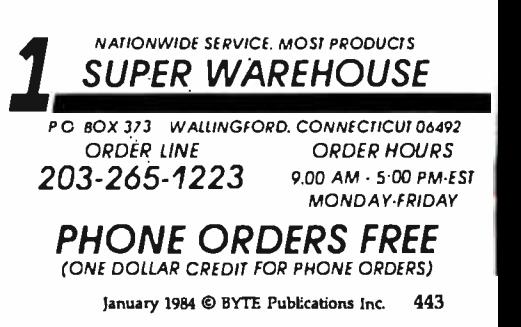

Circle 307 on inquiry card.

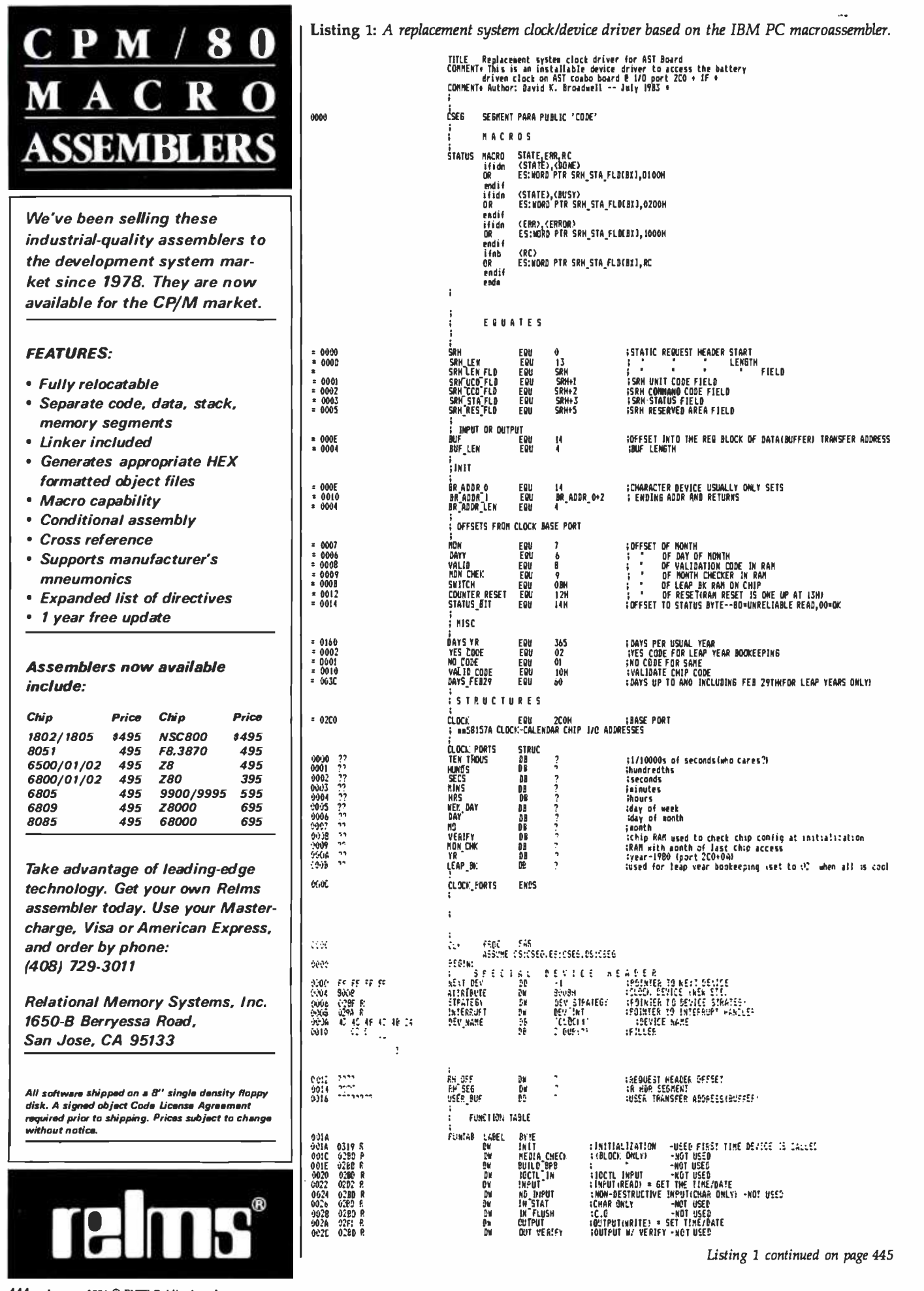

Listing I continued:

| 0000<br>3032                                                                                                    | 002E - 029D R<br>9205 R<br>0280 R                                                                                                    | ÷<br>÷                                            | DW<br>ĐW<br>Đ۲                                                                                                    | OUT STAT<br>OUT FLUSH<br>LOCTL_OUT                                                                                                    | :C.O.<br>-NOT USED<br>;c.0.<br>-NOT USED<br>: IOCTL OUTPUT<br>-NOT USED                                                                                                    |
|----------------------------------------------------------------------------------------------------|----------------------------------------------------------------------------------------------------|---------------------------------------------------|----------------------------------------------------------------------------------------------------|----------------------------------------------------------------------------------------------------|----------------------------------------------------------------------------------------------------|
| 6034<br>:V:4<br>003è<br>0037<br>0038<br>9934                                                                        | 1111<br>٠<br>٠,<br>$\mathcal{D}$<br>٠ź                                                                                                    | î<br>CLK TRL LAREL<br>÷                           | ₿M<br>ĐB<br>DB<br>ĐB.<br>DB                                                                                                    | LOCAL DATA BLOCK IN DOS 2.0 FORMAT<br><b>BY TE</b><br>٠<br>٠<br>ŋ<br>٠                                                                                                    | :DAYS SINCE 1-1-80<br><b>ERINS</b><br>:HRS<br>:1/100THS SEC<br>: SECS                                                                                                    |
| 003A<br>003A<br>003C<br>003E<br>0040<br>0042<br>0044<br>0046<br>0048<br>004A<br>004C<br>004E<br>0050<br>0052        | 0000<br>001F<br>9038<br>0054<br>0078<br>0097<br>0085<br>0004<br>00F3<br>0111<br>0130<br>014E<br>0160                                                                                 | ÷<br>HON TEL LABEL                                | NONTH TABLE<br>D٧<br>DM<br>DW<br>D٥<br>DW<br>DW<br>DW<br>Đ¥<br>D٧<br>DW<br>D۲<br>D۲<br>D۲                                                                  | <b>BYTE</b><br>Û<br>31<br>59<br>90<br>120<br>151<br>181<br>212<br>$\frac{243}{273}$<br>304<br>334<br>365                                                                                   | :JAN<br>IFE B<br>:NAR<br>:APR<br>: MAY<br><b>GJUNE</b><br><b>FJULY</b><br>; AUG<br>; SEPT<br>130;<br>inov<br><b>\$334 DAYS UP TO DEC 1</b><br><b>FDAYS UP TO JAN 1, NEXT YR</b>                                                                                                    |
| 0054<br>0055<br>0056<br>0057<br>0058<br>0059<br>005A<br>0058<br>005 C<br>0059<br>005E<br>005F                       | ??<br>??<br>??<br>??<br>??<br>99<br>??<br>??<br>??<br>??<br>??<br>??                                                                                                    | f.<br>î.<br><b>UHR</b>                            | CLOCK_PORTS                                                                                                    | TABLE OF CURRENT CLOCK VALUES<br>⇔                                                                                                    | <b>:Allocates according to predefined STRUC</b>                                                                                                    |
| 0060<br>0061                                                                                                    | 00<br>??                                                                                                    | ፡<br>LEAP STAT<br>NUM CEAPS<br>÷                  |                                                                                                    | DB<br>0<br>?<br>98                                                                                                    | VARIABLES FOR TRACKING THOSE PESKY LEAP YEARS<br><b>; IOH MEANS CURRENT YR IS A LEAP</b><br><b>; WIMBER OF LEAP YEARS SINCE 1980</b>                                                                                                    |
| 0002<br>0062<br>00o6<br>006a<br>006E<br>0072<br>0073                                                                | 26: 88 47 OE<br><b>2E: A3 0016 R</b><br>26: BB 47 10<br>2E: A3 0018 R<br>C                                                                                                    | î<br>i<br>IN SAVE PRDC<br>IN_SAVE ENDP            | NOV<br><b>MOV</b><br><b>HOV</b><br><b>MOV</b><br>RET                                                                                                    | L G C A L PRO CE BURES<br><b>MEAR</b><br>CSÍUSER BUF,AI<br>AILESIWORD PTR BUF+2(BL)<br>CS:USER_BUF+2,AI                                                                                    | AI,ES:WORD PTR BUF(BX) - ISAVE CALLER'S BUFFER ADD                                                                                                    |
| 0073<br>0073<br>0074<br>0075<br>0079<br>007A<br><b>007C</b><br>907F<br>0082<br>0083<br>0084<br>00B5<br>0088<br>0089 | OE<br>07<br>BD 3E 0054 R<br>FC<br>28 CO<br><b>B9 000C</b><br><b>BA 02CO</b><br>EC<br>42<br>51<br>EB 0132 R<br>AA<br>59<br>00BA E2 F6                                                 | READ_CLOCK<br>RETRY:<br>LOADIT: IN                | PUSH<br><b>POP</b><br>LEA<br>CLD<br><b>SUB</b><br>MDV<br>MOV<br>INC<br>PUSH<br><b>CALL</b><br><b>STOSB</b><br>POP<br><b>LOOP</b>                           | PROC NEAR<br>CS<br>ES<br>DI, UNR<br>AI,AX<br>$\alpha$ , 12<br>DI, CLOCK<br>AL,DI<br>DX<br>CI<br>DEC_MEX<br>CI                                                                              | <b>ISET UP TO READ CHIP AND STORE IT</b><br><b>:ADORESS OF CHIP BASE PDRT</b><br><b><i>SCONVERT BCD TO HEX</i></b><br><b><i>IRESTORE COUNTER</i></b>                                                                                                    |
| 00BF EC                                                                                                    | 00BC BA 0204<br>0090 B4 C0<br>0092 75 E1                                                                                                    | i<br>ĵ<br>i<br>i                                  | mov<br>m<br>TEST<br>JHZ                                                                                                    | LOADIT<br><b>DI, CLOCK+STATUS BIT</b><br>AL DI<br>AL AL<br>RETRY                                                                                                    | Check for counter rollover during read(STATUS BYTE=BON)                                                                                                    |
| 0090<br>0042<br>00A7<br>00AB<br>DOAE C3<br><b>OOAF</b>                                                              | 0094 EB 0110 R<br>0097 EB OOAF R<br>009A EB 00ED R<br>2E: BE 06 001B R<br>2E: BB 3E 0016 R<br>QE<br>If<br>00A9 B9 0006<br>00AC F3/ A4                                                | i<br>ì<br>j<br>REP<br><b>READ_CLOCK</b><br>ı<br>i | CALL<br>CALL<br><b>CALL</b><br><b>HDV</b><br><b>NDV</b><br>push<br>Pop<br><b>HOV</b><br>MOVSB<br>RET                                                       | NEW YEAR<br><b>DAYS</b><br>TIME<br>ES, CS: USER_BUF+2<br>D.I., CS: USER_BUF<br>CS<br>DS.<br>C I , 6<br>ENDP                                                                                | Routines to massage data for transfer to DOS<br><b>;CHECK TO SEE IF IT'S A HEW YEAR</b><br>INUMBER OF DAYS SINCE L/1/BO<br><b>FCURRENT TIME IN HEX</b><br>ISET DESTINATION (ES:DI) TO POINT TO<br><b>SCALLER'S BUFFER</b><br><b><i>SESTABLISH SOURCE</i></b><br>ISI ALREADY HAS CLK_TBL ADDRESS<br><b>16 BYTES</b><br><b>;SEND INFO TO BUFFER FOR "READ"</b> |
| 00AF<br>00AF<br>0081<br>0054<br>00B7<br>0089<br>0088<br>00BF<br>00C2<br>00C4<br>3300<br>00CD -<br>00D3 58           | 28 CO<br>A0 005E R<br><b>BB 016D</b><br>F7 E3<br>28 CY<br><b>BA OE 005B R</b><br>EB 0104 R<br>03 07<br>32 FF<br>OOC& BA IE 005A R<br>00CA 03 C3<br>50<br>A0 005E R<br>0000 EB 0151 R | DAYS                                              | <b>PROC</b><br>SUB<br><b>MDV</b><br>KOV<br><b>MIL</b><br><b>SUB</b><br>KOV<br>CALL<br>ADD<br><b>IOR</b><br>nov<br>ADD<br>PUSH<br><b>MOV</b><br>CALL<br>POP | NEAR<br>AI,AI<br>AL,UHR.YR<br><b>BI, DAYS YR</b><br>BI.<br>$\alpha$<br>CL,UHR.NO<br>DAYS_NOWTH<br>AI, MORD PIREBIL<br>BH, BH<br>BL, UHR.DAY<br>AI, BI<br>AX<br>AL,UHR.YR<br>LEAP_CHK<br>AX | <b>TYEAR-1980</b><br><b>INUL FOR DAYS</b><br>;LOAD MONTH IN CL AND<br>; CALL ROUTINE TO ACCESS MONTH TABLE<br>;ADD THAT YEAR'S DAYS(XCEPT CUR HO)<br><b>IGET DAY OF HOM</b><br><b>FDAYS SINCE 1-1-BO, EXCEPT LEAP DAYS</b><br><b>CHECK THOSE TOO</b>                                                                                                    |

Listing 1 continued on page 446 |

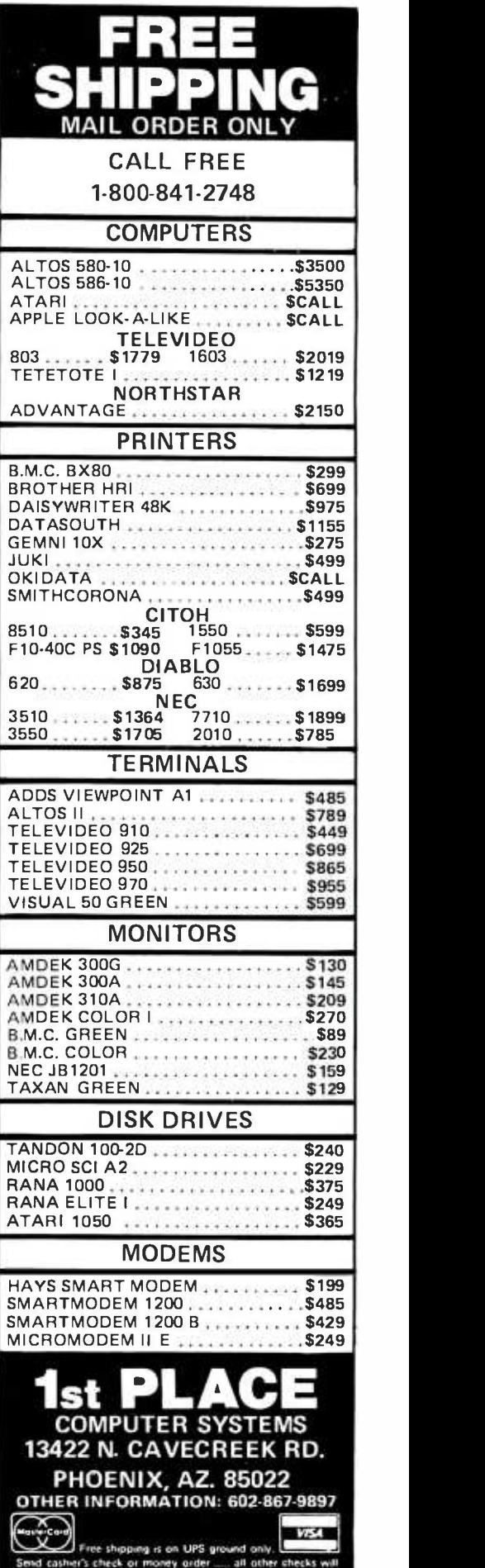

delay shipping two weeks.<br>Pnus & availahility subject to change without notice.

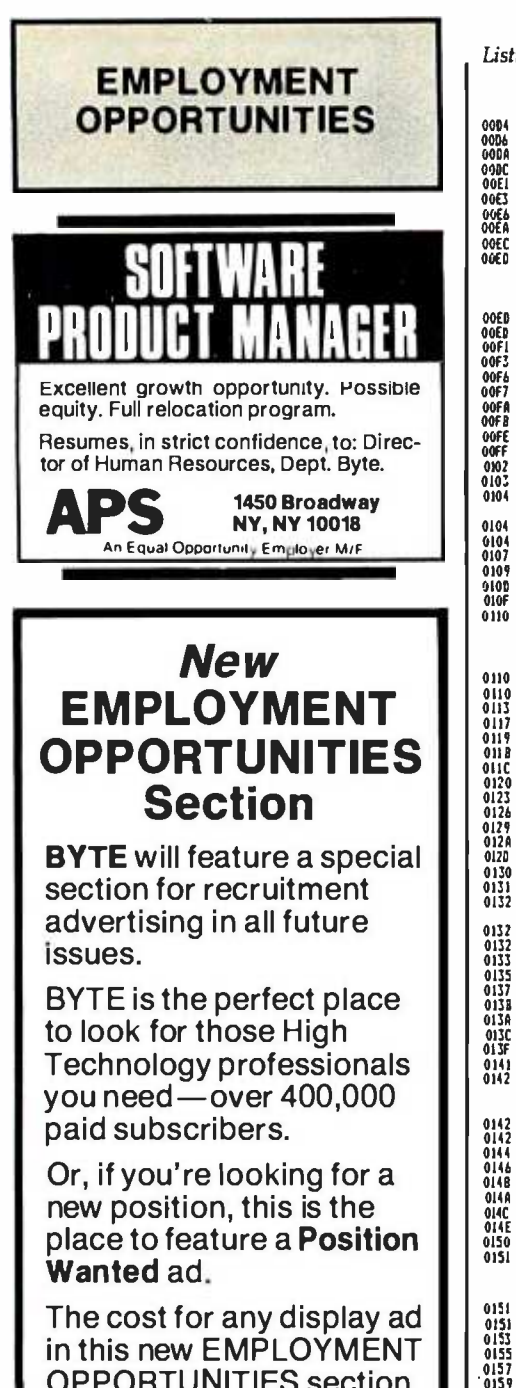

OPPORTUNITIES section is only \$356 per inch. For quotes on all EMPLOYMENT OPPORTUNITIES ads, or any additional information  $\prod_{y_1,y_2}$ on recruitment advertising, call our special recruitment telephone sales at 212/512 -2556.

Or send in your order to: **BYTE** Recruitment Advertising Center P.O. Box 900 New York, NY 10020

Listing 1 continued:

00D4 00D6 000A OODC 00E1 0O(3 UVED 80 JB 4<br>00EA 89 04<br>00EC C3 00EC<br>00ED 00ED BD 3E 0<br>00ED BD 32 E4<br>00F1 32 E4<br>00F3 A0 0051<br>00F6 AA<br>00FF A0 0051<br>00FB A0 0052<br>00FE AA 0102 0103 0104 0104 0104 0107 0109 010D 010F 0110 23 D2 BA 16 0061 R 03 C2 F6 06 0060 R 10 74 03 EB 0173 R BD 38 0034 R<br>B9 04<br>C3 BD 32 E4<br>32 E4<br>AO 0057 R<br>AA 0055 R<br>AA 0055 R<br>AA 0056 R<br>C3<br>C3 BO E7 O1<br>DO C1<br>BB 1E 003A R<br>O3 D9<br>C3 0110 AO 0058 R<br>0113 3A 06 0058 R<br>0113 7C 03<br>0117 7C 03<br>0118 C3<br>0120 AO 005E R<br>0123 EB 0142 R<br>0125 BA 02CA 0129 EE 012A AO 0053 R 0120 BA 02C9 0130 EE 0131 C3 0132 0132 50<br>0133 81 04<br>0135 82 E8<br>0135 58<br>0138 F6 E7<br>0136 F6 E7<br>013C 80 E3 0<br>0142 C3<br>0142 0142<br>0142 2A E4<br>0144 B30A<br>0148 BL04 014C<br>014C UIAE UN LA<br>0150 C3 0151 0151 0151 0153 0151<br>0155<br>0155<br>0157<br>0158<br>0158<br>0158<br>0162<br>0162<br>0167<br>0168 0157 FELB<br>0159 B3 04<br>0158 F6 F3<br>0150 B0 FC 01<br>0162 B0 06 06<br>0162 B0 06 96<br>0167 EB 06 96 vian<br>016A C6 06 0<br>016F A2 0061<br>0172 C3  $0168$   $018F$   $0172$   $0173$ 0173 0173 0178 017A 017E 0182 0186 0183 80<br>0180 74 16<br>0180 72 E4<br>0190 32 E4<br>0195 FE C8<br>0197 BA 02C6<br>0198 BO 02<br>0198 BO 02<br>0180 EE<br>01A2 EB IF 9<br>01A2 EB IF 9 50<br>BI 04<br>52 E8<br>58 OF<br>50 E3 OF<br>02 E3<br>C3<br>C3 23 OA<br>Bi 04<br>Bi 04<br>Bi C4<br>Bi C4<br>OA C4<br>C3 -C 00 74 ID 32 E4 FE C8 33 04 F6 F3 BO FC 03 75 OB BO OE 0060 R 10 EB 06 90 C6 06 0060 R 00 A2 0061 R C3 80 3E 005F R 02<br>74 48<br>BA 3E 005B R<br>8A LE 005A R<br>81 FB 0301<br>7E 38 80 3E 003A R<br>74 16<br>32 E4<br>32 E4<br>FE C8<br>FE C8<br>BA 02C8<br>58 AC<br>58 IF 90<br>58 IF 90 01A5 23 C9 DAYS ENDP NEW YEAR PROC NEW: INC<br>MOV HOV<br>CALL<br>MDV UPDATE: NOV<br>UPDATE: NOV<br>DUT<br>DUT DEC\_NEI ENDP POP AIR SECTION FOGEY: SUB CI,CI

SUB DI,DI<br>ADD AL,DI<br>ADD AL,DI<br>TEST LEAP\_STAT,IOH NDV<br>Ado<br>Test<br>JZ CALL LEAP MOW<br>D1: LEA SI CLK TBL<br>M<u>OV</u> NORD PTR (SI),AI CALL<br>LEA<br>ROV<br>RET GET HRS,MIN, SEC, 1/100THS SEC FINE MEAR<br>LEA DI,CLK TBL(2)<br>IOR AH,AH<br>MDV AL,UHR.MINS NDV<br>STOSB<br>NOV<br>STOSB AL, UHR.HRS STOSB MOV AL,UHR.HUNOS STOSB MOV AL,UHR.SECS HOV<br>STOSB RET TIME ENOP GAYS MONTH PROC NEAR - SUB CL,I<br>ROL CL,I<br>LEA BI,MON\_T5L<br>ADD BI,CI **DAYS\_MONTH** ENDP nuv nu,u<br>CMP AL,U JL JG RET *in the state of the state of the state* MOV ML,UM<br>CALL HEXD<br>MDV DX,CL<br>OUT DX,AL muv u∡,∟<br>GUT DI,A NEN\_YEAR ENOP DEC\_MEZ PROC MERR<br>PUSH AZ<br>MOV CL,4<br>POP BI MOV 8H, 10 MUL *B*M<br>AND BL,O<br>ADD AL,B<br>RET HEI DEC PROC MERR<br>SUB AN,AN<br>MOV BL,IG<br>NOV BL<br>MOV CL,04<br>SHL AL,CL ICHS OR RET HEI DEC ENOP NEAR<br>AL, UHR.MO<br>AL, UHR. MON\_CHK<br>MEW UPDATE UHR.YR<br>AL,UHR.YR<br>HEI DEC<br>DI,AL<br>DI,AL<br>OL,UHR.MO<br>OI,AL<br>OI,AL NEAR AL,4<br>AL,CL<br>BI CL<br>BH,1O<br>BH BL,OFH AL,BL NEAR<br>AH,AH<br>BL,IO<br>BL,IO<br>AL,AH<br>AL,AH<br>AL,AH LEAP CHK PROC NEAR CMP AL,O JE 1.2 108 AH,AH DEC AL MW BL,4 DIV EL CMP AH 3<br>JNE NOT LEAP<br>Or LEAP\_STAT,IOH NOT\_LEAP: LI - MOO LEAP STAT 0 LI: M0V NUN\_LEAPS,AL LZ: RET<br>L**EAP\_CHI: ENDP** LEAP\_ADJ PROC MEAR<br>CMP UHR.LEAP\_BK,YES\_CODE INAVE<br>IL DONEI MOV BH,UHR.MO<br>MOV BL,UHR.DAY<br>CMP B1,0301H JLE OONE2 ;BACK UP A DAY AND RECORD IT IN RAM: CMP UHR.DAY,I<br>Je fooey JE FOOEY<br>PUSH AT<br>TOR AH,AH<br>MOV AL,UH PUSH AI<br>XDR AH,AH<br>KDV AL,UHR.DAY DEC AL<br>BAI:: MOV DI,CLDCK+DAYY OUT DI,AL<br>MOV AL,YES CODE<br>MOV DI,CLOCK+SWITCH ;<br>GUT DI,AL DOME<sub>2</sub>

WAD IN OLD LEAP ONTS<br>;CURRENT YEAR A LEAP?<br>;VES -60 FII THINGS ;SAVE RESULT ;SET IA TO LOAD DATA LOCALLY IN RIGHT ORDER ;MONTH ARRIVES HERE IN CL<br>;MONUST TO GET THE CORRECT<br>; & OFFSET INTO THE TABLE<br>;BCT ADOR OF MONTH TABLE<br>;NOM WORD PTR[BI] HAS NUM OF DAYS UP TO CURRENT MO ;CHECK FOR A 'NEW YEAR' AND/OR UPDATE MON\_CHK<br>;CURRENT MONTH<br>;ICURRENT MONTH - THE LAST 'MONTH' ME READ IT<br>; 1C12 SO IT'S A HEM YEAR<br>; SAME OLD MONTH - 50 BACK<br>; LAST YEAR - 1980, .1 ;MAKE IT BCD LIKE EVERYTHING ELSE ;RAM AOOR FOR YR ;UPDATE MON CHK ON RAM ;CONVERTS SMALL PACKED BCD TO HEI ;CONVERTS HEI NUMBERS UP TO 63111.991 TO BCD ;HEI NUMBER PASSED IN AL

;BCD IN AL

;SETS NUMBER OF LEAP YEARS PAST B STATUS BYTE IS IT 1980' ;YES - FORGET THE REST ;PUT YEAR -1980 IN AL BEFORE CALL

;SET LEAP STATUS BIT ONICURR YR IS A LEAP)

;NUMBER OF LEAP DAYS SINCE 1980

;ADJUSTS CHIP AND /OR DAYS COUNT DURING LEAPS HAVE WE ALREADY DONE THE BOOKEEPINS? ;JUMP ON YES ;IS IT BEFORE/AT FEB29? -- -(CHIP THINKS IT'S 3/11

;YES - JUMP

its it the 1St OF A MONTH?<br>;JUMP ON YES AND WHAT A PAIN<br>;KO -JUST BACK UP ONE DAY AND SET LEAP\_BK

;CHIP PORT

;SET LEAP\_BK ON RAM SO WE WON'T HAVE TO 00 THIS AGAIN

;BACK UP DAY AND MONTH BOTH

Listing 1 continued on page 447

Listing 1 continued:

| 01A7<br><b>8A OE 0058 R</b><br>01AB<br>- 50<br>OIAC<br>BB CI<br><b>OIAE 8A 02C7</b><br>01B1<br>FE CB<br>0183<br>EE<br>01B4<br><b>B3 C2 02</b><br>01BT<br>EE<br><b>OIBB EB 0104 R</b><br><b>OIBB BB 07</b><br>01BD 2B 47 FE<br><b>OICO EB D5</b><br>01C2<br>40<br>01C3<br>C3<br>01C4                                                                                                    | <b>MDV</b><br><b>PUSH</b><br><b>MOV</b><br><b>HOV</b><br>DEC<br><b>QUT</b><br>ADD<br>OUT<br>CALL<br>HDV<br><b>SUB</b><br>JW<br>DOME I:<br>INC<br>DONE2:<br>RET<br>LEAP_ADJ                                                                                                    | CL,UHR.MO<br>AX<br>AI,CI<br>DX,CLOCK+MON<br>AL<br>DI,AL<br>DX, 2<br>DX, AL<br>DAYS MONTH<br>AX,WÕRD PTRESKJ<br>AI,WORD PTREBIJ-2<br>BAK<br>AX<br>ENDP                                                                                                    | <b>¡RESET NONTH VERIFY ON RAM TOO</b><br>INOW FIND HOW HANY DAYS LAST MONTH HAD<br><b>; YESTERDAY NOW IN AL</b><br><b>IFINISH UP</b><br>;ALL THE REST OF YR ADD ONE MO'DAY                                                                                                    |
|----------------------------------------------------------------------------------------------------|----------------------------------------------------------------------------------------------------|----------------------------------------------------------------------------------------------------|----------------------------------------------------------------------------------------------------|
| 610<br>0104<br><b>CE: BE 1E OO!B R</b><br><b>CE: 88 36 0016 R</b><br>01C9<br>olCE<br>(€<br>dicf<br>07<br>0100<br><b>9D 3E 0034 R</b><br>0104 89 0006<br>0107<br>FC<br>- F3/ A4<br>815                                                                                                    | SET_CLOCK<br>MOV<br>mov<br><b>PUSH</b><br>POP<br>LEA<br><b>MOV</b><br><b>CLD</b><br>REP<br><b>MOVSB</b>                                                                                                    | PROC<br>NEAR<br><b>DS.CS:USER_BUF+2</b><br>SI, CS:USER BUF<br>CS<br>ES<br>DI, CLK_TBL<br>СX, о<br>CALCULATE AND LOAD LOCAL CLOCK CHIP TABLE (STRUCTURE)                                                                                                    | <b>IGETS DATA FROM DOS. CRUNCHES IT &amp; SETS CHIP</b><br>FSET SOURCE TO CALLER'S (DOS)BUFFER BLK ADR<br><b>:SET UP TO MOVE DATA LOCALLY</b><br>:DO 1T                                                                                                    |
| 01DA<br>ûĒ<br>01DB<br>15<br>EB OLF 9 R<br><b>01DC</b><br>01DF<br><b>EB 0210 R</b>                                                                                                    | <b>PUSH</b><br>pop<br>CALL<br>CALL<br>SET CHIP<br>i                                                                                                    | CS<br>笃<br>LOAD TICKS<br><b>UNSCRAM</b>                                                                                                    | <b>:ESTABLISH DS AS THIS SEG</b><br><b>;DO TIME PART(EASY)</b><br><b><i>FOAYS TO YR-MO-DAY</i></b>                                                                                                    |
| 01E 2<br>28 CO<br><b>B9 000C</b><br>01E 4<br>01E7<br><b>BA 02CO</b><br>BD 36 0054 R<br>01EA<br>OIEE<br>AC<br>0 IEF<br>51<br><b>GIFO E8 0142 R</b><br>01F3<br>EE<br>01F4<br>42<br>01F5<br>59<br>01F6<br>E2 F6<br>OIFB<br>C3<br>01F9                                                                                                    | <b>SUB</b><br><b>MOV</b><br><b>MOV</b><br>LEA<br>LODSB<br>DNPIT:<br>PUSH<br>CALL<br>ovt<br>DIC<br>POP<br><b>LOOP</b><br>RET<br>SET_CLOCK                                                                                                    | AI,AI<br>CX, 12<br>DI. CLOCK<br>SI,UHR<br>CI<br><b>HEI DEC</b><br>01,AL<br>DX<br>CX<br>DMPIT<br><b>ENDP</b>                                                                                                    | <b>:CHIP BASE PORT ADDRESS</b><br><b>;SOURCE=CHIP TABLE WE'VE SET UP</b><br><b>INGVE DATA TO AL</b><br>INEXT ROUTINE TRASHES COUNTER<br><b>;CHANGE TO BCB</b><br><b>; WRITE' TO CHIP</b><br><b>;NEXT PORT</b><br><b>:LOOP 'TIL DONE</b>                                                                                                    |
| 01F9<br>0 IF 9<br><b>BD 36 0036 R</b><br>OIFD<br>32 E4<br>OLFF<br>ΑC<br>0200<br>A2 0057 R<br>0203<br>AC<br>0204<br>A2 005B R<br>0207<br>AC<br>0208<br>A2 0055 R<br>0209<br>AC<br>020C<br>A2 0056 R<br>020F<br>C3<br>0210                                                                                                    | LOAD_TICKS<br>LEA<br>10R<br>LODSB<br>HOV<br>LODSE<br>MOV<br><b>LODSB</b><br><b>MOV</b><br><b>LODSB</b><br>MOV<br>RET<br><b>LOAD_TICKS</b>                                                                                                    | <b>PROC</b><br>NEAR<br>SI,CLK_TBL(2)<br>AH,AH<br>UHR.MINS,AL<br>UHR HRS,AL<br>UHR. HUNDS, AL<br>UHR. SECS, AL<br>ENBP                                                                                                    | FLOAD TIME INTO CHIP STRUCTURE FORMAT                                                                                                    |
| 0210<br>0210<br>BD 2E 0034 R<br>0214<br>2E: BB 46 00<br>0218<br>30 0000<br>02IB<br>74 67<br><b>BB 0160</b><br>02ID<br>0220<br>99<br>F7 F3<br>0221<br><b>A2 00SE R</b><br>0223<br>0226 EB 0151 R<br>0229<br>28 CS<br>0228<br><b>BA OE 006! R</b><br>022F<br>36 DI<br><b>7F OE</b><br>0231<br>0233<br><b>B1 C2 016D</b><br>0237<br>FE OE DOSE R<br>023B<br>AO 005E R<br>023E<br>EB 0151 R<br>0241<br>33 DE<br>024J<br><b>BA LE 0061 P.</b><br>0247<br>2B 03<br>0249<br>F6 06 0060 R 10<br>024E 74 DE<br>0250<br><b>B3 FA 3C</b><br>0253 7E 09<br>0255<br><b>C&amp; 06 DOSF R 02</b><br><b>025A</b><br>44<br>025B<br>EB 06 90<br>025E<br>CA 06 DOSF R 01<br>0263 BB 001A<br>0266<br><b>BD 3E 003A R</b><br>026A<br>83 EB 02<br>026D<br>39 11<br>026F<br>78 F9<br>28 11<br>0271<br>0273<br>DO CB<br>0275<br>FE C3<br><b>BB 16 005A R</b><br>0277<br>027B BB 1E 005D R<br>027F<br>88 IE 005B R<br>02B3<br>CJ<br>02B4 B2 00<br>0286 BJ 01<br>0288 C6 06 005E R 00<br>0280 EB EB<br>05BE | UNSCRAM PROC<br>LEA<br><b>MOV</b><br>CMP<br>JE<br>HOV<br>Cup<br>0I V<br><b>MOV</b><br>CALL<br><b>SUB</b><br><b>MOV</b><br>CMP<br>J6<br>ADD<br>DEC<br>MOV<br>eall<br>OK:<br>XOR<br>MOV<br>SUB<br>TEST<br>n<br>CMP<br>JLE<br><b>MOV</b><br>DEC<br><b>JAP</b><br><b>MOV</b><br>UO:<br><b>MOV</b><br>UI:<br>LEA<br>U2:<br><b>SUB</b><br>C₩<br><b>JEE</b><br>SJB<br>ROR<br>INC<br>UJ:<br>HOV<br>MOV<br>MOV<br>RET<br>Uł:<br><b>HOV</b><br><b>MOV</b><br>MOV<br>JMP<br>UNSCRAM ENDP<br>÷ | NEAR<br>BP,CLK_TBL<br>AI,WORD PTR CS:EBPJ<br>AX, O<br>Шś<br>BI,DAYS_YR<br>BX<br>UHR.YR,AL<br><b>LEAP CHK</b><br>cı,cı<br>CL, NUM_LEAPS<br>DX, CX<br>OK.<br><b>BY, DAYS YR</b><br>UHR.YR<br>AL, UHR.YR<br><b>LEAP CHK</b><br>BX, BX<br>BL, NUM_LEAPS<br>BX, BX<br>LEAP_STAT,10H<br>w<br>DI,DAYS FEB29<br>w<br>UHR.LEAP_BK, YES_CODE<br>DI.<br>u<br>UHR.LEAP_BK,NO_CODE<br>B1.26<br>DJ, MON_TBL<br>81,2<br><b>WORD PTR COIICBXI, DX</b><br>u2<br>DX,WORD PTR EDIJEBXJ<br>BL, 1<br>BL<br>ÜHR.DAY,DL<br>WHR.HON CHK,BL<br>WHR.HO,BL<br>a., o<br>BL, I<br>UHR.YR,O<br>U3 | <b>;DAYS SINCE 1/1/80 TO MM/DD/YY</b><br><b>;FIRST WORD IN CLK TBL</b><br>;if IT'S 1-1-80, TAKE SHORT CUT<br><b>; BLANK OUT DI FOR DIVIDE</b><br><b>TYRS GO TO AL, DAYS LEFT TO DI<br/>:SAVE YRS SINCE 1980</b><br>INOW CHECK WHETHER LEAP DAYS OR END OF<br>YEAR HAVE MADE IT LOOK LINE A WEW YR<br><b>; IF REMAINDER DAYS(LEAP DAYS, FIX IT</b><br>IALL FIXED NOW<br><b>FREDO LEAP VARIABLES</b><br><b>:CORRECT FOR LEAPS</b><br><b>;CURRENT YEAR A LEAP?</b><br><b>WHP ON NO</b><br><b>;AT/BEFORE FEB 29?</b><br>iyes −Jump<br><b>ISET RAN SWITCH TO 'YES'</b><br><b>:NO - TAKE OUT THAT EXTRA DAY</b><br><b>;SET RAM TO 'NO'</b><br><b>;FIND RIGHT MONTH IN TABLE</b><br><b>;DAYS INTO MONTH LEFT IN DX</b><br><b>;SET UP MONTH VERIFY IN RAM TOO</b><br>;SET UP FOR 1-1-80 'in the beginning' |
| 028F                                                                                                    | ÷<br>DEV_STRATEGY:                                                                                                    | DEVICE STRATEGY                                                                                                    |                                                                                                    |

Listing 1 continued on page 448

### FOR TRS -80 MODELS 1, 3 & 4 IBM PC, XT, AND COMPAQ

## The MMSFORTH System. Compare.

- The speed, compactness and extensibility of the MMSFORTH total software environment, optimized for the popular IBM PC and TRS -80 Models 1, 3 and 4.
- An integrated system of sophisticated application programs: word processing, database management, communications, general ledger and more, all with powerful capabilities, surprising speed and ease of use.
- With source code, for custom modifications by you or MMS.
- The famous MMS support, including detailed manuals and examples, telephone tips, additional programs and inexpensive program updates, User Groups worldwide, the MMSFORTH Newsletter, Forth -related books, workshops and professional consulting.

# **minus Forth**

### A World of Difference!

- Personal licensing for TRS-80: \$129.95 for MMSFORTH, or "3 +4TH" User System with FORTHWRITE, DATA-HANDLER and FORTHCOM for \$399.95.
- Personal licensing for IBM PC: \$249.95 for MMSFORTH, or enhanced "3 +4TH" User System with FORTHWRITE, DATAHANDLER-PLUS and FORTHCOM for \$549.95.
- Corporate Site License Extensions from \$1,000.

If you recognize the difference and want to profit from it, ask us or your dealer about the world of MMSFORTH.

MILLER MICROCOMPUTER SERVICES 61 Lake Shore Road, Natick, MA 01760 or your dealer about the world<br>of MMSFORTH.<br>MILLER MICROCOMPUTER SERVIC<br>61 Lake Shore Road, Natick, MA 017<br>(617) 653-6136<br>Circle 256 on inquiry card.

### r – – – – **Build Your Own || || ||**<br>M-PC Comnatible!! || *|||***| IBM-PC Compatible!**

Here are the boards, assembly instructions  $\begin{bmatrix} 1 \\ 0 \end{bmatrix}$ <br>and parts you need...plus full back-up ser-<br>vice from Netronics!

Complete instructions show you how to build an IBM-<br>PC compatible that can run ANY—not just "popular"—<br>I and PC programs!<br>IBM-PC compatible BIOS ROM plus five empty<br>I ures IBM-PC compatible BIOS ROM plus five empty<br> $1 \tfrac{$ 

Instructions include step -by -step procedure for transfer- ring ROMs from a pc onto a floppy disk, which can then be mailed away for ROM duplication.

Board kits include printed curcuit board, some hard-<br>to-get parts, and detailed assembly instructions.<br>Complete kits include printed circuit boards, all<br>parts, and detailed assembly instructions.<br>Manuals only, 55.00 per k

IBM -PC Compatible Keyboard in cabinet (wired &

tested), 5229.95<br>64k/256k Memory with serial port with DB-25 connector<br>© Board kit (64k), 539.95/© Complete kit (64k), add<br>5134.00/© Each additional 64k block (to 256k), add<br>575.00

Four Drive Disk Controller with hard disk SASI inter-<br>
Face, parallel princip or clock/calendar —  $\Box$  Board kit,<br>
1969.95/ $\Box$  Parts for Four Drive Disk Controller, add 1<br>
510.00/ $\Box$  Parts for Farallel Prince Pon, add \$

Printer/Spooler Board with 64k buffer, clock calendar,<br>parallel printer ports— $\Box$  Board kk with ROM, \$49.95<br>Modern Board, 300 BPS, direct connect/originate/auto-<br>dial/auto answer plus 2 serial ports— $\Box$  Board kit with te

panel and simulated oak cover, \$199.95<br>□ 5¼ " Disk Drive, DSDD (wired & tested), \$269.95

<sup>10</sup>Megabyte Hard Disk with controller & software (wired & tested), \$1295.50

.'fetronics offers complete service department to customers.

TERMINALS (Terminals require ASCII keyboard and power supply.) Power Transformer for either terminal, \$9.95 LJ Power transformer to resther terminal, \$9.95<br>SmartVid Disluxe Terminal, 80 characters by 24 lines, mi-<br>croprocessor controlled with editing, reverse video and<br>more—D Board kit (includes board, character generator,<br>video

video controller, 2k system ROM), \$99.95/ $\Box$  Complete kit, <br>add \$100.00<br>FastVid Deluxe Terminal, 64 or 32 characters x 16 lines, b<br>baud rate to 19 kilobaud -  $\Box$  Board kit (includes control-<br>ler, character generator, and

#### SPEECH

Electric Mouth Apple/S-100 Speech Board, with<br>National NSC Digitalker speech chip—Cl Apple/Cl S-100<br>*(Please check your choice.)* / Soard kit (with Digitalker<br>and 150 word vocabulary set), \$69.95/Cl Complete kit,<br>and \$30.0 SpeakEasy Universal Talking Board, operates with computers and terminals or in the stand -alone mode. Uses same power supply as terminals (see above). C Board kit (includes VORTRAX speech chip and system ROM), 1<br>{includes VORTRAX speech chip and system ROM), 1<br>\$15.00<br>\$15.00

## S-100 DYNAMIC RAM BOARD<br>16k/64k RAM Board uses popular 4116 chips-0 Board<br>kit (includes 8202 controller), \$69.95/0 Complete kit<br>(16k), add \$79.95/0 Each additional 16k, add \$50.00

#### ELF II BEGINNER'S PAK

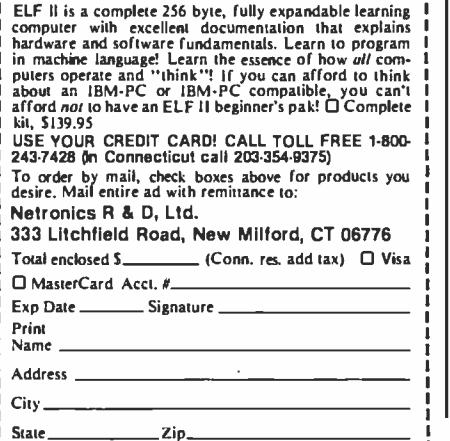

448 January 1984 © BYTE Publications Inc.

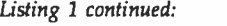

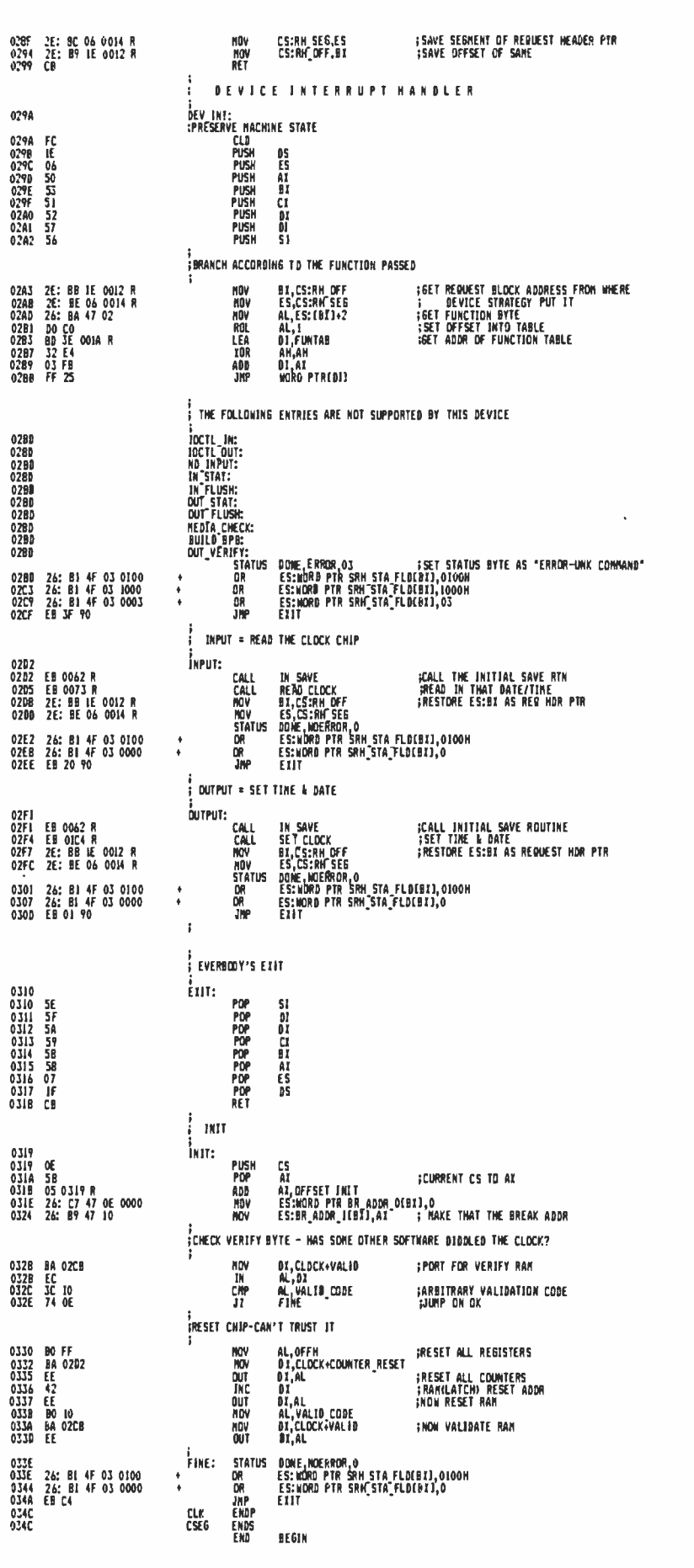

#### Text continued from page 443:

The DOS manual warns that heavy stack use might require a separate stack, however.

When initialized (INIT), the driver must tell the DOS the ending address of its code. PC -DOS 2.0 allocates all available memory to a program unless it is told otherwise, and failure to indicate an end causes quite a hang-up. This feature also allows disposable initialization code and attendant memory conservation.

When finished, the driver sets appropriate bits in a STATUS word located in the Request Header.

#### The Hardware

Normally, when the system is booted up, the PC starts counting timer ticks and uses software in the ROM (read-only memory) BIOS (basic input/output system) and disk system files to keep track of the time and date. You can set both, but the machine obviously has no memory of either when switched off. Many manufacturers are now supplying real-time clock/calendar chips with on -board battery backup.

Software is supplied to access the chip and set the time and date at start-up. AST Research supplies two programs at present to service the MM58167A chip. One reads the chip and sets the system time/date, and one sets the chip functions.

The MM58167A chip provides the time, day of the week, day of the month, and month, with capabilities for alarm features and synchronized start-up for precise timing. All data is stored on the chip in binary -coded decimal (BCD) format. Unfortunately, as shown in figure 2, PC -DOS 2.0 requires data from the system CLOCK\$ in a somewhat different format. Not only does it want the count of days since 1-1-80, but it also wants it in hexadecimal. The chip has no provisions for handling leap years or for keeping track of the year in any manner. Hidden in PC -DOS 2.0 are some appropriate algorithms for doing all this, but our driver reinvents the wheel and gives the PC -DOS 2.0 the raw hexadecimal data.

In addition to the counters on the clock chip, a bank of programmable latches also can be used as a nonvolatile RAM for storing the year, keeping track of leap -year bookkeeping, and checking to see if some other software has violated the clock or reset it. Much of the clock-driver program is devoted to these tasks. Other pertinent registers on the chip are a status register that indicates an invalid read due to counter rollover and registers to reset the counters and clear the RAM. All of these registers and counters have discrete I/O port addresses beginning at the base clock -port address hexadecimal 2C0 and ending at hexadecimal 2C0+1F.

It appears that most other real -time clock chips work in a similar fashion, storing data in BCD. This driver can be adapted to other boards by changing the appropriate base-port address and chip structure (provided it gives you a place to hide control bytes in nonvolatile RAM).

#### The Software

At the beginning of listing 1, the program makes use of two features of the macroassembler to make the

### EXCEL SYSTEMS CORPORATION'S UNLIMITED WARRANTY

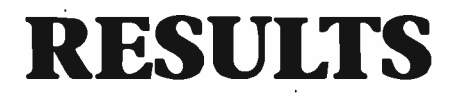

At Excel Systems we set our standards very high - to help you meet yours. We want to raise your expectations, your goals, and your effec-tiveness. We produce Software designed by real people for the real world.

ARIS Action Resource Information System is the work processorthat leads you to success. ARIS organizes your needs, your priorities, and your activities, and goes on to create a more effective you in *action*. ARIS dials your calls, writes your letters, confirms your meetings, and prepares your schedule. ARIS prompts you to add personal, professional touches, for a style that gets noticed. ARIS is the new era of software - here for you today. MIS is results!

DECIDE Today's world demands clear decisions. How well you solve problems determines how good you feel and how well you perform. DECIDE is your personal counselor, leading you through a short series of processes to resolve your problem. DECIDE is results!

PROTYPE Without effective keyboard skills you'll never harness the full power of your desktop computer. With PROTYPE you develop professional typing speed and accuracy in private, in a<br>few weeks. PROTYPE is results!

MNU Tired of searching through disk directories for your favorite programs and giving your computer endless commands? Create a master menu that lets you move in and out of programs with a single keystroke. Design reminders and use instructions that really work because you wrote them. And, you decide where they appear. MNU isn't for programmers, it's for you!

MNU is results!

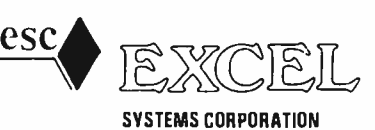

655 Redwood Highway. Suite 311. Mill Valley, California 94941 Ask your Dealer to demonstrate the entire EXCEL SYSTEMS line for you.

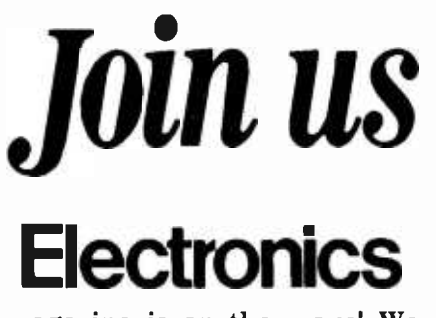

magazine is on the move! We now have several exciting editorial openings for experienced technical editors or engineers who seek a career change.

# Electronics

editors learn first about exciting new technology trends by visiting the high-tech firms that are creating them; they attend technical conferences, interview industry movers and shakers, and write and edit stories about what they learn.

We're looking for BSEEs or the equivalent, and some engineering or editorial experience in the following fields: semiconductors, microprocessor -based system design, software, telecommunications and /or data communications.

If you have these qualifications and an ability to write clearly about technical subjects, a rewarding career awaits you at McGraw -Hill with the industry's most authoritative information source. We're an equal opportunity employer.

Send your resume to or phone:

Samuel Weber Editor -in -Chief

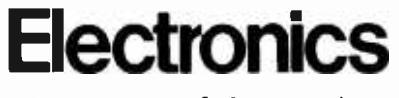

1221 Avenue of the Americas New York, N. Y. 10020 (212) 512 -6093

Word  $(0-1)$ Byte (2) Byte (3) Byte (4) Byte (5) number of days since 1 January 1980 minutes hours 1/100ths of a second seconds

Figure 2: PC-DOS format requirements for date/time transfer with the National Semiconductor MM58167A Real-Time Clock chip.

program easier to write and more readable. The STATUS macro borrowed from IBM helps by managing the setting of the status bit in the Request Header. It is expanded during compilation into the appropriate one or two lines of code. If the DOS should ever call on the clock for something inappropriate, like building a BIOS parameter block, the ex panded STATUS macro will return the proper error code.

The STRUC (structure) pseudo op code generates no machine code directly but permits easy allocation of storage space and data access. The CLOCK PORTS structure is set up to manipulate data the way the I/O ports line up on the chip. The UHR table of variables is set up according to this structure. The field names used act as mnemonics for offsets. For example, the value of the hours read into or written from the table is merely UHR.HRS. Similarly, [BX].HRS would return the value in memory located at the address in BX plus an offset of four. Structures also can be initialized at execution time to any value you choose, although here I've left it indeterminate.

After the required Special Device Header is the storage area of the program. This so- called data segment contains pointer storage, a function table for calculating what the DOS wants, local data storage such as UHR, and a month table. This table is used to transform the number of days to a month-day-year format and back again. It would be nice to use the 8088's XLAT op code for table lookups here but, unfortunately, XLAT translates only bytes, not words. The 8086 also suffers from this limitation.

Several of the subroutines are called many times. DEC\_HEX and HEX\_DEC convert packed BCD numbers back and forth to hexadecimal. LEAP\_CHK checks to see if the current year is a leap year, computes corrective leap days to add or subtract from the count, and sets local variables to indicate its findings (LEAP\_ STAT and NUM\_LEAPS). NEW YEAR compares the current month to on the chip. It updates the latter if necessary and handles the rollover to<br>a new year. DAYS\_MONTH (in lieu of XLAT) returns with BX pointing in the MON\_TBL to the number of days in a year up to the current month.

Reading or setting the time portion of the clock is a simple pass-through of data, but special routines handle the date. DAYS reads the date and puts it into the DOS format; UNSCRAM does the opposite. The year minus 1980 is stored in RAM. During leap years the chip thinks February 29th is March 1st. In this case, LEAP\_.ADJ resets the chip and also writes code into its RAM to signal that it has been done.

#### Is It Worth It?

Are all of the new features of PC-DOS 2.0 worthwhile? I don't think a two -disk -drive PC owner will have missed the boat by continuing to use version 1.1. If you have a hard disk, however, or are contemplating special applications such as remote modem control, data acquisition, or writing your own command processor, PC-DOS 2.0 is the only way to go. $\blacksquare$ 

For those who prefer to let someone else do the typing, a 51⁄4-inch PC-DOS disk with the source code, CONFIG.SYS examples, and a COM version is available from the author for \$15.

David K. Broadwell, M.D. (135 Hospital Dr:, Angleton, TX 77515), is a specialist in internal and aviation medicine. An instrument -rated pilot, ama teur radio operator, soccer fan, and IBM PC user, he has his sights set on becoming an astronaut.

## BYTE's User to User

#### Conducted by Jerry Pournelle

#### Bypassing FIELD

Dear Jerry,

In "Eagles, Text Editors, New Compilers, and Much More" (September, page 307), you mention Microsoft BASIC and make a passing reference to its FIELD statement. The FIELD statement can be almost completely bypassed if you simply ignore the way they say to use it. I always define one and only one variable in a single FIELD statement for any MBASIC "R" file. I define the variable to be the size of the entire file buffer-since the buffer is limited to 128 bytes. Unless you're using a parameter when loading MBASIC from CP/M, there is no problem about string sizes. This avoids the problem of numerous string variables that would result from following Microsoft's directions. It also allows more flexibility. The same field is used even for records with different contents. For example, in ephemeris files, my first record is two integers and a double -precision number (12 bytes), and all later records are three single -precision numbers (12 bytes). Or, a more complex record occupying five 128-byte sectors-one FIELD of 128 bytes is all it takes.

It works this way: the manuals warn you never to use normal string operations on FIELDed variables--the actual restriction is never use normal assignments. You can use LEFT\$, MID\$, and RIGHT\$ to read FIELDed variables. For assignments, what I do is build up my record using string concatenation with a throwaway  $\int$  if psychiatrists could keep up with new string variable, then use LSET to put it in the buffer variable. The MKI\$, MKS\$, and MKD\$ functions will work with any  $|$  Problem-Knowledge Coupler (PKC) should be string variable-they are not restricted to buffer variables. Similarly, the CVI, CVS, and CVD functions will accept substrings extracted by LEFT\$, MID\$, and RIGHT\$.

Is it at all likely that there will ever be an 8086 version of Write? Mark Pottenger 838 5th Ave. Los Angeles, CA 90005

That's certainly one way to deal with the dreaded FIELD statement.

An 8086 version of Write is in preparation now. It had better be, since I'm not going to stay with a Z80 forever! If Tony doesn't get it done pretty soon, I'll write my own version in Modula-2. . . . Jerry

#### A Doc's Best Friend

Dear Jerry,

A comment from a practicing physician on the Problem -Knowledge Coupler (dubbed Auto-Doc in "New Computers, Boards, Languages, and Other Tidbits;' October, page 107): I want one. It will sure reduce my malpractice exposure. This is especially true for psychiatrists like myself. For example, I had a hunch that a foreign service officer's depression was actually an infection with a parasite. He had to wait until he was transferred to Southeast Asia to get it diagnosed. (National Institutes of Health was no help.)

I treated another case of depression with a diuretic. After her first visit, she didn't need me anymore. It turns out that asymptomatic mild congestive heart failure can cause depression.

The point is this: Many physicians today are specialists, and specialists perforce have limited experience outside extend our experience. In medical school, we all carried pocket notebooks crammed with salient information which we had not yet or never would memorize. We called them "peripheral brains." I think the extension is obvious and should be welcomed.

Ed Hume

Washington, DC

An excellent point. It would be surprising developments, or even remember all they once knew about internal medicine. Dr. Weed's a real boon to the medical specialist-not to mention to the patient. I hope to have more about his diagnostic programs in an upcoming issue.... Jerry

#### Languages of the Future

#### Dear Jerry,

<sup>I</sup>agree that none of us has a completely unclouded crystal ball, but I am surprised at some of the conclusions you have ar rived at in your article "The Debate Goes On ..." (August, page 312). I would have thought that both of us are in the same business, futurism, but for different reasons. You for the purpose of writing entertainment fiction, and me for making investment recommendations. Still, your conclusions seem to ignore existing technology, let alone what seems to be com ing over the horizon.

If you consider the Apple II, TRS-80 Model III, and the like, all first-generation microcomputers, then the IBM Personal Computer should be considered a late first-generation microcomputer. The Apple Lisa is the beginning of the second generation. The Motorola 68000 microprocessor in the Lisa is capable of addressing something over 11 megabytes (MB) of memory and Motorola promises a 32 -bit version of that chip "soon" that would address 32 MB.

their specialties. We need something to performance, the magnetic-storage media According to the trade announcements, upcoming 256K -bit memory chips will use CMOS technology that will make them usable for permanent or at least semipermanent storage, ending the distinction between RAM and ROM memory. Therefore, if you consider only existing technology and past price-curve manufacturers will be the buggy-whip makers of the mid-to-late 80s.

The answer to your question of which high-level language will prevail over the next five years is none of those you mentioned, or indeed, any high-level language as they are now recognized. Large memories will bring along self-programming computers that will program in ma- chine language. Machine language would be our answer now, except it remains too difficult for most of us to learn and implement. The next 10 to 15 years will see microcomputers with enormous memories, probably multistate, which would be beyond human ability to program in any event. We may not see Arthur Clarke's HAL by 2001, but we seem to be on the road.

Adolph L. Friedman 112 Camino Escondido #4 POB 2856 Santa Fe, NM 87501

I thought I'd said that within five years, the floppy disks will be relegated to their original role of data transfer. Certainly I agree that with memory getting both cheaper and less volatile, we'll see some revolutionary developments in mass storage.

Regarding languages, perhaps; although five years is, I think, too short a time limit.

#### BYTE's User to User-

VAX and LISP machines aren't yet self-programming even in graduate schools of com puter science; I'm pretty sure my desk micro won't be that smart by 1990, which is stretching past the five years of my article anyway.

Certainly, though, that's what some of the arti ficial- intelligence troops are working toward, and I expect we'll both live to see<br>it....Jerry

#### Defending FORTH

Dear Jerry,

I was excited to see a special article on microcomputer languages ("The Debate Goes On ...," August, page 312). As a language hacker, I am familiar with most of the languages you mentioned, plus a few others. Much of what you wrote was timely and probably accurate. I must, however, take exception to your com ments on FORTH and LISP.

You seem to be misinformed on both languages, yet you claim knowledge of both. As I am most familiar with FORTH, cence is not in its future. let me set you straight on the subject (I'm sure you'll get plenty of mail from all the LISPers).

For one thing, LISP will never absorb FORTH. The two languages are too different. Each has its place in the scheme of things. LISP, which is modeled after the lambda calculus, was created in the bowels of the MIT artificial-intelligence labs. Its purpose is to give experimenters in AI the tools to go about their trade. FORTH was invented by Charles Moore to provide the tools necessary for ma- chine control and data collection. In this light, Moore's aim was to provide speed, efficiency, and productivity.

Looking at the environments of the two languages does reveal similarities. Both systems are compiled and then interpreted at run time. Both are implemented in an interactive environment and both look cryptic to the uninformed observer (LISP especially so).

If one looks a little closer, though, it be comes apparent that the two environments are totally different. FORTH is ex ceedingly small and very fast. On most  $\mid$  would otherwise have gone to FORTH." I was microcomputers, FORTH's inner interpreter is only a few bytes long. The code generated by the FORTH compiler is very compact (even more compact than assem- bly language). One can strip out the parts of the system that aren't needed to make the code even more compact. This makes it possible to generate tight, ROMable code. With FORTH, real-time, interrupt-

driven applications are easy because the language is modular and close to the hardware. Many applications use these features to great advantage. The Craig Language Translator was programmed entirely in FORTH, as are a lot of coinoperated arcade games.

Hardware developers use FORTH because it is a very productive environment to work in. FORTH's modularity, extensibility, and virtual memory make it a hotbed for development. Recently, much is being said for developing business applications in FORTH. This is where FORTH's virtual memory can strut its stuff. Plus, the tools developed for one application can be transported to another with little or no change.

Much of the early problems with transportability of FORTH is being addressed by an international standards team com posed of FORTH programmers. This gives the assurance that a standard transportable language will exist. And because FORTH is an evolving language, obsoles-

the microcomputer environment. Its advantages of speed and memory efficiency make it an almost ideal language for the small computer. (The Motorola 6809E is almost a FORTH machine in silicon.) For large systems, FORTH is at home as well. Multitask and multiuser primitives are easily added to the system. As a bonus, multiuser FORTH code is inherently reentrant.

Now, tell me again how LISP will absorb FORTH. As a reference to learn about each language, you may want to look at August 1980 BYTE for FORTH and August 1979 BYTE for LISP. And please try to be more informed before making rash statements like this. Arne W. Flones 425 West Ninth St. Wichita, KS 67203

Thank you. You speak well for FORTH. Perhaps I was a bit strong. However, what I said was, "I suspect that as LISPs get more com- mon, LISP will get the bulk of the recruits who careful not to say that FORTH would vanish.

I'm still not certain that I was mistaken. True, the two languages are different; but as hardware evolves and computer power becomes cheaper, our desk machines will look more like the big machines available in computer labs and universities.

I think LISP is more popular with computer scientists than FORTH is. It certainly is at MIT and Stanford (and my friendships at those two institutions probably do influence my thinking). Thus more students are likely to be exposed to LISP than FORTH, and are thus more likely to use it. Recall also that when I say "popular," I mean in the context of microcomputer sales: 30,000 to 300,000 machines a month. Given those sales, even "unpopular" can translate to a heck of a lot of users!

In any event, alas, I don't know either LISP or FORTH. However, experts on both have offered me tutorials. One day I'll have time to accept.... Jerry

#### Heathkit Horror

#### Dear Jerry,

FORTH integrates extremely well into | ties at the Heathkit Electronic Centers I recently purchased a Heathkit H-100 computer. It has two floppy disks, 192K bytes, color graphics, color monitor, etc. My decision to buy the H-100 was influenced by several factors. The 16-bit word was a must. The advertised repair faciliwere very important. Price was a consideration. Most important was the Heathadvertised assurance "And every step of the way, you have our pledge-We won't let you fail. Help is as close as your phone or the nearest Heathkit Electronic Center."

> In the past, I have built several kits. This time, however, while building the diskcontroller board I managed to get the wrong part in the right hole (or vice versa). Attempting to get it out I damaged the board. My fault, so I have no com plaint there.

> Remembering the glowing 'We won't let you fail" message, I went trotting down to the local Heathkit center. There the local electronics guru agreed the board was damaged. However, it did not appear to be beyond repair.

> For an additional fee of fifty dollars, the local Heathkit center sent the board back to the factory for "reconstruction." So far so good. For a price, Heath seemed to be living up to its representations. Not what <sup>I</sup>expected, but better than nothing.

> Now the problem. This is the seventh week since the board was sent in. The local Heathkit center doesn't know when it will be returned. They somewhat apologetically offer assurances that they will call as soon as it comes back.

> My concern is that I have paid Heath close to \$4000 for hardware and software. To date, it has been sitting on the shelf. If there should be a second problem, will

that take another two or three months or longer? When they say "We won't let you fail,' do they really mean that if you make a mistake, it will probably be several months before you can use your com- puter?

What about maintenance? I bought the computer because I have a real need for its use. If it breaks, do I look forward to a two- or three -month delay for Heath to provide repairs? If so, how do I produce my letters, documents, manuals, mailing lists, etc? What happens to accounts re- ceivable, accounts payable, etc? Do I go back to a manual system?

At this point I have serious concerns about the wisdom of my purchase. The implied support does not seem to be as represented.

I also have serious concerns about inexperienced people who attempt to as semble one of these. Quite often the as sembly instructions leave a great deal to the imagination. In my opinion, no one should attempt one of these without a basic understanding of electronics, some degree of manual dexterity, and considerable experience assembling and soldering boards. Unless, of course, he is willing to pay the extra charges and put up with the extended delays which seem to be part of the "We won't let you fail" assurances from Heath.

Richard J. Townsend 35 Charles Hill Circle Orinda, CA 94563

Yours is about the worst horror story I've ever heard about Heathkit. Most of my cor- respondents have been very pleased with the <sup>H</sup>-100, finding it simple to build and get run- ning; and I've never before heard of so long a delay in getting service.

I do agree: you must be very careful about soldering. It's easier than you know to wreck one of those multilayer circuit boards. (I recall when Jim Hudson modified my Compupro 8085 /8088 board to change the crystal; he was not only very careful, but he was worried about changing it back when the time came.)

I'd advise anyone contemplating construction of something as complex as an H -100 to buy a really good temperature -controlled soldering iron, and also one of those patented unsoldering devices. The two will cost nearly a hundred dollars, but it's good insurance.

Incidentally, all the Heath/Zenith stores use Heath and Zenith machines to record and re port the sales, so the company obviously has some confidence in the machines.... Jerry

#### Otrona Obstacle

Dear Jerry,

The last two paragraphs in "Ulterior Motives, Lobo, Buying Your First Computer, JRT Update" (May, page 298) caught my attention. As you may know, there are a significant number of Otrona Attaché machines and users (as well as fellow enthusiasts) here at the lab. However, I have not been able to find anyone who can make the BIOS digest what ought to be valid "9" entries in the Otrona Attaché's escape sequences. For example, try to plot a point at  $(x,y) = (9,9)$ from the keyboard or assembly -language calls with "[0"A"I"A"I or from MBASIC with PRINT CHR\$(27); "00909". In contrast, the user -friendly MBASIC plotting enhancements work without a glitch. Unfortunately, I need to run FORTRAN (F80, M80, and L80). The enclosed list is not ex haustive since I also suspect the alternate lead-in<sup>"</sup> [V command. The use of more offsets might help some escape com mands but others require parameters with a range from 0 to 255.

Would any of your friendly wizards (hackers or consultants) happen to have a general idiot -proof patch around this turkey? Several sources indicate that the problem relates to the interface with CP/M's Tab function. I would appreciate any advice on this matter (or especially a cookbook solution). Glenn Veeder

Jet Propulsion Laboratory California Institute of Technology 4800 Oak Grove Dr. Pasadena, CA 91103

Alas, you have exceeded my competence; but perhaps one of the readers will have a solution to your problem. I know of at least one<br>Nobel physicist who has an Otrona, and who greatly enjoys playing about with its insides, as well as a numberof computer professionals. You may also want to contact FAUG, The First Attaché Users Group at 449½ Douglass St., San Francisco, CA 94114, or call (415) <sup>647</sup>8160.... Jerry

#### Move That Key!

Dear Jerry,

Regarding "Epson QX-10, Zenith Z-29, CP/M-68K, and More" (August, page 434), I have purchased the Z-29 terminal and like it. However, note the terrible placement of the Reset/Break key-right amongst several oft-used keys. If the Break does anything at all in a system, it does something drastic. I had to modify my BIOS to keep my system from going catatonic on Break. Heath/Zenith ought to move that key. You'd think everyone would have learned by now about placement of Break keys.

When is one of your generous friends going to put together a technically oriented word-processing system-one that will do special symbols (math, Greek, etc.), superscripts and subscripts, and the like, with a screen display that looks like the printed result? Epson is coming close. Why are the Japanese ahead of us again? All the printer and screen-display technology exists. Why can't it be put together? Or do I have to program it myself? H. Bradford Thompson The University of Toledo 2801 West Bancroft St. Toledo, OH 43606

Fortunately, you must do Control -Reset for the Reset key to do anything. I do agree that was a silly place to put it. I've never had any trouble with the Break key, but, as you men tion, you can always jigger the CBIOS (Customized Basic Input /Output System) to take care of it; indeed, you can retranslate the key if you really want to.

The Zenith Z-100 with the MPI 150G printer can do what you want; that is, the printer can print exactly what's on the screen. Of course, programming the special character set you want can be a problem. A good matrix printer; like the MPI, in conjunction with the Otrona Attaché does wonders too; the Attaché has Greek letters and various mathematical symbols built into its secondary character set.

Meanwhile, it's the Europeans who are really ahead. Niklaus Wirth's Lilith computer (available with laser printer in the U.S. from Diser Corporation for about \$30,000) can do all you ask for and a lot more besides; and with Modula -2 systems becoming available pretty inexpensively here, you should be able to program what you want for any good 8086 and high-quality dot-matrix printer. Let me know when you get it done....

Seriously, you raise an important point. Why hasn't a U.S. company put it all to gether? Or have they, and I haven't seen it yet? ... Jerry

#### I'll Take Your Epson

#### Dear Jerry,

According to your response to Chris Rutkowski's letter in BYTE's User to User (September, page 480), your Epson QX-10

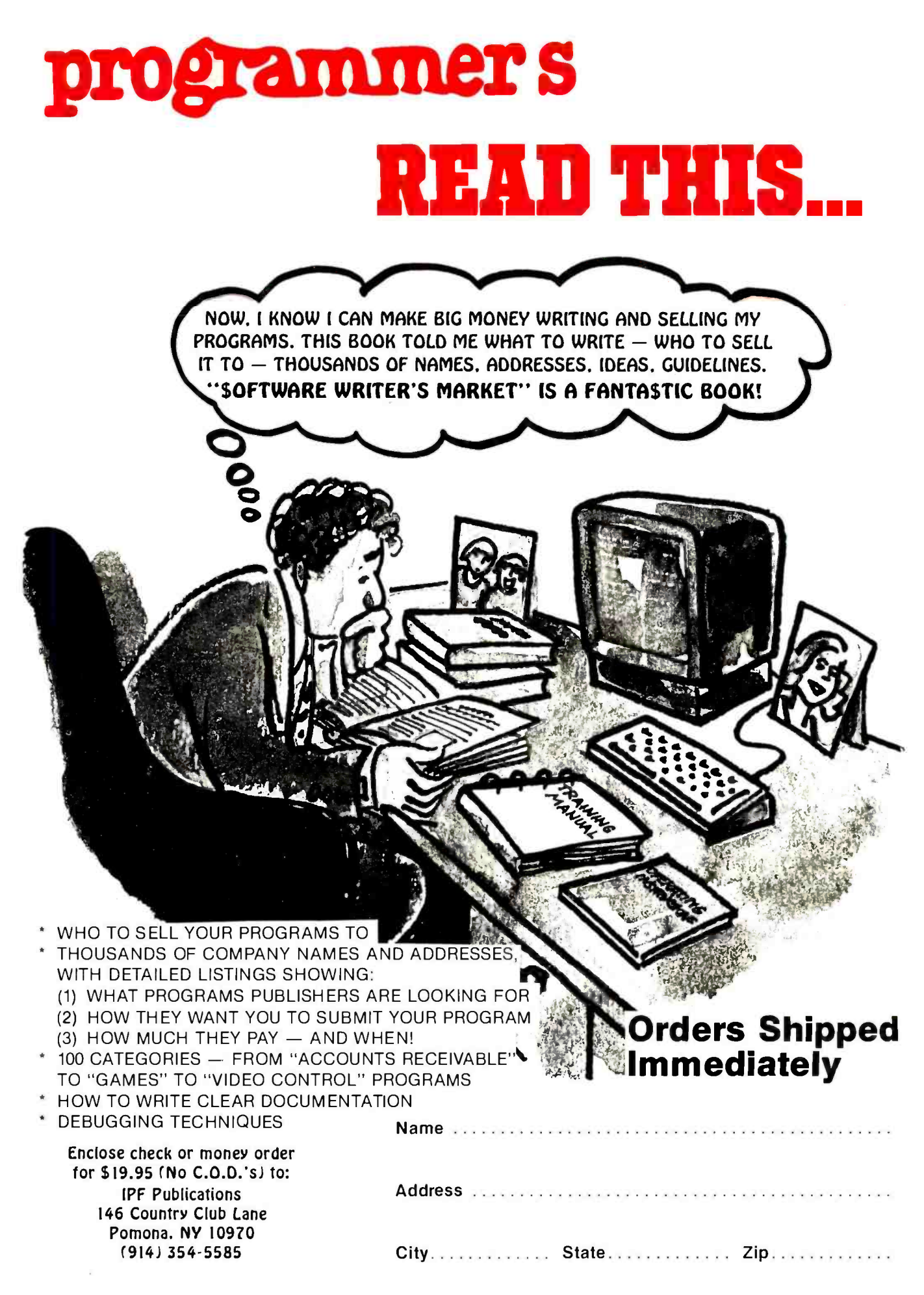

### BYTE's User to User

has been pretty much abandoned. <sup>I</sup> would like to suggest that you pack it up and send it to me! As a computer novice, I am not a fast typist, nor am I experienced with fast, powerful systems like the ones you routinely deal with. I feel the QX -10 is a great little machine, but have been unable to fund its purchase.

When I read of your ongoing disillusion with your Epson, going from one associate to another only to be abandoned by one and all, I thought I would at least write you this letter, to let you know that a home for orphan computers can be  $\parallel$  but the price has prevented me. Have you found. It would be well treated and much appreciated in our home.

It may be that many of the inherent problems with regard to operating systems will eventually become a great nuisance to us as we become more skilled in computers, and we may be financially able to move to a new and better S-100 system. If so, I promise to pass the Epson on to someone at no cost. We could be starting a great tradition here.

#### Jim Ralph 987 Lovers Lane Akron, OH 44306

I guess I'd better explain what happens to review equipment here. None of it ever belongs to me. Some of it gets kept so long that it's functionally useless before we get through with it. This is often true of prototype equipment. Some is returned to the supplier. (The less we like it, the faster it goes back.) Some, at the request of the supplier, is donated to educational nonprofit institutions (and I have a long list of eligibles, so there's no point in applying for your favorite; sorry).

As for the Epson, we're not at all through with it. It's a nifty machine, and they're developing software worthy of it. As Professor Thompson points out in the preceding letter, there's nothing in the microcomputer world that comes closer to integrating screen and printout graphics. If we were truly unhappy with the QX-10, we'd have sent it back long ago.... Jerry

#### Choosing a Terminal

Dear Jerry,

<sup>I</sup>have been following your trials and tribulations relating to finding the perfect terminal and your choice of a Z-29 is a good one. I borrowed one from my "mad" furloughed friend and attached it to my North Star Horizon.

I am also in the market for a new terminal to replace my 7-year-old ACT-V. I want high-resolution graphics capabilities, so I have been leaning toward the Visual 500. The Visual terminals seem to be very well designed and I especially like the extra -thin keyboard and choice of 12 or 14 -inch screens. The Visual 50 is more in the league of the Z-29 as far as emulation and price (less than \$600 from some distributors). Have you ever considered the Visual terminals and, if so, what caused you to choose the Z-29 over them?  $\parallel$  two views one could take.

I know that you have used solid-state disk drives and are pleased with their performance. I would like to obtain one, ever tried a less expensive drive? One is sold by Digital Research Computers, \$399 for a 256K kit, or less than half the price of the newly reduced Semidisk at \$995. James A. Whitman

Rt. #1 Box 408

Ft. Ashby, WV 26719

I seem to be batting zero. I've no experience with. the Visual 500. As to how I chose the Z -29, I blush to confess that Zenith asked me to. There was a time when I could try out most of the new micro equipment; now that's not possible. I try to keep up by going to shows and reading the literature, but it's still pretty overwhelming.

Building kits is not my particular bag. I gather that i f you're of a patient temperament, and willing to invest in a good temperaturecontrolled soldering iron, you can save a lot of money. There was a time when the best micro equipment was built from kits. My late friend Ezekial, who happened to be a Z80, was built up from kits (although not by me), be cause Tony Pietsch was more confident of his quality -control procedures than those of the company who made Zeke.

Nowadays, though, there's a lot of wellmade equipment out there. Years ago, I once proposed building my own terminal so that I would understand what was in it. My mad friend put it succinctly: "Sounds like about as much fun as an appendectomy." Thus, I can sympathize with your desire to save money, but I won't be the one to recommend that you turn to kits. Perhaps another reader will have a comment.... Jerry

#### **Protecting Pac-Man**

#### Dear Jerry,

Hello from down-under (personally, I don't like that term ... unless you like being called up-over).

In "The User Goes to the Faire" (June, page 306), you mentioned your participation in the Star Wars vs. Battlestar Galac-

tica dispute and the question arose of what constitutes an idea worthy of protection. Taking the Pac-Man example, surely the essential ingredient of this game is the theme of a player navigating a maze and consuming power pods. The shape of the Pac-Man or the nature of the power pods is irrelevant to the underlying theme of the game. Thus there are

First, the people who originally con ceived the Pac-Man theme, Atari, should have sole and complete rights to its implementations. The public would have to rely on Atari to produce the different ver sions of this popular game, or just put up with the standard format. Intrepid programmers could of course write their own versions, as long as they'd recognize Atari's claim to part or all of any profits gained. Second, all ideas are unique (and not just one of genre). This would mean that the slightest difference in the shape of the Pac -Man would constitute a new idea. The public reaction to the multitude of different games resulting from this policy would indicate who had the best idea. This policy allows constant improvement of existing merchandise and a good climate for the small business.

<sup>I</sup>only offer these as possibilities for the resolution of a persistent problem, and do not make a judgment as to their quality. I do however feel strongly that the present situation, by which many Pac-Man games are legal but some, which most resemble the original, are sued, is totally unjust and impractical.

Brett A. Patterson 26 Athlone Rd. Floreat, 6014, Perth Western Australia

I'm not sure what I think about protecting Pac-Man. I do know that Atari bought itself about a million dollars worth of unfavorable publicity by bullying some very nice teen -aged programmers; surely they could have been smoother about it. Game fads don't last long anyway. I notice that what really gets 'em in the arcades now are the games coupled to video disks; these, I fear; are not soon likely to be produced in garages, although I wish they were. I've yet to get close enough to a machine to play Dragon's Lair.... Jerry

#### A Vote for Larger Screens

#### Dear Jerry,

After a year's reading and research we decided to buy either two Kaypro 11's or

#### BYTE's User to User

<sup>a</sup>NEC ARC; we will probably buy the two Kaypros on the theory that if one goes down we have a spare, for the price

of one more-advanced computer.<br>Despite all the amazing progress in<br>computers, and despite the much adver-<br>tised and vaunted spreadsheets.computers still only show a miserable 24 lines<br>by 80 columns. How silly!

Like every business we use an  $8\%$ - by 11-inch sheet for most paperwork. We print booklets, and have been composine them on the typewriter as we write them. All computer salesmen say that it is better to be limited to the small-sized screen, **DOS** operating system for the Compupro<br>but we don't believe it. We need to view ever since I followed your eminent logic<br>the finished page so that we can see para- and purchase to see if our ideas are presented correctly on the whole page.

If we had the money we could get a Vydec which shows two full pages, or a with an additional lighted line as is on our Olivetti ET221, or we could go to a Cor-<br>Olivetti ET221, or we could go to a Cor-<br>vus Concept computer, but even that is too high for our budget. The Corvus is the way that the future lies, of course. It puts the CRT on its side for spreadsheet<br>(a 14-inch screen) and on edge for a full page of typing. Why can't some of the<br>other computers do this too at a reasonable price? It can't be too difficult and it<br>is ridiculous to have all these fabulous advances with such a small screen. That is like having a 1983 car that you have to hand-crank! S. E. Millar<br>POB 1

Olympia, WA 98507

<sup>I</sup>fondly remember Olympia; my wife used to race sports cars at Shelton, Washington, and we'd stop for the lumberjack's breakfast on the way.

Tony Pietsch has always said that the best<br>service policy is another computer, preferably identical to your first. It's not much more costly than a long-term maintenance contract. and certainly more use ful as long as both are running.

I keep hearing rumors of terminals that will<br>give a great many lines to the page, but I've never had one to play with and, to tell the truth, I've never missed that feature.

I've never had much problem with screen<br>sizes. A standard manuscript page is 60 char-<br>acters wide, and double-spaced I used to get only 26 lines to the page anyway. In fact, I normally write on a memory -mapped screen<br>that's only 16 lines. My editors tell me it improves my stuff since I don't tend to write such long paragraphs. (Of course I use Write, which<br>uses all the screen lines for text; none are talorn up with status lines and things like that.)

I suspect you won 't have to wait long bekne new low-cost terminals appear with the fea tures you want. Things flow so in microlamd!... Jerry

#### MS-DOS for the Compupro

#### Dear Jerry,

I have been anxiously awaiting an issue<br>of BYTE in which you review the MS-DOS operating system for the Compuproever since I followed your eminent logic and purchased a Compupro System 5(16 ing the plunge I did check to find out if<br>MS-DOS was available for the Compupro because I was aware that there was a<br>growing threatfrom the IBM PC and PC-DOS. I had a hint from two independent<br>sources in BYTE that MS-DOS was available for the Compupro systems. One was a series of articles in BYTE comparing MS-DOS and CP/M-86, written by Roger<br>Taylor and Phil Lemmons ("Upward Migration, Part 1: Translators," June 1982, page 321 and "Upward Migration, Part 2: DOS," July 1982, page 330). Careful examination of their articles revealed that<br>the benchmarks were run on Compupro equipment. The other source was a<br>What's New? product blurb in BYTE<br>which stated that Lifeboat Associates would be releasing SB-86 for Compupro systems. I called Compupro and was told. yes, Real Soon Now.

I have since called Lifeboat and the person who configured SB-86 for the Compupro systems has left without docu menting the implementation. Yes, as service, Lifeboat will sell you SB-86 for Compupro but it is not documented and<br>you are pretty much on your own.

Fortunately, I have also discovered two other possible sources. One is Midwest<br>Micro Warehouse which claims to have a product written by people at Compuview<br>Products. Another source is a Computer<br>House product aptly named MS -PRO.<br>In "Eagles, Text Editors, New Com-<br>pilers, and Much More" (September, page

307), you indicated that you andlor your associates have experience with MS- DOS/PC-DOS for the Compupro. (I should point out that I am not sure what the exact differences between MS -DOS and PC -DOS are.) I am particularly in terested in the logical andlor functional (as opposed to physical andlor im plementation) equivalent of PC -DOS. I recognize that this may be a very difficult if not an mpossible equivalency to achieve, thus I use the term MS -DOS as a minimal requirement. I would appreciate any additional information or recommendations you may have regarding MS-DOS for the Compupro 8/16 systems.

Chris Boynton 9500 Southwest 94 Court<br>Miami, FL 33176

I may have misled you, and if so, my apologies. Tony Pietsch has managed to get PC-DOS the operating system for the IBM Per sonal Computer, to boot from a 51/4-inch disk<br>run by a Computero 8085/8088 Dual Processor. The Dual Processor normally boots.<br>from 8-inch disks, and runs Digital Research's FROM 2.2 when in an 8-bit mode (using the<br>8085) and CP/M-86 when in 16-bit mode. (At

Frame does.)<br>There are no real differences between PC-<br>DOS and MS-DOS, except that PC-DOS is<br>specifically tailored for the IBM PC, while MS-DOS is a generic term for the Microsoft<br>operating system for the 8086/8088 family of computer chips.

Alas, although Tony managed to get PC- DOS to mink on his Dual Processor (and in- deed was using my disk controller and disks when he did it), he then went off to Europe for a month; as of this moment (October 1),<br>he hasn't returned, and I don't have that operating.<br>It's quite possible that what you request will

be available by the time this gets in print, but I can't guarantee it. Meanwhile, I have no asperience with the other versions you mentioned

Given the three- to four-month delay be-<br>tween my writing and BYTE's publication, it's atways a problem as to just how much brandnew stuff I report. This time, I was a bit eager.<br>Sorry....Ierry

#### Assembly vs. Machine Language

#### Dear Jerry,

Most of the things you have written for BYTE have been so well informed that I was rather surprised to see your remarks about assembly language in "Eagles, Text More" (September, page 307).

You say that assembly language is a fairly large step up from machine lan guage. While fairly large is a matter of

#### <www.americanradiohistory.com>

opinion, it seems to me that because of a one-to-one correspondence between assembly codes and machine instructions, they are in fact different forms of the same language. The only difference is that the assembler mnemonics can be easily re membered by humans and easily converted to their machine form by an as-<br>sembler. It is, in fact, child's play to translate a program from one to the other because of the one to one.

Machine language programs are transportable; all Z80 or other microprocessors obey the same set of machine instructions. The transportability problem arises only when the program is incomplete and relies on subroutines from the host com puter, subroutines that might be at a different address in another computer or even missing from it. Of course there is the BIOS problem; trivial really.

Your statement that some computers don't have an accumulator floors me. Is your hardware knowledge so limited that you think any digital computer could | Unix from its very early days. operate without at least one accumulator? ENIAC had a dozen or more accumulators (20 if memory serves me) and although the von Neumann scheme cut back to one, that one has remained essential to digital computing. It was called the Mill by Babbage because that is where the work was done. The rest is just moving bits from keyboard to accumulator and to screen or from accumulator to screen, printer, storage, or modem. Perhaps, though, you have been misled by the term CPU, which has the accumulator as a vital part. Ask your friend Mr. Leventhal about it. David Block

### POB 12473 Gainesville, FL 32604

Assembly language is a hefty step up from machine language for me! I wish we'd had a good assembler for the IBM 360 I started with. . . .

I think you've foundered over a definition. While it's true that all computers (at least all I've ever worked with) have something that functions like an accumulator, some have a and some don't; which was all I meant by my remark that some "don't have an accumulator." ... Jerry

#### Unix Notes from All Over

Dear Jerry,

page 480) James E. Densmore Jr. laments

the lack of an ability to suspend execu tion of one program while running another under the Unix operating system. He is quite in error.

Any single-tasking system can accomplish this by saving an image of the register, memory space, and associated files. On a multitasking system such as Unix, the implementation is trivial: one mere ly suspends operation of one process with a second process which may or may not be running already. With newer ver sions of Unix supporting the Berkeley Cshell, one need merely type a control character to interrupt any process in the foreground. At the user's wish, the pro cess may be killed, restarted, or relegated to a lower priority (background processing). Meanwhile, one can proceed with additional process(es).

Furthermore, the command interpretation procedure and recursive features mentioned by this reader have existed on Donn S. Fishbein, MD 4000 Tunlaw Rd. NW 820 Washington, DC 20007

My late mad friend was interested in Unix, but so far I don't have any machines that run it. I expect that will soon change. Meanwhile, I can collect stories. Thanks.... Jerry

Dear Jerry,

I would like to clear up a misconception on the part of James Densmore about Unix. He states that while MULTICS allows virtually infinite recursion in calling "command procedures," Unix does not. Well, UNIX does implement the con cept of "forking;' which allows other processes to be generated concurrently with the generating process. These processes can be any executable file, usually a com piled C program.

particular register dedicated only to that task,  $\parallel$  cursive tasks can be done within the com-While infinite recursion is not feasible (a small limit, on the order of 8, is placed on the number of subprocesses running at once), it is very rarely used. Indeed, since C is completely recursive, most remand module (arguably where recursion belongs). As a final note, shell scripts (i.e., command files) are recursive. Since these have flow -control instructions available, they function much like procedures.

In BYTE's User to User (September, | gram at once, how does it prevent one Finally, a question on Concurrent CP/M-86. If it can run more than one profrom corrupting the other? The IBM PC, an 8086 -like system, does not implement memory protection. Nor is memory mapping /vectoring facilitated; so how are programs relinked to function in different sections of memory? Finally, how does CP/M-86 compare with Unix's piping and redirection capabilities?

upon a prearranged signal and continues  $\vert$  can guess at methods by which a multi-<br>with a second process which may or may  $\vert$  ple-process operating system can function These are important questions since they directly affect the usability of an operating system like CP/M-86. While I can guess at methods by which a multion a machine like the IBM PC (extensive swapping, instruction interpretation), none are acceptable. So, how does Concurrent CP/M work? As a systems programmer, I sure would like to know. Michael Kilian 1869 Highland Ave. Troy, NY 12180

> I'll let others fight about Unix. Regarding Concurrent CP/M-86, I'm trying to do a good bit of a column about it. Alas, it's complicated by IBM: after three months they still haven't delivered the PC I paid for (by certified check, yet)! Until I've got that, I can't do much with Concurrent. Surely by the time you read this I'll have it.... Jerry

Dear Jerry,

In BYTE's User to User (September, page 480), James E. Densmore Jr. notes that MUITICS allows the user to interrupt a program being executed and return to it later, while Unix does not. This is not quite true, as the version of Unix for the VAX (distributed as version 4.1 Unix in the Berkeley "bsd" release) contains such a feature.

The implementation is nothing like the one used by MULTICS, of course. Instead, it takes advantage of the fact that Unix, like any multiprocessing system, has a way to checkpoint a process while other processes run. It simply defines a keyboard interrupt that forces the cur rently running process into that checkpointed state and returns control to the user's command -line interpreter (shell), using the existing signal facility. Provide a way to restart the stopped process from the shell, and you're done.

Considering that many prospective Unix system developers (and customers) are familiar with Berkeley Unix, that the feature is obviously desirable, and that it is not really very difficult to add the nec essary process states and system calls to a "vanilla" Unix system during development, I should be surprised if this feature

did not become standard in Unix systems, and if not tomorrow then soon. Richard Hussong Applied Reasoning Corporation 77 Trowbridge St. Cambridge, MA 02138

They tell me that "vanilla" Unix is un usable by novices; and though Unix is easy to customize, once you've done that, there's no standard way things are done, and you're sort of on your own remembering your cus-<br>tomizations.

Perhaps what it needs is some "standard customization?" . . . Jerry

#### Praise for the Final Word

Dear Jerry,

In "Eagles, Text Editors, New Compilers, and Much More" (September, page 307), you made an apparently uninformed comment about a program I truly love: the Final Word word processor from Mark of the Unicorn. Not only will the Final Word format end notes automatically, it will do footnotes or in -line notes. It will automatically create and format tables of contents and indices too! It can make all kinds of lists, like file inclusion (Wordstar needs the Mailmerge option) and keyboard input during formatting. In this instance, the formatter will prompt you if needed, and you just type in the stuff you want included. It will format style changes at any point so that you can change things like margins, indentation, justification, paper size, note style, line spacing, and tab spacing any place in the file.

And besides the terrific formatter, the editor itself is nicer. It displays text faster. You can have up to 12 editing buffers available at once. Parts of two of those buffers can be displayed at once (this is incredibly handy). A feature called State Save saves changes after you stop typing for a few seconds. If power goes down while you are editing, the only material lost is that which had not been written out with the State Save. This has saved me a couple times as my town has an incredibly wimpy power system. You can leave the Final Word to do something else, then start again, and it will return to exactly where you left off. You don't need to read in the same file again. And commands really are mnemonic.

But, if you don't like something, the Final Word is almost infinitely configurable. You can change the keys that cause movement, for example. You can even change the width it uses to print individual characters if you want. The Final Word can do true proportional spacing on printers capable of supporting it, not just microjustification like Wordstar.

Wanna hear more? The documentation is really good in my opinion. There are nine lessons included. Three of the lessons consist of a disk file containing the output of the text used to create the same chapter in the printed documentation. The manual was created with the Final Word and, as such, contains a good table of contents and index.

The Final Word can do anything Wordstar does except suggest hyphenation. It  $\vert$   $\vert$   $\vert$  lications, POB 3/2, Hancock, NH 03449. costs less and has capabilities that you have to spend hundreds of dollars more for with Wordstar. I haven't covered half of them.

Also, support from Mark of the Unicorn is very good. David D. Clark 246 South Fraser St. #2 State College, PA 16801

Yours is not the only enthusiastic letter I've received regarding the Final Word, and I know for a fact that Mark of the Unicorn provides good support to its customers.

I'm fairly set in my preferences for computer editors-given the tens of thousands of words I have to pour out each month, it would be surprising if I weren't-so it's unlikely that Ill make many changes. However, shortly after I began writing with computers, I discovered Electric Pencil. The program I use now, Write, grew out of the Pencil's strengths and defects.

Not long after I got used to Pencil I became involved with net traffic and, working with machines at MIT, I ran into EMACS. If it had been the first full-screen editor I'd worked with, I might well have become an EMACS enthusiast.

The Final Word, like Mark o f the Unicorn's MINCE (Mince Is Not Complete EMACS), is based on EMACS.

There are nine and sixty ways of constructing tribal lays, and every single one of them is right." Editors aren't quite so much a matter of taste as that, but certainly there's no single "best" one. Glad you've found one you like! . . . Jerry

Jerry Pournelle welcomes readers' com ments and opinions. Send a self-addressed envelope to Jerry Pournelle, c/o BYTE Publications, POB 372, Hancock, NH 03449. well as on the envelope. Due to the high volume of letters, Jerry cannot guarantee a personal reply.

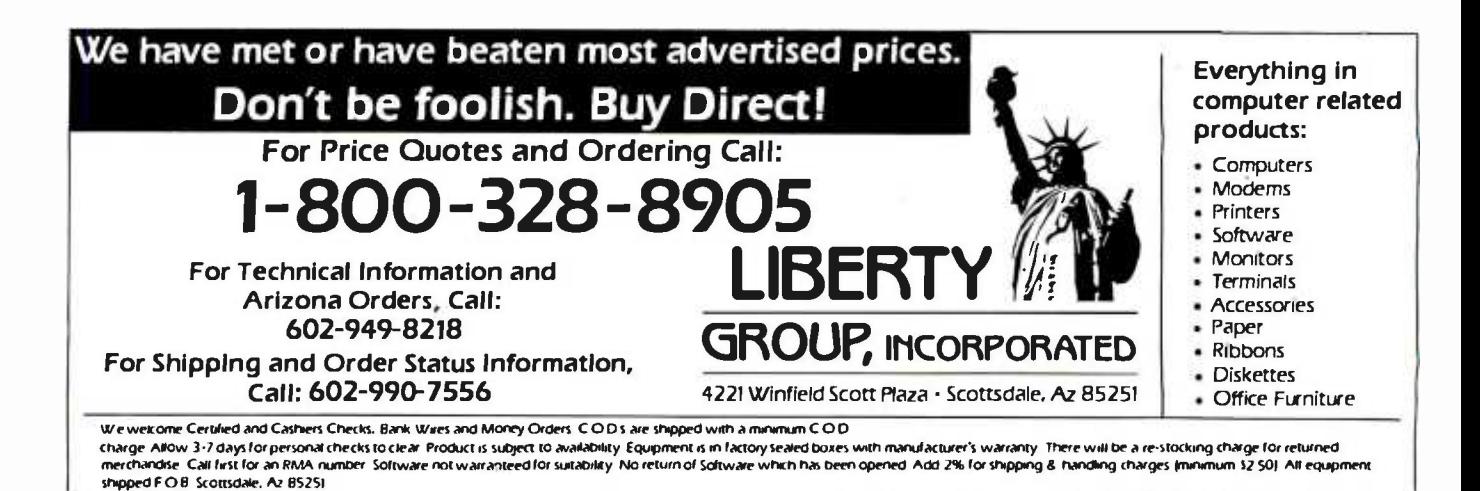

458 January 1984 © BYTE Publications Inc. Circle 499 on inquiry card.

# Ask BYTE

### Conducted by Steve Ciarcia

#### Getting Started

#### Dear Steve,

I am a beginner in the com puter field. I hope to either buy a computer that teaches the design principles of computers or<br>to design a computer of my own.<br>Because I live in the United Kingdom, I have found it very difficult to find one. <sup>I</sup>was won- dering if you might be able to help me. Are there any com puters for sale in the U.S. that are good for beginners and are not too expensive?

I have seen two computers: the Ferguson Big Board and the Insight Enterprises computer. Would either of these be a good introduction to computer design and expandable enough later on? The Big Board doesn't seem to be. I have not been able to read any reports on these computers, though, and thus am skeptical about buying them. I would appreciate your comments very much.

#### Edward Newman Sherborne, Dorset United Kingdom

This is an excellent time for a beginner to enter the computer  $\parallel$  1000. I thought that if I were field as there are many low -cost, high-performance models from which to choose. One of the fastest sellers in this country is the  $\parallel$  dependent on the type of hard-Commodore 64. It features 64K bytes of memory, high-resolution graphics, a full keyboard, and a price as low as \$200. A reference creating a 38-kHz tone. The manual is available that Vic-20 has a 6502 micropromanual is available that describes the inner workings and advanced programming techniques.

The Radio Shack Color Computer is another low -cost model with the powerful 6809 microprocessor chip. It is well supported as evidenced by at least four magazines devoted exclusively to the "CoCo."

The two models mentioned are<br>only representative of the vast number that are available. These models allow you to take the unit<br>out of the box, add a TV or monitor, and start computing. If you want to configure your own<br>system from one of the singleboard units you mentioned, rec ognize that considerable additional equipment is required. Most require a terminal, power supply, and disk drives to function at all.

If you are a beginner, I would recommend buying one of the just- mentioned ready -made com puters. As your knowledge increases, you will recognize the features that are important to you and those that are unneces sary.... Steve

#### Videodisc interaction

Dear Steve,

I enjoyed your June 1982 article, "Build an Interactive-Vrdeodisc Controller" (page 60). I, too, am very enthusiastic about the future potential of this technology.

Due to my lack of knowledge about electronic hardware and limited funds, I was unsuccess ful in creating the coding neces sary to control the Pioneer VPsuccessful, the software could be applied universally and interactive programming would not be ware interface a person owned.  $\vert$  troller.

I think the problem is that the Vic -20 I own is not capable of creating a 38 -kHz tone. The cessor and a 6522 versatile interface adapter. It has a 1-MHz clock rate that allows 1 microsecond  $(\mu s)$  per cycle. Therefore, I can get only 13  $\mu$ s instead of the necessary 13.15, creating a 38.4 -kHz tone. Evidently, the carrier frequency must be exact for the VP-1000 to recognize the command.

I have a question about your article: in figure 2a, and in the text on page 65, it is indicated

that the pulse burst is 0.263 milliseconds (ms) long and is included in the bit period. How ever, in figure 6 you indicate that the pulse burst occurs, and afterward there is a delay of 1.05 or 2.1 ms, depending on the logic code. It appears to me that for a  $logic = 0$  the first delay should be 1.05 ms minus 0.263 ms, or 0.787 ms. I have tested these and many other possible delay times, so I conclude that the problem is with the 38.4 -kHz carrier frequency. Also, in a January 1982 article in Microcomputing (page 103, figure 3), it is indicated that the pulse burst is 0.233 ms long and delay times are 0.93 and 1.86 ms. Was this a mistake, or has Pioneer changed things in newer models?

Assuming that it is impossible for me to create the necessary coding due to the limitation of the 1-MHz clock rate, I am forced to resort to a hardware interface. Do you think that the 38-kHz crystal (Pioneer part number VSS -002) can be purchased and used as an external clock to con trol the necessary 38 -kHz carrier frequency? Any ideas on how this might be accomplished would be appreciated.

Thank you for your consideration and any help you may be able to offer to help me create a low-cost universal VP-1000 con-

Gary W. Schroeder San Francisco, CA

The logic as stated in my ar ticle is correct. The bit period is defined as the time between the  $\parallel$  run under CP/M require an pulses; the length of the pulse itself is not significant for the coding. The carrier frequency is used for detection.

The article in the January 1982 Microcomputing used the code values as supplied by Pioneer, which were incorrect. I discovered this when I designed my circuit, and I brought it to  $\parallel$  fully compatible, but some are Pioneer's attention.

Generating the necessary coding in software is extremely difficult. It is even more difficult to write a universal program since it is so dependent on machine timing. It is much easier to use some form of hardware assistance. The simplest is the 555 oscillator to generate the 38 -kHz pulses and gate them under soft ware control. If your hardware knowledge is limited, go with the circuit on page 72 of my article. It needs only 5 volts and is ex tremely easy to build.... Steve

#### **Adding CP/M and** Apples

#### Dear Steve,

I have an Apple II Plus with 48K bytes, two disk drives, and a 16K -byte RAM card. I would like to use it for CP/M. What additional hardware do I need? What is the difference between a Z80 card and Microsoft's Softcard? Do I need both? Thank you.

Jim Fox Peckville, PA

To run CP/M on your Apple <sup>11</sup>Plus, you need a card that contains a Z80 processor chip. Many such cards are on the market at various prices. The cheaper ones do not come with the CP/M operating system. The so ftcard is Microsoft's version of a Z80 card and includes the CP/M operating system with several utilities and Microsoft BASIC.

Many of the programs that 80-column screen and uppercase/lowercase capability. An 80- column card should also be purchased to fully utilize the system.

Make sure that your CP/M card is compatible with your 16K -byte RAM card and your 80- column card. Most cards are not. Be sure to ask.... Steve

#### Ask BYTE

#### Interpreting Information

Dear Steve,<br>Can you recommend a source of information on the details of<br>BASIC interpreter operation? It<br>doesn't matter to me uriach<br>microprocessor is used. I'm just<br>tooking for the fundamentals. Thank you.<br>Jorge S. Lucas<br>Belo Horizonte, Brazil

In the early days of  $microcom$ . puters, at least one publication fuartines of BASIC interpreters. There were listings of some Tany BASIC interpreters for an 8080 -<br>based system, and general operabased statement operator. They are contained in volume 1 of Dr.<br>Dobb's Journal of Computer Calisthenics & Orthodontia (Dr. Dobb's, for short) and can be obtained from Hayden Book<br>Company Inc., 50 Essex St., Rochelle Park, NJ 07662.... Steve

#### BASIC Precision

Dear Stepe.

I have a suggestion and a question: how about an article on building a switching-regulator<br>power supply using power  $MOSFET$  for the S-100 bus? I'm enclosing a copy of an article from Electronic Design (Febru- adequate for the NBS tables to<br>ury 17, 1983, page 135). This widch you referred. To evaluate<br>would cut down on the boards and and the both restresentation in the enclosure and also con-

will be a served on energy.<br>I am doing a lot of work with the NBS (National Bureau of Standards) Temperature Tables. This work involves the use of polynomials and requires 54-ót accuracy to duplicate the results from the tables. My Polymorphic Systems 8813 BASIC has the<br>ability to use up to 26-digit precision, which appears to be good enough for the job. The com puter I use at work is an Altos 8500 running under CP/M and Microsoft BASIC. The Microsoft

BASIC does not have the re-<br>quired precision.<br>My question is this: can some-<br>one suggest a method for evaluating the precision of various<br>RASICs, or does someone know of a CP/M BASIC that will have<br>the desired precision? Joseph R. Toman

Shank you very much for<br>your suggestion. I have ad-<br>dressed this subject on a smaller scale in the November 1981 BYTE (page 36) but will keep your idea open for a future

 $Regarding the question of pre-cision of various BASICs. it$ seems to me that you are mix-<br>ing "bits" and "digits." For example, Microsoft BASIC has a<br>real data precision of 7+ significant digits and is represented in  $\vert$  you are on the right track.<br>the computer in a 4-byte, float- Take a look at 'A Step-by-Step the computer in a 4-byte, float-<br>ine-point form. Of these 4 bytes.  $b$  represents the characteristic  $and 3$  represent the mantissa.<br>Thus, there are  $3$  butes, or  $24$ bits, of precision allocated to the mantissa.

If double precision is used, 16 digits of precision are obtained,<br>and the representation is 8 bytes,<br>1 of which is allocated to the characteristic. The remaining 7 bytes 156 bits) apply to the man- tissa.

Hence, 16 digits of precision<br>corresponds to 56 bits of accuracy. This seems more than other BASICs, the storage forof the numbers must be known. ...Steve

#### Author) Author)

#### Dear Steve,

I would like to start writing articles for computer magazines. I have a bachelor's degree in computer science and math, along with eight years of experi-<br>ence in the computer field. I love microcomputers. I would appreciate any help you could give me.<br>Thanks

Joseph M. Ruvolu<br>Staten Island, NY<br>Writing articles for computer<br>magazines, or any magazine for<br>that matter, requires a subject<br>that is appealing to a large au-<br>dience and a certain stude of uresenting that subject. There are<br>many computer magazines cater-<br>ing to different levels, and you<br>should concentrate on those<br>should concentrate on those<br>of the should have little chance<br>of publishing a highly technical<br>arti Popular Computing, since it

is not aimed at that audience. One way is to unite an article or two and submit them to po from their responses whether

Guideline Outlines Writing for<br>Publication" by George R. Dunn<br>in the October 20, 1980, issue of EDN magazine. Il offers some goad advice for potential writers. ...Steve

#### Apple Emulator

Dear Steve,<br>I have been told that some place in the market is a device that cm be used with a Com- modore 64 that enables it to utilize all the available Apple soft-<br>ware. I think it is called an "emulator." I have called a num-<br>ber of computer distributors<br>without success, and I thought<br>that you might have come across<br>this device. If so, I would appreciate your directing me to the ap propriate source so that I might

Many thanks for your help. Morton J. Perlin Miami, FL

The device that will allow the<br>Commodore 64 to read Apple II<br>software is called the Amulator<br>and is manufactured by Advanced Integrated Development. The unit sells for \$129 and re-<br>quires you to physically remove<br>the 6510 microprocessor chip in<br>the Commodore 64 to piggyback the Amulator, Once installed,<br>the unit will read most 40-

column Apple II software but<br>will not allow wr ting to a disk. There have been many rumors<br>of Apple emulators and person-<br>ality modules for the Comno-<br>dow 64. In fact, the infroductors articles describing the 64 touted,<br>as one of its features, the ability to emulate other popular com-<br>puters. It seems that this has finally come to pass.

Further information can be ob tained by contacting Advanced Integrated Development, 5901 Jrhn Martin Dr, Brooklyn Cen ter, MN 55430, (612) 561-1645. ...Steve

#### Entrepreneurship

Dear Steve.

I have developed a plug -in board that gives (I believe) the<br>Apple II computer sound capabilities as good as the Commodore 64. I would like to manu-<br>facture and marlot it, but I don't have the resources to do so. For that reason, I would like to have a ompany manufacture it for me. Can you tell me who might be interested in manufacturing it<br>for me or how to go about finding someone who would? Mark E. Rogers<br>La Place. LA

Yours is a problem shared by many budding entrepreneurs. You will find that engineering a<br>prototype board represents only about 10 percent of the time and<br>money involved to bring the<br>final product to market. With advertising in magazines as high as \$8000 per page per month, it is no wonder that feu have the resources to complete such proj-

ects.<br>Having another company<br>manufacture your board is a logical approach, but don't a pect to get rich. Stop and think

<www.americanradiohistory.com>

what the board could reasonably sell for and then determine the wholesale cost to the dealer (40 to 50 percent of list price). Then estimate the cost and profit o f the manufacturing house, add in advertising and promotions, and the remainder may be yours. | ... Steve Approach some of the houses currently making cards for the Apple II to determine their interest. Then see if any of the offers are satisfactory.... Steve

#### Photon Control

#### Dear Steve,

I'm interested in controlling lights with a computer. I want to memorize and play back patterns of between 5 and 20 lights activated at different times for different durations. What type of interface device do I need? I'd prefer to use an inexpensive Vic-20 if possible. Thanks for your help.

#### Randy Maule Gainesville, FL

The Vic -20 has a 6522 versa- tile interface adapter chip that contains eight I/O (input/output) lines. Additional I/O lines an expansion bus. Each line can be programmed as an input or output and read simply by examining (using the PEEK com mand) the memory location for which the chip is mapped. Assign one line to each light to be detected and use a phototransistor to convert the light input to a 5 -volt DC output. It might be helpful to have one line available to sense the presence of any light.

Your program could then poll the "any light" line to see when<br>a light has been turned on. Then, depending on the duration of the lights to be "memorized," the program could read these lines at equal intervals and store the data. This would con tinue until the "any light" line sensed the absence of light.

To simply turn lights on and off, use an optoisolator and a

relay. The optoisolator consists of an LED (light-emitting diode) and a phototransistor. When your computer I/O line sends a logic "1" (5 volts DC), the LED glows and causes the phototransistor to conduct, closing a relay.

#### Video for the Sym-1

#### Dear Steve,

literature and components for ex perimentation, and I hope you can spare me a lot of aggravation and wasted time.

I bought a Sym -1 microcomputer and built a power supply and ASCII keyboard, but I don't know how to obtain a video output from my TV, which I've adapted for direct video display. The Sym's block diagram shows that some kind of "TV/keyboard interface" is needed. Can you help me? Thank you very much. Tomo Mlinaric

#### Zagreb, Yugoslavia

A device known as a video -display board or "TV typewriter" is required to obtain video out-Such a device takes an ASCII input from a keyboard or computer output and converts it into video characters that can be displayed on a TV monitor screen. A con struction article appeared in the February issue of Microcomputing (formerly Kilobaud) magazine on page 70. "Build a \$50 TVT!" by Duane Amund son describes a device capable of displaying 16 lines of 32 characters, using readily obtainable parts. Its low cost makes it an interesting project.... Steve

P.S. See my article this month for a terminal you can build.

#### Vic Expansion

#### Dear Steve,

Is it possible to build an ex pansion bus for the Vic-20 similar to that used with the Appie II? They both use the 6502 microprocessor. If this can be done, can you tell me where I can obtain the necessary technical information? Would function boards designed for the Apple then be compatible with the Vic -20? Thank you for your help.

#### Larry W. Snead Danville, VA

It is very difficult for me to get  $\parallel$  ple II both utilize the 6502<br>erature and components for ex-<br>microprocessor chip and both While the Vic -20 and the Apple II both utilize the 6502 can have expansion buses, peripheral cards designed for the Apple will not work on the Vic. Aside from different timing con siderations on the bus, the Apple cards have on -board ROM (read -only memory) that con tains programs to control their  $\vert$  8400. Ask for a catalog and get functions. These programs call routines that are either not available or are located in different memory areas in the Vic.

put for your Sym-1 computer. | including instructions. You may<br>Such a device takes an ASCII in- | want to go this route, as it will An expansion bus can be made or purchased for the Vic. See the back pages of any computer magazine containing Vic -20 articles for advertisements. I re cently saw an ad for a 4-slot expansion bare board for only \$19, including instructions. You may The Data Toolbox, POB 4808 V, Las Vegas, NV 89127, (702) 648 -3258.... Steve

#### Assembling a Z80

#### Dear Steve,

I am a senior at Monroe High School and vice-president of the  $\parallel$  your state and many in sur-Monroe High School Computer Group, an offshoot from our computer -science class. After doing some heavy 6502 machine language work, we just touched on the Z80. Recently, I purchased a Timex /Sinclair 1000 and am looking fora good assem bler. I've read several books but haven't been able to find any handy subroutines for the Z80 similar to those we used with the 6502. Can you make some rec ommendations for a Z80 assem-

bier and subroutines? Thanks for your help-I enjoy your column. Jeff Kopmanis Monroe, MI

Gladstone Electronics carries a complete line of accessories for the Timex/Sinclair 1000 computer. Included are several books on the internal workings of the Sinclair (ZX-81) ROM. Two such books are Understanding Your ZX-81 ROM by Dr. Logan and The Explorers Guide to the ZX-81 by Mike Lord. Several utility programs, including an assembler, machine-code monitor, and disassembler, are also available. For further information, write or call Gladstone Electronics, 1585 Kenmore Ave., Buffalo, NY 14217, (800) 833 on the company's mailing list.

#### Bulletin Boards

#### Dear Steve,

save you a lot of wiring. Contact  $\parallel$  available bulletin boards and tell I have an Apple II Plus and a Micromodem at home, and I'd like to use them to get games from some of the bulletin boards. Can you direct me to a list of me how to communicate with them? Thank you. Matt Wainwright

#### Brookfield, CT

Computer Shopper, a com puter- oriented classified -ad newspaper, publishes a monthly listing o f bulletin boards around the country. There are several in rounding states, so finding one to your liking should be easy. To access a bulletin board, it is only necessary to dial the telephone number and connect your modem when you hear the carrier signal. Some modems connect automatically. Usually, the Return key is hit once or twice, after which the system will ask you some questions about your equipment. This is necessary so that it can adapt to your particular equipment format. A

#### Ask BYTE

menu is then presented, and you can select your choice.

Some form of communications program is required so that your system can simulate a terminal. Some modems come with the re quired software. That is all that is required to enter the world of bulletin boards.... Steve

#### Kaypro Word Processing

Dear Steve,

I want to be able to edit documents that are about 200 single spaced, typed pages (600K bytes) long on a Kaypro II or Kaypro 4. I'd guess that others who use similarly modest microcomputers for word processing might want to be able to edit documents that exceed both their machines' available RAM and the capacity cf one floppy disk. Is there any economical and practical way of getting around the RAM and disk -memory limitations of many machines without recourse to the comparatively expensive solid -state disks or hard disks?

Perfect Writer, with its virtual-memory feature, would seem to offer one way around RAM limitations, but this doesn't solve the problems (e.g., in pagination and, therefore, in index creation) posed by a document too large to fit on one floppy disk. In addition, as con- figured for the Kaypro, Perfect Writer has a limited swap-file size (not useful for editing more than 20 pages), and the program for reconfiguring is not supplied in the Kaypro software package.

I'd appreciate your help in finding answers to the questions I've raised. I know of at least seven Kaypro owners who are also seeking answers to them. David E Austin Amherst, MA

Practically speaking, there is no way short of a hard disk or RAM disk to handle 200 pages of text on your Kaypro. The com puter must be able to read the complete data file in order to operate on it, and this necessitates that it be on line as far as the program is concerned. Breaking the file into several smaller files is the recommended approach.... Steve

#### Video Displays

#### Dear Steve,

For some time now, I have been trying to acquire information on the possibility of providing an 80-column by 25-line black -and -white video display for a TI -99/4A computer used for word processing. This would avoid the horizontal scrolling now necessary.

Is it feasible to acquire an independent peripheral (monitor) that will provide this display? Would it operate through the RS -232C serial or parallel ports? Would such a unit be a combination of a stand -alone video board and a standard wide -band monitor? Could you suggest an available unit of modest cost? (Some of the suggestions have been for units that by themselves ex ceeded the total cost of our installation.)

Could you alternatively suggest a setup that, with our modest skills, we could put together? Would the CRT terminal outlined in chapter 9 of your book (Build Your Own Z-80 Computer) do the job? Thank you for your assistance.

Norman J. Spector Englewood, FL

Obtaining an 80-column display on your TI -99/4A is not simply a matter of adding a wide -band monitor or terminal. The video-generation circuits in the computer itself must be modi fied along with the software. I have seen accessory boards for computers such as the Vic-20 that allow 80 columns, but they cost more than twice the price of the Vic. I am not aware of such a unit for your TI, but I would suspect that the cost will be rather high also. The electronics on such a card are quite sophisticated and are not recommended as beginner projects.

The horizontal scrolling that you have with your word-pro cessor program is a simple means to *vercome a shortcoming of the* computer. Remember that the character width was purposely reduced to allow the use of an or dinary television. If you add an 80-column card, you will also need a high-resolution monitor to display the additional characters.... Steve

#### **Andromeda and CP/M**

#### Dear Steve,

About two years ago, I purchased an Andromeda 16K -byte card for my Apple II, and it has been working fine with Applesoft and DOS ever since.

About a month ago I bought an Advanced Logic Systems (ALS) Z-Card with CP/M 2.2. The CPIM from ALS comes con figured for 48K bytes of memory, and ALS supplies a utility program to reconfigure for 64K bytes. But no matter what I tried, my reconfigured CP/M would not operate.

I wrote letters to ALS and Andromeda asking them what was wrong. Andromeda replied that its card won't work with CP/M version 2.2. The company had heard of some people "patching" their boards to make it work but didn't know what changes were made. Andromeda suggested contacting a club or users group. I contacted A.P.P.L.E. but haven't had any luck yet.

Do you know how I can modify my Andromeda card to work with the CP/M 2.2? Steve Nelson Arlington, TX

An article in the August 1983 CALL A.P.P.L.E. may solve your problem. 'Andromeda Ramcard Patch" by Jay H. Lieske describes the changes to CP/M BIOS (basic input/output system) required to utilize the Andromeda 16K -byte card with a 60K -byte version of CP/M. It may work with your combination of CP/M and RAM cards. In any event, you can see what is necessary to activate the card.... Steve

#### TI -9914A Compatibility

Dear Steve,

I own a Texas Instruments TI -99/4A computer and want to know if there are any circuits that will make it compatible with a Bell-103-type modem and/or a Heath/Zenith Z80 microcomputer. Thanks for the help. Jacob E. Dockter Bismarck, ND

Compatibility between your TI -99/4A and peripherals and modems is easily achieved through the use of the RS-232C serial port. This port is obtained with the Peripheral Expansion Interface. The ECM-103 ("Build<br>the ECM-103, an Originate/Answer Modem," BYTE, March 1983, page 26) modem can be directly connected to this port and, since it is Bell-103-compatible, used to link up to The Source or other bulletin boards.

The Heath/Zenith microcomputer has a serial port for use with a terminal....Steve

In "Ask BYTE," Steve Ciarcia answers questions on any area of microcomputing. The most representative questions received each month will be an swered and published. Do you have a nagging problem? Send your inquiry to:

Ask BYTE c/o Steve Ciarcia POB 582 Glastonbury, CT 06033

Due to the high volume of inquiries, personal re plies cannot be given. All letters and photographs become the property of Steve Ciarcia and cannot be returned. Be sure to include "Ask BYTE" in the address.
## "WHY PAY MORE" COMPARE THESE PRICES MC -P APPLICATIONS BRINGS SOFTWARE & HARDWARE AT UNBEATABLE PRICES

## **SOFTWARE**

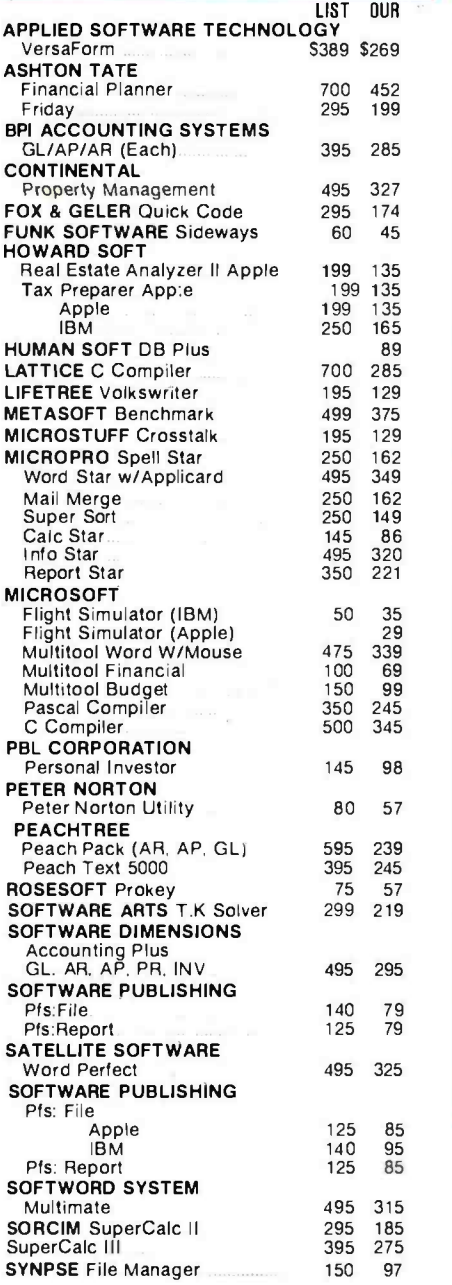

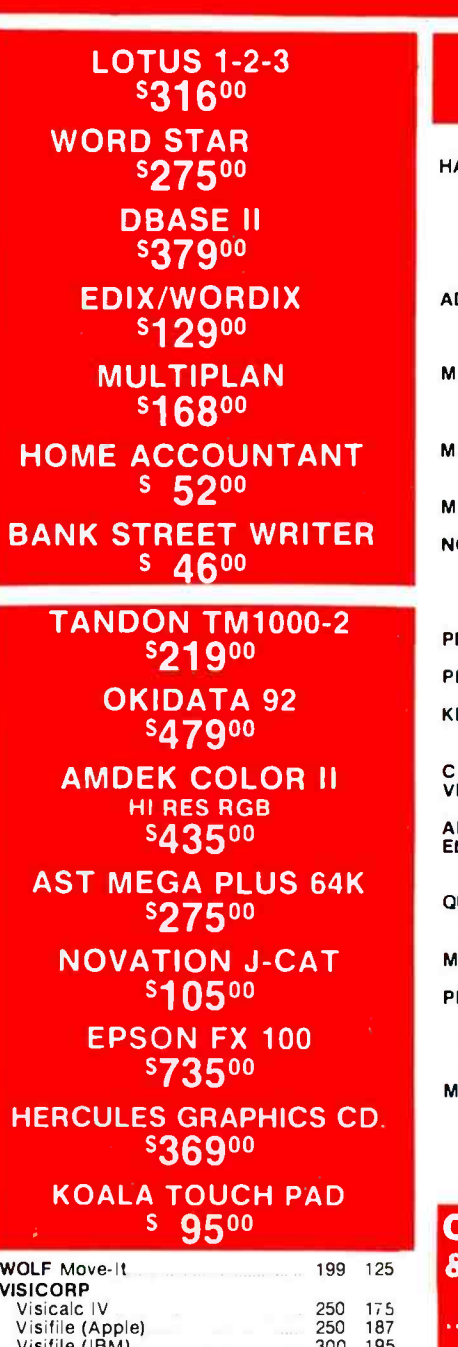

# VisiSchedule 200 195<br>VisiWord w/free VisiSpell 300 195<br>Visitrend/Plot 300 195

## **HARDWARE**

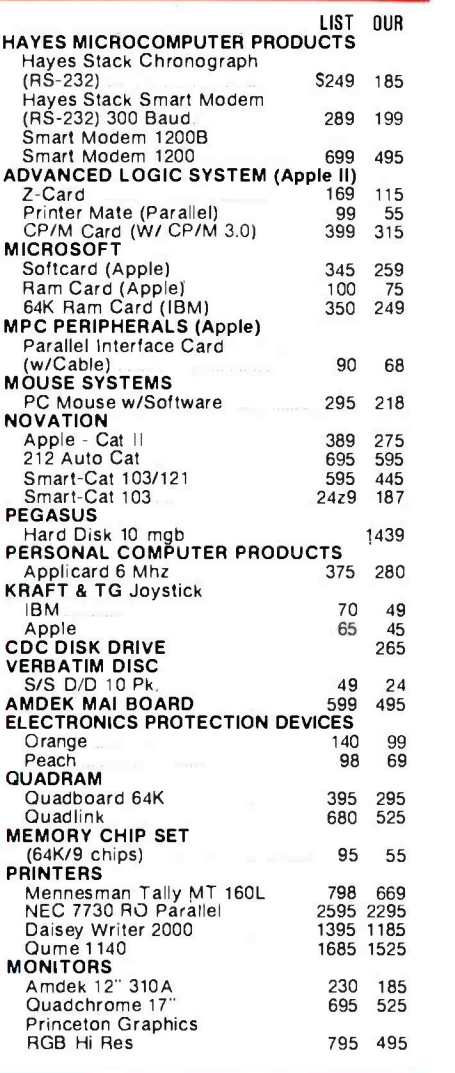

CALL FOR SOFTWARE & HARDWARE PRICES NOT LISTED HERE "INTERNATIONAL DEALER ENQUIRIES WELCOMED"

MC -P APPLICATIONS 111 W. St. John St., Suite 307 San Jose, CA 95113 Phone (408) 293 -3360 Telex: 294207 MCPA UR HOURS: 8 a.m. to 5:30 p.m. - Mon. - Sat.

TERMS: All prices subject to change. Cashier's check /MO/ Bank Transfer. Allow time for company or personal checks to clear. Prices reflect cash prepaid discount. VISA /MASTER CARD/COD/PO's =3%. California residents add sales tax. SHIPPING: \$4 per Item for UPS surface (\$8 for Blue Label); Monitors \$20, Printers \$25, within continental USA.

## Byte Book Club'

DATABASE DESIGN. By G. Wiederhold. 2nd Ed.. 704 pp. The expanded second edition of this widely acclaimed book presents the methods, the criteria for choices between alternatives, and the principles and concepts that are relevant to the practice of database design. 701/326B \$32.00

(Counts as 2 of your 3 books)

MICROCOMPUTER GRAPH-**ICS AND PROGRAMMING** many uses! Targeted at persons<br>**TECHNIQUES.** By H. Katzan, Jr. familiar with programming in Ada TECHNIQUES. By H. Katzan, Jr. 240 pp., 100 illus. and tables. Here's<br>a stimulating introduction to com<sup>a</sup>stimulating introduction to com- puter graphics for small com- puters. It covers all the advances to date in color coding and computer graphics technology and—best of<br>all—it's written for information PR professionals who can't draw! Includes actual graphics programs worth hundreds of dollars! \$22.50 789/24X

COMPUTER PERIPHERALS FOR MIN**icomputers, MI-**<br>Croprocessors, and Per-<br>SONAL COMPUTERS By C. L. Hohenstein 294/518 523.95

THE INTEL 432 SYSTEM. By E. Organick. 418 pp., 75 illus. Really two books in one-an introduction to a powerful new computing tool and a practical guide to its many uses! Targeted at persons or Pascal, the book examines the i432's operating system, architecture, and language. 477/191B \$29.95

(Counts as 2 of your 3 books)

PROGRAMMING WITH ADA: An Introduction By Means of (Cou **Graduated Examples** By P. Weg-<br>ner 189/24X 819.95

POWERFUL

OPERATING SYSTEMS By H. Lorin & H. M. Dietel 582354-3B \$25.95

(Counts as 2 of your 3 books)

**A PROGRAMMER'S VIEW OF ING.** By J. C. Cluley. 266 pp., 73<br>THE INTEL 432 SYSTEM. By *illus. and tables.* Unless you are MINICOMPUTER AND MI-CROPROCESSOR INTERFAC-ING. By J. C. Cluley. 266 pp., 73 content to have your information processing system simply talk to itself, you need the intense coverage **TION** By P.<br>of interfacing provided so bril- 582110-9B of interfacing provided so bril-liantly by this compact volume. In addition to discussing the logical design of interfaces assembled from small -scale integrated circuits, the book gives you a lucid picture of the interface packages designed for microprocessor systems and the way in which they are used.<br>582585-68<br>582585-68

582585-6B (Counts as 2 of your 3 books) AN INTRODUCTION TO VISI-CALC<sup>®</sup> MATRIXING FOR AP-PLE<sup>®</sup> AND IBM<sup>®</sup>. By H. Anbarlian*. 252 pp., illus.. softcover.*<br>Enables you to use VisiCalc matrixes-also known as templates and models-to put your Apple or IBM personal computer to productive use almost immediately. It describes the actual process of developing matrixes for such applications as expense vouchers, price/ earnings ratios, payrolls, stock portfolios, and more. 016/054 822.95

ASSEMBLERS, COMPILERS, AND PROGRAM TRANSLA-TION By P. Calingaert

582110 -9B \$25.95 (Counts as 2 of your 3 books)

INTERFACE PROJECTS FOR **THE TRS-80** By R. C. Hallgren 582466-3

## TOOLS: POWERFUL TEMP SAVINGS! New Members take any 54 00 3 books for only Values up to \$79.90 mum snowy **EXAMPLE** GUIDE

**APPLE PASCAL GAMES By D.** Herget & J. T. Kalash 582521 -X 819.95

MATHEMATICS FOR THE<br>ANALYSIS OF ALGO-**ANALYSIS** RITHMS. By D. H. Greene and D. E. Knuth. 107 pp. Gives you a clear picture of both the structure and the power of algorithms-and their intimate relationship to the world of the computer programmer.<br>582707-7 \$10.00 582707-7

MICROPROCESSOR APPLI-**CATIONS HANDBOOK.** Ed-<br>ited by D. F. Stout. 472 pp., 284 illus. This BIG book on SMALL chips will help you make your systems timely, versatile, and cost-effec-<br>tive. The 16 expert contributors are tive. The to expert contributors essary to make the most of your<br>provide in-depth treatments of both machine.<br>hardware and software so you can exalged. completely analyze, design, con-<br>struct, and program.<br>617/988B \$39.95 617/988B (Counts as 2 of your 3 books)

With Applications to Data Acquisition and Control. Edited by D. A. Mellichamp. 552 pp, 260 illus. This comprehensive guide<br>helps you specify the type of realhelps you specify the type of real- - tio<br>time computing system you need, - lin<br>start it up, and keep it running - dra smoothly and productively.<br>582844-8B \$39.50  $582844 - 8B$   $$39.50$  you hands (Counts as 2 or your 3 books)

GUIDE TO THE IBM PER-SONAL COMPUTER: Features DOS 2.0 and BASIC 2.0 for the IBM PC and XT. By W. Sikonowiz. 352 pp., illus. Going far beyond the manufacturer's man uals, this guide gives you the invaluable hands-on experience necmachine.<br>19.95 **19.95 \$19.95** بي

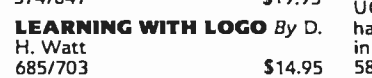

REAL-TIME COMPUTING COMPUTER GRAPHICS: A<br>With Applications to Data Ac- Programming Approach. By S. COMPUTER GRAPHICS: A **Programming Approach.** By S. CI<br>Harrington. 44*8 pp., 242 illus.* Cov- GI<br>ering everything from viewing G. transformations, parallel projec-corrections, and perspective projection to the<br>tions, and perspective projection to the line removal, shading, and the drawing of curves, this introduction to interactive graphics gives you hands on experience.<br>267/510B \$25.95

267/510B 825.95 (Counts as 2 of your 3 books)

#### THE BUSINESS GUIDE TO **SMALL COMPUTERS By L. Cal-**<br>mus

### 096/627 \$19.95

INTRODUCTION TO THE  $^{40}_{(C)}$  UCSD p-system  $"$ . By C. W. Grant and J. Butah. 330 pp., illus. This book takes you through the whole process of implementing the UCSD p-System-and gives you hands -on programming experience in Pascal. 582767-0 \$24.95

MICROPROCESSOR AND MI-CROCOMPUTER DATA DI-

respectively to the contract of the contract of the contract of the contract of the contract of the contract of the contract of the contract of the contract of the contract of the contract of the contract of the contract o

MICROCOMPUTER

 $\frac{1}{2}$ 

**IE C PRIM** 

GEST. By W. H. Buchsbaum and G. Weissenberg. 336 pp., 199 diagrams. Containing all thè detailed technical data for every microprocessor integrated circuit that is currently listed as a "stan-dard," off -the -shelf item, this book presents the critical pin configurations, voltages, operating parameters, descriptions of each IC. 582835 -9B \$29.95

(Counts as 2 of your 3 books) ELECTRONICS DICTIONARY, 4/e ByJ. Markus

404/313B \$32.95 (Counts as 2 of your 3 books)

MICROPROCESSOR DATA BOOK. By S. A. Money. 350 pp.,<br>220 illus. A truly awesome collection of data about virtually every chip available today! 427/062B 842.50 (Counts as 2 of your 3 books)

## ANNOUNCING: The Most Important Computer Handbook

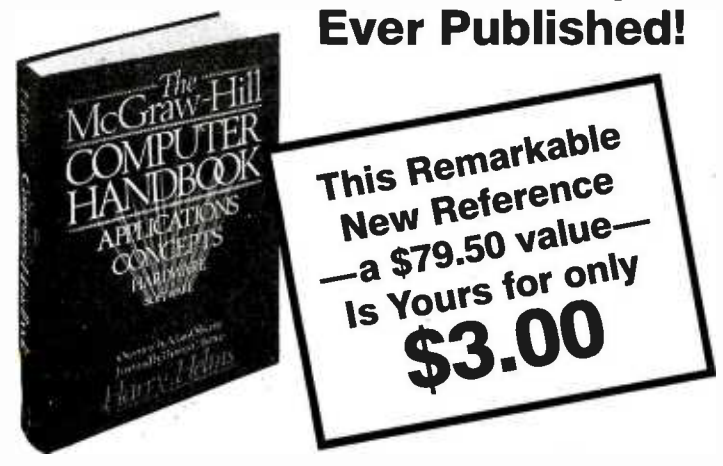

Ever Published! The McGRAW-HILL COMPUTER HANDBOOK, 992 pp., 475 illus., edited by Harry L. Helms, with over 24 world-reknown contributors, is by far the most useful and comprehensive reference yet designed for today's computer user. Crammed with easy to get at information, ranging from design concepts to programming techniques, from data bases to interfacing, networking, speech synthesis and recognition to mention just <sup>a</sup>few of hundreds of entries, this one volume reference does it all-in language and presentation everyone can understand. Invaluable for home, office, and school use, The Computer Handbook "can be helpful to users in solving many mysteries, while opening new doors for exploration and serving as a continuing reference," writes Thomas C. Bartee of Harvard University. 279/721A \$79.50

(Counts as 3 of your 3 books)

\* 3 books for only \$1.00 each ... if you join now for a trial period and agree to purchase three more books—at handsome discounts—during your first year of membership. (Publishers' prices shown)

MICROPROCESSOR -BASED ELECTRONIC GAMES: Design, Programming, and Troubleshooting. By W. Buchsbaum and R. Mauro. 293 pp., illus., softcover. Turn your TV into a home arcade with the first technical guide dedicated to fun!<br>087/229 \$9.95 087/229 \$9.95

STRUCTURED PROGRAM-**MING: Theory and Practice**  $ByR$ C. Linger, H. D. Mills & B. I. Witt<br>788/537B \$26.95 (Counts as 2 of your 3 books)

THE SMALL COMPUTER the Home and Office.  $By N. L.$ Shapiro. 256 pp. Shows you how to use existing hardware and software to link your small computer to<br>ware to link your small computer to hour studying<br>other computers—large and small  $-$  491/78X and to a vast universe of databases.<br>564/124 \$15.95 564/124

ELECTRONICS ENGINEERS' Peckham HANDBOOK, 2/e By D. G. Fink & D. Christiansen

\$79.90 (Counts as 3 of your 3 books)

**280 USERS MANUAL.** By J. Carr. 326 pp., with diagrams, charts, and tables. Takes you through every opportunity the ZAP can offer! It covers Z80 pin definitions, CPU covers 280 pin definitions, CPU<br>control signals, support chips, interfacing peripherals, and much more. 789/436B<br>582336-5 **582336-5** 821.95 (Counts a

INTRODUCING THE UNIX SYSTEM. By H. McGilton & R. Morgan. 256 pp., 50illus. soft. This book helps you over the initial hurdles of learning this new and powerful computertool—even if you<br>have never used the Unix system or penetrated any of its literature.

788/537B **\$26.95** *bound, softcover*, Learn BASIC<br>Counts as 2 of your 3 books) programming right at the com-**CONNECTION: Networks for** with BASIC through a series of HANDS -ON BASIC For the **IBM® Personal Computer By** H. Peckham. 308 pp., spiral-<br>bound, softcover. Learn BASIC puter! Step by step, this manual gives you hands-on experience guided activities. Each of the 12 chapters requires a t least one hour at the computer and at least one hour studying the text.<br>491/78X \$19.95 491/78X

> HANDS -ON BASIC FOR THE **Atari 400/800/12XL** By H.<br>Peckham<br>491/941 **519.95** 491/941

THE C PRIMER. By L. Hancock & M. Kreider. 256pp.. 25illus., soft bound. This is the only book on the market that describes the C language clearly and simply from the novice's point of view. 259/81X

#### MICROCOMPUTER INTERFAC-ING By B. Artwick

789/436B \$28.00 (Counts as 2 of your 3 books)

\$18.95 way up to a very impressive com-**APPLE PASCAL: A Hands-On** Approach. By A. Luehrmann and H. Peckham, 426 pp., spiralbound. Finally-a how -to-use-PASCAL book for Apple computer users that makes a complete language as easy as (forgive us!) applesauce. Takes you from "total ignorance" all the petence in the use of that rather minute in<br>complex language, PASCAL. 463/387B complex language, PASCAL. 491/712

PRINCIPLES OF INTERAC-TIVE COMPUTER GRAPH-ICS. By W. M. Newman and R. Sproull. 2nd Ed., 544 pp., illus. Now in a revised. updated Second Edition, this volume has long been THE standard source of information for designers! Now, as before, it is utterly comprehensive and up to the minute in its coverage. \$32.50 (Counts as 2 of your 3 books)

Consider these Byte Books as well! - MICROCOMPUTER OP-**ERATING SYSTEMS**  $By M.$  **LAR, Vo**<br>Dahmke 109/63X Dahmke 150/710 \$16.95 **TRS-80 GRAPHICS FOR**  $\overline{By}$  **B, W.I.**<br>**THE MODEL I AND** 789/673B THE MODEL I AND **MODEL III** By D. Kater & S.<br>Thomas<br>333/033<br>**\$14.95** 333/033 THREADED INTERPRE-TIVE LANGUAGES By R. G. Loeliger 383/60X \$20.75 THE BRAINS OF MEN LAR, V **AND MACHINES** By E. W. Kent  $341/230$   $$20.95$   $TE($ BASIC SCIENTIFIC SUB-ROUTINES, Vol. II By Dr. F. R. Ruckdeschel 542/023B \$26.95 (Counts as 2 of your 3 books) CIARCIA'S CIRCUIT CEL-LAR, Vol. 2 By S. Ciarcia \$15.95 BYTE BOOK OF PASCAL By B. W. Liffick 789/6738 \$27.50 (Counts as 2 of your 3 books) BASIC SCIENTIFIC SUB-ROUTINES, Vol. 1 By Dr. F. R. Ruckdeschel 542/015B \$27.95 (Counts as 2 of your 3 books) CIARCIA'S CIRCUIT CEL-LAR, Vol. III By S. Ciarcia \$15.95 MICROCOMPUTER DISK **TECHNIQUES**  $By$  P. Swan-<br> $625/824$  **\$1**5.95 **BUILD YOUR OWN Z-80 COMPUTER** By S. Ciarcia \$18.95

## Why YOU should join the Byte Book Club" now!

- **C** Best and newest books from ALL publishers! Books are selected from a wide range of publishers by expert editors and con sultants to give you continuing access to the best and latestbooks in your field.
- **Big savings!** Build your library and save money too! Savings range up to 30% or more off publishers' list prices-usually 20% to 25%.
- Bonus books! You will immediately begin to participate in our Bo- nus Book Plan that allows you savings up to 70% off the publishers' prices of many professional and general interest books!
- Convenience! 14-16 times a year (about once every 3-4 weeks) you  $\bullet$ receive the Club Bulletin FREE. It fully describes the Main Selection

and alternate selections. A dated Reply Card is included. If you want and alternate selections. A dated Reply Card is included. If you want<br>the Main Selection, you simply do nothing—it will be shipped automatically. If you want an alternate selection—or no book at all—you<br>imatically. If you want an alternate selection—or no book at all—you<br>simply indicate it on the Reply Card and return it by the date specified. You will have at least 10 days to decide. If, because of late deliv-ery of the Bulletin you receive a Main Selection you do not want, you may return it for credit at the Club's expense.

As a Club member you agree only to the purchase of three additional books during your first year of membership. Membership may be discontinued by either you or the Club at any time after you have purchased the three additional books.

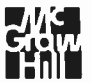

Fill out the card and mail today! If the card is missing, write to: BYTE BOOK CLUB," P.O. Box 582, Hightstown, New Jersey 08520

## Apple

Braille-Edit, a word-processing program for blind and sighted persons to perform text -editing operations using voice, screen, or a braille computer terminal. It is designed to work with many braille and voice devices, enabling the user to write, edit, correct, and print out formatted letters, reports, and papers using braille- or print-oriented text files. Includes audio and Versabraille tapes. For II Plus or IIe; floppy disk, \$300. Raised Dot Computing, 310 South 7th St., Lewisburg, PA 17837.

Computer Calculator, a calculator program. Turn your computer into an algebraic and Reverse Polish Notation (RPN) calculator. Features include automatic conversions and balancing, calculations in decimal, hexadecimal, and binary, and user -defined functions. For the II Plus; floppy disk, \$19.95. Jim's Software, 384 The Great Road, Bedford, MA 01730.

Cubit, a three -dimensional strategy game in which you must change the color of cubes by jumping on them. Beware of bouncing balls, disguised snakes, and vicious gremlins who get in your way. For the II; floppy disk, \$39.95. Micromax Systems Inc., 6868 Nancy Ridge Dr., San Diego, CA 92121.

Fastform, a business program that lets you create business forms, fill out standardized forms, and perform numerical calculations. You can save all data on disk. For II Plus and IIe; floppy disk, \$34.95. User-Friendly Software, 3204 National Parks Highway, Carlsbad, NM 88220.

Finance & Amortization, a business program for banking and financial companies to calculate amortization schedules for loans, leases, and savings accounts. Features include investmentdecision and loan -analysis capabilities. For II Plus and IIe; floppy disk, \$29.95. User - Friendly Software (see address above).

Fortress of the Witch King, a fantasy game. Your quest is to slay the ruler of the fortress and gain power through the orb, scepter, and crown. Your band of warriors is constantly in danger of the Witch King's warriors or the vicious hacker who want what you have gained. For II, II Plus, and IIe; floppy disk, \$25. Avalon Hill Game Co., 4517 Harford Rd., Baltimore, MD 21214.

The Graphics Magician, a programmer's tool that assists in the layout and design of homemade arcade games and high-resolution graphics programs. These new versions of the graphics editor and machine -language routines let you design shapes and their paths and assemble and control animations with your own programs. For the updated ver sion, send your old disk and \$15 to Penguin Software. For the II; floppy disk, \$59.95. Penguin Software, 830 4th Ave., Geneva, IL 60134.

Introduction to BASIC Programming, a training and utility package. This fourdisk series teaches computer literacy while training the student in BASIC programming. A quiz module in each lesson is scored automatically and evaluated by the com puter. For II Plus and IIe; floppy disks, \$149.95. Orion Training Systems, POB 94, Dallastown, PA 17313.

Job Cost III, a business program that lets you keep track | bridge, and your missiles are of 350 items of cost and quantity totals. Headings can be entered for 35 categories and 10 subcategories for cost-todate figures. Additional categories keep track of subcontracts, overhead figures, cash advances, loans, or final payments without figuring in the cost -to-date figures. For the II Plus; floppy disk, \$34.95. User -Friendly Software (see address above).

Magicalc, an electronic spreadsheet program. You can create, manipulate, modify, and print reports that include such calculations as financial statements, budgets, cost estimates, sales forecasts, staffing plans, and development and product schedules. For II and IIe; floppy disk, \$149.95. Artsci, 5547 Satsuma Ave., North Hollywood, CA 91601.

Matrix Utility, a matrix-manipulation program that computes eigenvalues, inverses, determinants, characteristic polynomials, and ranks of a matrix. It also solves linear and polynomial equations. Programming ex perience is not necessary to operate program. For the II; floppy disk, \$34.95. Wesware, 2349 Fir, Glenview, IL 60025.

Miko tekst, a word-processing package. You can edit letters or memos; chart your own chapters, index, or table of contents; and print, format, or delete files. Documentation accompanies four disks: text, help, letter, and DOC. For II and IIe; floppy disks, \$190. Tomi Data, Kirkerudkleiva 4, 1313 Voyenenga, Norway.

Minit Man, a trilevel arcadetype game. Waves of robots have already destroyed the on the other side. Your job is to rebuild the bridge while simultaneously defending your building complex that houses the computer. Requires a joystick. For the II; floppy disk, \$19.95. Penguin Software (see address above).

Monthly Accounting, an ac counts- management program that handles up to 100 expense and income ac counts for business and home purposes. Monthly transactions can add up to six -digit quantities ranging from mortgage payments to gas mileage. For II Plus and IIe; floppy disk, \$19.99. Softcell, 13 Webster Ave., Hanover, NH 03755.

Net-Works II, an electronic bulletin -board program for home or business uses. This program automatically answers and records phone calls. It enables users to send messages to individuals, distribute memos, and use as a 24-hour-a-day message center. For the II; floppy disk, \$99. High Technology Soft ware Products Inc., POB 60406, 1611 Northwest 23rd, Oklahoma City, OK 73146.

PTD-6502/6510 Debugger, an assembly -language utility. This program enables the user to write, modify, and debug games and utilities using BASIC editing features. Includes an 80 -page tutorial manual. For the IIe; floppy disk, \$50. Pterodactyl Software, 200 Bolinas Rd. #27, Fairfax, CA 94930.

The Scrambler, a disk protection /password system. This program lets you check disks for errors, copy -protect your disks by using a password system, and create a scrambled data disk that can

be stored. It will verify disks<br>in 12 seconds. For II Plus and<br>lie: floppy disk, \$28,95. Jagware, 127 Albany Ave. SE, Orange City IA 51041.

The Spy Strikes Bade, a high -resolution graphics game in which you must<br>locate Dr. X's terrorist operation. Reports reveal that each of the five floors in his hide way is divided into 24 guarded sections, containing 16 rooms. The object is to get through these rooms without being seen or getting caught For the II: floppy disk, \$19.95. Penguin Software (see ad- dress above).

Stockfile, a stock-control<br>program for smaller busi-<br>nesses. You can store up to<br>1000 stock lines on one disk.<br>Using extra disks, up to<br>30.000 stock lines can be created, viewed, updated, corrected, or printed. It auto-<br>matically calculates stock values. For II and IIe; floppy<br>disk, \$95. Felix Software, 19 Leighton Ave., Pinner HAS<br>3BW, England.

Super Disk Labeller, a ma-<br>chine-language utility package. Prepare and print flop- py-disk labels that organize yam disks into alibrary This program allows use of a printer configuration mode<br>and lets you print labels of almost any size with the<br>label-options mode. Requires Applesoft in ROM. For II, II Plus, and Ile; floppy disk, \$34.95. Lakefront Software, 7751 Balboa Blvd., Van Nuys, CA 91406.<br>Talk-U-Thru Wordstar, a

step-by-step tutonal program to teach the functions of Nbrdstar. This program fea tures an introduction to<br>CP/M. Wordstar matallation. Cursor moves, text moves, de-<br>leting and inserting text, on-<br>screen formatting, f ile-man-

agement techniques, and a vanety of other functions In cludes audiocassettes cover ing installation, cursor<br>moves, and formatting and printing. For II, II Plus, IIe,<br>and III; floppy disk, \$49,95. Talk-U-Thru Tutorial Systems, 6519 Fountain Ave., Los Angeles, CA 90028.

Teacher's Pet, a report-card program that can keep track of an unlimited number of students ranging from ele-<br>mentary to high school. Up to 800 objectives can be placed on the master disk, which already contains about 700 standard objectives. For II Plus and IIe; floppy disk, \$300. Softcell (see address above).

#### Atari

Computer Football Strategy,<br>a football-simulation game aimular to the board game. Pit<br>your strategic skills against the computer or a live oppo-<br>nent as you call both offense and defense plays. Many formations to choose from as the game dock ticks away. For 400/800; cassette, \$16. Avalon Hill Game Co., 4517 Harfivd Rd., Baltimore, MD 21214.

The Arcade Machine, a game-creation program. De-<br>velop your own arumated<br>creatures, spaceslups, aliens, tanks, monsters, or other ob-<br>jects to move over a variety of backgrounds. Include such sounds as explosions, musi cal tones, and other sound<br>effects as you design your own arcade games. For 400/<br>800 and the XL series: floppy disk, \$59.95. Broderbund<br>Software Inc., 17 Paul Dr.,<br>San Rafael, CA 94903.

B /Graph, a professional graphics-charting and statistical-analysis program You display complex, extensive<br>numerical data in graphic<br>form with this comprehen-<br>sive, two-disk package, for 400/800; floppy disk, \$99. Inhome Software Inc., Unit 8,<br>2485 Dunwin Dr., Mississauga, Ontario L5L 1TL. Canada.

#### CPIM

Billchecker, a personal fi-<br>nancial program that runs CP/M 2.2. This lets you<br>handle check writing and bill paying. When you categorize bills due, their dates due are automatically updated. Checkbook will hold up to<br>200 transactions with six-digit numerals using double preci-<br>sion. Floppy disk, \$39.95. Extal Alstar Inc., POB 850, Rome, NY 13441

CP/M.D., a utility program that diagnoses and cures ail ments of CPIM disks. Menudriven functions and a vanety of commands recover and lock out bad sectors, and<br>translate decimal numbers to hexadecimal and binary codes. Floppy disk, \$29,95.<br>Teleprint Inc., Simpl-Simon<br>Software, POB 10, Sylvania, GA 30467.

Magic/L, a general-purpose<br>interactive language. Applications include mailing-list,<br>hardware diagnostics, debugging routines, an mage-<br>processing system, database<br>query system, a turnkey<br>process-control system, and process-assembler program.<br>Floppy disk, \$295 Loki Engineering Inc., 55 Wheeler St, Cambridge, MA 02138,

can assemble, process, and I functions such as copy, re-Menu, a utility package that automatically sorts disk files typing filenames. You select<br>numbers and Menu handles name, erase, type, restore,<br>compare, and more You can<br>secure sensitive disk files<br>with password protection and explore the internal sys-<br>tem while programming. Floppy disk, \$149. Comput mg, 2519 Greenwich St , San Francisco, CA 94123.

Real-Time C, a utility pro-<br>gram that provides users of<br>Whitesmiths' C compiler with an alternate run-time library suitable for real-time<br>programming. The library consists of approximately 100<br>modules combined into two hbrary files. Features include<br>command-line parsing and error handling accessible to<br>the application programmer.<br>Floppy disk, \$95. Kadak Froducts Ltd., 206-1847 West<br>Broadway Ave., Vancouver,<br>British Columbia V61 1Y5, Canada.

SAL/80, a utility compiler<br>and language program. This program lets you maintain<br>and reduce development and debugging time, and test<br>branch code. It includes a complete set of console in-<br>put/output\_primatives\_that put/output put/output perform case and base con-<br>string input/output through standard system calls and<br>provide data manipulation using arithmetic functions.<br>Floppy disk, \$59. Protools, 24225 Summerhill Ave., Los

Text Addresser, a word-pro-<br>cessing package that runs CP/M 2.2. A categorized address book automatically ad-<br>dresses letters. You can edit. move text, center text, and<br>print. Floppy disk, \$39.95. Extal Alstar Inc. (see address above).

#### Commodore

Casual Writer, a word-pro-<br>cessing program. You can<br>write letters and lists, print

club bulletins, and store information on tape. For the 64; cassette, \$29. E.N. Publications, RD 1, Box V, Worden, IL 62097.

Design-a-Quilt, a graphicdesign program that can design more than 450 million quilt patterns. You key in a value for colors, blocks, and patches per block for a symmetric arrangement of quilt patterns. For the VIC-20; cassette, \$29.95. Don's Designs, 1728 Womer, Wichita, KS 67203.

The Home Budget Ledger, a home -accounting program. This electronic checkbook and budget planner lets you set up spending categories to format as general ledger pages. It shows check numbers and descriptions, debits, credits, and balances. It also features routines to track checks, noncheck transactions, and disk backup. For the 64; floppy disk, \$24.95. Harpware-Software and Computers, POB 760954, Dallas, TX 75376-0954.

Intermediate Language and Math, a five-program educational package for ages 10 through 12. Program titles include Nouns and Verbs, Adjectives and Adverbs, Rocket Launch, Add Speed, and Math Squares. For the 64; cassette, \$34.95 for all five

programs or \$9.95 each. Baned Software, 113 Tenth St., West Keansburg, NJ 07734.

PTD-6502/6510 Debugger, an assembly -language utility (see description under Apple). For the 64; floppy disk, \$30. Pterodactyl Software, 200 Bolinas Rd. #27, Fairfax, CA 94930.

### IBM Personal Computer

Codewriter, a utility program that lets businesspeople design their own programs without computer programming experience. Possible applications include payables and receivables, sales analyses, customer and personnel files, mailing lists, invoicing, and inventory tracking. Floppy disk, \$399. Dynatech Microsoftware Inc., 7847 North Caldwell Ave., Niles, IL 60648.

Empire, a global-conflict simulation game. You must an nihilate other armies on a large map to gain total domination of the world. Requires strategic concentration. Floppy disk, \$40. Northwest Software, 15343 Southeast 43 Place, Bellevue, WA 98006.

Fast File, an applicationsgenerator program designed for novice users to design their own application programs. This program can be used to create automated systems such as inventory, ac counting, mass mailing, and other data-tracking systems. You can manipulate data, design reports, and generate labels. Includes securityprotection features. Floppy disk, \$695. ICCS, 7777 Leesburg Pike, Falls Church, VA 22043.

Fixed Asset Manager, a financial-scheduling tool. Two depreciation schedules and various assets can be cataloged for business and personal uses. Features include standard depreciation methods, assets classified by location or type, extensive inquiry, and exception reporting. Floppy disk, \$150. Softrend, POB 1462, Charlottesville, VA 22902.

The Itemizer, a financialrecord- keeping program. This program lets you define up to 90 categories which can be printed, saved in a file, or displayed on the screen in summary and detail form. Floppy disk, \$39.95. People Literate Software, POB 2039, Bozeman, MT 59715.

Manager Program Collection, an integrated scheduling and financial -planning system that contains three. programs. Task Manager provides daily schedule control and a job-expense accounting system. Records Manager offers a client- and associate- information filing system. Project Manager is a projectplanning and resource -analysis system. Floppy disks, \$499. Datamension Corp., 615 Academy Dr., Northbrook, IL 60062.

The Real Estate Consultant, an investment-analysis package. This package assists in comparing real estate investment yields against alternative investment potentials such as individual ownership vs. partners, rent-or-buy decisions, tax status vs. new tax shelters, and timing a sale vs. holding. Floppy disk, \$275. Consultant Systems Inc., Suite #311, 3704 State St., Santa Barbara, CA 93105

Samna Word II, a word-processing business package. You can write, edit, and re view any document with flexibility. This program also supports multiple window operations, a fold feature for wide columnar documents, floating footnotes, and a zoom feature that lets you see page makeup. Floppy disks, \$450. Samna Corp., Suite

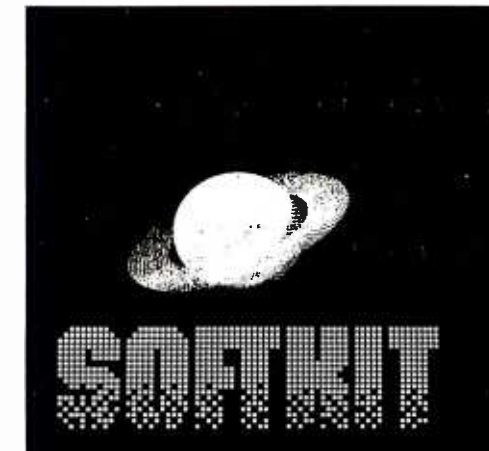

## Graphics for the IBMpc, Apple, Z-100

This is a spectacular collection of programs in BASIC for 2D and 3D graphics. They form a complete self-teaching guide that will show you how to write graphics software quickly and easily.

The programs are listed in a book beside full documentation. They show how to use basic plotting commands, create 2D and 3D shapes, translate, rotate, scale, stretch, remove hidden lines, shade, clip, window, draw perspective views, use hi-speed animation for simulation, games.

"If you have the slightest interest in graphics I recommend the book" Programmer Magazine Book- \$30.50 Disk- \$21.50 (specify IBM, Apple Z-100)

C -1200, 2700 Northeast Expressway, Atlanta, GA 30345.

Set-FX, a printer-control program. Designed to fully utilize the Epson FX, this program can let you print the full IBM character set including line graphics, foreign languages, and math and science symbols. You can also create custom fonts for special effects, set modes for variety, and employ ideas the program provides. Floppy disk, \$59.95. Softstyle Inc., Suite 200, Department B12, 7192 Kalanianaole Highway, Honolulu, HI 96825.

Super Chartman II, a business- graphics -presentation program. Up to six graphs and charts can be displayed on one page, and stored data can be transferred from one | ing. Color and graphics are graphic format to one of 20 others. This program is menu- and input-formdriven; the manual is designed for the nontechnical user. Floppy disk, \$425. Graphic Software Inc., 1972 Massachusetts Ave., Cambridge, MA 02140.

Time Value of Money, an investment problem -solving tool. Make financial decisions based on analyses of compound interest, mortgage, annuity, and gradient. Create investment and payment schedules, merge these

with reports, and file for future reference. Floppy disk, \$39.95. People Literate Soft ware (see address above).

Type & Learn, a typing-instruction program. Learn how to type while you learn about computers by matching computer terms, definitions, and paragraphs of computer information. This program calculates your score, accuracy percentage, words-per-minute speed. The progress of your typing skills is reported. Floppy disk, \$60. Simsoft Inc., POB 7095, Port Huron, MI 48301.

Type-Righter, a typing-tutor program. Both novice and beginning users can develop speed and accuracy in typused to highlight keys and reinforce the lessons. Floppy disk, \$19. Martin Oakes, 2100 Oriole Dr., Freeport, IL 61032.

Universal Loan Planner, a loan -planning utility program. You can plan the terms of a loan and the printing of an amortization schedule. Features also include calculation of minimum payment, interest rates, amortization periods, and the maximum amount you can borrow. Floppy disk, \$59.95. Andy's Software, Group 1, Box 44, RR 6, Bowmanville, Ontario L1C 3K7, Canada.

Util, a utility package to manipulate ASCII data files. Programmers can use these filter functions to provide flexibility in command lists processed by the batch -com mand processor. Floppy disk, \$30. John R. Hind, 4100 Pickwick Dr., Raleigh, NC 27612.

WS-Patch, a utility package to enhance your printer's power using Wordstar. This program patches special information into programs to enable special printer functions. It amends the printcontrol menu to reflect letterquality printing such as boldface, italics, superscripts, and subscripts. Floppy disk, \$49.95. CMB3 Enterprises, POB 3061, Walnut Creek, CA 95498.

### Osborne <sup>1</sup>

Animate, a graphics and animation-processor program. Using ASCII and graphics characters you can create pictures on the screen to edit, save, print, combine, and display. Floppy disk, \$30. Softborne Software, 1217 Hawthorne Lane, Fort Washington, PA 19034.

Cypho.bas, an interactive program that performs cryptographic algorithms on alphabetic text. The program encrypts or decrypts data entered from the console or in a disk file, and sends the resulting data to the disk file. Floppy disk, \$10. Graven Imagery, Apt. 111, 50 Walmer Rd., Toronto, Ontario M5R 2X4, Canada.

Magic, an investment-analysis program. Enter the values for up to 15 investments based on daily, weekly, or monthly data, and Magic provides 6 moving averages and 12 ratios of moving aver ages for relative strength and momentum oscillators. You can compute averages for different time periods. Floppy disk, \$49.95. \$ware Tools for Investors, POB 645, San Luis Rey, CA 92068.

### TRS-80

Autoplot, a graphics program that automatically plots curves in color. Choose from among line graphs, scatter plots, and bar graphs plotted from mathematical functions or tabulated data. Axes are automatically scaled and labeled. For the Model 100; cassette, \$39.50. Menlo Systems, Suite 221, 3790 El Camino Real, Palo Alto, CA 94306.

## Statistics for the IBMpc, Apple, Z-100

This is a book /disk package of programs in BASIC for the application of statistics to business, science and engineering. Emphasis is on understanding statistics and using micros for the quick solution of real -life problems.

Programs are included for statistical distributions, histograms, sorting, smoothing, mean, standard deviation, errors, sampling, estimations, reliability, confidence intervals, linear and multilinear regression, curve fitting, correlation, time series and forecasting. Also numerous case studies. Takes the mystery out of statistics! Book- \$36 Disk- \$26 (specify IBMpc, Apple, Z-100)

KERN PUBLICATIONS - Call for faster delivery 433 Washington St, PO Box 1029, Duxbury, MA 02331 (617)934 -0445

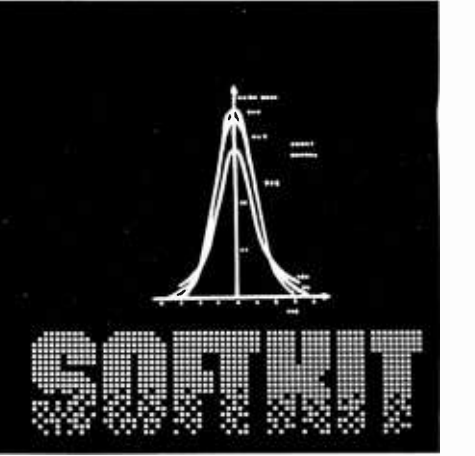

Brainstormer, a universal problem -solving program. You can generate potential solutions to complex problems with a structure technique for describing problems in strategy selection, idea generating, and solution implementation. Applications include increasing flexible thinking, discovering new products, identifying new markets, and exploring personal or organizational problems. For the Model III; floppy disk, \$50. Soft Path Systems, c/o Cheshire House, 105 North Adams, Eugene, OR 97402.

Dyfin, a personal financing program. Make financial decisions on loans, savings, investments, and retirements. This program can calculate monthly payments or returns and balance a checkbook. A 500-year calendar feature includes a monthly display. For the Color Computer; cassette, \$19.95. Dynamic Electronics Inc., POB 896, Hartselle, AL 35640.

Maze Runner, a maze-type game. Create your own mazes or play the maze games already on disk. Test your skill and speed as the maze constantly changes. For the Models III and 4; floppy disk, \$9.95. Point Video Products, Box 34, 2005 A St., Garden City, KS 67846.

Options SOA, a stock -option analyzing program. Investors can maximize stock -market yields, plot returns against actuals, and print graphs alphanumerically. This ver sion includes Black -Scholes modeling and put-option spreads. For Models I and III; floppy disk, \$170. Options-80, POB 471, Concord, MA 01742.

Paintpot, an extended BASIC educational program for all ages. Four-color graphics can be sketched using arrow keys, a joystick, or mouse; colors are selected from an on- screen palette. Four screens can be stored at once. For the Color Computer; cas sette and disk, \$20 and \$25, respectively. Tim Skene, 6073 Durocher Ave., Montreal, Quebec H2V 3Y1, Canada.

Scribe, a word-processing program. In addition to editing text files, you can print letters and reports in finished forms using a dot-matrix printer. For the Model 100; cassette, \$24.95. Chattanooga Systems Associates, POB 22261, Chattanooga, TN 27421.

#### Texas Instruments 99/4A

Dow Editor/Assembler, a utility package that provides the ability to program in as sembly language, save on cassette, restore the program from cassette, and display the program on the monitor. Cassette, \$25. John T. Dow, 6360 Caton, Pittsburgh, PA 15217.

Wild Woods, an arcade -type game. After you are dropped from an airplane, you must fire your flamethrower to reach land safely and to forge through a dense forest in search of treasures. Avoid the rushing river, incoming tide, and the search plane. Cassette, \$11.95. JW Software, 814 West Main St., Urbana, IL 61801.

Wycove Forth, a programming-language program. Gain high-speed programming and control of the com puter using printer access, sound, sprites, a graphics mode, text mode, and bitmap graphics -mode displays. Floppy disk with cassette, \$50. Wycove Systems Ltd., POB 1105, Dartmouth, Nova Scotia B2Y 4B8, Canada.

### T/S1000 and ZX81

The Fantastic Music Machine and Light Show, a two -part program. Music Composer transforms the keyboard into a three -octave musical instrument that plays through a radio. Light Show animates random kaleidoscopic patterns or lets you create your own designs. Cassette, \$9.95. Simulusion, Box 894, Lemon Grove, CA 92045.

Party Nibbles and Bites, a fast -recipe program. A dozen party recipes instantly appear when you select from the menu of choices. Cassette, \$9.95. Simulusion (see address above ).

This is a list of software packages that have been received by BYTE Publications during the past month. The list is correct to the best of our knowledge, but it is not meant to be a full description of the product or the forms in which the product is available. In particular, some packages may be sold for several machines or in both cassette and floppy -disk format; the product listed here is the version received by BYTE Publications.

This is an all-inclusive list that makes no comment on the quality or usefulness of the software listed. We regret that we cannot review every software package we receive. Instead, this list is meant to be a monthly acknowledgment of these packages and the companies that sent them. All software re- ceived is considered to be on loan to BYTE and is returned to the manufacturer after a set period of time. Companies sending software packages should be sure to include the list price of the packages and (where appropriate) the alternate forms in which they are available.

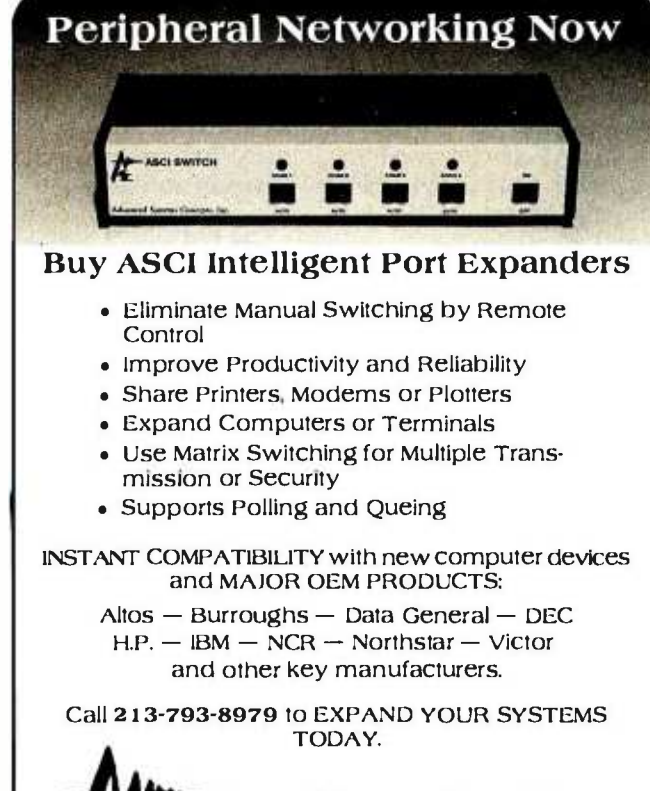

Advanced Systems Concepts Inc. 435 N. Lake Ave., Dept. <sup>B</sup>I Pasadena, CA 9 1 10 1 800-824-7080 Telex: 701 215

<www.americanradiohistory.com>

## Event Queue

#### January 1984

#### January

Courses from Q. E. D. Information Sciences, various sites throughout the U.S. Scheduled courses include "Cost- Benefit Analysis," "Leadership: Managing and Influencing People," and "Designing Systems Controls." Address inquiries to Q. E. D. Information Sci ences Inc., Q. E. D. Plaza, POB 181, Wellesley, MA 02181, (800) 343-4848; in Massachusetts, (617) 237-5656.

#### January-February

Fundamentals of Finance and Accounting Using a Microcomputer, various sites throughout the U.S. This three -day seminar is sponsored by the Data Processing Institute of the New York University School of Continuing Education. It will cover microcomputer applications for effective decision making and controlling business requirements. Previous computer knowledge is not required. The fee for the course is \$695. For specific dates and locations, contact the NYU School of Continuing Education Seminar Center, 575 Madison Ave., New York, NY 10022, (212) 748 -5094.

#### January -April

Courses in C Language and Unix, various sites through-<br>out the U.S. Three five-day courses are offered: "C Programming Workshop;' 'Advanced C Topics Seminar," and "Unix Workshop.' For complete details, contact Joan Hall, Plum Hall Inc., 1 Spruce Ave., Cardiff, NJ 08232, (609) 927 -3770.

#### January- August

Conferences and Expositions from the Society of Manufacturing Engineers, various sites throughout the U.S. and around the world. More than 25 conferences and expositions are scheduled. For a calendar, contact the Public Relations Department, Society of Manufacturing Engineers, One SME Dr., POB 930, Dearborn, MI 48121, (313) 271 -0777.

#### January 10-12

Mainframe Seismic and Remote Sensing Applications of Optical Storage, Westin Oaks Hotel, Houston, TX. This conference will em phasize the uses of optical storage in oil exploration, geophysical, atmospheric, and oceanographic-sensing industries, where massive amounts of data must be collected, analyzed, and ar chived. The fee is \$695 for the first person from an organization and \$595 for each additional attendee. For details, contact Technology Opportunity Conference, POB 14817, San Francisco, CA 94114 -0817, (415) 626 -1133.

#### January 14-15

The Fourth Annual Computer Fair, Northland Mall, Sterling, IL. This event is sponsored by the Sauk Valley Computer Club. For details, contact Vinus Williams, Rt. 1, Milledgeville, IL 61051, (815) 625 -8585 days.

#### January 16-17

Data Communications for Personal Computers, Boston, MA. This seminar seeks to  $\parallel$  is aboard the Queen Mary impart an understanding of the fundamentals of data communications, describe the possible applications available to computer users, and provide guidance in the selection and use of data communications hardware and software. Topics covered range from electronic mail to troubleshooting an installed system. The fee is \$545, which includes all materials.

Contact the Center for Advanced Professional Education (CAPE), Suite 110, 1820 East Garry St., Santa Ana, CA 92705, (714) 261 -0240.

#### January 16-17

MOS Analog/Digital Interface Circuit Design for VLSI Systems, San Francisco Airport Hilton Hotel, San Francisco, CA. This short course will emphasize applicable design techniques for very large-scale integration systems. Course notes are included in the \$450 fee. For a brochure, contact Continuing Education in Engineering, University of California Extension, 2223 Fulton St., Berkeley, CA 94720, (415) 642 -4151.

#### January 16 -20

The IEEE Instrumentation and Measurement Technology Conference and The Measurement Science Conference, Long Beach, CA. Both of these conferences address the theme 'Automation-Quality-Productivity." Tutorials, seminars, and workshops will cover such topics as "Design for Testability," "Solid State Transducers," and "Testing Relating to VLSI Design." The first conference will emphasize automated testing and computer -aided instrumentation, while the second fo cuses on the latest developments in metrology. The venue for both convocations ocean liner. For more information, contact John C. Schulz, Ford Aerospace and Communications Corp., Ford Rd., POB A, Building 4, Room 28, Newport Beach, CA 92660, (714) 720-4787.

#### January 17-19

The Midwestern Telecommunications Showcase, Bartle Hall, Kansas City, MO. Technical sessions and a large exhibition of products and ser vices designed for the telecommunications industry are planned. For details, contact the United States Telecommunications Suppliers Association (USTSA) Exhibit Office, 7076 Taft St., Hollywood, FL 33024, (305) 963-1485.

#### January 17-19

Mini/Micro-Southeast and Southcon/84 High-Technology Electronics Exhibition and Convention, Orange County Convention/Civic Center, Orlando, FL. Mini/ Micro, designed for the original equipment manufacturing community, explores peripherals, processors, data communications, and soft ware. A few of the topics to be addressed at Southcon/84 are artificial intelligence, computer -aided design, and factory automation. For details on these concurrent events, contact Electronic Conventions Inc., 8110 Airport Blvd., Los Angeles, CA 90045, (213) 772 -2965.

#### January 17-20

Uniforum, Washington-Hilton, Washington, DC. This conference and exposition is designed for and by users of Unix -based systems. For details, contact Mark Weber, Professional Exposition Management Co. Inc., Suite 205, 2400 East Devon Ave., Des Plaines, IL 60018, (800) 323 -5155; in Illinois, (312) 299 -3131.

#### January 18-23

Commtex International and NAVA /ICIA '84 Convention, Dallas Convention Center, Dallas, TX. Commtex, a com munications and information technologies exposition, highlights the latest developments in audio-visual, video, and microcomputer products for many communication needs. The concurrent con-

#### Event Queue

vention is sponsored by the National Audio Visual Association/International Com-<br>munications Industries Association (NAVA/ICIA). For information, contact Robert Milko, NAVA, 3150 Spring St., Fairfax, VA 22001, (733) 2717200.

#### ¡ara,y t3

Microtrends Update, Dallas, TX. This conference Ionises on future trends in the micro-<br>computer industry and on the needs in the educational<br>software field. It's held in conjunction with the NAVA/ International Communia. rions Industries Association 1984 Convention. For infornation, contact Kathy Eisen. rauch, NAVA/ICIA, 3150 Spring St., Fairfax, VA 22031,<br>(703) 273-7200.

*pesary 19-20*<br>Data Communications for Personal Computers, New<br>Brunswick, NJ. For details, see January 16-17.

#### **January 23-25**

Teaching Math with Microcomputers, Hacienda Resort<br>Hotel, Las Vegas, NV. This seminar, sponsored by the<br>National Council of Teachers of Mathematics (NCTM), is designed to inform educators<br>in elementary, intermediate, in elementary, intermediate,  $\begin{array}{c|c}\n\text{Madison Ave, New York, NY}\n\end{array}$  and secondary schools about  $\begin{array}{c|c}\n10017, (212) 687-0243.\n\end{array}$ tively in mathematics educa-<br>tion. For details. contact NCTM Seminar Series, 1906 Association Dr, Reston, VA 22091, (703) 620.9840

#### January 24-26

Advanced Semiconductor<br>Equipment Exposition (ASEE)<br>and Technical Conference, Convention Center, San Jose,<br>CA. Five sessions designed as a broad -based program cover the manufacturing industry. For details, contact<br>Joyce Estill, Cartlidge & Associates Inc., Suite 205, 4030 Moorpark Ave., San Jose, CA<br>95117, (408) 554-6644.

laway 25-27<br>The Business Telecommunications Exposition, Stadium<br>Club. Giants Stadium. East Rutherford, NJ. This communications exposition is de-<br>signed for business, industry, and trade. Topics of interest include facsimile, voice, video, and data nmmunica tions. Other topics to be<br>covered are office automation, word processing, and<br>purchasing. Registration is required for admittance to the exposition. Contact sition Group Inc., 9128 Columbia Ave., North Bergen, NJ 07047, (201) 662 -1318.

},.cry a -n Fundamentals of Digital Electronics: A Hands -on Workshop, Hilton Hotel, Los<br>Angeles, CA. Technical managers and engineers will ex-<br>plore the practical essentials of digital theory and applica-<br>tions. This seminar is sponsored by Electronics maga-<br>zine, a McGraw-Hill publication In -house presentations an be arranged. For a catalog outhning seminars, locations, and fees, contact Irene<br>Parker, McGraw-Hill Seminar Center, Suite 603, 331 10017, (212) 687-0243.

#### **January 26-27**

Computers in Construction, Las Vegas, NV. This seminar is designed to assist construction contractors and construction management firms in acquiring computer sysems. The fee is \$425 per registrant. More details are tion Services Inc., 1105-F Spring St., Silver Spring, MD 20910, (301) 589-7933.<br> *Answer 26-27* 

Software Business Opportu nities in Japan, Monterey, CA. This seminar will cover the marketing of packaged  $\begin{bmatrix} (800) & 225.4698$ ; in Massachus software in Japan, software setts,  $(617) & 879.0700$ . from competitors, methods of distribution, tax planning considerations, and sales techniques. American and Japanese computer, technol ogy, trade, and legal experts will discuss strategies for penetrating the Japanese<br>market Registration information is available from the<br>Technology Analysis Group Inc., Suite 100, 1424 16th St. NW, Washington, DC 20036,<br>(202) 483-6642.

poney 2229<br>Resource '84, Shamrock Hil-<br>ton Hotel, Houston, TX. This computer exposition is dedi-<br>cated to users in the medical,<br>dental, legal, and accounting professions who need to buy<br>a new system or want to up-<br>grade existing systems. Tele-<br>communications information and software applicable to home and office uses will be<br>displayed. Admission is free for physicians, dentists, attorneys, and accountants; all others pay \$230 Entrance to any or all of the seminars is \$10. For details, contact lovce Fadem, Professional Re sources Inc., POB 704433, Houston, TX 77224.

#### pnery 3631

Data Communications fa Personal Computers, Los Angeles, CA. Fordetails, see January 16-17.

**Jonney 31-February 3**<br>The Sixth Annual Communication Networks 1964 Conference and Exposition, Washington Convention Center, Washington, DC. Voice and telecommunica-<br>tions, electronic mail, data processing, and communica-<br>tions are a few of the products and services to be displayed at this event. Registra-<br>tion information is available<br>from Louise Myerow, POB setts, (617) 879-0700.

#### February 1984

#### February-April

Courses from Integrated Computer Systems, various sites throughout the U.S. "Implementing Local Area<br>Networks" and "Computer Network Design and Proto-<br>cols" are two of the courses to be presented. For complete<br>course information, contact Ruth Dordick, Integrated Computer Systems, 6305 Los Angeles, CA 90045, (213) 4502060.

#### February-July

Reliability and Maintain-<br>ability Engineering Institutes and Short Courses,<br>various sites throughout the U.S. A few of the programs to be offered are "Reliability<br>Engineering, Testing, and Maintainability Engineering"<br>and "The Tenth Annual Reliability Testing Institute" For a complete schedule, contact Dr. Dimitri Kececioglu, Col space and Mechanical Engi-<br>neering Department, University of Arizona, Tucson, AZ<br>85721, (602) 621-2495.

#### February 1-2

Data Communications for<br>Personal Computers, San Jose, CA. For details, see January 1617.

880, Framingham, MA 01701, cal, Simula. For details, confebruary 24<br>The Third Annual SCS Multiconference. Bahia Hotel, Mission Bay, San Diego, CA. This conference, sponsored<br>by the Society for Computer Simulation (SCS), is com-<br>posed of four conferences: **Modeling and Simulation on Microcomputers, Simulation on** in Health Care Delivery Sys-<br>tems, Aerospace Simulation, and Simulation in Strongly<br>Typed Languages, Ada, Pas-

<www.americanradiohistory.com>

tact Gloria Rico, SCS, POB 2228, La Jolla, CA 92038, (619) 459 -3888.

#### February 7-9

Florida Agribusiness Computer Conference and Trade Show, Civic Center, Lakeland, FL. This conference will demonstrate how com puters can be used as decision-making tools for managers in agribusiness. The sponsor of this second an-<br>nual farm computer conference is the University of Florida's Institute of Food and Agricultural Sciences (IFAS). For details, contact IFAS Director of Conferences, 1041 McCarty Hall, University of Florida, Gainesville, FL 32611, (904) 392 -5930.

#### February 7-10

Florida Instructional Computing Conference, Orlando, FL. This conference is designed to provide kindergarten, elementary school, high school, and college and university instructors and administrators with the opportunity to learn about administrative and instructional computing. More than 85 concurrent sessions, 120 ex hibits, and preconference workshops will be offered. Full details are available from Educational Technology, Florida Department of Education, Knott Building, Tallahassee, FL 32301, (904) 487 -3104.

#### February 13-16

Kuwait Info '84, International Exhibition Center, Kuwait City, Kuwait. Exhibits in this third annual event will en compass a broad range of information businesses, including data and word processing, communications, office automation, micrographics, security systems, and en vironmental control systems.

Information is available from Carol Purdey, Intermarket Network Corp., Suite 203, 1110 Vermont Ave. NW, Washington, DC 20005, (202) 822 -9127.

#### February 14-15

The First Annual Automated Manufacturing Systems Conference: A Market Assessment, Inn of Westchester, White Plains, NY. For information, contact Carol Sapchin, Frost & Sullivan Inc., 106 Fulton St., New York, NY 10038, (212) 233 -1080.

#### February 14-16

The Twelfth Annual ACM Computer Science Conference, Franklin Plaza Hotel, Philadelphia, PA. Papers, panel sessions, and abstracts will address the central themes of "Factory of the Future," "Coping with Small Computers," and "Social and Ethical Implications of Computers." Exhibits will feature over 50 computer and instructional materials. Particulars are available from the Association for Computing Machinery, 1133 Avenue of the Americas, New York, NY 10036, (212) 265 -6300.

#### February 20-22

The 1984 Office Automation Conference (OAC '84), Convention Center, Los Angeles, CA. The theme of this con ference is "Office Automation and You." For the first time, an executive -only program will be offered. Further information is available from the American Federation of Information Processing Societies Inc., 1899 Preston White Dr., Reston, VA 22091, (703) 620 -8926. For details on the Executive Program, contact John J. Connell, Office Technology Research Group, POB 65, Pasadena, CA 91102.

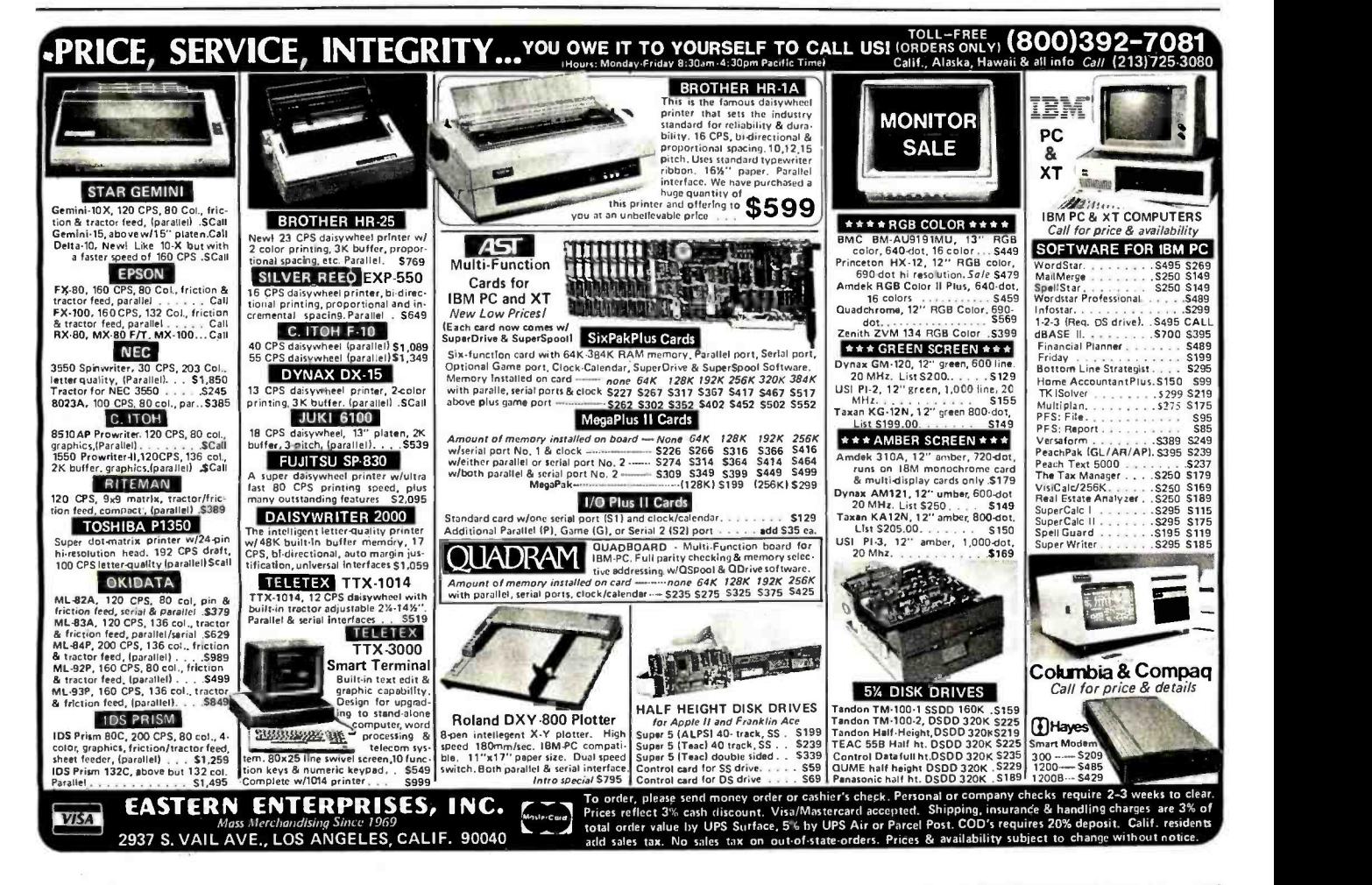

#### **Event Queue-**

#### February 20-23

Arabian Productivity Ad- Graphics, APAC '84, Inter-<br>Continental Hotel, Riyadh, Saudi Arabia. This is the first | Conference, 635 Westbourne international conference and exposition on computer graphics to be held in Saudi ment representatives from<br>Middle Eastern and Western nations will attend. For infor-<br>mation, contact APAC '84<br>Conference Director, World<br>Computer Graphics Association Inc., Suite 399, 2033 M St NW, Washington, DC 20036, (202) 775-9556

February 21-23<br>Souftcoun, Sumerclome, New Orleans, LA This interna-<br>tional software conference and trade fair is designed for<br>retailers, independent sales organizations, consultants, government agencies, educa tional institutions, and professional software develop ers. Registration is \$15 For information, contact Northeast Expositions, 812 Boylston St., Chestnut Hill, MA 02167, (800) 841 -7000; in Massachu setts, (617) 739-2000.<br>February 22-28

Imprinta 84, Fairgrounds, Dusseldorf, West Germany This international congress and exhibition will feature techniques and services in print communication and its<br>alternatives. For details, contact Dusseldorf Trade Shows, 500 Fifth Ave., New York, NY 10110, (212) 8407714

february 23-24<br>Computers in Construction. Orlando, FL For details, see January 26-27.

February :526 Technology, Entertainment, Design Communications Conference, Conference Center, Monterey, CA. Audio<br>and visual presentations<br>documenting technological advances and their usage in communications processes will be presented at this conference. Registration fees are \$475. Contact Judi Skalsky, T. E. D. Communications Dr., Los Angeles, CA 90069, (213) 854-6307.

#### February 21-March 2

MICAD '84, Paris, France. An exhibition associated with | of the Computer Society of the MICAD biennial confer- | Bermuda. Princess Hotel. the MICAD biennial confer ence will be held for the first  $\Big|$  Southampton, Bermuda.<br>time. This event also marks The theme for this event is time This event also marks the tenth anniversary of MICADO, the French Com puter Graphics Association MICAD will provide an op portunity for manufacturers of computer graphics hard-<br>ware and software to make contact with the rapidly growing French computer graphics market. For infor-<br>mation, contact Caby Smith, World Computer Graphics<br>Association Inc., Suite 399,<br>2033 M St NW, Washington,<br>DC 20036, (202) 775-9556 In<br>Europe, contact MICADO, ZIRST, Chemin de Pre Carré, 38240 Meylan, France; tel:<br>(76)90-31-90; Telex 980882 F.

#### February 27-March 2

Welcome to the World of Per-<br>sonal Computing, Fort Lauderdale, FL. This workshop serves as a comprehensive troduction to the uses of microcomputer technology mnovative uses of interactive in business, industry, and government. Six modules, ranging from user produtivity to software reliability, are on the agenda. For fur-<br>ther information, contact Keston Associates, 11317 Old<br>Club Rd., Rockville, MD 20852, (301) 881-7666.

#### February 28-29

The Twelfth Annual Mid west Digital Equipment Ex hibit and Seminar, Thunder-<br>bird Motel, Minneapolis, MN. More than 100 manufacturers of computer terminals, data communications equipment, peripherals, data -ac quisition systems, and digital

test instruments will display their products. Admission to both the exhibits and seminars is free of charge. For more details, contact Countryman Associates Co., 1821 University Ave., St. Paul, MN 55104, (612) 645-9151.<br>February 28-March I

The Annual Computer Fair<br>of the Computer Society of Southampton, Bermuda. "Bermuda-The International Offshore Software Mart."<br>Senunars, demonstrations, presentations, and vendor<br>exhibits will highlight this show. For full details, contact<br>James H. Young Jr., Computer Society of Bermuda, POB 1479, Hamilton 5, Ber muda, (809) 295-7111.

#### Fibruary 28-March 2

The Air Force Conference on<br>Technology in Training and<br>Education, School of Health<br>Care Sciences, Sheppard Air Force Base, TX. This confer- the Interface Group Inc., 300 ence will explore technology First Ave., Needham, MA<br>in aerospace applications, 02194, (800) 325-3330; in Masin aerospace applications, technical training, and edu-<br>cation with emphasis on cur-<br>rent developments in the<br>Department of Defense. Topics of discussion include computer- generated simulations and training aids and video disks For information. contact Captain Jim Camp-<br>bell, SHCS/USAF/MSSA, SAFB Wichita Falls, TX 76311, (817) 851 -6461

#### March 1984

#### March 8-9

Computers in Construction, San Diego, CA. For details, see January 26-27.

Mech 8-10<br>The Role of the Microcomputer in Education IV, Arlington Park Hilton, Arlington Heights, IL In -depth seminars and sessions covering a wide range of educational topics make up this conference. Further informa ton is available from Rick Nelson, Micro- Ideas, 1335 North Waukegan Rd., Glen view, IL 60025, (312) 998 -5065

#### March 12-14

Auditing and Controlling Microcomputers, Houston, TX. This seminar reviews the technology behind microomputers and shows how they can be used by an auditor for practice management or as a tool in an audit en- gagement. Fora course outline, contact Miriam Hoyt, MIS Training Institute Inc, 4 Brewster Rd., Framingham, MA 01701, (617) 879-7999.

#### **March 12-15**

Interface '84, Convention **Center, Las Vegas, NV. For**<br>details on this twelfth annual data communications/infor-<br>mation-processing conference and exposition, contact the Interface Group Inc, 300 First Ave., Needham, MA sachusetts, (617) 449-6600.

#### March 13-15

Micro/SET 84: Microcom-<br>puter Expo for Scientific,<br>Engineering, and Technol-<br>ogy, Engineering Society of Detroit, MI. Papers empha sizing microcomputer appli cations in research, design, engineering, and manufac turing will be presented.<br>Complementing the conference program will be dis-<br>plays of scientific, engineering, and technical microcom puter hardware and software. For more mfomution, write to the Conference Man agen Engineering Society of Detroit, 100 Farnsworth, Detroit, MI 48212.

#### Merch 13-15

Optical Storage of Docu- ments and Images. B:Itmore Hotel, Los Angeles CA Topics to he covered are read-

<www.americanradiohistory.com>

write and read-only storage of analog and digital information including office documents, engineering drawings, and parts catalogs. The fee is \$695 for the first person from an organization and \$595 for each additional attendee. For more information, contact Technology Opportunity Conference, POB 14817, San Francisco, CA 94114 -0817, (415) 626 -1133.

#### March 18-22

Saudicomputer '84-The Business Computer Show, al- Dhiafa Exhibition Centre, Riyadh, Saudi Arabia. For information, contact Philip Jenkinson, Saudicomputer '84, Overseas Exhibition Services Ltd., 11 Manchester Square, London W1M 5AB, England; tel: 01 -486 1951; Telex: 24591 Montex G.

#### March 19-22

Automated Manufacturing Conference and Exhibition (AM84), Textile Hall, Greenville, SC. The latest automated manufacturing technologies will be the focus of this combination exhibition and seminar. Representatives | quality control will be fea-<br>from more than 200 firms are | tured. A concurrent conferexpected. Complete details about the conference can be obtained from the AM84 Registration Control Center, POB 5616, Station B, Greenville, SC 29606, (803) 242 -3170, ext. 260. Details about the ex hibition are available from AM84, POB 5823, Greenville, SC 29606, (803) 233-2562.

#### March 19-22

The Eighth Annual Federal Office Systems Expo (FOSE '84), Convention Center, | Assessments." Further details Washington, DC. The theme for this year's expo is the "Realities of Integration: Technologies, Applications, Human Resources" More than 60 conference sessions and 1200 exhibits are planned. Address inquiries to Jacqueline Voigt, National Trade Productions, 9418 An-

napolis Rd., Lanham, MD 20706, (800) 638 -8510; in Maryland, (301) 459 -8383.

#### March 22-23

Computers in Construction, New York, NY. For details, see January 26-27.

#### March 26-28

The Seventh International Conference on Software Engineering, Orlando, FL. This conference seeks to evaluate what has been learned from the past and to provide directions for future investigations in software engineering. Its theme is "Fifteen Years of Software Engineering: Results and Futures." A software tools fair will be held concurrently. Contact the IEEE Computer Society, POB 639, Silver Spring, MD 20901, (301) 589 -3386.

#### March 26-30

The Sixth NC Industrial Automation and Robot Conference and Exhibition, Milan Fair, Milan, Italy. Controls for automated material handling, variable mission manufacturing systems, and quality control will be feaence consisting of 20 sessions will be presented. For more information, contact the Society of Mechanical Engineers, One SME Dr., POB 930, Dearborn, MI 48121, (313) 271 -0023.

#### March 28-30

The Sixth Annual Computer Graphics Conference, Doral Hotel On-the-Ocean, Miami Beach, FL. The theme for this conference is "Forecasts and are available from Carol Sapchin, Frost & Sullivan Inc., 106 Fulton St., New York, NY 10038, (212) 233 -1080.

#### March 30-31

Third Annual Conference on Communication Technology, Joseph Stokes Auditorium, Children's Hospital of Philadelphia, PA. This program presents advances in technology and treatment altematives for physically handicapped and speech impaired persons. Speakers, equipment demonstrations, and workshops are planned. The two -day registration fee is \$95, which includes all course materials. If your registration request is postmarked before March 10, the fee is reduced by \$10. Group rates are offered. For full particulars, contact Joan Bruno, Children's Seashore House, 4100 Atlantic Ave., POB 4111, Atlantic City, NJ 08404, (609) 345 -5191, ext. 278.

#### March 30-April 1

The NY Personal Computer Show, Exposition Rotunda, Madison Square Garden, New York City. Formerly called the Eighty/Apple/PC Computer Show, this event will feature products and ser vices for all small computer systems. More than 240 ex hibitors are expected. Complete show details can be obtained from the Kengore Corp., POB 13, Franklin Park, NJ 08823, (201) 297-2526.■

In order to gain optimal coverage of your organization's com puter conferences, seminars, workshops, courses, etc., notice should reach our office at least three months in advance of the date of the event. Entries should be sent to: Event Queue, BYTE Publications, POB 372, Hancock, NH 03449. Each month we publish the current contents of the queue for the month of the cover date and the two following calendar months. Thus a given event may appear as many as three times in this section if it is sent to us far enough in advance.

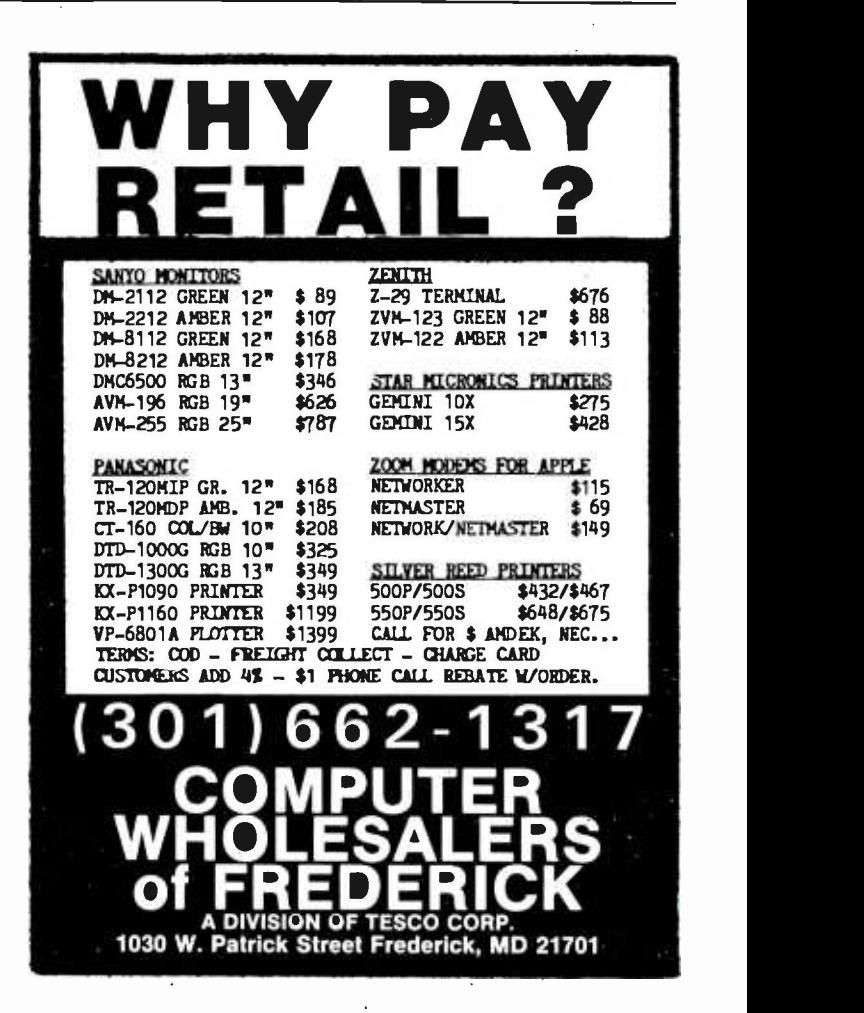

## Books Received

Apple II BASIC-Quick Reference Guide, Gilbert Held. New York: John Wiley & Sons, 1983; 1 page, 15.5 by 30 cm, fold -out card, ISBN 0- 471-87039-0, \$2.95.

Atari BASIC-Quick Refer-<br>ence Guide, Gilbert Held. New York: John Wiley & Sons, 1983; 1 page, 15.5 by 30 cm, fold -out card, ISBN 0- 471-87041-2, \$2.95.

Catching up with the Computer Revolution, Lynn M. Salerno, ed. New York: John Wiley & Sons, 1983; 544 pages, 17 by 24 cm, hardcover, ISBN 0-471-87594-5, \$22.95.

The Compleat Computer, 2nd ed. Dennie and Cynthia Van Tassel. Chicago, IL: Science Research Associates, 1983; 282 pages, 30.5 by 22.5 cm, softcover, ISBN 0-574-21415-1, \$14.95.

Computer Images, State of the Art, Joseph Deken. New York: Stewart, Tabori & Chang Publishers Inc., 1983; 200 pages, 24.8 by 24.8 cm, softcover, ISBN 0-941434-40-0, \$16.95.

Data and File Management for the IBM Personal Computer, John P. Grillo and J. D.

Robertson. Dubuque, IA: Wm. C. Brown Company Publishers, 1983; 208 pages, 21.3 by 28 cm, spiral-bound, ISBN 0-697-09987-3, \$16.95.

Database Design, 2nd ed. Gio Wiederhold. New York: McGraw -Hill, 1983; 767 pages, hardcover, ISBN 0-07-070132-6, \$32.

Designing With Programmable Array Logic, 2nd ed. The Technical Staff of Monolithic Memories Inc. New York: McGraw-Hill, 1983; 690 pages, 19.5 by 24.5 cm, hardcover, ISBN 0-07-042723-2, \$32.95.

Electronic Instrumentation and Measurements, David A. Bell. Reston, VA: Reston Publishing Co., 1983; 544 pages, 18.5 by 24 cm, hardcover, ISBN 0-8359-1669-3, \$25.95.

Fifty 1K/2K Games for the ZX-81 and Timex Sinclair 1000, Alastair Gourlay, James Walsh, and Paul Holmes. Reston, VA: Reston Publishing Co., 1982; 112 pages, 15.8 by 23.5 cm, hardcover, ISBN 0-8359-1979-X, \$10.95.

54 Visicalc Models, Robert H. Flast. Berkeley, CA: Osborne/McGraw-Hill, 1983; 288 pages, 21 by 27.5 cm, softcover, ISBN 0-33134-100-2, \$12.95.

Free to Teach, Achieving Equity and Excellence in Schools, Joe Nathan. New York: Pilgrim Press, 1983; 201 pages, 16 by 25 cm, hardcover, ISBN 0- 8298-0657-1, \$14.95.

IBM PC BASIC-Quick Reference Guide, Gilbert Held. New York: John Wiley & Sons, 1983; 1 page, 15.5 by 30 cm, fold -out card, ISBN 0- 471 -87042 -0, \$2.95.

Image Sequence Processing and Dynamic Scene Analysis, T. S. Huang, ed. New York: Springer-Verlag Inc., 1983; 760 pages, 17 by 25 cm, hardcover, ISBN 0-387-11997-3, \$59.20.

Interfacing to Microprocessors, J. C Cluley. New York: McGraw -Hill, 1983; 168 pages, 16 by 24 cm, hardcover, ISBN 0-07-011409-9, \$24.50.

Intermediate -Level Apple II Handbook, David L. Heiserman. Indianapolis, IN: Howard W. Sams & Co., 1983; 328 pages, 15.3 by 23 cm, spiral-bound, ISBN 0-672-21889-5, \$16.95.

International Microcomputer Dictionary, Berkeley, CA:

Sybex, 1981; 142 pages, 10.5 by 16.5 cm, softcover, ISBN 0- 89588-067-9, \$3.95.

The Intimate Machine, Close Encounters with Computers and Robots, Neil Frude. New York: New American Library, 1983; 256 pages, 145 by 22.5 cm, hardcover, ISBN 0-453-00450-4, \$15.50.

Introduction to Graphics for the IBM Personal Computer, John P. Grillo and J. D. Robertson. Dubuque, IA: Wm. C. Brown Company Publishers, 1983; 144 pages, 21.3 by 28 cm, spiral-bound, ISBN 0-697-09989-X, \$15.95.

M6805 HMOS M146805 CMOS Family, 2nd ed. Motorola. Englewood Cliffs, NJ: Prentice -Hall, 1983; 272 pages, 17.5 by 23.5 cm, softcover, ISBN 0-13-541375-3, \$17.95.

Machine & Assembly Language Programming, David C. Alexander. Blue Ridge Summit, PA: Tab Books, 1982; 210 pages, 13 by 21 cm, softcover, ISBN 0-8306-1389-7, \$9.95.

Managing the Data-Base Environment, James Martin. Englewood Cliffs, NJ: Prentice -Hall, 1983; 784 pages, 19 by 24 cm, hardcover, ISBN 0-

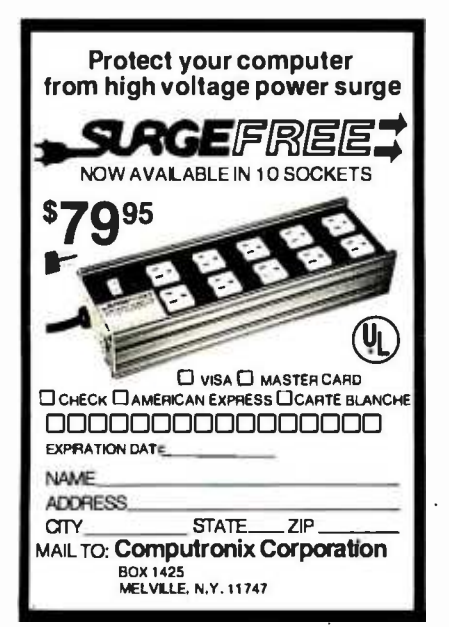

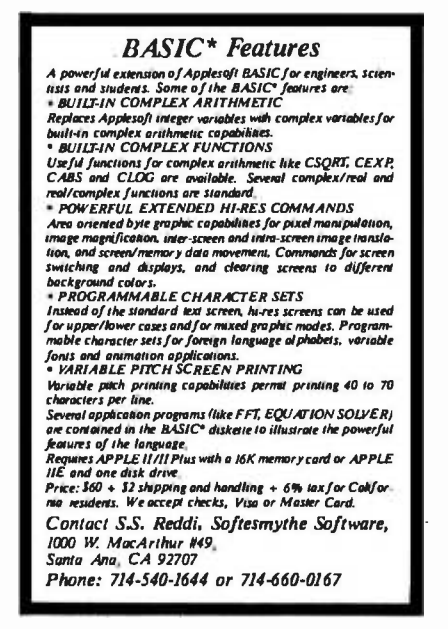

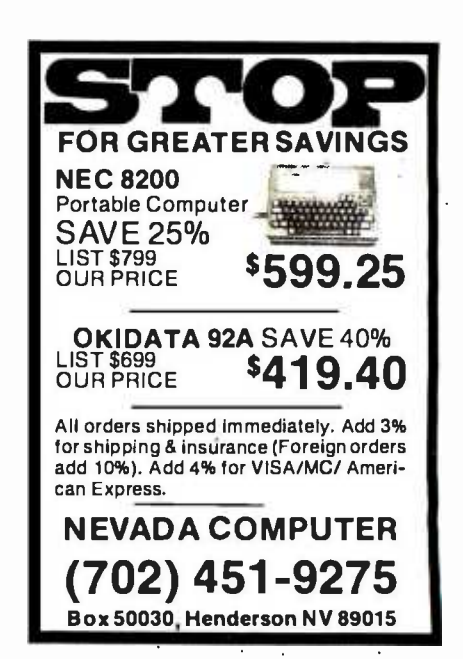

Circle 495 on inquiry card.

Circle 494 on inquiry card.

Circle 493 on Inquiry card.

#### 13-550582-8, \$49.95.

Messner's Introduction to the Computer, Fred D'Ignazio. New York: Simon & Schuster, 1983; 288 pages, 14.5 by 21.5 cm, hardcover, ISBN 0-671-42267-7, \$10.29.

Microcomputer Interfacing, Harold S. Stone. Reading, MA: Addison-Wesley, 1983; 400 pages, 16.5 by 24 cm, hardcover, ISBN 0-201-07403-6, \$32.95.

Microelectronics and Office Jobs, Diane Werneke. Washington, DC: International Labor Office, 1983; 108 pages, 16 by 24 cm, softcover, ISBN 92-2-103278-7, \$10.

Modern Methods for COBOL Programmers, John R. Pugh and Doug H. Bell. Englewood Cliffs, NJ: Prentice-Hall, 1983; 224 pages, 16 by 24 cm, hardcover, ISBN 0-13-595215-8, \$17.95.

Photovoltaics, Robert G. Seippel. Reston, VA: Reston Publishing Co., 1983; 256 pages, 18 by 24 cm, hardcover, ISBN 0-8359-5538-9, \$22.95.

Practical Digital Design Using ICs, 2nd ed. Joseph D. Greenfield. New York: John Wiley & Sons, 1983; 736 pages, 16.5 by 24.5 cm, hardcover, ISBN 0-471-05791-6, \$26.95.

Programming in Pascal, C. William Gear. Chicago, IL: Science Research Associates, 1983; 256 pages, 18.5 by 23.5 cm, softcover, ISBN 0-574-21360-0, \$14.95.

Programming the IBM Personal Computer: Fortran 77, Robert Rouse and Thomas Bugnitz. New York: Holt, Rinehart and Winston, 1983; 256 pages, 17.5 by 23.3 cm, softcover, ISBN 0-03-062042-2, \$35.95.

Programming Your Atari Computer, Mark Thompson. Blue Ridge Summit, PA: Tab Books, 1983; 280 pages, 13 by 21 cm, softcover, ISBN 0- 8306-1453-2, \$10.95.

Software Engineering for Small Computers, R. B. Coats. Reston, VA: Reston Publishing Co., 1982; 256 pages, 18 by 24 cm, hardcover, ISBN 0- 8359-7026-4, \$24.95.

Strategies for Natural Language Processing Wendy G. Lehnert and Martin H. Ringle, eds. Hillsdale, NJ: Lawrence Erlbaum Associates Inc., 1983; 560 pages, 16 by 23.5 cm, hardcover, ISBN 0-89859-191-0, \$49.95.

A Structured Approach to Fortran, J. Winston Crawley and Charles E. Miller. Reston, VA: Reston Publishing Co., 1983; 766 pages, 19 by 24 cm, hardcover, ISBN 0-8359-7092-2, \$16.95.

Techniques of BASIC for the IBM Personal Computer, John P. Grillo and J. D. Robertson. Dubuque, IA: Wm. C. Brown Company Publishers, 1983; 270 pages, 21.3 by 28 cm, spiral-bound, ISBN 0-697-08276-8, \$18.95.

Useful BASIC Programs for the IBM PC, Stanley R. Trost. Berkeley, CA: Sybex, 1983; 192 pages, 14 by 21 cm, softcover, ISBN 0-89588-111-X, \$8.95.

User's Guide with Applications for the IBM Personal Computer, John P. Grillo and J. D. Robertson. Dubuque, IA: Wm. C. Brown Company Publishers, 1983; 272 pages, 21.3 by 28 cm, spiral-bound, ISBN 0-697-09985-7, \$17.95.

Using and Troubleshooting the MC68000, James W. Coffron. Reston, VA: Reston Publishing Co., 1983; 224 pages, 15.5 by. 23.5 cm, hardcover, ISBN 0-8359-8158-4, \$21.95.

VisiCalc Advanced Version, Worksheets for Business, Van Wolverton. San Jose, CA: Visicorp, 1983; 256 pages, 19 by 23 cm, softcover, ISBN 0- 912213-00-0, \$18.95.

VisiCalc for Science and Engineering Stanley R. Trost and Charles Pomernacki. Berkeley, CA: Sybex, 1983; 224 pages, 17.7 by 22.8 cm, softcover, ISBN 0-89588-096-2, \$13.95.

What Can I Do With My Timex /Sinclair 1000? Lots!, Roger Valentine. New York: John Wiley & Sons, 1983; 164 pages, 17 by 25.5 cm, softcover, ISBN 0-471-88730-7. \$9.95.

Z80 Applications, James W. Coffron. Berkeley, CA: Sybex, 1983; 320 pages, 17.5 by 22.5 cm, softcover, ISBN 0- 89588-094-6, \$14.95.

This is a list of books received at BYTE Publications during this past month. Although the list is not meant to be exhaustive, its purpose is to ac quaint BYTE readers with recently published titles in computer science and related fields. We regret that we cannot review or comment on all the books we receive; instead, this list is meant to be a monthly acknowledgment of these books and the publishers who sent them.

Extended Processing S100 Boards

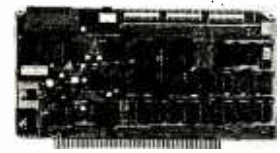

#### BURNER I/O

The BURNER I/O is a full feature multifunction S100/IEEE-696 board. It has a complete EPROM programmer, 2 Serial ports, parallel output port, parallel input port and memory management. Programs 2704 thru 2764, 2508, 2516 and TMS2716 EPROMS. Menu

driven disk based software supplied in 4K EPROM that is easily loaded on your disk. Zero insertion force programming socket. Totally I/O mapped. Serial ports are independent and support hardware handshaking. Baud rates from 50- 19,200. Serial ports are software programmable. Seperate parallel input and output ports with full handshaking plus 4 direct sense bits. Memory management controls the<br>S-100 address lines A16-A23.

S-100 and is offered in various configurations. In all versions it is fully assembled<br>and tested. Option A: Complete board with programmer, I/O and memory

management, \$354.95

Option B: Programmer only, \$219.95

Option C: I/O only (2S + P), \$219.95

Option D: Options B and C, \$329.95 Option E: Memory management only, \$109.95

Memory management may be added to Options B and C for \$25.00

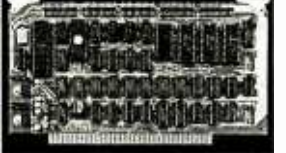

#### POWER I/O

The POWER I/O is a high performance slave computer that is a complete system including all hardware, software and documentation. It is guaranteed to operate properly with anyS- 100 /IEEE -696 system. The POWER VO

sets a new standard in flexibility, ease of<br>integration, expandability and performance. It is designed with the future in mind. All IVO and memory may be doubled with the addition of our POWER IVO add-on.<br>Memory can be quadrupled when the 256k rams are available. The standard solt-<br>ware supports 6 senial ports, 2 parallel ports and 512K of ram.<br>The

port, timer, 6 programmable delays, high speed parallel I/O to host, complete <br>POWER I/O software in 4K EPROM (expandable to 8K). On board software is de- <br>si Complete documentation including source code, schematics and many software interface examples.

The POWER I/O add-on has 3 additional serial ports, 1 parallel port and 64K DRAM.<br>FOWER I/O: \$375.00 3 SERIAL, 1 PARALLEL ADD-ON: \$195.00<br>64K RAM ADD-ON: \$175.00 RAM AND I/O ADD-ON: \$295.00

RAM AND I/O ADD-ON: \$295.00

ep Extended Processing 3861 Woodcreek Lane San Jose, California, 95117 (408) 249 -8248

## Clubs and Newsletters

#### Exchanges via Newsletter

Electronics Projects is a newsletter for the exchange of projects, technical articles, software, computer applications, programming tips, and money-making opportunities. All members of the Electronics Projects Club can receive free advertising and are encouraged to submit articles in any electronics area. A \$15 membership fee includes a subscription to eight issues of Electronics Projects. For information, send a self-addressed, stamped envelope to Kamenar Enterprises, POB 186, Hatboro, PA 19040.

#### Unigroup of Manhattan

Unigroup is a nonprofit organization for users of the Unix operating system and its related products that meets in the New York metropolitan area. Meetings are held every two months and feature speakers who are prominent in the Unix field. Membership is \$25 a year and includes a subscription to the newsletter Unigroup Journal. Nonmembers must pay \$10 to attend meetings, which are open to all interested people. Address applications and inquiries to Unigroup of New York Inc., GPO Box 1931, New York, NY 10116.

#### New Englanders Organize for Osbornes

The Vermont-New Hampshire Osborne Users Group (VNHOG) meets once a month at the Universalist Church in Woodstock, Vermont. Osborne users and

other interested people are welcome to attend meetings. Topics include database-man-<br>agement programs, Supercalc spreadsheets, Wordstar-Mailmerge word processing, and more. For details, contact VNHOG, RFD 1, Box 20A, Killington, VT 03751, or call Solveig Overby at (802) 422 -3667.

#### Monthly Review for the 64

The 64 Review is a monthly newsletter for users of the Commodore 64 personal computer. Features of the newsletter are a questionand-answer column, programs, a technical column, information on graphics and sound, and more. Annual subscriptions are \$11.95. Sample issues cost \$2.50. For further information, write to The 64 Review, POB 322, Livermore, CA 94550.

#### IBM PC Users Meet In Fresno

The Fresno IBM PC Users Club meets monthly in Fresno, California, to discuss intricacies of the PC. The club's newsletter announces the times and locations of future meetings, contains a trade column, and informs users of the IBM PC about events of interest. For further details, contact R Betancourt, Fresno IBM PC Users Club, 6750 North Woodrow Ave., Fresno, CA 93710.

#### **Tribune** for **CP/M** Users

The CP/M Houston Users Group, an active group in Houston, Texas, produces a newsletter called the CP/M Houston Tribune. The group seeks to educate its members about communications, public- domain software, and video microbroadcasting of software. Other interests include expanding the uses of CP/M-based systems regardless of brands and sharing ac tivities with other user groups. For details on meetings and fees, contact Thom as McCormick, CP/M Houston Users Group, Box 570473, Houston, TX 77257-0473, or call (713) 975-6061.

### Computer Cost Estimating

Micapp Inc. (Microcomputer Assisted Process Planning) produces the Micapp Newsletter bimonthly for people in the metal-working industry who use microcomputers to perform engineering tasks. Listings for applications such as cost estimating and process planning for turning, drilling, milling, boring, and grinding are included. Subscriptions cost \$37.50 a year in the U.S. and \$47.50 in Canada and abroad. For details, contact Micapp Inc., 16956 230th Ave., Big Rapids, MI 49307, or call (616) 796 -6637.

### For the Alpha Micro

The Southern California Alpha Micro Users Society (SC/AMUS) meets on the second Sunday of every month (except holidays) from <sup>1</sup>to 3 p.m. at the Fullerton Savings and Loan, 12860 Euclid in Garden Grove, California. Membership dues are \$22 the first year and \$12 thereafter for annual renewal of the newsletter. Nonmembers can receive the newsletter for \$6 a year; back issues are available. For information, contact Bob Alex, 17632 Fiesta Way, Santa Ana, CA 92705, or call (714) 669 -0360.

#### Comprehensive Tandy Group

The Tandy Business Users Group (T-BUG) meets on the third Wednesday of every month in the Chicago metropolitan area to discuss applications for the TRS-80 Models II, 12, 16, and 16B. A newsletter, T-BUG, is produced and is included with the \$25 annual membership. It contains information on past and future meetings, software reviews, and a con sultant's column. For details, contact Carlos Hidalgo, 311 Longview Rd., Waukegan, IL 60087, or call (312) 623 -9661.

### Central Jersey Users

The Central Jersey IBM/PC Users (CJPC) is a group designed for users to exchange information about the IBM PC. For information, contact Howard Dean, CJPC, POB 8280, Red Bank, NJ 07701, (201) 842 -5800.

### TS User Newsletter

TS User is a monthly news letter for users of the Timex/ Sinclair microcomputer and its products. It includes hardware, software, and book re views, editorials, and other columns for improved applications. Annual subscriptions are \$16.95 for 12 issues; \$25 outside the U.S. and Canada. TS User is available from Yagsee, POB 155, Vicksburg, MI 49097.

#### Osborne Group in Philadelphia

The Philadelphia Regional Osborne Group (PHROG) meets monthly in the Lansdale area outside Philadelphia to serve those interested in increasing the scope of their Osborne -related en- deavors. A newsletter is planned. For details, contact Joe Gervase, PHROG, Box 340, Lamplighter Plaza, Kulpsville, PA 19443, or call (215) 362 -1888.

#### Meet in Miami

The Miami PC User Group meets bimonthly to share ex periences and knowledge in the current and future uses of the IBM PC at home and at the office. Members can access a private bulletin board service and a software library. Annual dues are \$20. For details, contact Eddy Cue, Miami PC User Group, 6925 Southwest 16 St., Miami, F L 33155, or call (305) 262 -1891.

#### Westchester Apples

The Westchester Apple Users Club meets at 8 p.m. on the third Wednesday of

each month to discuss topics of interest to owners of Apple computers. The meetings are open to the public. A fee to cover the cost of club mailings is \$11 for adults and \$5 for students. For further information, contact Linda Halpern, 330 High Point Dr., Hartsdale, NY 10530, (914) | tact Steve Bender, Peoples 428 -5242.

#### Engineering Working Group

Educators interested in using microcomputers for engineering purposes are invited to join a nationwide group and receive a quarterly newsletter. For further information, write Marilyn Henry, Microcomputer Engineering Working Group, George Washington University (SEAS), Washington, DC 20052.

#### Kaypro Club for People in Queens

The Peoples Computer (of Queens) Kaypro Club unites users and promotes useful information about the Kaypro II. An \$8 membership fee | rent subscription prices, conautomatically enters members into a national database, and entitles them to receive a quarterly newsletter. The Piece of Kayke National Newsletter could become a monthly newsletter with enough input. For further details, con-Computer (of Queens) Kaypro Club, Box 28360, Queens Village, NY 11428.

#### Telecommunicate the News

Plumb is a newsletter that includes information about electronic bulletin board systems and related communications systems for all types of computers. Stories include news and features about software downloaders, message systems, merchandise boards, and more. For details on curtact Plumb, Box 300, Harrods Creek, KY 40027.

#### Schools Take Note

CHIME, the newsletter of the Clearinghouse of Information on Microcomputers in Education, is produced by the College of Education of Oklahoma State University. It contains software reviews written by teachers about educational programs for languages, sciences, mathematics, statistics, and more. A one -year subscription is \$15; additional subscriptions delivered to the same address are available for \$10 a year. For details, contact CHIME, College of Education, Oklahoma State University, 108 Gundersen, Stillwater, OK 74048, or call (405)  $624 - 6254.$ 

If you would like BYTE readers t o know about your club or newsletter send the details accompanied by no more than one newsletter to Clubs and Newsletters, BYTE Publications, POB 372, Hancock, NH 03449. Overseas groups are encouraged to participate. Please allow at least three months for your announcement to appear.

## a message to our subscribers

From time to time we make the BYTE subscriber list available to other companies who wish to send our subscribers material about their products. We take great care to screen these companies, choosing only those who are reputable, and whose products, services, or information we feel would be of interest to you. Direct mail is an efficient medium for presenting the latest personal computer goods and services to our subscribers.

Many BYTE subscribers appreciate this controlled use of our mailing list, and look forward to finding information of interest to them in the mail. Used are our subscribers' names and addresses only (no other information we may have is ever given).

While we believe the distribution of this information is of benefit to our subscribers, we firmly respect the wishes of any subscriber who does not want to receive such promotional literature. Should you wish to restrict the use of your name, simply send your request to the following address.

> BYTE Publications Inc Attn: Circulation Department 70 Main St Peterborough NH 03458

## **SOFTWARE**

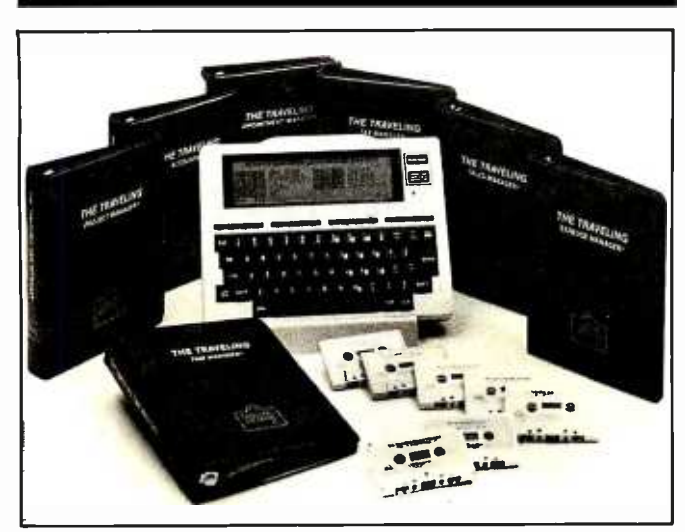

### Time Manager Eyes Expenditures

Time Manager is just one of eight programs in Traveling Software's Business Manager Series for Radio Shack Model 100 and NEC PC-8201 computers. This program records time expenditures for projects, clients, and, if desired, by individual work activity. Hours worked can be logged as either billable or nonbillable with optional standard billing rates generated for work activities. Flexible reporting of summary information can be displayed on screen or printed out in either 40- or 80-column formats.

Time Manager costs 559.95, which includes a tutorial notebook and audiocassette tutorial. The other programs in the Business Manager Series cover appointments, expenses, sales, projects, taxes, and accountant books. A communications program is also available. For more information, call or write Traveling Software Inc., 11050 Fifth Ave. NE, Seattle, WA 98125, (206) 367 -8090. Circle 550 on inquiry card.

#### Graphics Package Announced by Accent

A graphics creation and animation package for the Apple II or Ill has been introduced by Accent Software. TGS: The Graphic Solution combines text and graphics in a manner that's similar to cinematic animation techniques. This program provides simple keyboard commands that you wield to build bit-mapped shapes, which are used to create interactive graphics presentations. TGS lets you mingle text and graphics on screen using its resident character set or your own fonts. Special graphics commands can be created with macroinstructions that enable execution of several graphics tasks with a single keystroke. Multiple object and background, variable speed animation, dual lowand high-resolution operation, single-keystroke editing, and hidden line animation are provided.

TGS is fully compatible with graphics programs that permit saving highresolution screens as standard Apple II DOS 3.3 files. Its hardware requirements are 48K bytes of RAM, Applesoft in ROM, one disk drive, and a monitor. The list price is S149.95. A manual, backup disk, and demonstration applications are supplied. A demonstration disk is available for 510 directly from Accent Software Inc., 3750 Wright Pl., Palo Alto, CA 94306, (415) 856 -6505.

Circle 552 on inquiry card.

#### Program Knocks Spreadsheets on Their Side

Sideways lets you print all the columns ofyour spreadsheet, all at one time, on one continuous page. This program, developed by Funk Software, causes your hard copy to print out sideways and is compatible with such spreadsheets as Lotus 1-2-3, Visicalc, Multiplan, and Supercalc. Standard printing features include a choice of type sizes ranging from compressed to large, a double-strike mode, unlimited printing width, and adjustable character spacing, line spacing, margins, and print dimensions. Sideways accepts ordinary ASCII textfiles created by spreadsheets, word processors, and editors.

Sideways works with the IBM Personal Computer. It supports such printers as the Epson MX-80/100 and FX-80/100, IBM Graphics Printer, Okidata's Microline series, C.Itoh Prowriter, and Integral Data Systems' Prism, 460, and 560. The suggested retail price is 560. For more information, contact Funk Software Inc., POB 1290, Cambridge, MA 02238, (617) 497 -6339. Circle 558 on inquiry card.

### Executive Expense Account Manager

Adaptive Software's Expense Account Manager is purported to be the first microcomputer software package designed specifically to organize and track travel and entertainment expenses for company executives and professionals. Salient features include easy expense entry and corrections, reminders of expenses that are often overlooked, prompting for specific information required by the IRS, and budget projections. Expense subtotals can be organized by client or project, and a table of frequently traveled trips is maintained, which allows easy and consistent reporting of automobile mileage. Expense Account Manager automatically reconciles travel advances and tracks reimbursements. For ad hoc reporting of expense data, an interface to Visicalc is provided. Addi-

tional features include the ability to print out pocket recording sheets for recording expenses as they are incurred and the ability to change expense items, budget lines, and subtotal definitions without programming.

The Expense Account Manager runs on 48K-byte Apple Il Plus and Ile computers. It requires a disk drive and a printer. The suggested retail price is <sup>S</sup>150. Contact Adaptive Software, 1868 Cavell Ave., Highland Park, IL 60035, (312) 831 -4420. Circle 556 on inquiry card.

### PC Chess Program

The Sfinks PC Chess program is designed for both beginners and experts. Program highlights include a problem mode, infinite levels of play, a dual chess clock, a save and restore function, multiple move take backs, move suggestions, and algebraic notation. Sfinks also has optional printout and audio signal capabilities. All United States Chess Federation rules, such as cas tling, en passant, and underpromotion, are observed. Monochrome and color graphics are supported.

The Sfinks PC Chess program runs on 64K -byte IBM Personal Computers. It's available on floppy disk for 549.95 plus S2 shipping, from William Fink, Suite 24 -B, 1 105 North Main St., Gainesville, FL 32601, (904) 377-4847. Circle 564 on inquiry card.

#### Multiple Applications on Screen at Once

Jack2 for the IBM Personal Computer lets you do word processing, spreadsheeting, charting, and database -management tasks on screen simultaneously without windows. One feature of Jack2 automatically changes the corresponding values in text or a bar graph when you alter a number in a spreadsheet. All screen data, such as a spreadsheet with explanatory text and a bar chart, can be printed out on a single page in the same manner as it appears on screen. Multiple columns of text can be displayed on the same page. Since wordwrap occurs within individual columns, text can be entered or deleted in any of the columns without affecting the layout of the other columns. Pages can be as large as 251/<sub>2</sub> inches wide, and horizontal scroll is automatic.

Jack2 spreadsheets can handle 1000 columns and rows, each of which can have as many as 255 values. Numeric values can be stored with up to 24 digits of precision. Additionally, Jack2 offers user selectable automatic or manual recalculation, user definable column widths, and right justify, left justify, or center entries. Other features include a two-line command area on top of the screen, a help line that explains what a command does, user -defined database and record formats, charting and printing functions, and the ability to hide a scratchpad and confidential information in text. Fields can be deleted, added, or contracted, and three -level ascending, descending, alphabetic, and numeric sorts are permitted.

Two utility programs, a report generator and a data transfer program, are offered as options. Jack2 costs \$495. Contact Business Solutions Inc., 60 East Main St., Kings Park, NY 11754, (516) 269 -1120. Circle 562 on inquiry card.

### Accounting Programs for HP 150

BPI Systems announced the availability of a family of accounting packages for Hewlett-Packard's HP 150 personal computer. The packages are General Accounting, Personal Accounting, Accounts Payable, Accounts Receivable, Payroll, Job Cost, and Inventory Control. Each package can be used alone or integrated with other BPI software. The programs come on 31/2-inch floppy disks and are supplied with documentation tailored for the HP 150. Each package retails for 5425 and is marketed through existing Hewlett-Packard outlets.

BPI Systems also produces software for such computers as the Apple, Commodore 8032, IBM Personal Computer, NEC PC 8000, Sanyo MBC series, Texas Instruments Professional Computer, and CP/M-based systems. Complete details are available from BPI Systems Inc., 3423 Guadalupe, Austin, TX 78705, (512) 454 -7191. Circle 561 on inquiry card.

### Prolog Interpreter Runs Under CP/M-80. MS -DOS

Micro -Prolog 3 is an extended Prolog interpreter for Z80-based machines running CP/M-80 and 8088/8086-based machines running MS-DOS. Prolog has enjoyed wide popularity abroad as a development language for intelligent databases, expert systems, and artificial-intelligence applications. Although tailored for microcomputers, Micro -Prolog 3 sacrifices none of the features of Prolog. Programdevelopment aids such as interactive text and structure editors, three trace utilities, and user -definable error trapping and recovery are standard.

Micro -Prolog 3 features user -friendly syntax, tail recursive programs run in bounded memory, a garbage collector, and the ability to wrap completed programs as protected modules that can communicate with other programs by means of import/export name lists. More than 60 primitive relations are provided, some of which include integer and floating-point arithmetic, two-way conversation between constant and character lists, and formatted record I/O for intelligent database applications. Among its new extensions are user -definable commands and the ability to add new primitive relations using an integral systems interface to machine-code programs. Micro -Prolog 3 has an average speed of 240 resolutions per second on a 4 -MHz Z80 or 8088 microprocessor.

On CP/M-80 systems, Micro-Prolog 3 requires 48K bytes of memory; MS-DOS systems need 128K bytes. A single license with documentation is 5275. Additional computer licenses cost 575. For full details, contact Prolog Systems, 54 Edgemont Rd., Milford, CT 06460, (203) 877 -7988. Circle 563 on inquiry card.

### Interactive Sales Aid

GINA is an interactive point-of-purchase sales aid designed to attract, inform, and entertain your customers. GINA (General Information and Analysis) is a self-paced, hands-on tutorial that acquaints customers with computer basics. It uses a simple question -andanswer format that helps to define and clarify customers' computer needs. After collecting data on your customers' needs, GINA presents them with a purchase proposal that is tailored to those needs.

Two versions of the program are available. Standard GINA recommends generic systems, while GINA+ suggests specific brand names that can be geared to your inventory. It runs on the IBM Personal Computer and its compatibles. Either version can also be purchased in almost any CP/M format. GINA costs 5295, and GINA+ is 5495. For more information, contact System Vision Corp., Suite 207, 199 California Dr., Millbrae, CA 94030, (800) 352 -9999; in California, (415) 697 -3861. Circle 559 on inquiry card.

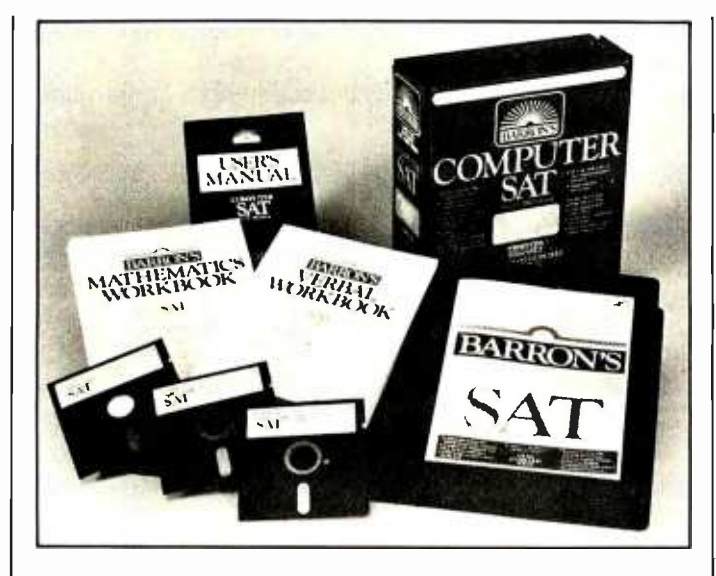

### SAT Study Program from Barron's

Barron's Computer Study Program for the SAT is tailored for high school students preparing to take the Scholastic Aptitude Test (SAT). This program purportedly helps students pinpoint academic strengths and weaknesses and prescribes a personalized study program. Four full-length, simulated SATs are provided, each featuring two modes of operation: Question and Test.

For each problem in the Question mode, the computer supplies an explanation of the correct response, an explanation of wrong answers for verbal questions, problem- solving strategies for mathematics questions, and a hint and a second chance to correct wrong answers. The Test mode provides uninterrupted and timed testtaking.

In addition, the program provides students with the number of questions answered correctly and incorrectly, a scaled SAT score, and the percentage of correct answers in 42 skill areas. Complementary workbooks address text, mathematics, and verbal skills. Sound effects and color are featured.

The Computer Study Progam for the SAT comprises three double -sided floppy disks, a users manual, and three study guides. Versions are available for IBM PC, Commodore 64, and Apple II, II Plus, and Ile computers. The list price is 579.95. A teacher's disk is offered. For more details, contact Barron's Educational Series Inc., 113 Crossways Park Dr., VVoodbury, NY 11797, (516) 921-8750.

Circle 555 on inquiry card.

#### Utility Recovers Lost Files

You can reconstruct files with bad sectors, recover files from disks with damaged directories, and restore erased files with the Disk Fix-Disk Editor and Recovery Utility from the Software Store. This utility automatically configures itself to floppy or hard disks and can display, edit, or copy any sector of a CP/M 2.0 disk. Other features include menus and on- screen editing in both hexadecimal and controlled ASCII.

Disk Fix works on 8080-, 8085-, or Z80-based computers with CP/M. It costs 5150 and is available in most 51/4 - and 8-inch formats. For more information, contact the Software Store, 706 Chippewa Square, Marquette, Ml 49855, (906) 228 -7622.

Circle 553 on inquiry card.

#### Casino Pac Runs on Commodore 64

Advanced Microware recently introduced Casino Pac for the Commodore 64. Casino Pac includes four gambling games: Blackjack, Poker, Keno, and Slot Machine. Each game is said to be an ac curate simulation of the video gaming machines being used in Las Vegas, Reno, and Atlantic City. Casino Pac is available on tape or floppy disk for 539.

64Tour, a grand tour of the features and capabilities of your Commodore, is also available from Advanced Microware. It has demonstrations of all the 64's graphics modes as well as music and sound effects. It costs S 12.

Both programs can be obtained from Advanced Microware, POB 6143, Santa Ana, CA 92706, (714) 554 -6470.

Circle 565 on inquiry card.

#### Action Games Set on a River and in Space

Two games for the Commodore 64, River Chase and Galactic Battles, were recently released by Cyberia Inc. In River Chase, you must contend with enemy gunboats and perilous objects as you try to steer your boat safely home. Your fuel and explosives are limited, but you can replenish them at supply depots along the way. River Chase features color graphics, music, and six levels of play.

Galactic Battles is the saga of a space explorer ship that accidentally crosses into a new universe inhabited by an array of aliens. This game gives you three different scenarios to choose from. Graphics and sound effects heighten the action.

Both games require joysticks. They are available on floppy disk or cassette for S19.95 each. For further information, contact Cyberia Inc., POB 784, Ames, IA 50010, (800) 247 -3900; in Iowa, (800) 262 -2004.

Circle 566 on inquiry card.

#### Business Graphics Package Runs on Rainbow

A business graphics package from the Redding Group, Graftalk runs on the DEC Rainbow 100. This device-independent software uses English commands interactively, runs commands from disk files, and uses customized or standard menus. It produces exploded pie charts, scatter diagrams, line and combination plots, and stacked, percentage, clustered, and floating bar charts. A range of move, draw, and other graphics and text commands are at your disposal, and a minispreadsheet and a text editor are provided.

Graftalk also supports the IBM PC and Zenith computers. Versions for NEC, Epson, and Victor computers will be available soon. For the DEC Rainbow, Graftalk is priced at 5450. For more details, contact the Redding Group Inc., 609 Main St., Ridgefield, CT 06877, (203) 431 -4661.

Circle 567 on inquiry card.

### Law Office **Organizer**

The Legal Assistant comprises five programs designed to increase productivity in the law office: Incorporating-by-Reference (IBR), Folio, Footnote, Grammatik, and the Random House Proofreader. IBR can be used for compiling client letters, contracts, wills, and briefs. A database manager, Folio stores and retrieves client records, indexes of legal documents, pleadings and briefs, bibliographies, and article abstracts. Footnote numbers and formats footnotes in Wordstar or Select files. Grammatik and the Random House Proofreader will check your documents for correct grammar and spelling, re spectively. In addition, the Proofreader will let you create your own dictionary of legal terms.

These programs are available in most popular microcomputer formats, including CP/M, MS-DOS, and PC-DOS. The Legal Assistant package is 5349. For full details, contact Digital Marketing Corp., 2363 Boulevard Circle, Walnut Creek, CA 94595, (415) 947 -1000.

Circle 560 on inquiry card.

## Model IV CP/M Has Interchange Utility

Montezuma Micro offers an implementation of Digital Research's CP/M 2.2 for the Radio Shack TRS-80 Model IV that has an Interchange utility capable of reading, writing, and copying more than 20 disk formats, including IBM, Kaypro, Osborne, and Xerox. A configuration program for 35-, 40-, 77-, and 80-track single- or doubledensity drives is built in, as is a utility that can format more than 50 different floppy disks. Additional features include full utilization of function keys, a 4-MHz clock speed, and ADM-3A emulation with reverse video.

Montezuma Micro has compressed the system code for CP/M 2.2 so that it will occupy only the first two tracks of a floppy disk, which leaves 170K bytes for storage. It works with either 64K- or 128K-byte Model IVs. Complete with utilities and a 300-page manual, this DOS costs S199.95. Contact Montezuma Micro, Redbird Airport Hanger #8,

Dallas, TX 75232, (800) 527 -0347; in Texas, (800) 442 -1310. Circle 554 on inquiry card.

### A Fontastic Program for Printers

You can enhance your dot -matrix printouts with diagrams, charts, and special graphics characters with a new program from IHS Systems. Fontastic lets you create and incorporate such diagrams as electrical schematics or bar charts as part of the text in a standard PC -DOS file. A unique feature of this program is a full- screen font -creation utility that lets you change any standard Fontastic font, create new fonts, and add newly designed fonts to the resident library. Word-processing forms control and proportional printing are among Fontastic's other features.

Fontastic works with most popular word processors, including Benchmark, Easywriter 1.1, Peachtext, Volkswriter, and Wordstar. Printers such as the IBM Graphics, Epson MX/FX, C.Itoh Model 8510A, and Okidata Microline are supported. The program is supplied on two floppy disks; one has utilities while the other has more than 20 fonts to get you up and running. Fontastic runs on 128K -byte IBM Personal Computers. Address inquiries to IHS Systems, Suite 211, 4718 Meridian Ave., San Jose, CA 95118, (408) 265 -5503.

Circle 551 on inquiry card.

### <sup>C</sup>Compiler for IBM

A full C language compiler for the IBM Personal Computer is available from Sure-Wing Systems. A complete implementation of C as defined by Kernighan and Ritchie, Sure-Wing C has full floating-point mathematics, a complete I/O library, and all standard C language structures, unions, and typedefs. With this two-pass compiler, assembled routines can be linked in and called from C routines. It produces OBJ files compatible with the PC -DOS linker. Program size can be up to 64K bytes of code and 64K bytes of data. The source code for the library functions is provided.

Sure -Wing C runs on the IBM PC or PC XT with 128K bytes of memory and either PC -DOS 1.1 or 2.0. Two 320K -byte floppy -disk drives or a combination of one floppy disk and a hard-disk unit are required. Sure Wing C costs S 100. Updates will be available for 510. A version for 8087 -based IBMs is being developed. The compiler can be ordered from Sure Wing Systems, POB 20008, Oakland, CA 94620, (415) 655 -4773. Circle 557 on inquiry card.

#### LISP System for TRS-80

A fast machine-language LISP system for users of Radio Shack TRS-80 Models I/III and IV has been announced by Artificial Intelligence Technologies. This system offers standard LISP functions and is enhanced with such features as visual display capability with pixel graphics and cursor addressability, random-access disk I/O, character -oriented I/O capabilities, user -selectable prompt, automatic closing of s-expressions with left and right brackets, abbreviated quoting, floatingpoint routines, and strings, files, and arrays as additional data types.

The LISP system comes with a manual containing an introduction to LISP fundamentals and detailed coverage of the use of the LISP interpreter, structurally ... oriented editor, and the differentiator and algebraic simplifier. A poker player is provided. The system costs S 79.95. Full particulars are available from Artificial Intelligence Technologies, 2121 Northeast 152nd, Redmond, WA 98052, (206) 644 -3068. Circle 568 on inquiry card.

#### Genealogy Program Handles 30 **Generations**

Cyclone Software's Patriarch I is a comprehensive genealogy system capable of tracking 30 generations. It offers three modes of relationships: that between two people, between one person and all the descendants of another, and all those related in a specific way to one person. Up to 26 children can be entered per person. Patriarch I lets you print family trees and generate an unlimited number of reports with up to 60 print conditions sorted on any of five fields. This fully relational database offers 50 user-definable fields, menudriven operation, the ability to handle six indexes simultaneously, and the capacity to store 2144 characters per record.

Patriarch I is designed for 48K-byte Apple II Plus and Ile computers equipped with a disk drive and run-

ning under DOS 3.3. It costs S 195, which includes <sup>a</sup>manual with tutorials. For complete information and a sample printout, contact Cyclone Software, 3305 Macomb St. NW, Washington, DC 20008, (202) 362-8740. Circle 569 on inquiry card.

## Communications

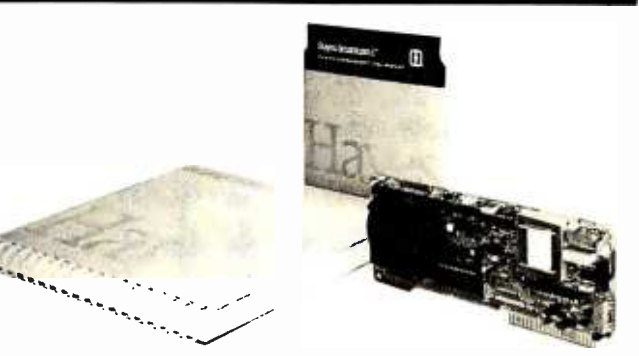

### Hayes Modem Bundled With Software

Hayes Microcomputer Products has announced the availability of a modem and communications software package for Apple computers. The Micromodem Ile is a compact modem housed on a circuit board that slides into an Apple's expansion slot. It then connects directly to the telephone line, giving you the ability to communicate with other computers and timesharing and information services. It supports both Touch Tone and rotary -pulse dialing and single- and multiline telephone connections. A builtin speaker lets you monitor calls as they are being made. Data rates are <sup>110</sup> and 300 bps. Micromodem Ile is Bell 103 -type compatible, and it's FCC approved.

The Smartcom I communications software directs the Micromodem to place and answer calls and to send and receive files with

any of three transfer protocols, which are stop/start, send lines, and verification for error -free transfers between Hayes's programs. Smartcom routes data to a printer, stores three telephone numbers, and has a comprehensive set of variable communications parameters that are predefined for a common environment. This program will also create, delete, and display files and a directory. It can handle up to six disk drives, several printer cards, 40- and 80-column displays, and lowercase characters.

The suggested retail price for this package is 5329. Previous owners of the Micromodem II can obtain Smartcom for 5119. Contact Hayes Microcomputer Products Inc., 5923 Peachtree Industrial Blvd., Norcross, GA 30092, (404) 449-8791. Circle 572 on inquiry card.

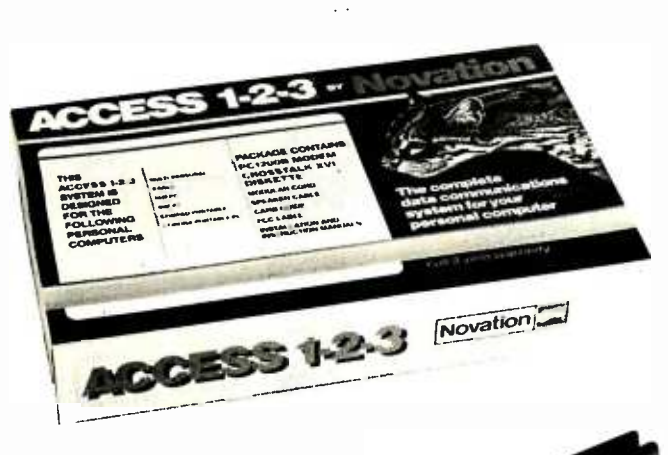

### Customized Modem/ Software Packages

Access  $1-2-3$  is a new family of customized data communications packages from Novation. The premiere system is designed for the IBM PC, IBM PC XT, Columbia Data Systems' Portable and Multi Personal Computers, the Corona Portable and Personal Computers, and the Compaq. Ac cess 1-2-3 comprises Novation's PC1200B modem, necessary cables and accessories, and Multistuf's Crosstalk XVI software. Its suggested retail price is <sup>S</sup>595.

The PC1200B is a smart modem featuring an extensive set of commands and responses that provide telephone line status. It has a built -in dialer with dial tone and busy detect, autoanswer, and audio monitoring through the computer's speaker. The PC1200B operates at 300 or 1200 bps, full duplex, and can perform an automatic self-test and receiver alignment at power -on. It can be put into analog or digital loopback modes. The modem requires a single expansion slot.

Crosstalk XVI is an intelligent terminal and file-

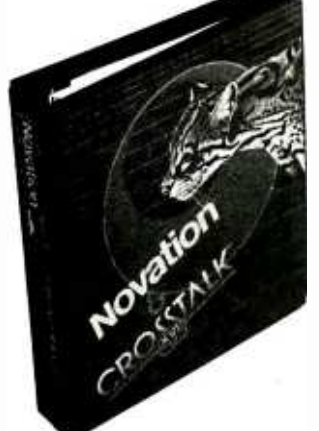

transfer program. It uses the PC1200B's features to accomplish auto-dial, automatic log-on, auto-answer, and disk-to-disk data transfers. It stores as many as 40 separate log-on passwords and IDs, which enables you to reach utilities or mainframes with a single keystroke. Stop bits, parity, data rates, and duplex operations are under its control, and extensive error-checking and retransmission are included. It provides the means for sending captured data to a printer, buffer, or floppy disk. Crosstalk also displays the transmission time for each file.

For additional information, contact Novation Inc., 20409 Prairie St., Chatsworth, CA 91311, (213) 996 -5060.

Circle 576 on inquiry card.

#### Software Links Incompatible **Computers**

U.S. Digital's Copylink program provides the means for the high-speed transfer of text and program code between dissimilar computers and DOSes. Copylink also provides ac cess to public database services, Telex and TWX capabilities, and emulation of both smart and dumb terminals. Its error -detection code supports binary file transfers, and its CP/M error recovery technique, with DOS extensions, prevents the loss of data by unintentional exiting from the program or by disk overflow during file transfers. An audible prompt signals an error condition. Standard features include the ability to receive more than one disk of data, modem data rates up to 1200 bps, singlekeystroke operation of functions, auto-answer, autoredial, automatic configuration of smart modems, fulland half-duplex transmission, display of previous file transfers, display of control characters, transmitter control for amateur radio transmission, a hard-copy option, and such user -defined parameters as originate/ answer mode, parity, number of data and stop bits, and end-of-line sequence.

Copylink supports local data and program transfers between computers using 8- and 51/4-inch floppy-disk formats and machines running CP/M and MS-DOS. Its documentation includes a user's manual and The Complete Handbook of Personal Computer Communications. The suggested retail price is S99. User and dealer information is available from U.S. Digital Corp., 5899 -D Southeast International Way, Milwaukee, OR 97222, (503) 654 -0668.

Circle 573 on inquiry card.

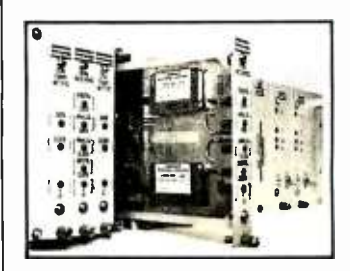

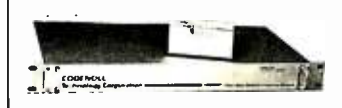

#### Secure Networks Safeguard Communications

Complete computer networks that are said to be virtually untappable are produced by Codenell Technology Corporation. The Codebeam line-of-sight optical communications system, the Codenet fiberoptic Ethernet local-area network, and the Codelink fiber -optic computer network transmit signals either through thin fiber-optic cables or by means of light beams. The Codenet -2020 Transceiver is compatible with Ethernet interface equipment through a 15 pin transceiver cable. It works with the Codestar passive star coupler to create a fiber -optic Ethernet network. This system enables the computer network to be removed from telephone lines, improving security and reducing operating costs.

For interbuilding networking, the Codebeam-

20 line-of-sight system can link networks without cables or telephone connections over distances of up to 2 kilometers. Large multisite computer networks can be implemented with the combination of the Codenet, Codelink, and Codebeam. For technical specifications, possible configurations, and purchasing information, contact Codenell Technology Corp., 1086 North Broadway, Yonkers, NY 10701, (914) 965 -6300.

Circle 570 on inquiry card.

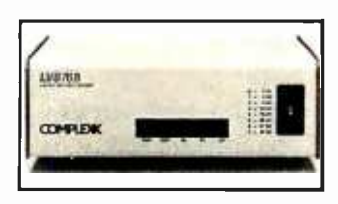

### Modem Can Transmit at 76,800 bps

The LVS 76.8 limiteddistance modem from Complexx Systems can send data 16,250 feet (5000 meters) on 22-gauge wire at 76,800 bps, and even greater distances can be achieved by transmitting at slower speeds or on heaviergauge wire. The LVS has a front -cover thumbwheel that lets you select from eight synchronous speeds ranging from 2400 to 76,800 bps and LED indicators for power, data transmit, data receive, carrier detect, and testing. It can operate in point-topoint, multidrop polled, half-duplex two-wire, and full-duplex four-wire modes. The LVS is equipped with a Bell 43401-compatible switch. Additionally, the LVS is programmed to provide local and remote loopback.

Complexx Systems offers the LVS 76.8 with either an EIA RS-232C digital interface or with a V.35 interface. The retail price for the RS -232C model is \$650, and the V.35 version is \$725. For more information, contact Complexx Systems Inc., 4930 Research Dr., Huntsville, AL 35805, (205) 830 -4310. Circle 574 on inquiry card.

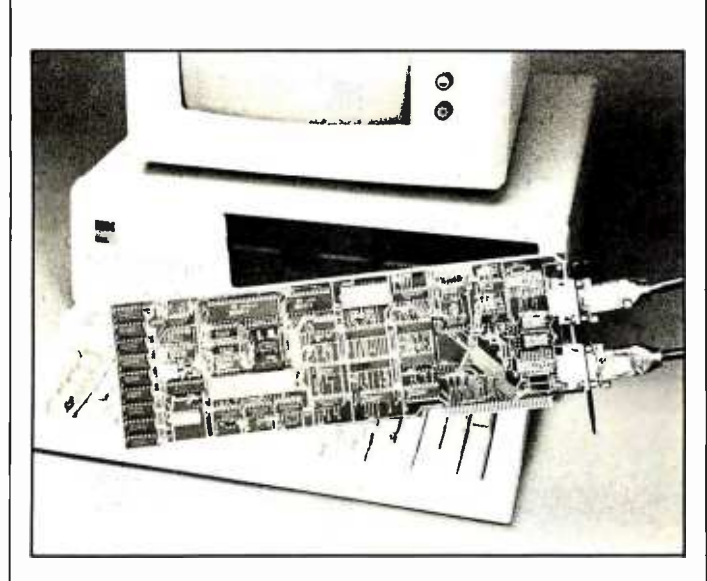

#### 254 IBM PCs Linked with Percomnet A user-installable local-

area network, Percom Data Corporation's Percomnet interface for the IBM Personal Computer can link up to 254 nodes per network. Called the PN -IBM, this network interface plugs into the host computer and then is linked to the network through a data cable interface. At the heart of the PN-IBM is Western Digital's WD2840 network control processor. The WD2840 is designed to handle major communications tasks as they relate to the network token-access protocol, including network initialization, addressing, data transmission, acknowledgments, and diagnostics. Global addressing and dynamically alterable

station priority are supported. Other key features include NBS data encryption for security, signal regeneration at each node in order to maintain high signal-to-noise ratios, and a built-in 64K-byte FIFO buffer to speed data transmissions. PN-IBM supports simultaneous voice and data transmissions and is available with MS-DOS-, CP/M-, or Unix-compatible software.

Percomnet interface adapters will soon be announced for S-100, Multibus, and STD bus computers. Technical specifications are available from Percom Data Corp., 11220 Page Mill Rd., Dallas, TX 75243, (214) 340 -5800. Circle 571 on inquiry card.

### Network Interface Unit for IBM and TI Computers

Ungermann -Bass has announced an intelligent Ethernet -compatible network interface unit (NIU) that allows IBM PC and Texas Instruments Professional Computers to share information and resources and integrate with large mainframes using IBM SNA protocols.

An extension of the company's Net/One generalpurpose local-area network, the Net/One Personal Connection is based on the Personal NIU, a plug-in board with on -board intelligence to handle all communications. PCs configured with these NIUs can run any application programs under MS -DOS without modification. Applications can be shared across the network. Also featured are XNS protocols, and support for Ethernet and thin coaxial cabling. Net/One uses SNA gateways that let users access mainframe -based application programs. (SNA gateways are computers running software that permits them to emulate IBM 3274 controllers or 3278 terminals and 3287 printers.)

The Personal NIU costs \$850, which includes MS-DOS networking commands. Quantity discounts are available. Print and disksharing software packages on 5A-inch floppy disks are S 500 per server. For complete details, contact Ungermann-Bass Inc., 2560 Mission College Blvd., Santa Clara, CA 95050, (408) 496-0111.

Circle 575 on inquiry card.

#### On-line Brokerage

C. D. Anderson & Company, a San Francisco -based brokerage house, has announced that the Desk Top Broker financial service is on line. The Desk Top Broker lets you make transactions, maintain portfolios, see current stock prices, and check such data as change from previous close through your personal computer 24 hours a day, seven days a week. A unique feature of this service is an electronic mail facility that enables you to make requests, such as transferring securities between cash and margin accounts, and notifies you that your orders have been carried out. A Stock Watch mode will track various aspects of up to 18 selected stocks, sound an alarm if a price changes, and alert you when a stock falls or rises above preset buy -andsell limits. Additionally, you can maintain three separate portfolios, keep up-to-date tax records that reflect trade transactions, and attach conditions to buy orders. All the information stored in the Desk Top Broker can be transferred to a spreadsheet program for analysis and chart production. Double password security ensures data integrity.

Users of the Desk Top Broker are billed with a onetime charge of S300, which includes required software and registration fees. Online connection fees range from 50.40 per minute during business hours to \$0.10 per minute nighttime and weekends. Transaction charges are levied. Costs associated with the Desk Top Broker are said to be generally tax deductible. The system works with 561 modern-equipped Apple and IBM Personal Computers. Inquire about its availability for other systems. Further details can be obtained from C. D. Anderson & Co., Suite 440, 300 Montgomery St., San Francisco, CA 94104, (415) 433 -2120.

Circle 577 on inquiry card.

#### Low -cost Modem Uses TI Chip

The Micromint's ECM-103 build-it-yourself 300bps modem is based on Texas Instruments' NMOStechnology TMS99532 FSK modem chip. The TMS99532 features all the necessary modulation, demodulation, and circuitry required for a full-duplex serial asynchronous communications link and eliminates many discrete components, reducing size and improving reliability. The ECM -103 is completely crystal -controlled and is suitable for acoustic or direct telephone-line connection through an FCCregistered data-access arrangement. Connection to data terminal equipment is EIA- standard RS -232C connector. No calibrations or adjustments are required, and it does not use external filtering or frequency setpoint components.

The ECM-103 comes complete with all components, a printed-circuit board, RS-232C and power connectors, and an assembly manual. It costs S60 and is available direct-

ly from the Micromint Inc., Willow Ave. Cedarhurst, NY 11516, (516) 374 -6793; or (800) 645 -3479 (orders only). Circle 579 on inquiry card.

#### Source Subscription Free with Modem

Apple users will receive a permanent subscription to The Source database ser vice free of charge with the purchase of the Networker modem from Zoom Telephonics. The Networker, a single-slot 300-bps modem, combines Apple communications circuitry and modem functions on a single card with direct lownoise modular -telephone connections. It works with Apple II, II Plus, and Ile computers. A floppy disk containing communications software is included in the Networker's 5129 price tag. For the name of your nearest Networker dealer, contact Zoom Telephonics Inc., 207 South St., Boston, MA 02111, (617) 423 -1072. Circle 578 on inquiry card.

## PRINTERS

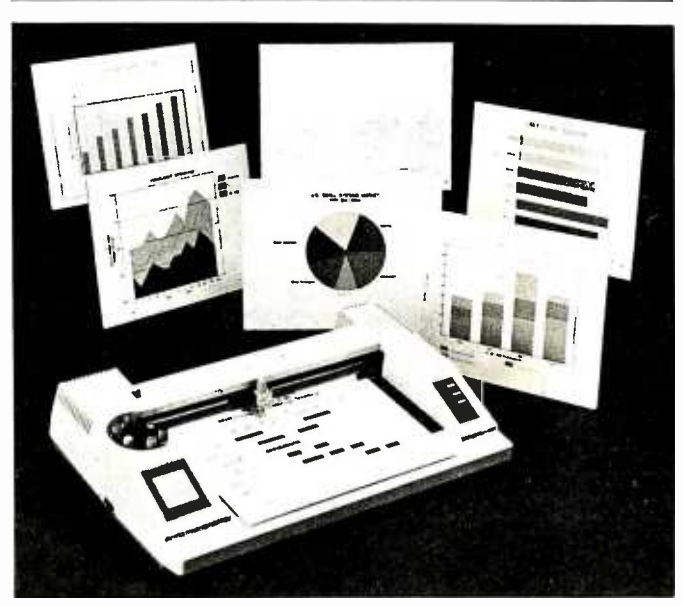

#### **Six-color Plotter** Plots Graphs at 14 IPS

A fully automated sixpen plotter, the Sweet-P Model 600 Six -Shooter is produced by Enter Computer. Standard features include a 14-ips plotting speed, 3g acceleration, RS -232C and parallel interfaces, 19 character sets, selftest, and a 2K-byte buffer. Its six pens, housed in a rotating carousel, are automatically capped after use.

Normally, the Six-Shooter plots with fiber -tip pens, but when necessary it can use a ballpoint or, for CAD applications, radiograph -type pens. It can draw on both 81/2- by 11-inch and 11- by <sup>17</sup>-inch paper, and it can create overhead transparencies. Operating features include pause and pen- selection keys and bar, pie, and polygon fill.

The Six-Shooter senses whether it's connected to a serial or parallel port and automatically switches from one to the other. In the serial mode, it can be used as a shared resource. You can place it between a computer and printer or between a terminal and printer and, operating in its eavesdrop mode, program it to perform only those tasks you want. All graphics software that supports the single-pen Sweet-P Model 100 will work with the Six-Shooter. It operates with Enter Computer's SPGL graphics language and is

compatible with Hewlett-Packard's HPGL graphics language. It works with Apple and IBM computers, their compatibles, and CP/M-based systems.

Buffer expansion of up to 8K bytes and a choice of pens in 12 colors are options. The retail price for the Sweet-P Model 600 Six-Shooter is 51095, including pens, paper, and operating manual. For more details, contact Enter Computer Inc., 6867 Nancy Ridge Dr., San Diego, CA 92121, (619) 450 -0601.

Circle 580 on inquiry card.

#### Printer Mechanism Targeted at OEMs

An 80-column printing mechanism targeted at the OEM and system-integrator market has been announced by Hi-G Printers Corporation. The Model 9/80 ME printer mechanism features independent horizontal- and vertical-axis control for accurate dot placement in multipass printing and graphics output. Using a standard 9- by 7-dot array and off-theshelf ribbons, the 9/80 ME will print at speeds as high as 200 cps. The unit has front, bottom, and rear paper entrances and top and bottom exits. It has provisions for internal roll paper and for mounting a sheet feeder for 81/2- by 11-inch cut paper or envelopes. The 9/80 ME ac cepts externally housed, fan-folded, sprocket-driven paper and can handle standard paper stock, carbon or carbonless forms, and

gummed or pressure- sensitive labels. It's furnished with a nine-wire printhead and a standard tractor drive. Its physical specifications are  $5\%$  inches high by  $20\%$  inches wide by  $16\%$ inches deep. It weighs 17 pounds. All critical components, such as the printhead, ribbon motor, and carriage subassembly, are manufactured by Hi-G Printers.

The 9/80 is also available in a reverse tractor, demand- document version featuring a dedicated paper chute. An 18-wire printhead can be furnished. Evaluation quantities cost S299 each. Delivery is from stock. For additional information, contact Hi-G Printers Corp., 96 West Dudleytown Rd., Bloomfield, CT 06002, (203) 242 -3048. Circle 605 on inquiry card.

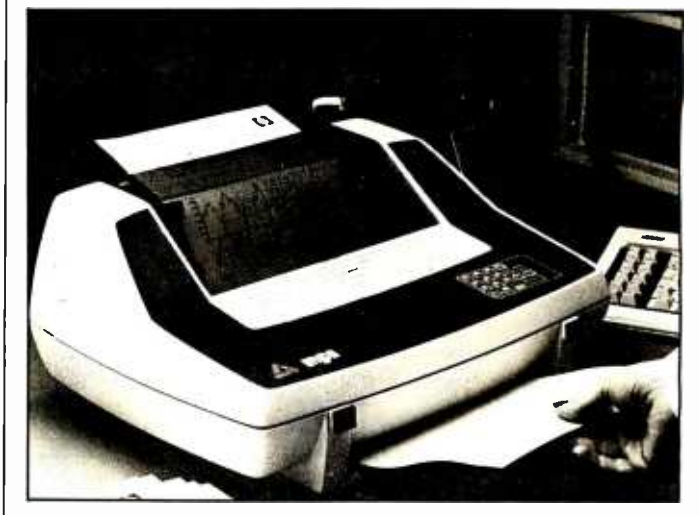

### Portable Printer Weighs In at 16 Pounds

160-cps portable printer from Micro Peripherals Inc. This 16-pound dot-matrix printer features an IBMcompatible parallel port, high -speed skipover, five character sets, built -in friction- and tractor-feed mechanisms, user-programmable character sets, a 4K-byte buffer, and graphics capabilities. Its base price is S 795.

The Sprinter can be ordered with a unique option called the Softswitch. Softswitch is a keypad that provides a simple way to change the printer's operating functions. It offers control over such functions as horizontal tabbing, alternate character-set selection, form length, linefeed on carriage return, and vertical line density. A batterybacked RAM that retains user-set functions when the power is off completes the Softswitch option.

Additional options for the Sprinter include up to 68K (34 pages) of data buffers and IEEE -488 and RS-232C interfaces. A carrying

Sprinter is an 80-column, I case will be offered after the first of the year. The base price is S795. For full particulars, contact Micro Peripherals Inc., 4426 South Century Dr., Salt Lake City, UT 84107, (800) 821 -8848; in Utah, (801) 263 -3081.

Circle 582 on inquiry card.

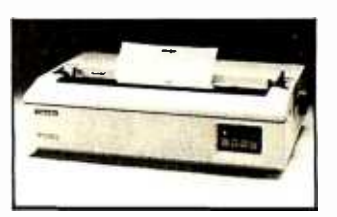

#### P1350 Works with Variety of Micros

Toshiba's P1350 desktop dot -matrix printer will now work with microcomputers from such manufacturers as Apple, DEC, and IBM. The P1350 produces letterquality correspondence, high-speed drafts, and dotaddressable graphics with a 24 -pin printhead that uses fine-wire 8-mil pins to overlap dots in a single pass. When in the letterquality mode, this printer

operates at 100 cps. Draft work runs at 192 cps, and graphics are printed at a density of 180 by 180 dots per inch.

The P1350 is a 132-column printer that yields an original plus three copies on letter -sheet or continuous-form paper that can be as wide as 15 inches or as narrow as <sup>5</sup> inches. Oume Sprint 5 emulation, an enhanced Courier font, and softwareselectable multiple fonts, pitches, and line spacing are standard. For feeding paper, the P1350 can be equipped with a friction roller or with optional pinfeed tractor or sheet feeders. The standard interface is Centronics parallel. An RS-232C serial interface is available as an option at no extra charge.

The P1350 retails for S2195. For more information, contact Toshiba America Inc., Information Systems Division, 2441 Michelle Dr., Tustin, CA 92680, (714) 730 -5000. Circle 677 on inquiry card.

#### Graph Option for Plotter

Yokogawa Corporation of America has announced the availability of a PROM option for its PL -1000 four color plotter. The PROM provides the plotter with the ability to generate pie, line, and bar graphs without external programming. In addition, it provides cross -hatching and lettering/labeling capabilities. The PL-1000 has a standard RS-232C interface and plots on paper or foil as large as 11 by 15 inches.

The PROM option costs S215. For current owners of the plotter, the option is available as a factoryinstalled retro fit. For more details, call or write Yokogawa Corp. of America, 2 Dart Rd., Shenandoah, GA 30265, (404) 253 -7000. Circle 678 on inquiry card.

## PERIPHERALS

#### Low -cost Impact Printer

The Impact Printer works with Fidelity Electronics' Desk Companion and the Commodore VIC -20 and 64. This dot-matrix printer offers 24, 32, or 40 columns of uppercase and lowercase 5- by 7-dotmatrix characters. Standard features include 30-cps operation, dot -addressable graphics, reverse character mode, and two character sets. A power-on LED and manual controls for power on and off and paper feed

are provided. The mean time between failures is approximately 50,000 lines. The Impact Printer measures 4 inches wide by 41/2 inches long by 2 inches high. Standard 21/<sub>4</sub>-inch adding- machine roll paper is required.

The suggested retail price is S 129.95. For more details, contact Fidelity Electronics Ltd., 8800 Northwest 36th St., Miami, FL 33178, (305) 888 -1000. Circle 681 on inquiry card.

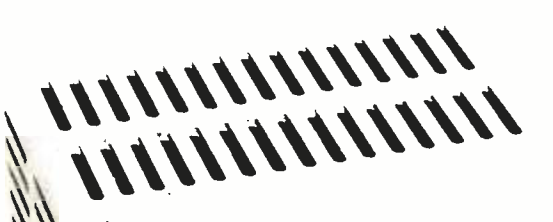

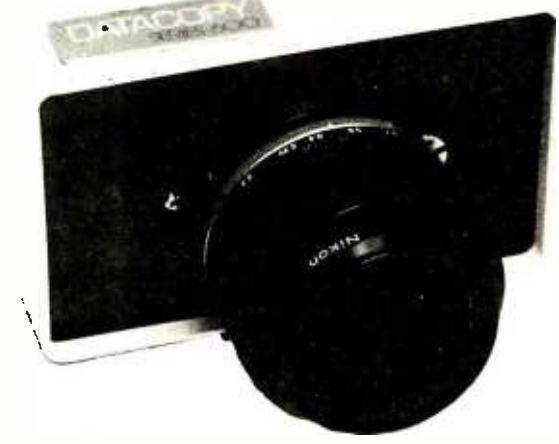

#### Image Processing Camera Sees for **Micros**

Datacopy's Model 610 electronic digitizing camera lets you enter photos, documents, or three-dimensional objects into your office's desktop computer without the use of a keyboard. The 610 captures an image through a standard 35 -mm camera lens. Inside the unit, a linear array of 1728 solidstate photosensors is physically scanned across the image, translating it into computer -readable digital code. Image information is then organized into a matrix of 4.9 million cells, called pixels (picture elements). A digital converter changes the information into the digital equivalent of the optical image on a pixelby -pixel basis. The image

represented in two dimensions with shades of gray, can now be displayed, printed out, or stored in the computer's memory.

The 610 requires little illumination, even when capturing microfiche, drawings, or printed text. A complementary product, the Model 110 Image Processing Interface, provides imagecapture software and the ability to work with the IBM Personal Computer. For systems integrators and software houses using the IBM, the Model 90 Integrated System is offered. This system is made up of the 610 camera, the 110 interface, and such accessories as the camera power supply and cables.

The Model 610 electronic digitizing camera has a \$7850 end-user price. The Model 110 and Model 90 list for \$ 795 and S9945, re spectively. Address inquiries | mable clock. Sampling rates to Datacopy Corp., 1070 East Meadow Circle, Palo Alto; CA 94303, (415) 493 -3420. Circle 592 on inquiry card.

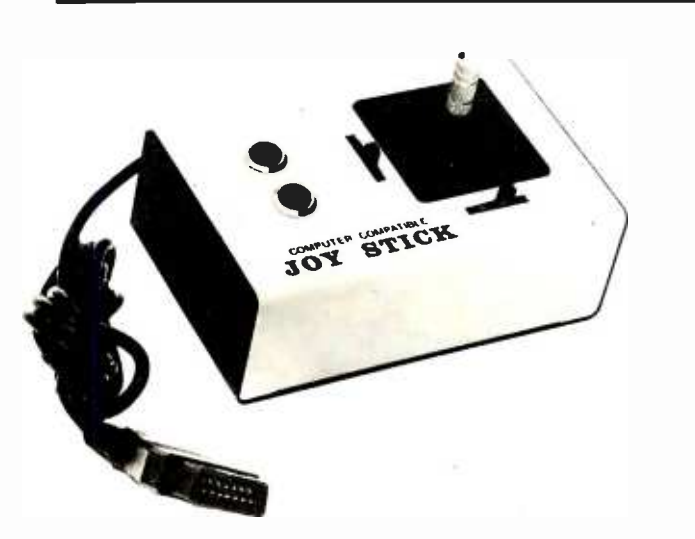

#### Joystick for Apples and IBMs

The Data Spec line of joysticks works with Apple II, Ile, and IBM Personal Computers. One model in the line, the Model IB-XY-23, is plug-compatible with the IBM PC. It's designed to meet the demands of the commercial/industrial market. Standard features include linear potentiometers, a metal enclosure for maximum shielding and stability, dual X-Y fine centering, positive feel push buttons, and a four -foot cord. The suggested retail price is \$69.95. Contact Ora Electronics, 18215 Parthenia St.,

Northridge, CA 91325, (213) 701 -5848. Circle 587 on inquiry card.

#### Multifunction A/D I/O Subsystems

The PCDAX Subsystem provides multifunction dataacquisition and control capabilities for a variety of computers. A minimum configuration comprises a PCDAX enclosure with interface to a host computer and LDT2801 series analog and digital I/O boards. The LDT2801 board includes 12 or 16 -bit A/D converter for 16 single -end or eight differential analog input channels, software- selectable gains of 1, 2, 4, and 8 to accommodate a range of signal levels, analog outputs, digital I/O, direct memory access, and a programcan be as high as  $22,000$ samples per second. The LDT2801 boards are built around an on -board microprocessor that acts as an interface to the computer, controls all analog and digital operations, and facilitates program control by the host computer. To initiate repetitive conversion events, the LDT2801 has an internal system clock that's programmable for periods ranging from 5 microseconds to 0.1638 seconds, in 2.5- microsecond increments. Other boards provide periods of 2.5 microseconds to 0.0819 seconds with 1.25-microsecond increments. All boards provide for an external clock, which enables synchronization of multiple A/D or D/A conversions with a frequency source. Two LDT2801 boards can be installed in a single PCDAX. They can be programmed in any language resident in the host computer.

Two screw terminal/signal conditioning panels and software subroutine packages are available as options. For data sheets and complete price information, contact Data Translation, 100 Locke Dr., Marlboro, MA 01752, (617) 481-3700. Circle 593 on inquiry card.

#### Trlo Enhances IBM PC

PC Ware has introduced three products for the IBM PC and PC XT: a parallel printer adapter, a serial communications adapter, and a 256K -byte RAM board. The parallel printer adapter, which can serve as a general-purpose I/O port, offers 12 buffered TTL latched outputs, five buffered TTL inputs, softwarecontrolled interrupts, and full software programmability. It costs S89.95.

The software-programmable asynchronous RS-232C serial communications adapter supports fulland half-duplex operations. Its crystal-controlled data rates are software-programmable from 50 to 19,200 bps and include 134.5 bps. Among its other features are a simple DCE/DTE configuration header; a programmable control register; doublebuffered data; parity, overrun, and framing error checks; hardware selection of I/O mapping; support for such modem controls as<br>CTS, RTS, DTR, RI, and carrier detect; four handshake signals; line-break generation and detection; and fully prioritized interrupts to control transmit, receive, error, line status, and dataset interrupts. The suggested price is S 94.95.

The RAM board offers DIP -switched addresses, selectable on any 64K-byte boundary. A bare board costs S 189.95. With RAM chips, it ranges from 5229.95 (64K bytes) to 5349.95 (256K bytes).

For full details on these products, call or write PC

Ware Inc., 4883 Tonino Dr., San Jose, CA 95136, (408) 978-8626. Circle 600 on inquiry card.

#### Color Graphics Adapter for Eagles

A single card providing the Eagle PC, Eagle 1600 Series, and the IBM PC with a color display and graphics capabilities is now being marketed by Eagle Computer. This color graphics adapter, which can operate in color or monochrome, features two basic modes of operation: alphanumeric and all-points-addressable graphics; additional operating modes are available from within these formats. A medium resolution of 320 by 200 pixels and 16 foreground and 8 background colors are offered in the color mode. In the monochrome mode, a high- resolution display of 640 by 200 pixels is achievable. Also featured in the monochrome mode are reverse video, blinking character, and highlighting. Character blinking is offered in the color mode.

The color graphics adapter will link the Eagle to a display through a composite video port, a directdrive RGB port, or an interface for driving a user-supplied RF modulator. The adapter costs S295. For more information, contact Eagle Computer Inc., 983 University Ave., Los Gatos, 5005.

Circle 599 on inquiry card.

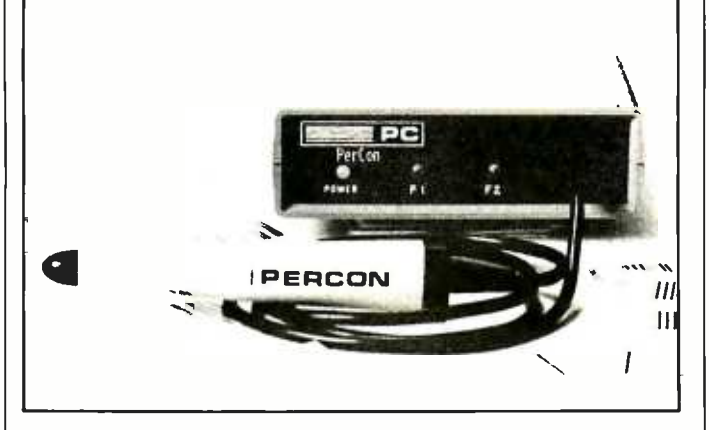

#### Bar -Code Reader Supports 39 and Interleave 205 Codes

Percon's E-Z-Reader barcode reader supports 39 and interleave 205 industrial bar codes. It provides operator feedback and can read dot-matrix and medium -density printed labels. Operator feedback is provided by a beeper, two host-controlled LED status indicators, and a low-frequency tone. Communications is standard RS-232C, eavesdrop,

or with a stand -alone computer. The digital wand is produced by Hewlett-Packard.

The E-Z-Reader costs \$395. An operating and installation manual is available for \$20. Dealer and OEM inquiries are invited. Contact Percon, POB 1352, Eugene, OR 97440, (503) 688 -3374.

Circle 595 on inquiry card.

controller is a programmable control unit that lets you control electrical devices with your computer. It has four standard electrical outlets that you can program using a few simple BASIC commands. The Softbox expansion box has four software -selectable slots that are used with program cartridges and the Intercontroller. It also contains an extra peripheral port.

A nonvolatile memory cartridge and temperature, sound, and light sensors will soon be available for the Softbox, which costs \$59.95. A required connector cable is available for S17.95. Intercontroller is S99.95. For dealer information or to place an order, contact Intercomputer Inc., 358 Chestnut Hill Ave., Boston, MA 02146, (617) 738 -5310.

Circle 591 on inquiry card.

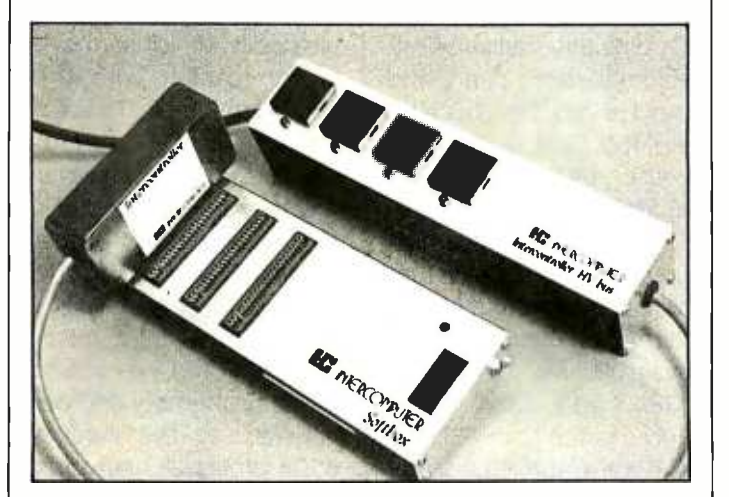

### Expansion Box and Control Device Introduced

CA 95030, (408) 395 products that are compat- 99/4A computers: Interconible with Timex/Sinclair,  $\frac{1}{10}$  troller and the Softbox. Inter-

Intercomputer has intro- | Commodore 64 and VIC-20, and Texas Instruments

#### Autocrat Provides Remote Control over AC Lines

The Autocrat is a powerline communications product from Bi-Comm Systems. This microprocessor -based controller is used to remotely control electrical devices through existing AC wiring. It plugs directly into a standard wall socket, where it transmits and receives signals over the AC lines. Up to 256 Leviton CCS accessories and BSR X -10 devices can be controlled by Autocrat. A battery-backed CMOS clock/calendar, a firmware operating system in EPROM, memory from

data and applications program storage, and self -diagnostics are included with Autocrat. It can operate as<br>a stand-alone unit, as a computer -controlled inter- . face, or under telephone modem control.

Autocrat is compatible with computers, terminals, and energy-management controllers equipped with an RS -232C port. The manufacturer will develop custom applications software by contract and support customers developing their own software. Autocrat costs \$485 and is available factory-direct from Bi-Comm Systems, 10 Yorktown Court, St. Paul, MN 55117, (612) 481-0775. Circle 590 on inquiry card.

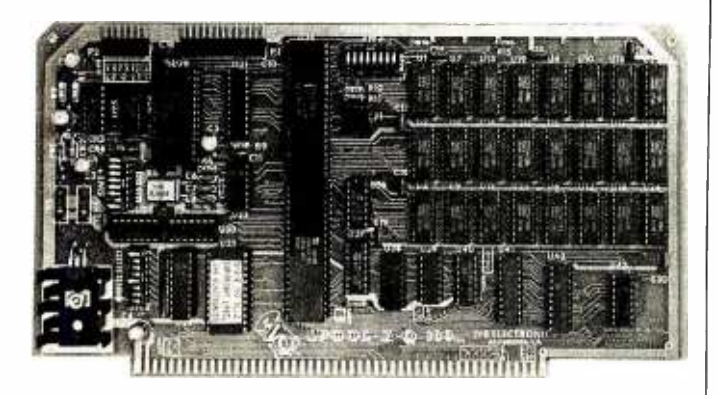

#### Buffer Can Handle 256K

An S-100-compatible printer buffer capable of handling up to 256K bytes of memory, the Spool-Z-Q  $\parallel$  word length. The data rates 100 works with both serial and Centronics -type parallel printers. Its on -board microprocessor handles all protocols and handshaking, and an open socket is available -for a switch panel that lets you control Copy, Clear, Buffer, and self -test functions. The Spool-Z-Q has Normal and Pause -on-Form -Feed modes that provide for both normal buffered printing and a pause for, say, inserting another sheet of paper. Several protocols are supported, including Xon/Xoff, ETX/ACK, ENO/ACK, and DTR. For

the serial interface, Spool-Z-O provides switch- selectable data rates, parity, and are 150, 300, 600, 1200, 2400, 4800, 9600, and 19,200 bps.

The Spool-Z-Q, which uses 4164 -type chips, is fully socketed for 256K bytes of memory. Memory sizes available are 32K, 64K, 128K, and 256K bytes. Prices range from S319 for a 32K-byte buffer to \$529 for the fully loaded version. For more information, contact JVB Electronics, Suite 10A, 1601 Fulton Ave., Sacramento, CA 95825, (916) 483 -0709. Circle 594 on inquiry card.

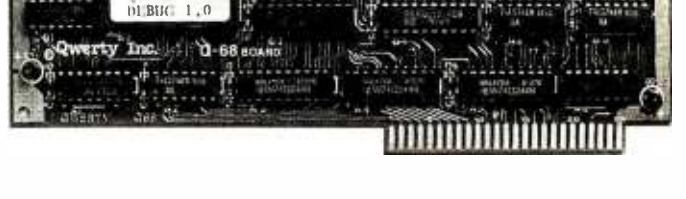

## Add-on Package Turns Apple into 68000 **Development System**<br>The Apple II can be con- | change regi

verted into a 68000 assem- $\vert$  and to set breakpoints. It inbly-language development  $\parallel$  cludes instruction singlesystem with the Opak-68  $\parallel$  step and disassembly. The board and software pack-  $\vert$  source-code development age from Owerty Inc. Dackage, which comes on Opak-68 comprises a plug-  $\parallel$  an Apple-compatible disk, in board to run 68000 pro- $\vert$  can assemble 68000 programs, an editor/assembler  $\parallel$  grams with object code to create  $68000$  source | larger than 8K bytes directcode, a debugger, and sup-  $\vert$  iy from RAM. Larger proport documentation. The  $\parallel$  grams can be assembled board plugs directly into the  $\parallel$  from Apple disks. Apple and uses the 68008 | The complete Opak-68 microprocessor, which is an  $\parallel$  package costs \$695. It's 8-bit software-compatible  $\vert$  available directly from version of the 68000. The | Owerty Inc., Suite 600, 68008 is driven by the Ap- Chesapeake Dr., San Diego, ple's clock, which permits it  $\vert$  CA 92123, (619) 569-5283. to run parallel with the  $\vert$  Circle 589 on inquiry card. 6502 in the Apple. The processor can be started, stopped, or interrupted at any time from the Apple.

The Opak board is able to run directly out of the Apple's memory. It shares the Apple's 64K-byte memory space and can access the same memory and peripherals as the Apple's 6502 processor, including the high-resolution display. It comes with 8K bytes of local EPROM and 2K bytes of RAM, expandable to 32K and 8K bytes, respectively. The debugger, resident in EPROM, displays five screen windows to monitor or change registers or memory

#### Scanner Recognizes Characters and Images

When connected to an RS -232C port, Symeon & H. Corporation's Cosmos CAX-21 image-scanning system transfers images and printed characters to a personal computer. Salient specifications include a scanning width of 3.3 mm and a 0.16- by 0.16-mm per dot scanning rate. Power requirements are 9 to 12 volts DC or 1 10, 1 15,

220, or 240 volts AC at 50 or 60 Hz, with an AC adapter. Accessories indude software, a scale, RS-232C interface cable, power adapter, and a base plate. Presently, the software for CAX-21 works with the Apple II; however, the programs are being converted for other computers.

Cosmos CAX-21 features two software -based scanning modes: List Reader and Image Scanner. Program listings, documents, and other characters produced by serial dotmatrix printers can be read and transmitted to your computer with List Reader. If the transmitted characters match a user -created standard pattern, they are displayed on your video monitor. Recognized characters can be stored on disk for later printout. The Image Scanner handles printed or hand-drawn illustrations, maps, and other images. Image editing is possible through the keyboard. Hard copies can be produced. Its maximum image size is 180 by 180 mm.

For more information, contact Symeon & H. Corp., 5676 Francis Ave., Chino; CA 91710, (714) 627 -9887. Circle 596 on inquiry card.

#### Half-Megabyte Bubble Memory for IBM

A half-megabyte bubblememory board designed to emulate a mini-Winchester disk drive inside the IBM Personal Computer is available from Helix Laboratories. The PC Bubble Board is said to respond to fixeddisk commands under most operating systems, including MS-DOS 2.0, Softech Pascal IV.13, and CP/M-86 for the IBM PC XT. Among the software features available to users are Restore, Backup, and partitioning to hold multiple operating systems. The solid-state PC Bubble has four 1-megabit Intel 7110 bubble memories, a 40-millisecond access time, and a data transfer rate of 400,000 bits per second.

The PC Bubble Board will also work with such computers as the Corona and Compag. It costs \$1495.

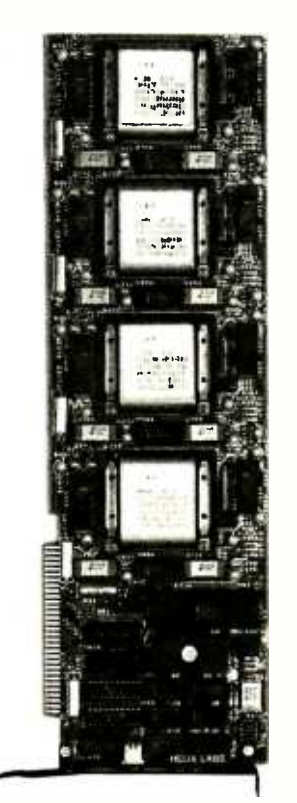

Complete specifications are available from Helix Laboratories Inc., Suite 106A, 16776 Bernardo Center Dr., San Diego, CA 92128, (619) 451 -0270. Circle 586 on inquiry card.

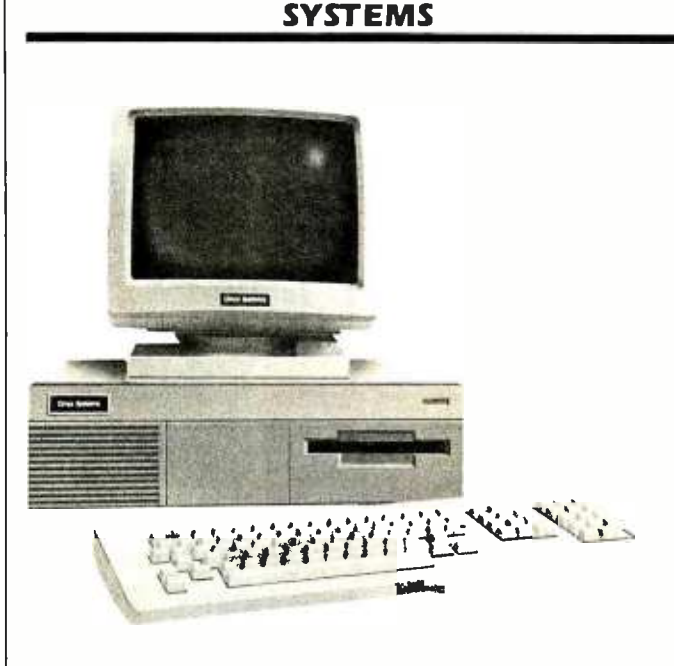

### 80186-based Systems Run Concurrent CP/M

Onyx Systems' 186 Series of 16 -bit desktop computers is based on Intel's 80186 processor and is capable of running Concurrent CP/M-86. A basic configuration has a display terminal, 256K bytes of RAM, and 1 megabyte of floppydisk storage. The 14 -inch nonglare blue- or greenphosphor display features the 256-character ASCII set and business graphics capabilities. The terminal tilts and swivels and has a 104 -key intelligent keyboard. A numeric keypad, cursor -control pad, 28 function keys, and a standard typewriter format are featured.

Expansion capabilities provided include six RS -232C serial ports, an 8 -bit Centronics -compatible parallel port, and two disk/ tape ports. Additional expansion options include up to 512K bytes of RAM, a cabinet to house drives and backup tape cartridges, <sup>1</sup>

megabyte of floppy-disk storage, and  $7 -$ ,  $14 -$ , or 21-megabyte 51/4-inch Winchester hard-disk drives. The Onyx 186 Series is available with Concurrent CP/M-86, Oasis-16, or MBOS/BB3 for multiple users and MS-DOS for single users.

Prices for complete workstations begin at 54495. For complete details, contact Onyx Systems Inc., 25 East Trimble Rd., San Jose, CA 95131, (408) 946 -6330. Circle 609 on inquiry card.

### PC Plus and PC Deluxe Run MS -DOS

The PC Plus and the PC Deluxe from Scottsdale Systems run MS -DOS programs as well as a number of PC-DOS programs. The PC Plus is an 8088-based machine that's outfitted with a 160Kbyte floppy -disk drive, 256K bytes of RAM, a printer

spooler, a parallel printer port, and color/monochrome video output. System software includes Ramdisk, MS-DOS, Wordstar, Calcstar, Easywriter, and Sanyo Color BASIC. It costs <sup>S</sup>999.

In addition to the software supplied with PC Plus, PC Deluxe comes with Easy Planner, Easy Filer, Easy Mailer, and Easy Speller. It also has two floppy -disk drives. Its price is 51399. For more information, contact Scottsdale Systems Ltd., 617 North Scottsdale Rd. #B, Scottsdale, AZ 85257, (602) 941-5856.

Circle 604 on inquiry card.

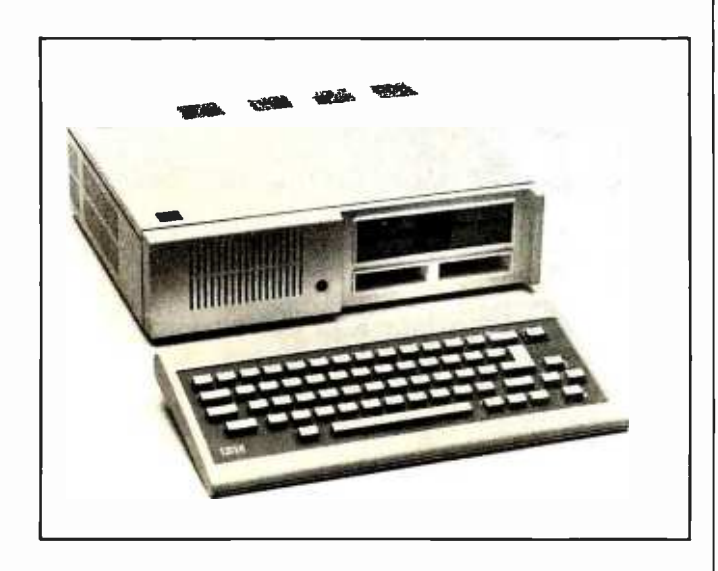

### IBM PCjr Available in Two Versions

A 16 -bit 8088 -based computer, the IBM PCjr is available in two versions: a 5699 system unit and a <sup>5</sup>1269 slim -line floppy -disk drive model. The basic PCjr features a cordless keyboard that transmits keystrokes to the main unit by infrared signals at distances of up to 20 feet. Each of its 62 keys can be programmed for custom applications, and its function keys are color coded.

Standard equipment includes 64K bytes of ROM, two cartridge slots, 64K bytes of RAM, a serial port, cassette level BASIC, sound and graphics subsystems,. and interfaces for a cassette,

two joysticks, keyboard, modem, floppy disk, light pen, direct video, composite video, and television. To help new computer users get started, the PCjr comes with a ROM-based program that uses graphics, colors, and sound to highlight the keyboard.

The PCjr can display 40 columns of text on a television, composite display, or a direct -drive color monitor with the addition of an optional adapter or connector. The enhanced PCjr has 80 column display capabilities and comes with 128K bytes of RAM, 360K bytes of floppy-disk storage, and a pair of tutorial disks. It has

80-column display capabilities. Both versions are supplied with an operator manual and a BASIC handbook.

Options include a modem and parallel printer attachment. The IBM PCjr is available at IBM Personal Computer dealers. IBM Entry Systems Division, POB 2989, Delray Beach, FL 33444.

Circle 601 on inquiry card.

2000 Uses 80186 Chip, Two DOSes A 16 -bit Intel 80186 based computer, the Systern 2000 was recently unveiled by Monroe Systems for Business. Supplied with two DOSes, MS-DOS and CP/M-86 DPX, and GW BASIC, the 2000 will support such languages as Pascal, FORTRAN, C, and COBOL. Single or dual 5A -inch floppy -disk drives, 128K or 256K bytes of RAM, a monitor, a parallel printer port, five expansion slots, and a clock /calendar are standard. Mass-storage capacities are 720K bytes per disk under MS-DOS or 640K bytes under CP/M-86. The 2000's twin RS -232C serial ports offer programmable data rates ranging from 75 to 19,200 bps and are offered with asynchronous or asynchronous and synchronous capabilities. The low-profile, detached keyboard that comes with the System 2000 has separate cursor and numeric keypads, four application- defined program keys,

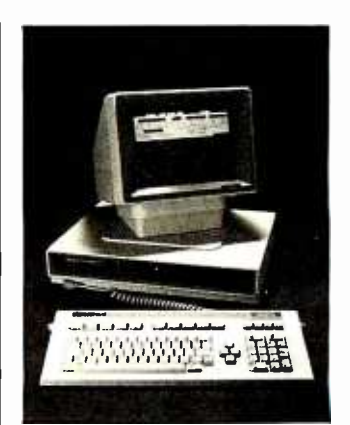

and 10 user-defined function keys.

The 12-inch amber monochrome monitor is backed by 128K bytes of dedicated RAM. The antiglare screen can display 2000 characters in an 80column by 25-line format while offering 640- by 400pixel bit-mapped graphics capabilities. Its 256 IBMcompatible character set can be produced with such attributes as reverse, underline, high -intensity, blinking, and nondisplay black or white. The tilt and swivel pedestal can also accommodate a 14 -inch, 16 -color RGB monitor.

Options include a Z80A coprocessor, RAM expansion up to 896K bytes, up to three RS-232C interface boards, internal or external hard-disk drives, and letterquality and dot-matrix printers. Word-processing, spreadsheet, databasemanagement, and graphics packages are among the programs available. Prices begin at S3695. For additional information, contact Monroe Systems for Business, The American Rd., Morris Plains, NJ 07950, (201) 993 -2000.

Circle 607 on inquiry card.

### PC-Compatible Targeted at Professionals

The TS 1605 computer is targeted at business and professional users. Manufactured by Televideo Systems, this 16-bit computer is hardware- and softwarecompatible with the IBM PC. It comes equipped with dual half-height 51/4-inch floppy-disk drives, each of which accommodates 368.6K bytes of formatted data, a single RS -232C asynchronous port, and an IBM -style DB -25S parallel printer port. The TS 1605's 128K bytes of user memory can be expanded to 256K bytes. High-resolution 640by 200-pixel graphics are possible on the unit's standard 14 -inch green -phosphor display. The TS 1605 can be networked under CP/M-86. For more details, contact Televideo Systems Inc., 1170 Morse Ave., Sunnyvale, CA 94086, (408) 745 -7760.

Circle 602 on inquiry card.

### Low -cost 64K **Computer**

Video Technologies designed its Laser 3000 personal computer with two tiny gate-array chips that take the place of more than 200 integrated circuits at a fraction of the cost. The basic Laser has 64K bytes of RAM, 80-column display capabilities, a Centronicstype parallel printer port, and a four -channel programmable sound generator. Its graphics capabilities comprise three modes, one of which provides a sixcolor 560- by 192-pixel matrix. Other features include a 24K-byte ROM with Microsoft BASIC, eight userdefinable function keys, a calculator numeric pad, and a switching power supply. The Laser 3000 is said to be able to run most Apple II software. Optional components will enable it to run CP/M software and provide 16 -bit capabilities for running MS-DOS and CP/M-86.

Disk -drive units are available. The Laser 3000 costs S695. For more information, contact Video Technologies (U.S.A.) Inc., 2633 Greenleaf Ave., Elk Grove Village, IL 60007, (312) 640-1776.

Circle 603 on inquiry card.

Computer Serves Alone or in Network The Lanier Business Processor 1000 works as a stand -alone unit or can be linked with other workstations in a Lanier Business System 5000 network. The 1000 can also be interfaced with office data-communications systems using IBM 3270 SNA and 3780 communications protocols or those with TTY -ASCII capabilities. Basic system hardware comprises dual 8- and 16 -bit processors, 128K or 256K bytes of RAM, and half-height floppy-disk drives. It can be equipped with optional 5- or 10 megabyte Winchester hard -disk and floppy -disk drive configurations. Other options include a tilt-andswivel base for operator comfort and graphics capabilities for generating business charts and graphs. The 1000 supports CP/M and MS -DOS in addition to Lanier's software.

The base price for the Processor 1000 is \$2995, which includes installation and on-site training. It's available at more than 340 sales locations nationwide. For further information, contact Lanier Business Products Inc., 1700 Chantilly Dr. NE, Atlanta, GA 30324, (404) 329 -8000. Circle 608 on inquiry card.

## PUBLICATIONS

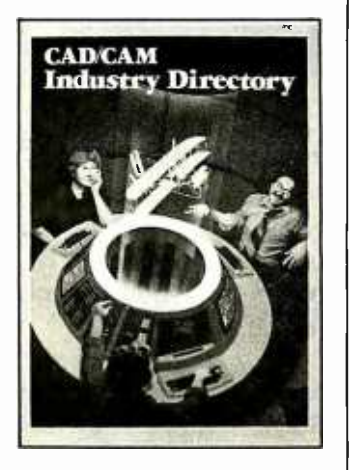

### **CAD/CAM Directory** Focuses on Specs

A directory of the computer -aided design and manufacturing hardware and software relying heavily on technical specifications, The CAD/ CAM Industry Directory is available from Technical Database Corporation. This directory offers more than 100 listings detailing CAD/ CAM systems, CAD videodisplay terminals, testing systems, plotters, programmable controllers, harsh en-

vironment CAM terminals, special communications software, industrial databases, systems houses, and consultants. Each product listing includes full specifications, price information, delivery time, length of warranty, European and Japanese marketing contacts, and vendor name, address, and telephone number.

The directory costs S35 domestic, 543 overseas. Bimonthly specification updates are available for S15 (S19 foreign). Contact Technical Database Corp., POB 720, Conroe, TX 77305, (409) 539 -9688. Circle 611 on inquiry card.

### Research via Communication

Alfred Glossbrenner has written a buyer's and user's guide, The Complete Handbook of Personal Computer Communications, which details the time- and money-saying benefits of intercomputer communications. Tips in the book include descriptions of how your research is enhanced by access to Compuserve, Tradenet for swapping goods and services, three encyclopedic databases, telephone directories, a daily index of 2000 news stories, and a magazine index that can search 600,000 citations from more than 350 current periodicals. The paperback version is S14.95. Contact St. Martin's Press, 175 Fifth Ave., New York, NY 10010, (212) 674 -5151. Circle 617 on inquiry card.

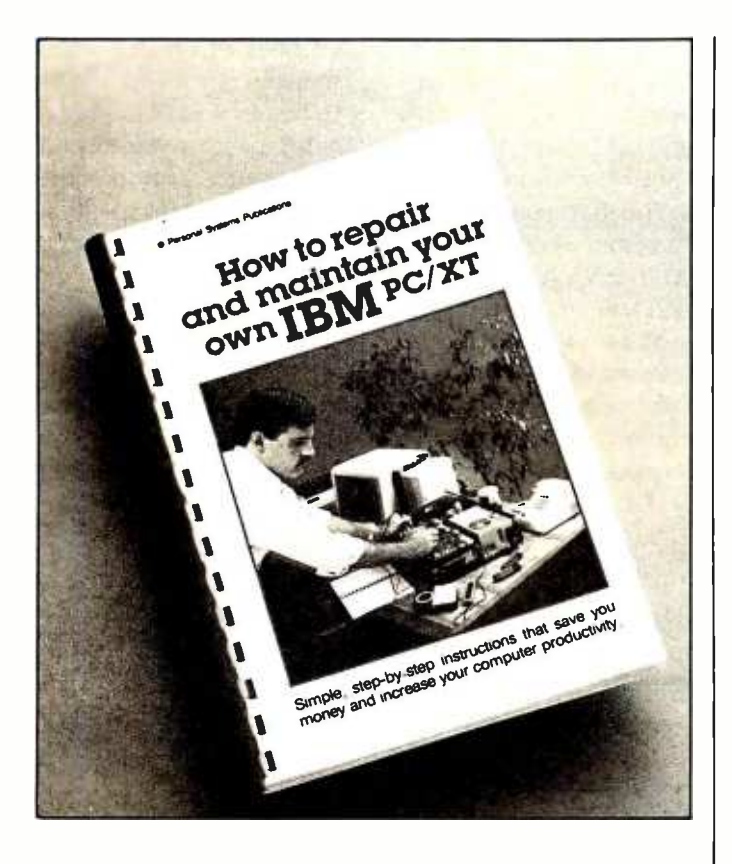

#### IBM PC XT Repair Manual

A 200-page IBM PC and PC XT repair manual written for both the experienced and nontechnical user has been released by Personal Systems Publications. How to Repair and Maintain Your Own IBM PC/XT offers step-by-step instructions, explains most probable hardware problems, and provides troubleshooting tips. The book aids the novice by showing him or her how to use a volt-ohmmeter and logic probe for troubleshooting testing.

How to Repair and Maintain Your Own IBM PC/XT costs \$19.95. Order from Personal Systems Publications, POB 90754, Los Angeles, CA 90009. Circle 610 on inquiry card.

#### Communicative **Directory**

A 26-page directory, Personal Computers and User -Programmable Terminals, contains details about 100 terminals that can communicate with <sup>51</sup> personal computers in a data-communications environment. All products covered connect to the

communications network via an RS -232C serial interface, and all have software that supports interaction with the host processor. Different sections in the report relate to stand-alone or cluster environments, displays, data editing and formatting,

operating systems, and programming languages. The report costs S29 and is available from Data Decisions, 20 Brace Rd., Cherry Hill, NJ 08034, (609) 429 -7100.

Circle 618 on inquiry card.

#### The Naked Truth Behind the Computer

Computer trivia, anecdotes, world records, and lore are the subject of The Naked Computer by Jack B. Rochester and John Grantz. From this work you'll learn that the first computer bug was actually a moth that met its demise in a relay of the Mark <sup>I</sup>analyzer at Harvard and read about a computer that attempted to use water instead of electrons for switching circuits. Subtitled The Layperson's Almanac of Computer Lore, Wizardry, Personalities, Memorabilia, World Records, Mind Blowers, and Tomfoolery, this 335-page hardcover book costs 515.95. It's published by William Morrow & Co., 105 Madison Ave., New York, NY 10016, (212) 889 -3050. Circle 613 on inquiry card.

#### MS-DOS Explained

A thorough overview of Microsoft's popular MS-DOS operating system is provided in How to Get Started with MS-DOS by Carl Townsend. Written in a manner that helps begin ners understand and use

MS -DOS quickly and effectively, this book covers such topics as why computers re quire DOSes and how to use a word processor. Other areas covered include IBM hardware, files, records, disks, using commands and utilities, and backup and safety procedures for disks. A series of appendices containing MS-DOS tables and maps, error messages, MS-DOS and BASIC commands, and a glossary round off the book.

How to Get Started with MS-DOS is \$13.95. It can be ordered directly from the Dilithium Press, Suite 151, 8285 Southwest Nimbus, Beaverton, OR 97005, (800) 547 -1842; in Oregon, (503) 646 -2713.

Circle 612 on inquiry card.

#### Computer Bulletin for Educators

The School Microcomputing Bulletin provides educators with information on the use of computers as effective teaching aids and administrative tools. The Bulletin has descriptions and evaluations of computer products as they performed in school settings and news on industry developments of interest to educators. Eight 8-page issues are produced during the school year. The Bulletin does not accept advertisements. For ordering information and a free sample copy, write to the Managing Editor, Learning Publications Inc., Department NR, POB 1326, Holmes Beach, FL 33509. Circle 616 on inquiry card.

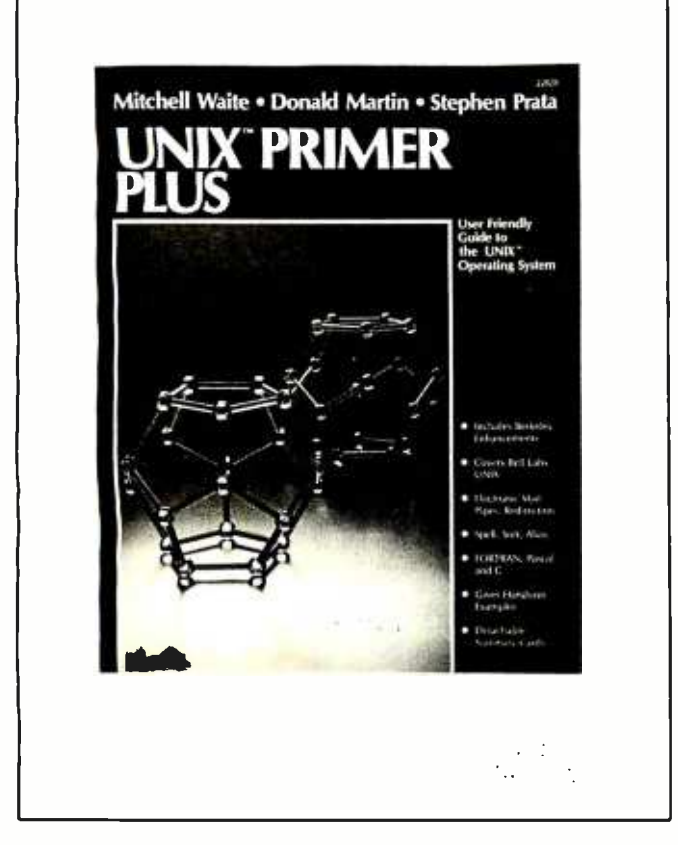

### Unix Guide Starts from Scratch

Mitchell Waite, Donald Martin, and Stephen Parta have teamed up to produce a start-from-scratch quide to Bell Laboratories' Unix operating system. The Unix Primer Plus is a 288-page tutorial and guide designed for anyone interested in learning about Unix. Anecdotes, analogies, and illustrations frame the presentations, and nontechnical introductory chapters explain fundamental Unix concepts and commands. Later in the book, detailed chapters describe advanced commands and features. Overviews and summaries supplement introductory materials to help comprehension.

The Unix Primer Plus comes in a loose-leaf binder so that readers can add pages of notes, supplement information, or customize the presentation to specific Unix installations. It costs \$19.95. For more information, contact Howard W Sams & Co. Inc., 4300 West 62nd St., Indianapolis, IN 46268, (317) 298 -5400. Circle 615 on inquiry card.

## **MISCELLANEOUS**

#### Gang Programmer Has 32K of Buffer **Memory**

The Model 8204 is a selfcontained gang programmer with 32K bytes of buffer memory. It offers selectable protocols for popular development systems, block-mode data transfer, selectable data rates, editing, checksum computation, and the ability to program up to eight EPROMs. This device can operate as a stand -alone unit or in conjunction with a computer. The Model 8204 programs such EPROMs as the Intel 2758 and 2732/A, the Texas Instruments TMS2508 and TMS2558, the National NMC2724, the Motorola MCM2816, and the Hitachi HN48016P. Operation features include verification during and after the program cycle, confirmation of the master's validity by the display of its checksum, and occupancy checks to ensure that the master is present and programmed, that at least one blank slave is present, and that all devices are properly registered. Failures are indicated visually and audibly. Operating voltage is 110/220 V AC ± 15 percent at 50/60 Hz.

The Model 8204 Programmer costs S1295. It's available from Sherman Pirkle Inc., 3 Captain Parker Arms, Lexington, MA 02173, (617) 861 -6688. Circle 621 on inquiry card.

#### Standby Supply Powers 16-Bit Systems

Ladco Development's Model 250B standby power supply has a rating of 250 amperes at 115 V AC. It comes with a 10-amperehour maintenance -free battery, RFI line filtering, voltage surge suppression, over- and underline voltage protection, a battery charger with overcharge and short-circuit protection, a battery condition meter, visible and audible failure indication, and a frequency -controlled, square-wave-output 60cycle inverter. It can power 16 -bit computers with hard disks as well as video terminals. The battery can operate for 10 minutes. The Model 250B monitors line voltage for factory-set limits of 103 to 130 volts and automatically switches to standby when deviation occurs.

The Model 250B costs S545. Quantity discounts are available. For more information, contact Ladco Development Co. Inc., POB 464, Olean, NY 14760, (716) 372-0168. Circle 619 on inquiry card.

### Videotaped Short Course on FORTRAN

A videotaped short course on FORTRAN is available from Colorado State University. This introductory course covers FORTRAN in 10 half-hour lectures. Each lecture begins with a discussion of the previous assignment. Topics such as batch use and interactive FORTRAN are covered step by step in this presentation. Leasing and purchasing information is available from W. L. Somervell Jr., Engineering Renewal and Growth Program, Engineering Research Center, Colorado State University, Fort Collins, CO 80523, (800) 525 -4950; in Colorado, (303) 491 -8417. Circle 620 on inquiry card.

January 1984 © BYTE Publications Inc. 497

## MEGA BYTES FOR MICRO BUDGETS

Why pay more for top quality peripherals and accessories when our prices are consistently among the lowest anywhere? Expand your system and shrink your cost. We invite you to compare prices, then call us.

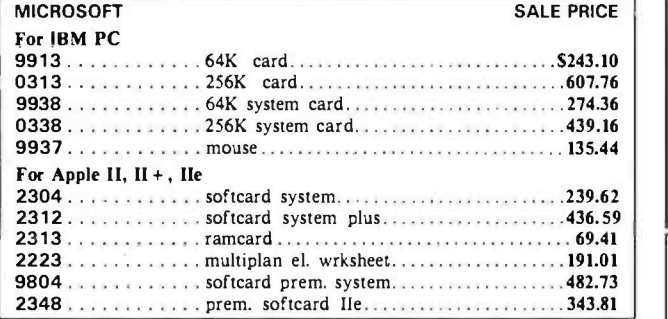

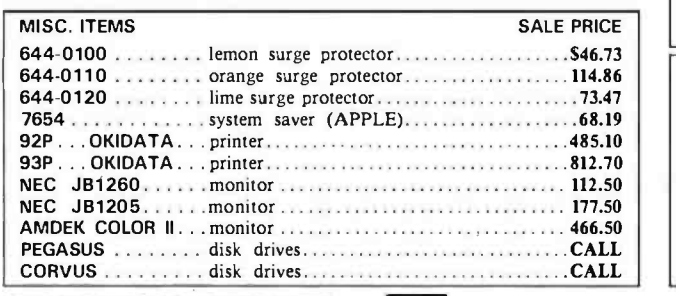

ORDERS ONLY 800 -858 -4810 IN CAL. 800 -821 -6662

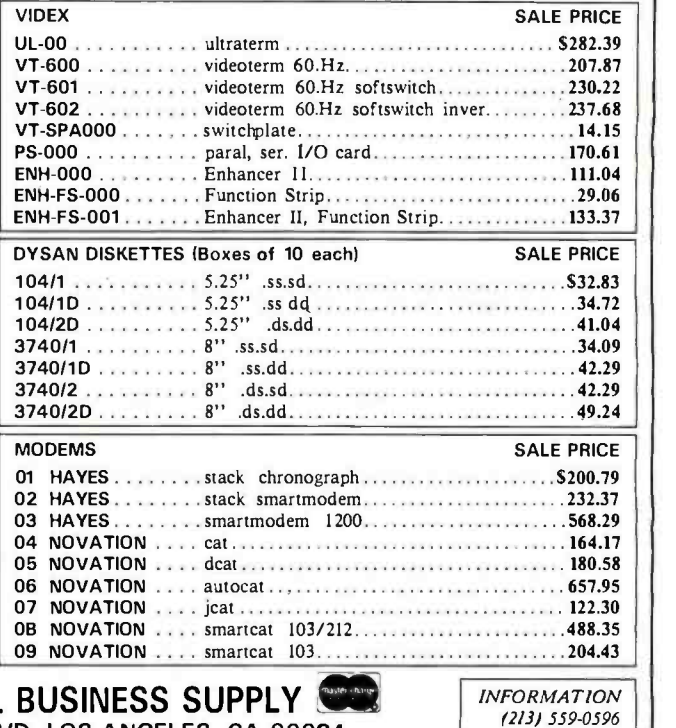

#### **VISA** COMMERCIAL BUSINES 2858 S. ROBERTSON BLVD. LOS ANGELES, CA 90034

Phone orders accepted on Visa and Mastercard only. California residents add 6.5% sales tax. No C.O.D. Actual shipping and handling<br>charge added to all orders. Prepaid orders as follows: Money orders or cashier's check—me

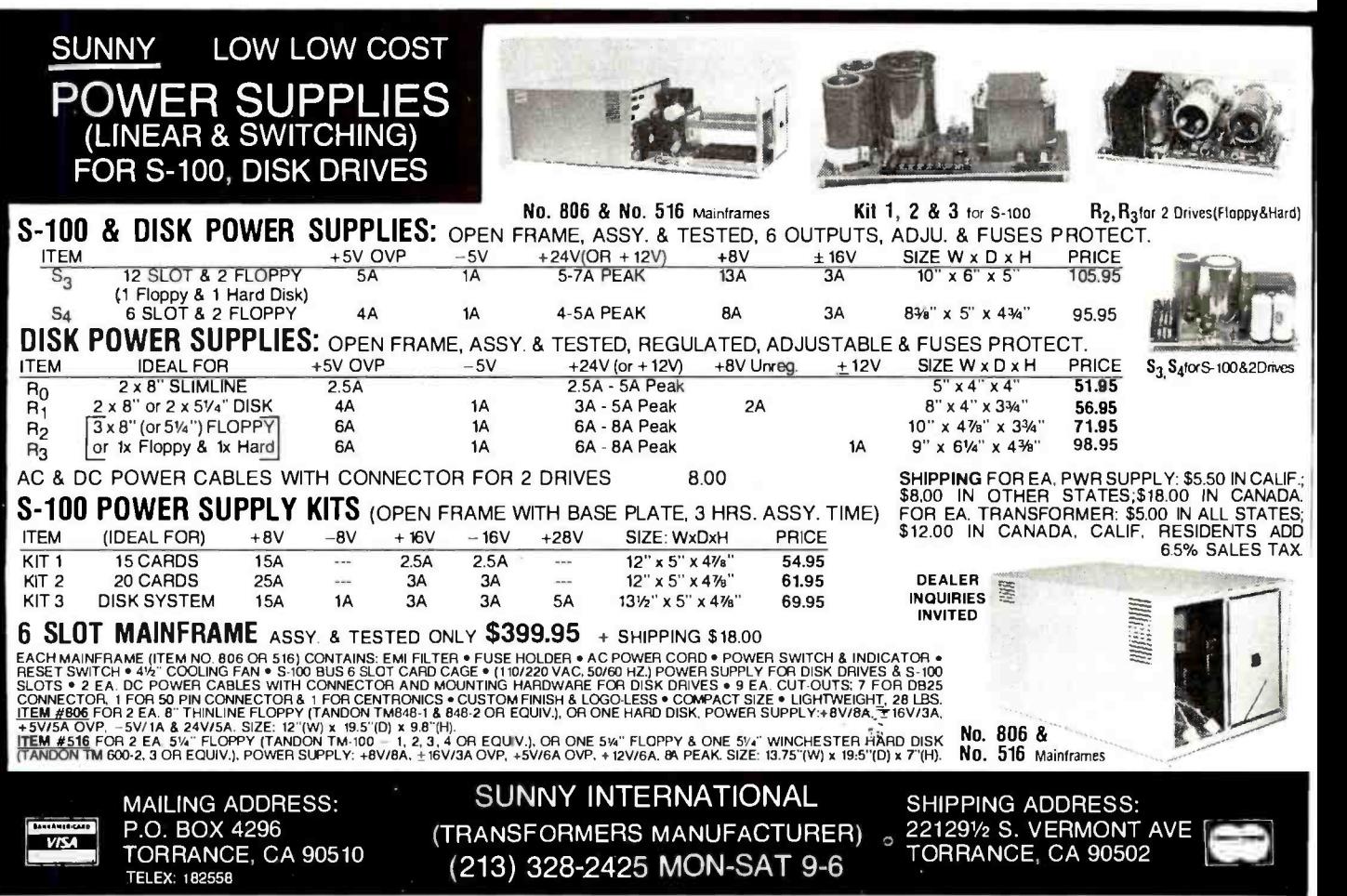

<www.americanradiohistory.com>
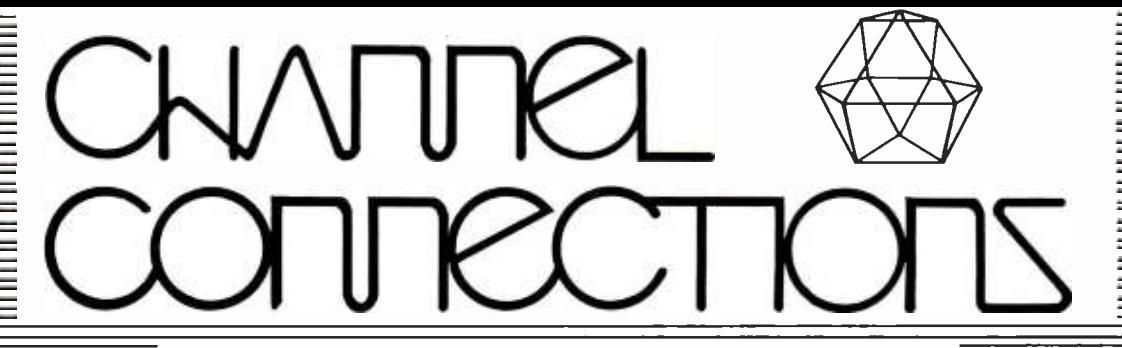

The Channel Connecting You And Computers

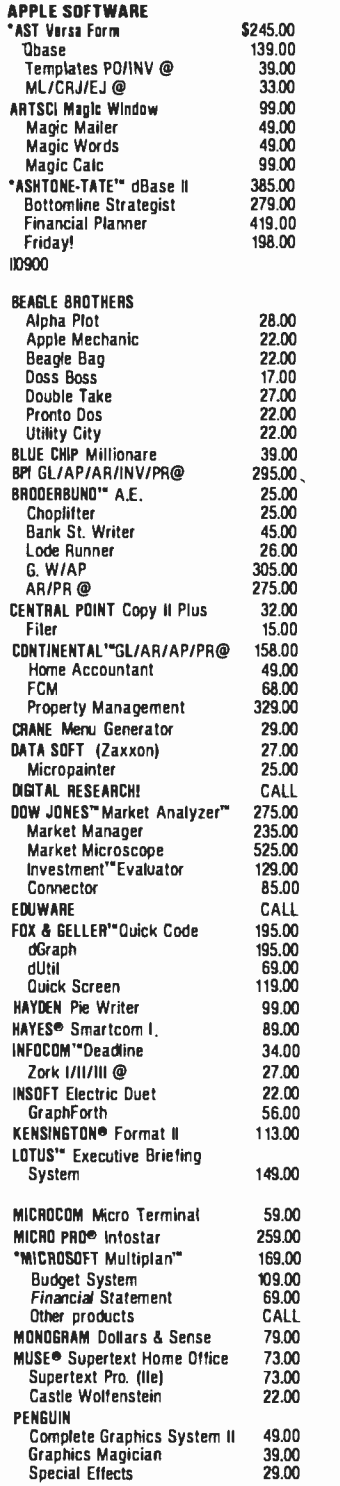

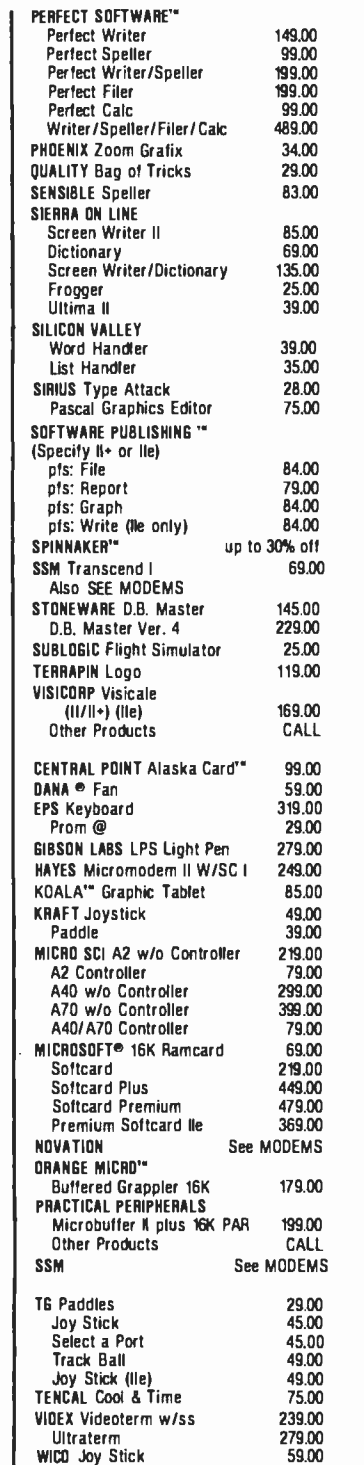

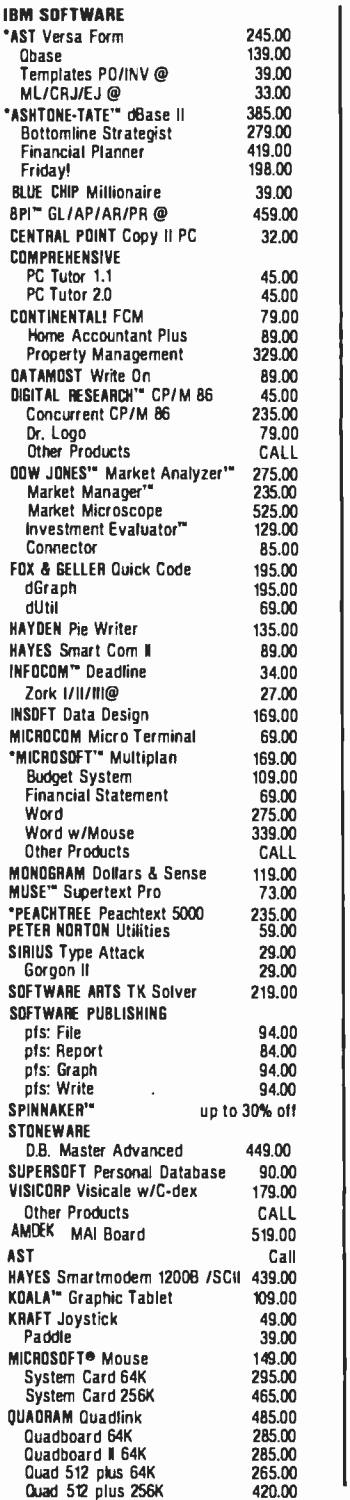

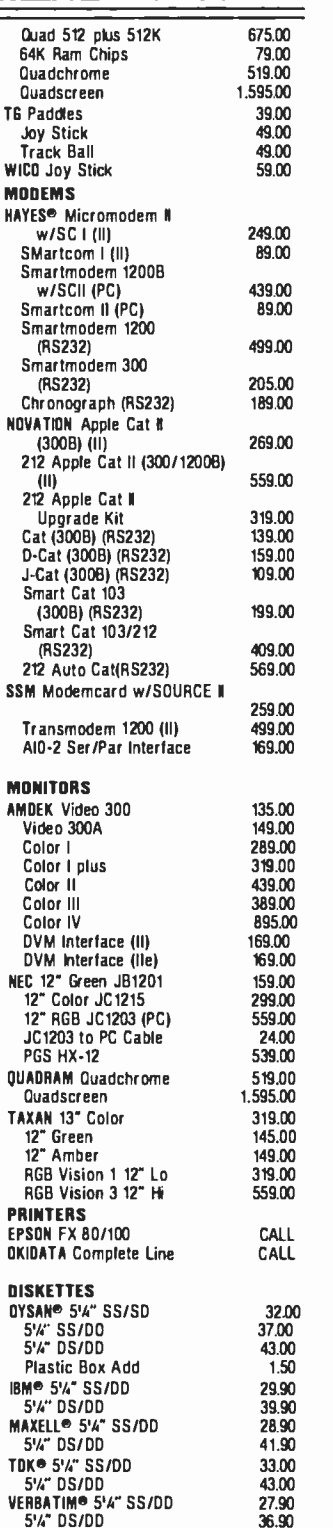

Supertext Home Office 73.00<br>
Next Price 173.00<br>
Next Viender Mounter 186 (IIe) 49.00<br>
Next Vienderm W/SS 239.00<br>
WICE Videoterm W/SS 239.00<br>
WICE System Card 64K 465.00<br>
WICE Videoterm W/SS 239.00<br>
WICE Videoterm W/SS 239

### Order Desk: National: 1- 800 -821 -4381 Order Desk: Calif: 1- 800 -421 -3245 Product Support: (805) 683 -3006 Local orders: (805) 683 -1779

anradiohistory.com

# \* \* The GRAY MARKET

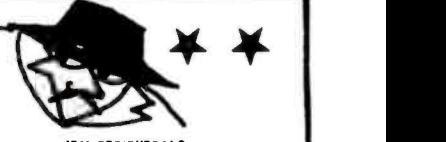

### We don't play games

Lowest Prices Anwhere! Here is why:

- 1. Low Advertising Budget
- 2. Large Volume Buying
- 3. No Support
- 4. No Repair Service

Our advertising budget is kept low, we sell in large volume and you benefit by getting the best prices anywhere. You may use Visa, MasterCard, American Express or prepay (cashier's check or money order).

We carry so many products that we are unable to list them all. However, call us for your specific needs. We have listed examples of some of our products and prices. Believe it or not, all our products are priced the same.

ALL PRODUCTS ARE NEW IN SEALED CONTAINERS IF YOU WANT THE LOWEST AND BEST PRICES CALL US (714) 557-39

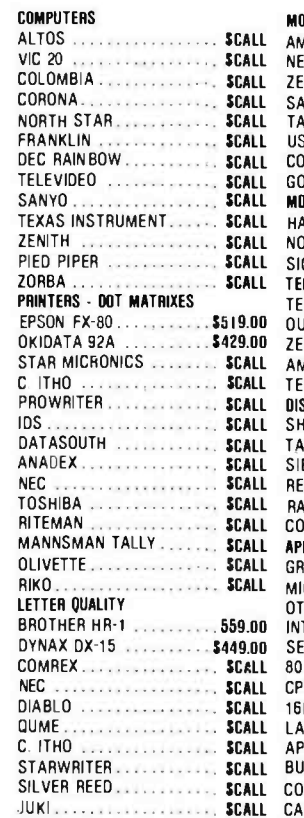

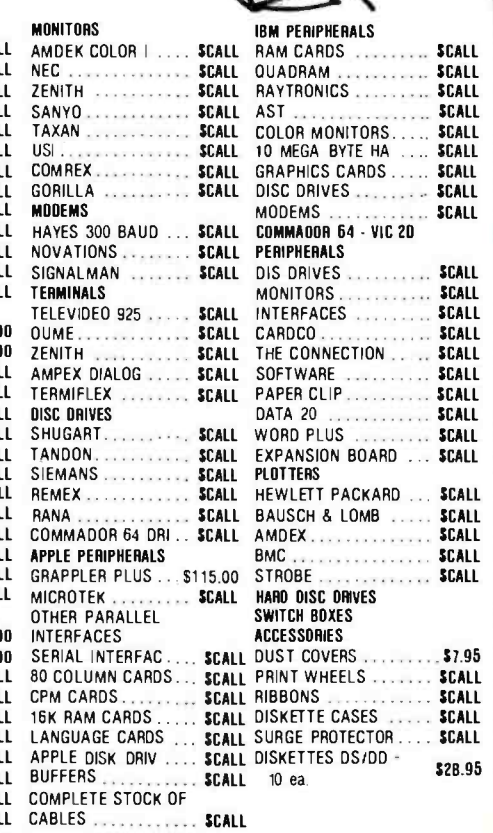

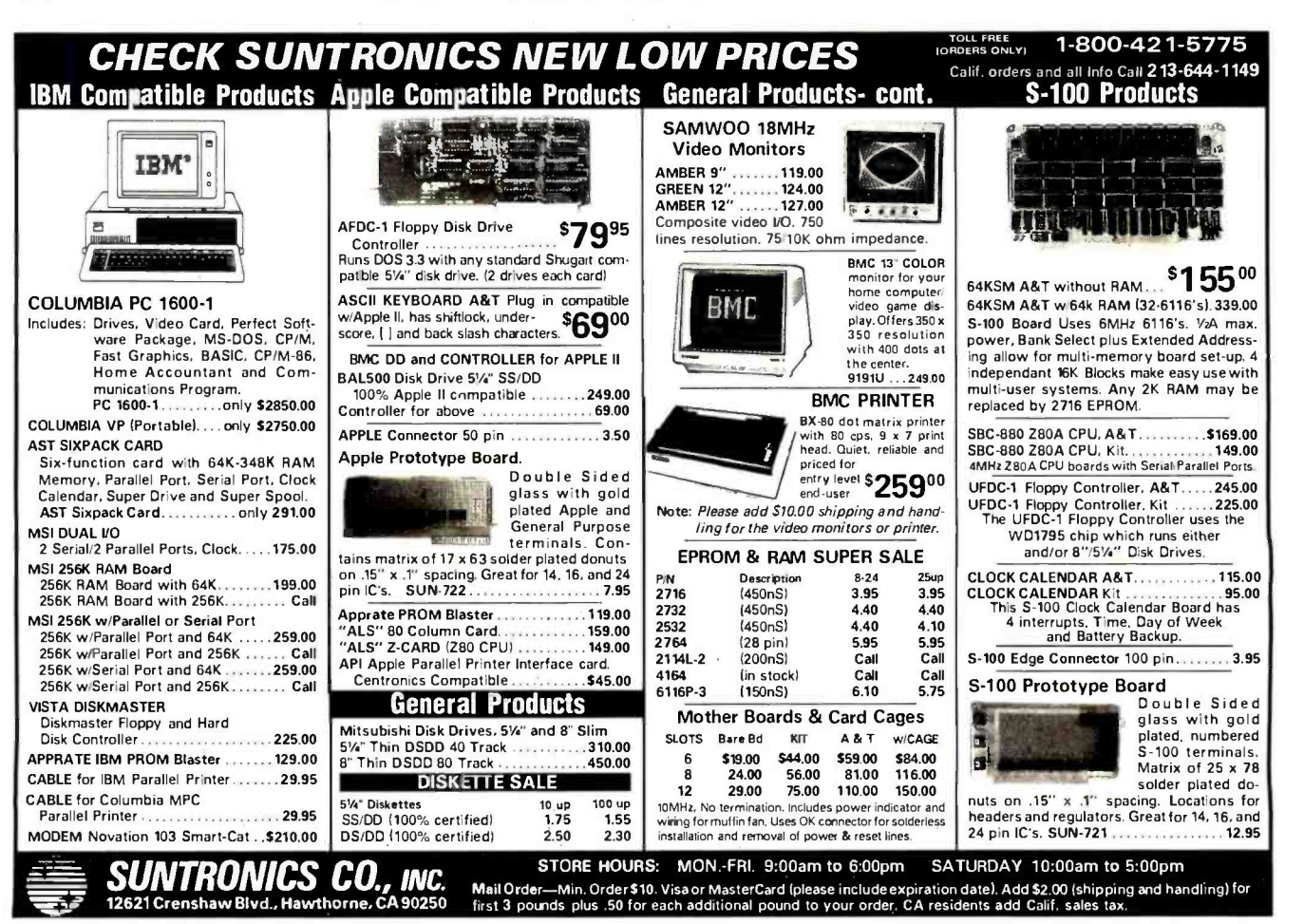

# Apple Country Ltd. has your Number for ROCK BDI'IDM PRICES 1-800-222-2602

#### **MONITORS**

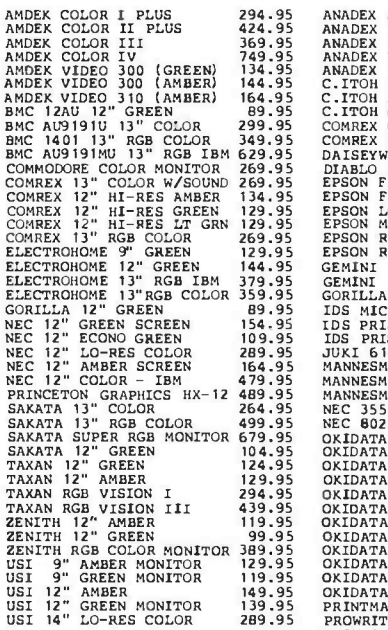

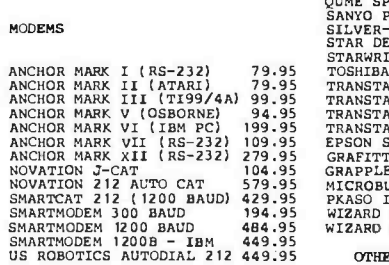

PRINTERS

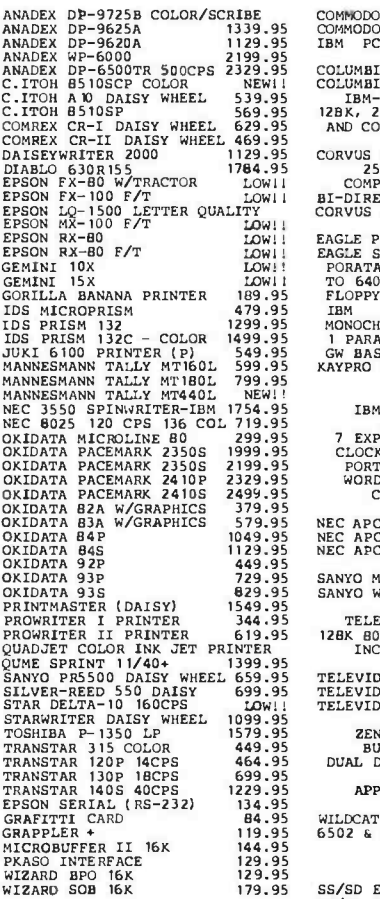

#### **COMPUTERS**

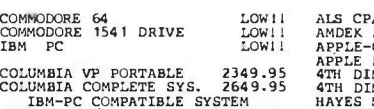

IBM-PC COMPATIBLE SYSTEM HAYES<br>128K, 2-DS/DD DRIVES, KEYBOARD KENSIN<br>AND COMPLETE SOFTWARE PACKAGE KOALA

CORVUS CONCEPT MC68000 \$3199 MICRO-5<br>
256K, 8" FLOPPY DRIVE MCRO-5<br>
COMPLETE SOFTWARE PACKAGE MOUNTAI<br>BI-DIRECTIONAL 8-1/2X11 SCREEN CORNUS<br>CORVUS CONCEPT 512K \$3599 PREMIUM

EAGLE PC II 12BK SYSTEM 2649.95 RANA EL<br>EAGLE SPIRIT XL<br>PORATABLE 12BK RAM EXPANDABLE RANA EL<br>TO 640K RAM ON BOARD, 1 320K SOUNDER<br>FLOPPY 10 MEGABYTE HARD DISK, SOFTCAR<br>IBM COMPATABLE KEYBOARD, SWEET F<br>MONOCHROME MONTTOR,

### LEADING EDGE IBM COMPATABLE COMPUTER 8088 MPC 7.16 MHz <sup>7</sup>EXPANSION SLATS, BUIIG' IN CLOCK, PARALLEL AND SERIAL PORTS, 128K RAM, MONITOR, WORD PROCESSING SOFTWARE. CALL FOR LOW PRICE!

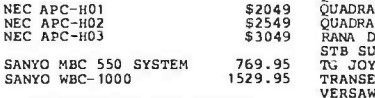

TELEVIDEO 16-BIT DESKTOP<br>128K 8088 5MHZ DUAL 360K DR 128K 8088 5MHZ DUAL 360K DRIVES<br>INCLUDES CP/M \$3499.95 CEMB64 6

TELEVIDEO 910 TERMINAL - 549.95 - CARDBO<br>TELEVIDEO 925 TERMINAL - 769.95 - CARD?<br>TELEVIDEO 970 TERMINAL - 1199.95 - DATA20

ZENITH Z-120 ALL-IN-ONE KOAL.<br>-BUILT-IN GREEN SCREEN MSD<br>DUAL DRIVES SPECIAL \$2999.95 VOIC

APPLE //e NOW AVAILABLE

WILDCAT STARTER SYSTEM 64K 2DR. 6502 6 280 APPLE -CLONE 1499.95

### DISKETTES

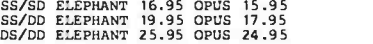

#### APPLE HARDWARE

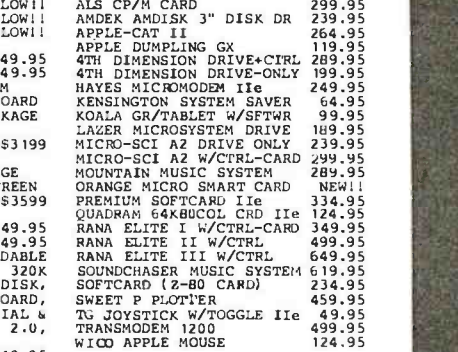

### \$2049 \$2549 \$3049 IBM KOALA PAD TOUCH TABLET 99.95 KRAFT JOYSTICK 54.95 MICROSOFT SYSTEMCRD 256K 449.95 MICROSOFT MOUSE 134.95<br>MOUSE SYSTEMS PC MOUSE 224.95<br>QUADLINK APPLE EMULATOR 489.95

# GUADRAM QUADBOARD I 64K 289.95<br>CUADRAM QUADCOLOR I 64K 229.95<br>CUADRAM QUADCOLOR MON 524.95<br>CUADRAM QUADSCREEN MON 1549.95<br>RANA DS/DD DISK DRIVE 259.95<br>FRANSEND P.C. MODEM 1200 399.95<br>TRANSEND P.C. MODEM 1200 399.95<br>VEKSAWR

#### 01M64 NAROWARB

549.95 789.95 CARDBOARD/5 5 SLOT EXPAN. 54.95<br>CARD? GRAPHICS INTERFACE 64.95 DATA20 Z80 VIDEOPAK 224.95<br>GRAPPLER CD NEW PRINT INTERFACE<br>KOALA GRAPH TABLET W/SFT 79.95<br>MSD-SD1 DISK DRIVE 339.95<br>VOICE BOX

We will try to meet or beat any advertised price! CALL US... WE CAN HELP! 1-800-222-2602

OTHER PRINTERS AVAILABLE

For technical assistance, order status and California calls  $\bm{ (619) }$   $\bm{ 765\text{-}0239 }$   $\bm{ }$ Apple Country, Ltd., P.O. Box 1099, 2602 Washington St., Julian, Calif. 92036

Terms: We accept American Express. No extra charge for Visa /MasterCard, Cashier's Check, personal check (allow 2 weeks to clear) Shipping & Handling: 5% (\$5 min.); APO FPO Alaska Hawaii & Monitors 5% (\$10 min.) Foreign orders 15% (\$15 min.) All items are new with manufacturer's warranty. Prices are subject to availability & change without notice. Purchase order must include check. California residents add 6% sales tax. Send S1 (good toward first purchase) for new fall catalog.

Apple Country, Ltd. is a DISCOUNT MAIL ORDER HOUSE for the micro computer industry and is a California corporation not affiliated with Apple Computer Inc. Apple is a trademark of Apple Computer Inc.

#### <www.americanradiohistory.com>

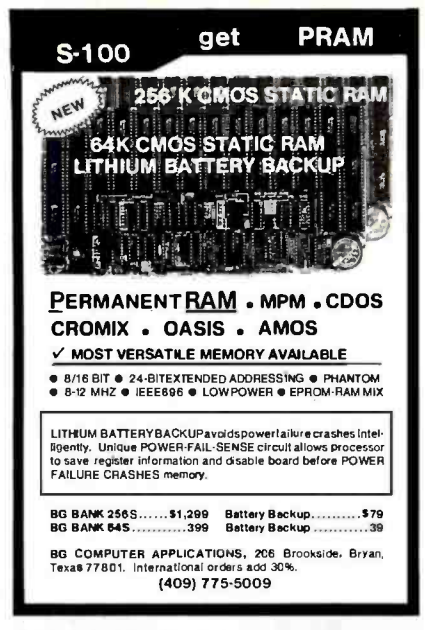

Circle 42 on inquiry card.

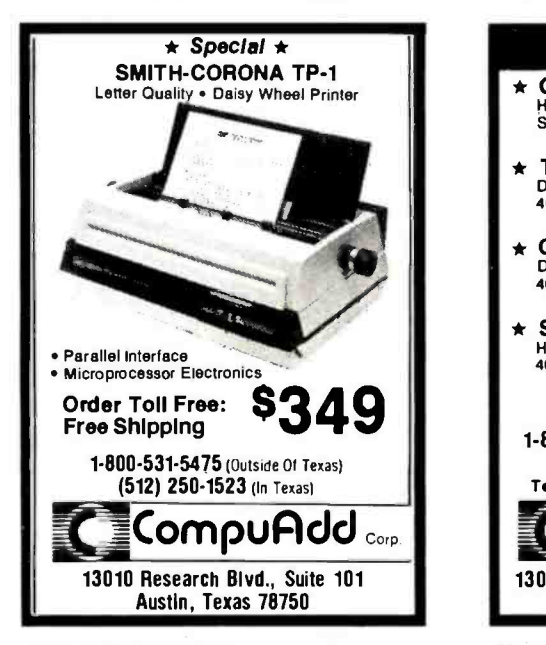

Circle 80 on inquiry card.

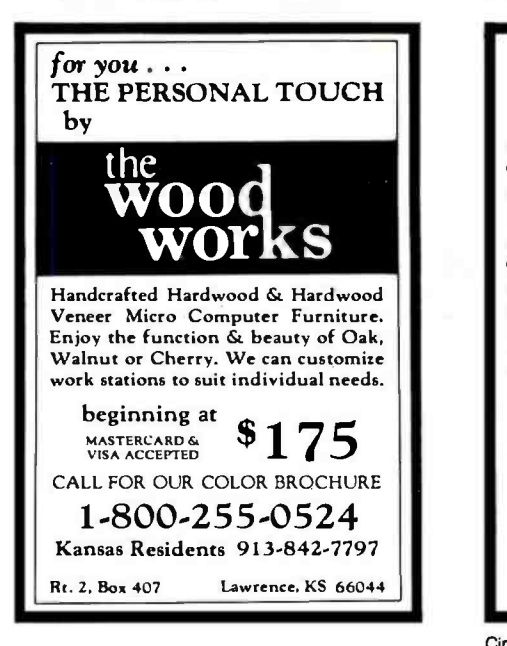

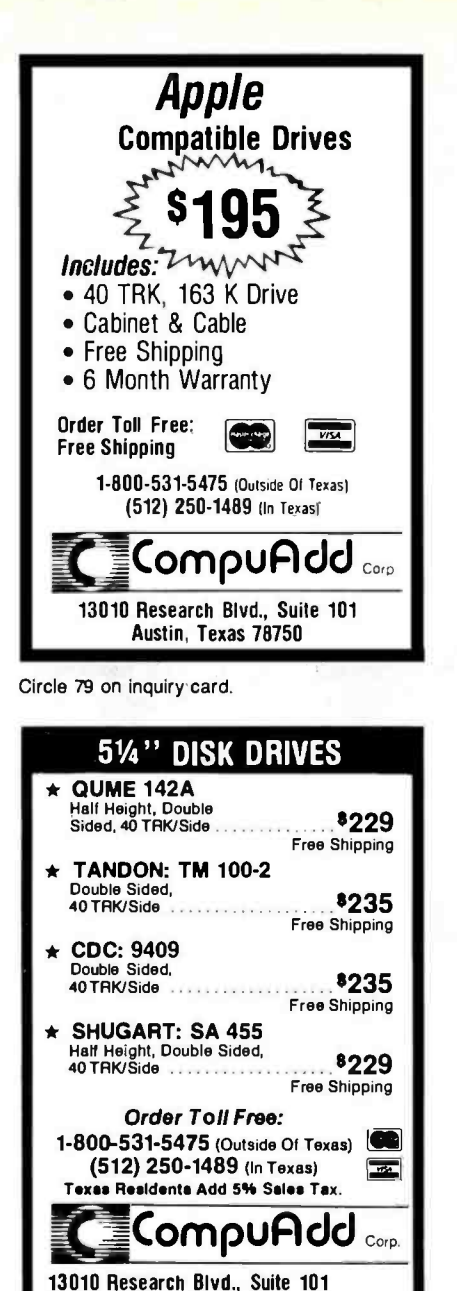

Circle 81 on inquiry card.

Austin. Texas 78750

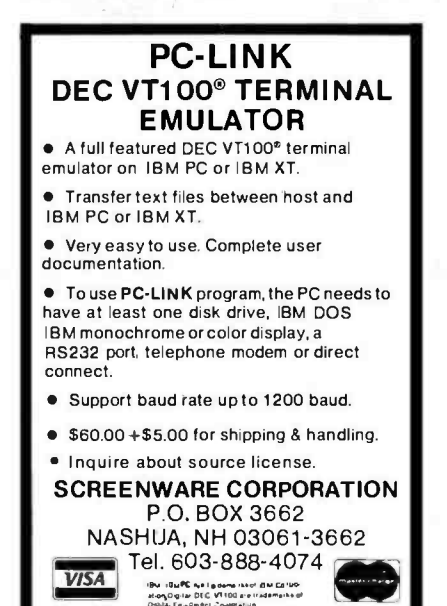

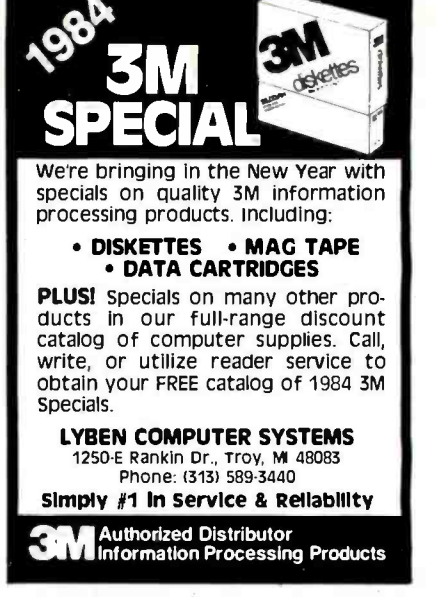

Circle 228 on inquiry card.

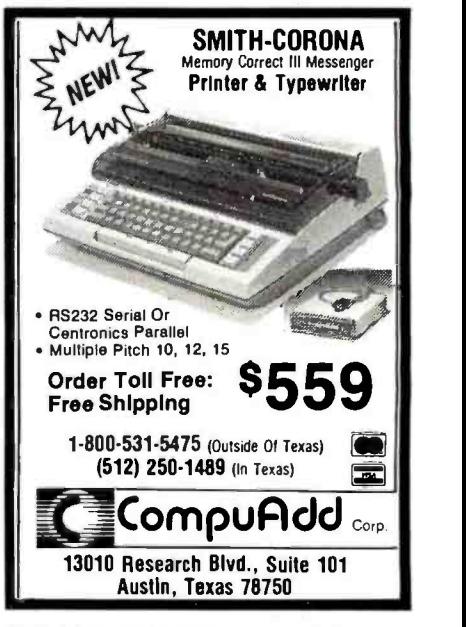

Circle 82 on inquiry card.

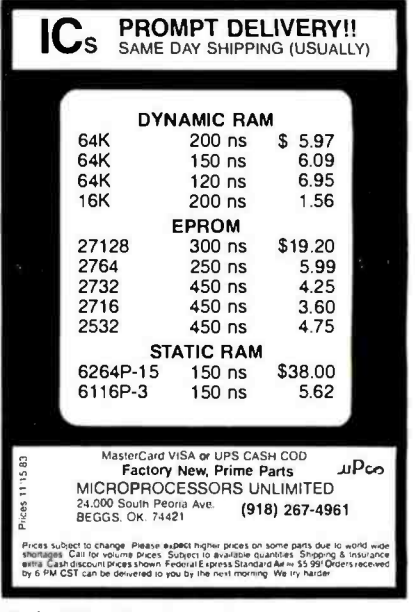

Circle 316 on inquiry card.

<www.americanradiohistory.com>

Circle 252 on inquiry card.

### CONTROL COMPUTER

that features:

- $-6502$  MPU
- 55K DRAM
- 2K to 8K EPROM
- 4 Parallel I/O Ports
- 1 Serial I/O Port
- 4 Timer/Counters
- Same Bus as SLIM, AIM

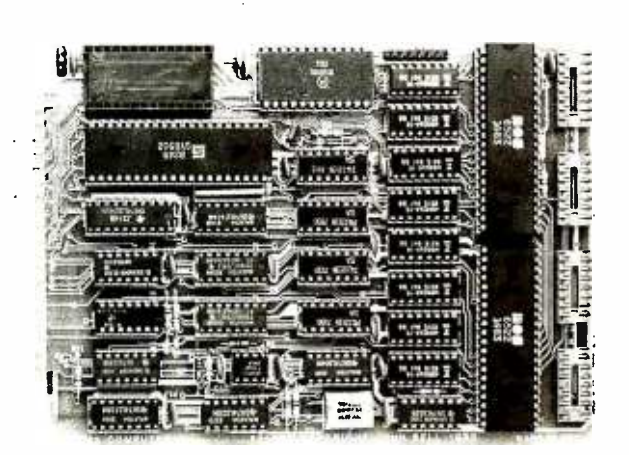

This board can stand alone or be expanded with JOHN BELL ENGINEERING, INC. peripherals.

- 6 Slot Mother Board #81-320
- Analog I/O Interface #81-292
- 12 Port Parallel I/O #82-036

The board is 4.5"  $\times$  6.5" Solder mask both sides with gold fingers. Power 5 VDC 700 MA. This board has power on reset and a crystal clock running at 1.2288 mhz. One of the 6522's is used to generate baud rates from 110 to 9600.

### USES:

- Security Systems • Industrial Robot
- Heat control
- Light control
- 
- Lab experiments Automated slide show
- Solar Systems
- Personal Computer

### PRICE:

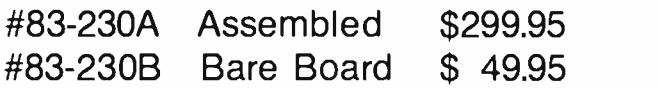

### $\clubsuit$  JOHN BELL ENGINEERING, INC.

To order: Send check or money order. Add 6.5% tax in California. Add 5% shipping for orders less than \$100 or 3% for orders over \$100 or 10% outside U.S.A. Phone orders: We accept Visa or MC. Add \$2.00 for C.O.D. Will Call Hours 9am to 4pm. Call 415-592-8411. JOHN BELL ENGINEERING, INC. 1014 CENTER ST. SAN CARLOS, CA 94070.

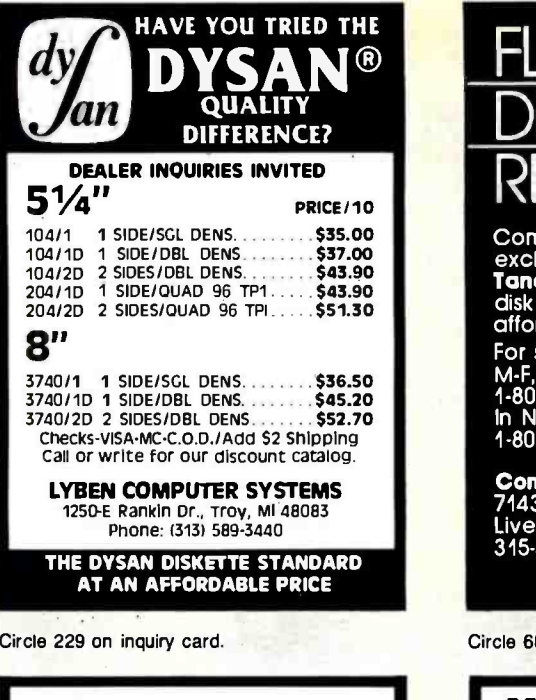

FLEXIBLE DISCS WE WILL NOT BE UNDER-SOLD!! Call Free (800)2354137 for prices and information. Dealer inquiries invited and C.O.D's accepted. VISA PACIFIC EXCHANGES 100 Foothill Blvd San Luis Obispo, CA 93401. In Cal. call (800)592 -5935 or (805)543 -1037 Circle 278 on inquiry card. SUPER FAST! Z80 DISASSEMBLER Two pass operation - generates labels at referenced locations. Generates Zilog mnemonics. Allows user defined labels. **Allows define byte, define word and define space directives. e COMPLETE cross-reference** Output to console, list or disk device(s) in any combination. **Conducter CP/M**<br>System calls. **Start and stop at any location in file.** Source or complete listing type output. Most formats available for Z80 CP/M, CDOS,<br>and TURBODOS. \$6995 L R\_ Systems\_

For more information or to order call: 1- 800 -833 -3061 In PA, (412) 282 -0864 1622 North Main Street, Butler. PA 16001

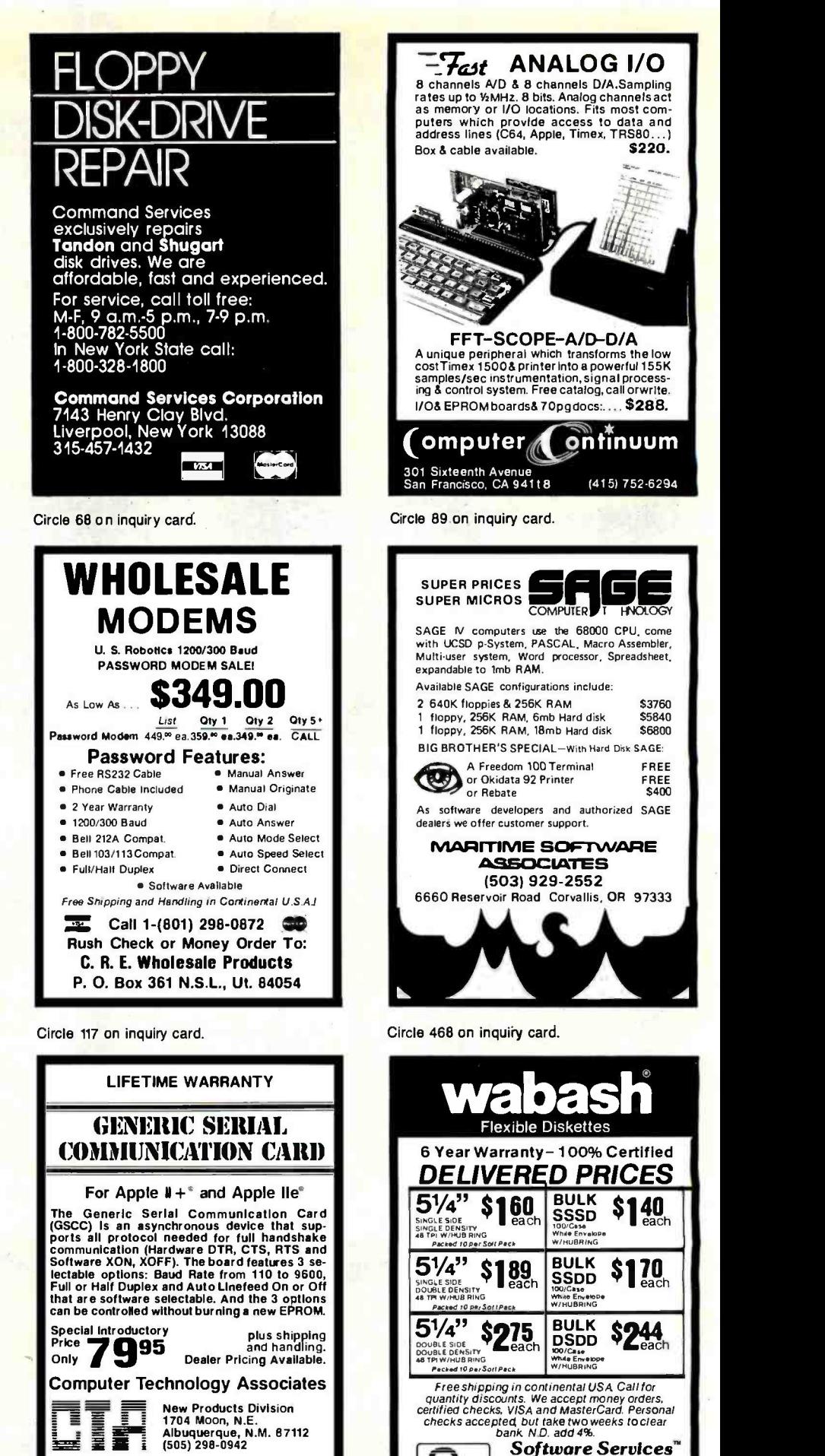

Specifications subject to change without notice. Apple Is a registered trademark of Apple Computer, Inc. VISA/MC /AE Accepted

<www.americanradiohistory.com>

Circle 332 on inquiry card.

 $\leftarrow$ 

71

1326 - 25th St. S., Suite H<br>Fargo, ND 58103<br>1 - 800-634-2248 <sup>1</sup>-800 -634 -2248

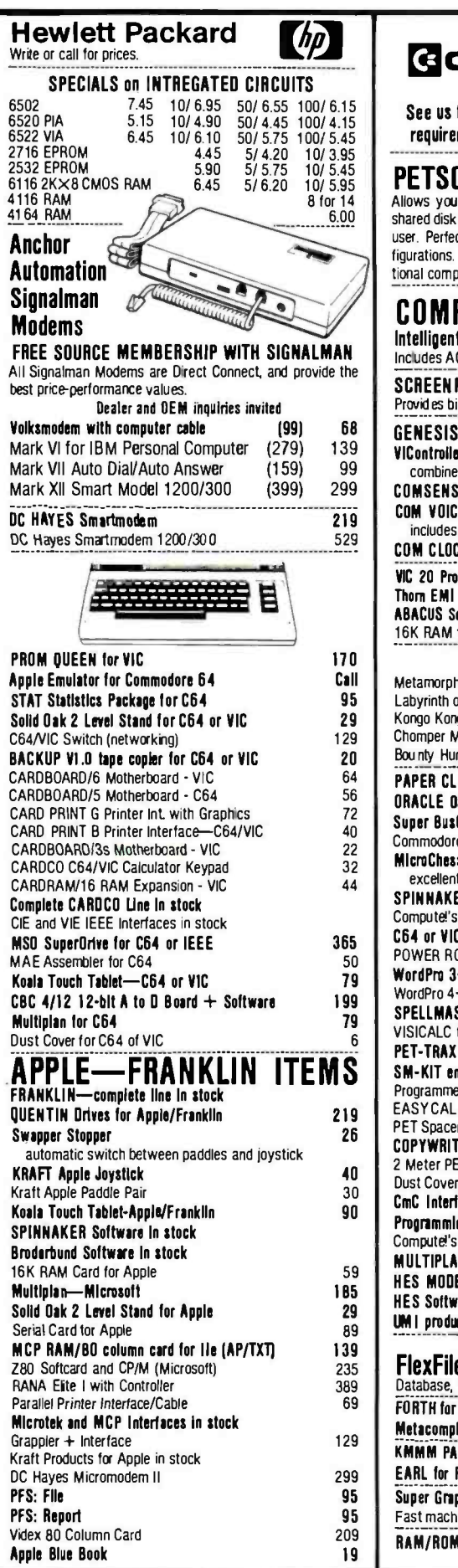

215-822-7727

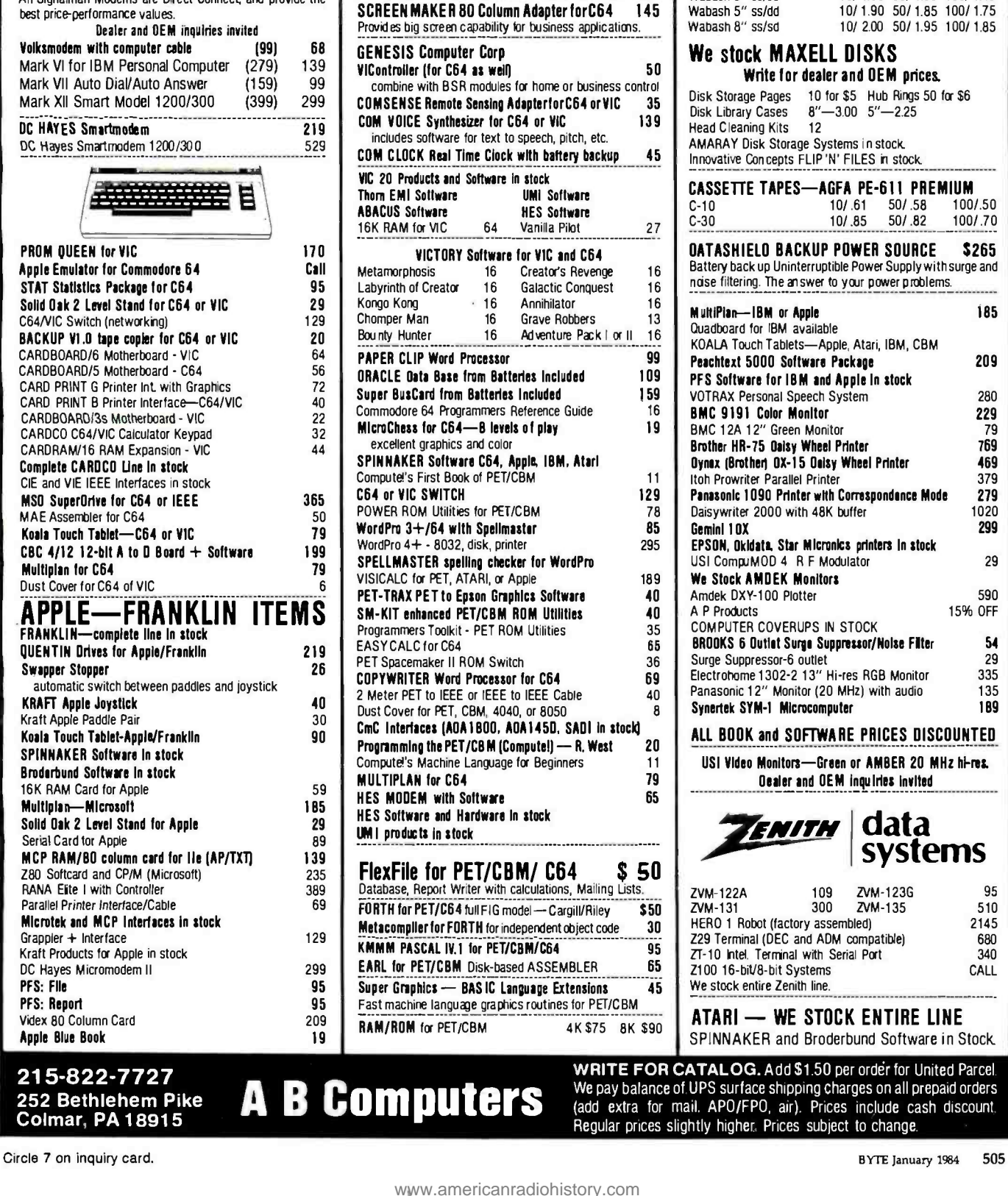

**G**commodore

See us for Personal Business, and Educational requirements. Educational Discounts available.

PETSCAN I \$245 base price Allows you to connect up to 30 CBM/PET Computers to<br>shared disk drives and printers. Completely transparent to the<br>user. Perfect for schools or multiple word processing configurations. Base configuration supports 2 computers. Addi-

COMPACK/STCP \$115 I**ntelligent Terminal Package for PET, CBM, C64**<br>Includes ACIA Hardware / STCP Software

tional computer hookups \$100 each.

### DISK SPECIALS

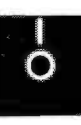

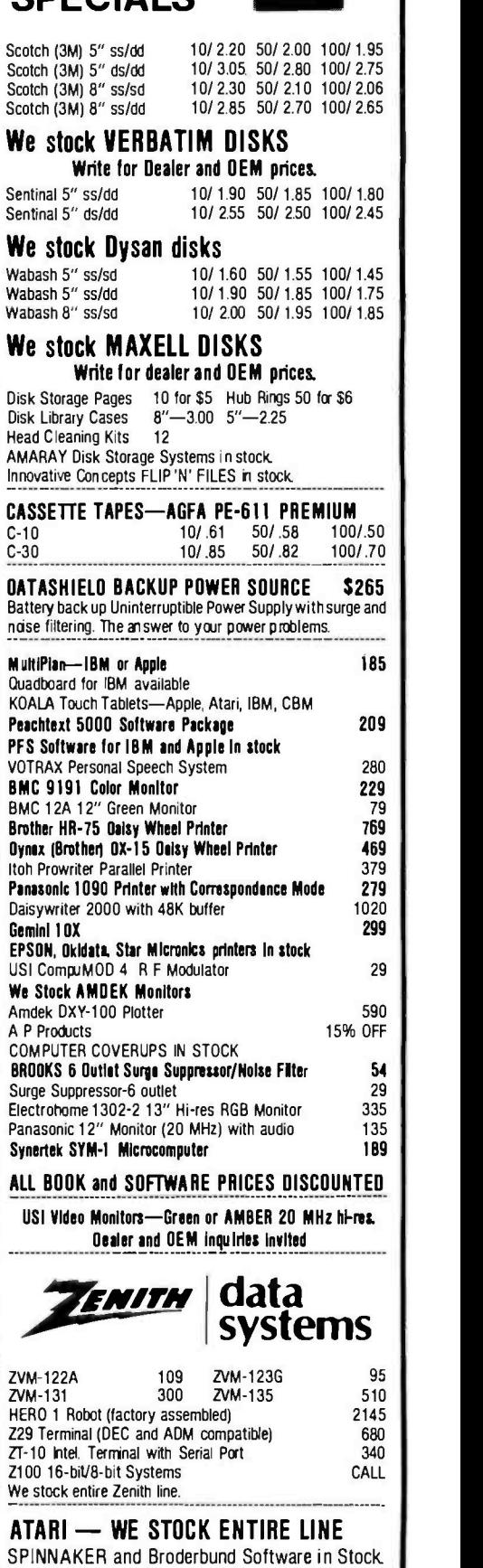

RITE FOR CATALOG. Add \$1.50 per order for United Parcel. We pay balance of UPS surface shipping charges on all prepaid orders (add extra for mail. APU/FPU, air). Prices include cash discount.  $\parallel$ jular prices slightly higher. Prices subject to change.

### RTL **Relocatable** Threaded **\$150** Language RTL is a new language which retains the<br>speed and extensibility of Forth but adds many additional advantages as a result of its more structured dictionary. Names, code, and variables are all stored in separate areas for easy generation of headerless, romable code. All code is relocatable. RTL supports local vari ables, multitasking, redirected I/O, and even allows definitions to be changed retroactively. All source code is included. Versions are cur rently available or under development for 68000, 6809, 8080, 280, 8086, 8088, and 6502. RTL Programming Aids

10844 Deerwood SE<br>Lowell, MI 49331 (616) 897-5672

Circle 309 on inquiry card.

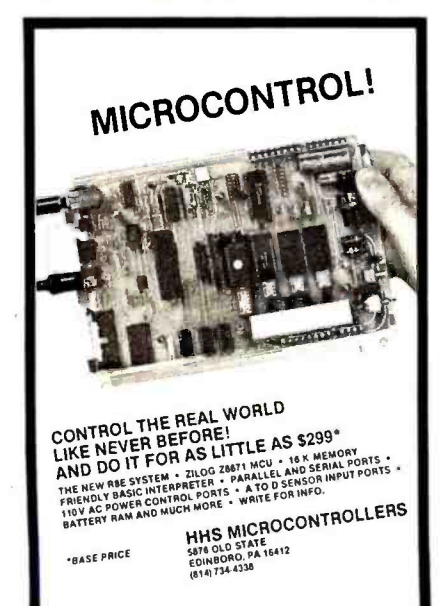

Circle 177 on inquiry card.

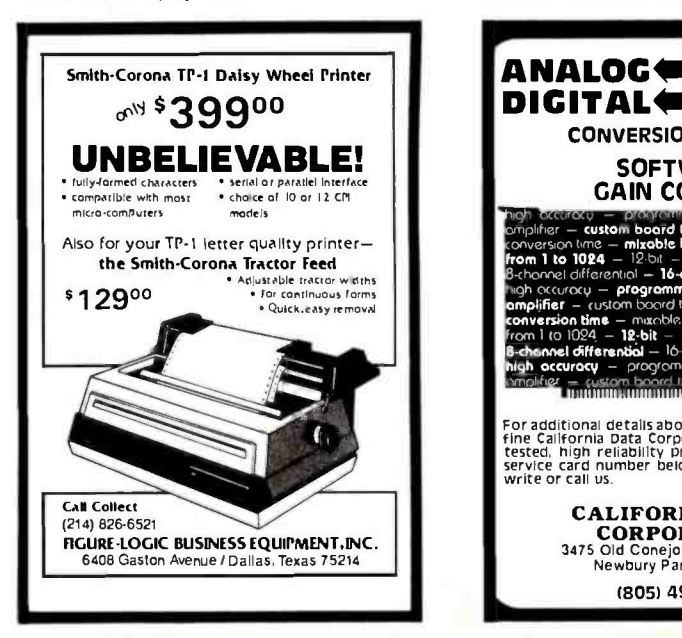

RS232C Computer compatible Paper Tape Transmitter /Model 612 Stops and starts on character at all speeds, uses manual control or X-on, X-off 90-260 volt, 50 -60 Hz power. 50 -9600 baud. up to 150 char/sec synchronous or asynchronous; gated internal or external clock, RS 232C. current loop or parallel output, reads 5 -8 level tape, 7-11 frames per character, even or odd parity. Desk top or rack mount. Addmaster Corporation, 415 Junípero Serra Drive, San Gabriel, CA 91776, (213) 285 -1121, Telex 674770 Addmasler SGAB Circle 12 on inquiry card. RS-232 DATA TAP... Made in America RS -232 DATA TAP... Can be used to monitor the data which is being transmitted and received on a RS -232 line. Drives a printer. CRT. or any other RS -232 receive type device. Requires no AC power or batteres to operate. ORDER NOW! Only 534.95, plus 51.75 shipping and handling, (IL res. add 5% sales tax): we accept MC or VISA. FREE: illustrated catalog of problem<br>solving equipment. Phone: 815/539-5827. Make<br>checks payable lo: B & B electronics Box 475B, MENDOTA, IL 61342 Circle 37 on inquiry card. ANALOG**@>** digital DIGITAL<del>(=</del>> ANALOG CONVERSION MODULES **SOFTWARE** GAIN CONTROL igh *acciracy — programmable - in instrume*ntation<br>implifier **— custom board test — S-100** — 2 to 15 khz<br>conversion time **— mixable high and low Inputs — gain** nticl = 16-channel = coolegito digito<br>programmable gain instrumentation<br>com boord test = 5-100 = 2 to 15 khz rrom I to 1024 – 12-bit – sample and hold amplifier<br>B-channel differential – 16-channel **– analog to digital** high accuracy - progromrnoble gain instrumentohon<br>omalifier - custom banrd rest - \$ 100 - 9 to 15 khz For additional details about the AD-100-4 and other<br>fine California Data Corporation 100% individually<br>tested, high reliability products, circle the reader<br>service card number below or for faster response<br>write or call us. CALIFORNIA DATA CORPORATION 3475 Old Conejo Road, Suite C.10 Newbury Park, CA 91320 (805) 498 -3651 Circle 56 on inquiry card. <www.americanradiohistory.com>

**E** CANTINA

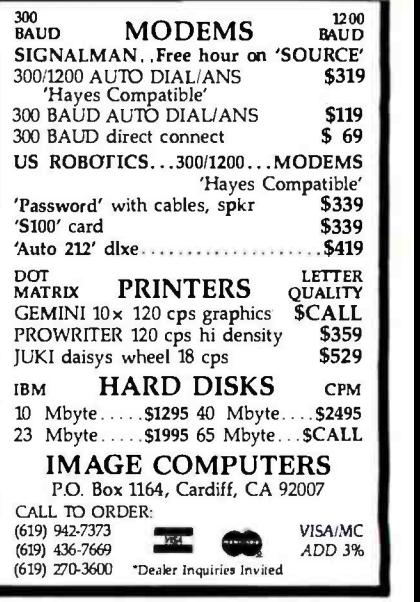

Circle 129 on inquiry card.

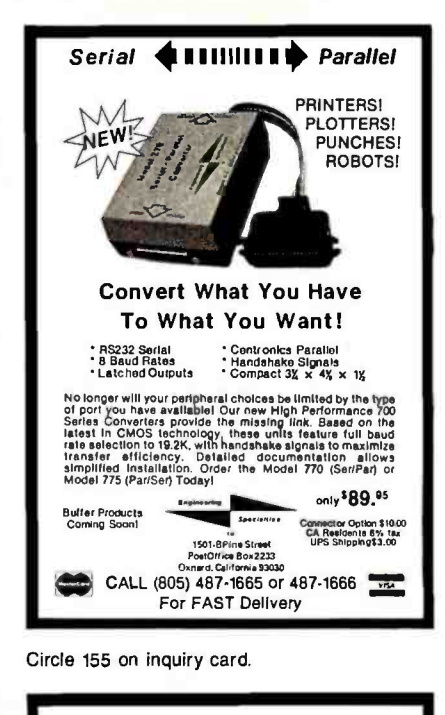

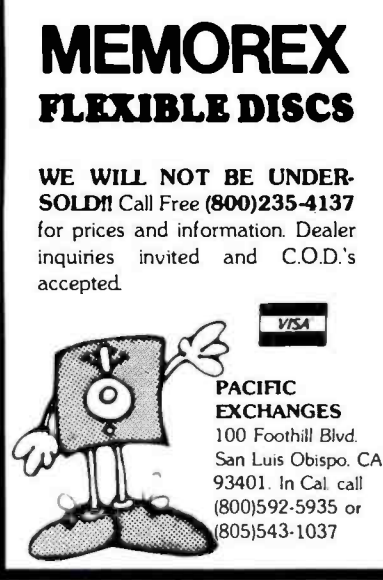

Circle 278 on inquiry card.

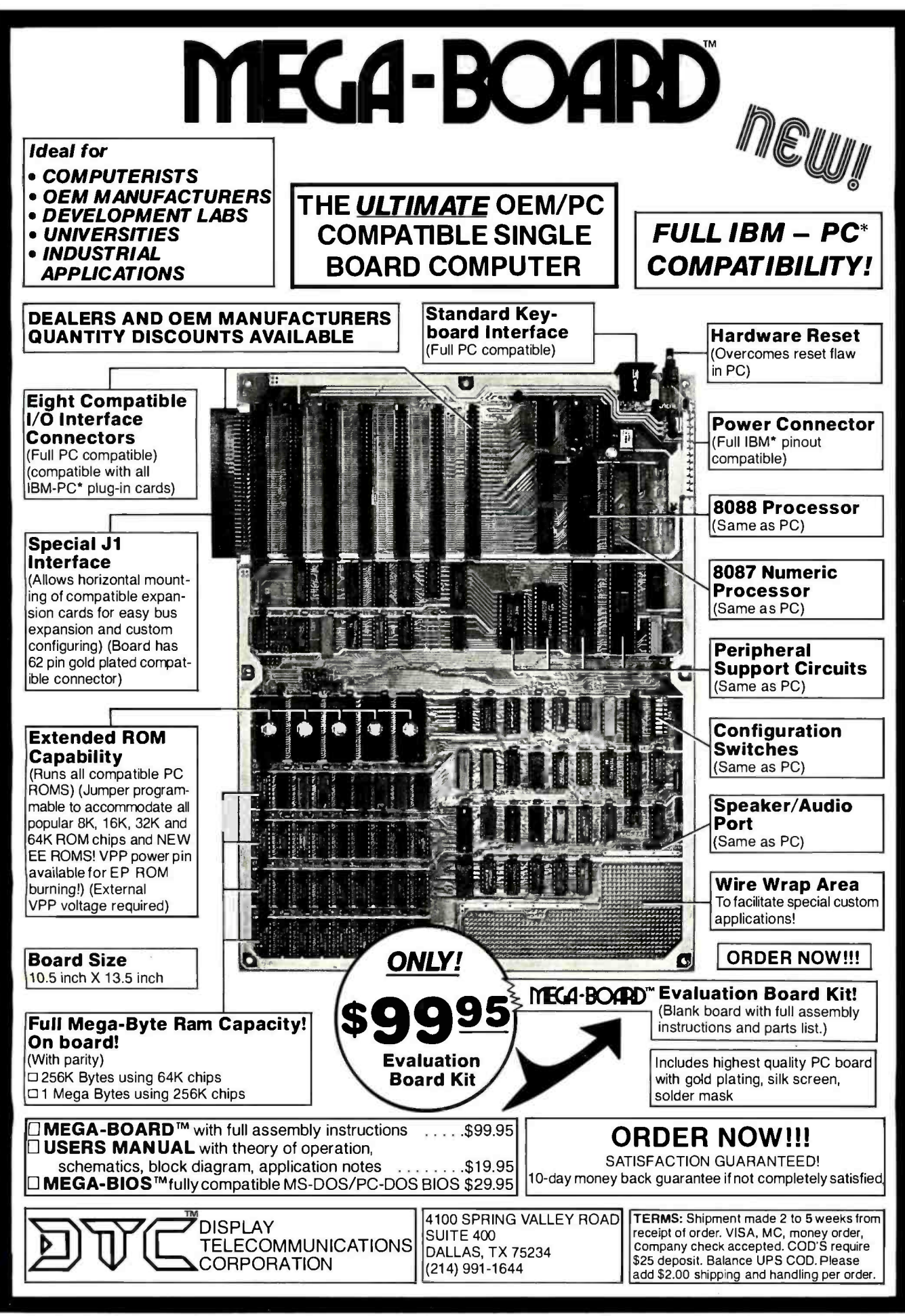

\*IBM and IBM PC are trademarks of International Business Machines

Circle 134 on inqu'ry card.

©1983 Display Telecommunications Corporation

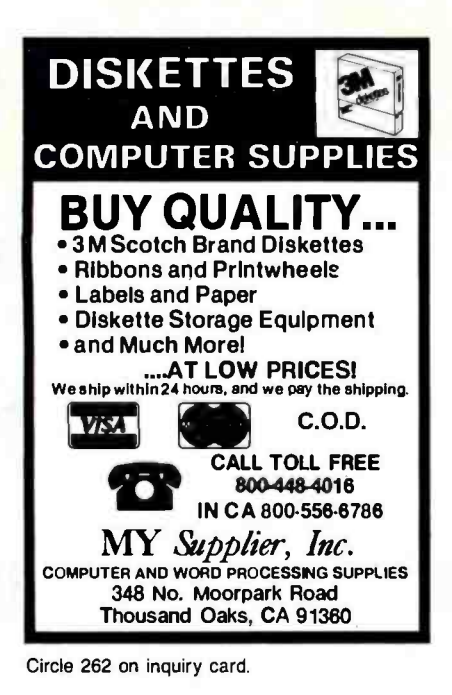

**Disks 'n Things \*** Dealer Inquiries **Welcomer** SUPE LOW PRICES Finest Quality Factory Warranty  $*$  Fast Delivery CALL 213-706-8602 • Credit For Direct Dial Call With \$30 Order<br>• We Pay Shipping-MC/VISA-COD Costs<br>• 2% Discount For Cash<br>Applicable to USA Customers Only **Disks 'n Things** 5505 Softwind Way<br>Agoura Hills, CA 91301 **VFSA** Price List Available

Circle 133 on inquiry card.

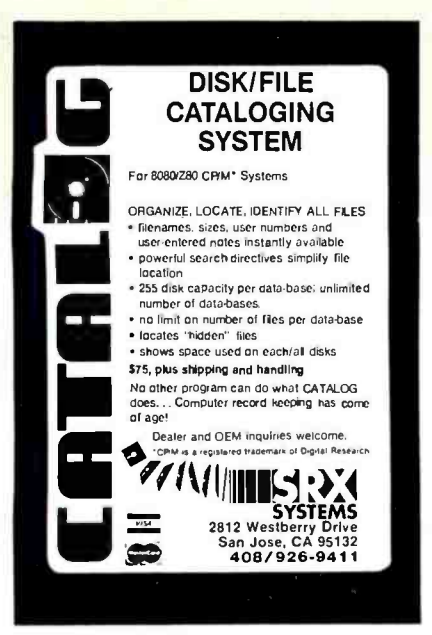

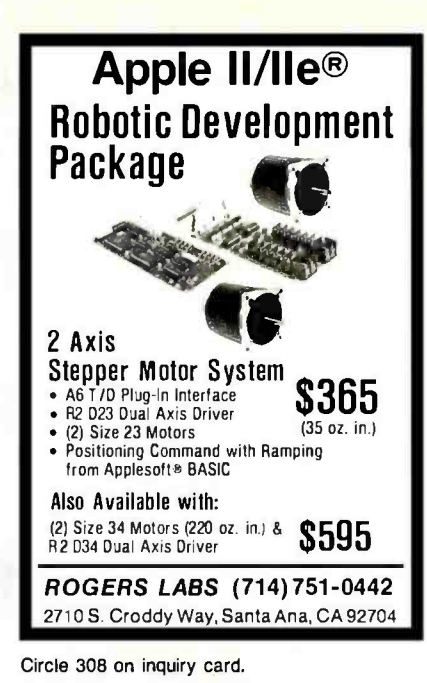

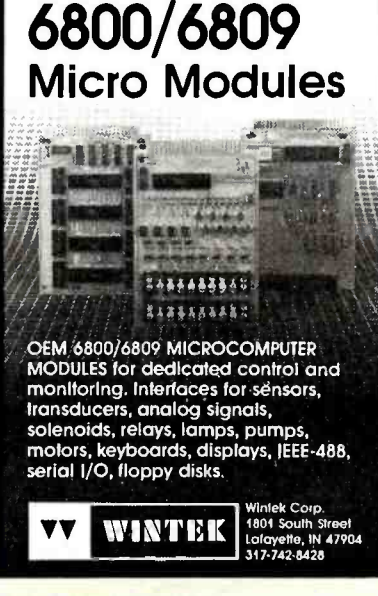

Circle 380 on inquiry card.

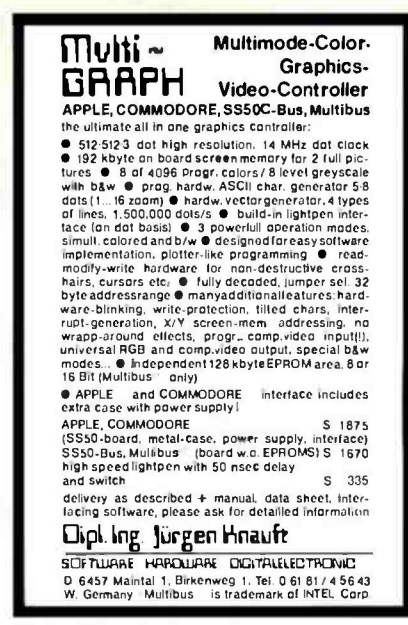

Circle 469 on inquiry card.

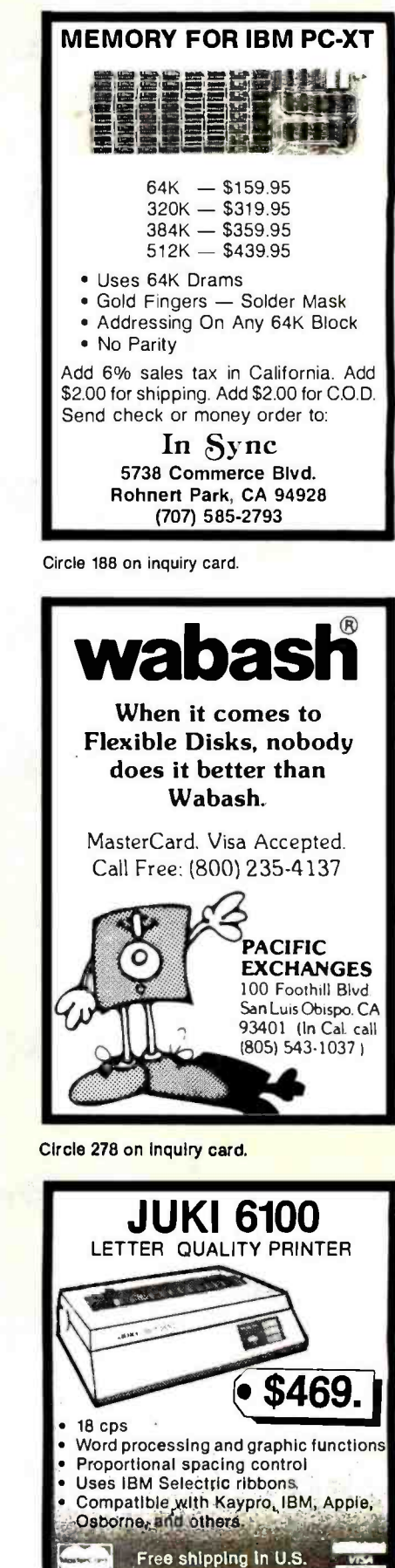

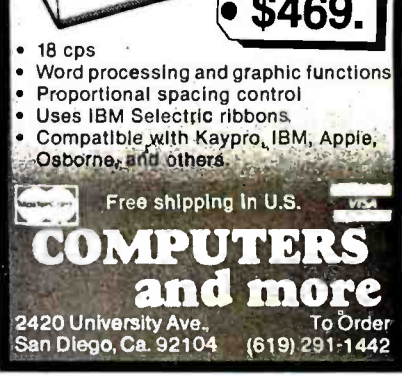

Circle 105 on inquiry card.

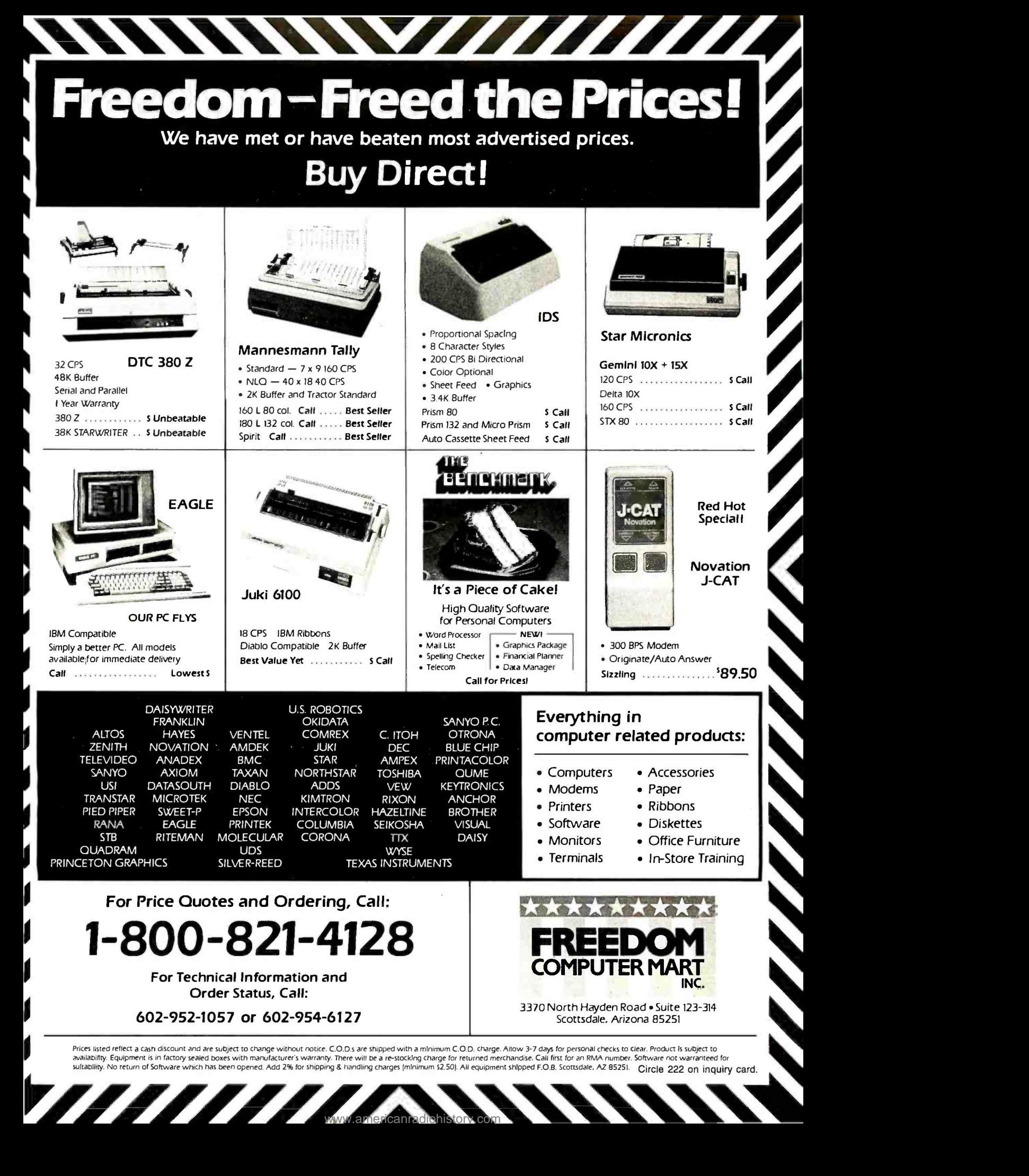

<www.americanradiohistory.com>

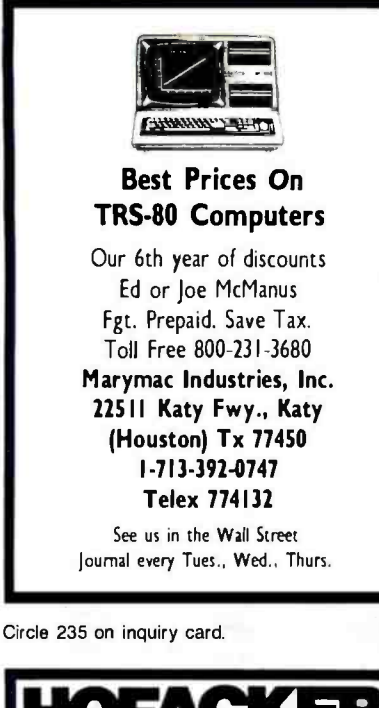

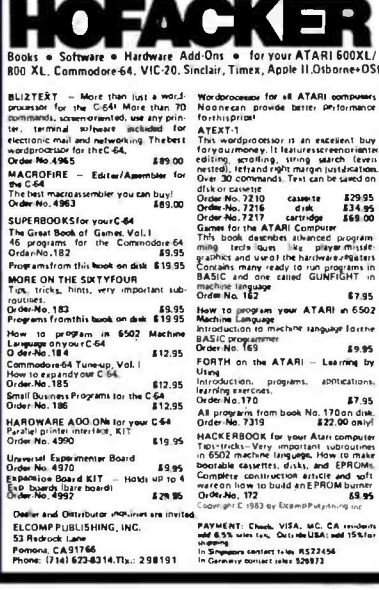

Circle 148 on inquiry card.

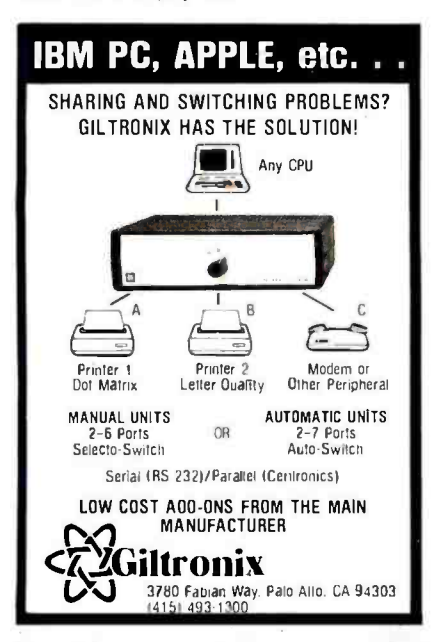

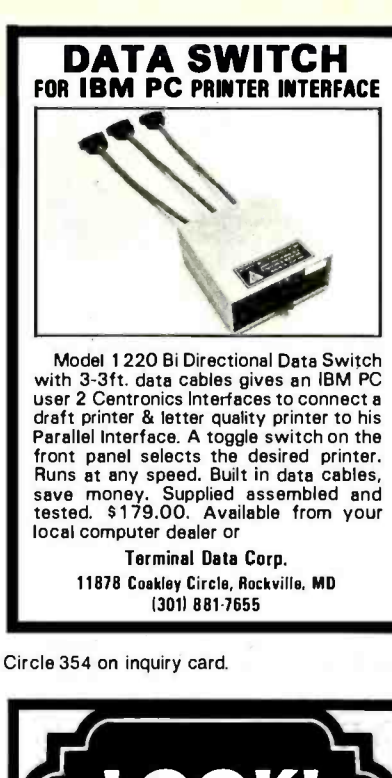

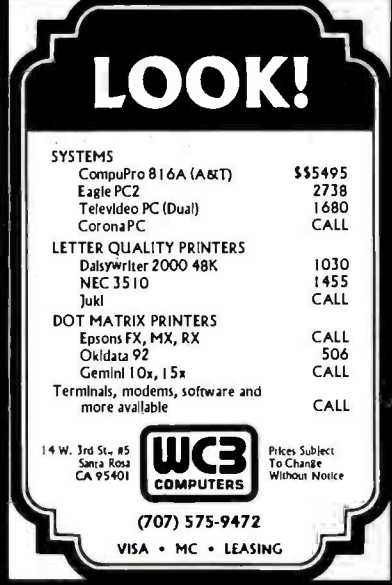

Circle 377 on inquiry card.

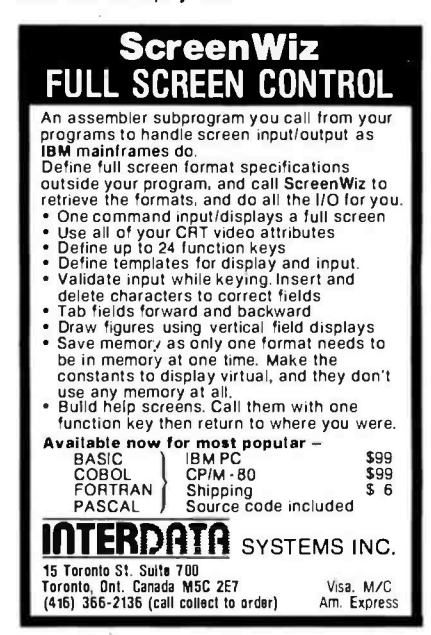

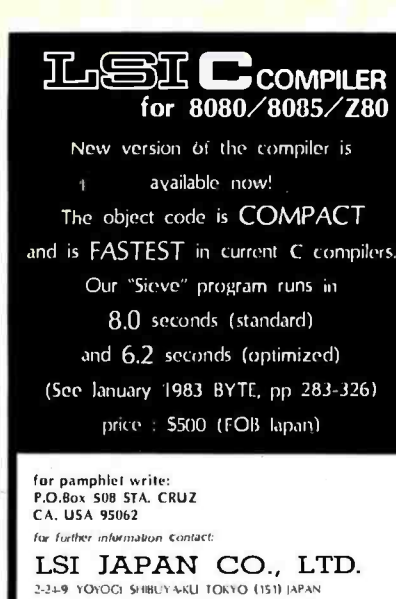

Circle 227 on inquiry card.

PHONE(03)379-2427

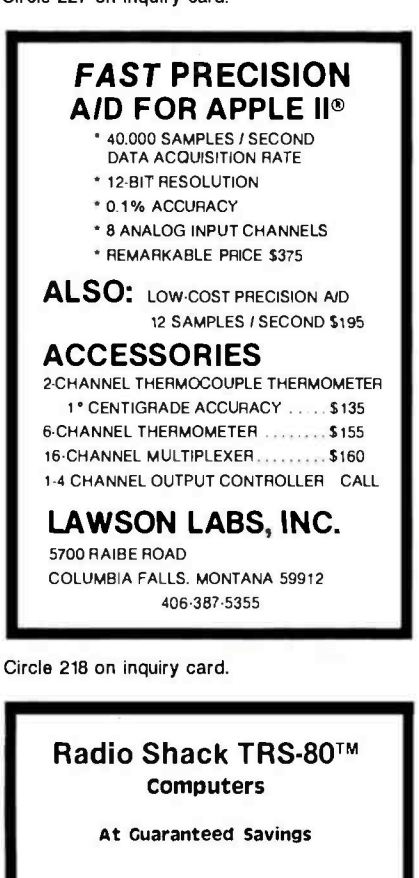

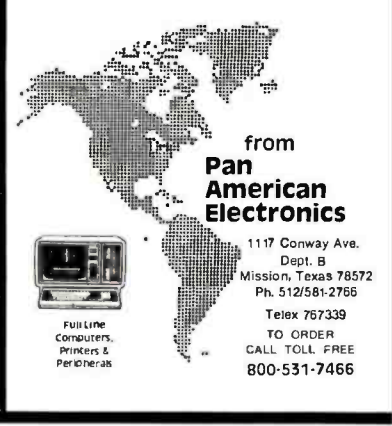

Circle 280 on inquiry card.

Circle 194 on inquiry card.

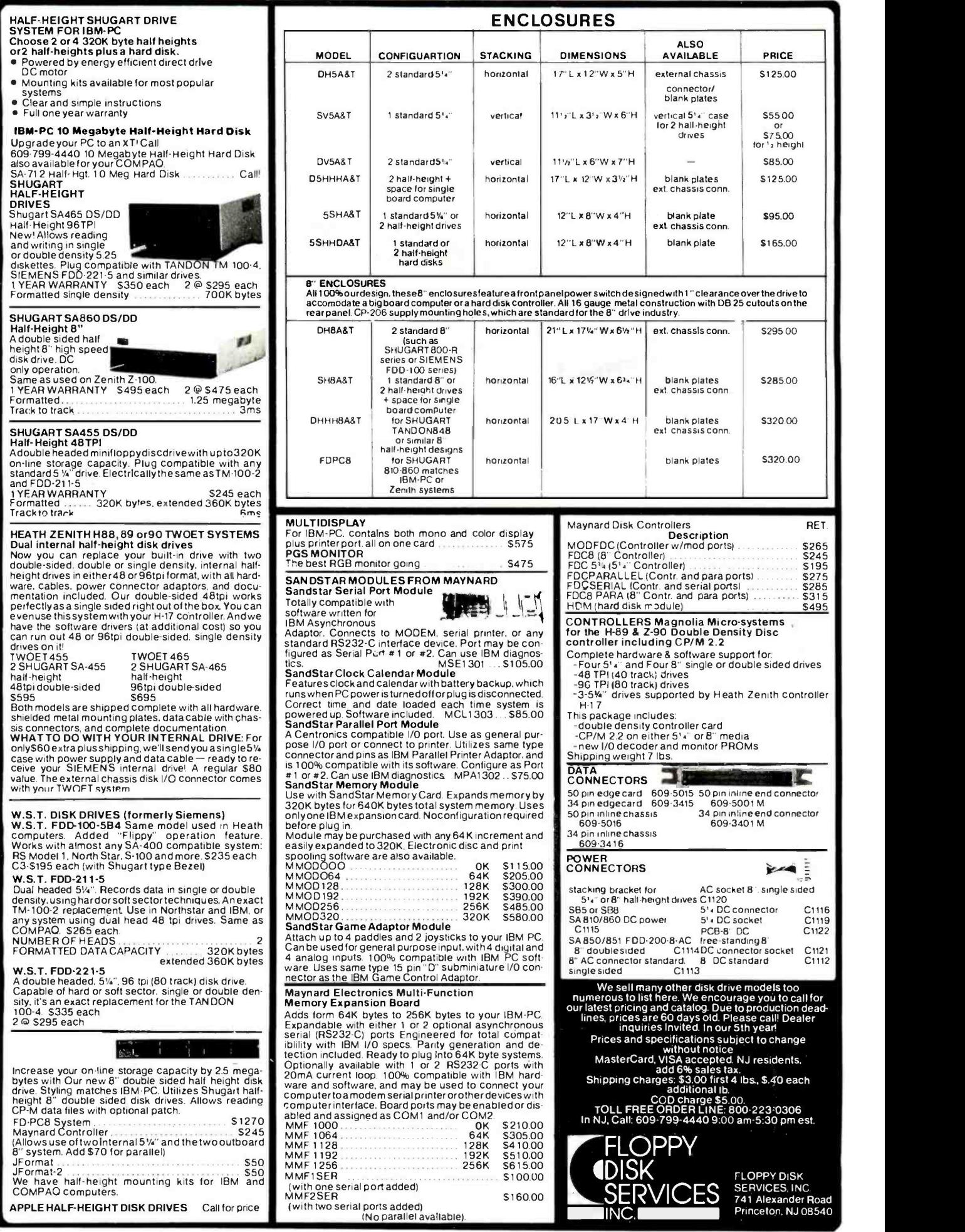

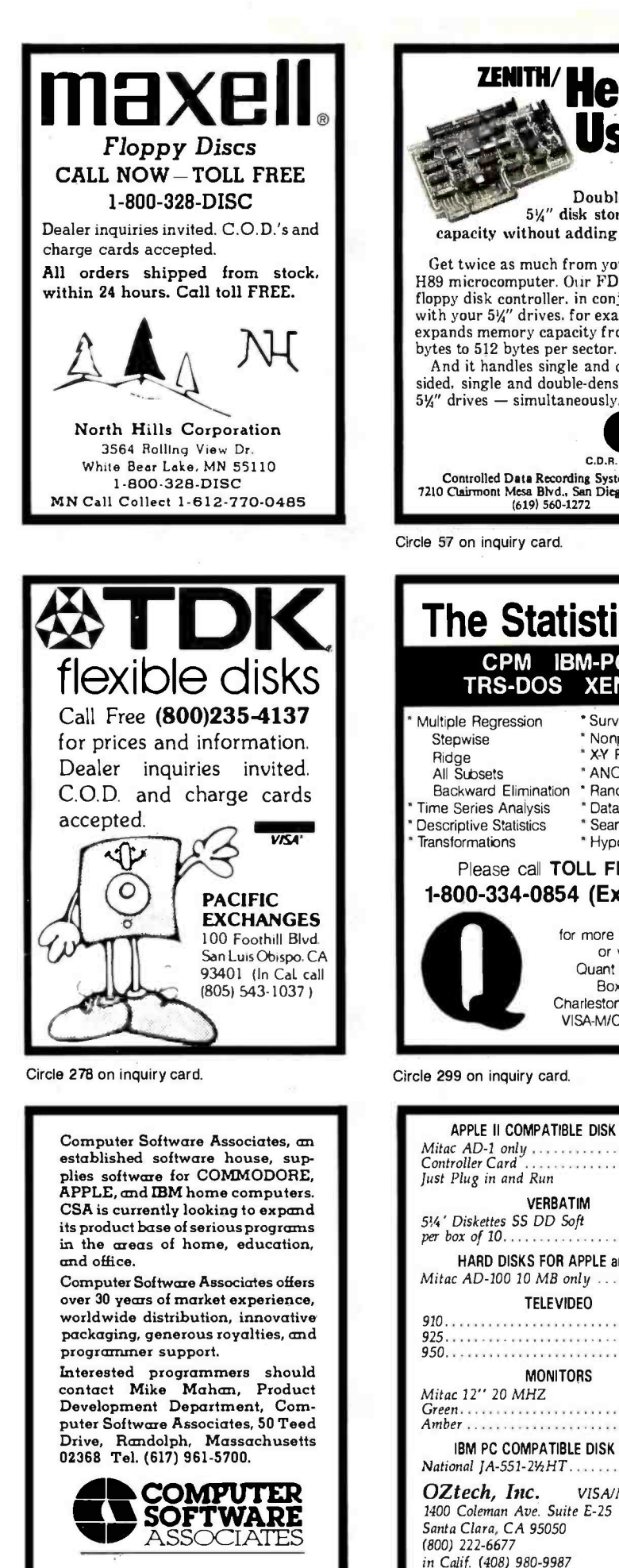

Double Your 5%" disk storage capacity without adding a drive. Get twice as much from your H88 or H89 microcomputer. Our FDC -880H floppy disk controller. in conjunction with your 51/4" drives, for example, expands memory capacity from 256 bytes to 512 bytes per sector. And it handles single and doublesided, single and double-density,  $8''$  and  $5\frac{1}{4}''$  drives  $-$  simultaneously. Controlled Data Recording Systems Inc. 7210 Clairmont Mesa Blvd., San Diego, CA 92111 (619) 560 -1272 Circle 57 on inquiry card. The Statistician CPM IBM-PC TRS -DOS XENIX Multiple Regression \* Survey Research Stepwise \* Nonparametrics Ridge **XXY Plots** All Subsets **ANOVA**<br>Backward Elimination \* Random Samples Backward Elimination \* Random Sample Series Analysis \* Data Base Time Series Analysis \* Data Base<br>Descriptive Statistics \* Search & sort **Transformations Number Statistics** Statistics Statistics Statistics Statistics Statistics Statistics Statistics Please call TOLL FREE 1- 800 -334 -0854 (Ext. 814) for more information or write: Quant Systems<br>Box 628 Charleston, SC 29402 VISA-M/C Accepted Circle 299 on inquiry card. APPLE II COMPATIBLE DISK DRIVES Mitac AD -1 only \$189.00 . . . . . . . . . . . . . . \$55.00 Just Plug in and Run **VERBATIM**<br>514' Diskettes SS DD Soft  $per\ box\ of\ 10.$   $\ldots$  \$23.55 HARD DISKS FOR APPLE and IBM Mitac AD-100 10 MB only ......\$1395.00 TELEVIDEO  $910...$   $5429.00$ 925 \$659.00 950 \$859.00 MONITORS Mitac 12" 20 MHZ Green \$115.00 Amber ............................\$115.00 IBM PC COMPATIBLE DISK DRIVES National JA-551-24HT...........\$205.00

ZENITH/Heath

**Sers** FREE FULL-FEATURED KEYBOARD EXPANDER **A** MagiKey\* T**HE FULL-FEATURED KEYBOARD EXPANDER**<br>Redefine any key to send a string of characters.<br>MagiKey<sup>TM</sup> does more ... \* automates appication sottwae, integrates function or cursor keys \* "help" menus displayed at any time \* built -in batch processing more powerful than SUBMIT or XSUB \* strings can redefine keys, pause for fill-theblanks keyboard input, or contain nested<br>key definitions invisible to system and soft are for any 8080 -8085-180 -CP /M <sup>22</sup>no system or soft are modifications \$100 B "s5S0, Koypro SA"- inquire about other 5'/," tame check VISA. MC odd 61 tax in CA **PRO** microSystems CP-M (tm) bigits Research microsystems 16609 Sagewood Lane<br>Poway, Coltornia 92064<br>(M1693-1022) (M1693-1022) Circle 295 on inquiry card. The INTELLIGENT GRAPHICS TERMINAL All of this on a single S-100 board ● Full 512 color mapping pallette<br>● TTL/analog RGB color or 8 level grey 680x480 4 color and/or 340x480 16 color Transparencies, overlays, multiple pages 8086, EPROM, 128K RAM expandable on -card Full editing terminal/graphics firmware Text throughput is greater than 2000 cps 10 windows, individually scrollable<br>Programmable terminal formats to 113x40 64K x 64K virtual screen graphics with clipping and scale Drawn /filled circle, pie. arc, polygon Complex fill patterns and line styles Low introductory prices: Assembled and tested \$895. Partial kit \$295.

> Availible soon: Fully integrated expansion card adds speech. sound effects, serial and parallel ports. and time -of -day clock.

> > Advanced Graphics Engineering P.O. Box 3403, Reston, VA 22090 (703) 435 -8110

Circle 15 on inquiry card.

### COMPUTER INTERFACES a -n j 011 me t 121 me t 121 me t 121 me t 121 me t 121 me t 121 me t 121 me t 121 me t 121 me t 121 me t 121 Convert your electronic typewriter to a letter -quality computer printer! Available for Olivetti Praxis 30,35, 40, & 41 and Adler /Royal 1005, 1010, 101 1/5005, 5010, 5011. Centronics parallel or RS-232C serial Easily installs inside typewriter Compatible with most computers Cable assemblies available Prices start at only \$149. **Selectone** CALL TOLL FREE<br>28301 Industrial Blvd. 800-227-0376<br>Hayward, CA 94545 800-421-5389 [In CA)

Circle 320 on inquiry card.

OZtech, Inc. VISA/MC Accepted 1400 Coleman Ave. Suite E-25 Santa Clara, CA 95050 (800) 222 -6677 in Calif. (408) 980 -9987

Circle 23 on inquiry card.

<www.americanradiohistory.com>

# WHO'D LET A 23-YEAR-OLD WORK WITH THE WORLD'S MOST SUPHISTICATED LASEK SYSTEM!

Or evaluate primary sensor performances of multimillion dollar satellites?

Or manage millions of dollars a year in defense contracts?

The Air Force, that's who.

If you're a talented, motivated electrical engineer or plan to be, you don't have to wait to work with the newest, most sophisticated technology around.

You can do it now, as an Air Force officer working as an electrical engineer.

Don't get us wrong. We don't hand it to you on a silver platter. You have to work for it. Hard.

But if you do, we'll give you all the responsibility you can handle. And reward you well for taking it.

You'll get housing, medical and dental care  $$ and excellent pay that increases as you rise in rank.

Plus there are opportunities to attend graduate

school. If you're qualified and selected, we'll pay 75% of your tuition. Those with special qualifications can even study full time, at no cost.

So plug into the Air Force. Because when it comes to technology, the Air Force can help you achieve great sophistication at a very tender age.

For more information mail in the card, or call toll-free 1-800-423-USAF (in California 1-800-232-USAF). Better yet, send your resume to HRS/RSAANE, Randolph AFB, TX 78150. There's no obligation.

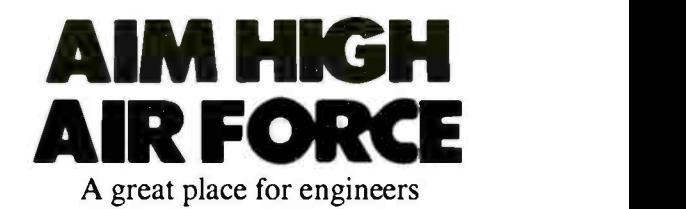

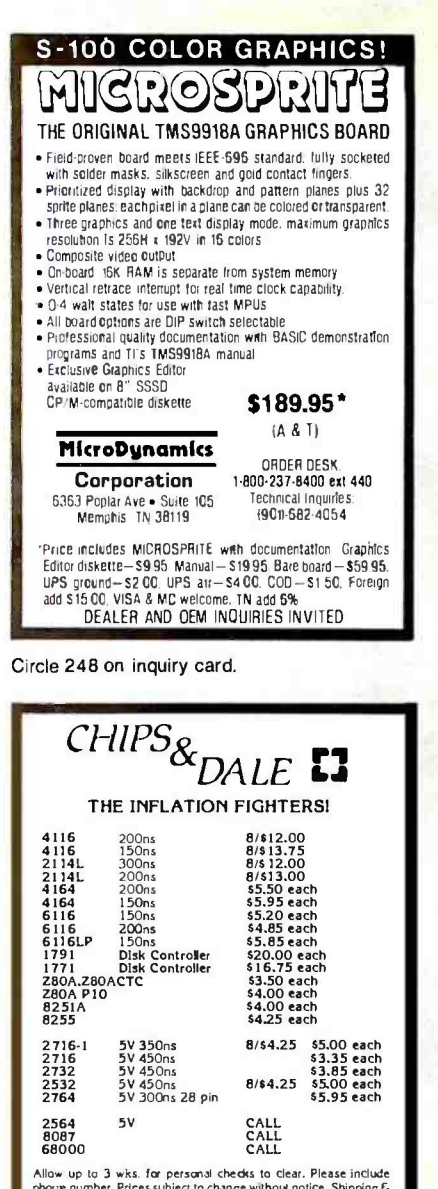

Allow up to 3 wks. for personal checks to clear. Please include<br>phone number. Prices subject to change without notice. Shipping &<br>Handling for Chips 33.50. FOB Bellevue, WA for all else.<br>Washington state residents add 7.9% **CHIPS & DALE** 1-206-451-9770 10655 N.E. 4th St., Suite 400<br>Bellevue, WA 98004

Circle 59 on inquiry card.

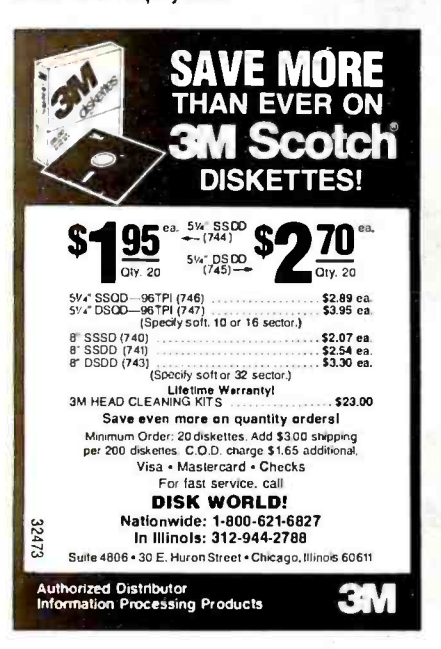

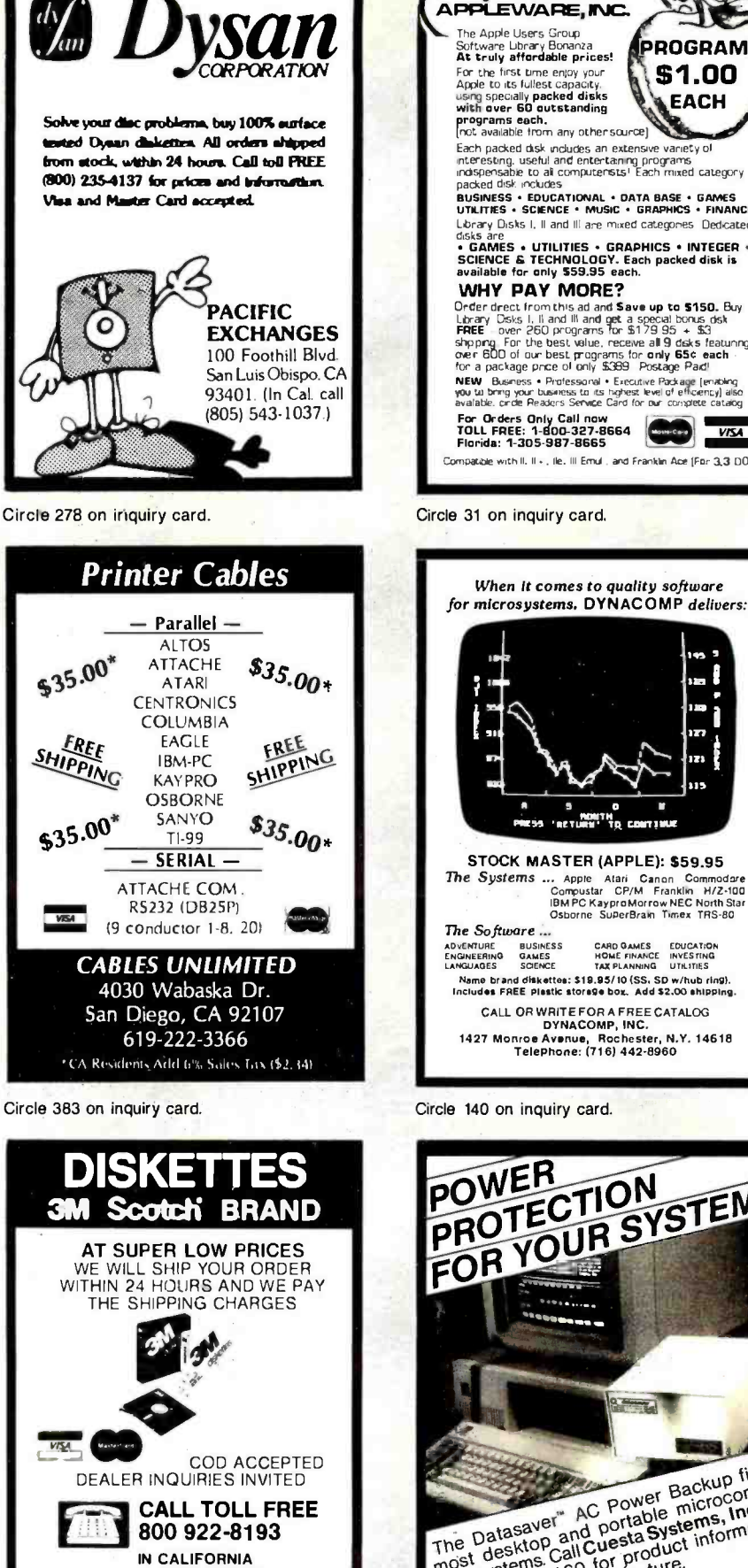

APPLEWARE, INC. The Apple Users Group<br>Software Library Bonanza<br>**At truly affordable prices! PROGRAMS** As a case of the first time enjoy your<br>for the first time enjoy your<br>apprograms each.<br>and programs each.<br>the wave solution of the case of the case of the case of the case of<br> $\sim$  case and case of the case of the case of th \$1.00 **EACH** Facebook and the market and the state of the state of the facebook and the state of the state of the programs in the product of the product of the product of the product product of the product of the product of the product **PRONEITS · EDUCATIONAL · DATA BASE · GAMES**<br>UTILITIES · SCIENCE · MUSIC · GRAPHICS · FINANCE<br>LOTAY DISKS I. II and III are mixed categories Dedicated Costs are<br>• GAMES • UTILITIES • GRAPHICS • INTEGER •<br>SCIENCE & TECHNOLOGY. Each packed disk is<br>available for only \$59.95 each. WHY PAY MORE? **Dreft from this ad and Save up to \$150.** By<br>
Library Disk I. II and III and get a special tons disk<br>
EREE – over 260 programs for \$17.9 95 + \$3<br>
shopping. For the best value, receive all 9 das is always<br>
over 800 of our b The procedure prime of dring about incoded in the procedure of dring and a procedure for an applicable principle and a procedure of dring principle and a procedure principle and a procedure and a procedure and a procedure For Orders Only Call now<br>TOLL FREE: 1-800-327-8664 **VISA** Compatible with II. II + Life. III Emul Land Franklin Apr (For 3.3 DOS) Circle 31 on inquiry card. When it comes to quality software for microsystems. DYNACOMP delivers: θ ۱T. Г  $\sim$ 

in re

CARD GAMES EDUCATION

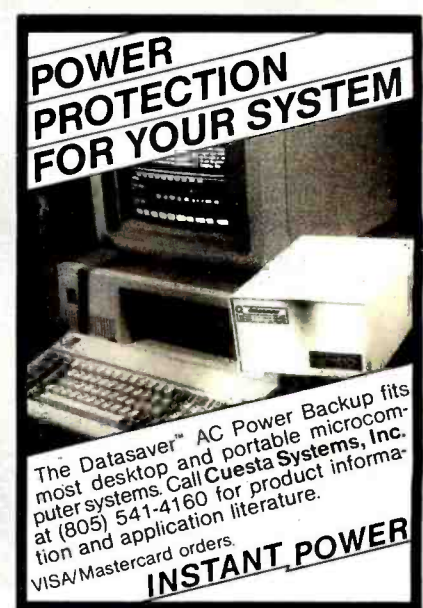

Circle 349 on inquiry card.

**TAYCO** 

www.americanradiohistory.com

800 468-1068

Computer Supplies<br>Post Office Box 605<br>Newbury Park, CA 91320

Circle 121 on inquiry card.

### IBM PC 256K 2X 320 KB DS/DD DISK DRIVES FLOPPY DISK CONTROLLER

### ALL FOR \$2599

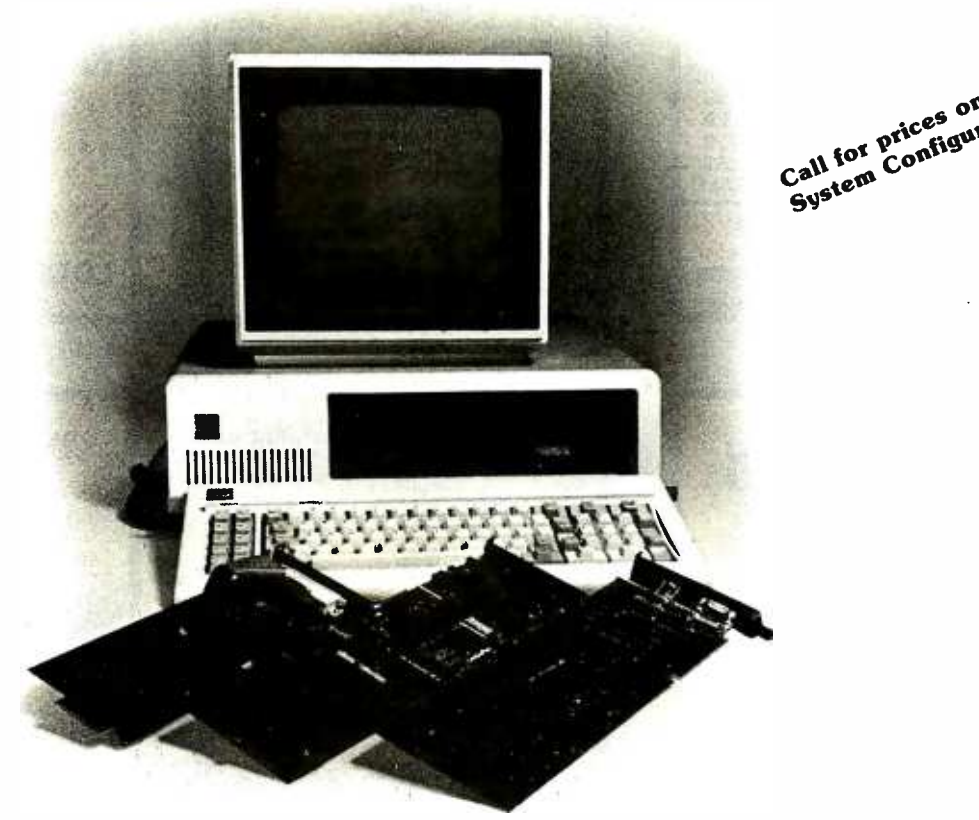

#### IBM PC256K COLOR GRAPHICS BOARD FLOPPY DRIVE CONTROLLER WITH PARALLEL PORT 360KB DS /DD DISK DRIVE, PRINTER, CABLE DOS 2.0, 10MB HARD DISK SUBSYSTEM INCLUDES CABLE, CONTROLLER, POWER SUPPLY, CABINET, SOFTWARE

### DISK DRIVES FOR IBM PC Double Sided/Double Density 320KB \$225 HARD DISK FOR IBM PC 5MB \$1399 10MB \$1599 15MB \$2199 MEMORY BOARDS AST MULTIFUNCTION ........... \$299 AST I/O PLUS ................... \$199 QUADRAM 256K MULTIFUNCTION... \$399 HERCULES CARD  $\dots\dots\dots\dots$ \$499 QCS BIG BLUE CARD.  $\dots \dots \dots$ \$479 HAYES  $SMARKIMODEM 300 BADD \ldots \ldots \ldots$  \$239  $SMARTMODEM$  1200 BAUD  $\ldots \ldots$  \$559 MONITORS PGS COLOR MONITOR  $HX-12$ ......\$499 AMDEK, NEC MONITORS AVAILABLE . CALL APPLE He STARTER SYSTEM ..... \$1599 DISK DRIVE FOR APPLE II & IIe ... \$219

### COMPUTER POST INC. 22102 CLARENDON ST. STE. #1

WOODLAND HILLS, CA 91367 (213) 999-1041

### PRINTERS BROTHER HR-1  $$750$  HR-15......  $$499$ OKIDATA 82A. \$499 83A ....... \$699 84A ........ \$999 93A ........ \$959 GEMINI 10... \$359 15......... \$529 NEC 3510 . . \$1499 3550 . . . . . . \$1899 7710 \$2075 EPSON RX80 .  $$379$  FX80 ...... \$599 MX80....... \$449 MX100...... \$649 HAYES SMARTMODEM 300 BAUD . . . \$239 HAYES SMARTMODEM 1200 BAUD . . \$559 VISICALC .... \$199 MULTIPLAN .. \$199 LOTUS 1-2-3.. \$359 WORDSTAR .. \$329 SUPER CALC II \$199 MAILMERGE.. \$179 WORD PERFECT \$349 EASY WRITER \$129 TAVA PC

Desk Top, IBM PC Compatible Computer, Runs DOS 1.1, 2.0, CP/M86 ......... \$1025

CALL FOR FREE PRICE SHEET. PRICES SUBJECT TO CHAGE WITHOUT NOTICE. SHIPPING AND HANDLING EXTRA

ices on tions

 $t^{\text{atio}}$  |

### SUPER PRICE SAVER

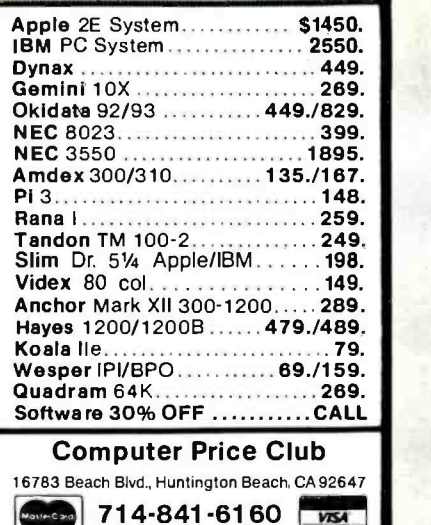

Circle 96 on inquiry card.

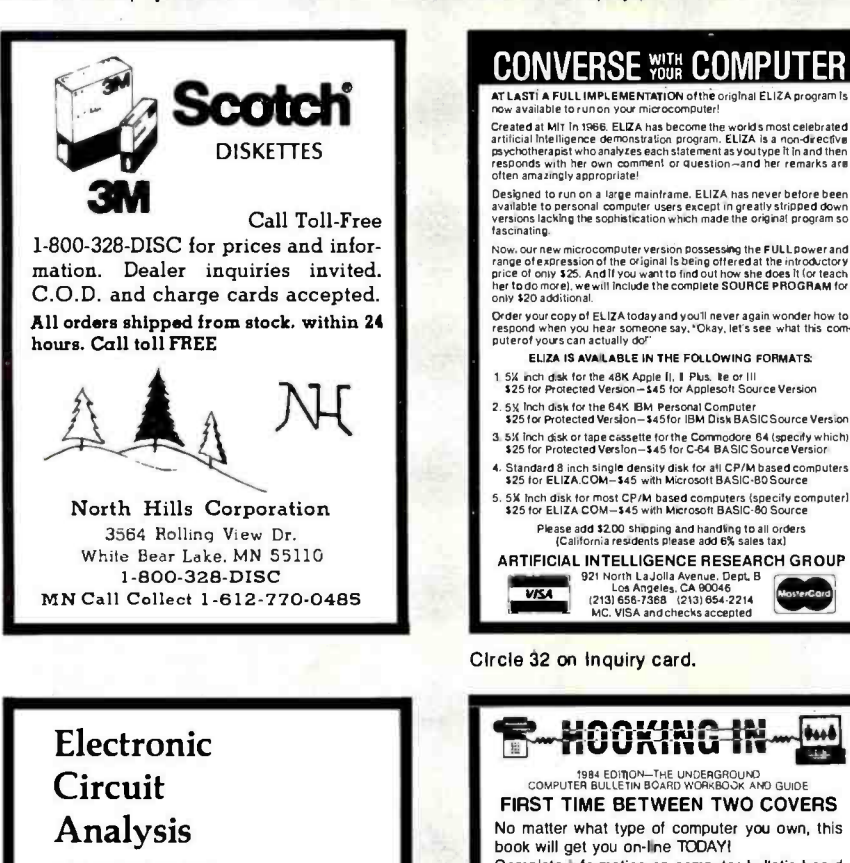

- AC and DC analysis
- Very fast, optimized machine language
- Worst case, sensitivity analysis Sweep component values
- 64 Nodes
- 
- Compare circuits
- Log or linear sweep Full file handling
- Full editing, error trapping
- Frequency response, magnitude and phase
- Complete manual with examples
- **Transmission lines**
- Complex y parameters
- Available for CP /M, MSDOS, TRSDOS Price - 5150.00

Tatum Labs

P.O. Box 698 Sandy Hook, CT 06482 (203) 426 -2184

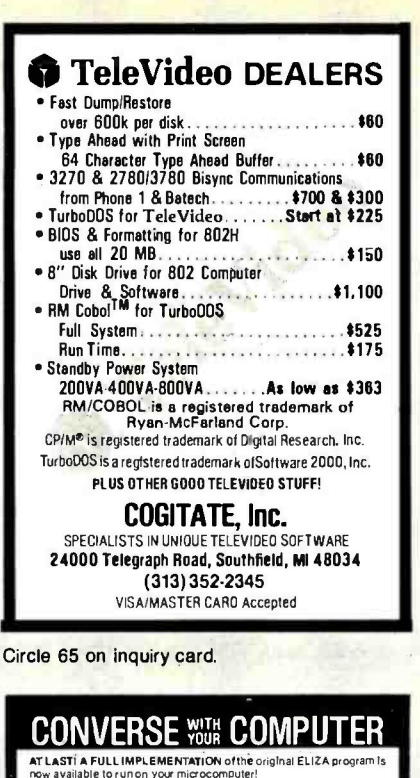

responds with her own comment or question—and her remarks are<br>Often amazingly appropriate!<br>Designed to run on a large mainframe. ELIZA has never before been<br>available to personal computer users except in greatly stripped d

**The Control of the Control of the Control of the COLL Download Property and Shape of the Control properties of the Control property property of the Control of the Control of the Control of the Control of the Control of t** 

- 
- 1 5% inch disk for the 48K Apple II. II Plus. Ite or III<br>325 for Protected Version \$45 for Applesoft Source Version
- 2. 5% inch disk for the 64K IBM Personal Computer 325 for Protected Version<br>325 for Protected Version—345for IBM Disk BASICSource Version
- 3. 5% inch disk or tape cassette for the Commodore 84 (specify which)<br>325 for Protected Version—345 for C-64 BASIC Source Versior
- 4. Standard 8 inch single density disk for all CP /M based computers 325 for ELIZA.COM -345 weh Microsoft BASIr.60 Source 5% Inch disk for most CP/M based computers (specify computer)<br>\$25 for ELIZA COM-\$45 with Microsoft BASIC-80 Source
	- 325 for ELIZA COM -545 with Microsoft BASIC -80 Source Please add 32.00 shooing and handling to all orders (California residents please add 6% sales taxi

ARTIFICIAL INTELLIGENCE RESEARCH GROUP i 921 North LaJolla Avenue. Dept B **VISA** Los Angeles. C.<br>21) 656-7368 (21)

Circle 32 on inquiry card.

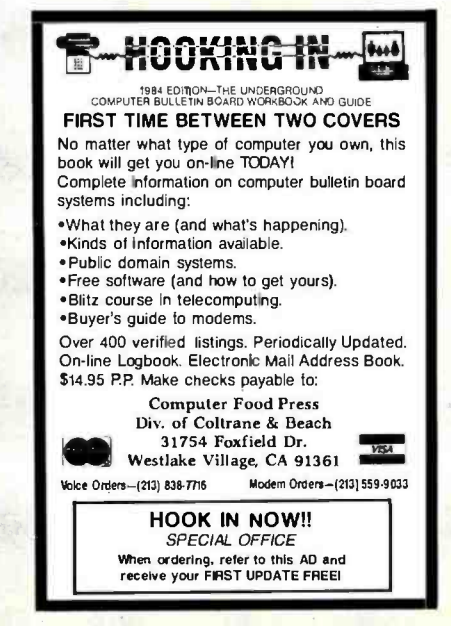

### AFFORDABLE & **RELIABLE**

### EPROM PROGRAMMERS & UV ERASERS

See our ad on Page 80

LOGICAL DEVICES, INC

Circle 224 on inquiry card.

### IBM PC COMPATIBLE

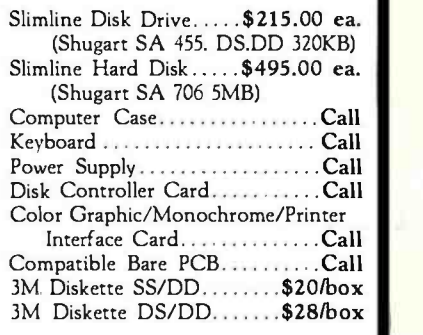

Dealer Inquiries Welcome

minging and handling to all orders<br>
Ments Please and CK sales tax!<br>
La Jolla Arenue Dept. B<br>
Angles, CA 60046 -1214 CA 90046 -2214 2013<br>
-7388 (213) 654-2214 COMPETER (COMPETER CA 90046 -2214 San Jose,<br>
A and checks accept ELECTRADE CO. (408) 946.2541 780 Trimble Rd., Suite 605 San Jose, CA 95131

Circle 149 on inquiry card.

### "CONTROL YOUR WORLD" WITH YOUR VIC-20 With simple circuits using low cost parts and our program supplied on cassette tape, we'll show<br>you how to use your COMMODORE VIC-20 tor: Digital Thermometers **De Digital Clock** Burglar Alarm - 2 Zone, Time Controlled<br>Fire Alarm - 2 Zone, Time Controlled ■ Pusk to Dawn Lighting with Photo Cell<br>■ Furnace and Air Cond., Clock and Thermostat<br>■ Clock Controlled Appliance Switches  $\blacksquare$

**Cloc**k Controlled Appliance Switches<br>Simple program variations in basic can operate

lights, motors, timaces, machines, heat pumps,<br>radios, sound systems, test equipment, swim-<br>ming pools, garden watering, and more.<br>You video screen will display simultaneously:<br>You video screen will display simultaneously:

GET A LOW COST EOUCATION IN COMPUTER CONTROL.<br>ORDER YOUR CASSETTE AND INSTRUCTION 800K NOWI<br>\$39.90 PRICE INCLUDES POSTAGE. Terms: MASTER CARD/VISA

The Continental Press, Inc., Elizabethtown, PA 17022 Toll free: 800 -233 -0759 Collect in PA: (717) 367 -183E

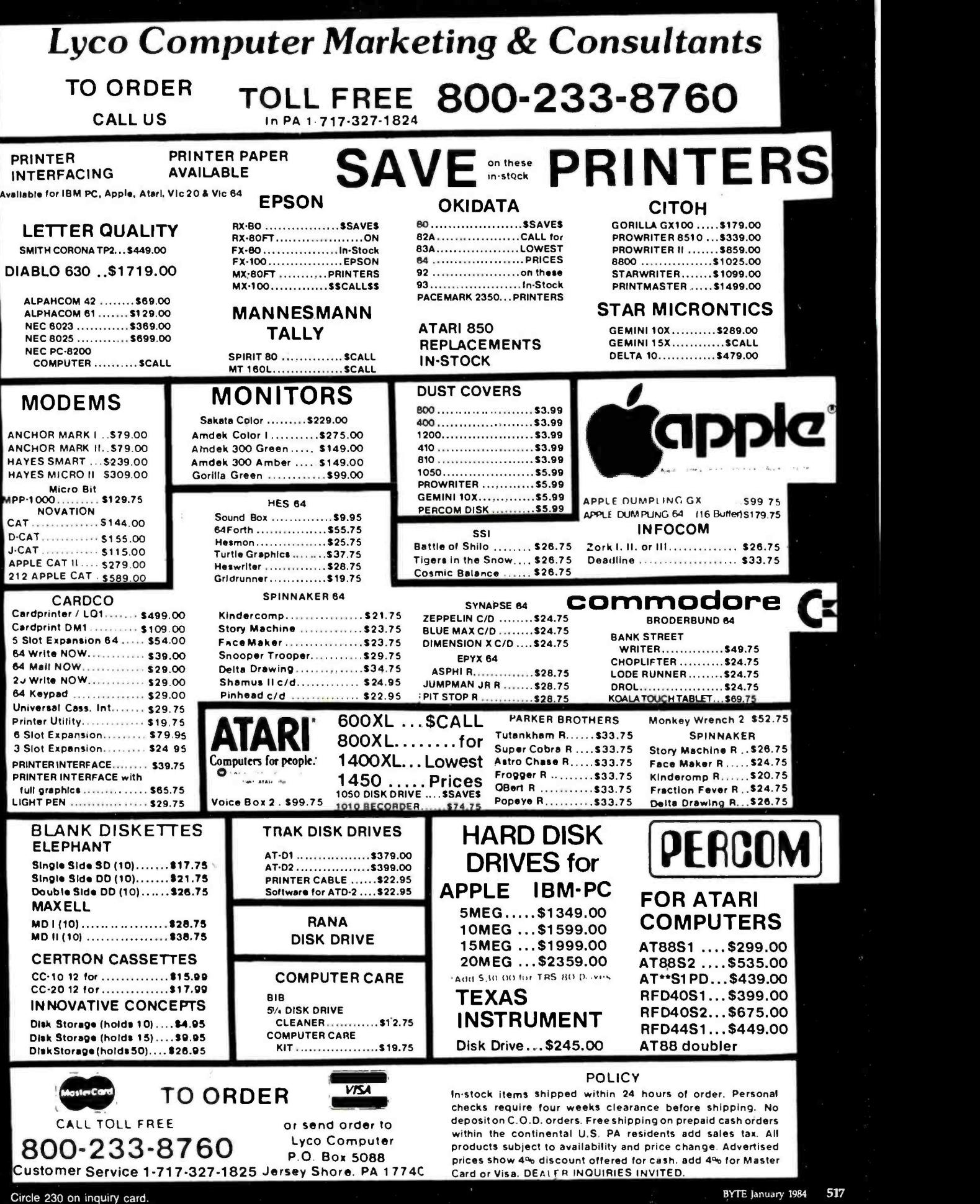

americanradiohisto

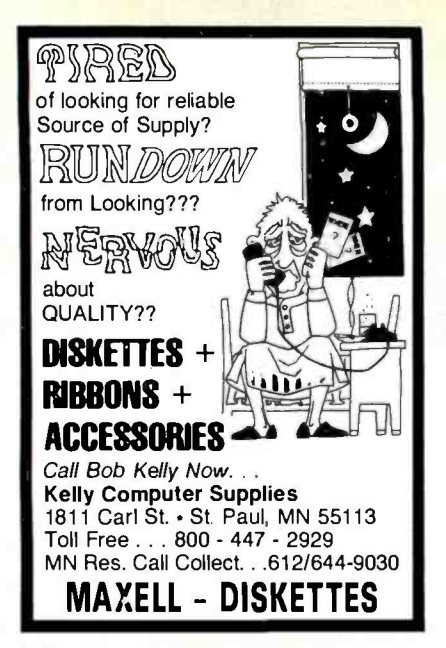

Circle 208 on inquiry card.

### Tektronix 40XX Terminal Emulation

EMU -TEK'" IS NOW AVAILABLE FOR IBM PC, XT, AND MOST COMPATIBLES

- Access powerful mainframe graphics using: -PLOT 10 (trademark of TEKTRONIX, Inc.) -DISPLA (registered trademark of ISSCO) -DARC (available from OUESTEL, Inc.) -and most similar packages and services. Upgrade with complete software compatibility.
- 
- $\cdot$  Increase versatility with options such as: -High resolution board support -Local pen- plotter support
	- -Hard copy on matrix printer
	- -Advanced communications program features
	- -Other terminal emulations, including:
	- -VT100 (trademark Digital Equipment Corp.)
	- -<br>-RETRO-GRAPHICS (trademark Digital<br>Engineering, Inc.)

#### 30 DAY NO-RISK TRIAL PRIVILEGE.

10801 Dale St./P.O. Box 615<br>
51anton, CA 90680 (DATA SYSTEMS (714) 995-3900 FTG will soon become PC INNOVATIONS

#### Circle 160 on inquiry card.

 $\circ$ 

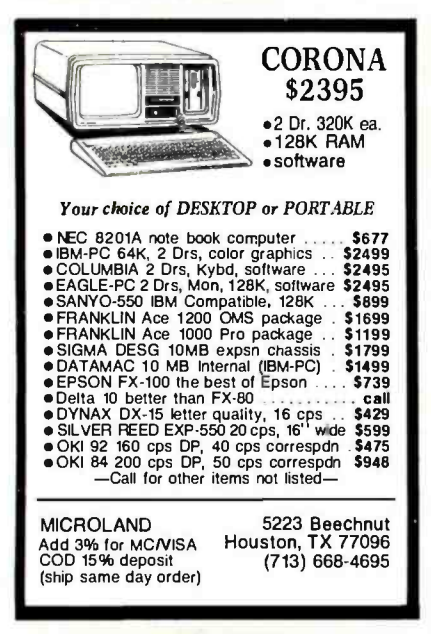

Circle 250 on inquiry card.

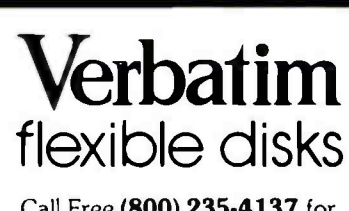

Call Free (800) 235 -4137 for prices and information. Dealer inquiries invited. C.O.D. and charge cards accepted.

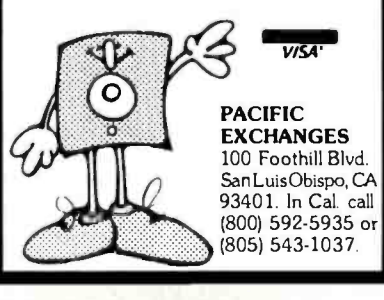

Circle 278 on inquiry card.

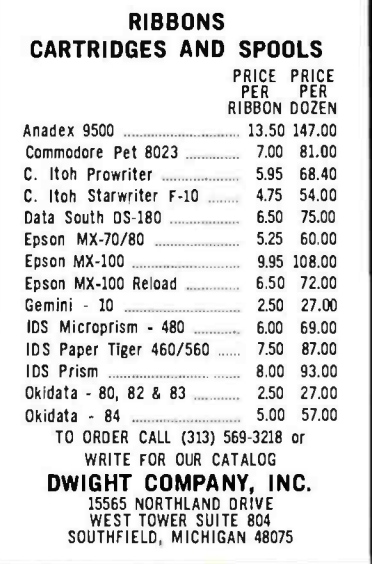

Circle 139 on inquiry card.

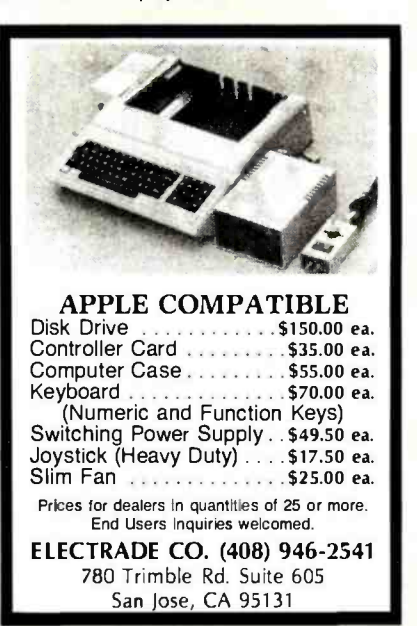

Circle 150 on Inquiry card.

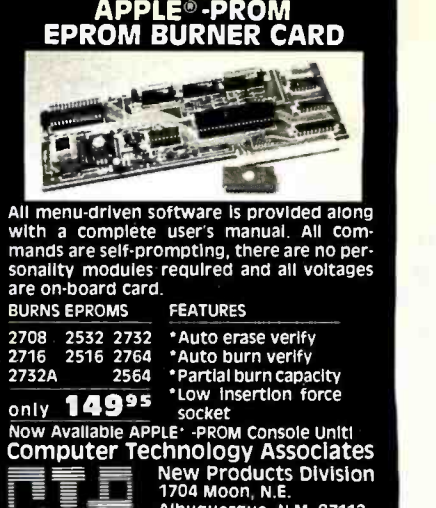

Albuquerque, 1<br>(505) 298-0942

53 250 0542<br>Iange without notice.<br>nark of Apple Computer. Inc

Circle 102 on inquiry card.

SA / MC / AF ACCEP

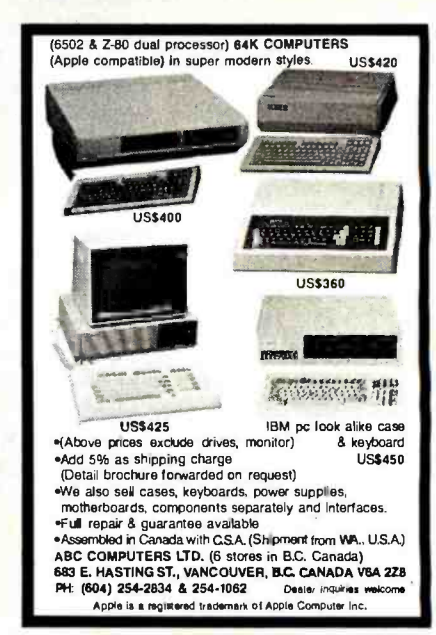

Circle 8 on inquiry card.

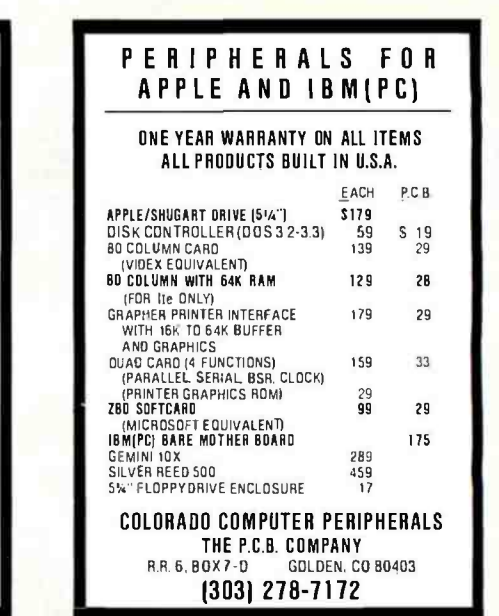

Circle 66 on inquiry card.

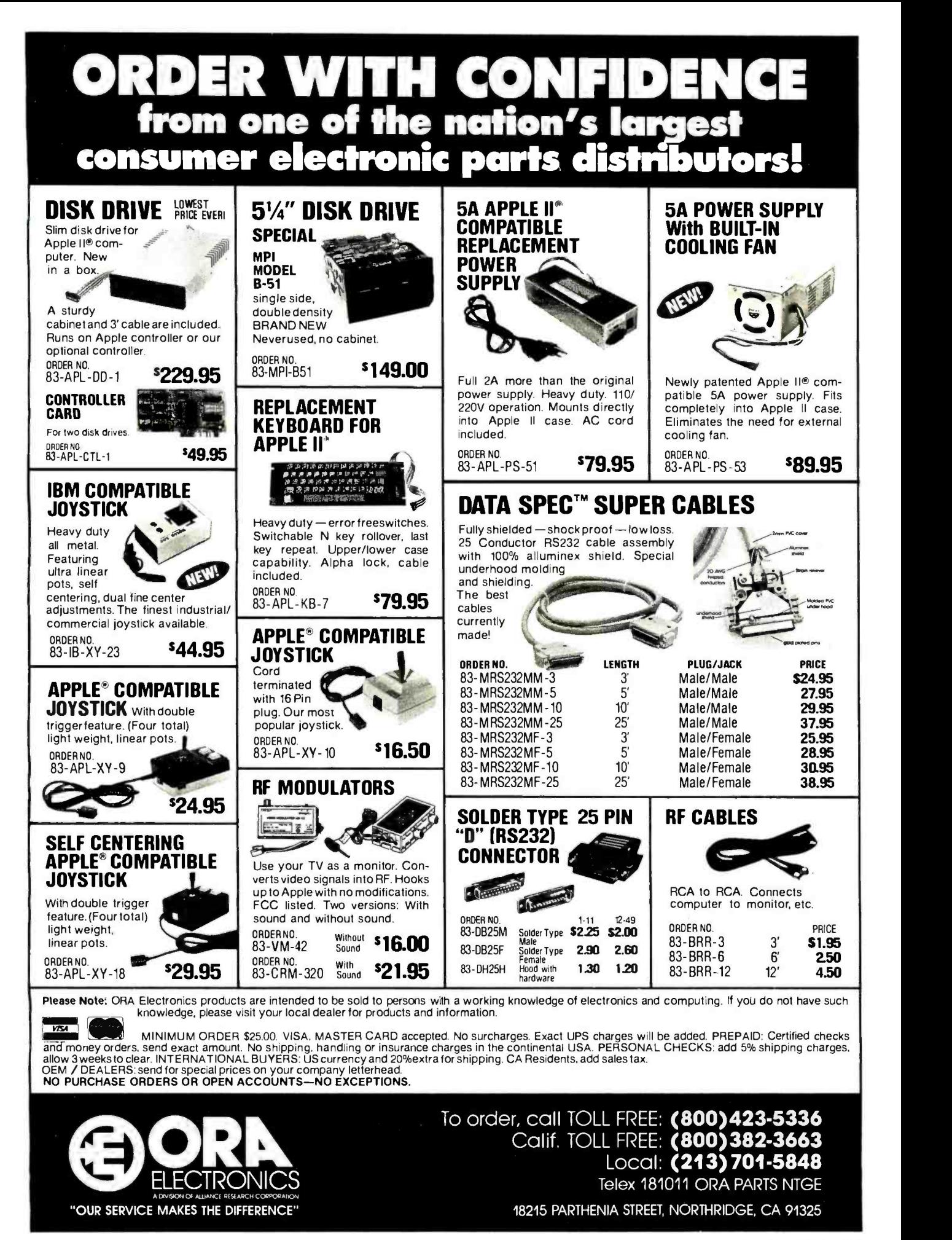

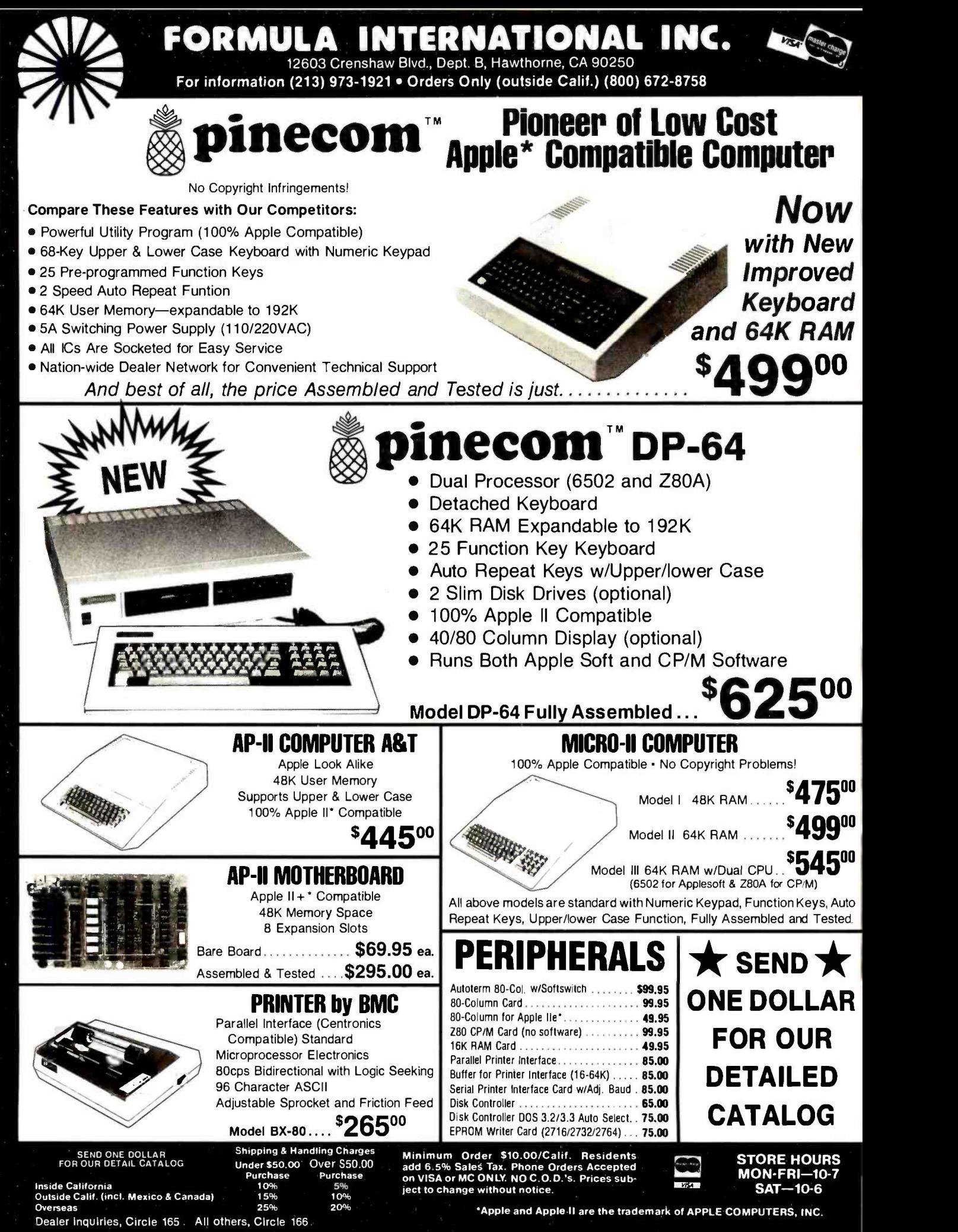

<www.americanradiohistory.com>

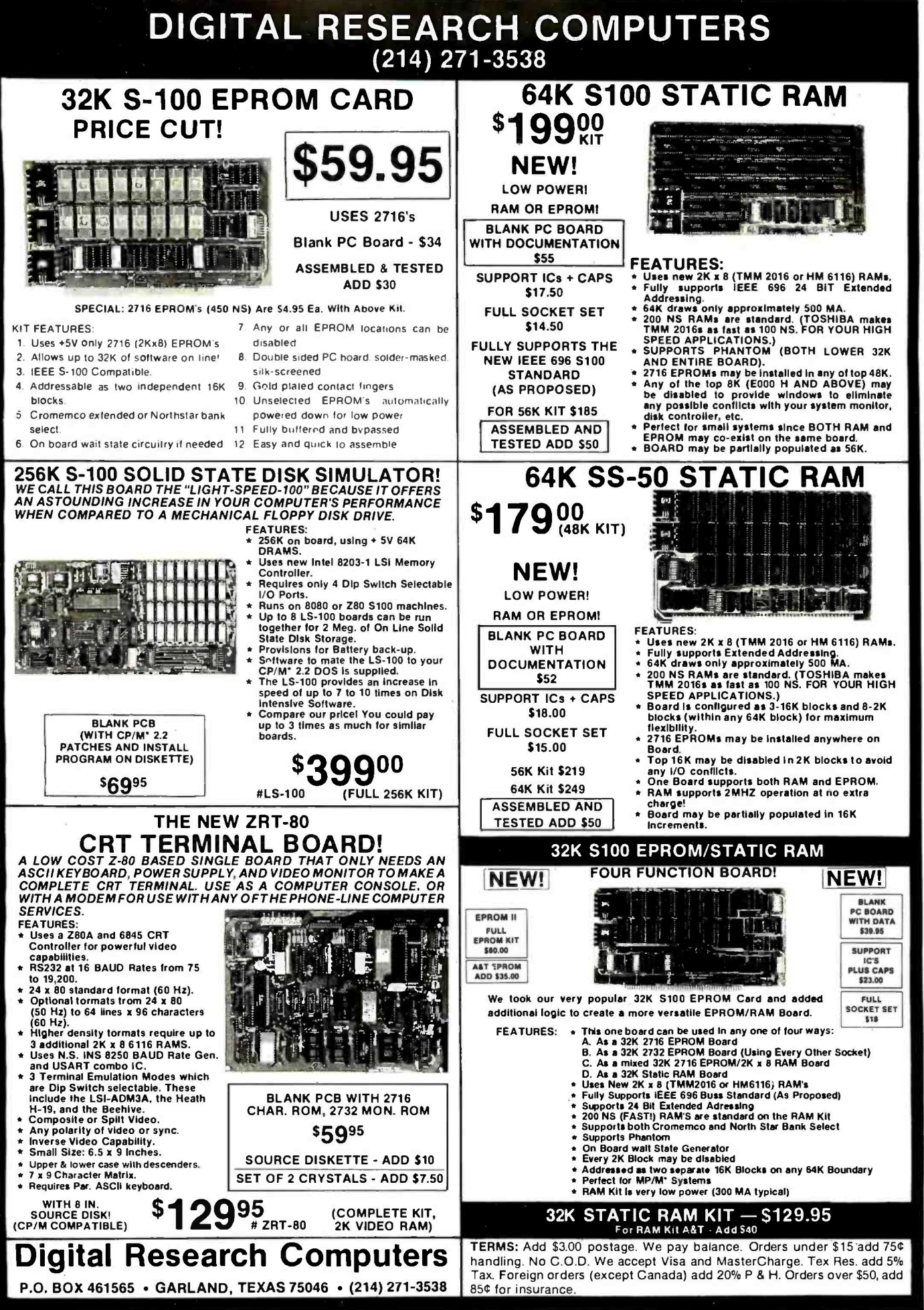

REQUEST.

IS AVAILABLE FREE, ON

OF THIS WARRANTY

A COPY

OF OUR 90 DAY LIMITED WARRANTY.

SUBJECT TO THE TERMS

SALES ARE MADE

\*TM OF DIGITAL RESEARCH INC. (CALIF.) WE ARE NOT ASSOCIATED WITH DIGITAL RESEARCH INC. (CALIF.) THE SUPPLIERS OF CPM SOFTWARE

BYTE January 1984

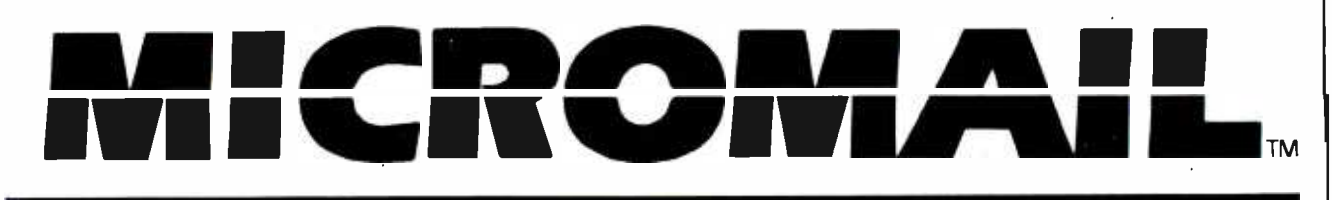

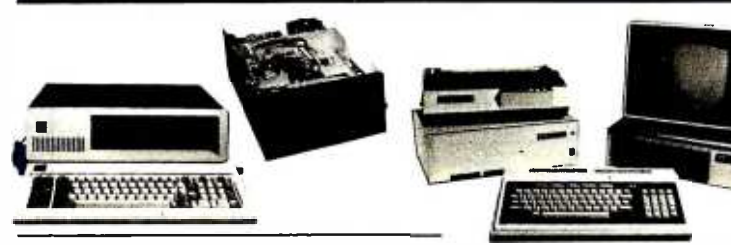

#### **IBM PC-COMPLETE SYSTEM VERY SPECIAL PRICE**

64K, Two 320KB Disk Drives, Floppy Disk Controller,<br>Video Card and High Res Monitor....... \$2590 **\$2590** 

### **TAVA PC**

Desk Top IBM PC® Compatible Computer, 128K RAM, Two 320KB Disk Drives, Floppy Disk Controller, Video Adapter and Monitor, One Parallel Port, Two Serial Ports. System runs DOS 1.1, 2.0, and CP/M86®............................. \$1995

### **CORONA**

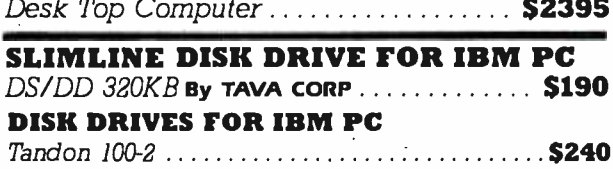

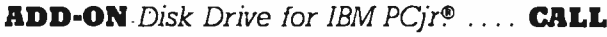

### **MONITORS**

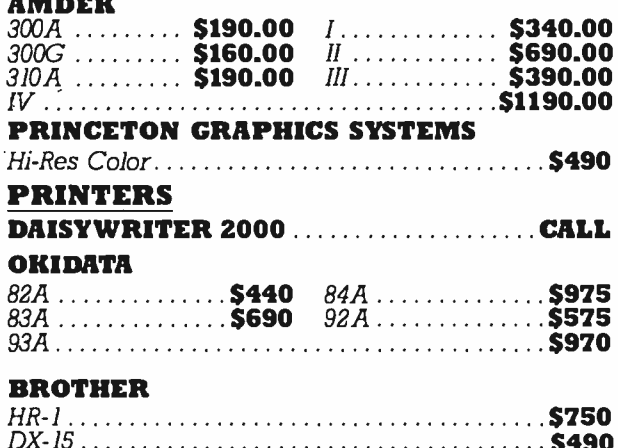

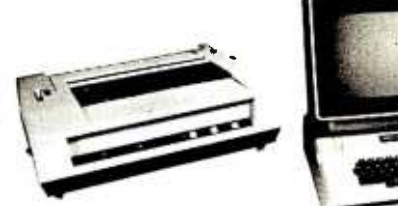

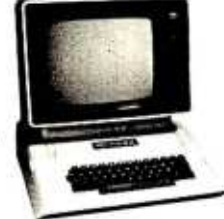

#### **NEC SPINWRITER**

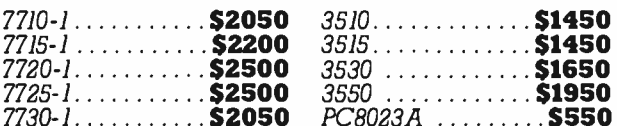

### **HARD DISKS FOR IBM PC®**

10 MB Hard Disk Sub-System by TAVA CORP. includes Software, Cables, etc. Internal. \$1295

### **MEMORY BOARDS**

#### **RCTP**

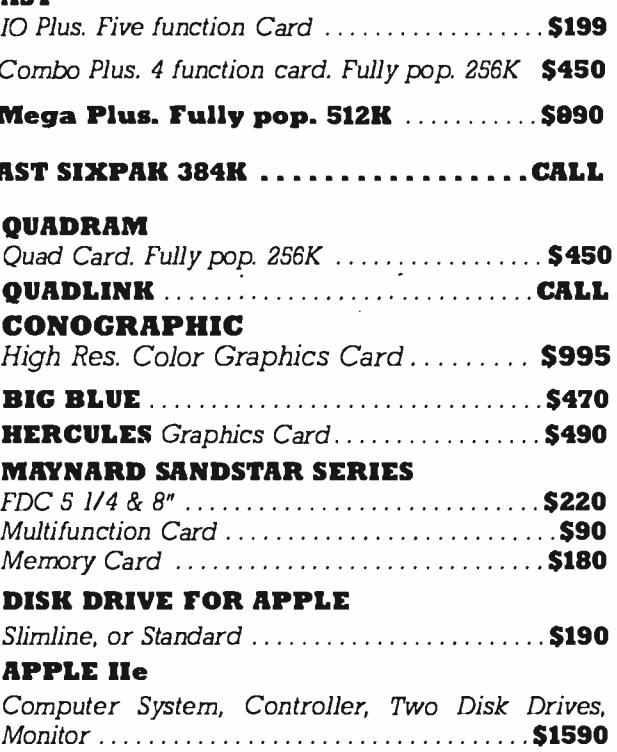

### 631 E. First St., Tustin, CA 92680

PRICES AND AVAILABILITY SUBJECT TO CHANGE WITHOUT NOTICE

714) 838-9100

APPLE is a trademark of Apple Computers. Inc. IBM is a trademark of IBM Corp. CP/M86 is a trademark of Digital Research, Inc.

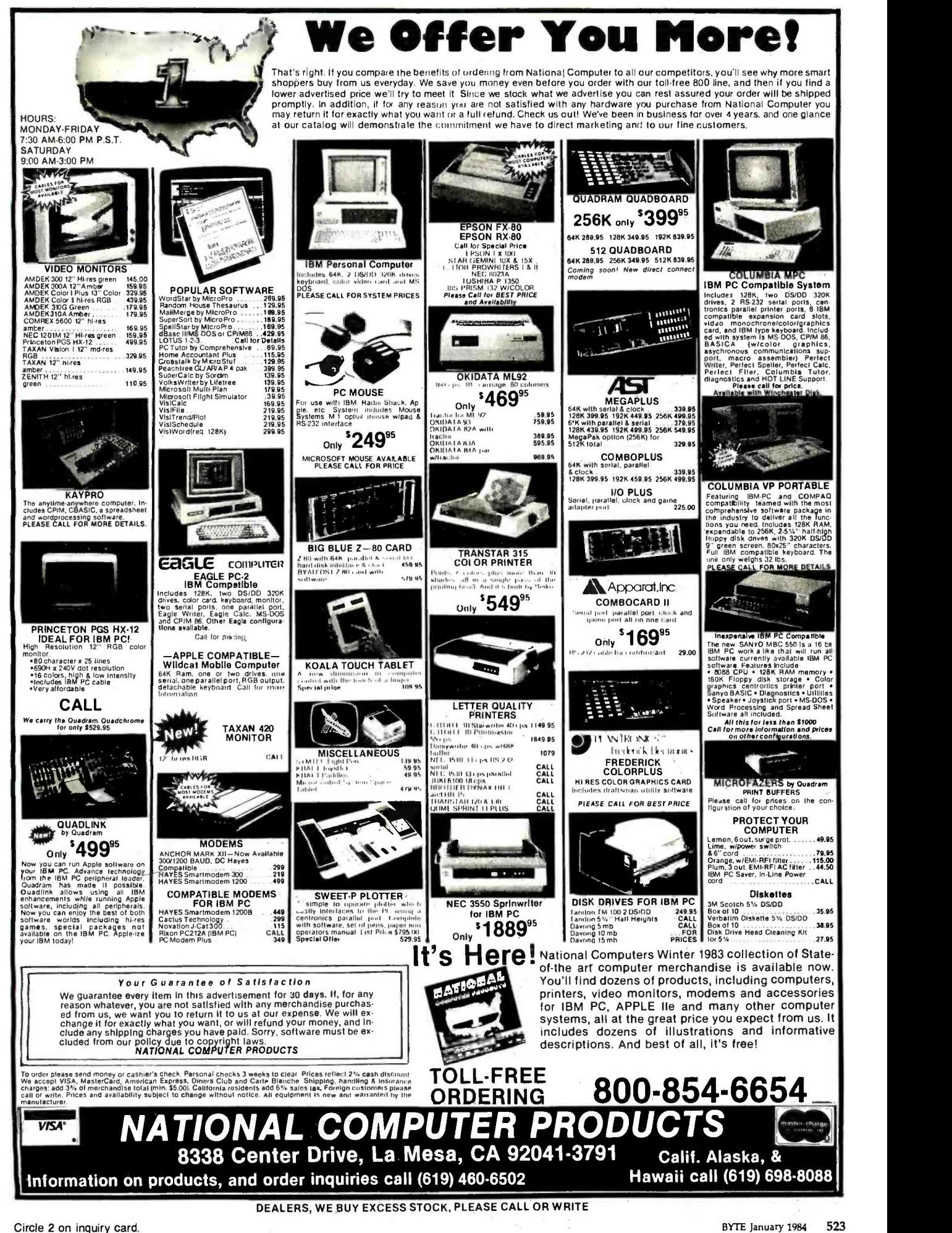

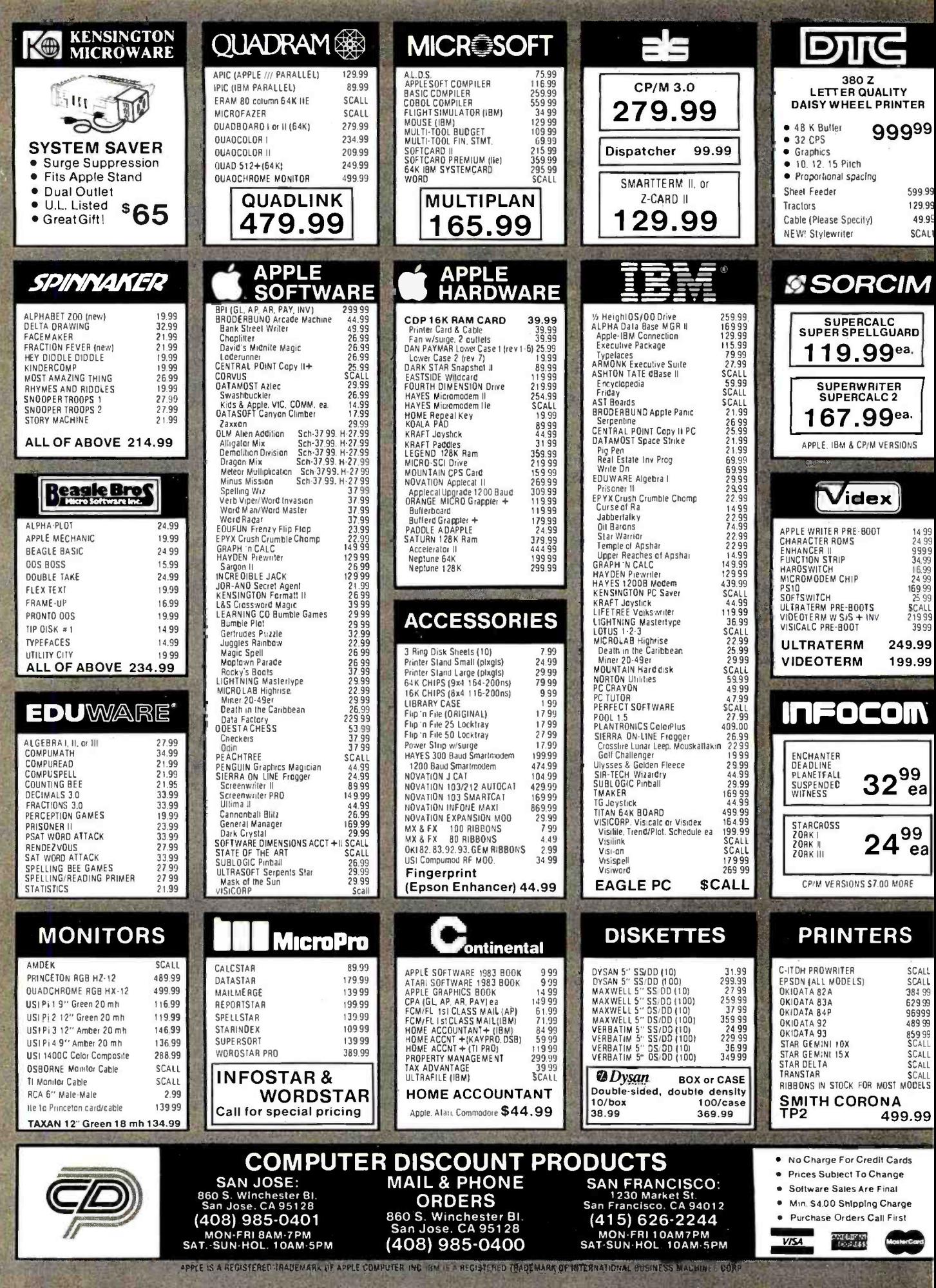

### TOLL -FREE ORDERING: 800 -222 -8686

### **T CUSTOM COMPUTER TECHNOLOGY** 1 CRAFTSMAN COURT - BOX 4160 - SEDONA, ARIZONA 86340

FOR TECHNICAL SUPPORT/ SERVICE / IN ARIZONA: 602-282 -6299

Purchase your Hardware and Software directly from an OEM /Systems Integrator. Takeadvantage of our buying power! We stock a full line of Board Level Components, Software, and Peripherals. Call for your needs. We'II give you the Lowest Prices, and the Technical Support and Know -How we are quickly becoming well -known for. Satisfied Customers Nationwide! The Nations's Custom Systems House for Business, Education and Science. Call for a system quote.

### • FOREMOST QUALITY • ADVANCED SUPPORT • REASONABLE COST

CCT<sub>1</sub>

#### OF PRIME INTEREST

Our prime interest at CCT is service and support. We build and sell hundreds of systems per year to the serious computer market. We rigidly adhere to our strict policy of reliable machines, and reliable people behind them. We feel the CompuPro product line to be the state- of -theart of the computer industry.

getit running - NOW!

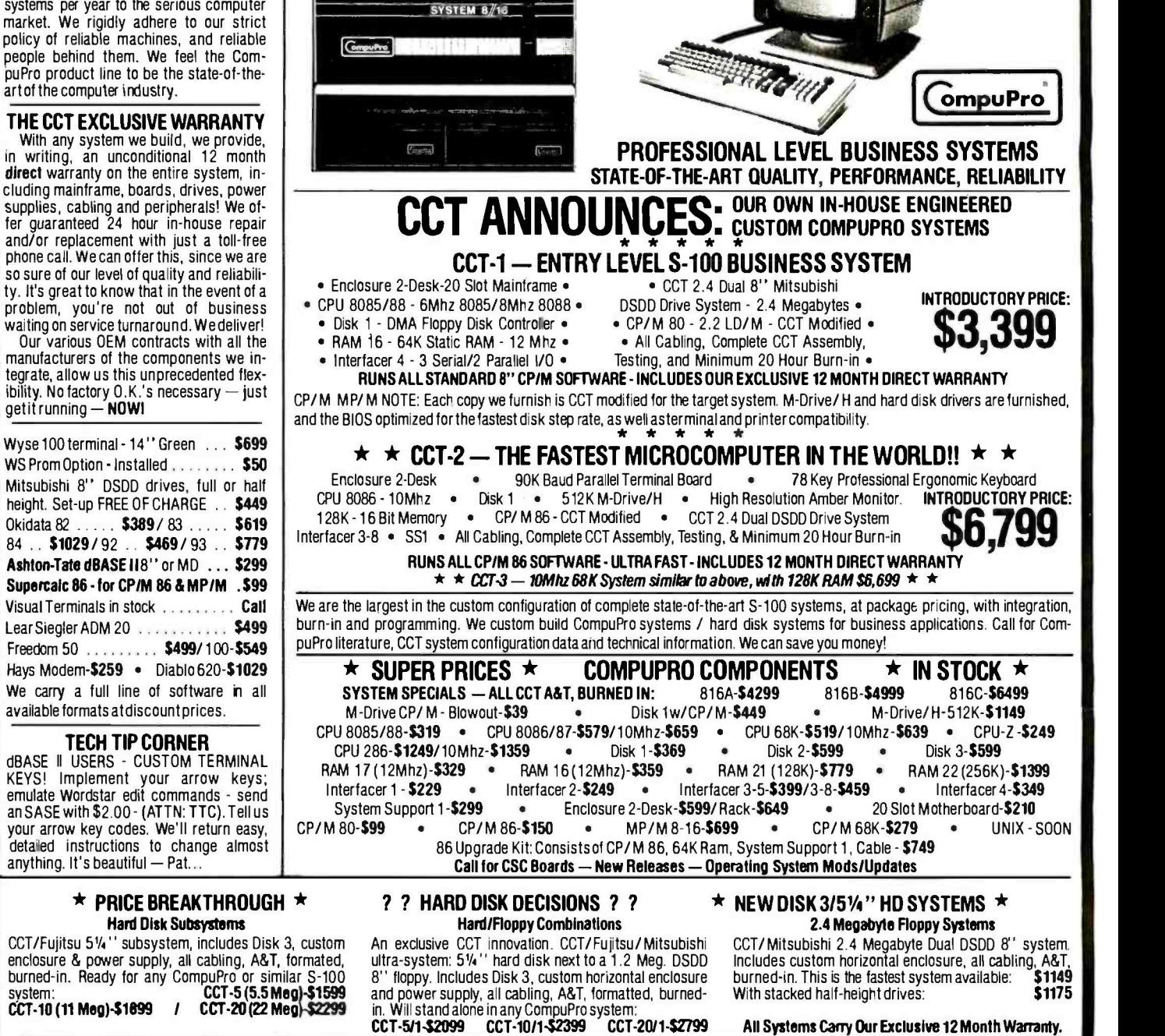

Prices & availability subject to change. All products new, and carry full manufacturer's warranties. Call for catalog. Free technical help to anyone. We can configure boards & soft-<br>ware for your system. Plug-in and go. Ar

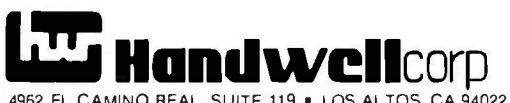

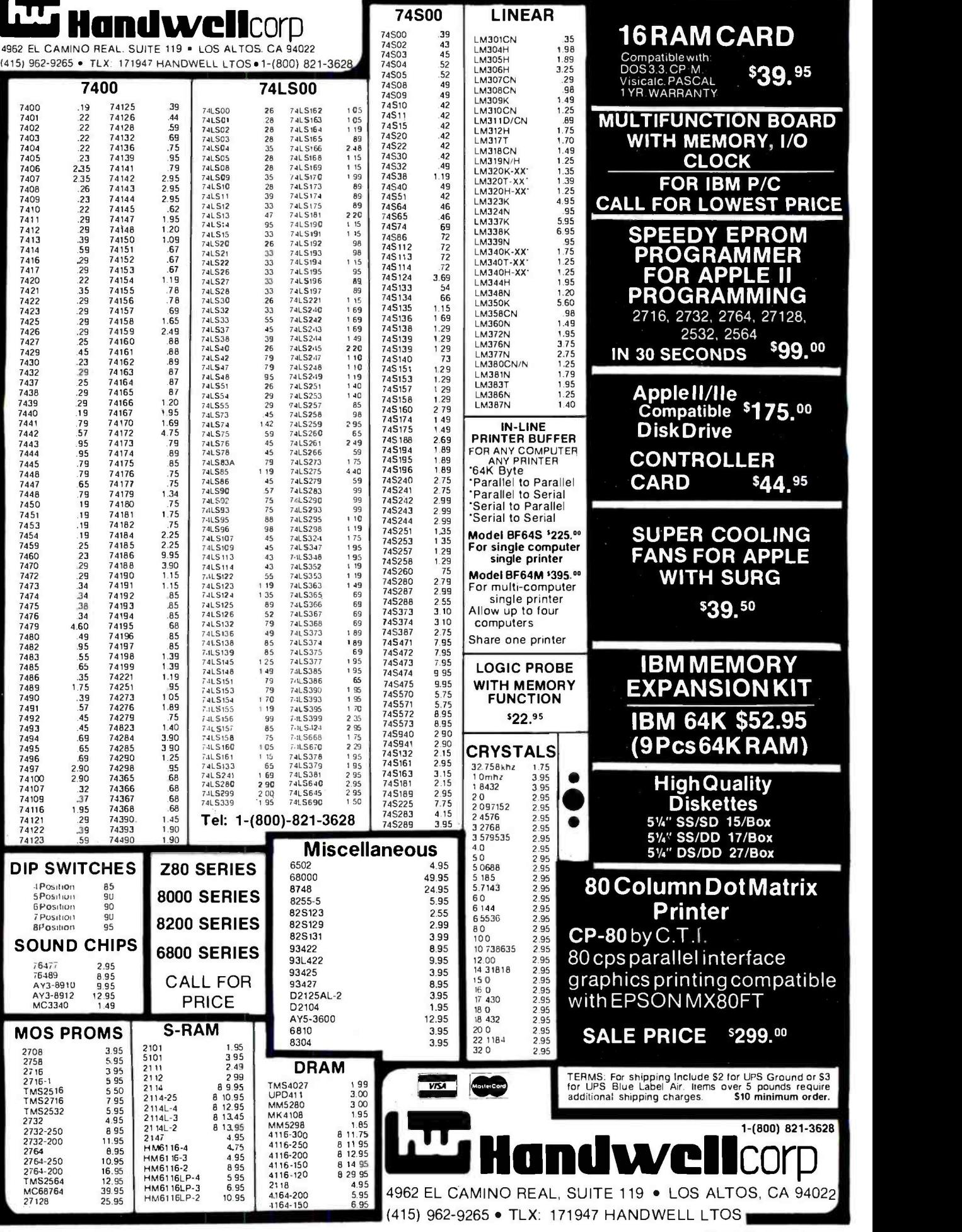

### Computer Components Unlimited SUPER BOW we Will Try to Beat All Competitor's Prices In This Magazine! BMC Color Monitor Hayes Micro Modem HE 20% to 40% Composit Video w/Software OFF LIST • Great for Apple's Lowest Advertised Price ever \$219 \$239 Dual 51/4" Cabinets

Power Supply Hi Quality • Mfg. by PC Products

### \$79

### CDC Disk Drive for PC

Cadillac of the Drives Fully IBM Compatible

\$239

Okidata 92 160 cps Close to Letter Quality \$429

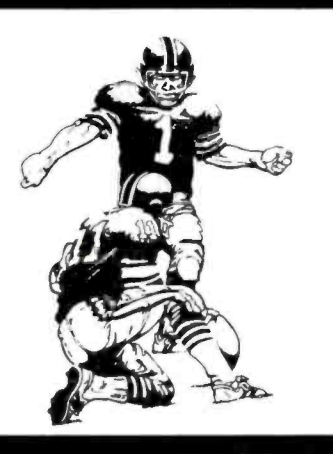

Gemini 15X 15" Carriage

• 120 cps \$399

MicroSci A-2 Fully Apple Compatible Looks Like Apple Drive

\$209

C. Itoh F -10 -55 • Letter Quality • 55 cps

\$1395

Siemens FDD100-8 8" Disk Drive • Sql. Side/Dbl. Density

> \$159 <sup>2</sup>For \$300

### Gorilla Monitor Amber Video

12" Composite \$99

<www.americanradiohistory.com>

Lotus 123 • State-of-the-Art Software • The BEST!! \$329

PGS Monitor

**E IBM Copy**<br>• Color Res.

\$479

Plantronics Color Board for PC Parallel Port

Great Software Included \$399

Franklin Ace 1000

64K Numeric Key Pad Large Power Supply & Fan Apple Compatible

\$799

IBM, Kaypro, RS232 Cables 6 ft. Long

omputer Components Unlimited

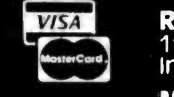

800- 847 -1718 OUTSIDE CALIFORNIA

**RETAIL STORE:**<br>11976 Aviation Blvd. Inglewood, CA 90304

MAIL ORDER: P.O. Box 1936 Hawthorne, CA 90250 This Ad Supersedes All Others (213) 643 -5188

**S24** MORE

Alt merchandise new. We accept MC, visa. Wire<br>Transfer, COD Call, Certified Check. P.O. s rrom<br>qualified Firms. APO accepted. Shipping<br>Minimum S4.50 first Spounds. Tax California Res.<br>Only add 6<sup>1</sup>/9<sup>6</sup> sales tax.<br>Prices S

Mon. -Fri. 8 a.m. to 6 p.m. Sat. & Sun. 10 a.m. to 5 p.m.

Circle 71 on inquiry card.

We Will Try To Beat ALL Competitor's Prices In This Magazine!!

# **MORE SUPER FROM Computer**

### **PERSONAL/PORTABLE SYSTEMS**

#### Eronklin

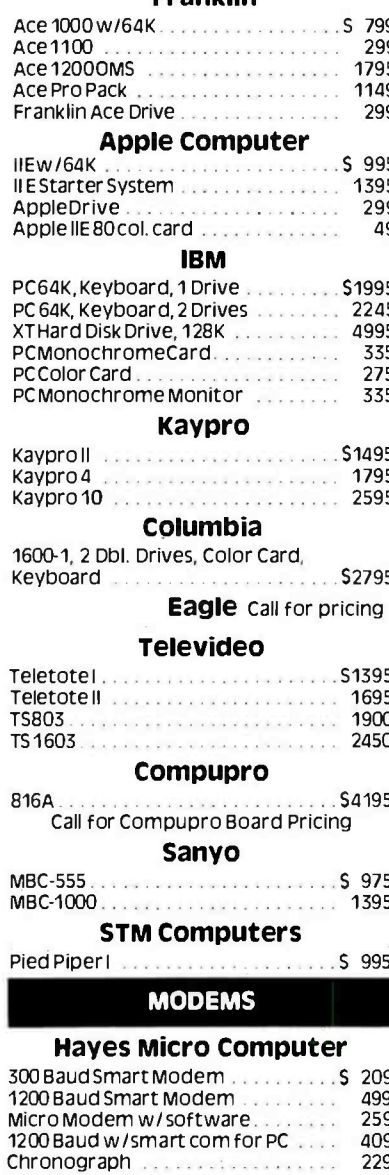

**Novation** 

AppleCatll.......

### **APPLE, FRANKLIN Accessories**

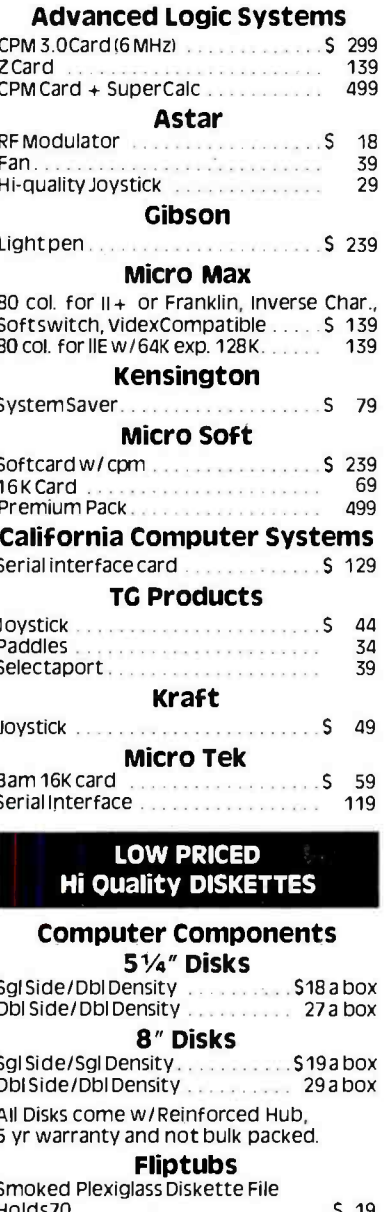

### Call for all brands of Disks.

### **IBM PC ACCESSORIES**

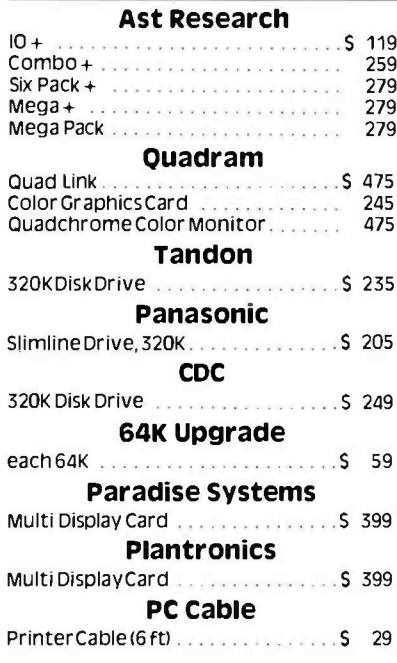

### 51/4" & 8" DISK DRIVES

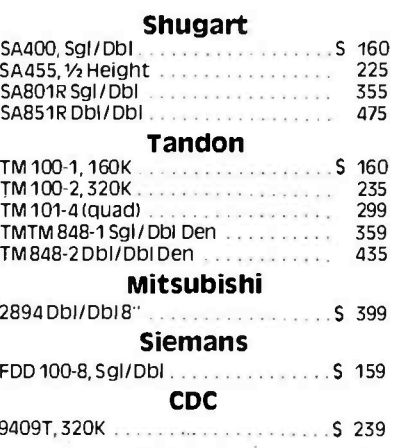

### We accept all P.O.'s from Universities **CALL 800-84** 7-171 **NUST We Offer More Than** Low Prices!!!

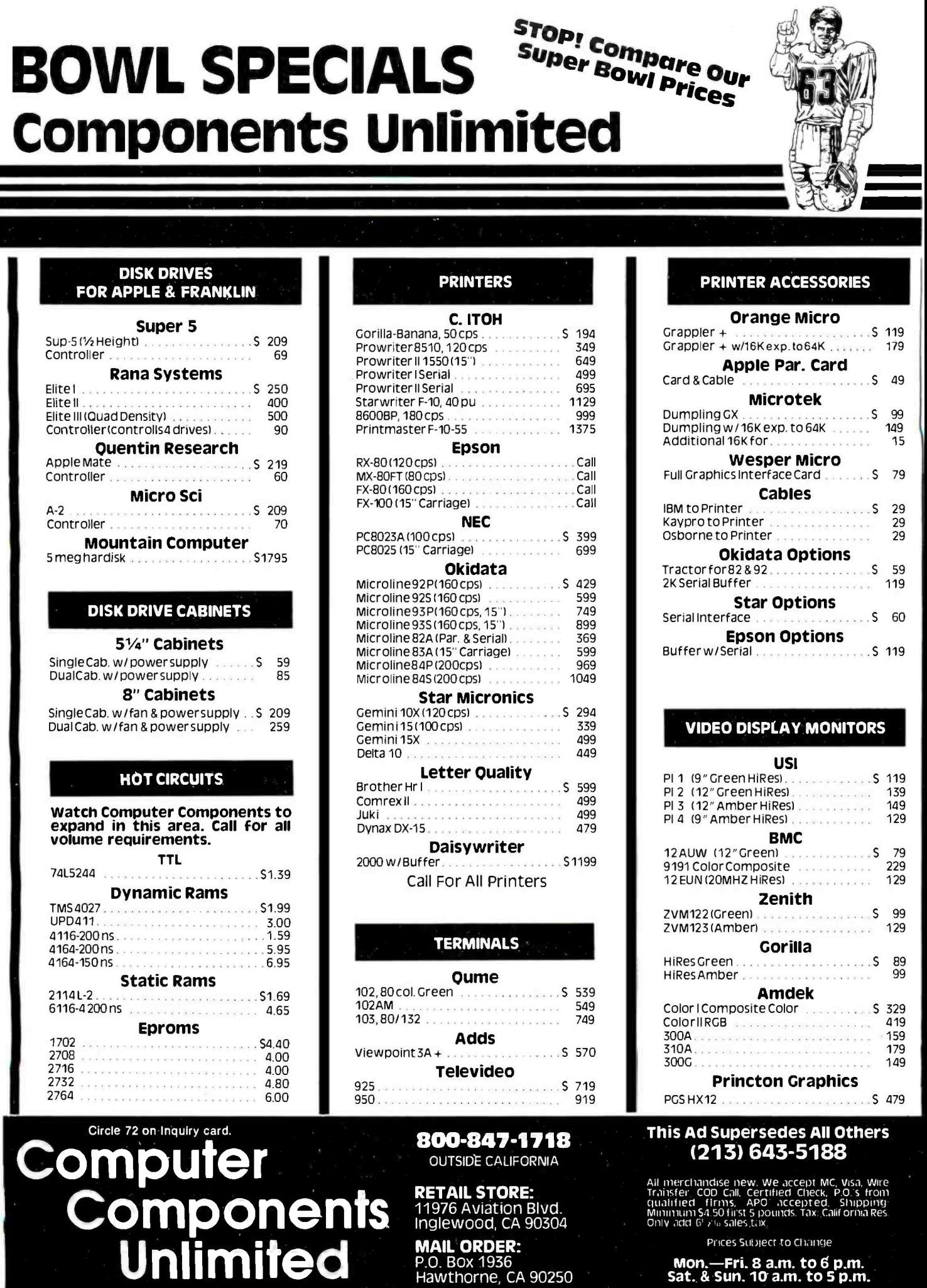

 $\overline{\mathbf{I}}$ 

Mon.—Fri. 8 a.m. to 6 p.m.<br>Sat. & Sun. 10 a.m. to 5 p.m.

www.americanradiohistory.com

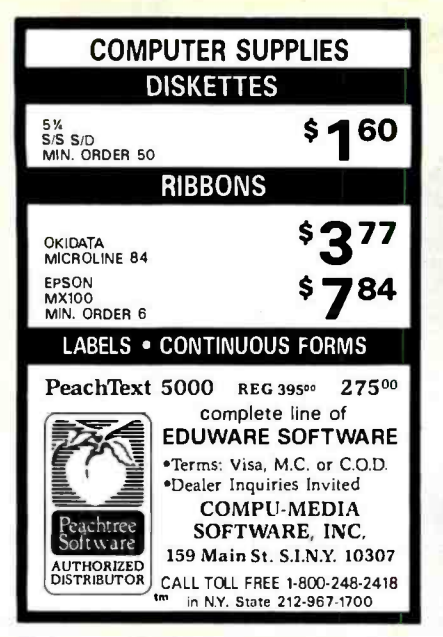

Circle 381 on inquiry card.

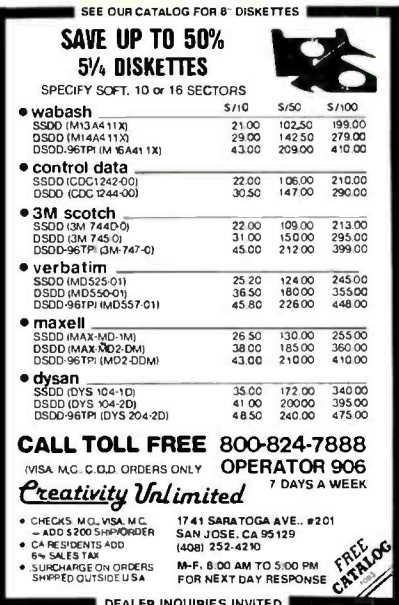

Circle 118 on inquiry card.

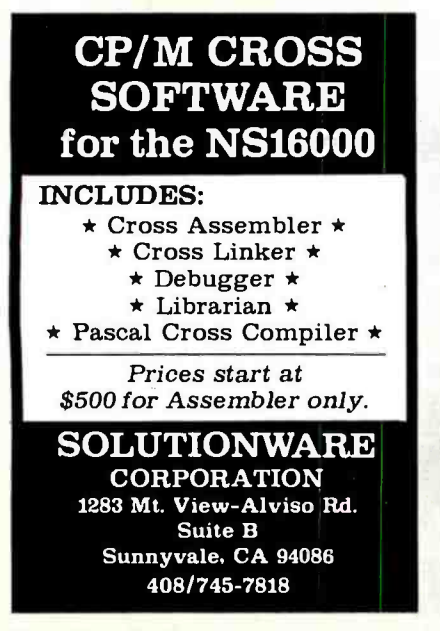

Circle 334 on inquiry card.

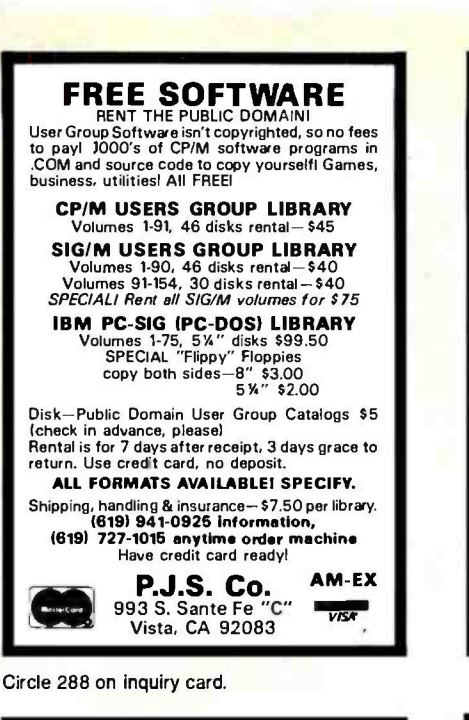

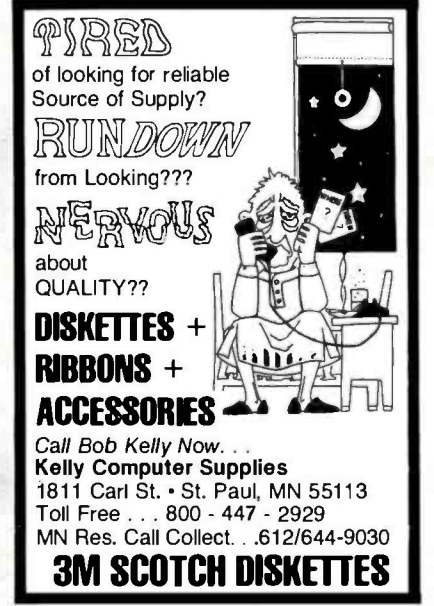

Circle 209 on Inquiry card.

### Scotch Diskettes Rely on Scotch<sup>e</sup> diskettes to keep your valuable data safe. Dependable Scotch diskettes are tested and quaranteed error-free. The low abrasivity saves your read/write heads. They're compatible with most diskette drives (800)235-4137 PACIFIC

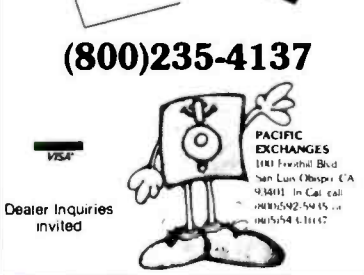

Circle 278 on inquiry card.

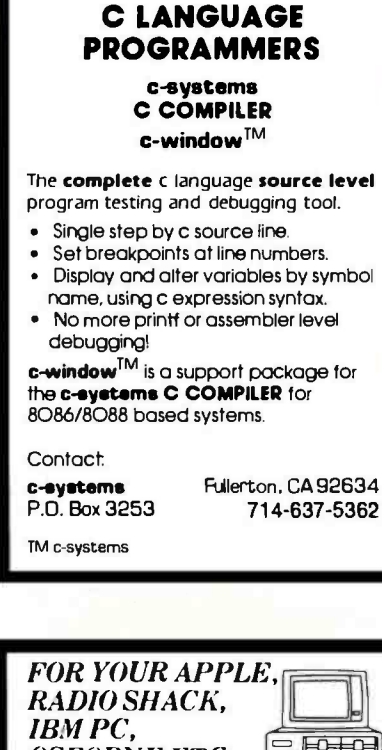

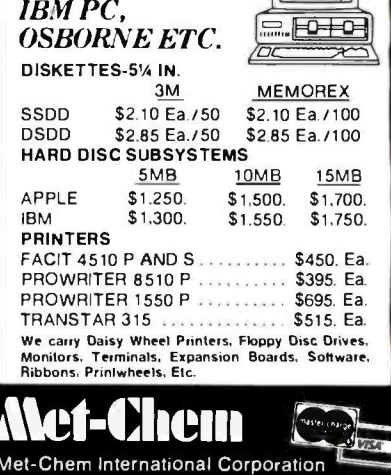

2911 Dixwell Avenue, Hamden, Conn. 06518 Phone: (203) 248-3212 or 1-800-638-2436

Circle 240 on inquiry card.

#### **DISK DRIVES** (For PC, Mod I, III & IV) Tandon TM55-2. \$229 Tandon TM100-1 \$175 Tandon TM100-2<br>Tandon TM101-4 \$229  $$315$ CDC 9409 \$239 Case and PS.  $\sqrt{45}$

### **PC EXPANSIONS**

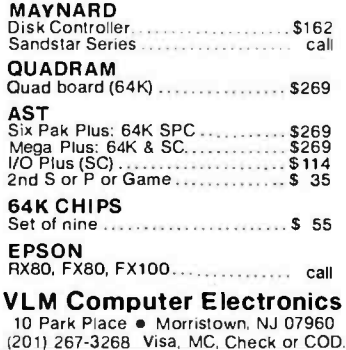

### MORE THAN 7 REASONS MINIMUM SHIPPING \$3.00 - NO SURCHARGE ON VISA/MASTERCARD

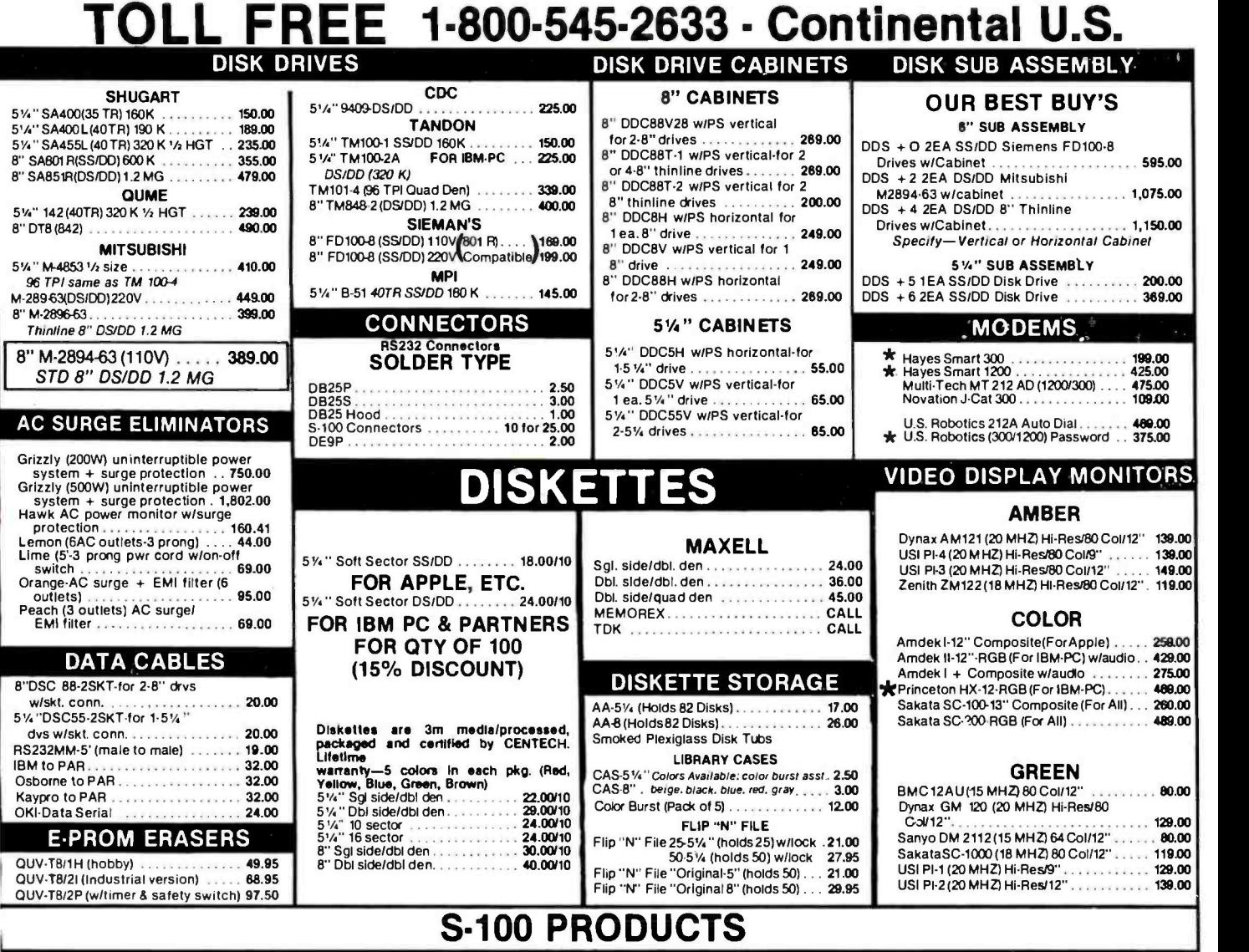

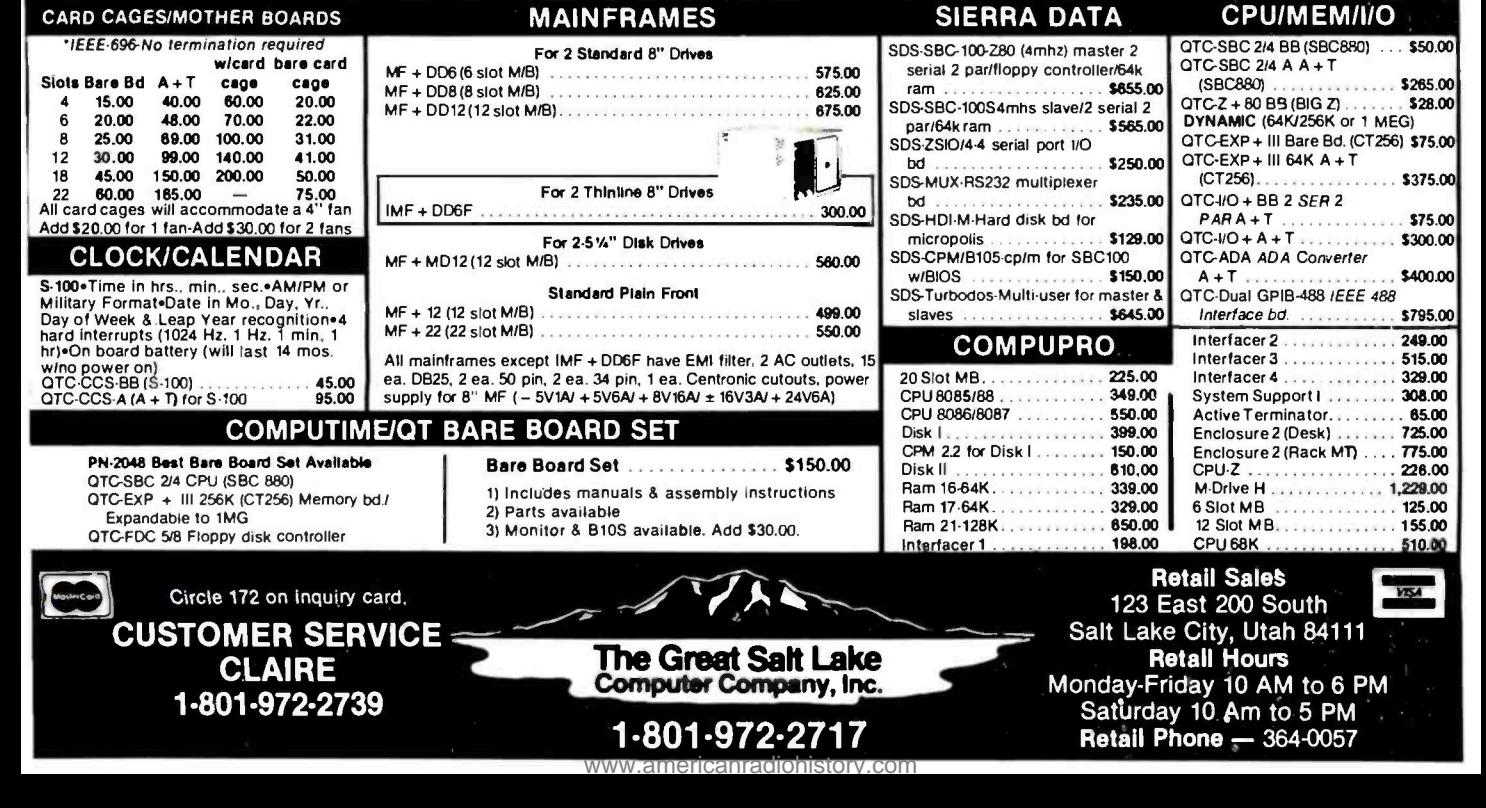

### TO BUY FROM YOUR CALIFORNIA RESIDENTS SAVE 6% SALES TAX

### 8 YEARS(1976)EXPERIENCE IN COMPUTER MAIL ORDER BUSINESS PRINTERS

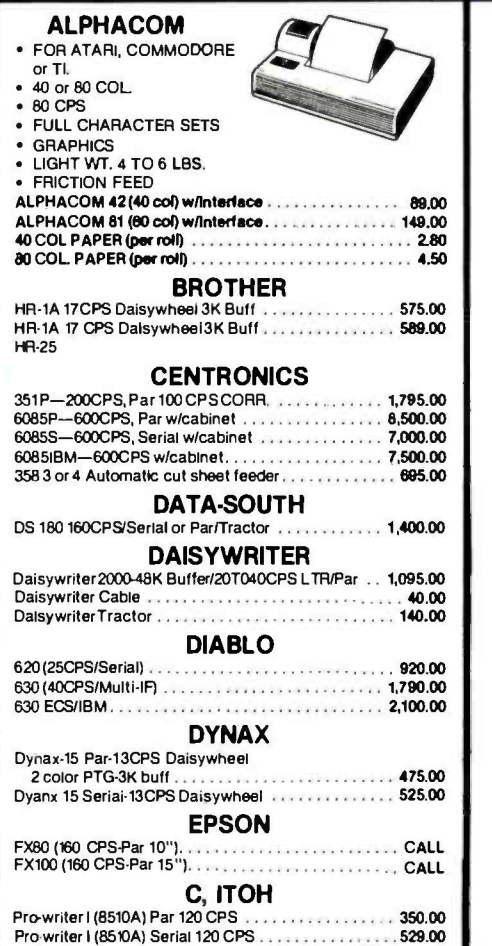

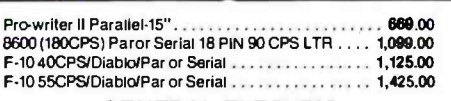

### **GENERAL ELECTRIC**<br>Demand Document Printers

3400- 400CPS Serlai/Tractor to 60 100 CPS CORR. 2,175.00 3404-400CPS Serial/Tractor 100CPS CORR. ..... 2,459.00

JUKI

#### 6100-18 CPS/Diablo Compatible Par/Daisywheel . . . . 569.00 MAANIFOMAAN TALLY

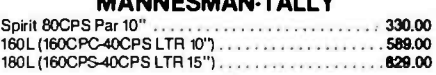

MPI

MPI Portable Sprinter/160CPS/IBM Port/4K Buff, up to

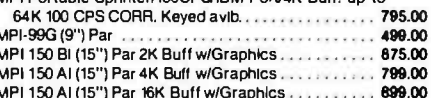

#### **NEC**

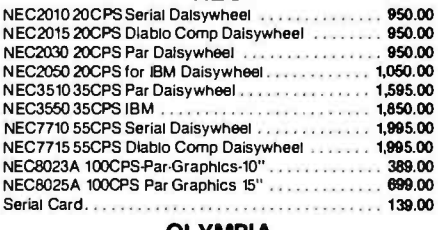

OLYMPIA<br>sywheel 14 CPS ................ 649.00 Typewriter/Printer Dalsywheel 14 CPS ..

### **OKI-DATA**

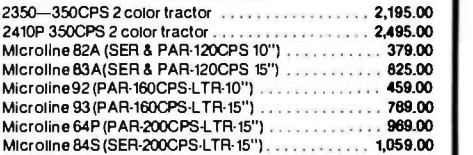

### STAR MICRONICS

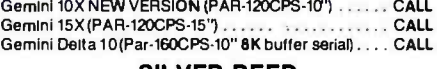

#### SILVER REED

EXP 550P-17CPS Daisywheel PAR .................. 669.00 EXP 550S 17CPS Dalsywheel -Serial 899.00 TOSHIBA

P-1350 (192CPS-120CPSLTR PAR or Serial) 1, 1,499.00

TRANSTAR<br>120 P 14CPS Par Diablo Comp. . . . . . . . . . . . . . . . 120 P 14CPS Par Diablo Comp . . . . . . . . . . . . . . . . . 479.00<br>315 Color Printer 500CPS Par . . . . . . . . . . . . . . . . . . 489.00

### PRINTER ACCESSORIES

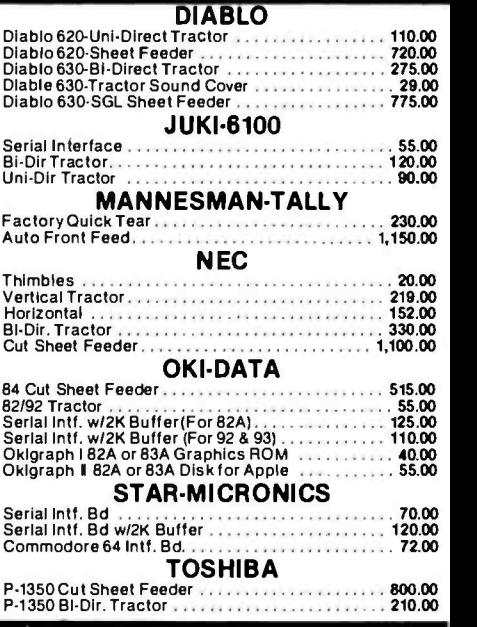

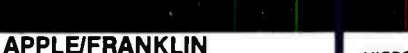

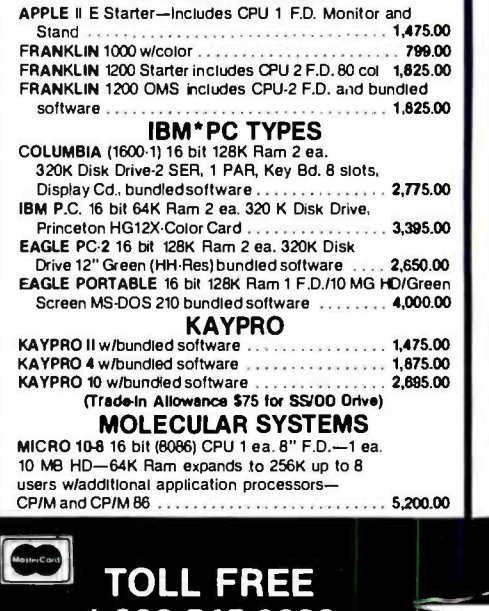

1. 800 -545 -2633 CONTINENTAL U.S.

Circle 173 on inquiry card.

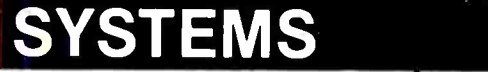

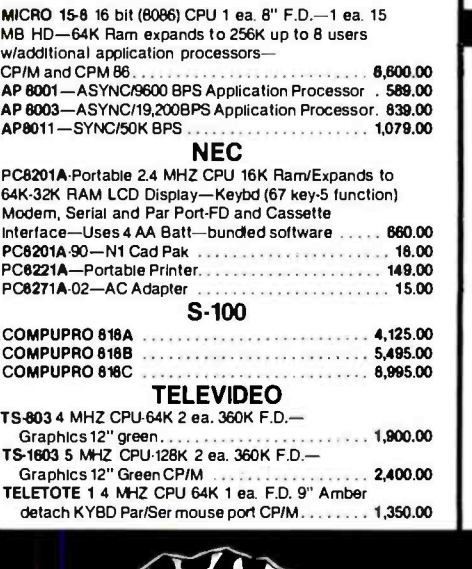

The Great Saft Lake Computer Company, Inc. 1- 801 -972.2717

<www.americanradiohistory.com>

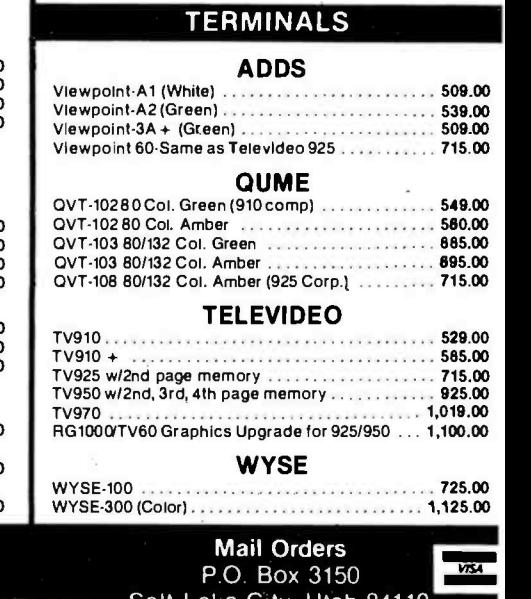

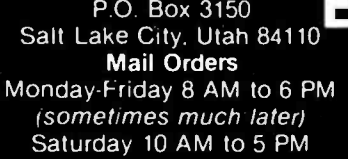

# COMPUTER SUPERMARKET OUR SALTIEST DEAL TRADE YOUR 51/4" DRIVE

### SGL SIDE/DBL DEN FOR DBL SIDE/ DBL DEN DRIVE \$75.00 ALLOWANCE

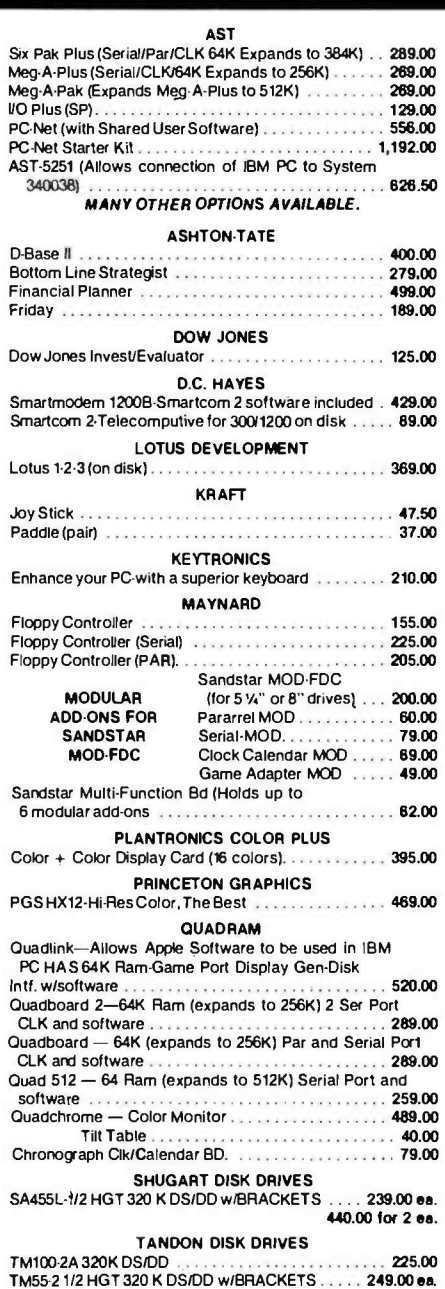

### IBM ACCESSORIES APPLEIFRANKLIN ACCESSORIES APPLE DISK DRIVES

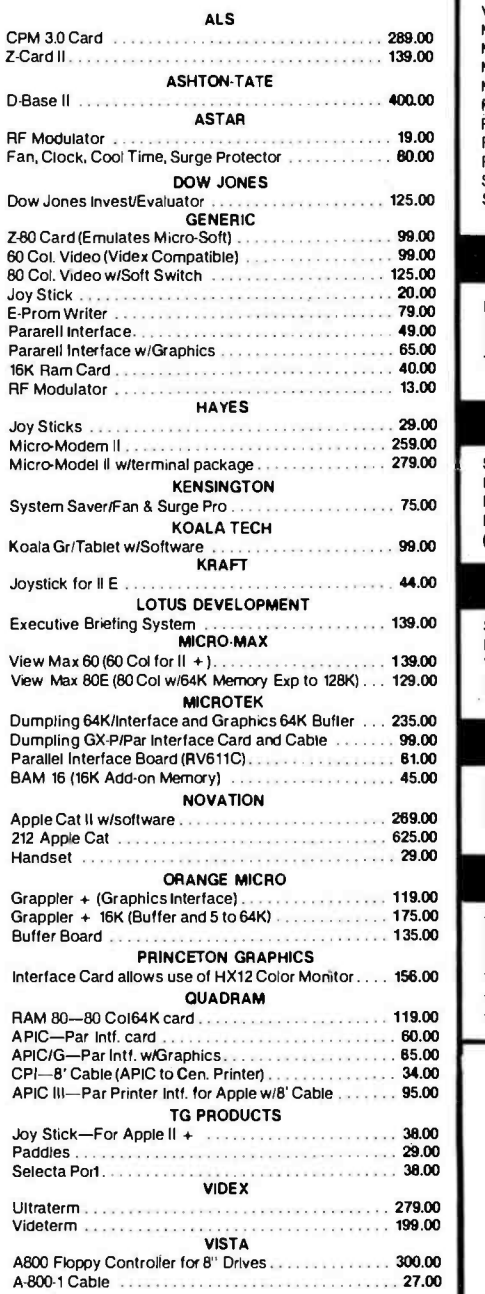

DBL SIDE/DBL DEN FOR 2 EA (TM100-2) FOR 1/2 DBL SIDE/DBL DRIVES \$175.00 ALLOWANCE

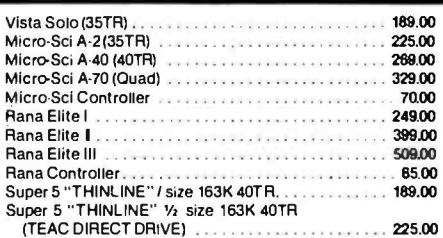

#### ATARI

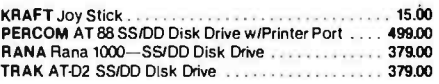

### **COMMODORE**

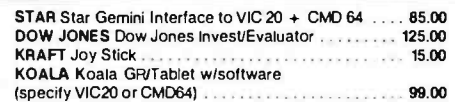

### KAPRO II - IV

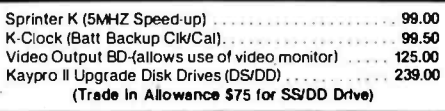

### **TI-PROFESSIONAL**

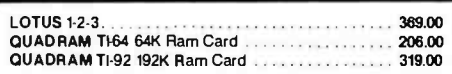

### **WESPER**

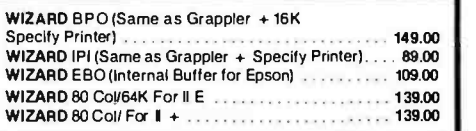

### **IBM UP-GRADE** KIT Includes 9 Ea. 4164 -200NS For Expansion on all IBM Products with Parity \$55.00/per set

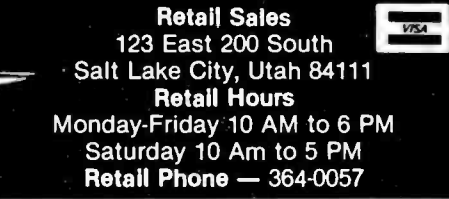

CONTINENTAL U.S. Circle 173 on inquiry card. **1-801-972-2717** 

TOLL FREE 1-800-545-2633 440.00 for 2

<www.americanradiohistory.com>

The Great Salt Lake Computer Company, Inc.

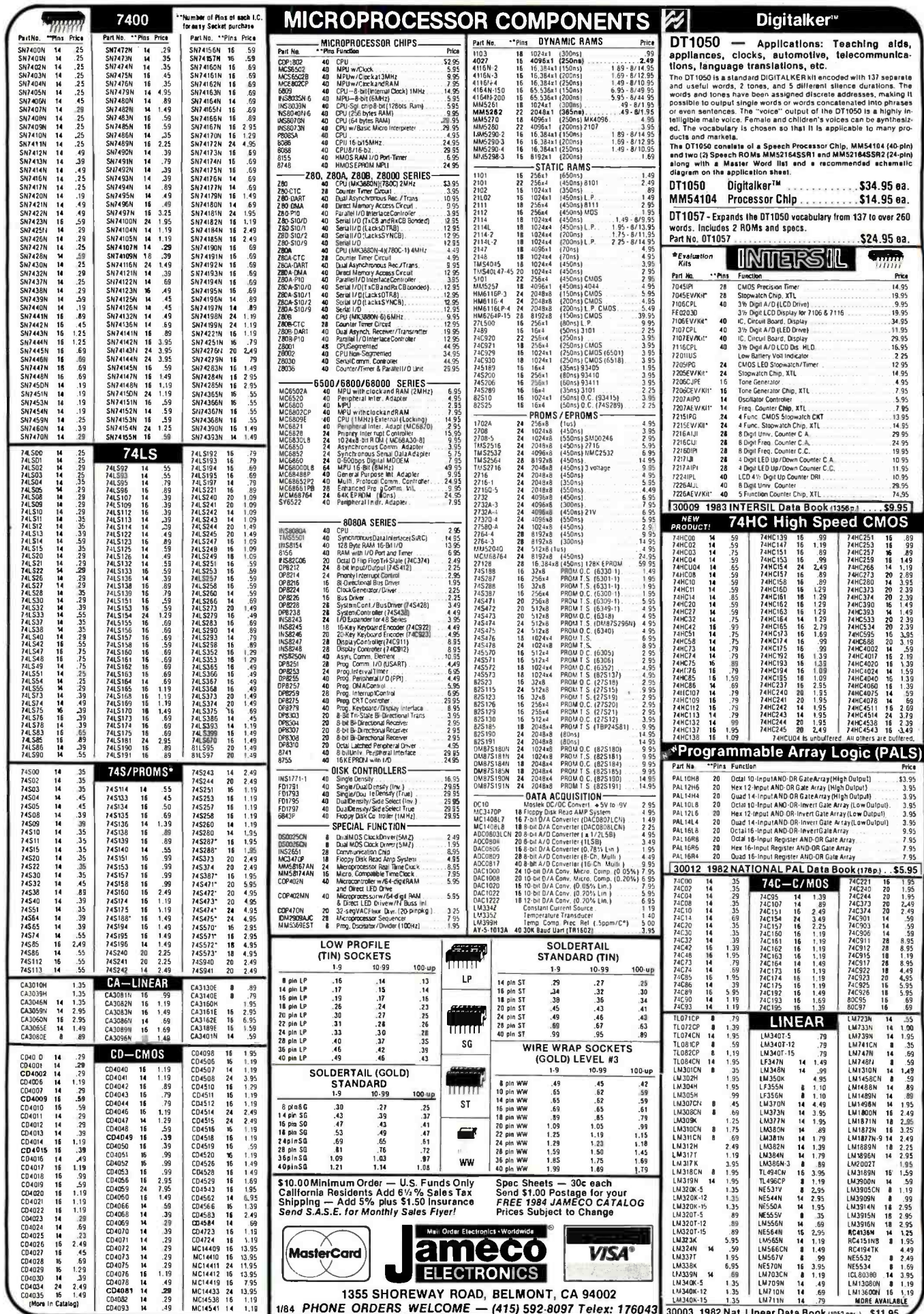

 $\mathcal{L}_{\rm{in}}$
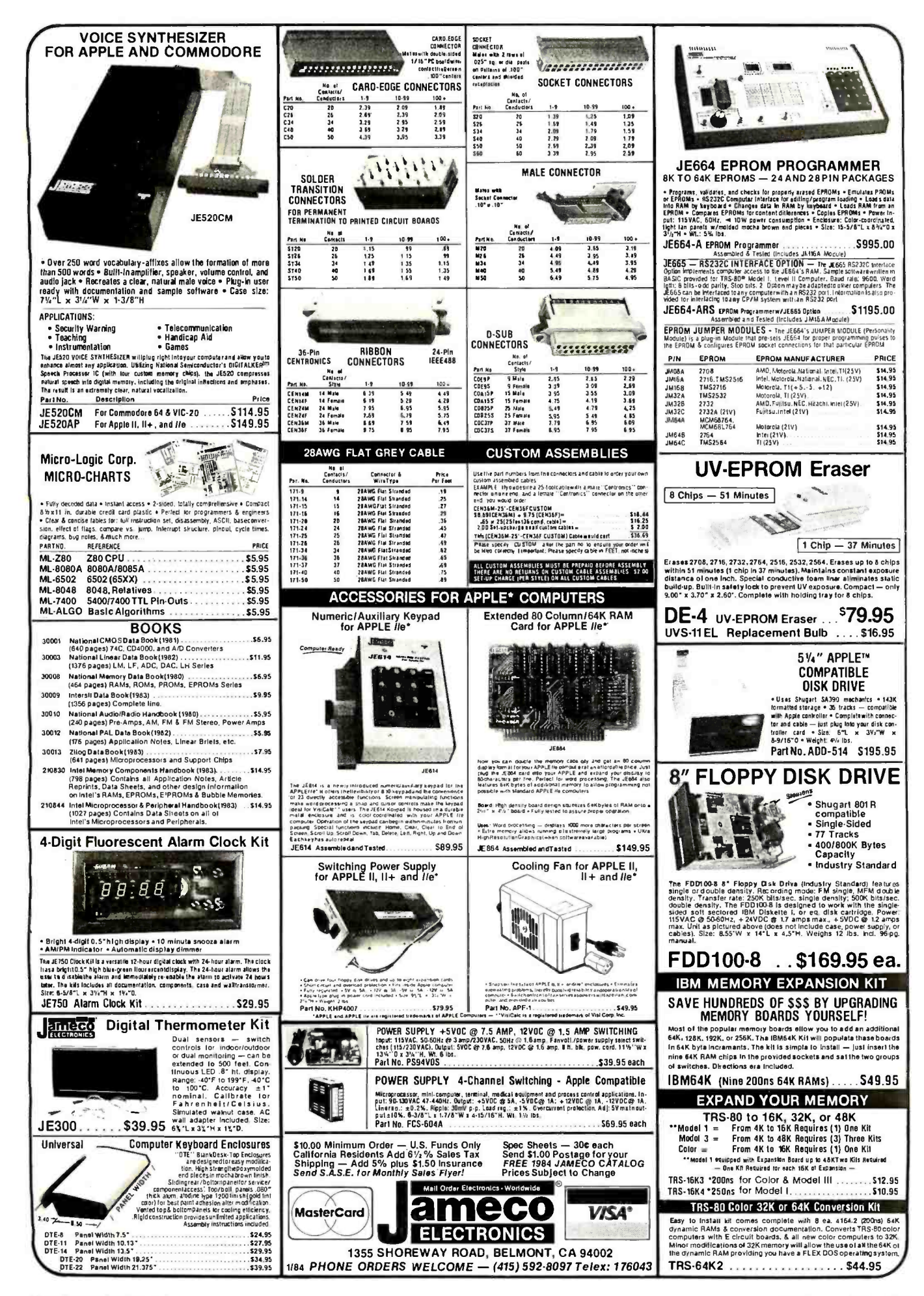

Circle 200 on inquiry card.

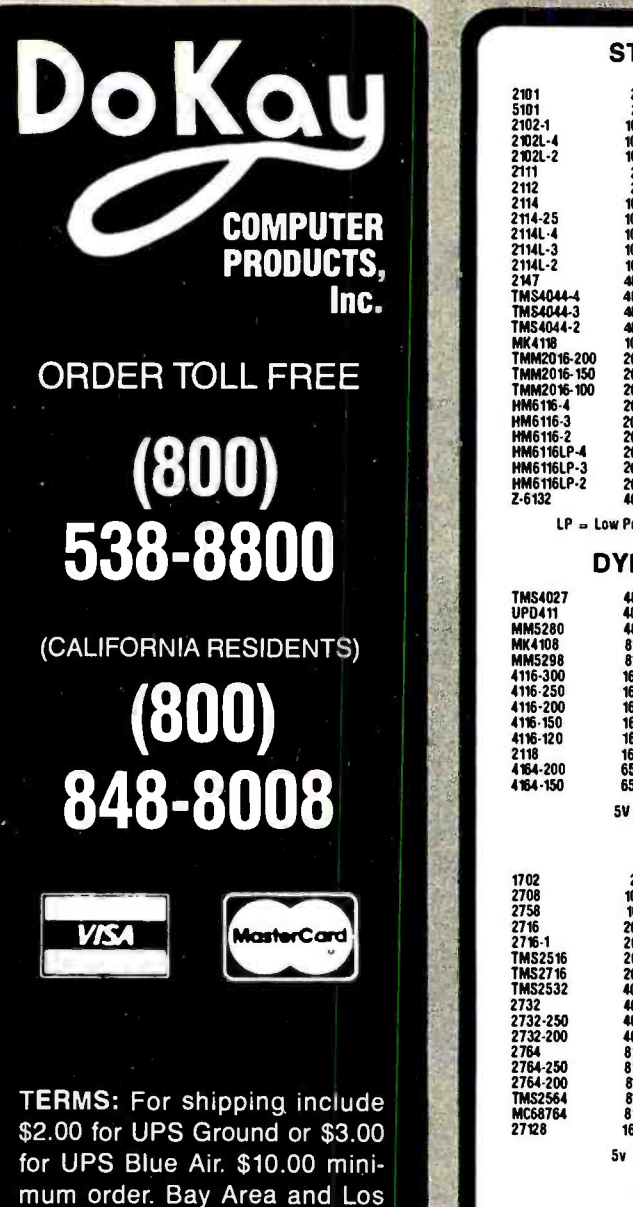

Angeles Counties add 61/2% Sales Tax, other California residents add 6% Sales Tax. We reserve the right to limit quantities and substitute manufacturer. Prices subject to change without notice.

VISIT OUR RETAIL STORE

2100 De La Cruz Blvd. Santa Clara, CA 95050 (408) 988 -0697

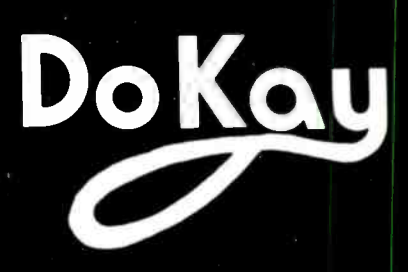

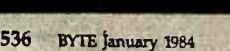

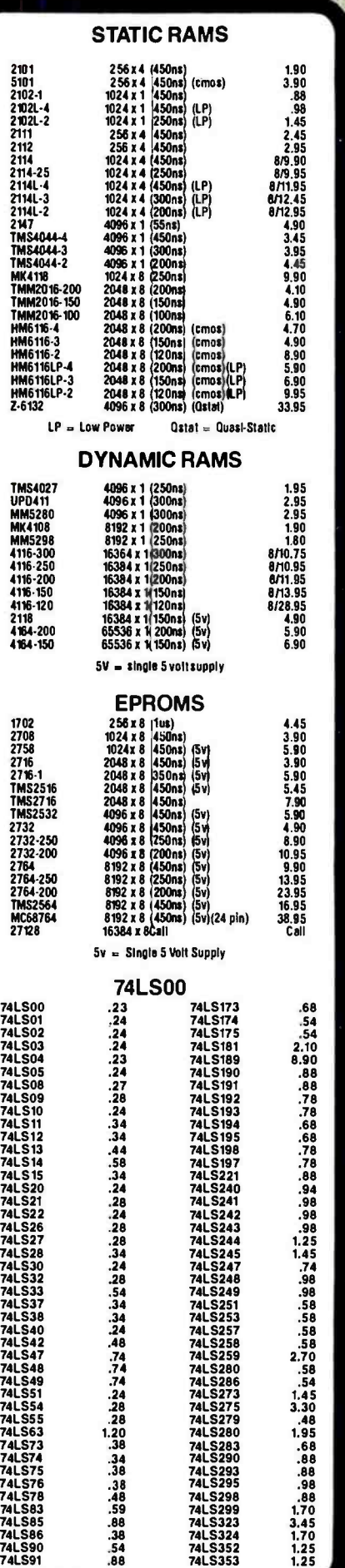

<www.americanradiohistory.com>

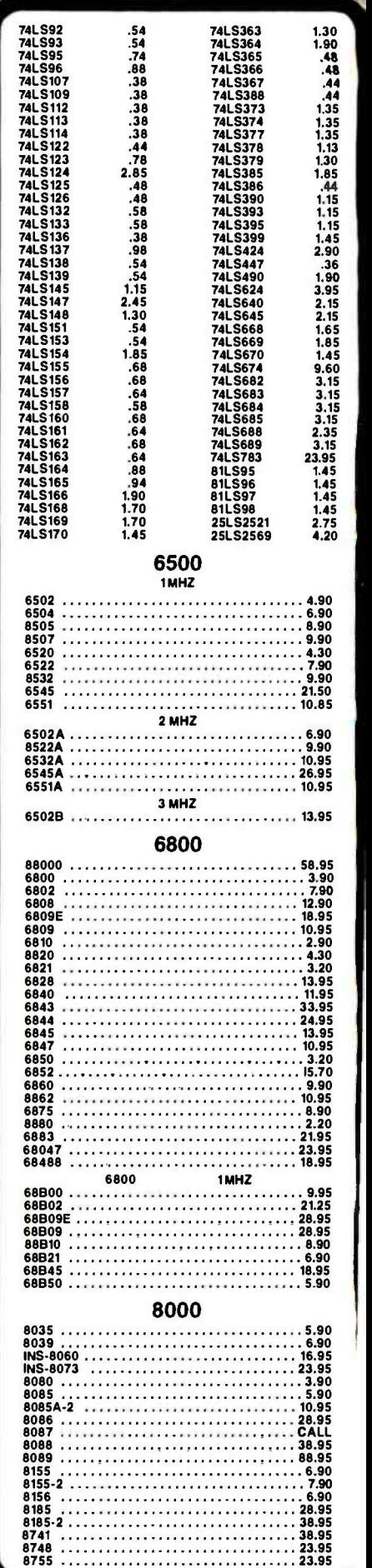

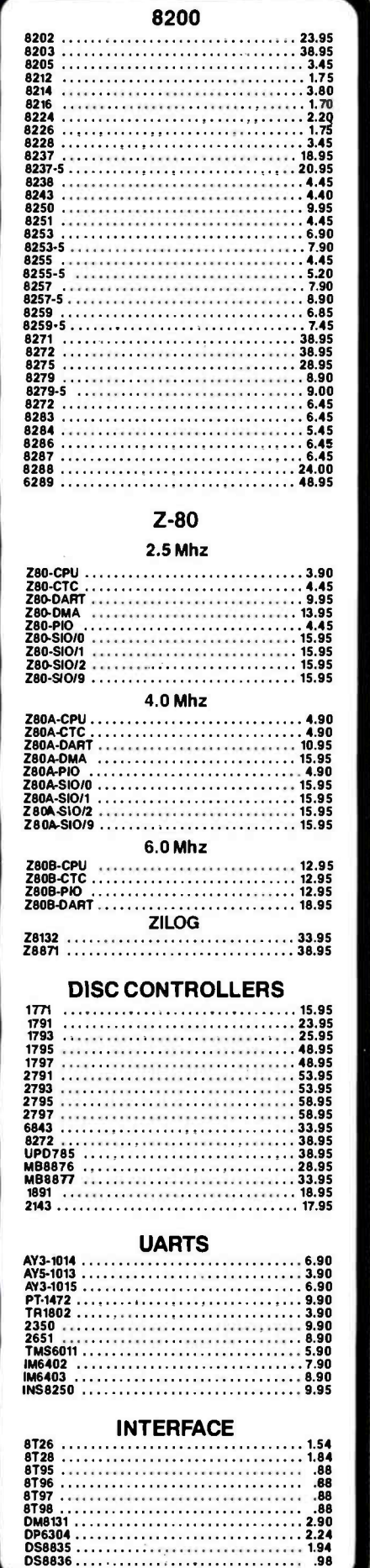

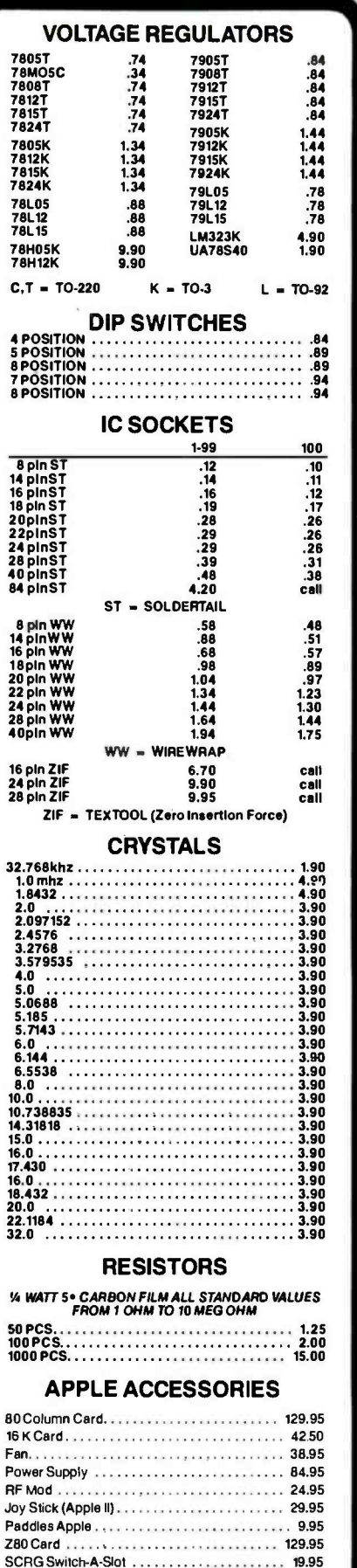

Paddle Adapple 24.95 Extend -A Slol 19.95 Disk Drive 224.95 Controller Card 69.95

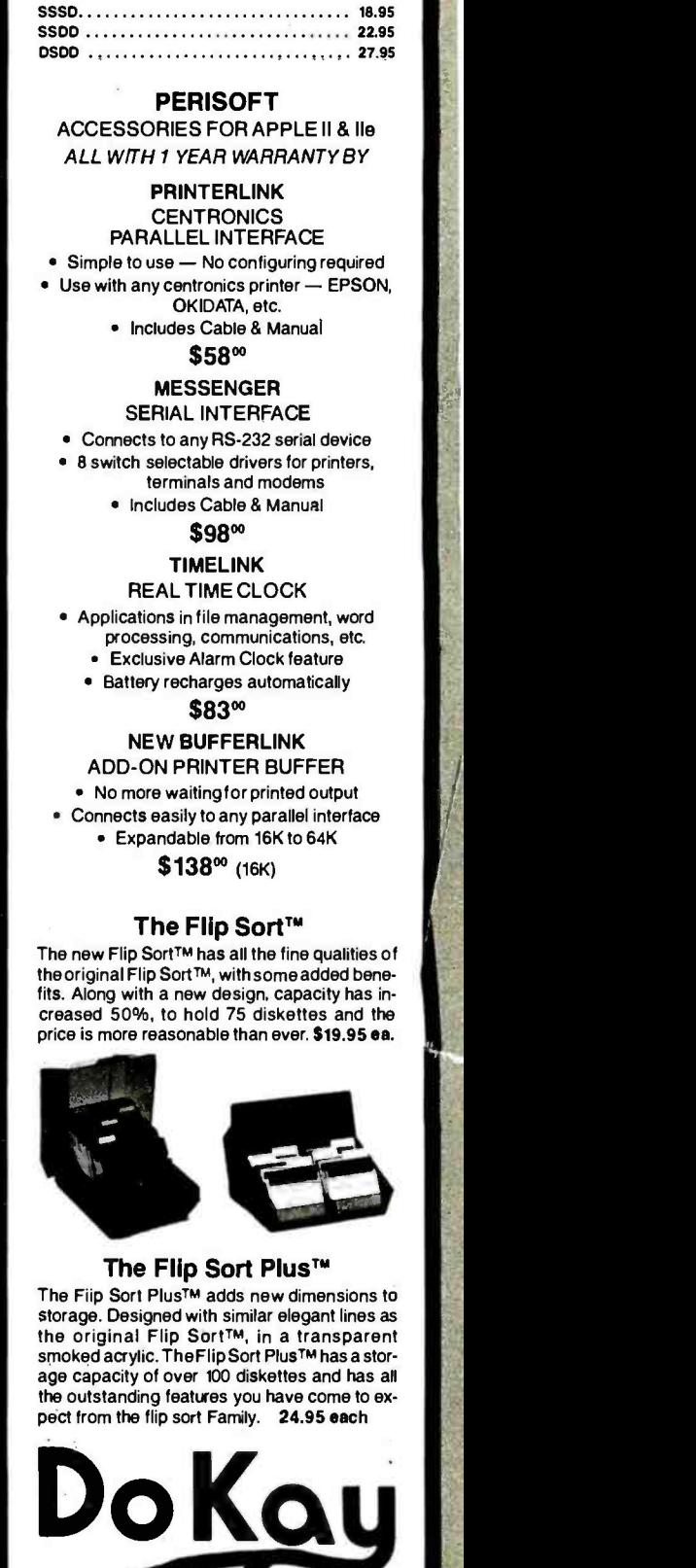

51/4" DISKETTES ATHANA OR NASHUA

DM8131<br>DP6304<br>DS8835 . . . . . . . . .<br>DS8836 . . . . . . . . .

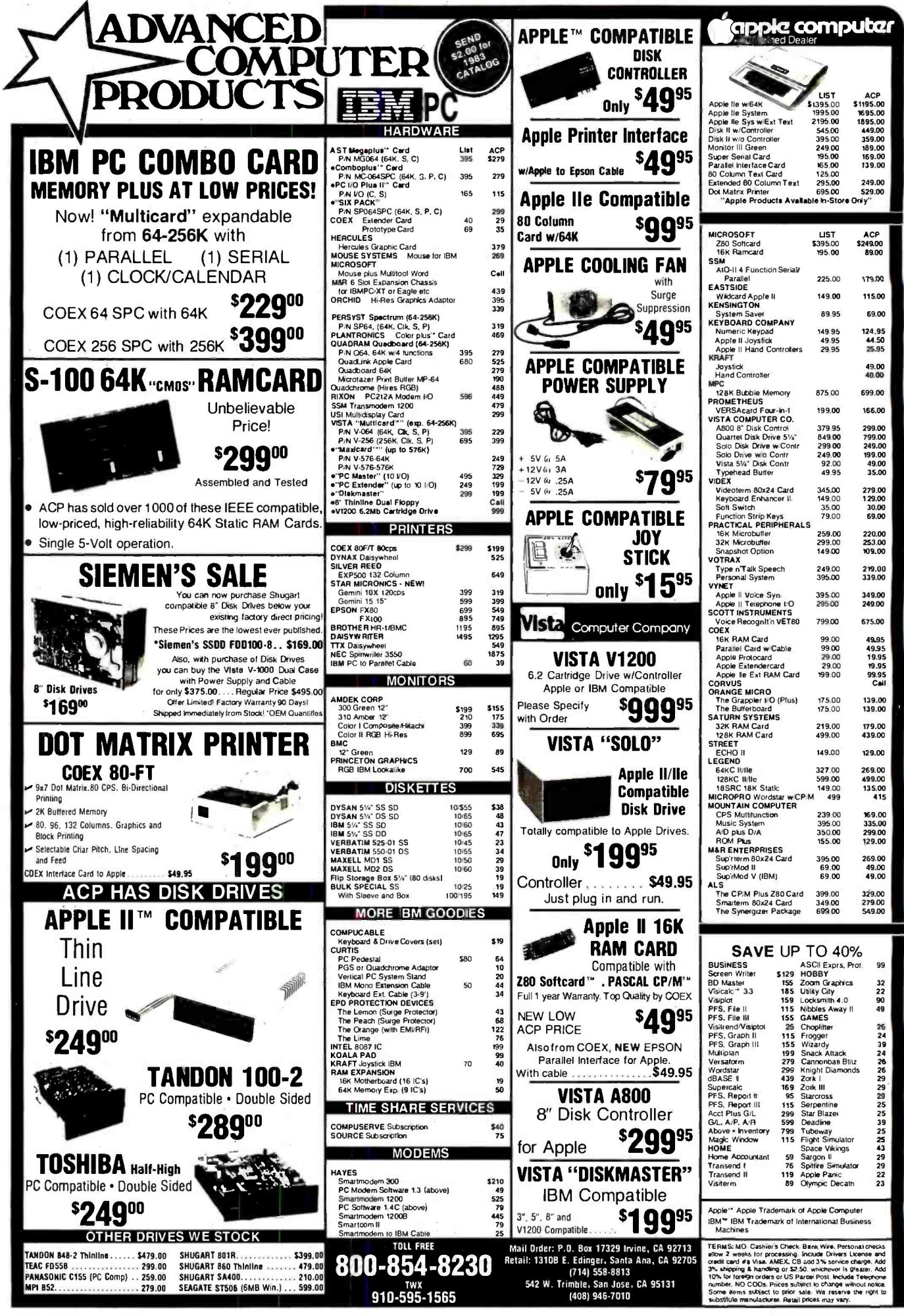

538 BYTE January <sup>1984</sup>

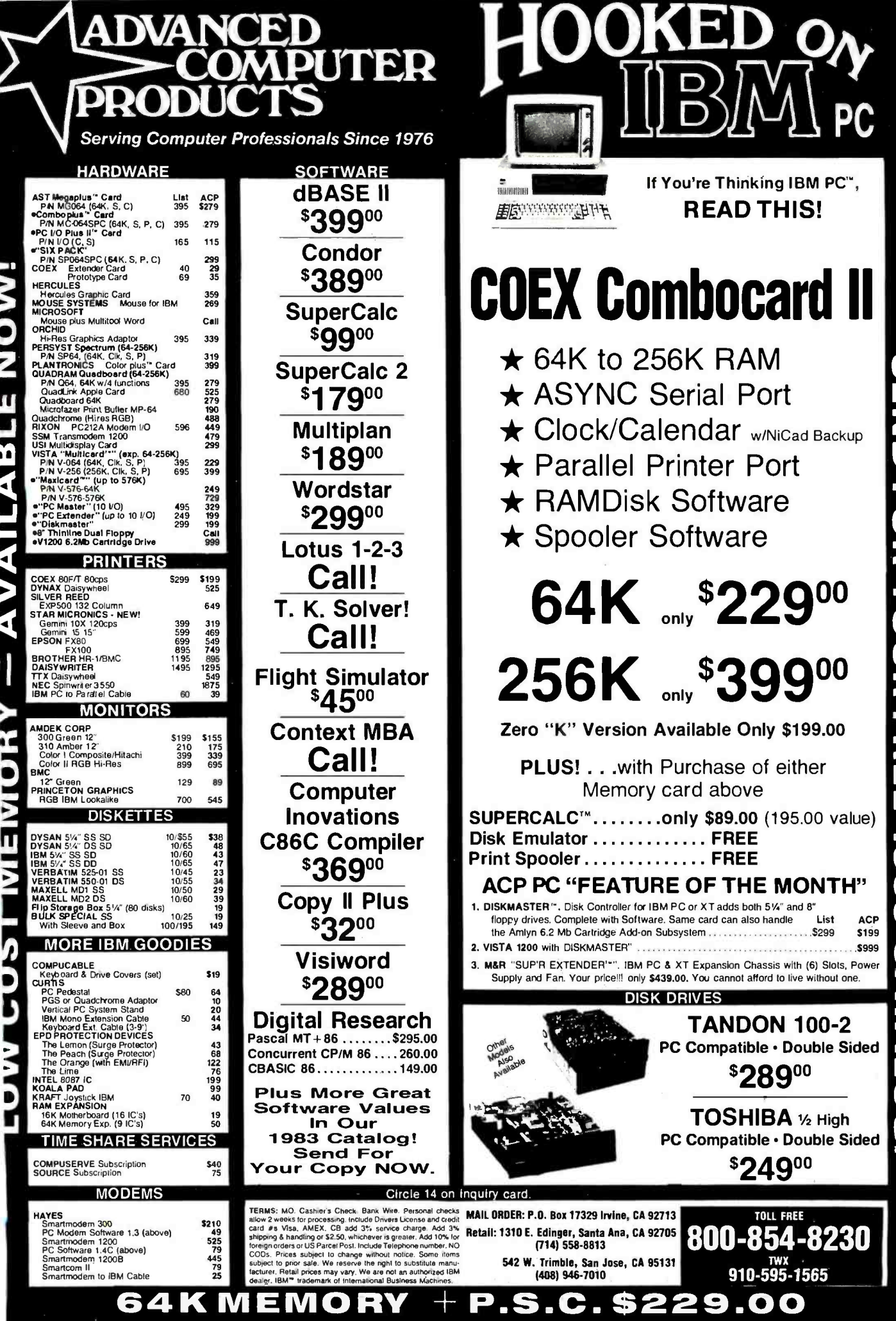

U)  $\overline{\mathbf{u}}$ HUPFORY OF  $160$  $\mathbf{r}$ <u>Q</u>

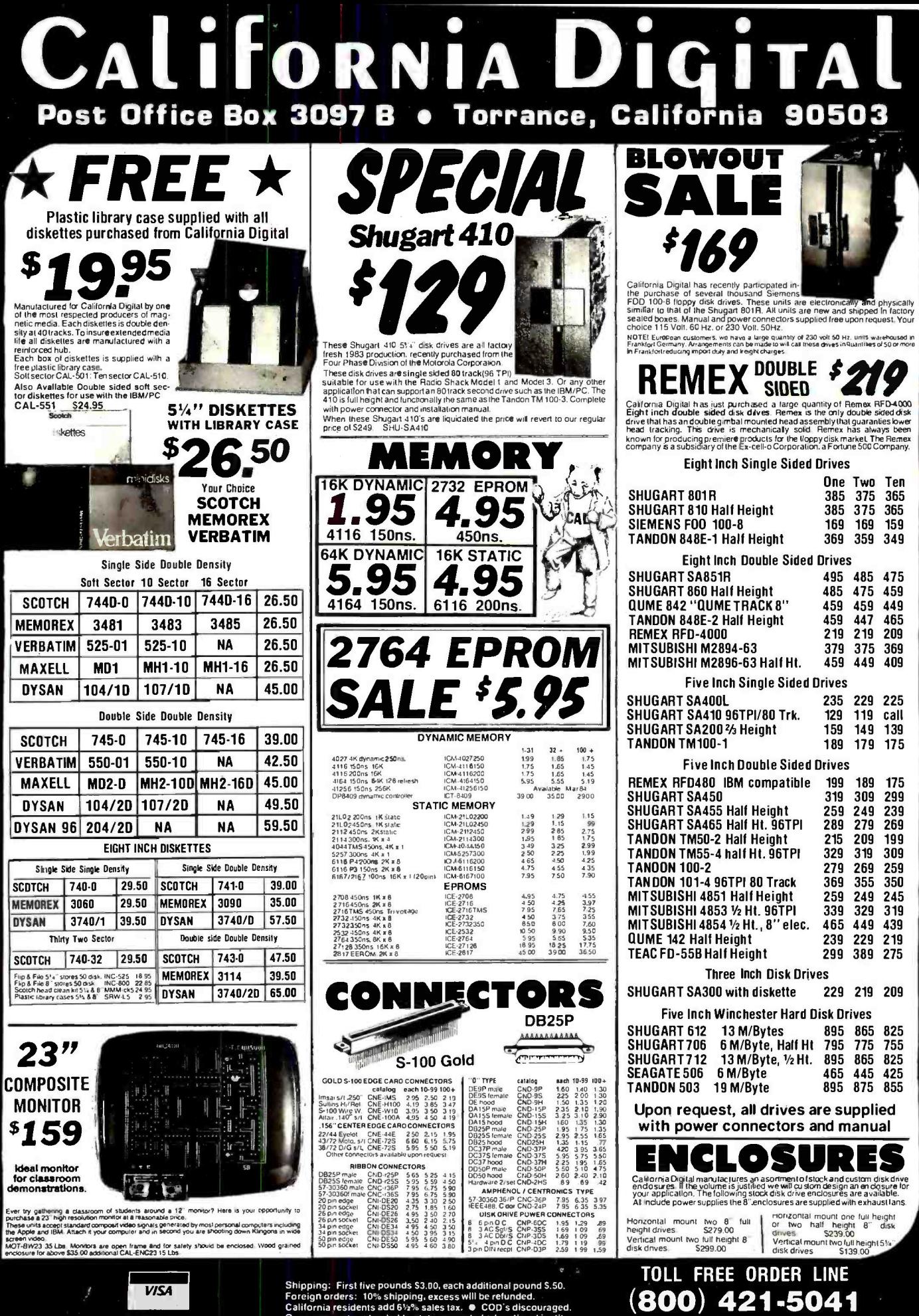

Open accounts extended to state supported educational institutions and companies with a strong "Dun & Bradstreet" rating.<br>Retail location: 15608 Inglewood Avenue, Lawndale 90260.

y americanradiohistory com

TECHNICAL & CALIFORNIA

643-9001

213)

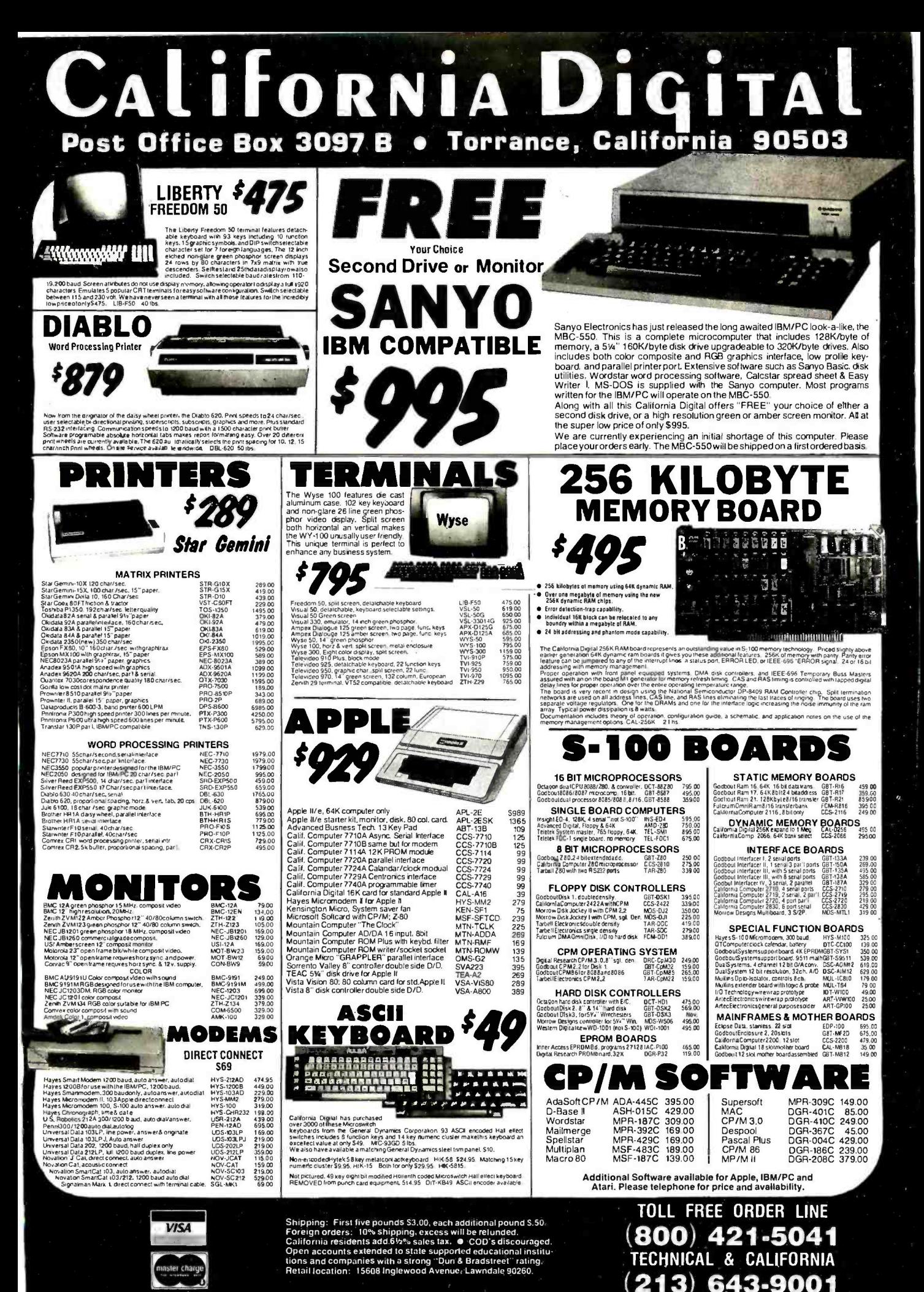

www.americanradiohistory

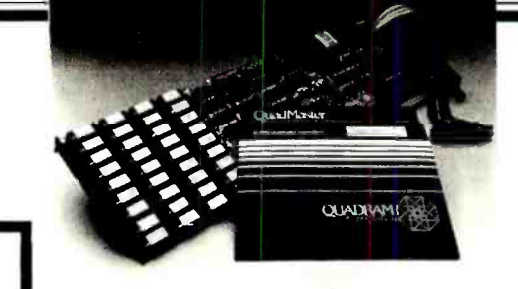

#### DISKETTES For IBM PC

High qualtiy double- sided. double- density diskettes. certified to be absolutely error free. Box of ten. warranteed

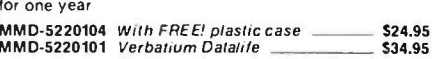

# A CCESSORIES for your IBM PC

#### QUADBOARD I-QUADRAM

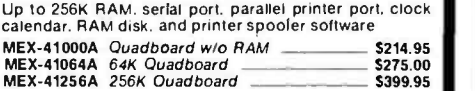

#### QUADBOARD II- QUADRAM

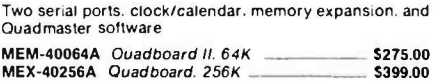

#### QUADLINK -QUADRAM

Allows IBM PC to run Apple software, includes interface card and software to allow your IBM PC to run both Apple DOS and PC DOS

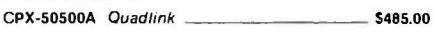

#### SIX PAK PLUS-AST

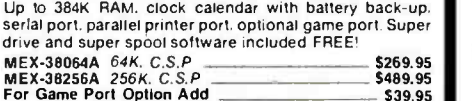

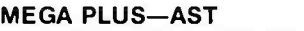

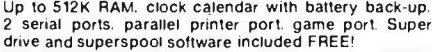

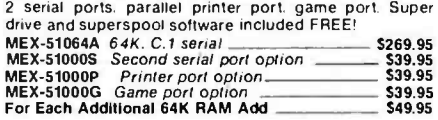

#### **COMBO PLUS II-AST**

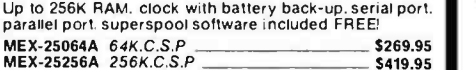

#### **I/O PLUS II-AST**

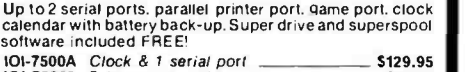

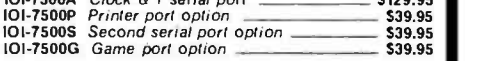

#### KEYTRONICS KEYBOARD

Similar to the IBM PC keyboard. but with all the keys in the right places for word processing KBE-45100 Keytronics//BM 5199.95

## PLACE ORDERS TOLL FREE! Continental USA **Inside California** (800) 421 -5500 (800) 262 -1710 ontinental USA realitornia de Los Angeles Area<br>1990) 421-5500 (800) 262-1710 (213) 973-7707<br>542 BYTE January 1984

320K DISK DRIVES

Tandon TM-100-2 double-sided, double-density 320K disk drive. Original equipment drive on IBM PC

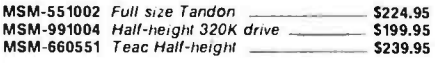

#### HARD DISK For IBM PC

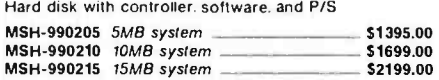

## SYSTEM CARD-MICROSOFT<br>From the authors of MS-DOS-up to 256K RAM, serial

port, parallel printer port, clock calendar, plus RAM drive disk emulation, print spooler, time utilities. and terminal emulation software, DOS 1.1 or 2.0 compatible

MEX-16064A *64K system card* 5279.95 and one year warranty 5279.95 MEX-6406A 256K system card 5429.95 MEX-64100K

#### OKIDATA IBM KIT

Okidata's new plug -n -play ROMs for Oki 82, 83, 84, 92, and 93 printers are fully IBM PC compatible! 412 ASCII characters, full graphics. complete Epson emulation, and<br>near letter quality printing not available with Epson

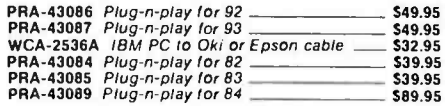

#### NEC 3550 LETTER QUALITY

Only full IBM PC compatible letter qulaity printer

PRD-35501 NEC 3550 printer 51799.95

#### 64K RAM UPGRADE For IBM PC

High speed RAM upgrade kit with parity (error detection)

MEX-64100K 64K kit for IBM PC \_\_\_\_\_\_\_\_\_\_\_\_\_\_ \$49.95

Only the best Ouadchrome or Princeton HX- 12. 690 x 480 resolution. 16 brilliant colors. special 31mm dot pitch tube. includes FREE! cable

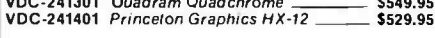

#### AMDEK MONITORS

Full line of high quality monochrome and color video  $0.9103$  Amber (IBM)

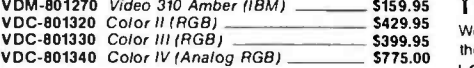

#### HERCULES GRAPHIC CARD

wo pages of ultra-high resolution text and graphics. 720 x 348. compatible with Lotus 123. Visicalc. dBASE II. etc. Includes parallel printer port I'wo pages of ultra-high resolution text and graphics.<br>720 x 348, compatible with Lotus 123, Visicalc, dBASE II.<br>etc. Includes parallel printer port **IOV-5010A** Hercules graphic card **IOV-5010A** 

#### QUADCOLOR I & QUADCOLOR II

Ouadcolor I delivers standard IBM PC color and graphics. add Ouadcolor II and hi- resolution (640 x 200) color graphics are possible

IOV-4010A Ouadcolor I basic board \_\_\_\_\_\_\_\_\_\_\_ \$234.95  $\sim$  5234.95  $\sim$  5229.95

#### PLANTRONICS COLOR PLUS

Up to 16 colors. 80 characters. bi-planar technology. includes parallel printer port IOV -6010A Plantronics Color Plus 5379.95

#### HAYES SMARTMODEMS

300 and /or 1200 baud direct connect. auto answer -auto dial. pulse or touch tone. auto baud rate selection. 1200B is a plug -in board for IBM PC only and includes Smartcom II FREE!

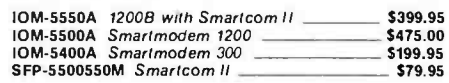

#### THE BEST SOFTWARE For IBM PC

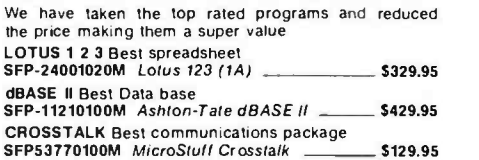

#### THE BEST MOUSE

From Mouse Systems. Optical mouse with no moving<br>parts—nothing to wear out. includes software and is<br>compatible with all major software packages<br>SYX-14100A *Mouse Systems mouse* \_\_\_\_\_\_ \$249.95

#### MICROSOFT MOUSE

Mechanical mouse from the folks that wrote your<br>PC's operating system. Includes software and cables<br>SYX-16100A : *Microsoft mouse* \_\_\_\_\_\_\_\_\_\_\_\_\_\_\_\_\$149.95

# (213) 973 -7707

**HI-RES COLOR MONITORS**<br>Only the best Quadchrome or Princeton HX-12, 690 x 480

# for your APPLE

#### SUPER DISKETTE SPECIAL!

We bought out a major manufacturer's overstock.<br>and we are passing the savings on to you! Single sided and we are passing the savings on to you! Single sided double density. package of ten FREE plastic case

#### DISK DRIVE For APPLE

Totally Apple compatible, 143.360 bytes per drive on DOS 3.3 full one year factory warranty, half-track<br>capability, reads all Apple software, plugs right into<br>Apple controller as second drive, DOS 3.3. 3.2.1<br>Pascal, 8 CP/M compatible

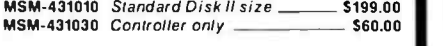

#### HALF -HEIGHT DRIVE For APPLE

Totally Apple compatible. Works with all Apple software and controllers.Fasterand quieter than most<br>other drives, yet only half the size!<br>MSM-581010 Half-height \$199.95

#### DUAL 8-inch DISK DRIVES

Up to 2 Megabytes for your Apple, two double density 8 inch slimline disk drives. cabinet, power supply. cable. controller, and software. Compatible with DOS, CP /M. Pascal and IBM 3740 formats

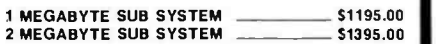

## **GRAPPLER PLUS-Orange Micro**<br>The ultimate parallel printer graphics interface card

with many new features, now at a new low price! IOP-2300A Grappler Plus - \$119.95

#### BUFFERED GRAPPLER PLUS

Combines the flexibility of the Grappler + with the convenience of the Sullerboard, all on a single board  $1OP-2320A$  Buffered Grappler+  $\overline{\hspace{1cm}}$  \$175.00<br> $1OP-2325A$  Buffered Grappler+  $\overline{\hspace{1cm}}$  \$225.00 IOP-2325A Buffered Grappler-+

#### **BUFFERBOARD-Orange Micro**

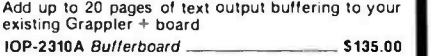

#### ASIO-SSM/TRANSEND

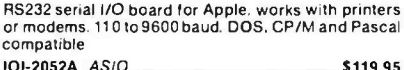

#### A488-SSM/TRANSEND

Allows Apple II, Ile, II+ to operate as an inexpensive IEEE 488 /GPIB instrument controller. Comes with cable IOX-7488A A488

8088 COPROCESSOR-PCPI<br>Similar in concept to Z80 cards for Apple, but uses Similar in concept to Z80 cards for Apple, but uses<br>8088, the same microprocessor used in IBM PC.<br>Complete with MSDOS and MBASIC  $CPX-88088A$   $PCPI 88 card$   $S459.95$ 

## FAN/POWER CENTER For APPLE Cooling fan for your overheated Apple II, II+, or IIe:

also includes power switch and two switched outlets with voltage protection circulry SYA-1520A Apple fan **\$59.95** \$59.95

#### NEW! MICROMODEM Ile HAYES

The standard in direct-connect, plug-In modem cards for Apple. 110 -300 baud. Includes FREE Smartcom I IOM-2000A Micromodem Ile \_\_\_\_\_\_\_\_\_\_ \$529.00

#### KOALA PAD-KOALA TECH.

A touch sensitive pad that functions like a joystick or mouse. allowing you to move the cursor around the screen with the touch of a finger. Complete with software

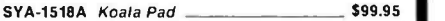

MMD-5120103 Apple diskettes \_\_\_\_\_\_\_\_\_\_\_\_ \$18.95

#### CP/M 3.0 CARD For APPLE-ALS

The most powerful card available for your Apple! MHz, Z-80B, additional 64K RAM, CP/M 3.0 plus. 100% CP/M 2.2 compatibility, C Basic. CP/M<br>gr aphics. 300% faster than any other CP/M for Apple CPX-62810A ALS CP/M card \_\_\_\_\_\_\_\_\_\_\_\_ \$299.00

#### Z CARD For APPLE-ALS

Two computers in one. Z -80 and 6502. more than doubles the power and potential of your Apple. includes 2 -80 CPU card, CP /M 2.2 and complete manual set. Pascal compatible. one year warranty CPX- 62800A A 8 T with CP /M 2.2 \_ - \$139.00

#### PRINTER CARD & CABLE

For Apple. Standard centronics parallel interface for Epson. Okidata. C. Itoh. Gemini. NEC. Comrex. etc. Includes printer cable and supports graphics<br>Includes printer cable and supports graphics<br>10P-2100A. Printer card & c  $IOP-2100A$  Printer card & cable  $-$ 

#### 80 COLUMN CARD

80 column x 24 line video card for Apple II addressable 25th status line. normal/inverse or high/low video. 128<br>ASCII characters. upper and lower case, 7 x 9 dot ASCII characters, upper and lower case, 7 x 9 dot<br>matrix with true descenders, CP/M. Pascal and<br>Fortran.compatible,40/80 Hz,40/60.column.selection from keyboard. Best 80 column card! 2 year warranty  $IOV-2450A$  Viewmax 80  $S139.95$  \$139.95 IOV-2455A Visicalc/Easywriter Preboot

## **16K RAM CARD For APPLE II**<br>Expand your Apple II 64K, use as language card, full

one year warranty. Why spend \$175.00?<br>MEX-16700A Save over 115.00 \_\_\_\_\_\_\_\_\_\_\_ \$49.95

DISPATCHER By ALS \_\_\_\_\_\_\_\_\_ 101-1000A \$99.95

#### MICROFAZER- OUADRAM

The Microfazer stand -alone printer buffers are available in any configuration of serial or parallel input, with serial or parallel output. All are expandable<br>up to 64K of memory (about 30 pages of 81<sub>/2</sub> x 11 text); the parallel-to-parallel version is expandable to 512K Copy and pause feature included

#### Parallel /Parallel

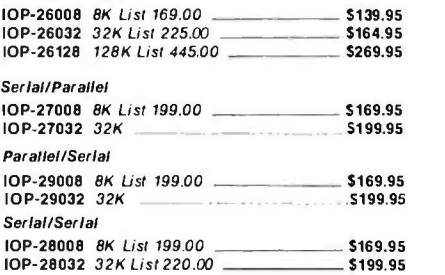

#### MICROBUFFER

## PRACTICAL PERIPHERALS, INC

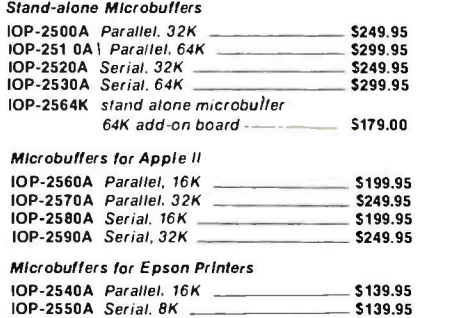

# Spring CATALOG

Better than free! Circle 198 on inquiry card. Just circle bingo card number to receive your free catalog!

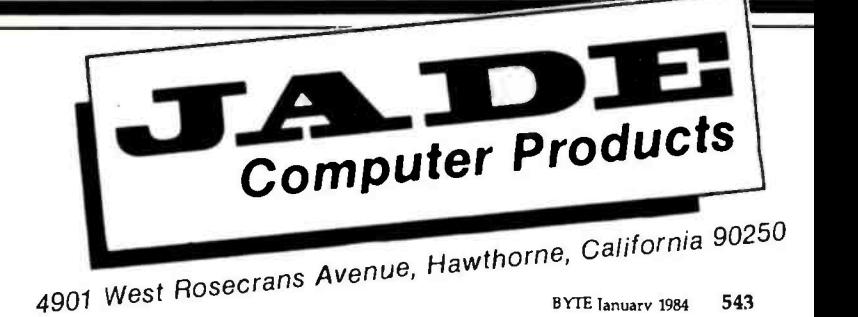

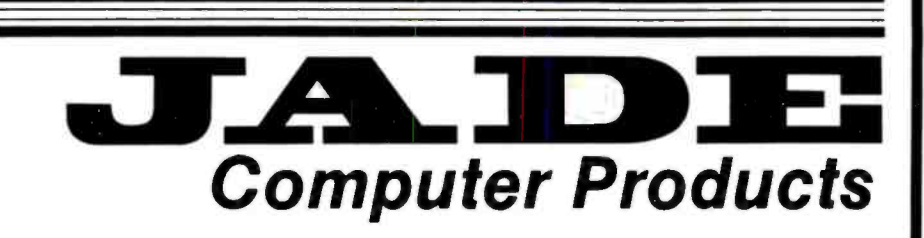

# DISK DRIVES S-100 BOARDS

#### QUANTITY LIMITED! 8080 CLOSE -OUT SPECIAL!

S -100 CPU Board with features / Problem Solvers Brand 2 serial ports. with handshaking, software selectable<br>baudrates

- On -board 2708 can be shadowed out!
- 8 level priority interrupt controller<br>Real Time interrupt clock on-board
- IMSAI front panel connector on -board
- INCLUDES MANUAL AND SCHEMATIC
- Foi Technical types Sold AS IS CPU- 10000A .. . .. ONLY 549.95
- 

# THREE BOARD SET-CCS<br>S-100 board setfeaturing 280A cpu. 64K of high speed

RAM. serial I/O port. double-density disk controller for<br>51% inch or 8-inch drives. FREE CP/M 2.2 on 8-inch disk with full manual set. all necessary diagnostic and control software. All boards are assembled and tested with full factory warranty

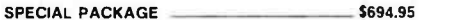

#### **64K STATIC RAM-JADE**

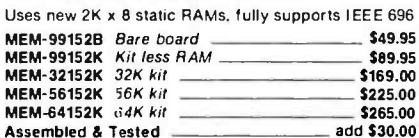

#### EXPANDORAM III

High density memory board. 64K. 128K or 256K

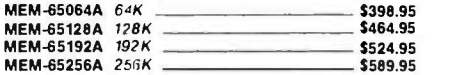

#### **I/O-4 SSM MICROCOMPUTER**

Two serial I/O ports plus two parallel I/O ports  $IOI-1010A \; A \; B \; T \;$  \$245.00

## **ISO BUS-JADE COMPUTER**<br>Silent simple and on SALELA better motherboard

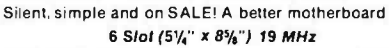

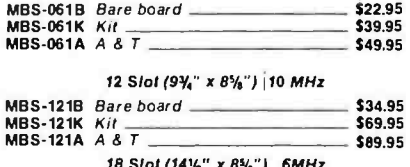

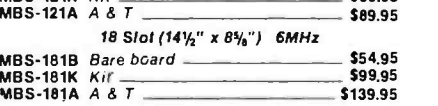

Priced Too Low To Advertise!

S -100 BOARDS ON SALE! COMPUPRO, SD SYSTEMS, CCS, MULLEN, ADC & JADE COMPUTER

#### WE WILL TRY TO BEAT ANY ADVERTISED PRICE IN THIS MAGAZINE!

#### ISOBAR

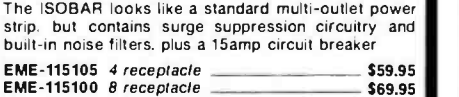

#### DOUBLE D-JADE COMPUTER

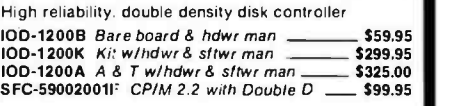

#### THE BUS PROBE

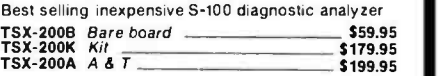

#### SBC -200 SD SYSTEMS

4 MHz Z-80A CPU with serial and parallel I/O<br>CPU-30200A A & T

#### **VERSAFLOPPY II-SD SYSTEMS**

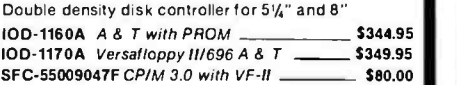

#### THE BIG Z-JADE

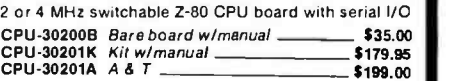

#### ULTRA -VIOLET EPROM ERASERS

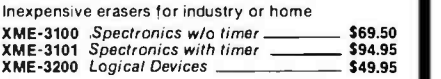

We accept cash, checks, credit cards, or purchase orders from qualified firms and institutions. Prices quoted are for prepaid orders only and are subject to change without notice. Minimum prepaid order \$15.00 California residents add 61/2% tax. Export customers outside the U.S. or Canada please add 10% to all prices. Shipping and handling charges via UPS Ground 50¢ /Ib UPS Air \$1.00 /Ib minimum charge \$3.00

## 51/4 inch DISK DRIVES

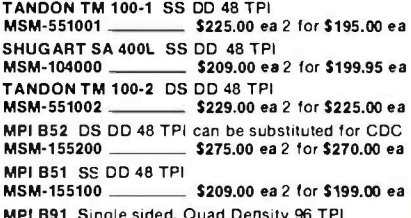

MPI B91 Single sided, Quad Density 96 TPI MSM- 155300  $\frac{2885.00}{285.00}$  ea 2 for \$275.00 ea<br>MPI B92 Double sided Quad density 96 TPI<br>MSM- 155400  $\frac{2800.00}{25600}$  \$400.00 ea 2 for \$390.00 ea

#### 51/4" CABINETS /POWER SUPPLY

END-000216 Single cab w/power supply 569.95<br>END-000226 Dual cab w/power supply 585.00

## 8 inch DISK DRIVES

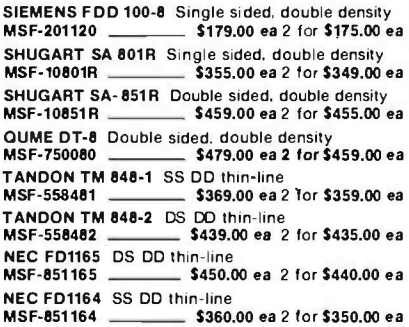

#### DISK SUB -SYSTEMS JADE

Handsome metal cabinet with proportionally balanced air flow system. rugged dual drive power cable kit, power switch, line cord, fuse holder, cooling fan, nevermar rubber feet, all necessary hardware to mount two 8 -inch disk drives. power supply. and fan. does not include signal cable

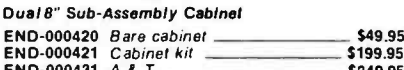

# END-000431 A & T \_\_\_\_\_\_\_\_\_\_\_\_\_\_\_\_\_\_\_\_\_\_\_\_\_\_\_\$249.95<br>8" Sub-Systems—Singal Sided, Double Density

END -000423 Kit w/2 Siemens FD100 -8Ds \_ \$579.00<br>
END -000424 A & T w/2 Siemens FD100 -8Ds \$595.00<br>
END -000433 Kit w/2 Shugart SA -801 Rs \$949.00<br>
END -000434 A & T w/2 Shugart SA -801Rs \$969.00

#### 8" Sub-Systems-Double Sided, Double Density

END -000426 Kit w/2 Oume DT -8s  $\frac{1229.00}{1000426}$  Kit w/2 Oume DT -8s  $\frac{1229.00}{1000436}$ <br>END -000427 A & T w/2 Oume DT -8s  $\frac{1199.00}{1000437}$ <br>END -000437 A & T w/2 Shugart SA -851 Rs \$1219.00

#### DUAL SLIMLINE SUB-SYSTEMS

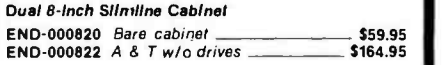

#### Dual 8-Inch Slimilne Sub-systems

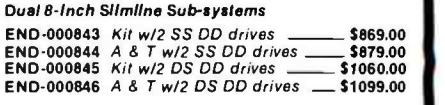

#### DISK DRIVE POWER SUPPLY

Sufficient current to power up to three 8" drives PSD-206A List Price 149.00 \_\_\_\_\_\_\_\_\_\_\_\_\_\_\_ \$89.95

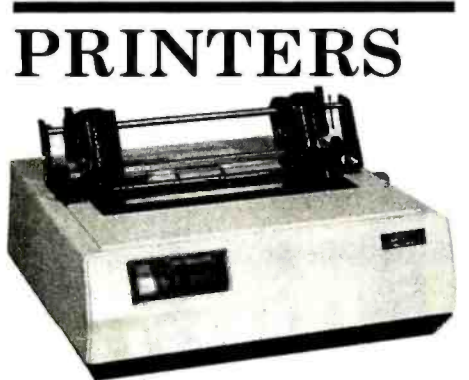

# MODEMS

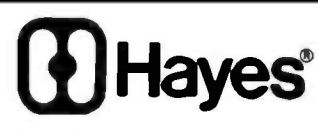

#### SMARTMODEM-HAYES

Sophisticated direct -connect auto -answer /auto -dial modem, touch tone or pulse dialing. RS232C interlace programmable

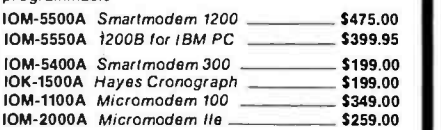

#### 1200 BAUD SMART CAT NOVATION

103/212 Smart Cat and 103 Smart Cat, 1200 and 300 baud, built -in dialer, auto re -dial if busy, auto answer/ disconnect, direct connect, LED readout displays mode analog/digital loopback self tests, usable withmulti-line phones

10M-5241A 300 Baud 103 Smart Cat \_\_ \$229.95<br>10M-5251A 1200 Baud 212/103 Smart Cat \$549.95

#### **J-CAT MODEM-NOVATION**

1/5 the size of ordinary modems. Bell 103, manual or auto -answer, automatic answer /orginate, direct connect, built-in self-test, two LEDs and audio beeps provide status information

IOM-5261A Novation J-Cat \_\_\_\_\_\_\_\_\_\_\_\_\_ \$119.00

#### SMART BUY IN MODEMS SIGNALMAN

Direct connect, low cost, high quality, and state-ofthe -art features. Includes FREE. subscription to the **Source** 

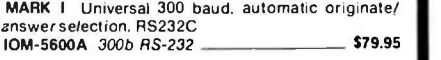

IOM -5600A 300b RS -232 \$79.95 MARK VI 300 Baud for IBM PC, auto -answer. auto -dial. plug -in modem board with full com- munications software included FREE! IOM-5630A 300 Baud IBM card MARK VII Universal 300 baud, auto-answer. auto-

dial RS -232 modem IOM-5610A Deluxe RS-232 300b \_\_\_\_\_\_\_\_ \$149.95

NEW! MARK XII New Universal 1200 Baud auto answer, auto -dial modem with all the popular features of the Hayes Smartmodem 1200 IOM-5620A 1200B deluxe modem \_\_\_\_\_\_\_ \$399.95

# Place Orders Toll Free!

Continental U.S.A. (800) 421 -5500

#### Circle 199 on inquiry card.

## EPSON PRINTERS SAVE At Least 5150.00!

CALL US FOR THE BEST DEAL ON THE WORLD'S BEST SELLING LINE OF PRINTERS!

EPSON RX-80 -100 CPS w/lractor, graphics<br>PRM-29082 - A 499.00 Value, Save 200.00 - \$299.95<br>EPSON RX-80FT -100 CPS with FREE graphics PRM-29084 Friction & tractor feed \_ SAVE \$150.00<br>EPSON MX-80FT 80 CPS with FREE graphics<br>PRM-28082 Friction & tractor feed \_ SAVE \$150.00

**EPSON MX-100 100 CPS 15" platten<br>PRM-28100 Friction & tractor**  $\frac{1}{\sqrt{2}}$  **SAVE \$150.00** 

**FRAME -28100 FR** FREE graphics PRM -29080 Friction & tractor feed \_ SAVE \$150.00 EPSON FX -100 160 CPS 15" platten

PRM -29100 Friction & tractor feed \_ SAVE \$150.00

#### OKIDATA-MICROLINE 92 & 93

<sup>160</sup>CPS, true correspondence quality printing, full graphics, IBM PC compatible (optional). handles single sheet as well as fan -fold paper, professional

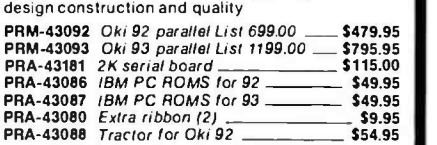

#### MICROLINE 82, 83, & 84

120 CPS (82, 83) 200 CPS (84), industry standard printers, serial and parallel interlaces. true lower case descenders, handles single -sheet as well as fan fold PRM-43082 Oki 82 List Price 599.95 \_\_\_\_\_ \$379.95 descenders, handles single-sheet as well as fan fold<br>
PRM-43082 Oki 83 w/ FREE! tractor - \$625.95<br>
PRM-43084 Oki 84 parallel List \$1399.00 - \$925.00<br>
PRM-43085 Oki 84 serial List 1499.00 - \$995.00<br>
PRA-43081 2K serial boar PRA -43080 Extra ribbons 82/92, 83/93 \$9.95<br>PRA -43088 Tractorfor Oki 82 \$54.95<br>PRA -43180 Ribbons 83, 84, 93 \$9.95

#### GEMINI 10X & 15X

Star Micronics—up to 120 CPS, full graphics, friction<br>and tractor feed, Epson FX-80 compatible

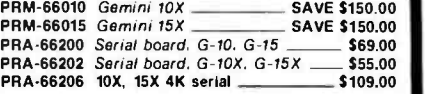

#### NEW! DELTA 10

160 CPS. up to 16K buffer. serial and parallel interlaces. graphics friction and tractor, FX -80 compatible PRM-66120 Save \$150.00

#### **COMREX CR-II**

Best buy in letter quality printers. NEW! from Comrex! lull featured letter quality printer. FREE! 5K butler. logic seeking bi- directional printing, boldface proportional spacing, double- strike. backspace, underling, true super script and sub script, drop in daisy wheel cartridge

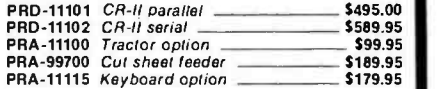

#### SILVER REED EXP-550

Inside California (800) 262 -1710

Economical daisy wheel printer with 200 words per<br>minute (18 CPS), lull 15-inch platen, Diablo 630<br>protocol, 10, 12,15 pitch or proportional printing. Very<br>quiet, very reliable; a bargain in the under \$1000 letter quality printer market

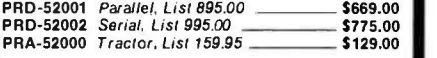

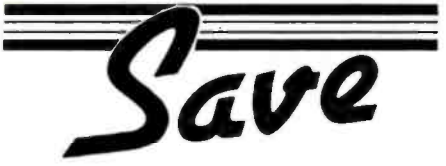

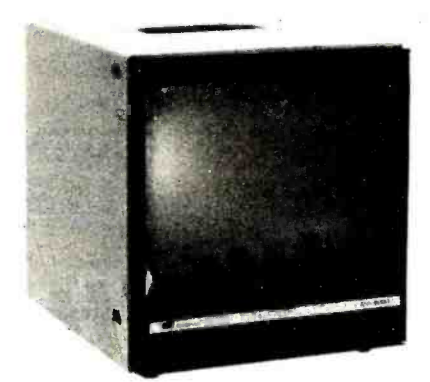

# MONITORS

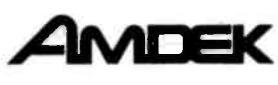

#### AMDEK MONITORS

Full line of high quality monochrome and color video monitors

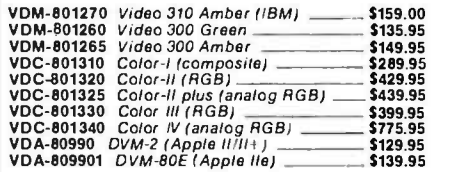

#### BEST MONITORS AVAILABLE!

Ultra -high resolution, up to 22 MHz. 1000 lines per inch, amber or green phoshpor, FREE! tilt and swivel base. US manufacturer

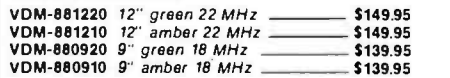

#### 12-inch GREEN-ZENITH

15 MHz. 40 or 80 column

VDM-201201 12" green \_\_\_\_\_\_\_\_\_\_\_\_\_\_\_\_\_\_ \$94.95

#### STARWRITER F10

High speed letter quality printer, 40 CPS daisywheel. Extensive built -in word processing functions, up to 15 inch paper width. Uses standard Diablo style print wheels wheels wheels and the parameter of the PRD-22010 F10 /parallel  $\sim$  51125.00  $\,$  \$1125.00  $\,$ 

#### **MANNESMAN-TALLY**

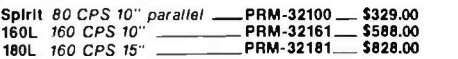

## Los Angeles Area (213) 973 -7707

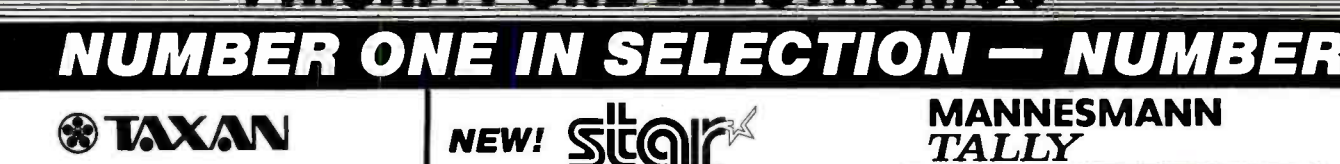

odani se ni selestrani s

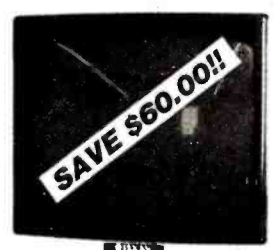

### **AMBER & GREEN S119 S129 12" MONITORS**

For complete specifications, see page 24 of our New '83/'84 Engineering Selection Guide.

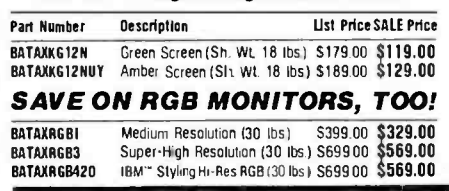

# $m$ cronics-inc **POWER TYPE 18 CPS DAISYWHEEL PRINTER**

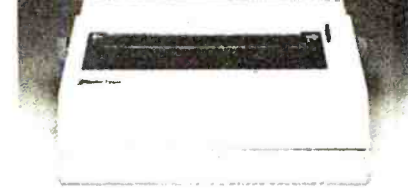

# Parallel and Serial Interface . Four Print Sizes

. Wheels and Ribbons are QUME Compatible • Selector Switches for Columns. Line Spacing and Paper Length

BASTRPOWERTYPE Daisywheel Printer (Sh. wt. 22 lbs.) \$499.00

**SDSystems** 

### The World's Largest Dealer ompuPro of S-100 Boards

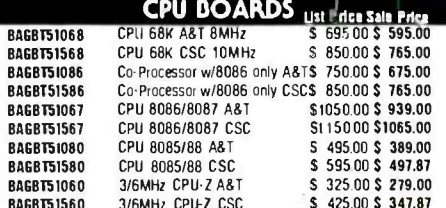

### **DISK CONTROLLER BOARDS**

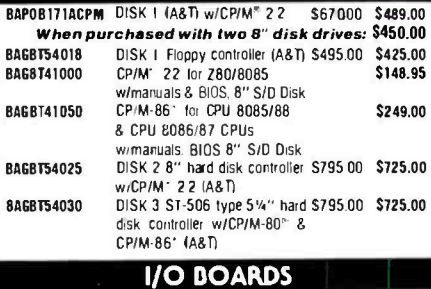

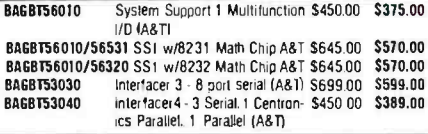

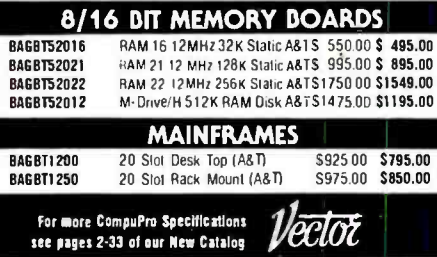

Manufactured by Vector Electronic Co. under license from CompuPro BAVCT8800GFB Interlacer 1, 2- Serial (A&T) 5295.00 \$219.00 BAVET88006F2B Interfacer 2 3-Par. 1-Ser (A&T) \$255.00 \$239.00<br>BAVET88006F2B Interfacer 2 3-Par. 1-Ser (A&T) \$325.00 \$239.00<br>BAVET88006R17B RAM 17 64K 10MHz \$450.00 \$389.00 Static RAM (A&T)

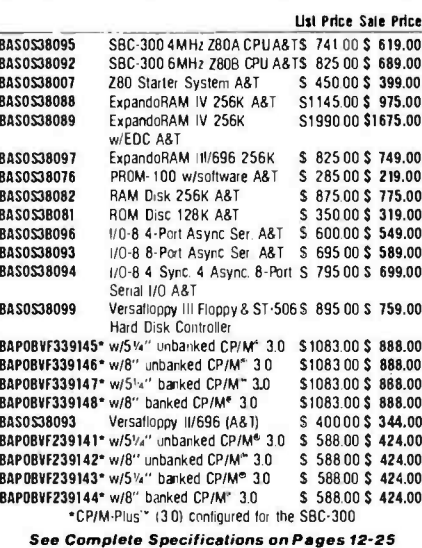

Of Our '83/'84 Engineering Selection Guide

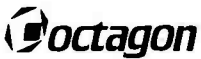

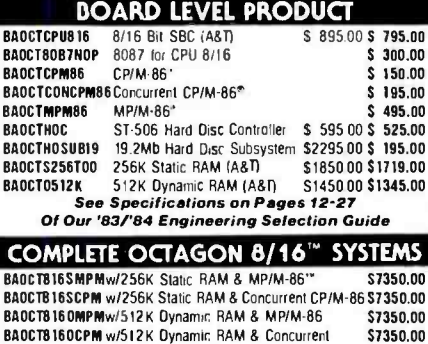

CP/M-86 See Complete Specifications on Page 5 Of Our New '83/'84 Engineering Selection Guide

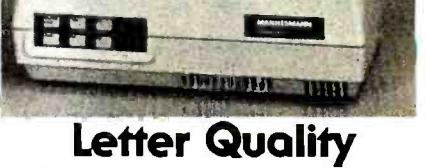

# **Dot Matrix Printer**

complete specifications, see page 41 of our<br>New '83/'84 Engineering Selection Guide  $\bullet$  160 cps  $\bullet$  40 cps (Letter Quality)

- Serial & Parallel Interface Double wide characters • Tractor and friction feed • "Bullet-Proof" cast
	- frame with metal cabinet

## **Not the Cheapest-**

**Just the Best Dollar Value!** BATALMT160L 80 column / 160 cps (21 lbs.) \$589.00 BATALMT180L 132 column / 160 cps (28 lbs.) \$829.00 BATALMTRIB160 Replacement Ribbon for MT160L (1 lb) \$ 15.75 BATALMTRIB180 Replacement Ribbon for MT180L(1 lb.) \$ 17.80

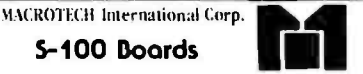

See Page 16 Of Our New '83/'84 Engineering Selection

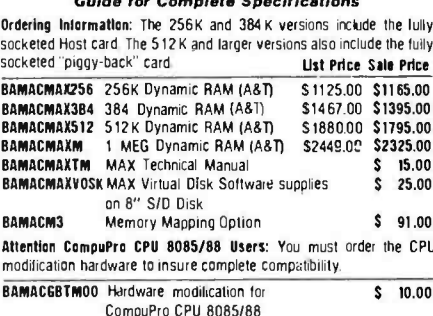

## **DISK DRIVES**

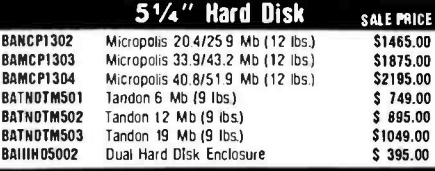

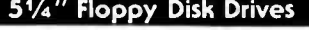

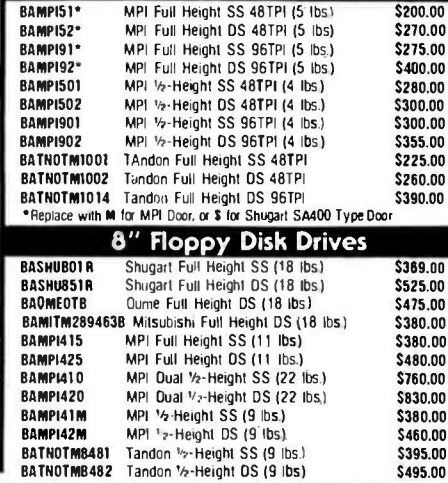

\$495.00

ORDER TOLL FREE (800) 423-5922 - CA, AK, HI CALL (213) 709-5111

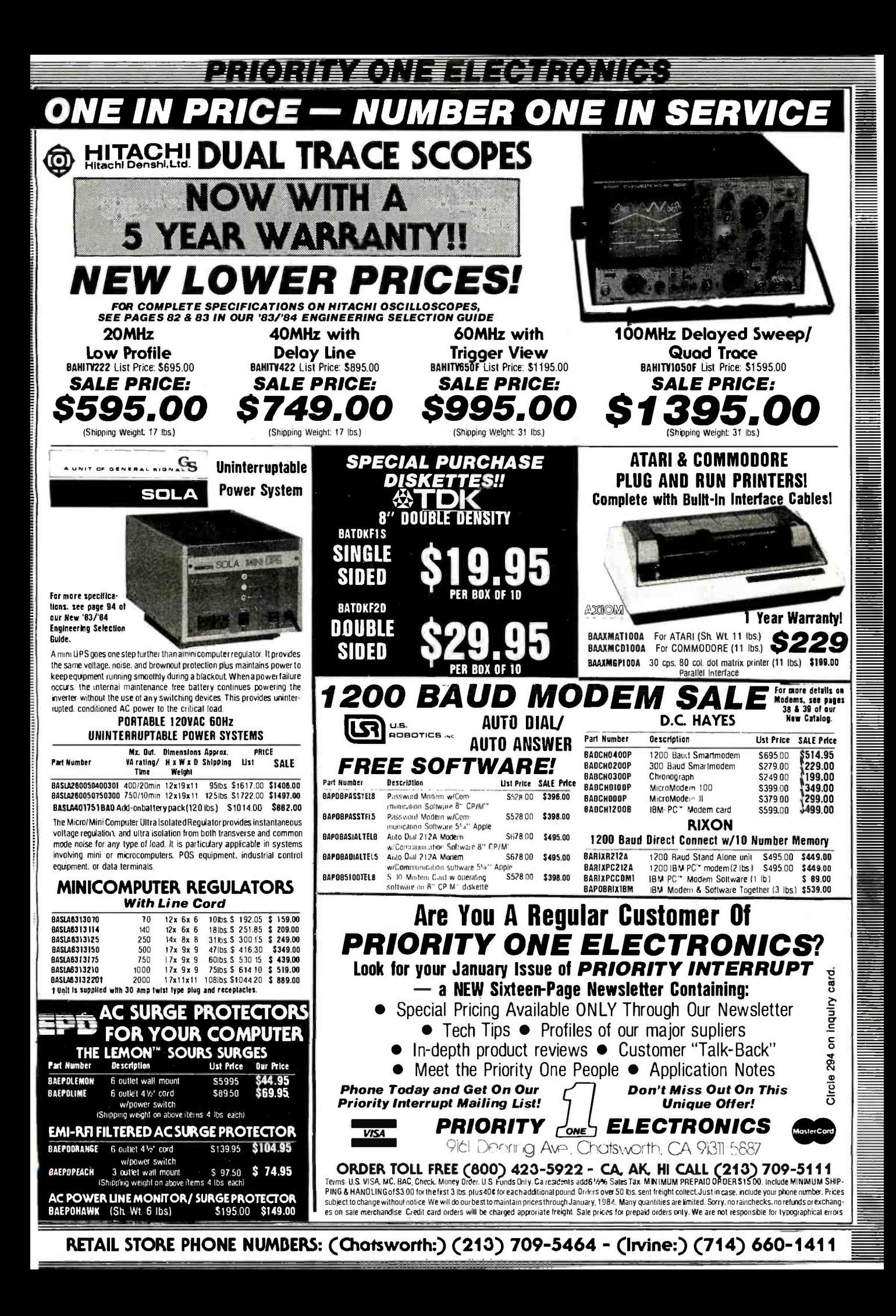

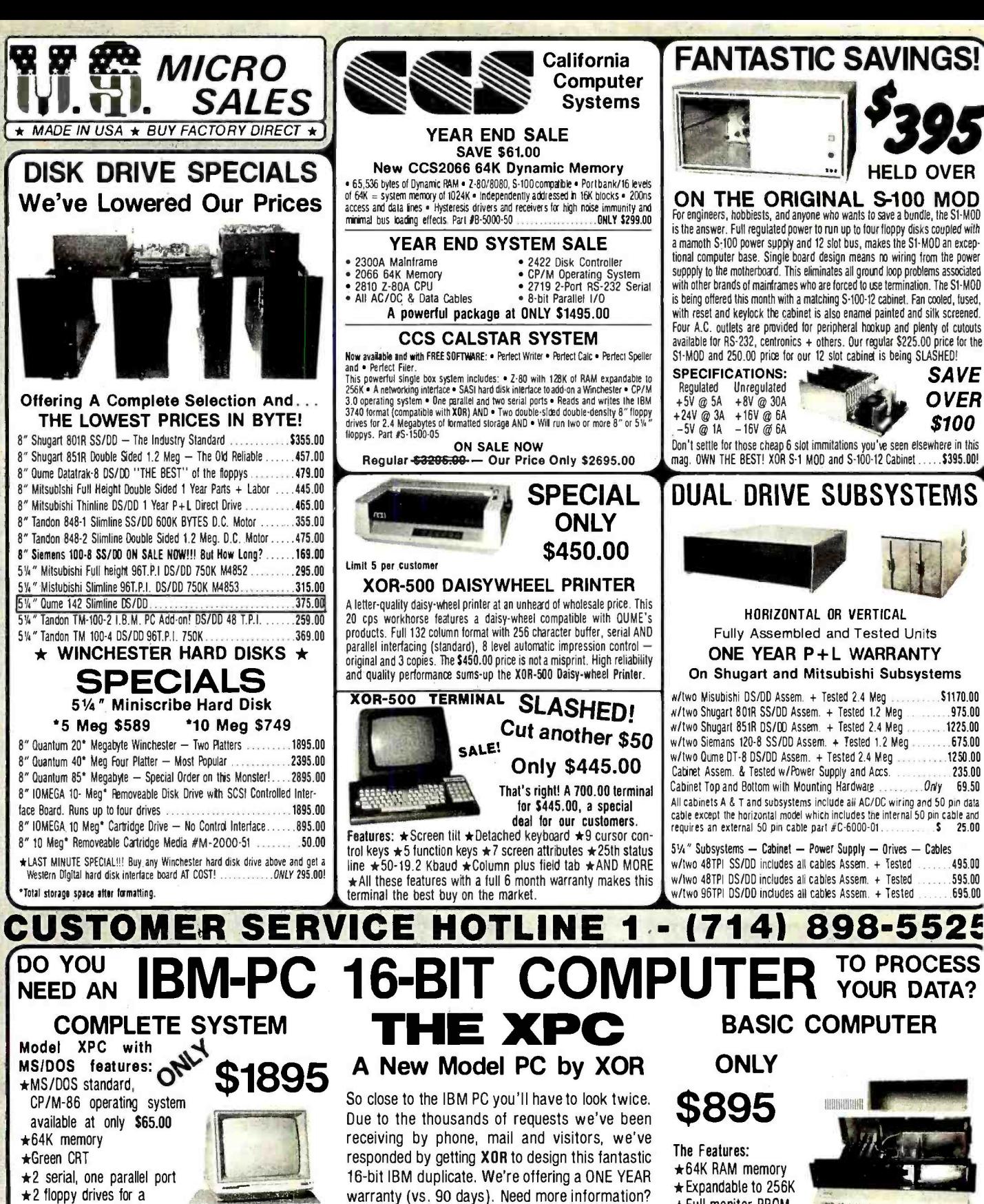

- $\star$  2 floppy drives for a total of 750K storage
- ★Optional EPROM to 32K ★Optional Hard Disk add-on
- ★Optional floppy add-on
- ★Optional 8087 math co-processor
- Multi-function keyboard (this is one part of the system that's NOT like IBM's, it's better)
- \*Fully expandable memory On-Board to 256K PLUS 5 expansion slots (all IBM compatible)

THOMAS THEFT

机能

在了第二十八日

- All available through U.S. Micro Sales and<br>YES it's all fully IBM compatible
- 548 BYTE January 1984

www.americanradiohistory.com

Order the manual for \$5.00 (plus shipping). This

low price includes drives, controllers, monitor,

power supply, etc. About the keyboard...If

you've ever seen or used the IBM PC keyboard,

you'll understand why we HAD to come up with

something better  $-$  and we did! As a matter of

fact, for those of you who own an IBM PC - it's

time to take a hammer to that keyboard and call

Toll Free to pick-up one of our compatible replace-

ment keyboards at only ............\$239.00

Circle 367 on inquiry card.

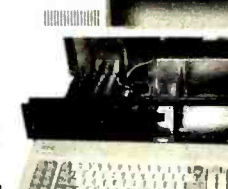

- Full monitor PROM
- $\star$ IBM PC compatibility \*Multi-function kevboard and cable

 $\star$  Runs MS/DOS and CP/M-86 (not included)  $\star$  Power Supply +5V @ 10 Amp, +12V @ 6 Amp, -12V @ 1 Amp ★EPROM expandable on-board to 32K ★5 expansion slots with room for 4 more

INCLUDES:  $\star 8$  level interrupt  $\star 2$  serial and one parallel port ★3 timer channels ★4 DMA channels ★Reset port ★Speaker port ★and MORE!

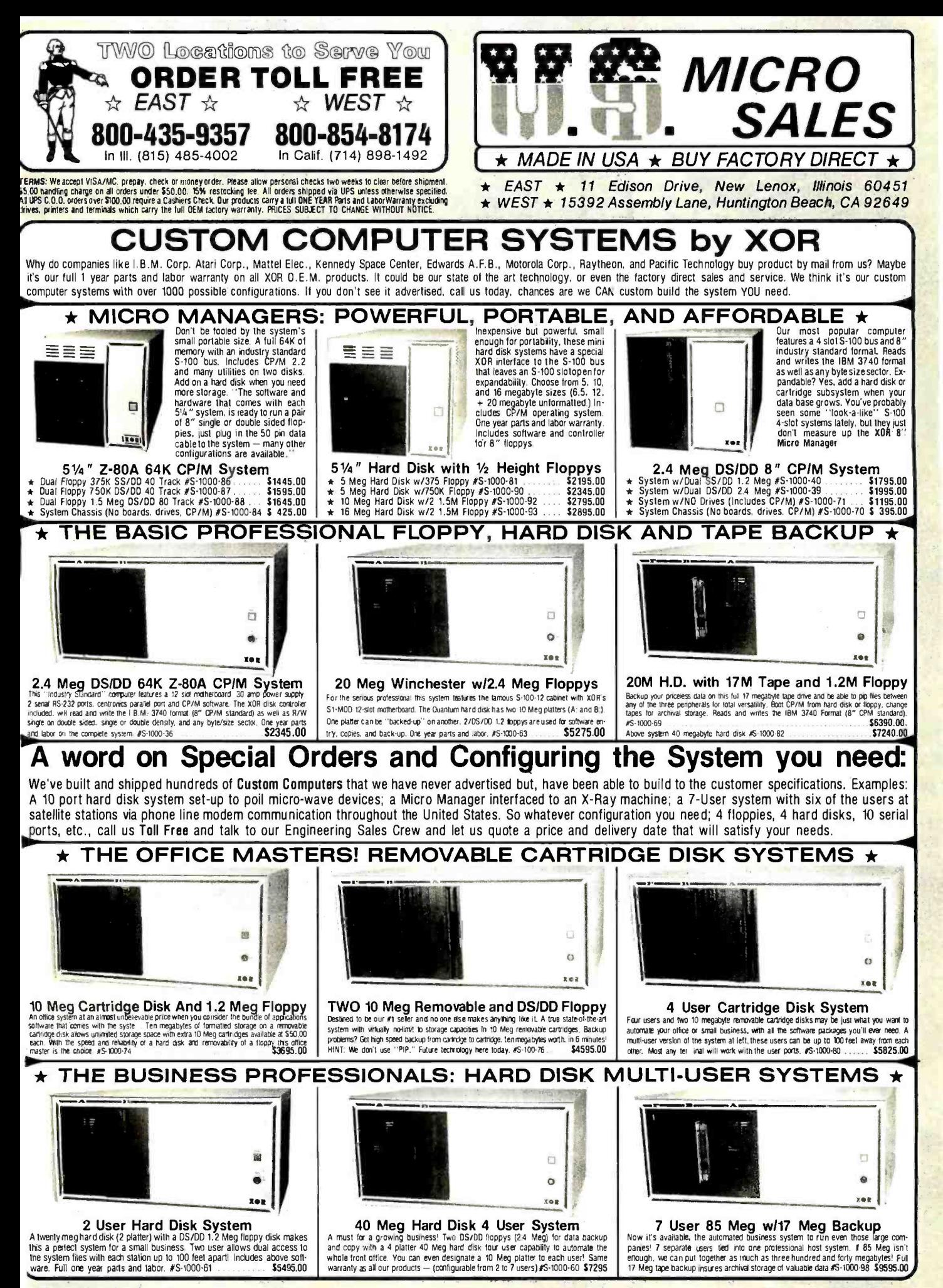

Circle 367 on inquiry card.

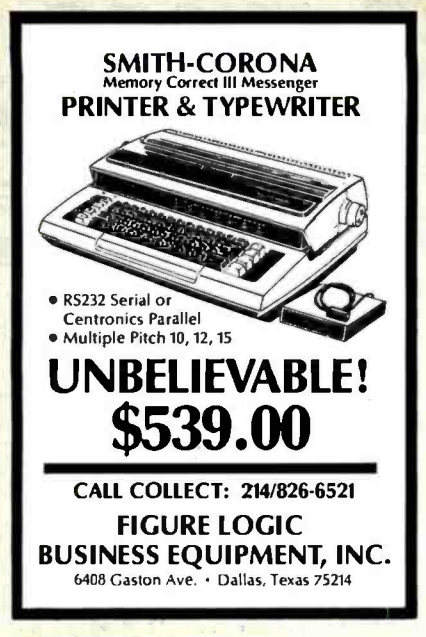

Circle 163 on inquiry card.

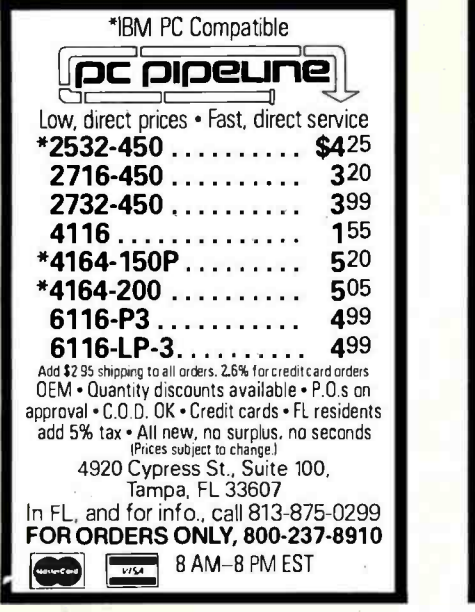

Circle 159 on inquiry card.

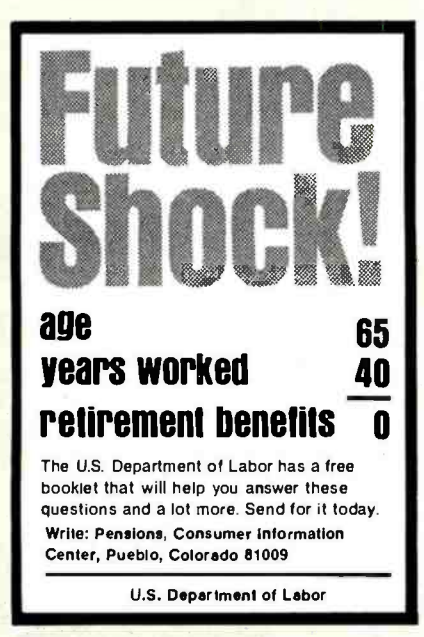

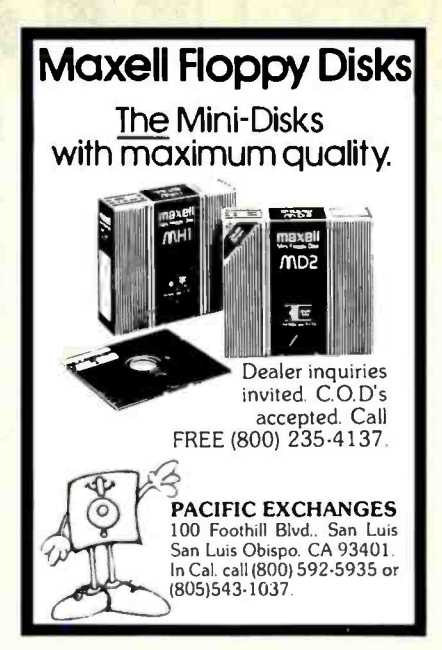

Circle 278 on inquiry card.

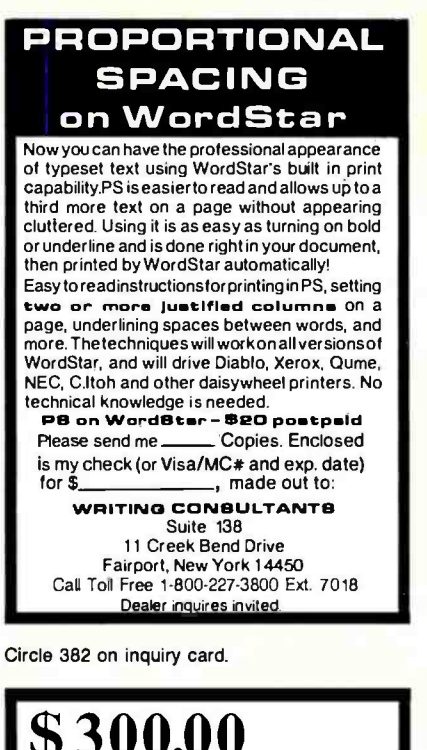

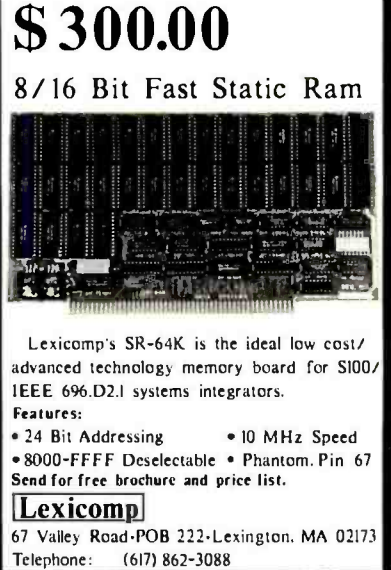

Circle 220 on inquiry card. <www.americanradiohistory.com>

FROM SHARING PERIPHERALS.  $\bigcirc$  $\frac{1}{1000}$ ADDALET ADD/NFT . TO INDUSTRIAL DATA ACQUISITION AND CONTROL-ADD /NET" Expandable auto-data transfer via RS-232C, RS422, GPIB-488, HDLC. Easy menu setup. CALL OUR ENGINEERS TODAY (305) 293 -2002 ADROIT ELECTRONICS, INC. Dept. A, 3790A Silver Star Rd. Orlando, FL 32808 Circle 13 on inquiry card. SIBEC 51

#### 8051-Based Single -Board Computer with Monitor /Debugger

Versatile - 4 28 -pin byte -wide sockets; monitor will program EEPROMs.

Affordable - just \$335 Perfect for System Development

and Educational Applications

Binary Technology

O BOX A-59 . HANOVER, NH 03755 . 603 643-2881  $VISA$ 

### APPLE USERS FOURTEEN FUN & EDUCATIONAL PROGRAMS

-ARTIFICIAL INTELLIGENCE<br>TRAVELING SALESMAN PROBLEM<br>KNIGHT'S TOUR -UTILITIES LISTING FORMATTER RECOVER LOST PROGRAMS DEBUGGER -MICRO P A NEW PROGRAMMING LANGUAGE -VOICE SYNTHESIS<br>RECORD YOUR VOICE RECOUR APPLE TALK<br>AND MORE! LISTABLE & UNPROTECTEDI ONLY \$24.95! FREE SHIPPING<br>ALPHA ENTERPRISES PO BOX 522 DENTON, TX 76201

# **WHY JDR MICRODEVICES? OUR CUSTOMERS SAY IT VERY WELL:**

ANATEK

September 9, 1983 Becky **JDR** Microdevices 1224 S. Bascom Ave. San Jose, CA 95128  $Becky$ 

Thank you so much for the speedy reshipment of the order we placed. Our exper-Jence with JDR has been excellent, and the manner in which you handled this situation will reinforce that impression.

 $Thanks$ 

Howard Katz

25 April 1983

JDR Microdevices, Inc. Jun when we President Villos of the Fresherike San Jose, CA 95128

l am writing this letter to highly comall willing vine letter to inging com-Dear Sir: employees of JOR Microdevices. Not only do I find your pricing policy to Devery superior to that of your com-Devery superior to that or your combetween by the service given each<br>periods, out the secoeds any that I upouring by lat gave any that I liave reveryed ironi utilet components ulation of problem has been handled

in the most courteous and expedi-These two attributes are combined in a seemingly successful business tious manner. a persimilarly suburband continue to approach that should commune to Would take this opportunity to show mulu tang tilip upput unit tu situm.<br>The appreciation for a job well done illy approviation for a job well done<br>and a pledge of continued patronage.

Thank you very much.

Sincerely. David Lovelace **JDB Microdevices** 1224 S. Bascom Ave. San Jose, CA 95128

Dear Sir or Madam:

I want to thank you personally for the help you gave in updating one of my orders. It was truty a service that you did not have to provide but nevertheless **fulfilled** 

I have been buying merchandise from your organization for years now and intend to be one of your major customers in the future. In a recent inquiry from TI they asked who my major suppliers for MOS memories and LSI circultry were and why. I placed the name of your organization down for both entries for several reasons.

- (1)\* You run a total service operation.
- $(2)$ <sup>\*</sup> You have the largest range of merchandise. (3)' You have the lowest prices. (We compared you to 4 leading distributors.)
- You carry 100% quality components
- (5) You have several delivery options.
- You have delivery shipped within 2 weeks.  $(6)$
- (7) You can ship within 3 days with Blue Label Air.
- (8)' You provide telephone orders. (Toll free number is excellent.)
- (9) You include an updated catalog in every order. (10)\* You are the first to carry new technology LSI
- circuitry. (Before others.) You sell not only IC packages but periphery
- $(11)$ and accessories as well.
- (12)' You have regular SALES on merchandise.

\*NOTE: Items marked with asterisk indicate features most favorable to my firm.

We at Computer Research Technology are behind you 100%! Keep up the excellent work!

Sincerely,

Sebastian Sullivan **Supervising Engineer** Computer Research Technology

JDR Microdevices 1224 S. Bascom Ave. San Jose, CA 95128 Dear Reyna:

Enclosed please find the 4164-200 RAM chip as per our phone EUL DAIN CHIP as Per Dure<br>Conversation on 08/24/83. I want to thank you for your cooperation and swift action. Cooperation and Smith action. found in most of the mail y live Toung in most of the mail vitales of the mail views of the mail views of the past. I'''us we've uean white it in the past.<br>I can assure you that you will be at the top of our list whenever we<br>at the top of our list whenever we at the top of your fine products.<br>require any of your fine products.

 $r_{\text{hank}}$  you, Patrick Grace

President TECHNI-SOFT

Dear JDR:

time for something that I don't normally do. That is congratulate JDR for the great service I have received in the past. I have ordered quite a number of times this past year and am continually impressed with the friendly sales staff, the speed at which the order arrives and the accuracy of the orders. I do quite a bit of business through the mail and JDR has been the best firm that I have dealt with So, please keep up the good work. My associates and I really appreciate it!

> Thanx a bunch, Gordon Scott Mather

**JDR Microdevices** 1224 S. Bascom Avenue, San Jose, CA 95128

800-538-5000 · 800-662-6279 (CA) (408) 995-5430 • Telex 171-110

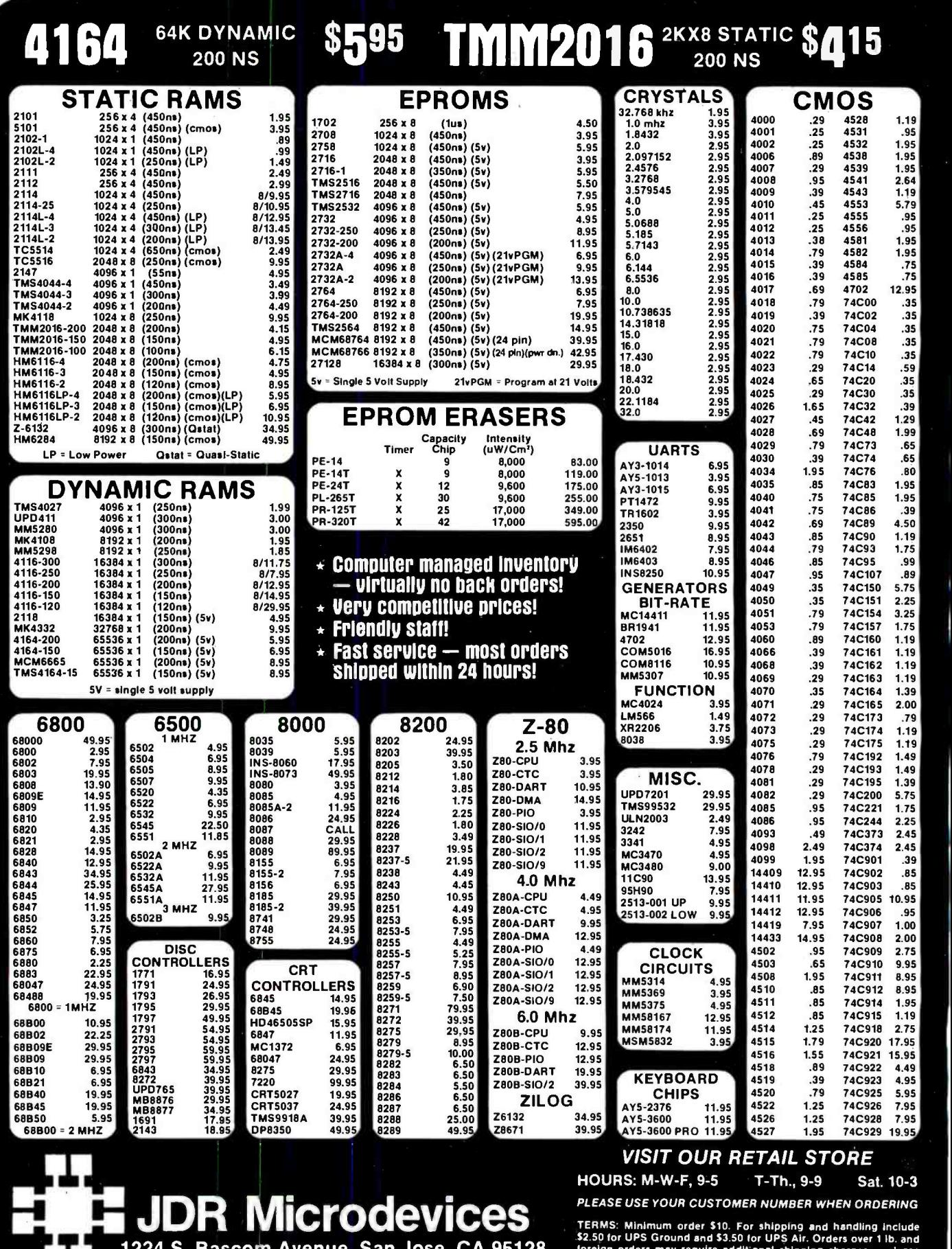

#### PLEASE USE YOUR CUSTOMER NUMBER WHEN ORDERING

TERMS: Minimum order \$10. For shipping and handling include<br>\$2.50 for UPS Ground and \$3.50 for UPS Air. Orders over 1 lb. and<br>foreign orders may require additional shipping charges — please<br>contacl our sales department for include 6% sales tax, Bay Area and LA residents include 6%%. Prices<br>subject to change without notice. We are not responsible for<br>typographical errors. We reserve the right to limit quantities and to<br>substitute manufacturer

1224 S. Bascom Avenue, San Jose, CA 95128 800-538-5000 · 800-662-6279 (CA) (408) 995-5430 · Telex 171-110

Copyright 1983 JDR Microdevices

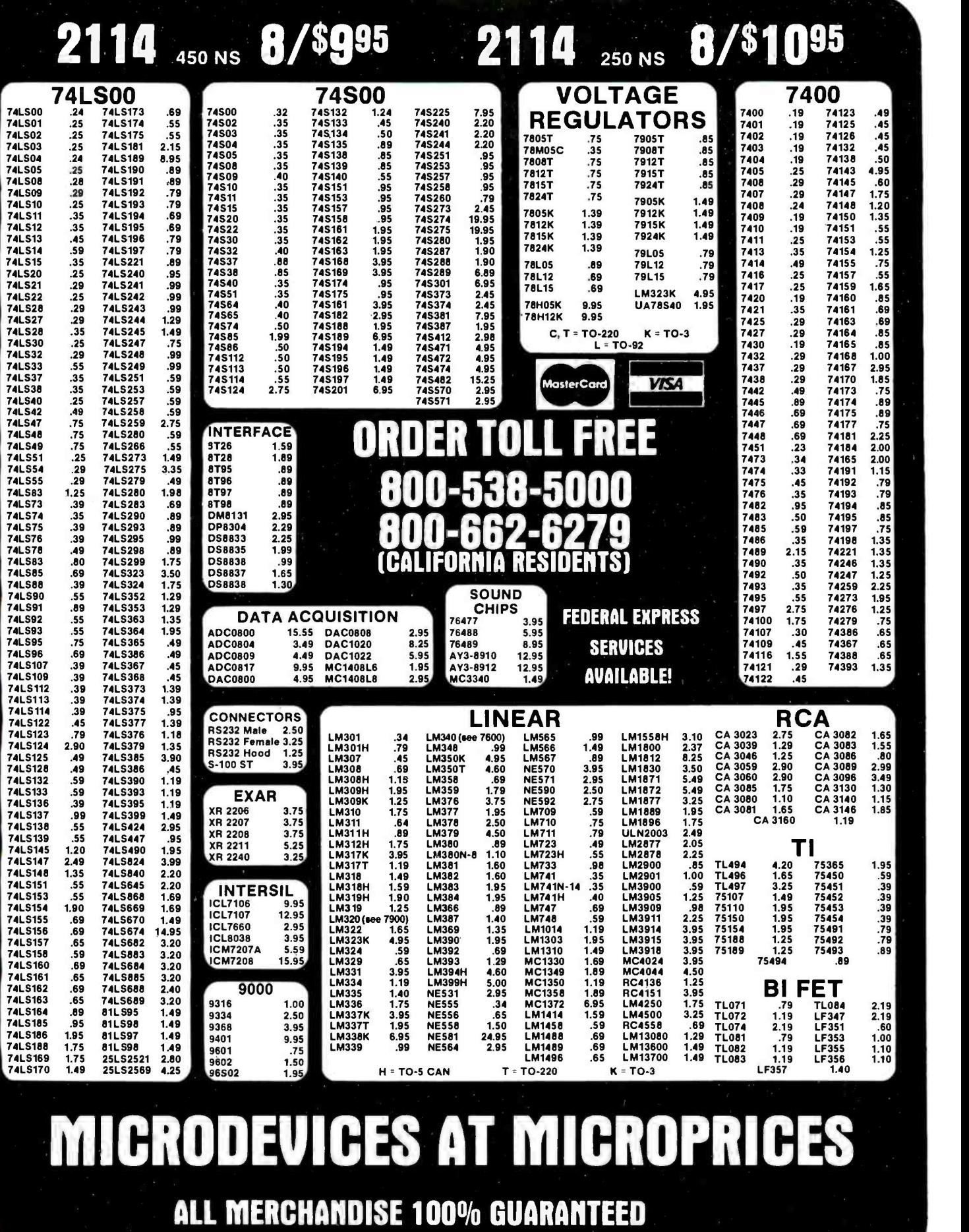

<sup>C</sup>Copyright 1983 JDR Microdevices

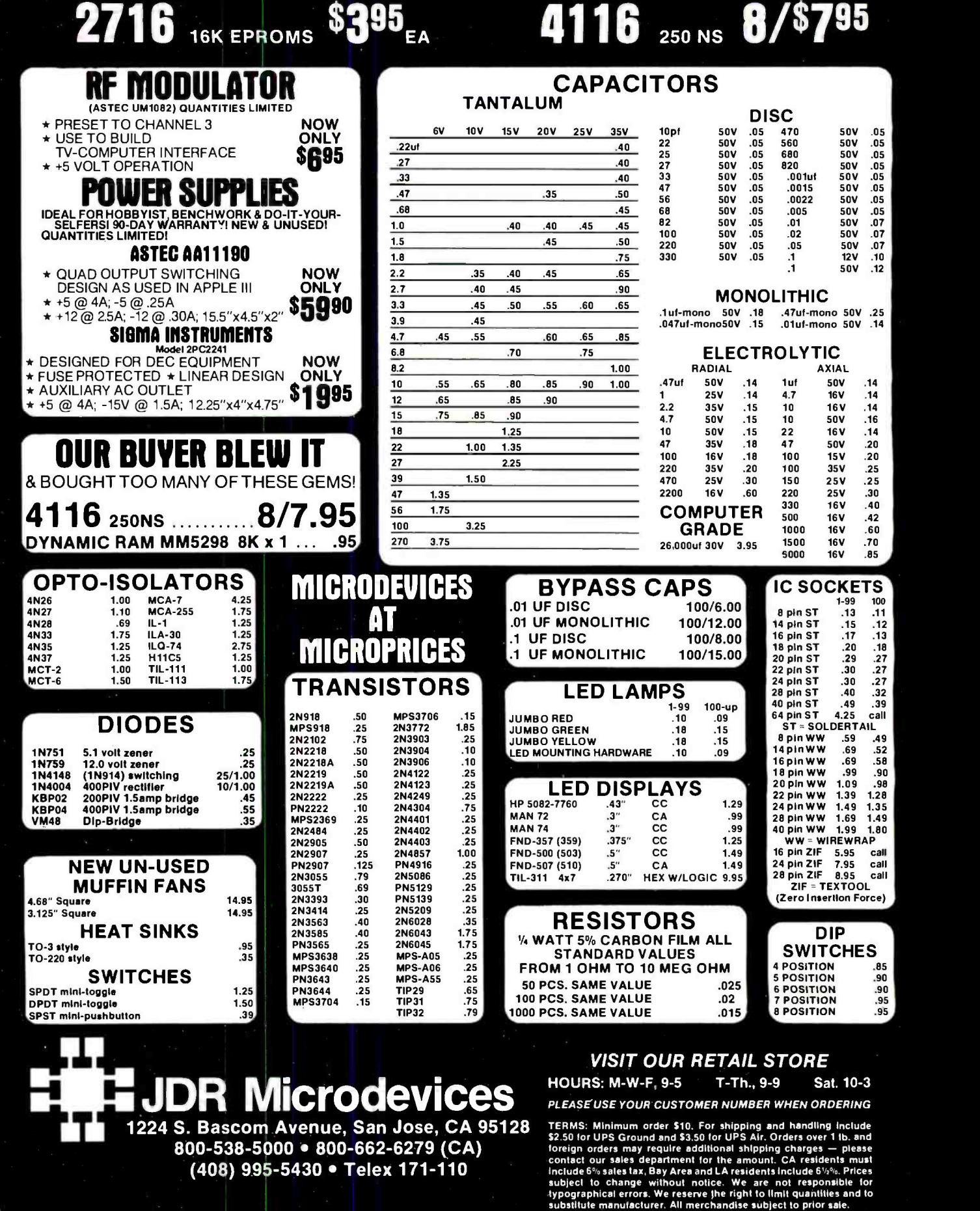

<sup>C</sup>Copyright 1983 JDR Microdevices

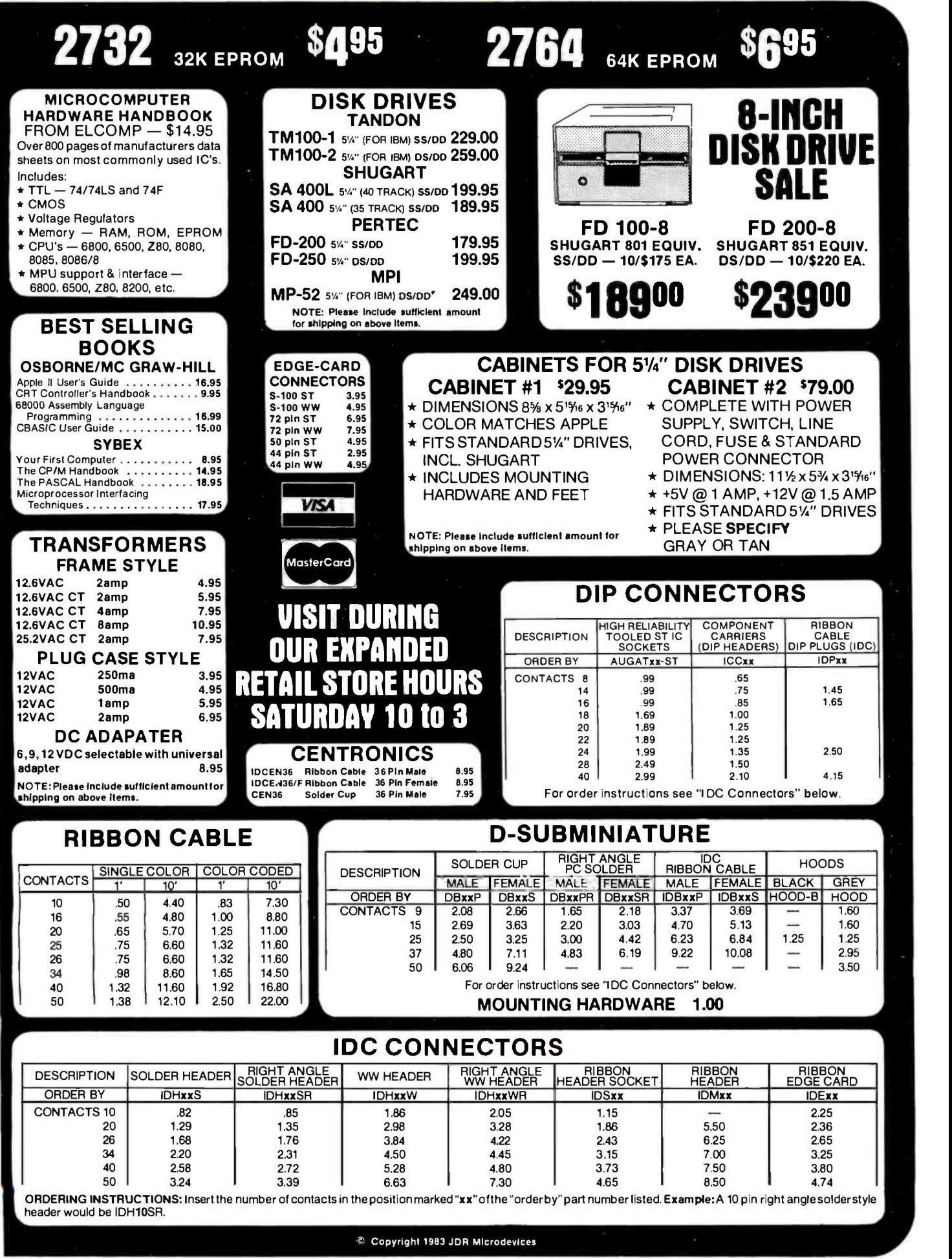

# **FOR APPLE COMPUTER USERS**

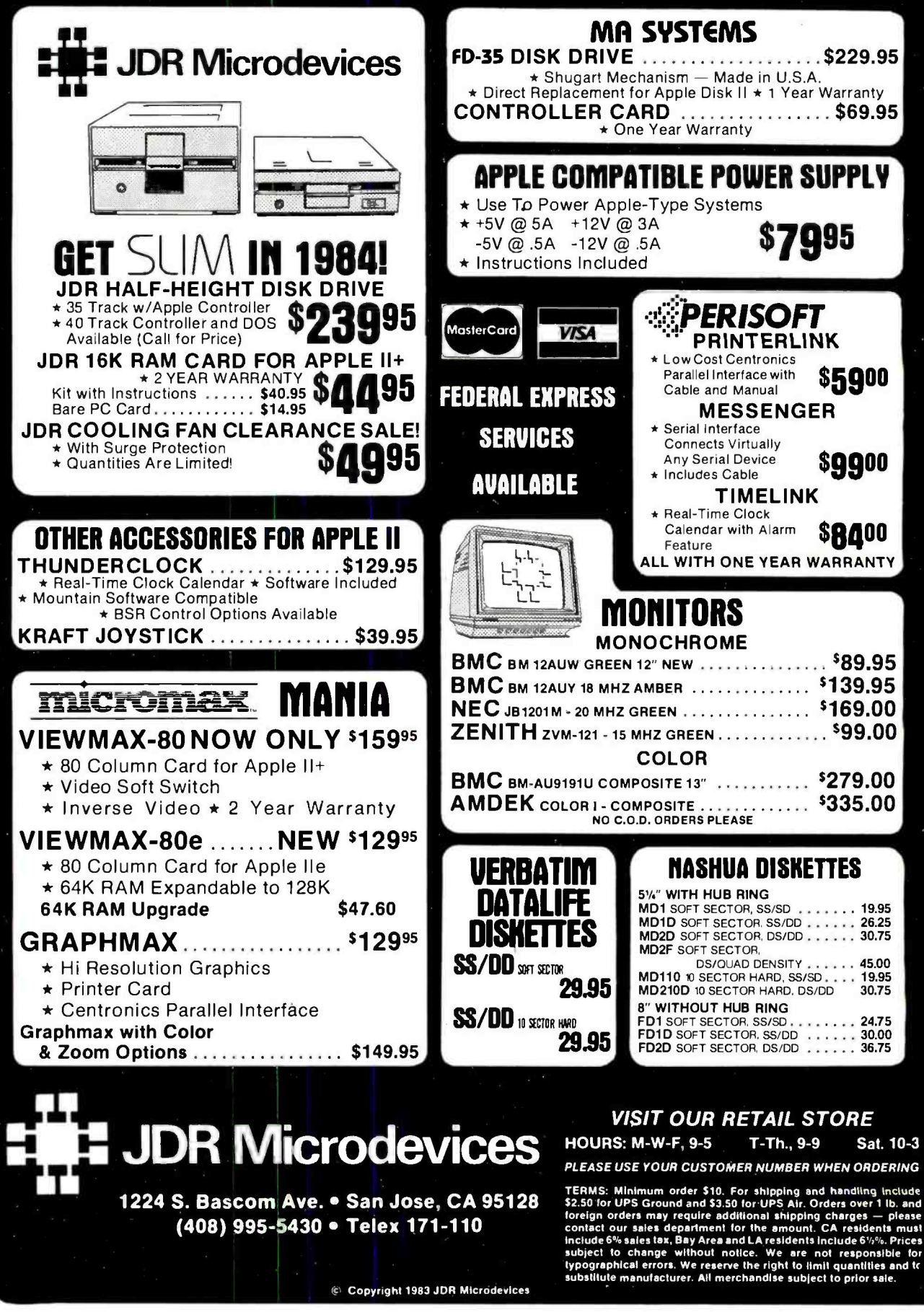

# Unclassified Ads

WANTED: Information. documentation. and peripherals for Akar 8800b manufactured by MTS to be used in a vocationalelectronics class. K. Luhrs. Education Department, California Rehabilitation Center, POB 1841, Norco, CA 91760.

WANTED: Hospital wishes to purchase or welcomes donation of one or more Tektionix 4051 computers. Dr. Peter Hulick, cables for connection to Model I CPU and expansion interface. Lynchburg General Hospital. Lynchburg, VA 24506. WANTED: If you need answers to any questions concerning

CP/M Pascal. C language, programming techniques. computer and software selection criteria, or related topics, ask me. I will locate the answers to your questions. Send SASE. Bhavisyat, RD I, Box 331, Moundsville, WV 26041.

WANTED: Unitarian-Universalist churches need used comput-<br>Ing equipment, or unused manufacturer's over-runs or out-dated units. Have immediate requirements for DEC compatible LO Printer. two Atari-compatible disk drives, and two Atari-compatible printers. All tax -deductible. Also, willing to exchange information and equipment. Unitarian Universaist Computer Interchange, c/o D. P. Lantz, 1373 Howell Dr., Newark, OH 43055, (614) 344-6600. FOR TRADE: I am interested in exchanging software with Commodore 64 users. Send a full list of all your software. plus a<br>SASE for my list. ICCC, Kim Moser. 127 East 15th St., New York.

NY 10003.<br>**WANTED:** We would like to exchange ideas, suggestions,<br>and information regarding software and hardware with other Epson OX-10 owners from anywhere and everywhere. Bruce and Lynn Holloway, 8 Tri City Rd. 10. Dover, NH 03820. WANTED: Information on licensing. copyrighting, or protecting software to insure the buyer agrees not to change<br>the software. V.E.H., 914 North Court, Rockford, IL 61103.

W.ANTED: People with knowledge of sequential text files of Apple II Plus and TRS-80 Models II and III. Possible formation of computer club (I have an Apple II Plus 64K and access to a computer club it have arrivables for an and off of<br>TRS-80s). Also. information on procedures for on and off of<br>Reset and CTRL-C keys; knowledge and/or advice for selling software and/or forming a software company; Applesoft 3.3 BASIC Compilers and offers too. Will trade Apple game pro grams and utilities. George R. Lewycky. 7 Durst Dr., Milltown. NJ 08850.

WANTED: Last updated version of Heath tape O.S. and use of Phi-Decks with Heath cassette board. C.T. Huth, 146 Schon-hardt St., Tifflin. OH 44883.

WANTED: Information and/or correspondence with users of Timex/Sinclair computers about clubs, programs, books, modems. software, and hardware. I will also trade cassette programs. Greg C. Backman, Naval Base Seattle, 7500 Sand Point<br>Way NE, Seattle, WA 98115.

FOR SALE: Apple II 4BK Applesoft in ROM with Applesoft and reference manuals; 21/2 years old: 5890. Disk II with the DOS 3.3 manual: \$295. Disk II controller card: \$60. All in good DOS 3.3 manual: \$295. Disk II controller card: \$60. All in good<br>condition: \$1200. All U.S. funds. I will pay shipping. Louis Roy.<br>2590 4th Ave., St-Georges Ouest, Cte Beauce, Quebec G5Y

358. Canada.<br>**FOR SALE:** HP-41C system: HP-41C, asking 5167/was<br>5250: Quad RAM, 563/595; Two each RAM, 520/560; PPC ROM with manuals, 5200/595: circuit-analysis ROM. 520/530;<br>card -reader, - SI43/5215; -bar-code -reader, - 583/5125;<br>homebrew I/O breakout. S 10/530; three 3-inch binders of software and information, 580/5120. Everything above: asking 5500/was \$1020. shipping included. Jan Steinman. 4622 North 3rd St.. Arlington, VA 22203. (703) 524-7560. TO TRADE: I would like to swap Apple il programs: games.

utilities, and business. Send me a list of your programs and I will<br>send your mine. Also looking for people interested in corresponding. Matthias Pohl. Heidelbergerstr 33.6901 Mauer. West<br>Germany.<br>**WANTED:** High school student and future hacker would ap<sup>.</sup>

**WANTED:** High school student and future hacker would ap-<br>preciate any kind of electronic Junk or broken equipment you<br>could send. I will pay shipment. Ricardo Correa K., Metsakorvenbe 6.A.4, 08500 Lohja as.. Finland.<br>F**OR TRADE:** I would like to swap IBM PC software. Need

graphics. games. utilities, financial. education, and home pro-<br>grams. Have many Hencn programs. Send SS disk for one or grams. Have many Hencn programs. Send SS disk ror one or star Route Box 132. Staples. MN 56479. [218] 587-2838.<br>Imine. D. Coulombe. Box 1.283 Notre-Dame, Levis, Quebec **FOR SALE: He**wien Packard HP-410 calculator card in

G6W 6A8. Canada.<br>WANTED: Reset key cover for Apple II keyboard to prevent Reset accidents when reaching for the Return key, or name of a supplier. Paul Connolly, 3B9 Courtland Ave.. Stamford. CT

06906. [203] 327-3318.<br>**FOR SALE:** Shugart SA400: \$125. BASF 6106 SSDD: \$160. S-100<br>8K static RAM board: \$35. M6800 S-100 board: \$50. Datamedia 1521A video terminal: 5300 (51100 new). All currentlyin use. like new with full documentation. UPS prepaid. Inquire about back issues of BYTE. Robert Boyd. Wbodawn Ave., Box 1044. Kenne- bunkport. ME 04046.

FOR SALE: HP 60BD Signal Generator 10-420 MHz spate tubes works 5325. Dual Siemens FDD -100 -5 51/4 -inch drives weh power supply and signal cable. \$400. New TI-59 calculator. hardly used: \$125. K. W. Humbard. Cape Lisburne AFS AK, APO WA 98716. (907) 725-1237.

WANTED: Computer pen pals who want to connect with others via a modem. send your name. address, phone number. time you're available. and interests (programming or games, etc.) to Computer Pals. c/o Steve Smith. POB 27533, Atlanta. GA<br>30327. FOR SALE: TRS-BO Model I. Level II with 16K and lowercase hardware installed: \$250. Also. Radio Shack Line Printer II with interface cable for TRS -80: 5300. Keith Wishat, Rt. 2 Box 13. Mapleton, MN 56065. [507] 524-3921.

FOR SALE: Radio Shack Quick Printer II with manual and Perfect condition: s100. Michael Friedman. 495 East 18 St.. Brooklyn, NY 11226. (212) 282-4029.

is looking for donations of equipment or manuals in any condi tion Will try to cover shipping costs. Scott Fahey. 7 Boundary Circle, Brockton, MA 02402, (617) 588-4444.<br>Circle, Brockton, MA 02402, (617) 588-4444.<br>WANTED: For Texas Instruments TI 99/4A: peripherals expan-

sion system. modem. drives. RS-232C interface card. P-code card. or any other TI hardware or software. Wayne M. DeMelb. 26 Norwell St.. South Dartmouth. MA 02748. (617) 994-7885.<br>WANTED: Target game for SOL computer wanted, including

any information or source code (300 bps tape). Need information on tape forma. Also. Tarbel cassette interface for 525 or less. Michael Dunn, 45 Livingston Rd. #501. West Hill. Ontario MIE | La Verne. CA 91750. IK8. Canada. (416) 266-1635.<br>FOR SALE: Radio Shack Line Printer II (same as Centronics

#730-1) with parallel interface for 9½-inch fixed-pinfeed or up to<br>8½-inch cut-sheet or roll paper; excellent condition, with dust<br>cover, one ribbon, and manual. Will include cable for TRS-80 Model Ill and/or a homemade interface for direct connection to TRS -80 Model I keyboard if desired. Shipped prepaid n US on receipt of certified check: 5350. offers considered. David Shinn. 28 Wagon Bridge Run. Moorestown, NJ 08057.

FOR SALE: Public domain software for VIC-20 and CBM-64. Many useful games. utilities. and more. Includes complete documentation. Program -Pac with 10 CBM-64 programs: 55. Ten programs on tape for VIC-20: 55. Add SI for shipping. Prepaid; check or money order. Also, inquire about user group forming.<br>J. Jesrani. 1052 Southeast 54th Ave., Ocala. FL 32671.

FOR SALE: Apple II Plus 48K without disk or monitor. Two years old. in perfect condition. Includes serial interface and 10 games on cassette: 5900. Mike Underwood. 11122 Fairhaven Ct. Apt E. Farfax, VA 22030. (703) 352-0180.<br>FOR SALE: Two OSI C38 four-user systems. Both feature 200K

static RAM. dual B-inch floppy disks. and BOM Winchester disk. One system features one Centronics printer port and three RS-232 ports. The other features one Centronics printer port and one<br>RS-232 port. Includes manuals, timeshare software, some customs software, and assorted goodies: \$13.000 each or prices negotiable. Rapid Die 8 Molding. 800 East Ameba. Cassvile. WI 53806. (608) 725-5114 (ask for Barry).<br>FOR SALE: TRS-BOModel I 48K two Percom drives. Iowercase

conversion, Percom double-density board, RS-232. cassette, Quick Printer II, and all dust covers. All cables and many programs included. \$1700; I'll ship. Rick Thompson, 1212 El Camino Reale.<br>Socorro, NM 87801.

FOR SALE: khaca Intersystems DPS-1 computer includes mainframe. front panel, Series II processor board, MIO board weh two parallel and two serial ports. vectored interrupts. FDC-2 DMA disk controller. 64K of 8416 -be memory. Also. a Heath H -19 terminal. and 8 -inch double -density disk with power supply and cabinet. and m-bug New 55200, sell 52500, Keith Pattison, 9629<br>Bradhugh Ct.. Sacramento. CA 95827, (916) 361-3648.

FOR SALE: Commodore 64: 5275. Gemini printer with interface for Commodore\* 5450. Dennis Halfngstad, (608) 269 -2392. FOR SALE: BYTE voi 1 No. 12 and all issues of Vol. 2. 3. 4, 5. 6, and Vol. 7, No. 9; (inclusive. 68 consecutive issues). Best offer for all. W. J. Holland. 2675 Gulf of Mexico. Longboat Key.<br>FL 33548

FOR SALE: 12 -inch RGB color monitor. Taxan RGB I; like new. only used several hours. Compatible with Apple R Apple III. IBM<br>and others: \$295 or best offer. David Klotzbach. 25 Columbia Circle. Plymouth. MA 02360. (617) 747-0430.<br>WANTED: Collections of software. programs. books. manuals.

WANTED: Collections of software, programs, books manuals. or magazines to buy pertaining to Atari 400/800. Stephanie Ring,

FOR SALE: Hewlett-Packard HP-41C calculator, card reader, Glenn, Image Equipment. 90 Park Ave., New York, NY 10016.<br>quad RAM: \$225. Also. bar-code wand. timer module, extended | (212) 697-8606.<br>function, extended memory mo HHC 16K EPROM box. Also. wanted: Commodoie 2031 single<br>disk drive in good condition. John E. Barnes 13 Alcott Dr., Wilmington. DE 19808. 1302) 453 -3622 days. 994 -7831 evenings.

FOR SALE: Powertext Word Processing System by Beaman Porter Inc.. Apple III. version 1.61. brand new: 5100 or best offer H. R. Flores. 113 Fairmont Ave., Worcester. MA 01604, (617) 756 -2980.

WANTED: High school student with an interest in computers | terface, friction/tractor feed, perfect condition: 5700, 2K serial FOR SALE: Okidata 84A printer with 200 cps, near letter quality. high-resolution (144 by 144 dots per inch) graphics, downloadable character set. full software control. Also. free PROMs from manufacturer for future enhancements. parallel inboard: \$75. Or both: \$750. Make an offer. D. B. Phuoc. Box 4403. Hayward. CA 94540. (408) 970-3832.

FOR SALE: BYTE, all issues from 1976 thru 1979. Make offer. G. March, 2110 Country Club Pkwy. SE. Cedar Rapids. IA 52403. (319) 364-0092.<br>FOR SALE: Novation 212 auto-cat modem. Brand new con-

**FOR SALE:** Novation 212 auto-cat modem. Brand new con-<br>ditlon, asking 5500. Arnold Slavin, 655 Union Blvd.. Totowa, NJ<br>07511, 1201) 256-2300.

WANTED: College student would appreciate a donated computer for experiments. Vatche Terzian. 2421 Foothill Blvd. #22B.

WANTED: SOL-20 systems manual. sections III and IX and Solos operating system manual. I will pay for duplication and postage. Jeff Henkels, 1312 Birch, Ames. IA 50013. (515) 294 -7298.

WANTED: I have a BASIC-E compiler and interpreter; I need a users manual or other documentation for BASIC-E language. Will buy rent. or borrow. Wm. F. Fowler: 4014 Hilwoad Court. Beltsville, MD 20705.

FOR SALE: New Xerox 820 CPU module with printer port. communications port. and disk interface. ADDS Regent 40 ter minal weh printer port and manuals. Diablo 1650 38-cps daisy wheel letter-quality printer with manual. RS-232C serial interface. and 1200 bps. Debbie Pullinger. 208-D Stephen Ave., Mary Esther.<br>FL 32569, (904) 581-3319 after 5 p.m. CT.<br>**FOR SALE:** NEC 8001A computer, new condition: 5375. Bob

Quint, 4378 Gina St.. Fremont, CA 94536, (415) 657-7385.<br>WANTED: Used, serviceable, Xerox 88 character, metalized

(9R2II00 series) printwheels with over twenty typestyles Which typestyles do you have? Bob Greenawalt. 9239 De Adalena St.,<br>Rosemead, CA 91770, (213) 572-0419 evenings.

FOR SALE: BYTE. first 16 issues, good condition, best offer. Edw. L Hayden, 16 Decatur Ave. Annapolis. ND 21403, (30q 267-6098

WANTED: Apple II user interested in parameters needed to back up protected software using current copy programs such as Locksmith, Nibbles Away. etc. I am compiling a master list of parameters. Those who contribute may receive a copy. Philip McDermott, 1500 Aubudon Parkway. Louisville, KY 40213, (502) 635 -7867.

WANTED: Hewlett-Packard HP-IL digital cassette drive. HP-IL interface module, and HP -IL printedpotter (HP 821 2A) all for HP-41CV. Must be in good condition. reasonably priced. M. C. Akisoglu, 120 Canterbury Lane. McMurray. PA 15317. (412) 237 -2690.

FOR SALE: Software (in English and Spanish) for engineering.<br>statistical analysis, process-control applications, as well as games and useful word processors for the VIC-20 (4K RAM, 22 column). Jose G. V. Humérez. casilla 525. Sucre, Bolivia, South America. WANTED: To trade Visicalc and PFS File & Report programs<br>for Apple III and to swap for same for use on Apple II Plus, Also, for Apple III and to swap for same for use on Apple II Plus. other programs to swap Let's trade lists. G. M. Koeiisch, 106 Reno Dr.. Louisville, OH 44641.

FOR SALE: Heath H -8 computer. 32K RAM, serial/cassette interface board, extender board, Heath H -9 video terminal. Soft- ware: BUG -8, TED -8, HASL-8. Extended Benton Harbor BASIC. All schematics, assembly, and operation manuals. Also. EC -1100 BASIC piogramming course and EC-1108 Assembly Lanugage course. Radio Shack CTR -41 cassette player. REmark magazine. all issues. Bill Ward. 3621 Lowden. Kalamazoo. MI 49008. (616) 345 -2844.

FOR SALE: Several programs and games for Victor 9000 ova-- able in MS-DOS dBASE II, Wtrdsta/Mamerge /Spelling Mutliplan. Report Manager (Victoresc), Programmers Tool Kt. Graphics Tool Kit, BASIC Compiler. Pascal. and FORTRAN: 5100 to 5200. Bruce

FOR SALE: Two disk drives. Tandem TM100-1. 51/4-inch (for IBM). SS/DD drive, no power supply or case: 5170 each Jim<br>Lovewell. 1490 East Juana. San Leandro, CA 94577, (415)

UNCLASSIFIED POLICY: Readers wh o have computer equipment to buy, sell, or trade or who are requesting or giving advice may send a notice to BYTE for inclusion in the Unclassified Ads section. To be considered for publication, an advertisement must<br>be noncommercial (individuals or bona fide computer clubs only), typed double-spaced on plain white paper, contain 75 words or fewer, and include complete name and address. This service is free of charge; notices are printed once only as space permits. Your confirmation of placement is appearance in an issue of BYTE as we engage in no correspondence. Please allow at least three months for your ad to appear. Send your notices to Unclassified Ads. BYTE /McGraw -Hill, POB 372, Hancock. NH 03449.

# Unclassified Ads

FOR SALE: An unused Apple II Language Card: \$130 or best<br>offer. K. Sung. 0-11 Pine Grove, Ypsilanti, MI 48197, 13131 483-7998.<br>WANTED: Professional software for the dimensioning of heatplate exchangers when given the desired temperature sanitary warm water can supply the needed temperature of the primary circuit. the dimensions and number of the plates. and the ther balance needed for ideal swimming pool-water conditions. M.<br>Riccieio. Lloyd 8 Limato SA. Rue Dufour 34, CH-2500 Bienne 3,

Switzerland; tel: (032) 42 43 66; Telex: 349 475.<br>WANTED: Apple software to trade. Serid a list and SASE of WANTED: Apple software to trade. Send a list and SASE of<br>your games or utilities software and I will send you mine. Ralph<br>Boswell, 8 George Washington Dr., Titusville, NJ 08560.

FOR SALE: Wintek System, 32K RAM, refresh card, two serial and two parallel ports. Monitor in ROM, cassette interface at 300 to 2400 bps. BASIC in ROM, BK open ROM slots. 8-slot mother- board sproup for Telcon's Zorba to explore its potential by exchang-<br>board, power supply. Wintek terminal, Setchell-Carlson monitor, in ing information, ideas, a modem, TSC cassette BASIC (extended), TSC Relocator, Wintek Editor/Assembler, and more: \$1350. February 'B0through January | F<br>'83 68000 Micro Journal. Make an offer. John Adams, 8303 Ken- | c

if you want to share ideas, let's start DSIG, Digital Synthesis Information Group. Shane Bousbugh, Pond View Rd, RR2, Wading River, NY 11792, (516) 929-6436.<br>WANTED: S-100 components IMSAI or Cromemco mainframe,

Cromemco TUART. 16FDC, ZPU. 64KZ Rev J. CCS 2066 RAM.<br>Possibly interested in 5-100 hard disk. 9-track 1600 BPI tape, and I/O boards. Gary Sanford, POB 1689, Lowell, MA 01853, (617) 263-2389 evenings.

FOR SALE: DECLSI II homebrew system. KD II CPU with EISIFIS, DLV II. 64K-bytes RAM, Unibus adapter. RK 11 disk interface with Diablo 33 disk drive. Also, second Diablo drive and all power supplies. Will run BASIC and FORTRAN under RT II: 52000 or best offer. David Barr, 37 Ruthven Place, Summit, NJ 07901. (201) 582 -3227 days.

FOR SALE: Texas Instruments 742 intelligent terminal with a Silent 700 ASR terminal, 80column thermal printer, two built -in digital- cassette tape drives under full program control. 2K of pro grammable RAM, a built-in 1200-bps modem (requires a DAA WANTED: High school student/programmer seeking correphone company interface), and two serial RS-232C interfaces.<br>Also, Assembler, mini Word Processor, utilities, manuals, digital-<br>cassette tapes, and supplies included: \$500. Neal Fahrer, 5909 Dr., Culver City, CA 90230, (213) 836-8615.

WANTED: 20rba owners who would like to start (or join) a user's group for Telcon's Zorba to explore its potential by exchang-Timm. 6-J Aspinwood Way. Baltimore, MD 21237.<br>FOR SALE: Burroughs L5000 accounting machine in excellent.

wood Rd., Cincinnati, OH 45236, 1513) 793-2338. WANTED: If you have beeds: one friction and two pin. Full appla and numeric<br>WANTED: If you're building a digital synthesizer (like I am) or expoands with 24 auxiliary subrout condition. Printer has 25-inch carriage with 250 print positions keyboards with 24 auxiliary subroutine keys. Built -in hard disk and paper -tape reader. Would consider trade for mini computer system

or 77 David A. Livsey, POB 990, Escondido, CA 92025.<br>WANTED: Names and addresses of Superbrain users groups. WANTED: Names and addresses of Superbrain users groups<br>around the country that I may correspond with or join. Also in-<br>terested in CPIM users groups using 51⁄4-inch disk formats. Want to sell: printer cable for Atari 850 interface to standard 36-pin parallel-printer port. Reasonable. L. David Paquette, 14 North Ridge, Ballston Lake, NY 12019 (518) 899-6376.

# BOMB **BYTE's Ongoing Monitor Box**

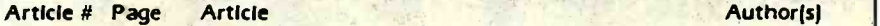

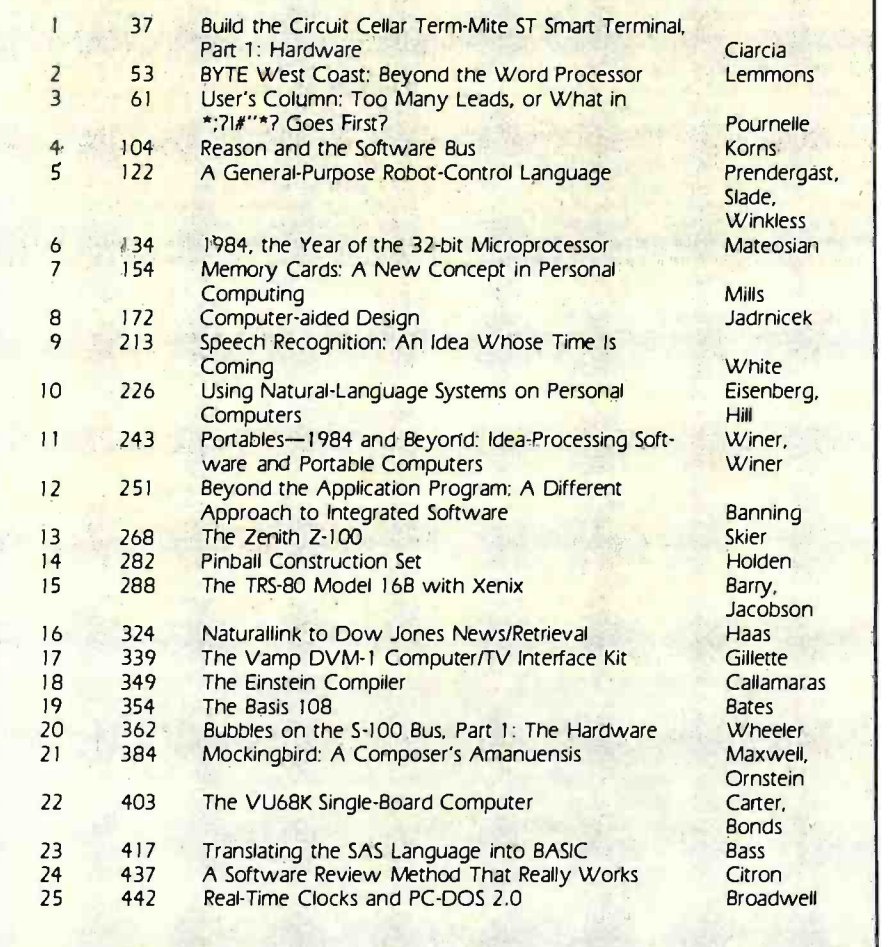

FOR SALE: New and used S-100 boards. Z80-based CPU boards with serial port and parallel port: 5120. boards: \$40. Input butput boards with three serial and two parallel ports: 595. L. Cobbledick, 192 River Valley Dr., Chesterfield MO

63017, (314) 5760957 nights or 569 -2660 days. FOR SALE: Memorex 5440 disk cartridges for Dabb series 40 disk drives or CDC Hawk disk drives. S15 each or will trade. Blanc Woodard, 4942 North Diversey. Whitefish Bay: WI 53217, (414) 963 -1423 evenings.

spondence with owners of TRS-80 Color Computers to exchange<br>programs and information. Glen Button. POB 536. Cheshire. CT

FOR TRADE: Large library of Apple software to trade. Send<br>me a list with SASE of your programs and I'll send you mine.<br>Wayne Reibold. 205 North Loraine Ave.. Glendora, CA 91740.

#### A Popular Preview

The Product Preview of Hewlett-Packard's HP 150 proved to be the most popular article in BYTE's October issue. Staffers Phil Lemmons and Barbara Robertson will have to forfeit the \$100 prize. For his User's Column, "New Computers, Boards, Languages, and Other Tidbits," Dr. Pournelle won the \$50 prize. For third place, readers selected 'An Interview: The HP 150's Design-team Leaders," also written by the authors of October's winning Product Preview. In fourth place is "The Unix Tutorial, Part 3: Unix in the Microcomputer Marketplace," written by David Fiedler. And Steve Ciarcia won fifth place with the second part of his Circuit Cellar project entitled "Build the Micro D-Cam Solid State Video Camera, Part 2: Computer Interfaces and Control Software." Congratulations to these authors.

#### **Correspondence**

Address all editorial correspondence to the editor at BYTE, POB 372, Hancock, NH 03449. Unacceptable manuscripts will be returned if accompanied by sufficient first-class postage. Not responsible for lost manuscripts or photos. Opinions expressed by the authors are not necessarily those of BYTE. Entire contents copyright © 1983 by BYTE Publications Inc. All rights reserved. Where necessary, per mission is granted by the copyright owner for libraries and others registered with the Copyright<br>Clearance Center (CCC) to photocopy any article herein for the flat fee of \$1.50 per copy of the arti-<br>cle or any part thereof. Correspondence and payment should be sent directly to the CCC, 21 Congress St., Salem, MA 01970. Specify ISSN 0360-5280/83. S1.50. Copying done for other than personal or internal reference use without the permission of McGraw-Hill is prohibited. Requests for<br>special permission or bulk orders should be addressed to the publisher. BYTE® is available in microform from University Microfilms International, 300 North Zeeb Rd., Dept. PR. Ann Arbor, MI 48106 USA or 18 Bedford Row, Dept. PR, London **Partie**<br>WC1R 4EJ England.

# Reader Service

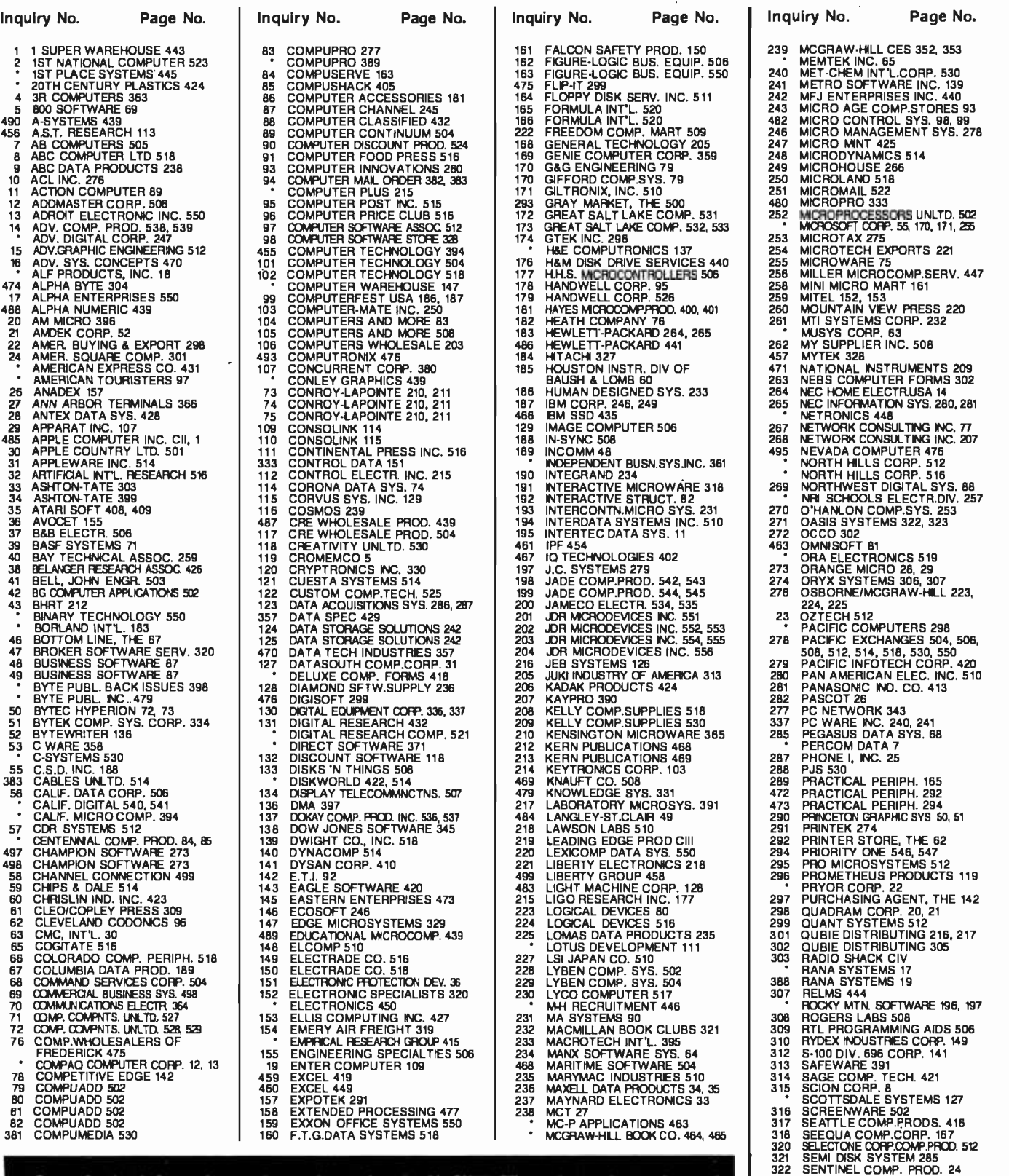

To get further information on the products advertised in BYTE, fill out the reader service card with your name and address. Then circle the appropriate numbers for the advertisers you select from the list. Add a 20 -cent stamp to the card, then drop it in the mail. Not only do you gain information. but our advertisers are encouraged to use the marketplace provided by BYTE. This helps us bring you a bigger BYTE. The index is provided as an additional service by the publisher, who assumes no liability for errors or omissions. 'Correspond directly with company.

 $\overline{a}$ 

l,

491 SOFTRENT 439<br>458 SOFTWARE ARTS 338<br>329 SOFTWARE BANC 229

SILICON SPECIALTIES 32<br>325 SLICER COMPUTERS 70<br>325 SLICER COMPUTERS 504<br>327 SOFTESMYTHE SOFTWARE 476<br>494 SOFTESMYTHE SOFTWARE 476

330 SOFTWARE BANC 201<br>331 SOFTWARE FASHION 318<br>332 SOFTWARE SERVICES 504

### Reader Service

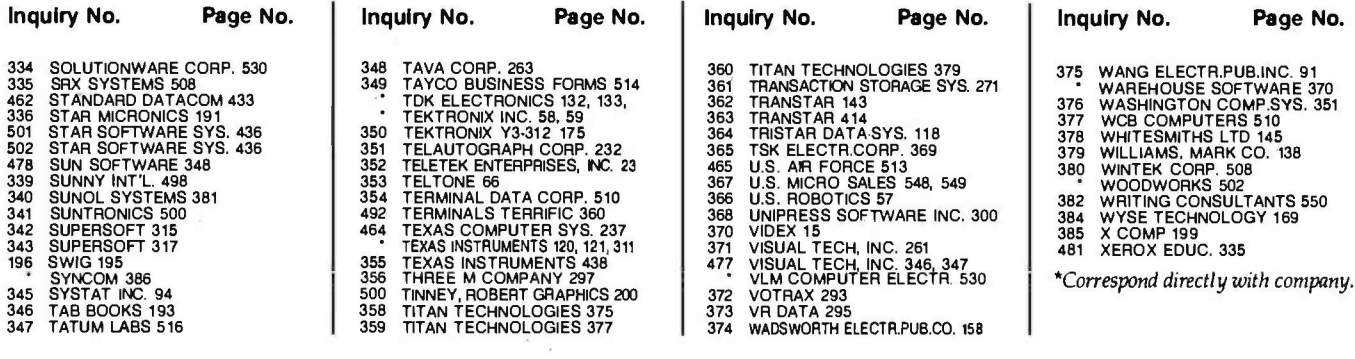

#### BYTE ADVERTISING SALES STAFF:

J. Peter Huestls, Advertising Sales Manager, 70 Maln Street, Peterborough, N.H. 03458 Tel (603) 924-9281

#### NEW ENGLAND

ME, NH, VT, MA, RI Paul McPherson, Jr. 16171 262-1160<br>Paul McPherson, Jr. 16171 262-1160 McGraw-Hill Publications 607 Boylston Street Boston, MA 02116

#### ATLANTIC

NJ (NORTH), NY, NYC, CT Eugene Duncan 12121 512 -2096 McGraw -Hill Publications 1221 Avenue of the Americas-39th Floor New York, NY 10020

#### Dick McGurk (212) 512-3588

McGraw-Hill Publications 1221 Avenue of the Americas-39th Floor New York, NY 10020

#### **FAST**

#### PA (EAST), NJ (SOUTH), MD, VA, W.VA, DE, D.C.

Daniel Ferro (215) 496 -3833 McGraw -Hill Publications Three Parkway Philadelphia, PA 19102

#### SOUTHEAST

NC, SC, GA, FL, AL, TN Maggie McClelland (4041252-0626 McGraw -Hill Publications 4170 Ashford Dunwoody Road-Suite 420 Atlanta, GA 30319

#### **MIDWEST**

IL, MO, KS, IA, ND, SD, MN, WI, NB<br>Jack Anderson (312) 751-3740 McGraw -Hill Publications Blair Building 645 N. Michigan Ave. Chicago, IL 60611

#### GREAT LAKES, OHIO REGION MI, OH, PA (ALLEGHENY), KY, IN, EASTERN CANADA

Dennis Riley (313) 352.9760 McGraw-Hill Publications 4000 Town Center-Suite 770 Southfield, MI 48075

SOUTHWEST, ROCKY MOUNTAIN UT, CO, WY, OK, TX, AR, MS, LA<br>Alan Morris (214) 458-2400 McGraw -Hill Publications Prestonwood Tower -Suite 907 5151 Beltllne Dallas, TX 75240

#### SOUTH PACIFIC

Southern CA, AZ, NM, LAS VEGAS Page Goodrich (714) 557.6292 McGraw -Hill Publications 3301 Red Hill Ave Building #1, Suite 222 Costa Mesa, CA 92626

Karen Niles (213) 480 -5243. 487.1160 McGraw-Hill Publications 3333 Wilshire Boulevard #407 Los Angeles, CA 90010

#### NORTH PACIFIC

HI, WA, OR, ID, MT, NORTHERN CALIF, NV (EXCEPT LAS VEGAS), W. CANADA David Jern 1415) 362.4600 McGraw -Hill Publications 425 Battery St. San Francisco, CA 94111

**BIII McAfee (415) 964-0624** McGraw -Hill Publications 1000 Elwell Court-Suite 225 Palo Alto, CA 94303

#### WEST COAST SURPLUS AND RETAIL **ACCOUNTS** Tom Harvey (805) 964-8577 3463 State St.-Suite 256 Santa Barbara, CA 93105

#### Post Card Mailings National Bradley Browne <mark>(603) 924-6166</mark><br>BYTE Publications 70 Main Street Peterborough, NH 03458

#### International Advertising Sales Representatives:

Mrs. Gurit Gepner 1988 1989 Manual Ishii 1999 1493 1451 Paul Ishii 1999 1493 1451 Paul Ishii 1999 1499 1499 14<br>McGraw-Hill Publishing Co. Mr. Andrew Karnig

Mr. Fritz Krusebecker **86 90 656 Tokyo 100, Japan** McGraw-Hill Publishing Co. McGraw Hill Publishing Co. Mr. Michael Sales<br>
Liebigstrasse 27C McGraw -Hill Publishing Co. Seavex Ltd.<br>
D-6000 Frankfurt/Main 1 17 rue Georges Bizet 05-49/50 Ta

A -1037 Vienna, Austria Madrid 4, Spain London WIX 3RA Hong Kong

McGraw-Hill Publishing Co. Mr. Andrew Karnig McGraw -Hill Publishing Co. Mr. Andrew Karnig & Associates Mr. Emilio Zerboni Coverseas Corp. **II5 Yosephtal St. Andrew Karnig & Associates Mr. Emilio Zerboni Coverseas Corp. Andrew Karnig & Associates Mr. Emilio Zerboni Corp. 2008.** Overseas Co. 2008. Note that the Mungsholsgatan 10 McGraw-Hill Publishing Co. 2008 Bat Yam, Israel Kungsholsgatan 10 McGraw -Hill Publishing Co. Room 1528 (1986)<br>112 27 Stockholm, Sweden Via Flavio Baracchini 1 Kasumigaseki Bidg. 866 112 27 Stockholm, Sweden Via Flavio Baracchini 112 27 Stockholm, Sweden Via Flavio Baracchini 1 Kasumigas<br>20123 Milian, Italy

720 33 42

Mr. Hans Csokor Mrs. Maria Sarmiento Mr. Arthur Scheffer Seavex, Ltd.<br>1999 - Publimedia Mrs. Maria B. Off. 320 McGraw-Hill Publishing Co. Room 102, 1 Religion Mart 1 1999 Mart 1 34 Dover St. 43 - 55 Wyndham St. Central<br>Madrid 4, Spain Mart 1 1999 London W1X 3RA Hong Kong 45 52 891 England

Dó000 Frankfurt /Main I 17 rue Georges Bizet 0549150 Tanglln Shopping Center West Germany **F 75116 Paris 19 Tanglin Rd. Singapore 1024**<br>T2 01 81 Tanglin Republic of Singapore **Republic of Singapore** 

# Publlmedla Pedro Teixeira 8, Off. 320 McGraw-Hill Publishing Co. Room 102, Yu Yuet Lai Bldg.

08 51 68 70 20123 Milan, Italy 3 -2.5 Kasumlgasekl, Chiyoda -Ku

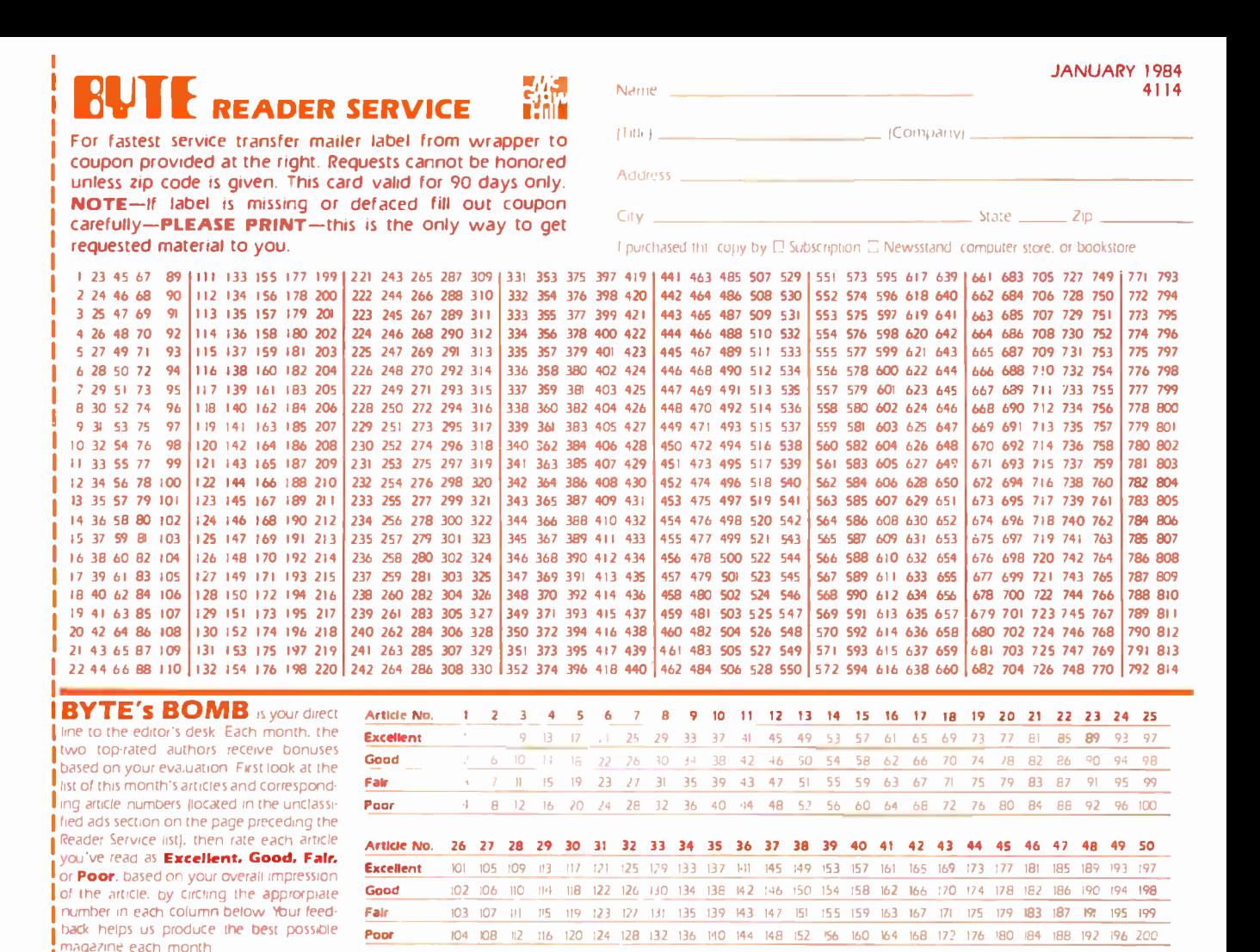

Commerits\_

# E<sup>C</sup>READER SERVICE

For fastest service transfer mailer label from wrapper to coupon provided at the right. Requests cannot be honored unless zip code is given. This card valid for 90 days only.<br>NOTE-If label is missing or defaced fill out coupon carefully-PLEASE PRINT-this is the only way to get requested material to you.

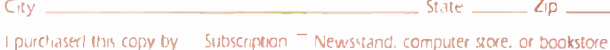

ICornl,,rryl

JANUARY 1984

4114

123 45 67 89 III 133 155 177 199 221 243 265 287 309 331 353 375 397 419 441 463 485 507 529 551 573 595 617 639 661 683 705 727 749 771 <sup>793</sup>2 24 46 68 90 112 134 156 178 200 222 244 266 288 310 332 354 376 398 420 442 464 486 508 530 552 574 596 618 640 662 684 706 728 750 772 794<br>3 25 47 69 91 113 135 157 179 201 223 245 267 289 311 333 355 377 399 421 443 465 3 25 47 69 91 113 135 157 179 201 223 245 267 289 311 333 355 377 399 421 443 465 487 509 531 553 575 597 619 641 663 685 707 729 751 313 361 363 365 707 729 751 351 351 351 351 351 351 351 351 352 364 576 773 773 773 773 4 26 48 70 92 |114 136 158 180 202 |224 246 268 290 312 |334 356 378 400 422 |444 466 488 510 532 |554 576 576 620 642 |664 686 708 730 752 |774 796 5 27 49 71 93 115 137 159 181 203 225 247 269 291 313 335 357 379 401 423 445 467 489 511 533 555 577 599 621 643 665 687 709 731 753 775 797 6 28 50 72 94 116 138 160 182 204 226 248 270 292 314 336 358 380 402 424 446 468 490 512 534 556 578 600 622 644 666 688 710 732 754 776 798<br>7 29 51 73 95 117 139 161 183 205 227 249 271 293 315 337 359 381 403 425 447 469 7 29 51 73 95 1117 139 161 183 205 227 249 271 293 315 337 359 381 403 425 1447 469 491 513 535 557 579 601 623 645 1667 689 711 733 755 177 799<br>8 30 52 74 96 118 140 162 184 206 228 250 272 294 316 338 360 382 404 426 448 9 31 53 75 97 119 141 163 185 207 229 251 273 295 317 339 361 383 405 427 449 471 493 515 537 559 581 603 625 647 669 691 713 735 757 779 801 10 32 54 76 98 120 142 164 186 208 230 252 274 296 318 340 362 384 406 428 450 472 494 516 538 560 582 604 626 648 670 692 714 736 758 780 802 11 33 55 77 99 121 143 165 187 209 231 253 275 297 319 341 363 385 407 429 451 473 495 517 539 561 583 605 627 649 671 693 715 737 759 781 803<br>12 34 56 78 100 122 144 166 188 210 232 254 276 298 320 342 344 356 408 430 452 12 34 56 78 100 122 144 166 188 210 232 254 276 298 320 342 364 386 408 430 452 474 496 518 540 562 584 606 628 650 672 694 716 738 760 782 804 13 35 57 79 101 123 145 167 189 211 233 255 277 299 321 343 365 387 409 431 453 475 497 519 541 563 585 607 629 651 673 695 717 739 761 783 805 14 36 58 80 102 124 146 168 190 212 234 256 278 300 322 344 366 388 410 432 454 476 498 520 542 564 586 608 630 652 674 696 718 740 762 784 806 IS 37 59 81 103 125 147 169 191 213 235 257 279 301 323 345 367 389 411 433 455 477 499 521 543 565 587 609 631 653 675 697 719 741 763 785 807 16 38 60 82 104 126 148 170 192 214 236 258 280 302 324 346 368 390 412 434 456 478 500 522 544 566 588 610 632 654 676 698 720 742 764 786 808 127 149 171 193 215 237 259 281 303 325 347 369 391 413 435 457 479 501 523 545 567 589 611 633 655 677 699 721 743 765 787 809 18 40 62 84 106 128 150 172 194 216 238 260 282 304 326 348 370 392 414 436 458 480 502 524 546 568 590 612 634 656 678 700 722 744 766 788 810 19 41 63 85 107 129 151 173 195 217 239 261 283 305 327 349 371 393 415 437 459 481 503 525 547 569 591 613 635 657 679 701 723 745 767 789 811 20 42 64 86 108 130 152 174 196 218 240 262 284 306 328 350 372 394 416 438 460 462 504 526 548 570 592 614 636 658 680 702 724 746 768 790 812<br>21 43 65 87 109 131 153 175 197 219 241 263 285 307 329 351 373 395 417 439 461 21 43 65 87 109 131 153 175 197 219 241 263 285 307 329 351 373 395 417 439 461 483 505 527 549 571 593 615 637 659 681 703 725 747 769 791 813<br>22 44 66 88 110 132 154 176 198 220 242 264 286 308 330 352 374 396 418 440 462 22 44 66 88 110 132 154 176 198 220 242 264 286 308 330 352 374 396 418 440 462 484 506 528 550 572 594 616 638 660 682 704 726 748 770

Act Iress -

Narry of (Title)

To get further information on the products advertised In BYTE. fill out the reader service card with your name and address. Then circle the appropriate numbers for the advertisers you select from the list. Add a 20 -cent stamp to the card. then drop it in the mail. Not only do you gain information. but our advertisers are encouraged to use the marketplace provided by BYTE This helps us bring you a bigger BYTE. The index is provided as an additional service by the publisher. who assumes no liability for errors or omissions. <www.americanradiohistory.com>

PLACE **STAMP** HERE

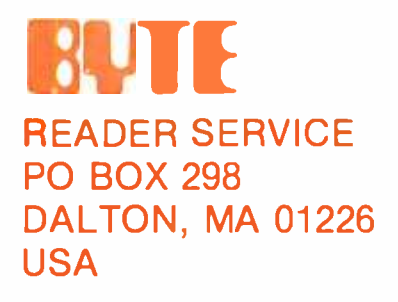

PLACE **STAMP** HERE

# **BUTE** READER SERVICE PO BOX 298 DALTON, MA 01226 USA

<www.americanradiohistory.com>

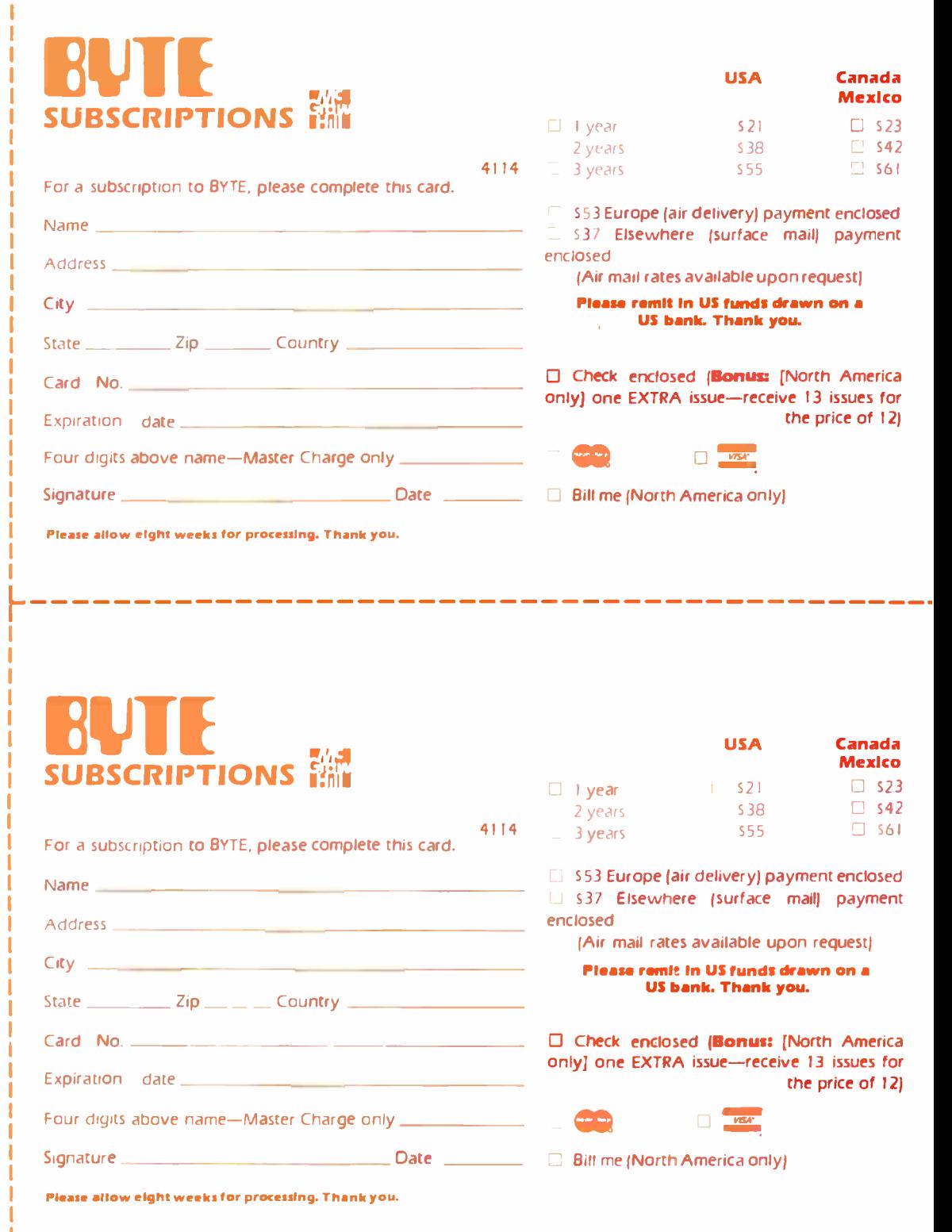

 $\frac{1}{\sqrt{2}}$  your door. The world of computing.<br>  $\frac{1}{\sqrt{2}}$  and  $\frac{1}{\sqrt{2}}$   $\frac{1}{\sqrt{2}}$   $\frac{1}{\sqrt{2}}$  of  $\frac{1}{\sqrt{2}}$  and  $\frac{1}{\sqrt{2}}$  and  $\frac{1}{\sqrt{2}}$  challenge us to deliver the very

i

# $\sum_{\substack{A \text{ of } \mathcal{C} \text{ and } \text{ of } \mathcal{C} \text{ and } \text{ of } \mathcal{C} \text{ and } \text{ of } \mathcal{C} \text{ and } \text{ of } \mathcal{C} \text{ and } \text{ of } \mathcal{C} \text{ and } \text{ of } \mathcal{C} \text{ and } \text{ of } \mathcal{C} \text{ and } \text{ of } \mathcal{C} \text{ and } \text{ of } \mathcal{C} \text{ and } \text{ of } \mathcal{C} \text{ and } \text{ of } \mathcal{C} \text{ and } \text{ of } \mathcal{C} \text{ and } \text{ of$  $d\cos\theta\sin\theta\sin\theta$  Issues<br>If  $\theta\sin\theta$  If  $\theta\sin\theta$  is a set of the first to know about the important

DISCOVER and IMPLEMENT new attached card todayl DISCOVER and IMPLEMENT new attached card todayl<br>ideas. Don't miss the original informa- Subscribe to BYTE—the world's<br>tion presented in the pages of BYTE. Ieading computer magazine. tion presented in the pages of BYTE. <www.americanradiohistory.com>

, Pn` r Ott 1 delivered to breakthroughs, worthwhile new . yCf 1 :e .c& equipment, and innovative projects in

Each month BYTE will bring you the best ideas in microcomputers and adlatest in microcomputer technology. vanced technology to you. Return the

PLACE STAMP HERE

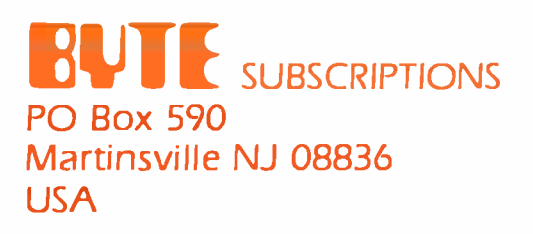

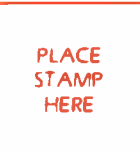

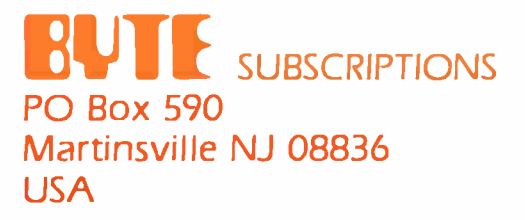

History will record as a profound irony that the most powerful word processing package ever created for the IBM® Personal Computer can be worked with two fingers.

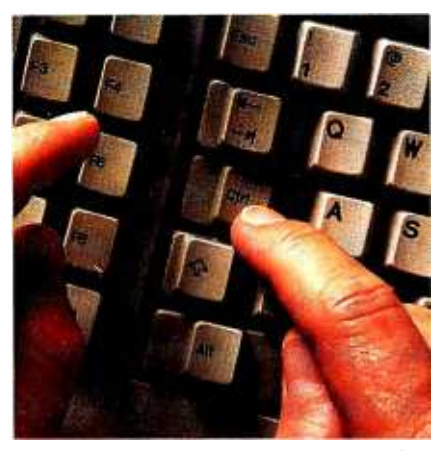

It was created by Leading Edge® specifically to take advantage of the power of the IBM PC, plus the simplicity that all that power ought to be able to give you - but didn't.

Until now, you could go for the simplicity, and end up with a somewhat glorified typewriter. Or you could go for the power, and go nuts performing dozens of commands to do even the simplest things.

But with Leading Edge Word Processing`" you get both.

You don't have to start with an ounce of understanding about word processing.

You don't even have to be a terrific typist. (Matter of fact, the worse you type, the more the help. So come along:

Hunt and peck your way into the future.

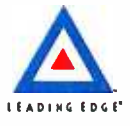

Leading Edge Products Inc, Headquarters and Retail Division. 225 Turnpike Street, Canton, Mass. 02021 800) 343 -6833 617) 828 -8150 \*IBM is a registered trademark of International Business Machines Corporation.

CaII Margie for the dealer nearest you.

Circle 219 on inquiry card.

# Radio Shack Presents the Transportable TRS-80®

# The New Model 4P Computer-From the World's Largest Computer Retailer

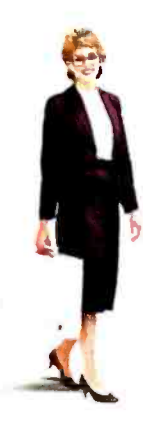

# The Computer for Today's Upwardly Mobile Society

If you're headed for success, our newest TRS -80 can help you get there in record time. The Model 4P is a compact, disk -based desktop computer with a big difference: it has a handle. So wherever your work may take you, you can get a handle on scheduling problems, ever -changing sales projections, and last minute reports. It's like having your office with you on trips, at home-anywhere!

## A Completely Portable, **Self-Contained System**

We don't sacrifice features for portability, either. The Model 4P comes standard with two 184,000-character disk drives and 64K internal memory. You also get a full 80 character by 24-line 9" display, an electric typewriter -quality keyboard with numeric keypad, and printer and communications interfaces. And you can add an extra 64K of memory, an internal modem or even external hard disk drives!

## "Off the Shelf" **Software**

In addition to running the entire selection of TRS -80 Model III/4 disk software. you can add the optional CP/M Plus<sup>™</sup> operating system to use thousands of additional ready-to-run programs.

TRS -80 Model 4P Computer

179900 Commercial Lease Available For Only \$65 Per Month (Plus Applicable Use/Sales Tax)

Prices apply at participating Radio Shack stores and dealers.<br>CP/M Plus is a trademark of Digital Research.

## Easy to Use, Easy to Tote

The Model 4P works anywhere there's AC. And when you're ready to move on, slip the keyboard into the hi-impact case, snap on the protective cover and go. It weighs just 26 pounds.

### Like Every TRS-80, We Stand Behind the "4P" 100%

Tandy Corporation is a two -and -one -half billion dollar company with over 6,600 stores nationwide. That means software, service, leasing plans and friendly faces are always just around the corner.

## Available Nationwide

Stop by your nearest Radio Shack Computer Center, participating store or dealer today and find out where Model 4P will take you.

# **adio Shac**

The biggest name in little computers® A DIVISION OF TANDY CORPORATION

Circle 303 on inquiry card.

AND AND AND AND AND AND AND ALL RESERVES OF THE RESERVE OF THE RESERVE OF THE RESERVE OF THE RESERVE OF THE R